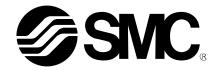

# **Operation Manual**

#### PRODUCT NAME

# AC Servo Motor Driver (Network card type)

MODEL/ Series

# **LECSN-T** □ Series

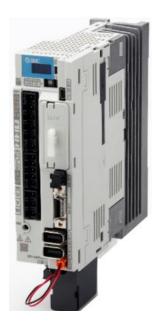

**SMC** Corporation

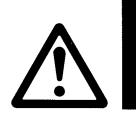

# LECSN2-T□ Series / Driver 1. Safety Instructions

These safety instructions are intended to prevent hazardous situations and/or equipment damage.

These instructions indicate the level of potential hazard with the labels of "Caution," "Warning" or "Danger."

They are all important notes for safety and must be followed in addition to International Standards (ISO/IEC),

\*1) and other safety regulations.

\*1) ISO 4414: Pneumatic fluid power -- General rules relating to systems

ISO 4413: Hydraulic fluid power -- General rules relating to systems

IEC 60204-1: Safety of machinery -- Electrical equipment of machines (Part 1: General requirements)

ISO 10218: Manipulating industrial robots -- Safety

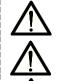

### Caution

Warning

Danger

**Caution** indicates a hazard with a low level of risk which, if not avoided, could result in minor or moderate injury.

**Warning** indicates a hazard with a medium level of risk which, if not avoided, could result in death or serious injury.

Danger indicates a hazard with a high level of risk which, if not avoided, will result in death or serious injury.

### Warning

1. The compatibility of the product is the responsibility of the person who designs the equipment or decides its specifications.

Since the product specified here is used under various operating conditions, its compatibility with specific equipment must be decided by the person who designs the equipment or decides its specifications based on necessary analysis and test results.

The expected performance and safety assurance of the equipment will be the responsibility of the person who has determined its compatibility with the product.

This person should also continuously review all specifications of the product referring to its latest catalog information, with a view to giving due consideration to any possibility of equipment failure when configuring the equipment.

2. Only personnel with appropriate training should operate machinery and equipment.

The product specified here may become unsafe if handled incorrectly.

The assembly, operation and maintenance of machines or equipment including our products must be performed by an operator who is appropriately trained and experienced.

3. Do not service or attempt to remove product and machinery/equipment until safety is confirmed.

The inspection and maintenance of machinery/equipment should only be performed after measures to prevent falling or runaway of the driven objects have been confirmed.

When the product is to be removed, confirm that the safety measures as mentioned above are implemented and the power from any appropriate source is cut, and read and understand the specific product precautions of all relevant products carefully.

Before machinery/equipment is restarted, take measures to prevent unexpected operation and malfunction.

- 4. Contact SMC beforehand and take special consideration of safety measures if the product is to be used in any of the following conditions.
  - 1) Conditions and environments outside of the given specifications, or use outdoors or in a place exposed to direct sunlight.
  - 2) Installation on equipment in conjunction with atomic energy, railways, air navigation, space, shipping, vehicles, military, medical treatment, combustion and recreation, or equipment in contact with food and beverages, emergency stop circuits, clutch and brake circuits in press applications, safety equipment or other applications unsuitable for the standard specifications described in the product catalog.
  - 3) An application which could have negative effects on people, property, or animals requiring special safety analysis.
  - 4) Use in an interlock circuit, which requires the provision of double interlock for possible failure by using a mechanical protective function, and periodical checks to confirm proper operation.

Note that the CAUTION level may lead to a serious consequence according to conditions. Please follow the instructions of both levels because they are important to personnel safety.

What must not be done and what must be done are indicated by the following diagrammatic symbols.

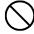

## **Prohibition**

Indicates what must not be done. For example, "No Fire" is indicated by

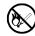

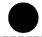

## Compulsion

Indicates what must be done. For example, grounding is indicated by

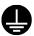

In this Instruction Manual, instructions at a lower level than the above, instructions for other functions, and so on are classified into "POINT".

After reading this installation guide, always keep it accessible to the operator.

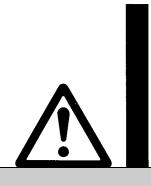

# LECSN2-T□ Series / Driver 1. Safety Instructions

## 

The product is provided for use in manufacturing industries.

The product herein described is basically provided for peaceful use in manufacturing industries.

If considering using the product in other industries, consult SMC beforehand and exchange specifications or a contract if necessary.

If anything is unclear, contact your nearest sales branch.

## Limited warranty and Disclaimer/Compliance Requirements

The product used is subject to the following "Limited warranty and Disclaimer" and "Compliance Requirements".

Read and accept them before using the product.

#### **Limited warranty and Disclaimer**

The warranty period of the product is 1 year in service or 1.5 years after the product is delivered, whichever is first.\*3)

Also, the product may have specified durability, running distance or replacement parts. Please consult your nearest sales branch.

For any failure or damage reported within the warranty period which is clearly our responsibility, a replacement product or necessary parts will be provided.

This limited warranty applies only to our product independently, and not to any other damage incurred due to the failure of the product.

Prior to using SMC products, please read and understand the warranty terms and disclaimers noted in the specified catalog for the particular products.

\*3) Vacuum pads are excluded from this 1 year warranty.

A vacuum pad is a consumable part, so it is warranted for a year after it is delivered.

Also, even within the warranty period, the wear of a product due to the use of the vacuum pad or failure due to the deterioration of rubber material are not covered by the limited warranty.

## **Compliance Requirements**

When the product is exported, strictly follow the laws required by the Ministry of Economy, Trade and Industry (Foreign Exchange and Foreign Trade Control Law).

1. To prevent electric shock, note the following

## **⚠ WARNING**

- •Before wiring and inspections, turn off the power and wait for 15 minutes or more until the charge lamp turns off. Then, confirm that the voltage between P+ and N- is safe with a voltage tester and others. Otherwise, an electric shock may occur. In addition, when confirming whether the charge lamp is off or not, always confirm it from the front of the driver.
- Ground the driver and servo motor securely.
- ●Any person who is involved in wiring and inspection should be fully competent to do the work.
- Do not attempt to wire the driver and servo motor until they have been installed. Otherwise, it may cause an electric shock.
- ●Do not operate switches with wet hands. Otherwise, it may cause an electric shock.
- ●The cables should not be damaged, stressed, loaded, or pinched. Otherwise, it may cause an electric shock.
- During power-on or operation, do not open the front cover of the s driver. Otherwise, it may cause an electric shock.
- Do not operate the driver with the front cover removed. High-voltage terminals and charging area are exposed and you may get an electric shock.
- Except for wiring and periodic inspection, do not remove the front cover of the driver even if the power is off. The driver is charged and you may get an electric shock.
- ●To prevent an electric shock, always connect the protective earth (PE) terminal (marked ⊕) of the driver to the protective earth (PE) of the cabinet.
- ●To avoid an electric shock, insulate the connections of the power supply terminals.

#### 2. To prevent fire, note the following

# **A** CAUTION

- ●Install the driver, servo motor, and regenerative resistor on incombustible material. Installing it directly or close to combustibles will lead to a fire.
- •Always connect a magnetic contactor between the power supply and the main circuit power supply (L1, L2, and L3) of the driver, in order to configure a circuit that shuts down the power supply on the side of the driver's power supply. If a magnetic contactor is not connected, continuous flow of a large current may cause a fire when the driver malfunctions.
- ●When using the regenerative resistor, switch power off with the alarm signal. Not doing so may cause a fire when a regenerative transistor malfunctions or the like may overheat the regenerative resistor.
- Provide adequate protection to prevent screws and other conductive matter, oil and other combustible matter from entering the driver and servo motor.
- •Always connect a molded-case circuit breaker to the power supply of the driver.

#### 3. To prevent injury, note the following

- Only the voltage specified in the Instruction Manual should be applied to each terminal. Otherwise, a burst, damage, etc. may occur.
- Connect cables to the correct terminals. Otherwise, a burst, damage, etc. may occur.
- ●Ensure that polarity (+/-) is correct. Otherwise, a burst, damage, etc. may occur.
- ●The driver heat sink, regenerative resistor, servo motor, etc. may be hot while power is on or for some time after power-off. Take safety measures, e.g. provide covers, to prevent accidental contact of hands and parts (cables, etc.) with them.

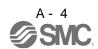

#### 4. Additional instructions

The following instructions should also be fully noted. Incorrect handling may cause a fault, injury, electric shock, etc.

#### (1) Transportation and installation

- Transport the products correctly according to their mass.
- •Stacking in excess of the specified number of product packages is not allowed.
- ●Do not hold the front cover when transporting the driver. Otherwise, it may drop.
- ●Install the driver and the servo motor in a load-bearing place in accordance with the Instruction Manual.
- •Do not get on or put heavy load on the equipment.
- ●The equipment must be installed in the specified direction.
- ●Leave specified clearances between the driver and the cabinet walls or other equipment.
- ●Do not install or operate the driver and servo motor which have been damaged or have any parts missing.
- Do not block the intake and exhaust areas of the driver. Otherwise, it may cause a malfunction.
- ●Do not drop or strike the driver and servo motor. Isolate them from all impact loads.
- ●When you keep or use the equipment, please fulfill the following environment.

| •                   | •                   |                         |                                  |                                      | · ·                           |           |
|---------------------|---------------------|-------------------------|----------------------------------|--------------------------------------|-------------------------------|-----------|
| Environment         |                     |                         |                                  | Conditions                           |                               |           |
| Environment         |                     |                         | Driver                           |                                      | Servo motor                   |           |
| Ambient temperature | In operation        | [°C]                    | 0 to +55 (non-freezing           | )                                    | 0 to +40 (non-freezing)       |           |
|                     |                     | [°F]                    | 32 to 131 (non-freezing)         |                                      | 32 to 104 (non-freezing)      |           |
|                     | la ataraga          | [°C]                    | -20 to +65 (non-free             | zing)                                | - 15 to +70 (non-freezing)    |           |
|                     | In storage          | [°F]                    | -4 to 149 (non-freezi            | ng)                                  | 5 to 158 (non-freezing)       |           |
| Ambient             |                     |                         | 90%RH or less (non-c             | ondensing)                           | 80%RH or less (non-condensing | )         |
| humidity            |                     |                         | 90%RH or less (non-c             | ondensing)                           |                               |           |
| Ambience            |                     | Indoors (no direct sunl | ight) Free from corro            | sive gas, flammable gas, oil mist, o | dust and dirt                 |           |
| Altitude            |                     | Max. 2000m (6560 ft)    | above sea level                  |                                      |                               |           |
|                     |                     |                         |                                  |                                      | LECSN2-T5                     |           |
| (Noto)              | [m/s <sup>2</sup> ] |                         | 5.9 or less<br>at 10 Hz to 55 Hz |                                      | LECSN2-T7                     |           |
| (Note)<br>Vibration |                     |                         | (directions of X, Y              |                                      | LECSN2-T8                     | X • Y: 49 |
|                     |                     |                         | and Z axes)                      |                                      | LECSN2-T9 series              |           |

- •When handling the driver, be careful about the edged parts such as corners of the driver.
- The driver must be installed in the metal cabinet.

# **A** CAUTION

- Perform wiring correctly and securely. It may cause unexpected movement of the servo motor.
- Do not attach a phase-advancing capacitor, surge killer, or radio noise filter (FR-BIF manufactured by Mitsubishi Electric Corporation) to the output side of the driver.
- ◆Connect the driver and servo motor power phases (U, V, W) correctly, as this may cause the servo motor to malfunction.
- ●Connect the driver power output (U, V, and W) to the servo motor power input (U, V, and W) directly. Do not let a magnetic contactor, etc. intervene. Otherwise, it may cause a malfunction.

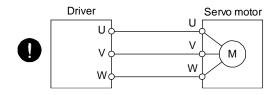

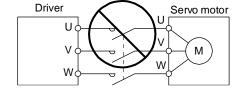

• The surge absorbing diode installed to the DC relay for control output should be fitted in the specified direction. Otherwise, the emergency stop and other protective circuits may not operate.

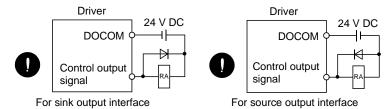

- ●When the cable is not tightened enough to the terminal block, the cable or terminal block may generate heat because of the poor contact. Be sure to tighten the cable with specified torque.
- •Connecting a servo motor for different axis to the U, V, W, or CN2 may cause a malfunction.
- Configure a circuit turn off EM2 or EM1 whenthe main circuitpower supply is turned off to prevernt an unexpected restart of the driver
- ●To prevent malfunction, avoid bundling power lines (input/output) and signal cables together or running them in parallel to each other. Separate the power lines from the signal cables.

(3) Test run and adjustment

- •Before operation, check the parameter settings. Improper settings may cause some machines to perform unexpected operation.
- ■Never adjust or change the parameter values extremely as it will make operation unstable.
- Do not close to moving parts at servo-on status.

# **A** CAUTION

- Provide an external emergency stop circuit to ensure that operation can be stopped and power switched off immediately.
- Do not disassemble, repair, or modify the equipment.
- ■Before resetting an alarm, make sure that the run signal of the driver is off in order to prevent a sudden restart. Otherwise, it may cause an accident.
- ■Use a noise filter to reduce the effects of electromagnetic interference. Electromagnetic interference may occur on electronic devices used near the driver.
- Do not burn or disassemble the driver, as toxic gas may be generated.

## **⚠** CAUTION

- ●Use a noise filter, etc. to minimize the influence of electromagnetic interference. Electromagnetic interference may be given to the electronic equipment used near the driver.
- •Burning or breaking a driver may cause a toxic gas. Do not burn or break it.
- •Use the driver with the specified servo motor.
- ■The lock on the servo motor is designed to hold the motor shaft and should not be used for ordinary braking.
- For such reasons as service life and mechanical structure (e.g. where a ball screw and the servo motor are coupled via a timing belt), the lock may not hold the motor shaft. To ensure safety, install a stopper on the machine side.

#### (5) Corrective actions

- ●When it is assumed that a hazardous condition may occur due to a power failure or product malfunction, use a servo motor with a lock or external lock to prevent the condition.
- ■Do not use the 24 V DC interface power supply for the lock.
  - Configure a lock circuit so that it is activated also by an external EMG stop switch.

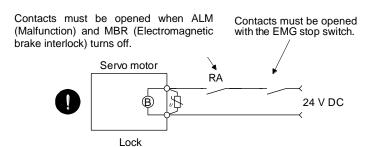

Refer to section 3.9 when wiring for the circuit configuration.

- ●When any alarm has occurred, eliminate its cause, ensure safety, and deactivate the alarm before restarting operation.
- Provide an adequate protection to prevent unexpected restart after an instantaneous power failure.

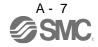

(6) Maintenance, inspection and parts replacement

# **A** CAUTION

• It is recommend that the driver be replaced every 10 years when it is used in general environment.

#### (7) General instruction

●To illustrate details, the equipment in the diagrams of this Instruction Manual may have been drawn without covers and safety guards. When the equipment is operated, the covers and safety guards must be installed as specified. Operation must be performed in accordance with this Specifications and Instruction Manual.

## ◆ DISPOSAL OF WASTE ●

Please dispose a driver, battery (primary battery) and other options according to your local laws and regulations. Please display or notify the final product as necessary.

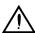

#### **EEP-ROM life**

The number of write times to the EEP-ROM, which stores parameter settings, etc., is limited to 100,000. If the total number of the following operations exceeds 100,000, the driver may malfunction when the EEP-ROM reaches the end of its useful life.

- Write to the EEP-ROM due to parameter setting changes
- · Write to the EEP-ROM due to device changes
- · Origin setting in absolute position detection system

#### STO function of the driver

When using the STO function of the driver, refer to chapter 13.

### Compliance with global standards

For the compliance with global standards, refer to appendix 4.

#### «About the manuals»

You must have this Instruction Manual and the following manuals to use this servo. Ensure to prepare them to use the LECSN2-T□ safely.

#### «Wiring»

Wires mentioned in this Instruction Manual are selected based on the ambient temperature of 40 °C.

#### «U.S. customary units»

U.S. customary units are not shown in this manual. Convert the values if necessary according to the following table.

| Quantity                      | SI (metric) unit                            | U.S. customary unit |
|-------------------------------|---------------------------------------------|---------------------|
| Mass                          | 1 [kg]                                      | 2.2046 [lb]         |
| Length                        | 1 [mm]                                      | 0.03937 [in]        |
| Torque                        | 1 [N•m]                                     | 141.6 [oz•in]       |
| Moment of inertia             | 1 [(× 10 <sup>-4</sup> kg•m <sup>2</sup> )] | 5.4675 [oz•in²]     |
| Load (thrust load/axial load) | 1 [N]                                       | 0.2248 [lbf]        |
| Temperature                   | N [°C] × 9/5 + 32                           | N [°F]              |

#### CONTENTS

| 1. FUNCTIONS AND CONFIGURATION                                                                                                    | 1- 1 to 1-18                                                 |
|----------------------------------------------------------------------------------------------------|--------------------------------------------------------------|
| 4.4 Cummon                                                                                                    | 1.0                                                          |
| 1.1 Summary                                                                                                    |                                                              |
| 1.2 Function block diagram                                                                                                    |                                                              |
| 1.4 Combinations of driver and servo motors                                                                                                    |                                                              |
| 1.5 Function list                                                                                                    |                                                              |
| 1.6 Model designation                                                                                                    |                                                              |
| 1.7 Structure                                                                                                    |                                                              |
| 1.7.1 Parts identification                                                                                                    |                                                              |
| 1.8 Installation and removal of network card                                                                                                    |                                                              |
| 1.9 Configuration including peripheral equipment                                                                                                    |                                                              |
|                                                                                                    |                                                              |
| 2. INSTALLATION                                                                                                    | 2- 1 to 2- 7                                                 |
| 2.1 Installation direction and clearances                                                                                                    | 2-3                                                          |
| 2.2 Keep out foreign materials                                                                                                    |                                                              |
| 2.3 Encoder cable stress                                                                                                    |                                                              |
| 2.4 Inspection items                                                                                                    | 2-5                                                          |
| 2.5 Parts having service lives                                                                                                    |                                                              |
| 2.6 Restrictions when using this product at altitude exceeding 1000 m and up to 2                                                                                                    | 000 m above sea level                                        |
|                                                                                                    | 2-7                                                          |
| 3. SIGNALS AND WIRING                                                                                                    | 3- 1 to 3-37                                                 |
| er erenvize / interviewe                                                                                                    | 0 1 10 0 01                                                  |
| 3.1 Input power supply circuit                                                                                                    |                                                              |
| 3.2 I/O signal connection example                                                                                                    |                                                              |
| 3.2.1 For sink I/O interface                                                                                                    |                                                              |
| 3.2.2 For source I/O interface                                                                                                    |                                                              |
| 3.3 Explanation of power supply system                                                                                                    |                                                              |
| 3.3.1 Signal explanations                                                                                                    |                                                              |
| 3.3.2 Power-on sequence                                                                                                    |                                                              |
| 3.3.3 Wiring CNP1, CNP2, and CNP3                                                                                                    |                                                              |
| 3.4 Connectors and pin assignment                                                                                                    |                                                              |
| 3.5 Signal (device) explanations                                                                                                    |                                                              |
| 3.5.1 Input device                                                                                                    |                                                              |
| 3.5.2 Output device                                                                                                    |                                                              |
| 3.5.3 Output signal                                                                                                    |                                                              |
| 3.5.4 Power supply                                                                                                    |                                                              |
| • • •                                                                                                    |                                                              |
| 3.6 Forced stop deceleration function                                                                                                    | 3-19                                                         |
| 3.6 Forced stop deceleration function                                                                                                    |                                                              |
| 3.6 Forced stop deceleration function  3.6.1 Forced stop deceleration function  3.6.2 Base circuit shut-off delay time function                                                                                                    |                                                              |
| 3.6 Forced stop deceleration function                                                                                                    |                                                              |
| 3.6 Forced stop deceleration function  3.6.1 Forced stop deceleration function  3.6.2 Base circuit shut-off delay time function  3.6.3 Vertical axis freefall prevention function  3.6.4 Residual risks of the forced stop function (EM2) | 3-19<br>3-19<br>3-21<br>3-22<br>3-22                         |
| 3.6 Forced stop deceleration function                                                                                                    | 3-19<br>3-19<br>3-21<br>3-22<br>3-22<br>3-23                 |
| 3.6 Forced stop deceleration function                                                                                                    | 3-19<br>3-19<br>3-21<br>3-22<br>3-22<br>3-23<br>3-23         |
| 3.6 Forced stop deceleration function                                                                                                    | 3-19<br>3-19<br>3-21<br>3-22<br>3-22<br>3-23<br>3-23<br>3-23 |
| 3.6 Forced stop deceleration function                                                                                                    | 3-19 3-19 3-21 3-22 3-23 3-23 3-24 3-25                      |

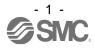

| 3.8.2 Detailed explanation of interfaces                                                                                                    | 3-26                                                                                                    |
|----------------------------------------------------------------------------------------------------|----------------------------------------------------------------------------------------------------|
| 3.8.3 Source I/O interfaces                                                                                                    | 3-28                                                                                                    |
| 3.9 Servo motor with a lock                                                                                                    | 3-29                                                                                                    |
| 3.9.1 Safety precautions                                                                                                    | 3-29                                                                                                    |
| 3.9.2 Timing chart                                                                                                    | 3-30                                                                                                    |
| 3.9.3 Wiring diagrams (LE-□-□ series servo motor)                                                                                                    |                                                                                                    |
| 3.10 Grounding                                                                                                    | 3-37                                                                                                    |
|                                                                                                    |                                                                                                    |
| 4. STARTUP                                                                                                    | 4- 1 to 4-17                                                                                                 |
| 4.4 Switching newer on for the first time                                                                                                    | 4.2                                                                                                    |
| 4.1 Switching power on for the first time                                                                                                    |                                                                                                    |
| 4.1.1 Startup procedure                                                                                                    |                                                                                                    |
| 4.1.2 Wiring check                                                                                                    |                                                                                                    |
| · ·                                                                                                    |                                                                                                    |
| 4.2 Startup                                                                                                    |                                                                                                    |
| 4.3 Switch setting and display of the driver                                                                                                    |                                                                                                    |
|                                                                                                    |                                                                                                    |
| 4.3.2 Scrolling display of an axis                                                                                                    |                                                                                                    |
| 4.3.3 Status display of an axis                                                                                                    |                                                                                                    |
| 4.4 Test operation                                                                                                    |                                                                                                    |
| 4.5 Test operation mode                                                                                                    |                                                                                                    |
| 4.5.1 Test operation mode in Setup software (MR Configurator2TM)                                                                                                    |                                                                                                    |
| 4.5.2 Motor-less operation in upper side                                                                                                    | 4-17                                                                                                    |
| 5. PARAMETERS                                                                                                    | 5- 1 to 5-102                                                                                                |
|                                                                                                    |                                                                                                    |
|                                                                                                    |                                                                                                    |
| 5.1 Parameter list                                                                                                    |                                                                                                    |
| 5.1.1 Basic setting parameters ([Pr. PA_ ])                                                                                                    | 5-3                                                                                                    |
| 5.1.1 Basic setting parameters ([Pr. PA ])                                                                                                    | 5-3<br>5-4                                                                                                   |
| 5.1.1 Basic setting parameters ([Pr. PA_ ])                                                                                                    | 5-3<br>5-4<br>5-6                                                                                            |
| 5.1.1 Basic setting parameters ([Pr. PA ])                                                                                                    | 5-3<br>5-4<br>5-6<br>5-8                                                                                     |
| 5.1.1 Basic setting parameters ([Pr. PA_ ])                                                                                                    | 5-3<br>5-4<br>5-6<br>5-8<br>5-9                                                                              |
| 5.1.1 Basic setting parameters ([Pr. PA_ ])                                                                                                    | 5-3<br>5-4<br>5-6<br>5-8<br>5-9                                                                              |
| 5.1.1 Basic setting parameters ([Pr. PA_ ])                                                                                                    | 5-3<br>5-4<br>5-6<br>5-8<br>5-9<br>5-11                                                                      |
| 5.1.1 Basic setting parameters ([Pr. PA_ ])                                                                                                    | 5-3<br>5-4<br>5-6<br>5-8<br>5-9<br>5-11<br>5-13                                                              |
| 5.1.1 Basic setting parameters ([Pr. PA_ ])                                                                                                    | 5-3<br>5-4<br>5-6<br>5-8<br>5-9<br>5-11<br>5-13<br>5-16                                                      |
| 5.1.1 Basic setting parameters ([Pr. PA_ ])                                                                                                    | 5-3<br>5-4<br>5-6<br>5-8<br>5-9<br>5-11<br>5-13<br>5-16<br>5-17                                              |
| 5.1.1 Basic setting parameters ([Pr. PA_ ])                                                                                                    | 5-3<br>5-4<br>5-6<br>5-8<br>5-9<br>5-13<br>5-16<br>5-17<br>5-17                                              |
| 5.1.1 Basic setting parameters ([Pr. PA_ ])                                                                                                    | 5-3<br>5-4<br>5-6<br>5-8<br>5-9<br>5-13<br>5-16<br>5-17<br>5-17                                              |
| 5.1.1 Basic setting parameters ([Pr. PA_ ])                                                                                                    | 5-3<br>5-4<br>5-6<br>5-8<br>5-9<br>5-11<br>5-13<br>5-16<br>5-17<br>5-17<br>5-31<br>5-44                      |
| 5.1.1 Basic setting parameters ([Pr. PA_ ])                                                                                                    | 5-3<br>5-4<br>5-6<br>5-8<br>5-9<br>5-11<br>5-13<br>5-16<br>5-17<br>5-17<br>5-31<br>5-44                      |
| 5.1.1 Basic setting parameters ([Pr. PA_ ])                                                                                                    | 5-3<br>5-4<br>5-6<br>5-8<br>5-9<br>5-11<br>5-13<br>5-16<br>5-17<br>5-17<br>5-31<br>5-31<br>5-64<br>5-64      |
| 5.1.1 Basic setting parameters ([Pr. PA_ ]) 5.1.2 Gain/filter setting parameters ([Pr. PB_ ]) 5.1.3 Extension setting parameters ([Pr. PC_ ]) 5.1.4 I/O setting parameters ([Pr. PD_ ]) 5.1.5 I/O Extension setting 2 parameters ([Pr. PE_ ]) 5.1.6 Extension setting 3 parameters ([Pr. PF_ ]) 5.1.7 Positioning control parameters ([Pr. PT_ ]) 5.1.8 Network setting parameters ([Pr. PN_ ]) 5.2 Detailed list of parameters 5.2.1 Basic setting parameters ([Pr. PA_ ]) 5.2.2 Gain/filter setting parameters ([Pr. PB_ ]) 5.2.3 Extension setting parameters ([Pr. PC_ ]) 5.2.4 I/O setting parameters ([Pr. PD_ ]) 5.2.5 Extension setting 2 parameters ([Pr. PE_ ]) 5.2.6 Extension setting 3 parameters ([Pr. PF_ ]) 5.2.7 Positioning control parameters ([Pr. PT_ ])                                               | 5-3 5-4 5-6 5-8 5-9 5-11 5-13 5-16 5-17 5-17 5-31 5-44 5-64 5-68 5-72                                        |
| 5.1.1 Basic setting parameters ([Pr. PA_ ]) 5.1.2 Gain/filter setting parameters ([Pr. PB_ ]) 5.1.3 Extension setting parameters ([Pr. PC_ ]) 5.1.4 I/O setting parameters ([Pr. PD_ ]) 5.1.5 I/O Extension setting 2 parameters ([Pr. PE_ ]) 5.1.6 Extension setting 3 parameters ([Pr. PF_ ]) 5.1.7 Positioning control parameters ([Pr. PT_ ]) 5.1.8 Network setting parameters ([Pr. PN_ ]) 5.2 Detailed list of parameters ([Pr. PA_ ]) 5.2.1 Basic setting parameters ([Pr. PA_ ]) 5.2.2 Gain/filter setting parameters ([Pr. PB_ ]) 5.2.3 Extension setting parameters ([Pr. PC_ ]) 5.2.4 I/O setting parameters ([Pr. PD_ ]) 5.2.5 Extension setting 2 parameters ([Pr. PE_ ]) 5.2.6 Extension setting 3 parameters ([Pr. PF_ ])                                                                                    | 5-3 5-4 5-6 5-8 5-9 5-11 5-13 5-16 5-17 5-17 5-31 5-44 5-64 5-68 5-72                                        |
| 5.1.1 Basic setting parameters ([Pr. PA ])  5.1.2 Gain/filter setting parameters ([Pr. PB ])  5.1.3 Extension setting parameters ([Pr. PC ])  5.1.4 I/O setting parameters ([Pr. PD ])  5.1.5 I/O Extension setting 2 parameters ([Pr. PE ])  5.1.6 Extension setting 3 parameters ([Pr. PF ])  5.1.7 Positioning control parameters ([Pr. PT ])  5.1.8 Network setting parameters ([Pr. PN ])  5.2 Detailed list of parameters  5.2.1 Basic setting parameters ([Pr. PA ])  5.2.2 Gain/filter setting parameters ([Pr. PB ])  5.2.3 Extension setting parameters ([Pr. PC ])  5.2.5 Extension setting 2 parameters ([Pr. PE ])  5.2.6 Extension setting 3 parameters ([Pr. PF ])  5.2.7 Positioning control parameters ([Pr. PT ])  5.2.8 Network setting parameters ([Pr. PN ])  5.3 Software limit                       | 5-3 5-4 5-6 5-8 5-9 5-11 5-13 5-16 5-17 5-17 5-31 5-44 5-64 5-68 5-72 5-74 5-99                              |
| 5.1.1 Basic setting parameters ([Pr. PA_ ]) 5.1.2 Gain/filter setting parameters ([Pr. PB_ ]) 5.1.3 Extension setting parameters ([Pr. PC_ ]) 5.1.4 I/O setting parameters ([Pr. PD_ ]) 5.1.5 I/O Extension setting 2 parameters ([Pr. PE_ ]) 5.1.6 Extension setting 3 parameters ([Pr. PF_ ]) 5.1.7 Positioning control parameters ([Pr. PT_ ]) 5.1.8 Network setting parameters ([Pr. PN_ ]) 5.2 Detailed list of parameters 5.2.1 Basic setting parameters ([Pr. PA_ ]) 5.2.2 Gain/filter setting parameters ([Pr. PB_ ]) 5.2.3 Extension setting parameters ([Pr. PC_ ]) 5.2.4 I/O setting parameters ([Pr. PD_ ]) 5.2.5 Extension setting 2 parameters ([Pr. PE_ ]) 5.2.6 Extension setting 3 parameters ([Pr. PF_ ]) 5.2.7 Positioning control parameters ([Pr. PT_ ]) 5.2.8 Network setting parameters ([Pr. PN_ ]) | 5-3 5-4 5-6 5-8 5-9 5-11 5-13 5-16 5-17 5-17 5-31 5-44 5-64 5-68 5-72 5-74 5-99                              |
| 5.1.1 Basic setting parameters ([Pr. PA])                                                                                                    | 5-3 5-4 5-6 5-8 5-9 5-11 5-17 5-17 5-17 5-31 5-64 5-68 5-68 5-72 5-74 5-99 5-99 5-100 int table method 5-100 |
| 5.1.1 Basic setting parameters ([Pr. PA])  5.1.2 Gain/filter setting parameters ([Pr. PB])  5.1.3 Extension setting parameters ([Pr. PC])  5.1.4 I/O setting parameters ([Pr. PD])  5.1.5 I/O Extension setting 2 parameters ([Pr. PE])  5.1.6 Extension setting 3 parameters ([Pr. PF])  5.1.7 Positioning control parameters ([Pr. PT])  5.1.8 Network setting parameters ([Pr. PN])  5.2 Detailed list of parameters  5.2.1 Basic setting parameters ([Pr. PA])  5.2.2 Gain/filter setting parameters ([Pr. PB])  5.2.3 Extension setting parameters ([Pr. PC])  5.2.5 Extension setting 2 parameters ([Pr. PE])  5.2.6 Extension setting 3 parameters ([Pr. PE])  5.2.7 Positioning control parameters ([Pr. PT])  5.2.8 Network setting parameters ([Pr. PN])  5.3 Software limit  5.4 How to set the electronic gear  | 5-3 5-4 5-6 5-8 5-9 5-11 5-17 5-17 5-17 5-31 5-64 5-68 5-68 5-72 5-74 5-99 5-99 5-100 int table method 5-100 |
| 5.1.1 Basic setting parameters ([Pr. PA])                                                                                                    | 5-3 5-4 5-6 5-8 5-9 5-11 5-17 5-17 5-17 5-31 5-64 5-68 5-68 5-72 5-74 5-99 5-99 5-100 int table method 5-100 |

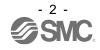

| 6.1 Different adjustment methods                                     |               |
|----------------------------------------------------------------------|---------------|
| 6.1.1 Adjustment on a single driver                                  | 6-2           |
| 6.1.2 Adjustment using setup software (MR Configurator2TM)           |               |
| 6.2 One-touch tuning                                                 |               |
| 6.2.1 One-touch tuning flowchart                                     |               |
| 6.2.2 Display transition and operation procedure of one-touch tuning | 6-6           |
| 6.2.3 Caution for one-touch tuning                                   |               |
| 6.3 Auto tuning                                                      |               |
| 6.3.1 Auto tuning mode                                               |               |
| 6.3.2 Auto tuning mode basis                                         |               |
| 6.3.3 Adjustment procedure by auto tuning                            |               |
| 6.3.4 Response level setting in auto tuning mode                     |               |
| 6.4 Manual mode                                                      |               |
| 6.5 2gain adjustment mode                                            | 6-20          |
| 7. SPECIAL ADJUSTMENT FUNCTIONS                                      | 7- 1 to 7-36  |
| 7.4 Eilten cetting                                                   | 7.0           |
| 7.1 Filter setting                                                   |               |
| 7.1.1 Machine resonance suppression filter                           |               |
| 7.1.2 Adaptive filter II                                             |               |
| 7.1.3 Shaft resonance suppression filter                             |               |
| 7.1.4 Low-pass filter                                                |               |
| 7.1.6 Command notch filter                                           |               |
|                                                                      |               |
| 7.2 Gain switching function                                          |               |
| 7.2.1 Applications                                                   |               |
| 7.2.3 Parameter                                                      |               |
| 7.2.4 Gain switching procedure                                       |               |
| 7.3 Tough drive function                                             |               |
| 7.3.1 Vibration tough drive function                                 |               |
| 7.3.2 Instantaneous power failure tough drive function               |               |
| 7.4 Compliance with SEMI-F47 standard                                |               |
| 7.5 Model adaptive control disabled                                  |               |
| 7.6 Lost motion compensation function                                |               |
| 7.7 Super trace control                                              |               |
| •                                                                    |               |
| 8. TROUBLESHOOTING                                                   | 8- 1 to 8- 66 |
| 8.1 Explanations of the lists                                        | 8-2           |
| 8.2 Alarm list                                                       | 8-3           |
| 8.3 Warning list                                                     | 8-11          |
| 8.4 Remedies for alarms                                              | 8-14          |
| 8.5 Remedies for warnings                                            | 8-54          |
| 8.6 Troubleshooting at power on                                      |               |
| 8.7 Trouble which does not trigger an alarm/warning                  | 8-66          |
| 9. OUTLINE DRAWINGS                                                  | 9- 1 to 9-4   |
|                                                                      |               |
| 9.1 Driver                                                           |               |
| 9.2 Connector                                                        | 9-4           |

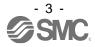

| 10. CHARACTERISTICS                                                                      | 10- 1 to 10-8  |
|------------------------------------------------------------------------------------------|----------------|
| 10.1 Overload protection characteristics                                                 | 10-2           |
| 10.2 Power supply capacity and generated loss                                            |                |
| 10.3 Dynamic lock characteristics                                                        |                |
| 10.3.1 Dynamic lock operation                                                            |                |
| 10.3.2 Permissible load to motor inertia when the dynamic lock is used                   |                |
| 10.4 Cable bending life                                                                  |                |
| 10.5 Inrush currents at power-on of main circuit and control circuit                     |                |
| 11. OPTIONS AND PERIPHERAL EQUIPMENT                                                     | 11- 1 to 11-34 |
|                                                                                          |                |
| 11.1 Cable/connector sets                                                                |                |
| 11.1.1 Combinations of cable/connector sets                                              |                |
| 11.1.2 STO cable                                                                         |                |
| 11.1.3 Encoder cable/connector sets                                                      |                |
| 11.1.4 Motor cables                                                                      |                |
| 11.1.5 Lock cables                                                                       |                |
| 11.2 Regenerative options                                                                |                |
| 11.2.1 Combination and regenerative power                                                |                |
| 11.2.2 Parameter setting                                                                 |                |
| 11.2.3 Selection of regenerative option                                                  |                |
| 11.2.4 Dimensions.                                                                       |                |
| 11.3 Setup software (MR Configurator2TM)                                                 |                |
| 11.3.1 Specifications                                                                    |                |
| 11.3.2 System configuration                                                              |                |
| 11.3.3 Precautions for using USB communication function                                  |                |
| 11.4 Battery (LEC-MR-BAT6V1SET-A)                                                        |                |
| 11.5 Selection example of wires                                                          |                |
| 11.6 Molded-case circuit breakers, fuses, magnetic contactors (recommended)              |                |
| 11.7 Relay (recommended)                                                                 |                |
| 11.8 Noise reduction techniques                                                          |                |
| 11.9 Earth-leakage current breaker                                                       |                |
| 11.10 EMC filter (recommended)                                                           | 11-31          |
| 12. ABSOLUTE POSITION DETECTION SYSTEM                                                   | 12- 1 to 12- 8 |
| 12.1 Summary                                                                             | 12-2           |
| 12.1.1 Features                                                                          |                |
| 12.1.2 Structure                                                                         |                |
| 12.1.3 Parameter setting                                                                 |                |
| 12.1.4 Confirmation of absolute position detection data                                  |                |
| 12.2 Battery                                                                             |                |
| 12.3 Battery replacement procedure                                                       |                |
| 12.4 Constructing an absolute position detection system with the upper side that does no |                |
| position return mode of the driver                                                       |                |
| 12.4.1 Overview                                                                          |                |
| 12.4.2 Start-up procedure                                                                |                |
| 12.4.3 Usage precautions and restrictions                                                |                |

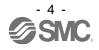

| 13. USING STO FUNCTION                                                                | 13- 1 to 13-13  |
|---------------------------------------------------------------------------------------|-----------------|
| 13.1 Introduction                                                                     | 13-2            |
| 13.1.1 Summary                                                                        |                 |
| 13.1.2 Terms related to safety                                                        |                 |
| 13.1.3 Cautions                                                                       |                 |
| 13.1.4 Residual risks of the STO function                                             |                 |
| 13.1.5 Specifications                                                                 |                 |
| 13.1.6 Maintenance                                                                    |                 |
| 13.2 STO I/O signal connector (CN8) and signal layouts                                |                 |
| 13.2.1 Signal layouts                                                                 |                 |
| 13.2.2 Signal (device) explanations                                                   |                 |
| 13.2.3 How to pull out the STO cable                                                  |                 |
| 13.3 Connection example                                                               |                 |
| 13.3.1 Connection example for CN8 connector                                           |                 |
| 13.3.2 External I/O signal connection example using an MR-J3-D05 safety logic unit of |                 |
| Corporation                                                                           |                 |
| 13.3.3 External I/O signal connection example using an external safety relay unit     |                 |
| 13.4 Detailed description of interfaces                                               | 13-11           |
| 13.4.1 Sink I/O interface                                                             | 13-11           |
| 13.4.2 Source I/O interface                                                           | 13-13           |
| 14. APPLICATION OF FUNCTIONS                                                          | 11 1 1 1 1 2    |
| 14. APPLICATION OF FUNCTIONS                                                          | 14- 1 to 14- 2  |
| 14.1 Infinite feed function (setting degree)                                          | 14-2            |
| 15. SERVO MOTOR                                                                       | 15- 1 to 15- 6  |
| 15.1 Servo motor with a lock                                                          | 15-2            |
| 15.1.1 Features                                                                       |                 |
| 15.1.2 Characteristics of servo motor with a lock                                     |                 |
| 15.2 Protection from oil and water                                                    |                 |
| 15.3 Cable                                                                            |                 |
| 15.4 Rated speed of servo motor                                                       |                 |
| 15.5 Mounting connectors                                                              |                 |
|                                                                                       |                 |
| 16. HOW TO USE THE POINT TABLE                                                        | 16- 1 to 16- 30 |
| 40.4. On a efficient line. East                                                       | 40.0            |
| 16.1 Specification list                                                               |                 |
| 16.2 Switching power on for the first time                                            |                 |
| 16.3 Switching power on for the first time Point table mode (pt)                      |                 |
| 16.3.1 Point table mode (pt)                                                          |                 |
| 16.3.2 Automatic operation using point table                                          |                 |
| 16.4 Jog mode (jg)                                                                    |                 |
| 16.5 Point table setting method                                                       |                 |
| 16.5.1 Point table setting method with Setup software (MR Configurator2TM)            |                 |
| 16.5.2 Point table setting method with objects                                        | 16-29           |
| 17. HOW TO USE INDEXER                                                                | 17- 1 to 17- 17 |
|                                                                                       |                 |
| 17.1 Specification list                                                               | 17-3            |

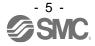

| 17.2 Switching power on for the first time           | 17-4             |
|------------------------------------------------------|------------------|
| 17.3 Indexer mode (idx)                              | 17-6             |
| 17.3.1 Indexer mode (idx)                            | 17-6             |
| 17.3.2 Rotation direction specifying indexer         | 17-7             |
| 17.3.3 Shortest rotating indexer operation           | 17-11            |
| 17.4 Jog mode (jg)                                   | 17-14            |
| 17.4.1 Station JOG operation                         | 17-14            |
| 17.4.2 JOG operation                                 | 17-16            |
|                                                      |                  |
| 18. EtherCAT COMMUNICATION                           | 18- 1 to 18- 206 |
|                                                      |                  |
| 18.1 EtherCAT COMMUNICATION                          |                  |
| 18.1.1 Summary                                       |                  |
| 18.1.2 Function list                                 |                  |
| 18.1.3 Communication specifications                  |                  |
| 18.1.4 Communication specifications                  |                  |
| 18.1.4.1 Communication status                        |                  |
| 18.1.4.2 EtherCAT state                              |                  |
| 18.1.4.3 Startup                                     |                  |
| 18.1.4.4 Network disconnection procedure             |                  |
| 18.1.5 Summary of object dictionary (OD)             |                  |
| 18.1.5.1 Section definition of object dictionary     |                  |
| 18.1.5.2 Saving object dictionary data to EEP-ROM    |                  |
| 18.2 EtherCAT NETWORK CARD (LEC-S-NE)                | 18-15            |
| 18.2.1 Specifications                                | 18-15            |
| 18.2.2 Parts identification                          | 18-16            |
| 18.2.3 LED indication                                | 18-16            |
| 18.2.3.1 LED indication definition                   | 18-16            |
| 18.2.3.2 LED indication list                         | 18-17            |
| 18.2.4 Connecting Ethernet cable                     | 18-18            |
| 18.3 PDO (PROCESS DATA OBJECT) COMMUNICATION         | 18-19            |
| 18.3.1 PDO communication cycle                       | 18-19            |
| 18.3.2 PDO setting-related object                    | 18-19            |
| 18.3.3 PDO default mapping                           | 18-20            |
| 18.3.4 PDO variable mapping                          | 18-22            |
| 18.3.5 Mapping-necessary objects                     | 18-23            |
| 18.4 SDO (SERVICE DATA OBJECT) COMMUNICATION         | 18-25            |
| 18.4.1 SDO communication-related service             | 18-25            |
| 18.4.2 SDO Abort Code                                | 18-26            |
| 18.5 CiA 402 DRIVE PROFILE                           | 18-26            |
| 18.5.1 FSA state                                     | 18-26            |
| 18.5.2 Controlword/Control DI                        | 18-29            |
| 18.5.2.1 Bit definition of Controlword               | 18-29            |
| 18.5.2.2 Bit definition of Control DI                | 18-30            |
| 18.5.3 Statusword/Status DO                          |                  |
| 18.5.3.1 Bit definition of Statusword                |                  |
| 18.5.3.2 Bit definition of Status DO                 | 18-33            |
| 18.5.4 Control mode                                  | 18-37            |
| 18.5.4.1 Selecting control mode (Modes of operation) | 18-37            |
| 18.5.4.2 Control switching                           |                  |

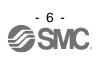

| 18.5.4.3 | , , , , , , , , , , , , , , , , , , , , |        |
|----------|-----------------------------------------|--------|
| 18.5.4.4 | Cyclic synchronous velocity mode (csv)  | 18-41  |
| 18.5.4.5 |                                         |        |
| 18.5.4.6 |                                         |        |
| 18.5.4.7 | Profile velocity mode (pv)              | 18-49  |
| 18.5.4.8 |                                         |        |
| 18.5.4.9 | Homing mode (hm)                        | 18-56  |
| 18.5.4.1 | 0 Point table mode (pt)                 | 18-84  |
| 18.5.4.1 | 1 Jog mode (jg)                         | 18-89  |
| 18.5.4.1 | 2 Indexer mode (idx)                    | 18-96  |
| 18.5.5   | Touch probe                             | 18-103 |
| 18.5.6   | Quick stop                              | 18-107 |
| 18.5.7   | Halt                                    | 18-108 |
| 18.5.8   | Software position limit                 | 18-109 |
| 18.5.9   | Torque limit                            | 18-109 |
| 18.5.10  | Polarity                                | 18-110 |
| 18.5.11  | Degree function                         | 18-112 |
| 18.5.12  | Torque offset                           |        |
| 18.6 M   | ANUFACTURER FUNCTIONS                   | 18-115 |
| 18.6.1   | Object for status monitor               | 18-115 |
| 18.6.2   | Incremental counter                     | 18-117 |
| 18.6.3   | Stroke end                              | 18-117 |
| 18.6.4   | Definition of alarm-related objects     | 18-118 |
| 18.6.5   | Parameter object                        | 18-119 |
| 18.6.5.1 | Definition of parameter objects         | 18-119 |
| 18.6.5.2 | Enabling parameters                     | 18-120 |
| 18.6.7   | One-touch tuning                        | 18-121 |
| 18.6.8   | Machine diagnosis function              | 18-123 |
| 18.6.9   | Driver life diagnosis function          | 18-124 |
| 18.7 OE  | BJECT DICTIONARY                        | 18-125 |
| 18.7.1   | Store Parameters                        | 18-125 |
| 18.7.2   | Supported object dictionary list        | 18-126 |
| 18.7.3   | Object dictionary                       | 18-130 |
| 18.7.3.1 | General Objects                         | 18-130 |
| 18.7.3.2 | PDO Mapping Objects                     | 18-136 |
| 18.7.3.3 | Sync Manager Communication Objects      | 18-140 |
| 18.7.3.4 | Parameter Objects                       | 18-145 |
| 18.7.3.5 | Alarm Objects                           | 18-148 |
| 18.7.3.6 | Monitor Objects                         | 18-151 |
| 18.7.3.7 | Manufacturer Specific Control Objects   | 18-164 |
| 18.7.3.8 | PDS Control Objects                     | 18-175 |
| 18.7.3.9 | Position Control Function Objects       | 18-179 |
| 18.7.3.1 | 0 Profile Velocity Mode Objects         | 18-182 |
| 18.7.3.1 | 1 Profile Torque Mode Objects           | 18-184 |
| 18.7.3.1 | 2 Profile Position Mode Objects         | 18-186 |
| 18.7.3.1 | 3 Homing Mode Objects                   | 18-190 |
| 18.7.3.1 | 4 Factor Group Objects                  | 18-196 |
| 18.7.3.1 | 5 Touch Probe Function Objects          | 18-199 |
| 18.7.3.1 | 6 Optional application FE Objects       | 18-200 |
| 18.7.3.1 | 7 Point Table Mode Objects              | 18-203 |

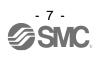

| 18.7.3.18 Cyclic synchronous position mode Objects              | 18-206             |
|-----------------------------------------------------------------|--------------------|
| 19. EtherNet/IP COMMUNICATION                                   | 19- 1 to 19- 182   |
| 19.1 EtherNet/IP COMMUNICATION                                  | 10_3               |
| 19.1.1 Summary                                                  |                    |
| 19.1.2 Function list                                            |                    |
| 19.1.3 Communication specifications                             |                    |
| 19.1.4 Establishing and disconnecting the communication         |                    |
| 19.1.4.1 Communication status                                   |                    |
| 19.1.4.2 Startup                                                |                    |
| 19.1.4.3 Network disconnection procedure                        |                    |
| 19.1.5 Summary of object library                                |                    |
| 19.1.5.1 Section definition of Drive Configuration Object (64h) |                    |
| 19.2 EtherNet/IP NETWORK CARD (LEC-S-N9)                        |                    |
| 19.2.1 Specifications                                           |                    |
| 19.2.2 Parts identification                                     |                    |
| 19.2.3 LED indication                                           |                    |
| 19.2.3.1 LED indication definition                              |                    |
| 19.2.3.2 LED indication list                                    |                    |
| 19.2.4 Connecting Ethernet cables                               |                    |
| 19.3 I/O COMMUNICATION                                          |                    |
| 19.3.1 I/O communication cycle                                  |                    |
| 19.3.2 I/O communication mapping                                |                    |
| 19.4 Explicit Message COMMUNICATION                             |                    |
| 19.4.1 Explicit Message communication-related service           |                    |
| 19.4.2 Common service                                           |                    |
| 19.4.2.1 Set_Attribute_Single                                   |                    |
| 19.4.2.2 Get Attribute Single                                   |                    |
| 19.4.2.3 Get Attributes All                                     |                    |
| 19.4.2.4 Reset                                                  |                    |
| 19.5 DRIVE PROFILE                                              |                    |
| 19.5.1 FSA state                                                |                    |
| 19.5.2 Controlword/Control DI                                   |                    |
| 19.5.2.1 Bit definition of Controlword                          |                    |
| 19.5.2.2 Bit definition of Control DI                           |                    |
| 19.5.3 Statusword/Status DO                                     |                    |
| 19.5.3.1 Bit definition of Statusword                           |                    |
| 19.5.3.2 Bit definition of Status DO                            |                    |
| 19.5.4 Control mode                                             |                    |
| 19.5.4.1 Selecting control mode (Modes of operation)            |                    |
| 19.5.4.2 Control switching                                      |                    |
| 19.5.4.3 Profile position mode (pp)                             |                    |
| 19.5.4.4 Profile velocity mode (pv)                             |                    |
| 19.5.4.5 Profile torque mode (tq)                               |                    |
| 19.5.4.6 Homing mode (hm)                                       |                    |
| 3 ( )                                                           |                    |
| 19.5.5 Touch probe                                              |                    |
| 19.5.7 Halt                                                     |                    |
| 19.5.8 Software position limit                                  |                    |
| 10.0.0 Outware position illilit                                 | 1 <del>3-</del> 10 |

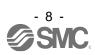

| 19.5.9          | Torque limit                                          | 19-78            |
|-----------------|-------------------------------------------------------|------------------|
| 19.5.10         | Polarity                                              | 19-79            |
| 19.5.11         | Degree function                                       | 19-81            |
| 19.6 M <i>A</i> | NUFACTURER FUNCTIONS                                  | 19-83            |
| 19.6.1          | Object for status monitor                             | 19-83            |
| 19.6.2          | Instruction code                                      | 19-85            |
| 19.6.2.1        | Summary                                               | 19-85            |
| 19.6.2.2        | Reading instruction codes                             | 19-85            |
| 19.6.2.3        | Writing instruction code                              | 19-86            |
| 19.6.2.4        | Variable mapping                                      | 19-88            |
| 19.6.2.5        | Respond code                                          | 19-89            |
| 19.6.3          | Stroke end                                            | 19-90            |
| 19.6.4          | Definition of alarm-related objects                   | 19-91            |
| 19.6.5          | Parameter object                                      | 19-92            |
| 19.6.5.1        | Definition of parameter objects                       | 19-92            |
| 19.6.5.2        | Enabling parameters                                   | 19-93            |
| 19.6.6          | One-touch tuning                                      | 19-94            |
| 19.6.7          | Machine diagnosis function                            | 19-96            |
| 19.6.8          | Driver life diagnosis function                        | 19-97            |
| 19.6.9          | Positioning function by operation start-up signal     | 19-97            |
| 19.6.9.1        | Summary                                               | 19-97            |
| 19.6.9.2        | Specification list                                    | 19-97            |
| 19.6.9.3        | Settings                                              | 19-97            |
| 19.6.9.4        | Status obtainable in the network communication        | 19-98            |
| 19.6.9.5        | Operation method                                      | 19-99            |
| 19.7 OE         | JECT LIBRARY                                          | 19-102           |
| 19.7.1          | Store Parameters                                      | 19-102           |
| 19.7.2          | Supported object library list                         | 19-103           |
| 19.7.3          | Object library                                        | 19-107           |
| 19.7.3.1        | General Objects                                       | 19-108           |
| 19.7.3.2        | Communication Setting Objects                         | 19-112           |
| 19.7.3.3        | Assembly Objects                                      | 19-123           |
| 19.7.3.4        | Parameter Objects (Class ID: 64h)                     | 19-125           |
| 19.7.3.5        | Alarm Objects (Class ID: 64h)                         | 19-128           |
| 19.7.3.6        | Monitor Objects (Class ID: 64h)                       |                  |
| 19.7.3.7        | Manufacturer Specific Control Objects (Class ID: 64h) | 19-143           |
| 19.7.3.8        | PDS Control Objects (Class ID: 64h)                   | 19-155           |
| 19.7.3.9        | Position Control Function Objects (Class ID: 64h)     | 19-159           |
| 19.7.3.1        | Profile Velocity Mode Objects (Class ID: 64h)         | 19-162           |
| 19.7.3.1        | 1 Profile Torque Mode Objects (Class ID: 64h)         | 19-164           |
| 19.7.3.1        | Profile Position Mode Objects (Class ID: 64h)         | 19-166           |
| 19.7.3.1        | 3 Homing Mode Objects (Class ID: 64h)                 | 19-171           |
| 19.7.3.1        | 4 Factor Group Objects                                | 19-175           |
| 19.7.3.1        | Touch Probe Function Objects (Class ID: 64h)          | 19-178           |
| 19.7.3.1        | 6 Optional application FE Objects (Class ID: 64h)     | 19-180           |
| 00 5505::       | ET COMMUNICATION                                      | 00 4: 00 177     |
| 20. PROFIN      | ET COMMUNICATION                                      | 20- 1 to 20- 176 |
| 20.1 PR         | OFINET COMMUNICATION                                  | 20-3             |
|                 | Description                                           | 20.2             |

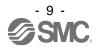

| 20.1.2 Communication specifications                            |        |
|----------------------------------------------------------------|--------|
| 20.1.3 Startup                                                 |        |
| 20.1.4 Network disconnection procedure                         |        |
| 20.1.5 Object dictionary (OD)                                  |        |
| 20.1.5.1 Section definition of object dictionary               |        |
| 20.2 PROFINET NETWORK CARD (LEC-S-NP)                          |        |
| 20.2.1 Specifications                                          |        |
| 20.2.2 Parts identification                                    |        |
| 20.2.3 LED display                                             |        |
| 20.2.3.1 Network Status LED                                    |        |
| 20.2.3.2 Card Status LED                                       |        |
| 20.2.3.3 Link/Activity LED                                     |        |
| 20.2.4 Ethernet cable connection                               |        |
| 20.3 PROCESS DATA (CYCLIC DATA EXCHANGE)                       |        |
| 20.4 ACYCLIC DATA EXCHANGE                                     |        |
| 20.4.1 Acyclic data exchange communication format              |        |
| 20.4.2 Error number                                            |        |
| 20.4.3 PROFIdrive parameters (PROFIdrive-specific)             |        |
| 20.4.3.1 Telegram Selection (P922)                             |        |
| 20.4.3.3 Fault message counter (P944)                          |        |
| 20.4.3.4 Fault number (P947)                                   |        |
| 20.4.3.5 Drive Unit identification (P964)                      |        |
| 20.4.3.6 Profile identification number (P965)                  |        |
| 20.4.3.7 DO identification (P975)                              |        |
| 20.4.3.8 Parameter Database Handling and Identification (P980) |        |
| 20.4.4 Identification & Maintenance (I&M)                      |        |
| 20.4.5 Reset To Factory                                        |        |
| 20.5 STATE TRANSITION                                          |        |
| 20.5.1 Basic State Machine                                     |        |
| 20.5.2 FSA state                                               |        |
| 20.5.3 Controlword/Statusword                                  |        |
| 20.5.3.1 Controlword                                           |        |
| 20.5.3.2 Statusword                                            |        |
| 20.6 CONTROL MODE                                              | 20-36  |
| 20.6.1 Selection of control mode                               |        |
| 20.6.2 Control switching                                       | 20-37  |
| 20.6.3 Profile position mode (pp)                              |        |
| 20.6.4 Profile velocity mode (pv)                              | 20-42  |
| 20.6.5 Profile torque mode (tq)                                | 20-48  |
| 20.6.6 Homing mode (hm)                                        | 20-51  |
| 20.6.7 Point table mode (pt)                                   | 20-79  |
| 20.6.8 Indexer mode (idx)                                      | 20-84  |
| 20.6.9 Jog mode (jg)                                           | 20-91  |
| 20.7 WEB SERVER                                                | 20-97  |
| 20.8 MANUFACTURER FUNCTIONS                                    | 20-98  |
| 20.8.1 PROFIdrive parameters for status monitor                |        |
| 20.8.2 Stroke end                                              |        |
| 20.8.3 Software limit                                          | 20-101 |
| 20.8.4 Torque limit                                            | 20-102 |

| 20.8.5 Polarity                                                                                                    | 20-103                           |
|----------------------------------------------------------------------------------------------------|----------------------------------|
| =0.0.0                                                                                                    |                                  |
| 20.8.7 One-touch tuning                                                                                                    |                                  |
| 20.8.8 Driver life diagnosis function                                                                                                    |                                  |
| 20.8.9 Machine diagnosis                                                                                                    |                                  |
| 20.8.10 Quick stop                                                                                                    |                                  |
| 20.8.11 Halt                                                                                                    |                                  |
| 20.8.12 Ramp Stop                                                                                                    |                                  |
| 20.8.13 PROFIdrive parameter definitions related to alarms                                                                                        |                                  |
| 20.8.14 Parameter                                                                                                    |                                  |
| 20.8.14.1 Parameter enabling                                                                                                    |                                  |
| 20.8.15 Degree function                                                                                                    |                                  |
| 20.9 OBJECT DICTIONARY                                                                                                    |                                  |
| 20.9.1 Store parameters                                                                                                    |                                  |
| 20.9.2 PROFIdrive parameter (Manufacturer-specific) list                                                                                          |                                  |
| • • • • • • • • • • • • • • • • • • • •                                                                                                    |                                  |
| 20.9.3 PROFIdrive parameter (Manufacturer-specific)                                                                                               |                                  |
| •                                                                                                    |                                  |
| 20.9.3.2 Servo Parameter Objects                                                                                                    |                                  |
| 20.9.3.3 Alarm Objects                                                                                                    |                                  |
| 20.9.3.4 Monitor Objects                                                                                                    |                                  |
| 20.9.3.5 Manufacturer Specific Control Objects                                                                                                    |                                  |
| 20.9.3.6 PDS Control Objects                                                                                                    |                                  |
| 20.9.3.7 Position Control Function Objects                                                                                                    |                                  |
| 20.9.3.8 Profile Velocity Mode Objects                                                                                                    |                                  |
| 20.9.3.9 Profile Torque Mode Objects                                                                                                    |                                  |
| 20.9.3.10 Profile Position Mode Objects                                                                                                    |                                  |
| 20.9.3.11 Homing Mode Objects                                                                                                    |                                  |
| 20.9.3.12 Point Table Mode Objects                                                                                                    |                                  |
| 20.9.3.13 Factor Group Objects                                                                                                    | 20-171                           |
| 20.9.3.14 Optional application FE Objects                                                                                                    | 20-173                           |
| 20.9.3.15 Touch Probe Function Objects                                                                                                    | 20-175                           |
| APPENDIX                                                                                                    | App 1 to App29                   |
|                                                                                                    |                                  |
| Ann A Davish and a surject or any fact was (for a set on a se)                                                                                    | App2                             |
| App. 1 Peripheral equipment manufacturer (for reference)                                                                                          | he Transport of                  |
| App. 1 Peripheral equipment manufacturer (for reference)                                                                                          |                                  |
|                                                                                                    | App2                             |
| App. 2 Handling of AC driver batteries for the United Nations Recommendations on t Dangerous Goods                                                |                                  |
| App. 2 Handling of AC driver batteries for the United Nations Recommendations on t Dangerous Goods App. 3 Symbol for the new EU Battery Directive | App4                             |
| App. 2 Handling of AC driver batteries for the United Nations Recommendations on t Dangerous Goods                                                | App4<br>App5                     |
| App. 2 Handling of AC driver batteries for the United Nations Recommendations on t Dangerous Goods                                                | App4<br>App5<br>App5             |
| App. 2 Handling of AC driver batteries for the United Nations Recommendations on t Dangerous Goods                                                | App4<br>App5<br>App5             |
| App. 2 Handling of AC driver batteries for the United Nations Recommendations on t Dangerous Goods                                                | App4App5App5App5App5             |
| App. 2 Handling of AC driver batteries for the United Nations Recommendations on t Dangerous Goods                                                | App4App5App5App5App5App5         |
| App. 2 Handling of AC driver batteries for the United Nations Recommendations on t Dangerous Goods                                                | App4App5App5App5App5App5App5     |
| App. 2 Handling of AC driver batteries for the United Nations Recommendations on t Dangerous Goods                                                | App4App5App5App5App5App5App5App5 |
| App. 2 Handling of AC driver batteries for the United Nations Recommendations on to Dangerous Goods                                               | App4App5App5App5App5App5App5App8 |
| App. 2 Handling of AC driver batteries for the United Nations Recommendations on t Dangerous Goods                                                |                                  |
| App. 2 Handling of AC driver batteries for the United Nations Recommendations on to Dangerous Goods                                               |                                  |

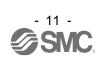

| App. 4.5 Signal                                                       | App11   |
|-----------------------------------------------------------------------|---------|
| App. 4.5.1 Signal                                                     |         |
| App. 4.5.2 I/O device                                                 | App11   |
| App. 4.6 Maintenance and service                                      | App12   |
| App. 4.6.1 Inspection items                                           | App12   |
| App. 4.6.2 Parts having service lives                                 | App13   |
| App. 4.7 Transportation and storage                                   | App14   |
| App. 4.8 Technical data                                               | App15   |
| App. 4.8.1 LECSN2-T□ driver                                           | App15   |
| App. 4.8.2 Driver dimensions                                          | App15   |
| App. 4.8.3 Mounting hole                                              | App15   |
| App. 4.9 Check list for user documentation                            | App16   |
| App. 5 MR-J3-D05 Safety logic unit of Mitsubishi Electric Corporation | App16   |
| App. 5.1 Terms related to safety                                      | App16   |
| App. 5.1.1 Stop function for IEC/EN 61800-5-2                         | App16   |
| App. 5.1.2 Emergency operation for IEC/EN 60204-1                     | App16   |
| App. 5.2 Cautions                                                     | App17   |
| App. 5.3 Residual risk                                                | App17   |
| App. 7 Analog monitor                                                 | App18   |
| App. 8 Encoder output pulse setting method                            | App21   |
| App. 9 Recommended parameter values for each actuator                 | App -22 |

| I. FUNCTIONS AND CONFIGURATION                   | 2  |
|--------------------------------------------------|----|
| 1.1 Summary                                      | 2  |
| 1.2 Function block diagram                       | 3  |
| 1.3 Driver standard specifications               | 6  |
| 1.4 Combinations of driver and servo motors      | 7  |
| 1.5 Function list                                | 8  |
| 1.6 Model designation                            |    |
| 1.7 Structure                                    | 14 |
| 1.7.1 Parts identification                       | 14 |
| 1.8 Installation and removal of network card     | 15 |
| 1.9 Configuration including peripheral equipment | 18 |

#### 1. FUNCTIONS AND CONFIGURATION

#### 1.1 Summary

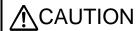

■To ensure safety of the system against unauthorized access via a network, take security measures such as using a firewall.

The LECSN<sub>-</sub>-T<sub>-</sub> series general-purpose AC servo has further higher performance and higher functions compared to the previous LECS<sub>-</sub>-S<sub>-</sub> series.

The LECSN□-T□ series compatible rotary servo motor is equipped with 22-bit (4,194,304 pulses/rev) high-resolution absolute encoder. In addition, speed frequency response is increased to 2.5 kHz. Thus, faster and more accurate control is enabled as compared to the LECS□-S□ series.

With one-touch tuning and real-time auto tuning, you can automatically adjust the servo gains according to the machine.

The tough drive function and the drive recorder function, which are well-received in the LECSA -S series, have been improved. The driver supports the improved functions. Additionally, the preventive maintenance support function detects an error in the machine parts. This function provides strong support for the machine maintenance and inspection.

The LECSN<sub>□</sub>-T<sub>□</sub> driver supports the STO (Safe Torque Off) function. By combining with optional MR-J3-D05 (Mitsubishi Electric), the driver supports SS1 (Safe stop 1) function.

The driver has a USB communication interface. Therefore, you can connect the driver to the personal computer with Setup software (MR Configurator2<sup>TM</sup>) installed to perform the parameter setting, test operation, gain adjustment, and others.

The following shows compatible networks. Prepare a network card (LEC-S-N□).

| Network     | Network card |
|-------------|--------------|
| EtherCAT    | LEC-S-NE     |
| EtherNet/IP | LEC-S-N9     |
| PROFINET    | LEC-S-NP     |

#### 1.2 Function block diagram

The function block diagram of this servo is shown below.

#### (1) LECSN2-T5, T7, T8

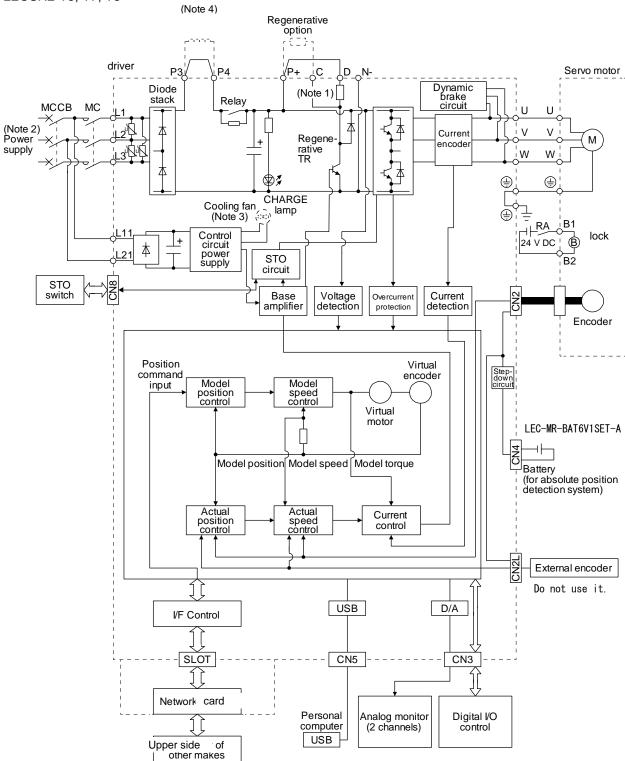

Note 1. The built-in regenerative resistor is not provided for LECSN2-T5.

- 2. For 1-phase 200 V AC to 240 V AC, connect the power supply to L1 and L3. Leave L2 open. For the power supply specifications, refer to section 1.3.
- 3. Drivers LECSN2-T9 or more have a cooling fan.
- 4. short P3 and P4.

#### (2) LECSN2-T9

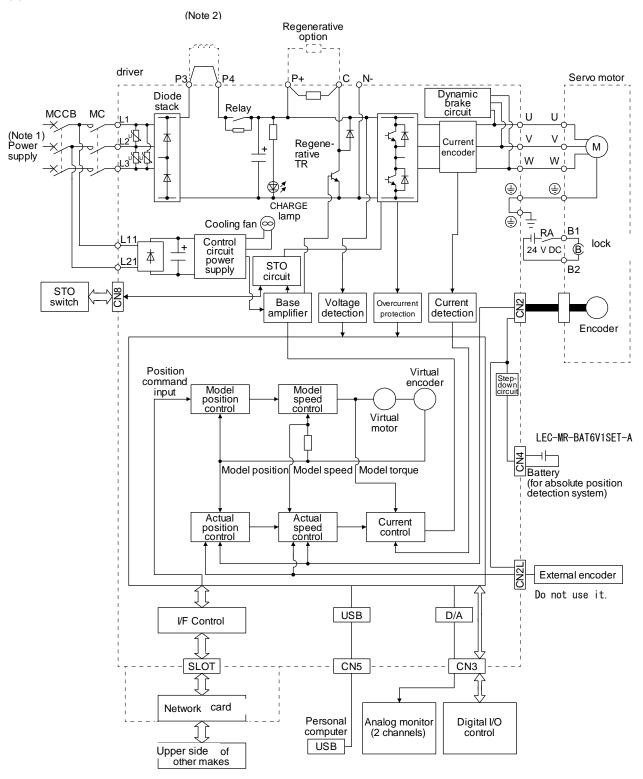

Note 1. Refer to section 1.3 for the power supply specifications.

2. short P3 and P4.

1.3 Driver standard specifications

| out frequency out frequency accuracy            | [A]                                                                                                    | 1.1                                                                                                    | 7<br>3-phase 1<br>1.5                                                                                                    | 2.8                                                                                                    | 5.8                                 |  |  |  |
|-------------------------------------------------|----------------------------------------------------------------------------------------------------|----------------------------------------------------------------------------------------------------|----------------------------------------------------------------------------------------------------|----------------------------------------------------------------------------------------------------|-------------------------------------|--|--|--|
| ed current out frequency out frequency accuracy | [A]                                                                                                    | 1.1                                                                                                    | 1.5                                                                                                    | 2.8                                                                                                    | 5.8                                 |  |  |  |
| out frequency out frequency accuracy            | [A]                                                                                                    | 1.1                                                                                                    |                                                                                                    |                                                                                                    | 5.8                                 |  |  |  |
| out frequency accuracy                          |                                                                                                    |                                                                                                    | Loop thon                                                                                                    |                                                                                                    |                                     |  |  |  |
| <u> </u>                                        |                                                                                                    |                                                                                                    | Less man                                                                                                    | 1 590 Hz                                                                                                    |                                     |  |  |  |
| /F /N ( 40)                                     | Output frequency accuracy                                                                                                    |                                                                                                    |                                                                                                    | 1%                                                                                                    |                                     |  |  |  |
| age/Frequency (Note 12)                         |                                                                                                    | 3-phase or 1-phase 200 V AC to 240 V AC, 50 Hz/60 Hz                                                                                                    |                                                                                                    |                                                                                                    |                                     |  |  |  |
| ed current                                      | [A]                                                                                                    | 0.9 1.5 2.6                                                                                                    |                                                                                                    |                                                                                                    |                                     |  |  |  |
| missible voltage<br>cuation (Note 12)           |                                                                                                    | 3-p                                                                                                    | ohase or 1-pha<br>264 V                                                                                                    | ase 170 V AC to<br>/ AC                                                                                                    | )                                   |  |  |  |
|                                                 |                                                                                                    | Within                                                                                                    | ±5%                                                                                                    |                                                                                                    |                                     |  |  |  |
| er supply capacity [kVA]                        |                                                                                                    |                                                                                                    | Refer to sec                                                                                                    | ction 10.2.                                                                                                    |                                     |  |  |  |
| sh current                                      | [A]                                                                                                    |                                                                                                    |                                                                                                    |                                                                                                    |                                     |  |  |  |
| age/Frequency                                   |                                                                                                    | 1-phase                                                                                                    | 200 V AC to 24                                                                                                    | 40 V AC, 50 Hz                                                                                                    | /60 Hz                              |  |  |  |
| ed current                                      | [A]                                                                                                    |                                                                                                    | 0.2                                                                                                    | 2                                                                                                    |                                     |  |  |  |
| missible voltage                                |                                                                                                    | 1-                                                                                                    | phase 170 V A                                                                                                    | AC to 264 V AC                                                                                                    |                                     |  |  |  |
|                                                 | on                                                                                                    |                                                                                                    | \//ithin                                                                                                    | ±50/                                                                                                    |                                     |  |  |  |
|                                                 |                                                                                                    |                                                                                                    |                                                                                                    |                                                                                                    |                                     |  |  |  |
| •                                               |                                                                                                    | -                                                                                                    |                                                                                                    |                                                                                                    |                                     |  |  |  |
|                                                 | [A]                                                                                                    |                                                                                                    |                                                                                                    |                                                                                                    |                                     |  |  |  |
|                                                 |                                                                                                    | (Note 1) (                                                                                                    |                                                                                                    |                                                                                                    | signals)                            |  |  |  |
| ен сарасну [А]                                  |                                                                                                    |                                                                                                    |                                                                                                    |                                                                                                    | <u> </u>                            |  |  |  |
|                                                 |                                                                                                    | Sine-wave                                                                                                    |                                                                                                    |                                                                                                    | meurou                              |  |  |  |
|                                                 |                                                                                                    | LICE: conne                                                                                                    |                                                                                                    |                                                                                                    | or others                           |  |  |  |
|                                                 |                                                                                                    |                                                                                                    |                                                                                                    |                                                                                                    |                                     |  |  |  |
|                                                 |                                                                                                    |                                                                                                    |                                                                                                    |                                                                                                    |                                     |  |  |  |
|                                                 |                                                                                                    |                                                                                                    |                                                                                                    |                                                                                                    | '                                   |  |  |  |
|                                                 |                                                                                                    |                                                                                                    |                                                                                                    |                                                                                                    |                                     |  |  |  |
|                                                 |                                                                                                    | overload shut-off (electronic thermal), servo motor overheat protection, encoder error protection, regenerative error protection, undervoltage protection, instantaneous power failure protection, overspeed protection, error excessive protection                                                                                                    |                                                                                                    |                                                                                                    |                                     |  |  |  |
|                                                 |                                                                                                    |                                                                                                    | STO (IEC/EN                                                                                                    | 61800-5-2)                                                                                                    |                                     |  |  |  |
| ndards certified by CB                          | EN ISO 13849-1 category 3 PL e, EN 61508 SIL 3, EN 62061 SIL CL 3, and EN 61800-5-2                                                                                                    |                                                                                                    |                                                                                                    |                                                                                                    |                                     |  |  |  |
| ponse performance                               |                                                                                                    | 8 ms or less (STO input off → energy shut off)                                                                                                    |                                                                                                    |                                                                                                    |                                     |  |  |  |
| te 3)                                           |                                                                                                    | Test pulse interval: 1 Hz to 25 Hz                                                                                                    |                                                                                                    |                                                                                                    |                                     |  |  |  |
| t pulse input (STO)                             |                                                                                                    | Test pulse off time: Up to 1 ms                                                                                                    |                                                                                                    |                                                                                                    |                                     |  |  |  |
| -                                               | (MTTFd)                                                                                                    |                                                                                                    |                                                                                                    |                                                                                                    |                                     |  |  |  |
| gnosis coverage (DC)                            |                                                                                                    |                                                                                                    | DC = Mediur                                                                                                    | m, 97.6 [%]                                                                                                    |                                     |  |  |  |
| rage probability of dangerou<br>hour (PFH)      | us failures                                                                                                    | PFH = 6.4 × 10 <sup>-9</sup> [1/h]                                                                                                    |                                                                                                    |                                                                                                    |                                     |  |  |  |
| marking                                         |                                                                                                    | LVD: EN 61800-5-1<br>EMC: EN 61800-3<br>MD: EN ISO 13849-1, EN 61800-5-2, EN 62061                                                                                                    |                                                                                                    |                                                                                                    |                                     |  |  |  |
| standard (Note 11)                              |                                                                                                    |                                                                                                    | UL 50                                                                                                    | 08C                                                                                                    |                                     |  |  |  |
| <u> </u>                                        |                                                                                                    | Natural cooling, Force co                                                                                                    |                                                                                                    |                                                                                                    |                                     |  |  |  |
| Close mounting (Note 2)                         |                                                                                                    |                                                                                                    |                                                                                                    | ible                                                                                                    | . ( -)                              |  |  |  |
|                                                 | Operation                                                                                                    |                                                                                                    |                                                                                                    |                                                                                                    |                                     |  |  |  |
| pient temperature                               | Storage                                                                                                    |                                                                                                    | ,                                                                                                    | <u> </u>                                                                                                    |                                     |  |  |  |
| Ambient humidity  Operation                     |                                                                                                    | 5% to 90 %PH (non-condensing)                                                                                                    |                                                                                                    |                                                                                                    |                                     |  |  |  |
| Dience                                          | Indoors (no direct sunlight),                                                                                                    |                                                                                                    |                                                                                                    |                                                                                                    |                                     |  |  |  |
| Dictioc                                         | Altitude                                                                                                    |                                                                                                    |                                                                                                    | free from corrosive gas, flammable gas, oil mist, dust, and direction or less above sea level(note7)                                                                                                    |                                     |  |  |  |
|                                                 |                                                                                                    |                                                                                                    |                                                                                                    |                                                                                                    |                                     |  |  |  |
|                                                 |                                                                                                    |                                                                                                    | m or less abov                                                                                                    | ve sea level(not                                                                                                    | e7)                                 |  |  |  |
|                                                 | missible frequency fluctuation for supply capacity [kVA] sh current age/Frequency and current missible voltage uation missible frequency fluctuation for consumption sh current age age from the capacity [A] and ards certified by CB ponse performance age in time to dangerous failure gnosis coverage (DC) and time to dangerous failure gnosis coverage (DC) arage probability of dangerous for the consumption for the consumption of the consumption of the | missible frequency fluctuation for supply capacity  [kVA]  sh current [age/Frequency ed current missible voltage uation missible frequency fluctuation for consumption [w] sh current [A] age fent capacity [A]  age for consumption  missible frequency fluctuation for consumption [w] age for consumption  missible frequency fluctuation for consumption [w] age for consumption  missible frequency fluctuation for consumption [w] age for consumption  missible frequency  [A]  age for consumption  [w] age for consumption  [w] | missible frequency fluctuation fer supply capacity [kVA] sh current [A] age/Frequency 1-phase ad current [A] missible voltage uation missible frequency fluctuation fer consumption [W] sh current [A] age fent capacity [A] (Note 1) 0 Sine-wave  USB: conne (setup softw  Co  Overcurrent si overload shut-of protection, underw protection, underw protection, overs  adards certified by CB ponse performance 8 ms or le to pulse input (STO) In time to dangerous failure (MTTFd) gnosis coverage (DC) rage probability of dangerous failures hour (PFH)  MD: EN IS  Standard (Note 11)  Note the population of the protection of the protection of the prote | missible frequency fluctuation  er supply capacity  sh current  sh current  sage/Frequency  ad current  [A]  Refer to see  age/Frequency  1-phase 200 V AC to 2-  age/Frequency  1-phase 170 V A  missible voltage  uation  Within  rer consumption  Within  rer consumption  Sh current  [A]  Refer to see  3  Refer to see  4 V DC  Sine-wave pwm control,  Built  USB: connection to a pers  (setup software (MR Conf  Compatible (A/B)  Two cha  Overcurrent shut-off, regene  overload shut-off (electronic the  protection, undervoltage protection  protection, undervoltage protectic  protection, undervoltage protectic  protection, undervoltage protectic  protection, overspeed protectic  STO (IEC/EN  Built  Built  USB: connection to a pers  (setup software (MR Conf  Compatible (A/B)  Two cha  Overcurrent shut-off, regene  overload shut-off (electronic the  protection, undervoltage protectic  protection, undervoltage protectic  protection, overspeed protectic  stored (EC/EN  STO (IEC/EN  STO (IEC/EN  STO (IEC/EN  STO (IEC/EN  STO (IEC/EN  STO (IEC/EN  STO (IEC/EN  STO (IEC/EN  Autral category 3 PL  pulse input (STO)  Test pulse interva  Test pulse interva  Test puls | Mishin ±5%   Refer to section 10.2. |  |  |  |

- Note 1. 0.3 A is the value applicable when all I/O signals are used. The current capacity can be decreased by reducing the number of I/O points.
  - 2. When closely mounting the drivers, operate them at the ambient temperature of 0 °C to 45 °C or at 75% or smaller effective load ratio.
  - 3. Test pulse is a signal which instantaneously turns off a signal to the driver at a constant period for external circuit to self-diagnose.
  - 4. Except for the terminal block.
  - 5. This value is applicable when a 3-phase power supply is used.
  - 7. When using 1-phase 200 V AC to 240 V AC power supply, operate the driver at 75% or smaller effective load ratio.
  - 9. Follow the restrictions in section 2.6 when using this product at altitude exceeding 1000 m and up to 2000 m above sea level.
  - 10. The safety level depends on the setting value of [Pr. PF18 STO diagnosis error detection time] and whether STO input diagnosis by TOFB output is performed or not. For details, refer to the Function column of [Pr. PF18] in section 5.2.6.
  - 11. The driver product (without network card) is UL compliant.
  - 12. The driver will be damaged if 3-phase 400V AC is applied.

#### 1.4 Combinations of driver and servo motors

| Driver    | Servo motor |
|-----------|-------------|
| Dilvei    | LE- 🗆 - 🗆   |
| LECSN□-T5 | T5, T6      |
| LECSN□-T7 | Т7          |
| LECSN□-T8 | T8          |
| LECSN2-T9 | Т9          |

#### 1.5 Function list

The following table lists the functions of this servo. For details of the functions, refer to each section of the detailed description field.

**POINT** 

•Symbols in the network column indicate the following networks.

ECT: EtherCAT EIP: EtherNet/IP PNT: PROFINET

| Function                                  | unction Description -                                                                                                    |     |     |     |                                            |  |  |
|-------------------------------------------|----------------------------------------------------------------------------------------------------|-----|-----|-----|--------------------------------------------|--|--|
| 1 diletion                                | Description                                                                                                    | ECT | EIP | PNT | explanation                                |  |  |
| Cyclic synchronous position mode (csp)    | The position control operation performed by a synchronous sequential position command through network is supported.                                                                                                    | 0   |     |     |                                            |  |  |
| Cyclic synchronous velocity mode (csv)    | The speed control operation performed by a synchronous sequential speed command through network is supported.                                                                                                    | 0   |     |     |                                            |  |  |
| Cyclic synchronous torque mode (cst)      | The torque control operation performed by a synchronous sequential torque command through network is supported.                                                                                                    | 0   |     |     |                                            |  |  |
| Profile position mode (pp)                | The positioning operation performed by an asynchronous end position command through network is supported.                                                                                                    | 0   | 0   | 0   | (Note)                                     |  |  |
| Profile velocity mode (pv)                | The speed control operation performed by an asynchronous speed command through network is supported.                                                                                                    | 0   | 0   | 0   |                                            |  |  |
| Profile torque mode (tq)                  | The torque control operation performed by an asynchronous torque command through network is supported.                                                                                                    | 0   | 0   | 0   |                                            |  |  |
| Homing mode (hm)                          | The home position return operation specified in each network is supported.                                                                                                    | 0   | 0   | 0   |                                            |  |  |
| Point table mode (pt)                     | Set 1 to 255 point tables in advance, and select any point table to perform operation in accordance with the set values.  This is available with drivers with software version B2 or later.                                                                                                    | 0   |     | 0   | Chapter 16                                 |  |  |
| Indexer mode (idx)                        | Set the station positions divided into 2 to 255 in advance to perform operation to the station positions.  This is available with drivers with software version B2 or later.                                                                                                    | 0   |     | 0   | Chapter 17                                 |  |  |
| Jog mode (jg)                             | This is a control mode where the servo motor speed is set to drive the servo motor manually.  This is available with drivers with software version B2 or later.                                                                                                    | 0   |     | 0   | Chapter 16,<br>Chapter 17                  |  |  |
| Model adaptive control                    | This function achieves a high response and stable control following the ideal model. The two-degrees-of-freedom model adaptive control enables you to set a response to the command and response to the disturbance separately.  Additionally, this function can be disabled. Refer to section 7.5 for disabling this function. | 0   | 0   | 0   |                                            |  |  |
| Touch probe                               | When the touch probe signal turns on, the current position is latched.                                                                                                    | 0   | 0   | 0   | Section 3.5<br>(2)<br>[Pr. PD37]<br>(Note) |  |  |
| High-resolution encoder                   | High-resolution encoder of 4194304 pulses/rev is used for the encoder of the rotary servo motor compatible with the MELSERVO-J4 series.                                                                                                    | 0   | 0   | 0   |                                            |  |  |
| Absolute position detection system        | Setting a home position once makes home position return unnecessary at every power-<br>on.                                                                                                    | 0   | 0   | 0   | Chapter 12                                 |  |  |
| Gain switching function                   | You can switch gains during rotation/stop, and can use input devices to switch gains during operation.                                                                                                    | 0   | 0   | 0   | Section 7.2                                |  |  |
| Advanced vibration suppression control II | This function suppresses vibration at an arm end or residual vibration.                                                                                                    | 0   | 0   | 0   | Section 7.1.5                              |  |  |
| Machine resonance suppression filter      | This filter function (notch filter) decreases the gain of the specific frequency to suppress the resonance of the mechanical system.                                                                                                    | 0   | 0   | 0   | Section 7.1.1                              |  |  |
| Shaft resonance suppression filter        | When a load is mounted to the servo motor shaft, resonance by shaft torsion during driving may generate a mechanical vibration at high frequency. The shaft resonance suppression filter suppresses the vibration.                                                                                                    | 0   | 0   | 0   | Section 7.1.3                              |  |  |
| Adaptive filter II                        | The driver detects mechanical resonance and sets filter characteristics automatically to suppress mechanical vibration.                                                                                                    | 0   | 0   | 0   | Section 7.1.2                              |  |  |
| Low-pass filter                           | Suppresses high-frequency resonance which occurs as the servo system response is increased.                                                                                                    | 0   | 0   | 0   | Section 7.1.4                              |  |  |

| Function                                                | Description                                                                                                    |   | letwo | Detailed explanation |                             |  |  |
|---------------------------------------------------------|----------------------------------------------------------------------------------------------------|---|-------|----------------------|-----------------------------|--|--|
| i unotion                                               | EC                                                                                                    |   |       |                      |                             |  |  |
| Machine analyzer function                               | Analyzes the frequency characteristic of the mechanical system by simply connecting an Setup software (MR Configurator2 <sup>TM</sup> ) installed personal computer and the driver. Setup software (MR Configurator2 <sup>TM</sup> ) is necessary for this function.                                                                                                    | 0 | 0     | 0                    |                             |  |  |
| Robust filter                                           | For roll feed axis, etc. of which a response level cannot be increased because of the large load to motor inertia ratio, this function improves a disturbance response.                                                                                                    | 0 | 0     | 0                    | [Pr. PE41]                  |  |  |
| Slight vibration suppression control                    | This function suppresses vibration of ±1 pulse generated at a servo motor stop.                                                                                                    | 0 | 0     | 0                    | [Pr. PB24]                  |  |  |
| Electronic gear                                         | Positioning control is performed with the value obtained by multiplying the position command from the upper side by a set electronic gear ratio.                                                                                                    | 0 | 0     | 0                    | [Pr. PA06]<br>[Pr. PA07]    |  |  |
| S-pattern<br>acceleration/deceleration time<br>constant | Speed can be increased and decreased smoothly.                                                                                                    | 0 | 0     | 0                    | [Pr. PT51]                  |  |  |
| Auto tuning                                             | Automatically adjusts the gain to optimum value if load applied to the servo motor shaft varies.                                                                                                    | 0 | 0     | 0                    | Section 6.3                 |  |  |
| Regenerative option                                     | Use a regenerative option when the built-in regenerative resistor of the driver does not have sufficient regenerative capacity for a large regenerative power generated.                                                                                                    | 0 | 0     | 0                    | Section 11.2                |  |  |
| Alarm history clear                                     | Clears alarm histories.                                                                                                    | 0 | 0     | 0                    | [Pr. PC21]                  |  |  |
| Input signal selection (device settings)                | The input devices including LSP (forward rotation stroke end) and LSN (reverse rotation stroke end) can be assigned to certain pins of the CN3 connector.                                                                                                    | 0 | 0     | 0                    | [Pr. PD03] to<br>[Pr. PD05] |  |  |
| Output signal selection (device settings)               | The output devices including MBR (Electromagnetic brake interlock) can be assigned to certain pins of the CN3 connector.                                                                                                    | 0 | 0     | 0                    | [Pr. PD07] to<br>[Pr. PD09] |  |  |
| Output signal (DO) forced output                        | Turns on/off the output signals forcibly independently of the servo status.  Use this function for checking output signal wiring, etc.                                                                                                    | 0 | 0     | 0                    | Section<br>4.5.1 (1) (d)    |  |  |
| Torque limit                                            | Limits the servo motor torque.                                                                                                    | 0 | 0     | 0                    | [Pr. PA11]<br>[Pr. PA12]    |  |  |
| Speed limit                                             | The servo motor speed can be limited.                                                                                                    | 0 | 0     | 0                    | [Pr. PT67]                  |  |  |
| Status display                                          | Shows servo status on the 3-digit, 7-segment LED display.                                                                                                    | 0 | 0     | 0                    | Section 4.3                 |  |  |
| Test operation mode                                     | JOG operation, positioning operation, motor-less operation, DO forced output, program operation and single-step feed                                                                                                    | 0 | 0     | 0                    | Section 4.5                 |  |  |
| Analog monitor output                                   | Setup software (MR Configurator2 <sup>TM</sup> ) is necessary for this function.  Outputs servo status with voltage in real time.                                                                                                    | 0 | 0     | 0                    | [Pr. PC09]<br>[Pr. PC10]    |  |  |
| Setup software (MR<br>Configurator2™)                   | Using a personal computer, you can perform the parameter setting, test operation, monitoring, and others                                                                                                    | 0 | 0     | 0                    | Section 11.7                |  |  |
| One-touch tuning                                        | Gain adjustment is performed just by one click a certain button on Setup software (MR Configurator2™)                                                                                                    |   |       |                      |                             |  |  |
| SEMI-F47 function                                       | This function enables to avoid triggering [AL. 10 Undervoltage] using the electrical energy                                                                                                    |   |       |                      |                             |  |  |
| Tough drive function                                    | This function makes the equipment continue operating even under the condition that an                                                                                                    |   |       |                      |                             |  |  |
| Drive recorder function                                 | This function continuously monitors the servo status and records the status transition before and after an alarm for a fixed period of time. You can check the recorded data on the drive recorder window of Setup software (MR Configurator2 <sup>™</sup> ) by clicking the "Graph" button.  However, the drive recorder is not available when:  1. You are using the graph function of Setup software (MR Configurator2 <sup>™</sup> ).  2. You are using the machine analyzer function.  3. [Pr. PF21] is set to "-1".  4. The upper side is not connected (except the test operation mode).  5. An alarm related to the upper side has occurred. | 0 | 0     | 0                    | [Pr. PA23]                  |  |  |

| Function                                          | Description                                                                                                    | N   | letwo | rk  | Detailed    |
|---------------------------------------------------|----------------------------------------------------------------------------------------------------|-----|-------|-----|-------------|
| 1 diletion                                        | Description                                                                                                    | ECT | EIP   | PNT | explanation |
| STO function                                      | This amplifier complies with the STO function as functional safety of IEC/EN 61800-5-2. You can create a safety system for the equipment easily.                                                                                                    | 0   | 0     | 0   | Chapter 13  |
| Driver life diagnosis function                    | You can check the cumulative energization time and the number of on/off times of the inrush relay. This function gives an indication of the replacement time for parts of the driver including a capacitor and a relay before they malfunction.  Setup software (MR Configurator2 <sup>TM</sup> ) is necessary for this function.  Also, the driver life diagnosis function can be used via a network. For details, refer to respective communication method manuals of "MR-J4TM_ Driver Instruction Manual". | 0   | 0     | 0   |             |
| Power monitoring function                         | This function calculates the power running energy and the regenerative power from the data in the driver such as speed and current. Power consumption and others are displayed on Setup software (MR Configurator2 <sup>TM</sup> ).  Also, the power monitoring function can be used via a network. For details, refer to respective communication method manuals of "MR-J4TM_ Driver Instruction Manual".                                                                                                    | 0   | 0     | 0   |             |
| Machine diagnosis function                        | From the data in the driver, this function estimates the friction and vibrational component of the drive system in the equipment and recognizes an error in the machine parts, including a hall screw and bearing                                                                                                    |     |       |     |             |
| Lost motion compensation function                 | This function improves the response delay generated when the machine moving direction is reversed.                                                                                                    | 0   | 0     | 0   | Section 7.6 |
| Super trace control                               | This function sets constant and uniform acceleration/deceleration droop pulses to almost 0.                                                                                                    |     |       |     | Section 7.7 |
| Superimposed synchronous control function         | This function drives the servo motor by using externally input pulses as the master.                                                                                                    |     | 0     |     | (Note)      |
| Positioning function by operation start-up signal | ositioning function by  This function starts positioning with an input signal                                                                                                    |     |       |     |             |
| FoE (File Access over<br>EtherCAT)                | 0                                                                                                    |     |       |     |             |
| Infinite feed function (setting degree)           | When the unit of position data is set to degree in the profile mode, the detection of [AL. E3.1 Multi-revolution counter travel distance excess warning] is disabled and the home position is retained even if the servo motor rotates 32768 revolutions or more are in the same direction. Thus, the current position is restored after the power is cycled.  This function can be used with the absolute position detection system.  This is available with drivers with software version B0 or later.      | 0   | 0     | 0   | Section 14  |

Note. For details, refer to chapter 18,19,20..

## 1.6 Model designation

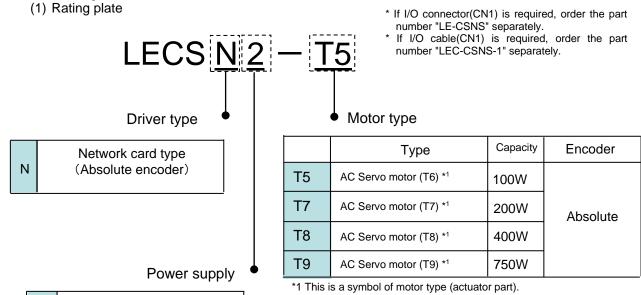

(2) Option Model

2

a) Motor cable / Lock cable / Encoder cable

AC200V~AC240V 50/60Hz

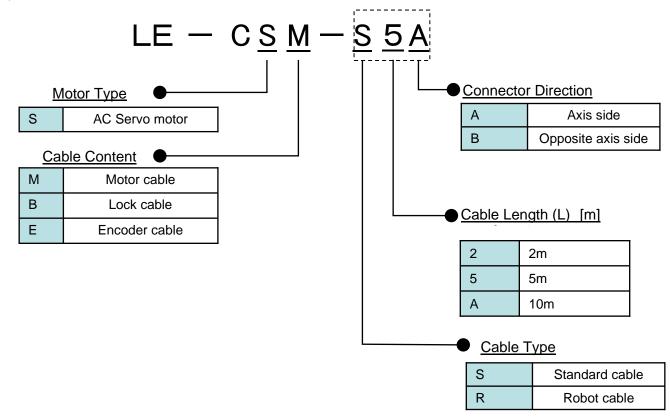

b) I/O Connector (For LECSN□-T□)

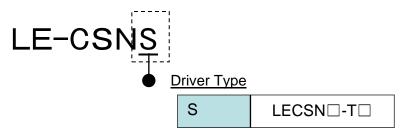

\*LE-CSNS is 10120-3000PE (Connector)/ 10320-52F0-008 (Shell kit) of Sumitomo 3M Limited or equivalent goods.

Applicable wire size: AWG24~30

c) Regenerative options

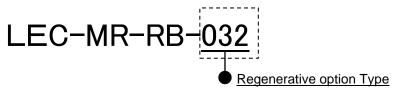

\*MR-RB□ of Mitsubishi Electric Corporation.

| 032 | Permissible regenerative power 30W  |
|-----|-------------------------------------|
| 12  | Permissible regenerative power 100W |

d) Setup software (MR Configurator2<sup>TM</sup>)

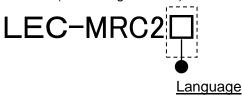

| NIL | Japanese version |
|-----|------------------|
| Е   | English version  |
| С   | Chinese version  |

- \* SW1DNc-MRC2-J of Mitsubishi Electric Corporation.

  Refer to the website of Mitsubishi Electric Corporation for the information of the operating environment and upgrading. Order USB cable separately.
- \*LECSB2-T□ cannot be used by LEC-MR-SETUP221□.
- e) USB cable(3m)

# LEC-MR-J3USB

- \* MR-J3USBCBL3M of Mitsubishi Electric Corporation.
- f) Battery

# LEC-MR-BAT6V1SET-A

\* MR-BAT6V1SET-A of Mitsubishi Electric Corporation.

Battery for replacement.

Absolute position data is maintained by installing the battery to the driver.

#### g) STO cable(3m)

# LEC-MR-D05UDL3M

\* MR-D05UDL3M-B of Mitsubishi Electric Corporation.

It is a cable that connects the driver with the equipment when the safety function is used. Do not use other cables.

#### h) I/O Connector

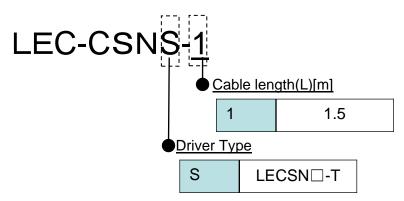

\*LEC-CSNS-1 is 10120-3000PE (Connector)/ 10320-52F0-008 (Shell kit) of Sumitomo 3M Limited or equivalent goods.

\*Conductor size:AWG24

#### Wiring

LEC-CSNS-1: Pin nos. 1 to 20

|      | nector<br>n no. | Pair no. of wire | Insulation color | Dot mark | Dot<br>color |        | nnector<br>in no. | Pair no.<br>of wire | Insulation color | Dot mark | Dot<br>color |      |      |      |      |        |        |  |     |   |  |  |  |  |  |
|------|-----------------|------------------|------------------|----------|--------------|--------|-------------------|---------------------|------------------|----------|--------------|------|------|------|------|--------|--------|--|-----|---|--|--|--|--|--|
|      | 1               |                  | 0                | _        | Red          |        | 19                | 40                  | Diele            |          | Red          |      |      |      |      |        |        |  |     |   |  |  |  |  |  |
|      | 2               | 1                | Orange           | -        | Black        |        | 20                | 10                  | Pink             |          | Black        |      |      |      |      |        |        |  |     |   |  |  |  |  |  |
|      | 3               | 2                | Light            |          | Red          |        |                   |                     |                  |          | '            |      |      |      |      |        |        |  |     |   |  |  |  |  |  |
|      | 4               | _                | gray             |          | Black        |        |                   |                     |                  |          |              |      |      |      |      |        |        |  |     |   |  |  |  |  |  |
|      | 5               | 3                | White            |          | Red          |        |                   |                     |                  |          |              |      |      |      |      |        |        |  |     |   |  |  |  |  |  |
|      | 6               | 3                | vviille          |          | Black        |        |                   |                     |                  |          |              |      |      |      |      |        |        |  |     |   |  |  |  |  |  |
|      | 7               | 4                | 4                | 4        | 4            | Vellow | Vollow            | Vollow              |                  | Red      |              |      |      |      |      |        |        |  |     |   |  |  |  |  |  |
| 4    | 8               | 4                | Yellow           |          | Black        | side   |                   |                     |                  |          |              |      |      |      |      |        |        |  |     |   |  |  |  |  |  |
| side | 9               | - 5              | Dink             | Dink     | Dink         | Dink   | Dink              | Dink                | Dink             | Dink     | Pink         | Dink | Dink | Dink | Dink | 5 Dink | 5 Pink |  | Red | A |  |  |  |  |  |
| A    | 10              | 3                | FIIIK            |          | Black        |        |                   |                     |                  |          |              |      |      |      |      |        |        |  |     |   |  |  |  |  |  |
|      | 11              | 6                | Orango           |          | Red          |        |                   |                     |                  |          |              |      |      |      |      |        |        |  |     |   |  |  |  |  |  |
|      | 12              | 6                | Orange           |          | Black        |        |                   |                     |                  |          |              |      |      |      |      |        |        |  |     |   |  |  |  |  |  |
|      | 13              | 7                | Light            |          | Red          |        |                   |                     |                  |          |              |      |      |      |      |        |        |  |     |   |  |  |  |  |  |
|      | 14              | <b>'</b>         | gray             |          | Black        |        |                   |                     |                  |          |              |      |      |      |      |        |        |  |     |   |  |  |  |  |  |
|      | 15              | - 8              | White            |          | Red          |        |                   |                     |                  |          |              |      |      |      |      |        |        |  |     |   |  |  |  |  |  |
|      | 16              | °                | vville           |          | Black        |        |                   |                     |                  |          |              |      |      |      |      |        |        |  |     |   |  |  |  |  |  |
|      | 17              | 9                | Yellow           |          | Red          |        | _                 |                     |                  |          |              |      |      |      |      |        |        |  |     |   |  |  |  |  |  |
|      | 18              | 9                | rellow           |          | Black        |        |                   |                     |                  |          |              |      |      |      |      |        |        |  |     |   |  |  |  |  |  |

i) Network card type (for LECSN $\Box$ -T $\Box$ )

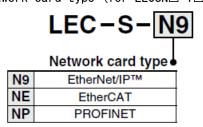

#### 1.7 Structure

#### 1.7.1 Parts identification

#### (1) LECSN2-T□

The diagram is for LECSN2-T5

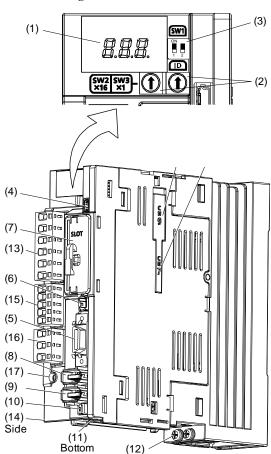

| No.  | Name/Application                                                                                                    | Detailed explanation       |
|------|----------------------------------------------------------------------------------------------------|----------------------------|
| (1)  | Display The 3-digit, 7-segment LED shows the servo status and the alarm number.                                     |                            |
| (2)  | Axis selection rotary switch (SW2/SW3) Used to set the axis No. of driver.                                          | Section 4.3                |
| (3)  | Mode select switch (SW1) Set the test operation mode. (SW1-1)                                                       |                            |
| (4)  | USB communication connector (CN5) Connect with the personal computer.                                               | Section<br>11.7            |
| (5)  | I/O signal connector (CN3) Used to connect digital I/O signals.                                                     | Section 3.2<br>Section 3.4 |
| (6)  | STO input signal connector (CN8) Used to connect MR-J3-D05 safety logic unit and external safety relay.             | Chapter 13<br>App. 5       |
| (7)  | Network card slot (SLOT) Insert the network card.                                                                   | Section<br>1.7.3           |
| (8)  | Encoder connector (CN2) Used to connect the servo motor encoder.                                                    |                            |
| (9)  | External encoder connector (CN2L)  Do not use it.                                                                   |                            |
| (10) | Battery connector (CN4) Used to connect the battery for absolute position data backup.                              | Chapter 12                 |
| (11) | Battery holder Install the battery for absolute position data backup.                                               | Section<br>12.2            |
| (12) | Protective earth (PE) terminal                                                                                      | Castian 0.4                |
| (13) | Main circuit power connector (CNP1) Connect the input power supply.                                                 | Section 3.1<br>Section 3.3 |
| (14) | Rating plate                                                                                                    | Section 1.6                |
| (15) | Control circuit power connector (CNP2) Connect the control circuit power supply and regenerative option.            | Section 3.1                |
| (16) | Servo motor power output connector (CNP3) Connect the servo motor.                                                  | Section 3.3                |
| (17) | Charge lamp When the main circuit is charged, this will light. While this lamp is lit, do not reconnect the cables. |                            |

#### 1.8 Installation and removal of network card

**∱**WARNING

• Before installing or removing network card, turn off the power and wait for 15 minutes or more until the charge lamp turns off. Then, confirm that the voltage between P+ and N- is safe with a voltage tester and others. Otherwise, an electric shock may occur. In addition, when confirming whether the charge lamp is off or not, always confirm it from the front of the driver.

**^**CAUTION

Avoid installing and removing the network card repeatedly. Any contact failure of the connector may be caused.

#### **POINT**

- ●The internal circuits of the driver and the network card may be damaged by static electricity. Always take the following precautions.
  - · Ground human body and work bench.
  - Do not touch the conductive areas, such as connector pins and electrical parts, directly by hand.

#### (1) Installation of network card

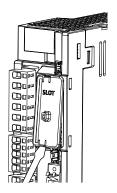

 Remove the slot cover with a flat-blade screwdriver, etc. Make sure to store the removed cover.

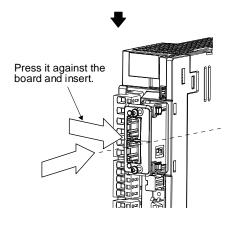

Press the network card against the board on the right side so as to align with the guide in the driver, and insert it along the board.

Forcibly inserting it all the way in obliquely without aligning with the guide may break the board and the network card.

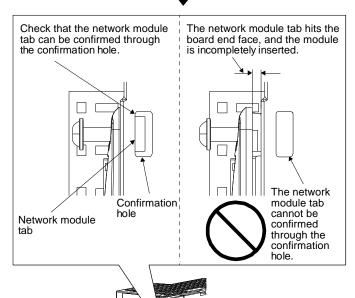

Fixing screw

(6-lobe screw)

000

200

(Da

 Check if the network card tabs can be confirmed through the confirmation hole on the side of the driver as shown in the diagram.

If the tabs cannot be confirmed, insert the network card while pressing it since the tabs hit the board end face, and the card is incompletely inserted.

Tighten the fixing screws using a #8 6-lobe driver.
 Tightening torque is 0.25 N•m.

Check that the network module

tab can be confirmed through

the confirmation hole in the same manner as the upper hole.

## 1. FUNCTIONS AND CONFIGURATION

#### (2) Removal of network card

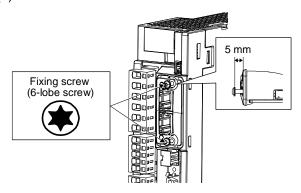

1) Loosen two screws fixing the network card approximately 5 mm using the #8 6-lobe driver.

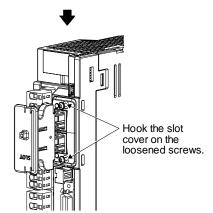

2) Hook the slot cover included at product shipment on the loosened screws as shown in the diagram.

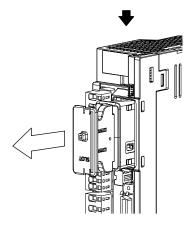

3) Hold the slot cover, and pull it straight toward you to remove the network card.

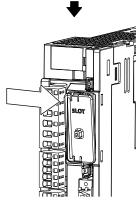

4) Fit the slot cover to prevent dust from entering it.

#### 1.9 Configuration including peripheral equipment

# **!**CAUTION

Connecting a servo motor of the wrong axis to U, V, W, or CN2 of the driver may cause a malfunction.

#### **POINT**

Equipment other than the driver and servo motor are optional or recommended products.

#### (1) LECSN2-T□

The diagram shows LECSN2-T7.

Caution: The driver will be damaged if 3-phase 400V AC is applied.

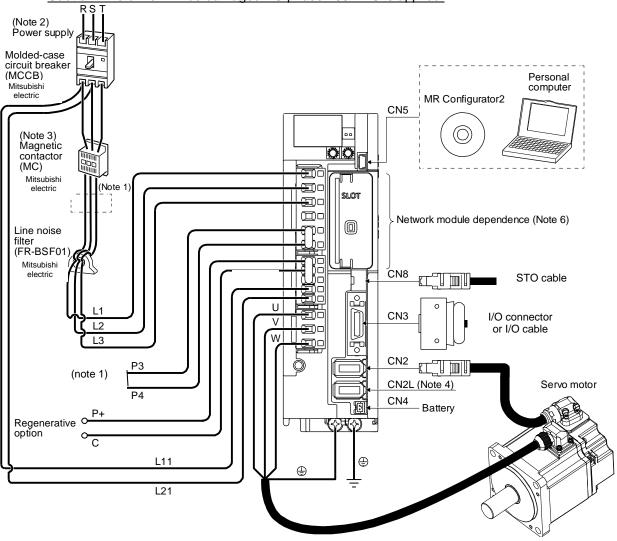

Note 1. short P3 and P4.

- 2. For 1-phase 200 V AC to 240 V AC, connect the power supply to L1 and L3. Leave L2 open. Refer to section 1.3 for the power supply specifications.
- 3. Depending on the main circuit voltage and operation pattern, bus voltage decreases, and that may cause the forced stop deceleration to shift to the dynamic brake deceleration. When dynamic brake deceleration is not required, slow the time to turn off the magnetic contactor.
- 4. CN2L cannot be used. Connect the encoder cable to CN2.
- 5. Always connect between P+ and D terminals. When using the regenerative option, refer to section 11.2.
- 6. For the network card connections, refer to chapter 18,19,20

# 2. INSTALLATION

| 2. | . INSTALLATION                                                                                         | 2 |
|----|----------------------------------------------------------------------------------------------------|---|
|    | 2.1 Installation direction and clearances                                                              |   |
|    | 2.2 Keep out foreign materials                                                                         | 5 |
|    | 2.3 Encoder cable stress                                                                               |   |
|    | 2.4 Inspection items                                                                                   |   |
|    | 2.5 Parts having service lives                                                                         |   |
|    | 2.6 Restrictions when using this product at altitude exceeding 1000 m and up to 2000 m above sea level |   |

#### 2. INSTALLATION

# NARNING ●To prevent electric shock, ground each equipment securely.

- Stacking in excess of the specified number of product packages is not allowed.
- Do not hold the front cover, cable, or connector when carrying the driver. It may fall.
- •Install the equipment on incombustible material. Installing it directly or close to combustibles will lead to a fire.
- ●Install the driver and the servo motor in a load-bearing place in accordance with
- Do not get on or put heavy load on the equipment. Otherwise, it may cause injury.
- •Use the equipment within the specified environment. For the environment, refer to

- CAUTION ●Provide an adequate protection to prevent screws and other conductive matter, oil and other combustible matter from entering the driver.
  - Do not block the intake and exhaust areas of the driver. Otherwise, it may cause a malfunction.
  - Do not drop or strike the driver. Isolate it from all impact loads.
  - Do not install or operate the driver which have been damaged or have any parts missing.
  - ●When the equipment has been stored for an extended period of time, contact your local sales office.
  - •When handling the driver, be careful about the edged parts such as corners of the driver.
  - The driver must be installed in the metal cabinet.

#### 2.1 Installation direction and clearances

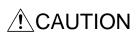

- ■The equipment must be installed in the specified direction. Otherwise, it may cause a malfunction.
- ■Leave specified clearances between the driver and the cabinet walls or other equipment. Otherwise, it may cause a malfunction.

# (1) Installation clearances of the driver(a) Installation of one driver

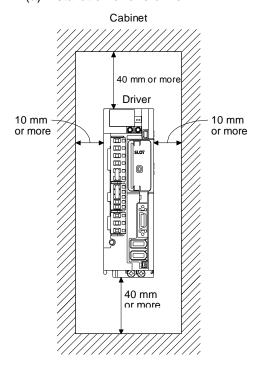

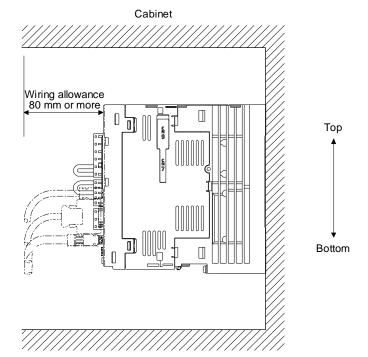

#### (b) Installation of two or more drivers

#### **POINT**

- ●Close mounting is possible depending on the capacity of the driver. Refer to section 1.3 for availability of close mounting.
- •When mounting the drivers closely, do not install the driver whose depth is larger than that of the left side driver since CNP1, CNP2, and CNP3 connectors cannot be disconnected.

Leave a large clearance between the top of the driver and the cabinet walls, and install a cooling fan to prevent the internal temperature of the cabinet from exceeding the environment.

When mounting the drivers closely, leave a clearance of 1 mm between the adjacent drivers in consideration of mounting tolerances. In this case, keep the ambient temperature within 0 °C to 45 °C or use the driver with 75% or less of the effective load ratio.

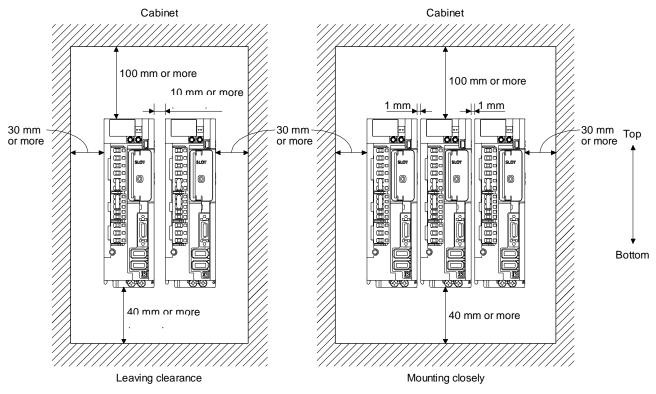

#### (2) Others

When using heat generating equipment such as the regenerative option, install them with full consideration of heat generation so that the driver is not affected.

#### 2.2 Keep out foreign materials

- (1) When drilling in the cabinet, prevent drill chips and wire fragments from entering the driver.
- (2) Prevent oil, water, metallic dust, etc. from entering the driver through openings in the cabinet or a cooling fan installed on the ceiling.
- (3) When installing the cabinet in a place where toxic gas, dirt and dust exist, conduct an air purge (force clean air into the cabinet from outside to make the internal pressure higher than the external pressure) to prevent such materials from entering the cabinet.

#### 2.3 Encoder cable stress

- (1) The way of clamping the cable must be fully examined so that bending stress and cable's own weight stress are not applied to the cable connection.
- (2) For use in any application where the servo motor moves, fix the cables (encoder, power supply, and lock) with having some slack from the connector connection part of the servo motor to avoid putting stress on the connector connection part. Use the optional encoder cable within the bending life range. Use the power supply and lock wiring cables within the bending life of the cables.
- (3) Avoid any probability that the cable sheath might be cut by sharp chips, rubbed by a machine corner or stamped by workers or vehicles.
- (4) For installation on a machine where the servo motor moves, the bending radius should be made as large as possible. Refer to section 10.4 for the bending life.
- (5) The minimum bending radius: Min. 45mm.

#### 2.4 Inspection items

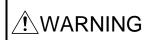

- •Before starting maintenance and/or inspection, turn off the power and wait for 15 minutes or more until the charge lamp turns off. Then, confirm that the voltage between P+ and N- is safe with a voltage tester and others. Otherwise, an electric shock may occur. In addition, when confirming whether the charge lamp is off or not, always confirm it from the front of the driver.
- ●To avoid an electric shock, only qualified personnel should attempt inspections.

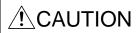

- Do not perform insulation resistance test on the driver. Otherwise, it may cause a malfunction.
- ●Do not disassemble and/or repair the equipment on customer side.

It is recommended that the following points periodically be checked.

- (1) Check for loose terminal block screws. Retighten any loose screws.
- (2) Check the cables and the like for scratches or cracks. Inspect them periodically according to operating conditions especially when the servo motor is movable.
- (3) Check that the connector is securely connected to the driver.
- (4) Check that the wires are not coming out from the connector.
- (5) Check for dust accumulation on the driver.
- (6) Check for unusual noise generated from the driver.

#### 2.5 Parts having service lives

Service lives of the following parts are listed below. However, the service lives vary depending on operation and environment.

| Part name                 | Life guideline                                                                                                    |
|---------------------------|----------------------------------------------------------------------------------------------------|
| Smoothing capacitor       | 10 years                                                                                                    |
| Relay                     | Number of power-on, forced stop by EM1 (Forced stop 1), and quick stop command from controller: 100,000 times  Number of on and off for STO: 1,000,000 times |
| Cooling fan               | 10,000 hours to 30,000 hours (2 years to 3 years)                                                                                                    |
| Absolute position battery | Refer to section 12.2.                                                                                                    |

#### (1) Smoothing capacitor

The characteristic of smoothing capacitor is deteriorated due to ripple currents, etc. The life of the capacitor greatly depends on ambient temperature and operating conditions. The capacitor will reach the end of its life in 10 years of continuous operation in normal air-conditioned environment (40 °C surrounding air temperature or less).

#### (2) Relays

Contact faults will occur due to contact wear arisen from switching currents. Relays reach the end of their lives when the power has been turned on, forced stop by EM1 (Forced stop 1) has occurred, and PC or PLC...etc forced stop has occurred 100,000 times in total, or when the STO has been turned on and off 1,000,000 times while the servo motor is stopped under servo-off state. However, the lives of relays may depend on the power supply capacity.

#### (3) Driver cooling fan

The cooling fan bearings reach the end of their life in 10,000 hours to 30,000 hours. Normally, therefore, the cooling fan must be replaced in a few years of continuous operation as a guideline. It must also be changed if unusual noise or vibration is found during inspection.

The life indicates under the yearly average ambient temperature of 40 °C, free from corrosive gas, flammable gas, oil mist, dust and dirt.

### 2. INSTALLATION

2.6 Restrictions when using this product at altitude exceeding 1000 m and up to 2000 m above sea level

#### (1) Effective load ratio and regenerative load ratio

As heat dissipation effects decrease in proportion to the decrease in air density, use the product Within the effective load ratio and regenerative load ratio shown in the following figure.

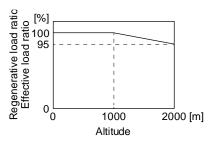

When closely mounting the drivers, operate them at the ambient temperature of 0 °C to 45 °C or at 75% or smaller effective load ratio. (Refer to section 2.1.)

#### (2) Input voltage

Generally, a withstand voltage decreases as increasing altitude; however, there is no restriction on the withstand voltage. Use in the same manner as in 1000 m or less. (Refer to section 1.3.)

#### (3) Parts having service life

#### (a) Smoothing capacitor

The capacitor will reach the end of its life in 10 years of continuous operation in air-conditioned environment (ambient temperature of 30 °C or less).

#### (b) Relay

There is no restriction. Use in the same manner as in 1000 m or less. (Refer to section 2.5.)

#### (c) Driver cooling fan

There is no restriction. Use in the same manner as in 1000 m or less. (Refer to section 2.5.)

# 3. SIGNALS AND WIRING

| _  |                                                                 |     |
|----|-----------------------------------------------------------------|-----|
| 3. | SIGNALS AND WIRING                                              |     |
|    | 3.1 Input power supply circuit                                  |     |
|    | 3.2 I/O signal connection example                               |     |
|    | 3.2.1 For sink I/O interface                                    |     |
|    | 3.2.2 For source I/O interface                                  | . 7 |
|    | 3.3 Explanation of power supply system                          | . 8 |
|    | 3.3.1 Signal explanations                                       | . 8 |
|    | 3.3.2 Power-on sequence                                         | . 9 |
|    | 3.3.3 Wiring CNP1, CNP2, and CNP3                               | 10  |
|    | 3.4 Connectors and pin assignment                               | 12  |
|    | 3.5 Signal (device) explanations                                | 14  |
|    | 3.5.1 Input device                                              | 14  |
|    | 3.5.2 Output device                                             | 16  |
|    | 3.5.3 Output signal                                             | 18  |
|    | 3.5.4 Power supply                                              | 18  |
|    | 3.6 Forced stop deceleration function                           | 19  |
|    | 3.6.1 Forced stop deceleration function                         | 19  |
|    | 3.6.2 Base circuit shut-off delay time function                 | 21  |
|    | 3.6.3 Vertical axis freefall prevention function                |     |
|    | 3.6.4 Residual risks of the forced stop function (EM2)          |     |
|    | 3.7 Alarm occurrence timing chart                               |     |
|    | 3.7.1 When you use the forced stop deceleration function        |     |
|    | 3.7.2 When you do not use the forced stop deceleration function |     |
|    | 3.8 Interfaces                                                  |     |
|    | 3.8.1 Internal connection diagram                               |     |
|    | 3.8.2 Detailed explanation of interfaces                        |     |
|    | 3.8.3 Source I/O interfaces.                                    |     |
|    | 3.9 Servo motor with a lock                                     |     |
|    | 3.9.1 Safety precautions                                        |     |
|    | 3.9.2 Timing chart.                                             |     |
|    | 3.9.3 Wiring diagrams (LE-□-□ series servo motor)               |     |
|    |                                                                 | 37  |

#### 3. SIGNALS AND WIRING

Any person who is involved in wiring should be fully competent to do the work.

Before wiring, turn off the power and wait for 15 minutes or more until the charge lamp turns off. Then, confirm that the voltage between P+ and N- is safe with a voltage tester and others. Otherwise, an electric shock may occur. In addition, when confirming whether the charge lamp is off or not, always confirm it from the front of the driver.

- - Do not attempt to wire the driver and servo motor until they have been installed. Otherwise, it may cause an electric shock.
  - The cables should not be damaged, stressed, loaded, or pinched. Otherwise, it may cause an electric shock.
  - To avoid an electric shock, insulate the connections of the power supply terminals.
  - Wire the equipment correctly and securely. Otherwise, the servo motor may operate unexpectedly, resulting in injury.
  - Connect cables to the correct terminals. Otherwise, a burst, damage, etc. may occur.
  - ●Ensure that polarity (+/-) is correct. Otherwise, a burst, damage, etc. may occur.
  - The surge absorbing diode installed to the DC relay for control output should be fitted in the specified direction. Otherwise, the emergency stop and other protective circuits may not operate.

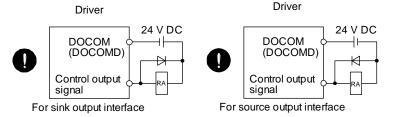

# **♠**CAUTION

- •Use a noise filter, etc. to minimize the influence of electromagnetic interference. Electromagnetic interference may be given to the electronic equipment used near the driver.
- ●Do not install a power capacitor, surge killer or radio noise filter (optional FR-BIF (-H)) with the power line of the servo motor.
- ■When using the regenerative resistor, switch power off with the alarm signal. Otherwise, a transistor fault or the like may overheat the regenerative resistor, causing a fire.
- Do not modify the equipment.
- ●Connect the driver power output (U/V/W) to the servo motor power input (U/V/W) directly. Do not let a magnetic contactor, etc. intervene. Otherwise, it may cause a malfunction.

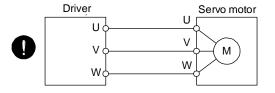

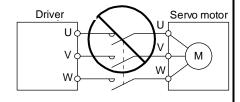

- ●Connecting a servo motor of the wrong axis to U, V, W, or CN2 of the driver may cause a malfunction.
- CAUTION Cause a manufaction.

  Before wiring, switch operation, etc., eliminate static electricity. Otherwise, it may cause a malfunction.

#### 3.1 Input power supply circuit

- Always connect a magnetic contactor between the power supply and the main circuit power supply (L1/L2/L3) of the driver, in order to configure a circuit that shuts down the power supply on the side of the driver's power supply. If a magnetic contactor is not connected, continuous flow of a large current may cause a fire when the driver malfunctions.
- Use ALM (Malfunction) to switch main circuit power supply off. Not doing so may cause a fire when a regenerative transistor malfunctions or the like may overheat the regenerative resistor.

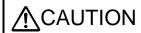

- Check the driver model, and then input proper voltage to the driver power supply. If input voltage exceeds the upper limit of the specification, the driver will break
- ●The driver has a built-in surge absorber (varistor) to reduce exogenous noise and to suppress lightning surge. Exogenous noise or lightning surge deteriorates the varistor characteristics, and the varistor may be damaged. To prevent a fire, use a molded-case circuit breaker or fuse for input power supply.
- ●Connecting a servo motor of the wrong axis to U, V, W, or CN2 of the driver may cause a malfunction.
- ●The N- terminal is not a neutral point of the power supply. Incorrect wiring will cause a burst, damage, etc.

#### POINT

- Even if alarm has occurred, do not switch off the control circuit power supply. When the control circuit power supply has been switched off, network card does not operate, and transmission of network communication is interrupted. Therefore, the next axis driver displays "AA" at the indicator and turns into base circuit shut-off. The servo motor stops with starting dynamic brake.
- ■EM2 has the same function as EM1 in the torque mode.

Configure the wiring so that the main circuit power supply is shut off and the servo-on command turns off after deceleration to a stop due to an alarm occurring, an enabled servo forced stop, or a quick stop command from upper side. A molded-case circuit breaker (MCCB) must be used with the input cables of the main circuit power supply.

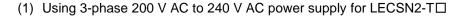

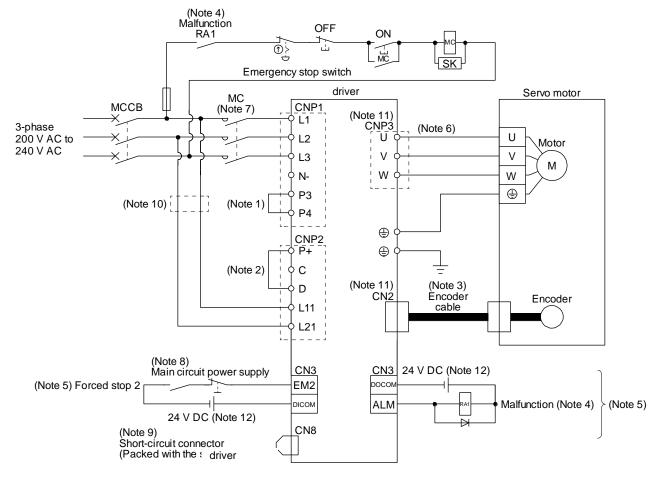

#### Note 1. Between P3 and P4 is connected by default.

- 2. Always connect between P+ and D terminals. (factory-wired) When using the regenerative option, refer to section 11.2.
- 4. If disabling ALM (Malfunction) output with the parameter, configure up the power supply circuit which switches off the magnetic contactor after detection of alarm occurrence on the upper side side.
- 5. This diagram shows sink I/O interface. For source I/O interface, refer to section 3.8.3.
- 7. Use a magnetic contactor with an operation delay time (interval between current being applied to the coil until closure of contacts) of 80 ms or less. Depending on the main circuit voltage and operation pattern, bus voltage decreases, and that may cause the forced stop deceleration to shift to the dynamic brake deceleration. When dynamic brake deceleration is not required, slow the time to turn off the magnetic contactor.
- 8. Configure a circuit to turn off EM2 when the main circuit power is turned off to prevent an unexpected restart of the driver
- 9. When not using the STO function, attach the short-circuit connector came with a driver.
- 10. When wires used for L11 and L21 are thinner than wires used for L1, L2, and L3, use a molded-case circuit breaker. (Refer to section 11.10.)
- 11. Connecting a servo motor of the wrong axis to U, V, W, or CN2 of the driver may cause a malfunction.
- 12. The illustration of the 24 V DC power supply is divided between input signal and output signal for convenience. However, they can be configured by one.

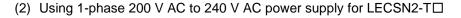

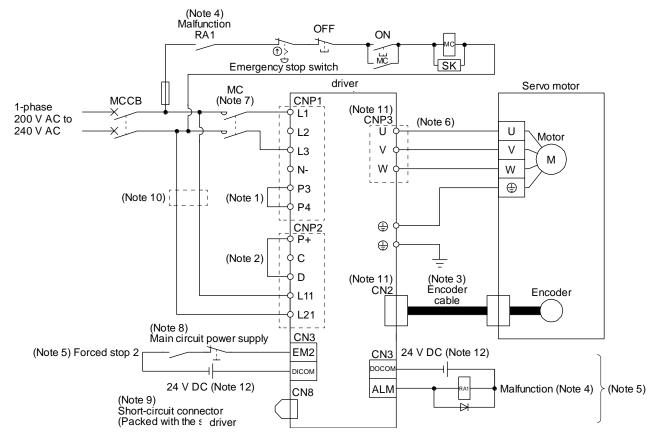

Note 1. Between P3 and P4 is connected by default.

- 2. Always connect between P+ and D terminals. (factory-wired) When using the regenerative option, refer to section 11.2.
- 4. If disabling ALM (Malfunction) output with the parameter, configure up the power supply circuit which switches off the magnetic contactor after detection of alarm occurrence on the upper side side.
- 5. This diagram shows sink I/O interface. For source I/O interface, refer to section 3.8.3.
- 7. Use a magnetic contactor with an operation delay time (interval between current being applied to the coil until closure of contacts) of 80 ms or less. Depending on the main circuit voltage and operation pattern, bus voltage decreases, and that may cause the forced stop deceleration to shift to the dynamic brake deceleration. When dynamic brake deceleration is not required, slow the time to turn off the magnetic contactor.
- 8. Configure a circuit to turn off EM2 when the main circuit power is turned off to prevent an unexpected restart of the driver
- 9. When not using the STO function, attach the short-circuit connector came with a driver.
- 10. When wires used for L11 and L21 are thinner than wires used for L1, and L3, use a molded-case circuit breaker. (Refer to section 11.10.)
- 11. Connecting a servo motor of the wrong axis to U, V, W, or CN2 of the driver may cause a malfunction.
- 12. The illustration of the 24 V DC power supply is divided between input signal and output signal for convenience. However, they can be configured by one.

#### 3.2 I/O signal connection example

POINT

●EM2 has the same function as EM1 in the torque mode.

#### 3.2.1 For sink I/O interface

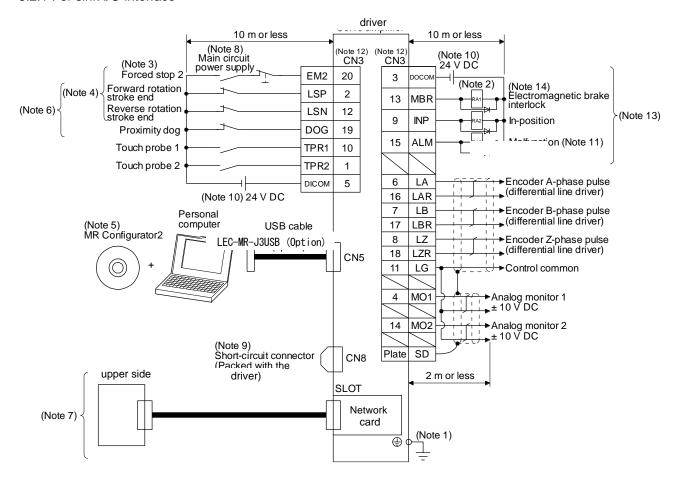

- Note 1. To prevent an electric shock, always connect the protective earth (PE) terminal (marked ①) of the driver to the protective earth (PE) of the cabinet.
  - 2. Connect the diode in the correct direction. If it is connected reversely, the driver will malfunction and will not output signals, disabling EM2 (Forced stop 2) and other protective circuits.
  - 3. If the upper side does not have forced stop function, always install the forced stop 2 switch (normally closed contact).
  - 4. When starting operation, always turn on EM2 (Forced stop 2), LSP (Forward rotation stroke end) and LSN (Reverse rotation stroke end). (Normally closed contact)
  - 6. You can change devices of these pins with [Pr. PD03], [Pr. PD05], and [Pr. PD06].
  - 7. For the network connections, refer to chapter 18,19,20.
  - 8. Configure a circuit to turn off EM2 when the main circuit power is turned off to prevent an unexpected restart of the driver.
  - 9. When not using the STO function, attach the short-circuit connector came with a driver.
  - 10. Supply 24 V DC ± 10% for interfaces from outside. Set the total current capacity to 300 mA. 300 mA is the value applicable when all I/O signals are used. The current capacity can be decreased by reducing the number of I/O points. Refer to section 3.8.2 (1) that gives the current value necessary for the interface. The illustration of the 24 V DC power supply is divided between input signal and output signal for convenience. However, they can be configured by one.
  - 11. ALM (Malfunction) turns on in normal alarm-free condition. (Normally closed contact)
  - 12. The pins with the same signal name are connected in the driver.
  - 13. You can change devices of these pins with [Pr. PD07], [Pr. PD08], and [Pr. PD09].

#### 3.2.2 For source I/O interface

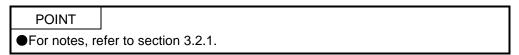

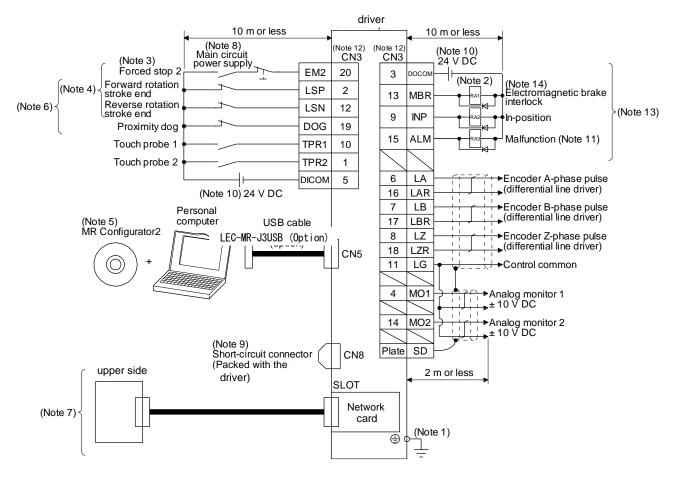

# 3. SIGNALS AND WIRING

### 3.3 Explanation of power supply system

### 3.3.1 Signal explanations

● For the layout of connector and terminal block, refer to chapter 9.

| Symbol   | Connection target (application) | Description                                                                                                    |                          |  |  |  |
|----------|---------------------------------|----------------------------------------------------------------------------------------------------|--------------------------|--|--|--|
|          | Main circuit power supply       | Supply the following power to L1, L2, and L3. For 1-phase 200 V AC to 240 V AC, connect the power supply to L1 and L3. Leave L2 open. |                          |  |  |  |
| L1/L2/L3 |                                 | Driver                                                                                                    | LECSN2-T5 ~<br>LECSN2-T9 |  |  |  |
|          |                                 | 3-phase 200 V AC to 240 V AC, 50 Hz/60 Hz                                                                                             | L1/L2/L3                 |  |  |  |
|          |                                 | 1-phase 200 V AC to 240 V AC, 50 Hz/60 Hz                                                                                             | L1/L3                    |  |  |  |
|          |                                 |                                                                                                    |                          |  |  |  |
| P3/P4    | -                               | connect P3 and P4. (factory-wired)                                                                                                    |                          |  |  |  |
|          |                                 | When using a driver built-in regenerative resistor, connect P+ and D. (factory-wired)                                                 |                          |  |  |  |
| P+/C/D   | Regenerative option             | When using a regenerative option, disconnect P+ and D, and connect the regenerative option to P+ and C.                               |                          |  |  |  |
|          |                                 | Refer to section 11.2 for details.                                                                                                    |                          |  |  |  |

| Symbol   | Connection target (application) | Description                                                                                                    |                                                                                                    |  |  |
|----------|---------------------------------|----------------------------------------------------------------------------------------------------|----------------------------------------------------------------------------------------------------|--|--|
|          |                                 | Supply the following power to L11 and L21.                                                                             |                                                                                                    |  |  |
| L11/L21  | Control circuit power supply    | Driver                                                                                                    | LECSN2-T5 ~<br>LECSN2-T9                                                                                             |  |  |
|          |                                 | 1-phase 200 V AC to 240 V AC, 50 Hz/60 Hz                                                                              | L11/L21                                                                                                    |  |  |
| U/V/W    | Servo motor power               |                                                                                                    | ut (U/V/W) to the servo motor power input (U/V/W) directly. Do tc. intervene. Otherwise, it may cause a malfunction. |  |  |
| N-       | -                               | Do not connect it.                                                                                                    |                                                                                                    |  |  |
| <b>⊕</b> | Protective earth (PE)           | Connect it to the grounding terminal of the servo motor and to the protective earth (PE) of the cabinet for grounding. |                                                                                                    |  |  |

#### 3.3.2 Power-on sequence

POINT

●The output signal, etc. may be unstable at power-on.

#### (1) Power-on procedure

- 1) Always wire the power supply as shown in above section 3.1 using the magnetic contactor with the main circuit power supply (L1/L2/L3). Configure up an external sequence to switch off the magnetic contactor as soon as an alarm occurs.
- 2) Switch on the control circuit power supply (L11/L21) simultaneously with the main circuit power supply or before switching on the main circuit power supply. If the control circuit power supply is turned on with the main circuit power supply off, and then the servo-on command is transmitted, [AL. E9 Main circuit off warning] will occur. Turning on the main circuit power supply stops the warning and starts the normal operation.
- 3) The driver receives the servo-on command in 3 s to 4 s + network initial communication time after the main circuit power supply is switched on. (Refer to (2) in this section.)

#### (2) Timing chart

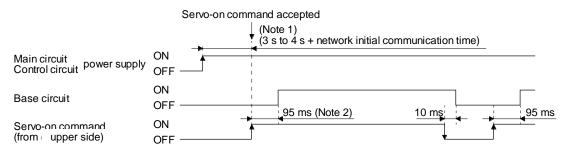

#### 3.3.3 Wiring CNP1, CNP2, and CNP3

**POINT** 

- For the wire sizes used for wiring, refer to section 11.9.
- •When wiring, remove the power connectors from the driver.
- ●Insert only one wire or ferrule to each wire insertion hole.

Use the driver power supply connector for wiring CNP1, CNP2, and CNP3.

#### (1) Connector

(a) LECSN□-T□

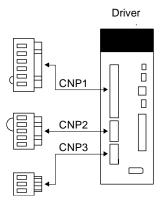

Table 3.1 Connector and applicable wire

| Connector | Receptacle   | Applica      | able wire        | Stripped    | Manufacturer                       | Remarks               |  |
|-----------|--------------|--------------|------------------|-------------|------------------------------------|-----------------------|--|
| Connector | assembly     | Size         | Insulator OD     | length [mm] | Manufacturer                       | Kemarks               |  |
| CNP1      | K05A01490216 |              |                  |             | MITSUBISHI                         | Open tool comes with. |  |
| CNP2      | K05A01490209 | AWG 18 to 14 | 39 mm or shorter | shorter 9   | ELECTRIC SYSTEM & SERVICE CO., LTD | -                     |  |
| CNP3      | K05A01490210 |              |                  |             | (Note)                             | -                     |  |

Note. Please purchase from distributor or distributor of Mitsubishi Electric Corporation.

#### (2) Cable connection procedure

#### (a) Fabrication on cable insulator

Refer to table 3.1 to 3.4 for stripped length of cable insulator. The appropriate stripped length of cables depends on their type, etc. Set the length considering their status.

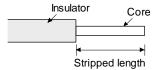

Twist strands lightly and straighten them as follows.

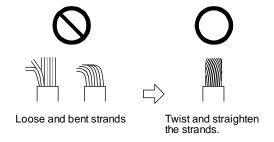

You can also use a ferrule to connect with the connectors. The following shows references to select ferrules according to wire sizes.

| Driver                  | Wire size  | Ferrule model (F | Crimping tool     |                   |
|-------------------------|------------|------------------|-------------------|-------------------|
| Dilvei                  | vviie size | For one          | For two           | (Phoenix Contact) |
| LECSN□-T5 ~             | AWG 16     | AI1.5-10BK       | AI-TWIN2×1.5-10BK |                   |
| LECSN□-T8,<br>LECSN2-T9 | AWG 14     | AI2.5-10BU       |                   | CRIMPFOX-ZA3      |

#### (b) Inserting wire

Insert only one wire or ferrule to each wire insertion hole.

Insert the open tool as follows and push it down to open the spring. While the open tool is pushed down, insert the stripped wire into the wire insertion hole. Check the wire insertion depth, and make sure that the cable insulator will not be caught by the spring and that the conductive part of the stripped wire will not be exposed.

Release the open tool to fix the wire. Pull the wire lightly to confirm that the wire is surely connected. In addition, make sure that no conductor wire sticks out of the connector.

The following shows a connection example of the CNP3 connector.

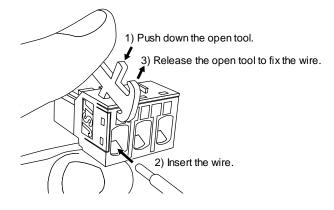

#### 3.4 Connectors and pin assignment

#### **POINT**

- ■The pin assignment of the connectors is as viewed from the cable connector wiring section.
- For the STO I/O signal connector (CN8), refer to chapter 13.
- For the CN1 connector, securely connect the external conductive portion of the shielded cable to the ground plate and fix it to the connector shell.

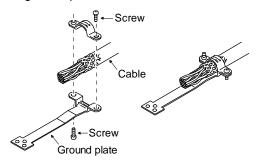

## 3. SIGNALS AND WIRING

The driver front view shown is that of the LECSN□-T7 or less. Refer to chapter 9 DIMENSIONS for the appearances and connector layouts of the other drivers.

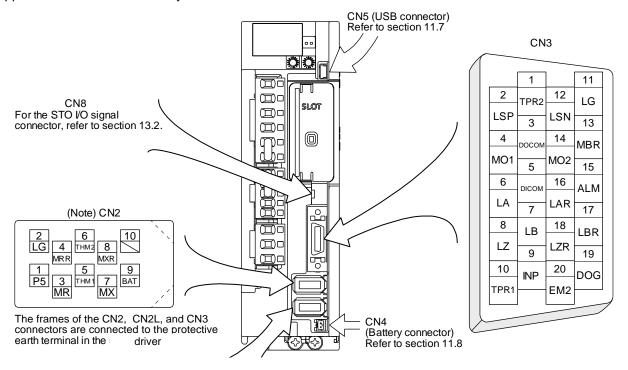

Note. CN2L cannot be used. Connect the encoder cable to CN2.

#### 3.5 Signal (device) explanations

For the I/O interfaces (symbols in I/O division column in the table), refer to section 3.8.2.

The pin numbers in the connector pin No. column are those in the initial status.

#### 3.5.1 Input device

#### (1) Input device pin

The following shows the input device pins and parameters for setting devices.

| Connector pin No. | Parameter  | Initial device | I/O division |
|-------------------|------------|----------------|--------------|
| CN3-2             | [Pr. PD03] | LSP            |              |
| CN3-12            | [Pr. PD04] | LSN            |              |
| CN3-19            | [Pr. PD05] | DOG            | DI-1         |
| CN3-10            | [Pr. PD38] | TPR1           |              |
| CN3-20            | [Pr. PA04] | EM2            |              |

The on/off statuses of the pins can be read with "Digital inputs" of the object. For details, refer to chapter 18,19,20.

#### (2) Input device explanations

| Device        | Symbol | Connector pin No. |                                                                                                    | Function and application   1/4 divis                                                                                                    |                                                                      |                                                                      |      |  |  |
|---------------|--------|-------------------|----------------------------------------------------------------------------------------------------|----------------------------------------------------------------------------------------------------|----------------------------------------------------------------------|----------------------------------------------------------------------|------|--|--|
| Forced stop 2 | EM2    | CN3-20            | with comman<br>Turn EM2 or<br>state.<br>Set [Pr. PA0                                                                                                    | urn off EM2 (open between commons) to decelerate the servo motor to a stop rith commands.  urn EM2 on (short between commons) in the forced stop state to reset that tate.  et [Pr. PA04] to "2 1" to disable EM2.  he following shows the setting of [Pr. PA04]. |                                                                      |                                                                      |      |  |  |
|               |        |                   | [Pr. PA04]                                                                                                    | [Pr. PA04] Deceleration method                                                                                                    |                                                                      |                                                                      |      |  |  |
|               |        |                   | setting                                                                                                    | EM2/EM1                                                                                                    | EM2 or EM1 is off                                                    | Alarm occurred                                                       |      |  |  |
|               |        |                   | 00                                                                                                    | EM1                                                                                                    | MBR (Lock interlock) turns off without the forced stop deceleration. | MBR (Lock interlock) turns off without the forced stop deceleration. |      |  |  |
|               |        |                   | 20                                                                                                    | EM2                                                                                                    | MBR (Lock interlock) turns off after the forced stop deceleration.   | MBR (Lock interlock) turns off after the forced stop deceleration.   |      |  |  |
|               |        |                   | 01                                                                                                    | Not using<br>EM2 and<br>EM1                                                                                                    |                                                                      | MBR (Lock interlock) turns off without the forced stop deceleration. |      |  |  |
|               |        |                   | 21                                                                                                    | Not using<br>EM2 and<br>EM1                                                                                                    |                                                                      | MBR (Lock interlock) turns off after the forced stop deceleration.   |      |  |  |
|               |        |                   | EM2 and EM1 are mutually exclusive. EM2 has the same function as EM1 in the torque mode.                                                                                                    |                                                                                                    |                                                                      |                                                                      |      |  |  |
| Forced stop 1 | EM1    | (CN3-20)          | When using EM1, set [Pr. PA04] to "0 0" to enable EM1.  When EM1 is turned off (open between commons), the base circuit shuts off, and the dynamic brake operates to decelerate the servo motor to a stop.  The forced stop will be reset when EM1 is turned on (short between commons).  Set [Pr. PA04] to "0 1" to disable EM1. |                                                                                                    |                                                                      |                                                                      | DI-1 |  |  |

| Device                      | Symbol | Connector pin No. | Function and application              |                                                                                                    |                 |                | I/O<br>division          |      |  |
|-----------------------------|--------|-------------------|---------------------------------------|----------------------------------------------------------------------------------------------------|-----------------|----------------|--------------------------|------|--|
| Touch probe 1               | TPR1   | CN3-10            |                                       |                                                                                                    |                 |                | position by sensor       | DI-1 |  |
| Touch probe 2               | TPR2   | CN3-1             | to chapter 18,19,2                    |                                                                                                    | rrent position. | . For the tout | ch probe function, refer | DI-1 |  |
| Operation start-up          | ST     | (CN3-10)          |                                       | e this device for the positioning function by the operation start-up signal. r details, refer to chapter 18,19,20.        |                 |                |                          |      |  |
| Forward rotation stroke end | LSP    | CN3-2             |                                       | o start the operation, turn on LSP and LSN. Turn it off to bring the servo motor of a slow stop and make it servo-locked. |                 |                |                          |      |  |
| Reverse rotation            | LSN    | CN3-12            | (Note) Inp                            | (Note) Input device Operation                                                                                             |                 |                |                          |      |  |
| stroke end                  |        |                   | LSP                                   | CCW CW                                                                                                    |                 |                |                          |      |  |
|                             |        |                   | 1                                     | 1                                                                                                    | 0               | 0              |                          |      |  |
|                             |        |                   | 0                                     | 1                                                                                                    |                 | _ 0            |                          |      |  |
|                             |        |                   | 1 0 0                                 |                                                                                                    |                 |                |                          |      |  |
|                             |        |                   |                                       |                                                                                                    |                 |                |                          |      |  |
|                             |        |                   | Note. 0: Off<br>1: On                 |                                                                                                    |                 |                |                          |      |  |
|                             |        |                   | Setting [Pr. PD01] connected) in the  |                                                                                                    | ırn the signal  | s on automat   | ically (always           |      |  |
|                             |        |                   | [Pr. PD01]                            |                                                                                                    | Status          |                |                          |      |  |
|                             |        |                   | [FI. PD01]                            | LSP                                                                                                    |                 | LSN            |                          |      |  |
|                             |        |                   | 4                                     | Automatio                                                                                                    | c on            |                |                          |      |  |
|                             |        |                   | _8                                    |                                                                                                    |                 | omatic on      |                          |      |  |
|                             |        |                   | _C                                    | Automatio                                                                                                    | c on Aut        | omatic on      |                          |      |  |
|                             |        |                   | When LSP or LSN<br>In the torque mode |                                                                                                    |                 |                | 0.                       |      |  |
| Proximity dog               | DOG    | CN3-19            |                                       | Proximity dog at home position return will be detected. The polarity for dog detection can be changed with [Pr. PT29].    |                 |                |                          |      |  |
|                             |        |                   |                                       | Polarity for proximity dog detection                                                                                      |                 |                |                          |      |  |
|                             |        |                   | [Pr. PT29] Profile mode               |                                                                                                    |                 |                |                          |      |  |
|                             |        |                   |                                       | Cyclic synchronous mode Indexer method Point table method                                                                 |                 |                |                          |      |  |
|                             |        |                   | 0                                     | Dog dete                                                                                                    | ection with off | Dog d          | letection with on        |      |  |
|                             |        |                   |                                       | 0 Dog detection with off Dog detection with on 1 Dog detection with on Dog detection with off                             |                 |                |                          |      |  |

# 3. SIGNALS AND WIRING

| Device                         | Symbol | Connector pin No. | Function and application                                                                                                    | I/O<br>division |
|--------------------------------|--------|-------------------|----------------------------------------------------------------------------------------------------|-----------------|
| Proportional control           | PC     |                   | Turn PC on to switch the speed amplifier from the proportional integral type to the proportional type.  If the servo motor at a stop is rotated even one pulse due to any external factor, it generates torque to compensate for a position shift. When the servo motor shaft is to be locked mechanically after positioning completion (stop), switching on the PC (Proportion control) upon positioning completion will suppress the unnecessary torque generated to compensate for a position shift.  When the shaft is to be locked for a long time, switch on the PC (Proportion control) at the same time to make the torque less than the rated one.  Do not use PC (Proportional control) in the torque mode. When PC (Proportional control) is used in the torque mode, operation may be performed at a speed exceeding the speed limit value. | DI-1            |
| Gain switching                 | CDP    |                   | Turn on CDP to use the values of [Pr. PB29] to [Pr. PB36] and [Pr. PB56] to [Pr. PB60] as the load to motor inertia ratio and gain values.                                                                                                    | DI-1            |
| Fully closed loop<br>selection | CLD    |                   | This is used when the semi closed loop control/fully closed loop control switching is enabled with [Pr. PE01].  Turn off CLD to select the semi closed loop control, and turn on CLD to select the fully closed loop control.                                                                                                    | DI-1            |
| General-purpose input A        | DIA    |                   | When using input signals of the driver with a upper side, use this device.                                                                                                    | DI-1            |
| General-purpose input B        | DIB    |                   |                                                                                                    |                 |
| General-purpose input C        | DIC    |                   |                                                                                                    |                 |

### 3.5.2 Output device

### (1) Output device pin

The following shows the output device pins and parameters for assigning devices.

| Connector pin No. | Parameter  | Initial device | I/O division |
|-------------------|------------|----------------|--------------|
| CN3-13            | [Pr. PD07] | MBR            |              |
| CN3-9             | [Pr. PD08] | INP            | DO-1         |
| CN3-15            | [Pr. PD09] | ALM            |              |

### (2) Output device explanations

| Device         | Symbol | Function and application                                                                                                    |  |  |
|----------------|--------|----------------------------------------------------------------------------------------------------|--|--|
| Lock interlock | MBR    | When using the device, set operation delay time of the lock in [Pr. PC02].                                                                                                    |  |  |
|                |        | When a servo-off status or alarm occurs, MBR will turn off.                                                                                                    |  |  |
| Malfunction    | ALM    | When the protective circuit is activated to shut off the base circuit, ALM will turn off.                                                                                                    |  |  |
|                |        | When an alarm does not occur, ALM will turn on after 2.5 s to 3.5 s after power-on.                                                                                                    |  |  |
| In-position    | INP    | When the number of droop pulses is in the in-position range, INP will turn on. The in-position range can be changed using [Pr. PA10]. When the in-position range is increased, INP may be on during low-speed rotation.                                                                   |  |  |
|                |        | The device cannot be used in the velocity mode and torque mode.                                                                                                    |  |  |
| Dynamic brake  | DB     | When using the signal, enable it by the setting of [Pr. PD07] to [Pr. PD09].                                                                                                    |  |  |
| interlock      |        | DB turns off when the dynamic brake needs to operate. When using the external dynamic brake on the driver of 11 kW or more, this device is required. (Refer to section 11.17.)                                                                                                    |  |  |
|                |        | For the driver of 7 kW or less, it is not necessary to use this device.                                                                                                    |  |  |
|                |        | The external dynamic brake cannot be used with 11 kW or more driver for compliance with SEMI-F47 standard. Do not assign DB (Dynamic brake interlock) in [Pr. PD07] to [Pr. PD09]. Failure to do so will cause the driver to become servo-off when an instantaneous power failure occurs. |  |  |
| Ready          | RD     | Enabling servo-on to make the driver ready to operate will turn on RD.                                                                                                    |  |  |
| Speed reached  | SA     | SA will turn off during servo-off. When the servo motor speed reaches the following range, SA will turn on. Set speed ± ((Set speed × 0.05) + 20) r/min  When the preset speed is 20 r/min or less, SA always turns on.                                                                   |  |  |
|                |        | The device cannot be used in the position mode and torque mode.                                                                                                    |  |  |

| urn on. When the                                                                         |  |  |  |  |
|------------------------------------------------------------------------------------------|--|--|--|--|
| ero speed can be                                                                         |  |  |  |  |
| ero speed can be                                                                         |  |  |  |  |
| ero speed can be                                                                         |  |  |  |  |
|                                                                                          |  |  |  |  |
|                                                                                          |  |  |  |  |
|                                                                                          |  |  |  |  |
|                                                                                          |  |  |  |  |
| nin                                                                                      |  |  |  |  |
| eresis width)                                                                            |  |  |  |  |
| C07]                                                                                     |  |  |  |  |
|                                                                                          |  |  |  |  |
| 0071                                                                                     |  |  |  |  |
| C07]                                                                                     |  |  |  |  |
| nin                                                                                      |  |  |  |  |
| eresis width)                                                                            |  |  |  |  |
|                                                                                          |  |  |  |  |
|                                                                                          |  |  |  |  |
|                                                                                          |  |  |  |  |
|                                                                                          |  |  |  |  |
| will turn off when the                                                                   |  |  |  |  |
|                                                                                          |  |  |  |  |
| , and will turn off                                                                      |  |  |  |  |
|                                                                                          |  |  |  |  |
| and ZSP turns on, to                                                                     |  |  |  |  |
| eresis width.                                                                            |  |  |  |  |
| Swill turn on Whon                                                                       |  |  |  |  |
| will turn on. When                                                                       |  |  |  |  |
| the servo is off, TLC will be turned off. This device cannot be used in the torque mode. |  |  |  |  |
| g, WNG will turn off in                                                                  |  |  |  |  |
| ,, vvivo viii tairi oli iii                                                              |  |  |  |  |
| Battery warning] has                                                                     |  |  |  |  |
| 5 s to 3.5 s after                                                                       |  |  |  |  |
|                                                                                          |  |  |  |  |
|                                                                                          |  |  |  |  |
|                                                                                          |  |  |  |  |
|                                                                                          |  |  |  |  |
|                                                                                          |  |  |  |  |
| wer failure tough drive                                                                  |  |  |  |  |
| _                                                                                        |  |  |  |  |
|                                                                                          |  |  |  |  |
| outpute" of the chiest                                                                   |  |  |  |  |
| outputs" of the object.                                                                  |  |  |  |  |
|                                                                                          |  |  |  |  |
|                                                                                          |  |  |  |  |
|                                                                                          |  |  |  |  |
|                                                                                          |  |  |  |  |
|                                                                                          |  |  |  |  |

## 3. SIGNALS AND WIRING

3.5.3 Output signal

| Signal name                                            | Symbol    | Connector pin No. | Function and application                                                                                                    |
|--------------------------------------------------------|-----------|-------------------|----------------------------------------------------------------------------------------------------|
| Encoder A-phase<br>pulse (differential line<br>driver) | LA<br>LAR | CN3-6<br>CN3-16   | These devices output pulses of encoder output set in [Pr. PA15] and [Pr. PA16] in the differential line driver type.  In CCW rotation of the servo motor, the encoder B-phase pulse lags the encoder A-                                                                                                    |
| Encoder B-phase<br>pulse (differential line<br>driver) | LB<br>LBR | CN3-7<br>CN3-17   | phase pulse by a phase angle of $\pi/2$ . The relation between rotation direction and phase difference of the A-phase and B-phase pulses can be changed with [Pr. PC03]. Output pulse specification, dividing ratio setting, and electronic gear setting can be selected.                                                            |
| Encoder Z-phase<br>pulse (differential line<br>driver) | LZ<br>LZR | CN3-8<br>CN3-18   | The encoder zero-point signal is output in the differential line driver type. One pulse is output per servo motor revolution. This turns on when the zero-point position is reached. (negative logic)  The minimum pulse width is about 400 µs. For home position return using this pulse, set the creep speed to 100 r/min or less. |
| Analog monitor 1                                       | MO1       | CN3-4             | This is used to output the data set in [Pr. PC09] to between MO1 and LG in terms of voltage.  Resolution: 10 bits or equivalent                                                                                                    |
| Analog monitor 2                                       | MO2       | CN3-14            | This signal output the data set in [Pr. PC10] to between MO2 and LG in terms of voltage.  Resolution: 10 bits or equivalent                                                                                                    |

3.5.4 Power supply

| 3.3.4 Fower supply             |        |                   |                                                                                                    |
|--------------------------------|--------|-------------------|----------------------------------------------------------------------------------------------------|
| Signal name                    | Symbol | Connector pin No. | Function and application                                                                                                    |
| Digital I/F power supply input | DICOM  | CN3-5             | Input 24 V DC (24 V DC $\pm$ 10% 300 mA) for I/O interface. The power supply capacity changes depending on the number of I/O interface points to be used. |
|                                |        |                   | For sink interface, connect + of 24 V DC external power supply.                                                                                           |
|                                |        |                   | For source interface, connect - of 24 V DC external power supply.                                                                                         |
| Digital I/F common             | DOCOM  | CN3-3             | Common terminal of input signal such as EM2 of the driver. This is separated from LG.                                                                     |
|                                |        |                   | For sink interface, connect - of 24 V DC external power supply.                                                                                           |
|                                |        |                   | For source interface, connect + of 24 V DC external power supply.                                                                                         |
| Monitor common                 | LG     | CN3-11            | Common terminal of MO1 and MO2.                                                                                                    |
| Shield                         | SD     | Plate             | Connect the external conductor of the shielded wire.                                                                                                    |

#### 3.6 Forced stop deceleration function

#### POINT

- ■When alarms not related to the forced stop function occur, control of motor deceleration cannot be guaranteed. (Refer to chapter 8.)
- ●When network communication is shut-off, forced stop deceleration will operate. (Refer to section 3.7.1 (3).)
- ●In the torque mode, the forced stop deceleration function is not available.
- Disable the forced stop deceleration function for a machine in which multiple axes are connected together, such as a tandem structure. If an alarm occurs with the forced stop deceleration function disabled, the servo motor will stop with the dynamic brake.
- ■Keep the servo-on command (from upper side) and ready-on command (from upper side) on while EM2 (Forced stop 2) is off. When the servo-on command (from upper side) or ready-on command (from upper side) is off, forced stop deceleration, base circuit shut-off delay time, and vertical axis freefall prevention do not function.

#### 3.6.1 Forced stop deceleration function

When EM2 is turned off, dynamic brake will start to stop the servo motor after forced stop deceleration. During this sequence, the display shows [AL. E6 Servo forced stop warning].

During normal operation, do not use EM2 (Forced stop 2) to alternate stop and drive. The driver life may be shortened.

#### (1) Connection diagram

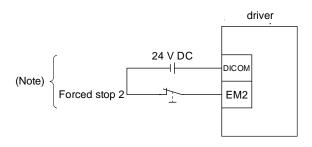

Note. This diagram shows sink I/O interface. For source I/O interface, refer to section 3.8.3.

#### (2) Timing chart

When EM2 (Forced stop 2) is turned off, the motor will decelerate according to [Pr. PC24 Forced stop deceleration time constant]. Once the motor speed is below [Pr. PC07 Zero speed], base power is cut and the dynamic brake activates.

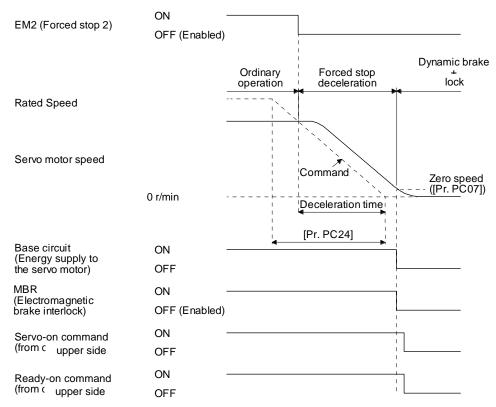

#### 3.6.2 Base circuit shut-off delay time function

The base circuit shut-off delay time function is used to prevent vertical axis from dropping at a forced stop (EM2 goes off), alarm occurrence, or network communication shut-off due to delay time of the lock. Set the time from MBR (Lock interlock) off to base circuit shut-off with [Pr. PC02].

#### (1) Timing chart

When EM2 (Forced stop 2) turns off or an alarm occurs during driving, the servo motor will decelerate based on the deceleration time constant. MBR (Lock interlock) will turn off, and then after the delay time set in [Pr. PC02], the driver will be base circuit shut-off status.

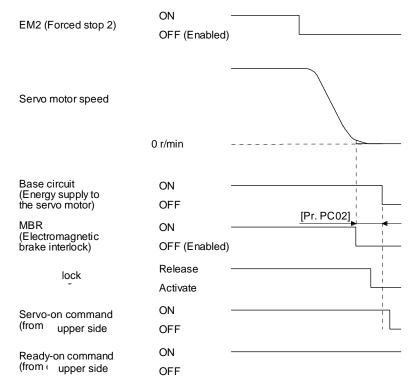

#### (2) Adjustment

While the servo motor is stopped, turn off EM2 (Forced stop 2), adjust the base circuit shut-off delay time in [Pr. PC02], and set the value to approximately 1.5 times of the smallest delay time in which the servo motor shaft does not freefall.

#### 3.6.3 Vertical axis freefall prevention function

The vertical axis freefall prevention function avoids machine damage by pulling up the shaft slightly like the following case.

When the servo motor is used for operating vertical axis, the servo motor lock and the base circuit shut-off delay time function avoid dropping axis at forced stop. However, the functions may not avoid dropping axis a few µm due to the backlash of the servo motor lock.

The vertical axis freefall prevention function is enabled with the following conditions.

- Other than "0" is set to [Pr. PC31 Vertical axis freefall prevention compensation amount].
- EM2 (Forced stop 2) turned off, an alarm occurred, or network communication shut-off occurred while the servo motor speed is zero speed or less.
- The base circuit shut-off delay time function is enabled.

#### (1) Timing chart

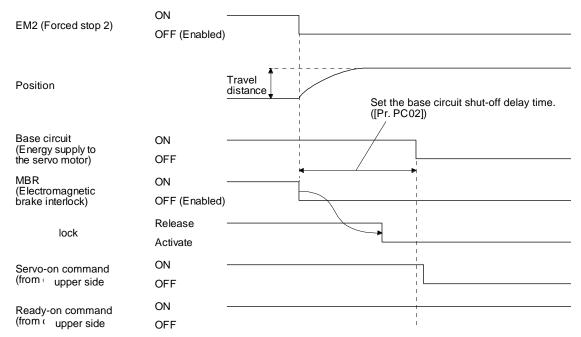

#### (2) Adjustment

- Set the freefall prevention compensation amount in [Pr. PC31].
- While the servo motor is stopped, turn off the EM2 (Forced stop 2). Adjust the base circuit shut-off delay time in [Pr. PC02] in accordance with the travel distance ([Pr. PC31). Adjust it considering the freefall prevention compensation amount by checking the servo motor speed, torque ripple, etc.

#### 3.6.4 Residual risks of the forced stop function (EM2)

- (1) The forced stop function is not available for alarms that activate the dynamic brake when the alarms occur.
- (2) When an alarm that activates the dynamic brake during forced stop deceleration occurs, the braking distance until the servo motor stops will be longer than that of normal forced stop deceleration without the dynamic brake.
- (3) If STO is turned off during forced stop deceleration, [AL. 63 STO timing error] will occur.

#### 3.7 Alarm occurrence timing chart

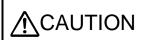

•When an alarm has occurred, remove its cause, make sure that the operation signal is not being input, ensure safety, and reset the alarm before restarting operation.

#### **POINT**

•In the torque mode, the forced stop deceleration function is not available.

To deactivate the alarm, cycle the control circuit power, give the error reset command from the upper side, or perform network communication reset. However, the alarm cannot be deactivated unless its cause is removed.

#### 3.7.1 When you use the forced stop deceleration function

#### **POINT**

- ●To enable the function, set "2 \_ \_ \_ (initial value)" in [Pr. PA04].
- If an alarm occurs with the forced stop deceleration function disabled, the servo motor will stop with the dynamic brake.

#### (1) When the forced stop deceleration function is enabled

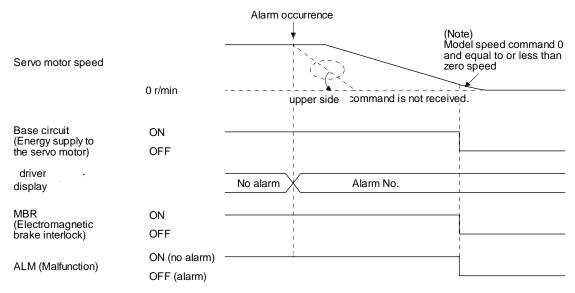

Note. The model speed command is a speed command generated in the driver for forced stop deceleration of the servo motor.

#### (2) When the forced stop deceleration function is not enabled

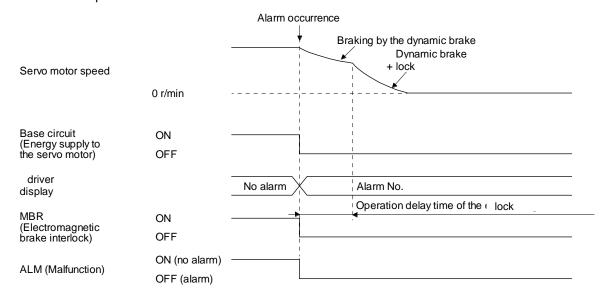

# (3) When network communication is shut-off The dynamic brake may operate depending on the communication shut-off status.

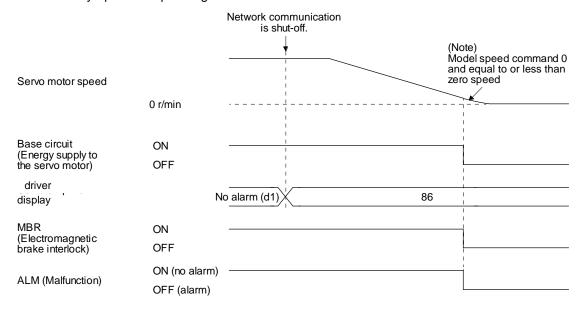

Note. The model speed command is a speed command generated in the driver for forced stop deceleration of the servo motor.

#### 3.7.2 When you do not use the forced stop deceleration function

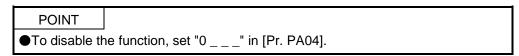

The timing chart that shows the servo motor condition when an alarm or network communication shut-off occurs is the same as section 3.7.1 (2).

#### 3.8 Interfaces

#### 3.8.1 Internal connection diagram

POINT

Refer to section 13.3.1 for the CN8 connector.

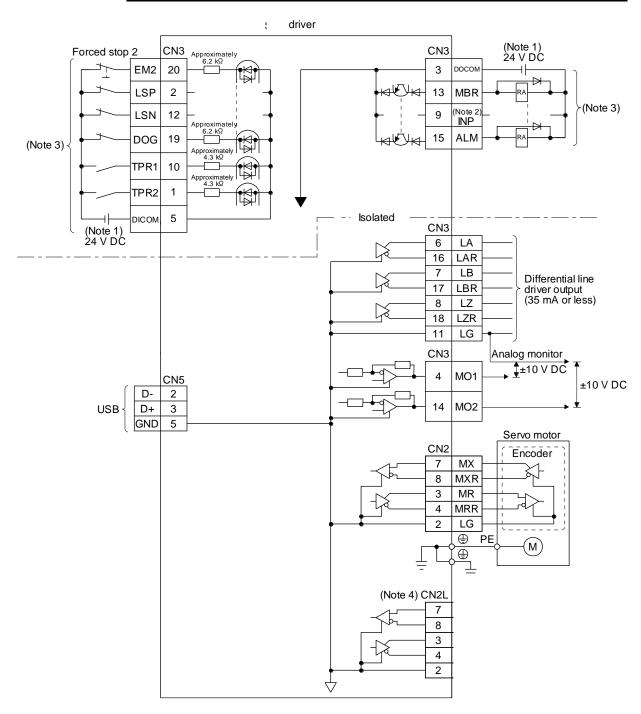

Note 1. The illustration of the 24 V DC power supply is divided between input signal and output signal for convenience. However, they can be configured by one.

- 2. The signal cannot be used in the velocity mode and torque mode.
- 3. This diagram shows sink I/O interface. For source I/O interface, refer to section 3.8.3.
- 4. Do not use it.

#### 3.8.2 Detailed explanation of interfaces

This section provides the details of the I/O signal interfaces (refer to the I/O division in the table) given in section 3.5. Refer to this section and make connection with the external device.

#### (1) Digital input interface DI-1

This is an input circuit whose photocoupler cathode side is input terminal. Transmit signals from sink (open-collector) type transistor output, relay switch, etc. The following is a connection diagram for sink input. Refer to section 3.8.3 for source input.

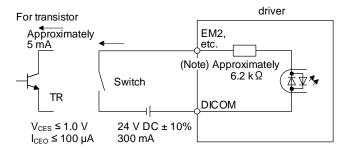

Note. It will be approximately 4.3 k $\Omega$  for interface of CN3-1 and CN3-10 pins.

#### (2) Digital output interface DO-1

This is a circuit in which the collector of the output transistor is the output terminal. When the output transistor is turned on, the current will flow to the collector terminal.

A lamp, relay or photocoupler can be driven. Install a diode (D) for an inductive load, or install an inrush current suppressing resistor (R) for a lamp load.

(Rated current: 40 mA or less, maximum current: 50 mA or less, inrush current: 100 mA or less) A maximum of 2.6 V voltage drop occurs in the driver.

The following shows a connection diagram for sink output. Refer to section 3.8.3 for source output.

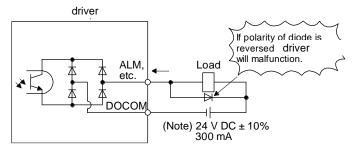

Note. If the voltage drop (maximum of 2.6 V) interferes with the relay operation, apply high voltage (maximum of 26.4 V) from external source.

## (3) Encoder output pulses DO-2 (differential line driver type)

## (a) Interface

Maximum output current: 35 mA

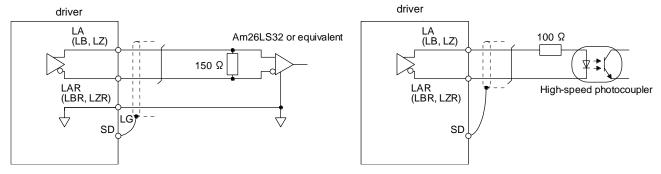

## (b) Output pulse

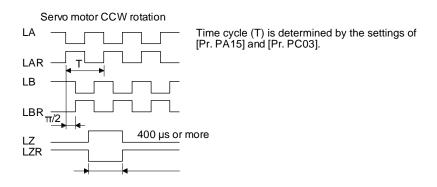

## (4) Analog output

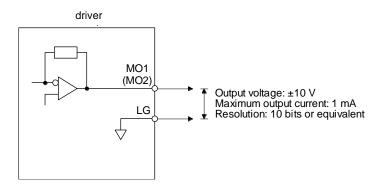

Note. Output voltage range varies depending on the output contents.

## 3.8.3 Source I/O interfaces

In this driver, source type I/O interfaces can be used.

## (1) Digital input interface DI-1

This is an input circuit whose photocoupler anode side is input terminal. Transmit signals from source (open-collector) type transistor output, relay switch, etc.

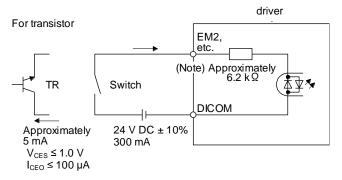

Note. It will be approximately 4.3  $k\Omega$  for interface of CN3-1 and CN3-10 pins.

## (2) Digital output interface DO-1

This is a circuit in which the emitter of the output transistor is the output terminal. When the output transistor is turned on, the current will flow from the output terminal to a load. A maximum of 2.6 V voltage drop occurs in the driver.

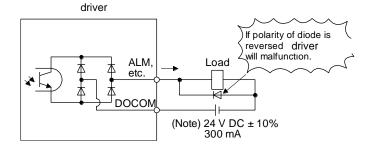

Note. If the voltage drop (maximum of 2.6 V) interferes with the relay operation, apply high voltage (maximum of 26.4 V) from external source.

## 3.9 Servo motor with a lock

## 3.9.1 Safety precautions

 Configure an lock circuit which is interlocked with an external emergency stop switch.

Contacts must be opened when ALM (Malfunction) and MBR (Electromagnetic brake interlock) turns

EMG stop switch.

Contacts must be opened with the

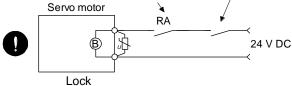

Refer to section 3.10.3 when wiring for the circuit configuration.

- ⚠CAUTION •The lock is provided for holding purpose and must not be used for ordinary braking.
  - Before operating the servo motor, be sure to confirm that the lock operates properly.
  - Do not use the 24 V DC interface power supply for the lock. Always use the power supply designed exclusively for the lock. Otherwise, it may cause a malfunction.
  - When using EM2 (Forced stop 2), use MBR (Lock interlock) for operating the lock. Operating the lock without using MBR during deceleration to a stop will saturate servo motor torques at the maximum value due to brake torque of the lock. This can result in delay of the deceleration to a stop from a set value.

## **POINT**

- Refer to Chapter 15 for specifications such as the power supply capacity and operation delay time of the lock.
- Refer to Chapter 15 for the selection of a surge absorber for the lock.

Note the following when the servo motor with an lock is used.

- 1) The lock will operate when the power (24 V DC) turns off.
- 2) Turn off SON (Servo-on) after the servo motor stopped.

## (1) Connection diagram

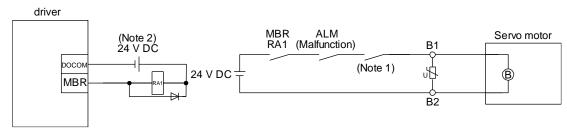

Note 1. Create the circuit in order to shut off by interlocking with the emergency stop switch.

2. Do not use the 24 V DC interface power supply for the lock.

## (2) Setting

In [Pr. PC02 Lock sequence output], set a delay time (Tb) from MBR (Lock interlock) off to base circuit shut-off at a servo-off as in the timing chart in section 3.9.2.

## 3.9.2 Timing chart

(1) When you use the forced stop deceleration function

POINT

■To enable the function, set "2 \_ \_ \_ (initial value)" in [Pr. PA04].

(a) Servo-on command (from upper side) on/off

## **POINT**

■Keep the ready-on command (from upper side) on while the servo-on command (from upper side) is off. When the ready-off command (from upper side) is off, Tb [Pr. PC02 Lock sequence output] does not function.

When servo-on command is turned off, the servo lock will be released after Tb [ms], and the servo motor will coast. If the lock is enabled during servo-lock, the brake life may be shorter. Therefore, set Tb about 1.5 times of the minimum delay time where the moving part will not drop down for a vertical axis system, etc.

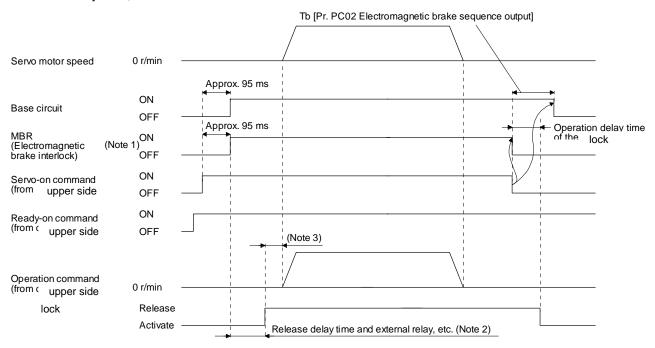

Note 1. ON: Lock is not activated.

OFF: Lock is activated.

- 2. Lock is released after delaying for the release delay time of lock and operation time of external circuit relay. For the release delay time of lock, refer to chapter 15.
- 3. Give the operation command from the upper side after the lock is released.

(b) Off/on of the quick stop command (from upper side) or EM2 (Forced stop 2)

## **POINT**

- ●In the torque mode, the forced stop deceleration function is not available.
- ◆Keep the servo-on command (from upper side) and ready-on command (from upper side) on while the quick stop command (from upper side) or the EM2 (Forced stop 2) is off. When the ready-off command (from upper side) is off, Tb [Pr. PC02 Lock sequence output] does not function.

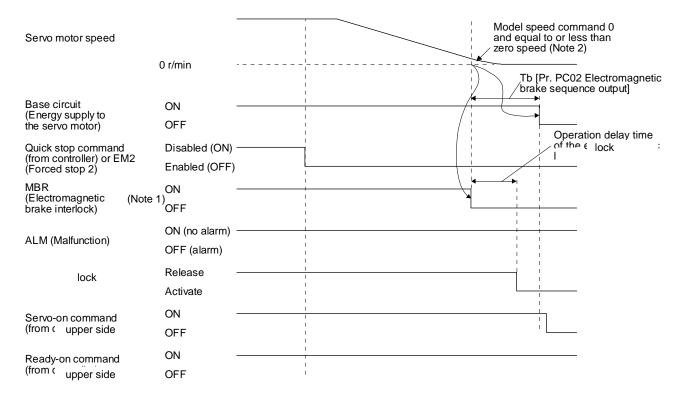

Note 1. ON: Lock is not activated.

OFF: Lock is activated.

2. The model speed command is a speed command generated in the driver for forced stop deceleration of the servo motor.

## (c) Alarm occurrence

1) When the forced stop deceleration function is enabled

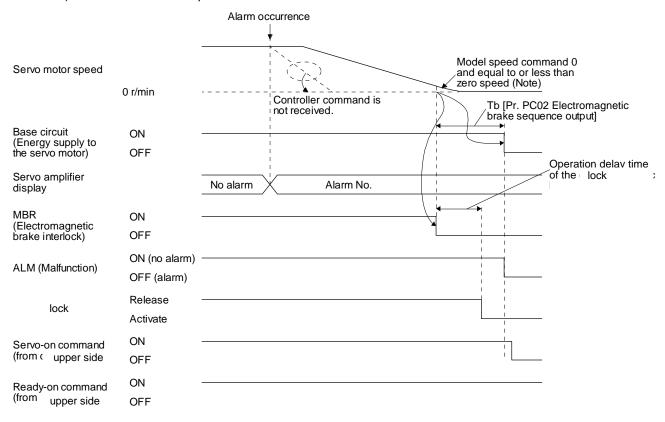

Note. The model speed command is a speed command generated in the driver for forced stop deceleration of the servo motor.

2) When the forced stop deceleration function is disabled The operation status is the same as section 3.7.1 (2).

# When network communication shut-off occurs The dynamic brake may operate depending on the communication shut-off status.

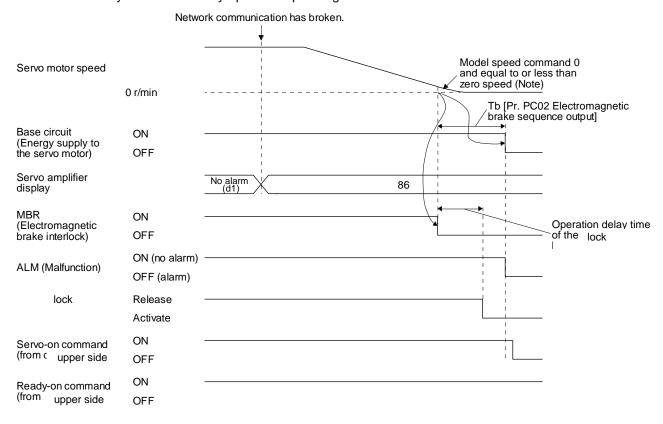

Note. The model speed command is a speed command generated in the driver for forced stop deceleration of the servo motor.

## (d) Both main and control circuit power supplies off

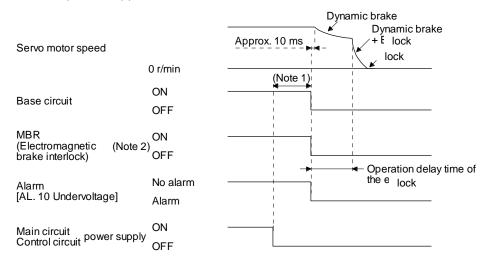

Note 1. Variable according to the operation status.

ON: Lock is not activated.OFF: Lock is activated.

(e) Main circuit power supply off during control circuit power supply on

POINT

●In the torque mode, the forced stop deceleration function is not available.

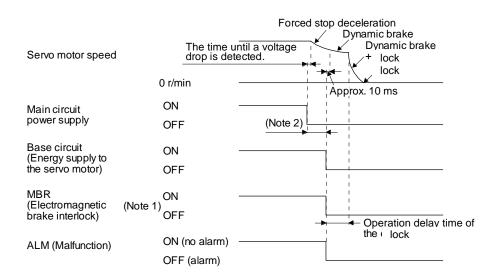

Note 1. ON: Lock is not activated.

OFF: Lock is activated.

2. Variable according to the operation status.

## (f) Ready-off command from upper side

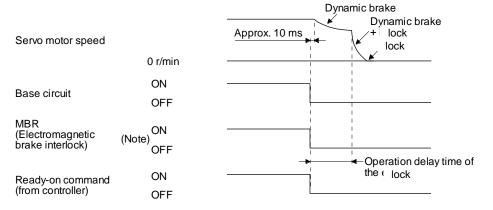

Note. ON: Lock is not activated.

OFF: Lock is activated.

(2) When you do not use the forced stop deceleration function

POINT

●To disable the function, set "0 \_ \_ \_" in [Pr. PA04].

- (a) Servo-on command (from upper side) on/off It is the same as (1) (a) in this section.
- (b) Off/on of the quick stop command (from upper side) or EM1 (Forced stop 1)

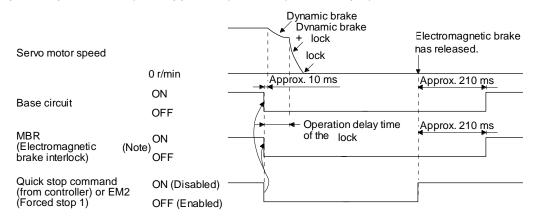

Note. ON: Lock is not activated.

OFF: Lock is activated.

(c) Alarm occurrence

The operation status during an alarm is the same as section 3.7.2.

- (d) Both main and control circuit power supplies off It is the same as (1) (d) in this section.
- (e) Main circuit power supply off during control circuit power supply on

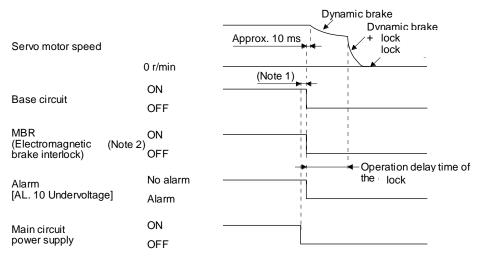

Note 1. Variable according to the operation status.

- ON: Lock is not activated.OFF: Lock is activated.
- (f) Ready-off command from upper side It is the same as (1) (f) in this section.

## 3.9.3 Wiring diagrams (LE-□-□ series servo motor)

## (1) When cable length is 10m or less

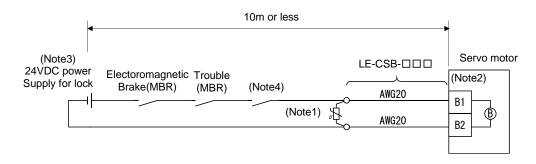

Note 1. Connect a surge absorber as close to the servo motor as possible.

- 2. There is no polarity in lock terminals (B1 and B2).
- 3. Do not share the lock power supply with the interface 24VDC power supply.
- 4. Shut off the circuit in conjunction with the emergency stop switch.

When fabricating the lock cable LE-CSB-R□□, refer to section 11.1.6.

## (2) When cable length exceeds 10m

When the cable length exceeds 10m, fabricate an extension cable as shown below on the customer side. In this case, the lock cable should be within 2m long.

Refer to section 11.5 for the wire used for the extension cable.

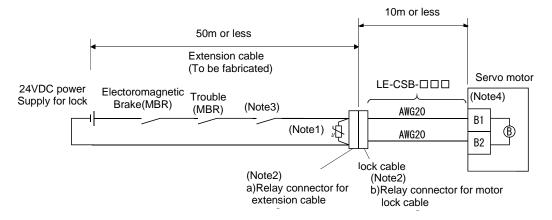

Note 1. Connect a surge absorber as close to the servo motor as possible.

2. Use of the following connectors is recommended when ingress protection (IP65) is necessary.

| Relay connector                         | Description          | Protective structure |
|-----------------------------------------|----------------------|----------------------|
| a) Relay connector for extension cable  | CM10-CR2P-*<br>(DDK) | IP65                 |
| b) Relay connector for motor lock cable | CM10-SP2S- * (DDK)   | IP65                 |

- 3. Shut off the circuit in conjunction with the emergency stop switch.
- 4. There is no polarity in lock terminals (B1 and B2).
- 5. Do not share the lock power supply with the interface 24VDC power supply.

## 3.10 Grounding

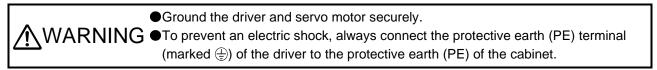

The driver switches the power transistor on-off to supply power to the servo motor. Depending on the wiring and ground cable routing, the driver may be affected by the switching noise (due to di/dt and dv/dt) of the transistor. To prevent such a fault, refer to the following diagram and always ground.

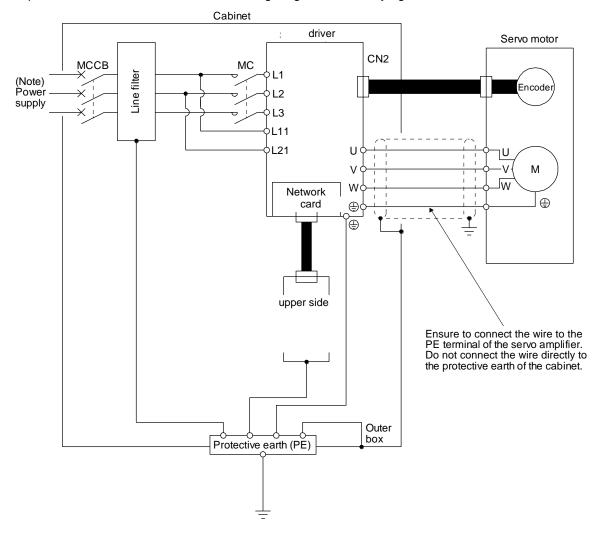

Note. For the power supply specifications, refer to section 1.3.

# 4. STARTUP

| 4. STARTUP                                                                    | 2  |
|-------------------------------------------------------------------------------|----|
| 4.1 Switching power on for the first time                                     | 3  |
| 4.1.1 Startup procedure                                                       | 3  |
| 4.1.2 Wiring check                                                            | 4  |
| 4.1.3 Surrounding environment                                                 |    |
| 4.2 Startup                                                                   | 5  |
| 4.3 Switch setting and display of the driver                                  | 7  |
| 4.3.1 Switches                                                                |    |
| 4.3.2 Scrolling display                                                       | 8  |
| 4.3.3 Status display of an axis                                               | 10 |
| 4.4 Test operation                                                            | 12 |
| 4.5 Test operation mode                                                       | 12 |
| 4.5.1 Test operation mode in Setup software (MR Configurator2 <sup>TM</sup> ) | 13 |
| 4.5.2 Motor-less operation in upper side                                      |    |

## 4. STARTUP

- ■When executing a test run, follow the notice and procedures in this manual. Otherwise, it may cause a malfunction, damage to the machine, or injury.
- shock.

# **!**CAUTION

- ●Before starting operation, check the parameters. Improper settings may cause some machines to operate unexpectedly.
- ●The driver heat sink, regenerative resistor, servo motor, etc., may be hot while the power is on and for some time after power-off. Take safety measures such as providing covers to avoid accidentally touching them by hands and parts such as cables.
- During operation, never touch the rotor of the servo motor. Otherwise, it may cause injury.
- ●Before wiring, switch operation, etc., eliminate static electricity. Otherwise, it may cause a malfunction.

## 4.1 Switching power on for the first time

## **POINT**

- •When using the driver in the point table method, refer to section 16.2.
- ●When using the driver in the indexer method, refer to section 17.2.

When switching power on for the first time, follow this section to make a startup.

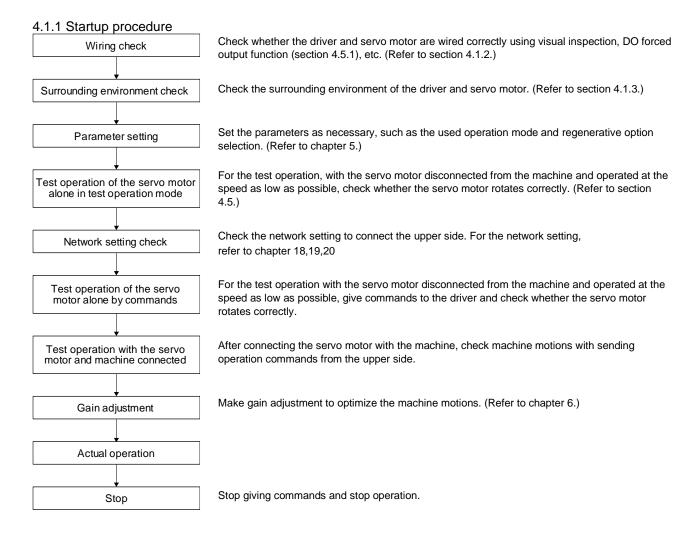

## 4.1.2 Wiring check

- (1) Power supply system wiring

  Before switching on the main circuit and control circuit power supplies, check the following items.
  - (a) Power supply system wiring
    - 1) The power supplied to the power input terminals (L1/L2/L3/L11/L21) of the driver should satisfy the defined specifications. (Refer to section 1.3.)
    - 2) between P3 and P4 should be connected.

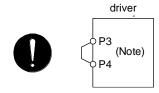

- (b) Connection of driver and servo motor
  - 1) The driver power output (U/V/W) should match in phase with the servo motor power input terminals (U/V/W).

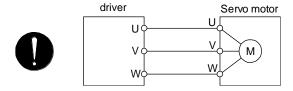

2) The power supplied to the driver should not be connected to the servo motor power terminals (U/V/W). Doing so will fail the driver and servo motor.

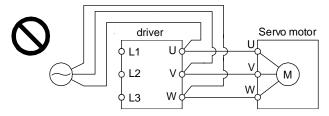

3) The grounding terminal of the servo motor is connected to the PE terminal of the driver.

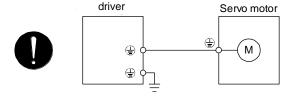

4) The CN2 connector of the driver should be connected to the encoder of the servo motor securely using the encoder cable.

## (c) When you use an option and auxiliary equipment

## 1) LECSN□-T□

When you use a regenerative option

- The lead wire between P+ terminal and D terminal should not be connected.
- The regenerative option wire should be connected between P+ and C terminal.
- Twisted wires should be used. (Refer to section 11.2.4.)

## (2) I/O signal wiring

(a) The I/O signals should be connected correctly.

Use DO forced output to forcibly turn on/off the pins of the CN3 connector. You can use the function to check the wiring. In this case, switch on the control circuit power supply only. Refer to section 3.2 for details of I/O signal connection.

- (b) 24 V DC or higher voltage is not applied to the pins of the CN3 connector.
- (c) Plate and DOCOM of the CN3 connector is not shorted.

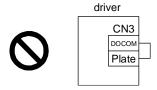

## 4.1.3 Surrounding environment

- (1) Cable routing
  - (a) The wiring cables should not be stressed.
  - (b) The encoder cable should not be used in excess of its bending life. (Refer to section 10.4.)
  - (c) The connector of the servo motor should not be stressed.

## (2) Environment

Signal cables and power cables are not shorted by wire offcuts, metallic dust or the like.

## 4.2 Startup

## (1) Power on

When the main and control circuit power supplies are turned on, "b01" (for the first axis) appears on the driver display.

When the absolute position detection system is used in a rotary servo motor, first power-on results in [AL. 25 Absolute position erased] and the servo-on cannot be ready. The alarm can be deactivated by then switching power off once and on again.

Also, if power is switched on at the servo motor speed of 3000 r/min or higher, position mismatch may occur due to external force or the like. Power must therefore be switched on when the servo motor is at a stop.

## (2) Parameter setting

Set the parameters according to the structure and specifications of the machine. Refer to chapter 5 for details.

After setting the above parameters, turn power off as necessary. Then switch power on again to enable the parameter values.

## 4. STARTUP

## (3) Servo-on

Enable the servo-on with the following procedure.

- (a) Switch on main circuit power supply and control circuit power supply.
- (b) Transmit the servo-on command with the upper side.

When the servo-on status is enabled, the driver is ready to operate and the servo motor is locked.

## (4) Home position return

Always perform home position return before starting positioning operation.

## (5) Stop

Turn off the servo-on command after the servo motor has stopped, and then switch the power off. If any of the following situations occurs, the driver suspends the running of the servo motor and brings it to a stop.

Refer to section 3.9 for the servo motor with a lock.

|            | Operation/command       | Stopping condition                                                                                                    |
|------------|-------------------------|----------------------------------------------------------------------------------------------------|
|            | Servo-off command       | The base circuit is shut off and the servo motor coasts.                                                                                                    |
| Upper side | Ready-off command       | The base circuit is shut off and the dynamic brake operates to bring the servo motor to a stop.                                                                                       |
|            | Quick stop command      | The servo motor decelerates to a stop with the command.                                                                                                    |
|            | Alarm occurrence        | The servo motor decelerates to a stop with the command. With some alarms, however, the dynamic brake operates to bring the servo motor to a stop. (Refer to chapter 8.)               |
| Driver     | EM2 (Forced stop 2) off | The servo motor decelerates to a stop with the command. [AL. E6 Servo forced stop warning] occurs. EM2 has the same function as EM1 in the torque mode. Refer to section 3.5 for EM1. |
|            | STO (STO1, STO2) off    | The base circuit is shut off and the dynamic brake operates to bring the servo motor to a stop.                                                                                       |

## 4.3 Switch setting and display of the driver

## **POINT**

● For EtherNet/IP and PROFINET, an IP address is displayed in the digit of the axis number.

Switching to the test operation mode and setting control axis No. are enabled with switches on the driver. On the driver display (three-digit, seven-segment LED), check the status of communication with the upper side at power-on, and the axis number, and diagnose a malfunction at occurrence of an alarm.

### 4.3.1 Switches

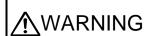

•When switching the axis selection rotary switch (SW2/SW3) and mode select switch (SW1), use insulated screw driver. Do not use a metal screw driver. Touching patterns on electronic boards, lead of electronic parts, etc. may cause an electric shock.

## **POINT**

- ■Turning "ON (up)" all the mode select switches (SW1) enables an operation mode for manufacturer setting and displays "off". The mode is not available. Set the mode select switches (SW1) correctly according to this section.
- Cycling the main circuit power supply and control circuit power supply enables the setting of each switch.

The following explains the mode select switches (SW1) and the axis selection rotary switch.

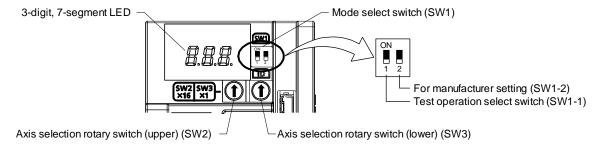

- (1) Test operation select switch (SW1-1)
  - To use the test operation mode, turn "ON (up)" the switch. Turning "ON (up)" the switch enables the test operation mode. In the test operation mode, the functions such as JOG operation, positioning operation, and machine analyzer are available with Setup software (MR Configurator2<sup>TM</sup>)
- (2) Axis selection rotary switch (SW2/SW3)

  Control axis No. of the servo can be set. For the settings, refer to chapter 18,19,20.

## 4.3.2 Scrolling display

Axis number will be displayed in hexadecimal. For 100h or more, last two digits will be displayed.

## (1) Normal display

## (a) For EtherCAT

When there is no alarm, the axis No. and blank are displayed in rotation.

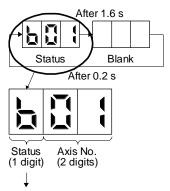

- "b": Indicates ready-off and servo-off status.
  "C": Indicates ready-on and servo-off status.
  "d": Indicates ready-on and servo-on status.

## (b) For EtherNet/IP and PROFINET

When there is no alarm, the IP address is displayed.

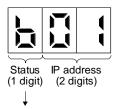

- "b": Indicates ready-off and servo-off status.
  "C": Indicates ready-on and servo-off status.
  "d": Indicates ready-on and servo-on status.

## (2) Alarm display

When an alarm occurs, the alarm number (two digits) and the alarm detail (one digit) are displayed following the status display. For example, the following shows when [AL. 32 Overcurrent] is occurring.

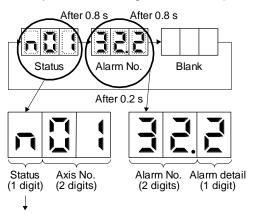

"n": Indicates that an alarm is occurring.

When an alarm occurs during the network initial communication, the alarm number (two digits), the alarm detail (one digit), and the network initial communication status are displayed following the status display. For example, the following shows when [AL. 16.1 Encoder initial communication - Receive data error 1] is occurring.

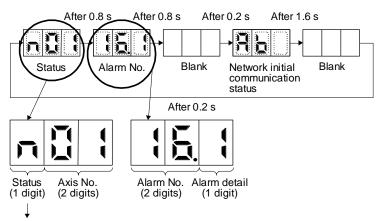

"n": Indicates that an alarm is occurring.

## 4.3.3 Status display of an axis

## (1) Display sequence

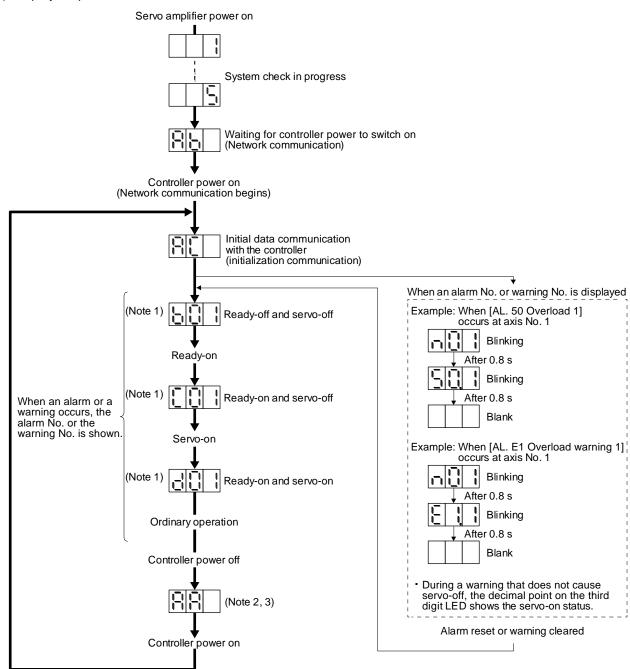

- 2. For the EtherCAT, turning off the upper side power in the "Operational" state triggers [AL. 86.1 Network communication error 1].
- 3. For PROFINET, "Ab" is displayed.

## (2) Indication list

| Indication                    | Status                          | Description                                                                                                    |
|-------------------------------|---------------------------------|----------------------------------------------------------------------------------------------------|
|                               | Initializing                    | System check in progress                                                                                                    |
| Ab                            | Initializing                    | No connection with the upper side                                                                                                    |
| AC                            | Initializing                    | During initial communication with the upper side                                                                                                    |
| AA                            | Initializing standby            | Communication disconnection with the upper side                                                                                                    |
| (Note 1) b # #                | Ready-off                       | The ready-off signal from the upper side was received.                                                                                                    |
| (Note 1) d # #                | Servo-on                        | The ready-off signal from the upper side was received.                                                                                                    |
| (Note 1) C # #                | Servo-off                       | The ready-off signal from the upper side was received.                                                                                                    |
| (Note 1) n # #                | Alarm occurrence                | An alarm or warning occurred on the driver.                                                                                                    |
| (Note 2) * * *                | Alarm and warning               | The alarm No. and the warning No. that occurred is displayed. (Refer to chapter 8.)                                                                                  |
| 888                           | CPU error                       | CPU watchdog error has occurred.                                                                                                    |
| (Note 1) b # #. d # #. C # #. | (Note 3)<br>Test operation mode | During test operation  JOG operation, positioning operation, program operation, output signal (DO) forced output, motor-less operation, or single-step feed was set. |

Note  $\,$  1. ## is displayed in hexadecimal. The following table shows the description.

| ##            | Description                                                                 |
|---------------|-----------------------------------------------------------------------------|
| 00            | For the last 2 digits of axis No. or automatic setting with the upper side. |
| 01<br>≀<br>FF | Last 2 digits of axis No.                                                   |

- 2. \*\* indicates the alarm No. and the warning No.
- 3. Requires the Setup software (MR Configurator2™)

## 4.4 Test operation

Before starting actual operation, perform test operation to make sure that the machine operates normally. Refer to section 4.2 for the power on and off methods of the driver.

## **POINT**

- ●If necessary, verify upper side program by using motor-less operation. Refer to section 4.5.2 for the motor-less operation.
- •When EtherNet/IP and PROFINET are used and the test operation mode is set, the value set with the axis selection rotary switch (SW2/SW3) is displayed in the digit of the axis number.

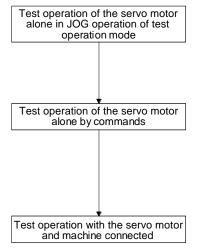

In this step, confirm that the driver and servo motor operate normally. With the servo motor disconnected from the machine, use the test operation mode and check whether the servo motor rotates correctly. Refer to section 4.5 for the test operation mode.

In this step, confirm that the servo motor rotates correctly under the commands from the upper side.

Give a low speed command at first and check the rotation direction, etc. of the servo motor. If the machine does not operate in the intended direction, check the input signal.

In this step, connect the servo motor with the machine and confirm that the machine operates normally under the commands from the upper side. Give a low speed command at first and check the operation direction, etc. of the machine. If the machine does not operate in the intended direction, check the input signal.

Check any problems with the servo motor speed, load ratio, and other status display items with Setup software (MR Configurator2<sup>TM</sup>.

Then, check automatic operation with the program of the upper side.

## 4.5 Test operation mode

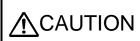

- The test operation mode is designed for checking servo operation. It is not for checking machine operation. Do not use this mode with the machine. Always use the servo motor alone.
- If the servo motor operates abnormally, use EM2 (Forced stop 2) to stop it.

## **POINT**

• The content described in this section indicates that the driver and a personal computer are directly connected.

By using a personal computer and Setup software (MR Configurator2<sup>TM</sup>), you can execute JOG operation, positioning operation, output signal (DO) forced output, and program operation.

4.5.1 Test operation mode in Setup software (MR Configurator2™)

## **POINT**

- •When the test operation mode is selected with the test operation select switch (SW1-1), the Network communication for the driver in the test operation mode and the following drivers is blocked.
- For the EtherCAT, turning on the test operation select switch (SW1-1) with the following parameter settings triggers [AL. 37 Parameter error].
  - "Automatic selection by each network (\_ \_ \_ 0) (initial value)" of "Control mode selection" is selected in [Pr. PA01].

## (1) Test operation mode

(a) Jog operation

Jog operation can be performed without using the upper side. Use this operation with the forced stop reset. This operation may be used independently of whether the servo is on or off and whether the upper side is connected or not.

Exercise control on the jog operation screen of Setup software (MR Configurator2<sup>TM</sup>)

1) Operation pattern

| Item                                         | initial value | Setting range   |
|----------------------------------------------|---------------|-----------------|
| Motor speed [r/min]                          | 200           | 0 to max. speed |
| Acceleration/deceleration time constant [ms] | 1000          | 0 to 50000      |

## 2) Operation method

a) When the check box of "Rotation only while the CCW or CW button is being pushed." is checked.

| Operation              | Screen control                  |
|------------------------|---------------------------------|
| Forward rotation start | Keep pressing "Forward".        |
| Reverse rotation start | Keep pressing "Reverse".        |
| Stop                   | Release "Forward" or "Reverse". |
| Forced stop            | Click "Forced stop".            |

b) When the check box of "Rotation only while the CCW or CW button is being pushed." is not checked.

| Operation              | Screen control       |
|------------------------|----------------------|
| Forward rotation start | Click "Forward".     |
| Reverse rotation start | Click "Reverse".     |
| Stop                   | Click "Stop".        |
| Forced stop            | Click "Forced stop". |

## (b) Positioning operation

Positioning operation can be performed without using the upper side. Use this operation with the forced stop reset. This operation may be used independently of whether the servo is on or off and whether the upper side is connected or not.

Exercise control on the positioning operation screen of Setup software (MR Configurator2<sup>TM</sup>).

## 1) Operation pattern

| Item                                         | initial value                     | Setting range                                                                                                    |
|----------------------------------------------|-----------------------------------|----------------------------------------------------------------------------------------------------|
| Travel distance [pulse]                      | 4000                              | 0 to 9999999                                                                                                    |
| Motor speed [r/min]                          | 200                               | 0 to max. speed                                                                                                    |
| Acceleration/deceleration time constant [ms] | 1000                              | 0 to 50000                                                                                                    |
| Repeat pattern                               | Fwd. rot. (CCW) to rev. rot. (CW) | Fwd. rot. (CCW) to rev. rot. (CW) Fwd. rot. (CCW) to fwd. rot. (CCW) Rev. rot. (CW) to fwd. rot. (CCW) Rev. rot. (CW) to rev. rot. (CW) |
| Dwell time [s]                               | 2.0                               | 0.1 to 50.0                                                                                                    |
| Number of repeats [time]                     | 1                                 | 1 to 9999                                                                                                    |

## 2) Operation method

| Operation              | Screen control       |
|------------------------|----------------------|
| Forward rotation start | Click "Forward".     |
| Reverse rotation start | Click "Reverse".     |
| Pause                  | Click "Pause".       |
| Stop                   | Click "Stop".        |
| Forced stop            | Click "Forced stop". |

## (c) Program operation

Positioning operation can be performed in two or more operation patterns combined, without using the upper side. Use this operation with the forced stop reset. This operation may be used independently of whether the servo is on or off and whether the upper side is connected or not. Exercise control on the program operation screen of Setup software (MR Configurator2<sup>TM</sup>) For details, refer to Help of Setup software (MR Configurator2<sup>TM</sup>).

| Operation   | Screen control       |
|-------------|----------------------|
| Start       | Click "Start".       |
| Pause       | Click "Pause".       |
| Stop        | Click "Stop".        |
| Forced stop | Click "Forced stop". |

## (d) Output signal (DO) forced output

Output signals can be switched on/off forcibly independently of the servo status. Use this function for output signal wiring check, etc. Exercise control on the DO forced output screen of Setup software (MR Configurator2<sup>TM</sup>).

## (e) Single-step feed

The positioning operation can be performed in accordance with the point table No. set with Setup software (MR Configurator2<sup>TM</sup>).

Select the test operation/single-step feed from the menu of Setup software (MR Configurator2<sup>TM</sup>). When the single-step feed window is displayed, input the following items and operate.

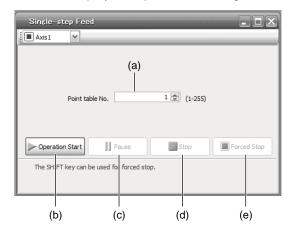

Point table operation

- Set the point table No.
   Enter a point table No. in the input box (a) "Point table No.".
- Forward/reverse the servo motor
   Click "Operation Start" (b) to rotate the servo motor.
- 3) Pause the servo motor

Click "Pause" (c) to temporarily stop the servo motor.

Click "Operation Start" (b) during a temporary stop to restart the rotation of the remaining travel distance.

In addition, click "Stop" (d) during a temporary stop to clear the remaining travel distance.

- 4) Stop the servo motor
  - Click "Stop" (d) to stop the servo motor. At this time, the remaining travel distance will be cleared. Click "Operation Start" (b) to restart the rotation.
- 5) Execute the servo motor forced stop Click "Forced Stop" (e) to make an instantaneous stop. When "Forced Stop" is enabled, "Operation Start" cannot be used. Click "Forced Stop" again to enable "Operation Start".
- 6) Switch to the normal operation mode

  Before switching from the test operation mode to the normal operation mode, turn off the driver.

## (2) Operation procedure

- 1) Turn off the power.
- 2) Turn "ON (up)" SW1-1.

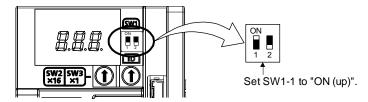

Turning "ON (up)" SW1-1 during power-on will not start the test operation mode.

3) Turn on the driver.

When initialization is completed, the decimal point on the first digit will blink.

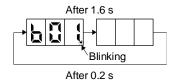

When an alarm or warning also occurs during the test operation, the decimal point on the first digit will blink as follows.

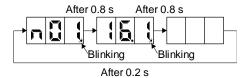

4) Start operation with the personal computer.

## 4.5.2 Motor-less operation in upper side

POINT

■Connect the upper side to the driver before the motor-less operation.

## (1) Motor-less operation

Without connecting the servo motor to the driver, output signals or status displays can be provided in response to the upper side commands as if the servo motor is actually running. This operation may be used to check the upper side sequence. Use this operation with the forced stop reset. Use this operation with the driver connected to the upper side.

To stop the motor-less operation, set "Disabled  $(\_\_0)$ " of "Motor-less operation selection" in [Pr. PC05]. The motor-less operation will be disabled from the next power-on.

## (a) Load conditions

| Load item                   | Condition                                                       |
|-----------------------------|-----------------------------------------------------------------|
| Load torque                 | 0                                                               |
| Load to motor inertia ratio | [Pr. PB06 Load to motor inertia ratio/load to motor mass ratio] |

## (b) Alarms

The following alarms and warning do not occur. However, the other alarms and warnings occur as when the servo motor is connected.

- [AL. 16 Encoder initial communication error 1]
- [AL. 1E Encoder initial communication error 2]
- [AL. 1F Encoder initial communication error 3]
- [AL. 20 Encoder normal communication error 1]
- [AL. 21 Encoder normal communication error 2]
- [AL. 25 Absolute position erased]
- [AL. 92 Battery cable disconnection warning]
- [AL. 9F Battery warning]

## (2) Operation procedure

- 1) Set the driver to the servo-off status.
- 2) Set [Pr. PC05] to "\_ \_ \_ 1", turn "OFF (down)" the test operation mode switch (SW1-1), and then turn on the power supply.

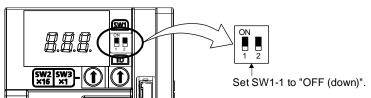

3) Start the motor-less operation with the upper side. The display shows the following screen.

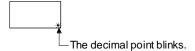

| 5. PARAMETERS                                                              | 2                        |
|----------------------------------------------------------------------------|--------------------------|
| 5.1 Parameter list                                                         |                          |
| 5.1.1 Basic setting parameters ([Pr. PA ])                                 |                          |
| 5.1.2 Gain/filter setting parameters ([Pr. PB_ ])                          | 4                        |
| 5.1.3 Extension setting parameters ([Pr. PC ])                             | 6                        |
| 5.1.4 I/O setting parameters ([Pr. PD ])                                   | 8                        |
| 5.1.5 I/O Extension setting 2 parameters ([Pr. PE])                        | 9                        |
| 5.1.6 Extension setting 3 parameters ([Pr. PF_ ])                          | 11                       |
| 5.1.7 Positioning control parameters ([Pr. PT ])                           |                          |
| 5.1.8 Network setting parameters ([Pr. PN ])                               | 16                       |
| 5.2 Detailed list of parameters                                            |                          |
| 5.2.1 Basic setting parameters ([Pr. PA ])                                 |                          |
| 5.2.2 Gain/filter setting parameters ([Pr. PB ])                           |                          |
| 5.2.3 Extension setting parameters ([Pr. PC_ ])                            | 44                       |
| $5.2.4$ I/O setting parameters ([Pr. PD_ $\_$ ])                           | 64                       |
| 5.2.5 Extension setting 2 parameters ([Pr. PE_ ])                          |                          |
| 5.2.6 Extension setting 3 parameters ([Pr. PF_ ])                          |                          |
| 5.2.7 Positioning control parameters ([Pr. PT ])                           |                          |
| $5.2.8$ Network setting parameters ([Pr. PN $\_$ ])                        |                          |
| 5.3 Software limit                                                         |                          |
| 5.4 How to set the electronic gear                                         |                          |
| 5.4.1 Electronic gear setting in the cyclic synchronous mode, profile mode | e and point table method |
|                                                                            |                          |
| 5.4.2 Electronic gear setting in the indexer method                        | 102                      |

- Never make a drastic adjustment or change to the parameter values as doing so will make the operation unstable.
- Do not change the parameter settings as described below. Doing so may cause an unexpected condition, such as failing to start up the driver.

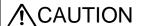

- · Changing the values of the parameters for manufacturer setting
- Setting a value out of the range
- Changing the fixed values in the digits of a parameter
- ●When you write parameters with the upper side, make sure that the control axis No. of the driver is set correctly. Otherwise, the parameter settings of another axis may be written, possibly causing the driver to be an unexpected condition.

## **POINT**

- ●The fractional portion of the value in each of the following parameters will be rounded down. If a value smaller than 1 r/min is set in either of them, the servo motor may not rotate.
  - [Pr. PT05 Home position return speed]
  - [Pr. PT06 Creep speed]
  - [Pr. PT65 Profile speed command]

### 5.1 Parameter list

## **POINT**

- ●The parameter whose symbol is preceded by \* is enabled with the following conditions:
  - \*: After setting the parameter, cycle the power or reset the network communication.
  - \*\*: After setting the parameter, cycle the power.

5.1.1 Basic setting parameters ([Pr. PA\_ ])

|      |             |                                                                      |                  |             | Operation mode |
|------|-------------|----------------------------------------------------------------------|------------------|-------------|----------------|
| No.  | Symbol      | Name                                                                 | Initial<br>value | Unit        | Standard       |
| PA01 | **STY       | Operation mode                                                       | 1000h            |             | 0              |
| PA02 | **REG       | Regenerative option                                                  | 0000h            |             | 0              |
| PA03 | *ABS        | Absolute position detection system                                   | 0000h            |             | 0              |
| PA04 | *AOP1       | Function selection A-1                                               | 2000h            |             | 0              |
| PA05 |             | For manufacturer setting                                             | 10000            |             |                |
| PA06 | *CMX        | Electronic gear numerator/Number of gear teeth on machine side       | 1                |             | 0              |
| PA07 | *CDV        | Electronic gear denominator/Number of gear teeth on servo motor side | 1                |             | 0              |
| PA08 | ATU         | Auto tuning mode                                                     | 0001h            |             | 0              |
| PA09 | RSP         | Auto tuning response                                                 | 16               |             | 0              |
| PA10 | INP         | In-position range                                                    | 1600             | [pulse]     | 0              |
| PA11 | TLP         | Forward rotation torque limit/                                       | 1000.0           | [%]         | 0              |
| PA12 | TLN         | Reverse rotation torque limit/                                       | 1000.0           | [%]         | 0              |
| PA13 |             | For manufacturer setting                                             | 0000h            |             |                |
| PA14 | *POL        | Rotation direction selection/                                        | 0                |             | 0              |
| PA15 | *ENR        | Encoder output pulses                                                | 4000             | [pulse/rev] | 0              |
| PA16 | *ENR2       | Encoder output pulses 2                                              | 1                |             | 0              |
| PA17 | **MSR       | Servo motor series setting                                           | 0000h            |             |                |
| PA18 | **MTY       | Servo motor type setting                                             | 0000h            |             |                |
| PA19 | *BLK        | Parameter writing inhibit                                            | 00ABh            |             | 0              |
| PA20 | *TDS        | Tough drive setting                                                  | 0000h            |             | 0              |
| PA21 | *AOP3       | Function selection A-3                                               | 0001h            |             | 0              |
| PA22 | **PCS       | Position control composition selection                               | 0000h            |             | 0              |
| PA23 | DRAT        | Drive recorder arbitrary alarm trigger setting                       | 0000h            |             | 0              |
| PA24 | AOP4        | Function selection A-4                                               | 0000h            |             | 0              |
| PA25 | OTHOV       | One-touch tuning - Overshoot permissible level                       | 0                | [%]         | 0              |
| PA26 | *AOP5       | Function selection A-5                                               | 0000h            |             | 0              |
| PA27 | $\setminus$ | For manufacturer setting                                             | 0000h            | $\setminus$ |                |
| PA28 |             |                                                                      | 0000h            |             |                |
| PA29 | \           |                                                                      | 0000h            | ] \         |                |
| PA30 | \           |                                                                      | 0000h            | ] \         |                |
| PA31 | \           |                                                                      | 0000h            | 1 \         |                |
| PA32 | \           |                                                                      | 0000h            |             |                |

5.1.2 Gain/filter setting parameters ([Pr. PB\_ \_ ])

| 5.1.2 | Janimilei | setting parameters ([Pr. PB ])                                                        |                  |                                    | Operation mode |
|-------|-----------|---------------------------------------------------------------------------------------|------------------|------------------------------------|----------------|
| No.   | Symbol    | Name                                                                                  | Initial<br>value | Unit                               | Standard       |
| PB01  | FILT      | Adaptive tuning mode (adaptive filter II)                                             | 0000h            |                                    | 0              |
| PB02  | VRFT      | Vibration suppression control tuning mode (advanced vibration suppression control II) | 0000h            |                                    | Ö              |
| PB03  |           | For manufacturer setting                                                              | 18000            |                                    |                |
| PB04  | FFC       | Feed forward gain                                                                     | 0                | [%]                                | $\circ$        |
| PB05  |           | For manufacturer setting                                                              | 500              |                                    |                |
| PB06  | GD2       | Load to motor inertia ratio/                                                          | 7.00             | [Multiplier]                       | 0              |
| PB07  | PG1       | Model loop gain                                                                       | 15.0             | [rad/s]                            | 0              |
| PB08  | PG2       | Position loop gain                                                                    | 37.0             | [rad/s]                            | 0              |
| PB09  | VG2       | Speed loop gain                                                                       | 823              | [rad/s]                            | 0              |
| PB10  | VIC       | Speed integral compensation                                                           | 33.7             | [ms]                               | 0              |
| PB11  | VDC       | Speed differential compensation                                                       | 980              |                                    | 0              |
| PB12  | OVA       | Overshoot amount compensation                                                         | 0                | [%]                                | 0              |
| PB13  | NH1       | Machine resonance suppression filter 1                                                | 4500             | [Hz]                               | 0              |
| PB14  | NHQ1      | Notch shape selection 1                                                               | 0000h            |                                    | 0              |
| PB15  | NH2       | Machine resonance suppression filter 2                                                | 4500             | [Hz]                               | 0              |
| PB16  | NHQ2      | Notch shape selection 2                                                               | 0000h            |                                    | 0              |
| PB17  | NHF       | Shaft resonance suppression filter                                                    | 0000h            |                                    | 0              |
| PB18  | LPF       | Low-pass filter setting                                                               | 3141             | [rad/s]                            | 0              |
| PB19  | VRF11     | Vibration suppression control 1 - Vibration frequency                                 | 100.0            | [Hz]                               | 0              |
| PB20  | VRF12     | Vibration suppression control 1 - Resonance frequency                                 | 100.0            | [Hz]                               | 0              |
| PB21  | VRF13     | Vibration suppression control 1 - Vibration frequency damping                         | 0.00             |                                    | 0              |
| PB22  | VRF14     | Vibration suppression control 1 - Resonance frequency damping                         | 0.00             |                                    | 0              |
| PB23  | VFBF      | Low-pass filter selection                                                             | 0000h            |                                    | 0              |
| PB24  | *MVS      | Slight vibration suppression control                                                  | 0000h            |                                    | 0              |
| PB25  | *BOP1     | Function selection B-1                                                                | 0000h            |                                    | 0              |
| PB26  | *CDP      | Gain switching function                                                               | 0000h            |                                    | 0              |
| PB27  | CDL       | Gain switching condition                                                              | 10               | [kpulse/s]/<br>[pulse]/<br>[r/min] | 0              |
| PB28  | CDT       | Gain switching time constant                                                          | 1                | [ms]                               | 0              |
| PB29  | GD2B      | Load to motor inertia ratio/                                                          | 7.00             | [Multiplier]                       | 0              |
| PB30  | PG2B      | Position loop gain after gain switching                                               | 0.0              | [rad/s]                            | 0              |
| PB31  | VG2B      | Speed loop gain after gain switching                                                  | 0                | [rad/s]                            | 0              |
| PB32  | VICB      | Speed integral compensation after gain switching                                      | 0.0              | [ms]                               | 0              |
| PB33  | VRF11B    | Vibration suppression control 1 - Vibration frequency after gain switching            | 0.0              | [Hz]                               | 0              |
| PB34  | VRF12B    | Vibration suppression control 1 - Resonance frequency after gain switching            | 0.0              | [Hz]                               | 0              |
| PB35  | VRF13B    | Vibration suppression control 1 - Vibration frequency damping after gain switching    | 0.00             |                                    | 0              |
| PB36  | VRF14B    | Vibration suppression control 1 - Resonance frequency damping after gain switching    | 0.00             |                                    | 0              |
| PB37  |           | For manufacturer setting                                                              | 1600             |                                    |                |
| PB38  |           |                                                                                       | 0.00             |                                    |                |
| PB39  | \         |                                                                                       | 0.00             |                                    |                |
| PB40  | \         |                                                                                       | 0.00             | \                                  | \              |
| PB41  | \         |                                                                                       | 0000h            |                                    | \              |
| PB42  | \         |                                                                                       | 0000h            | \                                  | \              |
| PB43  | \         |                                                                                       | 0000h            |                                    | \              |
| PB44  | \         |                                                                                       | 0.00             | \                                  |                |
| PB45  | CNHF      | Command notch filter                                                                  | 0000h            |                                    | 0              |

|      |             |                                                                                    |                  |         | Operation mode |
|------|-------------|------------------------------------------------------------------------------------|------------------|---------|----------------|
| No.  | Symbol      | Name                                                                               | Initial<br>value | Unit    | Standard       |
| PB46 | NH3         | Machine resonance suppression filter 3                                             | 4500             | [Hz]    | 0              |
| PB47 | NHQ3        | Notch shape selection 3                                                            | 0000h            |         | 0              |
| PB48 | NH4         | Machine resonance suppression filter 4                                             | 4500             | [Hz]    | 0              |
| PB49 | NHQ4        | Notch shape selection 4                                                            | 0000h            |         | 0              |
| PB50 | NH5         | Machine resonance suppression filter 5                                             | 4500             | [Hz]    | 0              |
| PB51 | NHQ5        | Notch shape selection 5                                                            | 0000h            |         | 0              |
| PB52 | VRF21       | Vibration suppression control 2 - Vibration frequency                              | 100.0            | [Hz]    | 0              |
| PB53 | VRF22       | Vibration suppression control 2 - Resonance frequency                              | 100.0            | [Hz]    | 0              |
| PB54 | VRF23       | Vibration suppression control 2 - Vibration frequency damping                      | 0.00             |         | 0              |
| PB55 | VRF24       | Vibration suppression control 2 - Resonance frequency damping                      | 0.00             |         | 0              |
| PB56 | VRF21B      | Vibration suppression control 2 - Vibration frequency after gain switching         | 0.0              | [Hz]    | 0              |
| PB57 | VRF22B      | Vibration suppression control 2 - Resonance frequency after gain switching         | 0.0              | [Hz]    | 0              |
| PB58 | VRF23B      | Vibration suppression control 2 - Vibration frequency damping after gain switching | 0.00             |         | 0              |
| PB59 | VRF24B      | Vibration suppression control 2 - Resonance frequency damping after gain switching | 0.00             |         | 0              |
| PB60 | PG1B        | Model loop gain after gain switching                                               | 0.0              | [rad/s] | 0              |
| PB61 | $\setminus$ | For manufacturer setting                                                           | 0.0              |         |                |
| PB62 |             |                                                                                    | 0000h            |         |                |
| PB63 |             |                                                                                    | 0000h            |         |                |
| PB64 | \           |                                                                                    | 0000h            |         |                |

5.1.3 Extension setting parameters ([Pr. PC\_ ])

| 5.1.3 E | Extension | setting parameters ([Pr. PC_ ])                       |         |              | _                 |
|---------|-----------|-------------------------------------------------------|---------|--------------|-------------------|
| No      | Cumbal    | Nama                                                  | Initial | Llait        | Operation<br>mode |
| No.     | Symbol    | Name                                                  | value   | Unit         | Standard          |
| PC01    | ERZ       | Error excessive alarm level                           | 0       | [rev]        | 0                 |
| PC02    | MBR       | Electromagnetic brake sequence output                 | 0       | [ms]         | 0                 |
| PC03    | *ENRS     | Encoder output pulse selection                        | 0000h   |              | 0                 |
| PC04    | **COP1    | Function selection C-1                                | 0000h   |              | 0                 |
| PC05    | **COP2    | Function selection C-2                                | 0000h   |              | 0                 |
| PC06    | *COP3     | Function selection C-3                                | 0000h   |              | 0                 |
| PC07    | ZSP       | Zero speed                                            | 50      | [r/min]      | 0                 |
| PC08    | OSL       | Overspeed alarm detection level                       | 0       | [r/min]      | 0                 |
| PC09    | MOD1      | Analog monitor 1 output                               | 0000h   |              | 0                 |
| PC10    | MOD2      | Analog monitor 2 output                               | 0001h   |              | 0                 |
| PC11    | MO1       | Analog monitor 1 offset                               | 0       | [mV]         | 0                 |
| PC12    | MO2       | Analog monitor 2 offset                               | 0       | [mV]         | 0                 |
| PC13    |           | For manufacturer setting                              | 0       |              |                   |
| PC14    |           |                                                       | 0       |              |                   |
| PC15    |           |                                                       | 0       |              |                   |
| PC16    |           |                                                       | 0000h   |              |                   |
| PC17    | **COP4    | Function selection C-4                                | 0000h   |              |                   |
| PC18    | *COP5     | Function selection C-5                                | 0010h   |              | $\circ$           |
| PC19    | *COP6     | Function selection C-6                                | 0000h   |              | 0                 |
| PC20    | *COP7     | Function selection C-7                                | 0000h   |              | 0                 |
| PC21    | *BPS      | Alarm history clear                                   | 0000h   |              | 0                 |
| PC22    |           | For manufacturer setting                              | 0       |              | $\overline{}$     |
| PC23    |           | 3                                                     | 0000h   |              |                   |
| PC24    | RSBR      | Forced stop deceleration time constant                | 100     | [ms]         | 0                 |
| PC25    |           | For manufacturer setting                              | 0       |              |                   |
| PC26    | **COP8    | Function selection C-8                                | 0000h   |              | $\circ$           |
| PC27    | **COP9    | Function selection C-9                                | 0000h   |              | 0                 |
| PC28    |           | For manufacturer setting                              | 0000h   |              |                   |
| PC29    | *COPB     | Function selection C-B                                | 1000h   |              | $\circ$           |
| PC30    |           | For manufacturer setting                              | 0       |              |                   |
| PC31    | RSUP1     | Vertical axis freefall prevention compensation amount | 0       | [0.0001 rev] | $\overline{}$     |
| PC32    |           | For manufacturer setting                              | 0000h   |              |                   |
| PC33    |           | -                                                     | 0       | 1 \          |                   |
| PC34    |           |                                                       | 100     | 1 \          |                   |
| PC35    | \         |                                                       | 0000h   | 1 \          |                   |
| PC36    |           |                                                       | 0000h   | 1 \          |                   |
| PC37    | \         |                                                       | 0000h   | 1 \          |                   |
| PC38    | ERW       | Error excessive warning level                         | 0       | [rev]        | 0                 |
| PC39    |           | For manufacturer setting                              | 0000h   | \            |                   |
| PC40    |           | Č                                                     | 0000h   | 1\           |                   |
| PC41    | \         |                                                       | 0000h   | 1 \          |                   |
| PC42    | \         |                                                       | 0000h   | \            | \                 |
| PC42    | \         |                                                       | 0000h   | \            | \                 |
|         | \         |                                                       | -       | \            | \                 |
| PC44    | \         |                                                       | 0000h   | \ \          | \                 |
| PC45    | \         |                                                       | 0000h   | \            |                   |

|              |        |                                                  |                |                                                  | Operation  |
|--------------|--------|--------------------------------------------------|----------------|--------------------------------------------------|------------|
|              |        |                                                  |                |                                                  | mode       |
| No.          | Symbol | Name                                             | Initial        | Unit                                             | ard        |
|              | ,      |                                                  | value          |                                                  | Standard   |
|              |        |                                                  |                |                                                  | Sta        |
| PC46         | \      | For manufacturer setting                         | 0000h          | $\setminus$                                      | \          |
| PC47         | \      |                                                  | 0000h          | ]\                                               | \          |
| PC48         | \      |                                                  | 0000h          | ] \                                              | \          |
| PC49         | \      |                                                  | 0000h          | ] \                                              | \          |
| PC50         | \      |                                                  | 0000h          |                                                  | \          |
| PC51         |        |                                                  | 0000h          | \                                                | \          |
| PC52         |        |                                                  | 0000h          | \                                                | \          |
| PC53         | \      |                                                  | 0000h          | . \                                              | \          |
| PC54         | \      |                                                  | 0000h          | -                                                | \          |
| PC55<br>PC56 | \      |                                                  | 0000h<br>0000h | \                                                | \          |
| PC57         | \      |                                                  | 0000h          | \                                                | \          |
| PC58         | \      |                                                  | 0000h          | \                                                | \          |
| PC59         | \      |                                                  | 0000h          | 1 \                                              | \          |
| PC60         | \      |                                                  | 0000h          | · \                                              | \          |
| PC61         | \      |                                                  | 0000h          | 1 \                                              | \          |
| PC62         | \      |                                                  | 0000h          | 1 \                                              | \          |
| PC63         | \      |                                                  | 0000h          | 1 \                                              | \          |
| PC64         | \      |                                                  | 0000h          | 1 \                                              | V          |
| PC65         | ZSP2L  | Zero speed 2 level                               | 50.00          | [r/min]                                          | 0          |
| PC66         | ZSP2F  | Zero speed 2 filtering time                      | 10             | [ms]                                             | 0          |
| PC67         | FEWL   | Following error output level                     | 0000h          | 10 <sup>STM</sup> [µm]/<br>10 <sup>(STM-4)</sup> | 0          |
|              |        |                                                  |                | 10(STM-4)                                        |            |
| PC68         | FEWH   |                                                  | 00C0h          | 10 <sup>-3</sup> [degree]/                       |            |
|              |        |                                                  |                | [pulse]                                          |            |
| PC69         | FEWF   | Following error output filtering time            | 10             | [ms]                                             | 0          |
| PC70         | INP2R  | In-position 2 output range                       | 100            | 10 <sup>STM</sup> [µm]/<br>10 <sup>(STM-4)</sup> | 0          |
|              |        |                                                  |                | [inch]/                                          |            |
|              |        |                                                  |                | 10 <sup>-3</sup> [degree]/                       |            |
|              |        |                                                  |                | [pulse]                                          |            |
| PC71         | INP2F  | In-position 2 output filtering time              | 10             | [ms]                                             | 0          |
| PC72         | SA2R   | Speed reached 2 output range                     | 20.00          | [r/min]                                          | 0          |
| PC73         | SA2F   | Speed reached 2 output filtering time            | 10             | [ms]                                             |            |
| PC74         |        | For manufacturer setting                         | 10.0           | \                                                |            |
| PC75         | *0055  |                                                  | 10             |                                                  |            |
| PC76         | *COPE  | Function selection C-E                           | 0001h          |                                                  |            |
| PC77         |        | For manufacturer setting                         | 0000h          |                                                  |            |
| PC78         | *00040 | Function colorion C 10                           | 0000h          |                                                  |            |
| PC79         | *COP10 | Function selection C-10 For manufacturer setting | 0000h<br>0000h |                                                  | $\bigcirc$ |
| PC80         |        | r or manuracturer setting                        | UUUUII         |                                                  |            |

5.1.4 I/O setting parameters ([Pr. PD\_ ])

| 5.1.4 1 | /O setting | g parameters ([Pr. PD ])              |         |      | _              |
|---------|------------|---------------------------------------|---------|------|----------------|
|         |            |                                       |         |      | Operation mode |
| No.     | Symbol     | Name                                  | Initial | Unit | prd            |
|         |            |                                       | value   |      | nda            |
|         |            |                                       |         |      | Standard       |
| PD01    | *DIA1      | Input signal automatic on selection 1 | 0000h   |      | 0              |
| PD02    |            | For manufacturer setting              | 0000h   |      |                |
| PD03    | *DI1       | Input device selection 1              | 000Ah   |      | $\overline{}$  |
| PD04    | *DI2       | Input device selection 2              | 000Bh   |      | 0              |
| PD05    | *DI3       | Input device selection 3              | 0022h   |      | 0              |
| PD06    |            | For manufacturer setting              | 0000h   |      |                |
| PD07    | *DO1       | Output device selection 1             | 0005h   |      | $\circ$        |
| PD08    | *DO2       | Output device selection 2             | 0004h   |      | 0              |
| PD09    | *DO3       | Output device selection 3             | 0003h   |      | 0              |
| PD10    |            | For manufacturer setting              | 0000h   |      |                |
| PD11    | *DIF       | Input filter setting                  | 0004h   |      | $\circ$        |
| PD12    | *DOP1      | Function selection D-1                | 0101h   |      | 0              |
| PD13    | *DOP2      | Function selection D-2                | 0000h   |      | 0              |
| PD14    | *DOP3      | Function selection D-3                | 0000h   |      | 0              |
| PD15    |            | For manufacturer setting              | 0000h   | \    | \              |
| PD16    | \          | J                                     | 0000h   | \    | \              |
| PD17    |            |                                       | 0000h   | \    | \              |
| PD18    | \          |                                       | 0000h   | \    | \              |
| PD19    | \          |                                       | 0000h   | \    | \              |
| PD20    | \          |                                       | 0       | \    | \              |
| PD21    | \          |                                       | 0       | \    | \              |
| PD22    | \          |                                       | 0       | \    | \              |
| PD23    | \          |                                       | 0       | \    | \              |
| PD24    | 1 \        |                                       | 0000h   | \    | \              |
| PD25    | \          |                                       | 0000h   | \    | \              |
| PD26    | \          |                                       | 0000h   | \    | \              |
| PD27    | \          |                                       | 0000h   | \    | \              |
| PD28    | \          |                                       | 0000h   | \    | \              |
| PD29    | \          |                                       | 0000h   | \    | \              |
| PD30    |            |                                       | 0       | \    | \              |
| PD31    | l \        |                                       | 0       | \    | \              |
| PD32    | \          |                                       | 0       | \    | \              |
| PD33    | \          |                                       | 0000h   | \    | \              |
| PD34    | \          |                                       | 0000h   | \    | \              |
| PD35    | \          |                                       | 0000h   | \    | \              |
| PD36    | \          |                                       | 0000h   | \    | $\setminus$    |
| PD37    | *TPOP      | Touch probe function selection        | 0000h   |      | 0              |
| PD38    | *TPR1      | Touch probe selection 1               | 002Ch   |      | 0              |
| PD39    | \          | For manufacturer setting              | 002Dh   | \    | \              |
| PD40    | \          |                                       | 0       |      | \              |
| PD41    | \          |                                       | 0000h   |      | \              |
| PD42    | \          |                                       | 0000h   |      | \              |
| PD43    | \          |                                       | 0000h   | \    | \              |
| PD44    | \          |                                       | 0000h   | \    | \              |
| PD45    | \          |                                       | 0000h   | \    | \              |
| PD46    | \          |                                       | 0000h   | \    | \              |
| PD47    | \          |                                       | 0000h   | \    | \              |
| PD48    | \          |                                       | 0000h   | \    | \              |
| . 540   | l\         |                                       | 000011  | \ \  | V              |

5.1.5 I/O Extension setting 2 parameters ([Pr. PE\_ \_ ])

| 5.1.5 l      | /O Exten: | sion setting 2 parameters ([Pr. PE ])                                                                |             |          |                |
|--------------|-----------|----------------------------------------------------------------------------------------------------|-------------|----------|----------------|
|              |           |                                                                                                    | Initial     |          | Operation mode |
| No.          | Symbol    | Name                                                                                                 | value       | Unit     | Standard       |
|              |           |                                                                                                    |             |          | St             |
| PE01         | **FCT1    | Fully closed loop function selection 1 Do not change this value.                                     | 0000h       |          |                |
| PE02         |           | For manufacturer setting                                                                             | 0000h       |          |                |
| PE03         | *FCT2     | Fully closed loop function selection 2 Do not change this value.                                     | 0003h       |          |                |
| PE04         | **FBN     | Fully closed loop control - Feedback pulse electronic gear 1 – Numerator Do not change this value.   | 1           |          |                |
| PE05         | **FBD     | Fully closed loop control - Feedback pulse electronic gear 1 – Denominator Do not change this value. | 1           |          |                |
| PE06         | BC1       | Fully closed loop control - Speed deviation error detection level                                    | 400         | [r/min]  |                |
| PE07         | BC2       | Do not change this value.  Fully closed loop control - Position deviation error detection level      | 100         | [kpulse] |                |
|              |           | Do not change this value.                                                                            |             |          |                |
| PE08         | DUF       | Fully closed loop dual feedback filter Do not change this value.                                     | 10          | [rad/s]  |                |
| PE09         |           | For manufacturer setting                                                                             | 0000h       |          |                |
| PE10         | FCT3      | Fully closed loop function selection 3 Do not change this value.                                     | 0000h       |          |                |
| PE11         | \         | For manufacturer setting                                                                             | 0000h       | \        | \              |
| PE12         |           |                                                                                                    | 0000h       | \        | \              |
| PE13         | 1         |                                                                                                    | 0000h       | \        | \              |
| PE14         |           |                                                                                                    | 0111h       | \        | \              |
| PE15         |           |                                                                                                    | 20          | \        | \              |
| PE16         |           |                                                                                                    | 0000h       | \        | \              |
| PE17         | \         |                                                                                                    | 0000h       | \        | \              |
| PE18         |           |                                                                                                    | 0000h       | \        | \              |
| PE19         | \         |                                                                                                    | 0000h       | \        | \              |
| PE20         | \         |                                                                                                    | 0000h       | \        | \              |
|              | \         |                                                                                                    |             | \        | \              |
| PE21         | \         |                                                                                                    | 0000h       | \        | \              |
| PE22         | \         |                                                                                                    | 0000h       | \        | \              |
| PE23         | \         |                                                                                                    | 0000h       | \        | \              |
| PE24         | \         |                                                                                                    | 0000h       | \        | \              |
| PE25         | \         |                                                                                                    | 0000h       | \        | \              |
| PE26         | \         |                                                                                                    | 0000h       | \        | \              |
| PE27         | \         |                                                                                                    | 0000h       | \        | \              |
| PE28         | \         |                                                                                                    | 0000h       | \        | \              |
| PE29         | \         |                                                                                                    | 0000h       | \        | \              |
| PE30         | \         |                                                                                                    | 0000h       | \        | \              |
| PE31         | \         |                                                                                                    | 0000h       | \        | \              |
| PE32         | \         |                                                                                                    | 0000h       | \        | \              |
| PE33         |           |                                                                                                    | 0000h       | \        | \              |
| PE34         | **FBN2    | Fully closed loop control - Feedback pulse electronic gear 2 – Numerator                             | 1           |          |                |
| PE35         | **FBD2    | Do not change this value.  Fully closed loop control - Feedback pulse electronic gear 2 –            | 1           |          |                |
| DESC         |           | Denominator Do not change this value.  For manufacturer setting                                      | 0.0         |          |                |
| PE36         |           | T of manufacturer setting                                                                            | 0.0         |          |                |
| PE37         |           |                                                                                                    | 0.00        |          |                |
| PE38         |           |                                                                                                    | 0.00        |          |                |
| PE39<br>PE40 |           |                                                                                                    | 20<br>0000h |          |                |
| PE41         | EOP3      | Function selection E-3                                                                               |             |          | 0              |
| PE42         |           | For manufacturer setting                                                                             | 0000h<br>0  |          | $\sqrt{}$      |
| PE43         |           | 1 or manufacturor setting                                                                            | 0.0         |          |                |
| PE44         | LMCP      | Lost motion compensation positive-side compensation value selection                                  | 0           | [0.01%]  |                |
| PE45         | LMCN      | Lost motion compensation negative-side compensation value selection                                  | 0           | [0.01%]  | 0              |
| PE46         | LMFLT     | Lost motion filter setting                                                                           | 0           | [0.1 ms] | 0              |
| PE47         | TOF       | Torque offset                                                                                        | 0           | [0.01%]  | 0              |
|              |           | orque onser                                                                                          |             | [-:/0]   | $\mathcal{C}$  |

| PE48 | *LMOP | Lost motion compensation function selection | 0000h |                      | 0 |
|------|-------|---------------------------------------------|-------|----------------------|---|
| PE49 | LMCD  | Lost motion compensation timing             | 0     | [0.1 ms]             | 0 |
| PE50 | LMCT  | Lost motion compensation non-sensitive band | 0     | [pulse]/<br>[kpulse] | 0 |

| No.  | Symbol | Name                     | Initial<br>value | Unit | Operation<br>mode<br>gauge<br>Operation |
|------|--------|--------------------------|------------------|------|-----------------------------------------|
| PE51 | \      | For manufacturer setting | 0000h            | \    |                                         |
| PE52 | ]\     |                          | 0000h            | \    | \                                       |
| PE53 | ] \    |                          | 0000h            |      | \                                       |
| PE54 | ] \    |                          | 0000h            | \    | \                                       |
| PE55 | ] \    |                          | 0000h            |      | \                                       |
| PE56 | ] \    |                          | 0000h            |      | \                                       |
| PE57 | ] \    |                          | 0000h            |      | \                                       |
| PE58 | ] \    |                          | 0000h            | \    | \                                       |
| PE59 | \      |                          | 0000h            | \    | \                                       |
| PE60 | ] \    |                          | 0000h            | \    | \                                       |
| PE61 | ] \    |                          | 0.00             |      | \                                       |
| PE62 | ] \    |                          | 0.00             | \    | \                                       |
| PE63 | ] \    |                          | 0.00             | ] \  | \                                       |
| PE64 | ] \    |                          | 0.00             | \    | \<br>                                   |

| 5.1.6 Extension setting 3 pa | arameters ([Pr. PF ]) |
|------------------------------|-----------------------|
|------------------------------|-----------------------|

| <u>5.1.6 f</u> | Extension      | setting 3 parameters ([Pr. PF ])                                                                        |              |             |                |
|----------------|----------------|----------------------------------------------------------------------------------------------------|--------------|-------------|----------------|
|                |                |                                                                                                    |              |             | Operation mode |
| No.            | Symbol         | Name                                                                                                    | Initial      | Unit        |                |
| 140.           | Cymbol         | Name                                                                                                    | value        | Orac        | nda            |
|                |                |                                                                                                    |              |             | Standard       |
| PF01           |                | For manufacturer setting                                                                                | 0000h        |             |                |
| PF02           |                | · · · · · · · · · · · · · · · · · · ·                                                                   | 0000h        |             |                |
| PF03           |                |                                                                                                    | 0000h        |             |                |
| PF04           |                |                                                                                                    | 0            |             |                |
| PF05           |                |                                                                                                    | 0000h        |             |                |
| PF06           | *FOP5          | Function selection F-5                                                                                  | 0000h        |             | 0              |
| PF07           | \              | For manufacturer setting                                                                                | 0000h        |             |                |
| PF08           |                | Ŭ                                                                                                    | 0000h        |             |                |
| PF09           |                |                                                                                                    | 0            |             |                |
| PF10           |                |                                                                                                    | 0            |             |                |
| PF11           |                |                                                                                                    | 0            | 1           |                |
| PF12           | DBT            | Electronic dynamic brake operating time                                                                 | 2000         | [ms]        | 0              |
| PF13           | $\setminus$    | For manufacturer setting                                                                                | 0000h        | $\setminus$ |                |
| PF14           | \              |                                                                                                    | 10           |             |                |
| PF15           |                |                                                                                                    | 0000h        |             |                |
| PF16           |                |                                                                                                    | 0000h        |             |                |
| PF17           |                |                                                                                                    | 0000h        |             |                |
| PF18           | **STOD         | STO diagnosis error detection time                                                                      | 10           | [s]         | 0              |
| PF19           |                | For manufacturer setting                                                                                | 0000h        |             |                |
| PF20           |                |                                                                                                    | 0000h        |             |                |
| PF21           | DRT            | Drive recorder switching time setting                                                                   | 0            | [s]         | $\sim$         |
| PF22           | 00014          | For manufacturer setting                                                                                | 200          | F0/1        |                |
| PF23           | OSCL1          | Vibration tough drive - Oscillation detection level                                                     | 50           | [%]         | 0              |
| PF24<br>PF25   | *OSCL2<br>CVAT | Vibration tough drive function selection SEMI-F47 function - Instantaneous power failure detection time | 0000h<br>200 | [ms]        | 0              |
| PF26           | CVAI           | For manufacturer setting                                                                                | 0            | [III5]      | 0              |
| PF27           |                | 1 of manufacturer setting                                                                               | 0            |             |                |
| PF28           |                |                                                                                                    | 0            |             |                |
| PF29           |                |                                                                                                    | 0000h        |             |                |
| PF30           |                |                                                                                                    | 0            |             |                |
| PF31           | FRIC           | Machine diagnosis function - Friction judgment speed                                                    | 0            | [r/min]     | 0              |
| PF32           |                | For manufacturer setting                                                                                | 50           | \           | 1              |
| PF33           |                |                                                                                                    | 0000h        | 1\          | \              |
| PF34           |                |                                                                                                    | 0000h        | 1 \         | \              |
| PF35           | \              |                                                                                                    | 0000h        | 1 \         | \              |
| PF36           | \              |                                                                                                    | 0000h        | ] \         | \              |
| PF37           | \              |                                                                                                    | 0000h        | ] \         | \              |
| PF38           | \              |                                                                                                    | 0000h        | \           | \              |
| PF39           | \              |                                                                                                    | 0000h        | 1 \         | \              |
| PF40           | \              |                                                                                                    | 0000h        | 1 \         | \              |
| PF41           | \              |                                                                                                    | 0000h        | \           | \              |
| PF42           | \              |                                                                                                    | 0000h        | \           | \              |
| PF43           | \              |                                                                                                    | 0000h        | \           | \              |
| PF44           |                |                                                                                                    | 0            | \           | \              |
| PF45           | \              |                                                                                                    | 0000h        | \           | \              |
| PF46           | \              |                                                                                                    | 0000h        | \           | \              |
| PF47           | \              |                                                                                                    | 0000h        | \           | \              |
| PF48           | \              |                                                                                                    | 0000h        | \           | \              |
| PF49           | \              |                                                                                                    | 100          | \           | \              |
| PF50           | \              |                                                                                                    | 100          | \           | \              |
| 1.1.00         | l\             |                                                                                                    | 100          | 1           |                |

| No.  | Symbol | Name                     | Initial<br>value | Unit | Oteration<br>mode<br>Operation |
|------|--------|--------------------------|------------------|------|--------------------------------|
| PF51 |        | For manufacturer setting | 0000h            |      |                                |
| PF52 | \      |                          | 0000h            | \    | \                              |
| PF53 | \      |                          | 0                | \    | \                              |
| PF54 | \      |                          | 0                | \    | \                              |
| PF55 | \      |                          | 0                | \    | \                              |
| PF56 | ] \    |                          | 0                | \    | \                              |
| PF57 | \      |                          | 0000h            | \    | \                              |
| PF58 | ] \    |                          | 0000h            | \    | \                              |
| PF59 | ] \    |                          | 0000h            | \    | \                              |
| PF60 | ] \    |                          | 0000h            | \    | \                              |
| PF61 | \      |                          | 0000h            | \    | \                              |
| PF62 | 1 \    |                          | 0000h            | l \  | \                              |
| PF63 | 1 \    |                          | 0000h            | \    | \                              |
| PF64 | 1 \    |                          | 0000h            | 1    | \                              |

5.1.7 Positioning control parameters ([Pr. PT\_\_])

|      | COMOTILI | g control parameters ([Pr. P1_ ])                    |                  |                                                                                                    | Operation mode |
|------|----------|------------------------------------------------------|------------------|----------------------------------------------------------------------------------------------------|----------------|
| No.  | Symbol   | Name                                                 | Initial<br>value | Unit                                                                                                 | Standard       |
| PT01 | **CTY    | Command mode selection                               | 0300h            |                                                                                                    | 0              |
| PT02 |          | For manufacturer setting                             | 0001h            |                                                                                                    |                |
| PT03 | *FTY     | Feeding function selection                           | 0000h            |                                                                                                    | 0              |
| PT04 |          | For manufacturer setting                             | 0000h            |                                                                                                    |                |
| PT05 | ZRF      | Home position return speed                           | 100.00           | [r/min]                                                                                              | 0              |
| PT06 | CRF      | Creep speed                                          | 10.00            | [r/min]                                                                                              | 0              |
| PT07 | ZST      | Home position shift distance                         | 0                | [µm]/<br>10 <sup>-4</sup> [inch]/<br>10 <sup>-3</sup> [degree]/<br>[pulse]                           | 0              |
| PT08 |          | For manufacturer setting                             | 0                |                                                                                                    |                |
| PT09 | DCT      | Travel distance after proximity dog                  | 0                | 10 <sup>STM</sup> [µm]/<br>10 <sup>(STM-4)</sup><br>[inch]/<br>10 <sup>-3</sup> [degree]/<br>[pulse] | 0              |
| PT10 | ZTM      | Stopper type home position return stopper time       | 100              | [ms]                                                                                                 | 0              |
| PT11 | ZTT      | Stopper type home position return torque limit value | 15.0             | [%]                                                                                                  | 0              |
| PT12 | CRP      | Rough match output range                             | 0                | 10 <sup>STM</sup> [µm]/<br>10 <sup>(STM-4)</sup><br>[inch]/<br>10 <sup>-3</sup> [degree]/<br>[pulse] | 0              |
| PT13 |          | For manufacturer setting                             | 100              |                                                                                                    |                |
| PT14 |          |                                                      | 0                |                                                                                                    |                |
| PT15 | LMPL     | Software limit +                                     | 0000h            | 10 <sup>STM</sup> [µm]/<br>10 <sup>(STM-4)</sup><br>[inch]/                                          | 0              |
| PT16 | LMPH     |                                                      | 0000h            | 10 <sup>-3</sup> [degree]/<br>[pulse]                                                                |                |
| PT17 | LMNL     | Software limit -                                     | 0000h            | 10 <sup>STM</sup> [µm]/<br>10 <sup>(STM-4)</sup><br>[inch]/                                          | 0              |
| PT18 | LMNH     |                                                      | 0000h            | 10 <sup>-3</sup> [degree]/<br>[pulse]                                                                |                |
| PT19 | *LPPL    | Position range output address +                      | 0000h            | 10 <sup>STM</sup> [µm]/<br>10 <sup>(STM-4)</sup><br>[inch]/                                          | 0              |
| PT20 | *LPPH    |                                                      | 0000h            | 10 <sup>-3</sup> [degree]/<br>[pulse]                                                                |                |

|              |                                       |                                                   |              |                                                  | O= ===ti==     |
|--------------|---------------------------------------|---------------------------------------------------|--------------|--------------------------------------------------|----------------|
|              |                                       |                                                   |              |                                                  | Operation mode |
| NI-          | 0                                     | Maria                                             | Initial      | 11-9                                             |                |
| No.          | Symbol                                | Name                                              | value        | Unit                                             | dar            |
|              |                                       |                                                   |              |                                                  | Standard       |
| DT04         | *1.1101                               |                                                   | 00001        | 40°TM [1/                                        |                |
| PT21         | *LNPL                                 | Position range output address -                   | 0000h        | 10 <sup>STM</sup> [μm]/<br>10 <sup>(STM-4)</sup> | 0              |
|              |                                       |                                                   |              | [inch]/                                          |                |
| PT22         | *LNPH                                 |                                                   | 0000h        | 10 <sup>-3</sup> [degree]/                       |                |
|              |                                       |                                                   |              | [pulse]                                          |                |
| PT23         |                                       | For manufacturer setting                          | 0            |                                                  |                |
| PT24         |                                       |                                                   | 0            |                                                  |                |
| PT25         |                                       |                                                   | 0            |                                                  |                |
| PT26         | *TOP2                                 | Function selection T-2                            | 0000h        |                                                  | 0              |
| PT27         | *ODM                                  | Indexer method - Operation mode selection         | 0000h        |                                                  | 0              |
| PT28         | *STN                                  | Number of stations per rotation                   | 8            | [stations]                                       | 0              |
| PT29         | *TOP3                                 | Function selection T-3                            | 0000h        |                                                  | $\overline{}$  |
| PT30         |                                       | For manufacturer setting                          | 0000h        |                                                  |                |
| PT31         |                                       |                                                   | 0000h        |                                                  |                |
| PT32         |                                       |                                                   | 0000h        |                                                  |                |
| PT33         | ************                          | Defect table defeats                              | 0000h        |                                                  |                |
| PT34         | **PDEF                                | Point table default                               | 0000h        |                                                  | 0              |
| PT35<br>PT36 | *TOP5                                 | Function selection T-5                            | 0000h        |                                                  | $\bigcirc$     |
| PT36         |                                       | For manufacturer setting                          | 0000h        |                                                  |                |
| PT38         |                                       |                                                   | 10           |                                                  |                |
| PT39         | INT                                   | Torque limit delay time                           | 0000h<br>100 | [ms]                                             |                |
| PT40         | *SZS                                  | Station home position shift distance              | 0            | [pulse]                                          | 0              |
| PT41         | ORP                                   | Home position return inhibit function selection   | 0000h        | [puise]                                          | 0              |
| PT42         | \ \ \ \ \ \ \ \ \ \ \ \ \ \ \ \ \ \ \ | For manufacturer setting                          | 0            |                                                  |                |
| PT43         |                                       | To managara soung                                 | 0            |                                                  |                |
| PT44         |                                       |                                                   | 0000h        |                                                  |                |
| PT45         | HMM                                   | Home position return method                       | 37           |                                                  | 0              |
| PT46         | ESTC                                  | Synchronous encoder filter time constant          | 0            | [ms]                                             | 0              |
| PT47         |                                       | For manufacturer setting                          | 0000h        |                                                  |                |
| PT48         |                                       | -                                                 | 0000h        |                                                  |                |
| PT49         | STA                                   | Acceleration time constant                        | 0            | [ms]                                             | 0              |
| PT50         | STB                                   | Deceleration time constant                        | 0            | [ms]                                             | 0              |
| PT51         | STC                                   | S-pattern acceleration/deceleration time constant | 0            | [ms]                                             | 0              |
| PT52         |                                       | For manufacturer setting                          | 0            |                                                  |                |
| PT53         | TQS                                   | Torque slope                                      | 0.0          | [%/s]                                            | 0              |
| PT54         |                                       | For manufacturer setting                          | 0            |                                                  |                |
| PT55         | *TOP8                                 | Function selection T-8                            | 0000h        |                                                  | 0              |
| PT56         | HMA                                   | Home position return acceleration time constant   | 0            | [ms]                                             | 0              |
| PT57         | HMB                                   | Home position return deceleration time constant   | 0            | [ms]                                             |                |
| PT58         |                                       | For manufacturer setting                          | 100.00       |                                                  |                |
| PT59         |                                       |                                                   | 500.00       |                                                  |                |
| PT60         | \                                     |                                                   | 1000.00      |                                                  |                |
| PT61         | \                                     |                                                   | 200.00       |                                                  |                |
| PT62         | \                                     |                                                   | 0000h        |                                                  |                |
| PT63         | \                                     |                                                   | 0000h        |                                                  |                |
| PT64         | D) (C)                                | Des Classes and a second of                       | 0000h        | Into 1.3                                         |                |
| PT65         | PVC                                   | Profile speed command                             | 100.00       | [r/min]                                          | 0              |
| PT66<br>PT67 | MPVC                                  | Maximum profile speed                             | 20000.00     | [r/min]                                          |                |
| F10/         | VLMT                                  | Speed limit                                       | 500.00       | [r/min]                                          | 0              |

|            |       |                                                           | Initial                                                              |                                                                                                    | Operation mode |
|------------|-------|-----------------------------------------------------------|----------------------------------------------------------------------|----------------------------------------------------------------------------------------------------|----------------|
| No. Symbol |       | Name                                                      |                                                                      | Unit                                                                                                 | Standard       |
| PT68       |       | For manufacturer setting                                  | 0102h                                                                |                                                                                                    |                |
| PT69       | ZSTH  | Home position shift distance (extension parameter)        | sion parameter) 0 [µm]/<br>10-4 [inch]/<br>10-3 [degree]/<br>[pulse] |                                                                                                    | 0              |
| PT70       |       | For manufacturer setting                                  | 0000h                                                                |                                                                                                    |                |
| PT71       | DCTH  | Travel distance after proximity dog (extension parameter) | 0                                                                    | 10 <sup>STM</sup> [µm]/<br>10 <sup>(STM-4)</sup><br>[inch]/<br>10 <sup>-3</sup> [degree]/<br>[pulse] | 0              |
| PT72       | ECMXL | Synchronous encoder electronic gear - Numerator           | 0000h                                                                |                                                                                                    | 0              |
| PT73       | ECMXH |                                                           | 0000h                                                                |                                                                                                    |                |
| PT74       | ECDVL | Synchronous encoder electronic gear - Denominator         | 0000h                                                                |                                                                                                    | 0              |
| PT75       | ECDVH |                                                           | 0000h                                                                |                                                                                                    |                |
| PT76       |       | For manufacturer setting                                  | 0000h                                                                | <u>                                     </u>                                                         |                |
| PT77       |       |                                                           | 0000h                                                                |                                                                                                    |                |
| PT78       |       |                                                           | 0000h                                                                | \                                                                                                    |                |
| PT79       |       |                                                           | 0000h                                                                | \                                                                                                    |                |
| PT80       | \     |                                                           | 0000h                                                                |                                                                                                    |                |

5.1.8 Network setting parameters ([Pr. PN\_ ])

| 011101 | tottront c | setting parameters ([i i: i i v ]) |                  |            |                                           |
|--------|------------|------------------------------------|------------------|------------|-------------------------------------------|
| No.    | Symbol     | Name                               | Initial<br>value | Unit       | Operation<br>mode<br>Quantity<br>Standard |
| PN01   | **NADR     | Node address setting               | 0000h            |            | 0                                         |
| PN02   | CERT       | Sync Error Counter Limit setting   | 0                | (Note)     | 0                                         |
| PN03   |            | For manufacturer setting           | 0000h            |            |                                           |
| PN04   |            | -                                  | 0000h            |            |                                           |
| PN05   |            |                                    | 0000h            |            |                                           |
| PN06   | *NOP1      | Function selection N-1             | 0000h            |            | 0                                         |
| PN07   |            | For manufacturer setting           | 0000h            |            |                                           |
| PN08   | ]\         |                                    | 0000h            | ]\         | \                                         |
| PN09   | 1\         |                                    | 0000h            | 1\         | \                                         |
| PN10   | 1\         |                                    | 0000h            | 1 \        | \                                         |
| PN11   | 1 \        |                                    | 0000h            | 1 \        | \                                         |
| PN12   | 1          |                                    | 0000h            | 1 \        | \                                         |
| PN13   | 1 \        |                                    | 0000h            | 1 \        | \                                         |
| PN14   | 1 \        |                                    | 0000h            | 1 \        | \                                         |
| PN15   | 1 \        |                                    | 0000h            | \          | \                                         |
| PN16   | 1 \        |                                    | 0000h            | \          | \                                         |
| PN17   |            |                                    | 0000h            | <b> </b>   | \                                         |
| PN18   | 1 \        |                                    | 0000h            | 1 \        | \                                         |
| PN19   | \          |                                    | 0000h            | <b> </b>   | \                                         |
| PN20   | \          |                                    | 0000h            | \          | \                                         |
| PN21   | \          |                                    | 0000h            | \          | \                                         |
| PN22   | \          |                                    | 0000h            | \          | \                                         |
| PN23   | · \        |                                    | 0000h            | \          | \                                         |
| _      | \          |                                    |                  | \          | \                                         |
| PN24   | \          |                                    | 0000h            |            | \                                         |
| PN25   | \          |                                    | 0000h            | { \        | \                                         |
| PN26   | \          |                                    | 0000h            | \          | \                                         |
| PN27   | \          |                                    | 0000h            | <b> </b> \ | \                                         |
| PN28   | \          |                                    | 0000h            | \          | \                                         |
| PN29   | \          |                                    | 0000h            | \          | \                                         |
| PN30   |            |                                    | 0000h            | \          | \                                         |
| PN31   | \          |                                    | 0000h            | \          | \                                         |
| PN32   |            |                                    | 0000h            | l '        | \                                         |

Note. Refer to the function column of [Pr. PN02] for details.

#### 5.2 Detailed list of parameters

#### **POINT**

- ●Set a value to each "x" in the "Setting digit" columns.
- ●Symbols in the network column indicate the following networks.

ECT: EtherCAT EIP: EtherNet/IP PNT: PROFINET

#### 5.2.1 Basic setting parameters ([Pr. PA $\_$ ])

| No./ Setting |       | Function                                                                                                    |                 | N   | etwo | rk  |
|--------------|-------|----------------------------------------------------------------------------------------------------|-----------------|-----|------|-----|
| symbol/name  | digit | Function                                                                                                    | value<br>[unit] | ECT | EIP  | PNT |
| PA01         | x     |                                                                                                    | 0h              | 0   | 0    | 0   |
| **STY        |       | Select a control mode.                                                                                                    |                 |     |      |     |
| Operation    |       | 0: Automatic selection by each network                                                                                                    |                 |     |      |     |
| mode         |       | It will be "Profile mode" during test operation or when the network card is not connected.                                                                                                    |                 |     |      |     |
|              |       | 1: Cyclic synchronous mode                                                                                                    |                 |     |      |     |
|              |       | 2: Profile mode                                                                                                    |                 |     |      |     |
|              |       | 6: Positioning mode (point table method)                                                                                                    |                 |     |      |     |
|              |       | 8: Positioning mode (indexer method)                                                                                                    |                 |     |      |     |
|              |       | Setting any value other than above will trigger [AL. 37 Parameter error]. Setting "1" when an incompatible network card is connected will trigger [AL. 37 Parameter error]. With EtherNet/IP, setting "6" or "8" will trigger [AL. 37 Parameter error]. |                 |     |      |     |
|              |       | Refer to table 5.1 for details of control modes in respective networks.                                                                                                    |                 |     |      |     |
|              | x_    | Do not change this value.                                                                                                    | 0h              | 0   | 0    | 0   |
|              | _ x   | For manufacturer setting                                                                                                    | 0h              |     |      |     |
|              | x     |                                                                                                    | 1h              |     |      |     |
|              |       | ·                                                                                                    |                 |     |      |     |

#### Table 5.1 Control mode selection

| [Pr. PA01] | Control mode                                               |                             |                                                            |  |  |
|------------|------------------------------------------------------------|-----------------------------|------------------------------------------------------------|--|--|
| setting    | EtherCAT                                                   | EtherNet/IP                 | PROFINET                                                   |  |  |
| 0          | Cyclic synchronous mode (csp/csv/cst) Homing mode (hm)     | Profile mode (pp/pv/tq)/hor | ning mode (hm)                                             |  |  |
| 1          | Cyclic synchronous mode (csp/csv/cst) Homing mode (hm)     |                             |                                                            |  |  |
| 2          | Profile mode (pp/pv/tq)/hon                                | ning mode (hm)              |                                                            |  |  |
| 6          | Point table mode (pt)/Jog<br>mode (jg)/homing mode<br>(hm) |                             | Point table mode (pt)/Jog<br>mode (jg)/homing mode<br>(hm) |  |  |
| 8          | Indexer mode (idx)/Jog<br>mode (jg)/homing mode<br>(hm)    |                             | Indexer mode (idx)/Jog<br>mode (jg)/homing mode<br>(hm)    |  |  |

| No./                                         | Setting | Function                                                                                                    | Initial<br>value | N   | rk  |     |
|----------------------------------------------|---------|----------------------------------------------------------------------------------------------------|------------------|-----|-----|-----|
| symbol/name                                  | digit   | Function                                                                                                    | [unit]           | ECT | EIP | PNT |
| PA02 **REG Regenerative option               | xx      | Regenerative option Select a regenerative option. Incorrect setting may cause the regenerative option to burn. If a selected regenerative option is not for use with the driver, [AL. 37 Parameter error] occurs.  00: Regenerative option is not used. 02: LEC-LEC-MR-RB-032 03: LEC-LEC-MR-RB-12 | 00h              | 0   | 0   | 0   |
|                                              | _x      | For manufacturer setting                                                                                                    | 0h<br>0h         |     |     |     |
| PA03 *ABS Absolute position detection system | x       | Absolute position detection system selection Set this digit when using the absolute position detection system. 0: Disabled (incremental system) 1:Enabled (absolute position detection system)                                                                                                    | 0h               | 0   | 0   | 0   |
|                                              | x_      | For manufacturer setting                                                                                                    | 0h               |     |     |     |
|                                              | _x      |                                                                                                    | 0h<br>0h         |     |     |     |

| No./                      | Setting |                      | Eurotion                             |                                                                                                 |                                                                                       |            |   | N   | etwo | ork         |
|---------------------------|---------|----------------------|--------------------------------------|-------------------------------------------------------------------------------------------------|---------------------------------------------------------------------------------------|------------|---|-----|------|-------------|
| symbol/name               | digit   |                      |                                      | Function                                                                                        |                                                                                       | val<br>[un |   | ECT | EIP  | PNT         |
| PA04<br>*AOP1             | x       | For                  | manufacturer se                      | etting                                                                                          |                                                                                       | 01         |   |     |      | $\subseteq$ |
| Function<br>selection A-1 | _x      |                      |                                      |                                                                                                 |                                                                                       |            |   |     |      | 0           |
|                           | x       | Ford<br>0: F<br>2: F | ced stop deceler<br>forced stop dece | eration function selection celeration function disabled (EM1) celeration function enabled (EM2) |                                                                                       |            | 1 | 0   | 0    | 0           |
|                           | _       |                      | Ta                                   | able 5.2 Deceleration n                                                                         | ı                                                                                     | Ī          |   |     |      |             |
|                           |         | tting<br>alue        | EM2/EM1                              | Decelera<br>EM2 or EM1 is off                                                                   | tion method  Alarm occurred                                                           |            |   |     |      |             |
|                           | 0 (     | )                    | EM1                                  | MBR (Electromagnetic<br>brake interlock) turns off<br>without the forced stop<br>deceleration.  | MBR (Electromagnetic brake interlock) turns off without the forced stop deceleration. |            |   |     |      |             |
|                           | 2 (     | )                    | EM2                                  | MBR (Electromagnetic brake interlock) turns off after the forced stop deceleration.             | MBR (Electromagnetic brake interlock) turns off after the forced stop deceleration.   |            |   |     |      |             |
|                           | 0 .     | <sup>1</sup> – –     | Not using<br>EM2 and EM1             |                                                                                                 | MBR (Electromagnetic brake interlock) turns off without the forced stop deceleration. |            |   |     |      |             |
|                           | 2       | <sup>1</sup>         | Not using<br>EM2 and EM1             |                                                                                                 | MBR (Electromagnetic brake interlock) turns off after the forced stop deceleration.   |            |   |     |      |             |

| No./                                | Setting | Function                                                                                                    | Initial value | N   | etwo | ork |
|-------------------------------------|---------|----------------------------------------------------------------------------------------------------|---------------|-----|------|-----|
| symbol/name                         | digit   | . 4.6.6.                                                                                                    | [unit]        | ECT | EIP  | PNT |
| PA06 *CMX Electronic gear numerator |         | <ul> <li>In the cyclic synchronous mode         Set an electronic gear numerator.         The following shows the recommended range of the electronic gear ratio. Refer to section 5.4.1 for details.         1</li></ul>                                                                                                    | 1             | 0   |      |     |
| PA06 *CMX Electronic gear numerator |         | Setting range: 1 to 16777215  Set an electronic gear numerator.  Set the electronic gear within the following range. Setting out of the range will trigger [AL. 37 Parameter error]. Refer to section 5.4.1 for details.  \[ \frac{1}{865} < \frac{\text{CMX}}{\text{CDV}} < 271471  \]  This parameter corresponds to "Motor revolutions (Class ID: 64h, Ins ID: 6091h, Attr ID: 1)". When this parameter is mapped for the I/O communication, the value written with Setup software (MR Configurator2 <sup>TM</sup> ) is overwritten with the upper side. Thus, do not write a value with Setup software (MR Configurator2 <sup>TM</sup> ).  Setting range: 1 to 16777215 | 1             |     | 0    |     |

| No./                                  | Setting |                                                                                                    | Initial         | N   | etwo | rk  |
|---------------------------------------|---------|----------------------------------------------------------------------------------------------------|-----------------|-----|------|-----|
| symbol/name                           | digit   | Function                                                                                                    | value<br>[unit] | ECT | EIP  | PNT |
| PA07 *CDV Electronic gear denominator |         | Set an electronic gear denominator. In the indexer method, set the number of gear teeth on servo motor side.  Set the value within the range of [Pr. PA06].  This parameter corresponds to "Shaft revolutions (Index: 6091h, Sub: 2)". When this parameter is mapped for the PDO communication, the value written with Setup software (MR Configurator2 <sup>TM</sup> ) is overwritten with the upper side. Thus, do not write a value with Setup software (MR Configurator2 <sup>TM</sup> ).  Setting range: 1 to 16777215        | 1               | 0   |      |     |
|                                       |         | Set an electronic gear denominator.  Set the value within the range of [Pr. PA06].  This parameter corresponds to "Shaft revolutions (Class ID: 64h, Ins ID: 6091h, Attr ID: 2)". When this parameter is mapped for the I/O communication, the value written with Setup software (MR Configurator2™) is overwritten with the upper side. Thus, do not write a value with Setup software (MR Configurator2™).  Setting range: 1 to 16777215                                                                                         | 1               |     | О    |     |
|                                       |         | Set an electronic gear denominator. In the indexer method, set the number of gear teeth on servo motor side.  Set the value within the range of [Pr. PA06].  This parameter corresponds to "Shaft revolutions (PNU: 24721, Sub: 1)". When this parameter is mapped for the Process Data communication, the value written with Setup software (MR Configurator2 <sup>TM</sup> ) is overwritten with the upper side. Thus, do not write a value with Setup software (MR Configurator2 <sup>TM</sup> ).  Setting range: 1 to 16777215 | 1               |     |      | 0   |

| No./                               | Setting<br>digit | Function                                                                                                    | Initial<br>value | Ne  | rk     |     |
|------------------------------------|------------------|----------------------------------------------------------------------------------------------------|------------------|-----|--------|-----|
| symbol/name                        |                  | Function                                                                                                    |                  | ECT | EIP    | PNT |
| PA08<br>ATU<br>Auto tuning<br>mode | x                | Gain adjustment mode selection Select the gain adjustment mode. 0: 2 gain adjustment mode 1 (interpolation mode) 1: Auto tuning mode 1 2: Auto tuning mode 2 3: Manual mode 4: 2 gain adjustment mode 2 Refer to table 5.3 for details. | 1h               | О   | 0      | 0   |
|                                    | _x               | For manufacturer setting                                                                                                    | 0h<br>0h         |     | $\leq$ |     |
|                                    | x                |                                                                                                    | 0h               |     |        |     |

#### Table 5.3 Gain adjustment mode selection

| Setting value | Gain adjustment mode  | Automatically adjusted parameter        |
|---------------|-----------------------|-----------------------------------------|
| 0             | 2 gain adjustment     | [Pr. PB06 Load to motor inertia ratio/] |
|               | mode 1 (interpolation | [Pr. PB08 Position loop gain]           |
|               | mode)                 | [Pr. PB09 Speed loop gain]              |
|               |                       | [Pr. PB10 Speed integral compensation]  |
| 1             | Auto tuning mode 1    | [Pr. PB06 Load to motor inertia ratio/] |
|               |                       | [Pr. PB07 Model loop gain]              |
|               |                       | [Pr. PB08 Position loop gain]           |
|               |                       | [Pr. PB09 Speed loop gain]              |
|               |                       | [Pr. PB10 Speed integral compensation]  |
| 2             | Auto tuning mode 2    | [Pr. PB07 Model loop gain]              |
|               |                       | [Pr. PB08 Position loop gain]           |
|               |                       | [Pr. PB09 Speed loop gain]              |
|               |                       | [Pr. PB10 Speed integral compensation]  |
| 3             | Manual mode           |                                         |
| 4             | 2 gain adjustment     | [Pr. PB08 Position loop gain]           |
|               | mode 2                | [Pr. PB09 Speed loop gain]              |
|               |                       | [Pr. PB10 Speed integral compensation]  |

| No./<br>symbol/name  |                                                                                             | ting<br>git   |               |                                             |      |               | Initial<br>value | N<br>ECT                           | etwo | rk<br>PNT        |   |   |   |
|----------------------|---------------------------------------------------------------------------------------------|---------------|---------------|---------------------------------------------|------|---------------|------------------|------------------------------------|------|------------------|---|---|---|
| PA09                 |                                                                                             |               | tuning respo  | onse.                                       |      |               |                  |                                    |      | [unit]           | O | O | О |
| RSP                  |                                                                                             |               |               |                                             | 1    | <del></del>   | NA Is '-         |                                    | I    | 16               |   |   |   |
| Auto tuning response |                                                                                             |               | Machin        | e characteristic Guideline for              |      |               | Macnir           | e characteristic Guideline for     |      |                  |   |   |   |
| Тезропзе             |                                                                                             | Setting value | Response      | machine                                     |      | Setting value | Response         | machine                            |      |                  |   |   |   |
|                      |                                                                                             | value         | Response      | resonance                                   |      | Value         | Response         | resonance                          |      |                  |   |   |   |
|                      |                                                                                             | 1             |               | frequency [Hz]<br>2.7                       |      | 21            |                  | frequency [Hz]<br>67.1             |      |                  |   |   |   |
|                      |                                                                                             | 2             | Low           | 3.6                                         |      | 22            | Middle           | 75.6                               |      |                  |   |   |   |
|                      |                                                                                             | 3             | response      | 4.9                                         |      | 23            | response         | 85.2                               |      |                  |   |   |   |
|                      |                                                                                             | 4             | 1             | 6.6                                         |      | 24            |                  | 95.9                               |      |                  |   |   |   |
|                      |                                                                                             | 5             | •             | 10.0                                        |      | 25            |                  | 108.0                              |      |                  |   |   |   |
|                      |                                                                                             | 6             | 1             | 11.3                                        |      | 26            |                  | 121.7                              |      |                  |   |   |   |
|                      |                                                                                             | 7             |               | 12.7                                        | 27   | 27            |                  | 137.1                              |      |                  |   |   |   |
|                      |                                                                                             | 8             |               | 14.3                                        |      | 28            |                  | 154.4                              |      |                  |   |   |   |
|                      |                                                                                             | 9             |               | 16.1                                        |      | 29            |                  | 173.9                              |      |                  |   |   |   |
|                      |                                                                                             | 10            |               | 18.1                                        |      | 30            |                  | 195.9                              |      |                  |   |   |   |
|                      |                                                                                             | 11            | -             | 20.4                                        |      | 31            |                  | 220.6                              |      |                  |   |   |   |
|                      |                                                                                             | 12            | -             | 23.0                                        |      | 32            |                  | 248.5                              |      |                  |   |   |   |
|                      |                                                                                             | 13<br>14      | -             | 25.9<br>29.2                                |      | 33            |                  | 279.9<br>315.3                     |      |                  |   |   |   |
|                      |                                                                                             | 15            | -             | 32.9                                        |      | 35            |                  | 355.1                              |      |                  |   |   |   |
|                      |                                                                                             | 16            | 1             | 37.0                                        |      | 36            |                  | 400.0                              |      |                  |   |   |   |
|                      |                                                                                             | 17            | -             | 41.7                                        |      | 37            |                  | 446.6                              |      |                  |   |   |   |
|                      |                                                                                             | 18            | <b>1</b> ↓    | 47.0                                        |      | 38            | ↓                | 501.2                              |      |                  |   |   |   |
|                      |                                                                                             | 19            | Middle        | 52.9                                        |      | 39            | High response    | 571.5                              |      |                  |   |   |   |
|                      |                                                                                             | 20            | response      | 59.6                                        |      | 40            | response         | 642.7                              |      |                  |   |   |   |
|                      | Set                                                                                         | ting range    | e: 1 to 40    |                                             |      |               |                  |                                    |      |                  |   |   |   |
| PA10                 | Set an in-position range per command pulse.                                                 |               |               |                                             |      |               |                  |                                    |      |                  | 0 | 0 | 0 |
| INP<br>In-position   | To change it to the servo motor encoder pulse unit, set [Pr. PC06].                         |               |               |                                             |      |               |                  |                                    |      |                  |   |   |   |
| range                | Pr. PA01 In-position setting range                                                          |               |               |                                             |      |               |                  |                                    |      | Function         |   |   |   |
|                      |                                                                                             |               |               | election by each ne                         | etw  | ork)          |                  | in which INP/S_IN                  | P    | column for unit. |   |   |   |
|                      | 1 (Cyclic synchronous mode) (In-position) turns on2 (Profile mode)                          |               |               |                                             |      |               |                  |                                    |      |                  |   |   |   |
|                      | 6 (Positioning mode (point table method))  The range in which S_MEND                        |               |               |                                             |      |               |                  |                                    |      |                  |   |   |   |
|                      |                                                                                             | 8(            | Positioning   | mode (indexer met                           | hod  | d))           |                  | mpletion) and (In-position) turn o | on   |                  |   |   |   |
|                      | INP/S_INP (In-position) turn on The unit will be as follows, depending on the control mode. |               |               |                                             |      |               |                  |                                    |      |                  |   |   |   |
|                      |                                                                                             |               |               |                                             | e CC | ontroi moc    | ie.              |                                    |      |                  |   |   |   |
|                      |                                                                                             | he unit is    | c synchrond   | ous mode                                    |      |               |                  |                                    |      |                  |   |   |   |
|                      |                                                                                             |               |               | the point table me                          | tho  | od            |                  |                                    |      |                  |   |   |   |
|                      |                                                                                             | •             |               | to " 0", the un                             |      |               | anged to [µı     | m], 10 <sup>-4</sup>               |      |                  |   |   |   |
|                      |                                                                                             |               |               | [pulse] with the set                        |      |               |                  |                                    |      |                  |   |   |   |
|                      | Р                                                                                           | C06] is se    | et to " 1     | ", the unit is [pulse]                      | ].   |               |                  |                                    |      |                  |   |   |   |
|                      |                                                                                             |               | xer method    |                                             |      |               |                  |                                    |      |                  |   |   |   |
|                      |                                                                                             |               |               | (A load-side rotatio                        | n e  | expressed     | by the num       | ber of                             |      |                  |   |   |   |
|                      |                                                                                             |               | or resolution |                                             | ro-  | ago ". 1 d    | ogroo" for t     | ho                                 |      |                  |   |   |   |
|                      |                                                                                             |               |               | aking an in-position<br>oad side, set 41943 |      | _             | -                |                                    |      |                  |   |   |   |
|                      | Set                                                                                         | ting range    | e: 0 to 65535 | 5                                           |      |               |                  |                                    |      |                  |   |   |   |

| No./                                               | Setting |                                                                                                    | Initial         | N   | etwo | rk  |
|----------------------------------------------------|---------|----------------------------------------------------------------------------------------------------|-----------------|-----|------|-----|
| symbol/name                                        | digit   | Function                                                                                                    | value<br>[unit] | ECT | EIP  | PNT |
| PA11<br>TLP<br>Forward<br>rotation<br>torque limit |         | You can limit the torque generated by the servo motor.  When torque is output with the analog monitor output, the setting of [Pr. PA11 Forward rotation torque limit/] or [Pr. PA12 Reverse rotation torque limit/], whichever is larger, will be the maximum output voltage (8 V).  Set the parameter on the assumption that the rated torque or continuous thrust is 100.0 [%]. Set the parameter for limiting the torque of the servo motor in the CCW power running or CW regeneration, or for limiting the thrust of the linear servo motor in the positive direction power running or negative direction regeneration. Set this parameter to "0.0" to generate no torque.  The polarity of the torque limit can be changed depending on the setting values of [Pr. PA14 Rotation direction selection/] and [Pr. PC29 POL reflection selection at torque mode].  This parameter corresponds to "Positive torque limit value (Index: 60E0h)". When this parameter is mapped for the PDO communication, the value written with Setup software (MR Configurator2 <sup>TM</sup> ) is overwritten with the upper side. Thus, do not write a value with Setup software (MR Configurator2 <sup>TM</sup> ).  Setting range: 0.0 to 1000.0                             | 1000.0 [%]      | 0   |      |     |
|                                                    |         | You can limit the torque generated by the servo motor.  When torque is output with the analog monitor output, the setting of [Pr. PA11 Forward rotation torque limit/] or [Pr. PA12 Reverse rotation torque limit/], whichever is larger, will be the maximum output voltage (8 V).  Set the parameter on the assumption that the rated torque or continuous thrust is 100.0 [%]. Set the parameter for limiting the torque of the servo motor in the CCW power running or CW regeneration, or for limiting the thrust of the linear servo motor in the positive direction power running or negative direction regeneration. Set this parameter to "0.0" to generate no torque.  The polarity of the torque limit can be changed depending on the setting values of [Pr. PA14 Rotation direction selection/] and [Pr. PC29 POL reflection selection at torque mode].  This parameter corresponds to "Positive torque limit value (Class ID: 64h, Ins ID: 60E0h, Attr ID: 0)". When this parameter is mapped for the I/O communication, the value written with Setup software (MR Configurator2 <sup>TM</sup> ) is overwritten with the upper side. Thus, do not write a value with Setup software (MR Configurator2 <sup>TM</sup> ).  Setting range: 0.0 to 1000.0 | 1000.0 [%]      |     | 0    |     |
|                                                    |         | You can limit the torque generated by the servo motor.  When torque is output with the analog monitor output, the setting of [Pr. PA11 Forward rotation torque limit/] or [Pr. PA12 Reverse rotation torque limit/], whichever is larger, will be the maximum output voltage (8 V).  Set the parameter on the assumption that the rated torque or continuous thrust is 100.0 [%]. Set the parameter for limiting the torque of the servo motor in the CCW power running or CW regeneration, or for limiting the thrust of the linear servo motor in the positive direction power running or negative direction regeneration. Set this parameter to "0.0" to generate no torque.  The polarity of the torque limit can be changed depending on the setting values of [Pr. PA14 Rotation direction selection/] and [Pr. PC29 POL reflection selection at torque mode].  This parameter corresponds to "Positive torque limit value (PNU: 24800, Sub: 0)". When this parameter is mapped for the Process Data communication, the value written with Setup software (MR Configurator2 <sup>TM</sup> ) is overwritten with the upper side. Thus, do not write a value with Setup software (MR Configurator2 <sup>TM</sup> ).  Setting range: 0.0 to 1000.0              | 1000.0 [%]      |     |      | 0   |

| No./                                               | Setting | Function                                                                                                    | Initial         | N   | etwo | ork |
|----------------------------------------------------|---------|----------------------------------------------------------------------------------------------------|-----------------|-----|------|-----|
| symbol/name                                        | digit   | Function                                                                                                    | value<br>[unit] | ECT | EIP  | PNT |
| PA12<br>TLN<br>Reverse<br>rotation<br>torque limit |         | You can limit the torque generated by the servo motor.  When torque is output with the analog monitor output, the setting of [Pr. PA11 Forward rotation torque limit/] or [Pr. PA12 Reverse rotation torque limit/], whichever is larger, will be the maximum output voltage (8 V).  Set the parameter on the assumption that the rated torque or continuous thrust is 100.0 [%]. The parameter is for limiting the torque of the servo motor in the CW power running or CCW regeneration, or for limiting the thrust of the linear servo motor in the negative direction power running or positive direction regeneration. Set this parameter to "0.0" to generate no torque.  The polarity of the torque limit can be changed depending on the setting values of [Pr. PA14 Rotation direction selection/] and [Pr. PC29 POL reflection selection at torque mode].  This parameter corresponds to "Negative torque limit value (Index: 60E1)". When this parameter is mapped for the PDO communication, the value written with Setup software (MR Configurator2 <sup>TM</sup> ) is overwritten with the upper side. Thus, do not write a value with Setup software (MR Configurator2 <sup>TM</sup> ).                                                            | 1000.0 [%]      | 0   |      |     |
|                                                    |         | You can limit the torque generated by the servo motor.  When torque is output with the analog monitor output, the setting of [Pr. PA11 Forward rotation torque limit/] or [Pr. PA12 Reverse rotation torque limit/], whichever is larger, will be the maximum output voltage (8 V).  Set the parameter on the assumption that the rated torque or continuous thrust is 100.0 [%]. The parameter is for limiting the torque of the servo motor in the CW power running or CCW regeneration, or for limiting the thrust of the linear servo motor in the negative direction power running or positive direction regeneration. Set this parameter to "0.0" to generate no torque.  The polarity of the torque limit can be changed depending on the setting values of [Pr. PA14 Rotation direction selection/] and [Pr. PC29 POL reflection selection at torque mode].  This parameter corresponds to "Negative torque limit value (Class ID: 64h, Ins ID: 60E1h, Attr ID: 0)". When this parameter is mapped for the I/O communication, the value written with Setup software (MR Configurator2 <sup>TM</sup> ) is overwritten with the upper side. Thus, do not write a value with Setup software (MR Configurator2 <sup>TM</sup> ).  Setting range: 0.0 to 1000.0 | 1000.0 [%]      |     | 0    |     |
|                                                    |         | You can limit the torque generated by the servo motor.  When torque is output with the analog monitor output, the setting of [Pr. PA11 Forward rotation torque limit/] or [Pr. PA12 Reverse rotation torque limit/], whichever is larger, will be the maximum output voltage (8 V).  Set the parameter on the assumption that the rated torque or continuous thrust is 100.0 [%]. The parameter is for limiting the torque of the servo motor in the CW power running or CCW regeneration, or for limiting the thrust of the linear servo motor in the negative direction power running or positive direction regeneration. Set this parameter to "0.0" to generate no torque.  The polarity of the torque limit can be changed depending on the setting values of [Pr. PA14 Rotation direction selection/] and [Pr. PC29 POL reflection selection at torque mode].  This parameter corresponds to "Negative torque limit value (PNU: 24801, Sub: 0)". When this parameter is mapped for the Process Data communication, the value written with Setup software (MR Configurator2™) is overwritten with the upper side. Thus, do not write a value with Setup software (MR Configurator2™).  Setting range: 0.0 to 1000.0                                          | 1000.0 [%]      |     |      | 0   |

| No./                         | Setting |                |              |                             | Function    |                               |                                            | Initial<br>value | N   | etwo | rk  |
|------------------------------|---------|----------------|--------------|-----------------------------|-------------|-------------------------------|--------------------------------------------|------------------|-----|------|-----|
| symbol/name                  | digit   |                |              |                             | i unction   |                               |                                            | [unit]           | ECT | EIP  | PNT |
| PA14 *POL Rotation direction |         | the setting va | ble or o     |                             | -           |                               | e mode depending on<br>ue mode].           | 0                | 0   | 0    | 0   |
| selection                    |         |                |              | Servo moto                  | or rotation | direction                     |                                            |                  |     |      |     |
|                              |         |                |              | Position mode               |             | Position mode                 | <b>)</b>                                   |                  |     |      |     |
|                              |         | Setting        | Po           | sitioning address           | Po          | sitioning addre               | ess                                        |                  |     |      |     |
|                              |         | value          |              | increase/                   |             | decrease/                     |                                            |                  |     |      |     |
|                              |         |                |              | Velocity mode peed command: |             | Velocity mode peed comman     |                                            |                  |     |      |     |
|                              |         |                | 3            | Positive                    |             | Negative                      | lu.                                        |                  |     |      |     |
|                              |         | 0              | (            | CCW or positive direction   | CW          | or negative dire              | ection                                     |                  |     |      |     |
|                              |         | 1              | CW           | or negative directi         | ion         | CCW or positiv                | re                                         |                  |     |      |     |
|                              |         | - At torque r  | node         |                             |             |                               |                                            |                  |     |      |     |
|                              |         |                | Setting      | g value                     | S           | ervo motor rota               | ation direction                            |                  |     |      |     |
|                              |         | [Pr. P         | <b>414</b> ] | [Pr. PC29]                  | Torque      | ne mode<br>command:<br>sitive | Torque mode<br>Torque command:<br>Negative |                  |     |      |     |
|                              |         | 0              |              | 0:<br>Enabled               | CCW c       | or positive<br>ection         | CW or negative direction                   |                  |     |      |     |
|                              |         |                |              | 1:<br>Disabled              |             | or positive<br>ection         | CW or negative direction                   |                  |     |      |     |
|                              |         | 1              |              | 0:<br>Enabled               | dire        | negative<br>ection            | CCW or positive direction                  |                  |     |      |     |
|                              |         |                |              | 1:<br>Disabled              |             | or positive<br>ection         | CW or negative direction                   |                  |     |      |     |
|                              |         | The following  | shows        | s the servo motor           | rotation d  | irections.                    |                                            |                  |     |      |     |
|                              |         |                | Fo           | rward rotation (CC          | CW)         |                               |                                            |                  |     |      |     |
|                              |         |                |              |                             | R           | everse rotation               | n (CW)                                     |                  |     |      |     |
|                              |         | The positive/  | negativ      | e directions of the         | e linear se | ervo motor are                | as follows.                                |                  |     |      |     |
|                              |         | Setting range  | e: 0, 1      |                             |             |                               |                                            |                  |     |      |     |

| No./                                           | Setting | Function                                                                                                    |                         | N   | rk  |     |
|------------------------------------------------|---------|----------------------------------------------------------------------------------------------------|-------------------------|-----|-----|-----|
| symbol/name                                    | digit   | Function                                                                                                    | value<br>[unit]         | ECT | EIP | PNT |
| PA15 *ENR Encoder output pulses                |         | Set the encoder output pulses from the driver by using the number of output pulses per revolution, dividing ratio, or electronic gear ratio. (after multiplication by 4) Selecting "Dividing ratio setting ( 1 _)" of "Encoder output pulse setting selection" in [Pr. PC03] will divide the travel distance [pulse] of the linear encoder by the setting value.  Set a numerator of the electronic gear for the A/B-phase pulse output when selecting "A-phase/B-phase pulse electronic gear setting ( 3 _)" of "Encoder output pulse setting selection" in [Pr. PC03].  Refer to app. 12 for details.  The maximum output frequency is 4.6 Mpulses/s. Set the parameter within this range.  Setting range: 1 to 4194304 | 4000<br>[pulse/<br>rev] | 0   | 0   | 0   |
| PA16<br>*ENR2<br>Encoder<br>output pulses<br>2 |         | Set a denominator of the electronic gear for the A/B-phase pulse output. Set a denominator of the electronic gear when selecting "A-phase/B-phase pulse electronic gear setting ( 3 _)" of "Encoder output pulse setting selection" in [Pr. PC03].  Selecting "Dividing ratio setting ( 1 _)" of "Encoder output pulse setting selection" in [Pr. PC03] will disable the setting value.  Refer to app. 11 for details.  The maximum output frequency is 4.6 Mpulses/s. Set the parameter within this range.  Setting range: 1 to 4194304                                                                                                    | 1                       | 0   | 0   | 0   |

| No./                                  | Setting | Function                  | Initial         | Ν   | etwo | rk  |
|---------------------------------------|---------|---------------------------|-----------------|-----|------|-----|
| symbol/name                           | digit   | Function                  | value<br>[unit] | ECT | EIP  | PNT |
| PA17 **MSR Servo motor series setting |         | Do not change this value. | 0000h           | 0   | 0    | О   |
| PA18 **MTY Servo motor type setting   |         | Do not change this value. | 0000h           | 0   | С    | 0   |

| No./            | Setting     |                                   |             |                                     | F           | unction    |             |            |            |              | Initial<br>value | N             | etwo          | rk            |
|-----------------|-------------|-----------------------------------|-------------|-------------------------------------|-------------|------------|-------------|------------|------------|--------------|------------------|---------------|---------------|---------------|
| symbol/name     | digit       |                                   |             |                                     |             | u          |             |            |            |              | [unit]           | ECT           | EIP           | PNT           |
| PA19<br>*BLK    |             | Select a refe<br>Refer to tabl    |             | J                                   | writing ra  | nge of th  | e parame    | eter.      |            |              | 00ABh            | 0             | 0             | 0             |
| Parameter       |             |                                   |             |                                     |             |            |             |            |            |              | 1                |               |               |               |
| writing inhibit | 1           | Table                             | 5.4 [Pr.    | PA19]                               | setting     | y value    | and rea     | ading/w    | riting ra  | ange         |                  |               |               |               |
|                 | PA19        | Setting operation                 | PA          | РВ                                  | PC          | PD         | PE          | PF         | PL         | PT           | PN               |               |               |               |
|                 | Other th    | nan Reading                       | 0           |                                     |             |            |             |            |            |              |                  |               |               |               |
|                 | belov       | / Writing                         | 0           |                                     |             |            |             |            |            |              |                  |               |               |               |
|                 | 000A        | Reading                           | Only 19     |                                     |             |            |             |            |            |              |                  |               |               |               |
|                 |             | Writing                           | Only 19     |                                     |             |            |             |            |            |              |                  |               |               |               |
|                 | 000B        | h Reading                         | 0           | 0                                   | 0           |            |             |            |            |              |                  |               |               |               |
|                 | _           | Writing                           | 0           | <u> </u>                            | 0           |            |             |            | //         |              |                  |               |               |               |
|                 | 000C        | h Reading                         | 0           |                                     | 0           | 0          |             |            | //         |              |                  |               |               |               |
|                 |             | Writing                           | 0           | 0                                   | 0           | 0          |             |            |            |              |                  |               |               |               |
|                 | 000F        | Reading                           | 0           | 0_                                  | 0           | 0          | 0           |            | 0          |              |                  |               |               |               |
|                 | _           | Writing                           | 0           |                                     | 0           | 0          | 0           |            | 9/         |              |                  |               |               |               |
|                 | 00AA        | h Reading                         | 0           |                                     | 0           | 0          | 0           | 0          |            |              |                  |               |               |               |
|                 | 00AB        | Writing h Reading                 | 0           |                                     | 0           | 0          | 0           | 0          | /          |              |                  |               |               |               |
|                 | (initia     | l Writing                         | 0           | <u> </u>                            | 0           | 0          | 0           | 0          | 0          | 0            | 0                |               |               |               |
|                 | value       | )                                 |             | $\overline{}$                       |             |            |             |            |            |              |                  |               |               |               |
|                 | 100B        | h Reading                         | Onb. 40     | $\overline{}$                       |             |            |             |            | //         |              |                  |               |               |               |
|                 | _           | Writing                           | Only 19     |                                     |             |            |             |            | //         |              |                  |               |               |               |
|                 | 100C        | h Reading                         | Only 10     | $\stackrel{\circ}{-}$               | $\sim$      | $\sim$     |             |            |            |              |                  |               |               |               |
|                 |             | Writing<br>Reading                | Only 19     |                                     |             |            |             |            |            |              |                  |               |               |               |
|                 | 100F        | n Writing                         | Only 19     | ${}^{\sim}$                         | $\sim$      |            | $\sim$      |            |            |              |                  |               |               |               |
|                 |             | Reading                           | ·           | $\stackrel{\circ}{\longrightarrow}$ |             |            |             |            | //         |              |                  |               |               |               |
|                 | 10AA        | h Writing                         | Only 19     | $\stackrel{\circ}{-}$               | $\sim$      | $\sim$     | $\sim$      |            | //         |              |                  |               |               |               |
|                 |             | Reading                           | O O         | $\overline{}$                       |             |            | 0           |            |            |              |                  |               |               |               |
|                 | 10AB        | h Writing                         | Only 19     | $\leq$                              | $\sim$      | $\sim$     | $\sim$      |            | 0          | $\sim$       | $\sim$           |               |               |               |
|                 |             | vviiding                          | Offiny 19   | $\overline{}$                       |             |            |             |            | _          |              |                  |               |               |               |
| PA20            |             | nay not be av                     | oided with  | n the tou                           | gh drive t  | function ( | dependin    | g on the   | situations | s of the pov | wer supply       | and           | load          |               |
| *TDS            | fluctuation |                                   |             |                                     |             |            |             |            |            |              |                  |               |               |               |
| Tough drive     |             | assign MTTR                       |             |                                     | ve) to pir  | ns CN3-9   | , CN3-13    | s, and CN  | 3-15 with  | n [Pr. PD07  | <del> </del>     | D09].         |               |               |
| setting         |             | For manufac                       |             |                                     |             |            |             |            |            |              | 0h               |               | _             | _             |
|                 | x _         | Vibration tou                     | igh drive   | selection                           |             |            |             |            |            |              | 0h               | 0             | 0             | 0             |
|                 |             | 0: Disabled 1: Enabled            |             |                                     |             |            |             |            |            |              |                  |               |               |               |
|                 |             | i. Ellableu                       |             |                                     |             |            |             |            |            |              |                  |               |               |               |
|                 |             | Selecting "1"                     | ' enables   | to suppr                            | ess vibra   | ations by  | automati    | cally char | naina the  | setting      |                  |               |               |               |
|                 |             | values of [Pr                     |             |                                     |             | •          |             | •          | 0 0        | _            |                  |               |               |               |
|                 |             | resonance s                       | uppressio   | n filter 2                          | ] in case   | that the   | vibration   | exceeds    | the value  | of the       |                  |               |               |               |
|                 |             | oscillation le                    |             |                                     |             |            |             |            |            |              |                  |               |               |               |
|                 |             | The parame                        |             |                                     |             |            |             |            |            | on filter 1] |                  |               |               |               |
|                 |             | and [Pr. PB1                      |             |                                     |             | pression   | filter 2] a | re enable  | ea.        |              |                  |               |               |               |
|                 |             | Refer to sec                      |             |                                     |             |            |             |            |            |              | 0h               |               | _             |               |
|                 | _ x         | 0: Disabled                       | iriction se | lection                             |             |            |             |            |            |              | OII              | 0             | 0             | 0             |
|                 |             | 1: Enabled                        |             |                                     |             |            |             |            |            |              |                  |               |               |               |
|                 |             |                                   |             |                                     |             |            |             |            |            |              |                  |               |               |               |
|                 |             | Selecting "1"                     |             |                                     |             |            |             |            |            |              |                  |               |               |               |
|                 |             | energy charg                      |             |                                     |             |            |             |            |            |              |                  |               |               |               |
|                 |             | during opera                      |             |                                     |             |            |             |            |            |              |                  |               |               |               |
|                 |             | detection time<br>control circuit |             | e ume ur                            | iui irie oc | currence   | OI [AL. 1   | o. i voita | ige drop   | iii tiie     |                  |               |               |               |
|                 | X           | For manufac                       |             | ina                                 |             |            |             |            |            |              | 0h               |               |               |               |
|                 |             | 2                                 | 5. 5511     | . 9                                 |             |            |             |            |            |              | 1                | $\overline{}$ | $\overline{}$ | $\overline{}$ |

| No./                                       | Setting   | Function                                                                                                    | Initial<br>value | N     | etwo | rk  |
|--------------------------------------------|-----------|----------------------------------------------------------------------------------------------------|------------------|-------|------|-----|
| symbol/name                                | digit     | Function                                                                                                    | [unit]           | ECT   | EIP  | PNT |
| PA21<br>*AOP3<br>Function<br>selection A-3 | x         | One-touch tuning function selection 0: Disabled 1: Enabled                                                                                                    | 1h               | 0     | 0    | 0   |
|                                            |           | When this digit is "0", the one-touch tuning will be disabled.                                                                                                    |                  |       |      |     |
|                                            | x _       | For manufacturer setting                                                                                                    | 0h               |       |      |     |
|                                            | _ x       |                                                                                                    | 0h               |       |      |     |
| PA22                                       | x x       | For manufacturer setting                                                                                                    | 0h<br>0h         |       |      |     |
| **PCS                                      | x         | Super trace control selection                                                                                                    | 0h               |       |      |     |
| Position control                           | ^_        | 0: Disabled 2: Enabled                                                                                                    | OII              | 0     | 0    | 0   |
| composition                                | _ x       | For manufacturer setting                                                                                                    | 0h               |       |      |     |
| selection                                  | x         | Scale measurement function selection  Do not change this value.                                                                                                    | 0h               | 0     | 0    |     |
| PA23<br>DRAT<br>Drive<br>recorder          | x x       | Alarm detail No. setting Set the digits when you execute the trigger with arbitrary alarm detail No. for the drive recorder function. When these digits are "0 0", only the arbitrary alarm No. setting will be enabled.                                                                   | 00h              | 0     | С    | 0   |
| arbitrary<br>alarm trigger<br>setting      | x x       | Alarm No. setting Set the digits when you execute the trigger with arbitrary alarm No. for the drive recorder function. When "0 0" are set, arbitrary alarm trigger of the drive recorder will be disabled.                                                                                | 00h              | 0     | 0    | 0   |
|                                            | Setting 6 | ·                                                                                                    |                  |       |      |     |
|                                            |           | ate the drive recorder when [AL. 50 Overload 1] occurs, set "5 0 0 0".  ate the drive recorder when [AL. 50.3 Thermal overload error 4 during operation] occurs                                                                                                    | s. set "5 0      | 0.3". |      |     |
| PA24<br>AOP4<br>Function<br>selection A-4  | X         | Vibration suppression mode selection 0: Standard mode 1: 3 inertia mode 2: Low response mode                                                                                                    | Oh               | 0     | 0    | 0   |
|                                            |           | When you select the standard mode or low response mode, "Vibration suppression control 2" is not available.  When you select the 3 inertia mode, the feed forward gain is not available.  Before changing the control mode during the 3 inertia mode or low response mode, stop the motor. |                  |       |      |     |
|                                            | x_        | For manufacturer setting                                                                                                    | 0h               |       |      |     |
|                                            | _ x       |                                                                                                    | 0h               |       |      |     |
|                                            | x         |                                                                                                    | 0h               |       |      |     |

| No./                                                                        | Setting | Fination                                                                                                    | Initial         | N   | etwo | rk  |
|-----------------------------------------------------------------------------|---------|----------------------------------------------------------------------------------------------------|-----------------|-----|------|-----|
| symbol/name                                                                 | digit   | Function                                                                                                    | value<br>[unit] | ECT | EIP  | PNT |
| PA25<br>OTHOV<br>One-touch<br>tuning -<br>Overshoot<br>permissible<br>level |         | Set a permissible value of overshoot amount for one-touch tuning as a percentage of the in-position range.  Note that setting "0" will be 50%.  Setting range: 0 to 100                                                                                                    | 0<br>[%]        | 0   | 0    | О   |
| PA26<br>*AOP5                                                               | x       | Torque limit function selection at instantaneous power failure 0: Disabled                                                                                                    | 0h              | 0   | 0    | 0   |
| Function<br>selection A-5                                                   |         | 1: Enabled When an instantaneous power failure occurs during operation, you can save electric energy charged in the capacitor in the driver by limiting torque at acceleration. You can also delay the time until [AL. 10.2 Voltage drop in the main circuit power] occurs with instantaneous power failure tough drive function. Doing this will enable you to set a longer time in [Pr. PF25 SEMI-F47 function - Instantaneous power failure detection time].  The torque limit function at instantaneous power failure is enabled when "SEMI-F47 function selection" in [Pr. PA20] is "Enabled (_ 1 )". |                 |     |      |     |
|                                                                             | x_      | For manufacturer setting                                                                                                    | 0h              |     |      |     |
|                                                                             | _ x     |                                                                                                    | 0h              |     |      |     |
|                                                                             | x       |                                                                                                    | 0h              |     |      |     |

# 5.2.2 Gain/filter setting parameters ([Pr. PB $\_$ ])

| No./                                                               | Setting | Function                                                                                                    | Initial<br>value | N   | etwo | rk  |
|--------------------------------------------------------------------|---------|----------------------------------------------------------------------------------------------------|------------------|-----|------|-----|
| symbol/name                                                        | digit   | Function                                                                                                    | [unit]           | ECT | EIP  | PNT |
| PB01<br>FILT<br>Adaptive<br>tuning mode<br>(adaptive<br>filter II) | x       | Filter tuning mode selection Set the adaptive tuning. Select the adjustment mode of the machine resonance suppression filter 1. Refer to section 7.1.2 for details. 0: Disabled 1: Automatic setting 2: Manual setting                                                                                                  | 0h               | 0   | 0    | 0   |
|                                                                    | x<br>_x | For manufacturer setting                                                                                                    | Oh<br>Oh<br>Oh   |     |      |     |
| PB02<br>VRFT<br>Vibration<br>suppression<br>control tuning<br>mode | x       | Vibration suppression control 1 tuning mode selection Select the tuning mode of the vibration suppression control 1. Refer to section 7.1.5 for details. 0: Disabled 1: Automatic setting 2: Manual setting                                                                                                    | Oh               | 0   | 0    | 0   |
| (advanced<br>vibration<br>suppression<br>control II)               | x_      | Vibration suppression control 2 tuning mode selection  Select the tuning mode of the vibration suppression control 2. To enable the digit, set "Vibration suppression mode selection" to "3 inertia mode ( 1)" in [Pr. PA24]. Refer to section 7.1.5 for details.  0: Disabled  1: Automatic setting  2: Manual setting | 0h               | 0   | 0    | О   |
|                                                                    | _ x     | For manufacturer setting                                                                                                    | 0h<br>0h         |     |      |     |

| Symbol/name   digit   Set the feed forward gain.   Set the feed forward gain.   When the setting is 100%, the droop pulses during operation at constant speed will be almost 0. When the super trace control is enabled, constant speed and uniform acceleration/deceleration droop pulses will be almost 0. However, sudden acceleration/deceleration droop pulses will be almost 0. However, sudden acceleration/deceleration droop pulses will be almost 0. However, sudden acceleration/deceleration droop upless will be almost 0. However, sudden acceleration/deceleration will increase the overshoot. As a guideline, when the feed forward gain setting is 100%, set 1 s or more for the acceleration time constant to the rated speed.                                                                                                    | No./                 | Setting | Functio                                                                                                    | n                                                                                                    | Initial<br>value | N   | etwo | rk  |
|----------------------------------------------------------------------------------------------------|----------------------|---------|----------------------------------------------------------------------------------------------------|----------------------------------------------------------------------------------------------------|------------------|-----|------|-----|
| When the setting is 100%, the droop pulses during operation at constant speed will be almost 0. When the super trace control is enabled, constant speed and uniform acceleration/deceleration droop pulses will be almost 0. However, sudden acceleration/deceleration droop pulses will be almost 0. However, sudden acceleration/deceleration will increase the overshoot. As a guideline, when the feed forward gain setting is 100%, set 1 s or more for the acceleration time constant to the rated speed.    PB06                                                                                                    | symbol/name          | digit   | Tanono                                                                                                    |                                                                                                    |                  | ECT | EIP  | PNT |
| Set a load to motor inertia ratio or .                                                                                                    | FFC<br>Feed forward  |         | When the setting is 100%, the droop pulses dibe almost 0. When the super trace control is eacceleration/deceleration droop pulses will be acceleration/deceleration will increase the overforward gain setting is 100%, set 1 s or more the rated speed.                             | enabled, constant speed and uniform almost 0. However, sudden ershoot. As a guideline, when the feed           | _                | 0   | 0    | 0   |
| PB07 PG1 Model loop gain  PR08  The setting of this parameter will be automatic or manual depending on the setting of [Pr. PA08]. Refer to the following table for details.  Setting range: 1.0 to 2000.0  Pr. PA08  Pr. PA08  This parameter  (interpolation mode))  ——1: (Auto tuning mode 1) ——2: (Auto tuning mode) ——1: (Auto tuning mode) ——3 (Manual setting)  Manual setting  15.0 [rad/s]  (rad/s]  (rad/s]  O O O O O O O O O O O O O O O O O O O                                                                                                    | GD2<br>Load to motor |         | Set a load to motor inertia ratio or .  Setting a value considerably different from the mass may cause an unexpected operation sure. The setting of this parameter will be automatic [Pr. PA08]. Refer to the following table for detautomatic, the value will vary between 0.00 are | ch as an overshoot. c or manual depending on the setting of ails. When the parameter is set to                 |                  | 0   | 0    | О   |
| PB07 PG1 Model loop gain  PR08  The setting of this parameter will be automatic or manual depending on the setting of [Pr. PA08]. Refer to the following table for details.  Setting range: 1.0 to 2000.0  Pr. PA08  Pr. PA08  This parameter  (interpolation mode))  ——1: (Auto tuning mode 1) ——2: (Auto tuning mode) ——1: (Auto tuning mode) ——3 (Manual setting)  Manual setting  15.0 [rad/s]  (rad/s]  (rad/s]  O O O O O O O O O O O O O O O O O O O                                                                                                    |                      |         | B. B. 100                                                                                                    | <del></del>                                                                                                    |                  |     |      |     |
| Companies   Companies   Comp |                      |         |                                                                                                    |                                                                                                    |                  |     |      |     |
| PB07 PG1 Model loop gain  Set the response gain to the target position. Increasing the setting value will also increase the response level to the position command but will be liable to generate vibration and noise. For the vibration suppression control tuning mode, the setting range of [Pr. PB07] is limited. Refer to section 7.1.5 (4) for details.  The setting of this parameter will be automatic or manual depending on the setting of [Pr. PA08]. Refer to the following table for details.  Setting range: 1.0 to 2000.0  Pr. PA08 This parameter  0 (2 gain adjustment mode 1 (interpolation mode))1: (Auto tuning mode 1)2: (Auto tuning mode 2)                                                                                                    |                      |         | (interpolation mode))                                                                                                    | Automatic setting                                                                                              |                  |     |      |     |
| PG1 Model loop gain  Increasing the setting value will also increase the response level to the position command but will be liable to generate vibration and noise. For the vibration suppression control tuning mode, the setting range of [Pr. PB07] is limited. Refer to section 7.1.5 (4) for details.  The setting of this parameter will be automatic or manual depending on the setting of [Pr. PA08]. Refer to the following table for details.  Setting range: 1.0 to 2000.0  Pr. PA08 This parameter  ——————————————————————————————————                                                                                                    |                      |         | 2: (Auto tuning mode 2) 3 (Manual mode)                                                                                                    | Manual setting                                                                                                 |                  |     |      |     |
| Pr. PA08 This parameter  0 (2 gain adjustment mode 1 (interpolation mode))  1: (Auto tuning mode 1)  2: (Auto tuning mode 2)  3 (Manual mode)  This parameter  Manual setting  Automatic setting                                                                                                    | PG1<br>Model loop    |         | Increasing the setting value will also increase command but will be liable to generate vibratic suppression control tuning mode, the setting r section 7.1.5 (4) for details.  The setting of this parameter will be automatic                                                       | on and noise. For the vibration ange of [Pr. PB07] is limited. Refer to cor manual depending on the setting of |                  | 0   | 0    | 0   |
| 0 (2 gain adjustment mode 1                                                                                                    |                      | \ \     | Setting range: 1.0 to 2000.0                                                                                                    |                                                                                                    |                  |     |      |     |
| 0 (2 gain adjustment mode 1                                                                                                    |                      |         | Dr. DA00                                                                                                    | This parameter                                                                                                 |                  |     |      |     |
| 1: (Auto tuning mode 1) Automatic setting 2: (Auto tuning mode 2) 3 (Manual mode) Manual setting                                                                                                    |                      |         | 0 (2 gain adjustment mode 1                                                                                                    |                                                                                                    |                  |     |      |     |
| ,                                                                                                    |                      |         | 1: (Auto tuning mode 1)                                                                                                    | Automatic setting                                                                                              |                  |     |      |     |
| 4: (2 gain adjustment mode 2)                                                                                                    |                      |         |                                                                                                    | Manual setting                                                                                                 |                  |     |      |     |

| No./                                                           | Setting | Function                                                                                                    | Initial<br>value | N   | etwo | rk  |
|----------------------------------------------------------------|---------|----------------------------------------------------------------------------------------------------|------------------|-----|------|-----|
| symbol/name                                                    | digit   | i diletion                                                                                                    | [unit]           | ECT | EIP  | PNT |
| PB08<br>PG2<br>Position loop<br>gain                           |         | Set the gain of the position loop.  Set this parameter to increase the position response to level load disturbance.  Increasing the setting value will also increase the response level to the load disturbance but will be liable to generate vibration and noise.  The setting of this parameter will be automatic or manual depending on the setting of [Pr. PA08]. Refer to the following table for details.  Setting range: 1.0 to 2000.0 | 37.0<br>[rad/s]  | 0   | 0    | 0   |
|                                                                |         |                                                                                                    |                  |     |      |     |
|                                                                |         | Pr. PA08 This parameter  0 (2 gain adjustment mode 1 (interpolation mode))  1: (Auto tuning mode 1)  2: (Auto tuning mode 2)                                                                                                    |                  |     |      |     |
|                                                                |         | 3 (Manual mode) Manual setting                                                                                                    |                  |     |      |     |
|                                                                |         | 4: (2 gain adjustment mode 2) Automatic setting                                                                                                    |                  |     |      |     |
| PB09<br>VG2<br>Speed loop<br>gain                              |         | Set the gain of the speed loop. Set this parameter when vibration occurs on machines of low rigidity or with large backlash. Increasing the setting value will also increase the response level but will be liable to generate vibration and noise. The setting of this parameter will be automatic or manual depending on the setting of [Pr. PA08]. Refer to the table of [Pr. PB08] for details.  Setting range: 20 to 65535                | 823<br>[rad/s]   | 0   | 0    | О   |
| PB10<br>VIC<br>Speed<br>integral<br>compensation               |         | Set the integral time constant of the speed loop.  Decreasing the setting value will increase the response level but will be liable to generate vibration and noise.  The setting of this parameter will be automatic or manual depending on the setting of [Pr. PA08]. Refer to the table of [Pr. PB08] for details.  Setting range: 0.1 to 1000.0                                                                                            | 33.7<br>[ms]     | 0   | 0    | 0   |
| PB11<br>VDC<br>Speed<br>differential<br>compensation           |         | Set the differential compensation.  To enable the parameter at all times, select "Continuous PID control enabled ( 3 _)" of "PI-PID switching control selection" in [Pr. PB24].  To enable it, turn on PC (Proportional control) or PID switching signal (C_PC) from upper side.  Setting range: 0 to 1000                                                                                                    | 980              | 0   | 0    | С   |
| PB12<br>OVA<br>Overshoot<br>amount<br>compensation             |         | Set a dynamic friction torque in percentage to the rated torque at servo motor rated speed. Or, set a percentage of dynamic friction force against the continuous thrust at linear servo motor rated speed.  When the response level is low or when the torque/thrust is limited, the efficiency of the parameter may be lower.  Setting range: 0 to 100                                                                                       | 0 [%]            | 0   | 0    | 0   |
| PB13<br>NH1<br>Machine<br>resonance<br>suppression<br>filter 1 |         | Setting range. o to 100  Set the notch frequency of the machine resonance suppression filter 1.  When "Filter tuning mode selection" is set to "Automatic setting ( 1)" in [Pr. PB01], this parameter will be adjusted automatically by adaptive tuning.  When "Filter tuning mode selection" is set to "Manual setting ( 2)" in [Pr. PB01], the setting value will be enabled.  Setting range: 10 to 4500                                     | 4500<br>[Hz]     | 0   | 0    | 0   |

| No./                                                           | Setting          | Function                                                                                                    | Initial<br>value | N        | etwo | rk  |
|----------------------------------------------------------------|------------------|----------------------------------------------------------------------------------------------------|------------------|----------|------|-----|
| symbol/name                                                    | digit            | i unction                                                                                                    | [unit]           | ECT      | EIP  | PNT |
| PB14<br>NHQ1<br>Notch shape<br>selection 1                     | When "F automati | is of the machine resonance suppression filter 1.  Filter tuning mode selection" is set to "Automatic setting ( 1)" in [Pr. PB01], this partically by adaptive tuning.  Filter tuning mode selection" is set to "Manual setting ( 2)" in [Pr. PB01], the setting |                  |          | -    |     |
|                                                                | x                | For manufacturer setting                                                                                                    | 0h               |          |      |     |
|                                                                | x_               | Notch depth selection 0: -40 dB 1: -14 dB 2: -8 dB 3: -4 dB                                                                                                    | 0h               | 0        | С    | 0   |
|                                                                | _x               | Notch width selection<br>0: $\alpha$ = 2<br>1: $\alpha$ = 3<br>2: $\alpha$ = 4<br>3: $\alpha$ = 5                                                                                                    | Oh               | 0        | 0    | 0   |
|                                                                | x                | For manufacturer setting                                                                                                    | 0h               |          |      |     |
| PB15<br>NH2<br>Machine<br>resonance<br>suppression<br>filter 2 |                  | Set the notch frequency of the machine resonance suppression filter 2.  To enable the setting value, select "Enabled ( 1)" of "Machine resonance suppression filter 2 selection" in [Pr. PB16].  Setting range: 10 to 4500                                       | 4500<br>[Hz]     | 0        | 0    | 0   |
| PB16                                                           | Set form         | s of the machine resonance suppression filter 2.                                                                                                    | l                | <u> </u> |      |     |
| NHQ2<br>Notch shape<br>selection 2                             | x                | Machine resonance suppression filter 2 selection 0: Disabled 1: Enabled                                                                                                    | 0h               | 0        | 0    | 0   |
|                                                                | x_               | Notch depth selection 0: -40 dB 1: -14 dB 2: -8 dB 3: -4 dB                                                                                                    | Oh               | 0        | С    | О   |
|                                                                | _x               | Notch width selection  0: $\alpha = 2$ 1: $\alpha = 3$ 2: $\alpha = 4$ 3: $\alpha = 5$                                                                                                    | Oh               | 0        | c /  | o / |
|                                                                | x                | For manufacturer setting                                                                                                    | 0h               | ackslash |      |     |

| No./<br>symbol/name                                        | Setting<br>digit                   |                                                            |                                                                                                   |                                 | Func                                                                                                    | tion                                                                                                 |                                                                                  | Initial<br>value<br>[unit] |       | etwo  |      |
|------------------------------------------------------------|------------------------------------|------------------------------------------------------------|---------------------------------------------------------------------------------------------------|---------------------------------|----------------------------------------------------------------------------------------------------|----------------------------------------------------------------------------------------------------|----------------------------------------------------------------------------------|----------------------------|-------|-------|------|
| PB17<br>NHF<br>Shaft<br>resonance<br>suppression<br>filter | Use this<br>When you<br>will be ca | to suppres<br>ou select " <i>F</i><br>alculated a          | Automatic se utomatically                                                                         | uency ma<br>tting (<br>from the | achine vibrati<br>_ 0)" of "Sha<br>servo motor                                                                                                    | ift resonance suppre<br>you use and load to                                                          | ession filter selection" in motor inertia ratio. It was selected, the setting wr | vill not be                | autor | matic | ally |
|                                                            | When "S paramete When "M resonance | er will be d<br>lachine res<br>ce suppres<br>shaft reson   | lisabled.<br>sonance sup<br>ssion filter is                                                       | pression<br>not availa          | filter 4 selectable.                                                                                                    | ion" is set to "Enabl                                                                                | 2)" in [Pr. PB23], ed ( 1)" in [Pr. PB 2)" in [Pr. PB23],                        | 49], the s                 | haft  |       |      |
|                                                            | x x                                | Shaft rese                                                 | able 5.5 for s                                                                                    | settings.                       | ilter setting for grant of the setting for the setting for the | equency selection                                                                                    |                                                                                  | 00h                        | 0     | 0     | 0    |
|                                                            | _x                                 | Notch de<br>0: -40 dB<br>1: -14 dB<br>2: -8 dB<br>3: -4 dB |                                                                                                   |                                 |                                                                                                    |                                                                                                    |                                                                                  | 0h                         | 0     | 0     | 0    |
|                                                            | x                                  |                                                            | ıfacturer sett                                                                                    | ing                             |                                                                                                    |                                                                                                    |                                                                                  | 0h                         |       |       |      |
|                                                            |                                    | Setting value000102030405060708090A0B0C0C0D                | Setting Frequency Disable Disable 4500 3000 2250 1800 1500 1285 1125 1000 900 818 750 692 642 600 | g freque                        | sence supplements supplements  | ression filter tion  Frequency [Hz]  562 529 500 473 450 428 409 391 375 360 346 333 321 310 300 290 |                                                                                  |                            |       |       |      |
| PB18<br>LPF<br>Low-pass<br>filter setting                  |                                    | The follow                                                 | ow-pass filter<br>wing shows a<br>ange: 100 to                                                    | a relation                      | of a required                                                                                                    | parameter to this p                                                                                  | arameter.                                                                        | 3141<br>[rad/s]            | 0     | 0     | 0    |
| 9                                                          |                                    | [Pr.<br>0_(li                                              | PB23] nitial value) _ 1 _                                                                         | [Pr. Autom. Setti er Setti      | . PB18] atic setting ing value habled ing value sabled                                                                                                    |                                                                                                    |                                                                                  |                            |       |       |      |

| No./                                                                                          | Setting | Function                                                                                                    | Initial<br>value | N   | etwo | rk  |
|-----------------------------------------------------------------------------------------------|---------|----------------------------------------------------------------------------------------------------|------------------|-----|------|-----|
| symbol/name                                                                                   | digit   | Tulcuon                                                                                                    | [unit]           | ECT | EIP  | PNT |
| PB19<br>VRF11<br>Vibration<br>suppression<br>control 1 -<br>Vibration<br>frequency            |         | Set the vibration frequency for vibration suppression control 1 to suppress low-frequency machine vibration.  When "Vibration suppression control 1 tuning mode selection" is set to "Automatic setting ( 1)" in [Pr. PB02], this parameter will be set automatically. When "Manual setting ( 2)" is selected, the setting written to the parameter is used. The setting range of this parameter varies, depending on the value in [Pr. PB07]. If a value out of the range is set, the vibration suppression control will be disabled. Refer to section 7.1.5 for details.                              | 100.0<br>[Hz]    | 0   | 0    | 0   |
| DDOO                                                                                          | \       | Setting range: 0.1 to 300.0                                                                                                    | 400.0            | _   | _    | _   |
| PB20<br>VRF12<br>Vibration<br>suppression<br>control 1 -<br>Resonance<br>frequency            |         | Set the resonance frequency for vibration suppression control 1 to suppress low-frequency machine vibration.  When "Vibration suppression control 1 tuning mode selection" is set to "Automatic setting ( 1)" in [Pr. PB02], this parameter will be set automatically. When "Manual setting ( 2)" is selected, the setting written to the parameter is used. The setting range of this parameter varies, depending on the value in [Pr. PB07]. If a value out of the range is set, the vibration suppression control will be disabled. Refer to section 7.1.5 for details.  Setting range: 0.1 to 300.0 | 100.0<br>[Hz]    | 0   | 0    | 0   |
| PB21                                                                                          | \\      | Setting range: 0.1 to 300.0  Set a damping of the vibration frequency for vibration suppression control 1 to                                                                                                    | 0.00             | 0   | 0    | 0   |
| VRF13 Vibration suppression control 1 - Vibration frequency damping                           |         | suppress low-frequency machine vibration.  When "Vibration suppression control 1 tuning mode selection" is set to "Automatic setting ( 1)" in [Pr. PB02], this parameter will be set automatically. When "Manual setting ( 2)" is selected, the setting written to the parameter is used. Refer to section 7.1.5 for details.  Setting range: 0.00 to 0.30                                                                                                    |                  |     |      |     |
| PB22<br>VRF14<br>Vibration<br>suppression<br>control 1 -<br>Resonance<br>frequency<br>damping |         | Set a damping of the resonance frequency for vibration suppression control 1 to suppress low-frequency machine vibration.  When "Vibration suppression control 1 tuning mode selection" is set to "Automatic setting (1)" in [Pr. PB02], this parameter will be set automatically. When "Manual setting (2)" is selected, the setting written to the parameter is used. Refer to section 7.1.5 for details.  Setting range: 0.00 to 0.30                                                                                                    | 0.00             | 0   | 0    | 0   |
| PB23<br>VFBF<br>Low-pass<br>filter selection                                                  | x       | Shaft resonance suppression filter selection Select the shaft resonance suppression filter.  0: Automatic setting 1: Manual setting 2: Disabled When you select "Enabled ( 1)" of "Machine resonance suppression filter 4 selection" in [Pr. PB49], the shaft resonance suppression filter is not available.                                                                                                    | 0h               | 0   | С    | 0   |
|                                                                                               | x _     | Low-pass filter selection Select the low-pass filter. 0: Automatic setting 1: Manual setting 2: Disabled                                                                                                    | 0h               | 0   | С    | 0   |
|                                                                                               | _x      | For manufacturer setting                                                                                                    | 0h               |     |      |     |
|                                                                                               | x       |                                                                                                    | 0h               |     |      |     |

| No./                                              | Setting | Function                                                                                                    | Initial                                  | N    | etwo | rk  |
|---------------------------------------------------|---------|----------------------------------------------------------------------------------------------------|------------------------------------------|------|------|-----|
| symbol/name                                       | digit   | Function                                                                                                    | value<br>[unit]                          | ECT  | EIP  | PNT |
| PB24 *MVS Slight vibration suppression control    | x       | Slight vibration suppression control selection Select the slight vibration suppression control.  0: Disabled 1: Enabled To enable the slight vibration suppression control, set "Gain adjustment mode selection" to "Manual mode ( 3)" in [Pr. PA08]. Slight vibration suppression control selection cannot be used in the velocity mode.                                                                                                    | 0h                                       | 0    | 0    | 0   |
|                                                   | x_      | PI-PID switching control selection  0: PI control enabled  (Switching is enabled by PID switching signal from upper side (C_PC) and Input device PC (Proportional control).)  3: Continuous PID control enabled  If the servo motor at a stop is rotated even for a pulse due to any external factor, it generates torque to compensate for a position shift. When the servo motor shaft is to be locked mechanically after positioning completion (stop), enabling PID control and completing positioning simultaneously will suppress the unnecessary torque generated to compensate for a position shift.  For manufacturer setting                                                                                                    | 0h                                       | 0    | 0    | 0   |
|                                                   | _ x     | For manufacturer setting                                                                                                    | 0h                                       |      |      |     |
| PB25<br>*BOP1<br>Function<br>selection B-1        | x       | Model adaptive control selection 0: Enabled (model adaptive control) 2: Disabled (PID control) Refer to section 7.5 for details.                                                                                                    | 0h                                       | 0    | 0    | 0   |
|                                                   | x_      | For manufacturer setting                                                                                                    | 0h                                       |      |      |     |
|                                                   | _x      |                                                                                                    | 0h                                       |      |      |     |
| DDOO                                              | X       | and the second of the second of the second o | 0h                                       |      |      |     |
| PB26<br>*CDP                                      |         | gain switching condition.<br>litions to enable the gain switching values set in [Pr. PB29] to [Pr. PB36] and [Pr. PB56                                                                                                    | l to [Pr P                               | R601 |      |     |
| Gain<br>switching<br>function                     | x       | Gain switching selection 0: Disabled 1: Switching is enabled by control command from upper side (C_CDP) and Input device CDP (Gain switching). 2: Command frequency 3: Droop pulses 4: Servo motor speed                                                                                                    | 0h                                       | 0    | 0    | 0   |
|                                                   | x_      | Gain switching condition selection 0: Gain after switching is enabled with gain switching condition or more 1: Gain after switching is enabled with gain switching condition or less                                                                                                    | 0h                                       | 0    | 0    | 0   |
|                                                   | _x      | Gain switching time constant disabling condition selection 0: Switching time constant enabled 1: Switching time constant disabled 2: Return time constant disabled Refer to section 7.2.4 for details.                                                                                                    | 0h                                       | 0    | 0    | 0   |
|                                                   | x       | For manufacturer setting                                                                                                    | 0h                                       |      |      |     |
| PB27<br>CDL<br>Gain<br>switching<br>condition     |         | This is used to set the value of gain switching (command frequency, droop pulses, and servo motor speed) selected in [Pr. PB26].  The set value unit differs depending on the switching condition item. (Refer to section 7.2.3.)  The unit "r/min" will be "mm/s" for linear servo motors.  Setting range: 0 to 65535                                                                                                    | 10<br>[kpulse/s]/<br>[pulse]/<br>[r/min] | 0    | 0    | 0   |
| PB28<br>CDT<br>Gain<br>switching<br>time constant |         | Set the time constant until the gains switch in response to the conditions set in [Pr. PB26] and [Pr. PB27].  Setting range: 0 to 100                                                                                                    | 1<br>[ms]                                | 0    | 0    | 0   |

| No./                                                                                                    | Setting | Function                                                                                                    | Initial         | N   | etwo | rk  |
|----------------------------------------------------------------------------------------------------|---------|----------------------------------------------------------------------------------------------------|-----------------|-----|------|-----|
| symbol/name                                                                                                    | digit   | Function                                                                                                    | value<br>[unit] | ECT | EIP  | PNT |
| PB29<br>GD2B<br>Load to motor<br>inertia ratio                                                                 |         | Set a load to motor inertia ratio for when gain switching is enabled. This parameter is enabled only when "Gain adjustment mode selection" is set to "Manual mode ( $\_\_$ 3)" in [Pr. PA08].                                                                                                    | 7.00<br>[times] | 0   | 0    | 0   |
|                                                                                                    |         | Setting range: 0.00 to 300.00                                                                                                    |                 |     |      |     |
| PB30<br>PG2B<br>Position loop<br>gain after<br>gain<br>switching                                               |         | Set the position loop gain for when the gain switching is enabled. When a value less than 1.0 rad/s is set, the value will be the same as that of [Pr. PB08]. This parameter is enabled only when "Gain adjustment mode selection" is set to "Manual mode ( $\_$ $\_$ 3)" in [Pr. PA08].                                                                                                    | 0.0<br>[rad/s]  | 0   | 0    | 0   |
|                                                                                                    |         | Setting range: 0.0 to 2000.0                                                                                                    |                 |     |      |     |
| PB31<br>VG2B<br>Speed loop<br>gain after<br>gain<br>switching                                                  |         | Set the speed loop gain for when the gain switching is enabled.  When a value less than 20 rad/s is set, the value will be the same as that of [Pr. PB09].  This parameter is enabled only when "Gain adjustment mode selection" is set to "Manual mode ( 3)" in [Pr. PA08].  Setting range: 0 to 65535                                                                                                    | 0<br>[rad/s]    | 0   | 0    | 0   |
| PB32<br>VICB<br>Speed<br>integral<br>compensation<br>after gain<br>switching                                   |         | Set the speed integral compensation for when the gain switching is enabled. When a value less than 0.1 ms is set, the value will be the same as that of [Pr. PB10].  This parameter is enabled only when "Gain adjustment mode selection" is set to "Manual mode ( 3)" in [Pr. PA08].  Setting range: 0.0 to 5000.0                                                                                                    | 0.0<br>[ms]     | 0   | 0    | 0   |
| PB33<br>VRF11B<br>Vibration<br>suppression<br>control 1 -<br>Vibration<br>frequency<br>after gain<br>switching |         | Set the vibration frequency of the vibration suppression control 1 for when the gain switching is enabled.  When a value less than 0.1 Hz is set, the value will be the same as that of [Pr. PB19].  This parameter is enabled only when the following conditions are fulfilled.  "Gain adjustment mode selection" is set to "Manual mode ( 3)" in [Pr. PA08].  "Vibration suppression control 1 tuning mode selection" is set to "Manual setting ( 2)" in [Pr. PB02].  "Gain switching selection" is set to "Switching is enabled by control command from upper side (C_CDP) and Input device CDP (Gain switching). ( 1)" in [Pr. PB26].  Switching during driving may cause a shock. Be sure to switch them after the servo motor stops.                                | 0.0<br>[Hz]     | 0   | 0    | 0   |
| PB34<br>VRF12B<br>Vibration<br>suppression<br>control 1 -<br>Resonance<br>frequency<br>after gain<br>switching |         | Set the resonance frequency for vibration suppression control 1 for when the gain switching is enabled.  When a value less than 0.1 Hz is set, the value will be the same as that of [Pr. PB20].  This parameter will be enabled only when the following conditions are fulfilled.  "Gain adjustment mode selection" is set to "Manual mode ( 3)" in [Pr. PA08].  "Vibration suppression control 1 tuning mode selection" is set to "Manual setting ( 2)" in [Pr. PB02].  "Gain switching selection" is set to "Switching is enabled by control command from upper side (C_CDP) and Input device CDP (Gain switching). ( 1)" in [Pr. PB26].  Switching during driving may cause a shock. Be sure to switch them after the servo motor stops.  Setting range: 0.0 to 300.0 | 0.0<br>[Hz]     | 0   | 0    | 0   |

| No./                                                                                                    | Setting | <b>-</b>                                                                                                    | Initial         | N   | etwo | rk  |
|----------------------------------------------------------------------------------------------------|---------|----------------------------------------------------------------------------------------------------|-----------------|-----|------|-----|
| symbol/name                                                                                                    | digit   | Function                                                                                                    | value<br>[unit] | ECT | EIP  | PNT |
| PB35<br>VRF13B<br>Vibration<br>suppression<br>control 1 -<br>Vibration<br>frequency<br>damping after<br>gain<br>switching |         | Set a damping of the vibration frequency for vibration suppression control 1 when the gain switching is enabled.  This parameter will be enabled only when the following conditions are fulfilled.  "Gain adjustment mode selection" is set to "Manual mode ( 3)" in [Pr. PA08].  "Vibration suppression control 1 tuning mode selection" is set to "Manual setting ( 2)" in [Pr. PB02].  "Gain switching selection" is set to "Switching is enabled by control command from upper side (C_CDP) and Input device CDP (Gain switching). ( 1)" in [Pr. PB26].  Switching during driving may cause a shock. Be sure to switch them after the servo motor stops. | 0.00            | 0   | С    | 0   |
| PB36<br>VRF14B<br>Vibration<br>suppression<br>control 1 -<br>Resonance<br>frequency<br>damping after<br>gain<br>switching |         | Set a damping of the resonance frequency for vibration suppression control 1 when the gain switching is enabled.  This parameter will be enabled only when the following conditions are fulfilled.  "Gain adjustment mode selection" is set to "Manual mode ( 3)" in [Pr. PA08].  "Vibration suppression control 1 tuning mode selection" is set to "Manual setting ( 2)" in [Pr. PB02].  "Gain switching selection" is set to "Switching is enabled by control command from upper side (C_CDP) and Input device CDP (Gain switching). ( 1)" in [Pr. PB26].  Switching during driving may cause a shock. Be sure to switch them after the servo motor stops. | 0.00            | 0   | 0    | 0   |

| No./<br>symbol/name | Setting<br>digit | Function                                                                                                    | Initial<br>value<br>[unit] |   | Network |   |  |
|---------------------|------------------|----------------------------------------------------------------------------------------------------|----------------------------|---|---------|---|--|
| PB45                | Set the o        | command notch filter.                                                                                                |                            |   |         |   |  |
| CNHF<br>Command     | x x              | Command notch filter setting frequency selection Refer to table 5.6 for the relation of setting values to frequency. | 00h                        | 0 | 0       | 0 |  |
| notch filter        | _x               | Notch depth selection Refer to table 5.7 for details.                                                                | 0h                         | 0 | 0       | 0 |  |
|                     | x                | For manufacturer setting                                                                                             | 0h                         |   |         |   |  |

Table 5.6 Command notch filter setting frequency selection

|               | rable 5.6 Com  |
|---------------|----------------|
| Setting value | Frequency [Hz] |
| 00            | Disabled       |
| 01            | 2250           |
| 02            | 1125           |
| 03            | 750            |
| 04            | 562            |
| 05            | 450            |
| 06            | 375            |
| 07            | 321            |
| 08            | 281            |
| 09            | 250            |
| 0 A           | 225            |
| 0B            | 204            |
| 0C            | 187            |
| 0D            | 173            |
| 0E            | 160            |
| 0F            | 150            |
| 10            | 140            |
| 11            | 132            |
| 12            | 125            |
| 13            | 118            |
| 14            | 112            |
| 15            | 107            |
| 16            | 102            |
| 17            | 97             |
| 18            | 93             |
| 19            | 90             |
| 1A            | 86             |
| 1B            | 83             |
| 1 C           | 80             |
| 1 D           | 77             |
| 1E            | 75             |
| 1F            | 72             |

| Setting value | Frequency [Hz] |
|---------------|----------------|
| 20            | 70             |
| 21            | 66             |
| 22            | 62             |
| 23            | 59             |
| 24            | 56             |
| 25            | 53             |
| 26            | 51             |
| 27            | 48             |
| 28            | 46             |
| 29            | 45             |
| 2A            | 43             |
| 2B            | 41             |
| 2C            | 40             |
| 2D            | 38             |
| 2E            | 37             |
| 2F            | 36             |
| 30            | 35.2           |
| 31            | 33.1           |
| 32            | 31.3           |
| 33            | 29.6           |
| 34            | 28.1           |
| 35            | 26.8           |
| 36            | 25.6           |
| 37            | 24.5           |
| 38            | 23.4           |
| 39            | 22.5           |
| 3A            | 21.6           |
| 3B            | 20.8           |
| 3C            | 20.1           |
| 3D            | 19.4           |
| 3E            | 18.8           |
| 3F            | 18.2           |

| Setting value | Frequency [Hz] |
|---------------|----------------|
|               |                |
|               | 17.6           |
| 41            | 16.5           |
| 42            | 15.6           |
| 43            | 14.8           |
| 44            | 14.1           |
| 45            | 13.4           |
| 46            | 12.8           |
| 47            | 12.2           |
| 48            | 11.7           |
| 49            | 11.3           |
| 4 A           | 10.8           |
| 4B            | 10.4           |
| 4C            | 10             |
| 4 D           | 9.7            |
| 4E            | 9.4            |
| 4F            | 9.1            |
| 50            | 8.8            |
| 51            | 8.3            |
| 52            | 7.8            |
| 53            | 7.4            |
| 54            | 7.0            |
| 55            | 6.7            |
| 56            | 6.4            |
| 57            | 6.1            |
| 58            | 5.9            |
| 59            | 5.6            |
| 5A            | 5.4            |
| 5B            | 5.2            |
| 5C            | 5.0            |
| 5D            | 4.9            |
| 5E            | 4.7            |
| 5F            | 4.5            |

Table 5.7 Notch depth selection

| Setting value | Depth [dB] |
|---------------|------------|
| _0            | -40.0      |
| _1            | -24.1      |
| _2            | -18.1      |
| _3            | -14.5      |
| _4            | -12.0      |
| _5            | -10.1      |
| _6            | -8.5       |
| _7            | -7.2       |

| Setting value | Depth [dB] |
|---------------|------------|
| _8            | -6.0       |
| _9            | -5.0       |
| _ A           | -4.1       |
| _B            | -3.3       |
| _C            | -2.5       |
| _D            | -1.8       |
| _E            | -1.2       |
| _F            | -0.6       |

| Symbol/mame   digit   Set the notch frequency of the machine resonance suppression filter 3.   To enable the setting value, set "Machine resonance suppression filter 3 selection" to "Enabled ( 1)" in [Pr. PB47].    PB47   NHO3   Setting range: 10 to 4500   Setting range: 10 to 4500   Setting range: 10 to  | No./                                       | Setting  | Function                                                                                                    | Initial value | N   | etwo | rk  |
|----------------------------------------------------------------------------------------------------|--------------------------------------------|----------|----------------------------------------------------------------------------------------------------|---------------|-----|------|-----|
| NH3 Machine resonance suppression filter 3 selection* to "Enabled (1)* in [Pr. PB47].  Setting range: 10 to 4500  Setting range: 10 to 4500  Setting range: 10 to 4500  Setting range: 10 to 4500  Setting range: 10 to 4500  Setting range: 10 to 4500  Setting range: 10 to 4500  Setting range: 10 to 4500  Setting range: 10 to 4500  O Disabled X Machine resonance suppression filter 3 selection  O: Disabled X Machine resonance suppression filter 3 selection  O: 40 dB  1: Enabled X Motch depth selection  O: 40 dB  1: 1-14 dB  2: -8 dB  3: -4 dB X — Not width selection  O: \( \alpha = 2\)  1: \( \alpha = 3\)  2: \( \alpha = 4\)  3: \( \alpha = 3\)  2: \( \alpha = 4\)  Set the notch frequency of the machine resonance suppression filter 4.  To enable the setting value, set "Machine resonance suppression filter 4 selection" to "Enabled (1)" in [Pr. PB49].  Setting range: 10 to 4500  Setting range: 10 to 4500  O: Disabled X Machine resonance suppression filter 4. X Machine resonance suppression filter 4. X Machine resonance suppression filter 5.  In a set of the machine resonance suppression filter 5.  In a set of the machine resonance suppression filter 5.  In a set of the machine resonance suppression filter 5.  In a set of the machine resonance suppression filter 5.  In a set of the machine resonance suppression filter 5.  In a set of the machine resonance suppression filter 5.  In a set of the machine resonance suppression filter 5.  In a set of the machine resonance suppression filter 5.  In a set of the machine resonance suppression filter 5.  In a set                                       | symbol/name                                | digit    | i unction                                                                                                    |               | ECT | EIP  | PNT |
| Setting range: 10 to 4500   Set forms of the machine resonance suppression filter 3                                                                                                    | NH3<br>Machine<br>resonance                |          | To enable the setting value, set "Machine resonance suppression filter 3 selection"                                  |               | 0   | 0    | 0   |
| NHC3   Notch shape   Selection 3   NHC3   Notch shape   Selection 3   Notch depth selection 0   Selection 3   Notch depth selection 0   Selection 3   Selection 3   Selection 4   Selection 3   Selection 4   Selection 0   Selection 3   Selection 3   Selection 4   Selection 0   Selection 4   Selection 4   Selection 4   Selection 4   Selection 4   Selection 4   Selection 4   Selection 4   Selection 4   Selection 6   Selection 6   Selection 6   Selection 6   Selection 6   Selection 7   Selection 6   Selection 7   Selection 7   Selection 7   Selection 8   Selection 9   Selection 9   Se |                                            |          | Setting range: 10 to 4500                                                                                            |               |     |      |     |
| Notch shape selection 3   C   Disabled   T   Enabled   T   Enabled   |                                            | Set form | s of the machine resonance suppression filter 3.                                                                     | _             |     |      |     |
| A                                                                                                    | Notch shape                                | x        | 0: Disabled                                                                                                    | 0h            | 0   | 0    | 0   |
| 0: -40 dB   1: -14 dB   2: -8 dB   3: -4 dB   -x - Notch width selection   0                                                                                                    | selection 3                                |          | 1: Enabled                                                                                                    |               |     |      |     |
| O: α = 2                                                                                                    |                                            | x_       | 0: -40 dB<br>1: -14 dB<br>2: -8 dB                                                                                   | 0h            | 0   | 0    | О   |
| N=48   NH4   Set the notch frequency of the machine resonance suppression filter 4.   Set the notch frequency of the machine resonance suppression filter 4   To enable the setting value, set "Machine resonance suppression filter 4   Setting range: 10 to 4500   Set ting range: 10 to 4500   Set forms of the machine resonance suppression filter 4.   Setting range: 10 to 4500   Set forms of the machine resonance suppression filter 4.   Notch shape selection 4   Set forms of the machine resonance suppression filter 4 selection   Oh                                                                                                    |                                            | _x       | 0: α = 2<br>1: α = 3                                                                                                 | 0h            | 0   | 0    | 0   |
| PB48   NH4   NH4   To enable the setting value, set "Machine resonance suppression filter 4. To enable the setting value, set "Machine resonance suppression filter 4 selection" to "Enabled ( 1)" in [Pr. PB49].    PB49   Set forms of the machine resonance suppression filter 4.                                                                                                    |                                            |          | 3: α = 5                                                                                                    |               |     |      |     |
| NH4 Machine resonance suppression filter 4 selection" to "Enabled ( 1)" in [Pr. PB49].    PB49                                                                                                    |                                            | x        | For manufacturer setting                                                                                             | 0h            |     |      |     |
| PB49 NHQ4 Notch shape selection 4  Set forms of the machine resonance suppression filter 4.                                                                                                    | NH4<br>Machine<br>resonance                |          | To enable the setting value, set "Machine resonance suppression filter 4 selection"                                  |               | 0   | 0    | 0   |
| NHQ4 Notch shape selection 4                                                                                                    | filter 4                                   | \        | Setting range: 10 to 4500                                                                                            |               |     |      |     |
| Notch shape selection 4  O: Disabled 1: Enabled When "Enabled" is set, [Pr. PB17 Shaft resonance suppression filter] is not available. x                                                                                                    | PB49                                       | Set form | s of the machine resonance suppression filter 4.                                                                     |               |     |      |     |
| $\begin{array}{c ccccccccccccccccccccccccccccccccccc$                                                                                                    | Notch shape                                | x        | O: Disabled  1: Enabled  When "Enabled" is set, [Pr. PB17 Shaft resonance suppression filter] is not                 | 0h            | 0   | 0    | 0   |
| $ \begin{array}{c ccccccccccccccccccccccccccccccccccc$                                                                                                    |                                            | x_       | 0: -40 dB<br>1: -14 dB<br>2: -8 dB                                                                                   | 0h            | 0   | 0    | 0   |
| PB50 NH5 Machine  Set the notch frequency of the machine resonance suppression filter 5. To enable the setting value, set "Machine resonance suppression filter 5 selection" to "Enabled ( 1)" in [Pr. PB51].                                                                                                    |                                            | _x       | Notch width selection<br>0: $\alpha = 2$<br>1: $\alpha = 3$<br>2: $\alpha = 4$                                       | 0h            | 0   | 0    | С   |
| NH5 Machine  To enable the setting value, set "Machine resonance suppression filter 5 selection" [Hz] to "Enabled ( 1)" in [Pr. PB51].                                                                                                    |                                            | x        | For manufacturer setting                                                                                             | 0h            |     |      |     |
| suppression filter 5 Setting range: 10 to 4500                                                                                                    | NH5<br>Machine<br>resonance<br>suppression |          | To enable the setting value, set "Machine resonance suppression filter 5 selection" to "Enabled ( 1)" in [Pr. PB51]. |               | 0   | 0    | 0   |

| No./                                                                                          | Setting | Function                                                                                                    | Initial<br>value | N      | etwo   | rk   |
|-----------------------------------------------------------------------------------------------|---------|----------------------------------------------------------------------------------------------------|------------------|--------|--------|------|
| symbol/name                                                                                   | digit   | Fulction                                                                                                    | [unit]           | ECT    | EIP    | PNT  |
| PB51<br>NHQ5<br>Notch shape                                                                   |         | s of the machine resonance suppression filter 5.  cobust filter selection" is set to "Enabled ( 1)" in [Pr. PE41], the machine resonance able.                                                                                                    | e suppres        | sion 1 | filter | 5 is |
| selection 5                                                                                   | x       | Machine resonance suppression filter 5 selection 0: Disabled 1: Enabled                                                                                                    | 0h               | 0      | 0      | 0    |
|                                                                                               | x_      | Notch depth selection 0: -40 dB 1: -14 dB 2: -8 dB 3: -4 dB                                                                                                    | 0h               | 0      | 0      | 0    |
|                                                                                               | _ x     | Notch width selection<br>0: $\alpha = 2$<br>1: $\alpha = 3$<br>2: $\alpha = 4$<br>3: $\alpha = 5$                                                                                                    | 0h               | 0      | С      | 0    |
|                                                                                               | x       | For manufacturer setting                                                                                                    | 0h               |        |        |      |
| PB52<br>VRF21<br>Vibration<br>suppression<br>control 2 -<br>Vibration<br>frequency            |         | Set the vibration frequency for vibration suppression control 2 to suppress low-frequency machine vibration.  When "Vibration suppression control 2 tuning mode selection" is set to "Automatic setting ( 1 _)" in [Pr. PB02], this parameter will be set automatically. When "Manual setting ( 2 _)" is selected, the setting written to the parameter is used. The setting range of this parameter varies, depending on the value in [Pr. PB07]. If a value out of the range is set, the vibration suppression control will be disabled. Refer to section 7.1.5 for details.  To enable the setting value, set "Vibration suppression mode selection" to "3 inertia mode ( 1)" in [Pr. PA24].                                                           | 100.0<br>[Hz]    | 0      | 0      | 0    |
| PB53<br>VRF22<br>Vibration<br>suppression<br>control 2 -<br>Resonance<br>frequency            |         | Setting range: 0.1 to 300.0  Set the resonance frequency for vibration suppression control 2 to suppress low-frequency machine vibration.  When "Vibration suppression control 2 tuning mode selection" is set to "Automatic setting ( 1 _)" in [Pr. PB02], this parameter will be set automatically. When "Manual setting ( 2 _)" is selected, the setting written to the parameter is used. The setting range of this parameter varies, depending on the value in [Pr. PB07]. If a value out of the range is set, the vibration suppression control will be disabled. Refer to section 7.1.5 for details.  To enable the setting value, set "Vibration suppression mode selection" to "3 inertia mode ( 1)" in [Pr. PA24].  Setting range: 0.1 to 300.0 | 100.0<br>[Hz]    | 0      | С      | 0    |
| PB54<br>VRF23<br>Vibration<br>suppression<br>control 2 -<br>Vibration<br>frequency<br>damping |         | Set a damping of the vibration frequency for vibration suppression control 2 to suppress low-frequency machine vibration.  When "Vibration suppression control 2 tuning mode selection" is set to "Automatic setting (_ 1 _)" in [Pr. PB02], this parameter will be set automatically. When "Manual setting (_ 2 _)" is selected, the setting written to the parameter is used. Refer to section 7.1.5 for details.  To enable the setting value, set "Vibration suppression mode selection" to "3 inertia mode ( 1)" in [Pr. PA24].  Setting range: 0.00 to 0.30                                                                                                    | 0.00             | 0      | С      | 0    |
| PB55<br>VRF24<br>Vibration<br>suppression<br>control 2 -<br>Resonance<br>frequency<br>damping |         | Set a damping of the resonance frequency for vibration suppression control 2 to suppress low-frequency machine vibration.  When "Vibration suppression control 2 tuning mode selection" is set to "Automatic setting ( 1 _)" in [Pr. PB02], this parameter will be set automatically. When "Manual setting ( 2 _)" is selected, the setting written to the parameter is used. Refer to section 7.1.5 for details.  To enable the setting value, set "Vibration suppression mode selection" to "3 inertia mode ( 1)" in [Pr. PA24].  Setting range: 0.00 to 0.30                                                                                                    | 0.00             | 0      | 0      | 0    |

| No./                                                                                                    | Setting | Function                                                                                                    | Initial<br>value | N   | etwo | rk  |
|----------------------------------------------------------------------------------------------------|---------|----------------------------------------------------------------------------------------------------|------------------|-----|------|-----|
| symbol/name                                                                                                    | digit   | Function                                                                                                    | [unit]           | ECT | EIP  | PNT |
| PB56<br>VRF21B<br>Vibration<br>suppression<br>control 2 -<br>Vibration<br>frequency<br>after gain<br>switching |         | Set the vibration frequency for vibration suppression control 2 for when the gain switching is enabled.  When a value less than 0.1 Hz is set, the value will be the same as that of [Pr. PB52].  This parameter will be enabled only when the following conditions are fulfilled.  "Gain adjustment mode selection" is set to "Manual mode ( 3)" in [Pr. PA08].  "Vibration suppression mode selection" is set to "3 inertia mode ( 1)" in [Pr. PA24].  "Vibration suppression control 2 tuning mode selection" is set to "Manual setting ( 2 _)" in [Pr. PB02].  "Gain switching selection" is set to "Switching is enabled by control command from upper side (C_CDP) and Input device CDP (Gain switching). ( 1)" in [Pr. PB26].  Switching during driving may cause a shock. Be sure to switch them after the servo motor stops.                                      | 0.0<br>[Hz]      | C   | 0    | 0   |
| PB57<br>VRF22B<br>Vibration<br>suppression<br>control 2 -<br>Resonance<br>frequency<br>after gain<br>switching |         | Setting range: 0.0 to 300.0  Set the resonance frequency for vibration suppression control 2 for when the gain switching is enabled.  When a value less than 0.1 Hz is set, the value will be the same as that of [Pr. PB53].  This parameter will be enabled only when the following conditions are fulfilled.  • "Gain adjustment mode selection" is set to "Manual mode ( 3)" in [Pr. PA08].  • "Vibration suppression mode selection" is set to "3 inertia mode ( 1)" in [Pr. PA24].  • "Vibration suppression control 2 tuning mode selection" is set to "Manual setting ( 2 _)" in [Pr. PB02].  • "Gain switching selection" is set to "Switching is enabled by control command from upper side (C_CDP) and Input device CDP (Gain switching). ( 1)" in [Pr. PB26].  Switching during driving may cause a shock. Be sure to switch them after the servo motor stops. | 0.0<br>[Hz]      | 0   | 0    | 0   |
| PB58 VRF23B Vibration suppression control 2 - Vibration frequency damping after gain switching                 |         | Setting range: 0.0 to 300.0  Set a damping of the vibration frequency for vibration suppression control 2 when the gain switching is enabled.  This parameter will be enabled only when the following conditions are fulfilled.  "Gain adjustment mode selection" is set to "Manual mode ( 3)" in [Pr. PA08].  "Vibration suppression mode selection" is set to "3 inertia mode ( 1)" in [Pr. PA24].  "Vibration suppression control 2 tuning mode selection" is set to "Manual setting ( 2 _)" in [Pr. PB02].  "Gain switching selection" is set to "Switching is enabled by control command from upper side (C_CDP) and Input device CDP (Gain switching). ( 1)" in [Pr. PB26].  Switching during driving may cause a shock. Be sure to switch them after the servo motor stops.                                                                                         | 0.00             | 0   | 0    | С   |
| PB59<br>VRF24B<br>Vibration<br>suppression<br>control 2 -<br>Resonance                                         |         | Set a damping of the resonance frequency for vibration suppression control 2 when the gain switching is enabled.  This parameter will be enabled only when the following conditions are fulfilled.  "Gain adjustment mode selection" is set to "Manual mode ( 3)" in [Pr. PA08].                                                                                                    | 0.00             | 0   | 0    | 0   |

| frequency<br>damping after<br>gain<br>switching |   | <ul> <li>"Vibration suppression mode selection" is set to "3 inertia mode ( 1)" in [Pr. PA24].</li> <li>"Vibration suppression control 2 tuning mode selection" is set to "Manual setting ( 2 _)" in [Pr. PB02].</li> <li>"Gain switching selection" is set to "Switching is enabled by control command from upper side (C_CDP) and Input device CDP (Gain switching). ( 1)" in [Pr. PB26].</li> <li>Switching during driving may cause a shock. Be sure to switch them after the servo motor stops.</li> </ul> |  |  |
|-------------------------------------------------|---|----------------------------------------------------------------------------------------------------|--|--|
|                                                 | V | Setting range: 0.00 to 0.30                                                                                                    |  |  |

| No./                                                          | Setting | Finalisa                                                                                                    | Initial         | Ν   | etwo | rk  |
|---------------------------------------------------------------|---------|----------------------------------------------------------------------------------------------------|-----------------|-----|------|-----|
| symbol/name                                                   | digit   | Function                                                                                                    | value<br>[unit] | ECT | EIP  | PNT |
| PB60<br>PG1B<br>Model loop<br>gain after<br>gain<br>switching |         | Set the model loop gain for when the gain switching is enabled.  When a value less than 1.0 rad/s is set, the value will be the same as that of [Pr. PB07].  This parameter will be enabled only when the following conditions are fulfilled.  "Gain adjustment mode selection" is set to "Manual mode ( 3)" in [Pr. PA08].  "Gain switching selection" is set to "Switching is enabled by control command from upper side (C_CDP) and Input device  CDP (Gain switching). ( 1)" in [Pr. PB26].  Switching during driving may cause a shock. Be sure to switch them after the servo motor stops.  Setting range: 0.0 to 2000.0 | 0.0<br>[rad/s]  | 0   | 0    | 0   |

5.2.3 Extension setting parameters ([Pr. PC\_ ])

| No./<br>symbol/name                                            | Setting<br>digit | Function                                                                                                    | Initial<br>value<br>[unit] | Network |     |     |
|----------------------------------------------------------------|------------------|----------------------------------------------------------------------------------------------------|----------------------------|---------|-----|-----|
|                                                                |                  |                                                                                                    |                            | ECT     | EIP | PNT |
| PC01<br>ERZ<br>Error<br>excessive<br>alarm level               |                  | Set an error excessive alarm level.  The setting unit can be changed with "Error excessive alarm/error excessive warning level unit selection" in [Pr. PC06].  Set this per rev. for rotary servo motors and direct drive motors. When "0" is set, 3 rev will be applied. Setting over 200 rev will be clamped to 200 rev.  Setting range: 0 to 1000 | 0<br>[rev]                 | 0       | 0   | 0   |
| PC02<br>MBR<br>Electromagne<br>tic brake<br>sequence<br>output |                  | Set the delay time from when MBR (Electromagnetic brake interlock) turns off until when the base drive circuit is shut-off.  For the timing chart of when the servo motor with an electromagnetic brake is used, refer to section 3.9.2.  Setting range: 0 to 1000                                                                                   | 0<br>[ms]                  | 0       | 0   | 0   |

| No./                                      | Setting |                                       | Function                                        |                                                                                                    |                 | N   | Network |     |  |
|-------------------------------------------|---------|---------------------------------------|-------------------------------------------------|----------------------------------------------------------------------------------------------------|-----------------|-----|---------|-----|--|
| symbol/name                               | digit   |                                       |                                                 | Function                                                                                                    | value<br>[unit] | ECT | EIP     | PNT |  |
| PC03 *ENRS Encoder output pulse selection | x       | Select an<br>0: Increas               | encoder<br>sing A-ph                            | lse phase selection pulse direction. ase 90° in CCW or positive direction ase 90° in CW or negative direction | 0h              | 0   | 0       | 0   |  |
|                                           |         |                                       | Setting value                                   | Servo motor rotation direction  CCW or positive direction  CW or negative direction                           |                 |     |         |     |  |
|                                           |         |                                       | 0                                               | A-phase A-phase B-phase B-phase                                                                               |                 |     |         |     |  |
|                                           |         |                                       | 1                                               | A-phase A-phase B-phase B-phase                                                                               |                 |     |         |     |  |
|                                           | x_      | 0: Output<br>1: Division<br>3: A-phas | pulse se<br>n ratio se<br>e/B-phas<br>ase pulse | etting se pulse electronic gear setting e through output setting                                              | Oh              | 0   | 0       | 0   |  |
|                                           | _x      | Selection<br>Do not ch<br>For manu    | ange this                                       |                                                                                                    | 0h<br>0h        | 0   | 0/      | 0   |  |
| PC04<br>**COP1<br>Function                | x<br>x  |                                       |                                                 | · ·                                                                                                    | 0h<br>0h<br>0h  |     |         |     |  |
| selection C-1                             | x       | Encoder of Do not ch                  |                                                 | nmunication method selection<br>s value.                                                                      | 0h              | 0   | 0       | 0   |  |

| No./                                                    | Setting | Finally                                                                                                    | Initial                  | N   | etwo | rk  |
|---------------------------------------------------------|---------|----------------------------------------------------------------------------------------------------|--------------------------|-----|------|-----|
| symbol/name                                             | digit   | Function                                                                                                    | value<br>[unit]          | ECT | EIP  | PNT |
| PC05<br>**COP2                                          | x       | Motor-less operation selection Set the motor-less operation.                                                                                                    | 0h                       | 0   | 0    | 0   |
| Function selection C-2                                  |         | 0: Disabled<br>1: Enabled                                                                                                    |                          |     |      |     |
|                                                         | x_      | For manufacturer setting                                                                                                    | 0h                       |     | /    |     |
|                                                         | _ x     |                                                                                                    | 0h                       |     | /    |     |
|                                                         | x       |                                                                                                    | 0h                       |     | /    |     |
| PC06                                                    | x       | In-position range unit selection                                                                                                    | 0h                       | 0   | 0    | 0   |
| *COP3                                                   |         | Select a unit of in-position range.                                                                                                    |                          |     |      |     |
| Function                                                |         | 0: Command input pulse unit                                                                                                    |                          |     |      |     |
| selection C-3                                           |         | 1: Servo motor encoder pulse unit                                                                                                    |                          |     |      |     |
|                                                         | x_      | For manufacturer setting                                                                                                    | 0h                       |     |      |     |
|                                                         | _ x     |                                                                                                    | 0h                       |     |      |     |
|                                                         | x       | Error excessive alarm/error excessive warning level unit selection Select units for error excessive alarm level setting with [Pr. PC01] and for error excessive warning level setting with [Pr. PC38]. 0: Per 1 rev or 1 mm 1: Per 0.1 rev or 0.1 mm  | 0h                       | 0   | 0    | 0   |
|                                                         |         | 2: Per 0.01 rev or 0.01 mm                                                                                                    |                          |     |      |     |
| PC07<br>ZSP<br>Zero speed                               |         | 3: Per 0.001 rev or 0.001 mm  Set an output range of ZSP (Zero speed detection).  ZSP (Zero speed detection) has hysteresis of 20 r/min or 20 mm/s.  Setting range: 0 to 10000                                                                        | 50<br>[r/min]/<br>[mm/s] | 0   | С    | 0   |
| PC08<br>OSL<br>Overspeed<br>alarm<br>detection<br>level |         | Set an overspeed alarm detection level.  When you set a value more than "servo motor maximum speed x 120%", the set value will be clamped.  When you set "0", the value of "servo motor maximum speed x 120%" will be set.  Setting range: 0 to 20000 | 0<br>[r/min]/<br>[mm/s]  | 0   | О    | С   |

| No./        | Setting          | Function                                                                             |                 | N   | Network |      |  |
|-------------|------------------|--------------------------------------------------------------------------------------|-----------------|-----|---------|------|--|
| symbol/name | ymbol/name digit |                                                                                      | value<br>[unit] | ECT | EIP     | PNT  |  |
| PC09        | x x              | Analog monitor 1 output selection                                                    | 00h             | 0   | 0       | 0    |  |
| MOD1        |                  | Select a signal to output to MO1 (Analog monitor 1). Refer to app. 8.3 for detection |                 |     |         |      |  |
| Analog      |                  | point of output selection.                                                           |                 |     |         |      |  |
| monitor 1   |                  | Refer to table 5.8 for settings.                                                     |                 |     |         |      |  |
| output      | _ x              | For manufacturer setting                                                             | 0h              |     |         | abla |  |
|             | x                |                                                                                      | 0h              |     |         |      |  |

#### Table 5.8 Analog monitor setting value

|         |                                                                     | Operation |
|---------|---------------------------------------------------------------------|-----------|
| Setting |                                                                     | mode      |
| value   | Item                                                                | darc      |
|         |                                                                     | Standard  |
|         |                                                                     |           |
| 00      | Servo motor speed                                                   | 0         |
| 0.4     | (±8 V/max. speed)                                                   |           |
| 01      | Torque (±8 V/max. torque or max. thrust) (Note 3)                   | 0         |
| 0.2     | Servo motor speed                                                   | 0         |
| 02      | (+8 V/max. speed)                                                   | C         |
| 03      | Torque                                                              | 0         |
|         | (+8 V/max. torque or max. thrust) (Note 3)                          |           |
| 04      | Current command (±8 V/max. current command)                         | 0         |
| 05      | Speed command (±8 V/max. speed)                                     | 0         |
| 06      | Servo motor-side droop pulses (±10 V/100 pulses)                    | 0         |
|         | (Note 2)                                                            |           |
| 07      | Servo motor-side droop pulses (±10 V/1000 pulses)                   | 0         |
|         | (Note 2)                                                            |           |
| 08      | Servo motor-side droop pulses (±10 V/10000 pulses)                  | 0         |
| 0.0     | (Note 2)                                                            |           |
| 09      | Servo motor-side droop pulses (±10 V/100000 pulses) (Note 2)        | 0         |
| 0 D     | Bus voltage (200 V class and 100 V class: +8 V/400 V,               | 0         |
|         | 400 V class: +8 V/800 V)                                            | _         |
| 0E      | Speed command 2 (±8 V/max. speed)                                   | 0         |
| 10      | Load-side droop pulses (±10 V/100 pulses) (Note 2)                  |           |
| 11      | Load-side droop pulses (±10 V/1000 pulses) (Note 2)                 |           |
| 12      | Load-side droop pulses (±10 V/10000 pulses) (Note 2)                |           |
| 13      | Load-side droop pulses (±10 V/100000 pulses) (Note 2)               |           |
| 14      | Load-side droop pulses (±10 V/1 Mpulses) (Note 2)                   |           |
| 15      | Servo motor-side/load-side position deviation (±10 V/100000 pulses) |           |
| 16      | Servo motor-side/load-side speed deviation                          |           |
|         | (±8 V/max. speed)                                                   |           |
| 17      | Internal temperature of encoder (±10 V/±128 °C)                     | 0         |

- 2. Encoder pulse unit
- 3. The value in [Pr. PA11] or [Pr. PA12] whichever is higher is applied for the maximum torque

| No./                                | Setting | Function                                                                                                    | Initial         | Ν   | etwo | rk          |
|-------------------------------------|---------|----------------------------------------------------------------------------------------------------|-----------------|-----|------|-------------|
| symbol/name                         | digit   | Function                                                                                                    | value<br>[unit] | ECT | EIP  | PNT         |
| PC10<br>MOD2<br>Analog<br>monitor 2 | x x     | Analog monitor 2 output selection Select a signal to output to MO2 (Analog monitor 2). Refer to app. 8.3 for detection point of output selection. Refer to [Pr. PC09] for settings.                                                                                                    | 01h             | 0   | 0    | 0           |
| output                              | _ x     | For manufacturer setting                                                                                                    | 0h              |     |      |             |
|                                     | x       | , and the second second | 0h              |     |      |             |
| PC11<br>MO1<br>Analog<br>monitor 1  |         | Set the offset voltage of MO1 (Analog monitor 1).                                                                                                    | 0<br>[mV]       | 0   | 0    | 0           |
| offset                              |         | Setting range: -999 to 999                                                                                                    |                 |     |      |             |
| PC12<br>MO2<br>Analog<br>monitor 2  |         | Set the offset voltage of MO2 (Analog monitor 2).                                                                                                    | 0<br>[mV]       | 0   | 0    | 0           |
| offset                              |         | Setting range: -999 to 999                                                                                                    |                 |     |      |             |
| PC17                                | x       | For manufacturer setting                                                                                                    | 0h              |     |      |             |
| **COP4<br>Function                  | x_      | Linear scale multipoint Z-phase input function selection  Do not change this value.                                                                                                    | 0h              | 0   | 0    | 0           |
| selection C-4                       | _ x     | For manufacturer setting                                                                                                    | 0h<br>0h        |     |      |             |
| PC18                                | x       | For manufacturer setting                                                                                                    | 0h              |     |      | $\subseteq$ |
| *COP5                               | x_      |                                                                                                    | 1h              |     |      |             |
| Function                            | _x      |                                                                                                    | 0h              |     |      |             |
| selection C-5                       | x       | [AL. E9 Main circuit off warning] selection Select an occurring condition of [AL. E9 Main circuit off warning]. 0: Detection with ready-on and servo-on command 1: Detection with servo-on command                                                                                                    | 0h              | 0   | С    | 0           |
| PC19 *COP6 Function selection C-6   | x       | [AL. 99 Stroke limit warning] selection Enable or disable [AL. 99 Stroke limit warning]. 0: Enabled 1: Disabled When "Disabled" is selected, [AL. 99 Stroke limit warning] will not occur while LSP (Forward rotation stroke end) or LSN (Reverse rotation stroke end) is off, but the operation will be stopped with the stroke limit.                                                                                                    | Oh              | 0   | 0    | 0           |
|                                     | x_      | For manufacturer setting                                                                                                    | 0h              |     |      |             |
|                                     | _ x     |                                                                                                    | 0h              |     |      |             |
|                                     | x       |                                                                                                    | 0h              |     | \    | ] \         |

| No./                                       | Setting | Function                                                                                                    | Initial<br>value | N   | etwo | rk  |
|--------------------------------------------|---------|----------------------------------------------------------------------------------------------------|------------------|-----|------|-----|
| symbol/name                                | digit   | Function                                                                                                    | [unit]           | ECT | EIP  | PNT |
| PC20<br>*COP7<br>Function<br>selection C-7 | x       | [AL. 10 Undervoltage] detection method selection  Set this parameter when [AL. 10 undervoltage] occurs due to distorted power supply voltage waveform while using FR-RC-(H) or FR-CV-(H).  0: [AL. 10] not occurrence  1: [AL. 10] occurrence                                  | 0h               | 0   | 0    | 0   |
|                                            | x_      | For manufacturer setting                                                                                                    | 0h               |     |      |     |
|                                            | _x      | Undervoltage alarm selection Select the alarm and warning that occurs when the bus voltage drops to the undervoltage alarm level. 0: [AL. 10] regardless of servo motor speed 1: [AL. E9] at servo motor speed 50 r/min (50 mm/s) or less, [AL. 10] at over 50 r/min (50 mm/s) | 0h               | 0   | 0    | 0   |
|                                            | x       | For manufacturer setting                                                                                                    | 0h               |     |      |     |
| PC21<br>*BPS<br>Alarm history<br>clear     | x       | Alarm history clear selection This parameter is used to clear the alarm history. 0: Disabled 1: Enabled When "Enabled" is set, the alarm history will be cleared at the next power-on. Once the alarm history is cleared, the setting becomes disabled automatically.          | Oh               | 0   | 0    | 0   |
|                                            | x_      | For manufacturer setting                                                                                                    | 0h               |     |      |     |
|                                            | _x      |                                                                                                    | 0h               |     |      |     |
|                                            | x       |                                                                                                    | 0h               |     |      |     |

|                                                  | etting Function                                                                                                    |                 |     |     | ork |
|--------------------------------------------------|----------------------------------------------------------------------------------------------------|-----------------|-----|-----|-----|
| symbol/name digi                                 | . should                                                                                                    | value<br>[unit] | ECT | EIP | PNT |
| PC24 RSBR Forced stop deceleration time constant | Set a deceleration time constant for the forced stop deceleration function.  Set the time taken from the rated speed to 0 r/min or 0 mm/s in units of ms. Setting "0" will apply 100 ms.  Rated speed  Forced stop deceleration  Dynamic brake deceleration  Servo motor speed                                                                                                    | 100<br>[ms]     | 0   |     |     |
|                                                  | [Precautions]  If the servo motor torque or linear servo mot is saturated at the maximum value during forced stop deceleration because the set time is too short, the time to stop the servo motor will be longer than the set time constant.  [AL. 50 Overload 1] or [AL. 51 Overload 2] may occur during forced stop deceleration, depending on the set value.  After an alarm that leads to a forced stop deceleration, if an alarm that does not lead to a forced stop deceleration occurs or if the control circuit power supply is cut, dynamic braking will start regardless of the deceleration time constant setting.  This parameter corresponds to "Quick stop deceleration (Index: 6085h)". When this parameter is mapped for the PDO communication, the value written with Setup software (MR Configurator2™) is overwritten with the upper side. Thus, do not write a value with Setup software (MR Configurator2™).  Setting range: 0 to 20000                                                                                                    |                 |     |     |     |
|                                                  | Set a deceleration time constant for the forced stop deceleration function.  Set the time taken from the rated speed to 0 r/min or 0 mm/s in units of ms. Setting "0" will apply 100 ms.  Rated speed  Forced stop deceleration  Dynamic brake deceleration  Servo motor speed  Forced stop deceleration  Dynamic brake deceleration  Dynamic brake deceleration  In the servo motor torque or linear servo mot is saturated at the maximum value during forced stop deceleration because the set time is too short, the time to stop the servo motor will be longer than the set time constant.  [AL. 50 Overload 1] or [AL. 51 Overload 2] may occur during forced stop deceleration, depending on the set value.  After an alarm that leads to a forced stop deceleration, if an alarm that does not lead to a forced stop deceleration occurs or if the control circuit power supply is cut, dynamic braking will start regardless of the deceleration time constant setting.  This parameter corresponds to "Quick stop deceleration (Class ID: 64h, Ins ID: 6085h, Attr ID: 0)". When this parameter is mapped for the I/O communication, the value written with Setup software (MR Configurator2 <sup>TM</sup> ). Setting range: 0 to 20000 | 100<br>[ms]     |     | 0   |     |

| No./                                             | Setting | Setting Function                                                                                                    |                       | Ne  | etwo | rk  |
|--------------------------------------------------|---------|----------------------------------------------------------------------------------------------------|-----------------------|-----|------|-----|
| symbol/name                                      | digit   | Function                                                                                                    | value<br>[unit]       | ECT | EIP  | PNT |
| PC24 RSBR Forced stop deceleration time constant | digit   | Set a deceleration time constant for the forced stop deceleration function.  Set the time taken from the rated speed to 0 r/min. Setting "0" will apply 100 ms.  Rated speed  Forced stop deceleration  Dynamic brake deceleration  Dynamic brake deceleration  Proced stop deceleration  In the servo motor torque or linear servo mot is saturated at the maximum value during forced stop deceleration because the set time is too short, the time to stop the servo motor will be longer than the set time constant.  [AL. 50 Overload 1] or [AL. 51 Overload 2] may occur during forced stop deceleration, depending on the set value.  After an alarm that leads to a forced stop deceleration, if an alarm that does not lead to a forced stop deceleration occurs or if the control circuit power supply is cut, dynamic braking will start regardless of the deceleration time constant setting. | [unit]<br>100<br>[ms] | ECT | EIP  | С   |
|                                                  |         | This parameter corresponds to "Quick stop deceleration (PNU: 24709, Sub: 0)". When this parameter is mapped for the Process Data communication, the value written with Setup software (MR Configurator2™) is overwritten with the upper side. Thus, do not write a value with Setup software (MR Configurator2™).                                                                                                    |                       |     |      |     |
|                                                  |         | Setting range: 0 to 20000                                                                                                    |                       |     |      |     |

| No./          | Setting | Function                                                                     |                 | N   | rk            |     |
|---------------|---------|------------------------------------------------------------------------------|-----------------|-----|---------------|-----|
| symbol/name   | digit   | Function                                                                     | value<br>[unit] | ECT | EIP           | PNT |
| PC26          | x       | For manufacturer setting                                                     | 0h              |     |               |     |
| **COP8        | x_      |                                                                              | 0h              |     | $\overline{}$ |     |
| Function      | _ x     |                                                                              | 0h              |     | $\overline{}$ |     |
| selection C-8 | x       | Load-side encoder cable communication method selection                       | 0h              | 0   | 0             | 0   |
|               |         | Do not change this value.                                                    |                 |     |               |     |
| PC27          | x       | Encoder pulse count polarity selection                                       | 0h              | 0   | 0             | 0   |
| **COP9        |         | Do not change this value.                                                    |                 |     |               |     |
| Function      | x _     | For manufacturer setting                                                     | 0h              |     |               |     |
| selection C-9 | _ x     | Selection of A/B/Z-phase input interface encoder Z-phase connection judgment | 0h              | 0   | 0             | 0   |
|               |         | function                                                                     |                 |     |               |     |
| _             |         | Do not change this value.r.                                                  |                 |     |               |     |
|               |         |                                                                              |                 |     |               |     |
|               | x       | For manufacturer setting                                                     | 0h              |     |               |     |

| No./                   | Setting |                                         |                                                                                                    |                                                                                                    | Function                                                                                                    |                                                                                     | Initial         | N   | etwo | rk  |
|------------------------|---------|-----------------------------------------|----------------------------------------------------------------------------------------------------|----------------------------------------------------------------------------------------------------|----------------------------------------------------------------------------------------------------|-------------------------------------------------------------------------------------|-----------------|-----|------|-----|
| symbol/name            | digit   |                                         |                                                                                                    |                                                                                                    | Function                                                                                                    |                                                                                     | value<br>[unit] | ECT | EIP  | PNT |
| PC29                   | x       | For                                     | manufacturer se                                                                                                    | etting                                                                                              |                                                                                                    |                                                                                     | 0h              |     |      |     |
| *COPB                  | x_      |                                         |                                                                                                    |                                                                                                    |                                                                                                    |                                                                                     | 0h              |     |      |     |
| Function selection C-B | _ x     |                                         |                                                                                                    |                                                                                                    |                                                                                                    |                                                                                     | 0h              |     |      |     |
|                        | x       | Seletorq<br>(Ind<br>60E<br>(Ind<br>0: E | POL reflection selection at torque mode Select whether to enable or disable [Pr. PA14 Rotation direction selection/] in the torque mode. When this parameter is enabled, the polarities of "Target torque (Index: 6071h)", "Torque demand (Index: 6074h)", "Positive torque limit value (Index: 60E0h)", "Negative torque limit value (Index: 60E1h)", and "Torque actual value (Index: 6077h)" will be changed with the setting of [Pr. PA14]. 0: Enabled 1: Disabled |                                                                                                    |                                                                                                    |                                                                                     |                 | 0   |      |     |
|                        |         |                                         | Setting                                                                                                    | g value                                                                                             | Servo motor ro                                                                                                    | tation direction                                                                    |                 |     |      |     |
|                        |         |                                         | [Pr. PA14]                                                                                                    | [Pr. PC29]                                                                                          | Torque mode<br>Torque command:<br>Positive                                                                                             | Torque mode<br>Torque command:<br>Negative                                          |                 |     |      |     |
|                        |         |                                         | 0                                                                                                    | 0:<br>Enabled                                                                                       | CCW or positive direction                                                                                                    | CW or negative direction                                                            |                 |     |      |     |
|                        |         |                                         |                                                                                                    | 1:<br>Disabled                                                                                      | CCW or positive direction                                                                                                    | CW or negative direction                                                            |                 |     |      |     |
|                        |         | 1                                       | 0:<br>Enabled                                                                                                    | CW or negative direction                                                                            | CCW or positive direction                                                                                                    |                                                                                     |                 |     |      |     |
|                        |         |                                         |                                                                                                    | 1:<br>Disabled                                                                                      | CCW or positive direction                                                                                                    | CW or negative direction                                                            |                 |     |      |     |
|                        |         | Seletoro                                | lue mode. When<br>64h, Ins ID: 607<br>lue limit value (C                                                                                                    | nable or disable<br>this parameter in<br>th)", "Torque de<br>class ID: 64h, Ins<br>1h)", and "Torqu | [Pr. PA14 Rotation direction is enabled, the polarities mand (Class ID: 64h, In Br. 10: 60E0h)", "Negative the actual value (Class ID) | s of "Target torque (Class<br>s ID: 6074h)", "Positive<br>torque limit value (Class | 1h              |     | 0    |     |
|                        |         |                                         | Setting                                                                                                    | g value                                                                                             | Servo motor ro                                                                                                    | otation direction                                                                   |                 |     |      |     |
|                        |         |                                         | [Pr. PA14]                                                                                                    | [Pr. PC29]                                                                                          | Torque mode<br>Torque command:<br>Positive                                                                                             | Torque mode<br>Torque command:<br>Negative                                          |                 |     |      |     |
|                        |         |                                         | 0                                                                                                    | 0:<br>Enabled                                                                                       | CCW or positive direction                                                                                                    | CW or negative direction                                                            |                 |     |      |     |
|                        |         |                                         |                                                                                                    | 1:<br>Disabled                                                                                      | CCW or positive direction                                                                                                    | CW or negative direction                                                            |                 |     |      |     |
|                        | 1       | 1                                       | 1                                                                                                    | 0:                                                                                                  | CW or negative                                                                                                    | CCW or positive                                                                     |                 | 1 1 | 1    |     |
|                        |         |                                         |                                                                                                    | Enabled 1:                                                                                          | direction                                                                                                    | direction                                                                           |                 |     |      |     |

| No./                                                                               | Setting |                                                                                                    |                                                                                                    | Function                                                                                                    |                                                                                                    | Initial<br>value                      | N   | etwo | rk  |
|------------------------------------------------------------------------------------|---------|----------------------------------------------------------------------------------------------------|----------------------------------------------------------------------------------------------------|----------------------------------------------------------------------------------------------------|----------------------------------------------------------------------------------------------------|---------------------------------------|-----|------|-----|
| symbol/name                                                                        | digit   |                                                                                                    |                                                                                                    |                                                                                                    |                                                                                                    | [unit]                                | ECT | EIP  | PNT |
| PC29 *COPB Function selection C-B                                                  | x       | torque mode. When 24689)", "Torque de                                                                                                    | nable or disable<br>this parameter i<br>mand (PNU: 24<br>it value (PNU: 2                                                                                                    | [Pr. PA14 Rotation dired<br>is enabled, the polarities<br>692)", "Positive torque le<br>24801)", and "Torque ac                                                                                                    | ction selection/] in the<br>s of "Target torque (PNU:<br>imit value (PNU: 24800)",<br>tual value (PNU: 24695)"                                                                                                    | 1h                                    |     |      | 0   |
|                                                                                    |         | Setting                                                                                                    | y value                                                                                                    | Servo motor ro                                                                                                    | otation direction                                                                                                    |                                       |     |      |     |
|                                                                                    |         | [Pr. PA14]                                                                                                    | [Pr. PC29]                                                                                                    | Torque mode<br>Torque command:<br>Positive                                                                                                    | Torque mode<br>Torque command:<br>Negative                                                                                                    |                                       |     |      |     |
|                                                                                    |         | 0                                                                                                    | 0:<br>Enabled                                                                                                    | CCW or positive direction                                                                                                    | CW or negative direction                                                                                                    |                                       |     |      |     |
|                                                                                    |         |                                                                                                    | 1:<br>Disabled                                                                                                    | CCW or positive direction                                                                                                    | CW or negative direction                                                                                                    |                                       |     |      |     |
|                                                                                    |         | 1                                                                                                    | 0:<br>Enabled                                                                                                    | CW or negative direction                                                                                                    | CCW or positive direction                                                                                                    |                                       |     |      |     |
|                                                                                    |         |                                                                                                    | 1:<br>Disabled                                                                                                    | CCW or positive direction                                                                                                    | CW or negative direction                                                                                                    |                                       |     |      |     |
| PC31<br>RSUP1<br>Vertical axis<br>freefall<br>prevention<br>compensation<br>amount |         | Set it per servo mote When setting a posi direction set with [Present Programs of the set of the set of the se | or rotation amountive value, the servente servor motor or liverse rotation points for the compension of this parametric deceleration functions.                                                         | ulse input. ion direction selection/] is sation amount, the serve function is performed where is other than "0". ction is enabled.                                                                                                    | travel distance. To motor moves in the put. When setting a is in the direction set with its set to "1" and a is motor pulls up in the men all of the following sed is zero speed or less.  Pr. PD07] to [Pr. PD09], | 0<br>[0.0001<br>rev]/<br>[0.01<br>mm] | C   | C    | 0   |
| PC38<br>ERW<br>Error<br>excessive<br>warning level                                 |         | level unit selection" Set this per rev. for will be clamped with setting "0" will not tr  When an error reach When the error decr automatically. The n Set as follows.: [Pr. excessive alarm lev                                                                                                    | ve warning leve be changed with in [Pr. PC06]. rotary servo mot 200 rev. Set this igger [AL. 9B Eriones the set value eases lower than inimum pulse were pc38 Error excell When you sening.: [Pr. PC38] | tors and direct drive mot<br>is per mm for linear serv<br>ror excessive warning].<br>e, [AL. 9B Error excessiv<br>in the set value, the war<br>vidth of the warning sign<br>essive warning level] < [<br>it as follows, [AL. 52 Error | ve warning] will occur.<br>ning will be canceled<br>al is 100 [ms].<br>Pr. PC01 Error                                                                                                    | 0<br>[rev]/<br>[mm]                   | 0   | 0    | 0   |

| No./                                            | Setting |                                                                                                    | Initial                     | N   | etwo | ork |
|-------------------------------------------------|---------|----------------------------------------------------------------------------------------------------|-----------------------------|-----|------|-----|
| symbol/name                                     | digit   | Function                                                                                                    | value<br>[unit]             | ECT | EIP  | PNT |
| PC65<br>ZSP2L<br>Zero speed 2<br>level          |         | Set a speed level for turning on the zero speed 2.  When the state in which the absolute value of the servo motor speed exceeds the parameter setting value continues for the time set in [Pr. PC66 Zero speed 2 filtering time] or longer, "Statusword (Index: 6041h) bit 12 Speed" will be turned off.  This function will be enabled in the profile velocity mode (pv).  This parameter corresponds to "Velocity threshold (Index: 606Fh)". When this parameter is mapped for the PDO communication, the value written with Setup software (MR Configurator2 <sup>TM</sup> ) is overwritten with the upper side. Thus, do not write a value with Setup software (MR Configurator2 <sup>TM</sup> ).  Setting range: 0.00 to 655.35                                             | 50.00<br>[r/min]/<br>[mm/s] | 0   |      |     |
|                                                 |         | Set a speed level for turning on the zero speed 2.  When the state in which the absolute value of the servo motor speed exceeds the parameter setting value continues for the time set in [Pr. PC66 Zero speed 2 filtering time] or longer, "Statusword (Class ID: 64h, Ins ID: 6041h) bit 12 Speed" will be turned off.  This function will be enabled in the profile velocity mode (pv).  This parameter corresponds to "Velocity threshold (Class ID: 64h, Ins ID: 606Fh, Attr ID: 0)". When this parameter is mapped for the I/O communication, the value written with Setup software (MR Configurator2 <sup>TM</sup> ) is overwritten with the upper side. Thus, do not write a value with Setup software (MR Configurator2 <sup>TM</sup> ).  Setting range: 0.00 to 655.35 | 50.00<br>[r/min]/<br>[mm/s] |     | 0    |     |
|                                                 |         | Set a speed level for turning on the zero speed 2.  When the state in which the absolute value of the servo motor speed exceeds the parameter setting value continues for the time set in [Pr. PC66 Zero speed 2 filtering time] or longer, "Statusword (PNU: 24641) bit 12 Speed" will be turned off.  This function will be enabled in the profile velocity mode (pv).  This parameter corresponds to "Velocity threshold (PNU: 24687, Sub: 0)". When this parameter is mapped for the Process Data communication, the value written with Setup software (MR Configurator2™) is overwritten with the upper side. Thus, do not write a value with Setup software (MR Configurator2™).  Setting range: 0.00 to 655.35                                                            | 50.00<br>[r/min]/<br>[mm/s] |     |      | 0   |
| PC66<br>ZSP2F<br>Zero speed 2<br>filtering time |         | Set the zero speed 2 filtering time.  When the state in which the absolute value of the servo motor speed exceeds [Pr. PC65 Zero speed 2 level] continues for the time set in this parameter or longer, "Statusword (Index: 6041h) bit 12 Speed" will be turned off.  This function will be enabled in the profile velocity mode (pv).  This parameter corresponds to "Velocity threshold time (Index: 6070h)". When this parameter is mapped for the PDO communication, the value written with Setup software (MR Configurator2 <sup>TM</sup> ) is overwritten with the upper side. Thus, do not write a value with Setup software (MR Configurator2 <sup>TM</sup> ).  Setting range: 0 to 65535                                                                                | 10<br>[ms]                  | 0   |      |     |
|                                                 |         | Set the zero speed 2 filtering time.  When the state in which the absolute value of the servo motor speed exceeds [Pr. PC65 Zero speed 2 level] continues for the time set in this parameter or longer, "Statusword (Class ID: 64h, Ins ID: 6041h) bit 12 Speed" will be turned off.  This function will be enabled in the profile velocity mode (pv).  This parameter corresponds to "Velocity threshold time (Class ID: 64h, Ins ID: 6070h, Attr ID: 0)". When this parameter is mapped for the I/O communication, the value written with Setup software (MR Configurator2 <sup>TM</sup> ) is overwritten with the upper side. Thus, do not write a value with Setup software (MR Configurator2 <sup>TM</sup> ).  Setting range: 0 to 65535                                    | 10<br>[ms]                  |     | 0    |     |

| No./<br>symbol/name                                                       | Setting<br>digit                       | Function                                                                                                    | Initial<br>value                                        |     | twor | _ |
|---------------------------------------------------------------------------|----------------------------------------|----------------------------------------------------------------------------------------------------|---------------------------------------------------------|-----|------|---|
| PC66<br>ZSP2F<br>Zero speed 2<br>filtering time                           | \\\\\\\\\\\\\\\\\\\\\\\\\\\\\\\\\\\\\\ | Set the zero speed 2 filtering time.  When the state in which the absolute value of the servo motor speed exceeds [Pr. PC65 Zero speed 2 level] continues for the time set in this parameter or longer,  "Statusword (PNU: 24641) bit 12 Speed" will be turned off.  This function will be enabled in the profile velocity mode (pv).  This parameter corresponds to "Velocity threshold time (PNU: 24688, Sub: 0)".  When this parameter is mapped for the Process Data communication, the value written with Setup software (MR Configurator2™) is overwritten with the upper side.  Thus, do not write a value with Setup software (MR Configurator2™).  Setting range: 0 to 65535                                                                                                    | [unit]<br>10<br>[ms]                                    | ECT | =1P  | O |
| PC67<br>FEWL<br>Following<br>error output<br>level (lower<br>four digits) |                                        | Set a following error output level.  Upper and lower are a set.  When the state in which droop pulses ≥ the parameter setting value continues for the time set in [Pr. PC69 Following error output filtering time], "Statusword (Index: 6041h) bit 13 Following error" will be turned on. However, setting "FFFFFFFh" will disable it.  Set a value in hexadecimal.  Setting value:  Upper four Lower four digits digits  [Pr. PC67]  [Pr. PC68]  This function is enabled in the cyclic synchronous position mode (csp), profile position mode (pp), point table mode (pt), Jog mode (jg) and indexer mode (idx). The unit can be changed to 10 <sup>STM</sup> [µm], 10 <sup>(STM-4)</sup> [inch], 10 <sup>-3</sup> [degree] or [pulse] according to the setting of [Pr. PT01].  This parameter corresponds to "Following error window (Index: 6065h)". When this parameter is mapped for the PDO communication, the value written with Setup software (MR Configurator2 <sup>TM</sup> ) is overwritten with the upper side. Thus, do not write a value with Setup software (MR Configurator2 <sup>TM</sup> ).  Setting range: 000000000h to FFFFFFFFh | 0000h<br>Refer<br>to<br>Function<br>Column<br>for unit. | 0   |      |   |

| No./                                                                      | Setting | Function                                                                                                    | Initial<br>value                                        | N   | etwo | rk  |
|---------------------------------------------------------------------------|---------|----------------------------------------------------------------------------------------------------|---------------------------------------------------------|-----|------|-----|
| symbol/name                                                               | digit   | i unction                                                                                                    | [unit]                                                  | ECT | EIP  | PNT |
| PC67<br>FEWL<br>Following<br>error output<br>level (lower<br>four digits) |         | Set a following error output level.  Upper and lower are a set.  When the state in which droop pulses ≥ the parameter setting value continues for the time set in [Pr. PC69 Following error output filtering time], "Statusword (Class ID: 64h, Ins ID: 6041h, Attr ID: 0) bit 13 Following error" will be turned on. However, setting "FFFFFFFh" will disable it.  Set a value in hexadecimal.  Setting value:  Upper four Lower four digits  [Pr. PC67]  [Pr. PC68]                                                                                                    | 0000h<br>Refer<br>to<br>Function<br>column<br>for unit. |     | 0    |     |
|                                                                           |         | This function is enabled in the profile position mode (pp).  The unit can be changed to $10^{STM}$ [µm], $10^{(STM-4)}$ [inch], $10^{-3}$ [degree] or [pulse] according to the setting of [Pr. PT01].  This parameter corresponds to "Following error window (Class ID: 64h, Ins ID: 6065h, Attr ID: 0)". When this parameter is mapped for the I/O communication, the value written with Setup software (MR Configurator2 <sup>TM</sup> ) is overwritten with the upper side. Thus, do not write a value with Setup software (MR Configurator2 <sup>TM</sup> ).  Setting range: 000000000h to FFFFFFFh                                                                                                    |                                                         |     |      |     |
|                                                                           |         | Set a following error output level.  Upper and lower are a set.  When the state in which droop pulses ≥ the parameter setting value continues for the time set in [Pr. PC69 Following error output filtering time], "Statusword (PNU: 24641, Sub: 0) bit 13 Following error" will be turned on. However, setting "FFFFFFFh" will disable it.  Set a value in hexadecimal.  Setting value:  Upper four Lower four digits  [Pr. PC67]  [Pr. PC68]  This function is enabled in the profile position mode (pp), point table mode (pt), Jog mode (jg) and indexer mode (idx).  The unit can be changed to 10 <sup>STM</sup> [µm], 10 <sup>(STM-4)</sup> [inch], 10 <sup>-3</sup> [degree] or [pulse] according to the setting of [Pr. PT01].  This parameter corresponds to "Following error window (PNU: 24677, Sub: 0)".  When this parameter is mapped for the Process Data communication, the value written with Setup software (MR Configurator2 <sup>TM</sup> ) is overwritten with the upper side. Thus, do not write a value with Setup software (MR Configurator2 <sup>TM</sup> ). | 0000h<br>Refer<br>to<br>Function<br>column<br>for unit. |     |      | 0   |
| PC68<br>FEWH<br>Following<br>error output<br>level (upper<br>four digits) |         | Setting range: 00000000h to FFFFFFFh  Set a following error output level.  Upper and lower are a set.  Refer to [Pr. PC67] for details.  The unit can be changed to 10 <sup>STM</sup> [µm], 10 <sup>(STM-4)</sup> [inch], 10 <sup>-3</sup> [degree] or [pulse] according to the setting of [Pr. PT01].                                                                                                    | 0000h<br>Refer<br>to<br>Function<br>column<br>for unit. | 0   | 0    | 0   |

| No./                                                        | Setting | Function                                                                                                    | Initial value | N   | etwo | rk  |
|-------------------------------------------------------------|---------|----------------------------------------------------------------------------------------------------|---------------|-----|------|-----|
| symbol/name                                                 | digit   | Function                                                                                                    | [unit]        | ECT | EIP  | PNT |
| PC69<br>FEWF<br>Following<br>error output<br>filtering time |         | Set the time until the following error output turns on.  When the state in which droop pulses ≥ [Pr. PC67/Pr. PC68 Following error output level] continues for the time set in the parameter setting value, "Statusword (Index: 6041h) bit 13 Following error" will be turned on.  This function is enabled in the cyclic synchronous position mode (csp), profile position mode (pp), point table mode (pt), Jog mode (jg) and indexer mode (idx).  The following error output will be disabled when both [Pr. PC67] and [Pr. PC68] are "FFFFh".  This parameter corresponds to "Following error time out (Index: 6066h)". When this parameter is mapped for the PDO communication, the value written with Setup software (MR Configurator2™) is overwritten with the upper side. Thus, do not write a value with Setup software (MR Configurator2™).  Setting range: 0 to 65535   | 10<br>[ms]    | 0   |      |     |
|                                                             |         | Set the time until the following error output turns on.  When the state in which droop pulses ≥ [Pr. PC67/Pr. PC68 Following error output level] continues for the time set in the parameter setting value, "Statusword (Class ID: 64h, Ins ID: 6041h) bit 13 Following error" will be turned on.  This function is enabled in the profile position mode (pp).  The following error output will be disabled when both [Pr. PC67] and [Pr. PC68] are "FFFFh".  This parameter corresponds to "Following error time out (Class ID: 64h, Ins ID: 6066h, Attr ID: 0)". When this parameter is mapped for the I/O communication, the value written with Setup software (MR Configurator2™) is overwritten with the upper side. Thus, do not write a value with Setup software (MR Configurator2™).  Setting range: 0 to 65535                                                            | 10<br>[ms]    |     | 0    |     |
|                                                             |         | Set the time until the following error output turns on.  When the state in which droop pulses ≥ [Pr. PC67/Pr. PC68 Following error output level] continues for the time set in the parameter setting value, "Statusword (PNU: 24641) bit 13 Following error" will be turned on.  This function is enabled in the profile position mode (pp), point table mode (pt), Jog mode (jg) and indexer mode (idx).  The following error output will be disabled when both [Pr. PC67] and [Pr. PC68] are "FFFFh".  This parameter corresponds to "Following error time out (PNU: 24678, Sub: 0)".  When this parameter is mapped for the Process Data communication, the value written with Setup software (MR Configurator2 <sup>TM</sup> ) is overwritten with the upper side. Thus, do not write a value with Setup software (MR Configurator2 <sup>TM</sup> ).  Setting range: 0 to 65535 | 10<br>[ms]    |     |      | 0   |

| No./                                           | Setting | Function                                                                                                    | Initial<br>value                                      | N   | etwo | rk  |
|------------------------------------------------|---------|----------------------------------------------------------------------------------------------------|-------------------------------------------------------|-----|------|-----|
| symbol/name                                    | digit   | i dilettori                                                                                                    | [unit]                                                | ECT | EIP  | PNT |
| PC70<br>INP2R<br>In-position 2<br>output range |         | Set a position range for turning on the in-position 2 output.  When the state in which an error between the command position and current position is within the parameter setting value continues for the time set in [Pr. PC71 In-position 2 output filtering time] or longer, "Statusword (Index: 6041h) bit 10 Target reached" will be turned on. However, when this parameter is set to "65535", "Statusword (Index: 6041h) bit 10 Target reached" will be always on.  This function is enabled in the profile position mode (pp), point table mode (pt) and Jog mode (jg).  The unit can be changed to 10 <sup>STM</sup> [µm], 10 <sup>(STM-4)</sup> [inch], 10 <sup>-3</sup> [degree] or [pulse] according to the setting of [Pr. PT01].  This parameter corresponds to "Position window (Index: 6067h)". When this parameter is mapped for the PDO communication, the value written with Setup software (MR Configurator2 <sup>TM</sup> ) is overwritten with the upper side. Thus, do not write a value with Setup software (MR Configurator2 <sup>TM</sup> ).  Setting range: 0 to 65535                   | 100<br>Refer<br>to<br>Function<br>column<br>for unit. | 0   |      |     |
|                                                |         | Set a position range for turning on the in-position 2 output.  When the state in which an error between the command position and current position is within the parameter setting value continues for the time set in [Pr. PC71 In-position 2 output filtering time] or longer, "Statusword (Class ID: 64h, Ins ID: 6041h) bit 10 Target reached" will be turned on. However, when the parameter is set to "65535", "Statusword (Class ID: 64h, Ins ID: 6041h) bit 10 Target reached" will be always on.  This function is enabled in the profile position mode (pp).  The unit can be changed to 10 <sup>STM</sup> [µm], 10 <sup>(STM-4)</sup> [inch], 10 <sup>-3</sup> [degree] or [pulse] according to the setting of [Pr. PT01].  This parameter corresponds to "Position window (Class ID: 64h, Ins ID: 6067h, Attr ID: 0)". When this parameter is mapped for the I/O communication, the value written with Setup software (MR Configurator2 <sup>TM</sup> ) is overwritten with the upper side. Thus, do not write a value with Setup software (MR Configurator2 <sup>TM</sup> ).  Setting range: 0 to 65535 | 100<br>Refer<br>to<br>Function<br>column<br>for unit. |     | 0    |     |
|                                                |         | Set a position range for turning on the in-position 2 output.  When the state in which an error between the command position and current position is within the parameter setting value continues for the time set in [Pr. PC71 In-position 2 output filtering time] or longer, "Statusword (PNU: 24641) bit 10 Target reached" will be turned on. However, when the parameter is set to "65535", "Statusword (PNU: 24641) bit 10 Target reached" will be always on.  This function is enabled in the profile position mode (pp), point table mode (pt) and Jog mode (jg).  The unit can be changed to 10 <sup>STM</sup> [µm], 10 <sup>(STM-4)</sup> [inch], 10 <sup>-3</sup> [degree] or [pulse] according to the setting of [Pr. PT01].  This parameter corresponds to "Position window (PNU: 24679, Sub: 0)". When this parameter is mapped for the Process Data communication, the value written with Setup software (MR Configurator2 <sup>TM</sup> ) is overwritten with the upper side. Thus, do not write a value with Setup software (MR Configurator2 <sup>TM</sup> ).                                    | 100<br>Refer<br>to<br>Function<br>column<br>for unit. |     |      | О   |

| No./                                                       | Setting | Function                                                                                                    | Initial<br>value | N   | etwc | rk  |
|------------------------------------------------------------|---------|----------------------------------------------------------------------------------------------------|------------------|-----|------|-----|
| symbol/name                                                | digit   | i unction                                                                                                    | [unit]           | ECT | EIP  | PNT |
| PC71<br>INP2F<br>In-position 2<br>output<br>filtering time |         | Set the time until the in-position 2 output turns on.  When the state in which an error between the command position and current position is within [Pr. PC70 In-position 2 output range] continues for the time set in this parameter or longer, "Statusword (Index: 6041h) bit 10 Target reached" will be turned on. However, when this parameter is set to "65535", "Statusword (Index: 6041h) bit 10 Target reached" will be always on.  This function is enabled in the profile position mode (pp), point table mode (pt) and Jog mode (jg).  This parameter corresponds to "Position window time (Index: 6068h)". When this parameter is mapped for the PDO communication, the value written with Setup software (MR Configurator2 <sup>TM</sup> ) is overwritten with the upper side. Thus, do not write a value with Setup software (MR Configurator2 <sup>TM</sup> ).  Setting range: 0 to 65535                  | 10<br>[ms]       | 0   |      |     |
|                                                            |         | Set the time until the in-position 2 output turns on.  When the state in which an error between the command position and current position is within [Pr. PC70 In-position 2 output range] continues for the time set in this parameter or longer, "Statusword (Class ID: 64h, Ins ID: 6041h) bit 10 Target reached" will be turned on. However, when the parameter is set to "65535", "Statusword (Class ID: 64h, Ins ID: 6041h) bit 10 Target reached" will be always on. This function is enabled in the profile position mode (pp).  This parameter corresponds to "Position window time (Class ID: 64h, Ins ID: 6068h, Attr ID: 0)". When this parameter is mapped for the I/O communication, the value written with Setup software (MR Configurator2 <sup>TM</sup> ) is overwritten with the upper side. Thus, do not write a value with Setup software (MR Configurator2 <sup>TM</sup> ).  Setting range: 0 to 65535 | 10<br>[ms]       |     | 0    |     |
|                                                            |         | Set the time until the in-position 2 output turns on.  When the state in which an error between the command position and current position is within [Pr. PC70 In-position 2 output range] continues for the time set in this parameter or longer, "Statusword (PNU: 24641) bit 10 Target reached" will be turned on. However, when the parameter is set to "65535", "Statusword (PNU: 24641) bit 10 Target reached" will be always on.  This function is enabled in the profile position mode (pp), point table mode (pt) and Jog mode (jg).  This parameter corresponds to "Position window time (PNU: 24680, Sub: 0)". When this parameter is mapped for the Process Data communication, the value written with Setup software (MR Configurator2™) is overwritten with the upper side. Thus, do not write a value with Setup software (MR Configurator2™).  Setting range: 0 to 65535                                    | 10<br>[ms]       |     |      | 0   |

| No./                                               | Setting | Function                                                                                                    | Initial<br>value            | N   | etwo | rk  |
|----------------------------------------------------|---------|----------------------------------------------------------------------------------------------------|-----------------------------|-----|------|-----|
| symbol/name                                        | digit   | Turction                                                                                                    | [unit]                      | ECT | EIP  | PNT |
| PC72<br>SA2R<br>Speed<br>reached 2<br>output range |         | Set a speed range for turning on the speed reached 2 output.  When the state in which an error between the command speed and servo motor speed is within the parameter setting value continues for the time set in [Pr. PC73 Speed reached 2 output filtering time] or longer, "Statusword (Index: 6041h) bit 10 Target velocity reached" will be turned on.  This function will be enabled in the profile velocity mode (pv).  This parameter corresponds to "Velocity window (Index: 606Dh)". When this parameter is mapped for the PDO communication, the value written with Setup software (MR Configurator2 <sup>TM</sup> ) is overwritten with the upper side. Thus, do not write a value with Setup software (MR Configurator2 <sup>TM</sup> ).  Setting range: 0.00 to 655.35                 | 20.00<br>[r/min]/<br>[mm/s] | 0   |      |     |
|                                                    |         | Set a speed range for turning on the speed reached 2 output.  When the state in which an error between the command speed and servo motor speed is within the parameter setting value continues for the time set in [Pr. PC73 Speed reached 2 output filtering time] or longer, "Statusword (Class ID: 64h, Ins ID: 6041h) bit 10 Target velocity reached" will be turned on.  This function will be enabled in the profile velocity mode (pv).  This parameter corresponds to "Velocity window (Class ID: 64h, Ins ID: 606Dh, Attr ID: 0)". When this parameter is mapped for the I/O communication, the value written with Setup software (MR Configurator2™) is overwritten with the upper side. Thus, do not write a value with Setup software (MR Configurator2™).  Setting range: 0.00 to 655.35 | 20.00<br>[r/min]/<br>[mm/s] |     | 0    |     |
|                                                    |         | Set a speed range for turning on the speed reached 2 output.  When the state in which an error between the command speed and servo motor speed is within the parameter setting value continues for the time set in [Pr. PC73 Speed reached 2 output filtering time] or longer, "Statusword (PNU: 24641) bit 10 Target velocity reached" will be turned on.  This function will be enabled in the profile velocity mode (pv).  This parameter corresponds to "Velocity window (PNU: 24685, Sub: 0)". When this parameter is mapped for the Process Data communication, the value written with Setup software (MR Configurator2™) is overwritten with the upper side. Thus, do not write a value with Setup software (MR Configurator2™).  Setting range: 0.00 to 655.35                                | 20.00<br>[r/min]/<br>[mm/s] |     |      | О   |

| No./                                                           | Setting | Francisco                                                                                                    | Initial         | N   | etwo | rk  |
|----------------------------------------------------------------|---------|----------------------------------------------------------------------------------------------------|-----------------|-----|------|-----|
| symbol/name                                                    | digit   | Function                                                                                                    | value<br>[unit] | ECT | EIP  | PNT |
| PC73<br>SA2F<br>Speed<br>reached 2<br>output<br>filtering time |         | Set the time until the speed reached 2 output turns on.  When the state in which an error between the speed command and servo motor speed is within [Pr. PC72 Speed reached 2 output range] continues for the time set in this parameter or longer, "Statusword (Index: 6041h) bit 10 Target velocity reached" will be turned on.  This function will be enabled in the profile velocity mode (pv).  This parameter corresponds to "Velocity window time (Index: 606Eh)". When this parameter is mapped for the PDO communication, the value written with Setup software (MR Configurator2 <sup>TM</sup> ) is overwritten with the upper side. Thus, do not write a value with Setup software (MR Configurator2 <sup>TM</sup> ).  Setting range: 0 to 65535                                             | 10<br>[ms]      | 0   |      |     |
|                                                                |         | Set the time until the speed reached 2 output turns on.  When the state in which an error between the speed command and servo motor speed is within [Pr. PC72 Speed reached 2 output range] continues for the time set in this parameter or longer, "Statusword (Class ID: 64h, Ins ID: 6041h) bit 10 Target velocity reached" will be turned on.  This function will be enabled in the profile velocity mode (pv).  This parameter corresponds to "Velocity window time (Class ID: 64h, Ins ID: 606Eh, Attr ID: 0)". When this parameter is mapped for the I/O communication, the value written with Setup software (MR Configurator2 <sup>TM</sup> ) is overwritten with the upper side. Thus, do not write a value with Setup software (MR Configurator2 <sup>TM</sup> ).  Setting range: 0 to 65535 | 10<br>[ms]      |     | 0    |     |
|                                                                |         | Set the time until the speed reached 2 output turns on.  When the state in which an error between the speed command and servo motor speed is within [Pr. PC72 Speed reached 2 output range] continues for the time set in this parameter or longer, "Statusword (PNU: 24641) bit 10 Target velocity reached" will be turned on.  This function will be enabled in the profile velocity mode (pv).  This parameter corresponds to "Velocity window time (PNU: 24686, Sub: 0)". When this parameter is mapped for the Process Data communication, the value written with Setup software (MR Configurator2 <sup>TM</sup> ) is overwritten with the upper side. Thus, do not write a value with Setup software (MR Configurator2 <sup>TM</sup> ).  Setting range: 0 to 65535                                | 10<br>[ms]      |     |      | 0   |

| No./                      | Setting | Forestive                                                                                                    | Initial         | Network     |
|---------------------------|---------|----------------------------------------------------------------------------------------------------|-----------------|-------------|
| symbol/name               | digit   | Function                                                                                                    | value<br>[unit] | ECT EIP PNT |
| PC76                      | x       | For manufacturer setting                                                                                                    | 1h              |             |
| *COPE                     | x_      |                                                                                                    | 0h              |             |
| Function<br>selection C-E | _x      | Internal command speed POL reflection selection When this parameter is enabled, the polarity of "Velocity demand value (Index: 606Bh)" can be changed depending on the setting of [Pr. PA14 Rotation direction selection/].  0: Automatic setting (POL setting disabled)  1: POL setting enabled  2: POL setting disabled                | 0h              |             |
|                           |         | Internal command speed POL reflection selection When this parameter is enabled, the polarity of "Velocity demand value (Class ID: 64h, Ins ID: 606Bh)" can be changed depending on the setting of [Pr. PA14 Rotation direction selection/].  0: Automatic setting (POL setting enabled)  1: POL setting enabled  2: POL setting disabled | 0h              |             |
|                           |         | Internal command speed POL reflection selection When this parameter is enabled, the polarity of "Velocity demand value (PNU: 24683)" can be changed depending on the setting of [Pr. PA14 Rotation direction selection/].  0: Automatic setting (POL setting enabled)  1: POL setting enabled  2: POL setting disabled                   | 0h              |             |
|                           | x       | Limit switch status reading selection Select the on/off statuses of "Digital inputs (Index: 60FDh)" for the on/off statuses of LSP (Forward rotation stroke end) and LSN (Reverse rotation stroke end). Refer to the following table for details.                                                                                        | 0h              |             |
|                           |         | Limit switch status reading selection Select the on/off statuses of "Digital inputs (Class ID: 64h, Ins ID: 60FDh, Attr ID: 0)" for the on/off statuses of LSP (Forward rotation stroke end) and LSN (Reverse rotation stroke end). Refer to the following table for details.                                                            | 0h              |             |
|                           |         | Limit switch status reading selection Select the on/off statuses of "Digital inputs (PNU: 24829, Sub: 0)" for the on/off statuses of LSP (Forward rotation stroke end) and LSN (Reverse rotation stroke end).  Refer to the following table for details.                                                                                 | 0h              |             |
|                           |         | [Pr. PC76]         LSP/LSN         Digital inputs (Note)           0         Off         Off           0 n         On         On           1         Off         On           On         Off         Off                                                                                                    |                 |             |
|                           |         | Note. For details of "Digital inputs", refer to chapter 18,19,20.                                                                                                    |                 |             |

| No./                  | Setting | Function                                                                                                   | Initial<br>value | N     | etwo          | rk            |
|-----------------------|---------|----------------------------------------------------------------------------------------------------|------------------|-------|---------------|---------------|
| symbol/name           | digit   | i unction                                                                                                  | [unit]           | ECT   | EIP           | PNT           |
| PC79                  |         | hether the on/off status of the input device is returned or the on/off status of the pins ar               | e returne        | d whe | n             |               |
| *COP10                |         | "Digital inputs". For details of "Digital inputs", refer to chapter 18,19,20.                              |                  |       |               |               |
| Function selection C- | X       | x (BIN): For manufacturer setting                                                                          | 0h               |       |               |               |
| 10                    | (HEX)   |                                                                                                    |                  |       |               |               |
| l                     |         | x_(BIN): DI1 status reading selection                                                                      | 1                | 0     | 0             | 0             |
| 1                     |         | Select DI1 (bit 17) status reading.                                                                        |                  |       |               |               |
|                       |         | 0: The on/off status of the input device is returned.                                                      |                  |       |               |               |
|                       |         | 1: The on/off status of the CN3-2 pin is returned.                                                         |                  |       |               |               |
|                       |         | _ x (BIN): DI2 status reading selection                                                                    |                  | 0     | 0             | 0             |
|                       |         | Select DI2 (bit 18) status reading.                                                                        |                  |       |               |               |
|                       |         | 0: The on/off status of the input device is returned.                                                      |                  |       |               |               |
|                       |         | 1: The on/off status of the CN3-12 pin is returned.                                                        | 4                |       | _             | _             |
|                       |         | x (BIN): DI3 status reading selection Select DI3 (bit 19) status reading.                                  |                  | 0     | 0             | 0             |
|                       |         | 0: The on/off status of the input device is returned.                                                      |                  |       |               |               |
|                       |         | 1: The on/off status of the CN3-19 pin is returned.                                                        |                  |       |               |               |
|                       | x_      | x (BIN): DI4 status reading selection                                                                      | 0h               | 0     | 0             | 0             |
|                       | (HEX)   | Select DI4 (bit 20) status reading.                                                                        |                  |       |               |               |
|                       | , ,     | 0: The on/off status of the input device is returned.                                                      |                  |       |               |               |
|                       |         | 1: The on/off status of the CN3-10 pin is returned.                                                        |                  |       |               |               |
|                       |         | x_(BIN): DI5 status reading selection                                                                      |                  | 0     | 0             | 0             |
|                       |         | Select DI5 (bit 21) status reading.                                                                        |                  |       |               |               |
|                       |         | 0: The on/off status of the input device is returned.                                                      |                  |       |               |               |
|                       |         | 1: The on/off status of the CN3-1 pin is returned.                                                         |                  |       |               |               |
|                       |         | _ x _ (BIN): EM2/EM1 status reading selection                                                              |                  | 0     | 0             | 0             |
|                       |         | Select EM2/EM1 (bit 22) status reading.                                                                    |                  |       |               |               |
|                       |         | O: The on/off status of the input device is returned.  1: The on/off status of the CN3-20 pin is returned. |                  |       |               |               |
|                       |         | x (BIN): For manufacturer setting                                                                          | -                |       |               |               |
|                       | _ x     | For manufacturer setting                                                                                   | 0h               |       |               |               |
|                       | x       | For manufacturer setting                                                                                   | 0h               |       | $\overline{}$ | $\overline{}$ |
|                       |         | the setting value into hexadecimal as follows.                                                             | 011              |       |               |               |
|                       |         |                                                                                                    |                  |       |               |               |
|                       | 0       | 0                                                                                                    |                  |       |               |               |
|                       |         | T TInitial value                                                                                           |                  |       |               |               |
|                       |         | Signal name  BIN HEX                                                                                       |                  |       |               |               |
|                       |         |                                                                                                    |                  |       |               |               |
|                       |         | DI1 status reading selection 0                                                                             |                  |       |               |               |
|                       |         | DI2 status reading selection 0                                                                             |                  |       |               |               |
|                       |         | DI3 status reading selection 0                                                                             |                  |       |               |               |
|                       |         | Initial value                                                                                              |                  |       |               |               |
|                       |         | Signal name BIN HEX                                                                                        |                  |       |               |               |
|                       |         | DI4 status reading selection 0                                                                             |                  |       |               |               |
|                       |         | DI5 status reading selection 0                                                                             |                  |       |               |               |
|                       |         | EM2/EM1 status reading selection 0                                                                         |                  |       |               |               |
|                       |         |                                                                                                    |                  |       |               |               |
|                       |         | BIN 0: The on/off status of the input device is returned.                                                  |                  |       |               |               |
|                       |         | BIN 1: The on/off status of the pin is returned.                                                           |                  |       |               |               |
|                       |         |                                                                                                    |                  |       |               |               |

5.2.4 I/O setting parameters ([Pr. PD\_ Initial Network No./ Setting **Function** value symbol/name digit ECT EIP PNT [unit] PD01 Select input devices to turn on automatically. \*DIA1 0h For manufacturer setting Input signal 0h Χ\_ automatic on x (BIN): For manufacturer setting 0h Х selection 1 (HEX) x \_ (BIN): For manufacturer setting \_ x \_ \_ (BIN): LSP (Forward rotation stroke end) 0: Disabled (Use for an external input signal.) 1: Enabled (automatic on) x \_ \_ \_ (BIN): LSN (Reverse rotation stroke end) 0: Disabled (Use for an external input signal.) 1: Enabled (automatic on) 0h For manufacturer setting Convert the setting value into hexadecimal as follows. 0 Initial value Signal name BIN | HEX 0 0 0 LSP (Forward rotation stroke end) 0 LSN (Reverse rotation stroke end) 0 BIN 0: Use for an external input signal. BIN 1: Automatic on Any input device can be assigned to the CN3-2 pin. PD03 Device selection 0Ah 0 0 0 Input device Refer to table 5.9 for settings. selection 1 0h For manufacturer setting \_ x \_ \_ 0h Table 5.9 Selectable input devices Setting Input device value 0 0 PC (Proportional control) 0 4 0 A LSP (Forward rotation stroke end) 0 B LSN (Reverse rotation stroke end) 0 D CDP (Gain switching) 0 E CLD (Fully closed loop selection) DOG (Proximity dog) 22 28 DIA (General-purpose input A) (Note) 29 DIB (General-purpose input B) (Note) 2 A DIC (General-purpose input C) (Note)

| No./<br>symbol/name      | Setting<br>digit |                  | Function                                                                 | Initial<br>value |     | etwo |               |
|--------------------------|------------------|------------------|--------------------------------------------------------------------------|------------------|-----|------|---------------|
| ,                        | uigit            |                  |                                                                          | [unit]           | ECT | EIP  | PNT           |
| PD04                     | Any inpu         | t device can be  | e assigned to the CN3-12 pin.                                            | ı                |     |      |               |
| *DI2                     | x x              | Device selecti   |                                                                          | 0Bh              | 0   | 0    | 0             |
| Input device selection 2 |                  |                  | 5.9 in [Pr. PD03] for settings.                                          | O.L.             |     |      |               |
| 3CICCHOIT 2              | _ x              | For manufacti    | urer setting                                                             | 0h               |     |      | $\overline{}$ |
| PD05                     | X                | t davias san h   | a assigned to the CN2 10 pin                                             | 0h               |     |      |               |
| *DI3                     | X X              | Device selecti   | e assigned to the CN3-19 pin.                                            | 22h              |     |      |               |
| Input device             | ^^               | Refer to table   | 2211                                                                     | 0                | 0   | 0    |               |
| selection 3              | _ x              | For manufacti    |                                                                          | 0h               |     |      |               |
|                          | x                | · or manada      |                                                                          | 0h               |     |      | $\overline{}$ |
| PD07                     | xx               | Device selecti   | ion                                                                      | 05h              | 0   | 0    | 0             |
| *DO1                     |                  |                  | evice can be assigned to the CN3-13 pin. As the initial value, MBR       |                  |     |      |               |
| Output device            |                  |                  | etic brake interlock) is assigned to the pin.                            |                  |     |      |               |
| selection 1              |                  | Refer to table   | 5.10 for settings.                                                       |                  |     |      |               |
|                          | _ x              | For manufacti    | urer setting                                                             | 0h               |     |      |               |
|                          | x                |                  |                                                                          | 0h               |     |      |               |
|                          |                  |                  |                                                                          |                  |     |      |               |
|                          |                  | Tab              | ole 5.10 Selectable output devices                                       |                  |     |      |               |
|                          |                  | Setting          |                                                                          |                  |     |      |               |
|                          |                  | value            | Output device                                                            |                  |     |      |               |
|                          |                  | 00               | Always off                                                               |                  |     |      |               |
|                          |                  | 02               | RD (Ready)                                                               |                  |     |      |               |
|                          |                  | 03               | ALM (Malfunction)                                                        |                  |     |      |               |
|                          |                  | 04               | INP (In-position)                                                        |                  |     |      |               |
|                          |                  | 05               | MBR (Electromagnetic brake interlock)                                    |                  |     |      |               |
|                          |                  | 06               | DB (Dynamic brake interlock)                                             |                  |     |      |               |
|                          |                  | 07               | TLC (Limiting torque)                                                    |                  |     |      |               |
|                          |                  | 08               | WNG (Warning)                                                            |                  |     |      |               |
|                          |                  | 09               | BWNG (Battery warning)                                                   |                  |     |      |               |
|                          |                  | 0 A              | SA (Speed reached)                                                       |                  |     |      |               |
|                          |                  | 0B               | VLC (Limiting speed)                                                     |                  |     |      |               |
|                          |                  | 0C               | ZSP (Zero speed detection)                                               |                  |     |      |               |
|                          |                  | 0F               | CDPS (Variable gain selection)                                           |                  |     |      |               |
|                          |                  | 10               | CLDS (During fully closed loop control)                                  |                  |     |      |               |
|                          |                  | 11               | ABSV (Absolute position undetermined)                                    |                  |     |      |               |
|                          |                  | 17               | MTTR (During tough drive)                                                |                  |     |      |               |
|                          |                  | 21               | DOA (General-purpose output A) (Note)                                    |                  |     |      |               |
|                          |                  | 22               | DOB (General-purpose output B) (Note)                                    |                  |     |      |               |
|                          |                  | 23               | DOC (General-purpose output C) (Note)                                    |                  |     |      |               |
|                          |                  |                  |                                                                          |                  |     |      |               |
| PD08                     | xx               | Device selecti   | ion                                                                      | 04h              | 0   | 0    | 0             |
| *DO2                     |                  | Any output de    | evice can be assigned to the CN3-9 pin. INP (In-position) is assigned as |                  |     |      |               |
| Output device            |                  | the initial valu | е.                                                                       |                  |     |      |               |
| selection 2              |                  | Refer to table   | 5.10 in [Pr. PD07] for settings.                                         |                  |     |      |               |
|                          | _ x              | For manufacti    | urer setting                                                             | 0h               |     |      |               |
|                          | x                |                  |                                                                          | 0h               |     |      |               |
| PD09                     | x x              | Device selecti   |                                                                          | 03h              | 0   | 0    | 0             |
| *DO3                     |                  |                  | evice can be assigned to the CN3-15 pin. ALM (Malfunction) is            |                  |     |      |               |
| Output device            |                  | -                | he initial value.                                                        |                  |     |      |               |
| selection 3              |                  |                  | 5.10 in [Pr. PD07] for settings.                                         | ٥h               |     |      |               |
|                          | _ X              | For manufacti    | urer setting                                                             | 0h               |     |      |               |
| 1                        | x                | Ī                |                                                                          | 0h               | _ \ | ı 🔪  |               |

| No./                               | Setting | Function                                                                                                    | Initial<br>value | N   | etwo          | rk            |
|------------------------------------|---------|----------------------------------------------------------------------------------------------------|------------------|-----|---------------|---------------|
| symbol/name                        | digit   | Function                                                                                                    | [unit]           | ECT | EIP           | PNT           |
| PD11                               |         | filter for the input signal.                                                                                                    |                  |     |               |               |
| *DIF<br>Input filter<br>setting    |         | Input signal filter selection If external input signal causes chattering due to noise, etc., input filter is used to suppress it. 0: None 1: 0.888 [ms] 2: 1.777 [ms] 3: 2.666 [ms] 4: 3.555 [ms] For manufacturer setting | 4h               | 0   | 0             | 0             |
|                                    | X_      | For manufacturer setting                                                                                                    | Oh<br>Oh         |     |               |               |
|                                    | _ x     |                                                                                                    | 0h               |     | $\overline{}$ | $\overline{}$ |
| PD12                               |         | For manufacturer setting                                                                                                    | 1h               |     |               |               |
| *DOP1                              | x_      | 1 of manufacturer setting                                                                                                    | 0h               |     |               |               |
| Function                           | _x      |                                                                                                    | 1h               |     | $\overline{}$ | $\overline{}$ |
| selection D-1                      | x       | Servo motor thermistor enabled/disabled selection 0: Enabled 1: Disabled The setting in this digit will be disabled when you use a servo motor without thermistor.                                                         | 0h               | 0   | 0             | 0             |
| PD13                               | X       | For manufacturer setting                                                                                                    | 0h               |     |               |               |
| *DOP2                              | x _     |                                                                                                    | 0h               |     | $\setminus$   | $\setminus$   |
| Function<br>selection D-2          | _x      | INP (In-position) on condition selection Select a condition for turning on INP (In-position). 0: Within the in-position range 1: Within the in-position range and at the completion of command output                      | 0h               | 0   | О             | О             |
|                                    | x       | For manufacturer setting                                                                                                    | 0h               |     |               |               |
| PD14                               |         | For manufacturer setting                                                                                                    | 0h               |     | $\overline{}$ | $\overline{}$ |
| *DOP3<br>Function<br>selection D-3 | x_      | Selection of output device at warning occurrence Select WNG (Warning) and ALM (Malfunction) output status at warning occurrence.  Driver output  Setting value (Note 1) Device status  WNG 1                               | 0h               | 0   | 0             | 0             |
|                                    |         | Note 1. 0: Off  1: On  2. Although ALM is turned off upon occurrence of the warning, the forced stop deceleration is performed.                                                                                            |                  |     |               |               |
|                                    | _x      | For manufacturer setting                                                                                                    | 0h<br>0h         |     |               |               |

| No./                                      | Setting | Function                                                                                                    | Initial         | N   | etwo | rk  |
|-------------------------------------------|---------|----------------------------------------------------------------------------------------------------|-----------------|-----|------|-----|
| symbol/name                               | digit   | Function                                                                                                    | value<br>[unit] | ECT | EIP  | PNT |
| PD37 *TPOP Touch probe function selection | x       | Touch probe higher precision selection Latches the rising of TPR2 correctly, and detects it with an accuracy of 2 µs. 0: Disabled 1: Enabled When "Enabled" is selected, encoder output pulses are disabled. | 0h              | 0   | 0    | 0   |
|                                           | x_      | For manufacturer setting                                                                                                    | 0h              |     |      |     |
|                                           | _ x     |                                                                                                    | 0h              |     |      |     |
|                                           | x       |                                                                                                    | 0h              | /   |      |     |
| PD38 *TPR1 Touch probe selection 1        | x x     | Input signal function selection Select an input device to be assigned to the CN3-10 pin. 2C: TPR1 (touch probe 1) 2E: ST (operation start-up)                                                                | 2Ch             |     | 0    |     |
|                                           | _ x     | For manufacturer setting                                                                                                    | 0h              |     |      |     |
|                                           | x       |                                                                                                    | 0h              |     |      |     |

5.2.5 Extension setting 2 parameters ([Pr. PE\_ ])

| No./                                               | Setting | Function                                                                      | Initial<br>value | N   | etwo | rk  |
|----------------------------------------------------|---------|-------------------------------------------------------------------------------|------------------|-----|------|-----|
| symbol/name                                        | digit   | Function                                                                      | [unit]           | ECT | EIP  | PNT |
| PE01 **FCT1 Fully closed loop function selection 1 | x       | Fully closed loop function selection Do not change this value.                | 0h               | 0   |      |     |
|                                                    | x _     | For manufacturer setting                                                      | 0h               |     |      |     |
|                                                    | _ x     |                                                                               | 0h               |     |      |     |
|                                                    | x       |                                                                               | 0h               |     |      |     |
| PE03<br>*FCT2                                      | x       | Fully closed loop control error detection function selection                  | 3h               | 0   | 0    | 0   |
| Fully closed loop function selection 2             |         | Do not change this value.                                                     |                  |     |      |     |
|                                                    | x_      | Position deviation error detection system selection Do not change this value. | 0h               | 0   | 0    | 0   |
| •                                                  | _ x     | For manufacturer setting                                                      | 0h               |     |      |     |
|                                                    | x       | Fully closed loop control error reset selection Do not change this value.     | 0h               | 0   | 0    | 0   |
|                                                    |         |                                                                               |                  |     |      |     |

| No./                                                                                                  | Setting | Function                                                                                                    | Initial value   | N   | etwo | rk  |
|----------------------------------------------------------------------------------------------------|---------|----------------------------------------------------------------------------------------------------|-----------------|-----|------|-----|
| symbol/name                                                                                           | digit   | i dilotoli                                                                                                    | [unit]          | ECT | EIP  | PNT |
| PE04 **FBN Fully closed loop control - Feedback pulse electronic gear 1 - Numerator                   |         | Do not change this value.                                                                                          | 1               | 0   | 0    | 0   |
| PE05 **FBD Fully closed loop control - Feedback pulse electronic gear 1 - Denominator                 |         | Do not change this value.                                                                                          | 1               | 0   | 0    | 0   |
| PE06<br>BC1<br>Fully closed<br>loop control -<br>Speed<br>deviation<br>error<br>detection<br>level    |         | Do not change this value.                                                                                          | 400<br>[r/min]  | 0   | 0    | 0   |
| PE07<br>BC2<br>Fully closed<br>loop control -<br>Position<br>deviation<br>error<br>detection<br>level |         | Do not change this value.                                                                                          | 100<br>[kpulse] | 0   | 0    | 0   |
| PE08<br>DUF<br>Fully closed<br>loop dual<br>feedback filter                                           |         | Do not change this value.                                                                                          | 10<br>[rad/s]   | 0   | 0    | 0   |
| PE10<br>FCT3                                                                                          | X       | For manufacturer setting                                                                                           | 0h              | -   | _    |     |
| Fully closed                                                                                          | x_      | Fully closed loop control - Position deviation error detection level - Unit selection<br>Do not change this value. | 0h              | 0   | 0    | 0   |
| loop function                                                                                         | _ x     | For manufacturer setting                                                                                           | 0h              |     |      |     |
| selection 3                                                                                           | x       |                                                                                                    | 0h              |     |      |     |
| PE34 **FBN2 Fully closed loop control - Feedback pulse electronic gear 2 - Numerator                  |         | Do not change this value.                                                                                          | 1               | 0   | 0    | 0   |

| No./                                                                                               | Setting | Function                                                                                                    | Initial         | N   | etwo | rk  |
|----------------------------------------------------------------------------------------------------|---------|----------------------------------------------------------------------------------------------------|-----------------|-----|------|-----|
| symbol/name                                                                                        | digit   | Function                                                                                                    | value<br>[unit] | ECT | EIP  | PNT |
| PE35 **FBD2 Fully closed loop control - Feedback pulse electronic gear 2 - Denominator             |         | Do not change this value.                                                                                                    | 1               | 0   | 0    | О   |
| PE41<br>EOP3<br>Function<br>selection E-3                                                          | x       | Robust filter selection 0: Disabled 1: Enabled When "Enabled" is set, the machine resonance suppression filter 5 that is set in [Pr. PB51] is not available.                                                                                                    | Oh              | 0   | 0    | 0   |
|                                                                                                    | x_      | For manufacturer setting                                                                                                    | 0h              |     |      |     |
|                                                                                                    | _x      |                                                                                                    | 0h              |     |      |     |
|                                                                                                    | x       |                                                                                                    | 0h              |     |      |     |
| PE44<br>LMCP<br>Lost motion<br>compensation<br>positive-side<br>compensation<br>value<br>selection |         | Set the lost motion compensation for when reverse rotation (CW) switches to forward rotation (CCW) in increments of 0.01% assuming the rated torque as 100%.  Setting range: 0 to 30000                                                                                                    | 0<br>[0.01%]    | 0   | 0    | О   |
| PE45                                                                                               | \       | Set the lost motion compensation for when forward rotation (CCW) switches to                                                                                                    | 0               |     |      |     |
| LMCN Lost motion compensation negative-side compensation value selection                           |         | reverse rotation (CW) in increments of 0.01% assuming the rated torque as 100%.  Setting range: 0 to 30000                                                                                                    | [0.01%]         | 0   | 0    | 0   |
| PE46                                                                                               | Ι,      | Set the time constant of the lost motion compensation filter in increments of 0.1 ms.                                                                                                    | 0               | 0   | 0    | 0   |
| LMFLT<br>Lost motion<br>filter setting                                                             |         | If the time constant is "0", the torque is compensated with the value set in [Pr. PE44] and [Pr. PE45]. If the time constant is other than "0", the torque is compensated with the high-pass filter output value of the set time constant, and the lost motion compensation will continue.  Setting range: 0 to 30000 | [0.1 ms]        |     |      |     |

| No./                                                                 | Setting |                                                                                                    | Initial                   | N   | etwo | rk  |
|----------------------------------------------------------------------|---------|----------------------------------------------------------------------------------------------------|---------------------------|-----|------|-----|
| symbol/name                                                          | digit   | Function                                                                                                    | value<br>[unit]           | ECT | EIP  | PNT |
| PE47<br>TOF<br>Torque offset                                         |         | Set this when canceling unbalanced torque of vertical axis. Set this assuming the rated torque of the servo motor as 100%. The torque offset does not need to be set for a machine where the unbalanced torque does not occur.  The torque offset cannot be used for linear servo motors and direct drive motors. Set "0".  The torque offset set with this parameter will be enabled in the position mode, velocity mode, and torque mode. Input commands assuming torque offset for the torque mode.  Use this parameter when a dynamic change is not necessary in the torque offset. When a dynamic change in the torque offset is required during the operation, use "Torque offset (Index: 60B2h)".  Setting range: -10000 to 10000 | 0<br>[0.01%]              | 0   |      |     |
|                                                                      |         | Set this when canceling unbalanced torque of vertical axis. Set this assuming the rated torque of the servo motor as 100%. The torque offset does not need to be set for a machine where the unbalanced torque does not occur.  The torque offset cannot be used for linear servo motors and direct drive motors. Set "0".  The torque offset set with this parameter will be enabled in the position mode, velocity mode, and torque mode. Input commands assuming torque offset for the torque mode.  Setting range: -10000 to 10000                                                                                                    | 0<br>[0.01%]              |     | 0    | 0   |
| PE48 *LMOP Lost motion                                               | x       | Lost motion compensation selection 0: Disabled 1: Enabled                                                                                                    | 0h                        | 0   | 0    | 0   |
| compensation<br>function<br>selection                                | x_      | Unit setting of lost motion compensation non-sensitive band 0: 1 pulse unit 1: 1 kpulse unit                                                                                                    | 0h                        | 0   | 0    | 0   |
|                                                                      | _x      | For manufacturer setting                                                                                                    | 0h<br>0h                  |     |      |     |
| PE49<br>LMCD<br>Lost motion<br>compensation<br>timing                | x       | Set the lost motion compensation timing in increments of 0.1 ms. You can delay the timing to perform the lost motion compensation for the set time.  Setting range: 0 to 30000                                                                                                    | 0<br>[0.1 ms]             | 0   | 0    | 0   |
| PE50<br>LMCT<br>Lost motion<br>compensation<br>non-sensitive<br>band |         | Set the lost motion compensation non-sensitive band. When the fluctuation of droop pulses equals to or less than the setting value, the speed will be 0. Setting can be changed in [Pr. PE48]. Set the parameter per encoder unit.  Setting range: 0 to 65535                                                                                                    | 0<br>[pulse]/<br>[kpulse] | 0   | 0    | О   |

5.2.6 Extension setting 3 parameters ([Pr. PF\_\_])

| No./                                                          | Setting |                                                                                                    | ı                                                                               | -<br>unction                                                                                                    | Initial<br>value | N   | etwo | rk  |
|---------------------------------------------------------------|---------|----------------------------------------------------------------------------------------------------|---------------------------------------------------------------------------------|----------------------------------------------------------------------------------------------------|------------------|-----|------|-----|
| symbol/name                                                   | digit   |                                                                                                    | '                                                                               | unction                                                                                                    | [unit]           | ECT | EIP  | PNT |
| PF06<br>*FOP5<br>Function<br>selection F-5                    | x       | 0: Automatic (e<br>2: Disabled                                                                           | amic brake selection enabled only for specified llowing table for the specified |                                                                                                    | 0h               | 0   | 0    | 0   |
|                                                               |         | LE-D-D                                                                                                   |                                                                                 | □, LE-T7-□, LE-T8-□                                                                                                    |                  |     |      |     |
|                                                               | x       | For manufactu                                                                                            | rer setting                                                                     |                                                                                                    | 0h<br>0h         |     |      |     |
|                                                               | x       |                                                                                                    |                                                                                 |                                                                                                    | 0h               |     |      |     |
| PF12 DBT Electronic dynamic brake operating                   |         | Set an operatir                                                                                          | ng time for the electronic                                                      | dynamic brake.                                                                                                    | 2000<br>[ms]     | 0   | 0    | 0   |
| time                                                          |         | Setting range:                                                                                           |                                                                                 |                                                                                                    |                  |     |      |     |
| PF18 **STOD STO diagnosis error                               |         | occurrence of  <br>Setting "0" will                                                                      | [AL. 68.1 Mismatched S                                                          | matched STO signal error].                                                                                                    | 10<br>[s]        | 0   | 0    | 0   |
| detection time                                                |         | Setting value                                                                                            | STO input diagnosis by TOFB output                                              | Safety level                                                                                                    |                  |     |      |     |
|                                                               |         | 0                                                                                                    | Execute                                                                         | EN ISO 13849-1 Category 3 PL d, IEC                                                                                                    |                  |     |      |     |
|                                                               |         |                                                                                                    | Not execute                                                                     | 61508 SIL 2,<br>EN 62061 SIL CL2                                                                                                    |                  |     |      |     |
|                                                               |         | 1 to 60                                                                                                  | Execute                                                                         | EN ISO 13849-1 Category 3 PL e, IEC 61508 SIL 3, EN 62061 SIL CL3                                                                                          |                  |     |      |     |
|                                                               |         |                                                                                                    | Not execute                                                                     | EN ISO 13849-1 Category 3 PL d, IEC 61508 SIL 2, EN 62061 SIL CL2                                                                                          |                  |     |      |     |
|                                                               |         | parameter.<br>When MR-D30                                                                                | ) functional safety unit is                                                     | used, the parameter is not available. R-D30, refer to "MR-D30 Instruction Manual".                                                                         |                  |     |      |     |
| PF21<br>DRT<br>Drive<br>recorder<br>switching<br>time setting |         | Set a drive rec<br>When a USB of<br>changed to the<br>When a value<br>recorder function<br>However, when | order switching time. communication is cut dur drive recorder function          | ing using a graph function, the function will be after the setting time of this parameter. t, the function will be switched to the drive ched after 600 s. | 0<br>[s]         | 0   | 0    | 0   |

| No./                                                                                           | Setting | Function                                                                                                    | Initial<br>value        | N   | etwo | rk  |
|------------------------------------------------------------------------------------------------|---------|----------------------------------------------------------------------------------------------------|-------------------------|-----|------|-----|
| symbol/name                                                                                    | digit   | FullCuOII                                                                                                    | [unit]                  | ECT | EIP  | PNT |
| PF23<br>OSCL1<br>Vibration<br>tough drive -<br>Oscillation<br>detection<br>level               |         | Set a filter readjustment sensitivity of [Pr. PB13 Machine resonance suppression filter 1] and [Pr. PB15 Machine resonance suppression filter 2] while the vibration tough drive is enabled.  Note that setting "0" will be 50%.  Example: When you set "50" to the parameter, the filter will be readjusted at the time of 50% or more oscillation level.  Setting range: 0 to 100                                                                                                    | 50<br>[%]               | 0   | 0    | 0   |
| PF24 *OSCL2 Vibration tough drive function selection                                           | x       | Oscillation detection alarm selection Select whether to generate an alarm or a warning when an oscillation continues at a filter readjustment sensitivity level of [Pr. PF23]. The setting is always enabled regardless of the vibration tough drive in [Pr. PA20]. 0: [AL. 54 Oscillation detection] will occur at oscillation detection. 1: [AL. F3.1 Oscillation detection warning] will occur at oscillation detection. 2: Oscillation detection function disabled                                                                                   | 0h                      | 0   | 0    | 0   |
|                                                                                                | x_      | For manufacturer setting                                                                                                    | 0h                      |     |      |     |
|                                                                                                | _ X     |                                                                                                    | 0h                      |     |      |     |
|                                                                                                | x       |                                                                                                    | 0h                      |     |      |     |
| PF25<br>CVAT<br>SEMI-F47<br>function -<br>Instantaneou<br>s power<br>failure<br>detection time |         | Set the time of the [AL. 10.1 Voltage drop in the control circuit power] occurrence. To comply with SEMI-F47 standard, it is unnecessary to change the initial value (200 ms). When the instantaneous power failure time exceeds 200 ms, and the instantaneous power failure voltage is less than 70% of the rated input voltage, the power may be normally turned off even if a value larger than 200 ms is set in the parameter. To disable the parameter setting value, select "Disabled (_ 0)" of "SEMI-F47 function selection" in [Pr. PA20].       | 200<br>[ms]             | 0   | 0    | 0   |
| PF31<br>FRIC<br>Machine<br>diagnosis<br>function -<br>Friction<br>judgment<br>speed            |         | Setting range: 30 to 500  Set a servo motor speed that divides a friction estimation area into high and low during the friction estimation process of the machine diagnosis.  However, setting "0" will be the value half of the rated speed.  When your operation pattern is under rated speed, we recommend that you set half value to the maximum speed with this.  Forward rotation direction (Positive direction)  Servo motor speed (0 mm/s)  Reverse rotation direction (Negative direction)  Setting range: 0 to instantaneous permissible speed | 0<br>[r/min]/<br>[mm/s] | 0   | C    | С   |

5.2.7 Positioning control parameters ([Pr. PT\_ ])

| No./                         | Setting<br>digit | Function                                                                                                    | Initial<br>value | N   | rk  |     |
|------------------------------|------------------|----------------------------------------------------------------------------------------------------|------------------|-----|-----|-----|
| symbol/name                  |                  | T diletion                                                                                                    |                  | ECT | EIP | PNT |
| PT01                         | x                | For manufacturer setting                                                                                                    | 0h               |     |     |     |
| **CTY                        | x_               |                                                                                                    | 0h               |     |     |     |
| Command<br>mode<br>selection | _x               | Position data unit 0: mm 1: inch 2: degree 3: pulse This function will be enabled in the profile mode and point table method. The unit is [pulse] in the cyclic synchronous mode. In the cyclic synchronous mode, setting other values than "3" will trigger [AL. 37]. If "2" is set in the point table method, [AL. 37] will occur. | 3h               | 0   | 0   | 0   |
|                              | x                | For manufacturer setting                                                                                                    | 0h               |     |     |     |

| No./                    | Setting | Function                                                                                                    | Initial<br>value | N              | etwo    | rk           |
|-------------------------|---------|----------------------------------------------------------------------------------------------------|------------------|----------------|---------|--------------|
| symbol/name             | digit   | i diletion                                                                                                    | [unit]           | ECT            | EIP     | PNT          |
| PT03<br>*FTY<br>Feeding | x       | Feed length multiplication [STM] 0: x 1 1: x 10                                                                                                    | Oh               | 0              | 0       | 0            |
| function<br>selection   |         | 2: x 100 3: x 1000 This function will be enabled in the profile mode and point table method. This                                                                                                    |                  |                |         |              |
|                         |         | function will be disabled when [degree] or [pulse] of "Position data unit" is set in [Pr. PT01].                                                                                                    |                  |                |         |              |
|                         | x_      | For manufacturer setting                                                                                                    | 0h               |                |         |              |
|                         | _ x     | Shortest rotation selection per degree                                                                                                    | 0h               | 0              | \       | \            |
|                         |         | 0: Rotation direction specifying                                                                                                    |                  |                | 1       | \            |
|                         |         | 1: Shortest rotation                                                                                                    |                  |                | \       | \            |
|                         |         | 2: Address decreasing direction                                                                                                    |                  |                | 1       | \            |
|                         |         | 3: Address increasing direction                                                                                                    |                  |                | ١ ١     |              |
|                         |         | This function will be enabled in the profile mode. Setting a value immediately enables this parameter.                                                                                                    |                  |                |         |              |
|                         |         | This parameter corresponds to "Positioning option code (Index: 60F2h)". When this parameter is mapped for the PDO communication, the value written with Setup software (MR Configurator2 <sup>TM</sup> ) is overwritten with the upper side. Thus, do not write a value with Setup software (MR Configurator2 <sup>TM</sup> ).                             |                  |                |         |              |
|                         |         | Shortest rotation selection per degree                                                                                                    | 0h               | \              | 0       |              |
|                         |         | 0: Rotation direction specifying                                                                                                    |                  | 1              |         | \            |
|                         |         | 1: Shortest rotation                                                                                                    |                  | 1              |         | \            |
|                         |         | 2: Address decreasing direction                                                                                                    |                  | 11             |         | \            |
|                         |         | 3: Address increasing direction                                                                                                    |                  |                |         |              |
|                         |         | This function will be enabled in the profile mode. Setting a value immediately enables this parameter.                                                                                                    |                  |                |         |              |
|                         |         | This parameter corresponds to "Positioning option code (Class ID: 64h, Ins ID: 60F2h, Attr ID: 0)". When this parameter is mapped for the I/O communication, the value written with Setup software (MR Configurator2 <sup>TM</sup> ) is overwritten with the upper side. Thus, do not write a value with Setup software (MR Configurator2 <sup>TM</sup> ). |                  |                |         |              |
|                         |         | Shortest rotation selection per degree                                                                                                    | 0h               | 1              | \       | 0            |
|                         |         | 0: Rotation direction specifying                                                                                                    |                  | 1              | 1       |              |
|                         |         | 1: Shortest rotation                                                                                                    |                  | 11             | \       |              |
|                         |         | 2: Address decreasing direction                                                                                                    |                  | $\mathbb{N}$   | 1       |              |
|                         |         | 3: Address increasing direction                                                                                                    |                  |                | ١ ١     |              |
|                         |         | This function will be enabled in the profile mode. Setting a value immediately enables this parameter.                                                                                                    |                  | $  \  $        |         |              |
|                         |         | This parameter corresponds to "Positioning option code (PNU: 24818, Sub: 0)".                                                                                                    |                  | \              | \       |              |
|                         |         | When this parameter is mapped for the Process Data communication, the value written with Setup software (MR Configurator $2^{TM}$ ) is overwritten with the upper side.                                                                                                    |                  |                | $  \  $ |              |
|                         |         | Thus, do not write a value with Setup software (MR Configurator2 <sup>TM</sup> ).                                                                                                    |                  |                |         | L            |
|                         | x       | For manufacturer setting                                                                                                    | 0h               | $  \setminus $ |         | $\backslash$ |

| No./                                            | Setting | Function                                                                                                    | Initial<br>value             | N               | etwo     | rk          |
|-------------------------------------------------|---------|----------------------------------------------------------------------------------------------------|------------------------------|-----------------|----------|-------------|
| symbol/name                                     | digit   | . 30001                                                                                                    | [unit]                       | ECT             | EIP      | PNT         |
| PT05<br>ZRF<br>Home<br>position<br>return speed |         | Set the servo motor speed for the home position return. The fractional portion of the parameter will be rounded down. The setting value will be clamped at the instantaneous permissible speed.  This parameter corresponds to "Speed during search for switch (Index: 6099h, Sub: 1)". When this parameter is mapped for the PDO communication, the value written | 100.00<br>[r/min]/<br>[mm/s] | 0               |          |             |
|                                                 |         | with Setup software (MR Configurator2 <sup>TM</sup> ) is overwritten with the upper side. Thus, do not write a value with Setup software (MR Configurator2 <sup>TM</sup> ).  Setting range: 0.00 to 167772.15                                                                                                    |                              |                 |          | $  \   \  $ |
|                                                 |         | Set the servo motor speed for the home position return. The fractional portion of the parameter will be rounded down. The setting value will be clamped at the instantaneous permissible speed.  This parameter corresponds to "Speed during search for switch (Class ID: 64h, Ins                                                                                 | 100.00<br>[r/min]/<br>[mm/s] |                 | 0        |             |
|                                                 |         | ID: 6099h, Attr ID: 1)". When this parameter is mapped for the I/O communication, the value written with Setup software (MR Configurator2 <sup>™</sup> ) is overwritten with the upper side. Thus, do not write a value with Setup software (MR Configurator2 <sup>™</sup> ).  Setting range: 0.00 to 167772.15                                                    |                              |                 |          |             |
|                                                 |         | Set the servo motor speed for the home position return. The fractional portion of the parameter will be rounded down. The setting value will be clamped at the instantaneous permissible speed.                                                                                                    | 100.00<br>[r/min]/<br>[mm/s] |                 |          | 0           |
|                                                 |         | This parameter corresponds to "Speed during search for switch (PNU: 24729, Sub: 0)". When this parameter is mapped for the Process Data communication, the value written with Setup software (MR Configurator2™) is overwritten with the upper side. Thus, do not write a value with Setup software (MR Configurator2™).                                           |                              | $\bigg  \bigg $ |          |             |
| PT06                                            |         | Setting range: 0.00 to 167772.15  Set a creep speed after proximity dog at home position return. The fractional portion                                                                                                    | 10.00                        |                 | <u>'</u> | <b>\</b>    |
| CRF<br>Creep speed                              |         | of the parameter will be rounded down. The setting value will be clamped at the instantaneous permissible speed.                                                                                                    | [r/min]/<br>[mm/s]           | 0               |          |             |
|                                                 |         | This parameter corresponds to "Speed during search for zero (Index: 6099h, Sub: 2)". When this parameter is mapped for the PDO communication, the value written with Setup software (MR Configurator2™) is overwritten with the upper side. Thus, do not write a value with Setup software (MR Configurator2™).                                                    |                              |                 |          |             |
|                                                 |         | Setting range: 0.00 to 167772.15  Set a creep speed after proximity dog at home position return. The fractional portion                                                                                                    | 10.00                        |                 |          | lacksquare  |
|                                                 |         | of the parameter will be rounded down. The setting value will be clamped at the instantaneous permissible speed.                                                                                                    | [r/min]/<br>[mm/s]           |                 | 0        |             |
|                                                 |         | This parameter corresponds to "Speed during search for switch (Class ID: 64h, Ins ID: 6099h, Attr ID: 2)". When this parameter is mapped for the I/O communication, the value written with Setup software (MR Configurator2 <sup>™</sup> ) is overwritten with the upper side. Thus, do not write a value with Setup software (MR Configurator2 <sup>™</sup> ).    |                              |                 |          |             |
|                                                 |         | Setting range: 0.00 to 167772.15                                                                                                    | 40.00                        | ١ ١             |          | _           |
|                                                 |         | Set a creep speed after proximity dog at home position return. The fractional portion of the parameter will be rounded down. The setting value will be clamped at the instantaneous permissible speed.                                                                                                    | 10.00<br>[r/min]/<br>[mm/s]  |                 |          | 0           |
|                                                 |         | This parameter corresponds to "Speed during search for switch (PNU: 24729, Sub: 1)". When this parameter is mapped for the Process Data communication, the value written with Setup software (MR Configurator2 <sup>TM</sup> ) is overwritten with the upper side. Thus, do not write a value with Setup software (MR Configurator2 <sup>TM</sup> ).               |                              |                 |          |             |
|                                                 |         | Setting range: 0.00 to 167772.15                                                                                                    |                              |                 | \        |             |

| No./                                                                         | Setting |                                                                                                    | Initial                                             | N   | etwo | rk  |
|------------------------------------------------------------------------------|---------|----------------------------------------------------------------------------------------------------|-----------------------------------------------------|-----|------|-----|
| symbol/name                                                                  | digit   | Function                                                                                                    | value<br>[unit]                                     | ECT | EIP  | PNT |
| PT07<br>ZST<br>Home<br>position shift<br>distance                            |         | Set a shift distance from the Z-phase pulse detection position or the position that has been set by the travel distance after proximity dog in the encoder.  Up to 22147483647 can be set with [Pr. PT69].  The unit will be as follows with the setting of [Pr. PA01].  In the cyclic synchronous mode The unit is [pulse].  In the profile mode and the point table method The unit can be changed to [µm], 10 <sup>-4</sup> [inch], 10 <sup>-3</sup> [degree] or [pulse] with the setting of [Pr. PT01].  In the indexer method It will be command unit [pulse]. (A load-side rotation expressed by the number of servo motor resolution pulses) Refer to the Function column of [Pr. PA10] for the command unit [pulse].                                                                                                    | 0<br>Refer<br>to<br>Function<br>column<br>for unit. | 0   | 0    | 0   |
| PT09<br>DCT<br>Travel<br>distance after<br>proximity dog                     |         | <ul> <li>Setting range: 0 to 65535</li> <li>Set a travel distance after proximity dog at home position return for the count type (front end detection, Z-phase reference) (Homing method -2, -34) and the following dog references.</li> <li>Dog type rear end reference home position return (Homing method -6, -38)</li> <li>Count type front end reference home position return (Homing method -7, -39)</li> <li>Dog type front end reference home position return (Homing method -10, -42)</li> <li>Homing without index pulse (Homing method 19, 20, 21, 22, 23, 24, 27, 28)</li> <li>Up to 2147483647 can be set with the setting of [Pr. PT71].</li> <li>This function will be enabled in the cyclic synchronous mode, profile mode and point table method.</li> <li>The unit can be changed to 10<sup>STM</sup> [μm], 10<sup>(STM-4)</sup> [inch], 10<sup>-3</sup> [degree] or [pulse] with the setting of [Pr. PT01].</li> <li>Setting range: 0 to 65535</li> </ul> | 0<br>Refer<br>to<br>Function<br>column<br>for unit. | 0   | 0    | 0   |
| PT10<br>ZTM<br>Stopper type<br>home position<br>return stopper<br>time       |         | Set a time from a moving part touches the stopper and torques reaches to the torque limit of [Pr. PT11 Stopper type home position return - Torque limit value] to a home position is set for the stopper type home position return.  This function will be enabled in the cyclic synchronous mode, profile mode and point table method.  Setting range: 5 to 1000                                                                                                    | 100<br>[ms]                                         | 0   | С    | 0   |
| PT11<br>ZTT<br>Stopper type<br>home position<br>return torque<br>limit value |         | Set a torque limit value with [%] to the rated torque at stopper type home position return.  This function will be enabled in the cyclic synchronous mode, profile mode and point table method.  Setting range: 0.1 to 100.0                                                                                                    | 15.0<br>[%]                                         | 0   | 0    | 0   |
| PT12<br>CRP<br>Rough match<br>output range                                   |         | Set a range of the command remaining distance which outputs S_CPO (Rough match). This function will be enabled in the point table method and the indexer method. The unit will be as follows, depending on the control mode.  • In the point table method  The unit can be changed to 10 <sup>STM</sup> [μm], 10 <sup>(STM-4)</sup> [inch], 10 <sup>-3</sup> [degree] or [pulse] with the setting of [Pr. PT01].  • In the indexer method It will be command unit [pulse]. (A load-side rotation expressed by the number of servo motor resolution pulses) Refer to the Function column of [Pr. PA10] for the command unit [pulse].  Setting range: 0 to 65535                                                                                                    | 0<br>Refer<br>to<br>Function<br>column<br>for unit. | 0   |      | 0   |

| No./                                                       | Setting | Function                                                                                                    | Initial<br>value                                        | N   | etwo | rk  |
|------------------------------------------------------------|---------|----------------------------------------------------------------------------------------------------|---------------------------------------------------------|-----|------|-----|
| symbol/name                                                | digit   | Function                                                                                                    | [unit]                                                  | ECT | EIP  | PNT |
| PT15<br>LMPL<br>Software limit +<br>(lower four<br>digits) |         | Set an address increasing side of the software stroke limit.  Upper and lower are a set.  Set an address in hexadecimal.  Setting address:  Upper four Lower four digits  Upper four Lower four digits  Pr. PT15]  [Pr. PT16]  Setting an identical value for "Software limit -" and this parameter will disable the software limit. (Refer to section 5.3.)  When changing the setting with the parameter, change it during servo-off, in the homing mode (hm), velocity mode, or torque mode.  In the position mode during servo-on, changing the setting in a certain order may trigger [AL. 35], [AL. 69], or [AL. 98].  This function will be enabled in the cyclic synchronous mode, profile mode and point table method.  The unit can be changed to 10 <sup>STM</sup> [μm], 10 <sup>(STM-4)</sup> [inch], 10 <sup>-3</sup> [degree] or [pulse] according to the setting of [Pr. PT01].  This parameter corresponds to "Max position limit (Index: 607Dh, Sub: 2)". When this parameter is mapped for the PDO communication, the value written with Setup software (MR Configurator2 <sup>TM</sup> ) is overwritten with the upper side. Thus, do not write a value with Setup software (MR Configurator2 <sup>TM</sup> ).  Setting range: 00000000h to FFFFFFFFh |                                                         | 0   |      |     |
|                                                            |         | Set an address increasing side of the software stroke limit.  Upper and lower are a set.  Set an address in hexadecimal.  Setting address:  Upper four Lower four digits digits  [Pr. PT15]  [Pr. PT16]  Setting an identical value for "Software limit -" and this parameter will disable the software limit. (Refer to section 5.3.)  When changing the setting with the parameter, change it during servo-off, in the homing mode (hm), velocity mode, or torque mode.  In the position mode during servo-on, changing the setting in a certain order may trigger [AL. 35], [AL. 69], or [AL. 98].  This function will be enabled in the profile mode.  The unit can be changed to 10 <sup>STM</sup> [µm], 10 <sup>(STM-4)</sup> [inch], 10 <sup>-3</sup> [degree] or [pulse] according to the setting of [Pr. PT01].  This parameter corresponds to "Max position limit (Class ID: 64h, Ins ID: 607Dh, Attr ID: 2)". When this parameter is mapped for the I/O communication, the value written with Setup software (MR Configurator2 <sup>TM</sup> ) is overwritten with the upper side. Thus, do not write a value with Setup software (MR Configurator2 <sup>TM</sup> ).                                                                                          | 0000h<br>Refer<br>to<br>Function<br>column<br>for unit. |     | 0    |     |

| No./                                                          | Setting | Forestive                                                                                                    | Initial                                                 | N   | etwo | rk  |
|---------------------------------------------------------------|---------|----------------------------------------------------------------------------------------------------|---------------------------------------------------------|-----|------|-----|
| symbol/name                                                   | digit   | Function                                                                                                    | value<br>[unit]                                         | ECT | EIP  | PNT |
| PT15<br>LMPL<br>Software limit<br>+<br>(lower four<br>digits) |         | Set an address increasing side of the software stroke limit. Upper and lower are a set. Set an address in hexadecimal.  Setting address:  Upper four Lower four digits  Upper four digits  [Pr. PT15]  [Pr. PT16]  Setting an identical value for "Software limit -" and this parameter will disable the software limit. (Refer to section 5.3.)  When changing the setting with the parameter, change it during servo-off, in the homing mode (hm), velocity mode, or torque mode.  In the position mode during servo-on, changing the setting in a certain order may trigger [AL. 35], [AL. 69], or [AL. 98].  This function will be enabled in the profile mode and point table method.  The unit can be changed to 10 <sup>STM</sup> [µm], 10 <sup>(STM-4)</sup> [inch], 10 <sup>-3</sup> [degree] or [pulse] according to the setting of [Pr. PT01].  This parameter corresponds to "Max position limit (PNU: 24701, Sub: 1)". When this parameter is mapped for the Process Data communication, the value written with Setup software (MR Configurator2 <sup>TM</sup> ) is overwritten with the upper side. Thus, do not write a value with Setup software (MR Configurator2 <sup>TM</sup> ). | 0000h<br>Refer<br>to<br>Function<br>column<br>for unit. |     |      | 0   |
| PT16<br>LMPH<br>Software limit<br>+<br>(upper four<br>digits) |         | Set an address increasing side of the software stroke limit. Upper and lower are a set. Refer to [Pr. PT15] for details. The unit can be changed to 10 <sup>STM</sup> [µm], 10 <sup>(STM-4)</sup> [inch], 10 <sup>-3</sup> [degree] or [pulse] according to the setting of [Pr. PT01].                                                                                                    | 0000h<br>Refer<br>to<br>Function<br>column<br>for unit. | 0   | 0    | О   |

| No./                                                          | Setting | Function                                                                                                    | Initial Network                                         |     | rk  |     |
|---------------------------------------------------------------|---------|----------------------------------------------------------------------------------------------------|---------------------------------------------------------|-----|-----|-----|
| symbol/name                                                   | digit   | T droson                                                                                                    | [unit]                                                  | ECT | EIP | PNT |
| PT17<br>LMNL<br>Software limit<br>-<br>(lower four<br>digits) |         | Set an address decreasing side of the software stroke limit.  Upper and lower are a set.  Set an address in hexadecimal.  Setting address:  Upper four Lower four digits  Ipper four Lower four digits  Ipper four Lower four digits  Ipper four Lower four digits  Ipper FT17]  Ipr. PT17]  Ipr. PT18]  Setting a same value with "Software limit +" will disable the software stroke limit. (Refer to section 5.3.)  When changing the setting with the parameter, change it during servo-off, in the homing mode (hm), velocity mode, or torque mode.  In the position mode during servo-on, changing the setting in a certain order may trigger [AL. 35], [AL. 69], or [AL. 98].  This function will be enabled in the cyclic synchronous mode, profile mode and point table method.  The unit can be changed to 10 <sup>STM</sup> [µm], 10 <sup>(STM-4)</sup> [inch], 10 <sup>-3</sup> [degree] or [pulse] according to the setting of [Pr. PT01].  This parameter corresponds to "Min position limit (Index: 607Dh, Sub: 1)". When this parameter is mapped for the PDO communication, the value written with Setup software (MR Configurator2 <sup>TM</sup> ) is overwritten with the upper side. Thus, do not write a value with Setup software (MR Configurator2 <sup>TM</sup> ). | 0000h<br>Refer<br>to<br>Function<br>column<br>for unit. | 0   |     |     |
|                                                               |         | Set an address decreasing side of the software stroke limit.  Upper and lower are a set.  Set an address in hexadecimal.  Setting address:  Upper four Lower four digits digits  [Pr. PT17]  [Pr. PT18]  Setting a same value with "Software limit +" will disable the software stroke limit. (Refer to section 5.3.)  When changing the setting with the parameter, change it during servo-off, in the homing mode (hm), velocity mode, or torque mode.  In the position mode during servo-on, changing the setting in a certain order may trigger [AL. 35], [AL. 69], or [AL. 98].  This function will be enabled in the profile mode.  The unit can be changed to 10 <sup>STM</sup> [µm], 10 <sup>(STM-4)</sup> [inch], 10 <sup>-3</sup> [degree] or [pulse] according to the setting of [Pr. PT01].  This parameter corresponds to "Min position limit (Class ID: 64h, Ins ID: 607Dh, Attr ID: 1)". When this parameter is mapped for the I/O communication, the value written with Setup software (MR Configurator2 <sup>TM</sup> ) is overwritten with the upper side. Thus, do not write a value with Setup software (MR Configurator2 <sup>TM</sup> ).  Setting range: 000000000h to FFFFFFFFh                                                                                     | 0000h<br>Refer<br>to<br>Function<br>column<br>for unit. |     | 0   |     |

| No./                                                                                                    | Setting | Function                                                                                                    | Initial                                                 | N   | etwo | ork |
|----------------------------------------------------------------------------------------------------|---------|----------------------------------------------------------------------------------------------------|---------------------------------------------------------|-----|------|-----|
| symbol/name                                                                                                    | digit   | Function                                                                                                    | value<br>[unit]                                         | ECT | EIP  | PNT |
| PT17<br>LMNL<br>Software limit<br>-<br>(lower four<br>digits)                                                                          |         | Set an address decreasing side of the software stroke limit. Upper and lower are a set. Set an address in hexadecimal.  Setting address:  Upper four Lower four digits  Upper four Lower four digits  [Pr. PT17]  [Pr. PT18]  Setting a same value with "Software limit +" will disable the software stroke limit. (Refer to section 5.3.)  When changing the setting with the parameter, change it during servo-off, in the homing mode (hm), velocity mode, or torque mode.  In the position mode during servo-on, changing the setting in a certain order may trigger [AL. 35], [AL. 69], or [AL. 98].  This function will be enabled in the profile mode and point table method.  The unit can be changed to 10 <sup>STM</sup> [µm], 10 <sup>(STM-4)</sup> [inch], 10 <sup>-3</sup> [degree] or [pulse] according to the setting of [Pr. PT01].  This parameter corresponds to "Min position limit (PNU: 24701, Sub: 0)". When this parameter is mapped for the Process Data communication, the value written with Setup software (MR Configurator2 <sup>TM</sup> ) is overwritten with the upper side. Thus, do not write a value with Setup software (MR Configurator2 <sup>TM</sup> ). | [unit] 0000h Refer to Function column for unit.         |     |      | 0   |
| PT18<br>LMNH<br>Software limit<br>-<br>(upper four                                                                                     |         | Setting range: 00000000h to FFFFFFFh  Set an address decreasing side of the software stroke limit.  Upper and lower are a set.  Refer to [Pr. PT17] for details.  The unit can be changed to 10 <sup>STM</sup> [µm], 10 <sup>(STM-4)</sup> [inch], 10 <sup>-3</sup> [degree] or [pulse] according to the setting of [Pr. PT01].                                                                                                    | 0000h<br>Refer<br>to<br>Function<br>column<br>for unit. | 0   | 0    | 0   |
| digits) PT19 *LPPL Position range output address + (lower four digits)  PT20 *LPPH Position range output address + (upper four digits) |         | Set an address increasing side of the position range output address.  Upper and lower are a set. Set a range which S_POT (Position range) turns on with [Pr. PT19] to [Pr. PT22].  Setting address:  Upper four Lower four digits digits  [Pr. PT19]  [Pr. PT19]  [Pr. PT20]  This function will be enabled in the point table method. The unit can be changed to 10 <sup>STM</sup> [µm], 10 <sup>(STM-4)</sup> [inch], 10 <sup>-3</sup> [degree] or [pulse] with the setting of [Pr. PT01].  Setting range: 000000000h to FFFFFFFFh                                                                                                    | 0000h<br>Refer<br>to<br>Function<br>column<br>for unit. | 0   |      | 0   |

| No./                                                                                                    | Setting |                                                                                                    | Initial                                                                            | N      | etwo | rk  |
|----------------------------------------------------------------------------------------------------|---------|----------------------------------------------------------------------------------------------------|------------------------------------------------------------------------------------|--------|------|-----|
| symbol/name                                                                                                    | digit   | Function                                                                                                    | value<br>[unit]                                                                    | ECT    | EIP  | PNT |
| PT21 *LNPL Position range output address - (lower four digits)  PT22 *LNPH Position range output address - (upper four digits) |         | Set an address decreasing side of the position range output address.  Upper and lower are a set. Set a range which S_POT (Position range) turns on with [Pr. PT19] to [Pr. PT22].  Setting address:  Upper four Lower four digits  digits  [Pr. PT21]  [Pr. PT21]  [Pr. PT22]  This function will be enabled in the point table method.  The unit can be changed to 10 <sup>STM</sup> [µm], 10 <sup>(STM-4)</sup> [inch], 10 <sup>-3</sup> [degree] or [pulse] with the setting of [Pr. PT01].  Setting range: 000000000h to FFFFFFFFh | 0000h Refer to Function column for unit.  0000h Refer to Function column for unit. | О      |      | 0   |
| PT26<br>*TOP2<br>Function<br>selection T-2                                                                                     | x       | Electronic gear fraction clear selection 0: Disabled 1: Enabled Selecting "Enabled" will clear a fraction of the previous command by the electronic gear at start of the profile position mode (pp) and the point table mode (pt). This function will be enabled in the profile mode.                                                                                                    | 0h                                                                                 | 0      | 0    | 0   |
|                                                                                                    | x       | For manufacturer setting                                                                                                    | 0h<br>0h                                                                           |        |      |     |
|                                                                                                    | x       |                                                                                                    | 0h                                                                                 | $\leq$ |      |     |
| PT27<br>*ODM                                                                                                    |         | For manufacturer setting                                                                                                    | 0h                                                                                 |        |      |     |
| Indexer<br>method -<br>Operation                                                                                               | x_      | Jog mode method selection 0: Station JOG operation 1: JOG operation This function will be enabled in the indexer method.                                                                                                    | 0h                                                                                 | О      |      | 0   |
| mode<br>selection                                                                                                    | _x      | For manufacturer setting                                                                                                    | 0h<br>0h                                                                           |        |      |     |
| PT28 *STN Number of stations per rotation                                                                                      |         | Set the number of stations per rotation (number of indexer stations).  Setting "2" or less will be "2".  This function will be enabled in the indexer method.  Setting range: 0 to 255                                                                                                    | 8<br>[Stations]                                                                    | 0      |      | (0  |

| No./                                                               | Setting   | Function                                                                                                    | Initial<br>value      | N   | etwo | rk  |
|--------------------------------------------------------------------|-----------|----------------------------------------------------------------------------------------------------|-----------------------|-----|------|-----|
| symbol/name                                                        | digit     | Fulction                                                                                                    | [unit]                | ECT | EIP  | PNT |
| PT29                                                               | Set the [ | DOG polarity.                                                                                                    |                       |     |      |     |
| *TOP3 Function selection T-3                                       |           | x (BIN): DOG (Proximity dog) polarity selection  Profile mode, cyclic synchronous mode and point table method  Dog detection with off  Dog detection with on  Indexer method  Dog detection with on  Calculate the setting walue into hexadecimal as follows.  Dog detection with off  Setting  Setting  Dog (Proximity dog) polarity selection  Dog detection with off  Setting  Dog (Proximity dog) polarity selection  Dog (Proximity dog) polarity selection  O  O  O                                                                                                    | Oh<br>Oh<br>Oh        | 0   | 0    |     |
| PT34 **PDEF Point table default  PT35 *TOP5 Function selection T-5 | x<br>x    | Use this parameter when initializing point tables. A point table will be the following status by being initialized. Point table: All "0"  Initialize the point tables with the following procedures:  1) Set "5001h" to this parameter. 2) Cycle the power of the driver. After the driver power is on, the initialization completes in about 20 s. After the initialization, the setting of this parameter will be "0000h" automatically. This function will be enabled in the point table method.  Superimposed synchronous control selection 0: Disabled 1: Enabled This function will be enabled in the profile mode. Setting "1" in other control modes will trigger [AL. 37 Parameter error]. This function will be enabled in the standard control mode. Setting "1" in other operation modes will trigger [AL. 37 Parameter error]. This function can be used when the scale measurement function is enabled. Setting "1" when the scale measurement function is disabled will trigger [AL. 37 Parameter error]. Setting "1" when the MR-D30 has been connected or the degree unit has been set will trigger [AL. 37 Parameter error]. For details, refer to chapter 18,19,20. For manufacturer setting | 0000h  Oh  Oh  Oh  Oh | 0   | 0    | 0   |

| No./                                           | Setting | Forestive                                                                                                    | Initial         | N   | etwo | rk       |
|------------------------------------------------|---------|----------------------------------------------------------------------------------------------------|-----------------|-----|------|----------|
| symbol/name                                    | digit   | Function                                                                                                    | value<br>[unit] | ECT | EIP  | PNT      |
| PT39<br>INT<br>Torque limit<br>delay time      |         | Set the delay time from outputting S_MEND (Travel completion) to enabling "Torque limit value2 (Index: 2D6Bh)".  This function will be enabled in the indexer method.  Setting range: 0 to 1000                                                                                                    | 100<br>[ms]     | 0   |      |          |
|                                                |         | Set the delay time from outputting S_MEND (Travel completion) to enabling "Torque limit value2 (PNU: 11627, Sub: 0)".  This function will be enabled in the indexer method.  Setting range: 0 to 1000                                                                                                    | 100<br>[ms]     |     |      | 0        |
| PT40 *SZS Station home position shift distance |         | Set a station home position shift distance with encoder pulse unit at home position return.  Setting this parameter enables to shift the station home position (station No. 0) to the position for home position return.  The following shows cautions for the setting.  • The setting of the station home position shift is disabled at home position return. Cycling the power will enable the setting.  • When a home position shift distance is longer than the in-position range, INP/S_INP (In-position) will not be on regardless of cycle of the power after home position return.  This function will be enabled in the indexer method.  Setting range: -32000 to 32000 | 0<br>[pulse]    | 0   |      | 0        |
| PT41<br>ORP                                    | x       | Home position return inhibit selection 0: Disabled (home position return allowed)                                                                                                    | 0h              | 0   | 0    | 0        |
| Home position return inhibit                   |         | Enabled (home position return inhibited)  For manufacturer setting                                                                                                    | 0h              |     |      | $\vdash$ |
| function                                       | x       | i oi manuacturei setting                                                                                                    | 0h              |     |      |          |
| selection                                      | x       |                                                                                                    | 0h              |     |      |          |

| No./                                           | Setting | Forestive                                                                                                    | Initial         | Ne  | etwo | rk  |
|------------------------------------------------|---------|----------------------------------------------------------------------------------------------------|-----------------|-----|------|-----|
| symbol/name                                    | digit   | Function                                                                                                    | value<br>[unit] | ECT | EIP  | PNT |
| PT45<br>HMM<br>Home<br>position<br>return type |         | Set a home position return type. Refer to the following table for details. If the home position return starts after a value other than the setting values is set, "Homing error" occurs and home position return cannot be executed. In the indexer method, if the home position return starts after values other than "-1", "-33", "-3", "35" and "37" are set, "Homing error" occurs and home position return cannot be executed.  This parameter corresponds to "Homing method (Index: 6098h)". When this parameter is mapped for the PDO communication, the value written with Setup software (MR Configurator2 <sup>TM</sup> ) is overwritten with the upper side. Thus, do not write a value with Setup software (MR Configurator2 <sup>TM</sup> ).                | 37              | 0   |      |     |
|                                                |         | Set a home position return type.  Refer to the following table for details.  If the home position return starts after a value other than the setting values is set,  "Homing error" occurs and home position return cannot be executed.  This parameter corresponds to "Homing method (Class ID: 64h, Ins ID: 6098h, Attr ID: 0)". When this parameter is mapped for the I/O communication, the value written with Setup software (MR Configurator2 <sup>TM</sup> ) is overwritten with the upper side. Thus, do not write a value with Setup software (MR Configurator2 <sup>TM</sup> ).                                                                                                    | 37              |     | 0    |     |
|                                                |         | Set a home position return type. Refer to the following table for details. If the home position return starts after a value other than the setting values is set, "Homing error" occurs and home position return cannot be executed. In the indexer method, if the home position return starts after values other than "-1", "-33", "-3", "35" and "37" are set, "Homing error" occurs and home position return cannot be executed.  This parameter corresponds to "Homing method (PNU: 24728, Sub: 0)". When this parameter is mapped for the Process Data communication, the value written with Setup software (MR Configurator2 <sup>TM</sup> ) is overwritten with the upper side. Thus, do not write a value with Setup software (MR Configurator2 <sup>TM</sup> ). | 37              |     |      | 0   |

| No./                                                           | Setting                                                                   |                                                                                                    | Fun                                                                                                    | ction            |                                   |                                                                                                    | Initial<br>value                                            | N                    | etwork  |                      |  |  |  |
|----------------------------------------------------------------|---------------------------------------------------------------------------|----------------------------------------------------------------------------------------------------|----------------------------------------------------------------------------------------------------|------------------|-----------------------------------|----------------------------------------------------------------------------------------------------|-------------------------------------------------------------|----------------------|---------|----------------------|--|--|--|
| symbol/name                                                    | digit                                                                     |                                                                                                    |                                                                                                    |                  |                                   |                                                                                                    | [unit]                                                      | ECT                  | EIP PNT |                      |  |  |  |
| PT45<br>HMM<br>Home                                            | Setting value                                                             | Home position return direction                                                                                                    | How to execute home position return                                                                                                    | Setting value    | Home position return direction    | How to ex                                                                                          |                                                             |                      |         |                      |  |  |  |
| position<br>return type                                        | -1                                                                        |                                                                                                    | Dog type (Rear end<br>detection Zphase<br>reference)/torque<br>limit changing dog<br>type (Front end<br>detection, Zphase<br>reference) | -33              |                                   | Dog type (R<br>detection Z<br>reference)/<br>limit changi<br>type (Fror<br>detection, Z<br>referen | ear end<br>Zphase<br>(torque<br>ing dog<br>nt end<br>Zphase |                      |         |                      |  |  |  |
|                                                                | -2                                                                        | _                                                                                                    | Count type (front end detection, Z-phase reference)                                                                                     | -34              |                                   | Count type<br>end detect<br>phase refe                                                             | ion, Z-                                                     |                      |         |                      |  |  |  |
|                                                                | -3                                                                        | _                                                                                                    | Data set type/torque<br>limit changing data<br>set type                                                                                 | -36              |                                   | Stopper<br>(stopper per<br>referen                                                                 | osition                                                     |                      |         |                      |  |  |  |
|                                                                | -4                                                                        | Address increasing                                                                                                    | Stopper type<br>(stopper position<br>reference)                                                                                         | -38              | Address decreasing direction      | Dog type (red<br>detection, re<br>referen                                                          | ear end                                                     |                      |         |                      |  |  |  |
|                                                                | -6                                                                        | <ul><li>direction</li></ul>                                                                                                    | Dog type (rear end detection, rear end reference)                                                                                       | -39              |                                   | Count type<br>end detection<br>end refero                                                          | on, front                                                   |                      |         |                      |  |  |  |
|                                                                | -7                                                                        |                                                                                                    | Count type (front                                                                                                    | -40              |                                   | Dog cradle                                                                                         |                                                             |                      |         |                      |  |  |  |
|                                                                | end detection, front end reference)  -41  Dog type last Z-phase reference |                                                                                                    |                                                                                                    |                  |                                   |                                                                                                    |                                                             |                      |         |                      |  |  |  |
|                                                                | -8                                                                        |                                                                                                    | Dog cradle type                                                                                                    | -42              |                                   | Dog type from                                                                                      | ont end                                                     |                      |         |                      |  |  |  |
|                                                                | -9                                                                        |                                                                                                    | Dog type last Z-<br>phase reference                                                                                                    | -43              |                                   | referer<br>Dogless Z-                                                                              |                                                             |                      |         |                      |  |  |  |
|                                                                | -10                                                                       |                                                                                                    | Dog type front end reference                                                                                                    |                  |                                   | referen                                                                                            | ice                                                         |                      |         |                      |  |  |  |
|                                                                | -11                                                                       |                                                                                                    | Dogless Z-phase reference                                                                                                    |                  |                                   |                                                                                                    |                                                             |                      |         |                      |  |  |  |
|                                                                | Cotting                                                                   | Home position                                                                                                    | How to execute                                                                                                    | Cotting          | Home position                     | How to ov                                                                                          | oouto                                                       |                      |         |                      |  |  |  |
|                                                                | Setting value                                                             | Home position<br>return direction                                                                                                    | home position return                                                                                                    | Setting<br>value | Home position<br>return direction | How to execute home position return                                                                |                                                             | home position return |         | home position return |  |  |  |
|                                                                | 3                                                                         | Address increasing direction                                                                                                    | Method 3                                                                                                    | 21               | Address decreasing direction      | Method                                                                                             | 21                                                          |                      |         |                      |  |  |  |
|                                                                | 4                                                                         | Address increasing direction                                                                                                    | Method 4                                                                                                    | 22               | Address decreasing direction      | Method                                                                                             | 22                                                          |                      |         |                      |  |  |  |
|                                                                | 5                                                                         | Address decreasing direction                                                                                                    | Method 5                                                                                                    | 23               | Address increasing direction      | Method                                                                                             | 23                                                          |                      |         |                      |  |  |  |
|                                                                | 6                                                                         | Address decreasing direction                                                                                                    | Method 6                                                                                                    | 24               | Address increasing direction      | Method                                                                                             | 24                                                          |                      |         |                      |  |  |  |
|                                                                | 7                                                                         | Address increasing direction                                                                                                    | Method 7                                                                                                    | 27               | Address decreasing direction      | Method                                                                                             | 27                                                          |                      |         |                      |  |  |  |
|                                                                | 8                                                                         | Address increasing direction                                                                                                    | Method 8                                                                                                    | 28               | Address decreasing direction      | Method                                                                                             | 28                                                          |                      |         |                      |  |  |  |
|                                                                | 11                                                                        | Address decreasing direction                                                                                                    | Method 11                                                                                                    | 33               | Address decreasing direction      | Method                                                                                             | 33                                                          |                      |         |                      |  |  |  |
|                                                                | 12                                                                        | Address decreasing direction                                                                                                    | Method 12                                                                                                    | 34               | Address increasing direction      | Method                                                                                             | 34                                                          |                      |         |                      |  |  |  |
|                                                                | 19                                                                        | Address increasing direction                                                                                                    | Method 19                                                                                                    | 35               |                                   | Method                                                                                             | 35                                                          |                      |         |                      |  |  |  |
|                                                                | 20                                                                        | Address increasing direction                                                                                                    | Method 20                                                                                                    | 37               |                                   | Method 37 (<br>type)                                                                               |                                                             |                      |         |                      |  |  |  |
| PT46<br>ESTC<br>Synchronous<br>encoder filter<br>time constant |                                                                           | Set a primary delay fil<br>Setting this paramete<br>synchronous encoder<br>A setting value when<br>applied to this parame<br>Setting range: 0 to 50 | r reduces vibration. In will be generated.  Synchronous contrepter.                                                                     | However, a       | delay in response to              | the                                                                                                | 0<br>[ms]                                                   |                      | 0       |                      |  |  |  |

| No./                                         | Setting | Function                                                                                                    | Initial<br>value | N   | etwo | ork |
|----------------------------------------------|---------|----------------------------------------------------------------------------------------------------|------------------|-----|------|-----|
| symbol/name                                  | digit   | i unction                                                                                                    | [unit]           | ECT | EIP  | PNT |
| PT49<br>STA<br>Acceleration<br>time constant |         | Set an acceleration time taken from 0 r/min or 0 mm/s to the rated speed for the command. When a value exceeding 2000 ms is set in other than the profile velocity mode (pv), [AL. F4] will occur and the servo motor cannot be driven.  • Profile mode  Set the acceleration time constant in the position mode and the velocity mode.  • Point table method  Set the acceleration time constant in the Jog mode (jg).  • Indexer method  Set the acceleration time constant in the indexer mode (idx) and Jog mode (jg).  • Indexer method  Set wo motor speed  Rated  Rated  Servo motor speed  If the preset speed command is lower than the rated speed, acceleration/ deceleration time will be shorter.  Servo motor speed  Rated  Pr. PT49] setting  For example, for the servo motor with the rated speed of 3000 r/min, set 3000 (3 s) to increase speed from 0 r/min to 1000 r/min in 1 s.  This parameter corresponds to "Profile acceleration (Index: 6083h)". When this parameter is mapped for the PDO communication, the value written with Setup software (MR Configurator2™) is overwritten with the upper side. Thus, do not write a value with Setup software (MR Configurator2™).  Setting range: 0 to 50000 | 0<br>[ms]        | 0   |      |     |
|                                              |         | Set an acceleration time taken from 0 r/min or 0 mm/s to the rated speed for the command. When a value exceeding 2000 ms is set in other than the profile velocity mode (pv), [AL. F4] will occur and the servo motor cannot be driven.  • Profile mode  Set the acceleration time constant in the position mode and the velocity mode.  Servo motor speed  Rated  O r/min (0 mm/s)  [Pr. PT49] setting  For example, for the servo motor with the rated speed of 3000 r/min, set 3000 (3 s) to increase speed from 0 r/min to 1000 r/min in 1 s.  This parameter corresponds to "Profile acceleration (Class ID: 64h, Ins ID: 6083h, Attr ID: 0)". When this parameter is mapped for the I/O communication, the value written with Setup software (MR Configurator2™) is overwritten with the upper side. Thus, do not write a value with Setup software (MR Configurator2™).  Setting range: 0 to 50000                                                                                                    | 0<br>[ms]        |     | 0    |     |

| No./                                         | Setting | Francisco                                                                                                    | Initial         | N   | rk  |     |
|----------------------------------------------|---------|----------------------------------------------------------------------------------------------------|-----------------|-----|-----|-----|
| symbol/name                                  | digit   | Function                                                                                                    | value<br>[unit] | ECT | EIP | PNT |
| PT49<br>STA<br>Acceleration<br>time constant |         | Set an acceleration time taken from 0 r/min or 0 mm/s to the rated speed for the command. When a value exceeding 2000 ms is set in other than the profile velocity mode (pv), [AL. F4] will occur and the servo motor cannot be driven.  • Profile mode  Set the acceleration time constant in the position mode and the velocity mode.  • Point table method  Set the acceleration time constant in the Jog mode (jg).  • Indexer method  Set the acceleration time constant in the indexer mode (idx) and Jog mode (jg).  Servo motor speed  Rated  Rated  Profile acceleration time will be shorter.  Servo motor speed  Rated  For example, for the servo motor with the rated speed of 3000 r/min, set 3000 (3 s) to increase speed from 0 r/min to 1000 r/min in 1 s.  This parameter corresponds to "Profile acceleration (PNU: 24707, Sub: 0)". When this parameter is mapped for the Process Data communication, the value written with Setup software (MR Configurator2™) is overwritten with the upper side. Thus, do not write a value with Setup software (MR Configurator2™). | 0<br>[ms]       |     |     | 0   |

| No./                                         | Setting | Function                                                                                                    | Initial value | N   | etwo | rk  |
|----------------------------------------------|---------|----------------------------------------------------------------------------------------------------|---------------|-----|------|-----|
| symbol/name                                  | digit   | i unction                                                                                                    | [unit]        | ECT | EIP  | PNT |
| PT50<br>STB<br>Deceleration<br>time constant |         | Set the deceleration time taken from the rated speed to 0 r/min or 0 mm/s to the command. When a value exceeding 2000 ms is set in other than the profile velocity mode (pv), [AL. F4] will occur and the servo motor cannot be driven.  • Profile mode  Set the deceleration time constant in the position mode and the velocity mode.  • Point table method  Set the deceleration time constant in the Jog mode (jg).  • Indexer method  Set the deceleration time constant in the indexer mode (idx) and Jog mode (jg).  This parameter corresponds to "Profile deceleration (Index: 6084h)". When this parameter is mapped for the PDO communication, the value written with Setup software (MR Configurator2™) is overwritten with the upper side. Thus, do not write a value with Setup software (MR Configurator2™).  Setting range: 0 to 50000 | 0<br>[ms]     | 0   |      |     |
|                                              |         | Set the deceleration time taken from the rated speed to 0 r/min or 0 mm/s to the command. When a value exceeding 2000 ms is set in other than the profile velocity mode (pv), [AL. F4] will occur and the servo motor cannot be driven.  • Profile mode  Set the deceleration time constant in the position mode and the velocity mode.  This parameter corresponds to "Profile deceleration (Class ID: 64h, Ins ID: 6084h, Attr ID: 0)". When this parameter is mapped for the I/O communication, the value written with Setup software (MR Configurator2™) is overwritten with the upper side. Thus, do not write a value with Setup software (MR Configurator2™).  Setting range: 0 to 50000                                                                                                    | 0<br>[ms]     |     | 0    |     |
|                                              |         | Set the deceleration time taken from the rated speed to 0 r/min or 0 mm/s to the command. When a value exceeding 2000 ms is set in other than the profile velocity mode (pv), [AL. F4] will occur and the servo motor cannot be driven.  • Profile mode  Set the deceleration time constant in the position mode and the velocity mode.  • Point table method  Set the deceleration time constant in the Jog mode (jg).  • Indexer method  Set the deceleration time constant in the indexer mode (idx) and Jog mode (jg).  This parameter corresponds to "Profile deceleration (PNU: 24708, Sub: 0)". When this parameter is mapped for the Process Data communication, the value written with Setup software (MR Configurator2™) is overwritten with the upper side. Thus, do not write a value with Setup software (MR Configurator2™).             | 0<br>[ms]     |     |      | 0   |

| No./                                                                       | Setting |                                                                                                    | Initial         | N   | etwo | rk  |
|----------------------------------------------------------------------------|---------|----------------------------------------------------------------------------------------------------|-----------------|-----|------|-----|
| symbol/name                                                                | digit   | Function                                                                                                    | value<br>[unit] | ECT | EIP  | PNT |
| PT51<br>STC<br>S-pattern<br>acceleration/<br>deceleration<br>time constant |         | This parameter is used to smooth the start/stop of the servo motor or linear servo motor. Set the time of the arc part for S-pattern acceleration/deceleration.  Setting "0" will make it linear acceleration/deceleration.  Rated speed  Acceleration time  Constant  Deceleration time  Constant  Deceleration time  Constant  Deceleration time  Constant  Ta: Time until preset speed  Servo motor speed  Servo motor speed  Ta: Time until preset speed  Tb: Time until preset speed  Tb: Time until stop  Tb: Time until stop | 0<br>[ms]       | 0   |      |     |

| No./                                                                       | Setting | Forestive                                                                                                    | Initial         | N   | etwo | rk  |
|----------------------------------------------------------------------------|---------|----------------------------------------------------------------------------------------------------|-----------------|-----|------|-----|
| symbol/name                                                                | digit   | Function                                                                                                    | value<br>[unit] | ECT | EIP  | PNT |
| PT51<br>STC<br>S-pattern<br>acceleration/<br>deceleration<br>time constant |         | This parameter is used to smooth the start/stop of the servo motor or linear servo motor. Set the time of the arc part for S-pattern acceleration/deceleration.  Setting "0" will make it linear acceleration/deceleration.  Setting "0" will make it linear acceleration/deceleration.  Acceleration time constant  Preset speed  Servo motor speed of Italian in the set in the set in the speed of Italian in the set in the set in the set in the set in the set in the set in the set in the set in the set in the set in the set in the position return. To enable the parameter values, cycle the power after setting.  Profile mode  When a value exceeding 1000 ms is set in other than the profile velocity mode (pv), the parameter value will be clamped to 1000 ms.  Specify STA (acceleration time constant) and STB (deceleration time constant) with "Profile acceleration (Class ID: 64h, Ins ID: 6084h, Attr ID: 0)" and "Profile deceleration (Class ID: 64h, Ins ID: 6084h, Attr ID: 0).  This function will be enabled in the profile position mode (pp) and profile velocity mode (pv).  The upper limit value of the actual arc part time is limited by  2000000 STA for acceleration or by 2000000 STB for deceleration.  (Example) When STA = 20000, STB = 5000 and STC = 200, the actual arc part times are as follows.  At acceleration: 100 ms 20000000 STB for deceleration: 200 ms 20000000000000000000000000000000 | 0<br>[ms]       |     | 0    |     |

| No./                                                                       | Setting | Function                                                                                                    | Initial<br>value | N   | etwo | rk    |
|----------------------------------------------------------------------------|---------|----------------------------------------------------------------------------------------------------|------------------|-----|------|-------|
| symbol/name                                                                | digit   |                                                                                                    | [unit]           | ECT | EIP  | PNT   |
| PT51<br>STC<br>S-pattern<br>acceleration/<br>deceleration<br>time constant |         | This parameter is used to smooth the start/stop of the servo motor or linear servo motor.  Set the time of the arc part for S-pattern acceleration/deceleration.  Setting "0" will make it linear acceleration/deceleration.  Acceleration time Deceleration time Constant  Preset speed  O [r/min]  Ta + STC  Long setting of STA (acceleration time constant) or STB (deceleration time constant) may produce deviation in the set time of the arc part for the S-pattern acceleration/deceleration time constant. The setting will be disabled at home position return. To enable the parameter values, cycle the power after setting.  Profile mode  When a value exceeding 1000 ms is set in other than the profile velocity mode (pv), the parameter value will be clamped to 1000 ms.  Specify STA (acceleration time constant) and STB (deceleration time constant) with "Profile acceleration (PNU: 24707, Sub: 0)" and "Profile deceleration (PNU: 24708, Sub: 0)".  This function will be enabled in the profile position mode (pp) and profile velocity mode (pv).  Point table method  When a value exceeding 1000 ms is set, the parameter value will be clamped to 1000 ms.  Specify STA (acceleration time constant) and STB (deceleration time constant) with the point table.  The upper limit value of the actual arc part time is limited by  2000000 STA for acceleration or by 2000000 STB for deceleration.  (Example) When STA = 20000, STB = 5000 and STC = 200, the actual arc part times are as follows.  At acceleration: 100 ms  2000000 STA Therefore, it will be limited to 100 [ms].  At deceleration: 200 ms  2000000 STO STO STO STO STO STO STO STO STO STO | [unit] 0 [ms]    | ECT | EIP  | PNT C |
|                                                                            |         |                                                                                                    |                  |     |      |       |
|                                                                            |         | Setting range: 0 to 5000                                                                                                    |                  |     |      |       |

| No./ Setting                               |          | Function                                                                                                    |                 | N   | etwo | rk  |
|--------------------------------------------|----------|----------------------------------------------------------------------------------------------------|-----------------|-----|------|-----|
| symbol/name                                | ne digit |                                                                                                    | value<br>[unit] | ECT | EIP  | PNT |
| PT53<br>TQS<br>Torque slope                |          | Set the rate of change of the torque command per second.  However, setting "0.0" will disable the torque slope.  This function will be enabled in the profile torque mode (tq).  This parameter corresponds to "Torque slope (Index: 6087h)". When this parameter is mapped for the PDO communication, the value written with Setup software (MR Configurator2 <sup>TM</sup> ) is overwritten with the upper side. Thus, do not write a value with Setup software (MR Configurator2 <sup>TM</sup> ).  Setting range: 0.0 to 1000000.0                           | 0.0<br>[%/s]    | 0   |      |     |
|                                            |          | Set the rate of change of the torque command per second. However, setting "0.0" will disable the torque slope. This function will be enabled in the profile torque mode (tq).  This parameter corresponds to "Torque slope (Class ID: 64h, Ins ID: 6087h, Attr ID: 0)". When this parameter is mapped for the I/O communication, the value written with Setup software (MR Configurator2 <sup>TM</sup> ) is overwritten with the upper side. Thus, do not write a value with Setup software (MR Configurator2 <sup>TM</sup> ).  Setting range: 0.0 to 1000000.0 | 0.0<br>[%/s]    |     | 0    |     |
|                                            |          | Set the rate of change of the torque command per second.  However, setting "0.0" will disable the torque slope.  This function will be enabled in the profile torque mode (tq).  This parameter corresponds to "Torque slope (PNU: 24711, Sub: 0)". When this parameter is mapped for the Process Data communication, the value written with Setup software (MR Configurator2 <sup>TM</sup> ) is overwritten with the upper side. Thus, do not write a value with Setup software (MR Configurator2 <sup>TM</sup> ).  Setting range: 0.0 to 1000000.0            | 0.0<br>[%/s]    |     |      | 0   |
| PT55<br>*TOP8<br>Function<br>selection T-8 | x_       | Home position return - Deceleration time constant selection Set a value used for the acceleration time constant and deceleration time constant at home position return.  0: Using [Pr. PT56] for both acceleration time constant and deceleration time constant  1: Using [Pr. PT56] for acceleration time constant, and [Pr. PT57] for deceleration time constant For manufacturer setting                                                                                                    | Oh Oh           | 0   | 0    | 0   |
|                                            | _x       |                                                                                                    | 0h<br>0h        |     |      |     |

| No./                                                                       | Setting | tting                                                                                                    |                              | N   | etwo | rk  |
|----------------------------------------------------------------------------|---------|----------------------------------------------------------------------------------------------------|------------------------------|-----|------|-----|
| symbol/name                                                                | digit   | Function                                                                                                    | value<br>[unit]              | ECT | EIP  | PNT |
| PT56<br>HMA<br>Home<br>position<br>return<br>acceleration<br>time constant |         | Set the acceleration time constant for the home position return. Set the acceleration time taken from 0 r/min or 0 mm/s to the rated speed.  When "Use [Pr. PT56] as both acceleration time constant and deceleration time constant (0)" is selected in [Pr. PT55] Home position return - Deceleration time constant selection, the value set in this parameter is used as a deceleration time constant at home position return.  This parameter corresponds to "Homing acceleration (Index: 609Ah)". When this parameter is mapped for the PDO communication, the value written with Setup software (MR Configurator2 <sup>TM</sup> ) is overwritten with the upper side. Thus, do not write a value with Setup software (MR Configurator2 <sup>TM</sup> ).                                                        | 0<br>[ms]                    | 0   |      |     |
|                                                                            |         | Set the acceleration time constant for the home position return. Set the acceleration time taken from 0 r/min or 0 mm/s to the rated speed.  When "Use [Pr. PT56] as both acceleration time constant and deceleration time constant (0)" is selected in [Pr. PT55] Home position return - Deceleration time constant selection, the value set in this parameter is used as a deceleration time constant at home position return.  This parameter corresponds to "Homing acceleration (Class ID: 64h, Ins ID: 609Ah, Attr ID: 0)". When this parameter is mapped for the I/O communication, the value written with Setup software (MR Configurator2 <sup>TM</sup> ) is overwritten with the upper side. Thus, do not write a value with Setup software (MR Configurator2 <sup>TM</sup> ).  Setting range: 0 to 20000 | 0<br>[ms]                    |     | 0    |     |
|                                                                            |         | Set the acceleration time constant for the home position return. Set the acceleration time taken from 0 r/min or 0 mm/s to the rated speed.  When "Use [Pr. PT56] as both acceleration time constant and deceleration time constant (0)" is selected in [Pr. PT55] Home position return - Deceleration time constant selection, the value set in this parameter is used as a deceleration time constant at home position return.  This parameter corresponds to "Homing acceleration (PNU: 24730, Sub: 0)". When this parameter is mapped for the Process Data communication, the value written with Setup software (MR Configurator2™) is overwritten with the upper side. Thus, do not write a value with Setup software (MR Configurator2™).  Setting range: 0 to 20000                                          | 0<br>[ms]                    |     |      | 0   |
| PT57<br>HMB<br>Home<br>position<br>return<br>deceleration<br>time constant |         | Set the deceleration time constant at the home position return. Set a deceleration time from the rated speed to 0 r/min or 0 mm/s.  The parameter will be enabled when you select "Using [Pr. PT56] for acceleration time constant, and [Pr. PT57] for deceleration time constant (1)" of "Home position return - Deceleration time constant selection" in [Pr. PT55].  Setting range: 0 to 20000                                                                                                    | 0<br>[ms]                    | 0   | 0    | 0   |
| PT65<br>PVC<br>Profile speed<br>command                                    |         | Set the speed of the profile speed command. The fractional portion of the parameter will be rounded down. The setting value will be clamped at the instantaneous permissible speed.  This function will be enabled in the profile position mode (pp), Jog mode (jg) and indexer mode (idx).  This parameter corresponds to "Profile velocity (Index: 6081h)". When this parameter is mapped for the PDO communication, the value written with Setup software (MR Configurator2 <sup>TM</sup> ) is overwritten with the upper side. Thus, do not write a value with Setup software (MR Configurator2 <sup>TM</sup> ).  Setting range: 0.00 to 167772.15                                                                                                    | 100.00<br>[r/min]/<br>[mm/s] | 0   |      |     |

| No./                                     | Setting |                                                                                                    | Initial                        | N   | etwo | rk  |
|------------------------------------------|---------|----------------------------------------------------------------------------------------------------|--------------------------------|-----|------|-----|
| symbol/name                              | digit   | Function                                                                                                    | value<br>[unit]                | ECT | EIP  | PNT |
| PT65<br>PVC<br>Profile speed<br>command  |         | Set the speed of the profile speed command. The fractional portion of the parameter will be rounded down. The setting value will be clamped at the instantaneous permissible speed.  This function will be enabled in the profile position mode (pp).  This parameter corresponds to "Profile velocity (Class ID: 64h, Ins ID: 6081h, Attr ID: 0)". When this parameter is mapped for the I/O communication, the value written with Setup software (MR Configurator2 <sup>TM</sup> ) is overwritten with the upper side. Thus, do not write a value with Setup software (MR Configurator2 <sup>TM</sup> ).  Setting range: 0.00 to 167772.15                                            | 100.00<br>[r/min]/<br>[mm/s]   |     | 0    |     |
|                                          |         | Set the speed of the profile speed command. The fractional portion of the parameter will be rounded down. The setting value will be clamped at the instantaneous permissible speed.  This function will be enabled in the profile position mode (pp), Jog mode (jg) and indexer mode (idx).  This parameter corresponds to "Profile velocity (PNU: 24705, Sub: 0)". When this parameter is mapped for the Process Data communication, the value written with Setup software (MR Configurator2 <sup>TM</sup> ) is overwritten with the upper side. Thus, do not write a value with Setup software (MR Configurator2 <sup>TM</sup> ).  Setting range: 0.00 to 167772.15                   | 100.00<br>[r/min]/<br>[mm/s]   |     |      | 0   |
| PT66<br>MPVC<br>Maximum<br>profile speed |         | Set the maximum profile speed. This function will be enabled in the profile position mode (pp), profile velocity mode (pv), Jog mode (jg) and indexer mode (idx). The fractional portion of this parameter will be rounded down in the profile position mode (pp), Jog mode (jg) and indexer mode (idx).  This parameter corresponds to "Max profile velocity (Index: 607Fh)". When this parameter is mapped for the PDO communication, the value written with Setup software (MR Configurator2 <sup>TM</sup> ) is overwritten with the upper side. Thus, do not write a value with Setup software (MR Configurator2 <sup>TM</sup> ).  Setting range: 0.00 to 20000.00                  | 20000.00<br>[r/min]/<br>[mm/s] | 0   |      |     |
|                                          |         | Set the maximum profile speed. This function will be enabled in the profile position mode (pp) and profile velocity mode (pv). The fractional portion of this parameter will be rounded down in the profile position mode (pp).  This parameter corresponds to "Max profile velocity (Class ID: 64h, Ins ID: 607Fh, Attr ID: 0)". When this parameter is mapped for the I/O communication, the value written with Setup software (MR Configurator2 <sup>TM</sup> ) is overwritten with the upper side. Thus, do not write a value with Setup software (MR Configurator2 <sup>TM</sup> ).  Setting range: 0.00 to 20000.00                                                               | 20000.00<br>[r/min]/<br>[mm/s] |     | 0    |     |
|                                          |         | Set the maximum profile speed.  This function will be enabled in the profile position mode (pp), profile velocity mode (pv), Jog mode (jg) and indexer mode (idx).  The fractional portion of this parameter will be rounded down in the profile position mode (pp), Jog mode (jg) and indexer mode (idx).  This parameter corresponds to "Max profile velocity (PNU: 24703, Sub: 0)". When this parameter is mapped for the Process Data communication, the value written with Setup software (MR Configurator2 <sup>TM</sup> ) is overwritten with the upper side. Thus, do not write a value with Setup software (MR Configurator2 <sup>TM</sup> ).  Setting range: 0.00 to 20000.00 | 20000.00<br>[r/min]/<br>[mm/s] |     |      | 0   |

| No./                                                         | Setting | Function                                                                                                    | Initial<br>value                                    | N   | etwo | rk  |
|--------------------------------------------------------------|---------|----------------------------------------------------------------------------------------------------|-----------------------------------------------------|-----|------|-----|
| symbol/name                                                  | digit   | Function                                                                                                    | [unit]                                              | ECT | EIP  | PNT |
| PT67<br>VLMT<br>Speed limit                                  |         | Set the maximum speed in the torque control. The setting value will be clamped at the instantaneous permissible speed.  This function will be enabled in the profile torque mode (tq) and cyclic synchronous torque mode (cst).  This parameter corresponds to "Velocity limit value (Index: 2D20h)". When this parameter is mapped for the PDO communication, the value written with Setup software (MR Configurator2 <sup>TM</sup> ) is overwritten with the upper side. Thus, do not write a value with Setup software (MR Configurator2 <sup>TM</sup> ).  Setting range: 0.00 to 167772.15                                                                                                    | 500.00<br>[r/min]/<br>[mm/s]                        | 0   |      |     |
|                                                              |         | Set the maximum speed in the torque control. The setting value will be clamped at the instantaneous permissible speed.  This function will be enabled in the profile torque mode (tq).  This parameter corresponds to "Velocity limit value (Class ID: 64h, Ins ID: 2D20h, Attr ID: 0)". When this parameter is mapped for the I/O communication, the value written with Setup software (MR Configurator2 <sup>TM</sup> ) is overwritten with the upper side. Thus, do not write a value with Setup software (MR Configurator2 <sup>TM</sup> ).  Setting range: 0.00 to 167772.15                                                                                                    | 500.00<br>[r/min]/<br>[mm/s]                        |     | 0    |     |
|                                                              |         | Set the maximum speed in the torque control. The setting value will be clamped at the instantaneous permissible speed.  This function will be enabled in the profile torque mode (tq).  This parameter corresponds to "Velocity limit value (PNU: 11522, Sub: 0)". When this parameter is mapped for the Process Data communication, the value written with Setup software (MR Configurator2 <sup>TM</sup> ) is overwritten with the upper side. Thus, do not write a value with Setup software (MR Configurator2 <sup>TM</sup> ).  Setting range: 0.00 to 167772.15                                                                                                    | 500.00<br>[r/min]/<br>[mm/s]                        |     |      | 0   |
| PT69 ZSTH Home position shift distance (extension parameter) |         | This parameter is the extension parameter of [Pr. PT07].  When [Pr. PT69] is used, the home position shift distance is calculated as follows. Home position shift distance = [Pr. PT07] + ([Pr. PT69] x 65536)  The unit of this parameter will be as follows depending on the setting of [Pr. PA01].  In the cyclic synchronous mode  The unit is [pulse].  Profile mode and point table method  The unit can be changed to [µm], 10 <sup>-4</sup> [inch], 10 <sup>-3</sup> [degree] or [pulse] with the setting of [Pr. PT01].  Indexer method  It will be command unit [pulse]. (A load-side rotation expressed by the number of servo motor resolution pulses) Refer to the Function column of [Pr. PA10] for the command unit [pulse].  Additionally, when a value equal to or more than "1001" is set, the value will be clamped to "1000". | 0<br>Refer<br>to<br>Function<br>column<br>for unit. | 0   | 0    | C   |

| No./                                                                                  | Setting | Function                                                                                                    | Initial<br>value                                    |     | etwo |     |
|---------------------------------------------------------------------------------------|---------|----------------------------------------------------------------------------------------------------|-----------------------------------------------------|-----|------|-----|
| symbol/name                                                                           | digit   |                                                                                                    | [unit]                                              | ECT | EIP  | PNT |
| PT71<br>DCTH<br>Travel<br>distance after<br>proximity dog<br>(extension<br>parameter) |         | This parameter is the extension parameter of [Pr. PT09]. When [Pr. PT71] is used, the travel distance after proximity dog is calculated as follows.  Travel distance after proximity dog = [Pr. PT09] + ([Pr. PT71] × 65536)  This function will be enabled in the profile mode and cyclic synchronous mode. The unit can be changed to 10 <sup>STM</sup> [μm], 10 <sup>(STM-4)</sup> [inch], 10 <sup>-3</sup> [degree] or [pulse] according to the setting of [Pr. PT01].                                                                                                    | 0<br>Refer<br>to<br>Function<br>column<br>for unit. | 0   | 0    | 0   |
| PT72 ECMXL Synchronous encoder electronic gear - Numerator (lower four digits)        |         | Setting range: 0 to 32767  Set an electronic gear numerator for converting a synchronous encoder command into a command unit. Upper and lower are a set.  Set the electronic gear in hexadecimal.  Setting value of this parameter:  Upper four Lower four digits  [Pr. PT72]  [Pr. PT72]  [Pr. PT73]  Set a value within the following range. When a value outside the range is set, synchronous control error will occur and synchronous control will not start even though Synchronous control command (Control DI7 bit 12) is input.  Setting "0" will apply "1".  1 Synchronous encoder electronic gear - Numerator Synchronous encoder electronic gear - Denominator   To enable the parameter value, cycle the power or turn on Analysis command (Control DI 7 bit 14).  This parameter corresponds to "External encoder gear numerator (Class ID: 64h, Ins ID: 2DF0h, Attr ID: 1)". When this parameter is mapped for the I/O communication, the value written with Setup software (MR Configurator2™) is overwritten with the upper side. Thus, do not write a value with Setup software (MR Configurator2™).  Setting range: 000000000h to FFFFFFFFh | 0000h                                               |     | 0    |     |
| PT73 ECMXH Synchronous encoder electronic gear - Numerator (upper four digits)        |         | Set an electronic gear numerator for converting a synchronous encoder command into a command unit. Upper and lower are a set.  Refer to [Pr. PT72] for details.                                                                                                    | 0000h                                               |     | 0    |     |

| No./                                                                             | Setting        | Fination                                                                                                    | Initial value | N | etwo | rk  |
|----------------------------------------------------------------------------------|----------------|----------------------------------------------------------------------------------------------------|---------------|---|------|-----|
| symbol/name                                                                      | digit Function |                                                                                                    |               |   | EIP  | PNT |
| PT74 ECDVL Synchronous encoder electronic gear - Denominator (lower four digits) |                | Set an electronic gear denominator for converting a synchronous encoder command into a command unit. Upper and lower are a set.  Set the electronic gear in hexadecimal.  Setting value of this parameter:    Upper four Lower four digits   [Pr. PT74]   [Pr. PT75]  Set a value within the following range. When a value outside the range is set, synchronous control error will occur and synchronous control will not start even though Synchronous control command (Control DI7 bit 12) is input.  Setting "0" will apply "1".    Synchronous encoder electronic gear - Numerator   6000  To enable the parameter value, cycle the power or turn on Analysis command (Control DI 7 bit 14).  This parameter corresponds to "External encoder gear denominator (Class ID: 64h, Ins ID: 2DF0h, Attr ID: 2)". When this parameter is mapped for the I/O communication, the value written with Setup software (MR Configurator2™) is overwritten with the upper side. Thus, do not write a value with Setup software (MR Configurator2™).  Setting range: 000000000h to FFFFFFFFh | 0000h         |   | 0    |     |
| PT75 ECDVH Synchronous encoder electronic gear - Denominator (upper four digits) |                | Set an electronic gear denominator for converting a synchronous encoder command into a command unit. Upper and lower are a set.  Refer to [Pr. PT74] for details.                                                                                                    | 0000h         |   | 0    |     |

5.2.8 Network setting parameters ([Pr. PN\_ ])

| No./                             | Setting                                                                                                |                                                                                    | Function                                                                                                 |                                                                                                    |               |   | etwo     | rk            |
|----------------------------------|----------------------------------------------------------------------------------------------------|------------------------------------------------------------------------------------|----------------------------------------------------------------------------------------------------|----------------------------------------------------------------------------------------------------|---------------|---|----------|---------------|
| symbol/name                      | digit                                                                                                  |                                                                                    |                                                                                                    |                                                                                                    |               |   | EIP      | PNT           |
| PN01 **NADR Node address setting |                                                                                                    | Set the node address When using the para parameter will be en Setting range: 0000l | ameter, set the axis abled for the EtherC                                                                | selection rotary switch to "00h". The<br>CAT.                                                                                                    | 0000h         | 0 |          |               |
| PN02<br>CERT                     |                                                                                                    | Set the time until [Al                                                             | 86.1 Network com                                                                                         | munication error 1] is detected.                                                                                                    | 0<br>Refer to | 0 |          |               |
| Sync Error<br>Counter Limit      |                                                                                                    | [Pr. PN06]                                                                         | [Pr. PN02]                                                                                               | Sync Error Counter Limit<br>(Index: 10F1h: 2)                                                                                                    | Function      |   |          |               |
| setting                          |                                                                                                    | Automatic setting                                                                  | 0                                                                                                    | The threshold at which [AL. 86.1] is detected is automatically set at 7 ms.                                                                           | for unit.     |   |          |               |
|                                  |                                                                                                    | (0)                                                                                | Other than 0<br>(Note 3)                                                                                 | The threshold at which [AL. 86.1] is detected is automatically set at ([Pr. PN02]/96) ms.                                                             |               |   |          |               |
|                                  | \                                                                                                    | Manual setting                                                                     | 0 (Note 2)                                                                                               | Disabled (0) [AL. 86.1] is not detected.                                                                                                    |               |   |          | Ш             |
|                                  | 2. If the setting value communication et 3. If the setting value at the occurrence setting value as it | Other than 0<br>(Note 3)                                                           | The value of [Pr. PN02] is set. [AL. 86.1] is detected at (([Pr.PN02]/3) x communication cycle) ms.      |                                                                                                    |               |   |          |               |
|                                  |                                                                                                    | communic 3. If the setti at the occ setting val This parameter corre               | cation error occurs.  ng value is increase  urrence of a commu  lue as it may cause  esponds to "Sync Er | ", the servo motor cannot be stopped when a d, it takes longer for the servo motor to stop inication error. Be careful when changing the a collision. |               |   |          |               |
| PN06                             |                                                                                                    | Setting range: 0 to 3                                                              |                                                                                                    |                                                                                                    | 0h            |   |          | $\vdash$      |
| *NOP1                            | x_                                                                                                    | x For manufacturer setting                                                         |                                                                                                    | 0h                                                                                                    | $\vdash$      |   | $\vdash$ |               |
| Function                         | _ x                                                                                                    |                                                                                    |                                                                                                    |                                                                                                    | 0h            |   |          | $\overline{}$ |
| selection N-1                    | x                                                                                                    |                                                                                    | ch [AL. 86.1 Networ                                                                                      | k communication error 1] is detected can be digit and the value of [Pr. PN02]. Refer to                                                               | 0h            | 0 |          |               |

#### 5.3 Software limit

The limit stop with the software limit ([Pr. PT15] to [Pr. PT18]) is the same as the motion of the stroke end. Exceeding a setting range will stop and servo-lock the shaft. This will be enabled at power-on and will be disabled in the velocity mode, torque mode, and homing mode (hm). Setting a same value to "Software limit +" and "Software limit -" will disable this function. Setting a larger value to "Software limit -" than "Software limit +" will disable this function.

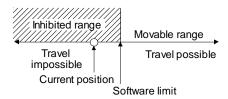

- 5.4 How to set the electronic gear
- 5.4.1 Electronic gear setting in the cyclic synchronous mode, profile mode and point table method

#### **POINT**

- ●The position data unit that can be set vary depending on the control mode. Refer to [Pr. PT01 Position data unit] for details.
- (1) Setting [mm], [inch], or [pulse] with "Position data unit" of [Pr. PT01]

  Adjust [Pr. PA06] and [Pr. PA07] to match the driver setting with the travel distance of the machine.

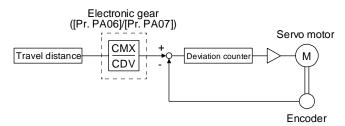

P<sub>i</sub>: Servo motor encoder resolution: 4194304 [pulse/rev]  $\Delta S$ : Travel distance per servo motor revolution [mm/rev]/[inch/rev]/[pulse/rev] CMX/CDV = P<sub>i</sub>/ $\Delta S$ 

The following setting example explains how to calculate the electronic gear.

### **POINT**

●To calculate the electronic gear, the following specification symbols are required.

Pb: Ball screw lead [mm]

1/n: Reduction ratio

Pt: Servo motor encoder resolution [pulse/rev]

ΔS: Travel distance per servo motor revolution [mm/rev]

(a) Setting example of a ball screw

Machine specifications

Ball screw lead Pb = 10 [mm] Reduction ratio:  $1/n = Z_1/Z_2 = 1/2$ 

Z<sub>1</sub>: Number of gear teeth on servo motor side

Z<sub>2</sub>: Number of gear teeth on load gear

Servo motor encoder resolution P<sub>t</sub> = 4194304 [pulse/rev]

$$\frac{\text{CMX}}{\text{CDV}} = \frac{P_{\text{t}}}{\Delta S} = \frac{P_{\text{t}}}{1/\text{n} \cdot \text{Pb} \cdot \alpha(\text{Note})} = \frac{4194304}{1/2 \cdot 10 \cdot 1000} = \frac{4194304}{5000} = \frac{524288}{625}$$

Note. Because the command unit is "mm",  $\alpha$  is 1000. When the unit is "inch",  $\alpha$  is 10000. When the unit is "pulse",  $\alpha$  is 1.

Therefore, set CMX = 524288 and CDV = 625.

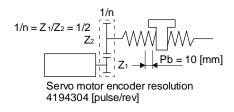

(b) Setting example of a conveyor

Machine specifications

Pulley diameter: r = 160 [mm] Reduction ratio:  $1/n = Z_1/Z_2 = 1/3$ 

Z<sub>1</sub>: Number of gear teeth on servo motor side

Z<sub>2</sub>: Number of gear teeth on load gear

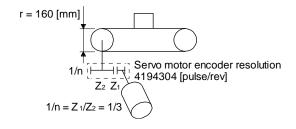

Servo motor encoder resolution P<sub>t</sub> = 4194304 [pulse/rev]

$$\frac{\text{CMX}}{\text{CDV}} = \frac{P_{\text{t}}}{\Delta S} = \frac{P_{\text{t}}}{1/\text{n} \cdot \text{r} \cdot \pi \cdot \alpha(\text{Note})} = \frac{4194304}{1/3 \cdot 160 \cdot \pi \cdot 1000} = \frac{4194304}{167551.61} \approx \frac{524288}{20944}$$

Note. Because the command unit is "mm",  $\alpha$  is 1000. When the unit is "inch",  $\alpha$  is 10000. When the unit is "pulse",  $\alpha$  is 1.

Reduce CMX and CDV to within the setting range or lower and round off each value to the closest whole number.

Therefore, set CMX = 524288 and CDV = 20944.

(2) Setting [degree] with "Position data unit" of [Pr. PT01]. Set the number of gear teeth on machine side to [Pr. PA06] and the number of gear teeth on servo motor side to [Pr. PA07].

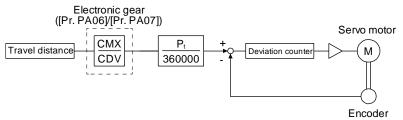

Pt: Servo motor encoder resolution: 4194304 [pulse/rev]

Set the electronic gear within the following range. Setting out of the range will trigger [AL. 37 Parameter error].

- (a) Set values to make numerator and denominator 16384 or lower if the electronic gear (CMX/CDV) is reduced to its lowest terms.
- (b) Set values to make numerator and denominator 16777216 or lower if (CMX  $\times$  P<sub>t</sub>)/(CDV  $\times$  360000) is reduced to its lowest terms.

The following shows a setting example of the electronic gear.

Number of gear teeth on machine side: 25, number of gear teeth on servo motor side: 11 Set [Pr. PA06] = 25 and [Pr. PA07] = 11.

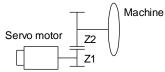

Pt (Servo motor resolution): 4194304 pulses/rev

Z1: Number of gear teeth on servo motor side

Z2: Number of gear teeth on machine side

Z1: Z2 = 11:25

# 5.4.2 Electronic gear setting in the indexer method

Adjust [Pr. PA06] and [Pr. PA07] to align the rotation amount "m" of the servo motor shaft necessary to rotate the load side for "n" times. The following shows a setting example of the electronic gear.

(1) Number of pulley teeth on machine side: 50, number of pulley teeth on servo motor side: 20 Set [Pr. PA06] = 50 and [Pr. PA07] = 20.

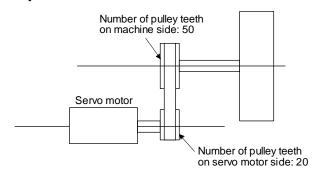

(2) Number of pulley teeth on machine side: 50, number of pulley teeth on servo motor side: 20, with geared servo motor of 1/9

 $\frac{50}{20} \times \frac{9}{1} = \frac{450}{20}$ 

Set [Pr. PA06] = 450 and [Pr. PA07] = 20.

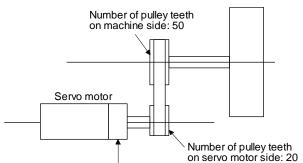

on servo motor side: 20 Reduction ratio of geared servo motor: 1/9

| 6. | NORMAL GAIN ADJUSTMENT                                                  | 2  |
|----|-------------------------------------------------------------------------|----|
|    | 6.1 Different adjustment methods                                        | 2  |
|    | 6.1.1 Adjustment on a single driver.                                    |    |
|    | 6.1.2 Adjustment using setup software (MR Configurator2 <sup>TM</sup> ) | 3  |
|    | 6.2 One-touch tuning                                                    | 4  |
|    | 6.2.1 One-touch tuning flowchart                                        | 5  |
|    | 6.2.2 Display transition and operation procedure of one-touch tuning    | 6  |
|    | 6.2.3 Caution for one-touch tuning                                      |    |
|    | 6.3 Auto tuning                                                         | 12 |
|    | 6.3.1 Auto tuning mode                                                  | 12 |
|    | 6.3.2 Auto tuning mode basis                                            | 13 |
|    | 6.3.3 Adjustment procedure by auto tuning                               |    |
|    | 6.3.4 Response level setting in auto tuning mode                        |    |
|    | 6.4 Manual mode                                                         |    |
|    | 6.5 2gain adjustment mode                                               | 20 |

#### **POINT**

- ●In the torque control mode, you do not need to make gain adjustment.
- Before making gain adjustment, check that your machine is not being operated at maximum torque of the servo motor. If operated over maximum torque, the machine may vibrate and may operate unexpectedly. In addition, make gain adjustment with a safety margin considering characteristic differences of each machine. It is recommended that generated torque during operation is under 90% of the maximum torque of the servo motor.
- For the vibration suppression control tuning mode, the setting range of [Pr. PB07] is limited. Refer to section 7.1.5 (4) for details.

## 6.1 Different adjustment methods

## 6.1.1 Adjustment on a single driver

The following table shows the gain adjustment modes that can be set on a single driver. For gain adjustment, first execute "Auto tuning mode 1". If you are not satisfied with the result of the adjustment, execute "Auto tuning mode 2" and "Manual mode" in this order.

#### (1) Gain adjustment mode explanation

| Gain adjustment mode                          | [Pr. PA08] setting | Estimation of load to motor inertia ratio | Automatically set parameters                                                         | Manually set parameters                                                              |
|-----------------------------------------------|--------------------|-------------------------------------------|--------------------------------------------------------------------------------------|--------------------------------------------------------------------------------------|
| Auto tuning mode 1 (initial value)            | 1                  | Always estimated                          | GD2 ([Pr. PB06]) PG1 ([Pr. PB07]) PG2 ([Pr. PB08]) VG2 ([Pr. PB09]) VIC ([Pr. PB10]) | RSP ([Pr. PA09])                                                                     |
| Auto tuning mode 2                            | 2                  | Fixed to [Pr. PB06] value                 | PG1 ([Pr. PB07]) PG2 ([Pr. PB08]) VG2 ([Pr. PB09]) VIC ([Pr. PB10])                  | GD2 ([Pr. PB06])<br>RSP ([Pr. PA09])                                                 |
| Manual mode                                   | 3                  |                                           |                                                                                      | GD2 ([Pr. PB06]) PG1 ([Pr. PB07]) PG2 ([Pr. PB08]) VG2 ([Pr. PB09]) VIC ([Pr. PB10]) |
| 2 gain adjustment mode 1 (interpolation mode) | 0                  | Always estimated                          | GD2 ([Pr. PB06])<br>PG2 ([Pr. PB08])<br>VG2 ([Pr. PB09])<br>VIC ([Pr. PB10])         | PG1 ([Pr. PB07])<br>RSP ([Pr. PA09])                                                 |
| 2 gain adjustment mode 2                      | 4                  | Fixed to [Pr. PB06] value                 | PG2 ([Pr. PB08])<br>VG2 ([Pr. PB09])<br>VIC ([Pr. PB10])                             | GD2 ([Pr. PB06])<br>PG1 ([Pr. PB07])<br>RSP ([Pr. PA09])                             |

# (2) Adjustment sequence and mode usage

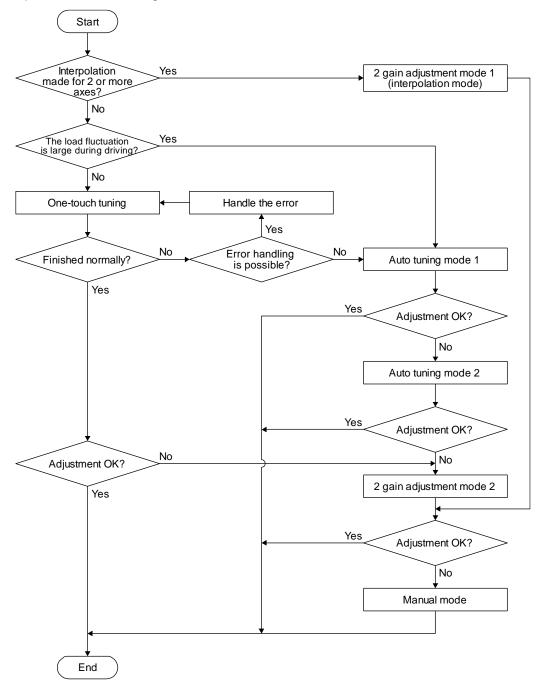

## 6.1.2 Adjustment using setup software (MR Configurator2™)

This section explains the functions and adjustment using the driver with setup software (MR Configurator2<sup>TM</sup>).

| Function         | Description                                                                                                    | Adjustment                                                                                                    |
|------------------|----------------------------------------------------------------------------------------------------|----------------------------------------------------------------------------------------------------|
| Machine analyzer | With the machine and servo motor coupled, the characteristic of the mechanical system can be measured by giving a random vibration command from a personal computer to the servo and measuring the machine response. | You can grasp the machine resonance frequency and determine the notch frequency of the machine resonance suppression filter. |

# 6.2 One-touch tuning

#### **POINT**

- ◆After the one-touch tuning is completed, "Gain adjustment mode selection" in [Pr. PA08] will be set to "2 gain adjustment mode 2 (\_ \_ \_ 4)". To estimate [Pr. PB06 Load to motor inertia ratio], set "Gain adjustment mode selection" in [Pr. PA08] to "Auto tuning mode 1 (\_ \_ \_ 1)".
- ●When executing the one-touch tuning, check the [Pr. PA21 One-touch tuning function selection] is "\_ \_ \_ 1" (initial value).
- •For one-touch tuning via a network, refer to chapter 17.

Connect setup software (MR Configurator $2^{TM}$ ) and open the one-touch tuning window, and you can use the function. The following parameters are set automatically with one-touch tuning.

Table 6.1 List of parameters automatically set with one-touch tuning

| Parameter | Symbol | Name                                                                                  |
|-----------|--------|---------------------------------------------------------------------------------------|
| PA08      | ATU    | Auto tuning mode                                                                      |
| PA09      | RSP    | Auto tuning response                                                                  |
| PB01      | FILT   | Adaptive tuning mode (adaptive filter II)                                             |
| PB02      | VRFT   | Vibration suppression control tuning mode (advanced vibration suppression control II) |
| PB06      | GD2    | Load to motor inertia ratio                                                           |
| PB07      | PG1    | Model loop gain                                                                       |
| PB08      | PG2    | Position loop gain                                                                    |
| PB09      | VG2    | Speed loop gain                                                                       |
| PB10      | VIC    | Speed integral compensation                                                           |
| PB12      | OVA    | Overshoot amount compensation                                                         |
| PB13      | NH1    | Machine resonance suppression filter 1                                                |
| PB14      | NHQ1   | Notch shape selection 1                                                               |
| PB15      | NH2    | Machine resonance suppression filter 2                                                |

| Parameter | Symbol | Name                                                             |
|-----------|--------|------------------------------------------------------------------|
| PB16      | NHQ2   | Notch shape selection 2                                          |
| PB18      | LPF    | Low-pass filter setting                                          |
| PB19      | VRF11  | Vibration suppression control 1 - Vibration frequency            |
| PB20      | VRF12  | Vibration suppression control 1 - Resonance frequency            |
| PB21      | VRF13  | Vibration suppression control 1 - Vibration frequency damping    |
| PB22      | VRF14  | Vibration suppression control 1 -<br>Resonance frequency damping |
| PB23      | VFBF   | Low-pass filter selection                                        |
| PB47      | NHQ3   | Notch shape selection 3                                          |
| PB48      | NH4    | Machine resonance suppression filter 4                           |
| PB49      | NHQ4   | Notch shape selection 4                                          |
| PB51      | NHQ5   | Notch shape selection 5                                          |
| PE41      | EOP3   | Function selection E-3                                           |

## 6.2.1 One-touch tuning flowchart

Make one-touch tuning as follows.

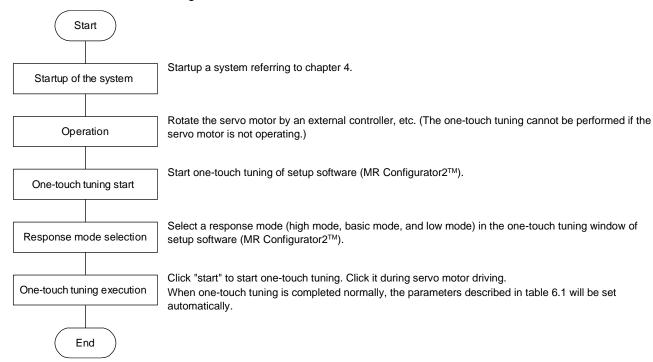

### 6.2.2 Display transition and operation procedure of one-touch tuning

Response mode selection
 Select a response mode from 3 modes in the one-touch tuning window of setup software (MR Configurator2<sup>TM</sup>).

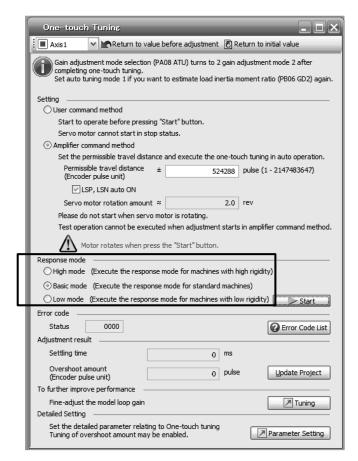

| Response mode | Explanation                                |
|---------------|--------------------------------------------|
| High mode     | This mode is for high-rigid system. (Note) |
| Basic mode    | This mode is for standard system.          |
| Low mode      | This mode is for low-rigid system.         |

Note. If the communication cycle of the controller is 2 ms or more, the gain may be adjusted higher. In this case, readjust the gain in the basic mode or the low mode.

Refer to the following table for selecting a response mode.

Response mode

Low mode

Basic mode

High mode

Low response

Arm robot

Arm robot

General machine tool conveyor

Precision working machine

Inserter Mounter Bonder

Table 6.3 Guideline for response mode

(2) One-touch tuning execution

#### **POINT**

•For equipment in which overshoot during one-touch tuning is in the permissible level of the in-position range, changing the value of [Pr. PA25 One-touch tuning -Overshoot permissible level] will shorten the settling time and improve the response.

After the response mode is selected in (1) in this section, clicking "Start" will start one-touch tuning. If "Start" is clicked while the servo motor stops, "C002" or "C004" will be displayed at status in error code. (Refer to (4) in this section for error codes.)

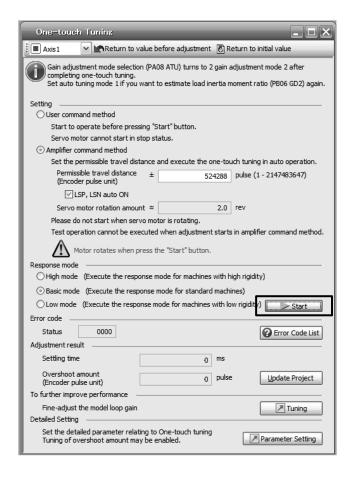

During processing of one-touch tuning, the progress will be displayed as follows. Tuning will be completed at 100%.

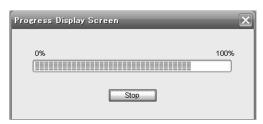

Completing the one-touch tuning will start writing tuning parameters to the driver, and the following window will be displayed. Select whether or not to reflect the tuning result in the project.

# (3) Stop of one-touch tuning

During one-touch tuning, pushing the stop button stops one-touch tuning. If the one-touch tuning is stopped, "C 0 0 0" will be displayed at status in error code.

# (4) If an error occurs

If a tuning error occurs during tuning, one-touch tuning will be forcibly terminated. With that, the following error code will be displayed in status. Check the cause of tuning error.

| Error code | Name                                     | Description                                                                                 | Action                                                                                                    |
|------------|------------------------------------------|---------------------------------------------------------------------------------------------|----------------------------------------------------------------------------------------------------|
| C000       | Tuning canceled                          | The stop button was pushed during one-touch tuning.                                         |                                                                                                    |
| C001       | Overshoot exceeded                       | The overshoot amount is larger than the value set in [Pr. PA10 In-position range].          | Increase the in-position range.                                                                                                    |
| C002       | Servo-off during tuning                  | The one-touch tuning was attempted during servo-off.                                        | Perform the one-touch tuning after servo-on.                                                                                                    |
| C003       | Control mode error                       | The one-touch tuning was attempted while the torque mode was selected in the control modes. | Select the position mode or velocity mode for<br>the control mode from the controller, and then<br>make one-touch tuning.                                                                                                    |
| C004       | Time-out                                 | 1. 1 cycle time during the operation has been over 30 s.                                    | Set the 1 cycle time during the operation to 30 s or less.                                                                                                    |
|            |                                          | 2. The command speed is low.                                                                | Set the servo motor speed to 100 r/min or higher.                                                                                                    |
|            |                                          | The operation interval of the continuous operation is short.                                | Maintain the operation interval during motor driving about 200 ms.                                                                                                    |
| C005       | Load to motor inertia ratio misestimated | The estimation of the load to motor inertia ratio at one-touch tuning was a failure.        | <ul> <li>Drive the motor with meeting conditions as follows.</li> <li>The acceleration/deceleration time constant to reach 2000 r/min is 5 s or less.</li> <li>Servo motor speed is 150 r/min or higher.</li> <li>The load to servo motor inertia ratio is 100 times or less.</li> <li>The acceleration/deceleration torque is 10% or more of the rated torque.</li> </ul>              |
|            |                                          | The load to motor inertia ratio was not estimated due to such as an oscillation.            | Set to the auto tuning mode that does not estimate the load to motor inertia ratio as follows, and then execute the one-touch tuning.  • Select "Auto tuning mode 2 (2)",  "Manual mode (3)", or "2 gain adjustment mode 2 (4)" of "Gain adjustment mode selection" in [Pr. PA08].  • Set [Pr. PB06 Load to motor inertia ratio/load to motor mass ratio] properly with manual setting. |
| C00F       | One-touch tuning disabled                | "One-touch tuning function selection" in [Pr. PA21] is "Disabled ( 0)".                     | Select "Enabled ( 1)".                                                                                                    |

#### (5) If an alarm occurs

If an alarm occurs during tuning, one-touch tuning will be forcibly terminated.

Remove the cause of the alarm and execute one-touch tuning again.

#### (6) If a warning occurs

If a warning which continue the motor driving occurs during the tuning, one-touch tuning will be continued.

If a warning which does not continue the motor driving occurs during the tuning, one-touch tuning will be stopped.

#### (7) Initializing one-touch tuning

You can clear the parameter values set with one-touch tuning.

Refer to table 6.1 for the parameters which you can clear.

Clicking "Return to value before adjustment" in the one-touch tuning window of setup software (MR Configurator2<sup>TM</sup>) enables to return the parameter to the value before clicking "start".

In addition, pushing "Return to initial value" in the one-touch tuning window enables to rewrite the parameter to the initial value.

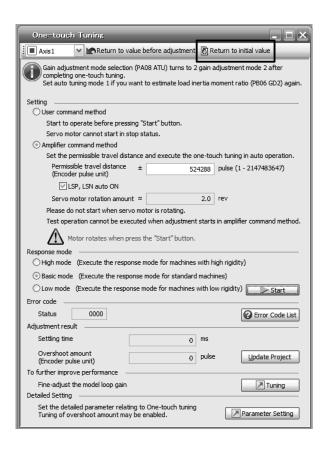

When the initialization of one-touch tuning is completed, the following window will be displayed. (returning to initial value)

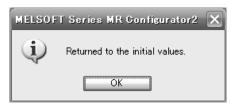

- 6.2.3 Caution for one-touch tuning
- (1) The tuning is not available in the torque mode.
- (2) The one-touch tuning cannot be executed while an alarm or warning which does not continue the motor driving is occurring.
- (3) The tuning is not available during the following test operation mode.
  - (a) Output signal (DO) forced output
  - (b) Motor-less operation
- (4) If one-touch tuning is performed when the gain switching function is enabled, vibration and/or unusual noise may occur during the tuning.

#### 6.3 Auto tuning

#### 6.3.1 Auto tuning mode

The driver has a real-time auto tuning function which estimates the machine characteristic (load to motor inertia ratio) in real time and automatically sets the optimum gains according to that value. This function permits ease of gain adjustment of the driver.

#### (1) Auto tuning mode 1

The driver is factory-set to the auto tuning mode 1.

In this mode, the load to motor inertia ratio of a machine is always estimated to set the optimum gains automatically.

The following parameters are automatically adjusted in the auto tuning mode 1.

| Parameter | Symbol | Name                        |
|-----------|--------|-----------------------------|
| PB06      | GD2    | Load to motor inertia ratio |
| PB07      | PG1    | Model loop gain             |
| PB08      | PG2    | Position loop gain          |
| PB09      | VG2    | Speed loop gain             |
| PB10      | VIC    | Speed integral compensation |

#### **POINT**

- ●The auto tuning mode 1 may not be performed properly if all of the following conditions are not satisfied.
  - The acceleration/deceleration time constant to reach 2000 r/min is 5 s or less.
  - Speed is 150 r/min or higher.
  - The load to servo motor inertia ratio is 100 times or less.
  - The acceleration/deceleration torque is 10% or more of the rated torque.
- ■Under operating conditions which will impose sudden disturbance torque during acceleration/deceleration or on a machine which is extremely loose, auto tuning may not function properly, either. In such cases, use the auto tuning mode 2 or manual mode to make gain adjustment.

#### (2) Auto tuning mode 2

Use the auto tuning mode 2 when proper gain adjustment cannot be made by auto tuning mode 1. Since the load to motor inertia ratio is not estimated in this mode, set the value of a correct load to motor inertia ratio in [Pr. PB06].

The following parameters are automatically adjusted in the auto tuning mode 2.

| Parameter | Symbol | Name                        |
|-----------|--------|-----------------------------|
| PB07      | PG1    | Model loop gain             |
| PB08      | PG2    | Position loop gain          |
| PB09      | VG2    | Speed loop gain             |
| PB10      | VIC    | Speed integral compensation |

#### 6.3.2 Auto tuning mode basis

The block diagram of real-time auto tuning is shown below.

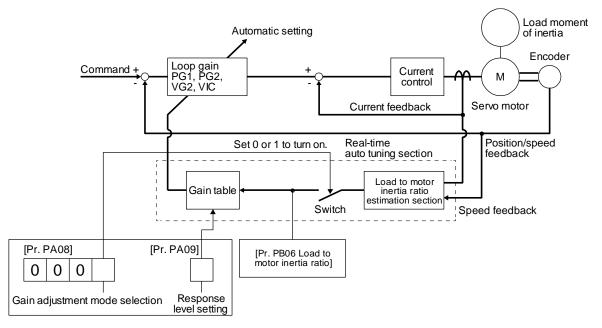

When a servo motor is accelerated/decelerated, the load to motor inertia ratio estimation section always estimates the load to motor inertia ratio from the current and speed of the servo motor. The results of estimation are written to [Pr. PB06 Load to motor inertia ratio]. These results can be confirmed on the status display screen of the setup software (MR Configurator2<sup>TM</sup>).

If you have already known the value of the load to motor inertia ratio or failed to estimate, set "Gain adjustment mode selection" to "Auto tuning mode 2 (\_ \_ \_ 2)" in [Pr. PA08] to stop the estimation (turning off the switch in above diagram), and set the load to motor inertia ratio ([Pr. PB06]) manually.

From the preset load to motor inertia ratio ([Pr. PB06]) value and response ([Pr. PA09]), the optimum loop gains are automatically set on the basis of the internal gain table.

The auto tuning results are saved in the EEP-ROM of the driver every 60 minutes since power-on. At power-on, auto tuning is performed with the value of each loop gain saved in the EEP-ROM being used as an initial value.

### POINT

- ●If sudden disturbance torque is imposed during operation, the load to motor inertia ratio may be misestimated temporarily. In such a case, set "Gain adjustment mode selection" to "Auto tuning mode 2 (\_ \_ \_ 2)" in [Pr. PA08] and then set the correct load to motor inertia ratio in [Pr. PB06].
- •When any of the auto tuning mode 1 and auto tuning mode settings is changed to the manual mode 2 setting, the current loop gains and load to motor inertia ratio estimation value are saved in the EEP-ROM.

## 6.3.3 Adjustment procedure by auto tuning

Since auto tuning is enabled before shipment from the factory, simply running the servo motor automatically sets the optimum gains that match the machine. Merely changing the response level setting value as required completes the adjustment. The adjustment procedure is as follows.

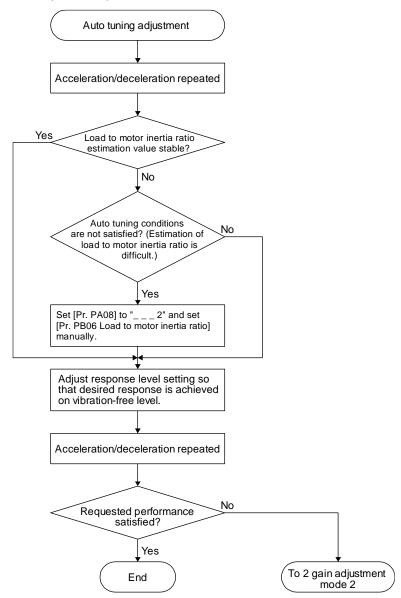

#### 6.3.4 Response level setting in auto tuning mode

Set the response of the whole servo system by [Pr. PA09]. As the response level setting is increased, trackability to a command improves and settling time decreases, but setting the response level too high will generate vibration.

Set a value to obtain the desired response level within the vibration-free range.

If the response level setting cannot be increased up to the desired response because of machine resonance beyond 100 Hz, filter tuning mode selection in [Pr. PB01] or machine resonance suppression filter in [Pr. PB13] to [Pr. PB16], [Pr. PB46] to [Pr. PB51] may be used to suppress machine resonance. Suppressing machine resonance may allow the response level setting to increase. Refer to section 7.1.1 and 7.1.2 for settings of the adaptive tuning mode and machine resonance suppression filter.

[Pr. PA09]

|                  | Machine characteristic |                                                      |  |
|------------------|------------------------|------------------------------------------------------|--|
| Setting<br>value | Response               | Guideline for<br>machine resonance<br>frequency [Hz] |  |
| 1                | Low                    | 2.7                                                  |  |
| 2                | response               | 3.6                                                  |  |
| 3                | 1                      | 4.9                                                  |  |
| 4                |                        | 6.6                                                  |  |
| 5                |                        | 10.0                                                 |  |
| 6                |                        | 11.3                                                 |  |
| 7                |                        | 12.7                                                 |  |
| 8                |                        | 14.3                                                 |  |
| 9                |                        | 16.1                                                 |  |
| 10               |                        | 18.1                                                 |  |
| 11               |                        | 20.4                                                 |  |
| 12               |                        | 23.0                                                 |  |
| 13               |                        | 25.9                                                 |  |
| 14               |                        | 29.2                                                 |  |
| 15               |                        | 32.9                                                 |  |
| 16               |                        | 37.0                                                 |  |
| 17               |                        | 41.7                                                 |  |
| 18               | ↓                      | 47.0                                                 |  |
| 19               | Middle                 | 52.9                                                 |  |
| 20               | response               | 59.6                                                 |  |

|               | Machine characteristic |                                 |  |
|---------------|------------------------|---------------------------------|--|
| Setting value | Response               | Guideline for machine resonance |  |
|               |                        | frequency [Hz]                  |  |
| 21            | Middle                 | 67.1                            |  |
| 22            | response               | 75.6                            |  |
| 23            | 1                      | 85.2                            |  |
| 24            |                        | 95.9                            |  |
| 25            |                        | 108.0                           |  |
| 26            |                        | 121.7                           |  |
| 27            |                        | 137.1                           |  |
| 28            |                        | 154.4                           |  |
| 29            |                        | 173.9                           |  |
| 30            |                        | 195.9                           |  |
| 31            |                        | 220.6                           |  |
| 32            |                        | 248.5                           |  |
| 33            |                        | 279.9                           |  |
| 34            |                        | 315.3                           |  |
| 35            |                        | 355.1                           |  |
| 36            |                        | 400.0                           |  |
| 37            |                        | 446.6                           |  |
| 38            | ↓                      | 501.2                           |  |
| 39            | High                   | 571.5                           |  |
| 40            | response               | 642.7                           |  |

#### 6.4 Manual mode

If you are not satisfied with the adjustment of auto tuning, you can adjust all gains manually.

# **POINT**

●If machine resonance occurs, filter tuning mode selection in [Pr. PB01] or machine resonance suppression filter in [Pr. PB13] to [Pr. PB16] and [Pr. PB46] to [Pr. PB51] may be used to suppress machine resonance. (Refer to section 7.1.1 to 7.1.2.)

# (1) For speed control

# (a) Parameter

The following parameters are used for gain adjustment.

| Parameter | Symbol | Name                        |
|-----------|--------|-----------------------------|
| PB06      | GD2    | Load to motor inertia ratio |
| PB07      | PG1    | Model loop gain             |
| PB09      | VG2    | Speed loop gain             |
| PB10      | VIC    | Speed integral compensation |

#### (b) Adjustment procedure

| Step | Operation                                                                                                    | Description                                                       |
|------|----------------------------------------------------------------------------------------------------|-------------------------------------------------------------------|
| 1    | Brief-adjust with auto tuning. Refer to section 6.2.3.                                                                                                    |                                                                   |
| 2    | Change the setting of auto tuning to the manual mode ([Pr. PA08]: 3).                                                                                                    |                                                                   |
| 3    | Set the estimated value to the load to motor inertia ratio. (If the estimate value with auto tuning is correct, setting change is not required.)                                                                                                    |                                                                   |
| 4    | Set a small value to the model loop gain. Set a large value to the speed integral compensation.                                                                                                    |                                                                   |
| 5    | Increase the speed loop gain within the vibration- and unusual noise-free range, and return slightly if vibration takes place.                                                                                                    | Increase the speed loop gain.                                     |
| 6    | Decrease the speed integral compensation within the vibration-free range, and return slightly if vibration takes place.                                                                                                    | Decrease the time constant of the speed integral compensation.    |
| 7    | Increase the model loop gain, and return slightly if overshoot takes place.                                                                                                    | Increase the model loop gain.                                     |
| 8    | If the gains cannot be increased due to mechanical system resonance or the like and the desired response cannot be achieved, response may be increased by suppressing resonance with the adaptive tuning mode or machine resonance suppression filter and then executing steps 3 to 7. | Suppression of machine resonance<br>Refer to section 7.2 and 7.3. |
| 9    | While checking the motor status, fine-adjust each gain.                                                                                                    | Fine adjustment                                                   |

# (c) Parameter adjustment

# 1) [Pr. PB09 Speed loop gain]

This parameter determines the response level of the speed control loop. Increasing this value enhances response but a too high value will make the mechanical system liable to vibrate. The actual response frequency of the speed loop is as indicated in the following expression.

Speed loop response frequency [Hz] = 
$$\frac{\text{Speed loop gain}}{(1 + \text{Load to motor inertia ratio}) \times 2\pi}$$

#### 2) [Pr. PB10 Speed integral compensation]

To eliminate stationary deviation against a command, the speed control loop is under proportional integral control. For the speed integral compensation, set the time constant of this integral control. Increasing the setting lowers the response level. However, if the load to motor inertia ratio is large or the mechanical system has any vibratory element, the mechanical system is liable to vibrate unless the setting is increased to some degree. The guideline is as indicated in the following expression.

Speed integral compensation setting [ms] 
$$\geq \frac{2000 \text{ to } 3000}{\text{Speed loop gain/(1 + Load to motor inertia ratio)}}$$

#### 3) [Pr. PB07 Model loop gain]

This parameter determines the response level to a speed command. Increasing the value improves trackability to a speed command, but a too high value will make overshoot liable to occur at settling.

Model loop gain guideline 
$$\leq \frac{\text{Speed loop gain}}{(1 + \text{Load to motor inertia ratio})} \times \left(\frac{1}{4} \text{ to } \frac{1}{8}\right)$$

# (2) For position control

### (a) Parameter

The following parameters are used for gain adjustment.

| Parameter | Symbol | Name                        |
|-----------|--------|-----------------------------|
| PB06      | GD2    | Load to motor inertia ratio |
| PB07      | PG1    | Model loop gain             |
| PB08      | PG2    | Position loop gain          |
| PB09      | VG2    | Speed loop gain             |
| PB10      | VIC    | Speed integral compensation |

# (b) Adjustment procedure

| Step | Operation                                                                                                    | Description                                                       |
|------|----------------------------------------------------------------------------------------------------|-------------------------------------------------------------------|
| 1    | Brief-adjust with auto tuning. Refer to section 6.2.3.                                                                                                    |                                                                   |
| 2    | Change the setting of auto tuning to the manual mode ([Pr. PA08]: 3).                                                                                                    |                                                                   |
| 3    | Set the estimated value to the load to motor inertia ratio. (If the estimate value with auto tuning is correct, setting change is not required.)                                                                                                    |                                                                   |
| 4    | Set a small value to the model loop gain and the position loop gain.  Set a large value to the speed integral compensation.                                                                                                    |                                                                   |
| 5    | Increase the speed loop gain within the vibration- and unusual noise-free range, and return slightly if vibration takes place.                                                                                                    | Increase the speed loop gain.                                     |
| 6    | Decrease the speed integral compensation within the vibration-free range, and return slightly if vibration takes place.                                                                                                    | Decrease the time constant of the speed integral compensation.    |
| 7    | Increase the position loop gain, and return slightly if vibration takes place.                                                                                                    | Increase the position loop gain.                                  |
| 8    | Increase the model loop gain, and return slightly if overshoot takes place.                                                                                                    | Increase the model loop gain.                                     |
| 9    | If the gains cannot be increased due to mechanical system resonance or the like and the desired response cannot be achieved, response may be increased by suppressing resonance with the adaptive tuning mode or machine resonance suppression filter and then executing steps 3 to 8. | Suppression of machine resonance<br>Refer to section 7.2 and 7.3. |
| 10   | While checking the settling characteristic and motor status, fine-adjust each gain.                                                                                                    | Fine adjustment                                                   |

## (c) Parameter adjustment

#### 1) [Pr. PB09 Speed loop gain]

This parameter determines the response level of the speed control loop. Increasing this value enhances response but a too high value will make the mechanical system liable to vibrate. The actual response frequency of the speed loop is as indicated in the following expression.

Speed loop response frequency [Hz] = 
$$\frac{\text{Speed loop gain}}{(1 + \text{Load to motor inertia ratio}) \times 2\pi}$$

#### 2) [Pr. PB10 Speed integral compensation]

To eliminate stationary deviation against a command, the speed control loop is under proportional integral control. For the speed integral compensation, set the time constant of this integral control. Increasing the setting lowers the response level. However, if the load to motor inertia ratio is large or the mechanical system has any vibratory element, the mechanical system is liable to vibrate unless the setting is increased to some degree. The guideline is as indicated in the following expression.

Speed integral compensation setting [ms]  $\geq \frac{2000 \text{ to } 3000}{\text{Speed loop gain/(1 + Load to motor inertia ratio)}}$ 

# 3) [Pr. PB08 Position loop gain]

This parameter determines the response level to a disturbance to the position control loop. Increasing the value increases the response level to the disturbance, but a too high value will increase vibration of the mechanical system.

Position loop gain guideline 
$$\leq \frac{\text{Speed loop gain}}{(1 + \text{Load to motor inertia ratio})} \times \left(\frac{1}{4} \text{ to } \frac{1}{8}\right)$$

# 4) [Pr. PB07 Model loop gain]

This parameter determines the response level to a position command. Increasing the value improves trackability to a position command, but a too high value will make overshoot liable to occur at settling.

Model loop gain guideline 
$$\leq \frac{\text{Speed loop gain}}{(1 + \text{Load to motor inertia ratio})} \times \left(\frac{1}{4} \text{ to } \frac{1}{8}\right)$$

#### 6.5 2gain adjustment mode

The 2 gain adjustment mode is used to match the position loop gains of the axes when performing the interpolation operation of servo motors of two or more axes for an X-Y table or the like. In this mode, manually set the model loop gain that determines command trackability. Other parameters for gain adjustment are set automatically.

#### (1) 2 gain adjustment mode 1 (interpolation mode)

The 2 gain adjustment mode 1 manually set the model loop gain that determines command trackability. The mode constantly estimates the load to motor inertia ratio, and automatically set other parameters for gain adjustment to optimum gains using auto tuning response.

The following parameters are used for 2 gain adjustment mode 1.

#### (a) Automatically adjusted parameter

The following parameters are automatically adjusted by auto tuning.

| Parameter | Symbol | Name                        |
|-----------|--------|-----------------------------|
| PB06      | GD2    | Load to motor inertia ratio |
| PB08      | PG2    | Position loop gain          |
| PB09      | VG2    | Speed loop gain             |
| PB10      | VIC    | Speed integral compensation |

# (b) Manually adjusted parameter

The following parameters are adjustable manually.

| Parameter | Symbol | Name                 |
|-----------|--------|----------------------|
| PA09      | RSP    | Auto tuning response |
| PB07      | PG1    | Model loop gain      |

# (2) 2 gain adjustment mode 2

Use 2 gain adjustment mode 2 when proper gain adjustment cannot be made with 2 gain adjustment mode 1. Since the load to motor inertia ratio is not estimated in this mode, set the value of a proper load to motor inertia ratio in [Pr. PB06].

The following parameters are used for 2 gain adjustment mode 2.

#### (a) Automatically adjusted parameter

The following parameters are automatically adjusted by auto tuning.

| Parameter | Symbol | Name                        |
|-----------|--------|-----------------------------|
| PB08      | PG2    | Position loop gain          |
| PB09      | VG2    | Speed loop gain             |
| PB10      | VIC    | Speed integral compensation |

#### (b) Manually adjusted parameter

The following parameters are adjustable manually.

| Parameter | Symbol | Name                        |
|-----------|--------|-----------------------------|
| PA09      | RSP    | Auto tuning response        |
| PB06      | GD2    | Load to motor inertia ratio |
| PB07      | PG1    | Model loop gain             |

# (3) Adjustment procedure of 2 gain adjustment mode

# **POINT**

● Set the same value in [Pr. PB07 Model loop gain] for the axis used in 2 gain adjustment mode.

| Step | Operation                                                                                                    | Description                                               |
|------|----------------------------------------------------------------------------------------------------|-----------------------------------------------------------|
| 1    | Set to the auto tuning mode.                                                                                                    | Select the auto tuning mode 1.                            |
| 2    | During operation, increase the response level setting value in [Pr. PA09], and return the setting if vibration occurs.                                                                            | Adjustment in auto tuning mode 1.                         |
| 3    | Check value of the model loop gain and the load to motor inertia ratio in advance.                                                                                                    | Check the upper setting limits.                           |
| 4    | Set the 2 gain adjustment mode 1 ([Pr. PA08]: 0).                                                                                                    | Select the 2 gain adjustment mode 1 (interpolation mode). |
| 5    | When the load to motor inertia ratio is different from the design value, select the 2 gain adjustment mode 2 ([Pr. PA08]: 4) and then set the load to motor inertia ratio manually in [Pr. PB06]. | Check the load to motor inertia ratio.                    |
| 6    | Set the model loop gain of all the axes to be interpolated to the same value. At that time, adjust to the setting value of the axis, which has the smallest model loop gain.                      | Set model loop gain.                                      |
| 7    | Considering the interpolation characteristic and motor status, fine-adjust the model loop gain and response level setting.                                                                        | Fine adjustment                                           |

# (4) Parameter adjustment

[Pr. PB07 Model loop gain]

This parameter determines the response level of the position control loop. Increasing the value improves trackability to a position command, but a too high value will make overshoot liable to occur at settling. Number of droop pulses is determined by the following expression.

Number of droop pulses [pulse] = 
$$\frac{\text{Position command frequency [pulse/s]}}{\text{Model loop gain setting}}$$

Position command frequency differs depending on the operation mode.

Position command frequency
$$= \frac{\text{Speed [r/min]}}{60} \times \text{Encoder resolution (number of pulses per servo motor revolution)}$$

| _ | ODECLAL AD ILLOTATALT FUNCTIONS                        | _    |
|---|--------------------------------------------------------|------|
| 1 | SPECIAL ADJUSTMENT FUNCTIONS                           | 2    |
|   | 7.1 Filter setting                                     |      |
|   | 7.1.1 Machine resonance suppression filter             |      |
|   | 7.1.2 Adaptive filter II                               | 5    |
|   | 7.1.3 Shaft resonance suppression filter               | 7    |
|   | 7.1.4 Low-pass filter                                  | 8    |
|   | 7.1.5 Advanced vibration suppression control II        | 8    |
|   | 7.1.6 Command notch filter                             |      |
|   | 7.2 Gain switching function                            | . 14 |
|   | 7.2.1 Applications                                     | . 14 |
|   | 7.2.2 Function block diagram                           | . 15 |
|   | 7.2.3 Parameter                                        | . 16 |
|   | 7.2.4 Gain switching procedure                         | . 19 |
|   | 7.3 Tough drive function                               | . 23 |
|   | 7.3.1 Vibration tough drive function                   | . 23 |
|   | 7.3.2 Instantaneous power failure tough drive function | . 25 |
|   | 7.4 Compliance with SEMI-F47 standard                  | . 29 |
|   | 7.5 Model adaptive control disabled                    |      |
|   | 7.6 Lost motion compensation function                  |      |
|   | 7.7 Super trace control                                |      |
|   |                                                        |      |

#### **POINT**

●The functions given in this chapter need not be used normally. Use them if you are not satisfied with the machine status after making adjustment in the methods in chapter 6.

#### 7.1 Filter setting

The following filters are available with LECSN□-T□ drivers.

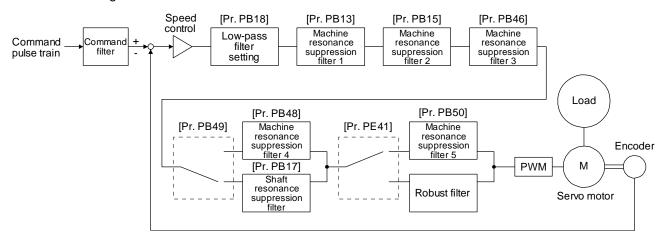

#### 7.1.1 Machine resonance suppression filter

#### **POINT**

- The machine resonance suppression filter is a delay factor for the servo system. Therefore, vibration may increase if you set an incorrect resonance frequency or set notch characteristics too deep or too wide.
- ●If the frequency of machine resonance is unknown, decrease the notch frequency from higher to lower ones in order. The optimum notch frequency is set at the point where vibration is minimal.
- A deeper notch has a higher effect on machine resonance suppression but increases a phase delay and may increase vibration.
- A deeper notch has a higher effect on machine resonance suppression but increases a phase delay and may increase vibration.
- ●The machine characteristic can be grasped beforehand by the machine analyzer on setup software (MR Configurator2<sup>TM</sup>). This allows the required notch frequency and notch characteristics to be determined.

If a mechanical system has a natural resonance point, increasing the servo system response level may cause the mechanical system to produce resonance (vibration or unusual noise) at that resonance frequency. Using the machine resonance suppression filter and adaptive tuning can suppress the resonance of the mechanical system. The setting range is 10 Hz to 4500 Hz.

# (1) Function

The machine resonance suppression filter is a filter function (notch filter) which decreases the gain of the specific frequency to suppress the resonance of the mechanical system. You can set the gain decreasing frequency (notch frequency), gain decreasing depth and width.

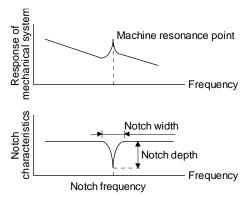

You can set five machine resonance suppression filters at most.

| Filter                                 | Setting parameter | Precaution                                                                                                    | Parameter that is reset with vibration tough drive function | Parameter<br>automatically<br>adjusted with one-<br>touch tuning |
|----------------------------------------|-------------------|----------------------------------------------------------------------------------------------------|-------------------------------------------------------------|------------------------------------------------------------------|
| Machine resonance suppression filter 1 | PB01/PB13/PB14    | The filter can be set automatically with "Filter tuning mode selection" in [Pr. PB01].                                                                                                    | PB13                                                        | PB01/PB13/PB14                                                   |
| Machine resonance suppression filter 2 | PB15/PB16         |                                                                                                    | PB15                                                        | PB15/PB16                                                        |
| Machine resonance suppression filter 3 | PB46/PB47         |                                                                                                    |                                                             | PB46/PB47                                                        |
| Machine resonance suppression filter 4 | PB48/PB49         | Enabling the machine resonance suppression filter 4 disables the shaft resonance suppression filter. Using the shaft resonance suppression filter is recommended because it is adjusted properly depending on the usage situation. The shaft resonance suppression filter is enabled for the initial setting. |                                                             | PB48/PB49                                                        |
| Machine resonance suppression filter 5 | PB50/PB51         | Enabling the robust filter disables the machine resonance suppression filter 5. The robust filter is disabled for the initial setting.                                                                                                    |                                                             | PB51                                                             |

#### (2) Parameter

(a) Machine resonance suppression filter 1 ([Pr. PB13] and [Pr. PB14])

Set the notch frequency, notch depth and notch width of the machine resonance suppression filter 1 ([Pr. PB13] and [Pr. PB14])

When you select "Manual setting (\_ \_ \_ 2)" of "Filter tuning mode selection" in [Pr. PB01], the setting of the machine resonance suppression filter 1 is enabled.

(b) Machine resonance suppression filter 2 ([Pr. PB15] and [Pr. PB16])

To use this filter, select "Enabled (\_ \_ 1)" of "Machine resonance suppression filter 2 selection" in [Pr. PB16].

How to set the machine resonance suppression filter 2 ([Pr. PB15] and [Pr. PB16]) is the same as for the machine resonance suppression filter 1 ([Pr. PB13] and [Pr. PB14]).

(c) Machine resonance suppression filter 3 ([Pr. PB46] and [Pr. PB47])

To use this filter, select "Enabled (\_ \_ \_ 1)" of "Machine resonance suppression filter 3 selection" in [Pr. PB47].

How to set the machine resonance suppression filter 3 ([Pr. PB46] and [Pr. PB47]) is the same as for the machine resonance suppression filter 1 ([Pr. PB13] and [Pr. PB14]).

(d) Machine resonance suppression filter 4 ([Pr. PB48] and [Pr. PB49])

To use this filter, select "Enabled (\_ \_ \_ 1)" of "Machine resonance suppression filter 4 selection" in [Pr. PB49]. However, enabling the machine resonance suppression filter 4 disables the shaft resonance suppression filter.

How to set the machine resonance suppression filter 4 ([Pr. PB48] and [Pr. PB49]) is the same as for the machine resonance suppression filter 1 ([Pr. PB13] and [Pr. PB14]).

(e) Machine resonance suppression filter 5 ([Pr. PB50] and [Pr. PB51])

To use this filter, select "Enabled (\_ \_ \_ 1)" of "Machine resonance suppression filter 5 selection" in [Pr. PB51]. However, enabling the robust filter ([Pr. PE41: \_ \_ \_ 1]) disables the machine resonance suppression filter 5.

How to set the machine resonance suppression filter 5 ([Pr. PB50] and [Pr. PB51]) is the same as for the machine resonance suppression filter 1 ([Pr. PB13] and [Pr. PB14]).

### 7.1.2 Adaptive filter II

#### **POINT**

- ■The machine resonance frequency which adaptive filter II (adaptive tuning) can respond to is about 100 Hz to 2.25 kHz. As for the resonance frequency out of the range, set manually.
- ●When adaptive tuning is executed, vibration sound increases as an excitation signal is forcibly applied for several seconds.
- •When adaptive tuning is executed, machine resonance is detected for a maximum of 10 seconds and a filter is generated. After filter generation, the adaptive tuning mode automatically shifts to the manual setting.
- Adaptive tuning generates the optimum filter with the currently set control gains. If vibration occurs when the response setting is increased, execute adaptive tuning again.
- During adaptive tuning, a filter having the best notch depth at the set control gain is generated. To allow a filter margin against machine resonance, increase the notch depth in the manual setting.
- Adaptive vibration suppression control may provide no effect on a mechanical system which has complex resonance characteristics.

#### (1) Function

Adaptive filter II (adaptive tuning) is a function in which the driver detects machine vibration for a predetermined period of time and sets the filter characteristics automatically to suppress mechanical system vibration. Since the filter characteristics (frequency, depth) are set automatically, you need not be conscious of the resonance frequency of a mechanical system.

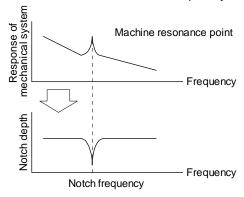

When machine resonance is large and frequency is low

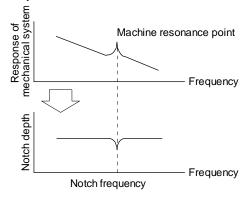

When machine resonance is small and frequency is high

#### (2) Parameter

Select how to set the filter tuning in [Pr. PB01 Adaptive tuning mode (adaptive filter II)].

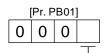

Filter tuning mode selection

| Setting value | Filter tuning mode selection | Automatically set parameter |
|---------------|------------------------------|-----------------------------|
| value         | Titler taring mode selection | rateriationly set parameter |
| 0             | Disabled                     |                             |
| 1             | Automatic setting            | PB13/PB14                   |
| 2             | Manual setting               |                             |

End

# (3) Adaptive tuning mode procedure Adaptive tuning Operation Is the target response reached? Yes No Increase the response setting. No Has vibration or unusual noise occurred? Yes Execute or re-execute adaptive tuning. (Set [Pr. PB01] to "\_\_\_ 1".) Tuning ends automatically after the predetermined period of time. ([Pr. PB01] will be "\_\_\_ 2" or "\_\_\_ 0".) If assumption fails after tuning is executed at a large vibration or oscillation, decrease the response setting temporarily down to the vibration level and execute again. Yes Has vibration or unusual noise been resolved? No Factor Decrease the response until vibration or unusual noise is resolved. Using the machine analyzer, set the filter manually. The response has increased to the machine limit. The machine is too complicated to provide the optimum filter.

#### 7.1.3 Shaft resonance suppression filter

#### **POINT**

●This filter is set properly by default according to servo motor you use and load moment of inertia. It is recommended that [Pr. PB23] be set to "\_\_\_\_0" (automatic setting) because changing "Shaft resonance suppression filter selection" in [Pr. PB23] or [Pr. PB17 Shaft resonance suppression filter] may lower the performance.

#### (1) Function

When a load is mounted to the servo motor shaft, resonance by shaft torsion during driving may generate a mechanical vibration at high frequency. The shaft resonance suppression filter suppresses the vibration.

When you select "Automatic setting", the filter will be set automatically on the basis of the motor you use and the load to motor inertia ratio. The disabled setting increases the response of the driver for high resonance frequency.

#### (2) Parameter

Set "Shaft resonance suppression filter selection" in [Pr. PB23].

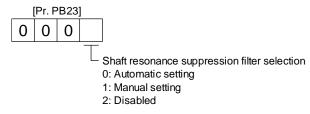

To set [Pr. PB17 Shaft resonance suppression filter] automatically, select "Automatic setting". To set [Pr. PB17 Shaft resonance suppression filter] manually, select "Manual setting". The setting values are as follows.

Shaft resonance suppression filter setting frequency selection

| Setting value | Frequency [Hz] |
|---------------|----------------|
| 00            | Disabled       |
| 01            | Disabled       |
| 02            | 4500           |
| 03            | 3000           |
| 04            | 2250           |
| 05            | 1800           |
| 06            | 1500           |
| 07            | 1285           |
| 08            | 1125           |
| 09            | 1000           |
| 0 A           | 900            |
| 0B            | 818            |
| 0 C           | 750            |
| 0 D           | 692            |
| 0E            | 642            |
| 0F            | 600            |

| Setting<br>value | Frequency [Hz] |
|------------------|----------------|
| 10               | 562            |
| 11               | 529            |
| 12               | 500            |
| 13               | 473            |
| 14               | 450            |
| 15               | 428            |
| 16               | 409            |
| 17               | 391            |
| 18               | 375            |
| 19               | 360            |
| 1 A              | 346            |
| 1B               | 333            |
| 1 C              | 321            |
| 1 D              | 310            |
| 1E               | 300            |
| 1 F              | 290            |

# 7.1.4 Low-pass filter

#### (1) Function

When a ball screw or the like is used, resonance of high frequency may occur as the response level of the servo system is increased. To prevent this, the low-pass filter is enabled for a torque command as a default. The filter frequency of the low-pass filter is automatically adjusted to the value in the following equation.

Filter frequency ([rad/s]) = 
$$\frac{VG2}{1 + GD2} \times 10$$

However, when an automatically adjusted value is smaller than VG2, the filter frequency will be the VG2 value.

To set [Pr. PB18] manually, select "Manual setting (\_ \_ 1 \_)" of "Low-pass filter selection" in [Pr. PB23].

## (2) Parameter

Set "Low-pass filter selection" in [Pr. PB23].

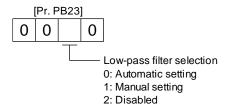

#### 7.1.5 Advanced vibration suppression control II

# **POINT**

- The function is enabled when "Gain adjustment mode selection" in [Pr. PA08] is "Auto tuning mode 2 (\_ \_ \_ 2)", "Manual mode (\_ \_ \_ 3)", or "2 gain adjustment mode 2 (\_ \_ \_ 4)".
- ●The machine resonance frequency supported in the vibration suppression control tuning mode is 1.0 Hz to 100.0 Hz. As for the vibration out of the range, set manually.
- Stop the servo motor before changing the vibration suppression control-related parameters. Otherwise, it may cause an unexpected operation.
- For positioning operation during execution of vibration suppression control tuning, provide a stop time to ensure a stop after vibration damping.
- Vibration suppression control tuning may not make normal estimation if the residual vibration at the servo motor side is small.
- Vibration suppression control tuning sets the optimum parameter with the currently set control gains. When the response setting is increased, set vibration suppression control tuning again.
- ■When using the vibration suppression control 2, set "\_ \_ 1" in [Pr. PA24].

#### (1) Function

Vibration suppression control is used to further suppress load-side vibration, such as work-side vibration and base shake. The servo motor-side operation is adjusted for positioning so that the machine does not vibrate.

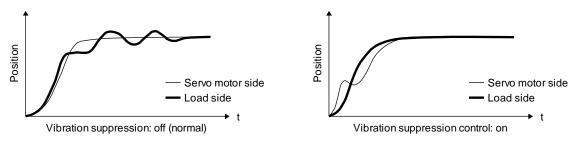

When the advanced vibration suppression control II ([Pr. PB02 Vibration suppression control tuning mode]) is executed, the vibration frequency at load side is automatically estimated to suppress machine side vibration two times at most.

In the vibration suppression control tuning mode, this mode shifts to the manual setting after the positioning operation is performed the predetermined number of times. For manual setting, adjust the vibration suppression control 1 with [Pr. PB19] to [Pr. PB22] and vibration suppression control 2 with [Pr. PB52] to [Pr. PB55].

#### (2) Parameter

Set [Pr. PB02 Vibration suppression control tuning mode (advanced vibration suppression control II)]. When you use a vibration suppression control, set "Vibration suppression control 1 tuning mode selection". When you use two vibration suppression controls, set "Vibration suppression control 2 tuning mode selection" in addition.

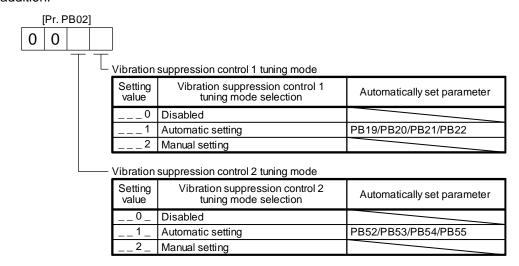

# (3) Vibration suppression control tuning procedure

The following flow chart is for the vibration suppression control 1. For the vibration suppression control 2, set  $"\_ 1 "$  in [Pr. PB02] to execute the vibration suppression control tuning.

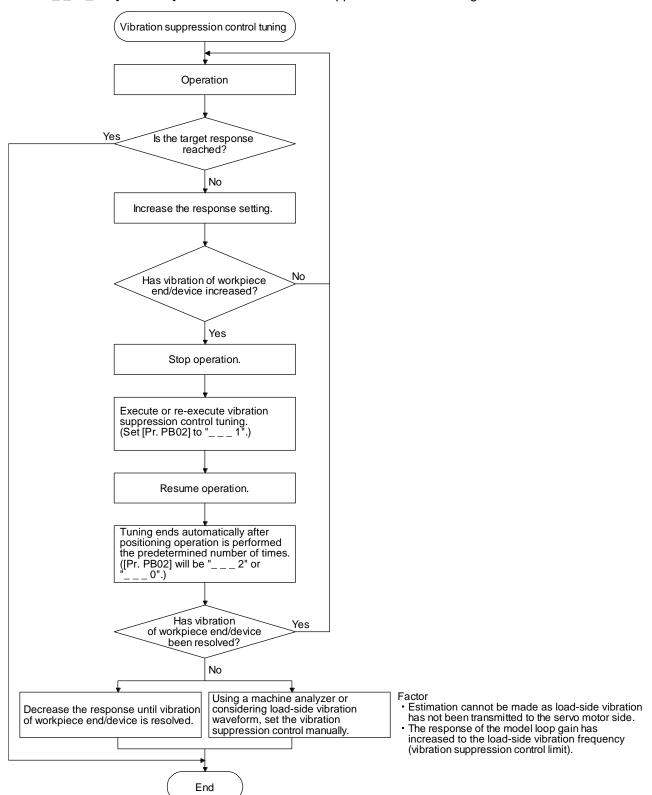

(4) Vibration suppression control manual mode

#### **POINT**

- ●When load-side vibration does not show up in servo motor-side vibration, the setting of the servo motor-side vibration frequency does not produce an effect.
- •When the anti-resonance frequency and resonance frequency can be confirmed using the machine analyzer or external equipment, do not set the same value but set different values to improve the vibration suppression performance.
- ●The setting range of [Pr. PB19], [Pr. PB20], [Pr. PB52], and [Pr. PB53] varies, depending on the value in [Pr. PB07]. If a value out of the range is set, the vibration suppression control will be disabled.

Measure work-side vibration and device shake with the machine analyzer or external measuring instrument, and set the following parameters to adjust vibration suppression control manually.

| Setting item                                                | Vibration suppression control 1 | Vibration suppression control 2 |
|-------------------------------------------------------------|---------------------------------|---------------------------------|
| Vibration suppression control - Vibration frequency         | [Pr. PB19]                      | [Pr. PB52]                      |
| Vibration suppression control - Resonance frequency         | [Pr. PB20]                      | [Pr. PB53]                      |
| Vibration suppression control - Vibration frequency damping | [Pr. PB21]                      | [Pr. PB54]                      |
| Vibration suppression control - Resonance frequency damping | [Pr. PB22]                      | [Pr. PB55]                      |

- Step 1 Select "Manual setting (\_ \_ \_ 2)" of "Vibration suppression control 1 tuning mode selection" or "Manual setting (\_ \_ 2 \_)" of "Vibration suppression control 2 tuning mode selection" in [Pr. PB02].
- Step 2 Set "Vibration suppression control Vibration frequency" and "Vibration suppression control Resonance frequency" as follows.

However, the value of [Pr. PB07 Model loop gain], vibration frequency, and resonance frequency have the following usable range and recommended range.

| Vibration suppression control   | Usable range                                                                                                    | Recommended setting range                                                                                                    |
|---------------------------------|----------------------------------------------------------------------------------------------------|----------------------------------------------------------------------------------------------------|
| Vibration suppression control 1 | [Pr. PB19] > 1/2π × (0.9 × [Pr. PB07])<br>[Pr. PB20] > 1/2π × (0.9 × [Pr. PB07])                                                                                                    | [Pr. PB19] > 1/2π × (1.5 × [Pr. PB07])<br>[Pr. PB20] > 1/2π × (1.5 × [Pr. PB07])                                                                             |
| Vibration suppression control 2 | When [Pr. PB19] < [Pr. PB52],<br>[Pr. PB52] > (5.0 + 0.1 × [Pr. PB07])<br>[Pr. PB53] > (5.0 + 0.1 × [Pr. PB07])<br>1.1 < [Pr. PB52]/[Pr. PB19] < 5.5<br>[Pr. PB07] < 2π (0.3 × [Pr. PB19] + 1/8 × [Pr. PB52]) | When [Pr. PB19] < [Pr. PB52],<br>[Pr. PB52], [Pr. PB53] > 6.25 Hz<br>1.1 < [Pr. PB52]/[Pr. PB19] < 4<br>[Pr. PB07] < 1/3 × (4 × [Pr. PB19] + 2 × [Pr. PB52]) |

(a) When a vibration peak can be confirmed with machine analyzer using setup software (MR Configurator2<sup>™</sup>), or external equipment.

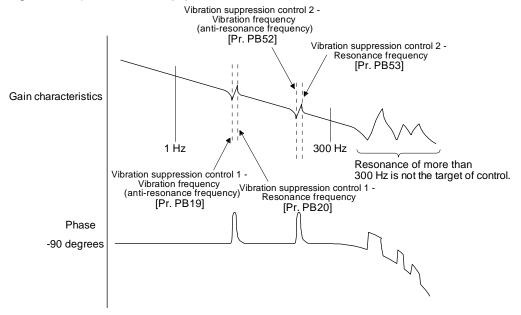

(b) When vibration can be confirmed using monitor signal or external sensor

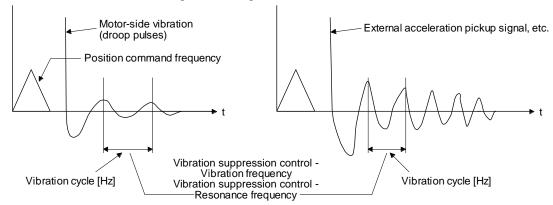

Step 3 Fine-adjust "Vibration suppression control - Vibration frequency damping" and "Vibration suppression control - Resonance frequency damping".

Set the same value.

#### 7.1.6 Command notch filter

#### **POINT**

- ■By using the advanced vibration suppression control II and the command notch filter, the load-side vibration of three frequencies can be suppressed.
- ●The frequency range of machine vibration, which can be supported by the command notch filter, is between 4.5 Hz and 2250 Hz. Set a frequency close to the machine vibration frequency and within the range.
- •When [Pr. PB45 Command notch filter] is changed during the positioning operation, the changed setting is not reflected. The setting is reflected approximately 150 ms after the servo motor stops (after servo-lock).

#### (1) Function

Command notch filter has a function that lowers the gain of the specified frequency contained in a position command. By lowering the gain, load-side vibration, such as work-side vibration and base shake, can be suppressed. Which frequency to lower the gain and how deep to lower the gain can be set.

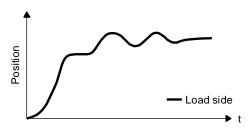

Command notch filter: disabled

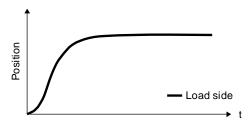

Command notch filter: enabled

# (2) Parameter

Set [Pr. PB45 Command notch filter] as shown below. For the command notch filter setting frequency, set the closest value to the vibration frequency [Hz] at the load side.

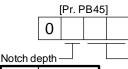

| Notch depth —    |               |  |  |  |  |
|------------------|---------------|--|--|--|--|
| Setting<br>value | Depth<br>[dB] |  |  |  |  |
| 0                | -40.0         |  |  |  |  |
| 1                | -24.1         |  |  |  |  |
| 2                | -18.1         |  |  |  |  |
| 3                | -14.5         |  |  |  |  |
| 4                | -12.0         |  |  |  |  |
| 5                | -10.1         |  |  |  |  |
| 6                | -8.5          |  |  |  |  |
| 7                | -7.2          |  |  |  |  |
| 8                | -6.0          |  |  |  |  |
| 9                | -5.0          |  |  |  |  |
| Α                | -4.1          |  |  |  |  |
| В                | -3.3          |  |  |  |  |
| С                | -2.5          |  |  |  |  |
| D                | -1.8          |  |  |  |  |
| E                | -1.2          |  |  |  |  |
| F                | -0.6          |  |  |  |  |

| Command notch filter setting frequency |                   |  |               |                   |  |               |                   |
|----------------------------------------|-------------------|--|---------------|-------------------|--|---------------|-------------------|
| Setting value                          | Frequency<br>[Hz] |  | Setting value | Frequency<br>[Hz] |  | Setting value | Frequency<br>[Hz] |
| 00                                     | Disabled          |  | 20            | 70                |  | 40            | 17.6              |
| 01                                     | 2250              |  | 21            | 66                |  | 41            | 16.5              |
| 02                                     | 1125              |  | 22            | 62                |  | 42            | 15.6              |
| 03                                     | 750               |  | 23            | 59                |  | 43            | 14.8              |
| 04                                     | 562               |  | 24            | 56                |  | 44            | 14.1              |
| 05                                     | 450               |  | 25            | 53                |  | 45            | 13.4              |
| 06                                     | 375               |  | 26            | 51                |  | 46            | 12.8              |
| 07                                     | 321               |  | 27            | 48                |  | 47            | 12.2              |
| 08                                     | 281               |  | 28            | 46                |  | 48            | 11.7              |
| 09                                     | 250               |  | 29            | 45                |  | 49            | 11.3              |
| 0A                                     | 225               |  | 2A            | 43                |  | 4A            | 10.8              |
| 0B                                     | 204               |  | 2B            | 41                |  | 4B            | 10.4              |
| 0C                                     | 187               |  | 2C            | 40                |  | 4C            | 10.0              |
| 0D                                     | 173               |  | 2D            | 38                |  | 4D            | 9.7               |
| 0E                                     | 160               |  | 2E            | 37                |  | 4E            | 9.4               |
| 0F                                     | 150               |  | 2F            | 36                |  | 4F            | 9.1               |
| 10                                     | 140               |  | 30            | 35.2              |  | 50            | 8.8               |
| 11                                     | 132               |  | 31            | 33.1              |  | 51            | 8.3               |
| 12                                     | 125               |  | 32            | 31.3              |  | 52            | 7.8               |
| 13                                     | 118               |  | 33            | 29.6              |  | 53            | 7.4               |
| 14                                     | 112               |  | 34            | 28.1              |  | 54            | 7.0               |
| 15                                     | 107               |  | 35            | 26.8              |  | 55            | 6.7               |
| 16                                     | 102               |  | 36            | 25.6              |  | 56            | 6.4               |
| 17                                     | 97                |  | 37            | 24.5              |  | 57            | 6.1               |
| 18                                     | 93                |  | 38            | 23.4              |  | 58            | 5.9               |
| 19                                     | 90                |  | 39            | 22.5              |  | 59            | 5.6               |
| 1A                                     | 86                |  | 3A            | 21.6              |  | 5A            | 5.4               |
| 1B                                     | 83                |  | 3B            | 20.8              |  | 5B            | 5.2               |
| 1C                                     | 80                |  | 3C            | 20.1              |  | 5C            | 5.0               |
| 1D                                     | 77                |  | 3D            | 19.4              |  | 5D            | 4.9               |
| 1E                                     | 75                |  | 3E            | 18.8              |  | 5E            | 4.7               |
| 1F                                     | 72                |  | 3F            | 18.2              |  | 5F            | 4.5               |

#### 7.2 Gain switching function

You can switch gains with the function. You can switch gains during rotation and during stop, and can use an input device to switch gains during operation.

# 7.2.1 Applications

T The following shows when you use the function.

- (1) You want to increase the gains during servo-lock but decrease the gains to reduce noise during rotation.
- (2) You want to increase the gains during settling to shorten the stop settling time.
- (3) You want to change the gains using an input device to ensure stability of the servo system since the load to motor inertia ratio varies greatly during a stop (e.g. a large load is mounted on a carrier).

### 7.2.2 Function block diagram

The control gains, load to motor inertia ratio, and vibration suppression control settings are changed according to the conditions selected by [Pr. PB26 Gain switching function] and [Pr. PB27 Gain switching condition].

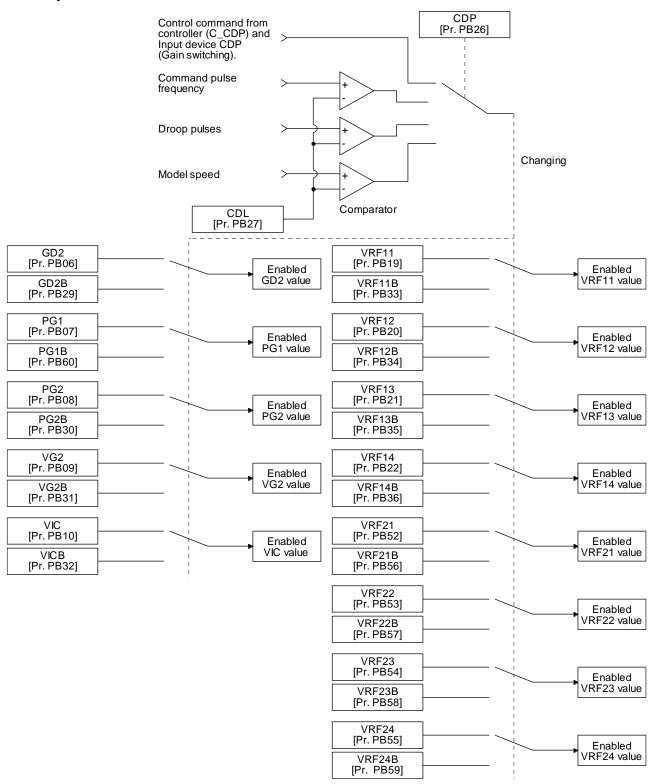

#### 7.2.3 Parameter

When using the gain switching function, always select "Manual mode (\_ \_ \_ 3)" of "Gain adjustment mode selection" in [Pr. PA08 Auto tuning mode]. The gain switching function cannot be used in the auto tuning mode.

#### (1) Parameter for setting gain switching condition

| Parameter | Symbol | Name                         | Unit                         | Description                                                  |
|-----------|--------|------------------------------|------------------------------|--------------------------------------------------------------|
| PB26      | CDP    | Gain switching function      |                              | Select a switching condition.                                |
| PB27      | CDL    | Gain switching condition     | [kpulse/s] /[pulse] /[r/min] | Set a switching condition values.                            |
| PB28      | CDT    | Gain switching time constant | [ms]                         | Set the filter time constant for a gain change at switching. |

#### (a) [Pr. PB26 Gain switching function]

Used to set the gain switching condition. Select the switching condition in the first to third digits.

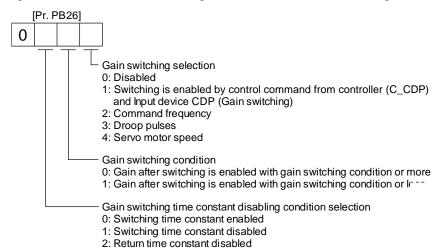

#### (b) [Pr. PB27 Gain switching condition]

Set a level to switch gains with [Pr. PB27] after you select "Command frequency", "Droop pulses", or "Servo motor speed" with the gain switching selection in [Pr. PB26 Gain switching function]. The setting unit is as follows.

| Gain switching condition | Unit       |
|--------------------------|------------|
| Command frequency        | [kpulse/s] |
| Droop pulses             | [pulse]    |
| Servo motor speed        | [r/min]    |

#### (c) [Pr. PB28 Gain switching time constant]

You can set the primary delay filter to each gain at gain switching. This parameter is used to suppress shock given to the machine if the gain difference is large at gain switching, for example.

# (2) Switchable gain parameter

| Loop gain                                                           |           | Befor  | e switching                                                         | After switching |        |                                                                                             |  |
|---------------------------------------------------------------------|-----------|--------|---------------------------------------------------------------------|-----------------|--------|---------------------------------------------------------------------------------------------|--|
| соор даш                                                            | Parameter | Symbol | Name                                                                | Parameter       | Symbol | Name                                                                                        |  |
| Load to motor inertia ratio                                         | PB06      | GD2    | Load to motor inertia ratio                                         | PB29            | GD2B   | Load to motor inertia ratio after gain switching                                            |  |
| Model loop gain                                                     | PB07      | PG1    | Model loop gain                                                     | PB60            | PG1B   | Model loop gain after gain switching                                                        |  |
| Position loop gain                                                  | PB08      | PG2    | Position loop gain                                                  | PB30            | PG2B   | Position loop gain after gain switching                                                     |  |
| Speed loop gain                                                     | PB09      | VG2    | Speed loop gain                                                     | PB31            | VG2B   | Speed loop gain after gain switching                                                        |  |
| Speed integral compensation                                         | PB10      | VIC    | Speed integral compensation                                         | PB32            | VICB   | Speed integral compensation after gain switching                                            |  |
| Vibration suppression control 1 - Vibration frequency               | PB19      | VRF11  | Vibration suppression control 1 - Vibration frequency               | PB33            | VRF11B | Vibration suppression<br>control 1 - Vibration<br>frequency after gain<br>switching         |  |
| Vibration suppression<br>control 1 - Resonance<br>frequency         | PB20      | VRF12  | Vibration suppression<br>control 1 - Resonance<br>frequency         | PB34            | VRF12B | Vibration suppression<br>control 1 - Resonance<br>frequency after gain<br>switching         |  |
| Vibration suppression<br>control 1 - Vibration<br>frequency damping | PB21      | VRF13  | Vibration suppression<br>control 1 - Vibration<br>frequency damping | PB35            | VRF13B | Vibration suppression<br>control 1 - Vibration<br>frequency damping after<br>gain switching |  |
| Vibration suppression<br>control 1 - Resonance<br>frequency damping | PB22      | VRF14  | Vibration suppression<br>control 1 - Resonance<br>frequency damping | PB36            | VRF14B | Vibration suppression<br>control 1 - Resonance<br>frequency damping after<br>gain switching |  |
| Vibration suppression control 2 - Vibration frequency               | PB52      | VRF21  | Vibration suppression<br>control 2 - Vibration<br>frequency         | PB56            | VRF21B | Vibration suppression<br>control 2 - Vibration<br>frequency after gain<br>switching         |  |
| Vibration suppression<br>control 2 - Resonance<br>frequency         | PB53      | VRF22  | Vibration suppression<br>control 2 - Resonance<br>frequency         | PB57            | VRF22B | Vibration suppression<br>control 2 - Resonance<br>frequency after gain<br>switching         |  |
| Vibration suppression control 2 - Vibration frequency damping       | PB54      | VRF23  | Vibration suppression<br>control 2 - Vibration<br>frequency damping | PB58            | VRF23B | Vibration suppression<br>control 2 - Vibration<br>frequency damping after<br>gain switching |  |
| Vibration suppression control 2 - Resonance frequency damping       | PB55      | VRF24  | Vibration suppression<br>control 2 - Resonance<br>frequency damping | PB59            | VRF24B | Vibration suppression<br>control 2 - Resonance<br>frequency damping after<br>gain switching |  |

# (a) [Pr. PB06] to [Pr. PB10]

These parameters are the same as in ordinary manual adjustment. Gain switching allows the values of load to motor inertia ratio, position loop gain, speed loop gain, and speed integral compensation to be switched.

# (b) [Pr. PB19] to [Pr. PB22]/[Pr. PB52] to [Pr. PB55]

These parameters are the same as in ordinary manual adjustment. Executing gain switching while the servo motor stops, You can change vibration frequency, resonance frequency, vibration frequency damping, and resonance frequency damping.

- (c) [Pr. PB29 Load to motor inertia ratio after gain switching]

  Set the load to motor inertia ratio after gain switching. If the load to motor inertia ratio does not change, set it to the same value as [Pr. PB06 Load to motor inertia ratio].
- (d) [Pr. PB30 Position loop gain after gain switching], [Pr. PB31 Speed loop gain after gain switching], and [Pr. PB32 Speed integral compensation after gain switching]
  Set the values of after switching position loop gain, speed loop gain and speed integral compensation.
- (e) Vibration suppression control after gain switching ([Pr. PB33] to [Pr. PB36]/[Pr. PB56] to [Pr. PB59]), and [Pr. PB60 Model loop gain after gain switching] The gain switching vibration suppression control and model loop gain are used only with control command from the PC or PLC...etc. You can switch the vibration frequency, resonance frequency, vibration frequency damping, resonance frequency damping, and model loop gain of the vibration suppression control 1 and vibration suppression control 2.

# 7.2.4 Gain switching procedure

This operation will be described by way of setting examples.

# (1) When you choose switching by control command from the PC or PLC...etc

(a) Setting

| (a) Setting |        |                                                                                          | 1                                                                                                   |              |
|-------------|--------|------------------------------------------------------------------------------------------|----------------------------------------------------------------------------------------------------|--------------|
| Parameter   | Symbol | Name                                                                                     | Setting value                                                                                       | Unit         |
| PB06        | GD2    | Load to motor inertia ratio/load to motor mass ratio                                     | 4.00                                                                                                | [Multiplier] |
| PB07        | PG1    | Model loop gain                                                                          | 100                                                                                                 | [rad/s]      |
| PB08        | PG2    | Position loop gain                                                                       | 120                                                                                                 | [rad/s]      |
| PB09        | VG2    | Speed loop gain                                                                          | 3000                                                                                                | [rad/s]      |
| PB10        | VIC    | Speed integral compensation                                                              | 20                                                                                                  | [ms]         |
| PB19        | VRF11  | Vibration suppression control 1 - Vibration frequency                                    | 50                                                                                                  | [Hz]         |
| PB20        | VRF12  | Vibration suppression control 1 - Resonance frequency                                    | 50                                                                                                  | [Hz]         |
| PB21        | VRF13  | Vibration suppression control 1 - Vibration frequency damping                            | 0.20                                                                                                |              |
| PB22        | VRF14  | Vibration suppression control 1 - Resonance frequency damping                            | 0.20                                                                                                |              |
| PB52        | VRF21  | Vibration suppression control 2 - Vibration frequency                                    | 20                                                                                                  | [Hz]         |
| PB53        | VRF22  | Vibration suppression control 2 - Resonance frequency                                    | 20                                                                                                  | [Hz]         |
| PB54        | VRF23  | Vibration suppression control 2 - Vibration frequency damping                            | 0.10                                                                                                |              |
| PB55        | VRF24  | Vibration suppression control 2 -<br>Resonance frequency damping                         | 0.10                                                                                                |              |
| PB29        | GD2B   | Load to motor inertia ratio/load to motor mass ratio after gain switching                | 10.00                                                                                               | [Multiplier] |
| PB60        | PG1B   | Model loop gain after gain switching                                                     | 50                                                                                                  | [rad/s]      |
| PB30        | PG2B   | Position loop gain after gain switching                                                  | 84                                                                                                  | [rad/s]      |
| PB31        | VG2B   | Speed loop gain after gain switching                                                     | 4000                                                                                                | [rad/s]      |
| PB32        | VICB   | Speed integral compensation after gain switching                                         | 50                                                                                                  | [ms]         |
| PB26        | CDP    | Gain switching function                                                                  | 0001 (Switch by control command from the controller (C_CDP) and Input device CDP (Gain switching).) |              |
| PB28        | CDT    | Gain switching time constant                                                             | 100                                                                                                 | [ms]         |
| PB33        | VRF11B | Vibration suppression control 1 - Vibration frequency after gain switching               | 60                                                                                                  | [Hz]         |
| PB34        | VRF12B | Vibration suppression control 1 -<br>Resonance frequency after gain switching            | 60                                                                                                  | [Hz]         |
| PB35        | VRF13B | Vibration suppression control 1 - Vibration frequency damping after gain switching       | 0.15                                                                                                |              |
| PB36        | VRF14B | Vibration suppression control 1 -<br>Resonance frequency damping after gain<br>switching | 0.15                                                                                                |              |
| PB56        | VRF21B | Vibration suppression control 2 - Vibration frequency after gain switching               | 30                                                                                                  | [Hz]         |
| PB57        | VRF22B | Vibration suppression control 2 -<br>Resonance frequency after gain switching            | 30                                                                                                  | [Hz]         |
| PB58        | VRF23B | Vibration suppression control 2 - Vibration frequency damping after gain switching       | 0.05                                                                                                |              |
| PB59        | VRF24B | Vibration suppression control 2 -<br>Resonance frequency damping after gain<br>switching | 0.05                                                                                                |              |

# (b) Switching timing chart

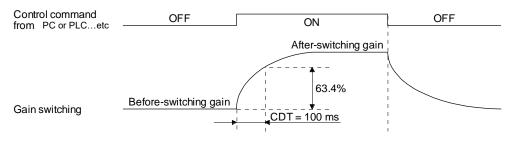

| Model loop gain                                                  | 100  | $\rightarrow$ | 50    | $\rightarrow$ | 100  |
|------------------------------------------------------------------|------|---------------|-------|---------------|------|
| Load to motor inertia ratio/load to motor mass ratio             | 4.00 | $\rightarrow$ | 10.00 | $\rightarrow$ | 4.00 |
| Position loop gain                                               | 120  | $\rightarrow$ | 84    | $\rightarrow$ | 120  |
| Speed loop gain                                                  | 3000 | $\rightarrow$ | 4000  | $\rightarrow$ | 3000 |
| Speed integral compensation                                      | 20   | $\rightarrow$ | 50    | $\rightarrow$ | 20   |
| Vibration suppression control 1 - Vibration frequency            | 50   | $\rightarrow$ | 60    | $\rightarrow$ | 50   |
| Vibration suppression control 1 - Resonance frequency            | 50   | $\rightarrow$ | 60    | $\rightarrow$ | 50   |
| Vibration suppression control 1 - Vibration frequency damping    | 0.20 | $\rightarrow$ | 0.15  | $\rightarrow$ | 0.20 |
| Vibration suppression control 1 - Resonance frequency damping    | 0.20 | $\rightarrow$ | 0.15  | $\rightarrow$ | 0.20 |
| Vibration suppression control 2 - Vibration frequency            | 20   | $\rightarrow$ | 30    | $\rightarrow$ | 20   |
| Vibration suppression control 2 - Resonance frequency            | 20   | $\rightarrow$ | 30    | $\rightarrow$ | 20   |
| Vibration suppression control 2 - Vibration frequency damping    | 0.10 | $\rightarrow$ | 0.05  | $\rightarrow$ | 0.10 |
| Vibration suppression control 2 -<br>Resonance frequency damping | 0.10 | $\rightarrow$ | 0.05  | $\rightarrow$ | 0.10 |

# (2) When you choose switching by droop pulses

The vibration suppression control after gain switching and model loop gain after gain switching cannot be used.

# (a) Setting

| Parameter | Symbol | Name                                                                            | Setting value                       | Unit         |
|-----------|--------|---------------------------------------------------------------------------------|-------------------------------------|--------------|
| PB06      | GD2    | Load to motor inertia ratio/load to motor mass ratio                            | 4.00                                | [Multiplier] |
| PB08      | PG2    | Position loop gain                                                              | 120                                 | [rad/s]      |
| PB09      | VG2    | Speed loop gain                                                                 | 3000                                | [rad/s]      |
| PB10      | VIC    | Speed integral compensation                                                     | 20                                  | [ms]         |
| PB29      | GD2B   | Load to motor inertia ratio/load to<br>motor mass ratio after gain<br>switching | 10.00                               | [Multiplier] |
| PB30      | PG2B   | Position loop gain after gain switching                                         | 84                                  | [rad/s]      |
| PB31      | VG2B   | Speed loop gain after gain switching                                            | 4000                                | [rad/s]      |
| PB32      | VICB   | Speed integral compensation after gain switching                                | 50                                  | [ms]         |
| PB26      | CDP    | Gain switching selection                                                        | 0003<br>(switching by droop pulses) |              |
| PB27      | CDL    | Gain switching condition                                                        | 50                                  | [pulse]      |
| PB28      | CDT    | Gain switching time constant                                                    | 100                                 | [ms]         |

# (b) Switching timing chart

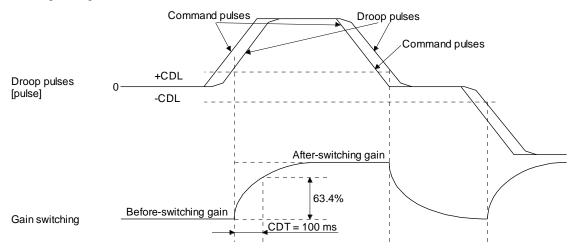

| Load to motor inertia ratio | 4.00 | $\rightarrow$ | 10.00 | $\rightarrow$ | 4.00 | $\rightarrow$ | 10.00 |
|-----------------------------|------|---------------|-------|---------------|------|---------------|-------|
| Position loop gain          | 120  | $\rightarrow$ | 84    | $\rightarrow$ | 120  | $\rightarrow$ | 84    |
| Speed loop gain             | 3000 | $\rightarrow$ | 4000  | $\rightarrow$ | 3000 | $\rightarrow$ | 4000  |
| Speed integral compensation | 20   | $\rightarrow$ | 50    | $\rightarrow$ | 20   | $\rightarrow$ | 50    |

- 3) When the gain switching time constant is disabled
  - (a) Switching time constant disabled was selected.

The gain switching time constant is disabled. The time constant is enabled at gain return. The following example shows for [Pr. PB26 (CDP)] = 0103, [Pr. PB27 (CDL)] = 100 [pulse], and [Pr. PB28 (CDT)] = 100 [ms].

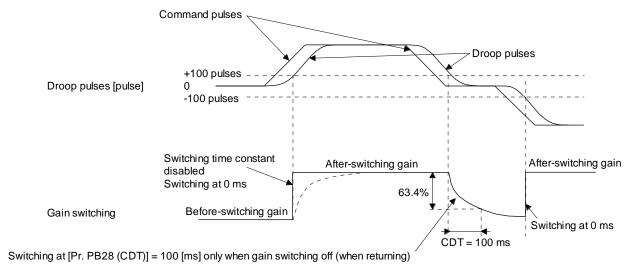

# (b) Return time constant disabled was selected.

The gain switching time constant is enabled. The time constant is disabled at gain return. The following example shows for [Pr. PB26 (CDP)] = 0201, [Pr. PB27 (CDL)] = 0, and [Pr. PB28 (CDT)] = 100 [ms].

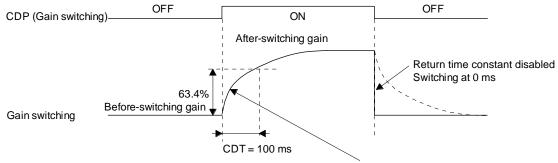

Switching at [Pr. PB28 (CDT)] = 100 [ms] only when gain switching on (when switching)

#### 7.3 Tough drive function

#### **POINT**

Set enable/disable of the tough drive function with [Pr. PA20 Tough drive setting]. (Refer to section 5.2.1.)

This function makes the equipment continue operating even under the condition that an alarm occurs. The tough drive functions are the vibration tough drive and the instantaneous power failure tough drive.

#### 7.3.1 Vibration tough drive function

This function prevents vibration by resetting a filter instantaneously when machine resonance occurs due to varied vibration frequency caused by machine aging.

To reset the machine resonance suppression filters with the function, [Pr. PB13 Machine resonance suppression filter 1] and [Pr. PB15 Machine resonance suppression filter 2] should be set in advance. Set [Pr. PB13] and [Pr. PB15] as follows.

- (1) One-touch tuning execution (section 6.1)
- (2) Manual setting (section 4.2.2)

The vibration tough drive function operates when a detected machine resonance frequency is within ±30% for a value set in [Pr. PB13 Machine resonance suppression filter 1] or [Pr. PB15 Machine resonance suppression filter 2].

To set a detection level of the function, set sensitivity in [Pr. PF23 Vibration tough drive - Oscillation detection level].

#### POINT

- Resetting [Pr. PB13] and [Pr. PB15] by the vibration tough drive function is performed constantly. However, the number of write times to the EEPROM is limited to once per hour.
- The vibration tough drive function does not reset [Pr. PB46 Machine resonance suppression filter 3], [Pr. PB48 Machine resonance suppression filter 4], and [Pr. PB50 Machine resonance suppression filter 5].
- ●The vibration tough drive function does not detect a vibration of 100 Hz or less.

The following shows the function block diagram of the vibration tough drive function.

The function detects machine resonance frequency and compare it with [Pr. PB13] and [Pr. PB15], and reset a machine resonance frequency of a parameter whose set value is closer.

| Filter                                 | Setting parameter | Precaution                                                                                                    | Parameter that is reset with vibration tough drive function |
|----------------------------------------|-------------------|----------------------------------------------------------------------------------------------------|-------------------------------------------------------------|
| Machine resonance suppression filter 1 | PB01/PB13/PB14    | The filter can be set automatically with "Filter tuning mode selection" in [Pr. PB01].                                                                                                    | PB13                                                        |
| Machine resonance suppression filter 2 | PB15/PB16         |                                                                                                    | PB15                                                        |
| Machine resonance suppression filter 3 | PB46/PB47         |                                                                                                    |                                                             |
| Machine resonance suppression filter 4 | PB48/PB49         | Enabling the machine resonance suppression filter 4 disables the shaft resonance suppression filter. Using the shaft resonance suppression filter is recommended because it is adjusted properly depending on the usage situation. The shaft resonance suppression filter is enabled for the initial setting. |                                                             |
| Machine resonance suppression filter 5 | PB50/PB51         | Enabling the robust filter disables the machine resonance suppression filter 5. The robust filter is disabled for the initial setting.                                                                                                    |                                                             |

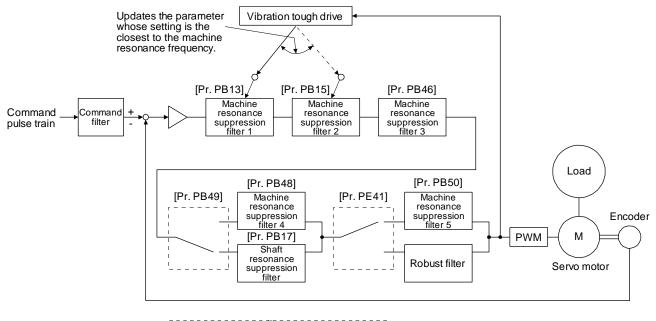

#### 7.3.2 Instantaneous power failure tough drive function

The instantaneous power failure tough drive function avoids [AL. 10 Undervoltage] even when an instantaneous power failure occurs during operation. When the instantaneous power failure tough drive activates, the function will increase the tolerance against instantaneous power failure using the electrical energy charged in the capacitor in the driver and will change an alarm level of [AL. 10 Undervoltage] simultaneously. The [AL. 10.1 Voltage drop in the control circuit power] detection time for the control circuit power supply can be changed by [Pr. PF25 SEMI-F47 function - Instantaneous power failure detection time]. In addition, [AL. 10.2 Voltage drop in the main circuit power] detection level for the bus voltage is changed automatically.

#### **POINT**

- ■MBR (Electromagnetic brake interlock) will not turn off during the instantaneous power failure tough drive.
- ◆When selecting "Enabled (\_ \_ \_ 1)" for "Torque limit function selection at instantaneous power failure" in [Pr. PA26], if an instantaneous power failure occurs during operation, you can save electric energy charged in the capacitor in the driver by limiting torque at acceleration. You can also delay the time until the occurrence of [AL. 10.2 Voltage drop in the main circuit power]. Doing this will enable you to set a longer time in [Pr. PF25 SEMI-F47 function Instantaneous power failure detection time].
- ■When the load of instantaneous power failure is large, [AL. 10.2] caused by the bus voltage drop may occur regardless of the set value of [Pr. PF25 SEMI-F47 function - Instantaneous power failure detection time].
- To comply with SEMI-F47 standard, it is unnecessary to change the initial value (200 ms) in [Pr. PF25 SEMI-F47 function Instantaneous power failure detection time]. When the instantaneous power failure time exceeds 200 ms, and the instantaneous power failure voltage is less than 70% of the rated input voltage, the power may be normally turned off even if a value larger than 200 ms is set in the parameter.

(1) Instantaneous power failure time of the control circuit power supply > [Pr. PF25 SEMI-F47 function - Instantaneous power failure detection time]

The alarm occurs when the instantaneous power failure time of the control circuit power supply exceeds [Pr. PF25 SEMI-F47 function - Instantaneous power failure detection time].

MTTR (During tough drive) turns on after detecting the instantaneous power failure.

MBR (Electromagnetic brake interlock) turns off when the alarm occurs.

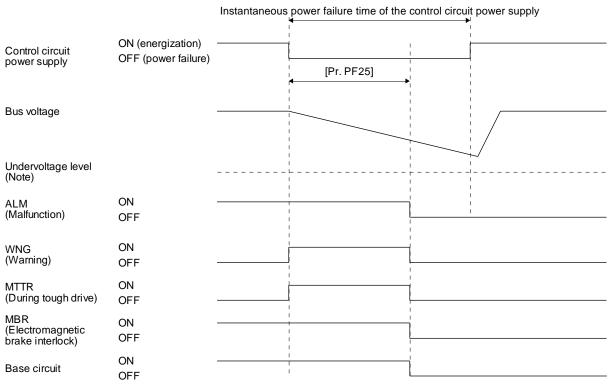

Note. Refer to table 7.1 for the undervoltage level.

- (2) Instantaneous power failure time of the control circuit power supply < [Pr. PF25 SEMI-F47 function Instantaneous power failure detection time] Operation status differs depending on how bus voltage decrease.
  - (a) When the bus voltage decrease lower than undervoltage level within the instantaneous power failure time of the control circuit power supply
    - [AL. 10 Undervoltage] occurs when the bus voltage decrease lower than undervoltage level regardless of the enabled instantaneous power failure tough drive.

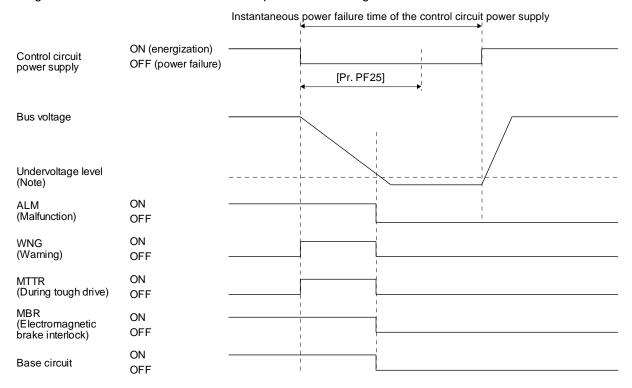

Note. Refer to table 7.1 for the undervoltage level.

(b) When the bus voltage does not decrease lower than 158 V DC within the instantaneous power failure time of the control circuit power supply The operation continues without alarming.

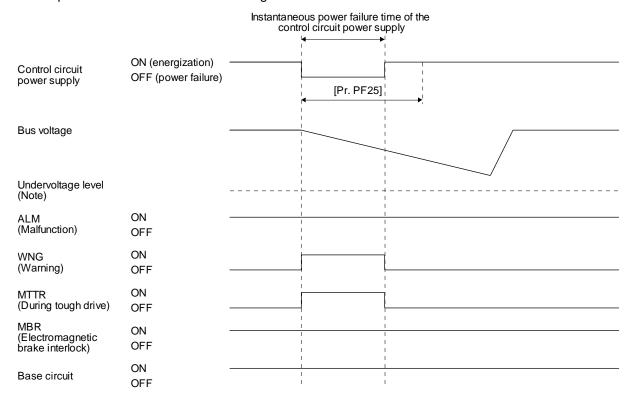

Note. Refer to table 7.1 for the undervoltage level.

# 7.4 Compliance with SEMI-F47 standard

#### **POINT**

- ■The control circuit power supply of the the driver can comply with SEMI-F47 standard. However, a back-up capacitor may be necessary for instantaneous power failure in the main circuit power supply depending on the power supply impedance and operating situation.
- ■Use a 3-phase for the input power supply of the driver. Using a 1-phase 100 V AC/200 V AC for the input power supply will not comply with SEMI-F47 standard.
- ●Be sure to perform actual machine tests and detail checks for power supply instantaneous power failure of SEMI-F47 standard with your equipment.

The following explains the compliance with "SEMI-F47 semiconductor process equipment voltage sag immunity test".

This function enables to avoid triggering [AL. 10 Undervoltage] using the electrical energy charged in the capacitor in case that an instantaneous power failure occurs during operation.

#### (1) Parameter setting

Setting [Pr. PA20] and [Pr. PF25] as follows will enable SEMI-F47.

| Parameter | Setting value | Description                                                                               |
|-----------|---------------|-------------------------------------------------------------------------------------------|
| PA20      | _1            | SEMI-F47 selection                                                                        |
| PF25      | 200           | Set the time [ms] of the [AL. 10.1 Voltage drop in the control circuit power] occurrence. |

Enabling SEMI-F47 will change operation as follows.

- (a) The voltage will drop in the control circuit power at "Rated voltage × 50% or less". After 200 ms, [AL. 10.1 Voltage drop in the control circuit power] will occur.
- (b) [AL. 10.2 Voltage drop in the main circuit power] will occur when bus voltage is as follows.

Table 7.1 Voltages which trigger [AL. 10.2 Voltage drop in the main circuit power]

| Bus voltage which triggers alarm |
|----------------------------------|
| 158 V DC                         |

(c) MBR (Electromagnetic brake interlock) will turn off when [AL. 10.1 Voltage drop in the control circuit power] occurs.

(2) Requirements and recommended conditions of SEMI-F47 standard

Table 7.1 shows the permissible time of instantaneous power failure for instantaneous power failure
of SEMI-F47 standard.

Table 7.2 Requirements conditions of SEMI-F47 standard

| Instantaneous power failure voltage | Permissible time of instantaneous power failure [s] |
|-------------------------------------|-----------------------------------------------------|
| Rated voltage x 80%                 | 1                                                   |
| Rated voltage × 70%                 | 0.5                                                 |
| Rated voltage x 50%                 | 0.2                                                 |

### (3) Calculation of tolerance against instantaneous power failure

Table 7.3 shows tolerance against instantaneous power failure when instantaneous power failure voltage is "rated voltage  $\times$  50%" and instantaneous power failure time is 200 ms.

Table 7.3 Tolerance against instantaneous power failure (instantaneous power failure voltage = rated voltage × 50%, instantaneous power failure time = 200 ms)

| driver    | driver Instantaneous maximum output [W] |      |
|-----------|-----------------------------------------|------|
| LECSN2-T5 | 350                                     | 250  |
| LECSN2-T7 | 700                                     | 420  |
| LECSN2-T8 | 1400                                    | 630  |
| LECSN2-T9 | 2625                                    | 1150 |

Instantaneous maximum output means power which driver can output in maximum torque at rated speed. You can examine margins to compare the values of following conditions and instantaneous maximum output.

Even if driving at maximum torque with low speed in actual operation, the motor will not drive with the maximum output. This can be handled as a margin.

The following shows the conditions of tolerance against instantaneous power failure.

#### (a) Delta connection

For the 3-phase (L1/L2/L3) delta connection, an instantaneous power failure occurs in the voltage between a pair of lines (e.g. between L1 and L2) among voltages between three pairs of lines (between L1 and L2, L2 and L3, or L3 and L1).

#### (b) Star connection

For the 3-phase (L1/L2/L3/neutral point N) star connection, an instantaneous power failure occurs in the voltage between a pair of lines (e.g. between L1 and N) among voltages at six locations, between three pairs of lines (between L1 and L2, L2 and L3, or L3 and L1) and between one of the lines and the neutral point (between L1 and N, L2 and N, or L3 and N).

### 7.5 Model adaptive control disabled

#### **POINT**

- ●Change the parameters while the servo motor stops.
- ■When setting auto tuning response ([Pr. PA09]), change the setting value one by one to adjust it while checking operation status of the servo motor.

#### (1) Summary

The driver has a model adaptive control. The driver has a virtual motor model and drives the servo motor following the output of the motor model in the model adaptive control. At model adaptive control disabled, the driver drives the motor with PID control without using the model adaptive control. The following shows the available parameters at model adaptive control disabled.

| Parameter | Symbol | Name                        |
|-----------|--------|-----------------------------|
| PB08      | PG2    | Position loop gain          |
| PB09 VG2  |        | Speed loop gain             |
| PB10      | VIC    | Speed integral compensation |

(2) Parameter setting
Set [Pr. PB25] to "\_ \_ 2".

### (3) Restrictions

The following functions are not available at model adaptive control disabled.

| Function                                                                                                    | Explanation                                                                                                    |
|----------------------------------------------------------------------------------------------------|----------------------------------------------------------------------------------------------------|
| Forced stop deceleration function ([Pr. PA04])                                                                                                 | Disabling the model adaptive control while the forced stop deceleration function is enabled, [AL. 37] will occur.  The forced stop deceleration function is enabled at factory setting. Set [Pr. PA04] to "0 " (Forced stop deceleration function disabled). |
| Vibration suppression control 1<br>([Pr. PB02]/[Pr. PB19]/[Pr. PB20])<br>Vibration suppression control 2<br>([Pr. PB02]/[Pr. PB52]/[Pr. PB53]) | The vibration suppression control uses the model adaptive control. Disabling the model adaptive control will also disable the vibration suppression control.                                                                                                 |
| Overshoot amount compensation ([Pr. PB12])                                                                                                    | The overshoot amount compensation uses data used by the model adaptive control. Disabling the model adaptive control will also disable the overshoot amount compensation.                                                                                    |
| Super trace control<br>([Pr. PA22])                                                                                                    | The super trace control uses the model adaptive control. Disabling the model adaptive control will also disable the super trace control.                                                                                                    |

#### 7.6 Lost motion compensation function

#### **POINT**

■The lost motion compensation function is enabled only in the position control mode.

The lost motion compensation function corrects response delays (caused by a non-sensitive band due to friction, twist, expansion, and backlash) caused when the machine travel direction is reversed. This function contributes to improvement for protrusions that occur at a quadrant change and streaks that occur at a quadrant change during circular cutting.

This function is effective when a high follow-up performance is required such as drawing an arc with an X-Y table.

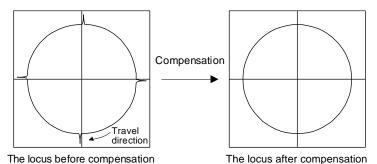

### (1) Parameter setting

Setting [Pr. PE44] to [Pr. PE50] enables the lost motion compensation function.

(a) Lost motion compensation function selection ([Pr. PE48]) Select the lost motion compensation function.

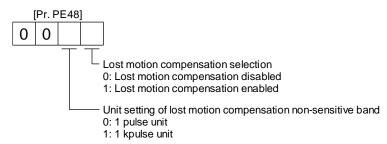

### (b) Lost motion compensation ([Pr. PE44]/[Pr. PE45])

Set the same value for the lost motion compensation for each of when the forward rotation switches to the reverse rotation and when the reverse rotation switches to the forward rotation. When the heights of protrusions differ depending on the travel direction, set the different compensation for each travel direction. Set a value twice the usual friction torque and adjust the value while checking protrusions.

#### (c) Torque offset ([Pr. PE47])

For a vertical axis, unbalanced torque occurs due to the gravity. Although setting the torque offset is usually unnecessary, setting unbalanced torque of a machine as a torque offset cancels the unbalanced torque. The torque offset does not need to be set for a machine not generating unbalanced torque.

(d) Lost motion compensation timing ([Pr. PE49])

You can set the delay time of the lost motion compensation start timing with this parameter. When a protrusion occurs belatedly, set the lost motion compensation timing corresponding to the protrusion occurrence timing.

(e) Lost motion compensation non-sensitive band ([Pr. PE50])

When the travel direction reverses frequently around the zero speed, unnecessary lost motion compensation is triggered by the travel direction switching. By setting the lost motion compensation non-sensitive band, the speed is recognized as 0 when the fluctuation of the droop pulse is the setting value or less. This prevents unnecessary lost motion compensation.

When the value of this parameter is changed, the compensation timing is changed. Adjust the value of Lost motion compensation timing ([Pr. PE49]).

(f) Lost motion filter setting ([Pr. PE46])

Changing the value of this parameter is usually unnecessary. When a value other than 0.0 ms is set in this parameter, the high-pass filter output value of the set time constant is applied to the compensation and lost motion compensation continues.

- (2) Adjustment procedure of the lost motion compensation function
  - (a) Measuring the load current

Measure the load currents during the forward direction feed and reverse direction feed with setup software (MR Configurator2<sup>TM</sup>).

(b) Setting the lost motion compensation

Calculate the friction torque from the measurement result of (2) (a) in this section and set a value twice the friction torque in [Pr. PE44] and [Pr. PE45] as lost motion compensation.

| (load current during feed in the forward rotation direction [%]) - (load current during feed in the reverse rotation direction [%])|

Friction torque [%] =

(c) Checking protrusions

Drive the servo motor and check that the protrusions are corrected.

### (d) Adjusting the lost motion compensation

When protrusions still occur, the compensation is insufficient. Increase the lost motion compensation by approximately 0.5% until the protrusions are eliminated. When notches occur, the compensation is excessive. Decrease the lost motion compensation by approximately 0.5% until the notches are eliminated. Different values can be set as the compensation for each of when the forward rotation (CCW) switches to the reverse rotation (CW) and when the reverse rotation (CW) switches to the forward rotation (CCW).

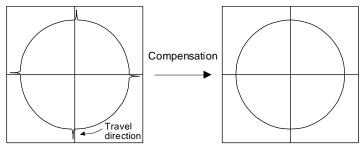

The locus before compensation

The locus after compensation

### (e) Adjusting the lost motion compensation timing

When the machine has low rigidity, the speed loop gain is set lower than the standard setting value, or the servo motor is rotating at high speed, quadrant projections may occur behind the quadrant change points. In this case, you can suppress the quadrant projections by delaying the lost motion compensation timing with [Pr. PE49 Lost motion compensation timing]. Increase the setting value of [Pr. PE49] from 0 ms (initial value) by approximately 0.5 ms to adjust the compensation timing.

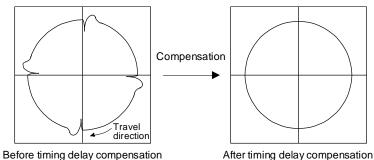

After timing delay compensation

## (f) Adjusting the lost motion compensation non-sensitive band When the lost motion is compensated twice around a quadrant change point, set [Pr. PE50 Lost motion compensation non-sensitive band]. Increase the setting value so that the lost motion is not

compensated twice. Setting [Pr. PE50] may change the compensation timing. Adjust the lost motion compensation timing of (2) (e) in this section.

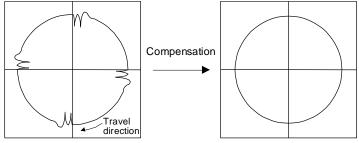

Before timing delay compensation

After timing delay compensation

## 7.7 Super trace control

## (1) Summary

In the normal position control, droop pulses are generated against the position control command from the PC or PLC...etc. Using the feed forward gain sets droop pulses at a constant speed to almost 0. However, droop pulses generated during acceleration/deceleration cannot be suppressed. With the ideal model in the driver, the super trace control enables to set constant speed and uniform acceleration/deceleration droop pulses to almost 0 that cannot be coped with by the feed forward gain.

| Control              | Position command (the same command)                                                                                                    | Droop pulses                                                                                                    |
|----------------------|----------------------------------------------------------------------------------------------------|----------------------------------------------------------------------------------------------------|
| Normal<br>control    | Second Second Se | Segnado do Composição do Composição do Compo |
|                      |                                                                                                    | 2.00p paices are aimays gonerated.                                                                                                    |
| Feed<br>forward gain | Serve moore specification of the server of the server of t | Time  Droop pulses are generated during acceleration/ deceleration.                                                                                                    |
| Super trace control  | Service Service Servic | Time  Droop pulses are almost 0 including the time of acceleration or deceleration.                                                                                                    |

### (2) Adjustment procedure

## POINT

- ●In the super trace control, droop pulses are near 0 during the servo motor control. Thus, the normal INP (In-position) may always be turned on. Be sure to set "INP (In-position) on condition selection" in [Pr. PD31] to "\_1\_\_".
- ●When you use the super trace control, it is recommended that the acceleration time constant up to the rated speed be set to 1 s or more.

The following shows the adjustment procedure.

| Step | Operation                                                                                                    |
|------|----------------------------------------------------------------------------------------------------|
| 1    | Execute the gain adjustment with one-touch tuning, auto tuning, etc. Refer to chapter 6 for details.              |
| 2    | Change the setting of auto tuning mode to the manual mode ([Pr. PA08]: 3).                                        |
| 3    | Change the setting of feed forward gain ([Pr. PB04]), and adjust that droop pulses will be 0 at a constant speed. |
| 4    | Set the setting of INP (In-position) on condition selection ([Pr. PD31]) to " _ 1".                               |
| 5    | Enable the super trace control. ([Pr. PA22]: 2 _)                                                                 |
| 6    | Change the setting of model loop gain ([Pr. PB07]), and adjust droop pulses during acceleration/deceleration.     |

| 8. TROUBLESHOOTING                                  | 2  |
|-----------------------------------------------------|----|
| 8.1 Explanations of the lists                       | 2  |
| 8.2 Alarm list                                      |    |
| 8.3 Warning list                                    | 12 |
| 8.4 Remedies for alarms                             |    |
| 8.5 Remedies for warnings                           | 55 |
| 8.6 Troubleshooting at power on                     |    |
| 8.7 Trouble which does not trigger an alarm/warning |    |

#### **POINT**

- ◆As soon as an alarm occurs, make the servo-off status and interrupt the main circuit power.
- ●[AL. 37 Parameter error] and warnings (except [AL. F0 Tough drive warning]) are not recorded in the alarm history.

When an error occurs during operation, the corresponding alarm or warning is displayed. If an alarm or warning is displayed, remove the failure. When an alarm occurs, ALM (Malfunction) will turn off.

### 8.1 Explanations of the lists

(1) No./Name/Detail No./Detail name Indicates the alarm or warning No., name, detail No., and detail name.

#### (2) Stop method

For the alarms and warnings in which "SD" is written in the stop method column, the servo motor stops with the dynamic brake after forced stop deceleration. For the alarms and warnings in which "DB" or "EDB" is written in the stop method column, the servo motor stops with the dynamic brake without forced stop deceleration.

### (3) Alarm deactivation

After the alarm cause has been removed, the alarm can be deactivated in any of the methods marked O in the alarm deactivation column. Warnings are automatically canceled after the cause of occurrence is removed. Alarms are deactivated by alarm reset, communication reset (network), or power cycling.

| Alarm deactivation            | Explanation                                                                                                    |
|-------------------------------|----------------------------------------------------------------------------------------------------|
| Alarm reset                   | <ol> <li>Error reset command from the upper side</li> <li>Click "Occurring Alarm Reset" in the "Alarm Display" window of Setup software<br/>(MR Configurator2™).</li> </ol>                                                                                                    |
| Communication reset (Network) | <ol> <li>Disconnect the computer from the network, and connect it again.         For details of the disconnection methods, refer to chapter 18,19,20.     </li> <li>After the network communication from the upper side has been shifted to the initial state, connect it again.</li> </ol> |
| Cycling the power             | Turning the power off and then turning it on again.                                                                                                    |

## 8.2 Alarm list

| $\Gamma$ | Jarm list |                             |            |                                                                  |                               |             | n deactiva          | ation             |
|----------|-----------|-----------------------------|------------|------------------------------------------------------------------|-------------------------------|-------------|---------------------|-------------------|
|          | No.       | Name                        | Detail No. | Detail name                                                      | Stop<br>method<br>(Note 2, 3) | Alarm reset | Communication reset | Cycling the power |
| Alarm    | 10        | Undervoltage                | 10.1       | Voltage drop in the control circuit power                        | EDB                           | 0           | 0                   | 0                 |
| Ala      |           | Ondorvonago                 | 10.2       | Voltage drop in the main circuit power                           | SD                            | 0           | 0                   | 0                 |
|          | 11        | Switch setting error        | 11.1       | Axis number setting error/<br>Station number setting error       | DB                            |             |                     | 0                 |
|          |           |                             | 11.2       | Disabling control axis setting error                             | DB                            |             |                     | 0                 |
|          |           |                             | 12.1       | RAM error 1<br>RAM error 2                                       | DB<br>DB                      |             |                     | 0                 |
|          |           |                             | 12.2       | RAM error 3                                                      | DB                            |             |                     | 0                 |
|          | 12        | Memory error 1 (RAM)        | 12.3       | RAM error 4                                                      | DB                            |             |                     | 0                 |
|          |           |                             | 12.4       | RAM error 5                                                      | DB                            |             |                     | 0                 |
|          |           |                             | 12.6       | RAM error 6                                                      | DB                            |             |                     | 0                 |
|          |           |                             | 13.1       | Clock error 1                                                    | DB                            |             |                     | 0                 |
|          | 13        | Clock error                 | 13.2       | Clock error 2                                                    | DB                            |             |                     | 0                 |
| I        |           |                             | 14.1       | Control process error 1                                          | DB                            |             |                     | 0                 |
|          |           |                             | 14.2       | Control process error 2                                          | DB                            |             |                     | 0                 |
|          |           |                             | 14.3       | Control process error 3                                          | DB                            |             |                     | 0                 |
|          |           |                             | 14.4       | Control process error 4                                          | DB                            |             |                     | 0                 |
|          |           | Control process error       | 14.5       | Control process error 5                                          | DB                            |             |                     | 0                 |
|          | 14        |                             | 14.6       | Control process error 6                                          | DB                            |             |                     | 0                 |
|          |           |                             | 14.7       | Control process error 7                                          | DB                            |             |                     | 0                 |
|          |           |                             | 14.8       | Control process error 8                                          | DB                            |             |                     | 0                 |
|          |           |                             | 14.9       | Control process error 9                                          | DB                            |             |                     | 0                 |
|          |           |                             | 14.A       | Control process error 10                                         | DB                            |             |                     | 0                 |
|          |           |                             | 14.B       | Control process error 11                                         | DB                            |             |                     | 0                 |
|          |           |                             | 15.1       | EEP-ROM error at power on                                        | DB                            |             |                     | 0                 |
|          | 15        | Memory error 2<br>(EEP-ROM) | 15.2       | EEP-ROM error during operation                                   | DB                            |             |                     | 0                 |
|          |           |                             | 15.4       | Home position information read error                             | DB                            |             |                     | 0                 |
|          |           |                             | 16.1       | Encoder initial communication - Receive data error 1             | DB                            |             |                     | 0                 |
|          |           |                             | 16.2       | Encoder initial communication - Receive data error 2             | DB                            |             |                     | 0                 |
|          |           |                             | 16.3       | Encoder initial communication - Receive data error 3             | DB                            |             |                     | 0                 |
|          |           |                             | 16.4       | Encoder initial communication -<br>Encoder malfunction (Note 6)  | DB                            |             |                     | 0                 |
|          |           |                             | 16.5       | Encoder initial communication -<br>Transmission data error 1     | DB                            |             |                     | 0                 |
|          |           |                             | 16.6       | Encoder initial communication -<br>Transmission data error 2     | DB                            |             |                     | 0                 |
|          | 16        | Encoder initial             | 16.7       | Encoder initial communication -<br>Transmission data error 3     | DB                            |             |                     | 0                 |
|          |           | communication error 1       | 16.8       | Encoder initial communication -<br>Incompatible encoder (Note 6) | DB                            |             |                     | 0                 |
|          |           |                             | 16.A       | Encoder initial communication -<br>Process error 1               | DB                            |             |                     | 0                 |
|          |           |                             | 16.B       | Encoder initial communication - Process error 2                  | DB                            |             |                     | 0                 |
|          |           |                             | 16.C       | Encoder initial communication - Process error 3                  | DB                            |             |                     | 0                 |
|          |           |                             | 16.D       | Encoder initial communication -<br>Process error 4               | DB                            |             |                     | 0                 |
|          |           |                             | 16.E       | Encoder initial communication -<br>Process error 5               | DB                            |             |                     | 0                 |
|          |           |                             | 16.F       | Encoder initial communication -<br>Process error 6               | DB                            |             |                     | 0                 |

|       |     |                                      |            |                                                             |                               | Alarr       | n deactiva          | ation             |
|-------|-----|--------------------------------------|------------|-------------------------------------------------------------|-------------------------------|-------------|---------------------|-------------------|
|       | No. | Name                                 | Detail No. | Detail name                                                 | Stop<br>method<br>(Note 2, 3) | Alarm reset | Communication reset | Cycling the power |
| ٤     |     |                                      | 17.1       | Board error 1                                               | DB                            |             |                     | 0                 |
| Alarm |     |                                      | 17.3       | Board error 2                                               | DB                            |             |                     | 0                 |
|       |     |                                      | 17.4       | Board error 3                                               | DB                            |             |                     | 0                 |
|       | 17  | Board error                          | 17.5       | Board error 4                                               | DB                            |             |                     | 0                 |
|       |     | Board offor                          | 17.6       | Board error 5                                               | DB                            |             |                     | 0                 |
|       |     |                                      | 17.7       | Board error 7                                               | DB                            |             |                     | 0                 |
|       |     |                                      | 17.8       | Board error 6 (Note 6)                                      | EDB                           |             |                     | 0                 |
|       |     |                                      | 17.9       | Board error 8                                               | DB                            |             |                     | 0                 |
|       |     | Memory error 3                       | 19.1       | Flash-ROM error 1                                           | DB                            |             |                     | 0                 |
|       | 19  | (Flash-ROM)                          | 19.2       | Flash-ROM error 2                                           | DB                            |             |                     | 0                 |
|       |     | ,                                    | 19.3       | Flash-ROM error 3                                           | DB                            |             |                     | 0                 |
|       |     |                                      | 1A.1       | Servo motor combination error 1                             | DB                            |             |                     | 0                 |
|       | 1A  | Servo motor combination error        | 1A.2       | Servo motor control mode combination error                  | DB                            |             |                     | 0                 |
|       |     |                                      | 1A.4       | Servo motor combination error 2                             | DB                            |             |                     | 0                 |
|       | 1B  | Converter error                      | 1B.1       | Converter unit error                                        | DB                            |             |                     | 0                 |
|       | 1E  | Encoder initial                      | 1E.1       | Encoder malfunction                                         | DB                            |             |                     | 0                 |
|       |     | communication error 2                | 1E.2       | Load-side encoder malfunction                               | DB                            |             |                     | 0                 |
|       | 1F  | Encoder initial                      | 1F.1       | Incompatible encoder                                        | DB                            |             |                     | 0                 |
|       |     | communication error 3                | 1F.2       | Incompatible load-side encoder                              | DB                            |             |                     | 0                 |
|       |     | Encoder normal communication error 1 | 20.1       | Encoder normal communication - Receive data error 1         | EDB                           |             |                     | 0                 |
|       |     |                                      | 20.2       | Encoder normal communication - Receive data error 2         | EDB                           |             |                     | 0                 |
|       |     |                                      | 20.3       | Encoder normal communication - Receive data error 3         | EDB                           |             |                     | 0                 |
|       | 20  |                                      | 20.5       | Encoder normal communication -<br>Transmission data error 1 | EDB                           |             |                     | 0                 |
|       | 20  |                                      | 20.6       | Encoder normal communication -<br>Transmission data error 2 | EDB                           |             |                     | 0                 |
|       |     |                                      | 20.7       | Encoder normal communication -<br>Transmission data error 3 | EDB                           |             |                     | 0                 |
|       |     |                                      | 20.9       | Encoder normal communication - Receive data error 4         | EDB                           |             |                     | 0                 |
|       |     |                                      | 20.A       | Encoder normal communication - Receive data error 5         | EDB                           |             |                     | 0                 |
|       |     |                                      | 21.1       | Encoder data error 1                                        | EDB                           |             |                     | 0                 |
|       |     |                                      | 21.2       | Encoder data update error                                   | EDB                           |             |                     | 0                 |
|       |     | Encoder normal                       | 21.3       | Encoder data waveform error                                 | EDB                           |             |                     | 0                 |
| 1     | 21  | communication error 2                | 21.4       | Encoder non-signal error                                    | EDB                           |             |                     | 0                 |
|       |     |                                      | 21.5       | Encoder hardware error 1                                    | EDB                           |             |                     | 0                 |
|       |     |                                      | 21.6       | Encoder hardware error 2                                    | EDB                           |             |                     | 0                 |
|       |     |                                      | 21.9       | Encoder data error 2                                        | EDB                           |             |                     | 0                 |
|       | 24  | Main circuit error                   | 24.1       | Ground fault detected by hardware detection circuit         | DB                            |             |                     | 0                 |
|       |     | wani onoult Giloi                    | 24.2       | Ground fault detected by software detection function        | DB                            | 0           | 0                   | 0                 |
|       | 25  | Absolute position erased             | 25.1       | Servo motor encoder - Absolute position erased              | DB                            |             |                     | 0                 |
|       | 23  | Ansolute position erased             | 25.2       | Scale measurement encoder - Absolute position erased        | DB                            |             |                     | 0                 |

|          |     |                                          |            |                                                                        |                               | Aları         | m deactiv              | ation             |
|----------|-----|------------------------------------------|------------|------------------------------------------------------------------------|-------------------------------|---------------|------------------------|-------------------|
|          | No. | Name                                     | Detail No. | Detail name                                                            | Stop<br>method<br>(Note 2, 3) | Alarm reset   | Communication<br>reset | Cycling the power |
| Alarm    |     |                                          | 27.1       | Initial magnetic pole detection -<br>Abnormal termination              | DB                            | 0             |                        | 0                 |
|          |     |                                          | 27.2       | Initial magnetic pole detection - Time out error                       | DB                            | 0             |                        | 0                 |
|          |     |                                          | 27.3       | Initial magnetic pole detection - Limit switch error                   | DB                            | 0             |                        | 0                 |
|          | 27  | Initial magnetic pole<br>detection error | 27.4       | Initial magnetic pole detection -<br>Estimated error                   | DB                            | 0             |                        | 0                 |
|          |     |                                          | 27.5       | Initial magnetic pole detection - Position deviation error             | DB                            | 0             |                        | 0                 |
|          |     |                                          | 27.6       | Initial magnetic pole detection - Speed deviation error                | DB                            | 0             |                        | 0                 |
|          |     |                                          | 27.7       | Initial magnetic pole detection - Current error                        | DB                            | 0             |                        | 0                 |
|          | 28  | Linear encoder error 2                   | 28.1       | Linear encoder - Environment error                                     | EDB                           |               |                        | 0                 |
|          |     |                                          | 2A.1       | Linear encoder error 1-1                                               | EDB                           |               |                        | 0                 |
|          |     |                                          | 2A.2       | Linear encoder error 1-2                                               | EDB                           |               |                        | 0                 |
|          |     |                                          | 2A.3       | Linear encoder error 1-3                                               | EDB                           |               |                        | 0                 |
|          | 2A  | Linear encoder error 1                   | 2A.4       | Linear encoder error 1-4                                               | EDB                           |               |                        | 0                 |
|          | ZA  | Linear encoder error i                   | 2A.5       | Linear encoder error 1-5                                               | EDB                           |               |                        | 0                 |
|          |     |                                          | 2A.6       | Linear encoder error 1-6                                               | EDB                           |               |                        | 0                 |
|          |     |                                          | 2A.7       | Linear encoder error 1-7                                               | EDB                           |               |                        | 0                 |
|          |     |                                          | 2A.8       | Linear encoder error 1-8                                               | EDB                           |               | $\backslash $          | 0                 |
|          |     |                                          | 2B.1       | Encoder counter error 1                                                | EDB                           |               | /                      | 0                 |
|          | 2B  | Encoder counter error                    | 2B.2       | Encoder counter error 2                                                | EDB                           |               | $\overline{}$          | 0                 |
|          |     |                                          | 30.1       | Regeneration heat error                                                | DB                            | O<br>(Note 1) | O<br>(Note 1)          | 0                 |
|          | 30  | Regenerative error                       | 30.2       | Regeneration signal error                                              | DB                            | O<br>(Note 1) | O<br>(Note 1)          | O<br>(Note 1)     |
|          |     |                                          | 30.3       | Regeneration feedback signal error                                     | DB                            | O<br>(Note 1) | O<br>(Note 1)          | O<br>(Note 1)     |
|          | 31  | Overspeed                                | 31.1       | Abnormal motor speed                                                   | SD                            | 0             | 0                      | 0                 |
|          |     |                                          | 32.1       | Overcurrent detected at hardware detection circuit (during operation)  | DB                            |               |                        | 0                 |
|          | 32  | Overcurrent                              | 32.2       | Overcurrent detected at software detection function (during operation) | DB                            | 0             | 0                      | 0                 |
|          | 32  | Overdurient                              | 32.3       | Overcurrent detected at hardware detection circuit (during a stop)     | DB                            |               |                        | 0                 |
|          |     |                                          | 32.4       | Overcurrent detected at software detection function (during a stop)    | DB                            | 0             | 0                      | 0                 |
| Ī        | 33  | Overvoltage                              | 33.1       | Main circuit voltage error                                             | EDB                           | 0             | 0                      | 0                 |
|          |     |                                          | 34.1       | SSCNET receive data error                                              | SD                            | 0             | O<br>(Note 5)          | 0                 |
| 1        |     |                                          | 34.2       | SSCNET connector connection error                                      | SD                            | 0             | 0                      | 0                 |
|          |     |                                          | 34.3       | SSCNET communication data error                                        | SD                            | 0             | 0                      | 0                 |
| 1        | 34  | SSCNET receive error 1                   | 34.4       | Hardware error signal detection                                        | SD                            | 0             | 0                      | 0                 |
|          |     |                                          | 34.5       | SSCNET receive data error (safety observation function)                | SD                            | 0             | 0                      | 0                 |
|          |     |                                          | 34.6       | SSCNET communication data error (safety observation function)          | SD                            | 0             | 0                      | 0                 |
|          | 35  | Command frequency error                  | 35.1       | Command frequency error                                                | SD                            | 0             | 0                      | 0                 |
| I        |     |                                          | 36.1       | Continuous communication data error                                    | SD                            | 0             | 0                      | 0                 |
|          | 36  | SSCNET receive error 2                   | 36.2       | Continuous communication data error (safety observation function)      | SD                            | 0             | 0                      | 0                 |
| I        |     |                                          | 37.1       | Parameter setting range error                                          | DB                            |               | 0                      | 0                 |
| Ĭ        |     |                                          | 37.2       | Parameter combination error                                            | DB                            |               | 0                      | 0                 |
| Ĭ        | 37  | Parameter error                          | 37.3       | Point table setting error                                              | DB                            |               | ,                      | 0                 |
|          |     |                                          | 37.4       | Command electronic gear setting error 2                                | DB                            |               | 0                      | 0                 |
| <b>—</b> |     |                                          | <u> </u>   |                                                                        | <u> </u>                      |               | 1                      |                   |

|       |     |                                          |            |                                                                           |                               | Aları         | n deactiv              | ation             |
|-------|-----|------------------------------------------|------------|---------------------------------------------------------------------------|-------------------------------|---------------|------------------------|-------------------|
|       | No. | Name                                     | Detail No. | Detail name                                                               | Stop<br>method<br>(Note 2, 3) | Alarm reset   | Communication<br>reset | Cycling the power |
| Alarm |     |                                          | 39.1       | Program error                                                             | DB                            |               |                        | 0                 |
| Ala   | 39  | Program error                            | 39.2       | Instruction argument external error                                       | DB                            |               |                        | 0                 |
|       | 00  | 1 Togram onor                            | 39.3       | Register No. error                                                        | DB                            |               |                        | 0                 |
|       |     |                                          | 39.4       | Non-correspondence instruction error                                      | DB                            |               |                        | 0                 |
|       | ЗА  | Inrush current suppression circuit error | 3A.1       | Inrush current suppression circuit error                                  | EDB                           |               |                        | 0                 |
|       | 3D  | Parameter setting error                  | 3D.1       | Parameter combination error for driver communication on slave             | DB                            |               |                        | 0                 |
|       |     | for driver communication                 | 3D.2       | Parameter combination error for driver communication on master            | DB                            |               |                        | 0                 |
|       | 3E  | Operation mode error                     | 3E.1       | Operation mode error                                                      | DB                            |               | 0                      | 0                 |
|       |     |                                          | 3E.6       | Operation mode switch error                                               | DB                            | (1)           | (A) (A)                | 0                 |
|       |     | Servo control error                      | 42.1       | Servo control error by position deviation                                 | EDB                           | , ,           | (Note 4)               | 0                 |
|       |     | (for linear servo motor                  | 42.2       | Serve control error by speed deviation                                    | EDB                           | (Note 4)      | (Note 4)               | 0                 |
|       |     | and direct drive motor)                  | 42.3       | Servo control error by torque/thrust deviation                            | EDB                           | (Note 4)      | (Note 4)               | 0                 |
|       | 42  | Fully closed loop control                | 42.8       | Fully closed loop control error by position deviation                     | EDB                           | (Note 4)      | (Note 4)               | 0                 |
|       |     | error<br>(for fully closed loop          | 42.9       | Fully closed loop control error by speed deviation                        | EDB                           | (Note 4)      | (Note 4)               | 0                 |
|       |     | control)                                 | 42.A       | Fully closed loop control error by position deviation during command stop | EDB                           | (Note 4)      | (Note 4)               | 0                 |
|       | 45  | Main circuit device<br>overheat          | 45.1       | Main circuit device overheat error 1                                      | SD                            | O<br>(Note 1) | O<br>(Note 1)          | O<br>(Note 1)     |
|       |     |                                          | 45.2       | Main circuit device overheat error 2                                      | SD                            |               | O<br>(Note 1)          |                   |
|       | 46  | Servo motor overheat                     | 46.1       | Abnormal temperature of servo motor 1                                     | SD                            |               | O<br>(Note 1)          |                   |
|       |     |                                          | 46.2       | Abnormal temperature of servo motor 2                                     | SD                            | ,             | O<br>(Note 1)          | , ,               |
|       |     |                                          | 46.3       | Thermistor disconnected error                                             | SD                            |               | O<br>(Note 1)          |                   |
|       |     |                                          | 46.4       | Thermistor circuit error                                                  | SD                            |               | O<br>(Note 1)          |                   |
|       |     |                                          | 46.5       | Abnormal temperature of servo motor 3                                     | DB                            |               | O<br>(Note 1)          |                   |
|       |     |                                          | 46.6       | Abnormal temperature of servo motor 4                                     | DB                            | O<br>(Note 1) | O<br>(Note 1)          | <u> </u>          |
|       | 47  | Cooling fan error                        | 47.1       | Cooling fan stop error                                                    | SD                            |               |                        | 0                 |
|       |     | -                                        | 47.2       | Cooling fan speed reduction error                                         | SD                            |               |                        | 0                 |
|       |     |                                          | 50.1       | Thermal overload error 1 during operation                                 | SD                            |               | O<br>(Note 1)          |                   |
|       |     |                                          | 50.2       | Thermal overload error 2 during operation                                 | SD                            |               | O<br>(Note 1)          | `                 |
|       | 50  | Overload 1                               | 50.3       | Thermal overload error 4 during operation                                 | SD                            |               | O<br>(Note 1)          |                   |
|       |     |                                          | 50.4       | Thermal overload error 1 during a stop                                    | SD                            | _             | O<br>(Note 1)          |                   |
|       |     |                                          | 50.5       | Thermal overload error 2 during a stop                                    | SD                            |               | O<br>(Note 1)          |                   |
|       |     |                                          | 50.6       | Thermal overload error 4 during a stop                                    | SD                            |               | O<br>(Note 1)          |                   |
|       | 51  | Overload 2                               | 51.1       | Thermal overload error 3 during operation                                 | DB                            | _             | O<br>(Note 1)          | _                 |
|       |     | 2 - 22-2                                 | 51.2       | Thermal overload error 3 during a stop                                    | DB                            | O<br>(Note 1) | O<br>(Note 1)          | O<br>(Note 1)     |
|       |     |                                          | 52.1       | Excess droop pulse 1                                                      | SD                            | 0             | 0                      | 0                 |
|       | 52  | Error excessive                          | 52.3       | Excess droop pulse 2                                                      | SD                            | 0             | 0                      | 0                 |
|       |     |                                          | 52.4       | Error excessive during 0 torque limit                                     | SD                            | 0             | 0                      | 0                 |
| Ш     |     |                                          | 52.5       | Excess droop pulse 3                                                      | EDB                           | 0             | 0                      | 0                 |

| \     |     |                                                         |            |                                                                                               |                               | Alarr       | n deactiva          | ation             |
|-------|-----|---------------------------------------------------------|------------|-----------------------------------------------------------------------------------------------|-------------------------------|-------------|---------------------|-------------------|
|       | No. | Name                                                    | Detail No. | Detail name                                                                                   | Stop<br>method<br>(Note 2, 3) | Alarm reset | Communication reset | Cycling the power |
| E     | 54  | Oscillation detection                                   | 54.1       | Oscillation detection error                                                                   | EDB                           | 0           | 0                   | 0                 |
| Alarm |     |                                                         | 56.2       | Over speed during forced stop                                                                 | EDB                           | 0           | 0                   | 0                 |
|       | 56  | Forced stop error                                       | 56.3       | Estimated distance over during forced stop                                                    | EDB                           | 0           | 0                   | 0                 |
|       | 61  | Operation error                                         | 61.1       | Point table setting range error                                                               | DB                            | 0           |                     | 0                 |
|       |     |                                                         | 63.1       | STO1 off                                                                                      | DB                            | 0           | 0                   | 0                 |
|       | 63  | STO timing error                                        | 63.2       | STO2 off                                                                                      | DB                            | 0           | 0                   | 0                 |
|       |     |                                                         | 63.5       | STO by functional safety unit                                                                 | DB                            | 0           | 0                   | 0                 |
|       |     |                                                         | 64.1       | STO input error                                                                               | DB                            |             |                     | 0                 |
|       | 64  | Functional safety unit                                  | 64.2       | Compatibility mode setting error                                                              | DB                            |             |                     | 0                 |
|       |     | setting error                                           | 64.3       | Operation mode setting error                                                                  | DB                            |             |                     | 0                 |
|       |     | Functional safety unit connection error                 | 65.1       | Functional safety unit communication error 1                                                  | SD                            |             |                     | 0                 |
|       |     |                                                         | 65.2       | Functional safety unit communication error 2                                                  | SD                            |             |                     | 0                 |
|       |     |                                                         | 65.3       | Functional safety unit communication error 3                                                  | SD                            |             |                     | 0                 |
|       | 65  |                                                         | 65.4       | Functional safety unit communication error 4                                                  | SD                            |             |                     | 0                 |
|       |     |                                                         | 65.5       | Functional safety unit communication error 5                                                  | SD                            |             |                     | 0                 |
|       |     |                                                         | 65.6       | Functional safety unit communication error 6                                                  | SD                            |             |                     | 0                 |
|       |     |                                                         | 65.7       | Functional safety unit communication error 7                                                  | SD                            |             |                     | 0                 |
|       |     |                                                         | 65.8       | Functional safety unit shut-off signal error 1                                                | DB                            |             |                     | 0                 |
|       |     |                                                         | 65.9       | Functional safety unit shut-off signal error 2                                                | DB                            |             |                     | 0                 |
|       |     |                                                         | 66.1       | Encoder initial communication -<br>Receive data error 1 (safety<br>observation function)      | DB                            |             |                     | 0                 |
|       |     | Encoder initial                                         | 66.2       | Encoder initial communication -<br>Receive data error 2 (safety<br>observation function)      | DB                            |             |                     | 0                 |
|       | 66  | communication error<br>(safety observation<br>function) | 66.3       | Encoder initial communication -<br>Receive data error 3 (safety<br>observation function)      | DB                            |             |                     | 0                 |
|       |     | Tanotiony                                               | 66.7       | Encoder initial communication -<br>Transmission data error 1 (safety<br>observation function) | DB                            |             |                     | 0                 |
|       |     |                                                         | 66.9       | Encoder initial communication -<br>Process error 1 (safety observation<br>function)           | DB                            |             |                     | 0                 |
|       |     |                                                         | 67.1       | Encoder normal communication -<br>Receive data error 1 (safety<br>observation function)       | DB                            |             |                     | 0                 |
|       |     | Encoder normal                                          | 67.2       | Encoder normal communication -<br>Receive data error 2 (safety<br>observation function)       | DB                            |             |                     | 0                 |
|       | 67  | communication error 1 (safety observation function)     | 67.3       | Encoder normal communication -<br>Receive data error 3 (safety<br>observation function)       | DB                            |             |                     | 0                 |
|       |     | . salisasily                                            | 67.4       | Encoder normal communication -<br>Receive data error 4 (safety<br>observation function)       | DB                            |             |                     | 0                 |
|       |     |                                                         | 67.7       | Encoder normal communication -<br>Transmission data error 1 (safety<br>observation function)  | DB                            |             |                     | 0                 |
| L     | 68  | STO diagnosis error                                     | 68.1       | Mismatched STO signal error                                                                   | DB                            |             |                     | 0                 |

| $\overline{}$ |     |                                                      |            |                                                                         |                               | Alarr       | n deactiva          | ation             |
|---------------|-----|------------------------------------------------------|------------|-------------------------------------------------------------------------|-------------------------------|-------------|---------------------|-------------------|
|               | No. | Name                                                 | Detail No. | Detail name                                                             | Stop<br>method<br>(Note 2, 3) | Alarm reset | Communication reset | Cycling the power |
| Alarm         |     |                                                      | 69.1       | Forward rotation-side software limit detection - Command excess error   | SD                            | 0           | 0                   | 0                 |
|               |     |                                                      | 69.2       | Reverse rotation-side software limit detection - Command excess error   | SD                            | 0           | 0                   | 0                 |
|               | 69  | Command error                                        | 69.3       | Forward rotation stroke end detection -<br>Command excess error         | SD                            | 0           | 0                   | 0                 |
|               | 00  | Command on or                                        | 69.4       | Reverse rotation stroke end detection -<br>Command excess error         | SD                            | 0           | 0                   | 0                 |
|               |     |                                                      | 69.5       | Upper stroke limit detection - Command excess error                     | SD                            | 0           | 0                   | 0                 |
|               |     |                                                      | 69.6       | Lower stroke limit detection - Command excess error                     | SD                            | 0           | 0                   | 0                 |
|               |     |                                                      | 70.1       | Load-side encoder initial communication - Receive data error 1          | DB                            |             |                     | 0                 |
|               |     |                                                      | 70.2       | Load-side encoder initial communication - Receive data error 2          | DB                            |             |                     | 0                 |
|               |     |                                                      | 70.3       | Load-side encoder initial communication - Receive data error 3          | DB                            |             |                     | 0                 |
|               |     |                                                      | 70.4       | Load-side encoder initial communication - Encoder malfunction (Note 6)  | DB                            |             |                     | 0                 |
|               |     |                                                      |            | Load-side encoder initial communication - Transmission data error 1     | DB                            |             |                     | 0                 |
|               |     | Load-side encoder initial communication error 1      | 70.6       | Load-side encoder initial communication - Transmission data error 2     | DB                            |             |                     | 0                 |
|               | 70  |                                                      | 70.7       | Load-side encoder initial communication - Transmission data error 3     | DB                            |             |                     | 0                 |
|               |     |                                                      | 70.8       | Load-side encoder initial communication - Incompatible encoder (Note 6) | DB                            |             |                     | 0                 |
|               |     |                                                      | 70.A       | Load-side encoder initial communication - Process error 1               | DB                            |             |                     | 0                 |
|               |     |                                                      | 70.B       | Load-side encoder initial communication - Process error 2               | DB                            |             |                     | 0                 |
|               |     |                                                      | 70.C       | Load-side encoder initial communication - Process error 3               | DB                            |             |                     | 0                 |
|               |     |                                                      | 70.D       | Load-side encoder initial communication - Process error 4               | DB                            |             |                     | 0                 |
|               |     |                                                      | 70.E       | Load-side encoder initial communication - Process error 5               | DB                            |             |                     | 0                 |
|               |     |                                                      | 70.F       | Load-side encoder initial communication - Process error 6               | DB                            |             |                     | 0                 |
|               |     |                                                      | 71.1       | Load-side encoder normal communication - Receive data error 1           | EDB                           |             |                     | 0                 |
|               |     |                                                      | 71.2       | Load-side encoder normal communication - Receive data error 2           | EDB                           |             |                     | 0                 |
|               |     |                                                      | 71.3       | Load-side encoder normal communication - Receive data error 3           | EDB                           |             |                     | 0                 |
|               |     | Load-side encoder<br>normal communication<br>error 1 | 71.5       | Load-side encoder normal communication - Transmission data error 1      | EDB                           |             |                     | 0                 |
|               | 71  |                                                      | 71.6       | Load-side encoder normal communication - Transmission data error 2      | EDB                           |             |                     | 0                 |
|               |     |                                                      | 71.7       | Load-side encoder normal communication - Transmission data error 3      | EDB                           |             |                     | 0                 |
|               |     |                                                      | 71.9       | Load-side encoder normal communication - Receive data error 4           | EDB                           |             |                     | 0                 |
|               |     |                                                      | 71.A       | Load-side encoder normal                                                | EDB                           |             |                     | 0                 |

|  |  | communication - Receive data error 5 |  |  |
|--|--|--------------------------------------|--|--|

|             |     |                                                       |              |                                                                                  |                               | Alarr         | n deactiva          | ation             |
|-------------|-----|-------------------------------------------------------|--------------|----------------------------------------------------------------------------------|-------------------------------|---------------|---------------------|-------------------|
| $\setminus$ | No. | Name                                                  | Detail No.   | Detail name                                                                      | Stop<br>method<br>(Note 2, 3) | Alarm reset   | Communication reset | Cycling the power |
| rm          |     |                                                       | 72.1         | Load-side encoder data error 1                                                   | EDB                           |               |                     | 0                 |
| Alarm       |     |                                                       | 72.2         | Load-side encoder data update error                                              | EDB                           |               |                     | 0                 |
|             |     | Load-side encoder normal communication                | 72.3         | Load-side encoder data waveform error                                            | EDB                           |               |                     | 0                 |
|             | 72  |                                                       | 72.4         | Load-side encoder non-signal error                                               | EDB                           |               |                     | 0                 |
|             |     | error 2                                               | 72.5         | Load-side encoder hardware error 1                                               | EDB                           |               |                     | 0                 |
|             |     |                                                       | 72.6         | Load-side encoder hardware error 2                                               | EDB                           |               |                     | 0                 |
|             |     |                                                       | 72.9         | Load-side encoder data error 2                                                   | EDB                           |               |                     | 0                 |
|             |     |                                                       | 74.1         | Option card error 1                                                              | DB                            |               |                     | 0                 |
|             |     |                                                       | 74.2         | Option card error 2                                                              | DB                            |               |                     | 0                 |
|             | 74  | Option card error 1                                   | 74.3         | Option card error 3                                                              | DB                            |               |                     | 0                 |
|             |     |                                                       | 74.4         | Option card error 4                                                              | DB                            |               |                     | 0                 |
|             |     |                                                       | 74.5         | Option card error 5                                                              | DB                            |               |                     | 0                 |
|             |     | 0.11                                                  | 75.3         | Option card connection error                                                     | EDB                           |               |                     | 0                 |
|             | 75  | Option card error 2                                   | 75.4         | Option card disconnected                                                         | DB                            |               |                     | 0                 |
|             |     |                                                       | 79.1         | Functional safety unit power voltage error                                       | DB                            | O<br>(Note 7) |                     | 0                 |
|             |     |                                                       | 79.2         | Functional safety unit internal error                                            | DB                            |               |                     | 0                 |
|             | 79  | Functional safety unit diagnosis error                | 79.3         | Abnormal temperature of functional safety unit                                   | SD                            | O<br>(Note 7) |                     | 0                 |
|             |     |                                                       | 79.4         | Driver error                                                                     | SD                            | (1.0.0.1)     |                     | 0                 |
|             |     |                                                       | 79.5         | Input device error                                                               | SD                            |               |                     | 0                 |
|             |     |                                                       | 79.6         | Output device error                                                              | SD                            |               |                     | 0                 |
|             |     |                                                       | 79.7         | Mismatched input signal error                                                    | SD                            |               |                     | 0                 |
|             |     |                                                       | 79.8         | Position feedback fixing error                                                   | DB                            |               |                     | 0                 |
|             |     |                                                       | 79.0<br>7A.1 | Parameter verification error (safety observation function)                       | DB                            |               |                     | 0                 |
|             | 7A  | Parameter setting error (safety observation function) | 7A.2         | Parameter setting range error (safety observation function)                      | DB                            |               |                     | 0                 |
|             |     |                                                       | 7A.3         | Parameter combination error (safety observation function)                        | DB                            |               |                     | 0                 |
|             |     |                                                       | 7A.4         | Functional safety unit combination error (safety observation function)           | DB                            |               |                     | 0                 |
|             |     |                                                       | 7B.1         | Encoder diagnosis error 1 (safety observation function)                          | DB                            |               |                     | 0                 |
|             | 7B  | Encoder diagnosis error (safety observation           | 7B.2         | Encoder diagnosis error 2 (safety observation function)                          | DB                            |               |                     | 0                 |
|             |     | function)                                             | 7B.3         | Encoder diagnosis error 3 (safety observation function)                          | DB                            |               |                     | 0                 |
|             |     |                                                       | 7B.4         | Encoder diagnosis error 4 (safety observation function)                          | DB                            |               |                     | 0                 |
|             | 7C  | Functional safety unit communication diagnosis error  | 7C.1         | Functional safety unit communication setting error (safety observation function) | SD                            | O<br>(Note 7) | 0                   | 0                 |
|             |     | (safety observation function)                         | 7C.2         | Functional safety unit communication data error (safety observation function)    | SD                            | O<br>(Note 7) | 0                   | 0                 |
|             | 7D  | Safety observation error                              | 7D.1         | Stop observation error                                                           | DB                            | O<br>(Note 3) |                     | 0                 |
|             |     | •                                                     | 7D.2         | Speed observation error                                                          | DB                            | O<br>(Note 7) |                     | 0                 |
|             | 82  | Master-slave operation error 1                        | 82.1         | Master-slave operation error 1                                                   | EDB                           | 0             | 0                   | 0                 |
|             |     | Network card                                          | 84.1         | Network card undetected error                                                    | DB                            |               |                     | 0                 |
|             | 84  | initialization error                                  | 84.2         | Network card initialization error 1                                              | DB                            |               |                     | 0                 |
|             |     |                                                       | 84.3         | Network card initialization error 2                                              | DB                            |               |                     | 0                 |
|             |     |                                                       | 85.1         | Network card error 1                                                             | SD                            |               |                     | 0                 |
|             | 85  | Network card error                                    | 85.2         | Network card error 2                                                             | SD                            |               |                     | 0                 |
|             |     |                                                       | 85.3         | Network card error 3                                                             | SD                            |               |                     | 0                 |

|             |       |                                                                                 |            |                                                                            |                               | Alarn       | n deactiva          | ation             |
|-------------|-------|---------------------------------------------------------------------------------|------------|----------------------------------------------------------------------------|-------------------------------|-------------|---------------------|-------------------|
| $\setminus$ | No.   | Name                                                                            | Detail No. | Detail name                                                                | Stop<br>method<br>(Note 2, 3) | Alarm reset | Communication reset | Cycling the power |
| E           |       | Notwork communication                                                           | 86.1       | Network communication error 1                                              | SD                            | 0           |                     | 0                 |
| Alarm       | 86    | Network communication<br>error                                                  | 86.2       | Network communication error 2                                              | SD                            | 0           |                     | 0                 |
|             |       | enoi                                                                            | 86.3       | Network communication error 3                                              | SD                            | 0           |                     | 0                 |
|             | 8A    | USB communication<br>time-out error/<br>serial communication<br>time-out error/ | 8A.1       | USB communication time-out error/serial communication time-out error       | SD                            | 0           | 0                   | 0                 |
|             | 0/4   | Modbus RTU communication time-out error                                         | 8A.2       | Modbus RTU communication time-out error                                    | SD                            | 0           | 0                   | 0                 |
|             |       |                                                                                 | 8D.1       | CC-Link IE communication error 1                                           | SD                            | 0           |                     | 0                 |
|             |       |                                                                                 | 8D.2       | CC-Link IE communication error 2                                           | SD                            | 0           |                     | 0                 |
|             |       |                                                                                 | 8D.3       | Master station setting error 1                                             | DB                            | 0           |                     | 0                 |
|             |       | CC-Link IE                                                                      | 8D.5       | Master station setting error 2                                             | DB                            |             |                     | 0                 |
|             | 8D    | communication error                                                             | 8D.6       | CC-Link IE communication error 3                                           | SD                            | 0           |                     | 0                 |
|             |       | communication one                                                               | 8D.7       | CC-Link IE communication error 4                                           | SD                            | 0           |                     | 0                 |
|             |       |                                                                                 | 8D.8       | CC-Link IE communication error 5                                           | SD                            | 0           |                     | 0                 |
|             |       |                                                                                 | 8D.9       | Synchronization error 1                                                    | SD                            |             |                     | 0                 |
|             |       |                                                                                 | 8D.A       | Synchronization error 2                                                    | SD                            |             |                     | 0                 |
|             |       |                                                                                 | 8E.1       | USB communication receive error/serial communication receive error         | SD                            | 0           | 0                   | 0                 |
|             |       |                                                                                 | 8E.2       | USB communication checksum error/<br>serial communication checksum error   | SD                            | 0           | 0                   | 0                 |
|             |       |                                                                                 | 8E.3       | USB communication character error/<br>serial communication character error | SD                            | 0           | 0                   | 0                 |
|             |       | USB communication<br>error/                                                     | 8E.4       | USB communication command error/<br>serial communication command error     | SD                            | 0           | 0                   | 0                 |
|             | 8E    | serial communication error/ Modbus RTU communication error                      | 8E.5       | USB communication data number error/serial communication data number error | SD                            | 0           | 0                   | 0                 |
|             |       | SSGIO                                                                           | 8E.6       | Modbus RTU communication receive error                                     | SD                            | 0           | 0                   | 0                 |
|             |       |                                                                                 | 8E.7       | Modbus RTU communication message frame error                               | SD                            | 0           | 0                   | 0                 |
|             |       |                                                                                 | 8E.8       | Modbus RTU communication CRC error                                         | SD                            | 0           | 0                   | 0                 |
| 1           | 88888 | Watchdog                                                                        | 8888       | Watchdog                                                                   | DB                            |             | /                   | 0                 |

Note 1. After resolving the source of trouble, cool the equipment for approximately 30 minutes.

2. The following shows three stop methods of DB, EDB, and SD.

DB: Stops with dynamic brake. (Coasts for the driver without dynamic brake.)

[AL. 30.1], [AL. 32.2], [AL. 32.4], [AL. 51.1], [AL. 51.2], [AL. 888]

EDB: Electronic dynamic brake stop (available with specified servo motors)

Refer to the following table for the specified servo motors. The stop method for other than the specified servo motors will be DB.

| Series    | Servo motor                        |
|-----------|------------------------------------|
| LE- 🗆 - 🗆 | LE-T5-□, LE-T6-□, LE-T7-□, LE-T8-□ |

SD: Forced stop deceleration

- 3. This is applicable when [Pr. PA04] is set to the initial value. The stop system of SD can be changed to DB using [Pr. PA04].
- 5. In some upper side communication status, the alarm factor may not be removed.
- 6. This alarm will occur only in the J3 compatibility mode.
- 7. Reset this while all the safety observation functions are stopped.

## 8.3 Warning list

| =           | كاللللا | 1100                                    |            |                                                                      |                               |
|-------------|---------|-----------------------------------------|------------|----------------------------------------------------------------------|-------------------------------|
| $\setminus$ | No.     | Name                                    | Detail No. | Detail name                                                          | Stop<br>method<br>(Note 2, 3) |
| gı          |         |                                         | 90.1       | Home position return incomplete                                      |                               |
| Warning     | 90      | Home position return incomplete warning | 90.2       | Home position return abnormal termination                            |                               |
|             |         |                                         | 90.5       | Z-phase unpassed                                                     |                               |
|             | 91      | Driver overheat warning (Note 1)        | 91.1       | Main circuit device overheat warning                                 |                               |
|             | 92      | Battery cable                           | 92.1       | Encoder battery cable disconnection warning                          |                               |
|             |         | disconnection warning                   | 92.3       | Battery degradation                                                  |                               |
|             | 93      | ABS data transfer<br>warning            | 93.1       | ABS data transfer requirement warning during magnetic pole detection |                               |
|             |         |                                         | 95.1       | STO1 off detection                                                   | DB                            |
|             |         |                                         | 95.2       | STO2 off detection                                                   | DB                            |
|             | 95      | STO warning                             | 95.3       | STO warning 1 (safety observation function)                          | DB                            |
|             |         | 310 warning                             | 95.4       | STO warning 2 (safety observation function)                          | DB                            |
|             |         |                                         | 95.5       | STO warning 3 (safety observation function)                          | DB                            |
|             |         |                                         | 96.1       | In-position warning at home positioning                              |                               |
|             | 96      | Home position setting                   | 96.2       | Command input warning at home positioning                            |                               |
|             |         | warning                                 | 96.3       | Servo off warning at home positioning                                |                               |
|             |         |                                         | 96.4       | Home positioning warning during magnetic pole detection              |                               |
|             | 97      | Positioning specification               | 97.1       | Program operation disabled warning                                   |                               |
|             | 31      | warning                                 | 97.2       | Next station position warning                                        |                               |
|             | 98      | Software limit warning                  | 98.1       | Forward rotation-side software stroke limit reached                  |                               |
|             | 90      | Software little warriing                | 98.2       | Reverse rotation-side software stroke limit reached                  |                               |
|             |         |                                         | 99.1       | Forward rotation stroke end off                                      | (Note 4)                      |
|             | 99      | Stroke limit warning                    | 99.2       | Reverse rotation stroke end off                                      | (Note 4)                      |
|             |         | Guene min naming                        | 99.4       | Upper stroke limit off                                               |                               |
|             |         |                                         | 99.5       | Lower stroke limit off                                               |                               |
|             | 9A      | Optional unit input data                | 9A.1       | Optional unit input data sign error                                  |                               |
|             |         | error warning                           | 9A.2       | Optional unit BCD input data error                                   |                               |
|             |         |                                         | 9B.1       | Excess droop pulse 1 warning                                         |                               |
|             | 9B      | Error excessive warning                 | 9B.3       | Excess droop pulse 2 warning                                         |                               |
|             |         |                                         | 9B.4       | Error excessive warning during 0 torque limit                        |                               |
|             | 9C      | Converter error                         | 9C.1       | Converter unit error                                                 |                               |
|             |         |                                         | 9D.1       | Station number switch change warning                                 |                               |
|             | 9D      | CC-Link IE warning 1                    | 9D.2       | Master station setting warning                                       |                               |
|             |         | . 3.                                    | 9D.3       | Overlapping station number warning                                   |                               |
|             |         |                                         | 9D.4       | Mismatched station number warning                                    |                               |
|             | 9E      | CC-Link IE warning 2                    | 9E.1       | CC-Link IE communication warning                                     |                               |
|             | 9F      | Battery warning                         | 9F.1       | Low battery                                                          |                               |
|             |         | Forester and the                        | 9F.2       | Battery degradation warning                                          |                               |
|             | E0      | Excessive regeneration warning          | E0.1       | Excessive regeneration warning                                       |                               |

| $\setminus$ | No. | Name                              | Detail No. | Detail name                                                    | Stop<br>method<br>(Note 2, 3)          |  |
|-------------|-----|-----------------------------------|------------|----------------------------------------------------------------|----------------------------------------|--|
| Warning     |     |                                   | E1.1       | Thermal overload warning 1 during operation                    | (Note 2, 3)                            |  |
| War         |     |                                   | E1.2       | Thermal overload warning 2 during operation                    |                                        |  |
|             | E1  | 0                                 | E1.3       | Thermal overload warning 3 during operation                    |                                        |  |
|             | ΕΊ  | Overload warning 1                | E1.4       | Thermal overload warning 4 during operation                    |                                        |  |
|             |     |                                   |            | E1.5                                                           | Thermal overload error 1 during a stop |  |
|             |     |                                   | E1.6       | Thermal overload error 2 during a stop                         |                                        |  |
|             |     |                                   | E1.7       | Thermal overload error 3 during a stop                         |                                        |  |
|             |     |                                   | E1.8       | Thermal overload error 4 during a stop                         |                                        |  |
|             | E2  | Servo motor overheat warning      | E2.1       | Servo motor temperature warning                                |                                        |  |
|             |     |                                   | E3.1       | Multi-revolution counter travel distance excess warning        |                                        |  |
|             |     | Absolute position counter         | E3.2       | Absolute position counter warning                              |                                        |  |
|             | E3  | warning                           | E3.4       | Absolute positioning counter EEP-ROM writing frequency warning |                                        |  |
|             |     |                                   | E3.5       | Encoder absolute positioning counter warning                   |                                        |  |
|             | E4  | Parameter warning                 | E4.1       | Parameter setting range error warning                          |                                        |  |
|             |     |                                   | E5.1       | Time-out during ABS data transfer                              |                                        |  |
|             | E5  | ABS time-out warning              | E5.2       | ABSM off during ABS data transfer                              |                                        |  |
|             |     | _                                 | E5.3       | SON off during ABS data transfer                               |                                        |  |
|             |     |                                   | E6.1       | Forced stop warning                                            | SD                                     |  |
|             | E6  | Servo forced stop                 | E6.2       | SS1 forced stop warning 1 (safety observation function)        | SD                                     |  |
|             |     | warning                           | E6.3       | SS1 forced stop warning 2 (safety observation function)        | SD                                     |  |
|             | E7  | Upper side forced stop<br>warning | E7.1       | Upper side forced stop input warning                           | SD                                     |  |
|             | E8  | Cooling fan speed                 | E8.1       | Decreased cooling fan speed warning                            |                                        |  |
|             | EO  | reduction warning                 | E8.2       | Cooling fan stop                                               |                                        |  |
|             |     |                                   | E9.1       | Servo-on signal on during main circuit off                     | DB                                     |  |
|             | E9  | Main circuit off warning          | E9.2       | Bus voltage drop during low speed operation                    | DB                                     |  |
|             |     |                                   | E9.3       | Ready-on signal on during main circuit off                     | DB                                     |  |
|             |     |                                   | E9.4       | Converter unit forced stop                                     | DB                                     |  |
|             | EA  | ABS servo-on warning              | EA.1       | ABS servo-on warning                                           |                                        |  |
|             | EB  | The other axis error warning      | EB.1       | The other axis error warning                                   | DB                                     |  |
|             | EC  | Overload warning 2                | EC.1       | Overload warning 2                                             |                                        |  |
|             | ED  | Output watt excess warning        | ED.1       | Output watt excess warning                                     |                                        |  |
|             | F0  | Tough drive warning               | F0.1       | Instantaneous power failure tough drive warning                |                                        |  |
|             |     |                                   | F0.3       | Vibration tough drive warning                                  |                                        |  |
|             | F2  | Drive recorder -                  | F2.1       | Drive recorder - Area writing time-out warning                 |                                        |  |
|             | 1 4 | Miswriting warning                | F2.2       | Drive recorder - Data miswriting warning                       |                                        |  |
|             | F3  | Oscillation detection warning     | F3.1       | Oscillation detection warning                                  |                                        |  |

|         | No. | Name                              | Detail No. | Detail name                                            | Stop<br>method<br>(Note 2, 3) |
|---------|-----|-----------------------------------|------------|--------------------------------------------------------|-------------------------------|
| Warning |     |                                   | F4.4       | Target position setting range error warning            |                               |
| Wa      |     | Positioning warning               | F4.6       | Acceleration time constant setting range error warning |                               |
|         | F4  |                                   | F4.7       | Deceleration time constant setting range error warning |                               |
|         |     |                                   | F4.8       | Control command input error warning                    |                               |
|         |     |                                   | F4.9       | Home position return type error warning                |                               |
|         | F5  | Simple cam                        | F5.1       | Cam data - Area writing time-out warning               |                               |
|         |     | function - Cam data               | F5.2       | Cam data - Area miswriting warning                     |                               |
|         |     | miswriting warning                | F5.3       | Cam data checksum error                                |                               |
|         |     |                                   | F6.1       | Cam axis one cycle current value restoration failed    |                               |
|         | Ε0  | Simple cam                        | F6.2       | Cam axis feed current value restoration failed         |                               |
|         | F6  | function - Cam control<br>warning | F6.3       | Cam unregistered error                                 |                               |
|         |     | warriirig                         | F6.4       | Cam control data setting range error                   |                               |
|         |     |                                   | F6.5       | Cam No. external error                                 |                               |
|         |     |                                   | F6.6       | Cam control inactive                                   |                               |
|         |     |                                   | F7.1       | Vibration failure prediction warning                   |                               |
|         | F7  | Machine diagnosis                 | F7.2       | Friction failure prediction warning                    |                               |
|         | 17  | warning                           | F7.3       | Total travel distance failure prediction warning       |                               |

Note 1. After resolving the source of trouble, cool the equipment for approximately 30 minutes.

- 2. The following shows two stop methods of DB and SD.
  - DB: Stops with dynamic brake. (Coasts for the driver without dynamic brake.) SD: Forced stop deceleration
- 3. This is applicable when [Pr. PA04] is set to the initial value. The stop system of SD can be changed to DB using [Pr. PA04].

#### 8.4 Remedies for alarms

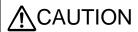

- •When an alarm occurs, eliminate its cause, ensure safety, and deactivate the alarm to restart operation. Otherwise, it may cause injury.
- ●If [AL. 25 Absolute position erased] occurs, always make home position setting again. Otherwise, it may cause an unexpected operation.
- As soon as an alarm occurs, make the Servo-off status and interrupt the main circuit power.

### **POINT**

- •When any of the following alarms occurs, do not deactivate the alarm repeatedly to restart. Doing so will cause a malfunction of the driver and servo motor. Remove its cause and allow 30 minutes or more for cooling, and then resume the operation.
  - [AL. 30 Regenerative error] [AL. 45 Main circuit device overheat]
  - [AL. 46 Servo motor overheat] [AL. 50 Overload 1]
  - [AL. 51 Overload 2]
- ●[AL. 37 Parameter error] is not recorded in the alarm history.

Refer to this section and remedies for alarms, remove the cause of the alarm.

Use Setup software (MR Configurator2<sup>TM</sup>) to refer for the cause of alarm occurrence.

| Alarm No.: 10 |                                              |     | ne: Undervoltage                                                                                                    | -114                                                                                                    |                                                  |                                                                                                    |
|---------------|----------------------------------------------|-----|----------------------------------------------------------------------------------------------------|----------------------------------------------------------------------------------------------------|--------------------------------------------------|----------------------------------------------------------------------------------------------------|
| Al            | arm content                                  |     | ne voltage of the control one voltage of the main cited in the main cited in the main cited in the main cited in the main cited in the main cited in the main cited in the main cited in the main in the main in t |                                                                                                    | • • •                                            |                                                                                                    |
| Detail<br>No. | Detail name                                  |     | Cause                                                                                                    | Check method                                                                                                    | Check result                                     | Action                                                                                                    |
| 10.1          | Voltage drop in the control circuit power    | (1) | The control circuit power supply connection is incorrect.                                                                                                    | Check the connection of the control circuit power supply.                                                                                                    | It has a failure.                                | Connect it correctly.                                                                                              |
|               |                                              |     |                                                                                                    |                                                                                                    | It has no failure.                               | Check (2).                                                                                                    |
|               |                                              | (2) | The voltage of the control circuit power supply is low.                                                                                                    | Check if the voltage of the control circuit power supply is                                                                                                    | The voltage is the prescribed value or lower.    | Review the voltage of the control circuit power supply.                                                            |
|               |                                              |     |                                                                                                    | lower than prescribed value. 160 V AC                                                                                                    | The voltage is higher than the prescribed value. | Check (3).                                                                                                    |
|               |                                              | (3) |                                                                                                    | Check if the power has a problem.                                                                                                    | It has a problem.                                | Cycle the power after the seven-segment LED of the driver is turned off.                                           |
|               |                                              |     |                                                                                                    |                                                                                                    | It has no problem.                               | Check (4).                                                                                                    |
|               |                                              | (4) |                                                                                                    | Check if the power has a problem.                                                                                                    | It has a problem.                                | Review the power.                                                                                                  |
|               |                                              |     | The time will be the value set in [Pr. PF25] when [Pr. PA20] is "_ 1                                                                                                    |                                                                                                    | It has no problem.                               | Check (5).                                                                                                    |
|               | (:                                           |     | The time will be 60 ms when [Pr. PX25] is "_ 0 " and the J3 extension function is used. The time will be the value set in [Pr. PX28] when [Pr. PX25] is "_ 1 ".                                                                                                    |                                                                                                    |                                                  |                                                                                                    |
|               |                                              |     | is used, the voltage of the control circuit power                                                                                                    | Check if the power has a problem. When power supply impedance is high, power supply voltage will be distorted due to current at power regeneration, and it may be recognized as undervoltage. | It has no problem.                               | Review the setting of "[AL. 10 Undervoltage] detection method selection" with the following parameters. [Pr. PC27] |
| 10.2          | Voltage drop in<br>the main circuit<br>power |     | supply wiring was<br>disconnected.<br>For the drive unit, the                                                                                                    | Check the main circuit power supply wiring. Check the main circuit power supply wiring of                                                                                                    | It is disconnected.                              | Connect it correctly                                                                                               |
|               |                                              |     | main circuit power<br>supply wiring of the<br>converter unit was<br>disconnected.                                                                                                    | the converter unit.                                                                                                    | It is connected.                                 | Check (2).                                                                                                    |
|               |                                              | (2) |                                                                                                    | Check the wiring                                                                                                    | It is disconnected.                              | Connect it correctly.                                                                                              |
|               |                                              |     | and P4 was disconnected. For the drive unit, the wiring between P1 and P2 of the converter unit was disconnected.                                                                                                    | between P3 and P4. Check the wiring between P1 and P2 of the converter unit.                                                                                                    | It is connected.                                 | Check (3).                                                                                                    |
|               |                                              | (3) | For the drive unit, the                                                                                                    | Check the magnetic                                                                                                    | It is disconnected.                              | Connect it correctly.                                                                                              |
|               |                                              |     | magnetic contactor control connector of the converter unit was                                                                                                    | contactor control connector of the converter unit.                                                                                                    | It has no failure.                               | It is disconnected.                                                                                                |

|  |  |     | disconnected.                |                                                                |                                                              |                                                                                 |
|--|--|-----|------------------------------|----------------------------------------------------------------|--------------------------------------------------------------|---------------------------------------------------------------------------------|
|  |  | (4) |                              | Check the bus bar                                              | It is disconnected.                                          | Connect it correctly.                                                           |
|  |  |     |                              | between the converter unit and drive unit.                     | It has no failure.                                           | Check (5).                                                                      |
|  |  |     | circuit power supply is low. | the main circuit power supply is the prescribed                | prescribed value or                                          | Increase the voltage of the main circuit power supply.                          |
|  |  |     |                              | 160 V AC                                                       | The voltage is higher than the prescribed value.             | Check (6).                                                                      |
|  |  | (6) | during acceleration.         | voltage during<br>acceleration is lower<br>than the prescribed | than the prescribed                                          | Increase the acceleration time constant. Or increase the power supply capacity. |
|  |  |     |                              | 200 V DC                                                       | The voltage is equal to or higher than the prescribed value. | Check (7).                                                                      |

| Alarm         | Alarm No.: 12 |     | Name: Memory error 1 (RAM)             |                                                                               |                                       |                                         |  |  |  |  |
|---------------|---------------|-----|----------------------------------------|-------------------------------------------------------------------------------|---------------------------------------|-----------------------------------------|--|--|--|--|
| Al            | Alarm content |     | A part (RAM) in the driver is failure. |                                                                               |                                       |                                         |  |  |  |  |
| Detail<br>No. | Detail name   |     | Cause                                  | Check method                                                                  | Check result                          | Action                                  |  |  |  |  |
| 12.1          | RAM error 1   | (1) | A part in the driver is                | Disconnect the cables                                                         | It is repeatable.                     | Replace the driver.                     |  |  |  |  |
|               |               |     | failure.                               | except for the control circuit power supply, and then check the repeatability | It is not repeatable                  | Check (2).                              |  |  |  |  |
|               |               | (2) | Something near the device caused it.   | Check the power supply for noise.                                             | There is a problem in the surrounding | Take countermeasures against its cause. |  |  |  |  |
| 12.2          | RAM error 2   | Che | eck it with the check meth             | od for [AL. 12.1].                                                            |                                       |                                         |  |  |  |  |
| 12.3          | RAM error 3   |     |                                        |                                                                               |                                       |                                         |  |  |  |  |
| 12.4          | RAM error 4   |     |                                        |                                                                               |                                       |                                         |  |  |  |  |
| 12.5          | RAM error 5   |     |                                        |                                                                               |                                       |                                         |  |  |  |  |
| 12.6          | RAM error 6   |     |                                        |                                                                               |                                       |                                         |  |  |  |  |

| Alarm         | Alarm No.: 13  Alarm content |     | Name: Clock error                                                                       |                                                                                                    |                                        |                                        |   |  |  |
|---------------|------------------------------|-----|-----------------------------------------------------------------------------------------|----------------------------------------------------------------------------------------------------|----------------------------------------|----------------------------------------|---|--|--|
| Ala           |                              |     | A part in the servo driver.<br>•A clock error transmitted from the controller occurred. |                                                                                                    |                                        |                                        |   |  |  |
| Detail<br>No. | Detail name                  |     | Cause Check method Check result                                                         |                                                                                                    |                                        |                                        |   |  |  |
| 13.1          | Clock error 1                | (1) | A part in the driver is failure.                                                        | Disconnect the cables except for the control circuit power supply, and then check the repeatability. | It is occurring.                       | Replace the driver.                    |   |  |  |
|               |                              | (2) | Something near the device caused it.                                                    | Check the power supply for noise. Check if the connector is shorted.                                 | There is a problem in the surrounding. | Take ountermeasures against its cause. |   |  |  |
| 13.2          | Clock error 2                | Che | eck it with the check methor                                                            | od for [AL. 13.1].                                                                                   | •                                      | •                                      | , |  |  |

| Alarm         | No.: 14                               | Name | e: Control process error             | •                                                     |                                         |                                         |
|---------------|---------------------------------------|------|--------------------------------------|-------------------------------------------------------|-----------------------------------------|-----------------------------------------|
| Al            | arm content                           | •Th  | e process did not comp               | lete within the specif                                | ied time.                               |                                         |
| Detail<br>No. | Detail name                           |      | Cause                                | Check method                                          | Check result                            | Action                                  |
| 14.1          | Control process<br>error 1            | (1)  | The parameter setting is incorrect.  | Check if the parameter setting is incorrect.          | It is incorrect.                        | Set it correctly.                       |
|               |                                       |      |                                      |                                                       | It is correct.                          | Check (3).                              |
|               |                                       | (2)  | Something near the device caused it. | Check the power supply for noise. Check if the        | There is a problem in the surrounding.  | Take countermeasures against its cause. |
|               |                                       |      |                                      | connector is shorted                                  | There is no problem in the surrounding. | Check (4).                              |
|               |                                       | (3)  | The driver is malfunctioning.        | Replace the driver, and then check the repeatability. | It is not repeatable.                   | Replace the driver.                     |
| 14.2          | Control process<br>error 2            | (1)  | The parameter setting is incorrect.  | Check if the parameter setting is incorrect.          | It is incorrect.                        | Set it correctly.                       |
|               |                                       |      |                                      |                                                       | It is correct.                          | Check (5).                              |
|               |                                       | (2)  | Something near the device caused it. | Check the power supply for noise. Check if the        | the surrounding.                        | Take countermeasures against its cause. |
|               |                                       |      |                                      | connector is shorted.                                 | There is no problem in the surrounding. | Check (6).                              |
|               |                                       | (3)  | The driver is malfunctioning.        | Replace the driver, and then check the repeatability. | It is not repeatable.                   | Replace the driver.                     |
| 14.3          | Control process                       | Chec | k it with the check method           | d for [AL. 14.1].                                     |                                         |                                         |
| 14.4          | error 3<br>Control process<br>error 4 |      |                                      |                                                       |                                         |                                         |
| 14.5          | Control process error 5               |      |                                      |                                                       |                                         |                                         |
| 14.6          | Control process error 6               |      |                                      |                                                       |                                         |                                         |
| 14.7          | Control process error 7               |      |                                      |                                                       |                                         |                                         |
| 14.8          | Control process error 8               |      |                                      |                                                       |                                         |                                         |
| 14.9          | Control process<br>error 9            |      |                                      |                                                       |                                         |                                         |
|               | Control process error 10              |      |                                      |                                                       |                                         |                                         |
| 14.B          | Control process                       | (1)  | The parameter setting is incorrect.  | Check if the parameter                                |                                         | Set it correctly.                       |
|               | error 11                              |      |                                      | setting is incorrect.                                 | It is correct.                          | Check (3).                              |
|               |                                       | (2)  | Something near the device caused it. | Check the power supply                                | It has a failure.                       | Take countermeasures against its cause. |
|               |                                       |      |                                      | for noise. Check if<br>the connector is<br>shorted.   | It has no failure.                      | Check (4).                              |
|               |                                       | (3)  | The driver is malfunctioning         | Replace the driver, and then check the repeatability. | It is not repeatable.                   | Replace the driver.                     |
|               | Control process error 12              | Chec | k it with the check method           | d for [AL. 14.B].                                     |                                         |                                         |
| 14.D          | Control process                       |      |                                      |                                                       |                                         |                                         |
|               | error 13                              |      |                                      |                                                       |                                         |                                         |

| Alarm         | No.: 15                            | Nar | ne: Memory error 2 (EEP-                           | -ROM)                                                                       |                                                            |                                                                                                    |
|---------------|------------------------------------|-----|----------------------------------------------------|-----------------------------------------------------------------------------|------------------------------------------------------------|----------------------------------------------------------------------------------------------------|
| Al            | arm content                        |     | rt (EEP-ROM) in the drive                          |                                                                             |                                                            |                                                                                                    |
| Detail<br>No. | Detail name                        |     | Cause                                              | Check method                                                                | Check result                                               | Action                                                                                                    |
| 15.1          | EEP-ROM error<br>at power on       | (1) |                                                    | except for the control                                                      | It is repeatable.                                          | Replace the driver.                                                                                                    |
|               |                                    |     | on.                                                |                                                                             | It is not repeatable.                                      | Check (2).                                                                                                    |
|               |                                    | (2) | Something near the device caused it.               | supply for noise. Check                                                     | There is a problem in the surrounding. There is no problem | Take countermeasures against its cause.                                                                                 |
|               |                                    |     |                                                    | shorted                                                                     | in the surrounding.                                        | Check (3).                                                                                                    |
|               |                                    | (3) | The number of write times exceeded 100,000.        | Check if parameters, point tables, or programs are changed very frequently. | It was changed.                                            | Replace the driver. Change the process to use parameters, point tables, and programs less frequently after replacement. |
| 15.2          | EP-ROM error<br>During<br>peration | (1) | EEP-ROM is malfunctioning during normal operation. | Check if the error occurs when you change                                   | It occurs.                                                 | Replace the driver.                                                                                                    |
|               |                                    |     |                                                    | parameters during normal operation.                                         | It does not occur.                                         | Check (3).                                                                                                    |
|               |                                    | (2) | ,                                                  | Check if the alarm occurs after an hour                                     | It takes an hour or more                                   | Replace the driver.                                                                                                    |
|               |                                    |     |                                                    | from power on.                                                              | It takes less than an hour.                                | Check (4).                                                                                                    |
|               |                                    |     | Something near the device caused it.               | Check the power supply for noise. Check if the connector is shorted.        | There is a problem in the surrounding.                     | Take countermeasures against its cause.                                                                                 |
| 15.4          | Home position information          |     |                                                    | Disconnect the cables except for the control                                | It is repeatable.                                          | Replace the driver.                                                                                                    |
|               | read error                         |     | malfunctioning at power on.                        | circuit power supply, and then check the repeatability.                     | It is not repeatable.                                      | Check (2).                                                                                                    |
|               |                                    | (2) | Multiple rotation data saved as a home             | Check if the home position was set                                          | It is repeatable.                                          | Replace the driver.                                                                                                    |
|               |                                    |     | position and read from EEP-ROM were failure.       | correctly.                                                                  | It is not repeatable.                                      | Check (3).                                                                                                    |
|               |                                    | (3) | Something near the device caused it.               | supply for noise. Check                                                     |                                                            | Take countermeasures against its cause.                                                                                 |
|               |                                    |     |                                                    | if the connector is shorted.                                                | There is no problem in the surrounding.                    | Check (4).                                                                                                    |
|               |                                    | (4) | The number of write times exceeded 100,000.        | Check if parameters has been used very frequently.                          | It was changed.                                            | Replace the driver. Change the process to use parameters less frequently after replacement.                             |

| Alarm         | No.: 16                                              | Nan                                                                   | ne: Encoder initial comi             | munication error 1                                          |                                        |                                         |  |  |
|---------------|------------------------------------------------------|-----------------------------------------------------------------------|--------------------------------------|-------------------------------------------------------------|----------------------------------------|-----------------------------------------|--|--|
| Al            | arm content                                          | An error occurred in the communication between an encoder and driver. |                                      |                                                             |                                        |                                         |  |  |
| Detail<br>No. | Detail name                                          | Cause                                                                 |                                      | Check method                                                | Check result                           | Action                                  |  |  |
| 16.1          | Encoder initial communication - Receive data error 1 | (1)                                                                   | An encoder cable is malfunctioning.  | Check if the encoder cable is disconnected or shorted.      | It has a failure.                      | Replace or repair the cable.            |  |  |
|               |                                                      |                                                                       |                                      |                                                             | It has no failure.                     | Check (2).                              |  |  |
|               |                                                      | (4)                                                                   | The driver is malfunctioning.        | Replace the driver, and then check the                      | It is not repeatable.                  | Replace the driver.                     |  |  |
|               |                                                      |                                                                       |                                      | repeatability.                                              | It is repeatable.                      | Check (5).                              |  |  |
|               |                                                      | (5)                                                                   | An encoder is malfunctioning.        | Replace the servo motor, and then check                     | It is not repeatable.                  | Replace the servo motor                 |  |  |
|               |                                                      |                                                                       |                                      | the repeatability.                                          | It is repeatable.                      | Check (6).                              |  |  |
|               |                                                      | (6)                                                                   | Something near the device caused it. | Check the noise,<br>ambient temperature,<br>vibration, etc. | There is a problem in the surrounding. | Take countermeasures against its cause. |  |  |
| 16.2          | Encoder initial communication - Receive data error 2 | Che                                                                   | ck it with the check meth            | od for [AL. 16.1].                                          |                                        |                                         |  |  |

| Alarm         | No.: 16                                                   | Nar | me: Encoder initial commu                                          | unication error 1                                          |                                        |                                         |
|---------------|-----------------------------------------------------------|-----|--------------------------------------------------------------------|------------------------------------------------------------|----------------------------------------|-----------------------------------------|
| Α             | larm content                                              |     | An error occurred in the c                                         | ommunication between a                                     | an encoder and driver                  |                                         |
| Detail<br>No. | Detail name                                               |     | Cause                                                              | Check method                                               | Check result                           | Action                                  |
| 16.3          | Encoder initial communication                             | (1) | An encoder cable was disconnected.                                 | Check if the encoder cable is connected correctly.         | It is not connected                    | Connect it correctly.                   |
|               | - Receive data                                            |     |                                                                    |                                                            | It is connected.                       | Check (3).                              |
|               | error 3                                                   | (2) | The parameter setting of communication method is incorrect.        | Check the parameter setting.                               | The setting is incorrect.              | Set it correctly.                       |
|               |                                                           |     |                                                                    |                                                            | The setting is correct.                | Check (4).                              |
|               |                                                           | (3) | An encoder cable is                                                | Check if the encoder                                       | The setting is incorrect.              | Set it correctly.                       |
|               |                                                           |     | malfunctioning.                                                    | cable is disconnected or shorted.                          | The setting is correct.                | Check (5).                              |
|               |                                                           | ` ′ | The voltage of the control circuit power supply has been unstable. | Check the voltage of the control circuit power supply.     | -                                      | Review the power and related parts      |
|               |                                                           |     |                                                                    |                                                            | It has no failure.                     | Check (8).                              |
|               |                                                           |     | The driver is malfunctioning.                                      | Replace the driver, and then check the                     | It is not repeatable.                  | Replace thedriver.                      |
|               |                                                           |     |                                                                    | repeatability.                                             | It is repeatable.                      | Check (9).                              |
|               |                                                           |     | An encoder is malfunctioning.                                      | Replace the servo<br>motor,and then check                  | It is not repeatable.                  | Replace the servo motor                 |
|               |                                                           |     |                                                                    | the repeatability.                                         | It is repeatable.                      | Check (10).                             |
|               |                                                           | (8) | Something near the device caused it.                               | Check the noise,<br>ambient temperature,<br>vibration,etc. | There is a problem in the surrounding. | Take countermeasures against its cause. |
| 16.5          | Encoder initial communication - Transmission data error 1 | Che | eck it with the check meth                                         | od for [AL. 16.1].                                         |                                        |                                         |
| 16.6          | Encoder initial communication - Transmission data error 2 |     |                                                                    |                                                            |                                        |                                         |
| 16.7          | Encoder initial communication - Transmission data error 3 |     |                                                                    |                                                            |                                        |                                         |

| Alarm         | No.: 16                                         | Nar | Name: Encoder initial communication error 1                           |                                                                |                                        |                                         |  |  |  |
|---------------|-------------------------------------------------|-----|-----------------------------------------------------------------------|----------------------------------------------------------------|----------------------------------------|-----------------------------------------|--|--|--|
| Al            | larm content                                    | An  | An error occurred in the communication between an encoder and driver. |                                                                |                                        |                                         |  |  |  |
| Detail<br>No. | Detail name                                     |     | Cause                                                                 | Check method                                                   | Check result                           | Action                                  |  |  |  |
| 16.A          | Encoder initial                                 | (1) | The driver is                                                         | Replace the driver, and                                        | It is not repeatable.                  | Replace the driver.                     |  |  |  |
|               | communication - Process error                   |     | malfunctioning.                                                       | then check the repeatability.                                  | It is repeatable.                      | Check (2).                              |  |  |  |
|               | 1                                               | (2) | An encoder is                                                         | Replace the servo                                              | It is not repeatable.                  | Replace the driver.                     |  |  |  |
|               |                                                 |     |                                                                       | motor, and then check the repeatability                        | It is repeatable.                      | Check (3).                              |  |  |  |
|               |                                                 | (3) | Something near the device caused it.                                  | Check the noise,<br>ambient<br>temperature, vibration,<br>etc. | There is a problem in the surrounding. | Take countermeasures against its cause. |  |  |  |
| 16.B          | Encoder initial communication - Process error 2 | Che | eck it with the check metho                                           | od for [AL. 16.A].                                             |                                        |                                         |  |  |  |
| 16.C          | Encoder initial communication - Process error 3 |     |                                                                       |                                                                |                                        |                                         |  |  |  |
| 16.D          | Encoder initial communication - Process error 4 |     |                                                                       |                                                                |                                        |                                         |  |  |  |
| 16.E          | Encoder initial communication - Process error 5 |     |                                                                       |                                                                |                                        |                                         |  |  |  |
| 16.F          | Encoder initial communication - Process error 6 |     |                                                                       |                                                                |                                        |                                         |  |  |  |

| Alarm         | No.: 17       | Nam   | e: Board error                       |                                                                                |                                        |                                         |  |
|---------------|---------------|-------|--------------------------------------|--------------------------------------------------------------------------------|----------------------------------------|-----------------------------------------|--|
| Ala           | arm content   | A pa  | rt in the driver is malfu            | inctioning.                                                                    |                                        |                                         |  |
| Detail<br>No. | Detail name   | Cause |                                      | Check method                                                                   | Check result                           | Action                                  |  |
| 17.1          | Board error 1 | (1)   | A current detection                  | Check if the alarm                                                             | It occurs.                             | Replace the driver.                     |  |
|               |               |       | circuit is malfunctioning.           | occurs during the servo-on status.                                             | It does not occur.                     | Check (2).                              |  |
|               |               | (2)   | Something near the device caused it. | Check the noise, ambient temperature, etc.                                     | There is a problem in the surrounding. | Take countermeasures against its cause. |  |
| 17.3          | Board error 2 | Chec  | k it with the check meth             | od for [AL. 17.1].                                                             |                                        |                                         |  |
| 17.4          | Board error 3 | (1)   | The driver recognition               | Disconnect the cables                                                          | It is repeatable.                      | Replace the driver.                     |  |
|               |               |       | properly. c                          | except for the control circuit power supply, and then check the repeatability. | It is not repeatable.                  | Check (2).                              |  |
|               |               | (2)   | Something near the device caused it. | Check the noise, ambient temperature, etc.                                     | There is a problem in the surrounding. | Take countermeasures against its cause. |  |
| 17.7          | Board error 7 | (1)   | Check it with the check              | method for [AL. 17.4].                                                         |                                        |                                         |  |

| Alarm         | No.: 19              | Name: Memory error                       | Name: Memory error 3 (Flash-ROM)                              |                                        |                                         |  |  |  |  |
|---------------|----------------------|------------------------------------------|---------------------------------------------------------------|----------------------------------------|-----------------------------------------|--|--|--|--|
| Al            | larm content         | □□A part (Flash-ROM                      | □□A part (Flash-ROM) in the driver is failure.                |                                        |                                         |  |  |  |  |
| Detail<br>No. | Detail name          | Cause                                    | Check method                                                  | Check result                           | Action                                  |  |  |  |  |
| 19.1          | Flash-ROM<br>error 1 | (1) The Flash-ROM is malfunctioning.     |                                                               | It is repeatable.                      | Replace the driver.                     |  |  |  |  |
|               |                      |                                          | circuit power supply,<br>and then check the<br>repeatability. | It is not repeatable.                  | Check (2).                              |  |  |  |  |
|               |                      | (2) Something near the device caused it. |                                                               | There is a problem in the surrounding. | Take countermeasures against its cause. |  |  |  |  |
| 19.2          | Flash-ROM<br>error 2 | Check it with the chec                   | k method for [AL. 19.1].                                      |                                        |                                         |  |  |  |  |
| 19.3          | Flash-ROM<br>error 3 |                                          |                                                               |                                        |                                         |  |  |  |  |

| Alarm         | No.: 1A                                             | Name: Servo motor combi                                                                                                    | nation error                                                      |                                                            |                                                                                       |
|---------------|-----------------------------------------------------|----------------------------------------------------------------------------------------------------|-------------------------------------------------------------------|------------------------------------------------------------|---------------------------------------------------------------------------------------|
| Α             | larm content                                        | The combination of drive                                                                                                    | er and servo motor is incorr                                      | ect.                                                       |                                                                                       |
| Detail<br>No. | Detail name                                         | Cause                                                                                                    | Check method                                                      | Check result                                               | Action                                                                                |
| 1A.1          | Servo motor<br>combination<br>error 1               | (1) The driver and the servo motor was connected incorrectly.                                                                           | Check the model name of the servo motor and corresponding driver. | The combination is incorrect. The combination is correct.  | Use them in the correct combination.  Check (2).                                      |
|               |                                                     | (2) The setting of [Pr. PA01] is not corresponding to the connected servo motor.                                                        | Check the [Pr. PA01]<br>setting.<br>Rotary servo motor: "0"       | The combination is incorrect.  The combination is correct. | Set [Pr. PA01] correctly. When using a linear servo motor, also check (3). Check (3). |
|               |                                                     | (3) An encoder is malfunctioning.                                                                                                    | Replace the servo motor, and then check the repeatability.        | It is not repeatable.                                      | Replace the servo motor                                                               |
| 1A.2          | Servo motor<br>control mode<br>combination<br>error | (1) The setting of [Pr. PA01] is not corresponding to the connected servo motor                                                         | Check the [Pr. PA01]<br>setting.<br>Rotary servo motor: "0"       | The combination is incorrect.                              | Set [Pr. PA01] correctly.                                                             |
|               |                                                     | (2) When the fully closed loop control mode is selected, encoders of the servo motor side and the machine side are connected reversely. | Check the connection destination of the encoder.                  | The connection destination of the encoder is incorrect     | Connect it correctly.                                                                 |
| 1A.4          | Servo motor combination error 2                     | (1) Thedriver is malfunctioning.                                                                                                    | Replace the driver, and then check the repeatability.             | It is not repeatable.                                      | Replace the driver.                                                                   |

| Alarm         | No.: 1B                 | Name: Converter alarm                                            |                                                                                                    |                      |                                                   |  |  |
|---------------|-------------------------|------------------------------------------------------------------|----------------------------------------------------------------------------------------------------|----------------------|---------------------------------------------------|--|--|
| Α             | larm content            | An alarm occurred in the converter unit during the servo-on.     |                                                                                                    |                      |                                                   |  |  |
| Detail<br>No. | Detail name             | Cause                                                            | Check method                                                                                                    | Check result         | Action                                            |  |  |
| 1B.1          | Converter unit<br>error | (1) The protection coordination cable is not correctly connecte  | Check the protection coordination cable connection.                                                                 | It is not connected. | Connect it correctly. It is connected. Check (2). |  |  |
|               |                         |                                                                  |                                                                                                    | It is connected.     | Check (2).                                        |  |  |
|               |                         | (2) An alarm occurred in the converter unit during the servo-on. | Check the alarm of the converter unit, and take the action following the remedies for alarms of the converter unit. |                      |                                                   |  |  |

| Alarm         | Alarm No.: 1E            |     | Name: Encoder initial communication error 2 |                                                                |                                        |                                         |  |  |  |
|---------------|--------------------------|-----|---------------------------------------------|----------------------------------------------------------------|----------------------------------------|-----------------------------------------|--|--|--|
| Α             | Alarm content            |     | An encoder is malfunctioning.               |                                                                |                                        |                                         |  |  |  |
| Detail<br>No. | Detail name              |     | Cause                                       | Check method                                                   | Check result                           | Action                                  |  |  |  |
| 1E.1          | 1E.1 Encoder malfunction |     | malfunctioning.                             | Replace the servo motor, and then check                        | It is not repeatable.                  | Replace the servo motor.                |  |  |  |
|               |                          |     |                                             | the repeatability.                                             | It is repeatable.                      | Check (2).                              |  |  |  |
|               |                          | (2) | device caused it.                           | Check the noise,<br>ambient<br>temperature, vibration,<br>etc. | There is a problem in the surrounding. | Take countermeasures against its cause. |  |  |  |

| Alarm         | No.: 1F                 | Name: Encoder initial communication error 3 |                        |                                                                 |                                       |                                                                                   |  |
|---------------|-------------------------|---------------------------------------------|------------------------|-----------------------------------------------------------------|---------------------------------------|-----------------------------------------------------------------------------------|--|
| Al            | arm content             | The con                                     | nnected encoder is not | t compatible with the driv                                      | ver.                                  |                                                                                   |  |
| Detail<br>No. | Detail name             | ame Cause Check method Check result         |                        | Action                                                          |                                       |                                                                                   |  |
| 1F.1          | Incompatible<br>encoder | `´whio                                      | *                      | Check the model of the servo motor encoder.                     | It is not compatible with the driver. | Replace it with a compatible one.                                                 |  |
|               |                         |                                             |                        |                                                                 | It is compatible with the driver.     | Check (2).                                                                        |  |
|               |                         | the                                         | driver does not        | Check if the software version supports the servo motor encoder. | it is not companion                   | Replace the driver to one which software version supports the servo motor encoder |  |
|               |                         |                                             |                        |                                                                 | It is compatible.                     | Check (3).                                                                        |  |
|               |                         | (-)                                         |                        | Replace the servo                                               | It is not repeatable.                 | Replace the servo motor.                                                          |  |
|               |                         | mali                                        | •                      | motor, and then check the repeatability.                        | It is repeatable                      | Replace the driver.                                                               |  |

| Alarm         | No.: 20                                                                                                 | Nan                                                                   | ne: Encoder normal comr                                                                            | munication error 1                                                                                                    |                                                   |                                         |             |
|---------------|----------------------------------------------------------------------------------------------------|-----------------------------------------------------------------------|----------------------------------------------------------------------------------------------------|----------------------------------------------------------------------------------------------------|---------------------------------------------------|-----------------------------------------|-------------|
| Al            | arm content                                                                                             | An error occurred in the communication between an encoder and driver. |                                                                                                    |                                                                                                    |                                                   |                                         |             |
| Detail<br>No. | Detail name                                                                                             | Cause                                                                 |                                                                                                    | Check method                                                                                                    | Check result                                      | Action                                  |             |
| 20.1          | Encoder normal communication - Receive data error 1                                                     | (1)                                                                   |                                                                                                    | Check if the encoder<br>cable is disconnected<br>or shorted. When you<br>use an A/B/Z-phase<br>differential output linear<br>encoder, check the | It has a failure. It has no failure.              | Repair or replace the cable. Check (2). | _           |
|               |                                                                                                    | (-)                                                                   | The external conductor of the encoder cable is not connected to the ground plate of the            | wiring of the linear encoder. Check if it is connected.                                                                                         | It is not connected. It is connected.             | Connect it correctly. Check (3).        | -<br>-      |
|               |                                                                                                    | (3) The pa<br>of com<br>method                                        | connector. The parameter setting of communication method is incorrect. [Pr. PC22]                  | Check the parameter setting.                                                                                                    | The setting is incorrect. The setting is          | Set it correctly.  Check (4).           | -           |
|               |                                                                                                    | (4)                                                                   | In the parallel drive system, the setting of [Pr. PF40] is incorrect.                              | Check the parameter setting.                                                                                                    | correct. The setting is incorrect. The setting is | Set it correctly.  Check (5).           | -<br>-<br>- |
|               |                                                                                                    | (-)                                                                   | The driver is malfunctioning.                                                                      | Replace the driver, and then check the repeatability.                                                                                           | It is not repeatable.  It is repeatable.          | Replace the driver. Check (6).          |             |
|               |                                                                                                    | ,                                                                     | An encoder is malfunctioning.                                                                      | Replace the servo motor, and then check the repeatability.                                                                                      | It is not repeatable.  It is repeatable.          | Replace the servo motor. Check (7).     |             |
| 00.0          |                                                                                                    | ,                                                                     | Something near the device caused it.                                                               | vibration,etc.                                                                                                    | There is a problem in the surrounding.            | Take countermeasures against its cause. |             |
|               | Encoder normal communication - Receive data error 2 Encoder normal communication - Receive data error 3 | Che                                                                   | ck it with the check meth                                                                          | od for [AL. 20.1].                                                                                                    |                                                   |                                         |             |
| 20.5          | Encoder normal communication - Transmission data error 1                                                | (2)                                                                   | An encoder cable is malfunctioning.                                                                | Check it with the check                                                                                                    | method for [AL. 20.1]                             |                                         |             |
|               |                                                                                                    | (-)                                                                   | The external conductor of the encoder cable is not connected to the ground plate of the connector. |                                                                                                    |                                                   |                                         |             |
|               |                                                                                                    | (6)                                                                   | The driver is malfunctioning. An encoder is malfunctioning. Something near the device caused it.   |                                                                                                    |                                                   |                                         |             |

| Alarm No.: 20 |                                                                                                    | Name: Encoder normal communication error 1                                                                                                    |                                  |                        |        |  |  |  |
|---------------|----------------------------------------------------------------------------------------------------|----------------------------------------------------------------------------------------------------|----------------------------------|------------------------|--------|--|--|--|
| Al            | arm content                                                                                                    | An error occurred in the communication between an encoder and driver.                                                                                                    |                                  |                        |        |  |  |  |
| Detail<br>No. | Detail name                                                                                                    | Cause                                                                                                    | Check method Check result Action |                        | Action |  |  |  |
| 20.6          | Encoder<br>normal<br>communication<br>- Transmission<br>data error 2                                                                                             | <ul> <li>(2) An encoder cable is malfunctioning.</li> <li>(3) The external conductor of the encoder cable is not connected to the ground plate of the connector.</li> <li>(4) When you use an A/B/Z-phase differential output linear encoder, the parameter setting is incorrect.</li> <li>(5) The driver is malfunctioning.</li> <li>(6) An encoder is malfunctioning.</li> <li>(7) Something near the device caused it.</li> </ul> | Check it with the check          | method for [AL. 20.1]. |        |  |  |  |
| 20.9<br>20.A  | Encoder normal communication - Transmission data error 3 Encoder normal communication - Receive data error 4 Encoder normal communication - Receive data error 5 | Check it with the check meth                                                                                                    | od for [AL. 20.1].               |                        |        |  |  |  |

| Alarm No.: 21  Alarm content |                                | Name: Encoder normal communication error 2 |                                                                                      |                                                                      |                                        |                                         |  |  |
|------------------------------|--------------------------------|--------------------------------------------|--------------------------------------------------------------------------------------|----------------------------------------------------------------------|----------------------------------------|-----------------------------------------|--|--|
|                              |                                | · The encoder detected an error signal.    |                                                                                      |                                                                      |                                        |                                         |  |  |
| Detail<br>No.                | Detail name                    |                                            | Cause                                                                                | Check method                                                         | Check result                           | Action                                  |  |  |
| 21.1                         | Encoder data<br>error 1        | (1)                                        | high speed/acceleration                                                              | /acceleration gain, and then check an oscillation the repeatability. | It is not repeatable.                  | Use the encoder with low loop gain.     |  |  |
|                              |                                |                                            |                                                                                      |                                                                      | It is repeatable.                      | Check (2).                              |  |  |
|                              |                                | (2)                                        | The external conductor                                                               | Check if it is                                                       | It is not connected.                   | Connect it correctly.                   |  |  |
|                              |                                |                                            | of the encoder cable is<br>not connected to the<br>ground plate of the<br>connector. | connected.                                                           | It is connected.                       | Check (3).                              |  |  |
|                              |                                | (3)                                        | An encoder is                                                                        | Replace the servo                                                    | It is not repeatable.                  | Replace the servo motor.                |  |  |
|                              |                                |                                            | malfunctioning.                                                                      | motor, and then check the repeatability.                             | It is repeatable.                      | Check (4).                              |  |  |
|                              |                                | (4)                                        | Something near the device caused it.                                                 | Check the noise,<br>ambient<br>temperature, vibration,               | There is a problem in the surrounding. | Take countermeasures against its cause. |  |  |
|                              |                                |                                            |                                                                                      | etc.                                                                 | currounding.                           |                                         |  |  |
| 21.2                         | Encoder data update error      | (1)                                        | An encoder is malfunctioning.                                                        | Replace the servo motor, and then check the                          | It is not repeatable.                  | Replace the servo motor                 |  |  |
|                              |                                |                                            |                                                                                      | repeatability.                                                       | It is repeatable.                      | Check (2).                              |  |  |
|                              |                                | (2)                                        | The external conductor of the encoder cable is                                       | Check if it is connected                                             | It is not connected.                   | Connect it correctly.                   |  |  |
|                              |                                |                                            | not connected to the ground plate of the connector.                                  |                                                                      | It is connected.                       | Check (3).                              |  |  |
|                              |                                | (3)                                        | Something near the device caused it.                                                 | Check the noise,<br>ambient<br>temperature, etc.                     | There is a problem in the surrounding. | Take countermeasures against its cause  |  |  |
| 21.3                         | Encoder data waveform error    | Che                                        | eck it with the check metho                                                          |                                                                      | ,                                      |                                         |  |  |
| 21.4                         | Encoder<br>nonsignal<br>error  | (1)                                        | A signal of the encoder has not been inputted.                                       | Check if the encoder cable is wired correctly                        | It has a failure.                      | Review the wiring.                      |  |  |
|                              |                                |                                            |                                                                                      |                                                                      | It has no failure.                     | Check (2).                              |  |  |
|                              |                                | (2)                                        | The external conductor of the encoder cable is                                       | Check if it is connected.                                            | It is not connected.                   | Connect it correctly.                   |  |  |
|                              |                                |                                            | not connected to the ground plate of the connector.                                  |                                                                      | It is connected.                       | Check (3).                              |  |  |
|                              |                                | ` '                                        | Something near the device caused it.                                                 |                                                                      |                                        |                                         |  |  |
| 21.5                         | Encoder<br>hardware error<br>1 | Che                                        | eck it with the check metho                                                          | od for [AL. 21.2].                                                   |                                        |                                         |  |  |
| 21.6                         | Encoder<br>hardware error<br>2 |                                            |                                                                                      |                                                                      |                                        |                                         |  |  |
| 21.9                         | Encoder data<br>error 2        | Che                                        | eck it with the check method                                                         | od for [AL. 21.1].                                                   |                                        |                                         |  |  |

| Alarm         | No.: 24                                                          | Name                                                                                                    | e: Main circuit error                         |                                                                                                    |                                        |                                         |  |  |
|---------------|------------------------------------------------------------------|----------------------------------------------------------------------------------------------------|-----------------------------------------------|----------------------------------------------------------------------------------------------------|----------------------------------------|-----------------------------------------|--|--|
| Ala           | arm content                                                      | A ground fault occurred on the servo motor power lines.     A ground fault occurred at the servo motor. |                                               |                                                                                                    |                                        |                                         |  |  |
| Detail<br>No. | Detail name                                                      |                                                                                                    | Cause                                         | Check method                                                                                                    | Check result                           | Action                                  |  |  |
| 24.1          | Ground fault<br>detected by<br>hardware<br>detection circuit     | (1)                                                                                                    | The driver is malfunctioning.                 | Disconnect the servo<br>motor power cables<br>(U/V/ W) and check if<br>the alarm occurs.                                  | It occurs.                             | Replace the driver.                     |  |  |
|               |                                                                  |                                                                                                    |                                               |                                                                                                    | It does not occur.                     | Check (2).                              |  |  |
|               |                                                                  | (2)                                                                                                    |                                               | Check if only the servo motor power cable is                                                                              | It is shorted.                         | Replace the servo motor power cable.    |  |  |
|               |                                                                  |                                                                                                    | motor power cable.                            | shorted.                                                                                                    | It is not shorted.                     | Check (3).                              |  |  |
|               |                                                                  | (3)                                                                                                    | A ground fault occurred at the servo motor.   | ed Disconnect the servo<br>motor power cables on<br>motor side, and check<br>insulation of the motor<br>(between U/V/W/). | It is shorted.                         | Replace the servo motor.                |  |  |
|               |                                                                  |                                                                                                    |                                               |                                                                                                    | It is not shorted.                     | Check (4).                              |  |  |
|               |                                                                  | (4)                                                                                                    |                                               | Shut off the power, and check if the main circuit power supply cable and servo motor power cable are in contact.          | ,                                      | Correct the wiring.                     |  |  |
|               |                                                                  |                                                                                                    |                                               |                                                                                                    |                                        | Check (5).                              |  |  |
|               |                                                                  | (5)                                                                                                    | Something near the device caused it.          | Check the noise,<br>ambient<br>temperature, etc.                                                                          | There is a problem in the surrounding. | Take countermeasures against its cause. |  |  |
| 24.2          | Ground fault<br>detected by<br>software<br>detection<br>function | (1)                                                                                                    | The driver is                                 | Disconnect the servo                                                                                                    | It occurs.                             | Replace the driver.                     |  |  |
|               |                                                                  |                                                                                                    | malfunctioning.                               | motor power cable (U/V/W), and check if the alarm occurs.                                                                 | It does not occur.                     | Check (3).                              |  |  |
|               |                                                                  | (2)                                                                                                    | occurred at the servo                         | Check if only the servo motor power cable is                                                                              | It is shorted.                         | Replace the servo motor power cable.    |  |  |
|               |                                                                  |                                                                                                    | motor power cable.                            | shorted.                                                                                                    | It is not shorted.                     | Check (4).                              |  |  |
|               |                                                                  | (3)                                                                                                    | A ground fault occurred at the servo motor.   | Disconnect the servo motor power cables on                                                                                | It is shorted.                         | Replace the servo motor.                |  |  |
|               |                                                                  |                                                                                                    |                                               | motor side, and check insulation between phases (U/V/W/).                                                                 | It is not shorted.                     | Check (5).                              |  |  |
|               |                                                                  | (4)                                                                                                    | The main circuit power supply cable and servo | Shut off the power, and check if the main circuit                                                                         |                                        | Correct the wiring.                     |  |  |
|               |                                                                  |                                                                                                    | motor power cable were shorted.               | power supply cable and<br>servo motor power<br>cable are in contact.                                                      |                                        | Check (6).                              |  |  |
|               |                                                                  | (5)                                                                                                    | Something near the device caused it.          | Check the noise, ambient temperature, etc.                                                                                | There is a problem in the surrounding. |                                         |  |  |

| Alarm No.: 25 |                                                         | Name: Absolute position erased |                                                                                                    |                                                                                                    |                             |                                                                             |  |  |  |
|---------------|---------------------------------------------------------|--------------------------------|----------------------------------------------------------------------------------------------------|----------------------------------------------------------------------------------------------------|-----------------------------|-----------------------------------------------------------------------------|--|--|--|
| Alarm content |                                                         | • Po                           | <ul> <li>The absolute position data is faulty.</li> <li>Power was switched on for the first time in the absolute position detection system.</li> <li>After the scale measurement encoder was set to the absolute position detection system, the power was switched on for the first time.</li> </ul> |                                                                                                    |                             |                                                                             |  |  |  |
| Detail<br>No. | Detail name                                             |                                | Cause                                                                                                    | Check method                                                                                                    | Check result                | Action                                                                      |  |  |  |
| 25.1          | Servo motor<br>encoder -<br>Absolute<br>position erased | (1)                            | Power was switched on<br>for the first time in the<br>absolute position<br>detection system.                                                                                                    | Check if this is the first<br>time you switched on<br>the power in the<br>absolute position<br>detection system. | This is the first time.     | Check that the battery is mounted correctly, and make home position return. |  |  |  |
|               |                                                         |                                |                                                                                                    |                                                                                                    | This is not the first time. | Check (2).                                                                  |  |  |  |
|               |                                                         | (2)                            | When a battery Battery case was used, CN4 of the driver was disconnected during control circuit power supply off.                                                                                                    | Check if the battery was removed in this way when the control circuit power supply was off.                      | It was removed.             | Check that the battery is mounted correctly, and make home position return. |  |  |  |
|               |                                                         |                                | The battery voltage is low. The battery is                                                                                                    | Check the battery voltage with a tester.                                                                         | It is less than 3 V<br>DC.  | Replace the battery.                                                        |  |  |  |
|               |                                                         |                                | consumed.                                                                                                    |                                                                                                    | It is 3 V DC or more.       | Check (7).                                                                  |  |  |  |
|               |                                                         | ( · )                          | The voltage has dropped greatly in the                                                                                                    | Check if a recommended                                                                                           | It is not used.             | Use a recommended wire.                                                     |  |  |  |
|               |                                                         |                                | encoder cable wired to the battery.                                                                                                    | cable is used for the encoder cable.                                                                             | It is used.                 | Check (8).                                                                  |  |  |  |
|               |                                                         | (8)                            | A battery cable is malfunctioning.                                                                                                    | Check for the loose connection with a                                                                            | It has a failure.           | Replace the battery cable.                                                  |  |  |  |
|               |                                                         |                                |                                                                                                    | tester.                                                                                                    | It has no failure.          | Check (9).                                                                  |  |  |  |
|               |                                                         | (0)                            | There is a loose connection of the                                                                                                    | Check for the loose connection with a                                                                            | It has a failure.           | Repair or replace the encoder cable.                                        |  |  |  |
|               |                                                         |                                | encoder cable on the servo motor side.                                                                                                    | tester. Measure the voltage on the servo motor side.                                                             | It has no failure.          | Check (10).                                                                 |  |  |  |
|               |                                                         | (11)                           | The driver is                                                                                                    | Replace the driver, and                                                                                          | It is not repeatable.       | Replace the driver.                                                         |  |  |  |
|               |                                                         |                                | malfunctioning.                                                                                                    | then check the repeatability.                                                                                    | It is repeatable.           | Check (12).                                                                 |  |  |  |
|               | (                                                       | (12)                           | An encoder is malfunctioning.                                                                                                    | Replace the servo motor,and then check the repeatability.                                                        | It is not repeatable.       | Replace the servo motor                                                     |  |  |  |

| Alarm         | No.: 2B                 | Nar              | ne: Encoder counter err                                                              | or                                                                |                                         |                                         |  |  |  |
|---------------|-------------------------|------------------|--------------------------------------------------------------------------------------|-------------------------------------------------------------------|-----------------------------------------|-----------------------------------------|--|--|--|
| Ala           | arm content             | Dat              | Data which encoder created is failure.                                               |                                                                   |                                         |                                         |  |  |  |
| Detail<br>No. | Detail name             |                  | Cause                                                                                | Check method                                                      | Check result                            | Action                                  |  |  |  |
| 2B.1          | Encoder counter error 1 | (1)              | An encoder cable is malfunctioning.                                                  | Check if the encoder cable is disconnected                        | It has a failure.                       | Repair or replace the cable.            |  |  |  |
|               |                         |                  |                                                                                      | or shorted.                                                       | It has no failure.                      | Check (2).                              |  |  |  |
|               |                         | \ <del>-</del> / | The external conductor                                                               | Check if it is                                                    | It is not connected.                    | Connect it correctly.                   |  |  |  |
|               |                         |                  | of the encoder cable is<br>not connected to the<br>ground plate of the<br>connector. | connected.                                                        | It is connected.                        | Check (3).                              |  |  |  |
|               |                         | (3)              | Something near the device caused it.                                                 | Check the noise,<br>ambient<br>temperature, vibration,            | There is a problem in the surrounding.  | Take countermeasures against its cause. |  |  |  |
|               |                         |                  |                                                                                      |                                                                   | There is no problem in the surrounding. | Check (4).                              |  |  |  |
|               |                         | (4)              | An encoder is malfunctioning.                                                        | Replace the direct drive motor, and then check the repeatability. | It is not repeatable.<br>Replace        | Replace the direct drive motor.         |  |  |  |
| 2B.2          | Encoder counter error 2 | Che              | eck it with the check metho                                                          | od for [AL. 2B.1].                                                |                                         |                                         |  |  |  |

| Alarm         | Alarm content           |     | Name: Regenerative error  Permissible regenerative power of the built-in regenerative resistor or regenerative option is exceeded.  A regenerative transistor in the driver is malfunctioning. |                                                                                                   |                                         |                                      |  |  |  |
|---------------|-------------------------|-----|----------------------------------------------------------------------------------------------------|---------------------------------------------------------------------------------------------------|-----------------------------------------|--------------------------------------|--|--|--|
| Al            |                         |     |                                                                                                    |                                                                                                   |                                         |                                      |  |  |  |
| Detail<br>No. | Detail name             |     | Cause                                                                                                    | Check method                                                                                      | Check result                            | Action                               |  |  |  |
| 30.1          | Regeneration heat error | (1) | The setting of the regenerative resistor                                                                                                    | Check the regenerative resistor (regenerative                                                     | The setting value is incorrect.         | Set it correctly.                    |  |  |  |
|               |                         |     | (regenerative option) is incorrect.                                                                                                    | option) and [Pr. PA02] setting.                                                                   | It is set correctly.                    | Check (2).                           |  |  |  |
|               |                         | (2) |                                                                                                    | Check if the regenerative                                                                         | It is not connected correctly.          | Connect it correctly                 |  |  |  |
|               |                         |     | , ,                                                                                                    | resistor (regenerative option) is connected correctly.                                            | It is connected correctly.              | Check (3).                           |  |  |  |
|               |                         | , , | regenerative resistor<br>(regenerative option) and<br>driver is incorrect.                                                                                                    | regenerative resistor                                                                             | The combination is incorrect.           | Use them in the correct combination. |  |  |  |
|               |                         |     |                                                                                                    |                                                                                                   | The combination is correct.             | Check (4).                           |  |  |  |
|               |                         | (4) |                                                                                                    | Check if the voltage of<br>the input power supply<br>is over the prescribed<br>value.<br>264 V AC | It is higher than the prescribed value. | Reduce the power supply voltage.     |  |  |  |
|               |                         |     |                                                                                                    |                                                                                                   | It is at the prescribed value or lower. | Check (5).                           |  |  |  |

|      |                                          | (5) | The regenerative load ratio exceeded 100%.           | Check the regenerative load ratio when alarm occurs.                                                              |                                             | Reduce the frequency of positioning. Increase the deceleration time constant. Reduce the load. Use a regenerative option if it is not being used. Review the regenerative option capacity. |
|------|------------------------------------------|-----|------------------------------------------------------|----------------------------------------------------------------------------------------------------|---------------------------------------------|----------------------------------------------------------------------------------------------------|
| 30.2 | Regeneration<br>signal error             | (1) | A detection circuit of the driver is malfunctioning. | Check if the regenerative resistor (regenerative option) is overheating.                                          | It is overheating abnormally.               | Replace the driver.                                                                                                    |
| 30.3 | Regeneration<br>feedback signal<br>error | (1) | A detection circuit of the driver is malfunctioning. | Remove the regenerative option or built-in regenerative resistor, and then check if the alarm occurs at power on. | The alarm occurs. The alarm does not occur. | Replace thedriver. Check (2).                                                                                                    |
|      |                                          | (2) | Something near the device caused it.                 | Check the noise,<br>ground fault, ambient<br>temperature, etc.                                                    | There is a problem in the surrounding.      | Take countermeasures against its cause.                                                                                                    |

|               | No.: 31              |                   | ne: Overspeed                                                                           | an averaged the bracker                                   |                                                                   |                                                                           |
|---------------|----------------------|-------------------|-----------------------------------------------------------------------------------------|-----------------------------------------------------------|-------------------------------------------------------------------|---------------------------------------------------------------------------|
| Detail<br>No. | Detail name          | Cause             |                                                                                         | Check method                                              | Check result                                                      | Action                                                                    |
| 31.1          | Abnormal motor speed | (1)               | The command pulse frequency is high.                                                    | Check the command pulse frequency.                        | The command pulse frequency is high.                              | Check operation pattern.                                                  |
|               |                      |                   |                                                                                         |                                                           | The command pulse frequency is low.                               | Check (2).                                                                |
|               |                      | (2)               | The settings of the electronic gear are                                                 | Check the setting value of the electronic gear.           | The setting value is incorrect.                                   | Review the settings.                                                      |
|               |                      | (0)               | incorrect.                                                                              |                                                           | The setting value is correct.                                     | Check (5).                                                                |
|               |                      | (3)               | The servo motor was at the maximum torque (maximum thrust) at the time of acceleration. |                                                           | It is the maximum torque (maximum thrust).                        | Increase the acceleration/deceleration time constant. Or reduce the load. |
|               | (maximum             | (maximum thrust). | It is less than the [GF] maximum torque (maximum thrust).                               | Check (6).                                                |                                                                   |                                                                           |
|               |                      | (4)               | The servo system is unstable and                                                        | Check if the servo motor                                  | It is oscillating.                                                | Adjust the servo gain. Or reduce the load.                                |
|               |                      |                   | oscillating.                                                                            | is oscillating.                                           | It is not oscillating.                                            | Check (7).                                                                |
|               |                      | (5)               | The velocity waveform has overshot.                                                     | Check if it is overshooting because the acceleration time | It is overshooting.                                               | Increase the acceleration/deceleration time constant.                     |
|               |                      |                   |                                                                                         | constant is too short.                                    | It is not overshooting.                                           | Check (8).                                                                |
|               |                      | (7)               | The connection of the servo motor is                                                    | Check the wiring of U/V/W.                                | It is incorrect.                                                  | Set it correctly.                                                         |
|               |                      |                   | incorrect.                                                                              |                                                           | It is correct.                                                    | Check (11).                                                               |
|               |                      | (8)               | The encoder or linear encoder is malfunctioning.                                        | occurring during less                                     | It is occurring during less than instantaneous permissible speed. | Replace the servo motor.                                                  |

| Alarm                                      | No.: 32        | Nar                                                                        | ne: Overcurrent                              |                                                                        | •                                      |                                                |  |  |  |
|--------------------------------------------|----------------|----------------------------------------------------------------------------|----------------------------------------------|------------------------------------------------------------------------|----------------------------------------|------------------------------------------------|--|--|--|
| Al                                         | arm content    | · A current higher than the permissible current was applied to the driver. |                                              |                                                                        |                                        |                                                |  |  |  |
| Detail<br>No.                              | o. Detail name | Cause                                                                      |                                              | Check method                                                           | Check result                           | Action                                         |  |  |  |
| 02                                         |                | (1)                                                                        | The driver is malfunctioning.                | Disconnect the servo<br>motor power cables<br>(U/V/W) and check if     | It occurs.                             | Replace the driver.                            |  |  |  |
| detection circuit<br>(during<br>operation) |                |                                                                            | the alarm occurs.                            | It does not occur.                                                     | Check (2).                             |                                                |  |  |  |
|                                            |                | A ground fault or short occurred at the servo                              | Check if only the servo motor power cable is | It is shorted.                                                         | Replace the servo motor power cable.   |                                                |  |  |  |
|                                            |                |                                                                            | motor power cable.                           | shorted.                                                               | It is not shorted.                     | Check (3).                                     |  |  |  |
|                                            |                | (3) The servo motor is malfunctioning.                                     |                                              | Disconnect the servo<br>motor power cables on<br>motor side, and check | A ground fault is occurring.           | Replace the servo motor.                       |  |  |  |
|                                            |                |                                                                            |                                              | A ground fault is not occurring.                                       | Check (4).                             |                                                |  |  |  |
|                                            |                | (4)                                                                        | The dynamic brake is                         | Check if the alarm                                                     | It occurs.                             | Replace the driver.                            |  |  |  |
|                                            |                |                                                                            | malfunctioning.                              | when you turn on the servo-on command.                                 | It does not occur.                     | Check (7).                                     |  |  |  |
|                                            |                | (5)                                                                        | Something near the device caused it.         | Check the noise, ambient temperature,                                  | There is a problem in the surrounding. | Take countermeasures against its cause.        |  |  |  |
|                                            |                |                                                                            |                                              | etc.                                                                   | There is no problem in the surrounding | Check it with the check method for [AL. 45.1]. |  |  |  |

| Alarm         | No.: 32                                                              | Nar | ne: Overcurrent                               |                                                                  |                                        |                                             |  |  |
|---------------|----------------------------------------------------------------------|-----|-----------------------------------------------|------------------------------------------------------------------|----------------------------------------|---------------------------------------------|--|--|
| Al            | arm content                                                          | · A | current higher than the                       | permissible current w                                            | as applied to the driv                 | er.                                         |  |  |
| Detail<br>No. | Detail name                                                          |     | Cause                                         | Check method                                                     | Check result                           | Action                                      |  |  |
| 32.2          | Overcurrent detected at                                              | (1) | The servo gain is high.                       | Check if an oscillation is occurring.                            | An oscillation is occurring.           | Reduce the speed loop<br>gain ([Pr. PB09]). |  |  |
|               | software<br>detection<br>function (during                            |     |                                               |                                                                  | An oscillation is not occurring.       | Check (2).                                  |  |  |
|               | operation)                                                           | (2) | The driver is                                 | Disconnect the servo                                             | It occurs.                             | Replace the driver.                         |  |  |
|               | operation                                                            |     | malfunctioning.                               | motor power cables (U/V/W) and check if the alarm occurs.        | It does not occur.                     | Check (3).                                  |  |  |
|               |                                                                      | (3) | A ground fault or short occurred at the servo | Check if only the servo motor power cable is                     | It is shorted.                         | Replace the servo motor power cable.        |  |  |
|               |                                                                      |     | motor power cable.                            | shorted.                                                         | It is not shorted.                     | Check (4).                                  |  |  |
|               |                                                                      | (4) | The servo motor is malfunctioning.            | Disconnect the servo motor power cables on motor side, and check | A ground fault is occurring.           | Replace the servo motor.                    |  |  |
|               |                                                                      |     |                                               |                                                                  | A ground fault is not occurring.       | Check (5).                                  |  |  |
|               |                                                                      | (5) | Something near the device caused it.          | Check the noise, ambient temperature, etc.                       | There is a problem in the surrounding. | Take countermeasures against its cause.     |  |  |
| 32.3          | Overcurrent detected at hardware detection circuit (during a stop)   | Che | heck it with the check method for [AL. 32.1]. |                                                                  |                                        |                                             |  |  |
| 32.4          | Overcurrent detected at software detection function (during a stop)) | Che | eck it with the check meth                    | od for [AL. 32.2].                                               |                                        |                                             |  |  |

| Alarm         | No.: 33                    | Nar  | ne: Overvoltage                         |                                                                                      |                                         |                                                                                                    |
|---------------|----------------------------|------|-----------------------------------------|--------------------------------------------------------------------------------------|-----------------------------------------|----------------------------------------------------------------------------------------------------|
| Al            | arm content                | •The | e value of the bus voltag               | e exceeded the prescr                                                                | ibed value.                             |                                                                                                    |
| Detail<br>No. | Detail name                |      | Cause                                   | Check method                                                                         | Check result                            | Action                                                                                                    |
| 33.1          | Main circuit voltage error | (1)  | regenerative resistor                   | Check the regenerative resistor (regenerative                                        | The setting value is incorrect.         | Set it correctly.                                                                                                    |
|               |                            |      | incorrect.                              | option) and [Pr. PA02] setting.                                                      | It is set correctly.                    | Check (2).                                                                                                    |
|               |                            | (2)  | The regenerative resistor (regenerative | Check if the regenerative                                                            | It is not connected correctly.          | Connect it correctly.                                                                                                    |
|               |                            |      | option) is not connected.               | resistor (regenerative option) is connected correctly.                               | It is connected correctly.              | Check (3).                                                                                                    |
|               |                            | (3)  |                                         | Measure the resistance of the built-in regenerative resistor or regenerative option. | abnormal.                               | When using a built-in regenerative resistor, replace the driver. When using a regenerative option, replace the regenerative option.  |
|               |                            |      |                                         |                                                                                      | The resistance is normal.               | Check (4).                                                                                                    |
|               |                            | (4)  | capacity is insufficient.               | Set a longer<br>deceleration time<br>constant, and then<br>check the repeatability.  | It is not repeatable.                   | When using a built-in regenerative resistor, use a regenerative option. When using a regenerative option, use a larger capacity one. |
|               |                            |      |                                         |                                                                                      | It is repeatable.                       | Check (5).                                                                                                    |
|               |                            | (5)  | Power supply voltage high.              | the input power supply                                                               | It is higher than the prescribed value. | Reduce the power supply voltage.                                                                                                    |
|               |                            |      |                                         | is over the prescribed<br>value.<br>264 V AC                                         | It is at the prescribed value or lower. | Check (6).                                                                                                    |
|               |                            | (6)  | Something near the device caused it.    | Check the noise, ambient temperature, etc.                                           | There is a problem in the surrounding.  | Take countermeasures against its cause.                                                                                              |

| Alarm         | No.: 35                                                                                       | Nam   | e: Command frequency                                | / error                                                          |                                                         |                                                              |  |  |  |  |
|---------------|-----------------------------------------------------------------------------------------------|-------|-----------------------------------------------------|------------------------------------------------------------------|---------------------------------------------------------|--------------------------------------------------------------|--|--|--|--|
| Ala           | arm content                                                                                   | Inpu  | Input pulse frequency of command pulse is too high. |                                                                  |                                                         |                                                              |  |  |  |  |
| Detail<br>No. | Detail name                                                                                   |       | Cause                                               | Check method                                                     | Check result                                            | Action                                                       |  |  |  |  |
| 35.1          | Command frequency error                                                                       | ( ' / | The command pulse frequency is high.                | pulse frequency.                                                 | The command pulse frequency is high.  The command pulse | Check operation pattern. Check (2).                          |  |  |  |  |
|               | "Command input pulse pulse frequency is train filter selection" in [Pr. PA13] is not correct. | (-)   | 'Command input pulse                                | Check if the command pulse frequency is                          | frequency is low.  It is out of setting range.          | Review the filter setting.                                   |  |  |  |  |
|               |                                                                                               |       | It is within the setting range.                     | Check (6).                                                       |                                                         |                                                              |  |  |  |  |
|               |                                                                                               | ì r   |                                                     | Check the inputted<br>frequency of the<br>manual pulse generator | frequency is high.                                      | Reduce the inputted frequency of the manual pulse generator. |  |  |  |  |
|               |                                                                                               |       |                                                     |                                                                  | The command pulse frequency is low.                     | Check (6).                                                   |  |  |  |  |
|               |                                                                                               | ` '   | device caused it.                                   | Check the noise,<br>ambient temperature,<br>etc.                 | There is a problem in the surrounding.                  | Take ountermeasures against its cause.                       |  |  |  |  |

| Alarm         | No.: 37                             |                                                                   | ne: Parameter error                                            |                                                                                                    |                                 |                                                                                              |  |  |  |
|---------------|-------------------------------------|-------------------------------------------------------------------|----------------------------------------------------------------|----------------------------------------------------------------------------------------------------|---------------------------------|----------------------------------------------------------------------------------------------|--|--|--|
| Al            | arm content                         | Parameter setting is incorrect. Point table setting is incorrect. |                                                                |                                                                                                    |                                 |                                                                                              |  |  |  |
| Detail<br>No. | Detail name                         | Cause                                                             |                                                                | Check method                                                                                                    | Check result                    | Action                                                                                       |  |  |  |
| 01            | Parameter<br>setting range<br>error | (1)                                                               | A parameter was set out of setting range.                      | Check the parameter error No. and setting value.                                                                                                    | It is out of setting range.     | Check operation pattern.                                                                     |  |  |  |
|               | Citor                               |                                                                   |                                                                | 14.40                                                                                                    | It is within the setting range. | Check (2).                                                                                   |  |  |  |
|               |                                     | (2)                                                               | A parameter setting contradicts another.                       | Check the parameter error No. and setting                                                                                                    | A setting value is incorrect.   | Review the filter setting.                                                                   |  |  |  |
|               |                                     |                                                                   |                                                                | value.                                                                                                    | A setting value is correct.     | Check (6).                                                                                   |  |  |  |
| 37.2          |                                     |                                                                   | The parameter setting has changed due to a driver malfunction. | Replace thedriver, and then check the repeatability.                                                                                                    | It is not repeatable.           | Replace the driver.                                                                          |  |  |  |
| 37.2          | Parameter<br>combination<br>error   | (1)                                                               | A parameter setting contradicts another.                       | Check the parameter error No. and setting value.                                                                                                    | A setting value is incorrect.   | Correct the setting value.<br>(When the master-slave<br>function is set, also<br>check (2).) |  |  |  |
| 37.3          | Point table setting error           |                                                                   | The setting of point tables is incorrect.                      | point tables is within the setting range. Check the parameter                                                                                                    | A setting value is incorrect.   | Correct the setting value.                                                                   |  |  |  |
|               |                                     |                                                                   |                                                                | error No. and point table error No. with the point table error No. display on the display of the driver. Or check the setting value with the point table display of setup software (MR Configurator2 <sup>TM</sup> ). | A setting value is correct.     | Check (2).                                                                                   |  |  |  |
|               |                                     |                                                                   | A point table setting has changed due to a driver malfunction. | Replace the driver, and then check the repeatability.                                                                                                    | It is not repeatable.           | Replace the driver.                                                                          |  |  |  |

| Alarm        | No.: 39                                   | Nar   | ne: Program error                                              |                                                                                 |                                      |                                  |
|--------------|-------------------------------------------|-------|----------------------------------------------------------------|---------------------------------------------------------------------------------|--------------------------------------|----------------------------------|
| Al           | arm content                               | Ар    | rogram used for the pro                                        | gram operation is inco                                                          | rrect.                               |                                  |
| Detail<br>No | Detail name                               | Cause |                                                                | Check method                                                                    | Check result                         | Action                           |
| 39.1         | Program error                             |       | at power-on. (The program has an error.)                       | Check if an error occurred (such as entered noise, power-off) at program write. | It has a failure. It has no failure. | Rewrite the program. Check (2).  |
|              |                                           | (2)   | A program has changed due to a driver malfunction.             | Replace the driver, and then check the repeatability.                           | It is not repeatable.                | Replace the driver.              |
| 39.2         | Instruction<br>argument<br>external error | (1)   | A program has never been written since program initialization. | Check if a program was written.                                                 | It was not executed.                 | Write the program.               |
|              | external error                            |       | program milanzation.                                           |                                                                                 | It was executed.                     | Check (3).                       |
|              |                                           |       | A command argument is using a value out of                     | Check if the command description has a                                          | It has a failure.                    | Correct the command description. |
|              |                                           |       | specifications.                                                | failure.                                                                        | It has no failure.                   | Check (3).                       |
|              |                                           |       | A program has changed due to a driver malfunction.             | Replace the driver, and then check the repeatability.                           | It is not repeatable.                | Replace the driver.              |
| 39.3         | Register No.<br>error                     |       | A specified number of the general purpose                      | Check if the command description has a                                          | It has a failure.                    | Correct the command description. |
|              |                                           |       | register used for a command is a value out of specifications.  | failure.                                                                        | It has no failure.                   | Check (2).                       |
|              |                                           |       | due to a driver malfunction.                                   | Replace the driver, and then check the repeatability.                           | It is not repeatable.                | Replace the driver.              |
| 39.4         | Noncorresponde<br>nce                     |       | (1) A used command is not correspondent to the                 | Check if the command description has a                                          | It has a failure.                    | Correct the command description. |
|              | instruction error                         |       | program.                                                       | failure.                                                                        | It has no failure.                   | Check (2).                       |
|              |                                           | (2)   |                                                                | Replace the driver, and then check the repeatability.                           | It has no failure.                   | Replace the driver.              |

| Alarm No.: 3A |                                                | Name: Inrush current suppression circuit error               |                   |                                                       |                       |                     |  |
|---------------|------------------------------------------------|--------------------------------------------------------------|-------------------|-------------------------------------------------------|-----------------------|---------------------|--|
| Alarm content |                                                | □□The inrush current suppression circuit error was detected. |                   |                                                       |                       |                     |  |
| Detail<br>No. | Detail name                                    |                                                              | Cause             | Check method                                          | Check result          | Action              |  |
|               | Inrush current<br>suppression<br>circuit error | `´ suppr                                                     | ressor circuit is | Replace the driver, and then check the repeatability. | It is not repeatable. | Replace the driver. |  |

| Alarm         | content                        | Name: Operation mode erro                                | or               |                                                                                              |                                                                                                    |  |
|---------------|--------------------------------|----------------------------------------------------------|------------------|----------------------------------------------------------------------------------------------|----------------------------------------------------------------------------------------------------|--|
| Alarm content |                                | The operation mode setti                                 | ing was changed. |                                                                                              |                                                                                                    |  |
| Detail<br>No. | Detail name                    | Cause                                                    | Check method     | Check result                                                                                 | Action                                                                                                    |  |
| 3E.6          | Operation mode<br>switch error | data memorized in the driver (point table method/program | method/program   | It was changed.<br>(with a purpose)<br>After changing the<br>positioning mode,<br>initialize | After changing the positioning mode, initialize the point table method/ program method. (Refer to section 7.2.8 [Pr. PT34] of "MRJ4 ARJ driver Instruction Manual (Positioning Mode)") |  |
|               |                                |                                                          |                  | It was changed by mistake.                                                                   | Set the positioning mode back to the correct setting.                                                                                                    |  |

| Alarm         | Alarm No.: 45                              |                                                                                  | ne: Main circuit device o                                                                                              | overheat                                              |                              |                                         |  |  |  |
|---------------|--------------------------------------------|----------------------------------------------------------------------------------|----------------------------------------------------------------------------------------------------|-------------------------------------------------------|------------------------------|-----------------------------------------|--|--|--|
| Al            | Alarm content                              |                                                                                  | · Inside of the driver overheated.                                                                                     |                                                       |                              |                                         |  |  |  |
| Detail<br>No. | Detail name                                |                                                                                  | Cause                                                                                                    | Check method                                          | Check result                 | Action                                  |  |  |  |
| 45.1          | Main circuit<br>device overheat            | (1)                                                                              | Ambient temperature has exceeded 55 $^{\circ}\!\!\!\!\!\!\!\!\!\!\!\!\!\!\!\!\!\!\!\!\!\!\!\!\!\!\!\!\!\!\!\!\!\!\!\!$ | Check the ambient temperature.                        | It is over 55 °C.            | Lower the ambient temperature.          |  |  |  |
|               | error 1                                    |                                                                                  |                                                                                                    |                                                       | It is less than 55°C.        | Check (2).                              |  |  |  |
|               |                                            | (2)                                                                              | The close mounting is out of specifications.                                                                           | Check the specifications of close mounting.           | It is out of specifications. | Use within the range of specifications. |  |  |  |
|               |                                            |                                                                                  |                                                                                                    | It is spe                                             | It is within specifications. | Check (3).                              |  |  |  |
|               |                                            | (3)                                                                              | Turning on and off were                                                                                                | Check if the overload                                 | It occurred.                 | Check operation pattern.                |  |  |  |
|               |                                            |                                                                                  | repeated under the overload status.                                                                                    | etatus accurred many                                  | It did not occur.            | Check (4).                              |  |  |  |
|               |                                            | (4)                                                                              |                                                                                                    | Clean the cooling fan,                                | It is not repeatable.        | Clean it periodically.                  |  |  |  |
|               |                                            | or openings is clogged heat sink, or openings, and then check the repeatability. | It is repeatable.                                                                                                    | Check (5).                                            |                              |                                         |  |  |  |
|               |                                            | (5)                                                                              | The driver is malfunctioning.                                                                                          | Replace the driver, and then check the repeatability. | It is not repeatable.        | Replace the driver.                     |  |  |  |
| 45.2          | Main circuit<br>device overheat<br>error 2 | (1)                                                                              | Check it with the check r                                                                                              | method for [AL. 45.1].                                |                              |                                         |  |  |  |

| Alarm No.: 46 |                                             | Nar  | ne: Servo motor overhe                                                                                              | at                                                                                                    |                                              |                                                                                                    |
|---------------|---------------------------------------------|------|----------------------------------------------------------------------------------------------------|----------------------------------------------------------------------------------------------------|----------------------------------------------|----------------------------------------------------------------------------------------------------|
| Al            | arm content                                 | · Tł | ne servo motor overheat                                                                                             | ed.                                                                                                    |                                              |                                                                                                    |
| Detail<br>No. | Detail name                                 |      | Cause                                                                                                    | Check method                                                                                                    | Check result                                 | Action                                                                                                    |
| 46.1          | Abnormal<br>temperature of                  | (1)  | Ambient temperature of the servo motor has                                                                          | Check the ambient temperature of the                                                                                                    | It is over 40°C                              | Lower the ambient temperature.                                                                                                    |
|               | servo motor 1                               |      | exceeded 40°C.                                                                                                    | servomotor.                                                                                                    | It is less than 40 °C                        | Check (2).                                                                                                    |
|               |                                             | (2)  | Servo motor is overloaded.                                                                                          | load ratio.                                                                                                    | The effective load ratio is high.            | Reduce the load or review the operation pattern.                                                                                                    |
|               |                                             |      |                                                                                                    |                                                                                                    | The effective load ratio is small.           | Check (3).                                                                                                    |
|               |                                             | (3)  | The thermal sensor in the encoder is malfunctioning.                                                                | Check the servo motor temperature when the alarm occurs.                                                                                                    | The servo motor temperature is low.          | Replace the servo motor.                                                                                                    |
| 46.3          | Thermistor disconnected error               | (1)  | In the parallel drive<br>system, the parameter<br>settings and the axis                                             | Check the settings of [Pr.PF37 Parallel drive -Encoder ID setting 1].                                                                                                    | It is not set correctly.                     | Set the parameter and the axis number correctly.                                                                                                    |
|               |                                             |      | number settings are incorrect.                                                                                      | Check if the setting of [Pr. PF40 Parallel drive -Servo motor side system setting] matches the setting of the axis number set with the combination of SW2-3, SW2-4, and SW1. | It is set correctly.                         | Check (2).                                                                                                    |
|               |                                             | (2)  | In the parallel drive system, the encoder cable from the servo motor is not connected to the encoder master driver. | Check if the encoder cable from the servo motor is connected to the encoder master driver.                                                                                   | It is not connected.                         | Connect the encoder cable of the servo motor to the encoder master driver. Connect the encoder master driver and the encoder slave driver in the order of the axis number. |
|               |                                             |      |                                                                                                    |                                                                                                    | It is connected.                             | Check (3).                                                                                                    |
|               |                                             | (3)  | A thermistor wire is not connected.                                                                                 | Check the thermistor wire.                                                                                                    | It is not connected.                         | Connect it correctly.                                                                                                    |
|               |                                             |      |                                                                                                    |                                                                                                    | It is connected.                             | Check (4).                                                                                                    |
|               |                                             | (5)  | The thermistor wire is disconnected.                                                                                | Check the thermistor wire.                                                                                                    | It is disconnected.  It is not disconnected. | Repair the lead wire.  Replace the servo motor.                                                                                                    |
| 46.4          | Thermistor circuit error                    | (1)  | A thermistor circuit of<br>the driver is<br>malfunctioning.                                                         | Replace the driver, and then check the repeatability                                                                                                    | It is not repeatable.                        | Replace the driver.                                                                                                    |
| 46.5          | Abnormal<br>temperature of<br>servo motor 3 |      | eck it with the check metho                                                                                         |                                                                                                    |                                              |                                                                                                    |
| 46.6          | Abnormal<br>temperature of<br>servo motor 4 | (1)  | A current was applied to<br>the driver in<br>excess of its continuous<br>output current.                            | Check the effective load ratio.                                                                                                    | The effective load ratio is high.            | Reduce the load or review the operation pattern. Or use a larger capacity motor.                                                                                           |

| Alarm         | Alarm No.: 47                  |      | ne: Cooling fan error                                                                                             |                                            |                                                        |                            |  |  |  |
|---------------|--------------------------------|------|----------------------------------------------------------------------------------------------------|--------------------------------------------|--------------------------------------------------------|----------------------------|--|--|--|
| Alarm content |                                |      | The speed of the driver cooling fan decreased.  Or the fan speed decreased to the alarm occurrence level or less. |                                            |                                                        |                            |  |  |  |
| Detail<br>No. | Detail name                    |      | Cause                                                                                                    | Check method                               | Check result                                           | Action                     |  |  |  |
| 47.1          | Cooling fan stop error         |      |                                                                                                    | Check if a foreign matter is caught in the | Something has been caught.                             | Remove the foreign matter. |  |  |  |
|               |                                |      | fan.                                                                                                    | cooling fan.                               | Nothing has been caught.                               | Check (2).                 |  |  |  |
|               |                                | (2)  | Cooling fan life expired.                                                                                         | Check if the cooling fan is stopping.      | It is stopping.                                        | Replace the driver.        |  |  |  |
|               | Cooling fan<br>speed reduction | ` '  | caught in the cooling                                                                                             | Check if a foreign matter is caught in the | Something has been caught.                             | Remove the foreign matter. |  |  |  |
|               | error                          | fan. | cooling fan.                                                                                                    | Nothing has been caught.                   | Check (2).                                             |                            |  |  |  |
|               |                                | (2)  | Cooling fan life expired.                                                                                         | Check the cooling fan speed.               | The fan speed is less than the alarm occurrence level. | Replace the driver.        |  |  |  |

| Alarm         | No.: 50                                         | Naı                                             | me: Overload 1                                                                  |                                                                             |                                    |                                                  |
|---------------|-------------------------------------------------|-------------------------------------------------|---------------------------------------------------------------------------------|-----------------------------------------------------------------------------|------------------------------------|--------------------------------------------------|
| Al            | arm content                                     | Loa                                             | ad exceeded overload pr                                                         | otection characteristic                                                     | of driver.                         |                                                  |
| Detail<br>No. | Detail name                                     |                                                 | Cause                                                                           | Check method                                                                | Check result                       | Action                                           |
| 50.1          | overload error 1<br>during                      | (1)                                             | The servo motor power cable was disconnected.                                   | Check the servo motor power cable.                                          | It is disconnected.                | Repair or replace the servo motor power cable.   |
|               | operation                                       |                                                 |                                                                                 |                                                                             | It is not isconnected.             | Check (2).                                       |
|               |                                                 | (2)                                             |                                                                                 | Check the wiring of U/V/ W.                                                 | It is incorrect.                   | Connect it correctly.                            |
|               |                                                 |                                                 |                                                                                 |                                                                             | It is correct.                     | Check (3).                                       |
|               |                                                 |                                                 | brake has not released.                                                         | Check if the electromagnetic brake                                          | It is not released.                | Release the electromagnetic brake.               |
|               |                                                 | (The electromagnetic brake has been activated.) | is released during operation.                                                   | It is released.                                                             | Check (4).                         |                                                  |
|               |                                                 | ` '                                             | A current was applied to the driver in excess of its continuous output current. | Check the effective load ratio.                                             | The effective load ratio is high.  | Reduce the load. Or use a larger capacity motor. |
|               |                                                 |                                                 |                                                                                 |                                                                             | The effective load ratio is small. | Check (6).                                       |
|               |                                                 | (6)                                             | The servo system is                                                             | Check if it is                                                              | It is resonating.                  | Adjust gains.                                    |
|               |                                                 |                                                 | unstable and resonating.                                                        | resonating                                                                  | It is not resonating.              | Check (8).                                       |
|               |                                                 | (7)                                             | malfunctioning.                                                                 | Replace the driver, and then check the                                      | It is not repeatable.              | Replace the driver.                              |
|               |                                                 |                                                 |                                                                                 | repeatability.                                                              | It is repeatable.                  | Check (9).                                       |
|               |                                                 | (8)                                             | malfunctioning.                                                                 | Replace the servo<br>motor encoder, and<br>then check the<br>repeatability. | It is not repeatable.              | Replace the servo motor encoder.                 |
| 50.2          | Thermal<br>overload error 2<br>during operation | Che                                             | eck it with the check metho                                                     | od for [AL. 50.1].                                                          |                                    |                                                  |
| 50.3          | Thermal<br>overload error 4<br>during operation |                                                 |                                                                                 |                                                                             |                                    |                                                  |

| Alarm         | No.: 50                                      | Nar  | ne: Overload 1                                                                  |                                                                  |                                    |                                                  |
|---------------|----------------------------------------------|------|---------------------------------------------------------------------------------|------------------------------------------------------------------|------------------------------------|--------------------------------------------------|
| Al            | arm content                                  | · Lo | oad exceeded overload p                                                         | protection characteristi                                         | c of driver.                       |                                                  |
| Detail<br>No. | Detail name                                  |      | Cause                                                                           | Check method                                                     | Check result                       | Action                                           |
| 50.4          | Thermal<br>overload error 1<br>during a stop | (1)  | A moving part collided against the machine.                                     | Check if it collided.                                            | It collided.                       | Check operation pattern.                         |
|               |                                              |      |                                                                                 |                                                                  | It did not collide.                | Check (2).                                       |
|               |                                              | (2)  | The servo motor power cable was disconnected.                                   | Check the servo motor power cable.                               | It is disconnected.                | Repair or replace the servo motor power cable.   |
|               |                                              |      |                                                                                 |                                                                  | It is not disconnected.            | Check (3).                                       |
|               |                                              | (3)  | Hunting occurs during servo-lock.                                               | Check if the hunting is occurring.                               | The hunting is occurring.          | Adjust gains.                                    |
|               |                                              |      |                                                                                 |                                                                  | The hunting is not occurring.      | Check (4).                                       |
|               |                                              | ` '  | The electromagnetic brake has not released.                                     | Check if the electromagnetic brake                               | It is not released.                | Release the electromagnetic brake.               |
|               |                                              |      | (The electromagnetic brake has been activated.)                                 | is released.                                                     | It is released.                    | Check (5).                                       |
|               |                                              | (6)  | A current was applied to the driver in excess of its continuous output current. | Check the effective load ratio.                                  | The effective load ratio is high.  | Reduce the load. Or use a larger capacity motor. |
|               |                                              |      |                                                                                 |                                                                  | The effective load ratio is small. | Check (7).                                       |
|               |                                              | (7)  | The servo system is<br>unstable and<br>resonating.                              | Check if it is resonating.                                       | It is resonating.                  | Adjust gains.                                    |
|               |                                              |      |                                                                                 |                                                                  | It is not resonating.              | Check (9).                                       |
|               |                                              | (8)  | The driver is                                                                   | Replace the driver, and                                          | It is not repeatable.              | Replace the driver.                              |
|               |                                              |      | malfunctioning.                                                                 | then check the repeatability.                                    | It is repeatable.                  | Check (10).                                      |
|               |                                              |      | The encoder, servo motor, is malfunctioning.                                    | Replace the servo<br>motor, and then check<br>the repeatability. | It is not repeatable.              | Replace the servo motor.                         |
| 50.5          | Thermal<br>overload error 2<br>during a stop | Che  | eck it with the check metho                                                     | od for [AL. 50.4].                                               |                                    |                                                  |
| 50.6          | Thermal overload error 4 during a stop       |      |                                                                                 |                                                                  |                                    |                                                  |

| Alarm | No.: 51                  | Nar | ne: Overload 2                                    |                                                            |                                   |                                                                                  |
|-------|--------------------------|-----|---------------------------------------------------|------------------------------------------------------------|-----------------------------------|----------------------------------------------------------------------------------|
| Al    | larm content             | - N | laximum output current                            | flowed continuously d                                      | ue to machine collisi             | on or the like.                                                                  |
| 表示    | Detail name              |     | Cause                                             | Check method                                               | Action                            | Action                                                                           |
| 51.1  | Thermal overload error 3 | (1) | The servo motor power cable was                   | Check the servo motor power cable.                         | It is disconnected.               | Repair or replace the servo motor power cable.                                   |
|       | during operation         |     | disconnected.                                     |                                                            | It is not disconnected.           | Check (2).                                                                       |
|       |                          | (2) | The connection of the                             | Check the wiring of                                        | It is incorrect.                  | Connect it correctly.                                                            |
|       |                          |     | servo motor is incorrect.                         | U/V/W.                                                     | It is correct.                    | (Check (3).                                                                      |
|       |                          | (3) | The connection of the encoder cable is incorrect. | Check if the encoder cable is connected correctly.         | It is incorrect.                  | Connect it correctly.                                                            |
|       |                          |     |                                                   |                                                            | It is correct.                    | Check (4).                                                                       |
|       |                          | (5) | The torque is insufficient.                       | Check the peak load ratio.                                 | The torque is saturated.          | Reduce the load or review the operation pattern. Or use a larger capacity motor. |
|       |                          |     |                                                   |                                                            | The torque is not [GF] saturated. | Check (6).                                                                       |
|       |                          | (6) | The driver is malfunctioning.                     | Replace the driver, and then check                         | It is not repeatable.             | Replace the driver.                                                              |
|       |                          |     |                                                   | the repeatability.                                         | It is repeatable.                 | Check (7).                                                                       |
|       |                          | (7) | An encoder or servo motor is malfunctioning.      | Replace the servo motor, and then check the repeatability. | It is not repeatable.             | Replace the servo motor.                                                         |
| 51.2  | Thermal overload error 3 | (1) | A moving part collided against the machine.       | Check if it collided.                                      | It collided.                      | Check operation pattern.                                                         |
|       | during a stop            |     |                                                   |                                                            | It did not collide.               | Refer to (2).                                                                    |
|       |                          | (2) | The servo motor power cable was disconnected.     | Check it with the check                                    | method for [AL. 51.1].            |                                                                                  |
|       |                          | , , | The connection of the servo motor is incorrect.   |                                                            |                                   |                                                                                  |
|       |                          | (4) | The connection of the encoder cable is incorrect. |                                                            |                                   |                                                                                  |
|       |                          | (6) | saturated.                                        |                                                            |                                   |                                                                                  |
|       |                          | , , | The driver is malfunctioning                      |                                                            |                                   |                                                                                  |
|       |                          | (8) | An encoder is malfunctioning.                     |                                                            |                                   |                                                                                  |

| Alarm No.: 52 |                      | Nar  | ne: Error excessive                                          |                                                             |                                                                                                    |                                                                                  |
|---------------|----------------------|------|--------------------------------------------------------------|-------------------------------------------------------------|----------------------------------------------------------------------------------------------------|----------------------------------------------------------------------------------|
|               | arm content          | · D  | roop pulses have excee                                       | ded the alarm occurre                                       | nce level.                                                                                                    |                                                                                  |
| Detail<br>No. | Detail name          |      | Cause                                                        | Check method                                                | Check result                                                                                                    | Action                                                                           |
| 52.1          | Excess droop pulse 1 | (1)  | The servo motor power cable was                              | Check the servo motor power cable.                          | It is disconnected.                                                                                             | Repair or replace the servo motor power cable.                                   |
|               |                      |      | disconnected.                                                |                                                             | It is not disconnected.                                                                                         | Check (2).                                                                       |
|               |                      | (2)  | The connection of the                                        | Check the wiring of                                         | It is incorrect.                                                                                                | Connect it correctly.                                                            |
|               |                      |      | servo motor is incorrect.                                    | U/V/W.                                                      | It is correct.                                                                                                  | Check (3).                                                                       |
|               |                      | (3)  | The connection of the                                        | Check if the encoder                                        | It is incorrect.                                                                                                | Connect it correctly.                                                            |
|               |                      |      | encoder cable is incorrect.                                  | cable is connected correctly.                               | It is correct.                                                                                                  | Check (4).                                                                       |
|               |                      | (4)  | The torque limit has been enabled.                           | Check if the limiting torque is in progress.                | The limiting torque is in progress.                                                                             | Increase the torque limit value.                                                 |
|               |                      |      |                                                              |                                                             | The limiting torque is not in progress.                                                                         | Check (5).                                                                       |
|               |                      | (5)  | A moving part collided against the machine.                  | Check if it collided.                                       | It collided.                                                                                                    | Check operation pattern.                                                         |
|               |                      | L    |                                                              |                                                             | It did not collide.                                                                                             | Check (6).                                                                       |
|               |                      | (6)  | The electromagnetic brake has not released.                  | Check if electromagnetic                                    | It is not released.                                                                                             | Release the electromagnetic brake.                                               |
|               |                      | (7)  | (The electromagnetic brake has been activated.)              | brake is released.                                          | It is released.                                                                                                 | Check (7).                                                                       |
|               |                      | (7)  | The torque is insufficient.                                  | Check the peak load ratio.                                  |                                                                                                    | Reduce the load or review the operation pattern. Or use a larger capacity motor. |
|               |                      |      |                                                              |                                                             | The torque is not saturated.                                                                                    | Check (8).                                                                       |
|               |                      | (8)  | Power supply voltage dropped.                                | Check the bus voltage value.                                | The bus voltage is low.                                                                                         | Check the power supply voltage and power supply capacity.                        |
|               |                      |      |                                                              |                                                             | The bus voltage is high.                                                                                        | Check (9).                                                                       |
|               |                      | (9)  | Acceleration/<br>deceleration time<br>constant is too short. | Set a longer<br>deceleration<br>time constant, and then     | in io not repeatable.                                                                                           | Increase the acceleration/deceleration time constant.                            |
|               |                      |      |                                                              | check the repeatability                                     | It is repeatable.                                                                                               | Check (10).                                                                      |
|               |                      | (10  | The position loop gain is small.                             | loop gain, and then                                         | It is not repeatable.                                                                                           | Increase the position loop gain ([Pr. PB08]).                                    |
|               |                      |      |                                                              | check the repeatability.                                    | It is repeatable.                                                                                               | Check (11).                                                                      |
|               |                      | (11) | The error excessive<br>alarm level was not set<br>correctly. | Check the setting of the<br>error excessive alarm<br>level. | It is not set correctly.                                                                                        | Set it correctly.                                                                |
|               |                      |      |                                                              | [Pr. PC24], [Pr.PC43]                                       | It is set correctly.                                                                                            | Check (12).                                                                      |
|               |                      | ,    | Servo motor shaft was rotated by external force.             | Measure the actual position under the servolock status.     | It is rotated by<br>external force./ It was<br>moved by external<br>force.                                      | Review the machine.                                                              |
|               |                      |      |                                                              |                                                             | It is not rotated by<br>external force./ It was<br>not moved by<br>external force.                              | Check (13).                                                                      |
|               |                      | ` '  | Servo-on was enabled while the servo motor was rotating.     | Measure the actual position at servo-on.                    | Servo is enabled while the servo motor is rotating. Servo-on is enabled while the linear servo motor is moving. | Review the timing of the servo-on.                                               |
|               |                      |      |                                                              |                                                             | Servo-on is not enabled while the                                                                               | Check (14).                                                                      |

|           |                                       |      |                                      |                                                             | servo motor is<br>rotating Servo-on is<br>not enabled while the<br>linear servo motor is<br>moving. |                                                           |  |
|-----------|---------------------------------------|------|--------------------------------------|-------------------------------------------------------------|----------------------------------------------------------------------------------------------------|-----------------------------------------------------------|--|
|           |                                       | ( /  | The encoder or the Replace the servo | It is not repeatable.                                       | Replace the servo motor.                                                                            |                                                           |  |
|           |                                       |      |                                      | motor,and then check the repeatability.                     | It is repeatable.                                                                                   | Check (15).                                               |  |
|           |                                       | (15) | malfunctioning.                      | Replace the driver, and<br>then check the<br>repeatability. | It is not repeatable.                                                                               | Replace the driver.                                       |  |
| 52.3      | Excess droop pulse 2                  | Che  | eck it with the check metho          | od for [AL. 52.1].                                          |                                                                                                    |                                                           |  |
| <b>~_</b> | Error excessive during 0 torque limit | (1)  | The torque limit has been 0.         | Check the torque limit value.                               |                                                                                                    | Do not input a command while the torque limit value is 0. |  |
| 52.5      | Excess droop pulse 3                  | Che  | eck it with the check metho          | od for [AL. 52.1].                                          |                                                                                                    |                                                           |  |

| Alarm         | No.: 54                     | Nan                                               | ne: Oscillation detection                   | 1                                                                              |                                                                                   |                                                                                           |  |  |
|---------------|-----------------------------|---------------------------------------------------|---------------------------------------------|--------------------------------------------------------------------------------|-----------------------------------------------------------------------------------|-------------------------------------------------------------------------------------------|--|--|
| Alarm content |                             | · An oscillation of the servo motor was detected. |                                             |                                                                                |                                                                                   |                                                                                           |  |  |
| Detail<br>No. | Detail name                 |                                                   | Cause                                       | Check method                                                                   | Check result                                                                      | Action                                                                                    |  |  |
| 54.1          | Oscillation detection error |                                                   | unstable and oscillating.                   | Check if the servo<br>motor is oscillating.<br>Check the<br>torque ripple with | vibrating.                                                                        | Adjust the servo gain with the auto tuning. Set the machine resonance suppression filter. |  |  |
|               |                             |                                                   |                                             | setup software (MR<br>Configurator2™).                                         | The torque ripple is not vibrating.                                               | Check (2).                                                                                |  |  |
|               |                             | ` '                                               | frequency has changed due to deterioration. | equipment and                                                                  | frequency of the                                                                  | Change the setting value of the machine resonance suppression filter.                     |  |  |
|               |                             |                                                   |                                             |                                                                                | The resonance frequency of the equipment is the same as the filter setting value. | Check (3).                                                                                |  |  |
|               |                             | (~)                                               | malfunctioning.                             | Replace the servo motor, and then check the repeatability.                     | It is not repeatable.                                                             | Replace the servo motor.                                                                  |  |  |

| Alarm         | Alarm No.: 56                       |     | ne: Forced stop error                                                           |                                                                                |                                         |                                                                      |  |  |  |
|---------------|-------------------------------------|-----|---------------------------------------------------------------------------------|--------------------------------------------------------------------------------|-----------------------------------------|----------------------------------------------------------------------|--|--|--|
| Ala           | Alarm content                       |     | · The servo motor does not decelerate normally during forced stop deceleration. |                                                                                |                                         |                                                                      |  |  |  |
| Detail<br>No. | Detail name                         |     | Cause                                                                           | Check method                                                                   | Check result                            | Action                                                               |  |  |  |
|               | Over speed<br>during forced<br>stop | ( ) | deceleration time constant is short.                                            | Increase the parameter setting value, and then check the                       | It is not repeatable.                   | Adjust the deceleration time constant.                               |  |  |  |
|               |                                     |     | [Pr. PC24]                                                                      | repeatability.                                                                 | It is repeatable.                       | Check (2).                                                           |  |  |  |
|               |                                     | (2) | The torque limit has been enabled.                                              | Check if the limiting torque is in progress.                                   | The limiting torque is in progress.     | Review the torque limit value.                                       |  |  |  |
|               |                                     |     |                                                                                 |                                                                                | The limiting torque is not in progress. | Check (3).                                                           |  |  |  |
|               |                                     | (3) | unstable and                                                                    | Check if the servo<br>motor<br>is oscillating. Check the<br>torque ripple with | The torque ripple is vibrating.         | Adjust the servo gain. Set the machine resonance suppression filter. |  |  |  |
|               |                                     |     |                                                                                 |                                                                                | The torque ripple is not vibrating.     | Check (4).                                                           |  |  |  |
|               |                                     | (4) | malfunctioning.                                                                 | Replace the servo<br>motor, and<br>then check the<br>repeatability.            | It is not repeatable.                   | Replace the servo motor.                                             |  |  |  |

| 56.3 | Estimated distance over |       |                                    | Increase the parameter setting value, and then check the repeatability. | It is not repeatable.                   | Adjust the deceleration time constant. |
|------|-------------------------|-------|------------------------------------|-------------------------------------------------------------------------|-----------------------------------------|----------------------------------------|
|      | during forced<br>stop   |       |                                    |                                                                         | It is repeatable.                       | Check (2).                             |
|      |                         |       | The torque limit has been enabled. | •                                                                       | The limiting torque is in progress.     | Review the torque limit value.         |
|      |                         |       |                                    |                                                                         | The limiting torque is not in progress. | Check (3).                             |
|      |                         | ( - / | encoder is                         | Replace the servo<br>motor, and<br>then check the<br>repeatability.     | It is not repeatable.                   | Replace the servo motor.               |

| Alarm No.: 61 |                                       | Nan                                                | Name: Operation error                                                 |                              |              |                      |  |  |
|---------------|---------------------------------------|----------------------------------------------------|-----------------------------------------------------------------------|------------------------------|--------------|----------------------|--|--|
| Alarm content |                                       | · An operation of the positioning function failed. |                                                                       |                              |              |                      |  |  |
| Detail<br>No. | Detail name                           |                                                    | Cause                                                                 | Check method                 | Check result | Action               |  |  |
|               | Point table<br>setting range<br>error |                                                    | "1" or "3" was set to the sub function of the last point table (255). | Check if "1" or "3" was set. | It was set.  | Review the settings. |  |  |

| Alarm         | No.: 63     | Name: STO timing error                                                                                         |                                 |                      |                          |  |  |  |
|---------------|-------------|----------------------------------------------------------------------------------------------------|---------------------------------|----------------------|--------------------------|--|--|--|
| Ala           | arm content | · STO input signal turns off while the servo motor is rotating.                                                |                                 |                      |                          |  |  |  |
| Detail<br>No. | Detail name | Cause                                                                                                    | Check method                    | Check result         | Action                   |  |  |  |
| 63.1          | STO1 off    | (1) STO1 was turned off (enabled) under the following speed conditions. 1) Servo motor speed: 50 r/min or more | Check if STO1 is off (enabled). | It is off (enabled). | Turn on STO1 (disabled). |  |  |  |
| 63.2          | STO2 off    | (1) STO2 was turned off (enabled) under the following speed conditions.                                        | Check if STO2 is off (enabled). | It is off (enabled). | Turn on STO2 (disabled). |  |  |  |

| Alarm         | No.: 63                             | Name: STO timing error                                                                                                    |                                                              |                      |                         |  |  |  |
|---------------|-------------------------------------|----------------------------------------------------------------------------------------------------|--------------------------------------------------------------|----------------------|-------------------------|--|--|--|
| Ala           | arm content                         | STO input signal turns off while the servo motor is rotating.                                                                            |                                                              |                      |                         |  |  |  |
| Detail<br>No. | Detail name                         | Cause                                                                                                    | Check method                                                 | Check result         | Action                  |  |  |  |
| 63.2          | STO2 off                            | (1) Servo motor speed: 50 r/min or more                                                                                                  |                                                              |                      |                         |  |  |  |
| 63.5          | STO by<br>functional<br>safety unit | STO of the functional safety unit was turned off (enabled) under the following speed conditions.  1) Servo motor speed: 50 r/min or more | Check if STO of the functional safety unit is off (enabled). | It is off (enabled). | Turn on STO (disabled). |  |  |  |

|               | No.: 64<br>arm content | Name: Functional safety unit setting error  • A setting of the driver or functional safety unit was incorrect. |                                            |              |                                                                                                |  |  |  |
|---------------|------------------------|----------------------------------------------------------------------------------------------------|--------------------------------------------|--------------|------------------------------------------------------------------------------------------------|--|--|--|
| Detail<br>No. | Detail name            | Cause                                                                                                    | Check method                               | Check result | Action                                                                                         |  |  |  |
| 64.1          | STO input error        |                                                                                                    | Check the connection of the CN8 connector. |              | Turn off the control circuit power supply of the driver, and then remove the connector of CN8. |  |  |  |

| Alarm         | No.: 65                                               | Nar | ne: Functional safety u                       | nit connection error                                   |                                        |                                                                                          |  |
|---------------|-------------------------------------------------------|-----|-----------------------------------------------|--------------------------------------------------------|----------------------------------------|------------------------------------------------------------------------------------------|--|
| Al            | arm content                                           | • C | communication or signa                        | al between a functional                                | safety unit and drive                  | r failed.                                                                                |  |
| Detail<br>No. | Detail name                                           |     | Cause                                         | Check method                                           | Check result                           | Action                                                                                   |  |
| 65.1          | Functional<br>safety unit<br>communication<br>error 1 | (1) | The functional safety unit came off.          | Check the installation of the functional safety unit.  | It is disconnected.                    | Turn off the control circuit power supply of the driver, and then connect the functional |  |
|               |                                                       |     |                                               |                                                        | It is connected.                       | Check (2).                                                                               |  |
|               |                                                       | (2) | The functional safety unit is malfunctioning. | Replace the functional safety unit, and then check the | It is not repeatable.                  | Replace the functional safety unit.                                                      |  |
|               |                                                       |     |                                               | repeatability.                                         | It is repeatable.                      | Check (3).                                                                               |  |
|               |                                                       | (3) | The driver is malfunctioning.                 | Replace the driver, and then check the repeatability.  | It is not repeatable.                  | Replace the driver.                                                                      |  |
|               |                                                       |     |                                               |                                                        | It is repeatable.                      | Check (4).                                                                               |  |
|               |                                                       | (4) | Something near the device caused it.          | Check the noise, ambient temperature, etc.             | There is a problem in the surrounding. | Take countermeasures against its cause.                                                  |  |
| 65.2          | Functional<br>safety unit<br>communication<br>error 2 | Che | eck it with the check meth                    | nod for [AL. 65.1].                                    |                                        |                                                                                          |  |
| 65.3          | Functional safety unit communication error 3          | •   |                                               |                                                        |                                        |                                                                                          |  |
| 65.4          | Functional<br>safety unit<br>communication<br>error 4 | •   |                                               |                                                        |                                        |                                                                                          |  |
| 65.5          | Functional<br>safety unit<br>communication<br>error 5 | -   |                                               |                                                        |                                        |                                                                                          |  |
| 65.6          | Functional<br>safety unit<br>communication<br>error 6 |     |                                               |                                                        |                                        |                                                                                          |  |
| 65.7          | Functional safety unit communication error 7          |     |                                               |                                                        |                                        |                                                                                          |  |
| 65.8          | Functional safety unit shutoff                        |     |                                               |                                                        |                                        |                                                                                          |  |
| 65.9          | Functional<br>safety unit<br>shutoff                  |     |                                               |                                                        |                                        |                                                                                          |  |

| Alarm         | Alarm No.: 66                                                                                             |     | me: Encoder initial comr                           | munication error (safet                                          | y observation func    | tion)                                   |      |
|---------------|----------------------------------------------------------------------------------------------------|-----|----------------------------------------------------|------------------------------------------------------------------|-----------------------|-----------------------------------------|------|
| Alarm         | content                                                                                                   |     | e connected encoder is<br>error has occurred in th | •                                                                |                       | nd driver.                              |      |
| Detail<br>No. | Detail name                                                                                               |     | Cause                                              | Check method                                                     | Check result          | Action                                  |      |
| 66.1          | Encoder initial communication                                                                             | (1) | An encoder cable is malfunctioning.                | Check if the encoder cable is disconnected                       | It has a failure.     | Replace or repair the cal               | ole. |
|               | - Receive data<br>error 1 (safety                                                                         |     |                                                    | or shorted.                                                      | It has no failure.    | Check (2).                              |      |
|               | observation function)                                                                                     | (2) | The driver is malfunctioning.                      | Replace the driver, and then check the repeatability.            | It is not repeatable. | Replace the driver.                     |      |
|               |                                                                                                    |     |                                                    |                                                                  | It is repeatable.     | Check (3).                              |      |
|               |                                                                                                    | (3) | An encoder is malfunctioning.                      | Replace the servo<br>motor, and then check<br>the repeatability. | It is not repeatable. | Replace the servo motor.                |      |
|               |                                                                                                    |     |                                                    | and repoditability.                                              | It is repeatable.     | Check (4).                              |      |
|               |                                                                                                    | (4) | Something near the device caused it.               | Check the noise,<br>ambient temperature,<br>vibration,etc.       |                       | Take countermeasures against its cause. |      |
| 66.2          | Encoder initial communication - Receive data error 2 (safety observation function)                        | Che | eck it with the check metho                        | od for [AL. 66.1].                                               |                       |                                         |      |
| 66.3          | Encoder initial communication - Receive data error 3 (safety observation function)                        |     |                                                    |                                                                  |                       |                                         |      |
| 66.7          | Encoder initial<br>communication<br>- Transmission<br>data error 1<br>(safety<br>observation<br>function) |     |                                                    |                                                                  |                       |                                         |      |

| Alarm         | No.: 66                                 | Nar | ne: Encoder initial comn                                                                                                    | nunication error (safety                                                                                      | y observation functio                  | n)                                                             |     |  |  |  |  |
|---------------|-----------------------------------------|-----|----------------------------------------------------------------------------------------------------|----------------------------------------------------------------------------------------------------|----------------------------------------|----------------------------------------------------------------|-----|--|--|--|--|
| Alarm         | content                                 |     | <ul> <li>The connected encoder is not compatible with the driver.</li> <li>An error has occurred in the communication between an encoder and driver</li> </ul> |                                                                                                    |                                        |                                                                |     |  |  |  |  |
| Detail<br>No. | Detail name                             |     | Cause                                                                                                    | Check method                                                                                                  | Check result                           | Action                                                         |     |  |  |  |  |
| 66.9          | communication - Process error 1 (safety | (1) | functional safety is not                                                                                                    | with functional safety is connected.                                                                          | with functional safety.                | Connect a servo motor wit<br>functional safety.<br>ICheck (2). | th  |  |  |  |  |
|               | Observation function)                   | (2) | is malfunctioning.                                                                                                    | Replace the functional safety unit, and then check the repeatability.  Replace the driver, and then check the |                                        | Replace the functional saf unit.                               | ety |  |  |  |  |
|               |                                         |     |                                                                                                    |                                                                                                    | It is repeatable.                      | Check (3).                                                     |     |  |  |  |  |
|               |                                         |     | malfunctioning.                                                                                                    |                                                                                                    | It is not repeatable.                  | Replace the driver.                                            |     |  |  |  |  |
|               |                                         |     |                                                                                                    | repeatability.                                                                                                | It is repeatable.                      | Check (4).                                                     |     |  |  |  |  |
|               |                                         | (4) |                                                                                                    | Replace the servo motor,                                                                                      | It is not repeatable.                  | Replace the servo motor.                                       |     |  |  |  |  |
|               |                                         |     | Ü                                                                                                    | and then check the                                                                                            | It is repeatable.                      | Check (5).                                                     |     |  |  |  |  |
|               |                                         | (5) | 3                                                                                                    | Check the noise, ambient                                                                                      | There is a problem in the surrounding. | Take countermeasures against its cause.                        |     |  |  |  |  |

| Alarm         | Alarm No.: 67                                                                          |     | Name: Encoder normal communication error 1 (safety observation function) |                                                       |                                       |                                         |  |  |  |  |
|---------------|----------------------------------------------------------------------------------------|-----|--------------------------------------------------------------------------|-------------------------------------------------------|---------------------------------------|-----------------------------------------|--|--|--|--|
| Alarm         | content                                                                                | • A | n error has occurred in                                                  | the communication be                                  | tween an encoder an                   | d driver.                               |  |  |  |  |
| Detail<br>No. | Detail name                                                                            |     | Cause                                                                    | Check method                                          | Check result                          | Action                                  |  |  |  |  |
| 67.1          | Encoder normal communication                                                           | (1) | An encoder cable is malfunctioning.                                      | Check if the encoder cable is disconnected            | It has a failure.                     | Repair or replace the cable.            |  |  |  |  |
|               | - Receive data<br>error 1 (safety                                                      |     |                                                                          | or shorted.                                           | It has no failure.                    | Check (2).                              |  |  |  |  |
|               | observation<br>function)                                                               | (2) |                                                                          | Replace the driver, and then check the                | It is not repeatable.                 | Replace the driver.                     |  |  |  |  |
|               | ,                                                                                      |     | -                                                                        | repeatability.                                        | It is repeatable.                     | Check (3).                              |  |  |  |  |
|               |                                                                                        | (3) | An encoder is malfunctioning.                                            | Replace the servo motor,and then check                | It is not repeatable.                 | Replace the servo motor.                |  |  |  |  |
|               |                                                                                        |     |                                                                          | the repeatability.                                    | It is repeatable.                     | Check (4).                              |  |  |  |  |
|               |                                                                                        | (4) | Something near the device caused it.                                     | Check the noise, ambient temperature, vibration, etc. | There is a problem in thesurrounding. | Take countermeasures against its cause. |  |  |  |  |
| 67.2          | Encoder normal communication - Receive data error 2 (safety observation function)      | Che | ck it with the check method fo                                           | ) [AL. 67.1].                                         |                                       |                                         |  |  |  |  |
| 67.3          | Encoder normal communication - Receive data error 3 (safety observation function)      |     |                                                                          |                                                       |                                       |                                         |  |  |  |  |
| 67.4          | Encoder normal communication - Receive data error 4 (safety observation function)      |     |                                                                          |                                                       |                                       |                                         |  |  |  |  |
| 67.7          | Encoder normal communication - Transmission data error 1 (safety observation function) |     |                                                                          |                                                       |                                       |                                         |  |  |  |  |

| Alarm         | No.: 68                        | Nan                                                                                   | ne: STO diagnosis error                          | •                                                     |                                                   | •                                           |  |  |  |
|---------------|--------------------------------|---------------------------------------------------------------------------------------|--------------------------------------------------|-------------------------------------------------------|---------------------------------------------------|---------------------------------------------|--|--|--|
| Alarm content |                                | · An error of STO input signal was detected.                                          |                                                  |                                                       |                                                   |                                             |  |  |  |
| Detail<br>No. | Detail name                    | Cause                                                                                 |                                                  | Check method                                          | Check result                                      | Action                                      |  |  |  |
| 68.1          | Mismatched<br>STO signal error | (1)                                                                                   | STO1 and STO2 are not inputted correctly.        | Check if the STO1 and STO2 of CN8 connector are wired | It is not wired correctly.                        | Wire it correctly.                          |  |  |  |
|               |                                |                                                                                       |                                                  | correctly.                                            | It is wired correctly.                            | Check (2).                                  |  |  |  |
|               |                                | (2)                                                                                   | The input states of STO1 and STO2 are different. | Check the on/off states of STO1 and STO2.             | The on/off states of STO1 and STO2 are different. | Set STO1 and STO2 to the same input states. |  |  |  |
|               |                                |                                                                                       |                                                  |                                                       | The on/off states of STO1 and STO2 are the same.  | Check (3).                                  |  |  |  |
|               |                                | (3)                                                                                   | The setting of [Pr. PF18 STO diagnosis error     | Set a longer time in the parameter, and then          | It is not repeatable.                             | Review the parameter setting.               |  |  |  |
|               |                                | detection time] ([Pr. PX43] for when the J3 extension function is used) is incorrect. | PX43] for when the J3 extension function is      | check the repeatability.                              | It is repeatable.                                 | Check (4).                                  |  |  |  |
|               |                                | (4)                                                                                   | The STO circuit is                               | Replace the driver, and then check the                | It is not repeatable.                             | Replace the driver.                         |  |  |  |
|               |                                |                                                                                       | malfunctioning.                                  | repeatability.                                        | It is repeatable.                                 | Check (5).                                  |  |  |  |

|  | (0) | 1 |      | There is a problem in the surrounding. | Take<br>countermeasures |     |
|--|-----|---|------|----------------------------------------|-------------------------|-----|
|  |     |   | etc. |                                        | against its cause       | l l |

| Alarm         | No.: 79                                    |     | me: Functional safety u                                    |                                                       |                                          |                                         |
|---------------|--------------------------------------------|-----|------------------------------------------------------------|-------------------------------------------------------|------------------------------------------|-----------------------------------------|
|               | arm content                                | ٠,  | A diagnosis of the functi                                  | onal safety unit failed.                              |                                          |                                         |
| Detail<br>No. | Detail name                                |     | Cause                                                      | Check method                                          | Check result                             | Action                                  |
|               | Functional<br>safety unit<br>power voltage | (1) | The power supply of the functional safety unit is failure. | Check the installation of the functional safety unit. | It has a failure.                        | Install it correctly.                   |
|               | error                                      |     |                                                            |                                                       | It has no failure.                       | Check (2).                              |
|               |                                            | (2) | The functional safety unit is malfunctioning.              | Replace the functional safety unit, and then          | It is not repeatable.                    | Replace the functional safety unit.     |
|               |                                            |     |                                                            | check the repeatability.                              | It is repeatable.                        | Check (3).                              |
|               |                                            | (3) | The driver is malfunctioning.                              | Replace the driver, and then check the                | It is not repeatable.                    | Replace the driver.                     |
|               |                                            |     |                                                            | repeatability.                                        | It is repeatable.                        | Check (4).                              |
|               |                                            | (4) | Something near the device caused it.                       | Check the power supply for noise.                     | There is a problem in the surrounding.   | Take countermeasures against its cause. |
| 79.2          | Functional safety unit                     | (1) | The functional safety unit is malfunctioning.              | Replace the functional safety unit, and then          | It is not repeatable.                    | Replace the functional safety unit.     |
|               | internal error                             |     | -                                                          | check the repeatability.                              | It is repeatable.                        | Check (2).                              |
|               |                                            | (2) | Something near the device caused it.                       | Check the power supply for noise.                     | There is a problem in the surrounding.   | Take countermeasures against its cause. |
| 79.3          | Abnormal<br>temperature of                 | (1) | Ambient temperature has exceeded 55 °C.                    | Check the ambient temperature.                        | It is over 55 °C                         | Lower the ambient temperature.          |
|               | functional safety unit                     |     |                                                            |                                                       | It is less than 55 °C                    | Check (2).                              |
|               |                                            | (2) | Ambient temperature is less than 0 °C.                     | Check the ambient temperature.                        | It is less than 0 °C                     | Increase the ambient temperature.       |
|               |                                            |     |                                                            |                                                       | It is 0°C or more.                       | Check (3).                              |
|               |                                            | (3) | The close mounting is out of specifications.               | Check the specifications                              | It is out of specifications.             | Mount it correctly                      |
|               |                                            |     |                                                            | of close mounting.                                    | It is within specifications.             | Check (4).                              |
|               |                                            | (4) | An opening is clogged up.                                  | Clean the opening and check the                       | It is not repeatable.                    | Clean it periodically.                  |
|               |                                            |     |                                                            | repeatability.                                        | It is repeatable.                        | Check (5).                              |
|               |                                            | (5) | The functional safety unit is malfunctioning.              | Replace the functional safety unit, and then          | It is not repeatable.                    | Replace the functional safety unit.     |
|               |                                            |     |                                                            | check the repeatability.                              | It is repeatable                         | Check (6).                              |
|               |                                            | (6) | Something near the device caused it.                       | Check the power supply for noise.                     | There is a problem in the surrounding.   | Take countermeasures against its cause. |
| 79.4          | Driver error                               | (1) | The functional safety unit came off.                       | Check the installation of the functional              | It has a failure.                        | Install it correctly.                   |
|               |                                            |     |                                                            | safety unit.                                          | It has no failure.                       | Check (2).                              |
|               |                                            | (2) | The functional safety unit is malfunctioning.              | Replace the functional safety unit, and then          | '                                        | Replace the functional safety unit.     |
|               |                                            |     |                                                            | check the repeatability.                              | It is repeatable.                        | Check (3).                              |
|               |                                            | (3) | The driver is malfunctioning.                              | Replace the driver, and then check                    | It is not repeatable.  It is repeatable. | Replace the driver.  Check (4).         |
|               |                                            |     |                                                            | the repeatability.                                    | ·                                        | ` '                                     |
|               |                                            | (4) | Something near the device caused it.                       | Check the noise, ambient                              | There is a problem in the                | Take countermeasures against its cause. |
|               |                                            |     |                                                            | temperature, etc.                                     | surrounding.                             |                                         |

| 79.5 | Input device<br>error | (1) | A signal of input device is not inputted correctly.            | Check if the input device cable is wired correctly.                    | It has a failure.  It has no failure.               | Review the wiring.  Check (2).          |
|------|-----------------------|-----|----------------------------------------------------------------|------------------------------------------------------------------------|-----------------------------------------------------|-----------------------------------------|
|      |                       | (2) | The input device setting parameter is not set correctly.       | Check if the parameter is set correctly.                               | It is not set correctly.                            | Review the parameter.                   |
|      |                       |     | correctly.                                                     | set correctly.                                                         | It is set correctly.                                | Check (3).                              |
|      |                       | (3) | The test pulse time was not set correctly.                     | Check the setting of<br>[Pr.PSD26 Input device -Test pulse off         | The test pulse width is longer than the set value.  | Set the value longer.                   |
|      |                       |     |                                                                | time].                                                                 | The test pulse width is shorter than the set value. | Check (4).                              |
|      |                       | (4) | The functional safety unit is malfunctioning.                  | Replace the functional safety unit, and then                           | It is not repeatable.                               | Replace the functional safety unit.     |
|      |                       |     |                                                                | check the repeatability.                                               | It is repeatable                                    | Check (5).                              |
|      |                       | (5) | Something near the device caused it.                           | Check the noise,<br>ambient<br>temperature, etc.                       | There is a problem in the surrounding.              | Take countermeasures against its cause. |
| 79.6 | Output device error   | (1) | A signal of an output device has not been outputted correctly. | Check if the output<br>device cable is wired<br>correctly. Or check if | It has a failure.                                   | Review the wiring or load.              |
|      |                       |     | the load of the output device is within the specifications.    | It has no failure.                                                     | Check (2).                                          |                                         |
|      |                       | (2) | The test pulse time was not set correctly.                     | Check the setting of [Pr.PSD30 Output device -Test pulse off           | The test pulse width is longer than the set value.  | Set the value longer.                   |
|      |                       |     |                                                                | time].                                                                 | The test pulse width is shorter than the set value. | Check (3).                              |
|      |                       | (3) | Current of the output device is excessive.                     | Check if the current is used within                                    | Not within prescribed.                              | Reduce the output current.              |
|      |                       |     |                                                                | prescribed                                                             | Within prescribed.                                  | Check (4).                              |
|      |                       | (4) |                                                                | Replace the functional safety unit, and then                           | It is not repeatable.                               | Replace the functional safety unit.     |
|      |                       |     |                                                                | check the repeatability.                                               | It is repeatable.                                   | Check (5).                              |
|      |                       | (5) | 9                                                              | Check the noise,                                                       | There is a problem in the surrounding.              | Take countermeasures against its cause. |

| 79.7 | Mismatched<br>input signal<br>error  | ,         | A mismatch of input signal DI_A and DI_B continued for a fixed time ([Pr. PSD18] to [Pr. PSD23]). | Check if the input device cable is wired correctly.                   | It has a failure.  It has no failure.              | Review the wiring. Check (2).                                                                                            |
|------|--------------------------------------|-----------|---------------------------------------------------------------------------------------------------|-----------------------------------------------------------------------|----------------------------------------------------|----------------------------------------------------------------------------------------------------|
|      |                                      | (2)       | was not set correctly.                                                                            | [Pr.PSD18 Mismatch permissible time DI1] to                           | The mismatched time is longer than the set value.  | Set the value longer.                                                                                                    |
|      |                                      |           |                                                                                                   | permissible time                                                      | The mismatched time is shorter than the set value. | Check (3).                                                                                                    |
|      |                                      | (3)       | The functional safety unit is malfunctioning.                                                     | Replace the functional safety unit, and then check the repeatability. | It is not repeatable.                              | Replace the functional safety unit.                                                                                      |
|      |                                      |           |                                                                                                   | check the repeatability.                                              | It is repeatable.                                  | Check (4).                                                                                                    |
|      |                                      | (4)       | Something near the device caused it.                                                              |                                                                       | There is a problem in the surrounding.             | Take countermeasures against its cause.                                                                                  |
| 79.8 | Position<br>feedback fixing<br>error | , ,       | The position feedback data do not change within the position                                      | Check the [Pr. PSA22] setting.                                        | It is not set correctly.                           | Review the parameter.                                                                                                    |
|      | 0.1.0.1                              | fee<br>de | feedback fixing error detection time [Pr. PSA22].                                                 |                                                                       | It is set correctly.                               | Check (2).                                                                                                    |
|      |                                      | (2)       | The position feedback data do not change.                                                         |                                                                       | The position<br>feedback<br>data changes.          | Perform an operation which rotates the servo motor within the position feedback fixing error detection time [Pr. PSA22]. |
|      |                                      |           |                                                                                                   |                                                                       | The position<br>feedback<br>data do not<br>change. | Check (3).                                                                                                    |
|      |                                      | (3)       | The servo motor is malfunctioning.                                                                | Replace the servo motor,and then check the repeatability.             | It is not repeatable.                              | Replace the servo motor.                                                                                                 |
|      |                                      |           |                                                                                                   | ino ropodiability.                                                    | It is repeatable.                                  | Check (4).                                                                                                    |
|      |                                      | (4)       | The functional safety unit is malfunctioning.                                                     | Replace the functional safety unit, and then check the repeatability. | It is not repeatable.                              | Replace the functional safety unit.                                                                                      |

| Alarm         | Alarm No.: 7A                               |     | Name: Parameter setting error (safety observation function)             |                                              |                                        |                                                      |  |  |  |
|---------------|---------------------------------------------|-----|-------------------------------------------------------------------------|----------------------------------------------|----------------------------------------|------------------------------------------------------|--|--|--|
| Alarm content |                                             | • A | A parameter of the functional safety unit failed.                       |                                              |                                        |                                                      |  |  |  |
| Detail<br>No. | Detail name                                 |     | Cause                                                                   | Check method                                 | Check result                           | Action                                               |  |  |  |
| 7A.1          | Parameter<br>verification error<br>(safety  |     | A parameter of the functional safety unit is incorrect.                 | inctional safety unit is                     |                                        | Set the parameter correctly.                         |  |  |  |
|               | observation                                 |     |                                                                         |                                              | It is repeatable.                      | Check (2).                                           |  |  |  |
| function)     | function)                                   | (2) | The functional safety unit is malfunctioning.                           | Replace the functional safety unit, and then | It is not repeatable.                  | Replace the functional safety unit.                  |  |  |  |
|               |                                             |     |                                                                         | check the repeatability.                     | It is repeatable.                      | Check (3).                                           |  |  |  |
|               |                                             | (3) | Something near the device caused it.                                    | Check the noise, ambient temperature, etc.   | There is a problem in the surrounding. | Take countermeasures against its cause.              |  |  |  |
| 7A.2          | Parameter<br>setting range<br>error (safety |     | The initial settings for<br>the functional safety<br>unit have not been | Check the [Pr. PSA01] setting.               | It is not enabled.                     | Enable the setting with checking parameter contents. |  |  |  |
|               | observation<br>function)                    |     | finished.                                                               |                                              | It is enabled.                         | Check (2).                                           |  |  |  |
|               | Tonous,                                     |     | A parameter of the functional safety unit was set out of range.         | Check the value of set parameters.           | It is out of setting range.            | Set it within the range.                             |  |  |  |

| 7A.3 | Parameter<br>combination<br>error (safety<br>observation<br>function)                 | ( - ) | A parameter of the functional safety unit or driver is incorrect. | Check the parameter settings of the functional safety unit and driver. Functional safety unit: [Pr. PSA02], [Pr. PSA18] to [Pr. PSA21], [Pr. PSC03], [Pr. PSD01] to [Pr. PSD17], [Pr. PSD26] driver:[Pr. PA14] | It is not set correctly.        | Set the parameter correctly.                                                                                                    |
|------|---------------------------------------------------------------------------------------|-------|-------------------------------------------------------------------|----------------------------------------------------------------------------------------------------|---------------------------------|----------------------------------------------------------------------------------------------------|
|      | Functional<br>safety unit<br>combination<br>error (safety<br>observation<br>function) | ( ' ) | A combination of functional safety unit and driver is incorrect.  | Check if correct combination of driver is connected.                                                                                                    | A different driver is connected | Return to the driver which was combined with the functional safety unit and was set the safety observation function, or initialize the setting. |

| Alarm         | Alarm No.: 7B                                                                                                    |     | Name: Encoder diagnosis error (safety observation function)                                                                                             |                                                                                                    |                                                                                                    |                                                                                                    |  |  |  |
|---------------|----------------------------------------------------------------------------------------------------|-----|----------------------------------------------------------------------------------------------------|----------------------------------------------------------------------------------------------------|----------------------------------------------------------------------------------------------------|----------------------------------------------------------------------------------------------------|--|--|--|
|               | arm content                                                                                                    | ·Er | ror occurred in encoder                                                                                                    |                                                                                                    |                                                                                                    |                                                                                                    |  |  |  |
| Detail<br>No. | Detail name                                                                                                    |     | Cause                                                                                                    | Check method                                                                                                    | Check result                                                                                                    | Action                                                                                                    |  |  |  |
| 7B.1          | Encoder<br>diagnosis error<br>1 (safety                                                                                                    | (1) | An encoder cable is malfunctioning.                                                                                                    | Check if the encoder cable is disconnected or shorted.                                                                                               | It has a failure.                                                                                                    | Repair or replace the cable.                                                                                                    |  |  |  |
|               | observation                                                                                                    |     |                                                                                                    |                                                                                                    | It has no failure.                                                                                                    | Check (2).                                                                                                    |  |  |  |
|               | function)                                                                                                    | (2) | An encoder is malfunctioning.                                                                                                    | Replace the servo motor,and then check                                                                                                    | It is not repeatable.                                                                                                    | Replace the servo motor.                                                                                                    |  |  |  |
|               |                                                                                                    |     |                                                                                                    | the repeatability.                                                                                                    | It is repeatable.                                                                                                    | Check (3).                                                                                                    |  |  |  |
|               |                                                                                                    | (3) | The functional safety unit is malfunctioning.                                                                                                    | Replace the functional safety unit, and then                                                                                                    | It is not repeatable.                                                                                                    | Replace the functional safety unit.                                                                                                    |  |  |  |
|               |                                                                                                    |     |                                                                                                    | check the repeatability                                                                                                    | It is repeatable.                                                                                                    | Check (4).                                                                                                    |  |  |  |
|               |                                                                                                    | (4) | The driver is                                                                                                    | Replace the driver, and                                                                                                    | It is not repeatable.                                                                                                    | Replace thedriver.                                                                                                    |  |  |  |
|               |                                                                                                    |     |                                                                                                    | then check the repeatability.                                                                                                    | It is repeatable.                                                                                                    | Check (5).                                                                                                    |  |  |  |
|               |                                                                                                    | (5) | Something near the device caused it.                                                                                                    | Check the noise,                                                                                                    | There is a problem in the surrounding.                                                                                                    | Take countermeasures against its cause.                                                                                                    |  |  |  |
|               | 2 (safety observation function)                                                                                                    |     |                                                                                                    |                                                                                                    |                                                                                                    |                                                                                                    |  |  |  |
| 7B.3          | observation                                                                                                    |     |                                                                                                    |                                                                                                    |                                                                                                    |                                                                                                    |  |  |  |
| 7B.3<br>7B.4  | observation<br>function)  Encoder<br>diagnosis error<br>3 (safety<br>observation<br>function)  Encoder                                                | (1) | Ambient temperature of the encoder has                                                                                                    | Check the ambient temperature of the                                                                                                    | It is over 40 $^{\!\!\!\!\!\!\!\!\!\!\!\!\!\!\!\!\!\!\!\!\!\!\!\!\!\!\!\!\!\!\!\!\!\!\!\!$                                                                                                    | Lower the ambient temperature.                                                                                                    |  |  |  |
|               | observation<br>function)<br>Encoder<br>diagnosis error<br>3 (safety<br>observation<br>function)                                                       | (1) |                                                                                                    |                                                                                                    | It is over 40 $^{\circ}$ C.                                                                                                    |                                                                                                    |  |  |  |
|               | observation<br>function)  Encoder<br>diagnosis error<br>3 (safety<br>observation<br>function)  Encoder<br>diagnosis error                             |     | the encoder has exceeded 40 °C.  Ambient temperature of the encoder is less than                                                                        | temperature of the encoder.  Check the ambient temperature of the                                                                                    |                                                                                                    | temperature.                                                                                                    |  |  |  |
|               | observation<br>function)  Encoder<br>diagnosis error<br>3 (safety<br>observation<br>function)  Encoder<br>diagnosis error<br>4 (safety<br>observation |     | the encoder has exceeded 40 °C.  Ambient temperature of                                                                                                 | temperature of the encoder.  Check the ambient temperature of the                                                                                    | It is 40 $\mathcal{C}$ .or less.                                                                                                    | temperature. Check (2). Increase the ambient                                                                                                    |  |  |  |
|               | observation<br>function)  Encoder<br>diagnosis error<br>3 (safety<br>observation<br>function)  Encoder<br>diagnosis error<br>4 (safety<br>observation | (2) | the encoder has exceeded 40 °C.  Ambient temperature of the encoder is less than                                                                        | temperature of the encoder.  Check the ambient temperature of the encoder.                                                                           | It is 40 $\mathcal{C}$ .or less.                                                                                                    | temperature. Check (2). Increase the ambient temperature.                                                                                                 |  |  |  |
|               | observation<br>function)  Encoder<br>diagnosis error<br>3 (safety<br>observation<br>function)  Encoder<br>diagnosis error<br>4 (safety<br>observation | (2) | the encoder has exceeded 40 °C.  Ambient temperature of the encoder is less than 0 °C  Servo motor is overloaded.                                       | temperature of the encoder.  Check the ambient temperature of the encoder.  Check the effective                                                      | It is 40 $\mathcal{C}$ .or less.  It is 0 $\mathcal{C}$ or more.  It is 0 $\mathcal{C}$ or more.  The effective load                                                                           | temperature. Check (2). Increase the ambient temperature. Check (3). Reduce the load or review the operation                                              |  |  |  |
|               | observation<br>function)  Encoder<br>diagnosis error<br>3 (safety<br>observation<br>function)  Encoder<br>diagnosis error<br>4 (safety<br>observation | (2) | the encoder has exceeded 40 °C.  Ambient temperature of the encoder is less than 0 °C  Servo motor is overloaded.  The thermal sensor in the encoder is | temperature of the encoder.  Check the ambient temperature of the encoder.  Check the effective load ratio.  Replace the servo motor, and then check | It is 40 $\mathcal{C}$ .or less.  It is 0 $\mathcal{C}$ or more.  It is 0 $\mathcal{C}$ or more.  The effective load ratio is high.  The effective load ratio is small.  It is not repeatable. | temperature. Check (2). Increase the ambient temperature. Check (3). Reduce the load or review the operation pattern. Check (4). Replace the servo motor. |  |  |  |
|               | observation<br>function)  Encoder<br>diagnosis error<br>3 (safety<br>observation<br>function)  Encoder<br>diagnosis error<br>4 (safety<br>observation | (2) | the encoder has exceeded 40 °C.  Ambient temperature of the encoder is less than 0 °C  Servo motor is overloaded.  The thermal sensor in                | temperature of the encoder.  Check the ambient temperature of the encoder.  Check the effective load ratio.                                          | It is 40 $\mathcal{C}$ .or less.  It is 0 $\mathcal{C}$ or more.  It is 0 $\mathcal{C}$ or more.  The effective load ratio is high.  The effective load ratio is small.                        | temperature. Check (2). Increase the ambient temperature. Check (3). Reduce the load or review the operation pattern. Check (4).                          |  |  |  |

| Alarm                             | No.: 7D                                                                                                    | Name: Safety observation                                                                                                    | n error                                                                                                    | l                                                                                                    |                                                |
|-----------------------------------|----------------------------------------------------------------------------------------------------|----------------------------------------------------------------------------------------------------|----------------------------------------------------------------------------------------------------|----------------------------------------------------------------------------------------------------|------------------------------------------------|
| Alarm content                     |                                                                                                    | The safety observation                                                                                                    | n function detected an err                                                                                                    | ror.                                                                                                    |                                                |
| etail                             | Detail name                                                                                                    | Cause                                                                                                    | Check method                                                                                                    | Check result                                                                                                    | Action                                         |
| No.                               |                                                                                                    |                                                                                                    |                                                                                                    |                                                                                                    |                                                |
| 7D.1 Stop<br>observation<br>error | (1) During activation of SOS function, the position of the servo motor has changed by more than the SOS allowance value set by parameter |                                                                                                    | The travel distance of the servo motor is larger than the setting value in [Pr.PSA05]. The travel distance of the servo motor is smaller than the alarm detection level. | neview the diamnever.                                                                                                    |                                                |
|                                   |                                                                                                    | (2) During activation of SOS function, the serving motor speed has changed by larger that the SOS allowance                   | the setting value of [Pr.PSA04].                                                                                                    | The servo motor speed is higher than the setting value in [Pr. PSA04].                                                    | Review the parameter setting.                  |
|                                   |                                                                                                    | value set by paramete<br>and that state has<br>continued for longer<br>than the set time<br>(specified by<br>[Pr.PSA15]).     | r,                                                                                                    | The servo motor speed is higher than the setting value in [Pr. PSA15] and equal to or lower than that in [Pr.PSA04].      | Check (3).                                     |
|                                   |                                                                                                    | (3) During activation of SOS function, the speed command has changed by larger that                                           | i.                                                                                                    |                                                                                                    | Check the operation pattern.                   |
|                                   |                                                                                                    | the SOS allowance value set by paramete and that state has continued for longer than the set time (specified by [Pr. PSA15]). | [                                                                                                    | The command from controller is higher than the setting value in [Pr.PSA15] and equal to or lower than that in [Pr.PSA04]. | Check (4).                                     |
|                                   |                                                                                                    | (4) An encoder is malfunctioning.                                                                                             | Replace the servo motor, and then check the repeatability.                                                                                                    | It is not repeatable.  It is repeatable.                                                                                  | Replace the servo motor.  Check (5).           |
|                                   |                                                                                                    | (5) The functional safety uses malfunctioning.                                                                                | unit Replace the functional safety unit, and then check the                                                                                                    | It is not repeatable.  It is repeatable.                                                                                  | Replace the functional safety unit. Check (6). |
|                                   |                                                                                                    |                                                                                                    | repeatability.                                                                                                    |                                                                                                    |                                                |
|                                   |                                                                                                    | (6) The driver is malfunctioning.                                                                                             | Replace the driver, and<br>then check the                                                                                                    | It is not repeatable.                                                                                                    | Replace the servo motor.                       |
|                                   |                                                                                                    | mananotioning.                                                                                                    | repeatability.                                                                                                    | It is repeatable.                                                                                                    | Check (7).                                     |
|                                   |                                                                                                    | (7) Something near the device caused it.                                                                                      | Check the noise,<br>ambient temperature,<br>vibration, etc.                                                                                                    | There is a problem in the surrounding.                                                                                    | Take countermeasures against its cause.        |
| 7D.2                              | Speed<br>observation<br>error                                                                                                    | (1) The command pulse frequency is high.                                                                                      | Check the command pulse frequency.                                                                                                    | The command pulse frequency is high.                                                                                      | Check operation pattern.                       |
|                                   | 3.101                                                                                                    |                                                                                                    |                                                                                                    | The command pulse [GF] frequency is low.                                                                                  | Check (2).                                     |
|                                   |                                                                                                    | (2) The settings of the electronic gear are                                                                                   | Check the setting value of the electronic                                                                                                    | The setting value is incorrect.                                                                                           | Review the settings.                           |
|                                   |                                                                                                    | incorrect.                                                                                                    | gear.  e Check if the command                                                                                                    | The setting value is correct. It is over the                                                                              | Check (3).                                     |
|                                   |                                                                                                    | (3) The command from th controller is excessive.                                                                              | from the controller is<br>the SLS speed ([Pr.<br>PSA11] to [Pr. PSA14])                                                                                                  | permissible speed.                                                                                                    | Check operation pattern.                       |
|                                   |                                                                                                    |                                                                                                    | or more.                                                                                                    | permissible speed.                                                                                                    | Check (4).                                     |
|                                   |                                                                                                    | (4) A larger speed<br>command than the SL<br>speed ([Pr. PSA11] to<br>[Pr. PSA14]) was                                        |                                                                                                    | The servo motor speed is higher than the SLS speed. The servo motor                                                       | Review the setting value of the SLS speed.     |
|                                   |                                                                                                    | inputted.                                                                                                    | speed.                                                                                                    | speed is lower than the SLS speed.                                                                                        | Check (5).                                     |
|                                   | 1                                                                                                    | (5) The servo system is                                                                                                    | Check if the servo                                                                                                    | It is oscillating.                                                                                                    | Adjust the servo gain. Or                      |

|  |  |                                            | unstable and oscillating.                     | motor is oscillating.                                 | It is not oscillating.                 | Check (6).                              |
|--|--|--------------------------------------------|-----------------------------------------------|-------------------------------------------------------|----------------------------------------|-----------------------------------------|
|  |  | overshooting because the acceleration time | It is overshooting.                           | Increase the acceleration/deceleration time constant. |                                        |                                         |
|  |  | constant is too short.                     | It is not overshooting.                       | Check (7).                                            |                                        |                                         |
|  |  |                                            | The connection destination of the             | Check the connection destination of the               | It is not correct.                     | Wire it correctly.                      |
|  |  |                                            | encoder cable is incorrect.                   | encoder.                                              | It is correct.                         | Check (8).                              |
|  |  |                                            | The encoder or linear encoder is              | Replace the servo motor.                              | It is not repeatable.                  | Replace the servo motor.                |
|  |  |                                            | malfunctioning.                               | and then check the repeatability.                     | It is repeatable.                      | Check (9).                              |
|  |  | (9)                                        | The functional safety unit is malfunctioning. | Replace the functional safety unit, and then          | It is not repeatable.                  | Replace the functional safety unit.     |
|  |  |                                            |                                               | check the repeatability.                              | It is repeatable.                      | Check (10).                             |
|  |  | (10)                                       | The driver is                                 | Replace the driver, and then check                    | It is not repeatable.                  | Replace the driver.                     |
|  |  | malfunctioning.                            | manufictioning.                               | the repeatability.                                    | It is repeatable.                      | Check (11).                             |
|  |  | (11)                                       | Something near the device caused it.          | Check the noise,<br>ambient temperature,<br>etc.      | There is a problem in the surrounding. | Take countermeasures against its cause. |

|               | No.: 8A                                          | Name: USB communication time-out error/serial communication time-out error/Modbus RTU communication time-out error  · Communication between the driver and a personal computer/controller stopped for the specified time or longer.  · An error occurred in USB communication, serial communication (Mitsubishi Electric general-purpose |                                                                |                                              |                                  |  |  |
|---------------|--------------------------------------------------|----------------------------------------------------------------------------------------------------|----------------------------------------------------------------|----------------------------------------------|----------------------------------|--|--|
| Detail<br>No. | Detail name                                      | Cause                                                                                                    | Check method                                                   | Check result                                 | Action                           |  |  |
| 0,            | USB<br>communication<br>ime-out error/<br>serial | (1) Communication commands have not been transmitted.                                                                                                    | Check if a command was transmitted from the personal computer, | It was not transmitted.  It was transmitted. | Transmit a command.  Check (2).  |  |  |
|               | communication<br>time-out error                  | (2) A communication cable was disconnected.                                                                                                    | etc. Replace the communication cable,                          | It is not repeatable.                        | Replace the communication cable. |  |  |
|               |                                                  |                                                                                                    | and then check the repeatability.                              | It is repeatable.                            | Check (3).                       |  |  |
|               |                                                  | (3) The driver is malfunctioning.                                                                                                    | Replace the driver, and then check the repeatability.          | It is not repeatable.                        | Replace the driver.              |  |  |

| Alarm No.: 8E |                                                                       |                                                                                                    |                                                          |                                                                       |                                                             | RTU communication error                                                           |  |
|---------------|-----------------------------------------------------------------------|----------------------------------------------------------------------------------------------------|----------------------------------------------------------|-----------------------------------------------------------------------|-------------------------------------------------------------|-----------------------------------------------------------------------------------|--|
| Alarm content |                                                                       | A communication error occurred between the driver and a personal computer/controller.     An error occurred in USB communication, serial communication (Mitsubishi Electric general-purpose     AC servo protocol), or Modbus RTU communication. |                                                          |                                                                       |                                                             |                                                                                   |  |
| Detail<br>No. | Detail name                                                           |                                                                                                    | Cause                                                    | Check method                                                          | Check result                                                | Action                                                                            |  |
| 8E.1          | USB<br>communication<br>receive error/                                |                                                                                                    | The setting of the personal computer, etc. is incorrect. | Check the setting of the personal computer, etc.                      | It is incorrect. It is correct.                             | Review the settings. Check (2).                                                   |  |
|               | serial<br>communication<br>receive error                              | (2)                                                                                                    | A communication cable is malfunctioning.                 | Check the communication cable, and then check the                     | It is not repeatable.  It is repeatable.                    | Replace the communication cable. Check (3).                                       |  |
|               |                                                                       | (3)                                                                                                    | The driver is malfunctioning.                            | repeatability.  Replace the driver, and then check the repeatability. | It is not repeatable.                                       | Replace the driver.                                                               |  |
| 8E.2          | USB communication checksum error/ serial communication checksum error | (1)                                                                                                    | The setting of the personal computer, etc. is incorrect. | Check the setting of the personal computer, etc.                      | It is incorrect.                                            | Review the settings.                                                              |  |
| 8E.3          | USB<br>communication<br>character error/                              | (1)                                                                                                    | The transmitted character is out of specifications.      | Check the character code at the time of transmission.                 | The transmitted character is out of specifications.         | Correct the transmission data.                                                    |  |
|               | serial<br>communication<br>character error                            |                                                                                                    |                                                          |                                                                       | The transmitted [RJ010] character is within specifications. | Check (2).                                                                        |  |
|               |                                                                       | (2)                                                                                                    | The communication protocol is failure.                   | Check if transmission data supports the communication                 | It is not conforming.  It is conforming.                    | Replace the communication cable. Check (3).                                       |  |
|               |                                                                       | (3)                                                                                                    | The setting of the personal computer, etc. is incorrect. | protocol.  Check the setting of the personal computer, etc.           |                                                             | Replace the driver.                                                               |  |
| 8E.4          | USB<br>communication<br>command error/                                | (1)                                                                                                    | The transmitted command is out of specifications.        | Check the command at the time of transmission.                        | The transmitted command is out of specifications.           | Correct the transmission data.                                                    |  |
|               | serial<br>communication<br>command error                              |                                                                                                    |                                                          |                                                                       | The transmitted command is within specifications.           | Check (2).                                                                        |  |
|               |                                                                       | (2)                                                                                                    | The communication protocol is failure.                   | Check if transmission data supports the communication                 | It is not conforming.                                       | Modify the transmission data according to the communication protocol.             |  |
|               |                                                                       |                                                                                                    | The setting of the personal computer, etc. is incorrect. | Protocol.  Check the setting of the personal computer, etc.           | It is conforming.  It is incorrect.                         | Check (3).  Review the settings.                                                  |  |
| 8E.5          | USB<br>communication<br>data number                                   | (1)                                                                                                    | The transmitted data number is out of specifications.    | Check the data number at the time of transmission.                    | The transmitted data number is out of specifications.       | Correct the transmission data.                                                    |  |
|               | error/serial<br>communication<br>data number<br>error                 |                                                                                                    |                                                          |                                                                       | The transmitted data number is within specifications.       | Check (2).                                                                        |  |
|               | error                                                                 | (2)                                                                                                    | The communication protocol is failure.                   | Check if transmission data supports the communication protocol.       | It is not conforming.                                       | Modify the transmission data according to the communication protocol.  Check (3). |  |
|               |                                                                       |                                                                                                    | The setting of the personal computer, etc. is incorrect. | Check the setting of the personal computer, etc.                      |                                                             | Review the settings.                                                              |  |

| Alarm         | No.: 88888                                            | Nar | Name: Watchdog     |                                                       |                       |                     |  |  |
|---------------|-------------------------------------------------------|-----|--------------------|-------------------------------------------------------|-----------------------|---------------------|--|--|
| Ala           | Alarm content • A part such as CPU is malfunctioning. |     |                    |                                                       |                       |                     |  |  |
| Detail<br>No. | Detail name                                           |     | Cause Check method |                                                       | Check result          | Action              |  |  |
| 88            | Watchdog                                              | (1) | failure.           | Replace the driver, and then check the repeatability. | It is not repeatable. | Replace the driver. |  |  |

#### 8.5 Remedies for warnings

**ACAUTION** 

●If [AL. E3 Absolute position counter warning] occurs, always make the home position setting again. Otherwise, it may cause an unexpected operation.

#### **POINT**

- •When any of the following warnings occurs, do not cycle the power of the driver repeatedly to restart. Doing so will cause a malfunction of the driver and servo motor. If the power of the driver is switched off/on during the warnings, allow more than 30 minutes for cooling before resuming operation.
  - [AL. 91 Driver overheat warning]
  - [AL. E0 Excessive regeneration warning]
  - [AL. E1 Overload warning 1]
  - [AL. E2 Servo motor overheat warning]
  - [AL. EC Overload warning 2]
- •Warnings (except [AL. F0 Tough drive warning]) are not recorded in the alarm history.

If [AL. E6] or [AL. E9] occurs, the amplifier will be the servo-off status. If any other warning occurs, operation can be continued but an alarm may occur and proper operation may not be performed.

Refer to this section and remedies for warnings, remove the cause of a warning. Use Setup software (MR.

Refer to this section and remedies for warnings, remove the cause of a warning. Use Setup software (MR Configurator2<sup>TM</sup>) to refer to the cause of warning occurrence.

| Alarm         | Alarm No.: 90                   |                                                                                 | Name: Home position return incomplete warning                                                               |                                                                  |                                                                             |                                                                                                    |          |  |  |
|---------------|---------------------------------|---------------------------------------------------------------------------------|----------------------------------------------------------------------------------------------------|------------------------------------------------------------------|-----------------------------------------------------------------------------|----------------------------------------------------------------------------------------------------|----------|--|--|
| Alarm content |                                 | A home position return did not complete normally with the positioning function. |                                                                                                    |                                                                  |                                                                             |                                                                                                    |          |  |  |
| Detail<br>No. | Dotail name                     |                                                                                 | Cause                                                                                                    | Check method                                                     | Check result                                                                | Action                                                                                                    |          |  |  |
| 90.1          | Home position return incomplete | (1)                                                                             | was executed at home position return incompletion.                                                          | position return was not executed (the following                  | return                                                                      | Execute a home position return.  Check (2).                                                                                   | sition   |  |  |
|               |                                 | (2)                                                                             | was executed without home position setting with absolute position after [AL. 25 Absolute position erased]   |                                                                  | position erased]<br>occurred.                                               | Check the battery voltage and battery cal if they have a failure all execute a home position return after remove the failure. | nd<br>on |  |  |
|               |                                 |                                                                                 | occurred.                                                                                                   |                                                                  | [AL. 25 Absolute<br>position erased] did<br>not occur.                      | Check (3).                                                                                                    |          |  |  |
|               |                                 | (3)                                                                             | With the indexer method, [AL. E3 Absolute position counter warning] Occurred simultaneously with the alarm. | occurred simultaneously with start of the positioning operation. | occur simultaneously with start of the                                      | Remove the cause of<br>[AL. E3], and perform<br>home position return.<br>(Check it with the chec<br>method for [AL. E3].)     | :k       |  |  |
|               |                                 |                                                                                 |                                                                                                    |                                                                  | [AL. 90.1] occurred simultaneously with start of the positioning operation. | Check (4).                                                                                                    |          |  |  |
|               |                                 | (4)                                                                             |                                                                                                    | Check if ZP (Home position return completion) is off.            | return<br>completion) is off.                                               | Check the conditions it<br>ZP (Home position retu<br>completion) can be off<br>(Positioning Mode)")                           | urn      |  |  |

| Alarm         | No.: 90                                   | Naı   | ne: Home position retur                                             | n incomplete warning                                                                                                    |                                                                       |                                                                                                    | ٦ |
|---------------|-------------------------------------------|-------|---------------------------------------------------------------------|----------------------------------------------------------------------------------------------------|-----------------------------------------------------------------------|----------------------------------------------------------------------------------------------------|---|
| Al            | arm content                               |       | A home position return                                              | did not complete norm                                                                                                    | ally with the position                                                | ing function.                                                                                                    |   |
| Detail<br>No. | Detail name                               | Cause |                                                                     | Check method                                                                                                    | Check result                                                          | Action                                                                                                    |   |
| 90.2          | Home position return abnormal termination | (1)   |                                                                     | Check if the proximity dog is connected correctly.                                                                                                  | It is not connected.  It is connected.                                | Connect it correctly. Check (2).                                                                                                    |   |
|               |                                           | (2)   | The stroke limit was detected after the home position return start. | Check if the stroke limit                                                                                                    | connected.                                                            | Connect the stroke limit correctly. Review the stroke limit position. Check (3).                                                                                                    |   |
|               |                                           | (3)   | speed did not decelerate                                            |                                                                                                    | turned off before the deceleration to a creep speed.                  | Review the dog position. Or review the parameter values of the home position return speed, creep speed, and travel distance after proximity dog.                                                                       |   |
|               |                                           | ,     |                                                                     | Check if the home position was turned on before the deceleration from the home position return speed/creep speed to the home position was complete. | before the<br>deceleration<br>was complete.                           | Review the positional relationship of the stroke limit and home position. Or review the parameter values of the home position return speed, creep speed, deceleration time constant, and home position shift distance. |   |
| 90.5          | Z-phase<br>unpassed                       | (1)   |                                                                     | Check if the Z-phase signal of the servo motor was detected normally.                                                                               | The Z-phase signal was not detected. The Z-phase signal was detected. | Review the Z-phase signal and wirings.  Check (2).                                                                                                    |   |
|               |                                           | (2)   | servo motor did not pass the Z-phase.                               | Check if the motor passed the Z-phase signal until the proximity dog turned off after the home position return started.                             | The Z-phase was not turned on.                                        | Review the setting position of the home position return start and proximity dog.                                                                                                    |   |

| Alarm         | No.: 91                                    | Name: driver overheat warning                                   |                                             |                              |                                         |  |  |
|---------------|--------------------------------------------|-----------------------------------------------------------------|---------------------------------------------|------------------------------|-----------------------------------------|--|--|
| Al            | arm content                                | · The temperature inside of the driver reached a warning level. |                                             |                              |                                         |  |  |
| Detail<br>No. | Detail name                                | Cause                                                           | Check method                                | Check result                 | Action                                  |  |  |
| ~             | Main circuit<br>device overheat<br>warning | (1) Ambient temperature of the driver has exceeded 55 °C        | Check the ambient temperature.              | It is over 55 °C.            | Lower the ambient temperature.          |  |  |
|               |                                            |                                                                 |                                             | It is less than 55 °C.       | Check (2).                              |  |  |
|               |                                            | (2) The close mounting is out of specifications.                | Check the specifications of close mounting. | It is out of specifications. | Use within the range of specifications. |  |  |

| Alarm         | No.: 92                                     | Nar | ne: Battery cable discon                                              | nection warning                              |                                       |                                  |  |  |  |
|---------------|---------------------------------------------|-----|-----------------------------------------------------------------------|----------------------------------------------|---------------------------------------|----------------------------------|--|--|--|
| Alarm content |                                             | •   | · □ Battery voltage for absolute position detection system decreased. |                                              |                                       |                                  |  |  |  |
| Detail<br>No. | Detail name                                 |     | Cause                                                                 | Check method                                 | Check result                          | Action                           |  |  |  |
| ,             | Encoder battery cable disconnection warning | (1) | When a battery was used, the battery was not connected to CN4.        | Check if the battery is connected correctly. | It is not connected. It is connected. | Connect it correctly. Check (2). |  |  |  |
|               |                                             | (2) |                                                                       | Check if the battery cable                   | It has a failure.                     | Replace or repair the cable.     |  |  |  |
|               |                                             |     |                                                                       | is malfunctioning.                           | It has no failure.                    | Check (3).                       |  |  |  |
|               |                                             | (3) | low. The battery is                                                   | Check the battery voltage with a tester.     | It is less than 3.1 V DC.             | Replace or repair the cable.     |  |  |  |
|               |                                             |     | consumed.                                                             |                                              | It is 3.1 V DC or more.               | Replace the battery.             |  |  |  |
|               |                                             | (4) | An encoder cable was disconnected.                                    | Check if the encoder cable is disconnected.  | It is disconnected.                   | Replace or repair the cable.     |  |  |  |
| 92.3          | Battery                                     | (1) | The battery voltage is                                                | Check the battery                            | It is less than 3.0 V DC.             | Replace the battery.             |  |  |  |
|               | degradation                                 |     | low. The battery is consumed                                          | voltage with a tester.                       | It is 3.0 V DC or more.               | Check (2).                       |  |  |  |
|               |                                             | (2) | The battery has deteriorated.                                         | Replace the battery, and then check the      | It is not repeatable.                 | Replace the battery.             |  |  |  |

| Alarm         | No.: 95               | Nar                                                                                                    | ne: STO warning                                                                                                    |                                                        |                                                                                                    |                                                                                                    |       |  |  |
|---------------|-----------------------|----------------------------------------------------------------------------------------------------|----------------------------------------------------------------------------------------------------|--------------------------------------------------------|----------------------------------------------------------------------------------------------------|----------------------------------------------------------------------------------------------------|-------|--|--|
| Al            | arm content           | <ul> <li>STO input signal turns off while the servo motor stops.</li> <li>A diagnosis of input devices was not executed.</li> <li>The safety observation function was enabled in the test mode.</li> </ul> |                                                                                                    |                                                        |                                                                                                    |                                                                                                    |       |  |  |
| Detail<br>No. | Detail name           |                                                                                                    | Cause                                                                                                    | Check method                                           | Check result                                                                                                    | Action                                                                                                    |       |  |  |
| 95.1          | STO1 off<br>detection | (1) STO1 is not inputted correctly.                                                                                                    | Check if the STO1 of CN8 connector is wired correctly.                                                                    | It is not wired correctly.                             | Wire it correctly. (When not using the STO function, attach the shortcircuit connector came with the driver to CN8.) |                                                                                                    |       |  |  |
|               |                       |                                                                                                    |                                                                                                    |                                                        | It is wired correctly.                                                                                               | Check (2).                                                                                                    |       |  |  |
|               |                       | fc<br>fc<br>1                                                                                                    | STO1 was turned off<br>(enabled) under the<br>following speed<br>conditions.<br>1) Servo motor speed:<br>50 r/min or less | Check if STO1 is off (enabled).                        | It is off (enabled).                                                                                                 | Turn on STO1 (disab                                                                                                  | led). |  |  |
| 95.2          | STO2 off<br>detection | (1)                                                                                                    | STO2 is not inputted correctly.                                                                                           | Check if the STO2 of CN8 connector is wired correctly. | It is not wired correctly.                                                                                           | Wire it correctly. (When not using the STO function, attach the shortcircuit connector came with the driver to CN8.) |       |  |  |
|               |                       |                                                                                                    |                                                                                                    |                                                        | It is wired correctly.                                                                                               | Check (2).                                                                                                    |       |  |  |
|               |                       | (2)                                                                                                    | STO2 was turned off<br>(enabled) under the<br>following speed<br>conditions.<br>1) Servo motor speed:<br>50 r/min or less | Check if STO2 is off (enabled).                        | It is off (enabled).                                                                                                 | Turn on STO2(disable                                                                                                 | ed).  |  |  |
| 95.3          | STO warning 1         | (1)                                                                                                    | "Input device -                                                                                                    | Check if "Input device -                               | It was not executed.                                                                                                 | Execute it.                                                                                                    |       |  |  |

|      |                                                      | 1   | L                                                                                                    | I                                                                                    | T                                      | 1                                                                         |
|------|------------------------------------------------------|-----|----------------------------------------------------------------------------------------------------|--------------------------------------------------------------------------------------|----------------------------------------|---------------------------------------------------------------------------|
|      | (safety<br>observation<br>function)                  |     | Fixingdiagnosis Execution selection at start-up" was not executed.                                                                                           | Fixing-diagnosis<br>execution selection at<br>start-up" was<br>executed              | It was executed.                       | Check (2).                                                                |
|      |                                                      | (2) | Set "Input device -<br>Fixing-diagnosis                                                                                                    | Check if [Pr. PSD27]<br>and [Pr. PSD28] are                                          | It is not set correctly.               | Review the parameter                                                      |
|      |                                                      |     | execution selection at start-up" correctly using parameters.                                                                                                 | set correctly.                                                                       | It is set correctly.                   | Check (3).                                                                |
|      |                                                      | (3) | The wiring is                                                                                                    | Check if the wiring has                                                              | It has a failure.                      | Review the wiring.                                                        |
|      |                                                      |     | incorrect.                                                                                                    | a failure.                                                                           | It has no failure.                     | Check (4).                                                                |
|      |                                                      | (4) | The functional safety unit is malfunctioning.                                                                                                    | Replace the functional safety unit, and then                                         | It is not repeatable.                  | Replace the functional safety unit.                                       |
|      |                                                      |     |                                                                                                    | check the repeatability.                                                             | It is repeatable.                      | Check (5).                                                                |
|      |                                                      | (5) | Something near the device caused it.                                                                                                    | Check the noise, ambient temperature, etc.                                           | There is a problem in the surrounding. | Take countermeasures against its cause.                                   |
| 95.4 | STO warning 2                                        | (1) | The test operation                                                                                                    | Check if the driver and                                                              | It is not set.                         | Set it correctly.                                                         |
|      | (safety<br>observation<br>function)                  |     | mode was not set correctly.                                                                                                    | functional safety unit are set to the test operation mode.                           | It is set.                             | Check (2).                                                                |
|      |                                                      | (2) | An error occurred in the safety communication. Or the network is disconnected.                                                                               | Check the description "The display shows                                             | It is not repeatable.                  | Take countermeasures against its cause.                                   |
|      |                                                      |     |                                                                                                    | "Ab"." .  ⇒Page 124 Trouble which does not trigger alarm/warning                     | It is repeatable.                      | Check (3).                                                                |
|      |                                                      | (3) | "Input mode selection"                                                                                                    | Set [Pr. PSA02]                                                                      | It is not repeatable.                  | Review the parameter.                                                     |
|      |                                                      |     | in [Pr. PSA02<br>Functional safety unit<br>setting] is not set<br>correctly.                                                                                 | correctly<br>and check the<br>repeatability.                                         | It is repeatable.                      | Check (4).                                                                |
|      |                                                      | (4) | The driver is                                                                                                    | Replace the driver, and                                                              | It is not repeatable.                  | Replace the driver.                                                       |
|      |                                                      |     | malfunctioning.                                                                                                    | then check the repeatability.                                                        | It is repeatable.                      | Check (7).                                                                |
|      |                                                      | (5) | The functional safety unit is malfunctioning.                                                                                                    | Replace the functional safety unit, and then                                         | It is not repeatable.                  | Replace the functional safety unit.                                       |
|      |                                                      |     |                                                                                                    | check the repeatability.                                                             | It is repeatable.                      | Check (8).                                                                |
|      |                                                      |     | Something near the device caused it.                                                                                                    | Check the noise, ambient temperature, etc.                                           | There is a problem in the surrounding. | Take countermeasures against its cause.                                   |
| 95.5 | STO warning 3<br>(safety<br>observation<br>function) | (1) | STO command/SS1 command of the functional safety unit was turned off (enabled) under the following speed conditions.  1) Servo motor speed: 50 r/min or less | Check if STO command/<br>SS1 command of the functional safety unit is off (enabled). | It is off (enabled).                   | Turn on (disabled) STO command/SS1 command of the functional safety unit. |

| Alarm         | No.: 96                                            | Nar                                         | ne: Home position settir | ng warning                                          |                                                   |                                                                                                    |  |
|---------------|----------------------------------------------------|---------------------------------------------|--------------------------|-----------------------------------------------------|---------------------------------------------------|----------------------------------------------------------------------------------------------------|--|
| Al            | arm content                                        | - □Home position setting could not be made. |                          |                                                     |                                                   |                                                                                                    |  |
| Detail<br>No. | Detail name                                        |                                             | Cause                    | Check method                                        | Check result                                      | Action                                                                                                    |  |
|               | In-position<br>warning at<br>home<br>positioning   | ` ′                                         | turn on within the       | Check the droop pulses during home positioning.     | It is In-position range or more.                  | Adjust gains to set droop pulses within the Inposition range. Remove the cause of droop pulse occurrence, and make home position setting. |  |
|               | Command input<br>warning at<br>home<br>positioning | (.,                                         |                          | Check if a command is inputted at home positioning. | A command is inputted. A command is not inputted. | Set it after home positioning. Check (2).                                                                                                 |  |
|               |                                                    | (2)                                         |                          | Decrease the creep speed, and then check            | It is not repeatable.                             | Decelerate the creep speed, and make home                                                                                                 |  |

|      |                                                         |     |   | the repeatability.                                          |            | position setting.                                                                    |
|------|---------------------------------------------------------|-----|---|-------------------------------------------------------------|------------|--------------------------------------------------------------------------------------|
| 00.0 | Servo off<br>warning at home<br>positioning             |     |   | Check if the status is<br>servo-off at home<br>positioning. |            | Turn to servo-on, and then execute the home positioning.                             |
|      | Home positioning warning during magnetic pole detection | (1) | • | Check if the Z-phase<br>was turned on.                      | turned on. | Rotate the direct drive motor to turn on the Zphase, and make home position setting. |

| Alarm         | No.: 98                                                      | Name: Software limit warn                                                                        | ing                                                                                                    |                                           |                                                                                                    |  |  |
|---------------|--------------------------------------------------------------|--------------------------------------------------------------------------------------------------|----------------------------------------------------------------------------------------------------|-------------------------------------------|----------------------------------------------------------------------------------------------------|--|--|
| Al            | arm content                                                  | · A software limit set with the parameter was reached for the positioning function.              |                                                                                                    |                                           |                                                                                                    |  |  |
| Detail<br>No. | Detail name                                                  | Cause                                                                                            | Check method                                                                                                 | Check result                              | Action                                                                                                    |  |  |
| 98.1          | Forward<br>rotation-side<br>software stroke                  | within the actual soperation range.                                                              | Check if the parameter settings ([Pr. PT15] to [Pr. PT18]) to the                                            | The setting was out o operation range.    | fSet [Pr. PT15] to [Pr.PT18] correctly.                                                                                                  |  |  |
|               | limit reached                                                |                                                                                                  | operation range are correct.                                                                                 | The setting was within operation range.   | Check (2).                                                                                                    |  |  |
|               |                                                              | position data which                                                                              | position of the point data to the operation                                                                  | The setting was out o operation range.    | fSet the point table correctly.                                                                                                    |  |  |
|               |                                                              | exceeds the software limit was executed.                                                         |                                                                                                    | The setting was within operation range.   | Check (3).                                                                                                    |  |  |
|               |                                                              | (3) A software limit was reached by using the JOG operation or manual pulse generator operation. | Check if the JOG operation or manual pulse generator operation was executed properly to the operation range. | It reached to the out of operation range. | Operate within the software limit. Adjust properly the parameters such as JOG speed and multiplication of the manual pulse as necessary. |  |  |
| 98.2          | Reverse<br>rotation-side<br>software stroke<br>limit reached | Check it with the check meth                                                                     | nod for [AL. 98.1].                                                                                          |                                           |                                                                                                    |  |  |

| Alarm         | No.: 99                    | Naı                               | me: Stroke limit warning                                     |                                                               |                      |                                |  |  |
|---------------|----------------------------|-----------------------------------|--------------------------------------------------------------|---------------------------------------------------------------|----------------------|--------------------------------|--|--|
| Al            | arm content                | □□The stroke limit signal is off. |                                                              |                                                               |                      |                                |  |  |
| Detail<br>No. | Detail name                |                                   | Cause                                                        | Check method                                                  | Check result         | Action                         |  |  |
| 99.1          |                            | (1)                               |                                                              | Check if the limit switch                                     | It is not connected. | Connect it correctly.          |  |  |
|               | rotation stroke<br>end off |                                   | stroke limit switch is connected to LSP.                     | is connected correctly.                                       | It is connected.     | Check (2).                     |  |  |
|               |                            |                                   |                                                              |                                                               | It turned off.       | Check operation attern.        |  |  |
|               |                            |                                   | The forward rotation stroke end was                          | Check if the forward rotation stroke limit                    | It is not connected. | Set the point table correctly. |  |  |
|               |                            |                                   | exceeded during driving.                                     | switch turned off.                                            | It is connected.     | Check (3).                     |  |  |
| 99.2          | Reverse rotation stroke    |                                   | The reverse rotation stroke limit switch is                  | Check if the limit switch is connected                        | It is not connected. | Connect it correctly.          |  |  |
|               | end off                    |                                   | connected to LSN.                                            | correctly.                                                    | It is connected.     | Check (2).                     |  |  |
|               |                            | (-)                               | The reverse rotation stroke end was exceeded during driving. | Check if the reverse rotation stroke limit switch turned off. | It turned off.       | Check operation pattern.       |  |  |

| Alarm                  | No.: 9B                      | Name: Error excessive warning                |                                                           |                         |                                                |  |  |  |
|------------------------|------------------------------|----------------------------------------------|-----------------------------------------------------------|-------------------------|------------------------------------------------|--|--|--|
| Ala                    | arm content                  | <ul> <li>Droop pulses have exceed</li> </ul> | •Droop pulses have exceeded the warning occurrence level. |                         |                                                |  |  |  |
| Detail No. Detail name |                              | Cause                                        | Check method                                              | Check result            | Action                                         |  |  |  |
| 9B.1                   | Excess droop pulse 1 warning | (1)                                          | Check the servo motor power cable.                        | It is disconnected.     | Repair or replace the servo motor power cable. |  |  |  |
|                        |                              | disconnected.                                |                                                           | It is not disconnected. | Check (2).                                     |  |  |  |

|      |                                                     | (2)  | The connection of the                                        | Check the wiring of                                        | It is incorrect.                        | Connect it correctly.                                                            |
|------|-----------------------------------------------------|------|--------------------------------------------------------------|------------------------------------------------------------|-----------------------------------------|----------------------------------------------------------------------------------|
|      |                                                     | (2)  |                                                              | U/V/W.                                                     | It is correct.                          | Check (3).                                                                       |
|      |                                                     | (3)  | The connection of the                                        | Check if the encoder                                       | It is incorrect.                        | Connect it correctly.                                                            |
|      |                                                     | (0)  | encoder cable is incorrect.                                  | cable is connected correctly.                              | It is correct.                          | Check (4).                                                                       |
|      |                                                     | (4)  | The torque limit has been enabled.                           | Check if the limiting torque is in progress.               | The limiting torque is in progress.     | Increase the torque limit value.                                                 |
|      |                                                     |      |                                                              |                                                            | The limiting torque is not in progress. | Check (5).                                                                       |
|      |                                                     | (5)  | A moving part collided                                       | Check if it collided.                                      | It collided.                            | Check operation pattern.                                                         |
|      |                                                     |      | against the machine.                                         |                                                            | It did not collide.                     | Check (6).                                                                       |
|      |                                                     | (6)  | The torque isinsufficient.                                   | Check the peak load<br>Ratio                               | The torque is saturated.                | Reduce the load or review the operation pattern. Or use a larger capacity motor. |
|      |                                                     |      |                                                              |                                                            | The torque is not saturated.            | Check (7).                                                                       |
|      |                                                     | (7)  | Power supply voltage dropped.                                | Check the bus voltage value.                               | The bus voltage is low                  | Check the power supply voltage and power supply capacity.                        |
|      |                                                     |      |                                                              |                                                            | The bus voltage is high.                | Check (8).                                                                       |
|      |                                                     | (8)  | Acceleration/<br>deceleration time<br>constant is too short. | Set a longer<br>deceleration time<br>constant, and then    | It is not repeatable.                   | Increase the acceleration/deceleration time constant.                            |
|      |                                                     |      |                                                              | check the repeatability.                                   | It is repeatable.                       | Check (9).                                                                       |
|      |                                                     | (9)  | The position loop gain is small.                             | Increase the position loop gain, and then                  | It is not repeatable.                   | Increase the position<br>loop gain ([Pr. PB08]).                                 |
|      |                                                     |      |                                                              | check the repeatability.                                   | It is repeatable.                       | Check (10).                                                                      |
|      |                                                     | (10  | rotated by external                                          | Measure the actual position under the                      | It is rotated by external force.        | Review the machine.                                                              |
|      |                                                     | ,    | force.                                                       | servolock status.                                          | It is not rotated by external force.    | Check (11).                                                                      |
|      |                                                     | (11) | An encoder is malfunctioning.                                | Replace the servo motor, and then check the repeatability. | It is not repeatable.                   | Replace the servo motor.                                                         |
| 9B.3 | Excess droop pulse 2 warning                        |      | eck it with the check metho                                  | od for [AL. 9B.1].                                         |                                         |                                                                                  |
| 9B.4 | Error excessive<br>warning during<br>0 torque limit | (1)  | The torque limit has been 0.                                 | Check the torque limit value.                              | The torque limit has been $0$ .         | Do not input a command while the torque limit value is 0.                        |

| Alarm              | Alarm No.: 9F                     |                | Name: Battery warning                                 |                                                                     |                           |                       |  |  |
|--------------------|-----------------------------------|----------------|-------------------------------------------------------|---------------------------------------------------------------------|---------------------------|-----------------------|--|--|
| Al                 | arm content                       | • В            | attery voltage for absol                              | lute position detection                                             | system decreased.         |                       |  |  |
| Detail Detail name |                                   | Cause          |                                                       | Check method                                                        | Check result              | Action                |  |  |
| 9F.1               | Low battery                       | ow battery (1) | The battery is not                                    | Check if the battery is                                             | It is not connected.      | Connect it correctly. |  |  |
|                    |                                   |                | connected to CN4.                                     | connected correctly.                                                | It is connected.          | Check (2).            |  |  |
|                    |                                   |                | The battery voltage is low. The battery is consumed.  | Check the battery voltage with a tester.                            | It is less than 4.9 V DC. | Replace the battery.  |  |  |
| -                  | Battery<br>degradation<br>warning |                | The absolute position storage unit has not connected. | Check if the absolute position storage unit is connected correctly. | It is not connected.      | Connect it correctly. |  |  |

| Alarm                  | No.: E0                              | Name: Excessive regeneration warning                                                                                                    |                |                    |                                                                |  |  |
|------------------------|--------------------------------------|----------------------------------------------------------------------------------------------------|----------------|--------------------|----------------------------------------------------------------|--|--|
| Alarm content          |                                      | • There is a possibility that regenerative power may exceed permissible regenerative power of built-in regenerative resistor or regenerative option. |                |                    |                                                                |  |  |
| Detail No. Detail name |                                      | Cause                                                                                                    | Check method   | Check result       | Action                                                         |  |  |
|                        | Excessive<br>Regeneration<br>warning | (1) The regenerative perceeded 85% of the permissible regene                                                                                         | he load ratio. | It is 85% or more. | Reduce the frequency of positioning. Increase the deceleration |  |  |

|  | power of the built-in regenerative resistor or regenerative option. |  | time constant.<br>Reduce the load.<br>Use a regenerative option if it |
|--|---------------------------------------------------------------------|--|-----------------------------------------------------------------------|
|  | ,                                                                   |  | is not being used.                                                    |

| Alarm         | No.: E1                                                 | Naı | me: Overload warning 1                                                                            |                                                |                        |        |
|---------------|---------------------------------------------------------|-----|---------------------------------------------------------------------------------------------------|------------------------------------------------|------------------------|--------|
| Al            | arm content                                             |     | [AL. 50 Overload 1] or [A                                                                         | L. 51 Overload 2] can                          | occur.                 |        |
| Detail<br>No. | Detail name                                             |     | Cause                                                                                             | Check method                                   | Check result           | Action |
|               | Thermal<br>overload<br>warning 1<br>during<br>operation | ,   | The load was over 85% to the alarm level of [AL. 50.1 Thermal overload error 1 during operation]. | Check it with the check                        | method for [AL. 50.1]. |        |
|               | Thermal<br>overload<br>warning 2<br>during<br>operation |     | The load was over 85% to the alarm level of [AL. 50.2 Thermal overload error 2 during operation]. | Check it with the check method for [AL. 50.2]. |                        |        |
| E1.3          | Thermal<br>overload<br>warning 3<br>during<br>operation |     | The load was over 85% to the alarm level of [AL. 51.1 Thermal overload error 3 during operation]. | Check it with the check                        | method for [AL. 51.1]. |        |
| E1.4          | Thermal<br>overload<br>warning 4<br>during operation    | (1) | The load was over 85% to the alarm level of [AL. 50.3 Thermal overload error 4 during operation]. | Check it with the check                        | method for [AL. 50.3]. |        |
| E1.5          | Thermal<br>overload error 1<br>during a stop            | (1) | TThe load was over 85% to the alarm level of [AL. 50.4 Thermal overload error 1 during a stop].   | Check it with the check                        | method for [AL. 50.4]. |        |
| E1.6          | Thermal<br>overload error 2<br>during a stop            | (1) | The load was over 85% to the alarm level of [AL. 50.5 Thermal overload error 2 during a stop].    | Check it with the check                        | method for [AL. 50.5]. |        |
| E1.7          | Thermal<br>overload error 3<br>during a stop            | (., | The load was over 85% to the alarm level of [AL. 51.2 Thermal overload error 3 during operation]. | Check it with the check                        | method for [AL. 51.2]. |        |
| E1.8          | Thermal<br>overload error 4<br>during a stop            | (1) | The load was over 85% to the alarm level of [AL. 50.6 Thermal overload error 4 during a stop].    | Check it with the check                        | method for [AL. 50.6]. |        |

| Alarm         | No.: E2                               | Name: Servo motor overhe                                                                                                    | me: Servo motor overheat warning                                                                                        |                            |        |  |
|---------------|---------------------------------------|----------------------------------------------------------------------------------------------------|----------------------------------------------------------------------------------------------------|----------------------------|--------|--|
| Al            | arm content                           | · [AL. 46.2 Abnorm                                                                                                    |                                                                                                    |                            |        |  |
| Detail<br>No. | Detail name                           | Cause                                                                                                    | Cause Check method                                                                                                    | Check result               | Action |  |
|               | Servo motor<br>temperature<br>warning | (1) The temperature of the linear servo motor or direct drive motor reached 85% of the occurrence level of [AL. 46.2 Abnormal temperature of servo motor 2]. | linear servo motor or direct drive motor reached 85% of the occurrence level of [AL. 46.2 Abnormal temperature of servo | eck method for [AL. 46.2]. |        |  |

| Alarm         | No.: E3                                                       | Nar                                                                                                    | ne: Absolute position co                                                                                                    | ounter warning                                                                                                    |                                         |                                                                                                    |  |  |
|---------------|---------------------------------------------------------------|----------------------------------------------------------------------------------------------------|----------------------------------------------------------------------------------------------------|----------------------------------------------------------------------------------------------------|-----------------------------------------|----------------------------------------------------------------------------------------------------|--|--|
| Alarm content |                                                               | <ul> <li>The multi-revolution counter value of the absolute position encoder exceeded the maximum range.</li> <li>Absolute position encoder pulses are faulty.</li> <li>An update cycle is short for writing multi-revolution counter value of the absolute position encoder to EEP-ROM.</li> </ul> |                                                                                                    |                                                                                                    |                                         |                                                                                                    |  |  |
| Detail<br>No. | Detail name                                                   |                                                                                                    | Cause                                                                                                    | Check result                                                                                                    | Action                                  | Target                                                                                                    |  |  |
| E3. 1         |                                                               |                                                                                                    | The travel distance from the home position is 32768 rev or more in the absolute position system.                                                                                                    | Check the value of the multi-revolution counter.                                                                                                    | It is 32768 rev or more.                | Review operation range. Execute the home position return again. After the power is surely cycled, perform home position return again.                                                  |  |  |
| E3. 2         | Absolute<br>position counter<br>warning                       | (1)                                                                                                    | Something near the device caused it.                                                                                                    | Check the noise,<br>ambient<br>temperature, etc.                                                                                                    | the<br>surrounding.                     | Take countermeasures against its cause. After the power is surely cycled, perform home position return again.                                                                          |  |  |
|               |                                                               |                                                                                                    |                                                                                                    |                                                                                                    | There is no problem in the surrounding. | Check (2).                                                                                                    |  |  |
|               |                                                               | (2)                                                                                                    | An encoder is malfunctioning.                                                                                                    | Replace the servo motor, and then check the repeatability.                                                                                                    | It is not repeatable.                   | Replace the servo motor.                                                                                                    |  |  |
|               | Absolute positioning counter EEPROM writing frequency warning | (1)                                                                                                    | A home position was renewed (EEP-ROM write) twice or more in 10 minutes in the driver due to rotation to the same direction in short time in the point table method of the positioning mode, degree setting with the program method, or the indexer method. | Check if the operation was within the following conditions between the number of gear teeth on machine side ([Pr. PA06] CMX) and servo motor speed (N).  < 3076.7 r/min  • When CMX > 2000, N  < 3276.7 - (CMX × 0.1) r/min  • When (CMX/CDV) is reduced to its lowest terms, CMX 15900 |                                         | Set the command speed within the conditions. Set the number of gear teeth on machine side within the conditions. After the power is surely cycled, perform home position return again. |  |  |
| E3.5          | Encoder<br>absolute<br>positioning<br>counter<br>warning      | Che                                                                                                    | eck it with the check meth                                                                                                    | od for [AL. E3.2].                                                                                                    |                                         |                                                                                                    |  |  |

| Alarm         | No.: E6                                                                |                                                                 | ne: Servo forced stop wa                       |                                                                                                    |                                   |                                                  |  |  |
|---------------|------------------------------------------------------------------------|-----------------------------------------------------------------|------------------------------------------------|----------------------------------------------------------------------------------------------------|-----------------------------------|--------------------------------------------------|--|--|
| Ala           | arm content                                                            | EM2/EM1 (Forced stop) turned off.     SS1 command was inputted. |                                                |                                                                                                    |                                   |                                                  |  |  |
| Detail<br>No. | Detail name                                                            |                                                                 | Cause                                          | Check method                                                                                            | Check result                      | Action                                           |  |  |
| E6.1          | Forced stop<br>warning                                                 | (1)                                                             | EM2/EM1 (Forced stop) turned off.              | Check the status of EM2/EM1.                                                                            |                                   | Ensure safety and turnbon EM2/EM1 (Forced stop). |  |  |
|               |                                                                        |                                                                 |                                                |                                                                                                    | It is on.                         | Check (2).                                       |  |  |
|               |                                                                        | (2)                                                             | The external 24 V DC power supply is off.      | Check if the external 24 V DC power supply is                                                           | it io not inputtou.               | Input the 24 V DC power supply.                  |  |  |
|               |                                                                        |                                                                 |                                                | inputted.                                                                                               | It is inputted.                   | Check (3).                                       |  |  |
|               |                                                                        | (3)                                                             | The driver is malfunctioning.                  | Replace the driver, and then check the repeatability.                                                   | It is not repeatable.             | Replace the driver.                              |  |  |
| E6.2          | stop<br>warning 1                                                      | (1)                                                             | The SS1 command is off (enabled).              |                                                                                                    | The SS1 command is off (enabled). | Turn on the SS1 input (disabled).                |  |  |
|               | (safety<br>observation<br>function)                                    | \ <del>-</del> /                                                | An external 24 V DC is not inputted to the     | Check if an external 24 VDC is inputted to the                                                          | It is not inputted.               | Input the 24 V DC power supply.                  |  |  |
|               | 14.161.01.1                                                            | funct                                                           | functional safety unit.                        | functional safety unit.                                                                                 | It is inputted.                   | Check (3).                                       |  |  |
|               |                                                                        | (3)                                                             | The functional safety unit is malfunctioning.  | Replace the functional safety unit, and then check the repeatability.                                   | It is not repeatable.             | Replace the functional safety unit.              |  |  |
| E6.3          | SS1 forced<br>stop<br>warning 2<br>(safety<br>observation<br>function) | (1)                                                             | An error occurred in the safety communication. | Check the description "The display shows "Ab".". ⇒Page 124 Trouble which does not trigger alarm/warning | It is not repeatable.             | Take countermeasures against its cause.          |  |  |

| Alarm No.: E7 |                                      | Nar | Name: Controller forced stop warning                               |                                                     |                     |                                                                    |  |  |
|---------------|--------------------------------------|-----|--------------------------------------------------------------------|-----------------------------------------------------|---------------------|--------------------------------------------------------------------|--|--|
| Ala           | arm content                          | The | The forced stop signal of the servo system controller was enabled. |                                                     |                     |                                                                    |  |  |
| Detail<br>No. | Detail name                          |     | Cause                                                              | Check method                                        | Check result Action |                                                                    |  |  |
|               | Controller forced stop input warning | , , | of the controller was                                              | Check if the controller is in a forced stop status. | status.             | Ensure safety and cancel the forced stop signal of the controller. |  |  |

| Alarm         | Alarm No.: E8  Alarm content |     | Name: Cooling fan speed reduction warning  • The cooling fan speed decreased to the warning occurrence level or less. |                                                 |                                 |                            |  |  |
|---------------|------------------------------|-----|----------------------------------------------------------------------------------------------------|-------------------------------------------------|---------------------------------|----------------------------|--|--|
| Al            |                              |     |                                                                                                    |                                                 |                                 |                            |  |  |
| Detail<br>No. | Detail name                  |     | Cause                                                                                                    | Check method                                    | Check result                    | Action                     |  |  |
| E8.1          | Decreased cooling fan        | (1) | caught in the cooling                                                                                                 | Check if a foreign matter is caught in the      | Something has been caught.      | Remove the foreign matter. |  |  |
|               | speed warning                |     | fan.                                                                                                    | cooling fan.                                    | Nothing has been caught.        | Check (2).                 |  |  |
|               |                              | (2) |                                                                                                    | Check the total of power on time of the driver. | It exceed the cooling fan life. | Replace the driver.        |  |  |
| E8.2          | Cooling fan stop             | Che | eck it with the check metho                                                                                           | od for [AL. E8.1].                              |                                 |                            |  |  |

| Alarm        | No.: E9                                              | Name: Main circuit off warning |                                                                                                    |                                                                                                    |                                                              |                                                                           |  |  |
|--------------|------------------------------------------------------|--------------------------------|----------------------------------------------------------------------------------------------------|----------------------------------------------------------------------------------------------------|--------------------------------------------------------------|---------------------------------------------------------------------------|--|--|
| Al           | arm content                                          |                                | he servo-on command v<br>ne bus voltage dropped                                                                                                    | •                                                                                                    |                                                              |                                                                           |  |  |
| etail<br>No. | Detail name                                          |                                | Cause                                                                                                    | Check method                                                                                                    | Check result                                                 | Action                                                                    |  |  |
|              | Servo-on signal<br>on during main<br>circuit off     |                                | supply is off.                                                                                                    | Check if the main circuit power supply is inputted. Check if the power supply of the converter unit is inputted. | It is not inputted.  It is inputted.                         | Turn on the main circuit power. Check (2).                                |  |  |
|              |                                                      |                                | The wiring between P3 and P4 was disconnected. For the drive unit, the wiring between P1 and P2 of the converter unit was disconnected.                 | Check the wiring<br>between P3 and P4.<br>Check the wiring<br>between P1 and P2 of<br>the converter unit.        | It is disconnected.  It is connected.                        | Connect it correctly. Check (3).                                          |  |  |
|              |                                                      |                                | The main circuit power supply wiring was disconnected. For the drive unit, the main circuit power supply wiring of the converter unit was disconnected. | Check the main circuit power supply wiring. Check the main circuit power supply wiring of the converter unit.    | It is disconnected.  It has no failure.                      | Connect it correctly.  Check (4).                                         |  |  |
|              |                                                      | ,                              | For the drive unit, the magnetic contactor control connector of the converter unit was disconnected.                                                    | Check the magnetic contactor control connector of the converter unit.                                            | It is disconnected.  It has no failure.                      | Connect it correctly.  Check (5).                                         |  |  |
|              |                                                      | ,                              | For the drive unit, the bus bar between the converter unit and drive unit was disconnected.                                                             | Check the bus bar between the converter unit and drive unit.                                                     | It is disconnected.  It has no failure.                      | Connect it correctly.  Check (6).                                         |  |  |
|              |                                                      | , ,                            | PA02 Magnetic contactor drive output                                                                                                    | Check the [Pr. PA02] setting and the wiring constitution.                                                        | The setting or wiring is incorrect. The setting and wiring   | Review the setting of [Pr. PA02].  Check (7).                             |  |  |
|              |                                                      |                                | selection] contradicts the wiring constitution.                                                                                                    |                                                                                                    | are correct.  The setting is correct.                        | Check (8).                                                                |  |  |
|              |                                                      | (8)                            | The bas voltage is low.                                                                                                    | voltage is lower than                                                                                            | The voltage is lower than the prescribed value.              | Review the wiring. Check the power supply capacity.                       |  |  |
|              |                                                      |                                |                                                                                                    |                                                                                                    | The voltage is equal to or higher than the prescribed value. | Check (9).                                                                |  |  |
|              |                                                      | ,                              | The driver is malfunctioning.                                                                                                    | Replace the driver, and then check the repeatability.                                                            | It is not repeatable.                                        | (10) Replace the driver.                                                  |  |  |
|              |                                                      | , ,                            | J J                                                                                                    | Replace the converter unit, and then check the repeatability.                                                    | It is not repeatable.                                        | Replace the converter unit.                                               |  |  |
|              | Bus voltage<br>drop during low<br>speed<br>operation |                                | The bus voltage<br>dropped during the<br>servo motor driving<br>under 50 r/min.                                                                         | voltage.                                                                                                    | prescribed value. s<br>200 V I                               | Review the power supply capacity. ncrease the acceleration time constant. |  |  |
|              | Ready-on signal<br>on during main<br>circuit off     | Che                            | eck it with the check metho                                                                                                    | od for [AL. E9.1].                                                                                               |                                                              |                                                                           |  |  |

| Alarm No.: EC |                        | Nar | ne: Overload warning 2   |                        |                     |                                                                           |  |
|---------------|------------------------|-----|--------------------------|------------------------|---------------------|---------------------------------------------------------------------------|--|
| Ala           | arm content            | Ope | erations over rated outp | ut were repeated while | the servo motor sha | ft was not rotated.                                                       |  |
| Detail<br>No. | Detail name            |     | Cause                    | Check method           | Check result        | Action                                                                    |  |
| EC.1          | Overload<br>warning 22 |     |                          |                        | ratio is high.      | Reduce the load. Replace the servo motor with the one of larger capacity. |  |

|               | No.: ED<br>arm content        | Name: Output watt excess warning  • The status, in which the output wattage (speed × torque) of the servo motor exceeded the rated output, continued steadily. |       |                                                                              |                 |                                                |  |
|---------------|-------------------------------|----------------------------------------------------------------------------------------------------|-------|------------------------------------------------------------------------------|-----------------|------------------------------------------------|--|
| Detail<br>No. | Detail name                   |                                                                                                    | Cause | Check method                                                                 | Check result    | Action                                         |  |
| ED.1          | Output watt<br>excess warning | ,                                                                                                    |       | Check the servo motor speed and torque, or check the motor speed and thrust. | 120% of rating. | Reduce the servo motor speed. Reduce the load. |  |

| Alarm         | Alarm No.: F0 Alarm content                              |     | ne: Tough drive warning                                                                               | 9                                   |                            |                                                                                                    |
|---------------|----------------------------------------------------------|-----|----------------------------------------------------------------------------------------------------|-------------------------------------|----------------------------|----------------------------------------------------------------------------------------------------|
| Al            |                                                          |     | •Tough drive function was activated.                                                                  |                                     |                            |                                                                                                    |
| Detail<br>No. | Detail name                                              |     | Cause                                                                                                 | Check method                        | Check result               | Action                                                                                                  |
|               | Instantaneous<br>power failure<br>tough drive<br>warning | (1) | The voltage of the control circuit power supply has dropped.                                          | Check it with the chec              | k method for [AL. 10       | .1].                                                                                                    |
| . 0.0         | Vibration tough<br>[GF] drive<br>warning                 | . , | The setting value of the machine resonance suppression filter was changed due to a machine resonance. | Check if it was changed frequently. | It was changed frequently. | Set the machine resonance suppression filter. Check the machine status if screws are loose or the like. |

| Alarm         | Alarm No.: F2                                           |                                                                      | Name: Drive recorder - Miswriting warning         |                                                                                                    |                     |                     |  |  |
|---------------|---------------------------------------------------------|----------------------------------------------------------------------|---------------------------------------------------|----------------------------------------------------------------------------------------------------|---------------------|---------------------|--|--|
| Al            | arm content                                             | A waveform measured by the drive recorder function was not recorded. |                                                   |                                                                                                    |                     |                     |  |  |
| Detail<br>No. | Detail name                                             |                                                                      | Cause                                             | Check method                                                                                              | Check result        | Action              |  |  |
|               | Drive recorder -<br>Area writing<br>time-out<br>warning | (1)                                                                  | The Flash-ROM is malfunctioning.                  | Disconnect the cables except for the control circuit power supply, and then check the repeatability.      | It is repeatable    | Replace the driver. |  |  |
|               | Drive recorder -<br>Data miswriting<br>warning          | (1)                                                                  | Data were not written to the drive recorder area. | Check if clearing alarm history disables this alarm with setup software (MR Configurator2 <sup>TM</sup> ) | It is not canceled. | Replace the driver. |  |  |

| Alarm         | No.: F3                             | Name: Oscillation detection                 | warning                          |  |  |  |
|---------------|-------------------------------------|---------------------------------------------|----------------------------------|--|--|--|
| Alarm content |                                     | • [AL. 54 Oscillation detection] can occur. |                                  |  |  |  |
| Detail<br>No. | Detail name                         | Cause                                       | Cause Check method Action Target |  |  |  |
|               | Oscillation<br>detection<br>warning | Check it with the check method              | od for [AL. 54.1].               |  |  |  |

# 8. TROUBLESHOOTING

| Alarm No.: F4          |                                             |     | Name: Positioning warning                                                                              |                                                 |              |                                                                             |  |  |  |  |
|------------------------|---------------------------------------------|-----|----------------------------------------------------------------------------------------------------|-------------------------------------------------|--------------|-----------------------------------------------------------------------------|--|--|--|--|
| Alarm content          |                                             |     | Target position or acceleration time constant/deceleration time constant was set out of setting range. |                                                 |              |                                                                             |  |  |  |  |
| Detail No. Detail name |                                             |     | Cause                                                                                                  | Check method                                    | Check result | Action                                                                      |  |  |  |  |
|                        | Target position setting range error warning | (1) | A target position was set out of setting range.                                                        | Check the setting value of the target position. | range.       | Set the target position correctly, and cancel the warning (turn on C_ORST). |  |  |  |  |

## 8.6 Troubleshooting at power on

When a system error occurs at power on of the upper side, improper boot of the driver might be the cause. Check the display of the driver, and take actions according to this section.

| Display        | Description                                     | Cause                                                                                     | Checkpoint                                                                                                    | Action                                                |
|----------------|-------------------------------------------------|-------------------------------------------------------------------------------------------|----------------------------------------------------------------------------------------------------|-------------------------------------------------------|
| 000            | The network card or driver is malfunctioning.   | The network card is malfunctioning.                                                       | Replace the network card, and then check the repeatability.                                                                                 | Replace the network card.                             |
|                |                                                 | The driver is malfunctioning.                                                             | Replace the driver, and then check the repeatability.                                                                                       | Replace the driver.                                   |
| Ab             | Initialization communication with the           | The setting of the axis No. is incorrect.                                                 | Check that the other driver is not assigned to the same axis No.                                                                            | Set it correctly.                                     |
|                | upper side has not completed.                   | Axis No. does not match with the axis No. set to the upper side.                          | Check the setting and axis No. of the upper side.                                                                                           | Set it correctly.                                     |
|                |                                                 | An Ethernet cable was disconnected.                                                       | "Ab" is displayed in the corresponding axis and following axes.                                                                             | Replace the Ethernet cable of the corresponding axis. |
|                |                                                 |                                                                                           | Check if the connector is unplugged.                                                                                                    | Connect it correctly.                                 |
|                |                                                 | The IP address set in the network card and the IP address of the upper side do not match. | Check the IP address with the "AnybusIPconfig" tool or the system configuration window of Setup software (MR Configurator2 <sup>TM</sup> ). | Set the IP address correctly.                         |
|                |                                                 | The power of the driver was turned off.                                                   | "Ab" is displayed in the corresponding axis and following axes.                                                                             | Check the power of the driver.                        |
|                |                                                 | The driver is malfunctioning.                                                             | "Ab" is displayed in the corresponding axis and following axes.                                                                             | Replace the driver of the corresponding axis.         |
|                |                                                 | The network card is malfunctioning.                                                       | "Ab" is displayed in the corresponding axis and following axes.                                                                             | Replace the network card of the corresponding axis.   |
| b##.<br>(Note) | The system has been in the test operation mode. | Test operation mode has been enabled.                                                     | Test operation select switch (SW1-1) is turned on.                                                                                          | Turn off the test operation select switch (SW1-1).    |
| off            | Operation mode for manufacturer setting is set. | Operation mode for manufacturer setting is enabled.                                       | Check if all of the mode select switches (SW1) are on.                                                                                      | Set the mode select switches (SW1) correctly.         |

Note. ## indicates axis No.

## 8.7 Trouble which does not trigger an alarm/warning

Refer to this section and Trouble which does not trigger alarm/warning, remove the cause of the trouble.

| Description                              | Cause                                                                                        | Checkpoint                                                                                                    | Action                                                               |
|------------------------------------------|----------------------------------------------------------------------------------------------|----------------------------------------------------------------------------------------------------|----------------------------------------------------------------------|
| The servo motor does not operate.        | The connection of the servo motor is incorrect.                                              | Check the wiring of U/V/W.                                                                                                    | Connect them correctly.                                              |
| •                                        | The servo motor power cable is connected to the driver of a different axis.                  | Check if the encoder cable and the servo motor power cable are connected to the same driver.                                      | Connect the encoder cable and the servo motor power cable correctly. |
|                                          | An alarm or warning is occurring.                                                            | Check if an alarm or warning is occurring.                                                                                        | Check the contents of the alarm/warning, and remove its cause.       |
|                                          | The system is in the test operation mode.                                                    | Check if the test operation select switch is on (up).                                                                             | Cancel the test operation mode.                                      |
|                                          | The motor-less operation is enabled.                                                         | Check the value set in [Pr. PC05].                                                                                                | Disable the motor-less operation.                                    |
|                                          | The torque is insufficient due to large load.                                                | Check instantaneous torque using Setup software (MR Configurator2™) if the load exceeds the maximum torque or torque limit value. | Reduce the load or use a servo motor with a larger capacity.         |
|                                          | An unintended torque limit is enabled.                                                       | Check if the torque limit is enabled.                                                                                             | Cancel the torque limit.                                             |
|                                          | The setting value for the torque limit is incorrect.                                         | Check if the torque limit value is "0" with [Pr. PA11], [Pr. PA12] or the setting on the upper side side.                         | Set it correctly.                                                    |
|                                          | A machine is interfering with the servo motor.                                               | Check if a machine is interfering.                                                                                                | Remove the interference.                                             |
|                                          | For a servo motor with a lock, the lock has not been released.                               | Check the power supply of the lock.                                                                                               | Turn on the lock power.                                              |
|                                          | LSP (Forward rotation stroke<br>end) and LSN (Reverse<br>rotation stroke end) are not<br>on. | Check if [AL. 99] is occurring.                                                                                                   | Turn on LSP and LSN.                                                 |
|                                          | The setting of the control mode is incorrect.                                                | Check the [Pr. PA01] setting.                                                                                                    | Set it correctly.                                                    |
|                                          | The setting of the electronic gear is incorrect.                                             | Check the setting of the electronic gear.                                                                                         | Set a proper value of the electronic gear.                           |
|                                          | The setting of point tables is incorrect.                                                    | Check the setting of the point table.                                                                                             | Review the setting of the point table.                               |
|                                          | The setting of the point table command is incorrect.                                         | Check the setting of the point table command (Target point table).                                                                | Review the setting of the point table command.                       |
|                                          | The setting of the next station position is incorrect.                                       | Check the setting of the next station position (Target point table).                                                              | Review the setting of the next station position.                     |
| The home position return does not start. | The setting of the homing method is incorrect.                                               | Check the Statusword bit 13 (Homing error) in the homing mode (hm). Check the setting of the homing method.                       | Review the setting of the homing method.                             |

# 9. OUTLINE DRAWINGS

| 9. | OUTLINE DRAWINGS | 2 |
|----|------------------|---|
|    | 9.1 Driver       | 2 |
|    | 9.2 Connector    | 4 |

# 9. OUTLINE DRAWINGS

#### 9.1 Driver

(1) LECSN2-T5/LECSN2-T7/LECSN2-T8

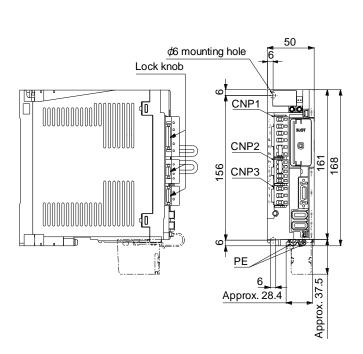

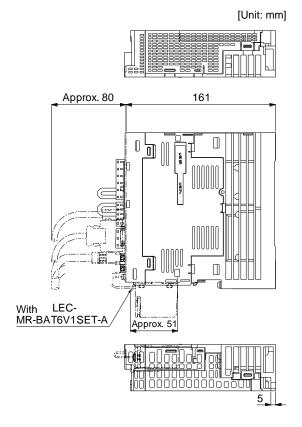

Mass: 1.0 [kg]

Mounting screw Screw size: M5

Tightening torque: 3.24 [N•m]

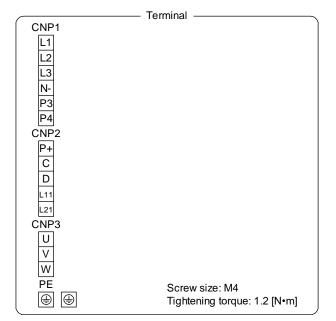

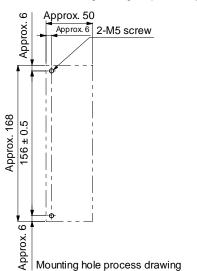

### (2) LECSN2-T9

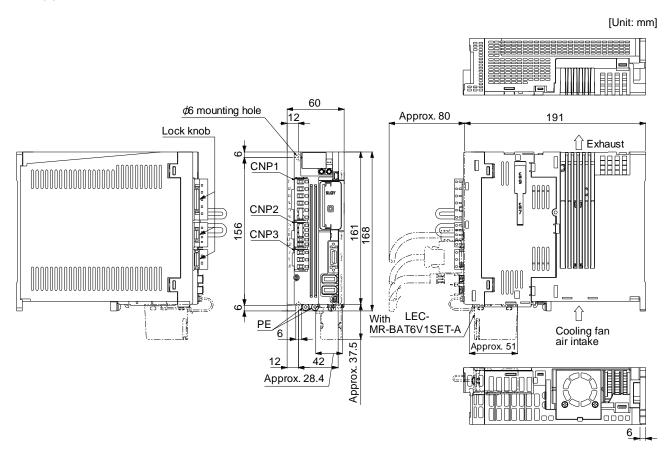

Mass: 1.4 [kg] Mounting screw

Terminal CNP1 L1 L2 L3 N-CNP2 С D L21 CNP3 U ٧ W PE Screw size: M4  $\oplus$  $\oplus$ Tightening torque: 1.2 [N•m]

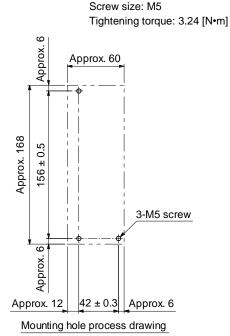

### 9.2 Connector

(1) LE-CSNS connector

[Unit: mm]

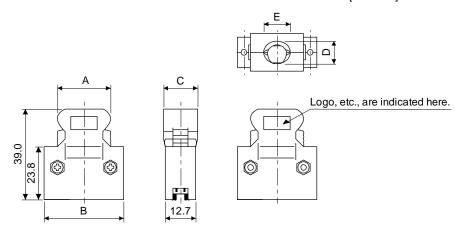

| Connector                   | Shell kit | Each type of dimension |      |      |      |      |
|-----------------------------|-----------|------------------------|------|------|------|------|
| Connector                   | SHEII KIL | Α                      | В    | С    | D    | Е    |
| 10120-3000PE 10320-52F0-008 |           | 22.0                   | 33.3 | 14.0 | 10.0 | 12.0 |

Accept wire: AWG 24, 26, 28, 30

# 10. CHARACTERISTICS

| 0. CHARACTERISTICS                                                     | . 2 |
|------------------------------------------------------------------------|-----|
| 10.1 Overload protection characteristics                               |     |
| 10.2 Power supply capacity and generated loss                          |     |
| 10.3 Dynamic lock characteristics                                      |     |
| 10.3.1 Dynamic lock operation                                          |     |
| 10.3.2 Permissible load to motor inertia when the dynamic lock is used |     |
| 10.4 Cable bending life                                                | . 7 |
| 10.5 Inrush currents at power-on of main circuit and control circuit   |     |

#### 10. CHARACTERISTICS

### 10.1 Overload protection characteristics

An electronic thermal is built in the driver to protect the servo motor, driver and servo motor power wires from overloads.

[AL. 50 Overload 1] occurs if overload operation performed is above the electronic thermal protection curve shown in fig. 10.1 [AL. 51 Overload 2] occurs if the maximum current is applied continuously for several seconds due to machine collision, etc. Use the equipment on the left-hand side area of the continuous or broken line in the graph.

For the system where the unbalanced torque occurs, such as a vertical axis system, the unbalanced torque of the machine should be kept at 70% or less of the rated torque.

This driver has solid-state servo motor overload protection. (The servo motor overload current (full load current) is set on the basis of 120% rated current of the driver.)

The following table shows combinations of each servo motor and graph of overload protection characteristics.

The following graphs show overload protection characteristics.

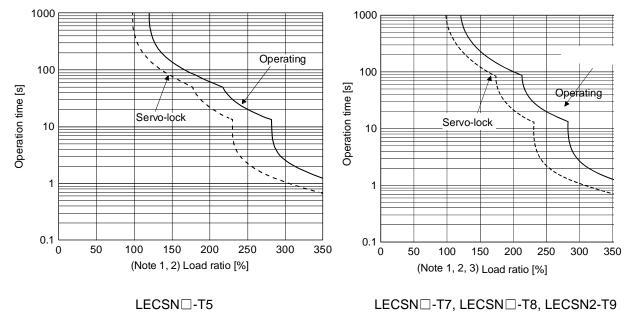

Note 1. If operation that generates torque more than 100% of the rating is performed with an abnormally high frequency in a servo motor stop status (servo-lock status) or in a 50 r/min or less low-speed operation status, the driver may malfunction regardless of the electronic thermal protection.

2. The load ratio ranging from 300% to 350% applies to the LE-T□-□ servo motor.

Fig. 10.1 Electronic thermal protection characteristics

### 10.2 Power supply capacity and generated loss

(1) Amount of heat generated by the driver

Table 10.1 indicates drivers' power supply capacities and losses generated under rated load. For thermal design of an enclosed type cabinet, use the values in the table in consideration for the worst operating conditions. The actual amount of generated heat will be intermediate between values at rated torque and servo-off according to the duty used during operation. When the servo motor is run at less than the rated speed, the power supply capacity will be smaller than the value in the table, but the driver's generated heat will not change.

Table 10.1 Power supply capacity and generated loss per servo motor at rated output

| Driver    | Servo motor | (Note 1) Power supply capacity [kVA] | (Note 2) Driver- | Area required for heat dissipation |                   |
|-----------|-------------|--------------------------------------|------------------|------------------------------------|-------------------|
|           |             |                                      | At rated output  | With servo-off                     | [m <sup>2</sup> ] |
| LECSN□-T5 | LE-T6-□     | 0.3                                  | 25               | 15                                 | 0.5               |
| LECSN□-T7 | LE-T7-□     | 0.5                                  | 25               | 15                                 | 0.5               |
| LECSN□-T8 | LE-T8-□     | 0.9                                  | 35               | 15                                 | 0.7               |
| LECSN2-T9 | LE-T9-□     | 1.3                                  | 50               | 15                                 | 1.0               |

Note 1. Note that the power supply capacity will vary according to the power supply impedance.

- 2. Heat generated during regeneration is not included in the driver-generated heat.
- (2) Heat dissipation area for an enclosed type cabinet

The enclosed type cabinet (hereafter called the cabinet) which will contain the driver should be designed to ensure that its temperature rise is within +10 °C at the ambient temperature of 40 °C. (With an approximately 5 °C safety margin, the system should operate within a maximum 55 °C limit.) The necessary cabinet heat dissipation area can be calculated by equation 10.1.

$$A = \frac{P}{K \cdot \Delta T}$$
 (10.1)

A: Heat dissipation area [m<sup>2</sup>]

P: Loss generated in the cabinet [W]

ΔT: Difference between internal and ambient temperatures [°C]

K: Heat dissipation coefficient [5 to 6]

When calculating the heat dissipation area with equation 10.1, assume that P is the sum of all losses generated in the cabinet. Refer to table 10.1 for heat generated by the driver. "A" indicates the effective area for heat dissipation, but if the cabinet is directly installed on an insulated wall, that extra amount must be added to the cabinet's surface area. The required heat dissipation area will vary with the conditions in the cabinet. If convection in the cabinet is poor and heat builds up, effective heat dissipation will not be possible. Therefore, arrangement of the equipment in the cabinet and the use of a cooling fan should be considered. Table 10.1 lists the cabinet dissipation area for each driver (guideline) when the driver is operated at the ambient temperature of 40 °C under rated load.

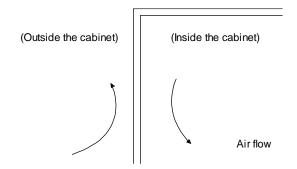

Fig. 10.2 Temperature distribution in an enclosed type cabinet

When air flows along the outer wall of the cabinet, effective heat exchange will be possible, because the temperature slope inside and outside the cabinet will be steeper.

#### 10.3 Dynamic lock characteristics

**♠**CAUTION

• The coasting distance is a theoretically calculated value which ignores the running load such as friction. The calculated value will be longer than the actual distance. If an enough braking distance is not provided, a moving part may crash into the stroke end, which is very dangerous. Install the anti-crash mechanism such as an air lock or an electric/mechanical stopper such as a shock absorber to reduce the shock of moving parts.

#### **POINT**

- Do not use dynamic lock to stop in a normal operation as it is the function to stop in emergency.
- For a machine operating at the recommended load to motor inertia ratio or less, the estimated number of usage times of the dynamic lock is 1000 times while the machine decelerates from the rated speed to a stop once in 10 minutes.
- Be sure to enable EM1 (Forced stop 1) after servo motor stops when using EM1 (Forced stop 1) frequently in other than emergency.
- ◆Servo motors for LECSN□-T□ may have the different coasting distance from that of the previous model.
- ■The electronic dynamic lock operates in the initial state for the servo motors of 400 W or smaller capacity. The time constant "T" for the electronic dynamic lock will be shorter than that of normal dynamic lock. Therefore, coasting distance will be longer than that of normal dynamic lock. For how to set the electronic dynamic lock, refer to [Pr. PF06] and [Pr. PF12].

#### 10.3.1 Dynamic lock operation

(1) Calculation of coasting distance

Fig. 10.3 shows the pattern in which the servo motor comes to a stop when the dynamic lock is operated. Use equation 10.2 to calculate an approximate coasting distance to a stop. The dynamic lock time constant  $\tau$  varies with the servo motor and machine operation speeds. (Refer to (2) of this section.)

A working part generally has a friction force. Therefore, actual coasting distance will be shorter than a maximum coasting distance calculated with the following equation.

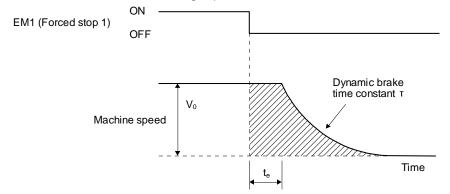

Fig. 10.3 Dynamic lock operation diagram

$$L_{\text{max}} = \frac{V_0}{60} \cdot \left\{ t_e + T \left( 1 + \frac{J_L}{J_M} \right) \right\}$$
 (10.2)

# 10. CHARACTERISTICS

| L <sub>max</sub> : Maximum coasting distance ······                                          | lmm                                        |
|----------------------------------------------------------------------------------------------|--------------------------------------------|
| $V_0$ : Machine's fast feed speed ···································                        |                                            |
|                                                                                              |                                            |
| $J_M$ : Moment of inertia of the servo motor                                                 |                                            |
| J <sub>L</sub> : Load moment of inertia converted into equivalent value on servo motor shaft | ·· [× 10 <sup>-4</sup> kg•m <sup>2</sup> ] |
| T: Dynamic lock time constant ······                                                         | [s]                                        |
| te: Delay time of control section ······                                                     | [s]                                        |
| There is internal relay delay time of about 10 ms.                                           |                                            |

### (2) Dynamic lock time constant

The following shows necessary dynamic lock time constant  $\tau$  for equation 10.2.

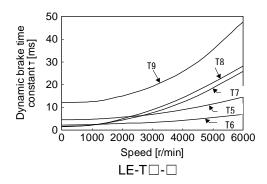

### 10.3.2 Permissible load to motor inertia when the dynamic lock is used

Use the dynamic lock under the load to motor inertia ratio indicated in the following table. If the load inertia moment is higher than this value, the dynamic lock may burn. If the load to motor inertia ratio exceeds the indicated value, contact your local sales office.

The values of the permissible load to motor inertia ratio in the table are the values at the maximum rotation speed of the servo motor. The value in the parenthesis shows the value at the rated speed.

| Servo motor | Permissible load to motor inertia ratio [multiplier] |  |
|-------------|------------------------------------------------------|--|
| LE-T6-□     |                                                      |  |
| LE-T7-□     | 30                                                   |  |
| LE-T8-□     |                                                      |  |
| LE-T9-□     |                                                      |  |

### 10.4 Cable bending life

The bending life of the cables is shown below. This graph calculated values. Since they are not guaranteed values, provide a little allowance for these values. The minimum bending radius: Min. 45mm.

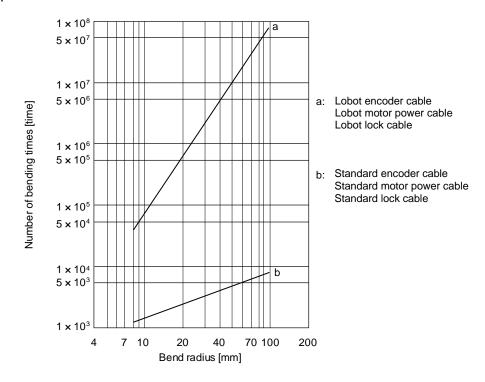

### 10. CHARACTERISTICS

10.5 Inrush currents at power-on of main circuit and control circuit

#### **POINT**

●For a driver of LECSN

-T8 or less, the inrush current values can change depending on frequency of turning on/off the power and ambient temperature.

Since large inrush currents flow in the power supplies, always use molded-case circuit breakers and magnetic contactors. (Refer to section 11.6.)

When circuit protectors are used, it is recommended that the inertia delay type, which is not tripped by an inrush current, be used.

### · LECSN2-T□

The following shows the inrush currents (reference data) that will flow when 240 V AC servo amplifier) is applied. Even when you use a 1-phase 200 V AC power supply with LECSN2-T5 to LECSN2-T9, the inrush currents of the main circuit power supply is the same.

| Driver                             | Inrush currents (A <sub>0-P</sub> )        |                                            |  |  |  |
|------------------------------------|--------------------------------------------|--------------------------------------------|--|--|--|
| Dilvei                             | Main circuit power supply (L1, L2, and L3) | Control circuit power supply (L11 and L21) |  |  |  |
| LECSN2-T5/ LECSN2-T7/<br>LECSN2-T8 | 30 A (attenuated to approx. 3 A in 20 ms)  | 20 A to 30 A                               |  |  |  |
| LECSN2-T9                          | 34 A (attenuated to approx. 7 A in 20 ms)  | (attenuated to approx. 1 A in 20 ms)       |  |  |  |

| 11. OPTIONS AND PERIPHERAL EQUIPMENT                                 |             |
|----------------------------------------------------------------------|-------------|
| 11.1 Cable/connector sets                                            |             |
| 11.1.1 Combinations of cable/connector sets                          |             |
| 11.1.2 STO cable                                                     |             |
| 11.1.3 Encoder cable/connector sets                                  | ,           |
| 11.1.4 Motor cables                                                  | 9           |
| 11.1.5 Lock cables                                                   |             |
| 11.2 Regenerative options                                            |             |
| 11.2.1 Combination and regenerative power                            |             |
| 11.2.2 Parameter setting                                             |             |
| 11.2.3 Selection of regenerative option                              |             |
| 11.2.4 Dimensions                                                    |             |
| 11.3 Setup software (MR Configurator2 <sup>TM</sup> )                |             |
| 11.3.1 Specifications                                                |             |
| 11.3.2 System configuration                                          |             |
| 11.3.3 Precautions for using USB communication function              |             |
| 11.4 Battery (LEC-MR-BAT6V1SET-A)                                    |             |
| 11.5 Selection example of wires                                      |             |
| 11.6 Molded-case circuit breakers, fuses, magnetic contactors (recon | nmended) 20 |
| 11.7 Relay (recommended)                                             |             |
| 11.8 Noise reduction techniques                                      |             |
| 11.9 Earth-leakage current breaker                                   |             |
| 11 10 EMC filter (recommended)                                       | 3           |

### 11. OPTIONS AND PERIPHERAL EQUIPMENT

**!**WARNING

●Before connecting any option or peripheral equipment, turn off the power and wait for 15 minutes or more until the charge lamp turns off. Then, confirm that the voltage between P+ and N- is safe with a voltage tester and others. Otherwise, an electric shock may occur. In addition, when confirming whether the charge lamp is off or not, always confirm it from the front of the driver.

**!**CAUTION

Use the specified peripheral equipment and options to prevent a malfunction or a fire.

#### **POINT**

•We recommend using HIV wires to wire the drivers, options, and peripheral equipment. Therefore, the recommended wire sizes may differ from those used for the previous drivers.

#### 11.1 Cable/connector sets

#### **POINT**

■The IP rating indicated for cables and connectors is their protection against ingress of dust and raindrops when they are connected to a driver or servo motor. If the IP rating of the cable, connector, driver and servo motor vary, the overall IP rating depends on the lowest IP rating of all components.

Please purchase the cable and connector options indicated in this section.

# 11.1.1 Combinations of cable/connector sets For LECSN□-T□ driver Personal computer 4) 1) (packed with the s driver driver CN5 CNP1 (Note 2) CN8 CNP3 CN3 CN2 battery 15) 16) 17) 18) 11) 12) 13) 14) To 24 V DC power supply ◀ for ⊢ lock Servo motor 7) 8) 9) 10) lock Power Encoder connector connector connector

Note 2. When not using the STO function, attach the short-circuit connector (5)) came with a driver.

| No. | Product name               | Model                             |                                                                                 | Description                                           |                                                       | Application                                     |
|-----|----------------------------|-----------------------------------|---------------------------------------------------------------------------------|-------------------------------------------------------|-------------------------------------------------------|-------------------------------------------------|
| 1)  | Driver power connector set |                                   |                                                                                 |                                                       |                                                       | Supplied with drivers                           |
|     |                            |                                   | CNP1 Connector:<br>K05A01490216                                                 | CNP2 Connector:<br>K05A01490209                       | CNP3 Connector:<br>K05A01490210                       |                                                 |
|     |                            |                                   | (MITSUBISHI<br>ELECTRIC SYSTEM &<br>SERVICE CO., LTD)<br>(Open tool comes with) | (MITSUBISHI<br>ELECTRIC SYSTEM &<br>SERVICE CO., LTD) | (MITSUBISHI<br>ELECTRIC SYSTEM &<br>SERVICE CO., LTD) |                                                 |
|     |                            |                                   | Applicable wire size: 0.8<br>(AWG<br>Insulator OD: to 3.9 mm                    | mm <sup>2</sup> to 2.1 mm <sup>2</sup><br>18 to 14)   | Open tool<br>(CNP1 Connector<br>comes with)           |                                                 |
| 2)  | USB cable                  | LEC-MR-J3USB<br>Cable length: 3 m | CN5 connector mini-B connector (5 pins                                          |                                                       | omputer connector<br>r                                | For connection with PC-AT compatible            |
|     |                            |                                   | <u> </u>                                                                        |                                                       | Щ                                                     | personal<br>computer                            |
| 3)  | Connector set              | LE-CSNS                           |                                                                                 | Shell kit: 10                                         | 10120-3000PE<br>0320-52F0-008<br>3M Limited or        |                                                 |
| 4)  | STO cable                  | LEC-MR-<br>D05UDL3M               | >                                                                               | (TE Connec                                            | set: 2069250-1<br>ctivity)                            | Connection<br>cable for<br>the CN8<br>connector |
| 5)  | Short-circuit connector    |                                   |                                                                                 |                                                       |                                                       | Supplied with driver                            |

| No. | Product name             | Model                                     | Description                     | Application                                           |
|-----|--------------------------|-------------------------------------------|---------------------------------|-------------------------------------------------------|
| 7)  | Motor power supply cable | LE-CSM-S□A<br>Cable length: 2 · 5 · 10m   | Motor cable                     | IP65<br>Load side<br>lead                             |
| 8)  | Motor power supply cable | LE-CSM-R □ A<br>Cable length: 2 · 5 · 10m | series                          | IP65 Load side lead Robot cable                       |
| 9)  | Motor power supply cable | LE-CSM-S□B<br>Cable length: 2 • 5 • 10m   | Motor cable                     | IP65<br>Opposite-to-<br>load side lead                |
| 10) | Motor power supply cable | LE-CSM-R□B<br>Cable length: 2 • 5 • 10m   | series                          | IP65 Opposite-to- load side lead Robot cable          |
| 11) | Lock cable               | LE-CSB-S□A<br>Cable length: 2 • 5 • 10m   | Lock cable                      | IP65<br>Load side<br>lead                             |
| 12) | Lock cable               | LE-CSB-R□A<br>Cable length: 2 · 5 · 10m   | series                          | IP65 Load side lead Robot cable                       |
| 13) | Lock cable               | LE-CSB-S□B<br>Cable length: 2 • 5 • 10m   | Lock cable                      | IP65 Opposite-to-load side lead                       |
| 14) | Lock cable               | LE-CSB-R□B<br>Cable length: 2 · 5 · 10m   | series                          | IP65 Opposite-to-load side lead Robot cable           |
| 15) | Encoder cable            | LE-CSE-S□A<br>Cable length: 2 · 5 · 10m   | Encoder connector               | IP65 Load side                                        |
| 16) | Encoder cable            | LE-CSE-R□A<br>Cable length: 2 · 5 · 10m   | series                          | IP65 Load side lead Robot cable                       |
| 17) | Encoder cable            | LE-CSE-S□B<br>Cable length: 2 • 5 • 10m   | Encoder connector  LE-T  sories | IP65<br>Opposite-to-<br>load side lead                |
| 18) | Encoder<br>cable         | LE-CSE-R□B<br>Cable length: 2 • 5 • 10m   | series                          | IP65<br>Opposite-to-<br>load side lead<br>Robot cable |

### 11.1.2 STO cable

This cable is for connecting an external device to the CN8 connector.

| Cable model     | Cable length | Application                            |
|-----------------|--------------|----------------------------------------|
| LEC-MR-D05UDL3M | 3 m          | Connection cable for the CN8 connector |

### (1) Configuration diagram

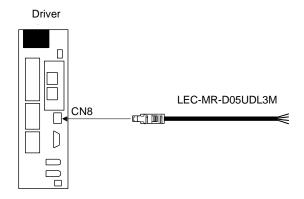

### (2) Internal wiring diagram

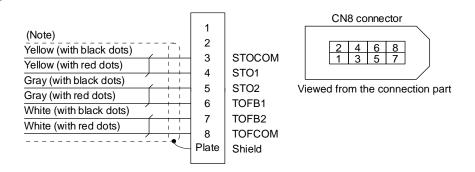

Note. Do not use the two core wires with orange insulator (with red or black dots).

### 11.1.3 Encoder cable/connector sets

### (1) LE-CSE- □ □ A · LE-CSE- □ □ B

These cables are encoder cables for the LE- $\square$ - $\square$  series servo motors. The numerals in the Cable Length field of the table are the symbols entered in the  $\square$  part of the cable model. The cables of the lengths with the symbols are available.

| Cable model | Ca | Cable length |     | Protective | Flex life   | Application                                   |
|-------------|----|--------------|-----|------------|-------------|-----------------------------------------------|
|             | 2m | 5m           | 10m | structure  | I lex lile  | Application                                   |
| LE-CSE-S□A  | 2  | 5            | Α   | IP65       | Standard    | For LE-□-□ servo motor Axis side lead         |
| LE-CSE-R□A  | 2  | 5            | Α   | IP65       | Robot cable |                                               |
| LE-CSE-S□B  | 2  | 5            | Α   | IP65       | Standard    | For LE-□-□ servo motor Counter axis side lead |
| LE-CSE-R□B  | 2  | 5            | Α   | IP65       | Robot cable |                                               |

### (a) Connection of driver and servo motor

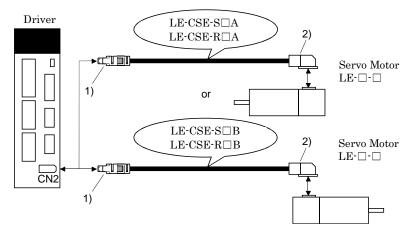

| Cable model | 1) For CN2 connec                                                                | ctor                                            | 2) For encoder connector                                                                            |
|-------------|----------------------------------------------------------------------------------|-------------------------------------------------|----------------------------------------------------------------------------------------------------|
| LE-CSE-S□A  | Receptacle: 36210-0100PL Connect Shell kit: 36310-3200-008 (Sumitomo 3M Limited) | ttor set: 54599-1019(Molex)                     | Connector: 1674320-1<br>Crimping tool for ground clip:<br>1596970-1<br>Crimping tool for receptacle |
| LE-CSE-R□A  | 2 6 8 10 Cr                                                                      | (Note) Signal layout  2 4 6 8 10  LG MRR 6 8 10 | contact: 1596847-1<br>(Tyco Electronics)<br>(Note) Signal layout                                    |
| LE-CSE-S□B  | 1 5 7 BAT MR 7 BAT                                                               | 1 3 5 7 9 BAT View seen from wiring side.       | 7 8 5 MR 6 P5 G 3 P5 4 MRR 1 2 BAT                                                                  |
|             | Note. Keep open the pins show                                                    | vn with ⊠.                                      | View seen from wiring side.                                                                         |
| LE-CSE-R□B  | Especially, pin 10 is provide                                                    | ed for manufacturer                             | Note. Keep open                                                                                     |
|             | adjustment. If it is connected                                                   | ed with any other                               | the pin shown with                                                                                  |
|             | pin, the driver cannot opera                                                     | ate normally.                                   | an ⊠.                                                                                               |

### (b) Cable internal wiring diagram

LE-CSE-S□A LE-CSE-R□A LE-CSE-S□B LE-CSE-R□B

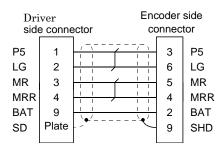

### 11.1.4 Motor cables

These cables are motor power supply cables for the LE- $\square$ - $\square$ series servo motors. The numerals in the Cable length field of the table are the symbols entered in the  $\square$  part of the cable model. The cables of the lengths with the symbols are available.

| Cable medal | Cable length |    |     | IP rating  | Cable       | Application                                     |
|-------------|--------------|----|-----|------------|-------------|-------------------------------------------------|
| Cable model | 2m           | 5m | 10m | ii ratiing | type        | Application                                     |
| LE-CSM-S□A  | 2            | 5  | A   | IP65       | Standard    | For LE-□-□ servo motor<br>Axis side lead        |
| LE-CSM-S□B  | 2            | 5  | A   | IP65       | Standard    | For LE-□-□servo motor<br>Counter axis side lead |
| LE-CSM-R□A  | 2            | 5  | A   | IP65       | Robot cable | For LE-□-□ servo motor<br>Axis side lead        |
| LE-CSM-R□B  | 2            | 5  | A   | IP65       | Robot cable | For LE-□-□ servo motor Counter axis side lead   |

### (1) Connection of driver and servo motor

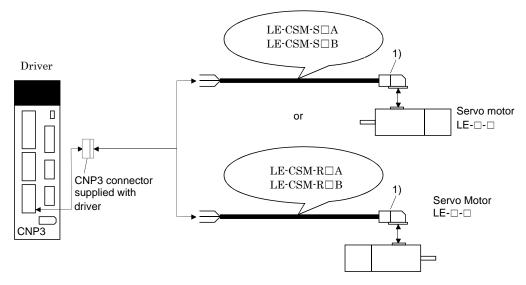

| Cable model | 1) For motor power supp                                           | oly connector                 |
|-------------|-------------------------------------------------------------------|-------------------------------|
| LE-CSM-S□A  | Connector: JN4FT04SJ1-R<br>Hood, socket insulator                 | Signal layout                 |
| LE-CSM-S□B  | Bushing, ground nut                                               |                               |
| LE-CSM-R□A  | Contact: ST-TMH-S-C1B-100-(A534G)<br>Crimping tool: CT160-3-TMH5B | <u>  1  ⊕</u>  <br>  2  U   h |
| LE-CSM-R□B  | (Japan Aviation Electronics Industry)                             | View seen from wiring side.   |

### (2) Internal wiring diagram

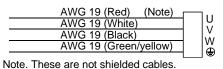

### 11.1.5 Lock cables

These cables are lock cables for the LE- $\square$ - $\square$  series servo motors. The numerals in the Cable length field of the table are the symbols entered in the  $\square$  part of the cable model. The cables of the lengths with the symbols are available.

| Oakla madal | Cable length |    |     | Protective | Flex life   | Application                                   |
|-------------|--------------|----|-----|------------|-------------|-----------------------------------------------|
| Cable model | 2m           | 5m | 10m | structure  | I lex lile  | Application                                   |
| LE-CSB-S□A  | 2            | 5  | Α   | IP65       | Standard    | For LE-□-□ servo motor<br>Axis side lead      |
| LE-CSB-S□B  | 2            | 5  | Α   | IP65       | Standard    | For LE-□-□ servo motor Counter axis side lead |
| LE-CSB-R□A  | 2            | 5  | Α   | IP65       | Robot cable | For LE-□-□ servo motor<br>Axis side lead      |
| LE-CSB-R□B  | 2            | 5  | Α   | IP65       | Robot cable | For LE-□-□ servo motor Counter axis side lead |

### (1) Connection of power supply for lock and servo motor

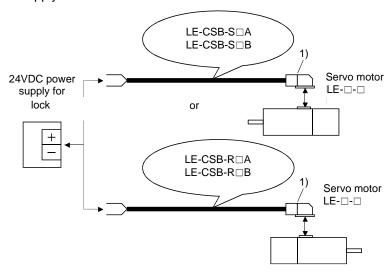

| Cable model | 1) For lock connector                                          |                             |  |
|-------------|----------------------------------------------------------------|-----------------------------|--|
| LE-CSB-S□A  | Connector: JN4FT02SJ1-R<br>Hood, socket insulator              | Signal layout               |  |
| LE-CSB-S□B  | Bushing, ground nut                                            |                             |  |
| LE-CSB-R□A  | Contact: ST-TMH-S-C1B-100-(A534G) Crimping tool: CT160-3-TMH5B |                             |  |
| LE-CSB-R□B  | (Japan Aviation Electronics Industry)                          | View seen from wiring side. |  |

### (2) Internal wiring diagram

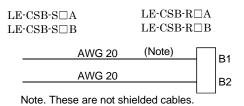

### 11.2 Regenerative options

**!**CAUTION

Do not use drivers with regenerative options other than the combinations specified below.

Otherwise, it may cause a fire.

### 11.2.1 Combination and regenerative power

The power values in the table are resistor-generated powers and not rated powers.

|           | Regenerative power [W] |         |         |  |  |  |
|-----------|------------------------|---------|---------|--|--|--|
| Driver    | Built-in               | LEC-MR- | LEC-MR- |  |  |  |
| 2         | regenerative           | RB-032  | RB-12   |  |  |  |
|           | resistor               | [40 Ω]  | [40 Ω]  |  |  |  |
| LECSN□-T5 |                        | 30      |         |  |  |  |
| LECSN□-T7 | 10                     | 30      | 100     |  |  |  |
| LECSN□-T8 | 10                     | 30      | 100     |  |  |  |
| LECSN2-T9 | 20                     | 30      | 100     |  |  |  |

### 11.2.2 Parameter setting

Set [Pr. PA02] according to the option to be used.

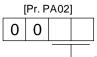

Regenerative option selection

- 00: Regenerative option is not used.
  - For driver of 100 W, regenerative resistor is not used.
  - For driver of 200 W to 750W, built-in regenerative resistor is used.

02: LEC-MR-RB-032

03: LEC-MR-RB-12

### 11.2.3 Selection of regenerative option

POINT

●For the wire sizes used for wiring, refer to section 11.5.

The regenerative option generates heat of 100 °C higher than the ambient temperature. Fully consider heat dissipation, installation position, wires used, etc. before installing the option. For wiring, use flame-resistant wires or make the wires flame-resistant and keep them away from the regenerative option. Always use twisted cables of max. 5 m length for connection with the driver.

### (1) LECSN2-T<sub>□</sub>

Always remove the wiring from across P+ to D and fit the regenerative option across P+ to C. G3 and G4 are thermal sensor's terminals. Between G3 and G4 is opened when the regenerative option overheats abnormally.

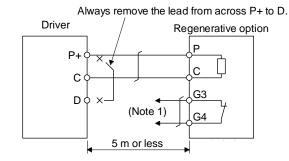

Note 1. Make up a sequence which will switch off the magnetic contactor when abnormal heating occurs.

G3-G4 contact specifications Maximum voltage: 120 V AC/DC Maximum current: 0.5 A/4.8 V DC

### 11.2.4 Dimensions

### (1) LEC-MR-RB-12

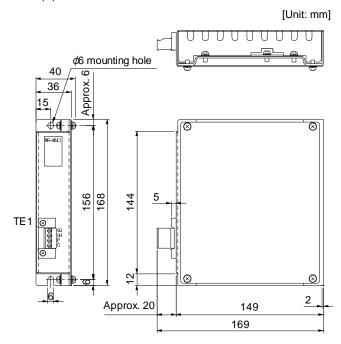

TE1 terminal

|  | G3 |
|--|----|
|  | G4 |
|  | Р  |
|  | С  |

Applicable wire size: 0.2 mm² to 2.5 mm² (AWG 14 to 12) Tightening torque: 0.5 to 0.6 [N•m]

• Mounting screw Screw size: M5

Tightening torque: 3.24 [N•m]

Mass: 1.1 [kg]

### (2) LEC-MR-RB-032

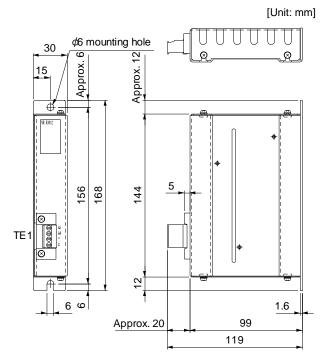

TE1 terminal

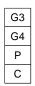

Applicable wire size: 0.2 mm<sup>2</sup> to 2.5 mm<sup>2</sup>

(AWG 24 to 12)

Tightening torque: 0.5 to 0.6 [N•m]

Mounting screw
 Screw size: M5

Tightening torque: 3.24 [N•m]

Mass: 0.5 [kg]

## 11.3 Setup software (MR Configurator2™)

Setup software (MR Configurator2<sup>TM</sup>) (LEC-MRC2 $\square$ ) uses the communication function of the driver to perform parameter setting changes, graph display, test operation, etc. on a personal computer. When setup software (MR Configurator2<sup>TM</sup>) is used, the selection of the model of LECSN $\square$ -T $\square$  is needed. Please select 'MR-J4-TM' by "Model" - "New" - "Project".

### 11.3.1 Specifications

| Item                                                                                                    | Description                                                                                                    |
|----------------------------------------------------------------------------------------------------|----------------------------------------------------------------------------------------------------|
| Project                                                                                                    | Create/read/save/delete project, system setting, and print                                                                      |
| Parameter                                                                                                    | Parameter setting                                                                                                    |
| Monitor                                                                                                    | Display all, I/O monitor, graph, and ABS data display                                                                           |
| Diagnosis                                                                                                    | Alarm display, alarm onset data, drive recorder, no motor rotation, system configuration, life diagnosis, and machine diagnosis |
| Test operation  JOG operation (Note 1), positioning operation, motor-less operation (Note), DO and program operation |                                                                                                    |
| Adjustment                                                                                                    | One-touch tuning, tuning, and machine analyzer                                                                                  |
| Others                                                                                                    | Servo assistant, parameter setting range update, machine unit conversion setting, and help display                              |

### 11.3.2 System configuration

### (1) Components

To use this setup software, the following components are required in addition to the driver and servo

| Equipmer                                                | nt        | Set up software(MR Configurator2 <sup>TM</sup> )  LEC-MRC2E                                                                                                    |  |  |  |
|---------------------------------------------------------|-----------|----------------------------------------------------------------------------------------------------|--|--|--|
| Personal computer<br>(Note 1, 2, 3, 4<br>5, 6, 7, 8, 9) | os        | Microsoft Windows 10 Edition, Microsoft Windows 10 Pro, Microsoft Windows 8 10 Foo, Microsoft Windows 8 10 Home, Microsoft Windows 8 1. Enterprise Microsoft Windows 8 1. Enterprise Microsoft Windows 8 8.1 Enterprise Microsoft Windows 8 8.1 Microsoft Windows 8 Enterprise, Microsoft Windows 8 Fro, Microsoft Windows 8 Fro, Microsoft Windows 8 Fro, Microsoft Windows 7 Ultimate Microsoft Windows 7 Forfessional Microsoft Windows 7 Forfessional Microsoft Windows 7 Forfessional Microsoft Windows 7 Home Premium Microsoft Windows 7 Starter Microsoft Windows Vista Enterprise Microsoft Windows Vista Enterprise Microsoft Windows Vista Business Microsoft Windows Vista Home Premium Microsoft Windows Vista Home Premium Microsoft Windows Vista Home Premium Microsoft Windows Vista Home Premium Microsoft Windows Vista Home Premium Microsoft Windows Vista Home Premium Microsoft Windows Vista Home Premium Microsoft Windows Vista Home Basic Microsoft Windows Vista Home Basic Microsoft Windows XP Professional, Service Pack2 or later Microsoft Windows XP Home Edition, Service Pack2 or later Microsoft Windows XP Home Edition, Service Pack2 or later |  |  |  |
|                                                         | Hard Disk | 1GB or more of free space                                                                                                    |  |  |  |
| Display                                                 |           | One whose resolution is 1024 × 768 or more and that can provide a high color (16 bit) display.  Connectable with the above personal computer.                                                                                                    |  |  |  |
| Keyboard                                                | d         | Connectable with the above personal computer.                                                                                                    |  |  |  |
| Mouse                                                   |           | Connectable with the above personal computer.                                                                                                    |  |  |  |
| Printer                                                 |           | Connectable with the above personal computer.                                                                                                    |  |  |  |
| USB cabl<br>(Note 10                                    |           | LEC-MR-J3USB                                                                                                    |  |  |  |

Note 1. Using a PC for setting Windows ® 10, upgrade to version 1.52E.

Using a PC for setting Windows ® 8.1, upgrade to version 1.25B.

Using a PC for setting Windows ® 8, upgrade to version 1.20W.

Refer to Mitsubishi Electric Corporation's website for version upgrade information.

- 2. Windows ® and Windows Vista ® is the registered trademarks of Microsoft Corporation in the United States and other countries.
- 3. On some personal computers, set up software (MR Configurator2™) may not run properly.
- 4. The following functions cannot be used. If any of the following functions is used, this product may not operate normally.
  - · Start of application in Windows® compatible mode.
  - · Fast User Switching.
  - · Remote Desktop.
  - · Windows XP Mode.
  - · Windows Touch or Touch.
  - · Modern UI
  - · Client Hyper-V
  - · Tablet Mode
  - · Virtual desktop
  - Does not support 64-bit Operating System, except for Microsoft <sup>®</sup> Windows <sup>®</sup> 7 or later.

- 5. Multi-display is set, the screen of this product may not operate normally.
- 6. The size of the text or other items on the screen is not changed to the specified value (96DPI, 100%, 9pt, etc.), the screen of this product may not operate normally.
- 7. Changed the resolution of the screen during operating, the screen of this product may not operate normally.
- 8. Please use by "Standard User", "Administrator" in Windows Vista® or later.
- 9. If .NET Framework 3.5 (including .NET 2.0 and 3.0) have been disabled in Windows®7 or later, it is necessary to enable it. 10.Order USB cable separately.

This cable is shared with Set up software (MR Configurator™: LEC-MR-SETUP221E).

#### (2) Connection with driver

For use of USB

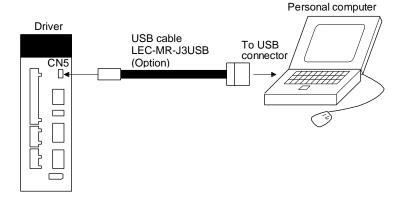

### 11.3.3 Precautions for using USB communication function

Note the following to prevent an electric shock and malfunction of the driver.

(1) Power connection of personal computers

Connect your personal computer with the following procedures.

- (a) When you use a personal computer with AC power supply
  - 1) When using a personal computer with a three-core power plug or power plug with grounding wire, use a three-pin socket or ground the grounding wire.
  - 2) When your personal computer has two-core plug and has no grounding wire, connect the personal computer to the driver with the following procedures.
    - a) Disconnect the power plug of the personal computer from an AC power socket.
    - b) Check that the power plug was disconnected and connect the device to the driver.
    - c) Connect the power plug of the personal computer to the AC power socket.
- (b) When you use a personal computer with battery You can use as it is.
- (2) Connection with other devices using driver communication function

When the driver is charged with electricity due to connection with a personal computer and the charged driver is connected with other devices, the driver or the connected devices may malfunction. Connect the driver and other devices with the following procedures.

- (a) Shut off the power of the device for connecting with the driver.
- (b) Shut off the power of the driver which was connected with the personal computer and check the charge lamp is off.
- (c) Connect the device with the driver.
- (d) Turn on the power of the driver and the device.

### 11.4 Battery (LEC-MR-BAT6V1SET-A)

**POINT** 

■Refer to appendix 2 and 3 for battery transportation and the new EU Battery Directive

### (1) Purpose of use for LEC-MR-BAT6V1SET-A

This battery is used to construct an absolute position detection system. Refer to section 12 for the fitting method, etc.

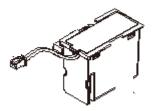

### (2) Year and month of manufacture of battery

The year and month of manufacture of LEC-MR-BAT6V1SET-A have been described to the rating plate.

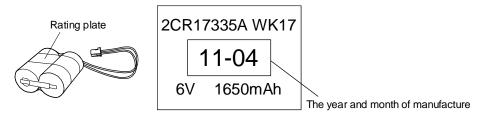

### 11.5 Selection example of wires

#### **POINT**

- ■To comply with the UL/CSA standard, use the wires shown in appendix 4 for wiring. To comply with other standards, use a wire that is complied with each standard.
- Selection conditions of wire size is as follows.

Construction condition: One wire is constructed in the air.

Wire length: 30 m or less

The following diagram shows the wires used for wiring. Use the wires given in this section or equivalent.

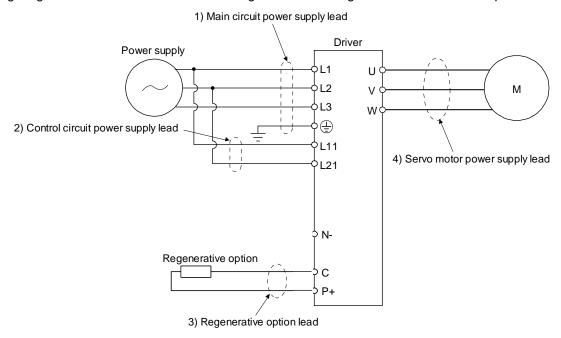

#### (1) Example of selecting the wire sizes

Use the 600 V Grade heat-resistant polyvinyl chloride insulated wire (HIV wire) for wiring. The following shows the wire size selection example.

Table 11.1 Wire size selection example (HIV wire)

|           | Wire [mm²]       |                                               |              |                 |          |                  |                 |  |  |
|-----------|------------------|-----------------------------------------------|--------------|-----------------|----------|------------------|-----------------|--|--|
| Driver    | L1 • L2 • L3 • 😩 | (Note 1)<br>L <sub>11</sub> • L <sub>21</sub> | (Note 2) U • | V • W • 🖶       |          | (Note 3) B1 • B2 |                 |  |  |
|           |                  |                                               | 10m or less  | Extension cable | P·C      | 10m or less      | Extension cable |  |  |
| LECSN□-T5 |                  |                                               |              |                 |          |                  |                 |  |  |
| LECSN□-T7 | 2(AWG14)         | 1.25(AWG16)                                   | 0.75(AWG18)  | 1.25(AWG16)     | 2(AWG14) | 0.5(AWG20)       | 1.25(AWG16)     |  |  |
| LECSN□-T8 |                  |                                               |              |                 |          |                  |                 |  |  |
| LECSN2-T9 |                  |                                               |              |                 |          |                  |                 |  |  |

Note1. Use 2 mm² (AWG14) to comply with IEC/EN/UL/CSA standards.

Note2. Use 2 mm $^2$  (AWG14) to comply with IEC/EN/UL/CSA standards.

Note3. Use 1.25 mm<sup>2</sup> (AWG16) to comply with IEC/EN/UL/CSA standards.

### (2) Wires for cables

When fabricating a cable, use the wire models given in the following table or equivalent.

Table 11.3 Wires for option cables

|                  |            |               |                    |                 | Characteristics of one core |                             |                                                |                                  |                                                                              |  |
|------------------|------------|---------------|--------------------|-----------------|-----------------------------|-----------------------------|------------------------------------------------|----------------------------------|------------------------------------------------------------------------------|--|
| Туре             | Model      | Length<br>[m] | Core size<br>[mm²] | Number of Cores | Structure<br>[Wires/mm]     | Conductor resistance [Ω/km] | Insulation<br>coating OD<br>d [mm]<br>(Note 1) | (Note 2)<br>Finishing<br>OD [mm] | Wire model                                                                   |  |
| Encoder<br>Cable | LE-CSE-S□A | 2 to 10       | AWG22              | 6<br>(3 pairs)  | 7/0.26                      | 53<br>or less               | 1.2                                            | 7.1±0.3                          | (Note 3)<br>VSVP 7/0.26 (AWG#22 or                                           |  |
|                  | LE-CSE-S□B |               |                    |                 |                             |                             |                                                |                                  | equivalent)-3P<br>Ban-gi-shi-16823                                           |  |
|                  | LE-CSE-R□A | - 2 to 10     | AWG22              | 6<br>(3 pairs)  | 70/0.08                     | 56<br>or less               | 1.2                                            | 7.1±0.3                          | (Note 3)<br>ETFE * SVP 70/0.08 (AWG#22 or<br>equivalent)-3P Ban-gi-shi-16824 |  |
|                  | LE-CSE-R□B |               |                    |                 |                             |                             |                                                |                                  |                                                                              |  |
|                  | LE-CSM-S□A | 2 to 10       | AWG18              | 4               | 34/0.18                     | 21.8<br>or less             | 1.71                                           | 6.2±0.3                          | HRZFEV-A(CL3) AWG18 4 cores                                                  |  |
| Motor cable      | LE-CSM-S□B | 2 to 10       | AWGIO              |                 |                             |                             |                                                |                                  | TINZI L V-A(CLS) AVVG 18 4 COIES                                             |  |
|                  | LE-CSM-R□A | 2 to 10       | (Note 5)<br>AWG19  | 4               | 150/0.08                    | 29.1<br>or less             | 1.63                                           | 5.7±0.5                          | (Note 4)                                                                     |  |
|                  | LE-CSM-R□B | 2 to 10       |                    |                 |                             |                             |                                                |                                  | RMFES-A(CL3X) AWG19 4 cores                                                  |  |
| Lock cable       | LE-CSB-S□A | 2 to 10       | AWG20              | 2               | 21/0.18                     | 34.6                        | 1.35                                           | 4.7±0.1                          | HRZFEV-A(CL3) AWG20 2 cores                                                  |  |
|                  | LE-CSB-S□B | 2 to 10       | /\\\\O20           |                 |                             | or less                     |                                                |                                  | Tittel EV A(OEO) AVVOZO 2 coles                                              |  |
| LOCK Cable       | LE-CSB-R□A | 2 to 10       | Note 5)<br>AWG20   | 2               | 110/0.08                    | 39.0                        | 1.37                                           | 4.5±0.3                          | (Note 4)                                                                     |  |
|                  | LE-CSB-R□B | 2 to 10       |                    |                 |                             | or less                     |                                                |                                  | RMFES-A(CL3X) AWG20 2 cores                                                  |  |

Note 1. d is as shown below.

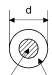

Conductor Insulation sheath

- 2. Standard OD. Max. OD is about 10% greater.
- 3. Purchased from Toa Electric Industry
- 4. Purchased from taisei
- 5. These wire sizes assume that the UL-compliant wires are used at the wiring length of 10m.

### 11.6 Molded-case circuit breakers, fuses, magnetic contactors (recommended)

#### (1) For main circuit power supply

To prevent the driver from smoke and a fire, select a molded-case circuit breaker which shuts off with high speed.

Always use one molded-case circuit breaker and one magnetic contactor with one driver.

When using a fuse instead of the molded-case circuit breaker, use the one having the specifications given in this section.

|           | Molded-case circuit breaker (Note 1, 3)                                    |                                         |            | Fuse  |             |         |           |
|-----------|----------------------------------------------------------------------------|-----------------------------------------|------------|-------|-------------|---------|-----------|
|           | Frame, rated current                                                       |                                         |            |       |             |         | Magnetic  |
| Driver    | Power factor                                                               | Power factor                            | Voltage AC | Class | Current [A] | Voltage | contactor |
|           | Improving reactor is                                                       | Improving reactor is                    | [V]        | Class | Current [A] | AC [V]  | (Note 2)  |
|           | not used                                                                   | used                                    |            |       |             |         |           |
| LECSN2-T5 | 30 A frame 5 A                                                             |                                         | 240        | Т     | 10          | 300     | S-N10     |
| LECSN2-T7 | 30 A II                                                                    | (Mitsubishi<br>Electric<br>Corporation) |            |       |             |         |           |
| LECSN2-T8 | 30A frame 10A       30A frame 5A         30A frame 15A       30A frame 10A |                                         |            |       | 15          |         |           |
| LECSN2-T9 |                                                                            |                                         |            |       | 20          |         |           |

Note 1. When having the driver comply with the IEN/EN/UL/CSA standard, refer to app.4.

- 2. Use a magnetic contactor with an operation delay time (interval between current being applied to the coil until closure of contacts) of 80 ms or less.
- 3. Use a molded-case circuit breaker with equal or higher operating characteristics.

### (2) For control circuit power supply

When the wiring for the control circuit power supply (L11, L21) is thinner than that for the main circuit power supply (L1, L2, L3), install an overcurrent protection device (molded-case circuit breaker or fuse) to protect the branch circuit.

| Driver    | Molded-case circu    | Fuse (0        | Class T)    | Fuse (Class K5) |             |                |
|-----------|----------------------|----------------|-------------|-----------------|-------------|----------------|
| Dilvei    | Frame, rated current | Voltage AC [V] | Current [A] | Voltage AC [V]  | Current [A] | Voltage AC [V] |
| LECSN□-T5 |                      | 240            | 1           | 300             | 1           | 250            |
| LECSN□-T7 | 20 A frama 5 A       |                |             |                 |             |                |
| LECSN□-T8 | 30 A frame 5 A       |                |             |                 |             |                |
| LECSN2-T9 |                      |                |             |                 |             |                |

#### 11.7 Relay (recommended)

The following relays should be used with the interfaces

| Interface                                                                   | Selection example                                                                                       |
|-----------------------------------------------------------------------------|----------------------------------------------------------------------------------------------------|
| Digital input (interface DI-1) Relay used for digital input command signals | To prevent defective contacts, use a relay for small signal (twin contacts).  (Ex.) Omron: type G2A, MY |
| Digital output (interface DO-1) Relay used for digital output signals       | Small relay with 12 V DC or 24 V DC of rated current 40 mA or less (Ex.) Omron : type MY                |

#### 11.8 Noise reduction techniques

Noises are classified into external noises which enter the driver to cause it to malfunction and those radiated by the driver to cause peripheral equipment to malfunction. Since the driver is an electronic device which handles small signals, the following general noise reduction techniques are required. Also, the driver can be a source of noise as its outputs are chopped by high carrier frequencies. If peripheral equipment malfunction due to noises produced by the driver, noise suppression measures must be taken. The measures will vary slightly with the routes of noise transmission.

- (1) Noise reduction techniques
  - (a) General reduction techniques
    - Avoid bundling power lines (input/output) and signal cables together or running them in parallel to each other. Separate the power lines from the signal cables.
    - Use a shielded twisted pair cable for connection with the encoder and for control signal transmission, and connect the external conductor of the cable to the SD terminal.
    - Ground the driver, servo motor, etc. together at one point. (Refer to section 3.11.)
  - (b) Reduction techniques for external noises that cause the driver to malfunction If there are noise sources (such as a magnetic contactor, a lock, and many relays which make a large amount of noise) near the driver and the driver may malfunction, the following countermeasures are required.
    - Provide surge absorbers on the noise sources to suppress noises.
    - Attach data line filters to the signal cables.
    - Ground the shields of the encoder connecting cable and the control signal cables with cable clamp fittings.
    - Although a surge absorber is built into the driver, to protect the driver and other equipment against large exogenous noise and lightning surge, attaching a varistor to the power input section of the equipment is recommended.
  - (c) Techniques for noises radiated by the driver that cause peripheral equipment to malfunction Noises produced by the driver are classified into those radiated from the cables connected to the driver and its main circuits (input and output circuits), those induced electromagnetically or statically by the signal cables of the peripheral equipment located near the main circuit cables, and those transmitted through the power supply cables.

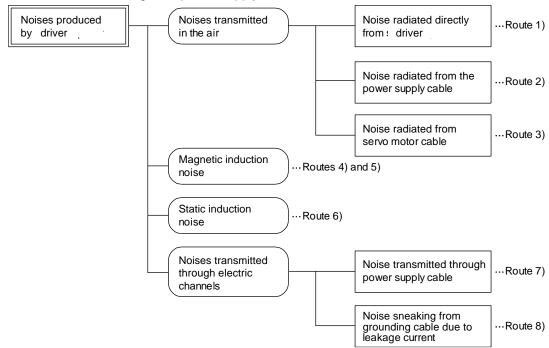

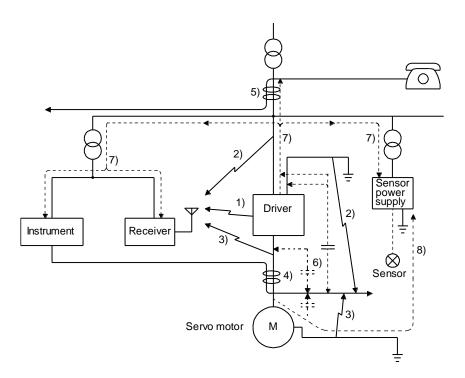

| Noise transmission route | Suppression techniques                                                                                                    |
|--------------------------|----------------------------------------------------------------------------------------------------|
|                          | When measuring instruments, receivers, sensors, etc. which handle weak signals and may malfunction due to noise and/or their signal cables are contained in a cabinet together with the driver or run near the driver, such devices may malfunction due to noises transmitted through the air. The following techniques are required.  1. Provide maximum clearance between easily affected devices and the driver.                                                                                                    |
| 1) 2) 3)                 | <ol> <li>Provide maximum clearance between easily affected signal cables and the I/O cables of the driver.</li> <li>Avoid wiring the power lines (input/output lines of the driver) and signal lines side by side or bundling them together.</li> </ol>                                                                                                    |
|                          | <ul><li>4. Insert a line noise filter to the I/O cables or a radio noise filter on the input line.</li><li>5. Use shielded wires for the signal and power lines, or put the lines in separate metal conduits.</li></ul>                                                                                                    |
| 4) 5) 6)                 | When the power lines and the signal lines are laid side by side or bundled together, magnetic induction noise and static induction noise will be transmitted through the signal cables and malfunction may occur. The following techniques are required.  1. Provide maximum clearance between easily affected devices and the driver.  2. Provide maximum clearance between easily affected signal cables and the I/O cables of the driver.  3. Avoid wiring the power lines (input/output lines of the driver) and signal lines side by side or bundling them together.  4. Use shielded wires for the signal and power lines, or put the lines in separate metal conduits. |
| 7)                       | When the power supply of peripheral equipment is connected to the power supply of the driver system, noises produced by the driver may be transmitted back through the power supply cable and the devices may malfunction. The following techniques are required.  1. Install the radio noise filter (FR-BIF of Mitsubishi Electric Corparation) on the power lines (Input lines) of the driver.  2. Install the line noise filter (FR-BSF01/FR-BLF of Mitsubishi Electric Corparation) on the power lines of the driver.                                                                                                    |
| 8)                       | When the cables of peripheral equipment are connected to the driver to make a closed loop circuit, leakage current may flow to malfunction the peripheral equipment. If so, malfunction may be prevented by disconnecting the grounding cable of the peripheral device.                                                                                                    |

(d) Noise reduction techniques for the network cable

POINT

■Take measures against noise for both ends of the network cable.

When using it in an environment with excessive noise, directly connect the shield of the network cable to the ground plate with cable clamp fittings at a place 200 mm to 300 mm or less from the driver.

When connecting the network cable from outside the cabinet, connect it to the ground plate at a place 5 mm to 10 mm away from the cabinet entrance.

To reinforce measures against noise, it is recommended to install a data line filter (TDK ZCAT1730-0730) to the network cable. Install the data line filter to a place 80 mm or less from the driver.

- 1) For inside the cabinet
  - a) When using cable clamp fittings

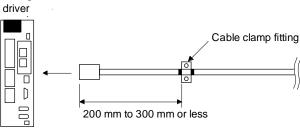

b) When using a data line filter

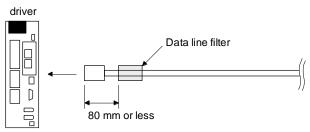

- 2) For outside the cabinet
  - a) When using cable clamp fittings

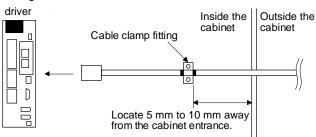

b) When using a data line filter

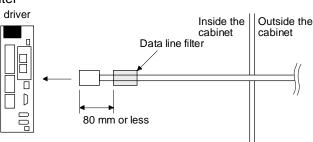

#### (2) Noise reduction techniques

#### (a) Data line filter (recommended)

Noise can be prevented by installing a data line filter onto the encoder cable, etc. For example, ZCAT3035-1330 by TDK, ESD-SR-250 by NEC TOKIN, and GRFC-13 by Kitagawa Industries are available as data line filters.

As a reference example, the impedance specifications of the ZCAT3035-1330 (TDK) are indicated below. This impedances are reference values and not guaranteed values.

| Impedance [Ω]     |                    |  |  |  |  |  |  |  |
|-------------------|--------------------|--|--|--|--|--|--|--|
| 10 MHz to 100 MHz | 100 MHz to 500 MHz |  |  |  |  |  |  |  |
| 80                | 150                |  |  |  |  |  |  |  |

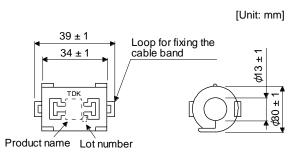

Outline drawing (ZCAT3035-1330)

#### (b) Surge killer (recommended)

Use of a surge killer is recommended for AC relay, magnetic contactor or the like near the driver. Use the following surge killer or equivalent.

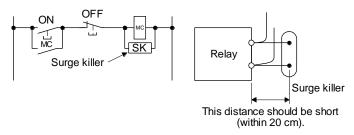

(Ex.) CR-50500 Okaya Electric Industries)

|                            |                 |                | \ /                                                                                                    |
|----------------------------|-----------------|----------------|----------------------------------------------------------------------------------------------------|
| Rated<br>voltage<br>AC [V] | C<br>[µF ± 20%] | R<br>[Ω ± 30%] | Test voltage                                                                                                 |
| 250                        | 0.5             | 50 (1/2W)      | Between terminals: 625 V AC,<br>50 Hz/60 Hz 60 s<br>Between terminal and case:<br>2000 V AC<br>50/60 Hz 60 s |

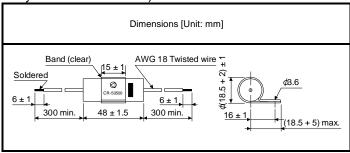

Note that a diode should be installed to a DC relay or the like.

Maximum voltage: Not less than four times the drive voltage of the relay or the like.

Maximum current: Not less than twice the drive current of the relay or the like.

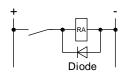

#### (c) Cable clamp fitting (AERSBAN - □ SET (Mitsubishi Electric Corporation))

Generally, the grounding of the shielded wire may only be connected to the connector's SD terminal. However, the effect can be increased by directly connecting the cable to an grounding plate as shown below.

Install the grounding plate near the driver for the encoder cable. Peel part of the cable sheath to expose the external conductor, and press that part against the grounding plate with the cable clamp. If the cable is thin, clamp several cables in a bunch.

The cable clamp comes as a set with the grounding plate.

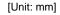

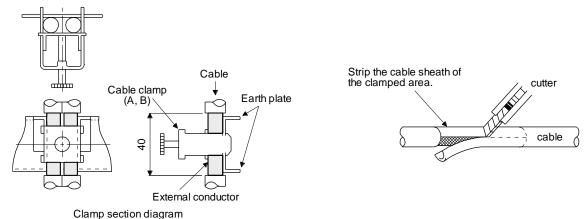

#### Dimensions

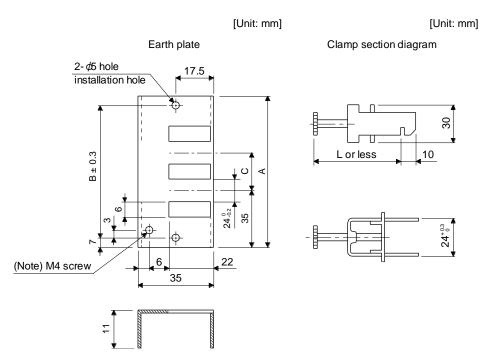

Note. Screw hole for grounding. Connect it to the grounding plate of the cabinet.

| Model        | Α   | В  | С  | Accessory fittings |
|--------------|-----|----|----|--------------------|
| AERSBAN-DSET | 100 | 86 | 30 | Clamp A: 2pcs.     |
| AERSBAN-ESET | 70  | 56 |    | Clamp B: 1pc.      |

| Clamp fitting | L  |
|---------------|----|
| Α             | 70 |
| В             | 45 |

(d) Line noise filter (FR-BSF01/FR-BLF of Mitsubishi Electric Corparation) This filter is effective in suppressing noises radiated from the power supply side and output side of the driver and also in suppressing high-frequency leakage current (0-phase current). It especially affects the noises between 0.5 MHz and 5 MHz band.

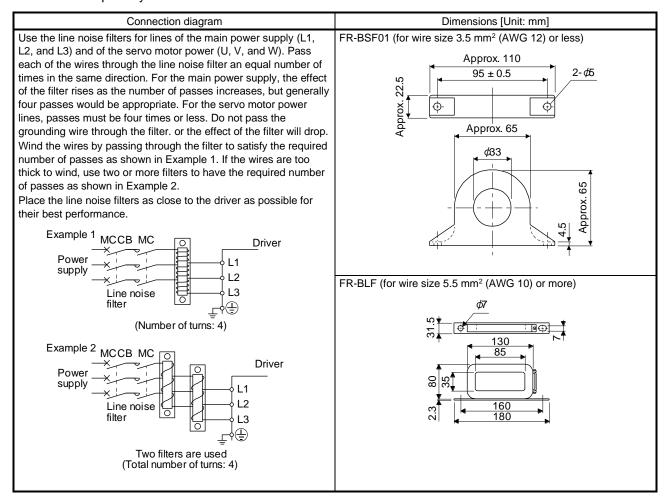

#### (e) Radio noise filter (FR-BIF of Mitsubishi Electric Corparation)

This filter is effective in suppressing noises radiated from the power supply side of the driver especially in 10 MHz and lower radio frequency bands. The FR-BIF is designed for the input only.

200 V class: FR-BIF

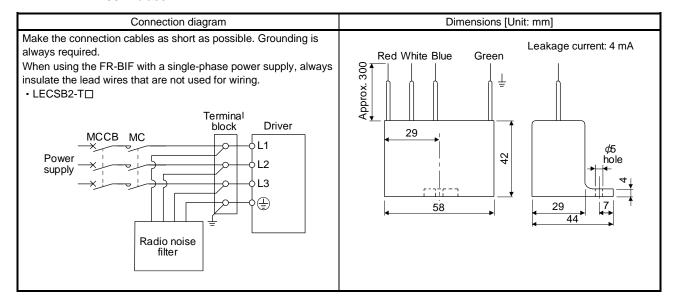

## (f) Varistor for input power supply (recommended)

Varistors are effective to prevent exogenous noise and lightning surge from entering the driver. When using a varistor, connect it between each phase of the input power supply of the equipment. For varistors, the TND20V-431K and TND20V-471K, manufactured by NIPPON CHEMI-CON, are recommended. For detailed specification and usage of the varistors, refer to the manufacturer catalog.

| Power supply voltage | Varistor    |                    | Maximum rating   |                              |                    |                   |     |     | Static capacity      | Varistor voltage rating |  |
|----------------------|-------------|--------------------|------------------|------------------------------|--------------------|-------------------|-----|-----|----------------------|-------------------------|--|
|                      |             | Permissib<br>volta |                  | Surge<br>current<br>immunity | Energy<br>immunity | Rated pulse power | [A] | [V] | (reference<br>value) | (range)<br>V1 mA        |  |
|                      |             | AC [Vrms]          | .C [Vrms] DC [V] |                              | 2 ms [J]           | [W]               |     |     | [pF]                 | [V]                     |  |
| 200 V                | TND20V-431K | 275                | 350              | 10000/1<br>times             | 195                | 1.0               | 100 | 710 | 1300                 | 430 (387 to 473)        |  |
| class                | TND20V-471K | 300 385 700        |                  | 7000/2<br>times              | 215                | 1.0               | 100 | 775 | 1200                 | 470 (423 to 517)        |  |

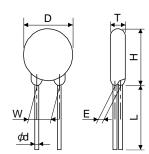

|         |      |           |           |           |           |                     |             | Unit: mm  |
|---------|------|-----------|-----------|-----------|-----------|---------------------|-------------|-----------|
| Mode    | el   | D<br>Max. | H<br>Max. | T<br>Max. | E<br>±1.0 | (Note)<br>L<br>min. | φd<br>±0.05 | W<br>±1.0 |
| TND20V- | 431K | 21.5      | 24.5      | 6.4       | 3.3       | 20                  | 0.8         | 10.0      |
| TND20V- | 471K | 21.5      | 24.5      | 6.6       | 3.5       | 20                  | 0.6         | 10.0      |

Note. For special purpose items for lead length (L), contact the manufacturer.

#### 11.9 Earth-leakage current breaker

#### (1) Selection method

High-frequency chopper currents controlled by pulse width modulation flow in the AC servo circuits. Leakage currents containing harmonic contents are larger than those of the motor which is run with a commercial power supply.

Select an earth-leakage current breaker according to the following formula, and ground the driver, servo motor, etc. securely.

To minimize leakage currents, make the input and output cables as short as possible, and make the grounding cable longer than 30 cm.

Rated sensitivity current ≥ 10 • {Ig1 + Ign + Iga + K • (Ig2 + Igm)} [mA] ......(11.1)

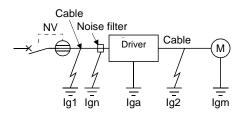

| Earth-leakage curr                                                 | ent breaker                                       |   |
|--------------------------------------------------------------------|---------------------------------------------------|---|
| Туре                                                               | Mitsubishi<br>Electric<br>Corparation<br>products | К |
| Models provided with<br>harmonic and surge<br>reduction techniques | NV-SP<br>NV-SW<br>NV-CP<br>NV-CW<br>NV-HW         | 1 |
| General models                                                     | BV-C1<br>NFB<br>NV-L                              | 3 |

- Ig1: Leakage current on the electric channel from the earth-leakage current breaker to the input terminals of the driver (Found from Fig. 11.5.)
- Ig2: Leakage current on the electric channel from the output terminals of the driver to the servo motor (Found from Fig. 11.5.)

Ign: Leakage current when a filter is connected to the input side (4.4 mA per one FR-BIF)

Iga: Leakage current of the driver (Found from table 11.3.)

Igm: Leakage current of the servo motor (Found from table 11.2.)

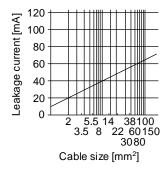

Fig. 11.7 Example of leakage current per km (lg1, lg2) for CV cable run in metal conduit

Table 11.2 Servo motor leakage current example (Igm)

| Servo motor power [W] | Leakage current [mA] |
|-----------------------|----------------------|
| 50 to 750             | 0.1                  |

Table 11.3 Driver leakage current example (Iga)

| Driver capacity [W] | Leakage current [mA] |
|---------------------|----------------------|
| 100 to 400          | 0.1                  |
| 750                 | 0.15                 |

Table 11.4 Earth-leakage current breaker selection example

| Driver    | Rated sensitivity current of earth-<br>leakage current breaker [mA] |
|-----------|---------------------------------------------------------------------|
| LECSB2-T□ | 15                                                                  |

#### (2) Selection example

Indicated below is an example of selecting an earth-leakage current breaker under the following conditions.

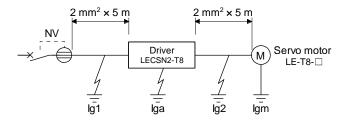

Use an earth-leakage current breaker designed for suppressing harmonics/surges. Find the terms of equation (11.1) from the diagram.

Ign = 0 (not used)

$$lga = 0.1 [mA]$$

$$Igm = 0.1 [mA]$$

Insert these values in equation (11.1).

$$lg \ge 10 \cdot \{0.1 + 0 + 0.1 + 1 \cdot (0.1 + 0.1)\}$$
  
  $\ge 4 \text{ [mA]}$ 

According to the result of calculation, use an earth-leakage current breaker having the rated sensitivity current (Ig) of 4.0 mA or more.

An earth-leakage current breaker having Ig of 15 mA is used with the NV-SP/SW/CP/CW/HW series.

## 11.10 EMC filter (recommended)

It is recommended that one of the following filters be used to comply with EN EMC directive. Some EMC filters have large in leakage current.

## (1) Combination with the driver

|                                                         |                      | Mass                 |              |   |     |
|---------------------------------------------------------|----------------------|----------------------|--------------|---|-----|
| Driver Model Rated current [A]  LECSN - T   (Note)   10 | Rated voltage [VAC]  | Leakage current [mA] | Mass<br>[kg] |   |     |
| LECSN□-T□                                               | (Note)<br>HF3010A-UN | 10                   | 250          | 5 | 3.5 |

Note. A surge protector is separately required to use any of these EMC filters.

#### (2) Connection example

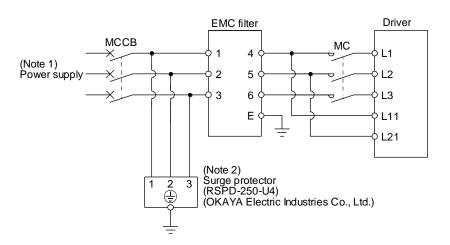

Note 1. For 1-phase 200 V AC to 240 V AC, connect the power supply to L1 and L3. Leave L2 open.

2. The example is when a surge protector is connected.

(3) Dimensions (a) EMC filter HF3010A-UN

3-M4

4-5.5 × 7

3-M4

M4

258 ± 4

273 ± 2

288 ± 4

300 ± 5

#### HF3030A-UN/HF-3040A-UN

| Model      |     |     |      |     |     | Dime | nsions | [mm] |    |                 |    |      |
|------------|-----|-----|------|-----|-----|------|--------|------|----|-----------------|----|------|
| iviodei    | Α   | В   | С    | D   | Е   | F    | G      | Н    | J  | K               | Г  | М    |
| HF3030A-UN | 260 | 210 | O.F. | 155 | 140 | 105  | 4.4    | 140  | 70 | D2 25 longth, 0 | ME | M4   |
| HF3040A-UN | 260 | 210 | 85   | 155 | 140 | 125  | 44     | 140  | 70 | R3.25 length: 8 | M5 | IV14 |

HF3100A-UN

[Unit: mm]

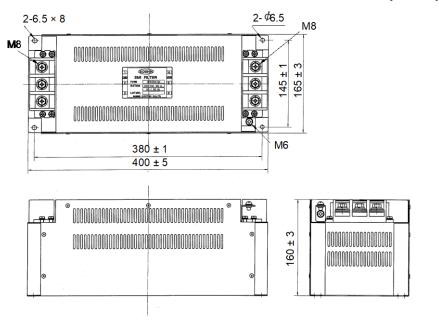

#### TF3005C-TX/TX3020C-TX/TF3030C-TX

[Unit: mm]

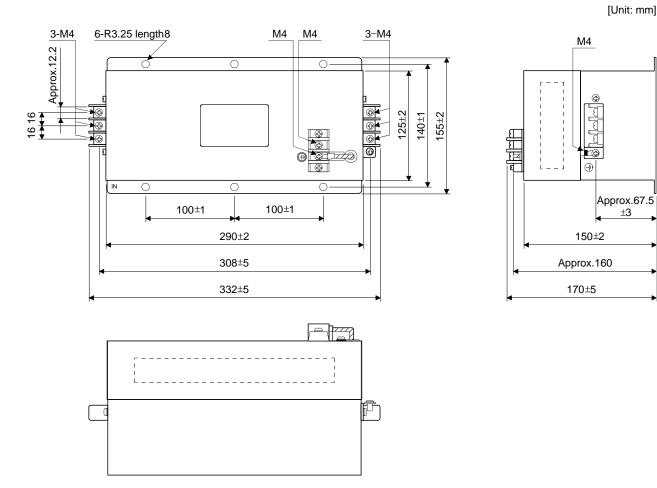

## (b) Surge protector

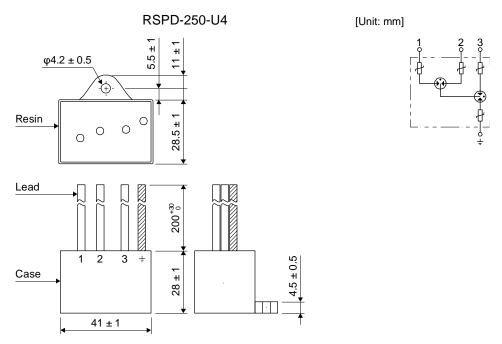

| 12. ABSOLUTE POSITION DETECTION SYSTEM                                                                 | 1 |
|----------------------------------------------------------------------------------------------------|---|
| 12.1 Summary                                                                                           | 2 |
| 12.1.1 Features                                                                                        |   |
| 12.1.2 Structure                                                                                       |   |
| 12.1.3 Parameter setting                                                                               |   |
| 12.1.4 Confirmation of absolute position detection data                                                |   |
| 12.2 Battery                                                                                           | 4 |
| 12.3 Battery replacement procedure                                                                     | į |
| 12.4 Constructing an absolute position detection system with the upper side that does not use the home |   |
| position return mode of the driver                                                                     | - |
| 12.4.1 Overview                                                                                        | , |
| 12.4.2 Start-up procedure                                                                              | , |
| 12.4.3 Usage precautions and restrictions                                                              |   |

# **!**CAUTION

- ●If [AL. 25 Absolute position erased] or [AL. E3 Absolute position counter warning] has occurred, always perform home position setting again. Otherwise, it may cause an unexpected operation.
- ●If [AL. 25], [AL. 92], or [AL. 9F] occurs due to such as short circuit of the battery, the battery can become hot. Use the battery with case to prevent getting burnt.

#### **POINT**

- Refer to section 12.3 for the replacement procedure of the battery.
- •When absolute position data is erased from the encoder, always execute home position setting before operation. The absolute position data of the encoder will be erased in the followings. Additionally, when the battery is used out of specification, the absolute position data can be erased.
  - The encoder cable was disconnected.
  - The battery was replaced when the control circuit power supply was off.

#### 12.1 Summary

#### 12.1.1 Features

For normal operation, as shown below, the encoder consists of a detector designed to detect a position within one revolution and a cumulative revolution counter designed to detect the number of revolutions.

The absolute position detection system always detects the absolute position of the machine and keeps it battery-backed, independently of whether the servo system PC or PLC...etc power is on or off.

Therefore, once home position return is made at the time of machine installation, home position return is not needed when power is switched on thereafter.

Even at a power failure or a malfunction, the system can be easily restored.

#### 12.1.2 Structure

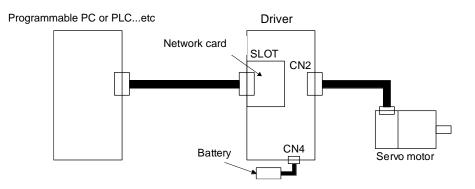

#### 12.1.3 Parameter setting

Set "\_\_\_ 1" in [Pr. PA03] to enable the absolute position detection system.

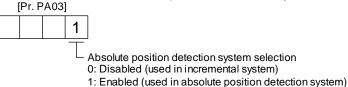

#### 12.1.4 Confirmation of absolute position detection data

You can check the absolute position data with SETUP SOFTWER MR (Setup software MR Configurator2TM<sup>TM</sup>). Choose "Monitor" and "ABS Data Display" to open the absolute position data display screen.

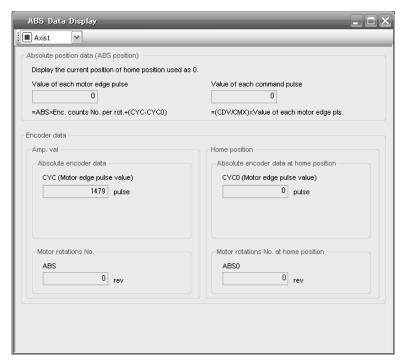

#### 12.2 Battery

#### (1) Configuration diagram

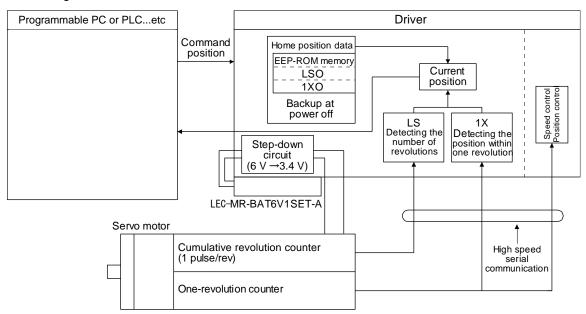

#### (2) Specifications

#### (a) Specification list

| ltem                                   | Description                                                     |
|----------------------------------------|-----------------------------------------------------------------|
| System                                 | Electronic battery backup type                                  |
| Maximum revolution range               | Home position ± 32767 rev.                                      |
| (Note 1)                               | 6000                                                            |
| Maximum speed at power failure [r/min] | (only when acceleration time until 6000 r/min is 0.2 s or more) |
|                                        | Approximately 20,000 hours                                      |
| (Note 2)                               | (equipment power supply: off, ambient temperature: 20 °C)       |
| Battery backup time                    | Approximately 29,000 hours                                      |
|                                        | (power-on time ratio: 25%, ambient temperature: 20 °C) (Note 3) |

- Note 1. Maximum speed available when the shaft is rotated by external force at the time of power failure or the like. Also, if power is switched on at the servo motor speed of 3000 r/min or higher, position mismatch may occur due to external force or the like.
  - 2. The data-holding time by the battery. Replace the batteries within three years since the operation start regardless of the power supply of the driver on/off. If the battery is used out of specification, [AL. 25 Absolute position erased] may occur.
  - 3. The power-on time ratio 25% is equivalent to 8 hours power on for a weekday and off for a weekend.

#### 12.3 Battery replacement procedure

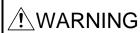

•Before installing a battery, turn off the main circuit power and wait for 15 minutes or longer until the charge lamp turns off. Then, check the voltage between P+ and N- with a voltage tester or others. Otherwise, an electric shock may occur. In addition, when confirming whether the charge lamp is off or not, always confirm it from the front of the driver.

# **!**CAUTION

- ■The internal circuits of the driver may be damaged by static electricity. Always take the following precautions.
  - Ground human body and work bench.
  - Do not touch the conductive areas, such as connector pins and electrical parts, directly by hand.

#### **POINT**

- Replacing battery with the control circuit power off will erase the absolute position data.
- ●Before replacing batteries, check that the new batteries are within battery life.

Replace the battery while only control circuit power is on. Replacing battery with the control circuit power on triggers [AL. 9F.1 Low battery]. However, the absolute position data will not be erased.

## (1) Installation procedure

#### **POINT**

• It is not possible to wire for the earth with the battery installed. Insert the battery after executing the earth wiring of the driver.

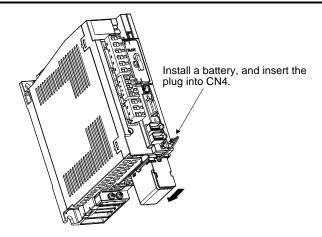

#### (2) Removal procedure

**ACAUTION** 

Pulling out the connector of the battery without the lock release lever pressed may damage the CN4 connector of the driver or the connector of the battery.

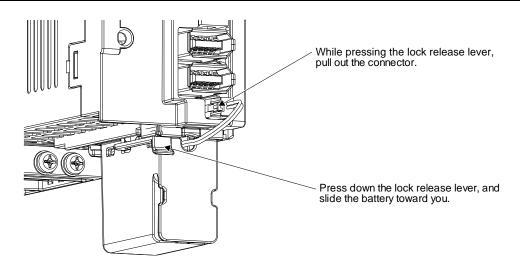

12.4 Constructing an absolute position detection system with the upper side that does not use the home position return mode of the driver

#### 12.4.1 Overview

The upper side that does not use the driver's home position return mode does not set the home position return for the driver because the origin is controlled on the upper side.

The construction of an absolute position detection system with the upper side that does not use the driver's home position return mode is described below.

## 12.4.2 Start-up procedure

(1) Attaching the battery

For the battery installation, see Section 12.3

- (2) Parameter setting
  - (a) Absolute position detection system

Set [Pr. PA03] to "\_\_\_ 1" to enable the absolute position detection system.

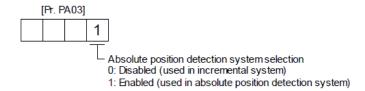

(b) Absolute position counter warning (AL-E3) Selection

[AL. E3.1] is generated when the amount of movement from the origin is 32768 rev or more.

Set [Pr. PC18] to "\_ \_ 0 \_" to disable [AL. E3.1] .

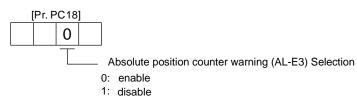

(c) Home position return incomplete (AL. 90.1) detection selection

[AL. 90.1] will occur when the servo is turned on if home position setting has not been performed for the driver .

Set [Pr. PC41] to "\_ \_ \_ 1" to disable [AL. 90.1] .

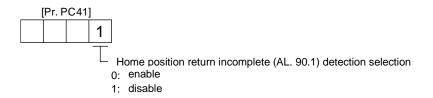

(3) Alarm deactivation of [AL. 25.1 Servo motor encoder absolute position erased] [AL. 25.1 Servo motor encoder absolute position erased] occurs when the absolute position detection system is set for the first time.

Wait 5 seconds, then the power turn off  $\rightarrow$  turn on.

(4) Home position return

Be sure to perform the home position return before performing a positioning operation.

#### 12.4.3 Usage precautions and restrictions

Notes and restrictions are described below.

- (1)The only control mode that home position return incomplete (AL. 90.1) detection selection can use is cyclic synchronous position mode (csp).
- (2) The software limit function (607Dh: Software position limit) is not used because the home position is not set for the driver .
- (3) [AL. 25 Absolute position erased] If this occurs , be sure to perform home position return on the upper side. It will cause unexpected movement.
- (4) Do not rotate the servo motor beyond 2147483647 [ pulse ] when EtherCAT communication is not established .

The upper side cannot restore the current position correctly when communication is established .

# 13. USING STO FUNCTION

| 13. USING STO FUNCTION                                                                          | 2    |
|-------------------------------------------------------------------------------------------------|------|
| 13.1 Introduction                                                                               | 2    |
| 13.1.1 Summary                                                                                  | 2    |
| 13.1.2 Terms related to safety                                                                  | 2    |
| 13.1.3 Cautions                                                                                 | 2    |
| 13.1.4 Residual risks of the STO function                                                       |      |
| 13.1.5 Specifications                                                                           |      |
| 13.1.6 Maintenance                                                                              |      |
| 13.2 STO I/O signal connector (CN8) and signal layouts                                          | 5    |
| 13.2.1 Signal layouts                                                                           | 5    |
| 13.2.2 Signal (device) explanations                                                             | 6    |
| 13.2.3 How to pull out the STO cable                                                            | 6    |
| 13.3 Connection example                                                                         | 7    |
| 13.3.1 Connection example for CN8 connector                                                     |      |
| 13.3.2 External I/O signal connection example using an MR-J3-D05 safety logic unit of Mitsubish | ıi   |
| Electric Corporation                                                                            | 8    |
| 13.3.3 External I/O signal connection example using an external safety relay unit               | . 10 |
| 13.4 Detailed description of interfaces                                                         | . 11 |
| 13.4.1 Sink I/O interface                                                                       | . 11 |
| 13.4.2 Source I/O interface                                                                     | . 13 |

#### 13. USING STO FUNCTION

**POINT** 

•In the torque control mode, the forced stop deceleration function is not available.

#### 13.1 Introduction

This section provides the cautions of the STO function.

#### 13.1.1 Summary

This driver complies with the following safety standards.

- · ISO/EN ISO 13849-1 category 3 PL e
- · IEC/EN 61508 SIL 3
- IEC/EN 61800-5-2
- IEC/EN 62061 SIL CL3

#### 13.1.2 Terms related to safety

The STO function shuts down energy to servo motors, thus removing torque. This function electronically cuts off power supply in the driver.

The purpose of this safety function is as follows.

- (1) Uncontrolled stop according to stop category 0 of IEC/EN 60204-1
- (2) Preventing unexpected start-up

#### 13.1.3 Cautions

The following basic safety notes must be read carefully and fully in order to prevent injury to persons or damage to property.

Only qualified personnel are authorized to install, start-up, repair, or service the machines in which these components are installed.

They must be familiar with all applicable local regulations and laws in which machines with these components are installed, particularly the standards mentioned in this manual.

The staff responsible for this work must be given express permission from the company to perform startup, programming, configuration, and maintenance of the machine in accordance with the safety standards.

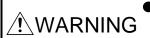

•Improper installation of the safety related components or systems may cause improper operation in which safety is not assured, and may result in severe injuries or even death.

#### **Protective Measures**

This driver satisfies the Safe Torque Off (STO) function described in IEC/EN 61800-5-2 by
preventing the energy supply from the driver to the servo motor. If an external force acts upon the
drive axis, additional safety measures, such as locks or counterbalances must be used.

#### 13.1.4 Residual risks of the STO function

Machine manufacturers are responsible for all risk evaluations and all associated residual risks. Below are residual risks associated with the STO function. SMC is not liable for any damages or injuries caused by these risks.

- (1) The STO function disables energy supply to the servo motor by electrical shut-off. The function does not mechanically disconnect electricity from the motor. Therefore, it cannot prevent exposure to electric shock. To prevent an electric shock, install a magnetic contactor or a molded-case circuit breaker to the main circuit power supply (L1, L2, and L3) of the driver.
- (2) The STO function disables energy supply to the servo motor by electrical shut-off. It does not guarantee the stop control or the deceleration control of the servo motor.
- (3) For proper installation, wiring, and adjustment, thoroughly read the manual of each individual safety related component.
- (4) In the safety circuit, use components that are confirmed safe or meet the required safety standards.
- (5) The STO function does not guarantee that the drive part of the servo motor will not rotate due to external or other forces.
- (6) Safety is not assured until safety-related components of the system are completely installed or adjusted.
- (7) When replacing this driver, confirm that the model name of drivers are exactly the same as those being replaced. Once installed, make sure to verify the performance of the safety functions before commissioning the system.
- (8) Perform all risk assessments to the machine or the whole system.
- (9) To prevent accumulation of malfunctions, perform malfunction checks at regular intervals based on the risk assessments of the machine or the system. Regardless of the system safety level, malfunction checks should be performed at least once per year.
- (10) If the upper and lower power module in the driver are shorted and damaged simultaneously, the servo motor may make a half revolution at a maximum.
- (11) The STO input signals (STO1 and STO2) must be supplied from one power source. Otherwise, the STO function may not function properly due to a sneak current, failing to bring the STO shut-off state.
- (12) For the STO I/O signals of the STO function, supply power by using a safety extra low voltage (SELV) power supply with the reinforced insulation.

#### 13.1.5 Specifications

## (1) Specifications

| Item                                                     | Specifications                                                                            |  |  |  |
|----------------------------------------------------------|-------------------------------------------------------------------------------------------|--|--|--|
| Safety function                                          | STO (IEC/EN 61800-5-2)                                                                    |  |  |  |
| Safety performance                                       | ISO/EN ISO 13849-1 category 3 PL e, IEC/EN 61508 SIL 3,<br>EN 62061 SIL CL3, EN 61800-5-2 |  |  |  |
| Mean time to dangerous failure (MTTFd)                   | MTTFd ≥ 100 [years] (Note)                                                                |  |  |  |
| Diagnostic converge (DC)                                 | DC = Medium, 97.6[%] (Note)                                                               |  |  |  |
| Average probability of dangerous failures per hour (PFH) | PFH = 6.4 × 10 <sup>-9</sup> [1/h]                                                        |  |  |  |
| Number of on/off times of STO                            | 1,000,000 times                                                                           |  |  |  |
|                                                          | LVD: EN 61800-5-1                                                                         |  |  |  |
| CE marking                                               | EMC: EN 61800-3                                                                           |  |  |  |
|                                                          | MD: EN ISO 13849-1, EN 61800-5-2, EN 62061                                                |  |  |  |

Note 1. This is the value required by safety standards.

2. The safety level is determined by the setting value of [Pr. PF18 STO diagnosis error detection time] and whether or not STO input diagnosis by TOFB output is performed. For details, refer to the function column of [Pr. PF18] described in section 5.2.6.

#### (2) Function block diagram (STO function)

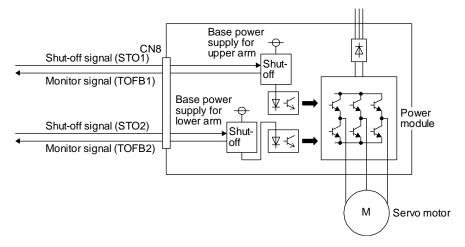

#### (3) Operation sequence (STO function)

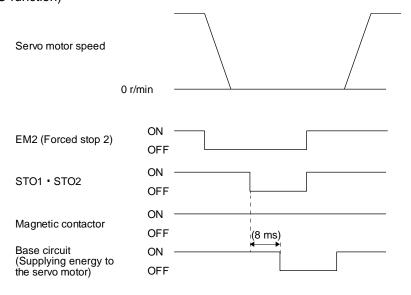

## 13. USING STO FUNCTION

#### 13.1.6 Maintenance

This driver has alarms and warnings for maintenance that supports the drive safety function. (Refer to chapter 8.)

## 13.2 STO I/O signal connector (CN8) and signal layouts

#### 13.2.1 Signal layouts

#### **POINT**

■The pin configurations of the connectors are as viewed from the cable connector wiring section.

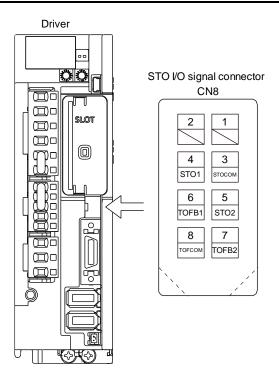

## 13.2.2 Signal (device) explanations

## (1) I/O device

| Signal name | Connector pin No. | Description                                                                                                    | I/O<br>division |
|-------------|-------------------|----------------------------------------------------------------------------------------------------|-----------------|
| STOCOM      | CN8-3             | Common terminal for input signal of STO1 and STO2                                                                                                    | DI-1            |
| STO1        | CN8-4             | Inputs STO state 1. STO state (base shut-off): Open between STO1 and STOCOM. STO release state (in driving): Close between STO1 and STOCOM. Be sure to turn off STO1 after the servo motor stops by the servo-off state or with forced stop deceleration by turning off EM2 (Forced stop 2). | DI-1            |
| STO2        | CN8-5             | Inputs STO state 2. STO state (base shut-off): Open between STO2 and STOCOM. STO release state (in driving): Close between STO2 and STOCOM. Be sure to turn off STO2 after the servo motor stops by the servo-off state or with forced stop deceleration by turning off EM2 (Forced stop 2). | DI-1            |
| TOFCOM      | CN8-8             | Common terminal for monitor output signal in STO state                                                                                                    | DO-1            |
| TOFB1       | CN8-6             | Monitor output signal in STO1 state STO state (base shut-off): Between TOFB1 and TOFCOM is closed. STO release state (in driving): Between TOFB1 and TOFCOM is opened.                                                                                                    | DO-1            |
| TOFB2       | CN8-7             | Monitor output signal in STO2 state STO state (base shut-off): Between TOFB2 and TOFCOM is closed. STO release state (in driving): Between TOFB2 and TOFCOM is opened.                                                                                                    | DO-1            |

## (2) Signals and STO state

The following table shows the TOFB and STO states when the power is on in normal state and STO1 and STO2 are on (closed) or off (opened).

| Input signal |      | State                                 |                                       |                                        |
|--------------|------|---------------------------------------|---------------------------------------|----------------------------------------|
| STO1         | STO2 | Between TOFB1 and TOFCOM              | Between TOFB2 and TOFCOM              | Between TOFB1 and TOFB2                |
| 0.01         | 0102 | (Monitoring STO1 state)               | (Monitoring STO2 state)               | (Monitoring STO state of driver)       |
| Off          | Off  | On: STO state (base circuit shut-off) | On: STO state (base circuit shut-off) | On: STO state (base circuit shut-off)  |
| Off          | On   | On: STO state (base circuit shut-off) | Off: STO release state                | Off: STO state (base circuit shut-off) |
| On           | Off  | Off: STO release state                | On: STO state (base circuit shut-off) | Off: STO state (base circuit shut-off) |
| On           | On   | Off: STO release state                | Off: STO release state                | Off: STO release state                 |

## (3) Test pulse of STO input signal

Set the test pulse off time inputted from outside to 1 ms or less.

#### 13.2.3 How to pull out the STO cable

The following shows how to pull out the STO cable from the CN8 connector of the driver.

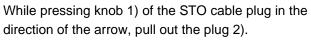

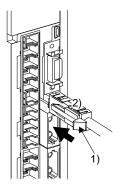

#### 13.3 Connection example

#### **POINT**

●Turn off STO (STO1 and STO2) after the servo motor stops by the servo off state or with forced stop deceleration by turning off EM2 (Forced stop 2). Configure an external sequence that has the timings shown as below using an external device such as the MR-J3-D05 safety logic unit of Mitsubishi Electric Corporation.

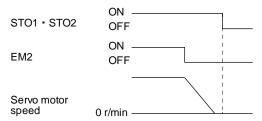

●If STO is turned off during operation, the servo motor is in dynamic lock stop (stop category 0), and [AL.63 STO timing error] will occur.

#### 13.3.1 Connection example for CN8 connector

This driver is equipped with the connector (CN8) in accordance with the STO function. When this connector is used with a certified external safety relay, power to the motor can be safely removed and unexpected restart can be prevented. The safety relay used should meet the applicable safety standards and have forcibly guided or mirror contacts for the purpose of error detection.

In addition, the MR-J3-D05 safety logic unit of Mitsubishi Electric Corporation can be used instead of a safety relay for implementation of various safety standards. Refer to Appendix 5 for details.

The following diagram is for source interface. For sink interface, refer to section 13.4.1.

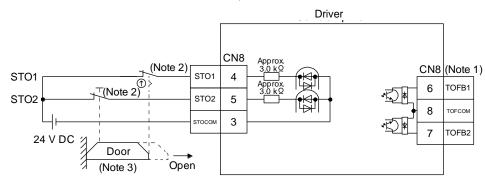

Note 1. By using TOFB, whether the servo is in the STO state can be confirmed. For connection examples, refer to section 13.3.2 to 13.3.3. The safety level is determined by the setting value of [Pr. PF18 STO diagnosis error detection time] and whether or not STO input diagnosis by TOFB output is performed. For details, refer to the function column of [Pr. PF18] described in section 5.2.6.

- 2. When using the STO function, turn off STO1 and STO2 at the same time. Turn off STO1 and STO2 after the servo motor stops by the servo off state or with forced stop deceleration by turning off EM2 (Forced stop 2).
- 3. Configure the interlock circuit so that the door is open after the servo motor is stopped.

13.3.2 External I/O signal connection example using an MR-J3-D05 safety logic unit of Mitsubishi Electric Corporation

#### POINT

●This connection is for the source interface. For the other I/O signals, refer to the connection examples in section 3.2.

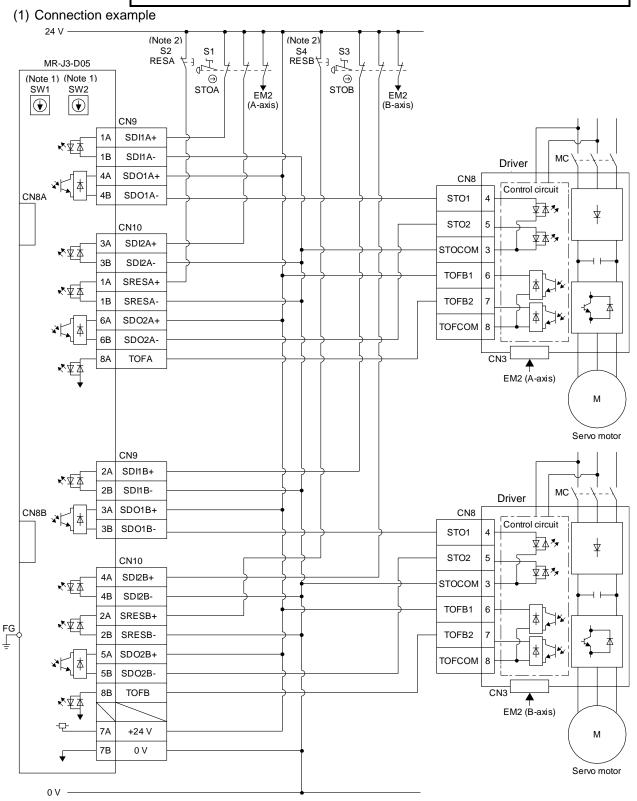

## 13. USING STO FUNCTION

- Note 1. Set the delay time of STO output with SW1 and SW2. These switches for MR-J3-D05 of Mitsubishi Electric Corporation are located where dented from the front panel.
- Note 2. To release the STO state (base circuit shut-off), turn RESA and RESB on and turn them off.

#### (2) Basic operation example

STOA switch input is output to SDO1A and SDO2A of MR-J3-D05 (Mitsubishi Electric Corporation) and input to driver.

STOB switch input is output to SDO1B and SDO2B of MR-J3-D05 (Mitsubishi Electric Corporation) and input to the driver.

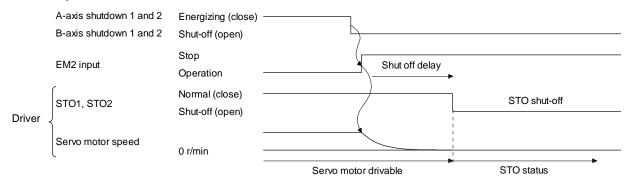

#### 13.3.3 External I/O signal connection example using an external safety relay unit

#### **POINT**

■This connection is for the source interface. For the other I/O signals, refer to the connection examples in section 3.2.

This connection example complies with the requirement of ISO/EN ISO 13849-1 category 3 PL d.

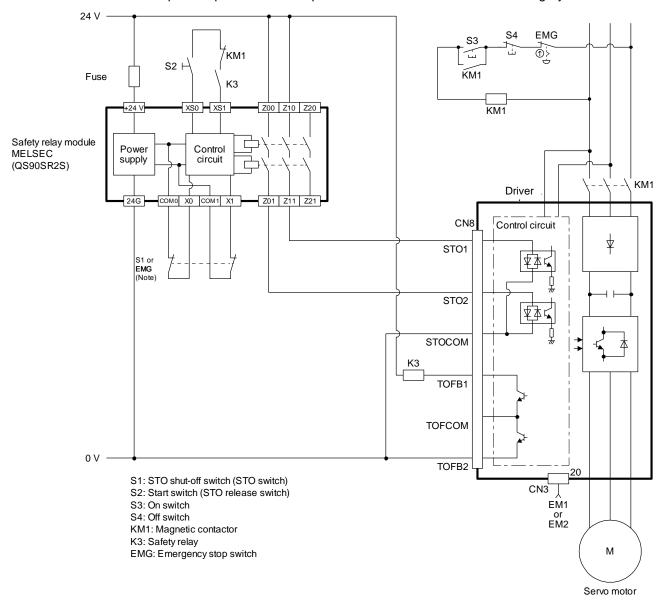

Note. To enable the STO function of the driver by using "Emergency switching off", change S1 to EMG. The stop category at this time is "0". If STO is turned off while the servo motor is rotating, [AL. 63 STO timing error] will occur.

#### 13.4 Detailed description of interfaces

This section provides the details of the I/O signal interfaces (refer to the I/O division in the table) given in section 13.2. Refer to this section and make connection with the external device.

#### 13.4.1 Sink I/O interface

#### (1) Digital input interface DI-1

This is an input circuit whose photocoupler cathode side is input terminal. Transmit signals from sink (open-collector) type transistor output, relay switch, etc.

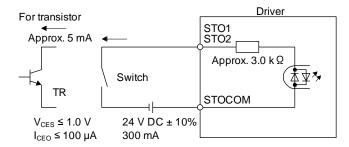

#### (2) Digital output interface DO-1

This is a circuit of collector output terminal of the output transistor. When the output transistor is turned on, collector terminal current will be applied for the output.

A lamp, relay or photocoupler can be driven. Install a diode (D) for an inductive load, or install an inrush current suppressing resistor (R) for a lamp load.

(Rated current: 40 mA or less, maximum current: 50 mA or less, inrush current: 100 mA or less) A maximum of 5.2 V voltage drop occurs in the driver.

#### (a) When outputting two STO states by using each TOFB

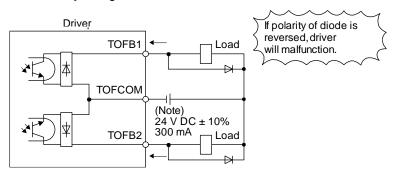

Note. If the voltage drop (maximum of 2.6 V) interferes with the relay operation, apply high voltage (maximum of 26.4 V) from external source.

## (b) When outputting two STO states by using one TOFB

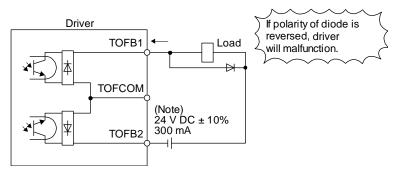

Note. If the voltage drop (maximum of 5.2 V) interferes with the relay operation, apply high voltage (maximum of 26.4 V) from external source.

#### 13.4.2 Source I/O interface

In this driver, source type I/O interfaces can be used.

#### (1) Digital input interface DI-1

This is an input circuit whose photocoupler anode side is input terminal. Transmit signals from source (open-collector) type transistor output, relay switch, etc.

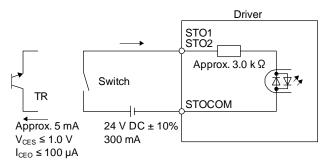

#### (2) Digital output interface DO-1

This is a circuit of emitter output terminal of the output transistor. When the output transistor is turned on, current will be applied from the output to a load.

A maximum of 5.2 V voltage drop occurs in the driver.

#### (a) When outputting two STO states by using each TOFB

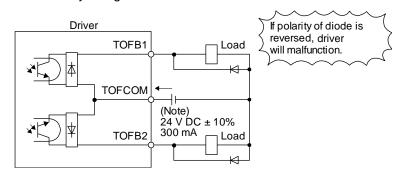

Note. If the voltage drop (maximum of 2.6 V) interferes with the relay operation, apply high voltage (maximum of 26.4 V) from external source.

### (b) When outputting two STO states by using one TOFB

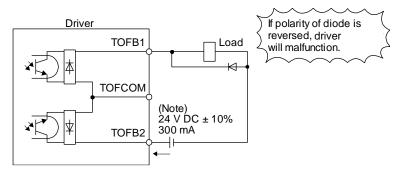

Note. If the voltage drop (maximum of 5.2 V) interferes with the relay operation, apply high voltage (maximum of 26.4 V) from external source.

## 14. APPLICATION OF FUNCTIONS

| 14. APPLICATION OF FUNCTIONS                 | 2 |
|----------------------------------------------|---|
| 14.1 Infinite feed function (setting degree) | 2 |

## 14. APPLICATION OF FUNCTIONS

#### 14. APPLICATION OF FUNCTIONS

14.1 Infinite feed function (setting degree)

POINT

This function can be used with the absolute position detection system.

When the unit of position data is set to degree in the profile mode, [AL. E3.1 Multi-revolution counter travel distance excess warning] does not occur and the home position is not erased even if the servo motor rotates 32768 rev or more in the same direction. Thus, the current position is restored after the power is cycled. For other command units, [AL. E3.1 Multi-revolution counter travel distance excess warning] occurs and the home position is erased if the servo motor rotates 32768 rev or more in the same direction.

The following shows differences depending on the position data unit when the servo motor rotates 32768 rev or more in the same direction.

| Parameter | Name               | Setting digit | Setting value | Unit     | [AL. E3.1]         | Home position erasure |
|-----------|--------------------|---------------|---------------|----------|--------------------|-----------------------|
|           | Position data unit | _x            | 0             | [mm]     | It occurs.         | Supported             |
| PT01      |                    |               | 1             | [inch]   | It occurs.         | Supported             |
| PIUI      |                    |               | 2             | [degree] | It does not occur. | None                  |
|           |                    |               | 3             | [pulse]  | It occurs.         | Supported             |

# 15. SERVO MOTOR

| 15. SERVO MOTOR                                   | 2 |
|---------------------------------------------------|---|
| 15.1 Servo motor with a lock                      | 2 |
| 15.1.1 Features                                   | 2 |
| 15.1.2 Characteristics of servo motor with a lock |   |
| 15.2 Protection from oil and water                |   |
| 15.3 Cable                                        |   |
| 15.4 Rated speed of servo motor                   |   |
| 15.5 Mounting connectors                          |   |

## 15. SERVO MOTOR

#### 15.1 Servo motor with a lock

### 15.1.1 Features

• The lock is provided to prevent a drop at a power failure or servo alarm occurrence during vertical drive or to hold a shaft at a stop. Do not use it for normal braking (including braking at servo-lock).

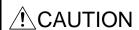

- The lock has a time lag. Use the lock so that servo motor control starts after the lock has completely opened. Be sure to check the time lag of the locking with a real machine.
- Configure a lock circuit so that it is activated also by an external EMG stop switch.
- •While the lock is opened, the motor may be raised to high temperature regardless of driving.
- The life will be shorten under sudden acceleration/deceleration conditions.

The servo motor with a lock can be used to prevent a drop in vertical lift applications or to ensure double safety at an emergency stop, for example. When operating the servo motor, supply power to the lock to release the lock. Switching power off enables the lock.

## (1) Lock power supply

Prepare the following power supply for use with the lock only. The lock terminals (B1 and B2) have no polarity.

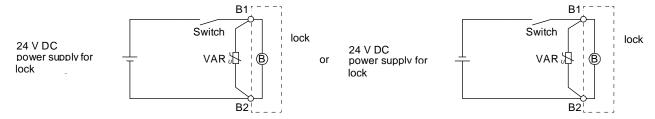

The surge absorber (VAR) must be installed between B1 and B2. When you use a diode for a surge absorber, the locking time will be longer.

#### (2) Sound generation

Though the brake lining may rattle during operation, it poses no functional problem. If braking sounds, it may be improved by setting the machine resonance suppression filter in the driver parameters.

#### (3) Selection of surge absorbers for lock circuit

The following shows an example how to select a varistor with a surge absorber.

## (a) Selection conditions

| Item                           | Condition                                         |
|--------------------------------|---------------------------------------------------|
| Lock specification             | R [Ω]: Resistance (Note) L [H]: Inductance (Note) |
|                                | Vb [V]: Power supply voltage                      |
| Desired suppression voltage    | Vs [V] or less                                    |
| Durable surge application time | N times                                           |

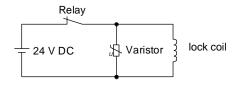

Note. Refer to section 15.1.2

- (b) Tentative selection and verification of surge absorber
  - 1) Maximum allowable circuit voltage of varistor

    Tentatively select a varistor whose maximum allowable voltage is larger than Vb [V].
  - 2) Lock current (lb)

$$Ib = \frac{Vb}{R} [A]$$

3) Energy (E) generated by lock coil

$$\mathsf{E} = \frac{\mathsf{L} \times \mathsf{Ib}^2}{2} \; [\mathsf{J}]$$

## 4) Varistor limit voltage (Vi)

From the energy (E) generated in the lock coil and the varister characteristic diagram, calculate the varistor limit voltage (Vi) when the lock current (Ib) flows into the tentatively selected varistor during opening of the circuit. Please refer to the varistor characteristic diagram to the varistor manufacturer.

The desired suppressed voltage (Vs) is the sum of the 24 VDC  $\pm$  10% used and the other devices (relays etc.) used by the user.

Please confirm the specification of the equipment to be used.

Vi is favorable when the varistor limit voltage (Vi) [V] is smaller than the desired suppressed voltage (Vs) [V].

If Vi is not smaller than Vs, reselect a varistor or improve the withstand voltage of devices. Regarding the characteristics characteristic diagram, specification, selection of the varistor, it is necessary to check with the varistor manufacturer.

#### 5) Surge current width (τ)

Given that the varistor absorbs all energies, the surge current width (τ) will be as follows.

$$T = \frac{E}{Vi \times Ib} [S]$$

#### 6) Examining surge life of varister

From the varistor characteristic diagram, the guaranteed current value (Ip) in which the number of the surge application life is N at the surge current width  $(\tau)$ . Calculate the guaranteed current value (Ip) ratio to lock current (Ib).

If an enough margin is ensured for Ip/Ib, the number of the surge application life N [time] can be considered as favorable.

## (4) Others

A leakage magnetic flux will occur at the shaft end of the servo motor equipped with a lock. Note that chips, screws, etc. are attracted.

## 15.1.2 Characteristics of servo motor with a lock

●The lock is provided to prevent a drop at a power failure or servo alarm occurrence during vertical drive or to hold a shaft at a stop. Do not use it for normal braking (including braking at servo-lock).

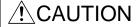

- ! CAUTION •Before performing the operation, be sure to confirm that the lock operates properly.
  - The operation time of the lock differs depending on the power supply circuit you use. Be sure to check the operation delay time with a real machine.

The characteristics (reference value) of the lock provided for the servo motor with a lock are indicated below.

|                                                        | Servo moto                       | r   |                                  | LE-□-B |        |        |
|--------------------------------------------------------|----------------------------------|-----|----------------------------------|--------|--------|--------|
| Item                                                   |                                  |     | T6                               | T7     | T8     | Т9     |
|                                                        |                                  | (10 | 00W)                             | (200W) | (400W) | (750W) |
| Type (Note 1)                                          |                                  |     | Spring actuated type safety lock |        |        |        |
| Rated voltage (Note 4)                                 |                                  |     | 24 V DC <sub>-10%</sub>          |        |        |        |
| Power consumption                                      | [W] at 20 °C                     | ) ( | 6.3                              | 7.     | 7.9 10 |        |
| Coil resistance (Note 6)                               | [2]                              | ] 9 | 1.0                              | 73     | 3.0    | 57.0   |
| Inductance (Note 6)                                    | [+                               | ] 0 | .15                              | 0.     | 18     | 0.13   |
| Lock static friction torque                            | [N•m                             | ] 0 | .32                              | 1.     | .3     | 2.4    |
| Release delay time (Note 2)                            | [5                               | ] 0 | .03                              | 0.0    | 03     | 0.04   |
| Locking delay time (Note 2) [s]                        | DC off                           | 0   | .01                              | 0.0    | 02     | 0.02   |
| Permissible locking work                               | Per locking [J                   | ]   | 5.6                              | 2      | 2      | 64     |
| Fermissible locking work                               | Per hour [J                      | ]   | 56                               | 22     | 20     | 640    |
| Lock looseness at servo motor shaft (Note 5) [degrees] |                                  |     | 2.5                              | 1.     | .2     | 0.9    |
| Lock life (Note 3) Number of lockings [times]          |                                  | ]   |                                  | 20000  |        |        |
|                                                        | Work per locking [J              | ]   | 5.6                              | 2      | 2      | 64     |
| Selection example of surge absorbers to be used        | For the suppressed voltage 145 V |     | TND20V-680KB (135[V])            |        |        |        |
| (Note 7, 8)                                            | For the suppressed voltage 370 V |     | TND10V-221KB (360[V])            |        |        |        |

Note 1. There is no manual release mechanism. When it is necessary to hand-turn the servo motor shaft for machine centering, etc., use a separate 24 V DC power supply to release the lock electrically.

- 2. The value for initial on gap at 20 °C.
- 3. The lock gap will increase as the brake lining wears, but the gap is not adjustable. The lock life indicated is the number of locking cycles after which adjustment will be required.
- 4. Always prepare a power supply exclusively used for the lock.
- 5. These are design values. These are not guaranteed values.
- 6. These are measured values. These are not guaranteed values.
- 7. Select the lock control relay properly, considering the characteristics of the lock and surge absorber. When you use a diode for a surge absorber, the locking time will be longer.
- 8. Manufactured by Nippon Chemi-Con Corporation.

## 15.2 Protection from oil and water

(1) Do not use the servo motor with its cable soaked in oil or water.

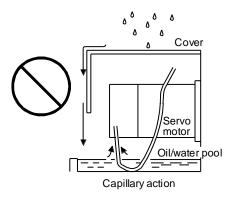

(2) If oil such as cutting oil drops on the servo motor, the sealant, packing, cable and others may be affected depending on the oil type.

#### 15.3 Cable

The standard motor and encoder cables routed from the servo motor should be fixed to the servo motor to keep them unmovable. Otherwise, the cable may disconnect. In addition, do not modify the connectors, terminals and others at the ends of the cables.

### 15.4 Rated speed of servo motor

The rated speed of servo motor (LE-T6-□, LE-T7-□, LE-T8-□, LE-T9-□) is 3000[r/min].

## 15.5 Mounting connectors

If the connector is not fixed securely, it may come off or may not produce a splash-proof effect during operation.

To achieve the IP rating IP65, pay attention to the following points and install the connectors.

(1) When screwing the connector, hold the connector still and gradually tighten the screws in a crisscross pattern.

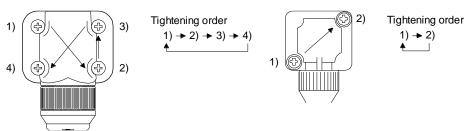

Connector for power supply, connector for encoder

Connector for lock

(2) Tighten the screws evenly. Tightening torques are as indicated below.

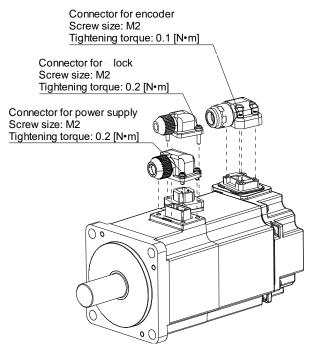

(3) The servo motor fitting part of each connector is provided with a splash-proof seal (O ring). When mounting a connector, use care to prevent the seal (O ring) from dropping and being pinched. If the seal (O ring) has dropped or is pinched, a splash-proof effect is not produced.

| 16. HOW TO USE THE POINT TABLE                                            | 2  |
|---------------------------------------------------------------------------|----|
| 16.1 Specification list                                                   |    |
| 16.2 Switching power on for the first time                                |    |
| 16.3 Switching power on for the first time Point table mode (pt)          |    |
| 16.3.1 Point table mode (pt)                                              |    |
| 16.3.2 Automatic operation using point table                              |    |
| 16.4 Jog mode (jg)                                                        |    |
| 16.5 Point table setting method                                           | 26 |
| 16.5.1 Point table setting method with Setup software (MR Configurator2™) | 26 |
| 16.5.2 Point table setting method with objects                            | 29 |

POINT

● For the home position return, refer to chapter 18,19,20.

See the following table for the No. of each object mentioned in this chapter.

| Ohioot               | No.                   |                             |  |
|----------------------|-----------------------|-----------------------------|--|
| Object               | EtherCAT              | PROFINET                    |  |
| Modes of operation   | Index: 6060h          | PNU: 24672, Sub: 0          |  |
| Controlword          | Index: 6040h          | PNU: 24640, Sub: 0          |  |
| Statusword           | Index: 6041h          | PNU: 24641, Sub: 0          |  |
| Profile velocity     | Index: 6081h          | PNU: 24705, Sub: 0          |  |
| Profile acceleration | Index: 6083h          | PNU: 24707, Sub: 0          |  |
| Profile deceleration | Index: 6084h          | PNU: 24708, Sub: 0          |  |
| Target point table   | Index: 2D60h          | PNU: 11616, Sub: 0          |  |
| Status DO 1          | Index: 2D11h          | PNU: 11537, Sub: 0          |  |
| Status DO 5          | Index: 2D15h          | PNU: 11541, Sub: 0          |  |
| Point actual value   | Index: 2D69h          | PNU: 11625, Sub: 0          |  |
| M code actual value  | Index: 2D6Ah          | PNU: 11626, Sub: 0          |  |
| Point table          | Index: 2801h to 28FFh | PNU: 10241 to 10495, Sub: 0 |  |

16.1 Specification list

| 10                                                                           | ). I             | Specification list                                             |                                                                                                    |
|------------------------------------------------------------------------------|------------------|----------------------------------------------------------------|----------------------------------------------------------------------------------------------------|
|                                                                              |                  | Item                                                           | Description                                                                                                    |
| Operational specifications                                                   |                  | onal specifications                                            | Positioning with specification of point table No. (255 points)                                                                                                    |
| Position command input (Note 1)                                              |                  | command input (Note 1)                                         | Set in the point table.<br>Setting range of feed length per point: -999999 to 999999 [×10 <sup>S™</sup> μm],<br>-99.9999 to 99.9999 [×10 <sup>S™</sup> inch], -999999 to 999999 [pulse]                                             |
| Spe                                                                          | eed o            | command input                                                  | Set the acceleration/deceleration time constants in the point table.  Set the S-pattern acceleration/deceleration time constants with [Pr. PT51].                                                                                   |
|                                                                              | stem             |                                                                | Signed absolute position command method/relative position command method                                                                                                    |
|                                                                              | que              | limit                                                          | Limits the servo motor torque.                                                                                                    |
| Control mode (pt) Each positioning operation  Each positioning operation  Va |                  |                                                                | Point table No. input method  Operates each positioning based on position command and speed command.                                                                                                    |
|                                                                              | Point 1          | Automatic continuous positioning operation                     | Varying-speed operation (2 to 255 speeds)/automatic continuous positioning operation (2 to 255 points)/ Automatic continuous operation to a point table selected at startup/automatic continuous operation to the point table No. 1 |
|                                                                              | Jog mode (jg)    | JOG operation                                                  | Executes an inching operation via network.                                                                                                    |
|                                                                              | Homing mode (hm) | Dog type<br>(Rear end detection, Z-<br>phase reference)        |                                                                                                    |
|                                                                              | Homin            | (Front end detection, Z-<br>phase reference)  Data set type    |                                                                                                    |
|                                                                              |                  | Stopper type (Stopper position reference)                      |                                                                                                    |
|                                                                              |                  | Dog type<br>(Rear end detection, rear<br>end reference)        |                                                                                                    |
|                                                                              |                  | Count type (Front end detection, front end reference)          |                                                                                                    |
|                                                                              |                  | Dog cradle type  Dog type last Z-phase reference (Note 2)      |                                                                                                    |
|                                                                              |                  | Dog type front end reference                                   | For the descriptions of the home position return types, refer to chapter 18,19,20.                                                                                                    |
|                                                                              |                  | Dogless Z-phase reference (Note 2)                             |                                                                                                    |
|                                                                              |                  | Home position ignorance (servo-on position as                  |                                                                                                    |
|                                                                              |                  | home position)  Homing on positive home switch and index pulse |                                                                                                    |
|                                                                              |                  | (method 3)                                                     |                                                                                                    |
|                                                                              |                  | Homing on positive home switch and index pulse (method 4)      |                                                                                                    |
|                                                                              |                  | Homing on negative home switch and index pulse (method 5)      |                                                                                                    |
|                                                                              |                  | Homing on negative home switch and index pulse (method 6)      |                                                                                                    |

|                    | Item                                                    | Description                                                                          |
|--------------------|---------------------------------------------------------|--------------------------------------------------------------------------------------|
| Control mode       | Homing on home switch and index pulse (method 7)        |                                                                                      |
| Contr<br>Homing mo | Homing on home switch and index pulse (method 8)        |                                                                                      |
|                    | Homing on home switch and index pulse (method 11)       |                                                                                      |
|                    | Homing on home switch<br>and index pulse<br>(method 12) |                                                                                      |
|                    | Homing without index pulse (method 19)                  |                                                                                      |
|                    | Homing without index pulse (method 20)                  |                                                                                      |
|                    | Homing without index pulse (method 21)                  |                                                                                      |
|                    | Homing without index pulse (method 22)                  | For the descriptions of the home position return types, refer to chapter 18,19,20.   |
|                    | Homing without index pulse (method 23)                  | For the descriptions of the frome position return types, refer to chapter 16, 19,20. |
|                    | Homing without index pulse (method 24)                  |                                                                                      |
|                    | Homing without index pulse (method 27)                  |                                                                                      |
|                    | Homing without index pulse (method 28)                  |                                                                                      |
|                    | Homing on index pulse (method 33)                       |                                                                                      |
|                    | Homing on index pulse (method 34)                       |                                                                                      |
|                    | Homing on current position (method 35)                  |                                                                                      |
|                    | Homing on current position (method 37)                  |                                                                                      |
|                    | atic positioning to home n function                     | High-speed automatic positioning to a defined home position                          |
| Other              | functions                                               | Absolute position detection/external limit switch/software stroke limit              |

Note STM is the ratio to the setting value of the position data. STM can be changed with [Pr. PT03 Feeding function selection].

## 16.2 Switching power on for the first time

## **POINT**

- Set [Pr. PA01] to "\_\_\_6" (Positioning mode (point table method)).
- ●When using EtherCAT, set the mapping objects of 3rd RxPDO map (1602h) and 2nd TxPDO map (1A01h) in the PDO mapping. For details, refer to 18.3.
- ●When using PROFINET, set the communication format to Telegram 103. For details, refer to section 20.

When switching power on for the first time, follow this section to make a startup.

#### Startup procedure

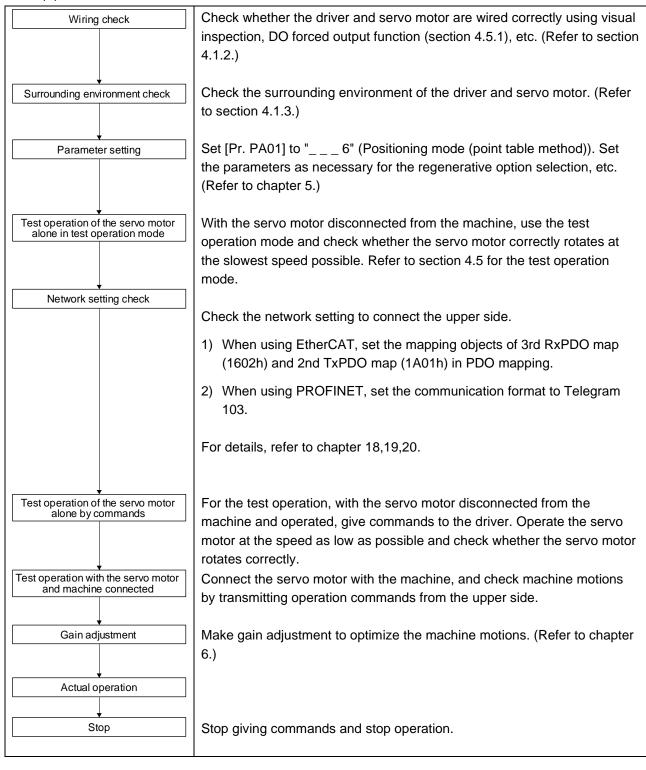

#### 16.3 Switching power on for the first time Point table mode (pt)

#### 16.3.1 Point table mode (pt)

Set point tables in advance, and select any point table in "Target point table" to start operation with "Controlword bit 4 (New set-point)". The auxiliary function of the point table enables to select absolute position command method and relative position command method.

## (1) Absolute position command method

As position data, set the target address to be reached.

Setting range: -999999 to 999999 [x10STM µm] (STM = Feed length multiplication [Pr. PT03])

- -999999 to 999999 [ $\times 10^{(STM-4)}$  inch] (STM = Feed length multiplication [Pr. PT03])
- -999999 to 999999 [pulse]

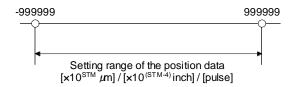

## (2) Relative position command method

As position data, set the travel distance from the current address to the target address.

Setting range: -999999 to 999999 [ $\times 10^{STM} \mu m$ ] (STM = Feed length multiplication [Pr. PT03])

- -999999 to 999999 [x10<sup>(STM-4)</sup> inch] (STM = Feed length multiplication [Pr. PT03])
- -999999 to 999999 [pulse]

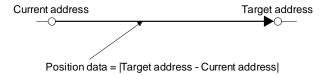

#### 16.3.2 Automatic operation using point table

Select absolute position command method or relative position command method in the auxiliary function of the point table to use this function.

## (1) Point table

POINT

Refer to section 18.5 for the setting of the point table.

Set the point table values using Setup software (MR Configurator2™) or "Point table 001 to 255".

Set the position data, servo motor speed, acceleration time constant, deceleration time constant, dwell time, auxiliary function, and M code to the point table.

To use the point table with the absolute position command method, set "0", "1", "8", or "9" to the auxiliary function. To use the point table with the relative position command method, set "2", "3", "10", or "11" to the auxiliary function.

When you set a value outside the setting range to the point table, the set value will be clamped with the maximum or minimum value. If the value becomes out of the range because of the changes in the command unit or the connected servo motor, [AL. 37] will occur.

| Item                       | Setting range                 | Unit                                                          | Description                                                                                                    |
|----------------------------|-------------------------------|---------------------------------------------------------------|----------------------------------------------------------------------------------------------------|
| Position data              | -999999 to 999999<br>(Note 1) | ×10 <sup>STM</sup> µm<br>×10 <sup>(STM-4)</sup> inch<br>pulse | <ul> <li>(1) When using this point table with the absolute position command method Set the target address (absolute value).</li> <li>(2) When using this point table with the relative position command method Set the travel distance. A "-" sign indicates a reverse rotation command.</li> </ul>                                                                                                    |
| Servo motor speed          | 0 to permissible speed        | 0.01 r/min<br>0.01 mm/s<br>(Note 2)                           | Set the command speed of the servo motor for execution of positioning.  The setting value must be the instantaneous permissible speed or less of the servo motor used.  If a value smaller than "1" is set for the servo motor speed, the servo motor may not rotate.                                                                                                    |
| Acceleration time constant | 0 to 20000                    | ms                                                            | Set a time for the servo motor to reach the rated speed.                                                                                                    |
| Deceleration time constant | 0 to 20000                    | ms                                                            | Set a time for the servo motor to stop from the rated speed.                                                                                                    |
| Dwell time                 | 0 to 20000                    | ms                                                            | Set the dwell time.  To disable the dwell time, set "0" or "2" to the auxiliary function.  To perform a continuous operation, set "1", "3", "8", "9", "10", or "11" to the auxiliary function and "0" to the dwell time.  When the dwell time is set, a positioning of the next point table will be started after the positioning of the selected data is completed, and the set dwell time has elapsed.                                                                                                    |
| Auxiliary<br>function      | 0 to 3, 8 to 11               |                                                               | <ul> <li>Set the auxiliary function.</li> <li>(1) When using this point table with the absolute position command method 0: Automatic operation for a selected point table is performed.</li> <li>1: Automatic continuous operation is performed without a stop to the next point table.</li> <li>8: Automatic continuous operation is performed without a stop to the point table selected at start-up.</li> <li>9: Automatic continuous operation is performed without stopping a point table No. 1.</li> <li>(2) When using this point table with the relative position command method 2: Automatic operation for a selected point table is performed.</li> <li>3: Automatic continuous operation is performed without a stop to the next point table.</li> <li>10: Automatic continuous operation for a point table selected at start-up is performed.</li> <li>11: Automatic continuous operation is performed without stopping a point table No. 1.</li> <li>When an opposite rotation direction is set, the servo motor rotates in the opposite direction after smoothing zero (command output) is confirmed.</li> <li>Setting "1" or "3" to point table No. 255 results in an error.</li> <li>Refer to (4) (b) in this section for details.</li> </ul> |
| M code                     | 0 to 99                       |                                                               | Set a code to output at the completion of positioning.  M code can be read with "M code actual value".                                                                                                    |

Note When the unit of the position data is μm or inch, the location of the decimal point is changed according to the STM setting.

1.

## (2) Parameter setting

Set the following parameters to perform automatic operation.

(a) Rotation direction selection ([Pr. PA14])

Select the servo motor rotation direction when "Controlword bit 4 (New set-point)" is switched on.

| [Pr. PA14] setting | Servo motor rotation direction "Controlword bit 4 (New set-point)" on |
|--------------------|-----------------------------------------------------------------------|
| 0                  | CCW rotation with + position data CW rotation with - position data    |
| 1                  | CW rotation with + position data CCW rotation with - position data    |

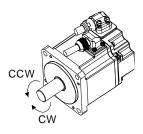

# (b) Position data unit ([Pr. PT01])

Set the unit of the position data.

| [Pr. PT01] setting | Position data unit |
|--------------------|--------------------|
| _ 0                | mm                 |
| _1                 | inch               |
| _3                 | pulse              |

## (c) Feed length multiplication ([Pr. PT03])

Set the feed length multiplication factor (STM) of the position data.

|                    | Position data input    |                        |                      |
|--------------------|------------------------|------------------------|----------------------|
| [Pr. PT03] setting | range                  |                        |                      |
|                    | [mm]                   | [inch]                 | [pulse] (Note)       |
| 0                  | - 999.999 to + 999.999 | - 99.9999 to + 99.9999 |                      |
| 1                  | - 9999.99 to + 9999.99 | - 999.999 to + 999.999 | - 999999 to + 999999 |
| 2                  | - 99999.9 to + 99999.9 | - 9999.99 to + 9999.99 | - 999999 10 + 999999 |
| 3                  | - 999999 to + 999999   | - 99999.9 to + 99999.9 |                      |

Note. The feed length multiplication setting ([Pr. PT03]) is not applied to the unit multiplication factor. Adjust the unit multiplication factor in the electronic gear setting ([Pr. PA06] and [Pr. PA07]).

#### (3) Operation

Selecting the point table with "Target point table" and switching on "Controlword bit 4 (New set-point)" starts positioning to the position data at the set speed, acceleration time constant and deceleration time constant.

| Item                            | Object to be used  | Setting                                        |
|---------------------------------|--------------------|------------------------------------------------|
| Point table mode (pt) selection | Modes of operation | Set "-101".                                    |
| Point table selection           | Target point table | Set the point table No. to use.                |
| Start                           | Controlword        | Switch on "Controlword bit 4 (New set-point)". |

### (4) Automatic operation timing chart

(a) Automatic individual positioning operation

While the servo motor is stopped under servo-on state, switching on "Controlword bit 4 (New setpoint)" starts the automatic positioning operation.

The following shows a timing chart.

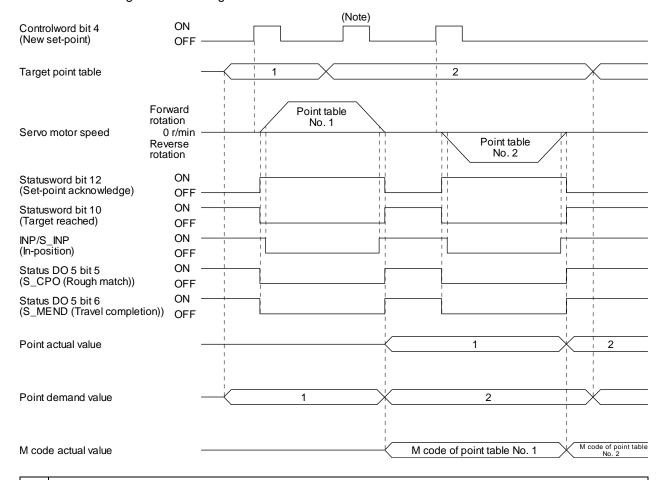

No Switching on "Controlword bit 4 (New set-point)" is invalid during the servo motor rotation. te.

## (b) Automatic continuous positioning operation

By merely selecting a point table and switching on "Controlword bit 4 (New set-point)", the operation can be performed in accordance with the point tables having consecutive numbers.

The following shows a timing chart.

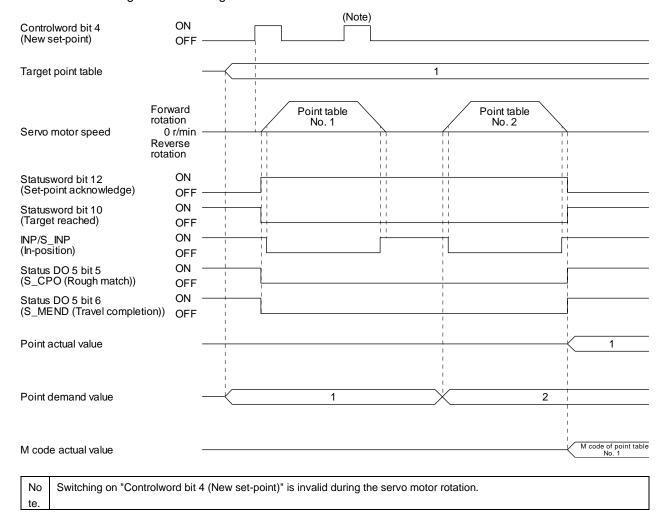

By specifying the absolute position command or the relative position command in the auxiliary function of the point table, the automatic continuous operation can be performed. The following shows how to set.

| Point table setting |                                    |                                    |  |  |
|---------------------|------------------------------------|------------------------------------|--|--|
|                     | Auxiliary                          | function                           |  |  |
| Dwell time          | When the position data is absolute | When the position data is relative |  |  |
|                     | value value                        |                                    |  |  |
| 1 or more           | 1                                  | 3                                  |  |  |

## 1) Positioning in a single direction

The following shows an operation example with the set values listed in the table below. In this example, point table No. 1 and No. 3 are set to the absolute position command method, and point table No. 2 is set to the relative position command method.

| Point table No. | Position data<br>[10 <sup>STM</sup> μm] | Servo motor<br>speed [r/min] | Acceleration time constant [ms] | Deceleration<br>time constant<br>[ms] | Dwell time<br>[ms] | Auxiliary function | M code |
|-----------------|-----------------------------------------|------------------------------|---------------------------------|---------------------------------------|--------------------|--------------------|--------|
| 1               | 5.00                                    | 3000.00                      | 100                             | 150                                   | 100                | 1                  | 05     |
| 2               | 5.00                                    | 2000.00                      | 150                             | 200                                   | 200                | 3                  | 10     |
| 3               | 15.00                                   | 1000.00                      | 300                             | 100                                   | Disabled           | 0 (Note)           | 15     |

Note. Be sure to set "0" or "2" to the auxiliary function of the last point table of the consecutive point tables.

- 0: When using the point table with the absolute position command method
- 2: When using the point table with the relative position command method

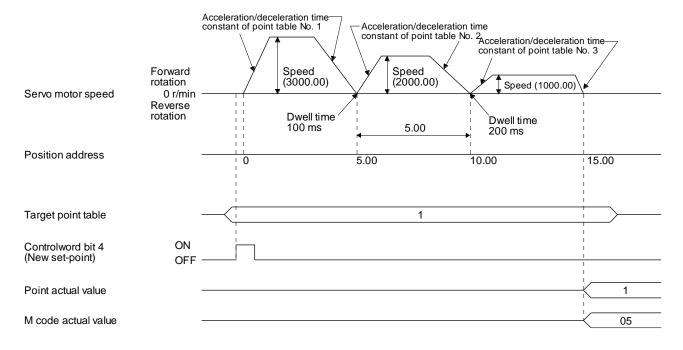

2) Positioning in the reverse direction midway

The following shows an operation example with the set values listed in the table below. In this example, point table No. 1 and No. 3 are set to the absolute position command method, and point table No. 2 is set to the relative position command method.

| Point table No. | Position data<br>[10 <sup>STM</sup> μm] | Servo motor speed [r/min] | Acceleration time constant [ms] | Deceleration<br>time constant<br>[ms] | Dwell time<br>[ms] | Auxiliary function | M code |
|-----------------|-----------------------------------------|---------------------------|---------------------------------|---------------------------------------|--------------------|--------------------|--------|
| 1               | 5.00                                    | 3000.00                   | 100                             | 150                                   | 100                | 1                  | 05     |
| 2               | 7.00                                    | 2000.00                   | 150                             | 200                                   | 200                | 3                  | 10     |
| 3               | 8.00                                    | 1000.00                   | 300                             | 100                                   | Disabled           | 0 (Note)           | 15     |

Note. Be sure to set "0" or "2" to the auxiliary function of the last point table of the consecutive point tables.

- 0: When using the point table with the absolute position command method
- 2: When using the point table with the relative position command method

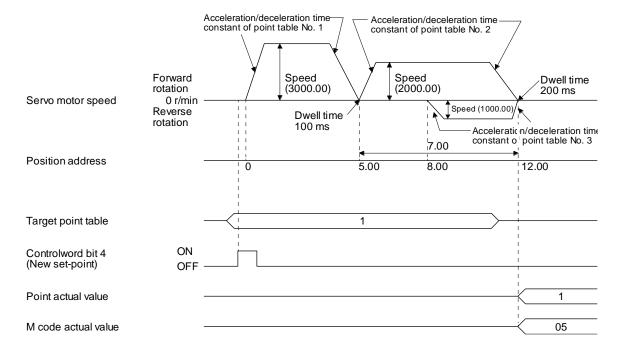

#### (c) Varying-speed operation

By setting the auxiliary function of the point table, the servo motor speed during positioning can be changed. Point tables are used by the number of the set speed.

Set "1" or "3" to the auxiliary function to execute the positioning at the speed set in the following point table.

At this time, the position data selected at start is enabled, and the acceleration/deceleration time constant set in the next and subsequent point tables is disabled.

By setting "1" or "3" to auxiliary functions until point table No. 254, the operation can be performed at maximum 255 speeds.

Be sure to set "0" or "2" to the auxiliary function of the last point table.

To perform varying-speed operation, be sure to set "0" to the dwell time.

Setting "1" or more enables the automatic continuous positioning operation.

The following table shows an example of setting.

| Point table No. | Dwell time [ms]<br>(Note 1) | Auxiliary function | Varying-speed operation      |
|-----------------|-----------------------------|--------------------|------------------------------|
| 1               | 0                           | 1                  | On an anathra maket table    |
| 2               | 0                           | 3                  | Consecutive point table data |
| 3               | Disabled                    | 0 (Note 2)         | uata                         |
| 4               | 0                           | 3                  | On an anathra maket table    |
| 5               | 0                           | 1                  | Consecutive point table data |
| 6               | Disabled                    | 2 (Note 2)         | uaia                         |

Note 1. Be sure to set "0".

2. Be sure to set "0" or "2" to the auxiliary function of the last point table of the consecutive point tables.

## 1) Positioning in a single direction

The following shows an operation example with the set values listed in the table below. In this example, point table No. 1 and No. 3 are set to the absolute position command method, and point table No. 2 is set to the relative position command method.

| Point table No. | Position data<br>[10 <sup>STM</sup> μm] | Servo motor speed [r/min] | Acceleration time constant [ms] | Deceleration<br>time constant<br>[ms] | Dwell time<br>[ms] (Note 1) | Auxiliary function | M code |
|-----------------|-----------------------------------------|---------------------------|---------------------------------|---------------------------------------|-----------------------------|--------------------|--------|
| 1               | 5.00                                    | 3000.00                   | 100                             | 150                                   | 0                           | 1                  | 05     |
| 2               | 3.00                                    | 2000.00                   | Disabled                        | Disabled                              | 0                           | 3                  | 10     |
| 3               | 10.00                                   | 1000.00                   | Disabled                        | Disabled                              | 0                           | 1                  | 15     |
| 4               | 6.00                                    | 500.00                    | Disabled                        | Disabled                              | Disabled                    | 2 (Note 2)         | 20     |

Note 1. Be sure to set "0".

- 2. Be sure to set "0" or "2" to the auxiliary function of the last point table of the consecutive point tables.
  - 0: When using the point table with the absolute position command method
  - 2: When using the point table with the relative position command method

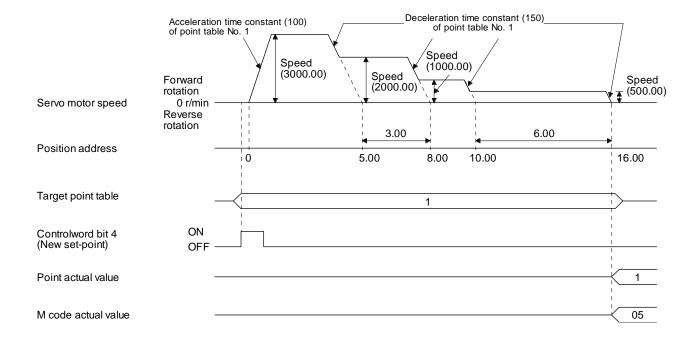

## 2) Positioning in the reverse direction midway

The following shows an operation example with the set values listed in the table below. In this example, point table No. 1 and No. 3 are set to the absolute position command method, and point table No. 2 is set to the relative position command method.

| Point table No. | Position data<br>[10 <sup>S™</sup> µm] | Servo motor<br>speed [r/min] | Acceleration time constant [ms] | Deceleration<br>time constant<br>[ms] | Dwell time<br>[ms] (Note 1) | Auxiliary function | M code |
|-----------------|----------------------------------------|------------------------------|---------------------------------|---------------------------------------|-----------------------------|--------------------|--------|
| 1               | 5.00                                   | 3000.00                      | 100                             | 150                                   | 0                           | 1                  | 05     |
| 2               | 7.00                                   | 2000.00                      | Disabled                        | Disabled                              | 0                           | 3                  | 10     |
| 3               | 8.00                                   | 1000.00                      | Disabled                        | Disabled                              | Disabled                    | 0 (Note 2)         | 15     |

Note 1. Be sure to set "0".

- 2. Be sure to set "0" or "2" to the auxiliary function of the last point table of the consecutive point tables.
  - 0: When using the point table with the absolute position command method
  - 2: When using the point table with the relative position command method

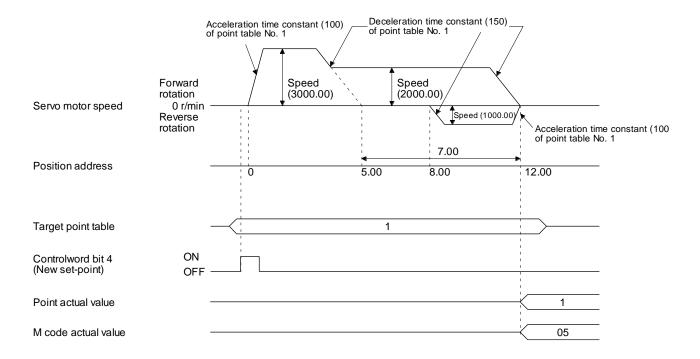

## (d) Automatic repeat positioning operation

By setting the auxiliary function of the point table, the operation pattern of the set point table No. can be returned to, and the positioning operation can be performed repeatedly.

Setting "8" or "10" to the auxiliary function performs an automatic continuous operation or a varying-speed operation until that point table, and after the completion of positioning, performs the operation again from the operation pattern of the point table No. used at start-up.

Setting "9" or "11" to the auxiliary function performs an automatic continuous operation or a varyingspeed operation until that point table, and after the completion of positioning, performs the operation again from the operation pattern of point table No. 1.

 Automatic repeat positioning operation by absolute position command method Example 1. Operations when "8" is set to the auxiliary function of point table No. 4

| Point table No. | Position data<br>[10 <sup>STM</sup> μm] | Servo motor speed [r/min] | Acceleration time constant [ms] | Deceleration<br>time constant<br>[ms] | Dwell time<br>[ms] | Auxiliary function | M code |
|-----------------|-----------------------------------------|---------------------------|---------------------------------|---------------------------------------|--------------------|--------------------|--------|
| 1               | 4.00                                    | 1500.00                   | 200                             | 100                                   | 150                | 1                  | 01     |
| 2               | 5.00                                    | 3000.00                   | 100                             | 150                                   | 100                | 1                  | 05     |
| 3               | 5.00                                    | 2000.00                   | 150                             | 200                                   | 200                | 3                  | 10     |
| 4               | 15.00                                   | 1000.00                   | 300                             | 100                                   | 150                | 8                  | 15     |

#### Operation sequence

- 1) Starting with point table No. 2
- 2) Executing point table No. 3
- 3) Executing point table No. 4
- 4) Executing again point table No. 2 used at start-up when "8" is set to the auxiliary function of point table No. 4
- 5) Repeating the above execution in the sequence of 2) to 3) to 4) to 2) to 3) to 4)

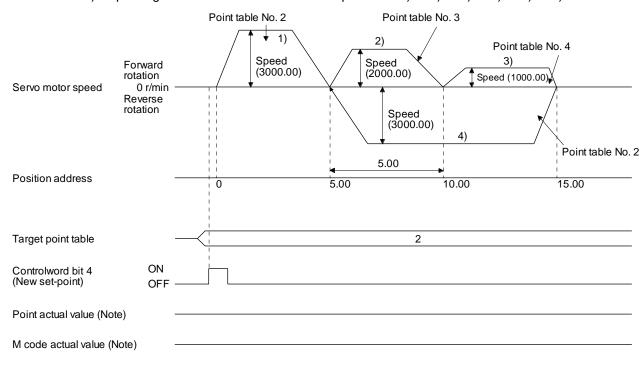

Example 2. Operations when "9" is set to the auxiliary function of point table No. 3

|   | Point table No. | Position data<br>[10 <sup>STM</sup> μm] | Servo motor speed [r/min] | Acceleration time constant [ms] | Deceleration<br>time constant<br>[ms] | Dwell time<br>[ms] | Auxiliary function | M code |
|---|-----------------|-----------------------------------------|---------------------------|---------------------------------|---------------------------------------|--------------------|--------------------|--------|
| I | 1               | 0.00                                    | 3000.00                   | 100                             | 150                                   | 100                | 1                  | 05     |
| I | 2               | 5.00                                    | 2000.00                   | 150                             | 200                                   | 200                | 1                  | 10     |
| I | 3               | 15.00                                   | 1000.00                   | 300                             | 100                                   | 150                | 9                  | 15     |

## Operation sequence

- 1) Starting with point table No. 2
- 2) Executing point table No. 3
- 3) Executing point table No. 1 when "9" is set to the auxiliary function of point table No. 3
- 4) Repeating the above execution in the sequence of 1) to 2) to 3) to 1) to 2) to 3)

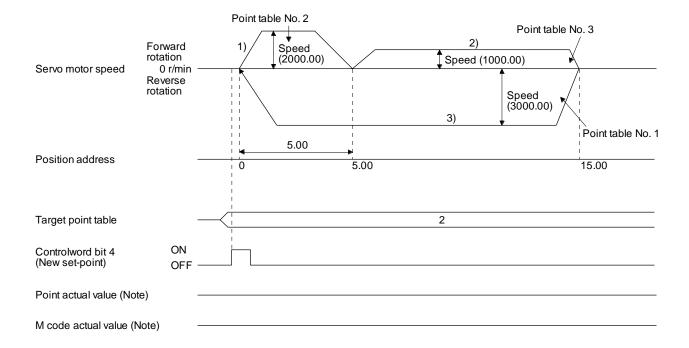

2) Automatic repeat positioning operation by relative position command method Example 1. Operations when "10" is set to the auxiliary function of point table No. 4

| Point table No. | Position data<br>[10 <sup>S™</sup> µm] | Servo motor<br>speed [r/min] | Acceleration time constant [ms] | Deceleration<br>time constant<br>[ms] | Dwell time<br>[ms] | Auxiliary function | M code |
|-----------------|----------------------------------------|------------------------------|---------------------------------|---------------------------------------|--------------------|--------------------|--------|
| 1               | 4.00                                   | 1500.00                      | 200                             | 100                                   | 150                | 1                  | 01     |
| 2               | 5.00                                   | 3000.00                      | 100                             | 150                                   | 100                | 3                  | 05     |
| 3               | 10.00                                  | 2000.00                      | 150                             | 200                                   | 200                | 1                  | 10     |
| 4               | 5.00                                   | 1000.00                      | 300                             | 100                                   | 150                | 10                 | 15     |

Operation sequence

- 1) Starting with point table No. 2
- 2) Executing point table No. 3
- 3) Executing point table No. 4
- 4) Executing again point table No. 2 used at start-up when "10" is set to the auxiliary function of point table No. 4
- 5) Repeating the above execution in the sequence of 1) to 2) to 3) to 4) to 2) to 3) to 4)

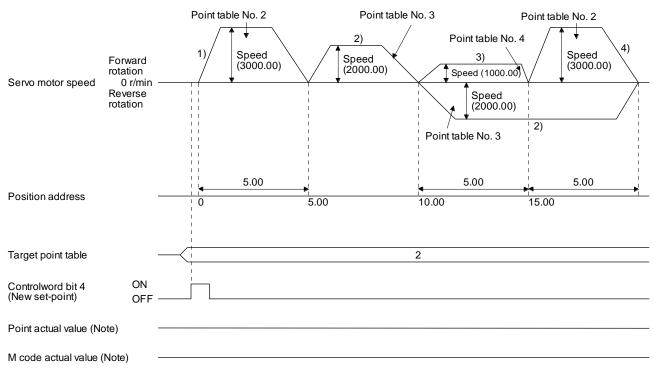

Example 2. Operations when "11" is set to the auxiliary function of point table No. 3

| Point table No. | Position data<br>[10 <sup>STM</sup> μm] | Servo motor speed [r/min] | Acceleration time constant [ms] | Deceleration<br>time constant<br>[ms] | Dwell time<br>[ms] | Auxiliary function | M code |
|-----------------|-----------------------------------------|---------------------------|---------------------------------|---------------------------------------|--------------------|--------------------|--------|
| 1               | 5.00                                    | 3000.00                   | 100                             | 150                                   | 100                | 3                  | 05     |
| 2               | 10.00                                   | 2000.00                   | 150                             | 200                                   | 200                | 1                  | 10     |
| 3               | 5.00                                    | 1000.00                   | 300                             | 100                                   | 150                | 11                 | 15     |

## Operation sequence

- 1) Starting with point table No. 2
- 2) Executing point table No. 3
- 3) Executing point table No. 1 when "11" is set to the auxiliary function of point table No. 3
- 4) Repeating the above execution in the sequence of 1) to 2) to 3) to 1) to 2) to 3)

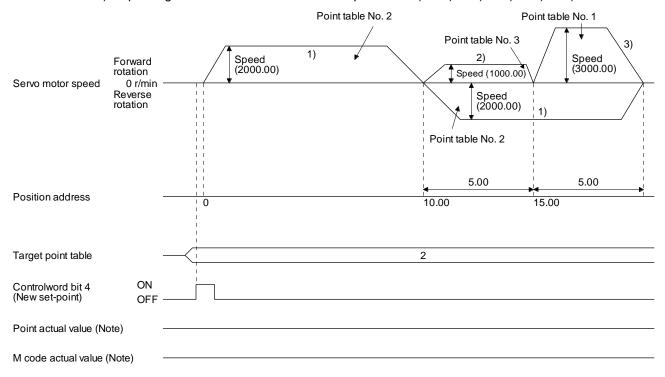

Varying-speed operation by absolute position command method
 Example. Operations when "8" is set to the auxiliary function of point table No. 3

| Point table No. | Position data<br>[10 <sup>STM</sup> μm] | Servo motor speed [r/min] | Acceleration time constant [ms] | Deceleration<br>time constant<br>[ms] | Dwell time<br>[ms] | Auxiliary function | M code |
|-----------------|-----------------------------------------|---------------------------|---------------------------------|---------------------------------------|--------------------|--------------------|--------|
| 1               | 5.00                                    | 3000.00                   | 100                             | 150                                   | 0                  | 1                  | 05     |
| 2               | 5.00                                    | 2000.00                   | Disabled                        | Disabled                              | 0                  | 3                  | 10     |
| 3               | 15.00                                   | 1000.00                   | Disabled                        | Disabled                              | 0                  | 8                  | 15     |

#### Operation sequence

- 1) Starting with point table No. 1
- 2) Varying the speed and executing point table No. 2
- 3) Varying the speed and executing point table No. 3
- 4) Executing point table No. 1 used at start-up in CW direction when "8" is set to the auxiliary function of point table No. 3
- 5) Repeating the above execution in the sequence of 1) to 2) to 3) to 4) to 2) to 3) to 4)

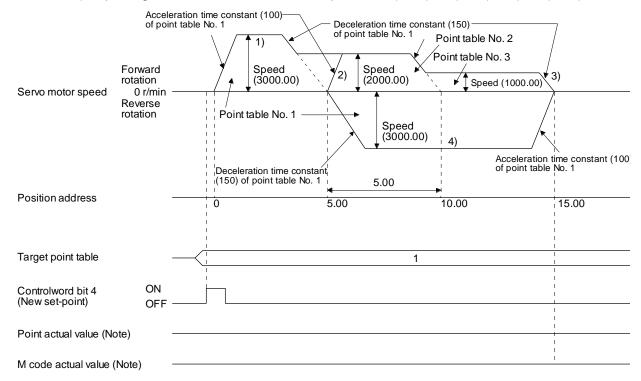

4) Varying-speed operation by relative value command method Example. Operations when "10" is set to the auxiliary function of point table No. 3

| Point table No. | Position data<br>[10 <sup>STM</sup> μm] | Servo motor speed [r/min] | Acceleration time constant [ms] | Deceleration<br>time constant<br>[ms] | Dwell time<br>[ms] | Auxiliary function | M code |
|-----------------|-----------------------------------------|---------------------------|---------------------------------|---------------------------------------|--------------------|--------------------|--------|
| 1               | 5.00                                    | 3000.00                   | 100                             | 150                                   | 0                  | 3                  | 05     |
| 2               | 10.00                                   | 2000.00                   | 150                             | 200                                   | 0                  | 1                  | 10     |
| 3               | 5.00                                    | 1000.00                   | 300                             | 100                                   | 0                  | 10                 | 15     |

Operation sequence

- 1) Starting with point table No. 1
- 2) Varying the speed and executing point table No. 2
- 3) Varying the speed and executing point table No. 3
- 4) Varying the speed, and executing point table No. 1 when "10" is set to the auxiliary function of point table No. 3
- 5) Repeating the above execution in the sequence of 1) to 2) to 3) to 4) to 2) to 3) to 4)

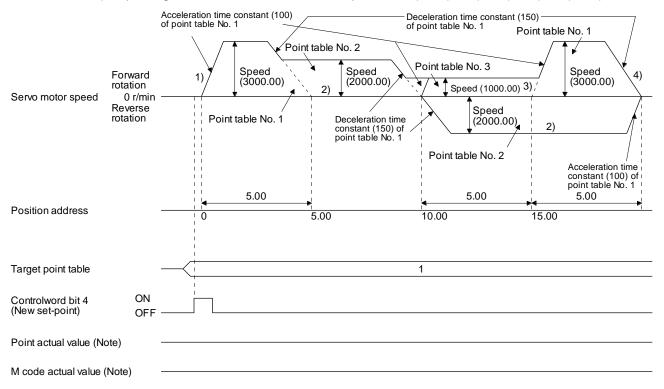

#### (e) Temporary stop/restart

When "Controlword bit 8 (HALT)" is switched on during automatic operation, the servo motor decelerates with the deceleration time constant of the point table being executed, and then stops temporarily. When "Controlword bit 8 (HALT)" is switched off during a temporary stop, the servo motor starts for the remaining travel distance.

"Controlword bit 4 (New set-point)" does not function even it is switched on during a temporary stop. When any of the following conditions is satisfied during a temporary stop, the travel remaining distance is cleared.

- The control mode is changed from the point table mode (pt) to the Jog mode (jg).
- The servo motor enters the servo-off status.

The temporary stop/restart input functions in the following status.

| Operation status        | Point table mode (pt) | Jog mode (jg)  | Homing<br>mode (hm) |
|-------------------------|-----------------------|----------------|---------------------|
| During a stop           |                       | Temporary stop | Temporary stop      |
| During acceleration     | Temporary stop        | Temporary stop | Temporary stop      |
| At a constant speed     | Temporary stop        | Temporary stop | Temporary stop      |
| During deceleration     |                       | Temporary stop | Temporary stop      |
| During a temporary stop | Restart               | Restart        | Stop                |

### 1) When the servo motor is rotating

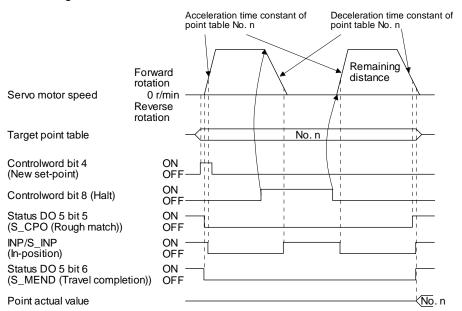

## 2) During dwell

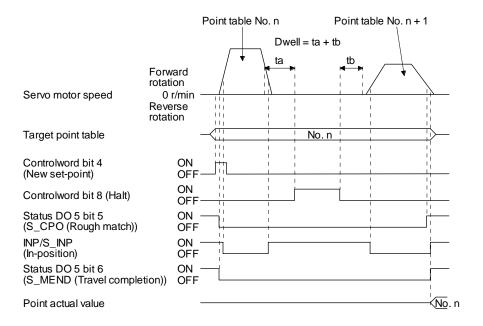

## (f) Suspension of point table operation

To suspend the point table operation or change the operation pattern, stop the servo motor with "Controlword bit 8 (HALT)" and switch the control mode to Jog operation (jg) with "Modes of operation". The remaining travel distance is cleared.

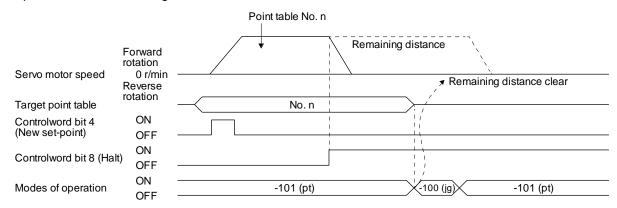

## 16.4 Jog mode (jg)

For the machine adjustment, home position adjustment, and others, positioning to any point is possible with the JOG mode (jg).

### (1) Setting

According to the purpose of use, set objects and parameters as shown below. In this case, "Target point table" is disabled.

| Item                           | Object/parameter to be used | Setting                                       |  |  |
|--------------------------------|-----------------------------|-----------------------------------------------|--|--|
| Jog mode (jg) selection        | Modes of operation          | Set "-100".                                   |  |  |
| Servo motor rotation direction | [Pr. PA14]                  | Refer to (2) in this section.                 |  |  |
| JOG speed                      | Profile velocity            | Set the servo motor speed.                    |  |  |
| Acceleration time constant     | Profile Acceleration        | Set the acceleration time constant.           |  |  |
| Deceleration time constant     | Profile deceleration        | Set the deceleration time constant.           |  |  |
| Speed limit                    | Max profile velocity        | Set a speed limit value for during operation. |  |  |

#### (2) Servo motor rotation direction

|   |                    | Servo motor rotation direction                                                                           |                                                                                                    |  |  |
|---|--------------------|----------------------------------------------------------------------------------------------------|----------------------------------------------------------------------------------------------------|--|--|
|   | [Pr. PA14] setting | Forward rotation start<br>(Controlword bit 4 (Rotation start): on<br>Controlword bit 5 (Direction): off) | Reverse rotation start<br>(Controlword bit 4 (Rotation start): on<br>Controlword bit 5 (Direction): on) |  |  |
| I | 0                  | CCW rotation                                                                                             | CW rotation                                                                                             |  |  |
| I | 1                  | CW rotation                                                                                              | CCW rotation                                                                                            |  |  |

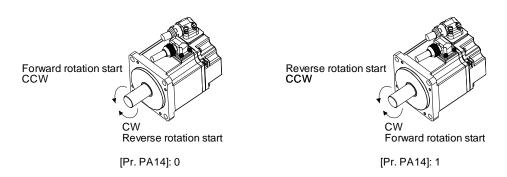

## (3) Operation

Switching on "Controlword bit 4 (Rotation start)" starts at the set speed, acceleration time constant and deceleration time constant. Switching off "Controlword bit 4 (Rotation start)" makes s deceleration to a stop. Refer to (2) in this section for rotation direction.

| Item       | Object to be used | Setting                                                                                                    |
|------------|-------------------|----------------------------------------------------------------------------------------------------|
| Start/stop | Controlword       | Set start/stop in "Controlword bit 4 (Rotation start)". The setting is shown as follows: On: start Off: deceleration to a stop |

#### (4) Timing chart

## (a) When operating at a constant speed

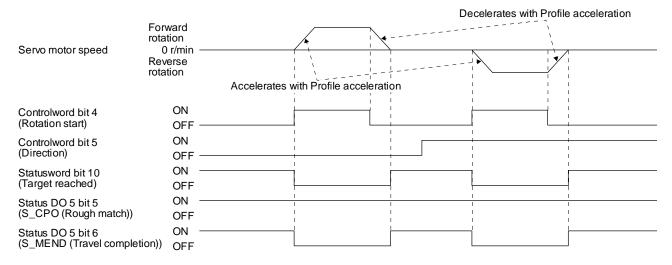

## (b) When changing the speed during operation

You can change the servo motor speed by changing the "Profile velocity" during operation. However, the servo motor speed cannot be changed during deceleration. The acceleration time constant and the deceleration time constant can be changed only while the servo motor is stopped.

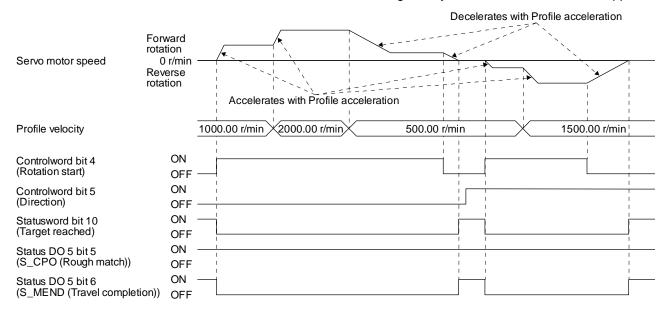

#### 16.5 Point table setting method

16.5.1 Point table setting method with Setup software (MR Configurator2™)

### (1) Setting procedure

Click "Positioning-data" in the menu bar, and click "Point Table" in the menu.

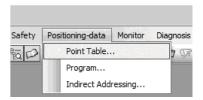

The following window will be displayed.

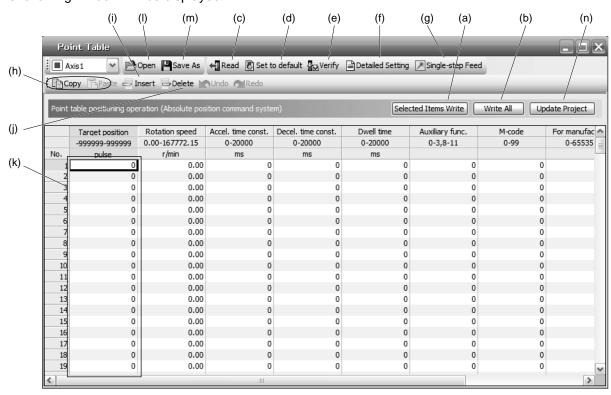

#### (a) Writing point table data (a)

Select changed point table data, and click "Selected Items Write" to write the changed point table data to the driver.

- (b) Writing all point table data (b)
  - Click "Write All" to write all the point table data to the driver.
- (c) Reading all point table data (c)

Click "Read" to read all the point table data from the driver and display them.

(d) Initial setting of point table data (d)

Click "Set to default" to initialize all the data of point table No. 1 to 255. This function also initializes data currently being edited.

(e) Verifying point table data (e)

Click "Verify" to verify all the data displayed and data of the driver.

(f) Detailed setting of point table data (f)

Click "Detailed Setting" to change position data range and unit in the point table window. Refer to (2) in this section for details.

(g) Single-step feed (g)

Click "Single-step Feed" to perform the single-step feed test operation. Refer to section 4.5.1 (1) (e) for details.

(h) Copy and paste of point table data (h)

Click "Copy" to copy the selected point table data. Click "Paste" to paste the copied point table data.

(i) Inserting point table data (i)

Click "Insert" to insert a block before the selected point table No. The selected block and later will be shifted down by one.

(j) Deleting point table data (j)

Click "Delete" to delete the selected block of the point table No. The selected block and later will be shifted up by one.

(k) Changing point table data (k)

After selecting the data to be changed, enter a new value, and click "Enter". You can change the displayed range and unit with (1) (f) "Detailed setting of point table data" in this section.

(I) Reading point table data (I)

Click "Open" to read the point table data.

(m) Saving point table data (m)

Click "Save As" to save the point table data.

(n) Updating project (n)

Click "Update Project" to update the point table data to a project.

## (2) Detailed setting window

The position data range and unit can be changed with the detailed setting in the point table window. For the position data range and unit of [Pr. PT01] setting, refer to section 18.3.2. To reflect the setting for the corresponding parameter, click "Update Project" in the point table window.

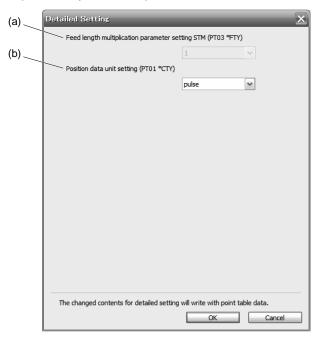

- (a) Feed length multiplication parameter setting STM (PT03 \*FTY): 2) Select a feed length multiplication from 1/10/100/1000.
- (b) Position data unit setting (PT01 \*CTY): 3)
  Select a unit of position data from mm/inch/pulse.

## 16.5.2 Point table setting method with objects

## (1) For EtherCAT

To change the point table of the driver on the master (upper side), write values to the following objects in the SDO communication. However, once the power supply is shut off, the changed setting is not held at the next startup. To hold the changed setting even after the power supply is shut-off, save the point table setting value to EEP-ROM using Store Parameters (1010h).

| Index | Sub       | Object | Name            | Data<br>Type | Access | Default | Description                                                    |
|-------|-----------|--------|-----------------|--------------|--------|---------|----------------------------------------------------------------|
|       | 0         |        | Point table 001 | U8           | ro     | 7       | Number of entries                                              |
|       | 1         | ARRAY  | Point data      | 132          | rw     |         | Set the position data of the point table No. 1.                |
|       | 2         |        | Speed           | 132          | rw     |         | Set the servo motor speed of the point table No. 1.            |
|       | 3         |        | Acceleration    | 132          | rw     |         | Set the acceleration time constant of the point table No. 1.   |
| 2801h | 4         |        | Deceleration    | 132          | rw     |         | Set the deceleration time constant of the point table No. 1.   |
|       | 5         |        | Dwell           | 132          | rw     |         | Set the dwell time of the point table No. 1.                   |
|       | 6         |        | Auxiliary       | 132          | rw     |         | Set the auxiliary function of the point table No. 1.           |
|       | 7         |        | M code          | 132          | rw     |         | Set the M code of the point table No. 1.                       |
|       | •         | -      |                 | -            | •      |         | •                                                              |
| -     | .   .   . | •      | -               |              |        | •       |                                                                |
| •     | •         |        | •               |              | •      |         | •                                                              |
|       | 0         |        | Point table 255 | U8           | ro     | 7       | Number of entries                                              |
|       | 1         | ARRAY  | Point data      | 132          | rw     |         | Set the position data of the point table No. 255.              |
|       | 2         |        | Speed           | 132          | rw     |         | Set the servo motor speed of the point table No. 255.          |
|       | 3         |        | Acceleration    | 132          | rw     |         | Set the acceleration time constant of the point table No. 255. |
| 28FFh | 4         |        | Deceleration    | 132          | rw     |         | Set the deceleration time constant of the point table No. 255. |
|       | 5         |        | Dwell           | 132          | rw     |         | Set the dwell time of the point table No. 255.                 |
|       | 6         |        | Auxiliary       | 132          | rw     |         | Set the auxiliary function of the point table No. 255.         |
|       | 7         |        | M code          | 132          | rw     |         | Set the M code of the point table No. 255.                     |

## (2) For PROFINET

To change the point table of the driver on the master (upper side), write values to the following objects in the Acyclic Data Exchange communication. However, once the power supply is shut off, the changed setting is not held at the next startup. To hold the changed setting even after the power supply is shut-off, save the point table setting value to EEP-ROM using Store Parameters (P4112).

| PNU   | Sub | Access | Name         | Туре                   | Default value | Description                                                    |                                                              |
|-------|-----|--------|--------------|------------------------|---------------|----------------------------------------------------------------|--------------------------------------------------------------|
|       | 0   | R/W    | Point data   | Array [7]<br>Integer32 |               | Set the position data of the point table No. 1.                |                                                              |
|       | 1   |        | Speed        |                        |               | Set the servo motor speed of the point table No. 1.            |                                                              |
|       | 2   |        | Acceleration |                        |               |                                                                | Set the acceleration time constant of the point table No. 1. |
| 10241 | 3   |        | Deceleration |                        |               | Set the deceleration time constant of the point table No. 1.   |                                                              |
|       | 4   |        | Dwell        |                        |               |                                                                | Set the dwell time of the point table No. 1.                 |
|       | 5   |        | Auxiliary    |                        |               |                                                                | Set the auxiliary function of the point table No. 1.         |
|       | 6   |        | M code       |                        |               | Set the M code of the point table No. 1.                       |                                                              |
|       |     |        | •            |                        | •             | •                                                              |                                                              |
|       |     | •      | •            | •                      | •             | •                                                              |                                                              |
| -     |     | •      | •            | •                      |               | Set the position data of the point                             |                                                              |
|       | 0   | R/W    | Point data   | Array [7]<br>Integer32 |               | table No. 255.                                                 |                                                              |
|       | 1   |        | Speed        |                        |               | Set the servo motor speed of the point table No. 255.          |                                                              |
|       | 2   |        | Acceleration |                        |               | Set the acceleration time constant of the point table No. 255. |                                                              |
| 10495 | 3   |        | Deceleration |                        |               | Set the deceleration time constant of the point table No. 255. |                                                              |
|       | 4   |        | Dwell        |                        |               | Set the dwell time of the point table No. 255.                 |                                                              |
|       | 5   |        | Auxiliary    |                        |               | Set the auxiliary function of the point table No. 255.         |                                                              |
|       | 6   |        | M code       |                        |               | Set the M code of the point table No. 255.                     |                                                              |

## 17. HOW TO USE INDEXER

| 17 HOW TO USE INDEXER                        | 2  |
|----------------------------------------------|----|
| 17.1 Specification list                      |    |
| 17.2 Switching power on for the first time   |    |
| 17.3 Indexer mode (idx)                      |    |
| 17.3.1 Indexer mode (idx)                    |    |
| 17.3.2 Rotation direction specifying indexer | 7  |
| 17.3.3 Shortest rotating indexer operation   | 11 |
| 17.4 Jog mode (jg)                           | 14 |
| 17.4.1 Station JOG operation                 |    |
| 17.4.2 JOG operation                         |    |
|                                              |    |

# 17 HOW TO USE INDEXER

#### **POINT**

- ●In the absolute position detection system, rotating the shaft one revolution or more during power-off may erase the home position. Therefore, do not rotate the shaft one revolution or more during power-off. When the home position is erased, [AL. 90 Home position return incomplete warning] will occur. Then, execute the home position return again.
- For the home position return, refer to chapter 18,19,20.
- ●There are the following restrictions on [Pr. PA06 Number of gear teeth on machine side] and the servo motor speed (N).
  - When CMX ≤ 2000, N < 3076.7 r/min
  - When CMX > 2000, N < (3276.7 CMX)/10 r/min

When the servo motor is operated at a servo motor speed higher than the limit value, [AL. E3 Absolute position counter warning] will occur.

See the following table for the No. of each object mentioned in this chapter.

| Ohioat                      | No.          |                    |  |
|-----------------------------|--------------|--------------------|--|
| Object                      | EtherCAT     | PROFINET           |  |
| Modes of operation          | Index: 6060h | PNU: 24672, Sub: 0 |  |
| Controlword                 | Index: 6040h | PNU: 24640, Sub: 0 |  |
| Statusword                  | Index: 6041h | PNU: 24641, Sub: 0 |  |
| Profile velocity            | Index: 6081h | PNU: 24705, Sub: 0 |  |
| Profile acceleration        | Index: 6083h | PNU: 24707, Sub: 0 |  |
| Profile deceleration        | Index: 6084h | PNU: 24708, Sub: 0 |  |
| Positive torque limit value | Index: 60E0h | PNU: 24800, Sub: 0 |  |
| Negative torque limit value | Index: 60E1h | PNU: 24801, Sub: 0 |  |
| Target point table          | Index: 2D60h | PNU: 11616, Sub: 0 |  |
| Status DO 1                 | Index: 2D11h | PNU: 11537, Sub: 0 |  |
| Status DO 5                 | Index: 2D15h | PNU: 11541, Sub: 0 |  |
| Point actual value          | Index: 2D69h | PNU: 11625, Sub: 0 |  |
| Torque limit value2         | Index: 2D6Bh | PNU: 11627, Sub: 0 |  |

17.1 Specification list

| ltem Description |               | Item                                                                   | Description                                                                                                    |
|------------------|---------------|------------------------------------------------------------------------|----------------------------------------------------------------------------------------------------|
| Control mode     | mode (idx)    | Operational specifications                                             | Positioning by specifying the station position The maximum number of divisions: 255                                                                                            |
| Sor              |               | Speed command input                                                    | Setting the servo motor speed, an acceleration time constant and deceleration time constant via network                                                                        |
|                  | Indexer       | System                                                                 | Rotation direction specifying indexer/shortest rotating indexer                                                                                                    |
|                  | п             | Torque limit                                                           | Limits the servo motor torque.                                                                                                    |
|                  |               | Rotation direction specifying indexer                                  | Positioning to the specified station. Rotation direction settable                                                                                                    |
|                  |               | Shortest rotating indexer                                              | Positioning to the specified station. Rotates in the shorter direction from the current position.                                                                              |
|                  | Jog mode (jg) | JOG operation                                                          | Executes an inching operation via network. When the servo motor is stopping, deceleration to a stop is executed regardless of the station.                                     |
|                  | gof           | Station<br>JOG operation                                               | Executes an inching operation via network. When the servo motor is stopping, positioning is executed to the nearest station at which the servo motor can decelerate to a stop. |
|                  | mode (hm)     | Torque limit changing dog type (front end detection Z-phase reference) |                                                                                                    |
|                  | ng mc         | Torque limit changing data set type                                    | For the descriptions of the home position return types, refer to chapter 18,19,20                                                                                              |
|                  | Homing        | Homing on current position (method 35)                                 |                                                                                                    |
|                  |               | Homing on current position (method 37)                                 |                                                                                                    |
| Othe             | er fu         | nctions                                                                | Absolute position detection/external limit switch                                                                                                    |

# 17.2 Switching power on for the first time

#### **POINT**

- ●Set [Pr. PA01] to "\_\_\_8" (positioning mode (indexer method)).
- ●When using EtherCAT, set the mapping objects of 3rd RxPDO map (1602h) and 2nd TxPDO map (1A01h) in the PDO mapping. For details, refer to chapter 3.3.
- ■When using PROFINET, set the communication format to Telegram 103. For details, refer to section 3.
- ●In the indexer method, "Touch probe function" is disabled.
- ●In the indexer method, "Position actual value", "Touch probe status", "Touch probe pos1 pos value", "Touch probe pos1 neg value", "Touch probe pos2 pos value" and "Touch probe pos2 neg value" will be always 0.

When switching power on for the first time, follow this section to make a startup.

#### Startup procedure

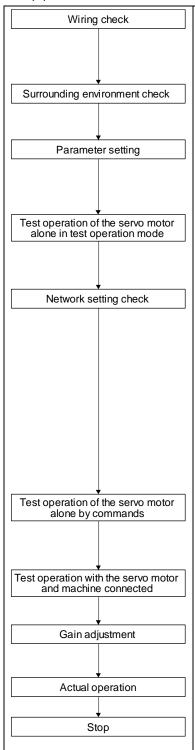

Check whether the driver and servo motor are wired correctly using visual inspection, DO forced output function (section 4.5.1), etc. (Refer to section 4.1.2.)

Check the surrounding environment of the driver and servo motor. (Refer to section 4.1.3.)

Set [Pr. PA01] to " $\_$   $\_$  8" (positioning mode (indexer method)). Set the parameters as necessary for the regenerative option selection, etc. (Refer to chapter 5.)

With the servo motor disconnected from the machine, use the test operation mode and check whether the servo motor correctly rotates at the slowest speed possible. Refer to section 4.5 for the test operation mode.

Check the network setting to connect the upper side.

- 1) When using EtherCAT, set the mapping objects of 3rd RxPDO map (1602h) and 2nd TxPDO map (1A01h) in the PDO mapping.
- 2) When using PROFINET, set the communication format to Telegram 103.

For details, refer to chapter 18,19,20

For the test operation, with the servo motor disconnected from the machine and operated, give commands to the driver. Operate the servo motor at the speed as low as possible and check whether the servo motor rotates correctly.

Connect the servo motor with the machine, and check machine motions by transmitting operation commands from the upper side.

Make gain adjustment to optimize the machine motions. (Refer to chapter 6.)

Stop giving commands and stop operation.

#### 17.3 Indexer mode (idx)

#### **POINT**

- ●In the absolute position detection system, there are the following restrictions on [Pr. PA06 Number of gear teeth on machine side] and the servo motor speed (N).
  - When CMX ≤ 2000, N < 3076.7 r/min
  - When CMX > 2000, N < 3276.7 CMX r/min</li>

When the servo motor is operated at a servo motor speed higher than the limit value, [AL. E3 Absolute position counter warning] will occur.

■When the same next station No. is specified as station No. of the current position and a positioning operation is executed, the motor does not start because the travel distance is decided as "0".

#### 17.3.1 Indexer mode (idx)

#### (1) Logic of indexer

The circumference of the load side (360 degrees) can be divided into a maximum of 255 stations. Positioning is executed to a station selected with "Target point table". The following diagram is an example for when [Pr. PA14] is set to "0".

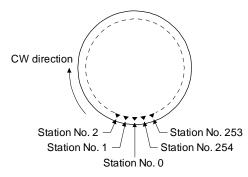

The station No. 0 is set as a home position. Set the number of stations with [Pr. PT28].

#### (2) Rotation direction

There are two operation methods: Rotation direction specifying indexer, which always rotates in a fixed direction and executes positioning to a station; Shortest rotating indexer, which automatically changes a rotation direction to the shortest distance and executes positioning to a station.

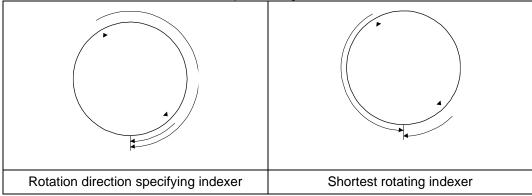

# 17.3.2 Rotation direction specifying indexer

In this operation mode, the servo motor rotates in a fixed direction to execute positioning to a station. Select a station No. with "Target point table" to execute positioning. For the servo motor speed, acceleration time constant and deceleration time constant during operation, the values set in the object are used.

#### (1) Setting

Set objects and parameters as shown below.

| Item                                                  | Object/parameter to be used                             | Setting                                                                         |
|-------------------------------------------------------|---------------------------------------------------------|---------------------------------------------------------------------------------|
| Indexer mode (idx) selection                          | Modes of operation                                      | Set "-103".                                                                     |
| Next station position                                 | Target point table                                      | Set any next station No.                                                        |
| Rotation direction<br>specifying indexer<br>selection | Controlword                                             | Turn off "Controlword bit 6 (Operation mode)".                                  |
| Servo motor speed                                     | Profile velocity                                        | Set the servo motor speed.                                                      |
| Acceleration time constant                            | Profile Acceleration                                    | Set the acceleration time constant.                                             |
| Deceleration time constant                            | Profile deceleration                                    | Set the deceleration time constant.                                             |
| Speed limit                                           | Max profile velocity                                    | Set a speed limit value for during operation.                                   |
|                                                       | Positive torque limit value Negative torque limit value | Set a torque limit value in operation.                                          |
| Torque limit (Note)                                   | Torque limit value2                                     | Set a torque limit value in stop.                                               |
|                                                       | [Pr. PT39]                                              | Set a time period for switching the torque limit value in operation to in stop. |

No The torque limit will change from the setting value of "Torque limit value2" to the setting value of "Positive torque limit value" or "Negative torque limit value" when "Controlword bit 4 (New set-point)" is inputted. After the output of S\_MEND (Travel completion) and the time set with [Pr. PT39] has passed, the torque limit will be switched from the set value of "Positive torque limit value" or "Negative torque limit value" to the set value of "Torque limit value2".

# (2) Other parameter settings

(a) Setting assignment direction of station No. Select an assignment direction of station No. with [Pr. PA14].

|     | [Pr. PA14] setting | Setting assignment direction of station No.                            |
|-----|--------------------|------------------------------------------------------------------------|
|     | 0                  | Next station No. will be assigned in CW direction in order of 1, 2, 3  |
|     | 1                  | Next station No. will be assigned in CCW direction in order of 1, 2, 3 |
| ccw |                    |                                                                        |

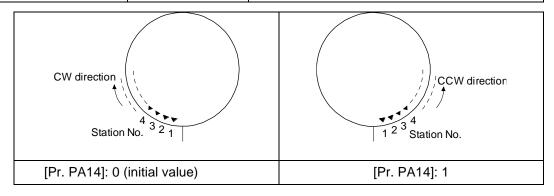

# (b) Setting number of stations Set a number of stations to [Pr. PT28].

|                    | [Pr. PT28] setting |                         |                         |                         |
|--------------------|--------------------|-------------------------|-------------------------|-------------------------|
| Number of stations | 2                  | 3                       | 4                       | <br>255                 |
| Station No.        | No. 1              | No. 1<br>No. 2<br>No. 0 | No. 2<br>No. 1<br>No. 0 | <br>No. 1 No. 0 No. 254 |

# (3) Operation

Selecting the next station with "Target point table" and switching on "Controlword bit 4 (New set-point)" starts positioning to the selected next station at the set speed, acceleration time constant and deceleration time constant.

| Item                         | Object to be used Setting |                                                                                                    |
|------------------------------|---------------------------|----------------------------------------------------------------------------------------------------|
| Rotation direction selection | Controlword               | Set the rotation direction in "Controlword bit 5 (Direction)". The setting is shown as follows: Off: Station No. decreasing direction On: Station No. increasing direction |
| Station No. selection        | Target point table        | Set a station No. at which positioning starts.                                                                                                    |
| Start                        | Controlword               | Switch on "Controlword bit 4 (New set-point)".                                                                                                    |

#### (4) Timing chart

#### **POINT**

- •Be sure to perform a home position return. Executing positioning operation without home position return will trigger [AL. 90 Home position return incomplete warning] and "Controlword bit 4 (New set-point)" will be disabled.
- •When a value of a next station position exceeds the value set in [Pr. PT28 Number of stations per rotation], "Controlword bit 4 (New set-point)" will be disabled.

The following timing chart shows that an operation is performed at a stop of the station No. 0 when servo-on.

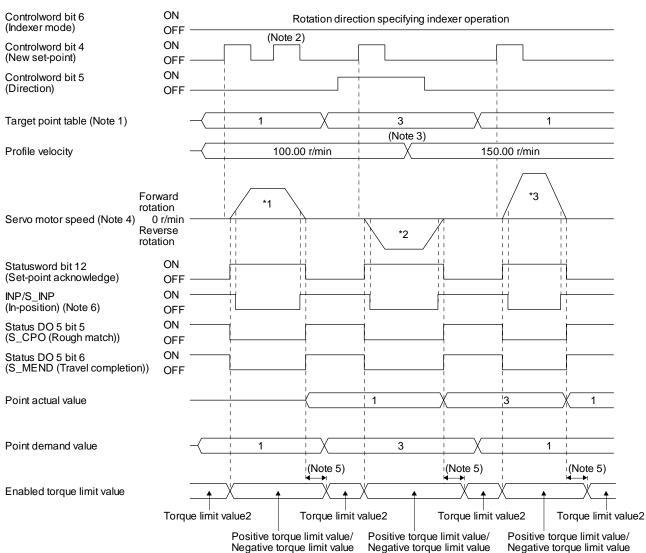

- Note 1. When the specified station No. exceeds the value set in [Pr. PT28 Number of stations per rotation] -1, the servo motor does not operate.
  - 2. "Controlword bit 4 (New set-point)" is not received when the rest of command travel distance is other than "0".
  - 3. Switching "Profile velocity" during the servo motor rotation does not enable this.
  - 4. The following shows the operations to be executed.

| Operation            | *1                         | *2                         | *3                    |
|----------------------|----------------------------|----------------------------|-----------------------|
| Next station No.     | No. 1                      | No. 3                      | No. 1                 |
| Servo motor<br>speed | 100.00 r/min               | 100.00 r/min               | 150.00 r/min          |
| Positioning          | 3<br>2<br>2<br>1<br>0<br>7 | 2<br>2<br>1<br>0<br>5<br>6 | 3<br>2<br>2<br>1<br>7 |

- 5. A delay time can be set with [Pr. PT39].
- 6. After power-on, this turns on if the value is within the in-position range of the corresponding station position.

#### 17.3.3 Shortest rotating indexer operation

This operation mode automatically changes a rotation direction to the shortest distance to execute positioning to a station.

Select a station No. with "Target point table" to execute positioning. For the servo motor speed, acceleration time constant and deceleration time constant during operation, the values set in the object are used.

# (1) Setting

Set objects and parameters as shown below.

| Item                                | Object/parameter to be used                             | Setting                                                                         |  |
|-------------------------------------|---------------------------------------------------------|---------------------------------------------------------------------------------|--|
| Indexer mode (idx) selection        | Modes of operation                                      | Set "-103".                                                                     |  |
| Next station position               | Target point table                                      | Set any next station No.                                                        |  |
| Shortest rotating indexer selection | Controlword                                             | Switch on "Controlword bit 6 (Operation mode)".                                 |  |
| Servo motor speed                   | Profile velocity                                        | Set the servo motor speed.                                                      |  |
| Acceleration time constant          | Profile Acceleration                                    | Set the acceleration time constant.                                             |  |
| Deceleration time constant          | Profile deceleration                                    | Set the deceleration time constant.                                             |  |
| Speed limit                         | Max profile velocity                                    | Set a speed limit value for during operation.                                   |  |
|                                     | Positive torque limit value Negative torque limit value | Set a torque limit value for during operation.                                  |  |
| Torque limit (Note)                 | Torque limit value2                                     | Set a torque limit value for during stop.                                       |  |
|                                     | [Pr. PT39]                                              | Set a time period for switching the torque limit value in operation to in stop. |  |

No The torque limit will change from the setting value of "Torque limit value2" to the setting value of "Positive torque limit value" or "Negative torque limit value" when "Controlword bit 4 (New set-point)" is inputted. After the output of S\_MEND (Travel completion) and the time set with [Pr. PT39] has passed, the torque limit will be switched from the set value of "Positive torque limit value" or "Negative torque limit value" to the set value of "Torque limit value2".

#### (2) Other parameter settings

The setting is the same as in the rotation direction specifying indexer. Refer to section 19.3.2 (2).

#### (3) Operation

Selecting the next station with "Target point table" and switching on "Controlword bit 4 (New set-point)" starts positioning to the selected next station at the set speed, acceleration time constant and deceleration time constant.

| Item                  | Object to be used  | Setting                                        |
|-----------------------|--------------------|------------------------------------------------|
| Station No. selection | Target point table | Set a station No. at which positioning starts. |
| Start                 | Controlword        | Switch on "Controlword bit 4 (New set-point)". |

#### (4) Timing chart

#### **POINT**

- ●Be sure to perform a home position return. Executing positioning operation without home position return will trigger [AL. 90 Home position return incomplete warning] and "Controlword bit 4 (New set-point)" will be disabled.
- ■When travel distances to a target station position from CCW and from CW are the same, the shaft will rotate to the station No. increasing direction.

This disables "Controlword bit 5 (Direction)". The following timing chart shows that an operation is performed at a stop of the station No. 0 when servo-on.

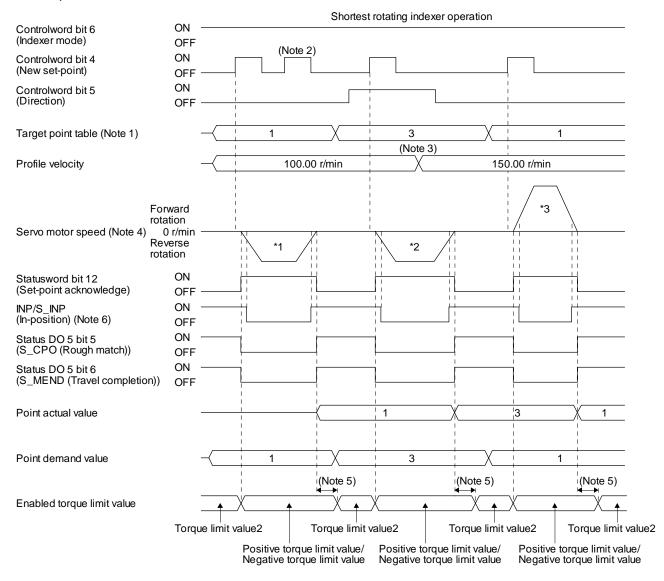

- Note 1. When the specified station No. exceeds the value set in [Pr. PT28 Number of stations per rotation] -1, the servo motor does not operate.
  - 2. "Controlword bit 4 (New set-point)" is not received when the rest of command travel distance is other than "0".
  - 3. Switching "Profile velocity" during the servo motor rotation does not enable this.
  - 4. The following shows the operations to be executed.

| Operation            | *1                    | *2                         | *3                         |
|----------------------|-----------------------|----------------------------|----------------------------|
| Next station No.     | No. 1                 | No. 3                      | No. 1                      |
| Servo motor<br>speed | 100.00 r/min          | 100.00 r/min               | 150.00 r/min               |
| Positioning          | 3<br>2<br>2<br>1<br>7 | 2<br>2<br>1<br>0<br>5<br>6 | 3<br>2<br>2<br>1<br>0<br>7 |

- 5. A delay time can be set with [Pr. PT39].
- 6. After power-on, this turns on if the value is within the in-position range of the corresponding station position.

# 17.4 Jog mode (jg)

### **POINT**

●When the operation mode is changed during operation, inputting "Controlword bit 4 (Rotation start)" will be disabled. Switch on "Controlword bit 4 (Rotation start)" after the operation stops.

For the machine adjustment, home position adjustment, and others, you can shift the position to any position with the station JOG operation and JOG operation.

# 17.4.1 Station JOG operation

# (1) Setting

According to the purpose of use, set objects and parameters as shown below. In this case, "Target point table" is disabled.

| Item                            | Object/parameter to be used | Setting                                       |
|---------------------------------|-----------------------------|-----------------------------------------------|
| Jog mode (jg) selection         | Modes of operation          | Set "-100".                                   |
| Station JOG operation selection | [Pr. PT27]                  | Select " 0 _" (Station JOG operation).        |
| Servo motor speed               | Profile velocity            | Set the servo motor speed.                    |
| Acceleration time constant      | Profile Acceleration        | Set the acceleration time constant.           |
| Deceleration time constant      | Profile deceleration        | Set the deceleration time constant.           |
| Speed limit                     | Max profile velocity        | Set a speed limit value for during operation. |

# (2) Setting assignment direction of station No.

Select an assignment direction of station No. with [Pr. PA14].

|     | [Pr. PA14] setting | Assignment direction of station No.                                    |
|-----|--------------------|------------------------------------------------------------------------|
|     | 0                  | Next station No. will be assigned in CW direction in order of 1, 2, 3  |
|     | 1                  | Next station No. will be assigned in CCW direction in order of 1, 2, 3 |
| ccw |                    |                                                                        |

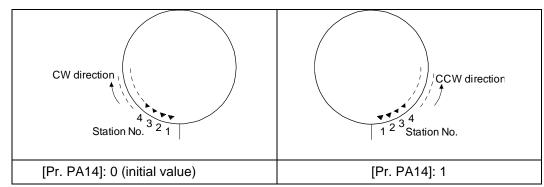

#### (3) Operation

Turning on "Controlword bit 4 (Rotation start)" will start rotation to a direction specified with "Controlword bit 5 (Direction)", and turning off "Controlword bit 4 (Rotation start)" will execute a positioning to the closest station position which is possible to decelerate to a stop. However, the speed may not reach the specified speed because the shaft stops with the set time constant, depending on the setting value of deceleration time constant.

| Item                         | Object to be used                                                          | Setting                                                                                                    |
|------------------------------|----------------------------------------------------------------------------|----------------------------------------------------------------------------------------------------|
| Rotation direction selection | Off: Station No. decreasing direction On: Station No. increasing direction |                                                                                                    |
| Start/stop                   | Controlword                                                                | Set start/stop in "Controlword bit 4 (Rotation start)". The setting is shown as follows: On: start Off: stop at a station which is the closest and possible to decelerate to a stop |

#### (4) Timing chart

The following timing chart shows that a JOG operation is performed at a stop of the station No. 0 when servo-on.

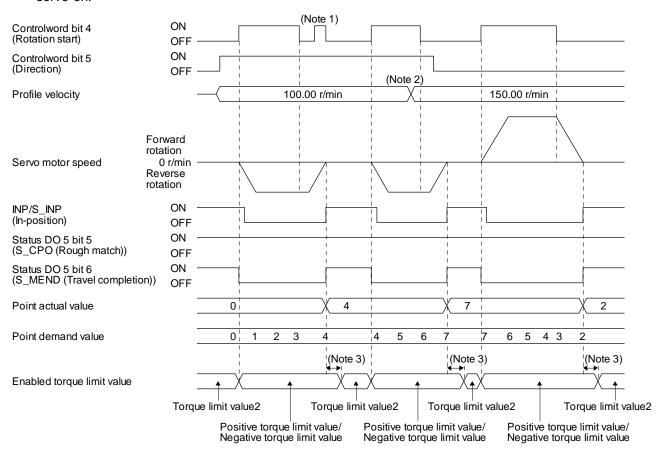

| Note 1 | "Controlword bit 4 (Rotation start)" is not received when the rest of command travel distance is other than "0". |  |
|--------|----------------------------------------------------------------------------------------------------|--|
| 2      | Switching "Profile velocity" during the servo motor rotation does not enable this.                               |  |
| 3      | 3 A delay time can be set with [Pr. PT39].                                                                       |  |

# 17.4.2 JOG operation

# (1) Setting

According to the purpose of use, set objects and parameters as shown below. In this case, "Target point table" is disabled.

| Item                                                   | Object/parameter to be used | Setting                                       |
|--------------------------------------------------------|-----------------------------|-----------------------------------------------|
| Jog mode (jg) selection Modes of operation Set "-100". |                             | Set "-100".                                   |
| JOG operation selection                                | [Pr. PT27]                  | Select " 1 _" (JOG operation).                |
| Servo motor speed                                      | Profile velocity            | Set the servo motor speed.                    |
| Acceleration time constant                             | Profile Acceleration        | Set the acceleration time constant.           |
| Deceleration time constant                             | Profile deceleration        | Set the deceleration time constant.           |
| Speed limit                                            | Max profile velocity        | Set a speed limit value for during operation. |

# (2) Operation

Turning on "Controlword bit 4 (Rotation start)" will start rotation to a direction specified with "Controlword bit 5 (Direction)", and turning off "Controlword bit 4 (Rotation start)" will make deceleration to a stop regardless of the station position.

| Item                         | Object to be used Setting |                                                                                                    |
|------------------------------|---------------------------|----------------------------------------------------------------------------------------------------|
| Detetion divertion colortion | Controluced               | Set the rotation direction in "Controlword bit 5 (Direction)". The setting is shown as follows:    |
| Rotation direction selection | Controlword               | Off: Station No. decreasing direction                                                              |
|                              |                           | On: Station No. increasing direction                                                               |
| Start/stop                   | Controlword               | Set start/stop in "Controlword bit 4 (Rotation start)". The setting is shown as follows: On: start |
| ·                            |                           | Off: decelerate to a stop regardless of the station position                                       |

# (3) Timing chart

The following timing chart shows that a JOG operation is performed at a stop of the station No. 0 when servo-on.

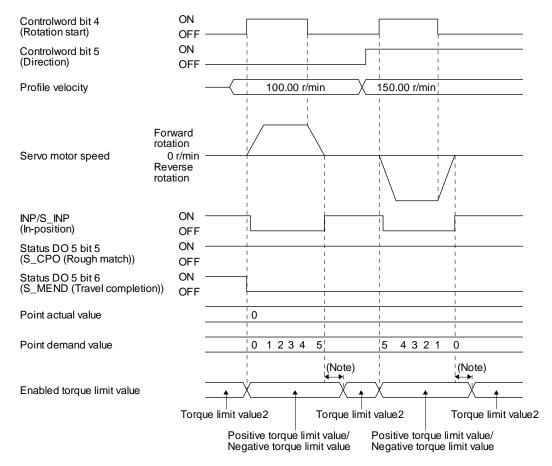

| No  | A delay time can be set with [Pr. PT39]. |
|-----|------------------------------------------|
| te. |                                          |

# 

| 18. 1       EtherCAT COMMUNICATION       3         18. 1.1       Summary       6         18. 1.2       Function list       6         18. 1.3       Communication specifications       9         18. 1.4       Communication specifications       10         18. 1.4.1       Communication status       10         18. 1.4.2       EtherCAT state       11         18. 1.4.3       Startup       12         18. 1.4.4       Network disconnection procedure       13         18. 1.5       Startup       12         18. 1.5       Summary of object dictionary (OD)       14         18. 1.5       Sexing object dictionary (OD)       14         18. 1.5       Sexing object dictionary data to EEP-ROM       14         18. 2.       Sexing object dictionary data to EEP-ROM       14         18. 2.       EtherCAT NETWORK CARD (LEC-S-NE)       15         18. 2. 1       Specifications       15         18. 2. 2       Parts identification       16         18. 2. 3       LED indication inst       15         18. 2. 3       LED indication definition       16         18. 2. 3. 2       LED indication list       17         18. 2. 4       Connecting Ethe                                                                                                    |
|----------------------------------------------------------------------------------------------------|
| 18.1.2       Function list       6         18.1.3       Communication specifications       9         18.1.4       Communication specifications       10         18.1.4.1       Communication status       10         18.1.4.2       EtherCAT state       11         18.1.4.3       Startup       12         18.1.5       Summary of object dictionary (OD)       14         18.1.5       Section definition of object dictionary       14         18.1.5       Sexing object dictionary (OD)       14         18.2.1       Section definition of object dictionary       14         18.2.5       Saving object dictionary data to EEP-ROM       14         18.2.1       Section definition of object dictionary       14         18.2.2       EtherCAT NETWORK CARD (LEC-S-NE)       15         18.2.1       Specifications       15         18.2.2       Parts identification       16         18.2.3       LED indication definition       16         18.2.3.1       LED indication definition       16         18.2.3.2       LED indication list       17         18.2.4       Connecting Ethernet cable       18         18.3       PDO (PROCESS DATA OBJECT) COMMUNICATION       19                                                                                                    |
| 18. 1. 4       Communication specifications       10         18. 1. 4. 1       Communication status       10         18. 1. 4. 2       EtherCAT state       11         18. 1. 4. 3       Startup       12         18. 1. 4. 4       Network disconnection procedure       13         18. 1. 5       Summary of object dictionary (OD)       14         18. 1. 5. 1       Section definition of object dictionary       14         18. 1. 5. 2       Saving object dictionary data to EEP-ROM       14         18. 2       EtherCAT NETWORK CARD (LEC-S-NE)       15         18. 2. 1       Specifications       15         18. 2. 2       Parts identification       16         18. 2. 3       LED indication       16         18. 2. 3. 1       LED indication definition       16         18. 2. 3. 2       LED indication list       17         18. 2. 4       Connecting Ethernet cable       18         18. 3       PDO (PROCESS DATA OBJECT) COMMUNICATION       19         18. 3. 2       PDO setting related object       19         18. 3. 2       PDO setting related object       19         18. 3. 3       PDO default mapping       20         18. 4       SDO GERVICE DATA OBJECT COMMUNICATION                                                                                                    |
| 18. 1. 4. 1 Communication status       10         18. 1. 4. 2 Ether CAT state.       11         18. 1. 4. 3 Startup       12         18. 1. 4. 4 Network disconnection procedure       13         18. 1. 5 Summary of object dictionary (OD)       14         18. 1. 5 Saving object dictionary data to EEP-ROM       14         18. 1. 5 Saving object dictionary data to EEP-ROM       14         18. 2 Ether CAT NETWORK CARD (LEC-S-NE)       15         18. 2 Data identification       16         18. 2 LED indications       15         18. 2 LED indication definition       16         18. 2 J LED indication definition       16         18. 2 A Connecting Ethernet cable       18         18. 3 PDO (PROCESS DATA OBJECT) COMMUNICATION       19         18. 3. 1 PDO communication cycle       19         18. 3. 2 PDO setting related object       19         18. 3. 3 PDO default mapping       20         18. 4 SDO (SERVICE DATA OBJECT) COMMUNICATION       25         18. 4 SDO (SERVICE DATA OBJECT) COMMUNICATION       25         18. 4 SDO (SERVICE DATA OBJECT) COMMUNICATION       25         18. 5 CIA 402 DRIVE PROFILE       26         18. 5 CIA 402 DRIVE PROFILE       26         18. 5 CIA 402 DRIVE PROFILE       26                                                                                                    |
| 18. 1. 4. 1       Communication status       10         18. 1. 4. 2       EtherCAT state       11         18. 1. 4. 3       Startup       12         18. 1. 4. 4       Network disconnection procedure       13         18. 1. 5       Summary of object dictionary (OD)       14         18. 1. 5. 1       Section definition of object dictionary       14         18. 1. 5. 2       Saving object dictionary data to EEP-ROM       14         18. 2       EtherCAT NETWORK CARD (LEC-S-NE)       15         18. 2. 1       Specifications       15         18. 2. 2       Parts identification       16         18. 2. 3       LED indication       16         18. 2. 3       LED indication definition       16         18. 2. 3. 1       LED indication list       17         18. 2. 4       Connecting Ethernet cable       18         18. 3       PDO QFROCESS DATA OBJECT) COMMUNICATION       19         18. 3. 1       PDO communication cycle       19         18. 3. 2       PDO setting related object       19         18. 3. 3       PDO default mapping       20         18. 4       SDO (SERVICE DATA OBJECT) COMMUNICATION       25         18. 4       SDO (SERVICE DATA OBJECT) COMMUNICATION<                                                                                                    |
| 18. 1. 4. 1       Communication status       10         18. 1. 4. 2       EtherCAT state       11         18. 1. 4. 3       Startup       12         18. 1. 4. 4       Network disconnection procedure       13         18. 1. 5       Summary of object dictionary (OD)       14         18. 1. 5. 1       Section definition of object dictionary       14         18. 1. 5. 2       Saving object dictionary data to EEP-ROM       14         18. 2       EtherCAT NETWORK CARD (LEC-S-NE)       15         18. 2. 1       Specifications       15         18. 2. 2       Parts identification       16         18. 2. 3       LED indication       16         18. 2. 3       LED indication definition       16         18. 2. 3. 1       LED indication list       17         18. 2. 4       Connecting Ethernet cable       18         18. 3       PDO QPROCESS DATA OBJECT) COMMUNICATION       19         18. 3. 1       PDO communication cycle       19         18. 3. 2       PDO setting related object       19         18. 3. 3       PDO default mapping       20         18. 4       SDO (SERVICE DATA OBJECT) COMMUNICATION       25         18. 4       SDO (SERVICE DATA OBJECT) COMMUNICATION<                                                                                                    |
| 18. 1. 4. 2       EtherCAT state                                                                                                    |
| 18. 1. 4. 3       Startup       12         18. 1. 4. 4       Network disconnection procedure       13         18. 1. 5. 5       Summary of object dictionary (OD)       14         18. 1. 5. 1       Section definition of object dictionary       14         18. 1. 5. 2       Saving object dictionary data to EEP-ROM       14         18. 2. Ether CAT NETWORK CARD (LEC'S-NE)       15         18. 2. 1       Specifications       15         18. 2. 2       Parts identification       16         18. 2. 3       LED indication       16         18. 2. 3. 1       LED indication definition       16         18. 2. 3. 2       LED indication list       17         18. 2. 4       Connecting Ethernet cable       18         18. 3       PDO (PROCESS DATA OBJECT) COMMUNICATION       19         18. 3. 1       PDO communication cycle       19         18. 3. 2       PDO setting related object       19         18. 3. 3       PDO default mapping       20         18. 4       PDO variable mapping       20         18. 4       SDO (SERVICE DATA OBJECT) COMMUNICATION       25         18. 4       SDO (SERVICE DATA OBJECT) COMMUNICATION       25         18. 5       Cityle Profile       26 </td                                                                                                    |
| 18. 1. 4. 4       Network disconnection procedure       13         18. 1. 5       Summary of object dictionary (OD)       14         18. 1. 5. 1       Section definition of object dictionary       14         18. 1. 5. 2       Saving object dictionary data to EEP-ROM       14         18. 2       EtherCAT NETWORK CARD (LEC-S-NE)       15         18. 2. 1       Specifications       15         18. 2. 2       Parts identification       16         18. 2. 3       LED indication       16         18. 2. 3. 1       LED indication definition       16         18. 2. 3. 2       LED indication list       17         18. 2. 4       Connecting Ethernet cable       18         18. 3       PDO (PROCESS DATA OBJECT) COMMUNICATION       19         18. 3. 1       PDO communication cycle       19         18. 3. 2       PDO setting-related object       19         18. 3. 3       PDO default mapping       20         18. 4       PDO variable mapping       22         18. 4       SDO (SERVICE DATA OBJECT) COMMUNICATION       25         18. 4       SDO (SERVICE DATA OBJECT) COMMUNICATION       25         18. 5       CiA 402 DRIVE PROFILE       26         18. 5       Controlword/Cont                                                                                                    |
| 18. 1. 5. 1       Section definition of object dictionary       14         18. 1. 5. 1       Section definition of object dictionary       14         18. 1. 5. 2       Saving object dictionary data to EEP-ROM       14         18. 2       EtherCAT NETWORK CARD (LEC'S-NE)       15         18. 2. 1       Specifications       15         18. 2. 2       Parts identification       16         18. 2. 3       LED indication definition       16         18. 2. 3. 1       LED indication definition       16         18. 2. 3. 2       LED indication definition       16         18. 2. 3. 2       LED indication list       17         18. 3. 1       EDO cometing Ethernet cable       18         18. 3       PDO (PROCESS DATA OBJECT) COMMUNICATION       19         18. 3. 1       PDO communication cycle       19         18. 3. 2       PDO setting related object       19         18. 3. 3       PDO default mapping       20         18. 4       PDO variable mapping       20         18. 5       Mapping necessary objects       23         18. 4       SDO (SERVICE DATA OBJECT) COMMUNICATION       25         18. 4       SDO communication related service       25         18. 5       Co                                                                                                    |
| 18. 1. 5. 1       Section definition of object dictionary       14         18. 1. 5. 2       Saving object dictionary data to EEP-ROM       14         18. 2       EtherCAT NETWORK CARD (LEC-S-NE)       15         18. 2. 1       Specifications       15         18. 2. 2       Parts identification       16         18. 2. 3       LED indication definition       16         18. 2. 3. 1       LED indication list       17         18. 2. 4       Connecting Ethernet cable       18         18. 3       PDO (PROCESS DATA OBJECT) COMMUNICATION       19         18. 3. 1       PDO communication cycle       19         18. 3. 2       PDO setting related object       19         18. 3. 3       PDO default mapping       20         18. 3. 4       PDO variable mapping       22         18. 3. 5       Mapping-necessary objects       23         18. 4       SDO (SERVICE DATA OBJECT) COMMUNICATION       25         18. 4. 1       SDO communication-related service       25         18. 5. 1       FSA state       26         18. 5. 1       FSA state       26         18. 5. 2       Controlword/Control DI       29         18. 5. 3       Bit definition of Controlword       32                                                                                                    |
| 18. 1. 5. 2       Saving object dictionary data to EEP-ROM       14         18. 2       EtherCAT NETWORK CARD (LEC-S-NE)       15         18. 2. 1       Specifications       15         18. 2. 2       Parts identification       16         18. 2. 3       LED indication definition       16         18. 2. 3. 1       LED indication list       17         18. 2. 4       Connecting Ethernet cable       18         18. 3       PDO (PROCESS DATA OBJECT) COMMUNICATION       19         18. 3. 1       PDO communication cycle       19         18. 3. 2       PDO setting-related object       19         18. 3. 3       PDO default mapping       20         18. 3. 4       PDO variable mapping       22         18. 4       SDO (SERVICE DATA OBJECT) COMMUNICATION       25         18. 4       SDO (SERVICE DATA OBJECT) COMMUNICATION       25         18. 5       CiA 402 DRIVE PROFILE       26         18. 5       CiA 402 DRIVE PROFILE       26         18. 5       2       2         18. 5       2       2         18. 5       2       3         18. 5       2       3         18. 5       2       3         18.                                                                                                    |
| 18. 2       EtherCAT NETWORK CARD (LEC-S-NE)       15         18. 2. 1       Specifications       15         18. 2. 2       Parts identification       16         18. 2. 3       LED indication       16         18. 2. 3. 1       LED indication list       17         18. 2. 4       Connecting Ethernet cable       18         18. 3       PDO (PROCESS DATA OBJECT) COMMUNICATION       19         18. 3. 1       PDO communication cycle       19         18. 3. 2       PDO setting related object       19         18. 3. 3       PDO default mapping       20         18. 3. 4       PDO variable mapping       22         18. 3. 5       Mapping necessary objects       23         18. 4       SDO (SERVICE DATA OBJECT) COMMUNICATION       25         18. 4. 1       SDO communication-related service       25         18. 4. 2       SDO Abort Code       26         18. 5       CiA 402 DRIVE PROFILE       26         18. 5. 1       FSA state       26         18. 5. 2       Controlword/Control DI       29         18. 5. 3       Statusword/Status DO       32         18. 5. 3       Bit definition of Statusword       32         18. 5. 4 <t< td=""></t<>                                                                                                    |
| 18. 2. 1       Specifications       15         18. 2. 2       Parts identification       16         18. 2. 3       LED indication       16         18. 2. 3. 1       LED indication definition       16         18. 2. 3. 2       LED indication list       17         18. 2. 4       Connecting Ethernet cable       18         18. 3       PDO (PROCESS DATA OBJECT) COMMUNICATION       19         18. 3. 1       PDO communication cycle       19         18. 3. 2       PDO setting related object       19         18. 3. 3       PDO default mapping       20         18. 3. 4       PDO variable mapping       20         18. 3. 5       Mapping necessary objects       23         18. 4       SDO (SERVICE DATA OBJECT) COMMUNICATION       25         18. 4. 1       SDO communication related service       25         18. 4. 2       SDO Abort Code       26         18. 5       CIA 402 DRIVE PROFILE       26         18. 5. 1       FSA state       26         18. 5. 2       Controlword/Control DI       29         18. 5. 2       Bit definition of Control Word       29         18. 5. 3       Bit definition of Statusword       32         18. 5. 3                                                                                                    |
| 18. 2. 2       Parts identification       16         18. 2. 3       LED indication       16         18. 2. 3. 1       LED indication definition       16         18. 2. 3. 2       LED indication list       17         18. 2. 4       Connecting Ethernet cable       18         18. 3       PDO (PROCESS DATA OBJECT) COMMUNICATION       19         18. 3. 1       PDO communication cycle       19         18. 3. 2       PDO setting related object       19         18. 3. 3       PDO default mapping       20         18. 3. 4       PDO variable mapping       22         18. 3. 5       Mapping necessary objects       23         18. 4       SDO (SERVICE DATA OBJECT) COMMUNICATION       25         18. 4. 1       SDO abort Code       25         18. 4. 2       SDO Abort Code       26         18. 5       CiA 402 DRIVE PROFILE       26         18. 5. 1       FSA state       26         18. 5. 2       Controlword/Control DI       30         18. 5. 3       Statusword/Status DO       32         18. 5. 3       Bit definition of Statusword       32         18. 5. 4       Control mode       37         18. 5. 4. 1       Selecting control                                                                                                    |
| 18. 2. 3. LED indication       16         18. 2. 3. LED indication definition       16         18. 2. 3. LED indication list       17         18. 2. 4 Connecting Ethernet cable       18         18. 3. PDO (PROCESS DATA OBJECT) COMMUNICATION       19         18. 3. 1 PDO communication cycle       19         18. 3. 2 PDO setting related object       19         18. 3. 3 PDO default mapping       20         18. 3. 4 PDO variable mapping       22         18. 3. 5 Mapping necessary objects       23         18. 4 SDO (SERVICE DATA OBJECT) COMMUNICATION       25         18. 4. SDO communication related service       25         18. 4. 2 SDO Abort Code       26         18. 5 CiA 402 DRIVE PROFILE       26         18. 5. 1 FSA state       26         18. 5. 2 Controlword/Control DI       29         18. 5. 2. 2 Bit definition of Controlword       29         18. 5. 3 Statusword/Status DO       32         18. 5. 3. 2 Bit definition of Statusword       32         18. 5. 4 Control mode       37         18. 5. 4. 1 Selecting control mode (Modes of operation)       37         18. 5. 4. 2 Control switching       37                                                                                                    |
| 18. 2. 3. 1       LED indication definition       16         18. 2. 3. 2       LED indication list       17         18. 2. 4       Connecting Ethernet cable       18         18. 3       PDO (PROCESS DATA OBJECT) COMMUNICATION       19         18. 3. 1       PDO communication cycle       19         18. 3. 2       PDO setting-related object       19         18. 3. 3       PDO default mapping       20         18. 3. 4       PDO variable mapping       22         18. 4       SDO (SERVICE DATA OBJECT) COMMUNICATION       25         18. 4       SDO (SERVICE DATA OBJECT) COMMUNICATION       25         18. 4. 1       SDO communication-related service       25         18. 4. 2       SDO Abort Code       26         18. 5       CiA 402 DRIVE PROFILE       26         18. 5. 1       FSA state       26         18. 5. 2       Controlword/Control DI       29         18. 5. 2. 2       Bit definition of Controlword       29         18. 5. 3. 2       Bit definition of Statusword       32         18. 5. 3. 2       Bit definition of Status DO       33         18. 5. 4       Control mode       37         18. 5. 4. 1       Selecting control mode (Modes of operation)                                                                                                    |
| 18. 2. 3. 2       LED indication list       17         18. 2. 4       Connecting Ethernet cable       18         18. 3       PDO (PROCESS DATA OBJECT) COMMUNICATION       19         18. 3. 1       PDO communication cycle       19         18. 3. 2       PDO setting related object       19         18. 3. 3       PDO default mapping       20         18. 3. 4       PDO variable mapping       22         18. 3. 5       Mapping necessary objects       23         18. 4       SDO (SERVICE DATA OBJECT) COMMUNICATION       25         18. 4. 1       SDO communication related service       25         18. 4. 2       SDO Abort Code       26         18. 5. CiA 402 DRIVE PROFILE       26         18. 5. 1       FSA state       26         18. 5. 2       Controlword/Control DI       29         18. 5. 2. 1       Bit definition of Control Word       29         18. 5. 3       Statusword/Status DO       32         18. 5. 3. 1       Bit definition of Statusword       32         18. 5. 4       Control mode       37         18. 5. 4. 1       Selecting control mode (Modes of operation)       37         18. 5. 4. 2       Control switching       37                                                                                                    |
| 18. 2. 4 Connecting Ethernet cable       18         18. 3 PDO (PROCESS DATA OBJECT) COMMUNICATION       19         18. 3. 1 PDO communication cycle       19         18. 3. 2 PDO setting related object       19         18. 3. 3 PDO default mapping       20         18. 3. 4 PDO variable mapping       22         18. 3. 5 Mapping necessary objects       23         18. 4 SDO (SERVICE DATA OBJECT) COMMUNICATION       25         18. 4. 1 SDO communication related service       25         18. 4. 2 SDO Abort Code       26         18. 5 CiA 402 DRIVE PROFILE       26         18. 5. 1 FSA state       26         18. 5. 2 Controlword/Control DI       29         18. 5. 2 1 Bit definition of Controlword       29         18. 5. 3 Statusword/Status DO       32         18. 5. 3 2 Bit definition of Statusword       32         18. 5. 4 Control mode       37         18. 5. 4 1 Selecting control mode (Modes of operation)       37         18. 5. 4 2 Control switching       37                                                                                                    |
| 18. 3       PDO (PROCESS DATA OBJECT) COMMUNICATION       19         18. 3. 1       PDO communication cycle       19         18. 3. 2       PDO setting related object       19         18. 3. 3       PDO default mapping       20         18. 3. 4       PDO variable mapping       22         18. 3. 5       Mapping necessary objects       23         18. 4       SDO (SERVICE DATA OBJECT) COMMUNICATION       25         18. 4. 1       SDO communication related service       25         18. 4. 2       SDO Abort Code       26         18. 5       CiA 402 DRIVE PROFILE       26         18. 5. 1       FSA state       26         18. 5. 2       Controlword/Control DI       29         18. 5. 2. 1       Bit definition of Control DI       30         18. 5. 3       Statusword/Status DO       32         18. 5. 3. 1       Bit definition of Statusword       32         18. 5. 3. 2       Bit definition of Status DO       33         18. 5. 4       Control mode       37         18. 5. 4. 1       Selecting control mode (Modes of operation)       37         18. 5. 4. 2       Control switching       37                                                                                                    |
| 18. 3. 1       PDO communication cycle       19         18. 3. 2       PDO setting-related object       19         18. 3. 3       PDO default mapping       20         18. 3. 4       PDO variable mapping       22         18. 3. 5       Mapping-necessary objects       23         18. 4       SDO (SERVICE DATA OBJECT) COMMUNICATION       25         18. 4. 1       SDO communication-related service       25         18. 4. 2       SDO Abort Code       26         18. 5       CiA 402 DRIVE PROFILE       26         18. 5. 1       FSA state       26         18. 5. 2       Controlword/Control DI       29         18. 5. 2. 1       Bit definition of Controlword       29         18. 5. 2. 2       Bit definition of Control DI       30         18. 5. 3       Statusword/Status DO       32         18. 5. 3. 1       Bit definition of Statusword       32         18. 5. 3. 2       Bit definition of Status DO       33         18. 5. 4       Control mode       37         18. 5. 4. 1       Selecting control mode (Modes of operation)       37         18. 5. 4. 2       Control switching       37                                                                                                    |
| 18. 3. 2       PDO setting related object       19         18. 3. 3       PDO default mapping       20         18. 3. 4       PDO variable mapping       22         18. 3. 5       Mapping necessary objects       23         18. 4       SDO (SERVICE DATA OBJECT) COMMUNICATION       25         18. 4. 1       SDO communication related service       25         18. 4. 2       SDO Abort Code       26         18. 5       CiA 402 DRIVE PROFILE       26         18. 5. 1       FSA state       26         18. 5. 2       Controlword/Control DI       29         18. 5. 2. 1       Bit definition of Controlword       29         18. 5. 2. 2       Bit definition of Control DI       30         18. 5. 3       Statusword/Status DO       32         18. 5. 3. 1       Bit definition of Statusword       32         18. 5. 3. 2       Bit definition of Status DO       33         18. 5. 4       Control mode       37         18. 5. 4. 1       Selecting control mode (Modes of operation)       37         18. 5. 4. 2       Control switching       37                                                                                                    |
| 18. 3. 3       PDO default mapping       20         18. 3. 4       PDO variable mapping       22         18. 3. 5       Mapping necessary objects       23         18. 4       SDO (SERVICE DATA OBJECT) COMMUNICATION       25         18. 4. 1       SDO communication related service       25         18. 4. 2       SDO Abort Code       26         18. 5       CiA 402 DRIVE PROFILE       26         18. 5. 1       FSA state       26         18. 5. 2       Controlword/Control DI       29         18. 5. 2. 1       Bit definition of Controlword       29         18. 5. 2. 2       Bit definition of Control DI       30         18. 5. 3       Statusword/Status DO       32         18. 5. 3. 1       Bit definition of Statusword       32         18. 5. 3. 2       Bit definition of Status DO       33         18. 5. 4       Control mode       37         18. 5. 4. 1       Selecting control mode (Modes of operation)       37         18. 5. 4. 2       Control switching       37                                                                                                    |
| 18. 3. 4       PDO variable mapping       22         18. 3. 5       Mapping-necessary objects       23         18. 4       SDO (SERVICE DATA OBJECT) COMMUNICATION       25         18. 4. 1       SDO communication-related service       25         18. 4. 2       SDO Abort Code       26         18. 5       CiA 402 DRIVE PROFILE       26         18. 5. 1       FSA state       26         18. 5. 2       Controlword/Control DI       29         18. 5. 2. 1       Bit definition of Controlword       29         18. 5. 2. 2       Bit definition of Control DI       30         18. 5. 3       Statusword/Status DO       32         18. 5. 3. 1       Bit definition of Statusword       32         18. 5. 3. 2       Bit definition of Status DO       33         18. 5. 4       Control mode       37         18. 5. 4. 1       Selecting control mode (Modes of operation)       37         18. 5. 4. 2       Control switching       37                                                                                                    |
| 18. 3. 5       Mapping-necessary objects.       23         18. 4       SDO (SERVICE DATA OBJECT) COMMUNICATION       25         18. 4. 1       SDO communication-related service       25         18. 4. 2       SDO Abort Code       26         18. 5       CiA 402 DRIVE PROFILE       26         18. 5. 1       FSA state       26         18. 5. 2       Controlword/Control DI       29         18. 5. 2. 1       Bit definition of Controlword       29         18. 5. 2. 2       Bit definition of Control DI       30         18. 5. 3       Statusword/Status DO       32         18. 5. 3. 1       Bit definition of Statusword       32         18. 5. 3. 2       Bit definition of Status DO       33         18. 5. 4       Control mode       37         18. 5. 4. 1       Selecting control mode (Modes of operation)       37         18. 5. 4. 2       Control switching       37                                                                                                    |
| 18. 4       SDO (SERVICE DATA OBJECT) COMMUNICATION       25         18. 4. 1       SDO communication-related service       25         18. 4. 2       SDO Abort Code       26         18. 5       CiA 402 DRIVE PROFILE       26         18. 5. 1       FSA state       26         18. 5. 2       Controlword/Control DI       29         18. 5. 2. 1       Bit definition of Controlword       29         18. 5. 2. 2       Bit definition of Control DI       30         18. 5. 3       Statusword/Status DO       32         18. 5. 3. 1       Bit definition of Statusword       32         18. 5. 3. 2       Bit definition of Status DO       33         18. 5. 4       Control mode       37         18. 5. 4. 1       Selecting control mode (Modes of operation)       37         18. 5. 4. 2       Control switching       37                                                                                                    |
| 18. 4. 1       SDO communication-related service       25         18. 4. 2       SDO Abort Code       26         18. 5       CiA 402 DRIVE PROFILE       26         18. 5. 1       FSA state       26         18. 5. 2       Controlword/Control DI       29         18. 5. 2. 1       Bit definition of Controlword       29         18. 5. 2. 2       Bit definition of Control DI       30         18. 5. 3       Statusword/Status DO       32         18. 5. 3. 1       Bit definition of Statusword       32         18. 5. 3. 2       Bit definition of Status DO       33         18. 5. 4       Control mode       37         18. 5. 4. 1       Selecting control mode (Modes of operation)       37         18. 5. 4. 2       Control switching       37                                                                                                    |
| 18. 4. 2       SDO Abort Code                                                                                                    |
| 18. 5       CiA 402 DRIVE PROFILE       26         18. 5. 1       FSA state       26         18. 5. 2       Controlword/Control DI       29         18. 5. 2. 1       Bit definition of Controlword       29         18. 5. 2. 2       Bit definition of Control DI       30         18. 5. 3       Statusword/Status DO       32         18. 5. 3. 1       Bit definition of Statusword       32         18. 5. 3. 2       Bit definition of Status DO       33         18. 5. 4       Control mode       37         18. 5. 4. 1       Selecting control mode (Modes of operation)       37         18. 5. 4. 2       Control switching       37                                                                                                    |
| 18. 5. 1       FSA state       26         18. 5. 2       Controlword/Control DI       29         18. 5. 2. 1       Bit definition of Controlword       29         18. 5. 2. 2       Bit definition of Control DI       30         18. 5. 3       Statusword/Status DO       32         18. 5. 3. 1       Bit definition of Statusword       32         18. 5. 3. 2       Bit definition of Status DO       33         18. 5. 4       Control mode       37         18. 5. 4. 1       Selecting control mode (Modes of operation)       37         18. 5. 4. 2       Control switching       37                                                                                                    |
| 18. 5. 2       Controlword/Control DI       29         18. 5. 2. 1       Bit definition of Controlword       29         18. 5. 2. 2       Bit definition of Control DI       30         18. 5. 3       Statusword/Status DO       32         18. 5. 3. 1       Bit definition of Statusword       32         18. 5. 3. 2       Bit definition of Status DO       33         18. 5. 4       Control mode       37         18. 5. 4. 1       Selecting control mode (Modes of operation)       37         18. 5. 4. 2       Control switching       37                                                                                                    |
| 18. 5. 2. 1       Bit definition of Controlword       29         18. 5. 2. 2       Bit definition of Control DI       30         18. 5. 3       Statusword/Status DO       32         18. 5. 3. 1       Bit definition of Statusword       32         18. 5. 3. 2       Bit definition of Status DO       33         18. 5. 4       Control mode       37         18. 5. 4. 1       Selecting control mode (Modes of operation)       37         18. 5. 4. 2       Control switching       37                                                                                                    |
| 18. 5. 2. 2       Bit definition of Control DI       30         18. 5. 3       Statusword/Status DO       32         18. 5. 3. 1       Bit definition of Statusword       32         18. 5. 3. 2       Bit definition of Status DO       33         18. 5. 4       Control mode       37         18. 5. 4. 1       Selecting control mode (Modes of operation)       37         18. 5. 4. 2       Control switching       37                                                                                                    |
| 18. 5. 3       Statusword/Status DO       32         18. 5. 3. 1       Bit definition of Statusword       32         18. 5. 3. 2       Bit definition of Status DO       33         18. 5. 4       Control mode       37         18. 5. 4. 1       Selecting control mode (Modes of operation)       37         18. 5. 4. 2       Control switching       37                                                                                                    |
| 18. 5. 3. 1       Bit definition of Statusword                                                                                                    |
| 18. 5. 3. 2       Bit definition of Status DO       33         18. 5. 4       Control mode       37         18. 5. 4. 1       Selecting control mode (Modes of operation)       37         18. 5. 4. 2       Control switching       37                                                                                                    |
| 18. 5. 4 Control mode       37         18. 5. 4. 1 Selecting control mode (Modes of operation)       37         18. 5. 4. 2 Control switching       37                                                                                                    |
| 18. 5. 4. 1Selecting control mode (Modes of operation)3718. 5. 4. 2Control switching37                                                                                                    |
| 18. 5. 4. 2 Control switching                                                                                                    |
| O Company of the Company of the Comp |
| 18. 5. 4. 3 Cyclic synchronous position mode (csp)                                                                                                    |
|                                                                                                    |
| 18. 5. 4. 4 Cyclic synchronous velocity mode (csv)                                                                                                    |
| 18. 5. 4. 5 Cyclic synchronous torque mode (cst)                                                                                                    |
| 18. 5. 4. 6 Profile position mode (pp)                                                                                                    |
| 18. 5. 4. 7 Profile velocity mode (pv)                                                                                                    |
| 18. 5. 4. 8 Profile torque mode (tq)                                                                                                    |
| 18. 5. 4. 9 Homing mode (hm)                                                                                                    |
| 18. 5. 4. 10 Point table mode (pt)                                                                                                    |
| 18. 5. 4. 11 Jog mode (jg)                                                                                                    |
| 18. 5. 4. 12 Indexer mode (idx) 97                                                                                                    |
| 18. 5. 5 Touch probe                                                                                                    |
| 18. 5. 6 Quick stop                                                                                                    |
| 18. 5. 7 Halt                                                                                                    |
| 18 5 8 Software position limit                                                                                                    |

# 18. EtherCAT COMMUNICATION

| 18. 5. 9 To  | rque limit                               | 111 |
|--------------|------------------------------------------|-----|
|              | plarity                                  |     |
|              | egree function                           |     |
|              | orque offset                             |     |
|              | FACTURER FUNCTIONS                       |     |
|              | ject for status monitor                  |     |
| 18. 6. 2 Inc | remental counter                         | 119 |
| 18. 6. 3 Str | oke end                                  | 119 |
| 18. 6. 4 De  | finition of alarm-related objects        | 120 |
| 18. 6. 5 Par | rameter object                           | 121 |
| 18. 6. 5. 1  | Definition of parameter objects          | 121 |
| 18. 6. 5. 2  | Enabling parameters                      | 122 |
| 18. 6. 7 On  | e-touch tuning                           | 123 |
| 18. 6. 8 Ma  | chine diagnosis function                 | 125 |
| 18. 6. 9 Dr  | iver life diagnosis function             | 126 |
| 18. 7 OBJEC  | T DICTIONARY                             | 127 |
|              | ore Parameters                           |     |
| 18. 7. 2 Su  | pported object dictionary list           | 128 |
| 18. 7. 3 Ob  | ject dictionary                          | 132 |
| 18. 7. 3. 1  | General Objects                          | 132 |
| 18. 7. 3. 2  | PDO Mapping Objects                      |     |
| 18. 7. 3. 3  | Sync Manager Communication Objects       | 142 |
| 18. 7. 3. 4  | Parameter Objects                        | 147 |
| 18. 7. 3. 5  | Alarm Objects                            | 150 |
| 18. 7. 3. 6  | Monitor Objects                          |     |
| 18. 7. 3. 7  | Manufacturer Specific Control Objects    | 166 |
| 18. 7. 3. 8  | PDS Control Objects                      |     |
| 18. 7. 3. 9  | Position Control Function Objects        |     |
| 18. 7. 3. 10 | Profile Velocity Mode Objects            |     |
| 18. 7. 3. 11 | Profile Torque Mode Objects              |     |
| 18. 7. 3. 12 | Profile Position Mode Objects            |     |
| 18. 7. 3. 13 | Homing Mode Objects                      |     |
| 18. 7. 3. 14 | Factor Group Objects                     |     |
| 18. 7. 3. 15 | Touch Probe Function Objects             |     |
| 18. 7. 3. 16 | Optional application FE Objects          |     |
| 18. 7. 3. 17 | Point Table Mode Objects                 |     |
| 18. 7. 3. 18 | Cyclic synchronous position mode Objects | 208 |

# 18 EtherCAT COMMUNICATION

#### 18.1 EtherCAT COMMUNICATION

#### 18. 1. 1 Summary

EtherCAT is the abbreviation of Ethernet for Control Automation Technology. It is open network communication between a master and slaves developed by Beckhoff Automation that uses real-time Ethernet. ETG (EtherCAT Technology Group) owns EtherCAT.

The EtherCAT communication is available when the EtherCAT network card (LEC-S-NE) is connected to the driver. The driver to which the EtherCAT network card is connected operates as a slave station compliant with CAN application protocol over EtherCAT (CoE) standards. The device type is a power drive system and is compatible with the CiA 402 drive profile.

# (1) CiA 402 drive profile compatible

The driver operates as a slave station compliant with CAN application protocol over EtherCAT (CoE) standards. The device type is a power drive system and is compatible with the CiA 402 drive profile.

# (2) Various control modes supported

The \_ driver supports the following control modes. In the table below, whether the synchronous mode and asynchronous mode can be used in each control mode. For the synchronous mode and asynchronous mode, refer to (3) in this section.

| Control mode                     | Symbol | Description                                                                                                    | Synchronous mode | Asynchronous mode        |
|----------------------------------|--------|----------------------------------------------------------------------------------------------------|------------------|--------------------------|
| Cyclic synchronous position mode | csp    | This is a position mode where a position command is received at a constant period to drive the servo motor in the synchronous or asynchronous communication with a upper side. Use an absolute position address for a command.                                |                  |                          |
| Cyclic synchronous velocity mode | csv    | This is a speed mode where a speed command is received at a constant period to drive the servo motor in the synchronous or asynchronous communication with a upper side.                                                                                      |                  | Available<br>(Note 1, 2) |
| Cyclic synchronous torque mode   | cst    | This is a torque mode where a torque command is received at a constant period to drive the servo motor in the synchronous or asynchronous communication with a upper side.                                                                                    |                  |                          |
| Profile position mode            | pp     | This is a positioning operation mode where an end position command is received to drive the servo motor in the synchronous or asynchronous communication with a upper side. Use an absolute position address or relative position address for a command.      |                  |                          |
| Profile velocity mode            | pv     | This is a mode where a target speed command is received to drive the servo motor in the synchronous or asynchronous communication with a upper side.                                                                                                    | Available        |                          |
| Profile torque mode              | tq     | This is a mode where a target torque command is received to drive the servo motor in the synchronous or asynchronous communication with a upper side.                                                                                                    | Available        |                          |
| Homing mode                      | hm     | This is a mode where the driver performs a home position return operation using the method directed by the upper side.                                                                                                    |                  | Available                |
| Point table mode                 | pt     | In this control mode, the servo motor is driven according to the travel distance and speed stored in the point table No. which is specified in the synchronous or asynchronous communication with a upper side. This control mode is not in CiA 402 standard. |                  | Available                |
| JOG mode                         | jg     | In this control mode, the servo motor is manually driven at a speed set in the synchronous or asynchronous communication with a upper side. This control mode is not in CiA 402 standard                                                                      |                  |                          |
| Indexer mode                     | idx    | In this control mode, the servo motor is driven to the station specified in the synchronous or asynchronous communication with a upper side. This control mode is not in CiA 402 standard                                                                     |                  |                          |

Note 1. Drivers cannot be used in the asynchronous mode. When the upper side sends an operation command in the asynchronous mode, the error code that indicates the state transition is not allowed is notified and the ERROR LED of the network card blinks.

<sup>2.</sup> Drivers can be used in the asynchronous mode. When it is used in the asynchronous mode, Cycle time (1C32h: 2) setting is required. For details on Cycle time (1C32h: 2), refer to (4) in this section.

#### (3) Synchronous mode (DC mode)

In the synchronous mode, it is necessary to keep the synchronous jitter 2  $\mu$ s or less. When the synchronous jitter is 2  $\mu$ s or more, an error may be detected and an alarm may set off.

|                          | Synchronous mode setting                                                                                                    |        |
|--------------------------|----------------------------------------------------------------------------------------------------|--------|
|                          | Sync0                                                                                                    | Sync1  |
| Cycle time<br>(1C32h: 2) | 0.25 ms (When the PDO communication cycle is set to 0.25 ms) 0.5 ms (When the PDO communication cycle is set to 0.5 ms) 1 ms (When the PDO communication cycle is set to 1 ms) 2 ms (When the PDO communication cycle is set to 2 ms) | Unused |
| Shift time<br>(1C32h: 3) | 0                                                                                                    |        |

# (4) Asynchronous mode (Free-run mode)

In the asynchronous mode, when using the cyclic synchronous position mode, the cyclic synchronous speed mode, and the cyclic synchronous torque mode, set as shown in the following table. Input the command value for each communication cycle set in Cycle time (1C32h: 2). If the command is not inputted on each communication cycle, the previously input command will be maintained.

|                                    | Local Cycle time                                                                                                    |
|------------------------------------|----------------------------------------------------------------------------------------------------|
| Cycle time<br>(1C32h: 2)<br>(Note) | 0.25 ms (When the PDO communication cycle is set to 0.25 ms) 0.5 ms (When the PDO communication cycle is set to 0.5 ms) 1 ms (When the PDO communication cycle is set to 1 ms) 2 ms (When the PDO communication cycle is set to 2 ms) |

Note. If the value is not set for Cycle time, the PDO communication cycle is 0.25 ms (initial value).

#### (5) Compliance with standards

\_ drivers comply with the following standards. Refer to the following standards for the description not written in this Instruction Manual.

| Standards                                                                   | Version     |
|-----------------------------------------------------------------------------|-------------|
| ETG.1000.2 EtherCAT Specification – Part2                                   | V1.0.3      |
| Physical Layer service definition and protocol specification                | V 1.0.3     |
| ETG.1000.3 EtherCAT Specification – Part3                                   | V1.0.3      |
| Data Link Layer service definition                                          | V 1.0.5     |
| ETG.1000.4 EtherCAT Specification – Part4                                   | V1.0.3      |
| Data Link Layer protocol specification                                      | V 1.0.5     |
| ETG.1000.5 EtherCAT Specification – Part5                                   | V1.0.3      |
| Application Layer service definition                                        | V 1.0.3     |
| ETG.1000.6 EtherCAT Specification – Part6                                   | V1.0.3      |
| Application Layer protocol specification                                    | V 1.0.5     |
| ETG.1020 EtherCAT Protocol Enhancements                                     | V1.1.0      |
| ETG.1300 EtherCAT Indicator and Labeling Specification                      | V1.1.0      |
| ETG.2000 EtherCAT Slave Information (ESI) Specification                     | V1.0.7      |
| ETG.6010 Implementation Directive for CiA 402 Drive Profile                 | V1.1.0      |
| IEC 61800-7-201 Adjustable speed electrical power drive systems –           |             |
| Part 7-201: Generic interface and use of profiles for power drive systems – | Edition 1.0 |
| Profile type 1 specification                                                |             |
| Adjustable speed electrical power drive systems –                           |             |
| Part 7-301: Generic interface and use of profiles for power drive systems – | Edition 1.0 |
| Mapping of profile type 1 to network technologies                           |             |

# 18. 1. 2 Function list

The following table lists the functions available with the driver to which the EtherCAT network card is connected. "\_" means "\_ Driver Instruction Manual".

| onnecied means _ bnv                                  | er instruction Manual .                                                                                                    |                          |
|-------------------------------------------------------|----------------------------------------------------------------------------------------------------|--------------------------|
| Function                                              | Description                                                                                                    | Reference                |
| Cyclic synchronous position                           | The position control operation performed by a synchronous sequential position                                                                                                    |                          |
| mode (csp)                                            | command through network is supported.                                                                                                    |                          |
| Cyclic synchronous velocity mode (csv)                | The speed control operation performed by a synchronous sequential speed command through network is supported.                                                                                                    |                          |
| Cyclic synchronous torque mode (cst)                  | The torque control operation performed by a synchronous sequential torque command through network is supported.                                                                                                    |                          |
| Profile position mode (pp)                            | The positioning operation performed by an asynchronous end position command through network is supported.                                                                                                    |                          |
| Profile velocity mode (pv)                            | The speed control operation performed by an asynchronous speed command through network is supported.                                                                                                    | Section 5.4              |
| Profile torque mode (tq)                              | The torque control operation performed by an asynchronous torque command through network is supported.                                                                                                    |                          |
| Homing mode (hm)                                      | The home position return operation specified in each network is supported.                                                                                                    |                          |
| Point table mode (pt)                                 | Select any 1 to 255 point table and perform operation in accordance with the set values                                                                                                    |                          |
| Indexer mode (idx)                                    | Perform operation to the station positions divided into 2 to 255                                                                                                    |                          |
| JOG mode (jg)                                         | This is a control mode where the servo motor speed is set to drive the servo motor manually                                                                                                    |                          |
| Model adaptive control                                | This function achieves a high response and stable control following the ideal model. The two-degrees-of-freedom model adaptive control enables you to set a response to the command and a response to the disturbance separately.  Additionally, this function can be disabled. To disable this function, refer to section 7.5 of "_ Driver Instruction Manual". |                          |
| High-resolution encoder                               | High-resolution encoder of 4194304 pulses/rev is used for the encoder of the rotary servo motor compatible with the MELSERVO-J4 series.                                                                                                    |                          |
| Absolute position detection system                    | Setting a home position once makes home position return unnecessary at every power-on.                                                                                                    | Chapter 12               |
| Gain switching function                               | You can switch gains during rotation/stop, and can use input devices to switch gains during operation.                                                                                                    | Section 7.2              |
| Advanced vibration suppression control II             | This function suppresses vibration at an arm end or residual vibration.                                                                                                    | Section<br>7.1.5         |
| Machine resonance suppression filter                  | This filter function (notch filter) decreases the gain of the specific frequency to suppress the resonance of the mechanical system.                                                                                                    | Section<br>7.1.1         |
| Shaft resonance suppression filter                    | When a load is mounted to the servo motor shaft, resonance by shaft torsion during driving may generate a mechanical vibration of high frequency. The shaft resonance suppression filter suppresses the vibration.                                                                                                    | Section<br>7.1.3         |
| Adaptive filter II                                    | The driver detects mechanical resonance and sets filter characteristics automatically to suppress mechanical vibration.                                                                                                    | Section<br>7.1.2         |
| Low-pass filter                                       | Suppresses high-frequency resonance which occurs as the servo system response is increased.                                                                                                    | Section<br>7.1.4         |
| Machine analyzer function                             | This function analyzes the frequency characteristic of the mechanical system by simply connecting an Setup software (MR Configurator2 <sup>TM</sup> )-installed personal computer and the driver.  Setup software (MR Configurator2 <sup>TM</sup> ) is necessary for this function.                                                                              |                          |
| Robust filter                                         | For roll feed axis, etc. of which a response level cannot be increased because of the large load to motor inertia ratio, this function improves a disturbance response.                                                                                                    | [Pr. PE41]               |
| Slight vibration suppression control                  | This function suppresses vibration of ±1 pulse generated at a servo motor stop.                                                                                                    | [Pr. PB24]               |
| Electronic gear                                       | Positioning control is performed with the value obtained by multiplying the position command from the upper side by a set electronic gear ratio.                                                                                                    | [Pr. PA06]<br>[Pr. PA07] |
| S-pattern acceleration/<br>deceleration time constant | Speed can be increased and decreased smoothly.                                                                                                    | [Pr. PT51]               |

| Function                                  | Description                                                                                                    | Reference                               |
|-------------------------------------------|----------------------------------------------------------------------------------------------------|-----------------------------------------|
| Auto tuning                               | Automatically adjusts the gain to optimum value if load applied to the servo motor shaft varies.                                                                                                    |                                         |
| Power regeneration converter              | Use the power regeneration converter when the regenerative option cannot provide sufficient regenerative capability.  The power regeneration converter can be used for the drivers of the 5 kW or more.                                                                                                    | Section 11.4                            |
| Regenerative option                       | Use a regenerative option when the built-in regenerative resistor of the driver does not have sufficient regenerative capacity for a large regenerative power generated.                                                                                                    | Section 11.2                            |
| Alarm history clear                       | This function clears alarm histories.                                                                                                    | [Pr. PC21]                              |
| Torque limit                              | Limits the servo motor torque.                                                                                                    | [Pr. PA11]<br>[Pr. PA12]                |
| Speed limit                               | This function limits the servo motor speed.                                                                                                    | [Pr. PT67]                              |
| Status display                            | Shows servo status on the 3-digit, 7-segment LED display                                                                                                    | Section 4.3                             |
| Input signal selection (device settings)  | LSP (Forward rotation stroke end), LSN (Reverse rotation stroke end) and other input device can be assigned to any pins.                                                                                                    | [Pr. PD03] to<br>[Pr. PD05]             |
| Output signal selection (device settings) | The output devices including ALM (Malfunction) can be assigned to specified pins of the CN3 connector.                                                                                                    | [Pr. PD07] to<br>[Pr. PD09]             |
| Output signal (DO) forced output          | Turns on/off the output signals forcibly independently of the servo status. Use this function for checking output signal wiring, etc.                                                                                                    | Section 4.5.1<br>(1) (d)                |
| Test operation mode                       | Jog operation, positioning operation, motor-less operation, DO forced output, and program operation Setup software (MR Configurator2™) is necessary for this function.                                                                                                    | Section 4.5                             |
| Analog monitor output                     | This function outputs servo status with voltage in real time.                                                                                                    | [Pr. PC09]<br>[Pr. PC10]                |
| Setup software (MR<br>Configurator2™)     | Using a personal computer, you can perform the parameter setting, test operation, monitoring, and others.                                                                                                    | Section 11.7                            |
| Latch function<br>(Touch probe)           | This function latches the current position at the rising edge of the external latch input signal.                                                                                                    | Section 5.5  Section 3.5  [Pr. PD37]    |
| One touch turing                          | Gain adjustment is performed just by one click a certain button on Setup software (MR Configurator2™).                                                                                                    | Section 6.7                             |
| One-touch tuning                          | Also, one-touch tuning can be performed via a network. One-touch tuning via a network is available with drivers .                                                                                                    | Section 6.2                             |
| SEMI-F47 function                         | This function enables to avoid triggering [AL. 10 Undervoltage] using the electrical energy charged in the capacitor in case that an instantaneous power failure occurs during operation. Use a 3-phase for the input power supply of the driver. Using a 1-phase 100 V AC/200 V AC for the input power supply will not comply with SEMI-F47 standard. | Section 7.4<br>[Pr. PA20]<br>[Pr. PF25] |
| Tough drive function                      | This function makes the equipment continue operating even under the condition                                                                                                    |                                         |

| Function                                                                                                    | Description                                                                                                    |                                                     |
|----------------------------------------------------------------------------------------------------|----------------------------------------------------------------------------------------------------|-----------------------------------------------------|
| Drive recorder function                                                                                                    | This function continuously monitors the servo status and records the status transition before and after an alarm for a fixed period of time. You can check the recorded data on the drive recorder window on Setup software (MR Configurator2™) by clicking the "Graph" button.  However, the drive recorder is not available when:  1. The graph function of Setup software (MR Configurator2™) is being used.  2. The machine analyzer function is being used.  3. [Pr. PF21] is set to "-1".  4. The upper side is not connected (except the test operation mode).  5. An alarm related to the upper side is occurring. | [Pr. PA23]                                          |
| STO function                                                                                                    | This driver complies with the STO function as functional safety of IEC/EN 61800-5-2. You can create a safety system for the equipment easily.                                                                                                    | Chapter 13                                          |
| Driver life diagnosis function                                                                                                    | You can check the cumulative energization time and the number of on/off times of the inrush relay. This function gives an indication of the replacement time for parts of the driver including a capacitor and a relay before they malfunction.  This function is available with Setup software (MR Configurator2™) or via a network.  The driver life diagnosis function via a network is available with drivers.                                                                                                    | Section 6.9                                         |
| Power monitoring function                                                                                                    | This function calculates the power running energy and the regenerative power from the data in the driver such as speed and current. Power consumption and others are displayed on Setup software (MR Configurator2 <sup>TM</sup> ). Also, the power monitoring function can be used via a network.                                                                                                    |                                                     |
| From the data in the driver, this function estimates the friction and vibrational component of the drive system in the equipment and recognizes an error in the machine parts, including a ball screw and bearing.  This function is available with Setup software (MR Configurator2 <sup>TM</sup> ) or via a network.  The machine diagnosis function via a network is available with drivers. |                                                                                                    | Section 6.8                                         |
| Lost motion compensation function                                                                                                    | This function improves the response delay occurred when the machine moving direction is reversed.                                                                                                    | Section 7.6                                         |
| Super trace control                                                                                                    | This function sets constant and uniform acceleration/deceleration droop pulses to almost 0.                                                                                                    | Section 7.7                                         |
| Limit switch                                                                                                    | Travel intervals can be limited with the limit switch using LSP (Forward rotation stroke end) and LSN (Reverse rotation stroke end)                                                                                                    |                                                     |
| Software limit                                                                                                    | Limits travel intervals by address using parameters. The same function with the limit switch is enabled by setting parameters.                                                                                                    | Section 5.8  Section 5.3  [Pr. PT15] to  [Pr. PT18] |
| FoE (File Access over EtherCAT)                                                                                                    | This driver supports FoE (File Access over EtherCAT)                                                                                                    |                                                     |

# 18. 1. 3 Communication specifications

The following table shows the communication specifications.

| ltem                                  | Description                                                                                                    | Remark                                                                                                    |
|---------------------------------------|----------------------------------------------------------------------------------------------------|----------------------------------------------------------------------------------------------------|
| EtherCAT communication specifications | IEC 61158 Type121 CAN application protocol over EtherCAT (CoE), IEC 61800-7 CiA 402 Drive Profile                    |                                                                                                    |
| Physical layer                        | 100BASE-TX (IEEE802.3)                                                                                               |                                                                                                    |
| Communication connector               | RJ45, 2 ports (IN port, OUT port)                                                                                    |                                                                                                    |
| Communication cable                   | CAT5e, shielded twisted pair (4 pair) straight cable                                                                 | Double-shielded type recommended                                                                                    |
| Network topology                      | Line, Tree, Star, or a connection topology where the topologies are used together                                    |                                                                                                    |
| Variable communication speed          | 100 Mbps (Full duplex)                                                                                               |                                                                                                    |
| Transmission speed between stations   | Max. 100 m                                                                                                    |                                                                                                    |
| Number of nodes                       | Max. 65535                                                                                                    | The number of connection nodes for actual use varies depending on the specifications of the master upper side used. |
| SDO (Mailbox) communication           | Asynchronous Sending/Receiving: 1 channel each                                                                       | Maximum data size in sending/receiving 1486 bytes each                                                              |
| PDO (Process Data) communication      | Cycle time: Select from 0.25 ms, 0.5 ms, 1 ms, and 2 ms. Receive (RxPDO): 1 channel Send (TxPDO): 1 channel          | Data size at PDO default mapping<br>RxPDO: 29 bytes<br>TxPDO: 41 bytes                                              |
| PDO mapping                           | Variable PDO mapping supported                                                                                       | Maximum size of RxPDO and TxPDO: 64 bytes each Maximum number of object mapping: 32 each                            |
| Distributed clock (DC)                | The DC mode and Free-run mode can be selected. (In drivers , the DC mode is required in the csp, csv, and cst mode.) | Sync0: Set the same cycle as the PDO communication cycle. Sync1: Not used                                           |
| Explicit Device Identification        | Supported                                                                                                    |                                                                                                    |
| LED display                           | RUN, ERROR, LINK/Activity (IN, OUT)                                                                                  |                                                                                                    |

#### 18. 1. 4 Communication specifications

The communication status of drivers is classified and managed by EtherCAT State Machine (ESM) that the EtherCAT standard specifies.

#### 18. 1. 4. 1 Communication status

The following table shows the classification of the communication status. Two communication types are provided: One is the PDO (process data object) communication where command data and feedback data are sent and received at a constant period. Another is the SDO (service data object) communication where object data is sent and received asynchronously. Refer to chapter 3 for details of the PDO communication. Refer to chapter 4 for details of the SDO communication.

| ESM status       | Description                                                                                                    |  |  |
|------------------|----------------------------------------------------------------------------------------------------|--|--|
| Init             | After the power is on, the communication status is the init state. The SDO communication and PDO communication cannot be performed. The master accesses the DL-Information register and initializes communication.                       |  |  |
| Pre-Operational  | The SDO communication can be performed. The PDO communication cannot be performed. The initial setting for network and initial transfer of parameters can be performed in this state.                                                    |  |  |
| Safe-Operational | The SDO communication can be performed. Though the PDO communication also can be performed, all operations (commands) such as servo motor drive are invalid. When the DC mode is selected, synchronization is established in this state. |  |  |
| Operational      | Both the SDO communication and PDO communication can be performed. Commands using the PDO communication are valid and the servo motor can be driven.                                                                                     |  |  |
| Bootstrap        | The mailbox communication with the FoE protocol can be performed. Firmware can be updated through EtherCAT in this state. (For manufacturer setting)                                                                                     |  |  |

# 18. 1. 4. 2 EtherCAT state

EtherCAT states shift under the conditions shown in figure 1.1 and table 1.1.

When the state shifts from the Init state through the Pre-Operational and Safe-Operational state to the Operational state, the driver can be operated. When the Operational state shifts to another state, the driver executes initialization to clear the internal status.

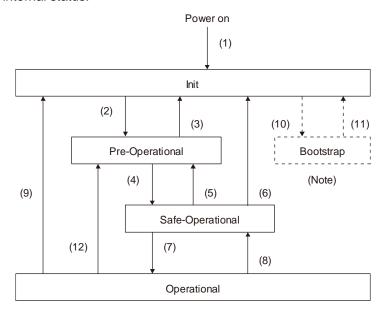

Note. This state is for manufacturer setting.

Fig. 1.1

Table. 1.1 EtherCAT state transition

| Transition No.      | Description                                                                                                    |
|---------------------|----------------------------------------------------------------------------------------------------|
| (1)                 | Power on                                                                                                    |
| (2)                 | SDO communication configuration  (a) The master sets the registers of the slaves. The following shows the registers to be set.  • DL Address register  • Sync Manager channel for SDO communication  (b) The master requests the slaves to shift to the Pre-Operational state.  (c) The state shifts to the Pre-Operational state.                                                                                                    |
| (4)                 | PDO communication configuration  (a) Set the configuration parameter of the master (such as PDO mapping) using the SDO communication.  (b) The master sets the Sync Manager channel and FMMU channel for the PDO communication of the slaves.  FMMU (Fieldbus Memory Management Unit) is a mechanism to manage the relationship between the global address area and the local address area in the EtherCAT communication. The global address area is used for the PDO communication. The local address area stores object data for each station.  (c) The master requests the slave to shifts to the Safe-Operational state.  (d) The state shifts to the Safe-Operational state. |
| (7)                 | Synchronous  (a) The master and slave use Distributed Clocks to synchronize.  (b) The master starts to output a valid command value.  (c) The master requests the slave to shift to the Operational state.  (d) The state shifts to the Operational state.                                                                                                    |
| (5), (12)           | When the master requests the slave to shifts to the Pre-Operational state, the state shifts to the Pre-Operational state.                                                                                                    |
| (8)                 | When the master requests the slave to shifts to the Safe-Operational state, the state shifts to the Safe-Operational state.                                                                                                    |
| (3), (6), (9), (11) | In the following case, the state shifts to the init state.  • When the master requests the slave to shifts to the Init state.                                                                                                    |
| (10)                | When the master requests the slave to shift to the Bootstrap state, the state shifts to the Bootstrap state.                                                                                                    |

#### 18. 1. 4. 3 Startup

The following describes the setting and startup of the EtherCAT communication. Refer to section 4.1 of "\_ Driver Instruction Manual" for the startup procedure other than the network setting.

#### (1) Connection with the upper side

#### **POINT**

•Use the latest ESI file when setting up the upper side. If the ESI file is old, newly added objects may not be usable.

Set up the upper side following the manual of the upper side used. For the setup, the EtherCAT Slave Information (ESI) file listing the information about the communication setting of devices is available. Store the ESI file in the upper side to use it. The upper side configures the setting for the slave connected to the master according to the contents of the ESI file corresponding to the slave connected.

# (2) Parameter setting

Set the control mode with [Pr. PA01 Operation mode]. Refer to section 5.2.1 of "\_ Driver Instruction Manual" for the parameter setting.

#### (3) Node address setting

#### POINT

- •The node address of \_ drivers complies with the specifications of Explicit Device Identification. Configure the setting of Set Explicit Device Identification for the upper side.
- Do not connect multiple devices with the same node address setting.
- Node address setting via network and Configured Station Alias (0012h) are available with the combination of drivers and network cards.
- •If the value in SII Configured Station Alias is set to other than 0000h when the node address is set with the axis selection rotary switch (SW2/SW3) or [Pr. PN01 Node address setting], the ERROR LED of the network card blinks. Cycling the power resets the set value in SII Configured Station Alias to 0000h and this enables the driver to start normally.

Set the node address of EtherCAT with the axis selection rotary switch (SW2/SW3) on the display, [Pr. PN01 Node address setting] or SII Configured Station Alias as necessary. You can set a node address as follows. After the node address setting is changed, cycle the power.

| Axis selection rotary switch (SW2/SW3) | Pr. PN01       | SII Configured Station<br>Alias | Node address setting value                                                     |
|----------------------------------------|----------------|---------------------------------|--------------------------------------------------------------------------------|
| 00h                                    | 0000h          | 0001h to FFFFh                  | The value set in SII Configured Station Alias via network is the node address. |
| 00h                                    | 0001h to FFFFh | 0000h (Note)                    | The value of [Pr. PN01] is set as the node address.                            |
| 01h to FFh                             | 0000h to FFFFh | 0000h (Note)                    | The set value of the rotary switch (SW2/SW3) is set as the node address.       |

No If the value in SII Configured Station Alias is set to other than 0000h, the ERROR LED of the network card blinks. Cycling the power resets the set value in SII Configured Station Alias to 0000h and this enables the driver to start normally.

(4) Specifying the slave with the node address

The upper side can specify the slave with the node address in the following two methods.

- (a) Specify with AL Status Code (0134h) The value of the node address set in the axis selection rotary switch (SW2/SW3) or [Pr. PN01 Node address setting] can be read.
- (b) Specify with Configured Station Alias (0012h) The value of the node address set in the axis selection rotary switch (SW2/SW3), [Pr. PN01 Node address setting] or SII Configured Station Alias can be read.

# 18. 1. 4. 4 Network disconnection procedure

To disconnect the network by stopping device operation or other means, follow the procedure shown below. If the network is disconnected without following the procedure, [AL. 86.1 Network communication error 1] may occur.

- (1) Stop the servo motor.
- (2) Set the Shutdown command for Controlword (6040h) to establish the servo-off status.
- (3) Shift the state to the Pre-Operational state.
- (4) Shut off the power of the driver and upper side.

### 18. 1. 5 Summary of object dictionary (OD)

**POINT** 

•Refer to chapter 7 for details of the object dictionary.

Each data set that CAN application protocol over EtherCAT (CoE) devices have such as control parameters, command values, and feedback values is handled as an object composed of an Index value, object name, object type, R/W attribute, and other elements. The object data can be exchanged between the master and slave devices. The aggregate of these objects is called object dictionary (OD).

#### 18. 1. 5. 1 Section definition of object dictionary

In the CAN application protocol over EtherCAT (CoE) standard, objects of the object dictionary are categorized by Index depending on the area type as shown in the following table. Refer to the Reference column for the chapters and the section where the details of each object are described.

| Index          | Description                                          | Reference                                     |
|----------------|------------------------------------------------------|-----------------------------------------------|
| 0000h to 0FFFh | Data type area                                       |                                               |
| 1000h to 1FFFh | CoE communication area                               | Chapter 1, Chapter 3,<br>Chapter 4, Chapter 7 |
| 2000h to 25FFh | Parameter area (Vendor-specific)                     | Section 6.5, Chapter 7                        |
| 2800h to 29FFh | Point table area (Vendor-specific)                   | Chapter 7                                     |
| 2A00h to 2FFFh | Servo control command/monitor area (Vendor-specific) | Chapter 6, Chapter 7                          |
| 6000h to 6FFFh | CiA 402 Drive profile area                           | Chapter 5, Chapter 7                          |

#### 18. 1. 5. 2 Saving object dictionary data to EEP-ROM

There are two types of object dictionary data: One is saved to EEP-ROM and another is not saved. Refer to Section 7.3 for the availability and details of save for each object.

# 18. 2 EtherCAT NETWORK CARD (LEC-S-NE)

The EtherCAT communication with an driver requires the EtherCAT Network card (LEC-S-NE). The following shows the details.

# 18. 2. 1 Specifications

| Item               | Description                                                                                                    |  |  |
|--------------------|----------------------------------------------------------------------------------------------------|--|--|
| Product name       | LEC-S-NE                                                                                                    |  |  |
| Model              | AB6916-C-203                                                                                                    |  |  |
| Manufacturer       | HMS Industrial Networks                                                                                                    |  |  |
| External interface | driver connecting interface: Compact flash connector with standard 50 pins EtherCAT communication port interface: RJ45 connector |  |  |
| Dimensions         | 52 (W) × 50 (D) × 20 (H)                                                                                                    |  |  |
| Dimensions         | (Except the protrusion of the EtherCAT communication port connector)                                                             |  |  |
| Mass               | Approx. 30 g                                                                                                    |  |  |

#### 18. 2. 2 Parts identification

This section describes the EtherCAT Network card (LEC-S-NE) only. Refer to section 1.7 for the driver.

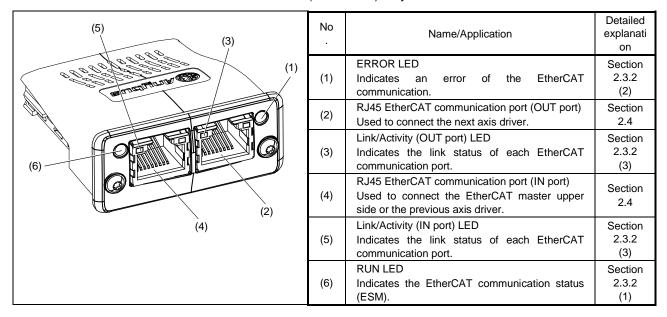

#### 18. 2. 3 LED indication

The LEDs of the EtherCAT Network card (LEC-S-NE) function according to the regulations of the EtherCAT standard (ETG.1300 EtherCAT Indicator and Labeling Specification). Under certain condition, such as when a fatal error occurs, the EtherCAT Network card (LEC-S-NE) indicates its status by its own specifications.

#### 18. 2. 3. 1 LED indication definition

The following shows the LED indication definitions.

| LED status   | Definition                                                                                                  |
|--------------|----------------------------------------------------------------------------------------------------|
| Lit          | An LED remains lit.                                                                                         |
| Extinguished | An LED remains extinguished.                                                                                |
| Flickering   | An LED is switching between lit and extinguished at 10 Hz cycles (every 50 ms).                             |
| Blinking     | An LED is switching between lit and extinguished at 2.5 Hz cycles (every 200 ms).                           |
| Single flash | An LED is lit for 200 ms and extinguished 1000 ms repeatedly.                                               |
| Double flash | An LED is lit for 200 ms, extinguished for 200 ms, lit for 200 ms, and extinguished for 1000 ms repeatedly. |

# 18. 2. 3. 2 LED indication list

# (1) RUN LED

The RUN LED indicates the EtherCAT communication status (ESM status). The extinguished RUN LED may be affected by the LED status of the Link/Activity LEDs. Refer to section 1.4 for the communication status (ESM status).

| LED          |       | Description                                                                                                    |  |
|--------------|-------|----------------------------------------------------------------------------------------------------|--|
| Status       | Color | Description                                                                                                    |  |
| Extinguished |       | Indicates that the power supply is shut off or the Init state.                                                  |  |
| Blinking     |       | Indicates the Pre-Operational state.                                                                            |  |
| Single flash | Green | Indicates the Safe-Operational state.                                                                           |  |
| Lit          |       | Indicates the Operational state.                                                                                |  |
| Lit          | Red   | Indicates that a fatal error has occurred. This indication is specific to the EtherCAT Network card (LEC-S-NE). |  |

# (2) ERROR LED

The ERROR LED indicates an error of the EtherCAT communication. If the driver indicates an alarm, follow the remedy of the alarm number.

| LED          |       | Description                                                                                         |
|--------------|-------|----------------------------------------------------------------------------------------------------|
| Status       | Color | Description                                                                                         |
| Extinguished |       | No error                                                                                            |
| Blinking     |       | Indicates that the EtherCAT state cannot be changed according to the master command.                |
| Single flash |       | Indicates that the EtherCAT state has been changed autonomously due to an internal error.           |
| Double flash | Red   | Indicates a watchdog error in the Sync manager.                                                     |
| Lit          |       | Indicates the EXCEPTION state, which is an error state of the EtherCAT Network card (ABCC-M40-ECT). |
| Flickering   |       | Indicates an error at start-up of the EtherCAT Network card (ABCC-M40-ECT).                         |

# (3) Link/Activity LED (OUT port/IN port)

The Link/Activity LEDs indicate the link status of each EtherCAT communication port.

| LED          |       | Description                                                                  |  |
|--------------|-------|------------------------------------------------------------------------------|--|
| Status       | Color |                                                                              |  |
| Extinguished |       | Indicates that the power supply is shut off or the link-unestablished state. |  |
| Lit          | Green | Indicates that the link is established without traffic.                      |  |
| Flickering   | Green | Indicates that the link is established with traffic.                         |  |

# 18. 2. 4 Connecting Ethernet cable

#### **POINT**

- ●Use a twisted pair cable (double shielded) with Ethernet Category 5e (100BASE-TX) or higher as the Ethernet cable. The maximum cable length between nodes is 100 m.
- •When connecting an Ethernet cable to an EtherCAT network port, ensure that the connection destination (OUT port (upper side) or IN port (lower side)) is correct.

To the RJ45 EtherCAT communication port (IN port), connect the Ethernet cable connected to the upper side or the previous axis driver. To the RJ45 EtherCAT communication port (OUT port), connect the Ethernet cable connected to the next axis driver. When the RJ45 EtherCAT communication port (OUT port) is not used, leave this port open.

When the node address is not used, an incorrect connection destination sets node addresses that do not correspond to the actual connection order and may cause a malfunction, such as an unintended axis operation.

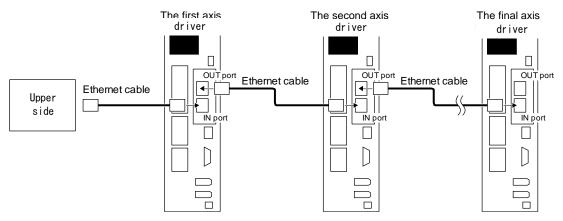

#### 18.3 PDO (PROCESS DATA OBJECT) COMMUNICATION

The PDO (process data object) communication can transfer command data and feedback data between a master (upper side) and slaves (driver) at a constant cycle. PDOs include RxPDOs, which are used by the slaves to receive data from the upper side, and TxPDOs, which are used by the slaves to send data to the upper side.

Communication at a constant period

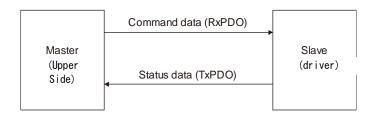

The variable PDO mapping function enables the PDO communication to transfer multiple PDOs in any array.

#### 18. 3. 1 PDO communication cycle

The same cycle is applied to communication of RxPDOs and TxPDOs of the driver.

The communication cycle can be changed via a network through rewriting the sub object Cycle time (Sub index = 2) of SM output parameter (1C32h) with SDO download in the Pre Operational state.

# 18. 3. 2 PDO setting-related object

The following table lists the objects related to the PDO setting.

| Index | Sub | Object     | Name                            | Data<br>Typ<br>e | Acces<br>s   | Default | Description                 |
|-------|-----|------------|---------------------------------|------------------|--------------|---------|-----------------------------|
| 1C32h | 0   | RECOR<br>D | SM output parameter             | U8               | ro           | 12      | Refer to section 7.3.3 (4). |
|       | 1   |            | Synchronization type            | U16              | rw           | 0       |                             |
|       | 2   |            | Cycle time                      | U32              | rw           | 250000  |                             |
|       | 3   |            | Shift time                      | U32              | rw<br>(Note) | 222222  |                             |
|       | 4   |            | Synchronization types supported | U16              | ro           | 0025h   |                             |
|       | 5   |            | Minimum cycle time              | U32              | ro           | 250000  |                             |
|       | 6   |            | Calc and copy time              | U32              | ro           | 222722  |                             |
|       | 9   |            | Delay time                      | U32              | ro           | 0       |                             |
|       | 12  |            | Cycle time too small            | U16              | ro           | 0       |                             |
|       | 0   | RECOR<br>D | SM input parameter              | U8               | ro           | 12      | Refer to section 7.3.3 (5). |
|       | 1   |            | Synchronization type            | U16              | rw           | 0       |                             |
|       | 2   |            | Cycle time                      | U32              | ro           | 250000  |                             |
| 1C33h | 3   |            | Shift time                      | U32              | rw<br>(Note) | 27778   |                             |
|       | 4   |            | Synchronization types supported | U16              | ro           | 0025h   |                             |
|       | 5   |            | Minimum cycle time              | U32              | ro           | 250000  |                             |
|       | 6   |            | Calc and copy time              | U32              | ro           | 306055  |                             |
|       | 9   |            | Delay time                      | U32              | ro           | 0       |                             |
|       | 12  |            | Cycle time too small            | U16              | ro           | 0       |                             |

Note. No value can be written because Shift time (1C32: 3, 1C33: 3) is set automatically. Writing any value causes SDO Abort Code (0609 0030h Value range of parameter exceeded).

# 18. 3. 3 PDO default mapping

#### POINT

●The driver supports the variable PDO mapping function, which can select objects transferred in the PDO communication. Refer to section 3.4 for changing the PDO mapping.

# (1) RxPDO default mapping

In the default mapping setting, command data is sent from the master (upper side) to slaves (driver) with RxPDO in the following array. In the \_ driver, the mapping objects of 1600h to 1603h can be used as the RxPDO default mapping table.

| Map number            | Mapping initial setting                      | Expected application of the initial map           |
|-----------------------|----------------------------------------------|---------------------------------------------------|
| 1st RxPDO map (1600h) | Modes of operation (6060h)                   | Cyclic synchronous position mode (csp)            |
|                       | Controlword (6040h)                          | Cyclic synchronous velocity mode (csv)            |
|                       | Control DI 1 (2D01h)                         | Cyclic synchronous torque mode (cst)              |
|                       | Control DI 2 (2D02h)                         | Homing mode (hm)                                  |
|                       | Control DI 3 (2D03h)                         |                                                   |
|                       | Target position (607Ah)                      | Mapping for an application in which the modes     |
|                       | Target velocity (60FFh)                      | above are switched                                |
|                       | Velocity limit value (2D20h) (Note 1)        | The following functions can be used together.     |
|                       | Target torque (6071h)                        | <ul> <li>Speed limit function (in cst)</li> </ul> |
|                       | Positive torque limit value (60E0h) (Note 2) | <ul> <li>Torque limit function</li> </ul>         |
|                       | Negative torque limit value (60E1h) (Note 2) | <ul> <li>Touch probe function</li> </ul>          |
|                       | Touch probe function (60B8h)                 | Map size: 29 bytes                                |
| 2nd RxPDO map (1601h) | Modes of operation (6060h)                   | Profile position mode (pp)                        |
|                       | Controlword (6040h)                          | Profile velocity mode (pv)                        |
|                       | Control DI 1 (2D01h)                         | Profile torque mode (tq)                          |
|                       | Control DI 2 (2D02h)                         | Homing mode (hm)                                  |
|                       | Control DI 3 (2D03h)                         |                                                   |
|                       | Target position (607Ah)                      | Mapping for an application in which the modes     |
|                       | Target velocity (60FFh)                      | above are switched                                |
|                       | Velocity limit value (2D20h) (Note 1)        | The following functions can be used together.     |
|                       | Target torque (6071h)                        | Speed limit function (in tq)                      |
|                       | Profile velocity (6081h)                     | <ul> <li>Torque limit function</li> </ul>         |
|                       | Profile acceleration (6083h)                 | <ul> <li>Touch probe function</li> </ul>          |
|                       | Profile deceleration (6084h)                 | Map size: 45 bytes                                |
|                       | Torque slope (6087h)                         |                                                   |
|                       | Positive torque limit value (60E0h) (Note 2) |                                                   |
|                       | Negative torque limit value (60E1h) (Note 2) |                                                   |
|                       | Touch probe function (60B8h)                 |                                                   |
| 3rd RxPDO map (1602h) | Modes of operation (6060h)                   | Point table mode (pt) or indexer mode (idx)       |
|                       | Controlword (6040h)                          | Jog mode (jg)                                     |
|                       | Control DI 1 (2D01h)                         | Homing mode (hm)                                  |
|                       | Control DI 2 (2D02h)                         |                                                   |
|                       | Control DI 3 (2D03h)                         | Mapping for an application in which the modes     |
|                       | Target point table (2D60h)                   | above are switched.                               |
|                       | Profile velocity (6081h)                     | Map size: 25 bytes                                |
|                       | Profile acceleration (6083h)                 |                                                   |
|                       | Profile deceleration (6084h)                 |                                                   |
|                       | Touch probe function (60B8h)                 |                                                   |
| 4th RxPDO map (1603h) | Unassigned                                   |                                                   |

Note 1. The Velocity limit value (2D20h) is a speed limit value for the torque control. Be sure to set a correct value because setting 0 will limit the speed to 0.

<sup>2.</sup> Positive torque limit value (60E0h)/Negative torque limit value (60E1h) are torque limit values of forward/reverse rotation. Setting 0 will not generate torque. Be sure to set a correct value.

# (2) TxPDO default mapping

In the default mapping setting, status data of the  $\_$  driver is sent to the master (upper side) with TxPDO in the following array. In the  $\_$  driver, the mapping objects of 1A00h to 1A03h can be used as the TxPDO default mapping table.

| Map number            | Mapping initial setting              | Expected application of the initial map                            |
|-----------------------|--------------------------------------|--------------------------------------------------------------------|
| 1st TxPDO map (1A00h) | Modes of operation display (6061h)   | Cyclic synchronous position mode (csp)                             |
|                       | Statusword (6041h)                   | Cyclic synchronous velocity mode (csv)                             |
|                       | Status DO 1 (2D11h)                  | Cyclic synchronous torque mode (cst)                               |
|                       | Status DO 2 (2D12h)                  | Homing mode (hm)                                                   |
|                       | Status DO 3 (2D13h)                  |                                                                    |
|                       | Position actual value (6064h)        | Mapping for an application in which the modes                      |
|                       | Velocity actual value (606Ch)        | above are switched                                                 |
|                       | Following error actual value (60F4h) | Mapping for an application in which the modes                      |
|                       | Torque actual value (6077h)          | below are switched                                                 |
|                       | Touch probe status (60B9h)           |                                                                    |
|                       | Touch probe pos1 pos value (60BAh)   | <ul><li>Profile position mode (pp)</li></ul>                       |
|                       | Touch probe pos1 neg value (60BBh)   | Profile velocity mode (pv)                                         |
|                       | Touch probe pos2 pos value (60BCh)   | Profile torque mode (tq)                                           |
|                       | Touch probe pos2 neg value (60BDh)   | Homing mode (hm)                                                   |
|                       |                                      |                                                                    |
|                       |                                      | The latched position by the touch probe function can be monitored. |
|                       |                                      | can be monitored.                                                  |
|                       |                                      | Map size: 41 bytes                                                 |
| 2nd TxPDO map (1A01h) | Modes of operation display (6061h)   | Point table mode (pt) or indexer mode (idx)                        |
|                       | Statusword (6041h)                   | Jog mode (jg)                                                      |
|                       | Status DO 1 (2D11h)                  | Homing mode (hm)                                                   |
|                       | Status DO 2 (2D12h)                  |                                                                    |
|                       | Status DO 3 (2D13h)                  | Mapping for an application in which the modes                      |
|                       | Status DO 5 (2D15h)                  | above are switched.                                                |
|                       | Status DO 7 (2D17h)                  | Map size: 54 bytes                                                 |
|                       | Position actual value (6064h)        |                                                                    |
|                       | Velocity actual value (606Ch)        |                                                                    |
|                       | Following error actual value (60F4h) |                                                                    |
|                       | Torque actual value (6077h)          |                                                                    |
|                       | Point demand value (2D68h) (Note)    |                                                                    |
|                       | Point actual value (2D69h) (Note)    |                                                                    |
|                       | M code actual value (2D6Ah) (Note)   |                                                                    |
|                       | Touch probe status (60B9h)           |                                                                    |
|                       | Touch probe pos1 pos value (60BAh)   |                                                                    |
|                       | Touch probe pos1 neg value (60BBh)   |                                                                    |
|                       | Touch probe pos2 pos value (60BCh)   |                                                                    |
|                       | Touch probe pos2 neg value (60BDh)   |                                                                    |
| 3rd TxPDO map (1A02h) | Unassigned                           |                                                                    |
| 4th TxPDO map (1A03h) | Unassigned                           |                                                                    |

# 18. 3. 4 PDO variable mapping

**POINT** 

•The PDO mapping can be changed only in the Pre Operational state.

The driver supports the variable PDO mapping function, which can arrange objects in any array for the data transferred with RxPDO or TxPDO.

The following table shows the specifications of the PDO variable mapping.

| Communication | Maximum number of objects | Maximum size<br>[byte] | Number of mapping settings |
|---------------|---------------------------|------------------------|----------------------------|
| RxPDO         | 32                        | 64                     | 4 (1600h to 1603h)         |
| TxPDO         | 32                        | 04                     | 4 (1A00h to 1A03h)         |

The following table lists the PDO mapping objects.

| Index | Sub        | Object     | Name                                         | Data<br>Typ<br>e | Acces<br>s | Default                      | Description                 |
|-------|------------|------------|----------------------------------------------|------------------|------------|------------------------------|-----------------------------|
|       | 0          | RECOR      | Receive PDO<br>Mapping                       | U8               | rw         | 12                           |                             |
| 1600h | 1 to<br>32 | D D        | Mapped Object 001<br>to<br>Mapped Object 032 | U32              | rw         | 60600008h<br>to<br>00000000h | Refer to section 7.3.2 (1). |
|       | 0          | RECOR      | Receive PDO<br>Mapping                       | U8               | rw         | 16                           |                             |
| 1601h | 1 to<br>32 | D          | Mapped Object 001<br>to<br>Mapped Object 032 | U32              | rw         | 60600008h<br>to<br>00000000h | Refer to section 7.3.2 (2). |
|       | 0          | RECOR      | Receive PDO<br>Mapping                       | U8               | rw         | 10                           |                             |
| 1602h | 1 to<br>32 | D          | Mapped Object 001<br>to<br>Mapped Object 032 | U32              | rw         | 60600008h<br>to<br>00000000h | Refer to section 7.3.2 (3). |
|       | 0          | RECOR      | Receive PDO<br>Mapping                       | U8               | rw         | 0                            |                             |
| 1603h | 1 to<br>32 | D          | Mapped Object 001<br>to<br>Mapped Object 032 | U32              | rw         |                              | Refer to section 7.3.2 (4). |
|       | 0          | RECOR      | Transmit PDO<br>Mapping                      | U8               | rw         | 14                           |                             |
| 1A00h | 1 to<br>32 | D D        | Mapped Object 001<br>to<br>Mapped Object 032 | U32              | rw         | 60610008h<br>to<br>00000000h | Refer to section 7.3.2 (5). |
|       | 0          | RECOR      | Transmit PDO<br>Mapping                      | U8               | rw         | 19                           |                             |
| 1A01h | 1 to<br>32 | D          | Mapped Object 001<br>to<br>Mapped Object 032 | U32              | rw         | 60610008h<br>to<br>00000000h | Refer to section 7.3.2 (6). |
|       | 0          | RECOR      | Transmit PDO<br>Mapping                      | U8               | rw         | 0                            |                             |
| 1A02h | 1 to<br>32 | D D        | Mapped Object 001<br>to<br>Mapped Object 032 | U32              | rw         |                              | Refer to section 7.3.2 (7). |
|       | 0          | DECOR      | Transmit PDO<br>Mapping                      | U8               | rw         | 0                            |                             |
| 1A03h | 1 to<br>32 | RECOR<br>D | Mapped Object 001<br>to<br>Mapped Object 032 | U32              | rw         |                              | Refer to section 7.3.2 (8). |
| 1C12h | 0          | ARRAY      | Sync Manager 2 PDO<br>Assignment             | U8               | ro         | 1                            | Refer to section 7.3.3 (2). |

# 18. EtherCAT COMMUNICATION

| Index | Sub | Object | Name                                             | Data<br>Typ<br>e | Acces<br>s | Default | Description                 |
|-------|-----|--------|--------------------------------------------------|------------------|------------|---------|-----------------------------|
|       | 1   |        | PDO Mapping object index of assigned RxPDO       | U16              | rw         | 1600h   |                             |
|       | 0   |        | Sync Manager 3 PDO<br>Assignment                 | U8               | ro         | 1       |                             |
| 1C13h | 1   | ARRAY  | PDO Mapping object<br>index of assigned<br>TxPDO | U16              | rw         | 1A00h   | Refer to section 7.3.3 (3). |

# 18. 3. 5 Mapping-necessary objects

The following table lists the objects which are required for each mode.

# (1) RxPDO

| Object name (Index)                       |     | Mode (Note 1) |     |    |    |    |    |    |    |     |             |
|-------------------------------------------|-----|---------------|-----|----|----|----|----|----|----|-----|-------------|
| Object name (Index)                       | csp | csv           | cst | рр | pv | tq | pt | jg | hm | idx | Touch probe |
| Controlword (6040h)                       | 0   | 0             | 0   | 0  | 0  | 0  | 0  | 0  | 0  | 0   |             |
| Control DI 1 (2D01h) Gain switching       | 0   | 0             | -   | 0  | 0  | -  | 0  | 0  | -  | 0   |             |
| Control DI 2 (2D02h) Proportional control | 0   | -             | -   | 0  | -  | -  | 0  | 0  | 0  | 0   |             |
| Control DI 3 (2D03h)                      | -   | -             | -   | -  | -  | -  | 0  | 0  | -  | 0   |             |
| Target position (607Ah)                   | 0   | -             | -   | 0  | -  | -  | -  | -  | -  | -   |             |
| Target velocity (60FFh)                   | -   | 0             | -   | -  | 0  | -  | -  | -  | -  | -   |             |
| Target torque (6071h)                     | -   | -             | 0   | -  | -  | 0  | -  | -  | -  | -   |             |
| Profile velocity (6081h)                  | -   | -             | -   | 0  | -  | -  | -  | 0  | -  | 0   |             |
| Profile acceleration (6083h)              | -   | -             | -   | 0  | 0  | -  | -  | 0  | -  | 0   |             |
| Profile deceleration (6084h)              | -   | -             | -   | 0  | 0  | -  | -  | 0  | -  | 0   |             |
| Torque slope (6087h)                      | -   | -             | -   | -  | -  | 0  | -  | -  | -  | -   |             |
| Velocity limit value (2D20h)              | -   | -             | 0   | -  | -  | 0  | -  | -  | -  | -   |             |
| Positive torque limit value (60E0h)       | 0   | 0             | 0   | 0  | 0  | 0  | 0  | 0  | 0  | 0   |             |
| Negative torque limit value (60E1h)       | 0   | 0             | 0   | 0  | 0  | 0  | 0  | 0  | 0  | 0   |             |
| Touch probe function (60B8h)              |     |               |     |    |    |    |    |    |    |     | 0           |
| Watch dog counter DL (2D23h)              | 0   | 0             | 0   | -  | -  | -  | -  | -  | -  | -   | -           |
| Target point table (2D60h)                | -   | -             | -   | -  | -  | -  | 0  | -  | -  | 0   | -           |

Note 1. : Mapping required

O: Mapping recommended

-: Mapping not required

# (2) TxPDO

| Object come (Index)                  |     |     |     | ١  | Mode ( | Note 1 | )  |    |    |     | Function (Note 1) |
|--------------------------------------|-----|-----|-----|----|--------|--------|----|----|----|-----|-------------------|
| Object name (Index)                  | csp | CSV | cst | рр | pv     | tq     | pt | jg | hm | idx | Touch probe       |
| Statusword (6041h)                   | 0   | 0   | 0   | 0  | 0      | 0      | 0  | 0  | 0  | 0   |                   |
| Status DO 1 (2D11h)                  | 0   | 0   | 0   | 0  | 0      | 0      | 0  | 0  | 0  | 0   |                   |
| Status DO 2 (2D12h)                  | 0   | 0   | 0   | 0  | 0      | 0      | 0  | 0  | 0  | 0   |                   |
| Status DO 3 (2D13h)                  | 0   | 0   | 0   | 0  | 0      | 0      | 0  | 0  | 0  | 0   |                   |
| Status DO 5 (2D15h)                  | -   | -   | -   | •  | -      | -      | 0  | 0  | -  | 0   | -                 |
| Status DO 7 (2D17h)                  | -   | -   | -   | 1  | -      | -      | 0  | 0  | -  | 1   | -                 |
| Position actual value (6064h)        | 0   | 0   | 0   | 0  | 0      | 0      | 0  | 0  | 0  | 1   |                   |
| Following error actual value (60F4h) | 0   | -   | -   | 0  | -      | -      | 0  | 0  | -  | 0   |                   |
| Velocity actual value (606Ch)        | 0   | 0   | 0   | 0  | 0      | 0      | 0  | 0  | 0  | 0   |                   |
| Torque actual value (6077h)          | 0   | 0   | 0   | 0  | 0      | 0      | 0  | 0  | 0  | 0   |                   |
| Touch probe status (60B9h)           |     |     |     |    |        |        |    |    |    |     | 0                 |
| Touch probe pos1 pos value (60BAh)   |     |     |     |    |        |        |    |    |    |     | 0                 |
| Touch probe pos1 neg value (60BBh)   |     |     |     |    |        |        |    |    |    |     | 0                 |
| Touch probe pos2 pos value (60BCh)   |     |     |     |    |        |        |    |    |    |     | 0                 |
| Touch probe pos2 neg value (60BDh)   |     |     |     |    |        |        |    |    |    |     | 0                 |
| Watch dog counter UL (2D24h)         | 0   | 0   | 0   | -  | -      | -      | -  | -  | -  | -   | -                 |
| Point actual value (2D69h)           | -   | -   | -   | -  | -      | -      | 0  | -  | -  | 0   | -                 |
| M code actual value (2D6Ah)          | -   | -   | -   | -  | -      | -      | 0  | -  | -  | -   | -                 |
| Point demand value (2D68h)           | -   | -   | -   | -  | -      | -      | 0  | -  | -  | 0   | -                 |

Note 1. ©: Mapping required

O: Mapping recommended

-: Mapping not required

#### 18. 4 SDO (SERVICE DATA OBJECT) COMMUNICATION

The SDO (service data object) communication can transfer object data between a master (upper side) and slaves (driver) asynchronously.

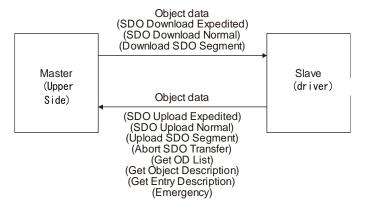

#### 18. 4. 1 SDO communication-related service

The driver supports the following services relating to the SDO communication.

| Service                  | Description                                                                               |
|--------------------------|-------------------------------------------------------------------------------------------|
| SDO Download Expedited   | Writes data of up to 4 bytes to a slave.                                                  |
| SDO Download Normal      | Writes data of the specified bytes to a slave.                                            |
| Download SDO Segment     | Writes additional data when the object size is larger than the specified byte size.       |
| SDO Upload Expedited     | Reads data of up to 4 bytes from a slave.                                                 |
| SDO Upload Normal (Note) | Reads data of the specified bytes from a slave.                                           |
| Upload SDO Segment       | Reads additional data when the object size is larger than the specified number of octets. |
| Abort SDO Transfer       | Sends SDO Abort Code when an error occurs in a service.                                   |
| Get OD List              | Reads a list of available object indexes.                                                 |
| Get Object Description   | Reads the detail of an index.                                                             |
| Get Entry Description    | Reads the detail of Sub Index.                                                            |
| Emergency                | Notifies an alarm.                                                                        |

Note. Complete Access is not supported.

#### 18. 4. 2 SDO Abort Code

When an error occurs in the SDO communication, the following error messages are returned with the Abort SDO Transfer service.

| SDO Abort Code | Meaning                                                                                      | Cause                                                            |
|----------------|----------------------------------------------------------------------------------------------|------------------------------------------------------------------|
| 0504 0005h     | Out of memory.                                                                               | The memory is out of the range.                                  |
| 0601 0001h     | Attempt to read to a write only object                                                       | Reading is attempted to a write-only object.                     |
| 0601 0002h     | Attempt to write to a read only object                                                       | Writing is attempted to a read-only object.                      |
| 0601 0006h     | Object mapped to RxPDO, SDO download blocked.                                                | SDO Download is executed to an object mapped to RxPDO.           |
| 0602 0000h     | The object does not exist in the object dictionary                                           | A non-existent index is specified.                               |
| 0604 0043h     | General parameter incompatibility reason.                                                    | An unsupported command is issued.                                |
| 0607 0012h     | Data type does not match,                                                                    | The data type does not match. The data length is too             |
| 0607 001211    | length of service parameter too high.                                                        | long.                                                            |
| 0607 0013h     | Data type does not match,                                                                    | The data type does not match. The data length is too             |
| 0007 001311    | length of service parameter too short.                                                       | short.                                                           |
| 0609 0011h     | Subindex does not exist                                                                      | A non-existent Sub Index is specified.                           |
| 0609 0030h     | Value range of parameter exceeded                                                            | A parameter value outside the range is specified.                |
| 0609 0031h     | Value of parameter written too high                                                          | The value of the parameter written is too large.                 |
| 0609 0032h     | Value of parameter written too low                                                           | The value of the parameter written is too small.                 |
| 0800 0000h     | Generic error.                                                                               | General error                                                    |
| 0800 0021h     | Data cannot be transferred or stored to the application because of local control.            | Writing is limited in the device.                                |
| 0800 0022h     | Data cannot be transferred or stored to the application because of the present device state. | Data cannot be read or written due to the current device status. |

#### 18. 5 CiA 402 DRIVE PROFILE

#### 18. 5. 1 FSA state

The inside state of the \_ driver is controlled based on the FSA state, defined in the CiA 402 drive profile standard. Figure 5.1 and Table 5.1 show the transition conditions between the FSA states. The states are switched when the master sends a command following the table (sets Controlword) with the PDO communication established (the AL state Operational reached). When the state has transitioned from Not ready to switch on, which is right after the power on, to Operation enabled with the predetermined procedure, the servo motor becomes ready to operate.

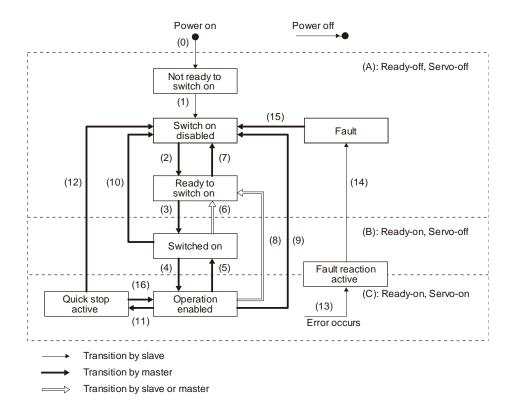

Figure 5.1 Transition between the FSA states

Table 5.1 State transition

| Transiti on No. | Event                                                                                                    | Remark                                           |
|-----------------|----------------------------------------------------------------------------------------------------|--------------------------------------------------|
| (0)             | The control circuit power supply is turned on.                                                                                                    | Initialization                                   |
| (1)             | The state automatically transitions when the control circuit power supply is turned on.                                                                                                    | Communication setting                            |
| (2)             | The state transitions with the Shutdown command from the master.                                                                                                    |                                                  |
| (3)             | The state transitions with the Switch on command from the master.                                                                                                    | RA turns on.                                     |
| (4)             | The state transitions with the Enable operation command from the master.                                                                                                    | The operation becomes ready after servo-on.      |
| (5)             | The state transitions with the Disable operation command from the master.                                                                                                    | The operation is disabled after servo-off.       |
| (6)             | The state transitions with the Shutdown command from the master.                                                                                                    | RA turns off.                                    |
| (7)             | The state transitions with the Disable Voltage command or Quick Stop command from the master.                                                                                                    |                                                  |
| (8)             | <ul><li>(a) The state transitions with the Shutdown command from the master.</li><li>(b) The state transitions when the main circuit power supply is turned off.</li></ul>                                                            | Operation is disabled after servo-off or RA-off. |
| (9)             | The state transitions with the Disable Voltage command from the master.                                                                                                    | Operation is disabled after servo-off or RA-off. |
| (10)            | The state transitions with the Disable Voltage command or Quick Stop command from the master.                                                                                                    | RA turns off.                                    |
| (11)            | The state transitions with the Quick Stop command from the master.                                                                                                    | Quick Stop starts.                               |
| (12)            | <ul><li>(a) The state automatically transitions after Quick Stop is completed.</li><li>(If the Quick Stop option code is 1, 2, 3, or 4)</li><li>(b) The state transitions with the Disable Voltage command from the master.</li></ul> | Operation is disabled after servo-off or RA-off. |
| (13)            | Alarm occurrence                                                                                                    | Processing against the alarm is executed.        |

#### 18. EtherCAT COMMUNICATION

| Transiti on No.                          | Event                                                                                                    | Remark                                                                                                    |
|------------------------------------------|----------------------------------------------------------------------------------------------------|----------------------------------------------------------------------------------------------------|
| (14)                                     | Automatic transition                                                                                                    | After processing against the alarm has been completed, servo-off or RA-off is performed and the operation is disabled. |
| (15)                                     | The state transitions with the Fault Reset command from the master.                                                        | Alarms are reset. Alarms that can be reset are reset.                                                                  |
| (16)<br>(Not<br>support<br>ed)<br>(Note) | The state transitions with the Enable Operation command from the master.  (If the Quick Stop option code is 5, 6, 7, or 8) | The operation becomes ready.                                                                                           |

Note. This is not supported by the driver.

The following table lists the commands issued to the driver. Turn on the bits according to the command.

|                      | Command bit setting of Controlword |                              |                     |                            |                    |                       |  |  |
|----------------------|------------------------------------|------------------------------|---------------------|----------------------------|--------------------|-----------------------|--|--|
| Command              | Bit 7<br>Fault Reset               | Bit 3<br>Enable<br>Operation | Bit 2<br>Quick Stop | Bit 1<br>Enable<br>Voltage | Bit 0<br>Switch On | Transition No.        |  |  |
| Shutdown             | 0                                  |                              | 1                   | 1                          | 0                  | (2)/(6)/(8)           |  |  |
| Switch On            | 0                                  | 0                            | 1                   | 1                          | 1                  | (3)                   |  |  |
| Disable Voltage      | 0                                  |                              |                     | 0                          |                    | (7)/(9)/(10)/(1<br>2) |  |  |
| Quick Stop           | 0                                  |                              | 0                   | 1                          |                    | (7)/(10)/(11)         |  |  |
| Disable<br>Operation | 0                                  | 0                            | 1                   | 1                          | 1                  | (5)                   |  |  |
| Enable<br>Operation  | 0                                  | 1                            | 1                   | 1                          | 1                  | (4)/(16)              |  |  |
| Fault Reset          | 0 → 1 (Note)                       |                              |                     |                            |                    | (15)                  |  |  |

No In faulty communication, hold the state of Bit 7 = 1 for at least 10 ms for the Fault Reset command to prevent the command te. from failing to be recognized.

Figure 5.1 and Table 5.1 show the FSA state transition conditions of the EtherCAT standard. The transition from the Switch on disabled state to the Operation enabled state requires Shutdown, Switch on, and Enable operation to be issued in this order. However, with the driver, transition to the target state skipping the states in between is possible.

| Current state      | Command          | State after transition |
|--------------------|------------------|------------------------|
| Switch on disabled | Switch on        | Switched on            |
| Switch on disabled | Enable operation | Operation enabled      |
| Ready to switch on | Enable operation | Operation enabled      |

#### 18. 5. 2 Controlword/Control DI

The FSA state can be switched and control commands for the functions of the drive can be issued by rewriting the objects of Controlword (6040h) and Control DI (2D01h to 2D03h) from the master (upper side). Use 6040h to issue control commands defined with CiA 402. Use 2D01h to 2D03h to issue control commands of the other manufacturer functions.

| Index     | Sub | Object | Name         | Data<br>Type | Acces<br>s | Description                                        |
|-----------|-----|--------|--------------|--------------|------------|----------------------------------------------------|
| 6040h     |     | VAR    | Controlword  | U16          | rw         |                                                    |
| 2D01<br>h |     |        | Control DI 1 |              |            |                                                    |
| 2D02<br>h |     | VAR    | Control DI 2 | U16          | rw         | Control commands to control the driver can be set. |
| 2D03<br>h |     |        | Control DI 3 |              |            |                                                    |

#### 18. 5. 2. 1 Bit definition of Controlword

Controlword (6040h) can control the FSA state and issue control commands. Use Bit 0 to Bit 3 and Bit 7 for the FSA state. The following table shows the bit definition of Controlword (6040h).

| Bit | Symbol | Description                                                              |
|-----|--------|--------------------------------------------------------------------------|
| 0   | SO     | Switch-on                                                                |
| 1   | EV     | Enable voltage                                                           |
| 2   | QS     | Quick stop                                                               |
| 3   | EO     | Enable operation                                                         |
| 4   |        |                                                                          |
| 5   | OMS    | Differs depending on Modes of operation (6060h). (Refer to section 5.4.) |
| 6   |        |                                                                          |
| 7   | FR     | Fault reset                                                              |
| 8   | HALT   | Operation ready     Temporary stop                                       |
| 9   | OMS    | Differs depending on Modes of operation (6060h). (Refer to section 5.4.) |
| 10  |        | The value at reading is undefined. Set "0" at writing.                   |
| 11  |        |                                                                          |
| 12  |        |                                                                          |
| 13  |        |                                                                          |
| 14  |        |                                                                          |
| 15  |        |                                                                          |

# 18. 5. 2. 2 Bit definition of Control DI

Control DI can control the FSA state and issue control commands. The following table shows the bit definition of Control DI.

# (1) Control DI 1

| Bit                                            | Symbol | Description                                                                                                    |
|------------------------------------------------|--------|----------------------------------------------------------------------------------------------------|
| 0                                              |        | The value at reading is undefined. Set "0" at writing.                                                                                                    |
| 1                                              |        |                                                                                                    |
| 2                                              |        |                                                                                                    |
| 3                                              |        |                                                                                                    |
| 4                                              | C_CDP  | Gain switching Turn on C_CDP to use the values of [Pr. PB29] to [Pr. PB36] and [Pr. PB56] to [Pr. PB60] as the load to motor inertia ratio and gain values.                                                                                                    |
| 5                                              | C_CLD  | Fully closed loop control switching Use this bit when the semi closed loop control/fully closed loop control switching is enabled with [Pr. PE01]. Turn off C_CLD to select the semi closed loop control, and turn on C_CLD to select the fully closed loop control. |
| 6<br>7<br>8<br>9<br>10<br>11<br>12<br>13<br>14 |        | The value at reading is undefined. Set "0" at writing.                                                                                                    |

# (2) Control DI 2

| Bit | Symbol | Description                                                                                                    |
|-----|--------|----------------------------------------------------------------------------------------------------|
| 0   |        | The value at reading is undefined. Set "0" at writing.                                                                                                    |
| 1   |        |                                                                                                    |
| 2   |        |                                                                                                    |
| 3   |        |                                                                                                    |
| 4   |        |                                                                                                    |
| 5   |        |                                                                                                    |
| 6   |        |                                                                                                    |
| 7   |        |                                                                                                    |
| 8   | C_PC   | Proportional control  Turn C_PC on to switch the speed amplifier from the proportional integral type to the proportional type.  If the servo motor at a stop is rotated even one pulse due to any external factor, it generates torque to compensate for a position mismatch. When the servo motor shaft is to be locked mechanically after positioning completion (stop), switching on the C_PC upon positioning completion will suppress the unnecessary torque generated to compensate for a position mismatch.  When the shaft is to be locked for a long time, use the C_PC and torque limit at the same time to make the torque less than the rated torque. |
| 9   |        | The value at reading is undefined. Set "0" at writing.                                                                                                    |
| 10  |        |                                                                                                    |
| 11  |        |                                                                                                    |
| 12  |        |                                                                                                    |
| 13  |        |                                                                                                    |
| 14  |        |                                                                                                    |
| 15  | C_ORST | Operation alarm reset Turn on C_ORST from off to reset [AL. F4 Positioning warning].                                                                                                    |

# (3) Control DI 3

| Bit | Symbol | Description                                                                                                    |
|-----|--------|----------------------------------------------------------------------------------------------------|
| 0   |        | The value at reading is undefined. Set "0" at writing.                                                                                                    |
| 1   |        |                                                                                                    |
| 2   |        |                                                                                                    |
| 3   |        |                                                                                                    |
| 4   |        |                                                                                                    |
| 5   |        |                                                                                                    |
| 6   |        |                                                                                                    |
| 7   |        |                                                                                                    |
| 8   | C_ABS2 | Home position return completion (for scale measurement)  When C_ABS2 is turned on with the scale measurement function, the absolute position erased status of a scale measurement encoder can be canceled.  S_ABSV2 turns off. |
| 9   |        | The value at reading is undefined. Set "0" at writing.                                                                                                    |
| 10  |        |                                                                                                    |
| 11  |        |                                                                                                    |
| 12  |        |                                                                                                    |
| 13  |        |                                                                                                    |
| 14  |        |                                                                                                    |
| 15  |        |                                                                                                    |

#### 18. 5. 3 Statusword/Status DO

The objects of Statusword or Status DO notify the master (upper side) of the FSA state of the \_ driver and other drive status. Use 6041h to notify the status defined with CiA 402. Use 2D11h to 2D13h, 2D15h and 2D17h for the other Vendor-specific statuses.

| Index     | Sub | Object | Name        | Data<br>Type | Acces<br>s | Description                   |
|-----------|-----|--------|-------------|--------------|------------|-------------------------------|
| 6041h     |     | VAR    | Statusword  | U16          | ro         |                               |
| 2D11<br>h |     |        | Status DO 1 |              |            |                               |
| 2D12<br>h |     |        | Status DO 2 |              |            |                               |
| 2D13<br>h |     | VAR    | Status DO 3 | U16          | ro         | The servo status is returned. |
| 2D15<br>h |     |        | Status DO 5 |              |            |                               |
| 2D17<br>h |     |        | Status DO 7 |              |            |                               |

# 18. 5. 3. 1 Bit definition of Statusword

The following table shows the bit definition of Statusword.

| Bit | Symbol | Description                                                                                                    |
|-----|--------|----------------------------------------------------------------------------------------------------|
| 0   | RTSO   | Ready-to-switch-on                                                                                                    |
| 1   | SO     | Switch-on                                                                                                    |
| 2   | OE     | Operation-enabled                                                                                                    |
| 3   | F      | Fault                                                                                                    |
| 4   | VE     | Voltage-enabled 0: The bus voltage is lower than the certain (RA) level. 1: The bus voltage is equal to or higher than the certain level.                                                                                                    |
| 5   | QS     | Quick stop 0: During a quick stop 1: No during a quick stop (including during the test mode)                                                                                                    |
| 6   | SOD    | Switch on disabled                                                                                                    |
| 7   | W      | Warning 0: No warning has been occurred. 1: A warning has occurred.                                                                                                    |
| 8   |        | The value at reading is undefined.                                                                                                    |
| 9   | RM     | Remote 0: Not following the Controlword command 1: In operation following the Controlword command                                                                                                    |
| 10  | TR     | Target reached Differs depending on Modes of operation (6060h). (Refer to section 5.4.)                                                                                                    |
| 11  | ILA    | O: The forward rotation stroke end, reverse rotation stroke end, and software position limit have not been reached  The forward rotation stroke end, reverse rotation stroke end, or software position limit has been reached.  (Enabled in the csp, csv, pp, pv, hm, pt, jg, or idx mode) |
| 12  | 0140   | Differs depending on Modes of operation (6060h). (Refer to section 5.4.)                                                                                                    |
| 13  | OMS    |                                                                                                    |
| 14  |        | The value at reading is undefined.                                                                                                    |
| 15  |        |                                                                                                    |

Bit 0 to Bit 3, Bit 5, and Bit 6 are switched depending on the FSA state (internal state of the driver). Refer to the following table for details.

| Statusword (bin)    | FSA state                     |
|---------------------|-------------------------------|
| x0xx xxx0 x0xx 0000 | Not ready to switch on (Note) |
| x0xx xxx0 x1xx 0000 | Switch on disabled            |
| x0xx xxx0 x01x 0001 | Ready to switch on            |
| x0xx xxx0 x01x 0011 | Switched on                   |
| x0xx xxx0 x01x 0111 | Operation enabled             |
| x0xx xxx0 x00x 0111 | Quick stop active             |
| x0xx xxx0 x0xx 1111 | Fault reaction active         |
| x0xx xxx0 x0xx 1000 | Fault                         |

Note. Statusword is not sent in the Not ready to switch on state.

#### 18. 5. 3. 2 Bit definition of Status DO

The following table shows the bit definition of Status DO.

# (1) Status DO 1

| Bit | Symbol | Description                                                                                                    |
|-----|--------|----------------------------------------------------------------------------------------------------|
| 0   |        | The value at reading is undefined.                                                                                                    |
| 1   |        |                                                                                                    |
| 2   | S_SA   | Speed reached S_SA turns off during servo-off. When the servo motor speed reaches the following range, S_SA turns on. Preset speed $\pm$ ((Preset speed $\times$ 0.05) + 20) r/min When the preset speed is 20 r/min or slower, S_SA always turns on.                                                         |
| 3   | S_MBR  | Electromagnetic brake interlock When a servo-off status or alarm occurs, S_MBR turns off.                                                                                                    |
| 4   | S_CDPS | Variable gain selection S_CDPS will turn on during variable gain.                                                                                                    |
| 5   | S_CLD  | During fully closed loop control switching S_CLD turns on during fully closed loop control.                                                                                                    |
| 6   |        | The value at reading is undefined.                                                                                                    |
| 7   |        |                                                                                                    |
| 8   |        |                                                                                                    |
| 9   |        |                                                                                                    |
| 10  |        |                                                                                                    |
| 11  |        |                                                                                                    |
| 12  | S_INP  | In-position  When the number of droop pulses is in the in-position range, S_INP turns on. The in-position range can be changed with [Pr. PA10]. When the in-position range is increased, S_INP may be always on during low-speed rotation.  The Status DO cannot be used in the velocity mode or torque mode. |
| 13  | S_TLC  | Limiting torque When the torque reaches the torque limit value during torque generation, S_TLC turns on. When the servo is off, S_TLC will be turned off. This Status DO cannot be used in the torque mode.                                                                                                   |
| 14  | S_ABSV | Absolute position undetermined When the absolute position is erased, S_ABSV turns on. The Status DO cannot be used in the velocity mode or torque mode.                                                                                                    |
| 15  | S_BWNG | Battery warning When [AL. 92 Battery cable disconnection warning] or [AL. 9F Battery warning] has occurred, S_BWNG turns on. When the battery warning is not occurring, turning on the power will turn off S_BWNG after 2.5 s to 3.5 s.                                                                       |

# (2) Status DO 2

| Bit | Symbol  | Description                                                                                                    |
|-----|---------|----------------------------------------------------------------------------------------------------|
|     |         | Z-phase already passed                                                                                                    |
| 0   | S_ZPAS  | 0: Z-phase unpassed after start-up                                                                                              |
|     |         | 1: Z-phase passed once or more after start-up                                                                                   |
| 1   |         | The value at reading is undefined.                                                                                              |
| 2   |         | •                                                                                                    |
|     |         | Zero speed detection                                                                                                    |
| 3   | S_ZSP   | When the servo motor speed is at zero speed or slower, S_ZSP turns on. Zero speed                                               |
|     |         | can be changed with [Pr. PC07].                                                                                                 |
|     |         | Limiting speed                                                                                                    |
| 4   | S_VLC   | When the speed reaches the speed limit value in the torque mode, S_VLC turns on.                                                |
|     | 0_120   | When the servo is off, S_TLC will be turned off.                                                                                |
|     |         | The Status DO cannot be used in the position mode or velocity mode.                                                             |
| 5   |         | The value at reading is undefined.                                                                                              |
| 6   | S_IPF   | During IPF                                                                                                    |
|     |         | S_IPF turns on during an instantaneous power failure.                                                                           |
| 7   |         |                                                                                                    |
| 8   | S_PC    | Under proportional control                                                                                                    |
|     |         | S_PC turns on under proportional control.                                                                                       |
| 9   |         | The value at reading is undefined.                                                                                              |
| 10  | S_DB    | External dynamic brake output                                                                                                   |
|     |         | When the dynamic brake needs to operate, S_DB turns off.                                                                        |
| 11  |         | The value at reading is undefined.                                                                                              |
| 12  |         |                                                                                                    |
| 13  |         |                                                                                                    |
| 14  |         |                                                                                                    |
|     |         | Home position return completion 2 (incremental system)                                                                          |
|     |         | When a home position return completes normally, S_ZP2 turns on. S_ZP2 is always on                                              |
|     |         | unless the home position is erased.                                                                                             |
|     |         | It will be off with the following conditions.                                                                                   |
|     |         | 1) [AL. 69 Command error] occurs.                                                                                               |
|     |         | 2) Home position return is not being executed.  3) Home position return is in progress.                                         |
|     |         | 3) Home position return is in progress.                                                                                         |
|     |         | Home position return completion 2 (absolute position detection system)                                                          |
|     |         | If a home position return completes once, S_ZP2 is always on. However, it will be off with the following conditions.            |
| 15  | S_ZP2   | [AL. 69 Command error] occurs.                                                                                                  |
|     | <b></b> | 2) Home position return is not being executed.                                                                                  |
|     |         | 3) Home position return is in progress.                                                                                         |
|     |         | The home position return is not performed after [AL. 25 Absolute position erased] or                                            |
|     |         | [AL. E3 Absolute position counter warning] occurred.                                                                            |
|     |         | <ol> <li>The home position return is not performed after the electronic gear ([Pr. PA06] or [Pr. PA07]) was changed.</li> </ol> |
|     |         | 6) The home position return is not performed after the setting of [Pr. PA03 Absolute                                            |
|     |         | position detection system selection] was changed from "Disabled" to "Enabled".                                                  |
|     |         | 7) [Pr. PA14 Rotation direction selection] was changed.                                                                         |
|     |         | 8) [Pr. PA01 Operation mode] was changed.                                                                                       |

# (3) Status DO 3

| Bit | Symbol  | Description                                                                          |
|-----|---------|--------------------------------------------------------------------------------------|
| 0   |         | The value at reading is undefined.                                                   |
| 1   |         |                                                                                      |
| 2   |         |                                                                                      |
| 3   |         |                                                                                      |
| 4   |         |                                                                                      |
| 5   | S_STO   | During STO                                                                           |
|     | 3_310   | S_STO turns on during STO.                                                           |
| 6   |         | The value at reading is undefined.                                                   |
| 7   |         |                                                                                      |
|     |         | Absolute position undetermined 2 (for scale measurement)                             |
| 8   | S_ABSV2 | When the absolute position is erased from a scale measurement encoder with the scale |
|     | 5       | measurement function, S_ABSV2 turns on.                                              |
|     |         | · ·                                                                                  |
| 9   |         | The value at reading is undefined.                                                   |
| 10  |         |                                                                                      |
|     |         | Transition to tough drive mode in process                                            |
| 11  | S_MTTR  | When a tough drive is "Enabled" in [Pr. PA20], activating the instantaneous power    |
|     |         | failure tough drive will turn on S_MTTR.                                             |
| 12  |         | The value at reading is undefined.                                                   |
| 13  | ]       |                                                                                      |
| 14  |         |                                                                                      |
| 15  |         |                                                                                      |

# (4) Status DO 5

| Bit | Symbol | Description                                                                                                    |
|-----|--------|----------------------------------------------------------------------------------------------------|
| 0   |        | The value at reading is undefined.                                                                                                    |
| 1   |        |                                                                                                    |
| 2   |        |                                                                                                    |
| 3   |        |                                                                                                    |
| 4   |        |                                                                                                    |
| 5   | S_CPO  | Rough match When a command remaining distance is lower than the rough match output range set with [Pr. PT12], S_CPO turns on.                                                                                                    |
| 6   | S_MEND | Travel completion  When the droop pulses are within the in-position output range set with [Pr. PA10] and the command remaining distance is "0", S_MEND turns on.  S_MEND turns on with servo-on.  S_MEND is off at servo-off status. However, S_MEND will not be off in the indexer method. |
| 7   |        | The value at reading is undefined.                                                                                                    |
| 8   |        |                                                                                                    |
| 9   |        |                                                                                                    |
| 10  |        |                                                                                                    |
| 11  |        |                                                                                                    |
| 12  |        |                                                                                                    |
| 13  |        |                                                                                                    |
| 14  |        |                                                                                                    |
| 15  |        |                                                                                                    |

# (5) Status DO 7

| Bit | Symbol      | Description                                                                                                    |
|-----|-------------|----------------------------------------------------------------------------------------------------|
| 0   |             | The value at reading is undefined.                                                                                                    |
| 1   |             |                                                                                                    |
| 2   | S_POT       | Position range output When an actual current position is within the range set with [Pr. PT19] to [Pr. PT22], S_POT turns on. This will be off when a home position return is not completed or base circuit shut-off is in progress. |
| 3   | $\setminus$ | The value at reading is undefined.                                                                                                    |
| 4   |             |                                                                                                    |
| 5   |             |                                                                                                    |
| 6   |             |                                                                                                    |
| 7   |             |                                                                                                    |
| 8   |             |                                                                                                    |
| 9   |             |                                                                                                    |
| 10  |             |                                                                                                    |
| 11  |             |                                                                                                    |
| 12  |             |                                                                                                    |
| 13  |             |                                                                                                    |
| 14  |             |                                                                                                    |
| 15  | \           |                                                                                                    |

#### 18. 5. 4 Control mode

#### 18. 5. 4. 1 Selecting control mode (Modes of operation)

Specify a control mode with Modes of operation (6060h). Modes of operation (6060h) can be rewritten with PDO or SDO. Note that usable control modes are limited depending on the setting of [Pr. PA01], as shown in the following table.

| Pr. PA01 setting value                                            | pp | pv | tq | hm | csp | CSV | cst | jg | pt | idx | 6060h/6061h<br>Default value |
|-------------------------------------------------------------------|----|----|----|----|-----|-----|-----|----|----|-----|------------------------------|
| 0: Automatic selection by each network 1: Cyclic synchronous mode |    |    |    | 0  | 0   | 0   | 0   |    |    |     | 8 (csp)                      |
| 2: Profile mode                                                   | 0  | 0  | 0  | 0  |     | /   |     |    |    |     | 1 (pp)                       |
| 6: Positioning mode (point table method)                          |    |    | /  | 0  | /   | /   |     | 0  | 0  | /   | -101 (pt)                    |
| 8: Positioning mode (indexer method)                              |    |    |    | 0  |     |     |     | 0  |    | 0   | -103 (idx)                   |

The following table shows the objects selected for control modes.

| Index | Sub | Object | Name                       | Data<br>Typ<br>e | Acces<br>s | Default                                   | Description                 |
|-------|-----|--------|----------------------------|------------------|------------|-------------------------------------------|-----------------------------|
| 6060h |     | VAR    | Modes of operation         | 18               | rw         | Differs<br>depending<br>on<br>[Pr. PA01]. | Refer to section 7.3.8 (6). |
| 6061h |     | VAR    | Modes of operation display | 18               | ro         | Differs<br>depending<br>on<br>[Pr. PA01]. | Refer to section 7.3.8 (7). |
| 6502h |     | VAR    | Supported drive mode       | U32              | ro         | Refer to<br>section<br>7.3.8 (8).         | Refer to section 7.3.8 (8). |

#### 18. 5. 4. 2 Control switching

#### **POINT**

Changes to the OMS bit of Controlword (6040h) are not accepted until control switching is completed. Before inputting commands, check that the control mode has been switched referring to Modes of operation display (6061h).

Because control switching has a delay, the upper side must keep sending command values corresponding to the control mode before and after the switching. After the completion of control switching has been checked with Modes of operation display (6061h), update of the command value before the switching can be stopped. Before switching the mode from or to the position mode, check that the servo motor speed is zero speed. Zero speed can be obtained with Bit 3 (S\_ZSP) of Status DO 2 (2D12h). If the servo motor speed is not zero speed, the control will not be switched and Modes of operation display (6061h) will not change.

# 18. 5. 4. 3 Cyclic synchronous position mode (csp)

The following shows the functions and related objects of the cyclic synchronous position mode (csp).

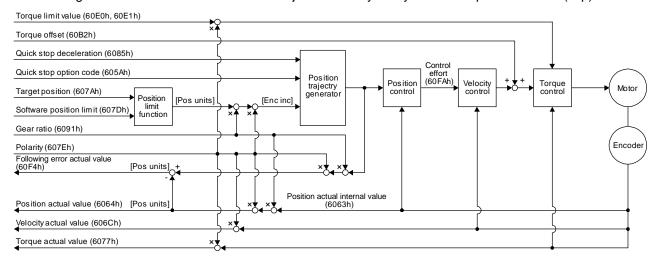

| Index          | Sub | Object | Name                           | Data<br>Type | Acces<br>s | Defau<br>It          | Description                                                                                                    |
|----------------|-----|--------|--------------------------------|--------------|------------|----------------------|----------------------------------------------------------------------------------------------------|
| 607Ah          |     | VAR    | Target position                | 132          | rw         |                      | Command position (Pos units)                                                                                                    |
|                | 0   |        | Position range limit           | U8           | ro         | 2                    | Number of entries                                                                                                    |
| 607Bh<br>(Note | 1   | ARRAY  | Min position range<br>limit    | 132          | rw         |                      | Minimum value of the position range limit  The value is automatically set according to the setting of "Position data unit" in [Pr. PT01].  pulse: -2147483648  degree: 0  The cyclic synchronous mode supports pulses only.     |
| 2)             | 2   |        | Max position range<br>limit    | 132          | rw         |                      | Maximum value of the position range limit  The value is automatically set according to the setting of "Position data unit" in [Pr. PT01].  pulse: 2147483647  degree: 359999  The cyclic synchronous mode supports pulses only. |
|                | 0   | 1554)/ | Software position limit        | U8           | ro         | 2                    | Number of entries                                                                                                    |
| 607Dh          | 1   | ARRAY  | Min position limit             | 132          | rw         | 0                    | Minimum position address (Pos units)                                                                                                    |
|                | 2   |        | Max position limit             | 132          | rw         | 0                    | Maximum position address (Pos units)                                                                                                    |
| 6085h          |     | VAR    | Quick stop<br>deceleration     | U32          | rw         | 100                  | Deceleration at deceleration to a stop<br>by Quick stop<br>Unit: ms                                                                                                    |
| 605Ah          |     | VAR    | Quick stop option code         | l16          | rw         | 2                    | Operation setting for Quick stop<br>Refer to section 5.6.                                                                                                    |
| 6080h          |     | VAR    | Max motor speed                | U32          | rw         | Refer<br>to<br>chap7 | Servo motor maximum speed<br>Unit: r/min                                                                                                    |
| 6063h          |     | VAR    | Position actual internal value | 132          | ro         |                      | Current position (after electronic gear)                                                                                                    |
| 6064h          |     | VAR    | Position actual value          | 132          | ro         |                      | Current position (command unit)                                                                                                    |
| 606Ch          |     | VAR    | Velocity actual value          | 132          | ro         |                      | Current speed<br>Unit: 0.01 r/min                                                                                                    |

| Index | Sub | Object | Name                         | Data<br>Typ<br>e | Acces<br>s | Default | Description                                                                                                    |
|-------|-----|--------|------------------------------|------------------|------------|---------|----------------------------------------------------------------------------------------------------|
| 6077h |     | VAR    | Torque actual value          | 132              | ro         |         | Current torque Unit: 0.1% (rated torque of 100%)                                                                                                    |
|       | 0   |        | Feed constant                | U8               | ro         | 2       | Travel distance per revolution of an output shaft                                                                                                    |
| 6092h | 1   | ARRAY  | Feed                         |                  |            |         | Travel distance<br>Refer to section 7.3.14 (4).                                                                                                    |
|       | 2   |        | Shaft revolutions            | U32              | rw         |         | Number of servo motor shaft revolutions Refer to section 7.3.14 (4).                                                                                                    |
| 60F4h |     | VAR    | Following error actual value | 132              | ro         |         | Droop pulses (Pos units)                                                                                                    |
| 60FAh |     | VAR    | Control effort               | 132              | ro         |         | Position control loop output (speed command) Unit: Vel unit (0.01 r/min or 0.01 mm/s)                                                                                                    |
| 60E0h |     | VAR    | Positive torque limit value  | U16              | rw         | 10000   | Torque limit value (forward) Unit: 0.1% (rated torque of 100%)                                                                                                    |
| 60E1h |     | VAR    | Negative torque limit value  | U16              | rw         | 10000   | Torque limit value (reverse) Unit: 0.1% (rated torque of 100%)                                                                                                    |
|       | 0   |        | Gear ratio                   | U8               | ro         | 2       | Gear ratio                                                                                                    |
| 6091h | 1   | ARRAY  | Motor revolutions            | U32              | rw         | 1       | Number of revolutions of the servo motor axis (numerator) (Note 1)                                                                                                    |
|       | 2   |        | Shaft revolutions            |                  |            | 1       | Number of revolutions of the drive axis (denominator) (Note 1)                                                                                                    |
| 607Eh |     | VAR    | Polarity                     | U8               | rw         | 0       | Polarity selection Bit 7: Position POL Bit 6: Velocity POL Bit 5: Torque POL (Note 2) Refer to section 5.10.                                                                                                    |
| 60A8h |     | VAR    | SI unit position             | U32              | rw         | 0       | SI unit position The value is automatically set according to the setting of "Position data unit" of [Pr. PT01]. Refer to section 7.3.14 (5).                                                                                       |
| 60A9h |     | VAR    | SI unit velocity             | U32              | rw         | 0       | SI unit velocity<br>0.01 r/min or 0.01 mm/s<br>FB010300h (0.01 mm/s)<br>FEB44700h (0.01 r/min)                                                                                                    |
| 60B2h |     | VAR    | Torque offset                | l16              | rw         | 0       | Torque offset Unit: 0.1% (rated torque of 100%) This can be set within -32768 to 32767. When this is set to a value exceeding the maximum torque of the driver, the value is clamped at the maximum torque. Refer to section 5.12. |

# (2) Electronic gear function (unit conversion for position data)

The unit system of position data used inside and outside the driver can be mutually converted with the Gear ratio value used as a coefficient.

| Outside/inside                                                                     | Applicable object example                                                                   | Unit notation |
|------------------------------------------------------------------------------------|---------------------------------------------------------------------------------------------|---------------|
| External position information (position information exchanged with the upper side) | Current position (Position actual value (6064h)) Command position (Target position (607Ah)) | Pos units     |
| Internal position information (position information in the driver)                 | Internal current position (Position actual internal value (6063h))                          | Enc inc       |

The following shows the equation.

Position actual value (6064h) = Position actual internal value (6063h) × Feed constant (6092h)

Position encoder resolution (608Fh) × Gear ratio (6091h)

Position actual internal value (6063h) × Shaft revolutions (6091h: 2)

Motor revolutions (6091h: 1)

# (3) OMS bit of Controlword (csp mode)

| Bit | Symbol     | Description                                            |
|-----|------------|--------------------------------------------------------|
| 4   | (reserved) | The value at reading is undefined. Set "0" at writing. |
| 5   | (reserved) |                                                        |
| 6   | (reserved) |                                                        |
| 8   | (reserved) |                                                        |
| 9   | (reserved) |                                                        |

#### (4) OMS bit of Statusword (csp mode)

| Bit | Symbol          | Description                                                                                                    |  |  |  |  |
|-----|-----------------|----------------------------------------------------------------------------------------------------|--|--|--|--|
| 10  | (reserved)      | ed) The value at reading is undefined.                                                                                                    |  |  |  |  |
| 12  | Target position | 0: Target position (607Ah) is being discarded.                                                                                                    |  |  |  |  |
| 12  | ignored         | 1: Target position (607Ah) is being used as a position control loop input.                                                                                                    |  |  |  |  |
| 13  | Following error | O: No following error  1: Following error  Judgment condition for Following error  When the time set with Following error time out (6066h) has elapsed with the number of droop pulses exceeding the set value of the Following error window (6065h), this bit becomes "1". |  |  |  |  |

# 18. 5. 4. 4 Cyclic synchronous velocity mode (csv)

The following shows the functions and related objects of the cyclic synchronous velocity mode (csv).

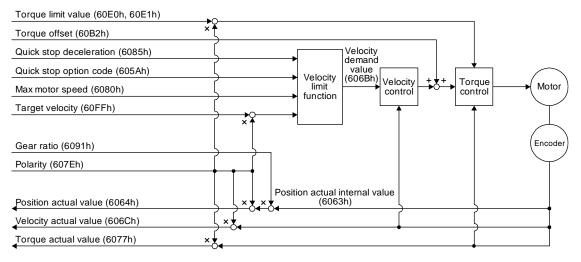

| Index | Sub | Object | Name                           | Data<br>Typ<br>e | Acces<br>s | Default | Description                                                          |
|-------|-----|--------|--------------------------------|------------------|------------|---------|----------------------------------------------------------------------|
| 60FFh |     | VAR    | Target velocity                | 132              | rw         |         | Command speed Unit: Vel unit (0.01 r/min or 0.01 mm/s)               |
| 6085h |     | VAR    | Quick stop<br>deceleration     | U32              | rw         | 100     | Deceleration at deceleration to a stop by Quick stop Unit: ms        |
| 605Ah |     | VAR    | Quick stop option code         | l16              | rw         | 2       | Operation setting for Quick stop Refer to section 5.6.               |
| 6080h |     | VAR    | Max motor speed                | U32              | rw         |         | Servo motor maximum speed<br>Unit: r/min                             |
| 606Bh |     | VAR    | Velocity demand value          | 132              | ro         |         | Command speed (after limit)                                          |
| 6063h |     | VAR    | Position actual internal value | 132              | ro         |         | Current position (after electronic gear)                             |
| 6064h |     | VAR    | Position actual value          | 132              | ro         |         | Current position (command unit)                                      |
| 606Ch |     | VAR    | Velocity actual value          | 132              | ro         |         | Current speed<br>Unit: 0.01 r/min                                    |
| 6077h |     | VAR    | Torque actual value            | 132              | ro         |         | Current torque<br>Unit: 0.1% (rated torque of 100%)                  |
|       | 0   |        | Feed constant                  | U8               | ro         | 2       | Travel distance per revolution of an output shaft                    |
| 6092h | 1   | ARRAY  | Feed                           |                  |            |         | Travel distance Refer to section 7.3.14 (4).                         |
|       | 2   |        | Shaft revolutions              | U32              | rw         |         | Number of servo motor shaft revolutions Refer to section 7.3.14 (4). |
| 60E0h |     | VAR    | Positive torque limit value    | U16              | rw         | 10000   | Torque limit value (forward) Unit: 0.1% (rated torque of 100%)       |
| 60E1h |     | VAR    | Negative torque limit value    | U16              | rw         | 10000   | Torque limit value (reverse) Unit: 0.1% (rated torque of 100%)       |

| Index | Sub | Object | Name              | Data<br>Typ<br>e | Acces<br>s | Default | Description                                                                                                    |
|-------|-----|--------|-------------------|------------------|------------|---------|----------------------------------------------------------------------------------------------------|
|       | 0   |        | Gear ratio        | U8               | ro         | 2       | Gear ratio                                                                                                    |
| 6091h | 1   | ARRAY  | Motor revolutions | U32              | rw         | 1       | Number of revolutions of the servo motor axis (numerator) (Note 1)                                                                                                    |
|       | 2   |        | Shaft revolutions |                  |            | 1       | Number of revolutions of the drive axis (denominator) (Note 1)                                                                                                    |
| 607Eh |     | VAR    | Polarity          | U8               | rw         | 0       | Polarity selection Bit 7: Position POL Bit 6: Velocity POL Bit 5: Torque POL Refer to section 5.10.                                                                                                    |
| 60A8h |     | VAR    | SI unit position  | U32              | rw         | 0       | SI unit position The value is automatically set according to the setting of "Position data unit" of [Pr. PT01]. Refer to section 7.3.14 (5).                                                                                       |
| 60A9h |     | VAR    | SI unit velocity  | U32              | rw         | 0       | SI unit velocity<br>0.01 r/min or 0.01 mm/s<br>FB010300h (0.01 mm/s)<br>FEB44700h (0.01 r/min)                                                                                                    |
| 60B2h |     | VAR    | Torque offset     | 116              | rw         | 0       | Torque offset Unit: 0.1% (rated torque of 100%) This can be set within -32768 to 32767. When this is set to a value exceeding the maximum torque of the driver, the value is clamped at the maximum torque. Refer to section 5.12. |

# (2) OMS bit of Controlword (csv mode)

| Bit | Symbol     | Description                                            |
|-----|------------|--------------------------------------------------------|
| 4   | (reserved) | The value at reading is undefined. Set "0" at writing. |
| 5   | (reserved) |                                                        |
| 6   | (reserved) |                                                        |
| 8   | (reserved) |                                                        |
| 9   | (reserved) |                                                        |

# (3) OMS bit of Statusword (csv mode)

| Bit | Symbol                  | Description                                                                                                    |  |  |  |  |
|-----|-------------------------|----------------------------------------------------------------------------------------------------|--|--|--|--|
| 10  | (reserved)              | The value at reading is undefined.                                                                                                    |  |  |  |  |
| 12  | Target velocity ignored | <ul><li>0: Target velocity (60FFh) is being discarded.</li><li>1: Target velocity (60FFh) is being used as a speed control loop input.</li></ul> |  |  |  |  |
| 13  | (reserved)              | The value at reading is undefined.                                                                                                    |  |  |  |  |

# 18. 5. 4. 5 Cyclic synchronous torque mode (cst)

The following shows the functions and related objects of the cyclic synchronous torque mode (cst).

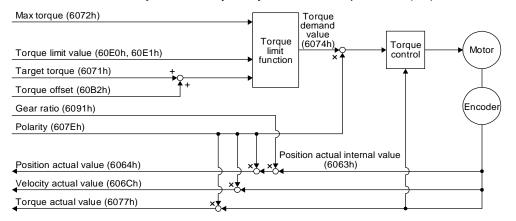

| Index | Sub | Object | Name                           | Data<br>Typ<br>e | Acces<br>s | Default | Description                                                                                         |
|-------|-----|--------|--------------------------------|------------------|------------|---------|----------------------------------------------------------------------------------------------------|
| 6071h |     | VAR    | Target torque                  | l16              | rw         |         | Command torque<br>Unit: 0.1% (rated torque of 100%)                                                 |
| 6072h |     | VAR    | Max torque                     | U16              | rw         |         | Maximum torque<br>Unit: 0.1% (rated torque of 100%)                                                 |
| 6074h |     | VAR    | Torque demand                  | l16              | ro         |         | Command torque (after limit) Unit: 0.1% (rated torque of 100%)                                      |
| 6063h |     | VAR    | Position actual internal value | 132              | ro         |         | Current position (Enc inc)                                                                          |
| 6064h |     | VAR    | Position actual value          | 132              | ro         |         | Current position (Pos units)                                                                        |
| 606Ch |     | VAR    | Velocity actual value          | 132              | ro         |         | Current speed Unit: Vel unit (0.01 r/min or 0.01 mm/s)                                              |
| 6077h |     | VAR    | Torque actual value            | 132              | ro         |         | Current torque Unit: 0.1% (rated torque of 100%)                                                    |
|       | 0   |        | Feed constant                  | U8               | ro         | 2       | Travel distance per revolution of an output shaft                                                   |
| 6092h | 1   | ARRAY  | Feed                           |                  |            |         | Travel distance Refer to section 7.3.14 (4).                                                        |
|       | 2   |        | Shaft revolutions              | U32              | rw         |         | Number of servo motor shaft revolutions Refer to section 7.3.14 (4).                                |
| 60E0h |     | VAR    | Positive torque limit value    | U16              | rw         | 10000   | Torque limit value (forward) Unit: 0.1% (rated torque of 100%)                                      |
| 60E1h |     | VAR    | Negative torque<br>limit value | U16              | rw         | 10000   | Torque limit value (reverse) Unit: 0.1% (rated torque of 100%)                                      |
|       | 0   |        | Gear ratio                     | U8               | ro         | 2       | Gear ratio                                                                                          |
| 6091h | 1   | ARRAY  | Motor revolutions              | U32              | n.         | 1       | Number of revolutions of the servo motor axis (numerator)                                           |
|       | 2   | 2      | Shaft revolutions              | 032              | rw         | 1       | Number of revolutions of the drive axis (denominator)                                               |
| 607Eh |     | VAR    | Polarity                       | U8               | rw         | 0       | Polarity selection Bit 7: Position POL Bit 6: Velocity POL Bit 5: Torque POL Refer to section 5.10. |

| Index | Sub | Object | Name | Data<br>Typ<br>e | Acces<br>s | Default | Description |
|-------|-----|--------|------|------------------|------------|---------|-------------|
|-------|-----|--------|------|------------------|------------|---------|-------------|

# 18. EtherCAT COMMUNICATION

| 2D20h | VAR | Velocity limit value | 132 | rw | 50000 | Speed limit value Unit: Vel unit (0.01 r/min or 0.01 mm/s)                                                                                                    |
|-------|-----|----------------------|-----|----|-------|----------------------------------------------------------------------------------------------------|
| 60A8h | VAR | SI unit position     | U32 | rw | 0     | SI unit position The value is automatically set according to the setting of "Position data unit" of [Pr. PT01]. Refer to section 7.3.14 (5).                                                                                       |
| 60A9h | VAR | SI unit velocity     | U32 | rw | 0     | SI unit velocity<br>0.01 r/min or 0.01 mm/s<br>FB010300h (0.01 mm/s)<br>FEB44700h (0.01 r/min)                                                                                                    |
| 60B2h | VAR | Torque offset        | 116 | rw | 0     | Torque offset Unit: 0.1% (rated torque of 100%) This can be set within -32768 to 32767. When this is set to a value exceeding the maximum torque of the driver, the value is clamped at the maximum torque. Refer to section 5.12. |

# (2) OMS bit of Controlword (cst mode)

| Bit | Symbol     | Description                                            |
|-----|------------|--------------------------------------------------------|
| 4   | (reserved) | The value at reading is undefined. Set "0" at writing. |
| 5   | (reserved) |                                                        |
| 6   | (reserved) |                                                        |
| 8   | (reserved) |                                                        |
| 9   | (reserved) |                                                        |

# (3) OMS bit of Statusword (cst mode)

| Bit | Symbol                | Description                                                                                                    |
|-----|-----------------------|----------------------------------------------------------------------------------------------------|
| 10  | (reserved)            | The value at reading is undefined.                                                                                |
| 12  | Target torque ignored | O: Target torque (6071h) is being discarded.  Target torque (6071h) is being used as a torque control loop input. |
| 13  | (reserved)            | The value at reading is undefined.                                                                                |

# 18. 5. 4. 6 Profile position mode (pp)

The following shows the functions and related objects of the profile position mode (pp).

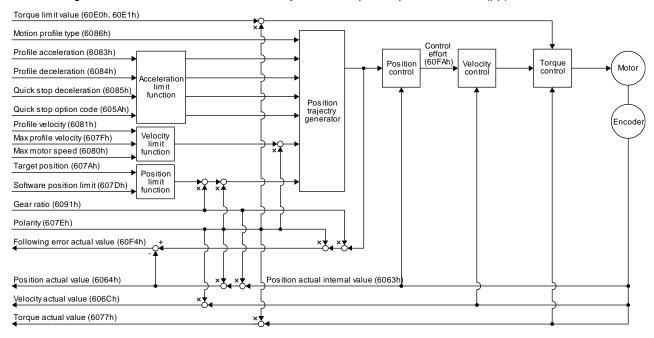

| Index | Sub        | Object                      | Name                        | Data<br>Typ<br>e | Acces<br>s | Default                                                                                                    | Description                                                                                                    |
|-------|------------|-----------------------------|-----------------------------|------------------|------------|----------------------------------------------------------------------------------------------------|----------------------------------------------------------------------------------------------------|
| 607Ah |            | VAR                         | Target position             | 132              | rw         |                                                                                                    | Command position (Pos units)                                                                                                    |
|       | 0          |                             | Position range limit        | U8               | ro         | 2                                                                                                    | Number of entries                                                                                                    |
| 607Bh | 1<br>ARRAY | Min position range<br>limit | 132                         | rw               |            | Minimum value of the position range limit  The value is automatically set according to the setting of "Position data unit" in [Pr. PT01]. mm/inch/pulse: -2147483648 degree: 0  The cyclic synchronous mode supports pulses only. |                                                                                                    |
|       | 2          | ANNAT                       | Max position range<br>limit | 132              | rw         |                                                                                                    | Maximum value of the position range limit The value is automatically set according to the setting of "Position data unit" in [Pr. PT01]. mm/inch/pulse: 2147483647 degree: 359999 The cyclic synchronous mode supports pulses only. |
|       | 0          |                             | Software position<br>limit  | U8               | ro         | 2                                                                                                    | Number of entries                                                                                                    |
| 607Dh | 1          | ARRAY                       | Min position limit          | 132              | rw         | 0                                                                                                    | Minimum position address (Pos units)                                                                                                    |
|       | 2          |                             | Max position limit          | 132              | rw         | 0                                                                                                    | Maximum position address (Pos units)                                                                                                    |
| 607Fh |            | VAR                         | Max profile velocity        | U32              | rw         | 2000000                                                                                                    | maximum speed Unit: Vel unit (0.01 r/min or 0.01 mm/s)                                                                                                    |
| 6080h |            | VAR                         | Max motor speed             | U32              | rw         |                                                                                                    | Servo motor maximum speed<br>Unit: r/min                                                                                                    |

| Index | Sub | Object | Name                           | Data<br>Typ<br>e | Acces<br>s | Default | Description                                                                                                    |
|-------|-----|--------|--------------------------------|------------------|------------|---------|----------------------------------------------------------------------------------------------------|
| 6081h |     | VAR    | Profile velocity               | U32              | rw         | 10000   | Speed after acceleration completed Unit: Vel unit (0.01 r/min or 0.01 mm/s)                                                                                                    |
| 6083h |     | VAR    | Profile<br>Acceleration        | U32              | rw         | 0       | Acceleration at start of movement to target position Unit: ms                                                                                                    |
| 6084h |     | VAR    | Profile deceleration           | U32              | rw         | 0       | Deceleration at arrival at target position Unit: ms                                                                                                    |
| 6085h |     | VAR    | Quick stop<br>deceleration     | U32              | rw         | 100     | Deceleration at deceleration to a stop by Quick stop Unit: ms                                                                                                    |
| 6086h |     | VAR    | Motion profile type            | l16              | rw         | -1      | Acceleration/deceleration type selection -1: S-pattern 0: Linear ramp (not supported) (Note 1) 1: Sin² ramp (not supported) (Note 1) 2: Jerk-free ramp (not supported) (Note 1) 3: Jerk-limited ramp (not supported) (Note 1) |
| 605Ah |     | VAR    | Quick stop option code         | l16              | rw         | 2       | Operation setting for Quick stop Refer to section 5.6.                                                                                                    |
| 6063h |     | VAR    | Position actual internal value | 132              | ro         |         | Current position (Enc inc)                                                                                                    |
| 6064h |     | VAR    | Position actual value          | 132              | ro         |         | Current position (Pos units)                                                                                                    |
| 606Ch |     | VAR    | Velocity actual value          | 132              | ro         |         | Current speed Unit: Vel unit (0.01 r/min or 0.01 mm/s)                                                                                                    |
| 6077h |     | VAR    | Torque actual value            | 132              | ro         |         | Current torque Unit: 0.1% (rated torque of 100%)                                                                                                    |
|       | 0   |        | Feed constant                  | U8               | ro         | 2       | Travel distance per revolution of an output shaft                                                                                                    |
| 6092h | 1   | ARRAY  | Feed                           |                  |            |         | Travel distance Refer to section 7.3.14 (4).                                                                                                    |
|       | 2   |        | Shaft revolutions              | U32              | rw         |         | Number of servo motor shaft revolutions Refer to section 7.3.14 (4).                                                                                                    |
| 60F4h |     | VAR    | Following error actual value   | 132              | ro         |         | Droop pulses (Pos units)                                                                                                    |
| 60FAh |     | VAR    | Control effort                 | l32              | ro         |         | Position control loop output (speed command) Unit: Vel unit (0.01 r/min or 0.01 mm/s)                                                                                                    |
| 60E0h |     | VAR    | Positive torque limit value    | U16              | rw         | 10000   | Torque limit value (forward) Unit: 0.1% (rated torque of 100%)                                                                                                    |
| 60E1h |     | VAR    | Negative torque<br>limit value | U16              | rw         | 10000   | Torque limit value (reverse) Unit: 0.1% (rated torque of 100%)                                                                                                    |
|       | 0   |        | Gear ratio                     | U8               | ro         | 2       | Gear ratio                                                                                                    |
| 6091h | 1   | ARRAY  | Motor revolutions              | U32              | rw         | 1       | Number of revolutions of the servo motor axis (numerator)                                                                                                    |
|       | 2   |        | Shaft revolutions              | 552              | I VV       | 1       | Number of revolutions of the drive axis (denominator)                                                                                                    |

| Index | Sub | Object | Name             | Data<br>Typ<br>e | Acces<br>s | Default | Description                                                                                                    |
|-------|-----|--------|------------------|------------------|------------|---------|----------------------------------------------------------------------------------------------------|
| 607Eh |     | VAR    | Polarity         | U8               | rw         | 0       | Polarity selection Bit 7: Position POL Bit 6: Velocity POL Bit 5: Torque POL (Note 2) Refer to section 5.10.                                 |
| 60A8h |     | VAR    | SI unit position | U32              | rw         | 0       | SI unit position The value is automatically set according to the setting of "Position data unit" of [Pr. PT01]. Refer to section 7.3.14 (5). |
| 60A9h |     | VAR    | SI unit velocity | U32              | rw         | 0       | SI unit velocity<br>0.01 r/min or 0.01 mm/s<br>FB010300h (0.01 mm/s)<br>FEB44700h (0.01 r/min)                                               |

Note 1. This is not supported by the driver.

# (2) Details on the OMS bit of Controlword (pp mode)

| Bit | Symbol                 | Description                                                                                                    |
|-----|------------------------|----------------------------------------------------------------------------------------------------|
| 4   | New set-point          | New positioning parameters are obtained when this bit turns on.                                                                                                    |
| 5   | Change set immediately | 0: Set of set-points 1: Single set-point                                                                                                    |
| 6   | abs/rel                | O: Absolute position command  1: Relative position command  When the unit is set to degree, relative position commands are disabled. When the relative position command is specified and positioning is started, [AL. F4.8] occurs and positioning cannot be started.                                                                                                    |
| 8   | HALT                   | O: Positioning is executed.  1: The servo motor stops according to Halt option code (605Dh).                                                                                                    |
| 9   | Change on set-point    | <ul> <li>Enabled only for Set of set-points (Bit 5 = 0).</li> <li>0: The next positioning starts after the current positioning is completed (stopped). (black line (Refer to (5) in this section.)).</li> <li>1: The next positioning starts after positioning is executed with Profile velocity (6081h) held up to the current set-point. (gray line (Refer to (5) in this section.)).</li> </ul> |

# (3) Details on the OMS bit of Statusword (pp mode)

| Bit | Symbol                | Description                                                                                                    |
|-----|-----------------------|----------------------------------------------------------------------------------------------------|
| 10  | Target reached        | 0 (Halt (Bit 8) = 0): Target position not reached.  0 (Halt (Bit 8) = 1): Axis decelerates  1 (Halt (Bit 8) = 0): Target position reached.  1 (Halt (Bit 8) = 1): Velocity of axis is 0  Judgment condition for Target position reached  If the error between Position actual value (6064h) and Target position (607Ah) has stayed within Position window (6067h) for Position window time (6068h) or more, Target position reached is stored. |
| 12  | Set-point acknowledge | Positioning completed (wait for next command)     Positioning being executed (The set-point can be overwritten.)                                                                                                    |
| 13  | Following error       | O: No following error  1: Following error  Judgment condition for Following error  When the time set with Following error time out (6066h) has elapsed with the number of droop pulses exceeding the set value of the Following error window (6065h), this bit becomes "1".                                                                                                    |

#### (4) Single Set-point

Update of positioning parameters during a positioning operation is immediately accepted. (The current positioning operation is cancelled and the next positioning is started.)

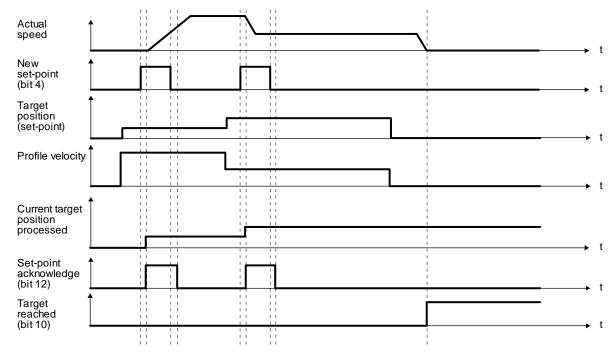

#### (5) Set of set-points

After the current positioning operation is completed, the next positioning is started. Whether positioning is stopped at the first positioning point when at an update of the positioning parameter before completion of the positioning can be switched. To switch the setting, use Change on set-point (Bit 9 of Controlword).

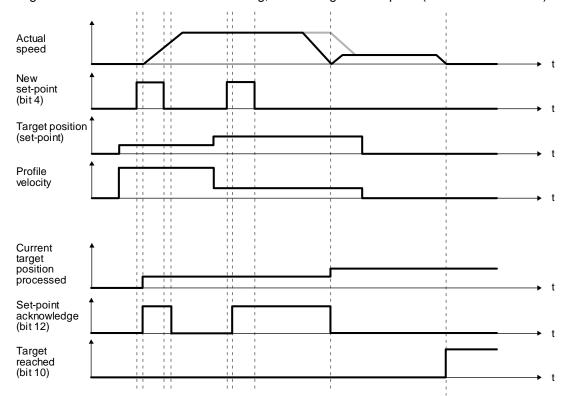

# 18. 5. 4. 7 Profile velocity mode (pv)

The following shows the functions and related objects of the profile velocity mode (pv).

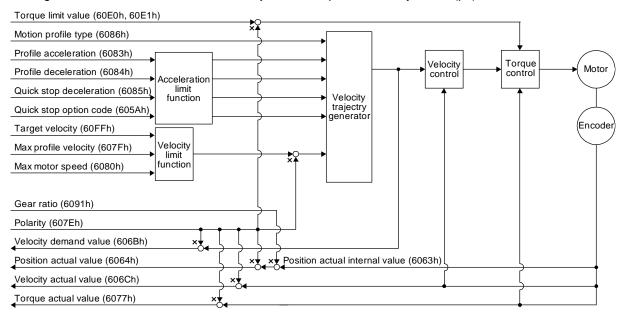

| Index | Sub | Object | Name                           | Data<br>Typ<br>e | Acces<br>s | Default | Description                                                                                                    |
|-------|-----|--------|--------------------------------|------------------|------------|---------|----------------------------------------------------------------------------------------------------|
| 60FFh |     | VAR    | Target velocity                | 132              | rw         |         | Command speed Unit: Vel unit (0.01 r/min or 0.01 mm/s)                                                                                                    |
| 607Fh |     | VAR    | Max profile velocity           | U32              | rw         | 2000000 | maximum speed Unit: Vel unit (0.01 r/min or 0.01 mm/s)                                                                                                    |
| 6080h |     | VAR    | Max motor speed                | U32              | rw         |         | Servo motor maximum speed Unit: r/min                                                                                                    |
| 6083h |     | VAR    | Profile<br>Acceleration        | U32              | rw         | 0       | Acceleration at start of movement to target position Unit: ms                                                                                                    |
| 6084h |     | VAR    | Profile deceleration           | U32              | rw         | 0       | Deceleration at arrival at target position Unit: ms                                                                                                    |
| 6085h |     | VAR    | Quick stop<br>deceleration     | U32              | rw         | 100     | Deceleration at deceleration to a stop by Quick stop Unit: ms                                                                                                    |
| 6086h |     | VAR    | Motion profile type            | 116              | rw         | -1      | Acceleration/deceleration type selection -1: S-pattern 0: Linear ramp (not supported) (Note 1) 1: Sin² ramp (not supported) (Note 1) 2: Jerk-free ramp (not supported) (Note 1) 3: Jerk-limited ramp (not supported) (Note 1) |
| 605Ah |     | VAR    | Quick stop option code         | l16              | rw         | 2       | Operation setting for Quick stop Refer to section 5.6.                                                                                                    |
| 6063h |     | VAR    | Position actual internal value | 132              | ro         |         | Current position (Enc inc)                                                                                                    |

| Index | Sub | Object | Name                  | Data<br>Typ<br>e | Acces<br>s | Default | Description                  |
|-------|-----|--------|-----------------------|------------------|------------|---------|------------------------------|
| 6064h |     | VAR    | Position actual value | 132              | ro         |         | Current position (Pos units) |

| Index | Sub | Object | Name                        | Data<br>Typ<br>e | Acces<br>s | Default | Description                                                                                                    |
|-------|-----|--------|-----------------------------|------------------|------------|---------|----------------------------------------------------------------------------------------------------|
| 606Bh |     | VAR    | Velocity demand value       | 132              | ro         |         | Speed command (after trajectory generation)                                                                                                  |
| 606Ch |     | VAR    | Velocity actual value       | 132              | ro         |         | Current speed Unit: Vel unit (0.01 r/min or 0.01 mm/s)                                                                                       |
| 6077h |     | VAR    | Torque actual value         | 132              | ro         |         | Current torque<br>Unit: 0.1% (rated torque of 100%)                                                                                          |
|       | 0   |        | Feed constant               | U8               | ro         | 2       | Travel distance per revolution of an output shaft                                                                                            |
| 6092h | 1   | ARRAY  | Feed                        |                  |            |         | Travel distance Refer to section 7.3.14 (4).                                                                                                 |
|       | 2   |        | Shaft revolutions           | U32              | rw         |         | Number of servo motor shaft revolutions Refer to section 7.3.14 (4).                                                                         |
| 60E0h |     | VAR    | Positive torque limit value | U16              | rw         | 10000   | Torque limit value (forward) Unit: 0.1% (rated torque of 100%)                                                                               |
| 60E1h |     | VAR    | Negative torque limit value | U16              | rw         | 10000   | Torque limit value (reverse) Unit: 0.1% (rated torque of 100%)                                                                               |
|       | 0   |        | Gear ratio                  | U8               | ro         | 2       | Gear ratio                                                                                                    |
| 6091h | 1   | ARRAY  | Motor revolutions           | - U32            |            | 1       | Number of revolutions of the servo motor axis (numerator)                                                                                    |
|       | 2   |        | Shaft revolutions           | 032              | rw         | 1       | Number of revolutions of the drive axis (denominator)                                                                                        |
| 607Eh |     | VAR    | Polarity                    | U8               | rw         | 0       | Polarity selection Bit 7: Position POL Bit 6: Velocity POL Bit 5: Torque POL (Note 2) Refer to section 5.10.                                 |
| 606Dh |     | VAR    | Velocity window             | U16              | rw         | 2000    | Speed error threshold for judging Target reached Unit: 0.01 r/min or 0.01 mm/s                                                               |
| 606Eh |     | VAR    | Velocity window time        | U16              | rw         | 0       | Target reached judgment time<br>Unit: ms                                                                                                    |
| 606Fh |     | VAR    | Velocity threshold          | U16              | rw         | 5000    | Zero speed threshold for judging<br>Speed<br>Unit: 0.01 r/min or 0.01 mm/s                                                                   |
| 6070h |     | VAR    | Velocity threshold time     | U16              | rw         | 10      | Speed judgment time Unit: ms                                                                                                    |
| 60A8h |     | VAR    | SI unit position            | U32              | rw         | 0       | SI unit position The value is automatically set according to the setting of "Position data unit" of [Pr. PT01]. Refer to section 7.3.14 (5). |
| 60A9h |     | VAR    | SI unit velocity            | U32              | rw         | 0       | SI unit velocity<br>0.01 r/min or 0.01 mm/s<br>FB010300h (0.01 mm/s)<br>FEB44700h (0.01 r/min)                                               |

Note 1. This is not supported by the driver.

# (2) Details on the OMS bit of Controlword (pv mode)

| Bit | Symbol     | Description                                                                                                    |  |  |  |  |
|-----|------------|----------------------------------------------------------------------------------------------------|--|--|--|--|
| 4   | (reserved) | The value at reading is undefined. Set "0" at writing.                                                                       |  |  |  |  |
| 5   | (reserved) |                                                                                                    |  |  |  |  |
| 6   | (reserved) |                                                                                                    |  |  |  |  |
| 8   | HALT       | <ul><li>0: The servo motor is driven.</li><li>1: The servo motor is stopped according to Halt option code (605Dh).</li></ul> |  |  |  |  |
| 9   | (reserved) | The value at reading is undefined. Set "0" at writing.                                                                       |  |  |  |  |

# (3) Details on the OMS bit of Statusword (pv mode)

| Bit | Symbol                                                                                                    | Description                                                                                                    |  |  |
|-----|----------------------------------------------------------------------------------------------------|----------------------------------------------------------------------------------------------------|--|--|
| 10  | 0 (Halt (Bit 8) = 0): Target velocity not reached. 0 (Halt (Bit 8) = 1): Axis decelerates 1 (Halt (Bit 8) = 0): Target velocity reached. 1 (Halt (Bit 8) = 1): Velocity of axis is 0 Judgment condition for Target velocity reached If the error between Velocity actual value (606Ch) and Target velocity (601) stayed within Velocity window (606Dh) for Velocity window time (606Eh) Target velocity reached is stored. |                                                                                                    |  |  |
| 12  | Speed                                                                                                    | O: Speed is not equal 0  1: Speed is equal 0  Judgment condition for Speed is not equal 0  If the absolute value of Velocity actual value (606Ch) has exceeded Velocity threshold (606Fh) for Velocity threshold time (6070h) or more, Speed is not equal 0 is stored. |  |  |
| 13  | Max slippage error                                                                                                    | O: Maximum slippage not reached I: Maximum slippage reached (not supported) (Note) Max slippage is a maximum slippage of the asynchronous servo motor.                                                                                                    |  |  |

No te. This is not supported by the driver.

# (4) pv mode operation sequence

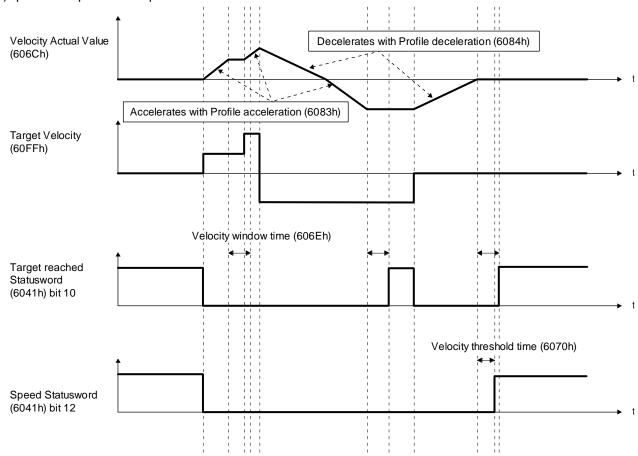

# 18. 5. 4. 8 Profile torque mode (tq)

The following shows the functions and related objects of the profile torque mode (tq).

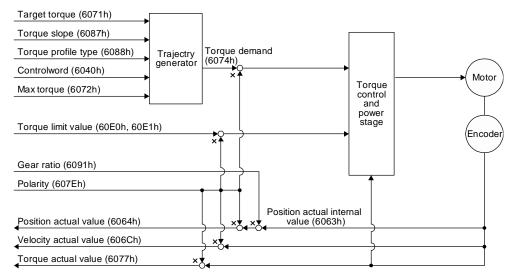

| Index | Sub | Object | Name                           | Data<br>Typ<br>e | Acces<br>s | Default | Description                                                                                                    |
|-------|-----|--------|--------------------------------|------------------|------------|---------|----------------------------------------------------------------------------------------------------|
| 6040h |     | VAR    | Controlword                    | U16              | rw         |         | Common control command                                                                                                    |
| 6071h |     | VAR    | Target torque                  | l16              | rw         |         | Command torque Unit: 0.1% (rated torque of 100%)                                                                                                    |
| 6072h |     | VAR    | Max torque                     | U16              | rw         |         | Maximum torque Unit: 0.1% (rated torque of 100%)                                                                                                    |
| 6074h |     | VAR    | Torque demand                  | l16              | ro         |         | Command torque (after limit) Unit: 0.1% (rated torque of 100%)                                                                                       |
| 6087h |     | VAR    | Torque slope                   | U32              | rw         | 0       | Torque variation Unit: 0.1%/s (rated torque of 100%)                                                                                                 |
| 6088h |     | VAR    | Torque profile type            | U32              | rw         | 0       | Torque variation pattern 0000h: Linear ramp 0001h: Sin² ramp (not supported) (Note 1) 0002h to 7FFFh: reserved 8000h to FFFFh: Manufacturer specific |
| 6063h |     | VAR    | Position actual internal value | 132              | ro         |         | Current position (Enc inc)                                                                                                    |
| 6064h |     | VAR    | Position actual value          | 132              | ro         |         | Current position (Pos units)                                                                                                    |
| 606Ch |     | VAR    | Velocity actual value          | 132              | ro         |         | Current speed Unit: Vel unit (0.01 r/min or 0.01 mm/s)                                                                                               |
| 6077h |     | VAR    | Torque actual value            | 132              | ro         |         | Current torque Unit: 0.1% (rated torque of 100%)                                                                                                    |
|       | 0   |        | Feed constant                  | U8               | ro         | 2       | Travel distance per revolution of an output shaft                                                                                                    |
| 6092h | 1   | ARRAY  | Feed                           |                  |            |         | Travel distance Refer to section 7.3.14 (4).                                                                                                    |
|       | 2   |        | Shaft revolutions              | U32              | rw         |         | Number of servo motor shaft revolutions<br>Refer to section 7.3.14 (4).                                                                              |

| Index | Sub | Object | Name                           | Data<br>Typ<br>e | Acces<br>s | Default | Description                                                                                                    |
|-------|-----|--------|--------------------------------|------------------|------------|---------|----------------------------------------------------------------------------------------------------|
| 60E0h |     | VAR    | Positive torque limit value    | U16              | rw         | 10000   | Torque limit value (forward) Unit: 0.1% (rated torque of 100%)                                                                               |
| 60E1h |     | VAR    | Negative torque<br>limit value | U16              | rw         | 10000   | Torque limit value (reverse) Unit: 0.1% (rated torque of 100%)                                                                               |
|       | 0   |        | Gear ratio                     | U8               | ro         | 2       | Gear ratio                                                                                                    |
| 6091h | 1   | ARRAY  | Motor revolutions              | U32              | rw         | 1       | Number of revolutions of the servo motor axis (numerator)                                                                                    |
|       | 2   |        | Shaft revolutions              | 032              | TVV        | 1       | Number of revolutions of the drive axis (denominator)                                                                                        |
| 607Eh |     | VAR    | Polarity                       | U8               | rw         | 0       | Polarity selection Bit 7: Position POL Bit 6: Velocity POL Bit 5: Torque POL (Note 2) Refer to section 5.10.                                 |
| 2D20h |     | VAR    | Velocity limit value           | 132              | rw         | 5000    | Speed limit value Unit: Vel unit (0.01 r/min or 0.01 mm/s)                                                                                   |
| 60A8h |     | VAR    | SI unit position               | U32              | rw         | 0       | SI unit position The value is automatically set according to the setting of "Position data unit" of [Pr. PT01]. Refer to section 7.3.14 (5). |
| 60A9h |     | VAR    | SI unit velocity               | U32              | rw         | 0       | SI unit velocity 0.01 r/min or 0.01 mm/s FB010300h (0.01 mm/s) FEB44700h (0.01 r/min)                                                        |

Note 1. This is not supported by the driver.

#### (2) Details on the OMS bit of Controlword (tq mode)

| Bit | Symbol     | Description                                                                                                    |
|-----|------------|----------------------------------------------------------------------------------------------------|
| 4   | (reserved) | The value at reading is undefined. Set "0" at writing.                                                                       |
| 5   | (reserved) |                                                                                                    |
| 6   | (reserved) |                                                                                                    |
| 8   | HALT       | <ul><li>0: The servo motor is driven.</li><li>1: The servo motor is stopped according to Halt option code (605Dh).</li></ul> |
| 9   | (reserved) | The value at reading is undefined.                                                                                           |

# (3) Details on the OMS bit of Statusword (tq mode)

| Bit | Symbol Description                          |                                                                                                    |  |  |  |  |
|-----|---------------------------------------------|----------------------------------------------------------------------------------------------------|--|--|--|--|
| 10  | Target reached<br>(not supported)<br>(Note) | 0 (Halt (Bit 8) = 0): Target torque not reached. 0 (Halt (Bit 8) = 1): Axis decelerates 1 (Halt (Bit 8) = 0): Target torque reached. 1 (Halt (Bit 8) = 1): Velocity of axis is 0 Judgment condition for Target torque reached If the error between Torque actual value (6077h) and Target torque (6071h) has stayed within Torque window for Torque window time or more, Target torque reached is stored. |  |  |  |  |
| 12  | (reserved)                                  | The value at reading is undefined.                                                                                                    |  |  |  |  |
| 13  | (reserved)                                  |                                                                                                    |  |  |  |  |

Note This is not supported by the driver.

# (4) tq mode operation sequence

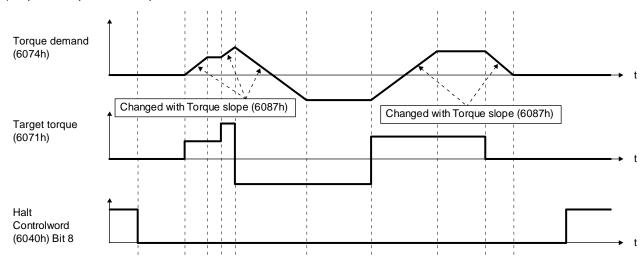

# 18. 5. 4. 9 Homing mode (hm)

The following shows the function and related objects of the homing mode (hm).

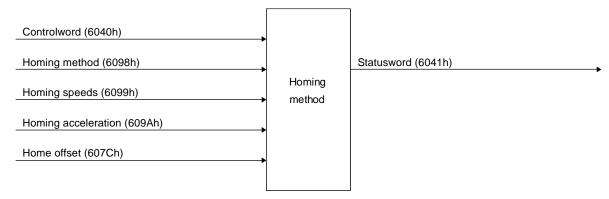

| Index | Sub | Object | Name                                        | Data<br>Typ<br>e | Acces<br>s | Default                            | Description                                                                                                    |
|-------|-----|--------|---------------------------------------------|------------------|------------|------------------------------------|----------------------------------------------------------------------------------------------------|
| 607Ch | 0   | VAR    | Home offset                                 | 132              | ro         |                                    | The home position saved in EEP-ROM is stored at power-on. If a home position return is executed in the homing mode (hm), the home position will be updated. If [Pr. PA03 Absolute position detection system] is disabled, 0 is always stored. |
| 6098h | 0   | VAR    | Homing Method                               | 18               | rw         | -1                                 | Specify a home position return type.Refer to (4) in this section for supported home position return types.                                                                                                    |
|       | 0   |        | Homing Speeds                               | U8               | rw         | 2                                  | Number of entries of the home position return speed                                                                                                    |
| 6099h | 1   | ARRAY  | Speed during search for switch              | U32              | rw         | 10000                              | Specify the travel speed until dog detection. Unit: Vel unit (0.01 r/min or 0.01 mm/s) Range: 0 to servo motor maximum speed                                                                                                    |
|       | 2   |        | Speed during<br>search for zero             | U32              | rw         | 1000                               | Specify the travel speed up to the home position after dog detection. (Note) Unit: Vel unit (0.01 r/min or 0.01 mm/s) Range: 0 to servo motor maximum speed                                                                                   |
| 609Ah | 0   | VAR    | Homing acceleration                         | U32              | rw         | 0                                  | Acceleration/deceleration time constant at home position return Unit: ms                                                                                                    |
|       | 0   | ARRAY  | Supported Homing<br>Method                  | U8               | ro         | 39                                 | Number of entries of the supported home position return type                                                                                                    |
| 60E3h | 1   |        | 1 <sup>st</sup> supported homing method     | 18               | ro         | Refer to section 7.3.13 (5).       | The supported home position return type is returned.                                                                                                    |
|       | to  |        |                                             |                  |            |                                    |                                                                                                    |
|       | 39  |        | 39 <sup>th</sup> supported<br>homing method | 18               | ro         | Refer to<br>section<br>7.3.13 (5). | The supported home position return type is returned.                                                                                                    |

No In the homing mode (hm), the servo motor is brought to a sudden stop according to the deceleration time constant when the te. stroke end is detected. Set the home position return speed carefully.

(2) Details on the OMS bit of Controlword (hm mode)

| Bit | Symbol     | Description                                                                                                    |  |  |  |
|-----|------------|----------------------------------------------------------------------------------------------------|--|--|--|
| 4   | HOS        | Homing operation start  0: Do not start homing procedure  1: Start or continue homing procedure                      |  |  |  |
| 5   | (reserved) | The value at reading is undefined. Set "0" at writing.                                                               |  |  |  |
| 6   | (reserved) |                                                                                                    |  |  |  |
| 8   | HALT       | Halt 0: Bit 4 enable 1: Stop axis according to halt option code (605Dh) In the indexer method, this bit is disabled. |  |  |  |
| 9   | (reserved) | The value at reading is undefined. Set "0" at writing.                                                               |  |  |  |

(3) Details on the OMS bit of Statusword (hm mode)

# POINT

- When the mode is switched to the hm mode after home position return completion, Statusword is "Homing procedure is completed successfully" unless "0" is set in Bit 12. The following shows the conditions when "0" is set in Bit 12. For incremental system
  - ' At power-on
  - 'At communication shut-off by upper side reset
  - 'At home position return start
  - 'At home position erasure

For absolute position detection system

- 'At home position return start
- At home position erasure
- ●To check the home position return status with Statusword, note the following. (when the communication cycle of 4 ms or less is set)
  - 'When the mode is switched to the hm mode, Modes of operation display is changed to 6 (hm) and Statusword changes at the same time.
  - The status change of Statusword may take 50 ms at a maximum after Bit 4 of Controlword (Homing operation start) is set. To obtain the status of Statusword without any fault, wait 50 ms or more.
- •Before updating the position after a home position return completion, check that both Bit 12 and Bit 10 of Statusword are changed to "1" and then wait 8 ms. If 8 ms has not elapsed, the position information may not be updated correctly depending on the communication cycle setting.

| Bit | Symbol          | Description                                      |
|-----|-----------------|--------------------------------------------------|
| 10  | Target reached  | Refer to the following table for the definition. |
| 12  | Homing attained |                                                  |
| 13  | Homing error    |                                                  |

The following shows the definition of Bit 10, Bit 12, and Bit 13 of Statusword in the hm mode.

| Bit 13 | Bit 12 | Bit 10 | Definition                                     |
|--------|--------|--------|------------------------------------------------|
| 0      | 0      | 0      | Homing procedure is in progress                |
| 0      | 0      | 1      | Homing procedure is interrupted or not started |
| 0      | 1      | 0      | Homing is attained, but target is not reached  |
| 0      | 1      | 1      | Homing procedure is completed successfully     |
| 1      | 0      | 0      | Homing error occurred, velocity is not 0       |
| 1      | 0      | 1      | Homing error occurred, velocity is 0           |
| 1      | 1      |        | reserved                                       |

### (4) List of Homing method

### **POINT**

- ●In the following cases, make sure that the Z-phase has been passed through once before the home position return. Z-phase unpassed will trigger [AL. 90.5 Z-phase unpassed].
  - 'When using an incremental external encoder in the fully closed loop control mode
  - · For the use in the DD motor control mode
- ●To execute a home position return securely, start a home position return after moving the servo motor to the opposite stroke end with csv or pv from the upper side and others. Whether the servo motor has reached the stroke end can be checked with Digital inputs (60FDh).
- •When changing the mode after the home position return completion, set 0 to the Target position (607Ah) and change the control mode.
- ●The Method numbers which can be used in indexer method are only -1, -33, -3, 35 and 37.

To specify the home position return type in the homing mode (hm), use Homing Method (6098h). The driver supports Homing method in the following table.

| Method<br>No. | Home position return type                                                       | Rotation direction  | Description                                                                                                    |
|---------------|---------------------------------------------------------------------------------|---------------------|----------------------------------------------------------------------------------------------------|
| -1            | Dog type<br>(Rear end detection<br>Z-phase reference)/                          | Forward<br>rotation | Deceleration starts at the front end of the proximity dog. After the rear end is passed, the position specified by the first Z-phase signal, or the position of the first Z-phase signal shifted by the specified home position shift distance is used as the home position.  In the indexer method, deceleration starts at the front end of the starting that the first Z these sizes at the which the first Z these sizes at the starting that the starting that the first Z these sizes at the starting that the starting that th |
| -33           | torque limit changing<br>dog type<br>(Front end detection<br>Z-phase reference) | Reverse<br>rotation | proximity dog, and then the first Z-phase signal at which deceleration to a stop is possible or the position of the Z-phas signal shifted by the specified home position shift distance is use as the home position. The torque limit values in Positive torque limit value (60E0h) and Negative torque limit value (60E1h) are enabled during execution of home position return, and the torque limit value in Torque limit value2 (2D6Bh) is enabled when the home position return is stopped.                                                                                                    |
| -3            | Data set type home position return/ torque limit changing data set type         |                     | The current position is set as the home position.  In the indexer method, the current position is set as the hom position. The torque limit value becomes 0 when switched to th homing mode (hm).                                                                                                    |
| -4            | Stopper type (Stopper position                                                  | Forward rotation    | A workpiece is pressed against a mechanical stopper, and th position where it is stopped is set as the home position.                                                                                                    |
| -36           | reference)                                                                      | Reverse rotation    |                                                                                                    |
| -2            | Count type                                                                      | Forward rotation    | At the front end of the proximity dog, deceleration starts. After the front end is passed, the position specified by the first Z-phas                                                                                                    |
| -34           | (Front end detection Z-phase reference)                                         | Reverse rotation    | signal after the set distance or the position of the Z-phase sign<br>shifted by the set home position shift distance is set as a hom<br>position.                                                                                                    |
| -6            | Dog type<br>(Rear end detection                                                 | Forward rotation    | Deceleration starts from the front end of the proximity dog. After the rear end is passed, the position is shifted by the traveleration.                                                                                                    |
| -38           | rear end reference)                                                             | Reverse rotation    | distance after proximity dog and the home position shift distance.  The position after the shifts is set as the home position.                                                                                                    |
| -7            | Count type (Front end detection                                                 | Forward rotation    | Deceleration starts from the front end of the proximity dog. The position is shifted by the travel distance after proximity dog and the book position of the literature.                                                                                                    |
| -39           | front end reference)                                                            | Reverse rotation    | the home position shift distance. The position after the shifts set as the home position.                                                                                                    |
| -8            | Dog cradle type                                                                 | Forward rotation    | A position, which is specified by the first Z-phase signal after the front end of the proximity dog is detected, is set as the home                                                                                                    |
| -40           | . 9 1, po                                                                       | Reverse rotation    | position.                                                                                                    |
| -9            | Dog type last Z-phase                                                           | Forward rotation    | After the front end of the proximity dog is detected, the position shifted away from the proximity dog in the reverse direction.  Then, the position specified by the first Z-phase signal or the position of the proximity dog in the reverse direction.                                                                                                    |
| -41           | reference                                                                       | Reverse rotation    | position of the first Z-phase signal shifted by the home position shift distance is used as the home position.                                                                                                    |
| -10           | Dog type front end                                                              | Forward rotation    | Starting from the front end of the proximity dog, the position shifted by the travel distance after proximity dog and the hom                                                                                                    |
| -42           | reference                                                                       | Reverse rotation    | position shift distance. The position after the shifts is set as th home position.                                                                                                    |
| -11           | Dogless Z-phase                                                                 | Forward rotation    | The position specified by the first Z-phase signal, or the position of the first Z-phase signal shifted by the home position sh                                                                                                    |
| -43           | reference                                                                       | Reverse rotation    | distance is used as the home position.                                                                                                    |
| 0             | No homing method assigned                                                       |                     | Home position return cannot be performed. Starting hom position return causes "Homing error".                                                                                                    |
| 3             | Homing on positive home switch and index pulse                                  | Forward rotation    | Same as the dog type last Z-phase reference home position return. Note that if the stroke end is detected during hom position return, [AL. 90 Home position return incomplete warning occurs.                                                                                                    |

| 4 | Homing on positive home switch and index pulse | Forward rotation | Same as the dog cradle type home position return.  Note that if the stroke end is detected during home position return, [AL. 90 Home position return incomplete warning] occurs.                |
|---|------------------------------------------------|------------------|----------------------------------------------------------------------------------------------------|
| 5 | Homing on negative home switch and index pulse | Reverse rotation | Same as the dog type last Z-phase reference home position return. Note that if the stroke end is detected during home position return, [AL. 90 Home position return incomplete warning] occurs. |

|               | '                                              |                     |                                                                                                    |
|---------------|------------------------------------------------|---------------------|----------------------------------------------------------------------------------------------------|
|               |                                                |                     |                                                                                                    |
| Method<br>No. | Home position return type                      | Rotation direction  | Description                                                                                                    |
| 6             | Homing on negative home switch and index pulse | Reverse rotation    | Same as the dog cradle type home position return.  Note that if the stroke end is detected during home position return, [AL. 90 Home position return incomplete warning] occurs.                                                                                                    |
| 7             | Homing on home switch and index pulse          | Forward rotation    | Same as the dog type last Z-phase reference home position return.                                                                                                    |
| 8             | Homing on home switch and index pulse          | Forward rotation    | Same as the dog cradle type home position return.                                                                                                    |
| 11            | Homing on home switch and index pulse          | Reverse rotation    | Same as the dog type last Z-phase reference home position return.                                                                                                    |
| 12            | Homing on home switch and index pulse          | Reverse rotation    | Same as the dog cradle type home position return.                                                                                                    |
| 19            | Homing without index pulse                     | Forward rotation    | Same as the dog type front end reference home position return.  Note that if the stroke end is detected during home position return, [AL. 90 Home position return incomplete warning] occurs.                                                                                                    |
| 20            | Homing without index pulse                     | Forward rotation    | Although this type is the same as the dog cradle type home position return, the stop position is not on the Z-phase. Starting from the front end of the dog, the position is shifted by the travel distance after proximity dog and the home position shift distance. The position after the shifts is set as the home position. If the stroke end is detected during home position return, [AL. 90 Home position return incomplete warning] occurs.  |
| 21            | Homing without index pulse                     | Reverse rotation    | Same as the dog type front end reference home position return.  Note that if the stroke end is detected during home position return, [AL. 90 Home position return incomplete warning] occurs.                                                                                                    |
| 22            | Homing without index pulse                     | Reverse<br>rotation | Although this type is the same as the dog cradle type home position return, the stop position is not on the Z-phase. Starting from the front end of the dog, the position is shifted by the travel distance after proximity dog and the home position shift distance. The position after the shifts is set as the home position.  If the stroke end is detected during home position return, [AL. 90 Home position return incomplete warning] occurs. |
| 23            | Homing without index pulse                     | Forward rotation    | Same as the dog type front end reference home position return.                                                                                                    |
| 24            | Homing without index pulse                     | Forward rotation    | Although this type is the same as the dog cradle type home position return, the stop position is not on the Z-phase. Starting from the front end of the dog, the position is shifted by the travel distance after proximity dog and the home position shift distance. The position after the shifts is set as the home position.                                                                                                    |
| 27            | Homing without index pulse                     | Reverse rotation    | Same as the dog type front end reference home position return.                                                                                                    |
| 28            | Homing without index pulse                     | Reverse<br>rotation | Although this type is the same as the dog cradle type home position return, the stop position is not on the Z-phase. Starting from the front end of the dog, the position is shifted by the travel distance after proximity dog and the home position shift distance. The position after the shifts is set as the home position.                                                                                                    |
| 33            | Homing on index pulse                          | Reverse rotation    | Although this type is the same as the dogless Z-phase reference home position return, the creep speed is applied as the movement start speed.                                                                                                    |
| 34            | Homing on index pulse                          | Forward rotation    | Although this type is the same as the dogless Z-phase reference home position return, the creep speed is applied as the movement start speed.                                                                                                    |
| 35            | Homing on current position                     |                     | The current position is set as the home position. This type can be executed not in the Operation enabled state.                                                                                                    |
| 37            | Homing on current position                     |                     | The current position is set as the home position. This type can be executed not in the Operation enabled state.                                                                                                    |

- (5) CiA 402-type homing method
  - (a) Home position return type in CiA 402 type
    The following shows the CiA 402-type home position return.
    - 1) Method 3 and 4: Homing on positive home switch and index pulse These home position return types use the front end of the proximity dog as reference and set the Z-phase right before and right after the dog as a home position. Method 3 has the operation of the dog type last Z-phase reference home position return, and Method 4 has the operation of the dog cradle type home position return at a forward rotation start. However, if the stroke end is detected during home position return, [AL. 90] occurs.

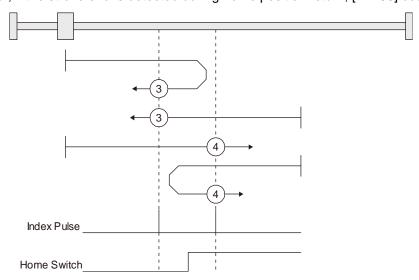

2) Method 5 and 6: Homing on negative home switch and index pulse These home position return types use the front end of the proximity dog as reference and set the Z-phase right before and right after the dog as a home position. Method 5 and 6 differ from Method 3 and Method 4 in the starting direction: the starting direction of Method 5 and 6 is the reversed direction. 3) Method 7, 8, 11, 12: Homing on home switch and index pulse These types include the operation at stroke end detection in addition to the operation of Method 3 to Method 6. Thus, the home position is the same as that of Method 3 to Method 6. Method 7 has the operation of the dog type last Z-phase reference home position return. Method 8 has the operation of the dog cradle type home position return at a forward rotation start. Method 11 and

12 differ from Method 7 and Method 8 only in the starting direction: the starting direction of Method 11 and 12 is the reversed direction.

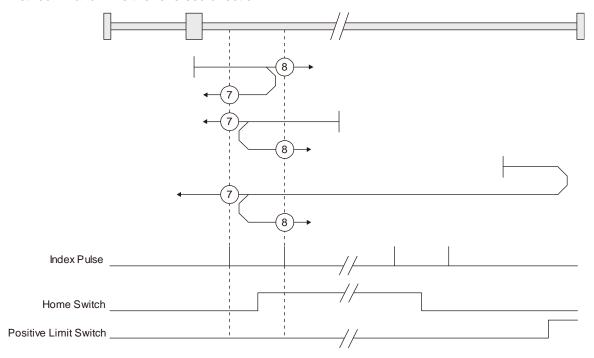

### 4) Method 17 to 30: Homing without index pulse

Method 17 to 30 have the operation of Method 1 to Method 14; however, these types set the home position not on the Z-phase but on the dog. Method 17 to 30 have the operation of Method 1 to Method 14; however, these types set the home position not on the Z-phase but on the dog. The following figure shows the operation of the home position return type of Method 19 and Method 20. Method 19 and Method 20 have the operation of Method 3 and Method 4; however, these types set the home position not on the Z-phase but on the dog Method 19 has the operation of the dog type front end reference home position return. Method 20 has the operation of the dog cradle type home position return; however, the stop position is not on the Z-phase but on the dog.

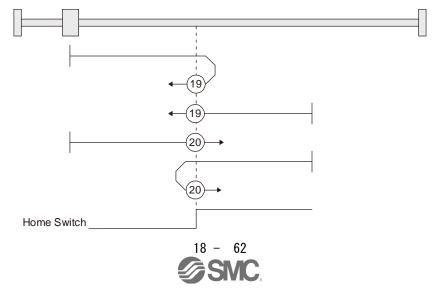

5) Method 33 and 34: Homing on index pulse
These home position return types set the Z-phase detected first as a home position. The
operation is the same as that of the dogless Z-phase reference home position return except that
the creep speed is applied at the start.

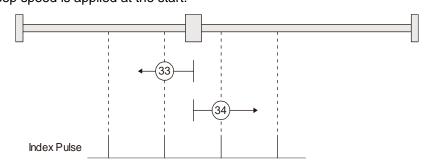

6) Method 35 and 37: Homing on current position These home position return types set the current position as a home position. The operation is the same as that of the data set type home position return; however, these types can be executed even during servo-off.

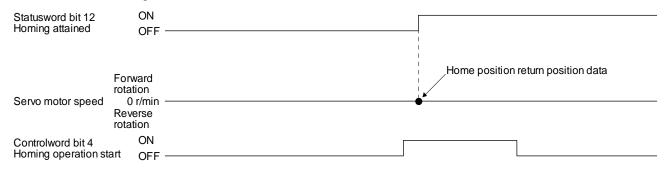

- (b) Operation example of the CiA 402-type Homing method The following shows an operation example of the home position return in the CiA 402-type Homing method.
  - 1) Method 3 (Homing on positive home switch and index pulse) and Method 5 (Homing on negative home switch and index pulse)

The following figure shows the operation of Homing method 3. The operation direction of Homing method 5 is opposite to that of Homing method 3.

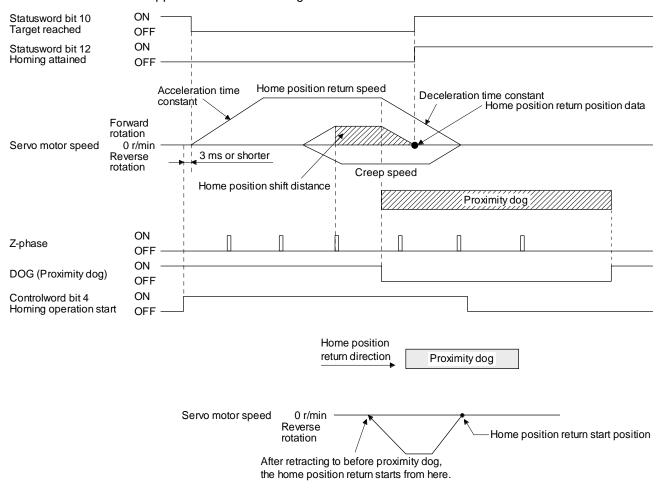

When a home position return is started from the proximity dog

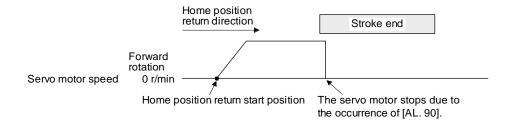

When the stroke end is detected

2) Method 4 (Homing on positive home switch and index pulse) and Method 6 (Homing on negative home switch and index pulse)

The following figure shows the operation of Homing method 4. The operation direction of Homing method 6 is opposite to that of Homing method 4.

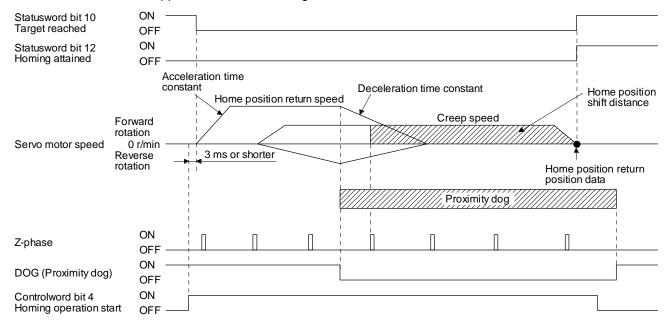

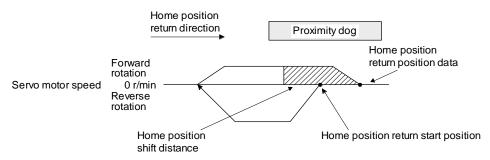

When a home position return is started from the proximity dog

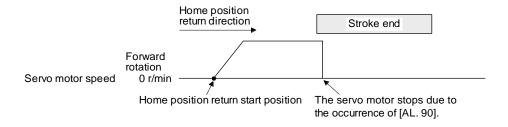

When the stroke end is detected

3) Method 7 and Method 11 (Homing on home switch and index pulse) The following figure shows the operation of Homing method 7. The operation direction of Homing method 11 is opposite to that of Homing method 7.

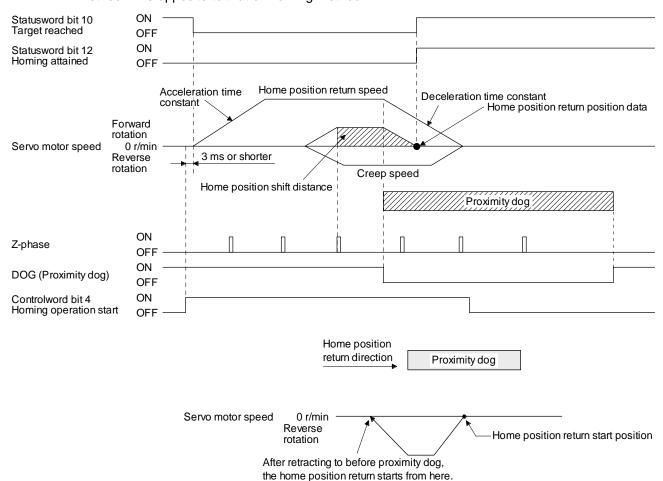

### When a home position return is started from the proximity dog

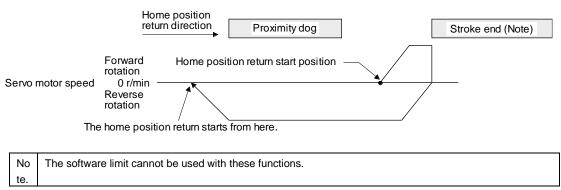

When the movement is returned at the stroke end

4) Method 8 and Method 12 (Homing on home switch and index pulse) The following figure shows the operation of Homing method 8. The operation direction of Homing method 12 is opposite to that of Homing method 8.

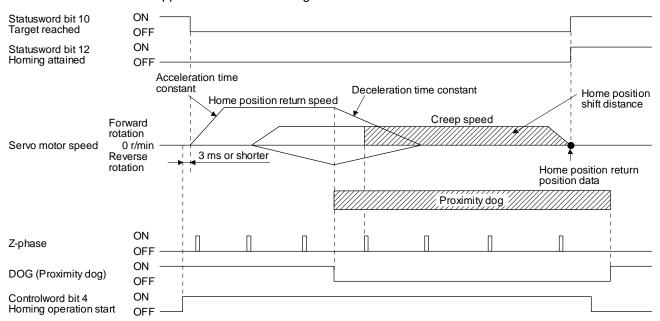

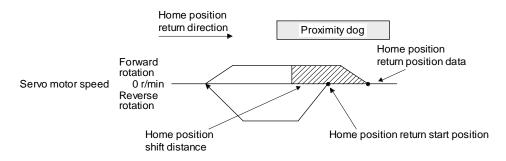

When a home position return is started from the proximity dog

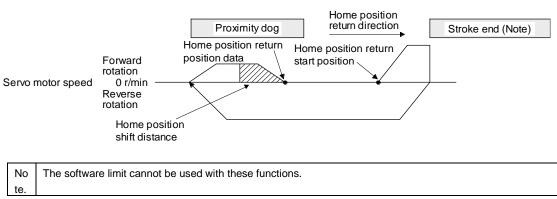

When the movement is returned at the stroke end

5) Method 19 and Method 21 (Homing without index pulse) The following figure shows the operation of Homing method 19. The operation direction of Homing method 21 is opposite to that of Homing method 19.

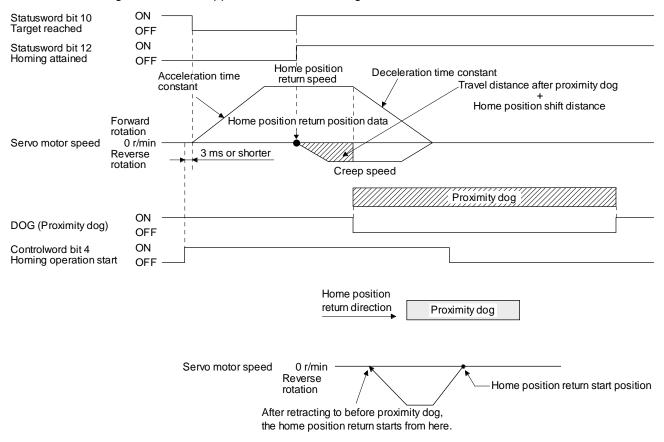

When a home position return is started from the proximity dog

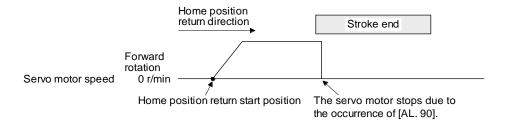

When the stroke end is detected

6) Method 20 and Method 22 (Homing without index pulse) The following figure shows the operation of Homing method 20. The operation direction of Homing method 22 is opposite to that of Homing method 20.

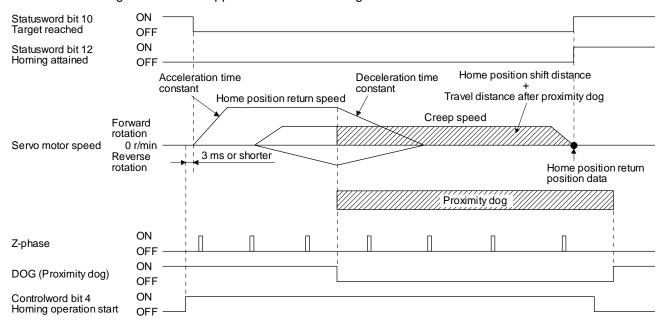

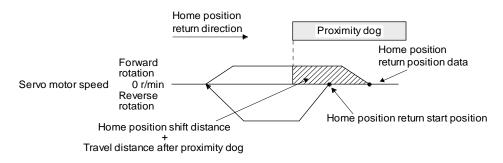

When a home position return is started from the proximity dog

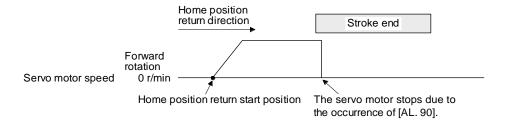

When the stroke end is detected

7) Method 23 and Method 27 (Homing without index pulse)
The following figure shows the operation of Homing method 23. The operation direction of Homing method 27 is opposite to that of Homing method 23.

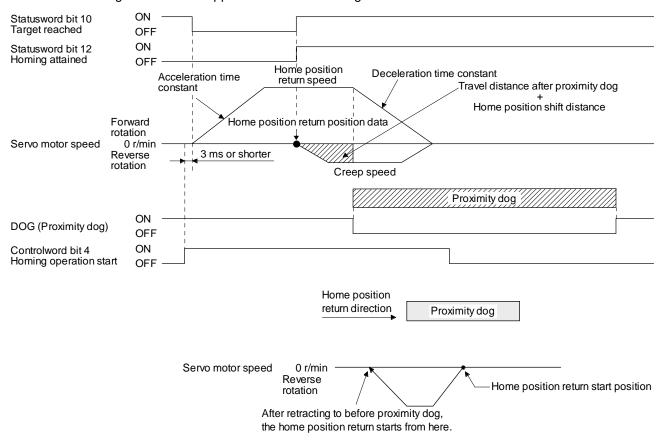

### When a home position return is started from the proximity dog

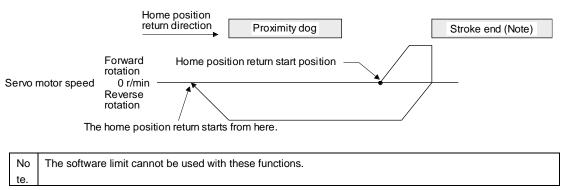

When the movement is returned at the stroke end

8) Method 24 and Method 28 (Homing without index pulse)
The following figure shows the operation of Homing method 24. The operation direction of Homing method 28 is opposite to that of Homing method 24.

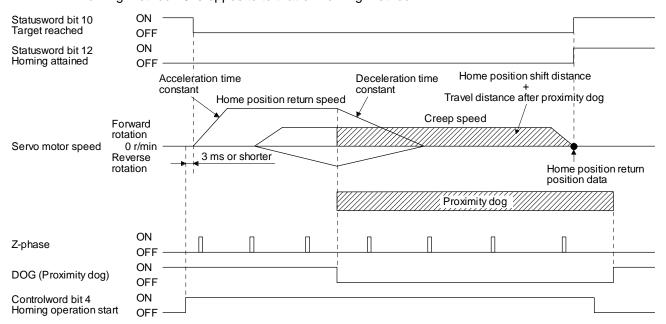

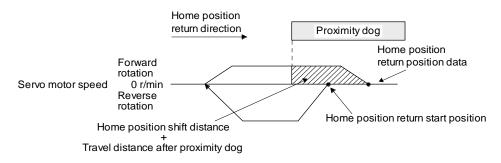

### When a home position return is started from the proximity dog

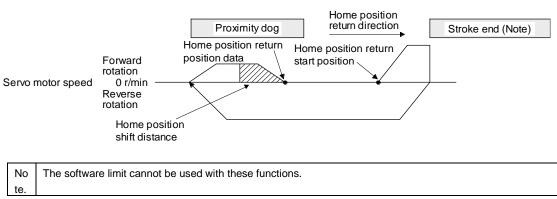

When the movement is returned at the stroke end

9) Method 33 and Method 34 (Homing on index pulse) The following figure shows the operation of Homing method 34. The operation direction of Homing method 33 is opposite to that of Homing method 34.

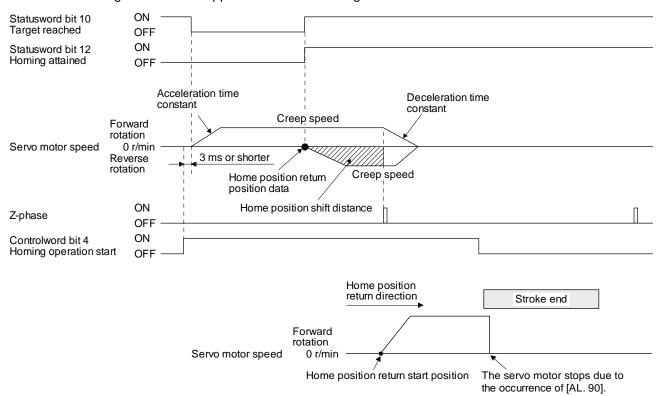

When the stroke end is detected

10) Method 35 and Method 37 (Homing on current position) The following figure shows the operation of Homing method 35 and Homing method 37. These methods can be performed in the servo-off status.

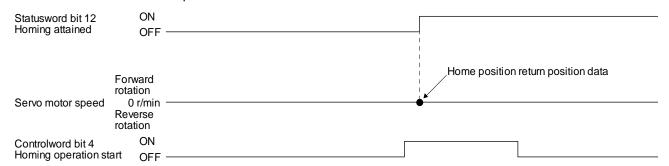

(6) Operation example of Manufacturer-specific Homing method

The following shows an operation example of the Manufacturer-specific home return.

- (a) Method -1 and -33
  - 1) Dog type home position return

The following figure shows the operation of Homing method -1. The operation direction of Homing method -33 is opposite to that of Homing method -1.

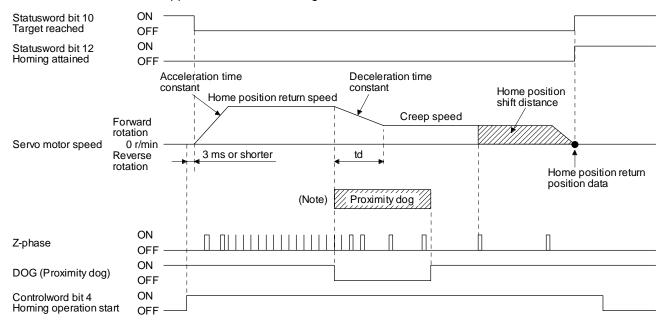

No After the front end of the proximity dog is detected, if the distance after proximity dog is traveled without reaching the creep speed, [AL. 90] occurs. Set the travel distance after proximity dog enough for deceleration from the home position return speed to the creep speed.

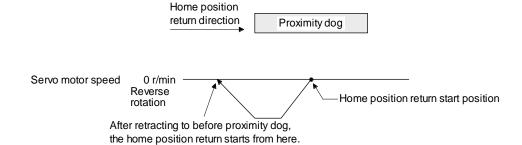

When a home position return is started from the proximity dog

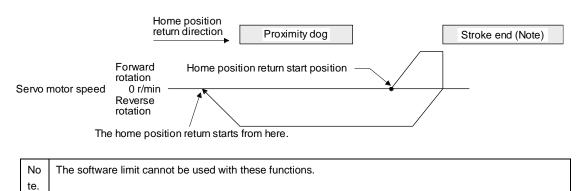

When the movement is returned at the stroke end

2) Torque limit changing dog type home position return

POINT

Torque limit changing dog type home position return is available with drivers .

The following figure shows the operation of Homing method -1 in the indexer method. The operation direction of Homing method -33 is opposite to that of Homing method -1.

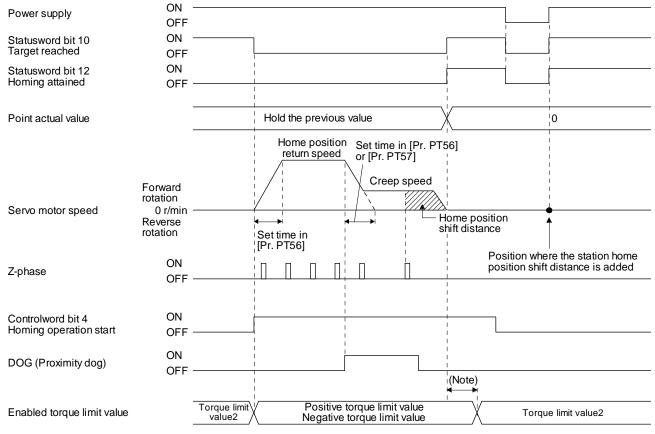

Note. A delay time can be set with [Pr. PT39].

(b) Method -2 and -34 (Count type home position return)

#### **POINT**

●For the count type home position return, after the front end of the proximity dog is detected, the position is shifted by the distance set in the travel distance after proximity dog. Then, the first Z-phase is set as the home position. Therefore, when the on-time of the proximity dog is 10 ms or more, the length of the proximity dog has no restrictions. Use this home position return type when the dog type home position return cannot be used because the length of the proximity dog cannot be reserved or other cases.

The following figure shows the operation of Homing method -2. The operation direction of Homing method -34 is opposite to that of Homing method -2.

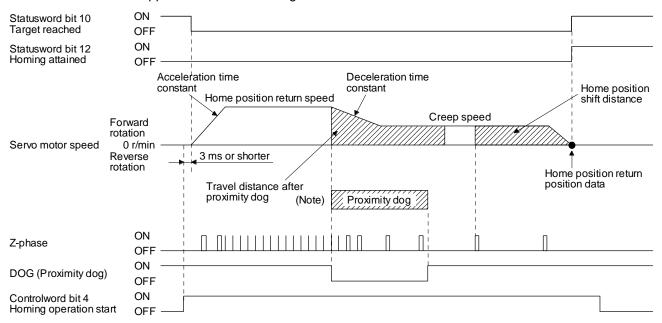

No After the front end of the proximity dog is detected, if the distance after proximity dog is traveled without reaching the creep speed, [AL. 90] occurs. Set the travel distance after proximity dog enough for deceleration from the home position return speed to the creep speed.

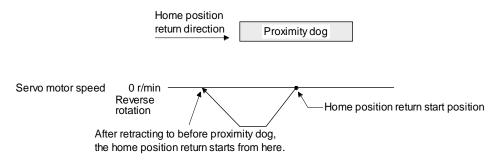

When a home position return is started from the proximity dog

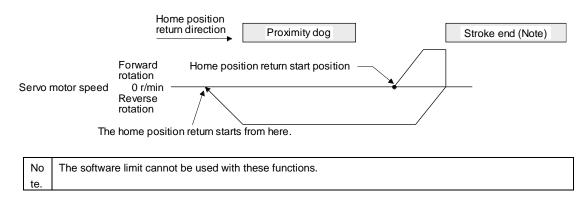

When the movement is returned at the stroke end

### (c) Method -3

Data set type home position return
 The following figure shows the operation of Homing method -3. This type cannot be executed during servo-off.

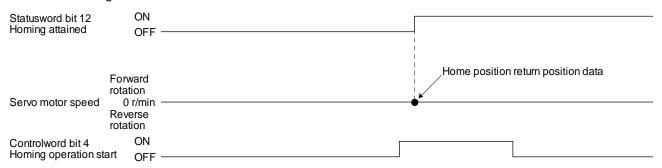

2) Torque limit changing data set type home position return

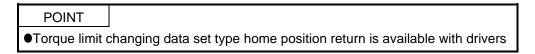

The following figure shows the operation of Homing method -3 in the indexer method. This type cannot be executed during servo-off.

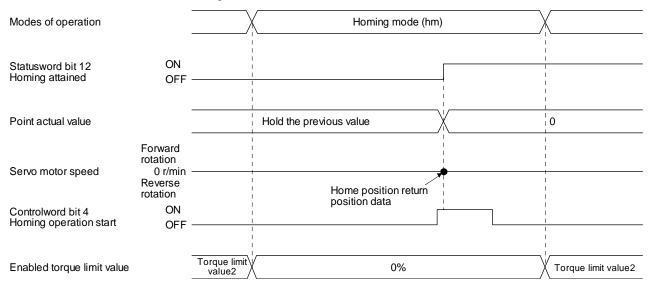

(d) Method -4 and -36 (stopper type home position return)

### POINT

•Since the workpiece collides with the mechanical stopper, the home position return speed must be low enough.

The following figure shows the operation of Homing method -4. The operation direction of Homing method -36 is opposite to that of Homing method -4.

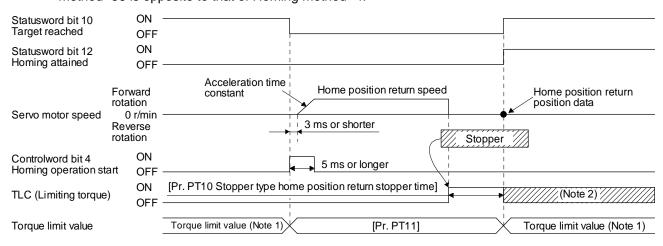

| Note 1 | When Method -4 is set, the torque limit value of Positive torque limit value (60E0h) is applied. When Method -36 is set, the |
|--------|----------------------------------------------------------------------------------------------------|
|        | torque limit value of Negative torque limit value (60E1h) is applied.                                                        |
| 2      | If the torque limit value is reached. TLC remains on after the home position return is completed.                            |

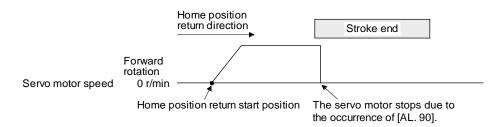

When the stroke end is detected

(e) Method -6 and -38 (dog type rear end reference home position return)

#### **POINT**

●This home position return type depends on the timing of reading DOG (Proximity dog) that has detected the rear end of the proximity dog. Therefore, when the creep speed is set to 100 r/min and a home position return is performed, the home position has an error of ± (Encoder resolution) × 100/65536 [pulse]. The higher the creep speed, the greater the error of the home position.

The following figure shows the operation of Homing method -6. The operation direction of Homing method -38 is opposite to that of Homing method -6.

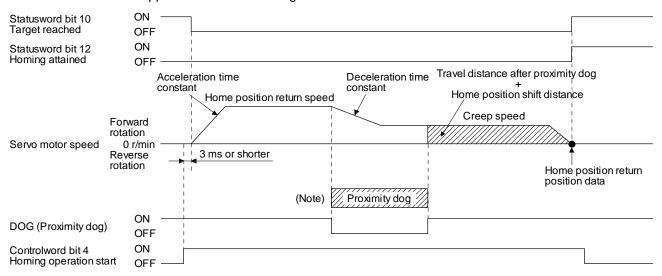

No After the front end of the proximity dog is detected, if the rear end of the proximity dog is detected without reaching the creep te. speed, [AL. 90] occurs. Check the length of the proximity dog or check the home position return speed and creep speed.

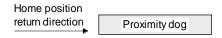

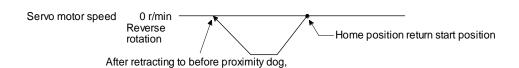

When a home position return is started from the proximity dog

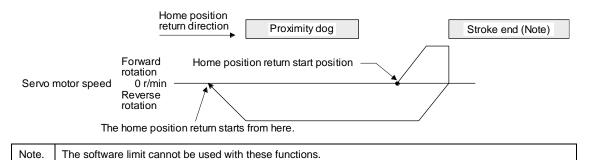

the home position return starts from here.

When the movement is returned at the stroke end

(f) Method -7 and -39 (count type front end reference home position return)

#### **POINT**

●This home position return type depends on the timing of reading DOG (Proximity dog) that has detected the front end of the proximity dog. Therefore, when the creep speed is set to 100 r/min and a home position return is performed, the home position has an error of ± (Encoder resolution) × 100/65536 [pulse]. The faster home position return speed sets a larger error in the home position.

The following figure shows the operation of Homing method -7. The operation direction of Homing method -39 is opposite to that of Homing method -7.

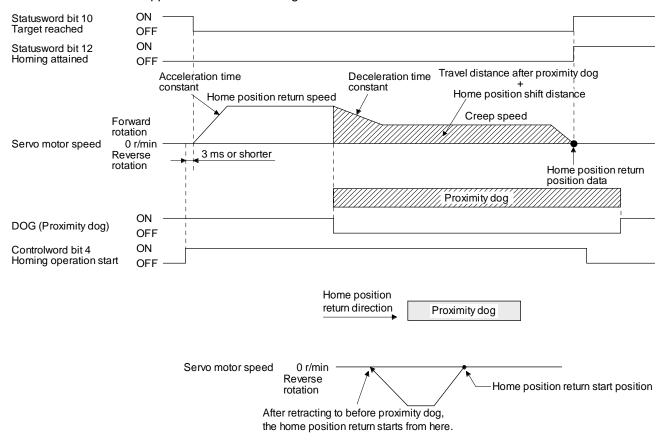

When a home position return is started from the proximity dog

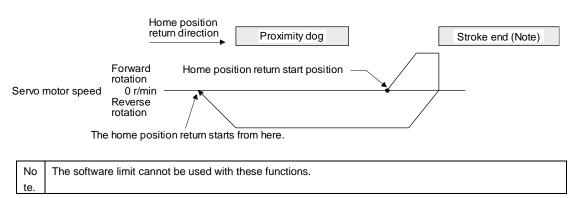

When the movement is returned at the stroke end

(g) Method -8 and -40 (dog cradle type home position return) The following figure shows the operation of Homing method -8. The operation direction of Homing method -40 is opposite to that of Homing method -8.

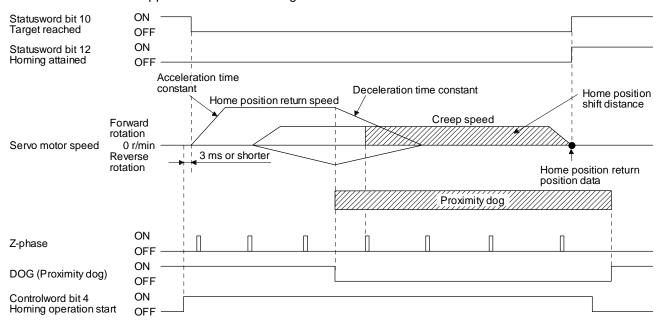

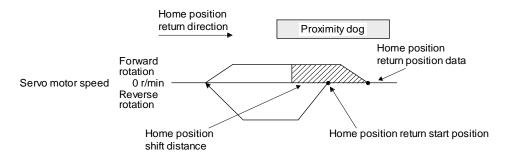

When a home position return is started from the proximity dog

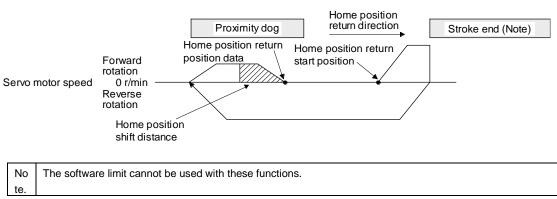

When the movement is returned at the stroke end

(h) Method -9 and -41 (dog type last Z-phase reference home position return)

The following figure shows the operation of Homing method -9. The operation direction of Homing method -41 is opposite to that of Homing method -9.

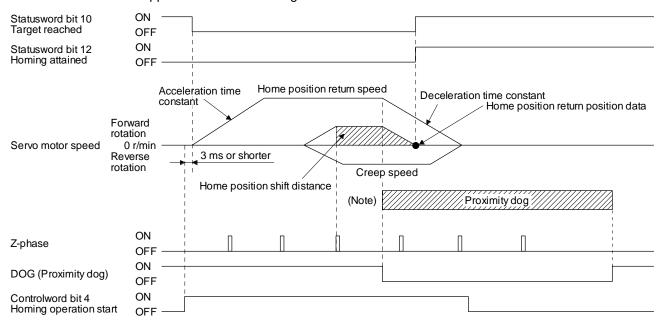

No After the front end of the proximity dog is detected, if the rear end of the proximity dog is detected without stop, [AL. 90] occurs. te. Check the length of the proximity dog or check the home position return speed and creep speed.

Home position return direction

the home position return starts from here.

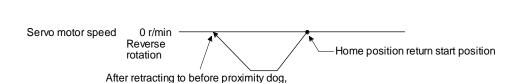

Proximity dog

When a home position return is started from the proximity dog

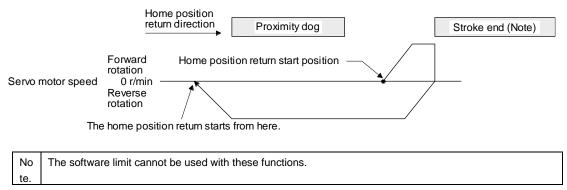

When the movement is returned at the stroke end

(i) Method -10 and -42 (dog type front end reference home position return) The following figure shows the operation of Homing method -10. The operation direction of Homing method -42 is opposite to that of Homing method -10.

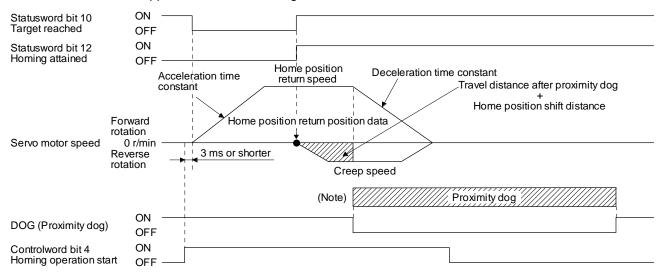

No After the front end of the proximity dog is detected, if the rear end of the proximity dog is detected without reaching the creep speed, [AL. 90] occurs. Check the length of the proximity dog or check the home position return speed and creep speed.

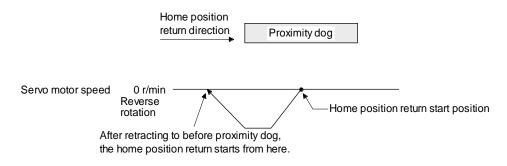

When a home position return is started from the proximity dog

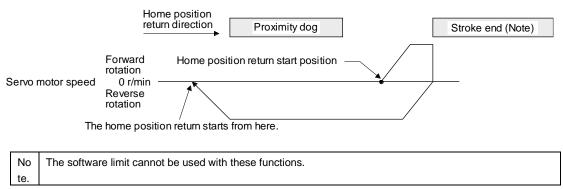

When the movement is returned at the stroke end

(j) Method -11 and -43 (dogless Z-phase reference home position return)
The following figure shows the operation of Homing method -11. The operation direction of Homing method -43 is opposite to that of Homing method -11.

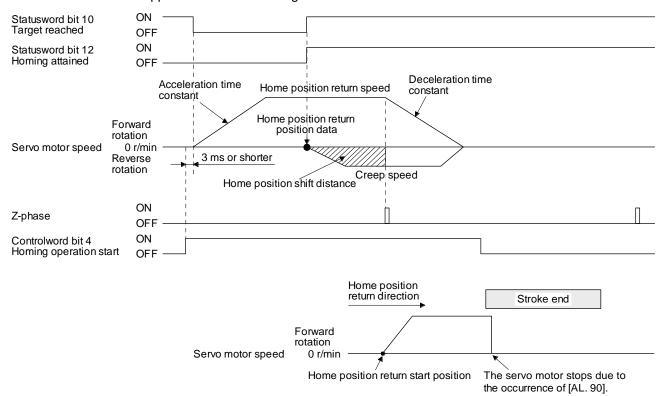

When the stroke end is detected

# 18. 5. 4. 10 Point table mode (pt)

POINT

•Point table mode (pt) is available with drivers.

The following shows the functions and related objects of the point table mode (pt).

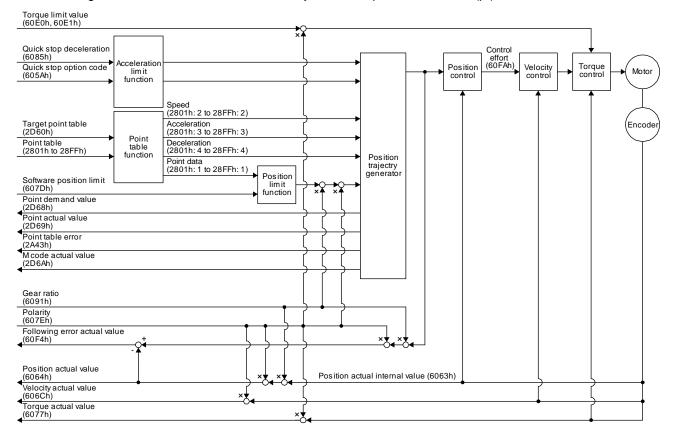

# (1) Related object

| Index | Sub | Object | Name                        | Data<br>Type | Access | Default | Description                                                                                                    |
|-------|-----|--------|-----------------------------|--------------|--------|---------|----------------------------------------------------------------------------------------------------|
|       | 0   |        | Position range limit        | U8           | ro     | 2       | Number of entries                                                                                                    |
| 607Bh | 2   | ARRAY  | Min position range<br>limit | 132          | rw     |         | Minimum value of the position range limit The value is automatically set according to the setting of "Position data unit" of [Pr. PT01]. mm/inch/pulse: -2147483648 |
|       |     |        | Max position range<br>limit | 132          | rw     |         | Maximum value of the position range limit The value is automatically set according to the setting of "Position data unit" of [Pr. PT01]. mm/inch/pulse: 2147483647  |
|       | 0   |        | Software position limit     | U8           | ro     | 2       | Number of entries                                                                                                    |
| 607Dh | 2   | ARRAY  | Min position limit          | l32          | rw     | 0       | Minimum position address (Pos units)                                                                                                    |
|       |     |        | Max position limit          | 132          | rw     | 0       | Maximum position address (Pos units)                                                                                                    |

| Index | Sub | Object | Name                           | Data<br>Type | Access | Default | Description                                                                                                    |
|-------|-----|--------|--------------------------------|--------------|--------|---------|----------------------------------------------------------------------------------------------------|
| 6085h |     | VAR    | Quick stop<br>deceleration     | U32          | rw     | 100     | Deceleration at deceleration to a stop by Quick stop Unit: ms                                                                                             |
| 605Ah |     | VAR    | Quick stop option code         | l16          | rw     | 2       | Operation setting for Quick stop<br>Refer to section 5.6.                                                                                                 |
| 6063h |     | VAR    | Position actual internal value | 132          | ro     |         | Current position (Enc inc)                                                                                                    |
| 6064h |     | VAR    | Position actual value          | 132          | ro     |         | Current position (Pos units)                                                                                                    |
| 606Ch |     | VAR    | Velocity actual value          | 132          | ro     |         | Current speed Unit: Vel unit (0.01 r/min or 0.01 mm/s)                                                                                                    |
| 6077h |     | VAR    | Torque actual value            | 132          | ro     |         | Current torque Unit: 0.1% (rated torque of 100%)                                                                                                    |
|       | 0   |        | Feed constant                  | U8           | ro     | 2       | Travel distance per revolution of an output shaft                                                                                                    |
| 6092h | 1   | ARRAY  | Feed                           |              |        |         | Travel distance Refer to section 7.3.14 (4).                                                                                                    |
|       | 2   |        | Shaft revolutions              | U32          | rw     |         | Number of servo motor shaft revolutions Refer to section 7.3.14 (4).                                                                                      |
| 60F4h |     | VAR    | Following error actual value   | 132          | ro     |         | Droop pulses (Pos units)                                                                                                    |
| 60FAh |     | VAR    | Control effort                 | 132          | ro     |         | Position control loop output (speed command) Unit: Vel unit (0.01 r/min or 0.01 mm/s)                                                                     |
| 60E0h |     | VAR    | Positive torque limit value    | U16          | rw     | 10000   | Torque limit value (forward) Unit: 0.1% (rated torque of 100%)                                                                                            |
| 60E1h |     | VAR    | Negative torque limit value    | U16          | rw     | 10000   | Torque limit value (reverse) Unit: 0.1% (rated torque of 100%)                                                                                            |
|       | 0   |        | Gear ratio                     | U8           | ro     | 2       | Gear ratio                                                                                                    |
| 6091h | 1   | ARRAY  | Motor revolutions              | U32          | rw     | 1       | Number of revolutions of the servo motor axis (numerator)                                                                                                 |
|       | 2   |        | Shaft revolutions              | 032          | 1 00   | 1       | Number of revolutions of the drive axis (denominator)                                                                                                    |
| 607Eh |     | VAR    | Polarity                       | U8           | rw     | 0       | Polarity selection Bit 7: Position POL Bit 6: Velocity POL Bit 5: Torque POL Refer to section 5.10.                                                       |
| 60A8h |     | VAR    | SI unit position               | U32          | rw     | 0       | SI unit position The value is automatically set according to the setting of "Position data unit" of [Pr. PT01]. Refer to section 7.3.14 (5).              |
| 60A9h |     | VAR    | SI unit velocity               | U32          | rw     | 0       | SI unit velocity<br>0.01 r/min or 0.01 mm/s<br>FB010300h (0.01 mm/s)<br>FEB44700h (0.01 r/min)                                                            |
| 2D60h |     | VAR    | Target point table             | l16          | rw     | 0       | O: Not operate to 255: Execute the specified point table -1: High-speed home position return                                                              |
| 2D68h |     | VAR    | Point demand value             | I16          | ro     |         | The currently specified point table No. is returned. While the servo motor is stopped, the value becomes the set value of the Target point table (2D60h). |
| 2D69h |     | VAR    | Point actual value             | l16          | ro     |         | The completed point table is returned.                                                                                                    |

| Index       | Sub | Object | Name                     | Data<br>Type | Access | Default | Description                                                                                                    |
|-------------|-----|--------|--------------------------|--------------|--------|---------|----------------------------------------------------------------------------------------------------|
|             | 0   |        | Point table 001 to 255   | U8           | ro     | 7       | Number of entries Point table                                                                                   |
|             | 1   |        | Point data               | 132          | rw     |         | Position data Unit: pos units                                                                                   |
|             | 2   |        | Speed                    | 132          | rw     |         | Speed<br>Unit: 0.01 r/min or 0.01 mm/s                                                                          |
| 2801h<br>to | 3   | ARRAY  | Acceleration             | 132          | rw     |         | Acceleration time constant Unit: ms                                                                             |
| 28FFh       | 4   |        | Deceleration             | 132          | rw     |         | Deceleration time constant Unit: ms                                                                             |
|             | 5   |        | Dwell                    | 132          | rw     |         | Dwell<br>Unit: ms                                                                                               |
|             | 6   |        | Auxiliary                | 132          | rw     |         | Auxiliary function Refer to section 7.3.17 (4).                                                                 |
|             | 7   |        | M code                   | 132          | rw     |         | M code                                                                                                    |
|             | 0   |        | Point table error        | U8           | ro     | 2       | Number of entries Point table error                                                                             |
|             | 1   |        | Point table error No.    | 132          | ro     |         | Point table error number                                                                                        |
| 2A43h       | 2   | ARRAY  | Point table error factor | 132          | ro     |         | Point table error factor The error status is indicated when this bit is turned on. Refer to section 7.3.17 (5). |
| 2D6Ah       |     | VAR    | M code actual value      | U8           | ro     |         | The completed M code of the point table is returned.                                                            |

# (2) Details on the OMS bit of Controlword (pt mode)

| Bit | Symbol Description |                                                                                                    |  |  |  |
|-----|--------------------|----------------------------------------------------------------------------------------------------|--|--|--|
| 4   | New set-point      | The operation starts from the point table specified with the Target point table (2D60h) when the Bit turns on. |  |  |  |
| 5   | (reserved)         | The value at reading is undefined. Set "0" when writing.                                                       |  |  |  |
| 6   | (reserved)         |                                                                                                    |  |  |  |
| 8   | HALT               | Positioning is executed.     The servo motor stops according to Halt option code (605Dh).                      |  |  |  |
| 9   | (reserved)         | The value at reading is undefined. Set "0" when writing.                                                       |  |  |  |

# (3) Details on the OMS bit of Statusword (pt mode)

| Bit | Symbol                | Description                                                                                                    |
|-----|-----------------------|----------------------------------------------------------------------------------------------------|
| 10  | Target reached        | 0 (Halt (Bit 8) = 0): Target position not reached. 0 (Halt (Bit 8) = 1): Axis decelerates 1 (Halt (Bit 8) = 0): Target position reached. 1 (Halt (Bit 8) = 1): Velocity of axis is 0 Judgment condition for Target position reached When the current position and the point table command position vary within Position window (6067h) and this state exceeds Position window time (6068h), this bit becomes Target position reached. |
| 12  | Set-point acknowledge | Positioning completed (wait for next command)     Positioning being executed                                                                                                    |
| 13  | Following error       | O: No following error  1: Following error  Judgment condition for Following error  When the time set with Following error time out (6066h) has elapsed with the number of droop pulses exceeding the set value of the Following error window (6065h), this bit becomes "1".                                                                                                    |

### (4) pt mode operation sequence

### (a) Automatic individual positioning operation

While the servo motor is stopped under servo-on state, switching on "Controlword bit 4 (New set-point)" starts the automatic positioning operation.

The following shows a timing chart.

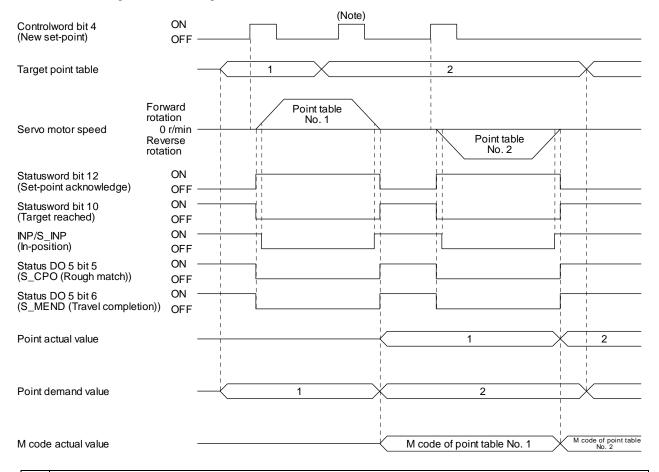

No Switching on "Controlword bit 4 (New set-point)" is invalid while the servo motor is rotating. te.

### (b) Automatic continuous positioning operation

By merely selecting a point table and switching on "Controlword bit 4 (New set-point)", the operation can be performed in accordance with the point tables having consecutive numbers.

The following shows a timing chart.

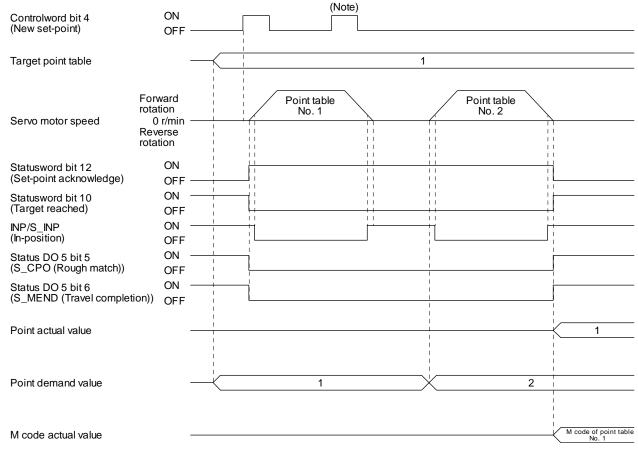

No Switching on "Controlword bit 4 (New set-point)" is invalid while the servo motor is rotating.
te.

# 18. 5. 4. 11 Jog mode (jg)

POINT

●Jog mode (jg) is available with drivers.

The following shows the function and related objects of the Jog mode (jg).

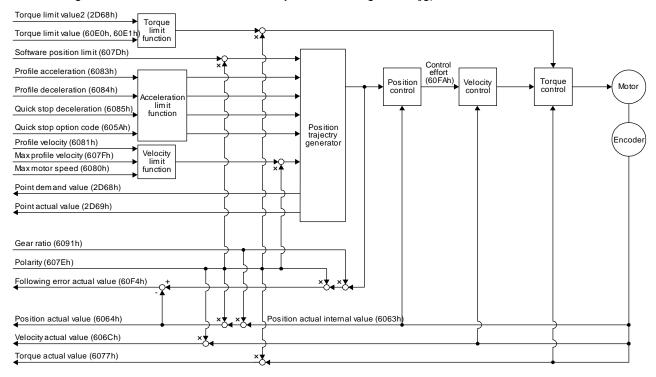

# (1) Related object

| Index | Sub | Object | Name                        | Data<br>Type | Access | Default | Description                                                                                                    |
|-------|-----|--------|-----------------------------|--------------|--------|---------|----------------------------------------------------------------------------------------------------|
|       | 0   | ARRAY  | Position range limit        | U8           | ro     | 2       | Number of entries                                                                                                    |
| 607Bh | 1   |        | Min position range<br>limit | 132          | rw     |         | Minimum value of the position range limit The value is automatically set according to the setting of "Position data unit" of [Pr. PT01]. mm/inch/pulse: -2147483648 In the indexer method, the value becomes "0".                                                           |
|       | 2   |        | Max position range<br>limit | 132          | rw     |         | Maximum value of the position range limit The value is automatically set according to the setting of "Position data unit" of [Pr. PT01]. mm/inch/pulse: 2147483647 In the indexer method, the value becomes the set value of [Pr. PT28 Number of stations per rotation] -1. |

| Index | Sub | Object | Name                           | Data<br>Type | Access | Default                                           | Description                                                                                                    |
|-------|-----|--------|--------------------------------|--------------|--------|---------------------------------------------------|----------------------------------------------------------------------------------------------------|
|       | 0   |        | Software position limit        | U8           | ro     | 2                                                 | Number of entries                                                                                                   |
| 607Dh | 1   | ARRAY  | Min position limit             | 132          | rw     | 0                                                 | Minimum position address (Posunits) This cannot be used in the indexer method.                                      |
|       | 2   |        | Max position limit             | 132          | rw     | 0                                                 | Maximum position address (Pos units) This cannot be used in the indexer method.                                     |
| 607Fh |     | VAR    | Max profile velocity           | U32          | rw     | 2000000                                           | maximum speed Unit: Vel unit (0.01 r/min or 0.01 mm/s)                                                              |
| 6080h |     | VAR    | Max motor speed                | U32          | rw     |                                                   | Servo motor maximum speed Unit: r/min                                                                               |
| 6081h |     | VAR    | Profile velocity               | U32          | rw     | 10000                                             | Speed after acceleration completed Unit: Vel unit (0.01 r/min or 0.01 mm/s)                                         |
| 6083h |     | VAR    | Profile Acceleration           | U32          | rw     | 0                                                 | Acceleration at start of movement to target position Unit: ms                                                       |
| 6084h |     | VAR    | Profile deceleration           | U32          | rw     | 0                                                 | Deceleration at arrival at target position Unit: ms                                                                 |
| 6085h |     | VAR    | Quick stop<br>deceleration     | U32          | rw     | 100                                               | Deceleration at deceleration to a stop by Quick stop Unit: ms                                                       |
| 605Ah |     | VAR    | Quick stop option code         | l16          | rw     | 2                                                 | Operation setting for Quick stop Refer to section 5.6.                                                              |
| 6063h |     | VAR    | Position actual internal value | 132          | ro     |                                                   | Current position (Enc inc)                                                                                          |
| 6064h |     | VAR    | Position actual value          | 132          | ro     |                                                   | Current position (Pos units) In the indexer method, the value is fixed to 0.                                        |
| 606Ch |     | VAR    | Velocity actual value          | l32          | ro     |                                                   | Current speed Unit: Vel unit (0.01 r/min or 0.01 mm/s) In the indexer method, this is available only in 0.01 r/min. |
| 6077h |     | VAR    | Torque actual value            | 132          | ro     |                                                   | Current torque Unit: 0.1% (rated torque of 100%)                                                                    |
|       | 0   | ARRAY  | Feed constant U8               | ro           | 2      | Travel distance per revolution of an output shaft |                                                                                                    |
| 6092h | 1   |        | Feed Shaft revolutions         |              | rw     |                                                   | Travel distance Refer to section 7.3.14 (4).                                                                        |
|       | 2   |        |                                | U32          |        |                                                   | Number of servo motor shaft revolutions Refer to section 7.3.14 (4).                                                |
| 60F4h |     | VAR    | Following error actual value   | 132          | ro     |                                                   | Droop pulses (Pos units) (Note)                                                                                     |
| 60FAh |     | VAR    | Control effort                 | 132          | ro     |                                                   | Position control loop output (speed command) Unit: Vel unit (0.01 r/min or 0.01 mm/s)                               |
| 60E0h |     | VAR    | Positive torque limit value    | U16          | rw     | 10000                                             | Torque limit value (forward) Unit: 0.1% (rated torque of 100%)                                                      |
| 60E1h |     | VAR    | Negative torque limit value    | U16          | rw     | 10000                                             | Torque limit value (reverse) Unit: 0.1% (rated torque of 100%)                                                      |

| Index | Sub | Object | Name                | Data<br>Type | Access | Default | Description                                                                                                    |
|-------|-----|--------|---------------------|--------------|--------|---------|----------------------------------------------------------------------------------------------------|
|       | 0   |        | Gear ratio          | U8           | ro     | 2       | Gear ratio                                                                                                    |
| 6091h | 1   | ARRAY  | Motor revolutions   | U32          | rw     | 1       | Number of revolutions of the servo motor axis (numerator) In the indexer method, this means the number of gear teeth on machine side.                                                              |
|       | 2   |        | Shaft revolutions   | 032          |        | 1       | Number of revolutions of the drive axis (denominator) In the indexer method, this means the number of gear teeth on servo motor side.                                                              |
| 607Eh |     | VAR    | Polarity            | U8           | rw     | 0       | Polarity selection Bit 7: Position POL Bit 6: Velocity POL Bit 5: Torque POL Refer to section 5.10.                                                                                                |
| 60A8h |     | VAR    | SI unit position    | U32          | rw     | 0       | SI unit position The value is automatically set according to the setting of "Position data unit" of [Pr. PT01]. Refer to section 7.3.14 (5).                                                       |
| 60A9h |     | VAR    | SI unit velocity    | U32          | rw     | 0       | SI unit velocity 0.01 r/min or 0.01 mm/s FB010300h (0.01 mm/s) FEB44700h (0.01 r/min) In the indexer method, this is available only in 0.01 r/min.                                                 |
| 2D68h |     | VAR    | Point demand value  | l16          | ro     |         | In the point table method, the value is 0. In the indexer method, the next station No. is set.                                                                                                    |
| 2D69h |     | VAR    | Point actual value  | I16          | ro     |         | In the point table method, the previous value is held. In the indexer method, the station No. at which the servo motor has stopped is set. However, the previous value is held when S_MEND is off. |
| 2D6Bh |     | VAR    | Torque limit value2 | U16          | rw     | 10000   | Torque limit value 2 Unit: 0.1% (rated torque of 100%) Set a torque limit value for when the servo motor is stopped. This can be used only in the indexer method.                                  |

Note. In the indexer method, the unit is the command unit [pulse] (a load-side rotation expressed by the number of servo motor resolution pulses).

# (2) Details on the OMS bit of Controlword (jg mode)

| Bit | Symbol         | Description                                                                                                    |  |  |  |  |
|-----|----------------|----------------------------------------------------------------------------------------------------|--|--|--|--|
| 4   | Rotation start | Stop the servo motor     Start the servo motor                                                                                             |  |  |  |  |
| 5   | Direction      | Forward rotation (address increase)     Reverse rotation (address decrease)                                                                |  |  |  |  |
| 6   | (reserved)     | (reserved) The value at reading is undefined. Set "0" when writing.                                                                        |  |  |  |  |
| 8   | HALT           | O: Positioning is executed.  1: The servo motor stops according to Halt option code (605Dh).  In the indexer method, this bit is disabled. |  |  |  |  |
| 9   | (reserved)     | erved) The value at reading is undefined. Set "0" when writing.                                                                            |  |  |  |  |

# (3) Details on the OMS bit of Statusword (jg mode)

| Bit | Symbol          | Description                                                                                                    |
|-----|-----------------|----------------------------------------------------------------------------------------------------|
| 10  | Target reached  | 0 (Halt (Bit 8) = 0): Target position not reached.  0 (Halt (Bit 8) = 1): Axis decelerates  1 (Halt (Bit 8) = 0): Target position reached.  1 (Halt (Bit 8) = 1): Velocity of axis is 0  Judgment condition for Target position reached  If the error between Position actual value (6064h) and Target position (607Ah) has stayed within Position window (6067h) for Position window time (6068h) or more, Target position reached is stored. |
| 12  | (reserved)      | The value at reading is undefined.                                                                                                    |
| 13  | Following error | O: No following error  1: Following error  Judgment condition for Following error  When the time set with Following error time out (6066h) has elapsed with the number of droop pulses exceeding the set value of the Following error window (6065h), this bit becomes "1".                                                                                                    |

# (4) jg mode operation sequence in the point table method

# (a) When operating at a constant speed

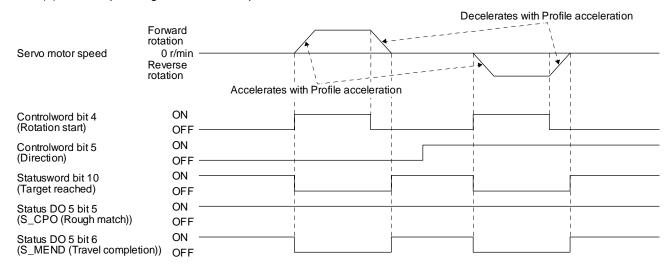

# (b) When changing the speed during operation

You can change the servo motor speed by changing the "Profile velocity" during operation. However, the servo motor speed cannot be changed during deceleration. The acceleration time constant and the deceleration time constant can be changed only while the servo motor is stopped.

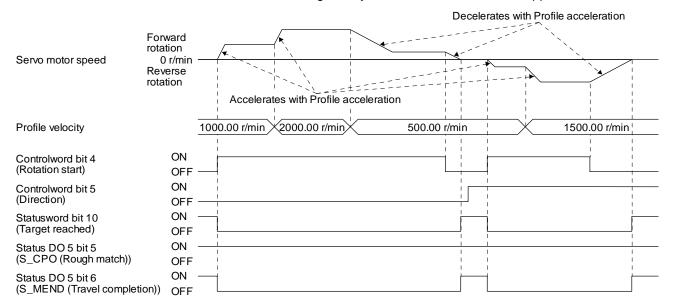

# (5) jg mode operation sequence in the indexer method

#### (a) Station JOG operation

The following timing chart shows that a station JOG operation is performed at a stop of the station No. 0 when servo-on.

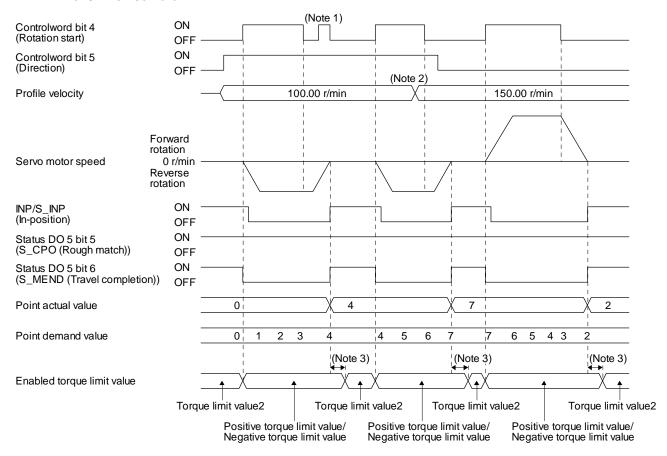

| Note 1 | "Controlword bit 4 (Rotation start)" is not received when the rest of command travel distance is other than "0". |  |  |  |  |  |
|--------|----------------------------------------------------------------------------------------------------|--|--|--|--|--|
| 2      | Switching "Profile velocity" during the servo motor rotation does not enable this.                               |  |  |  |  |  |
| 3      | A delay time can be set with [Pr. PT39].                                                                         |  |  |  |  |  |

# (b) JOG operation

The following timing chart shows that a JOG operation is performed at a stop of the station No. 0 when servo-on.

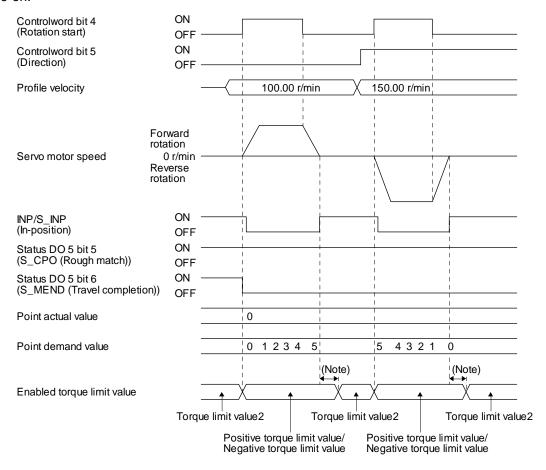

| No  | A delay time can be set with [Pr. PT39]. |
|-----|------------------------------------------|
| te. |                                          |

# 18. 5. 4. 12 Indexer mode (idx)

POINT

●Indexer mode (idx) is available with drivers.

The following shows the function and related objects of the indexer mode (idx).

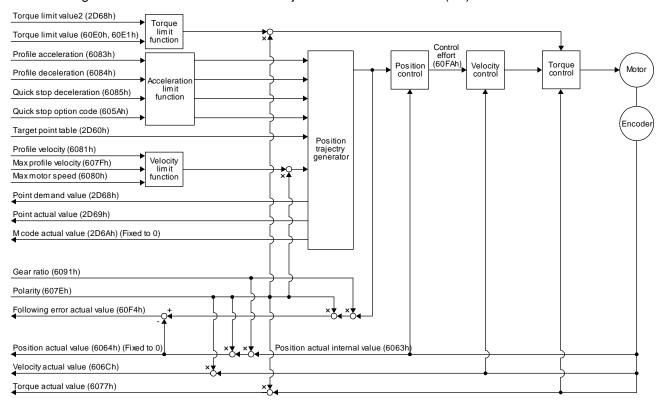

# (1) Related object

| Index  | Sub | Object  | Name                        | Data<br>Type | Access | Default | Description                                                                                                    |
|--------|-----|---------|-----------------------------|--------------|--------|---------|----------------------------------------------------------------------------------------------------|
|        | 0   |         | Position range limit        | U8           | ro     | 2       | Number of entries                                                                                                    |
| 607Bh  | 1   | — ARRAY | Min position range<br>limit | l32          | rw     |         | Minimum value of the position range limit In the indexer method, the value becomes "0".                                                            |
| 007 BH | 2   |         | Max position range<br>limit | 132          | rw     |         | Maximum value of the position range limit In the indexer method, the value becomes the set value of [Pr. PT28 Number of stations per rotation] -1. |
| 607Fh  |     | VAR     | Max profile velocity        | U32          | rw     | 2000000 | maximum speed<br>Unit: Vel unit (0.01 r/min)                                                                                                    |
| 6080h  |     | VAR     | Max motor speed             | U32          | rw     |         | Servo motor maximum speed Unit: r/min                                                                                                    |
| 6081h  |     | VAR     | Profile velocity            | U32          | rw     | 10000   | Speed after acceleration completed Unit: Vel unit (0.01 r/min)                                                                                     |
| 6083h  |     | VAR     | Profile acceleration        | U32          | rw     | 0       | Acceleration at start of movement to target position Unit: ms                                                                                      |

| Index | Sub | Object | Name                           | Data<br>Type | Access | Default | Description                                                                                                    |
|-------|-----|--------|--------------------------------|--------------|--------|---------|----------------------------------------------------------------------------------------------------|
| 6084h |     | VAR    | Profile deceleration           | U32          | rw     | 0       | Deceleration at arrival at target position Unit: ms                                                                                                    |
| 6085h |     | VAR    | Quick stop<br>deceleration     | U32          | rw     | 100     | Deceleration at deceleration to a stop by Quick stop Unit: ms                                                                                              |
| 605Ah |     | VAR    | Quick stop option code         | l16          | rw     | 2       | Operation setting for Quick stop Refer to section 5.6.                                                                                                    |
| 6063h |     | VAR    | Position actual internal value | 132          | ro     |         | Current position (Enc inc)                                                                                                    |
| 6064h |     | VAR    | Position actual value          | 132          | ro     |         | Current position (Pos units) Fixed to 0                                                                                                    |
| 606Ch |     | VAR    | Velocity actual value          | 132          | ro     |         | Current speed Unit: Vel unit (0.01 r/min)                                                                                                    |
| 6077h |     | VAR    | Torque actual value            | 132          | ro     |         | Current torque Unit: 0.1% (rated torque of 100%)                                                                                                    |
|       | 0   |        | Feed constant                  | U8           | ro     | 2       | Travel distance per revolution of an output shaft                                                                                                    |
| 6092h | 1   | ARRAY  | Feed                           |              |        |         | Travel distance Refer to section 7.3.14 (4).                                                                                                    |
|       | 2   |        | Shaft revolutions              | U32          | rw     |         | Number of servo motor shaft revolutions Refer to section 7.3.14 (4).                                                                                       |
| 60F4h |     | VAR    | Following error actual value   | 132          | ro     |         | Droop pulses (Pos units) (Note)                                                                                                    |
| 60FAh |     | VAR    | Control effort                 | 132          | ro     |         | Position control loop output (speed command) Unit: Vel unit (0.01 r/min)                                                                                   |
| 60E0h |     | VAR    | Positive torque limit value    | U16          | rw     | 10000   | Torque limit value (forward) Unit: 0.1% (rated torque of 100%)                                                                                             |
| 60E1h |     | VAR    | Negative torque limit value    | U16          | rw     | 10000   | Torque limit value (reverse) Unit: 0.1% (rated torque of 100%)                                                                                             |
|       | 0   |        | Gear ratio                     | U8           | ro     | 2       | Gear ratio                                                                                                    |
| 6091h | 1   | ARRAY  | Motor revolutions              | U32          | F147   | 1       | Number of gear teeth on machine side                                                                                                    |
|       | 2   |        | Shaft revolutions              | 032          | rw     | 1       | Number of gear teeth on servo motor side                                                                                                    |
| 607Eh |     | VAR    | Polarity                       | U8           | rw     | 0       | Polarity selection Bit 7: Position POL Bit 6: Velocity POL Bit 5: Torque POL Refer to section 5.10.                                                        |
| 60A8h |     | VAR    | SI unit position               | U32          | rw     | 0       | SI unit position<br>00000000h (no unit)                                                                                                    |
| 60A9h |     | VAR    | SI unit velocity               | U32          | rw     | 0       | SI unit velocity<br>FEB44700h (0.01 r/min)                                                                                                    |
| 2D60h |     | VAR    | Target point table             | l16          | rw     | 0       | Set next station No. 0 to 254: Positioning operation to specified stations                                                                                 |
| 2D68h |     | VAR    | Point demand value             | I16          | ro     |         | The currently specified next station No. is returned. While the servo motor is stopped, the value becomes the set value of the Target point table (2D60h). |
| 2D69h |     | VAR    | Point actual value             | l16          | ro     |         | The completed point table is returned. The previous value is held until the operation completes.                                                           |

| Index | Sub | Object | Name                | Data<br>Type | Access | Default | Description                                                                                                    |
|-------|-----|--------|---------------------|--------------|--------|---------|----------------------------------------------------------------------------------------------------|
| 2D6Ah |     | VAR    | M code actual value | U8           | ro     |         | Fixed to 0                                                                                                    |
| 2D6Bh |     | VAR    | Torque limit value2 | U16          | rw     | 10000   | Torque limit value 2 Unit: 0.1% (rated torque of 100%) Set a torque limit value for when the servo motor is stopped. |

Note. In the indexer method, the unit is the command unit [pulse] (a load-side rotation expressed by the number of servo motor resolution pulses).

# (2) Details on the OMS bit of Controlword (idx mode)

| Bit | Symbol         | Description                                                                                                    |  |  |  |  |  |
|-----|----------------|----------------------------------------------------------------------------------------------------|--|--|--|--|--|
| 4   | New set-point  | The operation starts toward the point table specified with the Target point table (2D60h) when the bit turns on. |  |  |  |  |  |
| 5   | Direction      | Station No. decreasing direction     Station No. increasing direction                                            |  |  |  |  |  |
| 6   | Operation mode | Rotation direction specifying indexer operation     Shortest rotating indexer operation                          |  |  |  |  |  |
| 8   | (reserved)     | The value at reading is undefined. Set "0" when writing.                                                         |  |  |  |  |  |
| 9   | (reserved)     |                                                                                                    |  |  |  |  |  |

# (3) Details on the OMS bit of Statusword (idx mode)

| Bit | Symbol          | Description                                                                                                    |  |  |  |  |  |
|-----|-----------------|----------------------------------------------------------------------------------------------------|--|--|--|--|--|
| 10  | (reserved)      | The value at reading is undefined.                                                                                                    |  |  |  |  |  |
| 12  | Set-point       | 0: Positioning completed (wait for next command)                                                                                                    |  |  |  |  |  |
| 12  | acknowledge     | 1: Positioning being executed                                                                                                    |  |  |  |  |  |
| 13  | Following error | O: No following error  1: Following error  Judgment condition for Following error  When the time set with Following error time out (6066h) has elapsed with the number of droop pulses exceeding the set value of the Following error window (6065h), this bit becomes "1". |  |  |  |  |  |

#### (4) idx mode operation sequence

(a) Rotation direction specifying indexer

### **POINT**

•Be sure to perform a home position return. Executing positioning operation without home position return will trigger [AL. 90 Home position return incomplete warning] and "Controlword bit 4 (New set-point)" will be disabled.

The following timing chart shows that an operation is performed at a stop of the station No. 0 when servo-on.

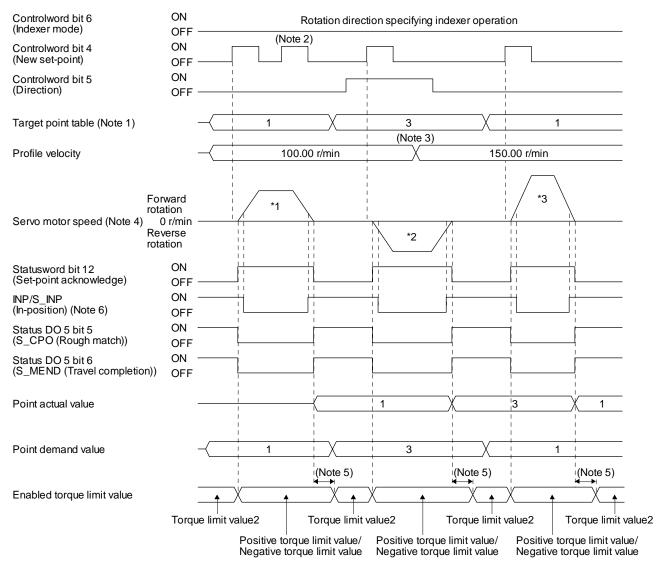

- Note 1. When the specified station No. exceeds the value set in [Pr. PT28 Number of stations per rotation] -1, the servo motor does not operate.
  - 2. "Controlword bit 4 (New set-point)" is not received when the rest of command travel distance is other than "0".
  - 3. Switching "Profile velocity" during the servo motor rotation does not enable this.
  - 4. The following shows the operations to be executed.

| Operation            | *1                    | *2                         | *3                         |
|----------------------|-----------------------|----------------------------|----------------------------|
| Next station No.     | No. 1                 | No. 3                      | No. 1                      |
| Servo motor<br>speed | 100.00 r/min          | 100.00 r/min               | 150.00 r/min               |
| Positioning          | 2<br>2<br>1<br>0<br>7 | 3<br>2<br>2<br>1<br>0<br>7 | 3<br>2<br>2<br>1<br>0<br>7 |

- 5. A delay time can be set with [Pr. PT39].
- 6. After power-on, this turns on if the value is within the in-position range of the corresponding station position.

### (b) Shortest rotating indexer

#### **POINT**

- •Be sure to perform a home position return. Executing positioning operation without home position return will trigger [AL. 90 Home position return incomplete warning] and "Controlword bit 4 (New set-point)" will be disabled.
- •When travel distances to a target station position from CCW and from CW are the same, the shaft will rotate to the station No. increasing direction.

This disables "Controlword bit 5 (Direction)". The following timing chart shows that an operation is performed at a stop of the station No. 0 when servo-on.

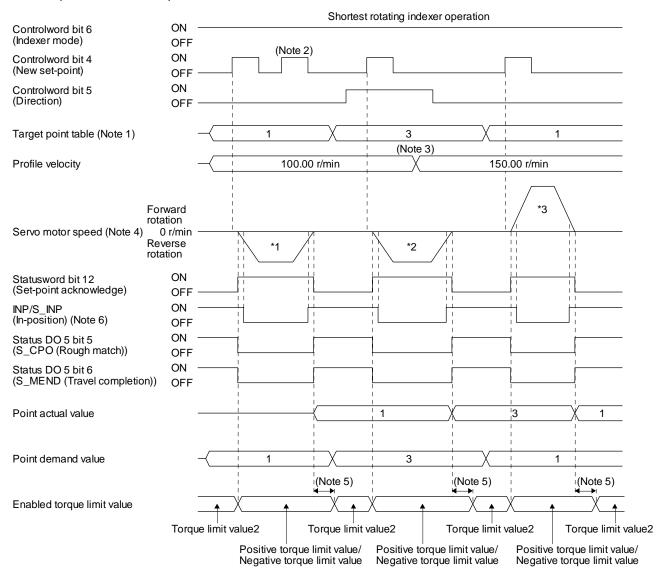

- Note 1. When the specified station No. exceeds the value set in [Pr. PT28 Number of stations per rotation] -1, the servo motor does not operate.
  - 2. "Controlword bit 4 (New set-point)" is not received when the rest of command travel distance is other than "0".
  - 3. Switching "Profile velocity" during the servo motor rotation does not enable this.
  - 4. The following shows the operations to be executed.

| Operation            | *1                         | *2                         | *3                         |
|----------------------|----------------------------|----------------------------|----------------------------|
| Next station No.     | No. 1                      | No. 3                      | No. 1                      |
| Servo motor<br>speed | 100.00 r/min               | 100.00 r/min               | 150.00 r/min               |
| Positioning          | 3<br>2<br>2<br>1<br>0<br>7 | 2<br>2<br>1<br>0<br>5<br>6 | 3<br>2<br>2<br>1<br>0<br>7 |

- 5. A delay time can be set with [Pr. PT39].
- 6. After power-on, this turns on if the value is within the in-position range of the corresponding station position.

# 18. 5. 5 Touch probe

**POINT** 

•The touch probe function cannot be used in the indexer method.

The touch probe function that executes current position latch by sensor input can be used. With this function, the position feedback of the rising edge and falling edge of TPR1 (touch probe 1) and TPR2 (touch probe 2) or the position feedback of when the encoder zero point was passed through can be stored into each object of 60BAh to 60BDh according to the conditions specified in Touch probe function (60B8h).

The following shows the touch probe detection resolution. Enabling the high precision touch probe will disable the encoder output pulses.

|                |                                                                      | Touch probe1 | Touch probe2                   |
|----------------|----------------------------------------------------------------------|--------------|--------------------------------|
|                | Input terminal                                                       | TPR1         | TPR2                           |
| Encoder        | [Pr. PD37] = 0 (Selection of high-precision touch probe is disabled) | 55 µs        | 55 µs                          |
| resolutio<br>n | [Pr. PD37] = 1 (Selection of high-precision touch probe is enabled)  | 55 µs        | Rising: 2 μs<br>Falling: 55 μs |

# (1) Related object

| Index | Sub | Object | Name                       | Data<br>Typ<br>e | Acces<br>s | Default | Description                                                                            |
|-------|-----|--------|----------------------------|------------------|------------|---------|----------------------------------------------------------------------------------------|
| 60B8h |     | VAR    | Touch probe function       | U16              | rw         |         | Settings such as enabling/disabling of the touch probe function and trigger conditions |
| 60B9h |     | VAR    | Touch probe status         | U16              | ro         | 0       | Status information of the touch probe function                                         |
| 60BAh |     | VAR    | Touch probe pos1 pos value | 132              | ro         | 0       | Shows the rising edge position of TPR1 (touch probe 1). (Pos units)                    |
| 60BBh |     | VAR    | Touch probe pos1 neg value | 132              | ro         | 0       | Shows the falling edge position of TPR1 (touch probe 1). (Pos units)                   |
| 60BCh |     | VAR    | Touch probe pos2 pos value | 132              | ro         | 0       | Shows the rising edge position of TPR2 (touch probe 2). (Pos units)                    |
| 60BDh |     | VAR    | Touch probe pos2 neg value | 132              | ro         | 0       | Shows the falling edge position of TPR2 (touch probe 2). (Pos units)                   |

# (a) Details of Touch probe function (60B8h)

| Bit | Definition                                                                                                    |
|-----|----------------------------------------------------------------------------------------------------|
| DIL |                                                                                                    |
| 0   | 0: Touch probe 1 disabled 1: Touch probe 1 enabled                                                                                                    |
|     | 0: Single trigger mode                                                                                                    |
| 1   | Single trigger mode     Continuous trigger mode                                                                                                    |
|     | 0: Set input of touch probe 1 as a trigger                                                                                                    |
| 2   | 1: Set 0 point of the encoder as a trigger                                                                                                    |
| 3   | (reserved) The value at reading is undefined. Set "0" when writing.                                                                                                    |
|     | 0: Stop sampling at the rising edge of touch probe 1                                                                                                    |
|     | Start sampling at the rising edge of touch probe 1                                                                                                    |
| 4   | When the input of touch probe 1 is set as a trigger (Bit 2 = 0), the position feedback latched at rising edge of touch probe 1 is stored in Touch probe pos1 pos value (60BAh).  When the encoder zero point is set as a trigger (Bit 2 = 1), the position feedback of when the encoder zero point was passed through is stored in Touch probe pos1 pos value (60BAh). |
|     | 0: Stop sampling at the falling edge of touch probe 1                                                                                                    |
|     | Stop sampling at the falling edge of touch probe 1      Start sampling at the falling edge of touch probe 1                                                                                                    |
| 5   | When the input of touch probe 1 is set as a trigger (Bit 2 = 0), the position feedback latched at falling edge of touch probe 1 is stored in Touch probe pos1 neg value (60BBh).                                                                                                    |
|     | When the encoder zero point is set as a trigger (Bit 2 = 1), the position feedback of when the encoder zero point was passed through is stored in Touch probe pos1 neg value (60BBh).                                                                                                    |
| 6   | (reserved) The value at reading is undefined. Set "0" when writing.                                                                                                    |
| 7   |                                                                                                    |
| 8   | 0: Touch probe 2 disabled                                                                                                    |
|     | 1: Touch probe 2 enabled                                                                                                    |
| 9   | 0: Single trigger mode                                                                                                    |
|     | 1: Continuous trigger mode                                                                                                    |
| 10  | 0: Set input of touch probe 2 as a trigger                                                                                                    |
| 11  | Set 0 point of the encoder as a trigger     (reserved) The value at reading is undefined. Set "0" when writing.                                                                                                    |
| 11  | O: Stop sampling at the rising edge of touch probe 2  O: Stop sampling at the rising edge of touch probe 2                                                                                                    |
|     | Stop sampling at the rising edge of touch probe 2  1: Start sampling at the rising edge of touch probe 2                                                                                                    |
|     | When the input of touch probe 2 is set as a trigger (Bit 10 = 0), the position feedback                                                                                                    |
| 12  | latched at rising edge of touch probe 2 is stored in Touch probe pos2 pos value (60BCh).                                                                                                    |
|     | When the encoder zero point is set as a trigger (Bit 10 = 1), the position feedback of when the encoder zero point was passed through is stored in Touch probe pos2 pos value (60BCh).                                                                                                    |
|     | 0: Stop sampling at the falling edge of touch probe 2                                                                                                    |
|     | 1: Start sampling at the falling edge of touch probe 2                                                                                                    |
| 13  | When the input of touch probe 2 is set as a trigger (Bit 10 = 0), the position feedback latched at falling edge of touch probe 2 is stored in Touch probe pos2 neg value (60BDh).                                                                                                    |
|     | When the encoder zero point is set as a trigger (Bit 10 = 1), the position feedback of when the encoder zero point was passed through is stored in Touch probe pos2 neg value (60BDh).                                                                                                    |
| 14  | (reserved) The value at reading is undefined. Set "0" when writing.                                                                                                    |
|     | 1 (,                                                                                                    |
| 15  |                                                                                                    |

# (b) Details of Touch probe status (60B9h)

| Bit | Definition                                                                                                    |
|-----|----------------------------------------------------------------------------------------------------|
| 0   | 0: Touch probe 1 disabled                                                                                                    |
| U   | 1: Touch probe 1 enabled                                                                                                    |
|     | 0: The rising edge position of touch probe 1 has not been stored.                                                                  |
|     | 1: The rising edge position of touch probe 1 has been stored.                                                                      |
| 1   | When the position feedback is stored in Touch probe pos1 pos value (60BAh), this bit becomes "1".                                  |
|     | When "0" is set in the bit 4 of Touch probe function (60B8h), this bit becomes "0".                                                |
|     | 0: The falling edge position of touch probe 1 has not been stored.                                                                 |
|     | 1: The falling edge position of touch probe 1 has been stored.                                                                     |
| 2   | When the position feedback is stored in Touch probe pos1 neg value (60BBh), this bit becomes "1".                                  |
|     | When "0" is set in the bit 5 of Touch probe function (60B8h), this bit becomes "0".                                                |
| 3   | (reserved) The value at reading is undefined. Set "0" when writing.                                                                |
| 4   |                                                                                                    |
| 5   |                                                                                                    |
| 6   |                                                                                                    |
| 7   |                                                                                                    |
|     | 0: Touch probe 2 disabled                                                                                                    |
| 8   | 1: Touch probe 2 enabled                                                                                                    |
|     | 0: The rising edge position of touch probe 2 has not been stored.                                                                  |
|     | The rising edge position of touch probe 2 has been stored.                                                                         |
| 9   | When the position feedback is stored in Touch probe pos2 pos value (60BCh), this bit                                               |
|     | becomes "1".                                                                                                    |
|     | When "0" is set in the bit 12 of Touch probe function (60B8h), this bit becomes "0".                                               |
|     | O: The falling edge position of touch probe 2 has not been stored.  1: The falling edge position of touch probe 2 has been stored. |
| 10  | When the position feedback is stored in Touch probe pos2 neg value (60BDh), this bit                                               |
| 10  | becomes "1".                                                                                                    |
|     | When "0" is set in the bit 13 of Touch probe function (60B8h), this bit becomes "0".                                               |
| 11  | (reserved) The value at reading is undefined. Set "0" when writing.                                                                |
| 12  | (                                                                                                    |
| 13  |                                                                                                    |
| 14  |                                                                                                    |
| 15  |                                                                                                    |

# (2) Timing chart

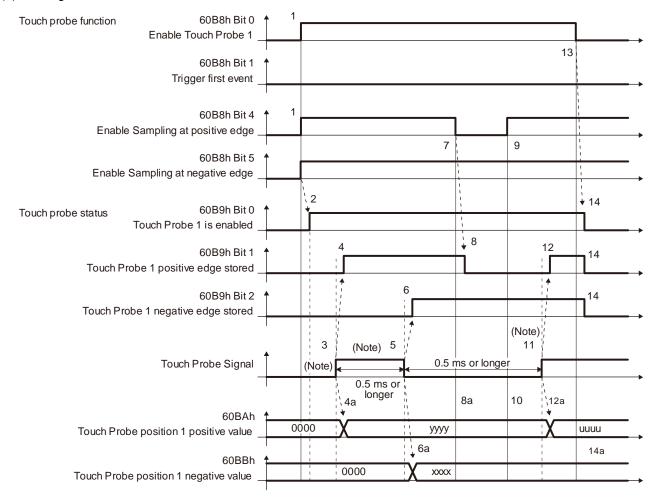

| No  | Turn on and off Touch Probe Signal so that both the on time and off time are 0.5 ms or longer. |
|-----|------------------------------------------------------------------------------------------------|
| te. |                                                                                                |

| Transiti on No. | Object                              | Description                                                                  |
|-----------------|-------------------------------------|------------------------------------------------------------------------------|
| 1               | 60B8h Bit 0, 4, 5 = 1               | Enables Touch Probe1. The rising edge and falling edge are enabled.          |
| 2               | $\rightarrow$ 60B9h Bit 0 = 1       | Turns on the Touch Probe1 enable status.                                     |
| 3               |                                     | Turns on Touch Probe Signal (TPR1).                                          |
| 4               | → 60B9h Bit 1 = 1                   | Turns on the Touch Probe1 positive edge stored status.                       |
| 4a              | → 60BAh                             | Sets the latched position feedback for Touch probe position1 positive value. |
| 5               |                                     | Turns off Touch Probe Signal (TPR1).                                         |
| 6               | $\rightarrow$ 60B9h Bit 2 = 1       | Turns on the Touch Probe1 negative edge stored status.                       |
| 6a              | $\rightarrow$ 60BBh                 | Sets the latched position feedback for Touch probe position1 negative value. |
| 7               | 60B8h Bit 4 = 0                     | Turns off Sample positive edge. Rising edge detection is disabled.           |
| 8               | $\rightarrow$ 60B9h Bit 1 = 0       | Turns off Touch Probe1 positive edge stored status.                          |
| 8a              | → 60BAh                             | Touch probe position1 positive value does not change.                        |
| 9               | 60B8h Bit 4 = 1                     | Turns on Sample positive edge. Rising edge detection is enabled.             |
| 10              | → 60BAh                             | Touch probe position1 positive value does not change.                        |
| 11              |                                     | Turns on Touch Probe Signal (TPR1).                                          |
| 12              | → 60B9h Bit 1 = 1                   | Turns on the Touch Probe1 negative edge stored status.                       |
| 12a             | $\rightarrow$ 60BAh                 | Sets the latched position feedback for Touch probe position1 negative value. |
| 13              | 60B8h Bit 0 = 0                     | Disables Touch Probe1.                                                       |
| 14              | $\rightarrow$ 60B9h Bit 0, 1, 2 = 0 | Clears all the status Bit.                                                   |
| 14a             | → 60BAh, 60BBh                      | Touch probe position1 positive/negative value does not change.               |

### (3) High-precision touch probe

TPR2 (touch probe 2) supports high-precision touch probe. The normal touch probe has the latch function with precision of 55 µs. On the other hand, the high-precision touch probe latches precisely startup of TPR2 (touch probe 2) with precision of 2 µs. To use the high-precision touch probe, set [Pr. PD37] to "\_ \_ 1". While the high-precision touch probe is being used, the encoder pulse output function cannot be used. The precision of falling edge is 55 µs in this case as well.

#### 18.5.6 Quick stop

Decelerate the servo motor to a stop with the Quick stop command of Controlword (6040h). The following table shows the related objects.

| Index | Sub | Object | Name                       | Data<br>Typ<br>e | Acces<br>s | Default | Description                                                   |
|-------|-----|--------|----------------------------|------------------|------------|---------|---------------------------------------------------------------|
| 6085h |     | VAR    | Quick stop<br>deceleration | U32              | rw         | 100     | Deceleration at deceleration to a stop by Quick stop Unit: ms |
| 605Ah |     | VAR    | Quick stop option code     | l16              | rw         | 2       | Refer to table 5.2 for details.                               |

The operation method of deceleration to a stop can be specified with Quick stop option code (605Ah). The following table shows the supported methods and the operations.

Table 5.2 Quick stop option code

| Setting value                  | Description                                                                                                    |
|--------------------------------|----------------------------------------------------------------------------------------------------|
|                                | csp/csv: The servo motor decelerates to a stop with Quick stop deceleration (6085h) and the state shifts to the Switch On Disabled state.                                                                                                    |
| 1<br>(Not supported)           | cst/tq: The state immediately shifts to the Switch on disabled state and the servo motor is stopped with the dynamic brake.                                                                                                    |
| (Note)                         | pp/pv: The servo motor decelerates to a stop with Profile deceleration (6084h) and the state shifts to the Switch On Disabled state.                                                                                                    |
|                                | hm: The servo motor decelerates to a stop with Homing acceleration (609Ah) and the state shifts to the Switch On Disabled state.                                                                                                    |
| 2                              | In the cyclic synchronous mode (csp/csv), profile mode (pp/pv), homing mode (hm), point table mode (pt), Jog mode (jg) and indexer mode (idx), the servo motor decelerates to a stop with Quick stop deceleration (6085h) and the state shifts to the Switch On Disabled. |
|                                | In the cyclic synchronous torque mode (cst) and profile torque mode (tq), the state immediately shifts to the Switch On Disabled state and the servo motor stops with the dynamic brake.                                                                                  |
| 3<br>(Not supported)<br>(Note) | The current is limited and the servo motor decelerates to a stop. Then, the state shifts to the Switch On Disabled state.                                                                                                    |
| 4<br>(Not supported)<br>(Note) | The voltage is limited and the servo motor decelerates to a stop. Then, the state shifts to the Switch On Disabled state.                                                                                                    |
| 5<br>(Not supported)<br>(Note) | The servo motor decelerates to a stop. The state does not change from the Quick Stop Active state (servo-on).                                                                                                    |
| 6<br>(Not supported)<br>(Note) | The servo motor decelerates to a stop with Quick stop deceleration (6085h). The state does not change from the Quick Stop Active state (servo-on).                                                                                                    |
| 7<br>(Not supported)<br>(Note) | The current is limited and the servo motor decelerates to a stop. The state does not change from the Quick Stop Active state (servo-on).                                                                                                    |
| 8<br>(Not supported)<br>(Note) | The voltage is limited and the servo motor decelerates to a stop. The state does not change from the Quick Stop Active state (servo-on).                                                                                                    |

No

This is not supported by the driver. te.

#### 18. 5. 7 Halt

When Halt Bit (Bit 8 of Controlword) is set to 1, the servo motor decelerates to a stop with the deceleration time constant of Homing acceleration (609Ah), Profile deceleration (6084h) or the point table according to the setting of Halt option code (605Dh). This function can be used in profile mode, homing mode (hm) and point table method (pt/jg). Operation in other modes can be performed regardless of the Halt Bit status. When Halt Bit is set to 0 at deceleration stop operation, the servo motor decelerates to a stop and returns to the operable state. The following table shows the related object.

| Index | Sub | Object | Name             | Data<br>Typ<br>e | Acces<br>s | Default | Description                                                              |
|-------|-----|--------|------------------|------------------|------------|---------|--------------------------------------------------------------------------|
| 605Dh |     | VAR    | Halt option code | l16              | rw         | 1       | Setting for executing the Halt function  Refer to table 5.3 for details. |

The following table shows descriptions of Halt option code (605Dh). However, in the profile torque mode (tq), Torque demand value (6074h) is set to 0 regardless of Halt option code (605Dh). The amount of torque change at this time can be set using Torque slope (6087h).

Table 5.3 Halt option code

| Setting value                     | Description                                                                                                    |
|-----------------------------------|----------------------------------------------------------------------------------------------------|
| 1                                 | <ul> <li>pp/pv/jg: The servo motor decelerates to a stop with Profile deceleration (6084h), and the state does not change from Operation Enabled (servo-on).</li> <li>hm: The servo motor decelerates to a stop with Homing acceleration (609Ah), and the state does not change from Operation Enabled (servo-on).</li> <li>pt: The servo motor decelerates to a stop with the deceleration time constant set in the point tables, and the state does not change from Operation Enabled (servo-on).</li> </ul> |
| 2<br>(Not<br>supported)<br>(Note) | The servo motor decelerates to a stop with Quick stop deceleration (6085h). The state does not change from the Operation Enabled state (servo-on).                                                                                                    |
| 3<br>(Not<br>supported)<br>(Note) | The current is limited and the servo motor decelerates to a stop. The state does not change from the Operation Enabled (servo-on).                                                                                                    |
| 4<br>(Not<br>supported)<br>(Note) | The voltage is limited and the servo motor decelerates to a stop. The state does not change from the Operation Enabled (servo-on).                                                                                                    |

No te. This is not supported by the driver.

### 18. 5. 8 Software position limit

Specify the upper and lower limits of the command position and current position. If a command position exceeding the limit position is specified, the command position is clamped at the limit position. Specify a relative position from the machine home point (position address = 0) as the limit position.

This function is enabled when the home position is not erased in the cyclic synchronous position mode (csp), profile position mode (pp), point table mode (pt) or Jog mode (jg). While the clamp processing is being performed with the command position exceeding the limit value, [AL. 98 Software limit warning] occurs and not cleared. When the position command of the direction opposite to reached Software position limit (607Dh) is given, the operation can be restarted.

In the cyclic synchronous position mode (csp), stop a command when the software position limit is detected. When the command position exceeds 32 bits (-2147483648 to 2147483647), [AL. 69 Command error] occurs. When the command position exceeds the limit range by 30 bits (-536870912 to 536870911), [AL. 69 Command error] also occurs.

When [AL. 69 Command error] has occurred, the home position is erased. Perform a home position return again. The following table lists the related objects.

| Index | Sub | Object | Name                         | Data<br>Typ<br>e | Acces<br>s | Default | Description                                                                                                    |
|-------|-----|--------|------------------------------|------------------|------------|---------|----------------------------------------------------------------------------------------------------|
|       | 0   |        | Software position limit      | U8               | ro         | 2       | Number of entries                                                                                                    |
| 607Dh | 1   | ARRAY  | Min position limit<br>(Note) | 132              | rw         | 0       | Specify a relative position from the machine home point (position address = 0) as the minimum value of the command position and current position. When the value falls below the minimum value, it is clamped and processed as the minimum value. |
|       | 2   |        | Max position limit<br>(Note) | 132              | rw         | 0       | Specify a relative position from the machine home point (position address = 0) as the maximum value of the command position and current position. When the value exceeds the maximum value, it is clamped and processed as the maximum value.     |

No When the set value of Min position limit is equal to or greater than the set value of Max position limit, the function of Software te. position limit (607Dh) is disabled.

#### 18. 5. 9 Torque limit

Generated torque can be limited with the values of Positive torque limit value (60E0h) and Negative torque limit value (60E1h). When "0" is set, torque () is not generated. The following table lists the related objects.

| Index | Sub | Object | t Name                         |     | Acces<br>s | Default | Description                                                                                                    |
|-------|-----|--------|--------------------------------|-----|------------|---------|----------------------------------------------------------------------------------------------------|
| 60E0h |     | VAR    | Positive torque<br>limit value | U16 | rw         | 10000   | [Pr. PA11 Forward rotation torque limit/positive direction limit] Torque limit value in CCW power running/CW regeneration Unit: 0.1% (rated torque of 100%) Range: 0 to 10000 |
| 60E1h |     | VAR    | Negative torque<br>limit value | U16 | rw         | 10000   | [Pr. PA12 Reverse rotation torque limit/negative direction limit] Torque limit value in CW power running/CCW regeneration Unit: 0.1% (rated torque of 100%) Range: 0 to 10000 |

# 18. 5. 10 Polarity

The rotation direction of a servo motor to position commands, speed commands, and torque commands can be set with Polarity (607Eh). For the Polarity (607Eh) setting to position commands and speed commands, use [Pr. PA14]. For the Polarity (607Eh) setting to torque commands, use [Pr. PA14] and "POL reflection selection at torque mode" of [Pr. PC29]. A change in the setting of Polarity (607Eh) is not applied without enabling the change. Refer to section 6.5.2 for the procedure of enabling parameters.

#### (1) Object definition

| Bit | Description                                                       |
|-----|-------------------------------------------------------------------|
| 0   | (reserved) The value at reading is undefined. Set "0" at writing. |
| 1   |                                                                   |
| 2   |                                                                   |
| 3   |                                                                   |
| 4   |                                                                   |
| 5   | Torque POL The polarity is reversed when this bit is turned on.   |
| 6   | Velocity POL The polarity is reversed when this bit is turned on. |
| 7   | Position POL The polarity is reversed when this bit is turned on. |

# (2) Target object

The following shows objects whose polarity is reversed according to the setting of Polarity (607Eh).

| Object name (Index)                 | Remark                                                                                                    |
|-------------------------------------|----------------------------------------------------------------------------------------------------|
| Target position (607Ah)             |                                                                                                    |
| Target velocity (60FFh)             |                                                                                                    |
| Target torque (6071h)               |                                                                                                    |
| Position actual value (6064h)       |                                                                                                    |
| Velocity demand value (606Bh)       | Whether to reverse the polarity using Polarity (607Eh) can be switched with "Internal command speed POL reflection selection" of [Pr. PC76].  [Pr. PC76] = _ 0 (Automatic setting): Automatically set depending on the type of the network in use.  [Pr. PC76] = _ 1 (POL setting enabled): The polarity is reversed using Polarity.  [Pr. PC76] = _ 2 (POL setting disabled): The polarity is not reversed using Polarity.                                                                                                    |
| Velocity actual value (606Ch)       |                                                                                                    |
| Torque demand (6074h)               |                                                                                                    |
| Torque actual value (6077h)         |                                                                                                    |
| Positive torque limit value (60E0h) | The corresponding parameters are changed according to "POL reflection selection at torque mode" in [Pr. PA14] and [Pr. PC29] as follows.  [Pr. PA14] = 0, [Pr. PC29] = 1 (Disabled): Written to [Pr. PA11 Forward rotation torque limit/positive direction limit].  [Pr. PA14] = 1, [Pr. PC29] = 1 (Disabled): Written to [Pr. PA11 Forward rotation torque limit/positive direction limit].  [Pr. PA14] = 0, [Pr. PC29] = 0 (Enabled): Written to [Pr. PA11 Forward rotation torque limit/positive direction limit].  [Pr. PA14] = 1, [Pr. PC29] = 0 (Enabled): Written to [Pr. PA12 Reverse rotation torque limit/negative direction limit]. |
| Negative torque limit value (60E1h) | The corresponding parameters are changed according to "POL reflection selection at torque mode" in [Pr. PA14] and [Pr. PC29] as follows.  [Pr. PA14] = 0, [Pr. PC29] = 1 (Disabled): Written to [Pr. PA12 Reverse rotation torque limit/negative direction limit].  [Pr. PA14] = 1, [Pr. PC29] = 1 (Disabled): Written to [Pr. PA12 Reverse rotation torque limit/negative direction limit].  [Pr. PA14] = 0, [Pr. PC29] = 0 (Enabled): Written to [Pr. PA12 Reverse rotation torque limit/negative direction limit].  [Pr. PA14] = 1, [Pr. PC29] = 0 (Enabled): Written to [Pr. PA11 Forward rotation torque limit/positive direction limit]. |
| Digital inputs (60FDh)              | The corresponding status is changed according to the setting of [Pr. PA14] as follows.  [Pr. PA14] = 0: The status of LSN (reverse rotation stroke end) is applied to Negative limit switch (bit 0). The status of LSP (forward rotation stroke end) is applied to Positive limit switch (bit 1).  [Pr. PA14] = 1: The status of LSP (forward rotation stroke end) is applied to Negative limit switch (bit 0). The status of LSN (reverse rotation stroke end) is applied to Positive limit switch (bit 1).                                                                                                    |

# 18. 5. 11 Degree function

#### (1) Summary

Selecting "degree (\_ 2 \_ \_)" in "Position data unit" of [Pr. PT01] allows for positioning with card coordinates (axis of rotation). The following shows the differences when "degree" is selected.

| Item                                                     | Description                                                                                                    |
|----------------------------------------------------------|----------------------------------------------------------------------------------------------------|
| Target position (607Ah)                                  | The range will be -360.000° to 360.000°.                                                                                            |
| Position actual value (6064h)                            | The range will be 0° to 359.999°.                                                                                                   |
| Software position limit (607Dh)                          | The range will be 0° to 359.999°. A value outside the range is clamped within the range 0° to 359.999°.                             |
| Position range limit (607Bh)                             | The range will be 0° to 359.999°.                                                                                                   |
| Touch probe pos1 pos value (60BAh)                       | The range will be 0° to 359.999°.                                                                                                   |
| Touch probe pos1 neg value (60BBh)                       | The range will be 0° to 359.999°.                                                                                                   |
| Touch probe pos2 pos value (60BCh)                       | The range will be 0° to 359.999°.                                                                                                   |
| Touch probe pos2 neg value (60BDh)                       | The range will be 0° to 359.999°.                                                                                                   |
| Home offset (607Ch)                                      | The range will be 0° to 359.999°.                                                                                                   |
| Current position (2B2Fh)                                 | The range will be 0° to 359.999°.                                                                                                   |
| Command position (2B30h)                                 | The range will be 0° to 359.999°.                                                                                                   |
| Command remaining distance (2B31h)                       | The range will be 0° to 359.999°.                                                                                                   |
| Alarm Monitor 47 Current position (2BAFh)                | The range will be 0° to 359.999°.                                                                                                   |
| Alarm Monitor 48 Command position (2BB0h)                | The range will be 0° to 359.999°.                                                                                                   |
| Alarm Monitor 49 Command remaining distance (2BB1h)      | The range will be 0° to 359.999°.                                                                                                   |
| Position range output address ([Pr. PT19] to [Pr. PT22]) | The range will be 0° to 359.999°. When a value outside the range is set, the value will be clamped within the range 0° to 359.999°. |

# (2) Setting of the operation pattern

Positioning operation patterns can be changed with Positioning option code (60F2h) or [Pr. PT03]. Change the setting while the servo motor is stopped (Target reached is on). If the setting is changed while the servo motor is rotating (Target reached is off), the setting value is not applied immediately. The new value is applied at a positioning start (Bit 4 of Controlword is turned on) after Target reached is once turned on. The following table shows the bit of Positioning option code (60F2h) and the setting of [Pr. PT03].

| Bit 7 | Bit 6 | [Pr. PT03] | Rotation direction definition for the axis of rotation                                                                                                    |
|-------|-------|------------|----------------------------------------------------------------------------------------------------|
| 0     | 0     | _0         | The servo motor rotates to the target position in a direction specified with a sign of the position data.                                                                                                    |
| 0     | 1     | _2         | The servo motor rotates in the address decreasing direction regardless of the sign of the position data.                                                                                                    |
| 1     | 0     | _3         | The servo motor rotates in the address increasing direction regardless of the sign of the position data.                                                                                                    |
| 1     | 1     | _1         | The servo motor rotates from the current position to the target position in the shorter direction. If the distances from the current position to the target position are the same for CCW and CW, the servo motor rotates in the CCW direction. |

# (3) Sequence

The following shows the operation patterns corresponding to the settings of Positioning option code (60F2h).

(a) When POL is disabled ([Pr. PA14] = 0)

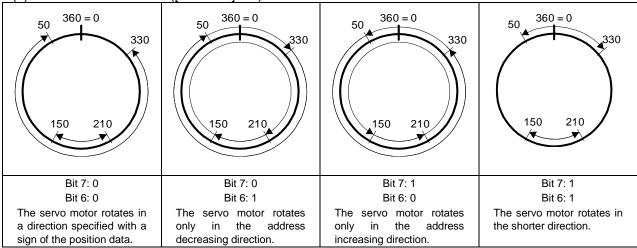

(b) When POL is enabled ([Pr. PA14] = 1)

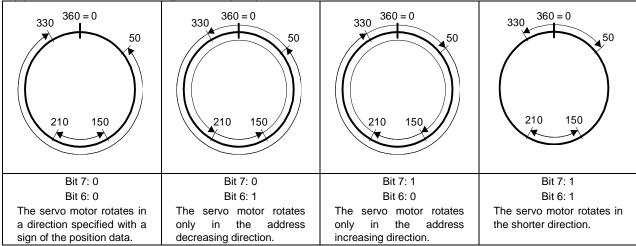

### 18. 5. 12 Torque offset

#### **POINT**

- ●Torque changes steeply depending on the set value in the Torque offset (60B2h) when the cyclic synchronous mode (csp/csv/cst) switches to the homing mode (hm), and this may rotate the servo motor. Check the set value in the Torque offset (60B2h) when switching.
- ●Torque changes steeply depending on the set value in the Torque offset (60B2h) when servo-on, and this may rotate the servo motor. Check the set value in the Torque offset (60B2h) when switching.
- ●Torque offset (60B2h) can be used with [Pr. PE47 Torque offset]. When other than "0" is set to both the parameter and the object, both of the set values in the Torque offset (60B2h) and [Pr. PE47 Torque offset] are added to the torque command.
- •In the test operation mode, the Torque offset (60B2h) is disabled.

#### (1) Summary

This function compensates the torque command with the set value in the Torque offset (60B2h). This function will be enabled in the cyclic synchronous mode (csp/csv/cst). The set values will be disabled in the other control modes.

## (2) Usage

- (a) Set "\_\_\_ 0" or "\_\_\_ 1" in [Pr. PA01] and cycle the power of the driver.
- (b) Switch the control mode to csp, csv or cst in the Modes of operation (6060h) after the state shifts to Operational.
- (c) Set a value in Torque offset (60B2h).

#### (3) Monitor data

The following monitor data shows the values to which the set values in Torque offset (60B2h) are added.

| Item                               | Monitor data                                             |  |  |  |
|------------------------------------|----------------------------------------------------------|--|--|--|
| Object                             | Effective load ratio (2B09h)                             |  |  |  |
|                                    | Peak load ratio (2B0Ah)                                  |  |  |  |
|                                    | Instantaneous torque (2B0Bh)                             |  |  |  |
|                                    | Alarm Monitor 9 Effective load ratio (2B89h)             |  |  |  |
|                                    | Alarm Monitor 10 Peak load ratio (2B8Ah)                 |  |  |  |
|                                    | Alarm Monitor 11 Instantaneous torque (2B8Bh)            |  |  |  |
|                                    | Torque demand value (6074h)                              |  |  |  |
|                                    | Torque actual value (6077h)                              |  |  |  |
| Setup software (MR Configurator2™) | "Monitor" - "Display All" - "Instantaneous torque"       |  |  |  |
|                                    | "Monitor" - "Display All" - "Effective load ratio"       |  |  |  |
|                                    | "Monitor" - "Display All" - "Peak load ratio"            |  |  |  |
|                                    | "Monitor" - "Graph" - "Torque"                           |  |  |  |
|                                    | "Monitor" - "Graph" - "Curr. cmd."                       |  |  |  |
|                                    | "Monitor" - "Graph" - "Torque equivalent to disturbance" |  |  |  |
|                                    | "Monitor" - "Graph" - "Torque cmd."                      |  |  |  |
|                                    | "Monitor" - "Graph" - "Effective load ratio"             |  |  |  |
|                                    | Analog monitor output voltage 1                          |  |  |  |
|                                    | Analog monitor output voltage 2                          |  |  |  |
| Output signal                      | Torque monitor of the analog monitor                     |  |  |  |

# 18.6 MANUFACTURER FUNCTIONS

# 18. 6. 1 Object for status monitor

The monitor data as the manufacturer functions can be checked with the objects in the following table.

| Inde<br>x | Su<br>b | Obje<br>ct | Name                                                            | Da<br>ta<br>Ty<br>pe | Acc<br>ess | Defa<br>ult | Description                                                                   |
|-----------|---------|------------|-----------------------------------------------------------------|----------------------|------------|-------------|-------------------------------------------------------------------------------|
| 2B0<br>1h |         | VAR        | Monitor 1<br>Cumulative feedback pulses                         | 132                  | rw         |             | Cumulative feedback pulses (Unit: pulse) Cleared by writing "00001EA5h".      |
| 2B0<br>2h |         | VAR        | Monitor 2<br>Servo motor speed                                  | 132                  | ro         |             | Servo motor speed<br>(Unit: r/min)                                            |
| 2B0<br>3h |         | VAR        | Monitor 3<br>Droop pulse                                        | 132                  | ro         |             | Droop pulses<br>(Unit: pulse)                                                 |
| 2B0<br>4h |         | VAR        | Monitor 4 Cumulative command pulses                             | 132                  | ro         |             | Cumulative command pulses (Unit: pulse) Cleared by writing "00001EA5h".       |
| 2B0<br>5h |         | VAR        | Monitor 5 Command pulse frequency                               | 132                  | ro         |             | Command pulse frequency (Unit: kpulse/s)                                      |
| 2B0<br>8h |         | VAR        | Monitor 8 Regenerative load ratio                               | U1<br>6              | ro         |             | Regenerative load ratio (Unit: %)                                             |
| 2B0<br>9h |         | VAR        | Monitor 9 Effective load ratio                                  | U1<br>6              | ro         |             | Effective load ratio<br>(Unit: %)                                             |
| 2B0<br>Ah |         | VAR        | Monitor 10<br>Peak load ratio                                   | U1<br>6              | ro         |             | Peak load ratio<br>(Unit: %)                                                  |
| 2B0<br>Bh |         | VAR        | Monitor 11 Instantaneous torque                                 | l16                  | ro         |             | Instantaneous torque (Unit: %)                                                |
| 2B0<br>Ch |         | VAR        | Monitor 12 Within one-revolution position                       | 132                  | ro         |             | Position within one-revolution (Unit: pulse)                                  |
| 2B0<br>Dh |         | VAR        | Monitor 13<br>ABS counter                                       | 132                  | ro         |             | ABS counter<br>(Unit: rev)                                                    |
| 2B0<br>Eh |         | VAR        | Monitor 14<br>Load to motor inertia ratio                       | U1<br>6              | ro         |             | Load to motor inertia ratio (Unit: 0.01 times)                                |
| 2B0<br>Fh |         | VAR        | Monitor 15<br>Bus voltage                                       | U1<br>6              | ro         |             | Bus voltage<br>(Unit: V)                                                      |
| 2B1<br>0h |         | VAR        | Monitor 16<br>Load side encoder cumulative<br>feedback pulses   | 132                  | ro         |             | Load-side encoder cumulative feedback pulses (Unit: pulse)                    |
| 2B1<br>1h |         | VAR        | Monitor 17 Load side encoder droop pulses                       | 132                  | ro         |             | Load-side encoder droop pulses (Unit: pulse)                                  |
| 2B1<br>2h |         | VAR        | Monitor 18 Load side encoder information 1                      | 132                  | ro         |             | Load-side encoder information 1 (Unit: pulse)                                 |
| 2B1<br>3h |         | VAR        | Monitor 19<br>Load side encoder information 2                   | l32                  | ro         |             | Load-side encoder information 2 (Unit: rev)                                   |
| 2B1<br>7h |         | VAR        | Monitor 23 Temperature of motor thermistor                      | l16                  | ro         |             | Temperature of servo motor thermistor (Unit: °C)                              |
| 2B1<br>8h |         | VAR        | Monitor 24<br>Motor side cumulative F/B pulses<br>(Before Gear) | 132                  | ro         |             | Servo motor-side cumulative feedback<br>pulses (before gear)<br>(Unit: pulse) |
| 2B1<br>9h |         | VAR        | Monitor 25<br>Electrical angle                                  | 132                  | ro         |             | Electrical angle<br>(Unit: pulse)                                             |
| 2B2<br>3h |         | VAR        | Monitor 35<br>Motor/load side position deviation                | 132                  | ro         |             | Servo motor-side/load-side position deviation (Unit: pulse)                   |
| 2B2<br>4h |         | VAR        | Monitor 36<br>Motor/load side speed deviation                   | 132                  | ro         |             | Servo motor-side/load-side speed deviation (Unit: r/min)                      |

| Inde<br>x                | Su<br>b | Obje<br>ct | Name                                                        | Da<br>ta<br>Ty<br>pe | Acc<br>ess | Defa<br>ult | Description                                                            |
|--------------------------|---------|------------|-------------------------------------------------------------|----------------------|------------|-------------|------------------------------------------------------------------------|
| 2B2<br>5h                |         | VAR        | Monitor 37 Internal temperature of encoder                  | I16                  | ro         |             | Internal temperature of encoder (Unit: °C)                             |
| 2B2<br>6h                |         | VAR        | Monitor 38<br>Settling time                                 | l16                  | ro         |             | Settling time<br>(Unit: ms)                                            |
| 2B2<br>7h                |         | VAR        | Monitor 39 Oscillation detection frequency                  | l16                  | ro         |             | Oscillation detection frequency (Unit: Hz)                             |
| 2B2<br>8h                |         | VAR        | Monitor 40 Number of tough drive operations                 | U3<br>2              | ro         |             | Number of tough drive operations (Unit: time)                          |
| 2B2<br>Dh                |         | VAR        | Monitor 45 Unit power consumption                           | I16                  | ro         |             | Unit power consumption<br>(Unit: W)                                    |
| 2B2<br>Eh                |         | VAR        | Monitor 46 Unit total power consumption                     | 132                  | ro         |             | Unit total power consumption (Unit: Wh)                                |
| 2B2F<br>h<br>(Note<br>1) |         | VAR        | Monitor 47<br>Current position                              | 132                  | ro         |             | Current position (Note 2)<br>(Unit: pos units)                         |
| 2B30h<br>(Note<br>1)     |         | VAR        | Monitor 48<br>Command position                              | 132                  | ro         |             | Command position (Note 2)<br>(Unit: pos units)                         |
| 2B31h<br>(Note<br>1)     |         | VAR        | Monitor 49<br>Remaining command distance                    | 132                  | ro         |             | Command remaining distance (Note 3) (Unit: pos units)                  |
| 2B32h<br>(Note<br>1)     |         | VAR        | Monitor 50 Point table No./Program No./Station position No. | l16                  | ro         |             | Point table/program No./command station position (Note 3) (Unit: none) |

2 In the indexer method, the value is fixed to 0.

This is available in the point table method and the indexer method. The value is fixed to 0 in the other control modes.

### 18. 6. 2 Incremental counter

To protect the operation when a PDO communication error occurs, the incremental counter can be used in the DC mode. When an incremental counter object has been mapped in the PDO communication, the detection of [AL. 86.2 Network communication error 2] is enabled. Increment the incremental counter (download) on the master (upper side) per communication cycle. When incremental counter objects are mapped to RxPDO and TxPDO, the slave (driver) sends the sum of the received incremental counter value and 1. Detect an incremental counter update error on the master side (upper side) as necessary. The incremental counter value is an unsigned integer from 0 to 255 and added per send/receive of the PDO communication. The value returns to 0 when exceeding 255.

| Index     | Sub | Object | Name                 | Data<br>Typ<br>e | Defaul<br>t | Description                    |
|-----------|-----|--------|----------------------|------------------|-------------|--------------------------------|
| 2D23<br>h |     | VAR    | Watch dog counter DL | U8               |             | Incremental counter (download) |
| 2D24<br>h |     | VAR    | Watch dog counter UL | U8               |             | Incremental counter (upload)   |

#### 18. 6. 3 Stroke end

When LSP (Forward rotation stroke end) or LSN (Reverse rotation stroke end) is turned off, a slow stop is performed by either of the following stop methods.

In the cyclic synchronous position mode (csp), stop the command when the stroke end is detected. When the command position exceeds by 30 bits from the position where the stroke end is detected, [AL. 69 Command error] occurs.

When [AL. 69 Command error] has occurred, the home position is erased. Perform a home position return again.

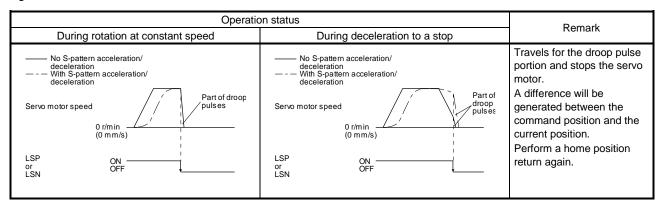

Perform a return as follows when the stroke end is detected.

| Mode                                   | Return method                                                                                                    |
|----------------------------------------|----------------------------------------------------------------------------------------------------|
| Cyclic synchronous position mode (csp) | After following up Target position (607Ah) with Position actual value (6061h), change the direction opposite to the limit. |
|                                        | Check that Bit 12 of Statusword (6041h) is 0 before performing the return.                                                 |
| Cyclic synchronous velocity mode       | Input the speed command of the direction opposite to the limit to Target velocity (60FFh).                                 |
| (csv)                                  | Check that Bit 12 of Statusword (6041h) is 0 before performing the return.                                                 |
| Profile position mode (pp)             | Input the position command of the direction opposite to the limit to Target position (607Ah).                              |
| Profile velocity mode (pv)             | Input the speed command of the direction opposite to the limit to Target velocity (60FFh).                                 |
| Point table mode (pt)                  | Perform operation opposite to the limit with the Jog mode (jg).                                                            |
| Jog mode (jg)                          | Perform operation opposite to the limit with the Jog mode.                                                                 |
| Indexer mode (idx)                     | Perform operation opposite to the limit with the Jog mode (jg).                                                            |

# 18. 6. 4 Definition of alarm-related objects

Whether an alarm occurs or not in the slave (driver) can be detected on the master (upper side) with Bit 3 and Bit 7 of Statusword in the PDO communication. The alarm history of the latest alarm and 15 alarms that have occurred can be referred to by acquiring the following related object values in the SDO communication.

| Index     | Sub | Object    | Name                   | Data<br>Typ<br>e | Acces<br>s | Description                 |
|-----------|-----|-----------|------------------------|------------------|------------|-----------------------------|
|           | 0   | 4 D D 4   | Alarm history newest   | U8               | ro         |                             |
| 2A00h     | 1   | ARRA<br>Y | Alarm No.              | U32              | ro         | Refer to section 7.3.5 (1). |
|           | 2   | '         | Alarm time (Hour)      | U32              | ro         |                             |
|           | 0   | 4 D D 4   | Alarm history 1        | U8               | ro         |                             |
| 2A01h     | 1   | ARRA<br>Y | Alarm No.              | U32              | ro         |                             |
|           | 2   | '         | Alarm time (Hour)      | U32              | ro         |                             |
| :         | :   | :         | :                      | :                | :          | Refer to section 7.3.5 (2). |
| 0405      | 0   | ARRA<br>Y | Alarm history 15       | U8               | ro         |                             |
| 2A0F<br>h | 1   |           | Alarm No.              | U32              | ro         |                             |
| 11        | 2   | i i       | Alarm time (Hour)      | U32              | ro         |                             |
| 2A40h     |     | VAR       | Clear alarm history    | U16              | wo         | Refer to section 7.3.5 (3). |
| 2A41h     |     | VAR       | Current alarm          | U32              | ro         | Refer to section 7.3.5 (4). |
| 2A44h     | 0   | VAR       | Parameter error number | U16              | ro         | Refer to section 7.3.5 (5). |
|           | 0   |           | Parameter error list   | U8               | ro         |                             |
| 2 / 1 E b | 1   | ARRA      | (No. 1)                | U16              | ro         | Defer to coetion 7.2 F (6)  |
| 2A45h     | :   | Y         | :                      | :                | :          | Refer to section 7.3.5 (6). |
|           | 16  |           | (No. 16)               | U16              | ro         |                             |

# 18. 6. 5 Parameter object

# 18. 6. 5. 1 Definition of parameter objects

The parameter of the driver can be changed on the master (upper side) by writing values to the following objects in the SDO communication. However, once the power supply is shut off, the changed setting is not held at the next startup. To hold the changed setting even after the power supply is shut-off, save the parameter setting value to EEP-ROM using Store Parameters (1010h).

To change the setting of the parameters where the changes are reflected by cycling the power (parameters whose symbols are preceded by \*\*), change the value of the corresponding object and execute Store Parameters (1010h) before cycling the power. Refer to chapter 5 of "\_ Driver Instruction Manual" for "\*\*" of the parameter symbol. The following table lists the related objects.

| Index     | Sub     | Object | Name | Data<br>Typ<br>e | Acces<br>s | Description    |  |
|-----------|---------|--------|------|------------------|------------|----------------|--|
| 2001h     |         | VAR    | PA01 | 132              | rw         |                |  |
|           | :       | :      | :    | :                | :          | [Pr. PA] group |  |
| 2020h     |         | VAR    | PA32 | 132              | rw         |                |  |
| 2081h     |         | VAR    | PB01 | 132              | rw         |                |  |
| :         | :       | :      | :    | :                | :          | [Pr. PB] group |  |
| 20C0<br>h |         | VAR    | PB64 | 132              | rw         | [F1. FB] group |  |
| 2101h     |         | VAR    | PC01 | 132              | rw         |                |  |
| :         | :       | :      | :    | :                | :          | [Pr. PC] group |  |
| 2150h     |         | VAR    | PC80 | 132              | rw         |                |  |
| 2181h     |         | VAR    | PD01 | 132              | rw         |                |  |
| :         | :       | :      | :    | :                | :          | [Pr. PD] group |  |
| 21B0h     |         | VAR    | PD48 | 132              | rw         |                |  |
| 2201h     |         | VAR    | PE01 | 132              | rw         |                |  |
| :         | :       | :      | :    | :                | :          | [Pr. PE] group |  |
| 2240h     |         | VAR    | PE64 | 132              | rw         |                |  |
| 2281h     |         | VAR    | PF01 | 132              | rw         |                |  |
| :         | :       | :      | :    | :                | :          | <br>           |  |
| 22C0<br>h |         | VAR    | PF48 | 132              | rw         | [F1. F1] gloup |  |
| 2401h     |         | VAR    | PL01 | 132              | rw         |                |  |
|           | :       | :      | :    | :                | :          | [Pr. PL] group |  |
| 2430h     |         | VAR    | PL48 | 132              | rw         |                |  |
| 2481h     |         | VAR    | PT01 | 132              | rw         |                |  |
| :         | <u></u> | :      | :    | :                | :          | Pr. PT] group  |  |
| 24D0<br>h |         | VAR    | PT80 | 132              | rw         | [FI. FI] group |  |
| 2581h     |         | VAR    | PN01 | 132              | rw         |                |  |
| :         | :       | :      | :    | •                | :          | [Pr. PN] group |  |
| 25A0h     |         | VAR    | PN32 | 132              | rw         |                |  |

### 18. 6. 5. 2 Enabling parameters

The parameters whose symbols are preceded by "\*" are enabled by the following operations. Refer to chapter 5 in "\_ Driver Instruction Manual" for the parameters with "\*". Refer to chapter 5 of "\_ Driver Instruction Manual" for "\*" of the parameter symbol.

#### (1) Network communication reset

A parameter is enabled when the EtherCAT state shifts from the Operational state to another state. Refer to section 1.4.4 for the procedure of network disconnection.

## (2) Enabling a parameter with a parameter enabling object

A parameter is enabled by writing "1EA5h" to User parameter configuration (2D34h). This operation can be performed only when the EtherCAT state is the Pre-Operational state. The parameter enabling processing requires a maximum of about 100 ms. The following table shows the read values of User parameter configuration (2D34h). By checking the read value, the completion of the parameter enabling processing can be checked.

| Value | Description                                                                         |  |  |  |  |  |
|-------|-------------------------------------------------------------------------------------|--|--|--|--|--|
| 0     | Parameter enabling processing is being executed.                                    |  |  |  |  |  |
| 1     | Parameter enabling processing is not being executed. (The processing is completed.) |  |  |  |  |  |

# 18. 6. 7 One-touch tuning

**POINT** 

One-touch tuning via a network is available with drivers

Refer to section 6.2 of "\_ Driver Instruction Manual" for one-touch tuning. Using One-touch tuning mode (2D50h) allows one-touch tuning from a upper side.

# (1) Related object

| Index | Sub | Object | Name                           | Data<br>Type | Access | Default | Description                                                                                                    |
|-------|-----|--------|--------------------------------|--------------|--------|---------|----------------------------------------------------------------------------------------------------|
| 2D50h |     | VAR    | One-touch tuning<br>mode       | U8           | rw     | 0       | One-touch tuning command Setting a value of "1" to "3" starts one-touch tuning. After one-touch tuning is completed, the setting value automatically changes to "0". 0: During one-touch tuning stop 1: Basic mode 2: High mode 3: Low mode                     |
| 2D51h |     | VAR    | One-touch tuning status        | 18           | ro     | 0       | One-touch tuning status Regardless of whether one-touch tuning is properly completed or not, the setting value changes to 100% at the completion. Unit: %                                                                                                    |
| 2D52h |     | VAR    | One-touch tuning<br>Stop       | U16          | wo     | 0       | One-touch tuning stop command Writing "1EA5h" stops one-touch tuning. Writing any value other than "1EA5h" causes SDO Abort Code (0609 0030h Value range of parameter exceeded).                                                                                |
| 2D53h |     | VAR    | One-touch tuning<br>Clear      | U16          | wo     | 0       | The parameter changed in one-touch tuning can be returned to the value before the change. 0000h: Restores the initial value. 0001h: Restores the value before one-touch tuning.  The setting value of the restored parameter is stored to the EEP-ROM.          |
| 2D54h |     | VAR    | One-touch tuning<br>Error Code | U16          | ro     | 0       | One-touch tuning error code 0000h: Finished normally C000h: Tuning canceled C001h: Overshoot exceeded C002h: Servo-off during tuning C003h: Control mode error C004h: Time-out C005h: Load to motor inertia ratio misestimated C00Fh: One-touch tuning disabled |

### (2) Procedure of one-touch tuning via a network

Perform one-touch tuning via a network in the following procedure.

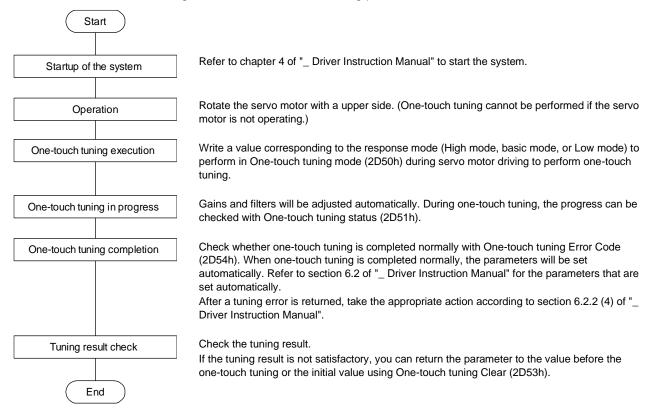

# 18. 6. 8 Machine diagnosis function

**POINT** 

•The machine diagnosis function via a network is available with drivers

This function estimates the friction and vibrational component of the drive system in the equipment based on the data in the driver, and recognizes an error in the machine parts, including a ball screw and bearing. The information of the machine diagnosis function can be obtained with the following objects.

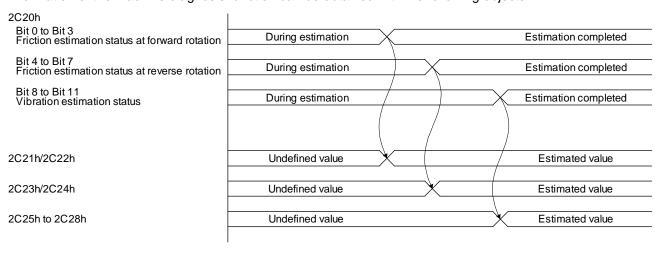

| Index | Sub | Object | Name                                                                  | Data<br>Type | Access | Default | Description                                                                                                    |
|-------|-----|--------|-----------------------------------------------------------------------|--------------|--------|---------|----------------------------------------------------------------------------------------------------|
| 2C20h |     | VAR    | Machine diagnostic status                                             | U16          | ro     |         | Machine diagnostic status Refer to section 7.3.7 (4).                                                                                                    |
| 2C21h |     | VAR    | Static friction torque at forward rotation                            | l16          | ro     |         | Static friction torque at forward rotation Static friction torque at forward rotation is returned in increments of 0.1%.                                       |
| 2C22h |     | VAR    | Dynamic friction<br>torque at forward<br>rotation<br>(at rated speed) | l16          | ro     |         | Dynamic friction torque at forward rotation (at rated speed) Dynamic friction torque at forward rotation at the rated speed is returned in increments of 0.1%. |
| 2C23h |     | VAR    | Static friction torque at reverse rotation                            | l16          | ro     |         | Static friction torque at reverse rotation Static friction torque at reverse rotation is returned in increments of 0.1%.                                       |
| 2C24h |     | VAR    | Dynamic friction<br>torque at reverse<br>rotation<br>(at rated speed) | I16          | ro     |         | Dynamic friction torque at reverse rotation (at rated speed) Dynamic friction torque at reverse rotation at rated speed is returned in increments of 0.1%.     |
| 2C25h |     | VAR    | Oscillation frequency during motor stop                               | I16          | ro     |         | Vibration frequency at stop/servo-lock Vibration frequency during stop/servo-lock is returned in increments of 1 Hz.                                           |
| 2C26h |     | VAR    | Vibration level during motor stop                                     | l16          | ro     |         | Vibration level at stop/servo-lock<br>Vibration level during<br>stop/servo-lock is returned in<br>increments of 0.1%.                                          |
| 2C27h |     | VAR    | Oscillation frequency during motor operating                          | l16          | ro     |         | Vibration frequency during operation<br>Vibration frequency during operation<br>is returned in increments of 1 Hz.                                             |
| 2C28h |     | VAR    | Vibration level during motor operating                                | l16          | ro     |         | Vibration level during operation Vibration level during operation is returned in increments of 0.1%.                                                           |

# 18. 6. 9 Driver life diagnosis function

●The driver life diagnosis function via a network is available with drivers

You can check the cumulative energization time and the number of on/off times of the inrush relay based on the data in the driver. This function gives an indication of the replacement time for parts of the driver including a capacitor and a relay before they malfunction. The information of the driver life diagnosis function can be obtained with the following objects.

| Index | Sub | Object | Name                                | Data<br>Type | Access | Default | Description                                                               |
|-------|-----|--------|-------------------------------------|--------------|--------|---------|---------------------------------------------------------------------------|
| 2C18h |     | VAR    | Power ON cumulative time            | U32          | ro     |         | The cumulative energization time of the driver is returned.               |
| 2C19h |     | VAR    | Number of inrush relay on/off times | U32          | ro     |         | The number of on/off times of the inrush relay of the driver is returned. |

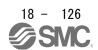

#### 18.7 OBJECT DICTIONARY

## **POINT**

•In ARRAY data type objects, SubIndex names displayed on the upper side are "SubIndex xxx" (xxx indicates the SubIndex number).

## 18. 7. 1 Store Parameters

### **POINT**

•Before shutting off the power after executing Store Parameters, always check that parameters are not being saved (bit 0 is on).

For the objects that can be saved, write "65766173h" (= reverse order of the ASCII code of "save") to the corresponding sub object of Store Parameters (1010h) to store the object in the EEP-ROM of the driver. The value saved in the EEP-ROM is set to the object at the next power-on. For the parameters, the setting can also be changed through the object dictionary. However the new setting is not automatically written to the EEP-ROM. To write the new setting, use the Store Parameters (1010h).

Executing Store Parameters (1010h) takes about a maximum of 25 s because all parameters are written at the same time. Be careful not to shut off the power during writing.

| Index | Sub                               | Object | Name                          | Data<br>Type | Access | Description                                                                                                    |
|-------|-----------------------------------|--------|-------------------------------|--------------|--------|----------------------------------------------------------------------------------------------------|
|       | 0                                 |        | Store Parameters              | U8           | ro     | Number of entries                                                                                                    |
|       | 1                                 |        | Save all parameters           | U32          | rw     | Saves all parameters. Writing "save" (= 65766173h) saves all the objects which can be stored in EEP-ROM.                                                                  |
| 1010h | 2<br>(Not<br>supported)<br>(Note) |        | Save communication parameters | U32          | rw     | Saves communication parameters. Writing "save" (= 65766173h) saves the communication objects (objects in the 1000 s) in EEP-ROM.                                          |
|       | 3<br>(Not<br>supported)<br>(Note) |        | Save application parameters   | U32          | rw     | Saves application parameters.  Writing "save" (= 65766173h) saves the objects which can be saved in EEP-ROM except for the communication objects (objects in the 1000 s). |

Note. This is not supported by the driver.

The following values are read from this object. When a parameter is being saved, "0" is read. When no parameter is being saved, "1" is read.

| Bit | Description                                                                                                    |
|-----|----------------------------------------------------------------------------------------------------|
|     | <ul><li>0: The parameter cannot be saved with the command. (A parameter is being saved.)</li><li>1: The parameter can be saved with the command. (No parameter is being saved.)</li></ul> |
| 1   | 0: The parameter is not automatically saved.                                                                                                    |

18. 7. 2 Supported object dictionary list

| Group                              | Name                                            | Index                            |
|------------------------------------|-------------------------------------------------|----------------------------------|
| General Objects                    | Device Type                                     | 1000h                            |
|                                    | Error Register                                  | 1001h                            |
|                                    | Pre-defined error field                         | 1003h                            |
|                                    | Manufacturer Device Name                        | 1008h                            |
|                                    | Manufacturer Hardware Version                   | 1009h                            |
|                                    | Manufacturer Software Version                   | 100Ah                            |
|                                    | Store parameters                                | 1010h                            |
|                                    | Restore default parameters                      | 1011h                            |
|                                    | Identity Object                                 | 1018h                            |
|                                    | Error Settings                                  | 10F1h                            |
| PDO Mapping Objects                | Receive PDO Mapping                             | 1600h to 1603h                   |
| ,,                                 | Transmit PDO Mapping                            | 1A00h to 1A03h                   |
| Sync Manager Communication Objects | Sync Manager Communication Type                 | 1C00h                            |
| ,                                  | Sync Manager RxPDO assign                       | 1C12h                            |
|                                    | Sync Manager TxPDO assign                       | 1C13h                            |
|                                    | SM output parameter                             | 1C32h                            |
|                                    | SM input parameter                              | 1C33h                            |
| Parameter Objects                  | PA                                              | 2001h to 2020h                   |
| r drameter especie                 | PB                                              | 2081h to 20C0h                   |
|                                    | PC                                              | 2101h to 2150h                   |
|                                    | PD                                              | 2181h to 21B0h                   |
|                                    | PE                                              | 2201h to 2240h                   |
|                                    | PF                                              | 2281h to 22C0h                   |
|                                    | PL                                              | 2401h to 2430h                   |
|                                    | PT                                              |                                  |
|                                    | PN                                              | 2481h to 24D0h<br>2581h to 25A0h |
| Alarm Ohiaata                      |                                                 |                                  |
| Alarm Objects                      | Alarm history newest                            | 2A00h                            |
|                                    | Alarm history _                                 | 2A01h to 2A0Fh                   |
|                                    | Clear alarm history                             | 2A40h                            |
|                                    | Current alarm                                   | 2A41h                            |
|                                    | Parameter error number                          | 2A44h                            |
|                                    | Parameter error list                            | 2A45h                            |
| Monitor Objects                    | Cumulative feedback pulses                      | 2B01h                            |
|                                    | Servo motor speed                               | 2B02h                            |
|                                    | Droop pulses                                    | 2B03h                            |
|                                    | Cumulative command pulses                       | 2B04h                            |
|                                    | Command pulse frequency                         | 2B05h                            |
|                                    | Regenerative load ratio                         | 2B08h                            |
|                                    | Effective load ratio                            | 2B09h                            |
|                                    | Peak load ratio                                 | 2B0Ah                            |
|                                    | Instantaneous torque                            | 2B0Bh                            |
|                                    | Within one-revolution position                  | 2B0Ch                            |
|                                    | ABS counter                                     | 2B0Dh                            |
|                                    | Load to motor inertia ratio                     | 2B0Eh                            |
|                                    | Bus voltage                                     | 2B0Fh                            |
|                                    | Load-side cumulative feedback pulses            | 2B10h                            |
|                                    | Load-side droop pulses                          | 2B11h                            |
|                                    | Load-side encoder information 1 Z-phase counter | 2B12h                            |
|                                    | Load-side encoder information 2                 | 2B13h                            |
|                                    | Temperature of motor thermistor                 | 2B17h                            |
|                                    | Motor-side cumu. feedback pulses (before gear)  | 2B18h                            |
|                                    | Electrical angle                                | 2B19h                            |
|                                    | Motor-side/load-side position deviation         | 2B23h                            |

| Group                                | Name                                                                   | Index  |
|--------------------------------------|------------------------------------------------------------------------|--------|
| Monitor Objects                      | Motor-side/load-side speed deviation                                   | 2B24h  |
|                                      | Internal temperature of encoder                                        | 2B25h  |
|                                      | Settling time                                                          | 2B26h  |
|                                      | Oscillation detection frequency                                        | 2B27h  |
|                                      | Number of tough drive operations                                       | 2B28h  |
|                                      | Unit power consumption                                                 | 2B2Dh  |
|                                      | Unit total power consumption                                           | 2B2Eh  |
|                                      | Current position                                                       | 2B2Fh  |
|                                      | Command position                                                       | 2B30h  |
|                                      | Remaining command distance                                             | 2B31h  |
|                                      | Point table No./Program No./Station position No.                       | 2B32h  |
|                                      | Alarm Monitor 1 Cumulative feedback pulses                             | 2B81h  |
|                                      | Alarm Monitor 2 Servo motor speed                                      | 2B82h  |
|                                      | Alarm Monitor 3 Droop pulses                                           | 2B83h  |
|                                      | Alarm Monitor 4 Cumulative command pulses                              | 2B84h  |
|                                      | Alarm Monitor 5 Command pulse frequency                                | 2B85h  |
|                                      | Alarm Monitor 8 Regenerative load ratio                                | 2B88h  |
|                                      | Alarm Monitor 9 Effective load ratio                                   | 2B89h  |
|                                      | Alarm Monitor 9 Effective load ratio  Alarm Monitor 10 Peak load ratio |        |
|                                      |                                                                        | 2B8Ah  |
|                                      | Alarm Monitor 11 Instantaneous torque                                  | 2B8Bh  |
|                                      | Alarm Monitor 12 Within one-revolution position                        | 2B8Ch  |
|                                      | Alarm Monitor 13 ABS counter                                           | 2B8Dh  |
|                                      | Alarm Monitor 14 Load to motor inertia ratio                           | 2B8Eh  |
|                                      | Alarm Monitor 15 Bus voltage                                           | 2B8Fh  |
|                                      | Alarm Monitor 16 Load-side cumulative feedback pulses                  | 2B90h  |
|                                      | Alarm Monitor 17 Load-side droop pulses                                | 2B91h  |
|                                      | Alarm Monitor 18 Load-side encoder information 1 Z-phase counter       | 2B92h  |
|                                      | Alarm Monitor 19 Load-side encoder information 2                       | 2B93h  |
|                                      | Alarm Monitor 23 Temperature of motor thermistor                       | 2B97h  |
|                                      | Alarm Monitor 24 Motor-side cumu. feedback pulses                      | 2B98h  |
|                                      | (before gear)                                                          |        |
|                                      | Alarm Monitor 25 Electrical angle                                      | 2B99h  |
|                                      | Alarm Monitor 35 Motor-side/load-side position deviation               | 2BA3h  |
|                                      | Alarm Monitor 36 Motor-side/load-side speed deviation                  | 2BA4h  |
|                                      | Alarm Monitor 37 Internal temperature of encoder                       | 2BA5h  |
|                                      | Alarm Monitor 38 Settling time                                         | 2BA6h  |
|                                      | Alarm Monitor 39 Oscillation detection frequency                       | 2BA7h  |
|                                      | Alarm Monitor 40 Number of tough drive operations                      | 2BA8h  |
|                                      | Alarm Monitor 45 Unit power consumption                                | 2BADh  |
|                                      | Alarm Monitor 46 Unit total power consumption                          | 2BAEh  |
|                                      | Alarm monitor 47 Current position                                      | 2BAFh  |
|                                      |                                                                        | 2BB0h  |
|                                      | Alarm monitor 48 Command position                                      |        |
|                                      | Alarm monitor 49 Remaining command distance                            | 2BB1h  |
|                                      | Alarm monitor 50 Point table No./Program No./Station position No.      | 2BB2h  |
| anufacturer Specific Control Objects | External Output pin display                                            | 2C11h  |
|                                      | Power ON cumulative time                                               | 2C18h  |
|                                      | Number of inrush relay on/off times                                    | 2C19h  |
|                                      | Machine diagnostic status                                              | 2C20h  |
|                                      | Static friction torque at forward rotation                             | 2C21h  |
|                                      | Dynamic friction torque at forward rotation (at rated speed)           | 2C22h  |
|                                      | Static friction torque at reverse rotation                             | 2C23h  |
|                                      | Dynamic friction torque at reverse rotation (at rated                  | 2C23h  |
|                                      | speed)                                                                 | 202411 |

| Group                                 | Name                                           | Index |
|---------------------------------------|------------------------------------------------|-------|
| Manufacturer Specific Control Objects | Oscillation frequency during motor stop        | 2C25h |
|                                       | Vibration level during motor stop              | 2C26h |
|                                       | Oscillation frequency during motor operating   | 2C27h |
|                                       | Vibration level during motor operating         | 2C28h |
|                                       | Control DI 1                                   | 2D01h |
|                                       | Control DI 2                                   | 2D02h |
|                                       | Control DI 3                                   | 2D03h |
|                                       | Status DO 1                                    | 2D11h |
|                                       | Status DO 2                                    | 2D12h |
|                                       | Status DO 3                                    | 2D13h |
|                                       | Status DO 5                                    | 2D15h |
|                                       | Velocity limit value                           | 2D20h |
|                                       | Watch dog counter DL                           | 2D23h |
|                                       | Watch dog counter UL                           | 2D24h |
|                                       | Motor rated speed                              | 2D28h |
|                                       | Manufacturer Device Name 2                     | 2D30h |
|                                       | Manufacturer Hardware Version 2                | 2D31h |
|                                       | Manufacturer Software Version 2                | 2D32h |
|                                       | Serial Number 2                                | 2D33h |
|                                       | User parameter configuration                   | 2D34h |
|                                       | Encoder status                                 | 2D35h |
|                                       | Scale cycle counter                            | 2D36h |
|                                       | Scale ABS counter                              | 2D37h |
|                                       | Scale measurement encoder resolution           | 2D38h |
|                                       | Scale measurement encoder reception status     | 2D3Ch |
|                                       | One-touch tuning mode                          | 2D50h |
|                                       | One-touch tuning status                        | 2D51h |
|                                       | One-touch tuning Stop                          | 2D52h |
|                                       | One-touch tuning Clear                         | 2D53h |
|                                       | One-touch tuning Error Code                    | 2D54h |
|                                       | Torque limit value 2                           | 2D6Bh |
| PDS Control Objects                   | Error code                                     | 603Fh |
| DO CONTROL OBJECTS                    | Controlword                                    | 6040h |
|                                       | Statusword                                     | 6041h |
|                                       | Quick stop option code                         | 605Ah |
|                                       | Halt option code                               | 605Dh |
|                                       | Modes of operation                             | 6060h |
|                                       | Modes of operation  Modes of operation display | 6061h |
|                                       | Supported drive modes                          | 6502h |
| Position Control Function Objects     | Position actual internal value                 | 6063h |
| Osition Control Function Objects      | Position actual value                          | 6064h |
|                                       |                                                | 6065h |
|                                       | Following error time out                       | 6066h |
|                                       | Following error time out Position window       | 6067h |
|                                       | Position window time                           |       |
|                                       |                                                | 6068h |
|                                       | Positioning option code                        | 60F2h |
|                                       | Following error actual value                   | 60F4h |
| Duefile Velesity Made Officers        | Control effort                                 | 60FAh |
| Profile Velocity Mode Objects         | Velocity demand value                          | 606Bh |
|                                       | Velocity actual value                          | 606Ch |
|                                       | Velocity window                                | 606Dh |
|                                       | Velocity window time                           | 606Eh |
|                                       | Velocity threshold                             | 606Fh |
|                                       | Velocity threshold time                        | 6070h |
|                                       | Target velocity                                | 60FFh |

| Group                                    | Name                                                    | Index          |
|------------------------------------------|---------------------------------------------------------|----------------|
| Profile Torque Mode Objects              | Target torque                                           | 6071h          |
|                                          | Max torque                                              | 6072h          |
|                                          | Torque demand value                                     | 6074h          |
|                                          | Torque actual value                                     | 6077h          |
|                                          | Torque slope                                            | 6087h          |
|                                          | Torque profile type                                     | 6088h          |
|                                          | Positive torque limit value                             | 60E0h          |
|                                          | Negative torque limit value                             | 60E1h          |
| Profile Position Mode Objects            | Target position                                         | 607Ah          |
| ,                                        | Position range limit                                    | 607Bh          |
|                                          | Software position limit                                 | 607Dh          |
|                                          | Max profile velocity                                    | 607Fh          |
|                                          | Max motor speed                                         | 6080h          |
|                                          | Profile velocity                                        | 6081h          |
|                                          | Profile acceleration                                    | 6083h          |
|                                          | Profile deceleration                                    | 6084h          |
|                                          | Quick stop deceleration                                 | 6085h          |
|                                          | Motion profile type                                     | 6086h          |
| Homing Mode Objects                      | Home offset                                             | 607Ch          |
| g                                        | Homing method                                           | 6098h          |
|                                          | Homing speeds                                           | 6099h          |
|                                          | Homing acceleration                                     | 609Ah          |
|                                          | Supported homing method                                 | 60E3h          |
| Factor Group Objects                     | Polarity                                                | 607Eh          |
| racion Group Objecto                     | Position encoder resolution                             | 608Fh          |
|                                          | Gear ratio                                              | 6091h          |
|                                          | Feed constant                                           | 6092h          |
|                                          | SI unit position                                        | 60A8h          |
|                                          | SI unit velocity                                        | 60A9h          |
| Touch Probe Function Objects             | Touch probe function                                    | 60B8h          |
| Toddi i Tobe i dilollori Objects         | Touch probe status                                      | 60B9h          |
|                                          | Touch probe status  Touch probe pos1 pos value          | 60BAh          |
|                                          | Touch probe post pos value  Touch probe post neg value  | 60BBh          |
|                                          | Touch probe post fleg value  Touch probe pos2 pos value | 60BCh          |
|                                          | Touch probe pos2 pos value  Touch probe pos2 neg value  | 60BDh          |
| Ontional application EE Objects          |                                                         | 60FDh          |
| Optional application FE Objects          | Digital inputs                                          | 60FEh          |
| Deietteble mede ekinete                  | Digital outputs                                         |                |
| Point table mode objects                 | Target point table Point demand value                   | 2D60h<br>2D68h |
|                                          |                                                         |                |
|                                          | Point actual value                                      | 2D69h          |
|                                          | Point table                                             | 2801h to 28FFh |
|                                          | Point table error                                       | 2A43h          |
|                                          | M code actual value                                     | 2D6Ah          |
| Cyclic synchronous position mode Objects | Torque offset                                           | 60B2h          |

#### 18. 7. 3 Object dictionary

This section describes the details of the object dictionary for each group.

The following is shown in the "Access" column.

"ro": Only reading is available.

"rw": Reading and writing are available.

"Impossible": The data is not saved to the EEP-ROM. The value of the data written from the upper side returns to the value of "Default" when the power is shut off.

"Possible": The data can be saved to the EEP-ROM with Store Parameters (1010h). The data is saved in the parameter corresponding to the object. For the corresponding parameters, refer to "Parameter".

### 18. 7. 3. 1 General Objects

### (1) Device Type (1000h)

| Index | Sub | Name        |                        | Data Type  | Access     | PDO Mapping |
|-------|-----|-------------|------------------------|------------|------------|-------------|
| 1000h | 0   | Device Type |                        | UNSIGNED32 | ro         | Impossible  |
|       |     |             |                        |            |            |             |
| Index | Sub | Default     | Range                  | Units      | EEP-ROM    | Parameter   |
| 1000h | 0   | 00020192h   | 00020192h to 00020192h |            | Impossible |             |

The value "00020192h", which indicates a servo drive defined with the CiA 402 profile, is returned.

#### (2) Error Register (1001h)

| Index | Sub | Name           |            | Data Type | Access     | PDO Mapping |
|-------|-----|----------------|------------|-----------|------------|-------------|
| 1001h | 0   | Error Register |            | UNSIGNED8 | ro         | Impossible  |
|       |     |                |            |           |            |             |
| Index | Sub | Default        | Range      | Units     | EEP-ROM    | Parameter   |
| 1001h | 0   |                | 00h to 01h |           | Impossible |             |

The error occurrence is returned.

| bit | Description                          |  |
|-----|--------------------------------------|--|
| 0   | Turns on when an alarm has occurred. |  |
| 1   | Unused                               |  |
| 2   | Unused                               |  |
| 3   | Unused                               |  |
| 4   | Unused                               |  |
| 5   | Unused                               |  |
| 6   | Unused                               |  |
| 7   | Unused                               |  |

## (3) Pre-defined error field (1003h)

| Index | Sub | Name                    | Data Type  | Access | PDO Mapping      |
|-------|-----|-------------------------|------------|--------|------------------|
|       | 0   | Pre-defined error field | UNSIGNED8  | rw     |                  |
| 1003h | 1   | Standard error field 1  |            |        |                  |
|       | 2   | Standard error field 2  |            |        | lana a a a ib la |
|       | 3   | Standard error field 3  | UNSIGNED32 | ro     | Impossible       |
|       | 4   | Standard error field 4  |            |        |                  |
|       | 5   | Standard error field 5  |            |        |                  |

| Index | Sub | Default | Range                  | Units | EEP-ROM    | Parameter |
|-------|-----|---------|------------------------|-------|------------|-----------|
|       | 0   | 0       | 00h to 05h             |       |            |           |
|       | 1   |         |                        |       | Impassible |           |
| 1002h | 2   |         |                        |       |            |           |
| 1003h | 3   |         | 00000000h or 0000FFFFh |       | Impossible |           |
|       | 4   |         |                        |       |            |           |
|       | 5   |         |                        |       |            |           |

The error history that occurred after the power-on is returned. Up to five errors can be stored. Standard error field 1 is the latest error, and Standard error field 5 is the oldest error. This object differs in description depending on the driver software version. The following table shows the details.

| Error number | Description                                                                                                    |
|--------------|----------------------------------------------------------------------------------------------------|
| 0000FFXXh    | Manufacturer specific error If an alarm has occurred, a value that the corresponding alarm No. is added to bit 0 to bit 7 is returned. For example, when [AL 20.1] has |
|              | occurred, "0000FF20h" is returned.                                                                                                    |

#### (4) Manufacturer Device Name (1008h)

| Index | Sub | Name                     |       | Data Type      | Access     | PDO Mapping |
|-------|-----|--------------------------|-------|----------------|------------|-------------|
| 1008h | 0   | Manufacturer Device Name |       | VISIBLE STRING | ro         | Impossible  |
| -     | •   |                          |       |                |            | _           |
| Index | Sub | Default                  | Range | Units          | EEP-ROM    | Parameter   |
| 1008h | 0   |                          |       |                | Impossible |             |

This object differs in description depending on the driver software version. The following table shows the details.

| Description                                                |
|------------------------------------------------------------|
| The model name of the driver "MR-J4-TM" is returned. To    |
| read a detailed model name with the rated output and power |
| supply, such as "MR-J4-10TM1", use Manufacturer Device     |
| Name 2 (2D30h).                                            |

## (5) Manufacturer Hardware Version (1009h)

|  | Index | Sub |         | Name                        | Data Type      | Access     | PDO Mapping |
|--|-------|-----|---------|-----------------------------|----------------|------------|-------------|
|  | 1009h | 0   | Ma      | nufacturer Hardware Version | VISIBLE STRING | ro         | Impossible  |
|  |       |     |         |                             |                |            |             |
|  | Index | Sub | Default | Range                       | Units          | EEP-ROM    | Parameter   |
|  | 1009h | 0   |         |                             |                | Impossible |             |

The hardware version of the EtherCAT network card is returned. Refer to Manufacturer Hardware Version 2 (2D31h) for the hardware version of the driver.

## (6) Manufacturer Software Version (100Ah)

| Index | Sub | Name    |                             | Data Type      | Access     | PDO Mapping |
|-------|-----|---------|-----------------------------|----------------|------------|-------------|
| 100Ah | 0   | Ma      | nufacturer Software Version | VISIBLE STRING | ro         | Impossible  |
|       |     |         |                             |                |            |             |
| Index | Sub | Default | Range                       | Units          | EEP-ROM    | Parameter   |
| 100Ah | 0   |         |                             |                | Impossible |             |

The software version of the EtherCAT network card is returned. Refer to Manufacturer Software Version 2 (2D32h) for the software version of the driver.

## (7) Store parameters (1010h)

| Index | Sub                                    | Name                          | Data Type  | Access | PDO Mapping |
|-------|----------------------------------------|-------------------------------|------------|--------|-------------|
|       | 0                                      | Store parameters              | UNSIGNED8  | ro     |             |
|       | 1                                      | Save all parameters           |            |        |             |
| 1010h | 2<br>(Not<br>sup-por<br>ted)<br>(Note) | Save communication parameters | UNSIGNED32 | rw     | Impossible  |
|       | 3<br>(Not<br>sup-por<br>ted)<br>(Note) | Save application parameters   |            |        |             |

| Sub                  | Default                                            | Range                                         | Units                                                      | EEP-ROM                                                                    | Parameter                                                                       |
|----------------------|----------------------------------------------------|-----------------------------------------------|------------------------------------------------------------|----------------------------------------------------------------------------|---------------------------------------------------------------------------------|
| 0                    | 3                                                  | 03h                                           |                                                            |                                                                            |                                                                                 |
| 1                    |                                                    |                                               |                                                            |                                                                            |                                                                                 |
| 2<br>(Not            |                                                    |                                               |                                                            |                                                                            |                                                                                 |
| ip-por               | 0000001h                                           | Poter to the following table                  |                                                            | Impossible                                                                 |                                                                                 |
| ted)                 |                                                    |                                               |                                                            |                                                                            | \                                                                               |
| 3                    |                                                    | Refer to the following table.                 |                                                            |                                                                            |                                                                                 |
| (Not                 |                                                    |                                               |                                                            |                                                                            |                                                                                 |
| ıp-por               |                                                    |                                               | \                                                          |                                                                            | \                                                                               |
| ted)                 |                                                    |                                               |                                                            |                                                                            |                                                                                 |
| (Number of the text) | 1<br>2<br>Not<br>o-por<br>ed)<br>oote)<br>3<br>Not | 1 2 Not P-por Red) 00000001h 3 Not P-por Red) | 1 2 Not P-por Ead) 00000001h Refer to the following table. | 1 2 Not P-por ed) 00000001h Refer to the following table.  3 Not P-por ed) | 1 2 Not P-por ed) 00000001h Refer to the following table.  Impossible lepor ed) |

Note. This is not supported by the driver.

Writing "65766173h" (= reverse order of ASCII code of "save") to the corresponding sub object saves an object value in EEP-ROM. The relationship between Sub Index and the saved object is shown below.

| Sub | Saved object |  |
|-----|--------------|--|
| 1   | All objects  |  |

Whether saving a parameter has been completed can be checked by reading this object. The read values are as follows.

| bit     | Description                                                                      |
|---------|----------------------------------------------------------------------------------|
| 0       | 0: The parameter cannot be saved with the command. (A parameter is being saved.) |
|         | 1: The parameter can be saved with the command. (No parameter is being saved.)   |
| 1       | 0: The parameter is not automatically saved.                                     |
| 2 to 31 | Unused                                                                           |

#### (8) Restore default parameters (1011h)

| Index | Sub | Name                           | Data Type  | Access | PDO Mapping |
|-------|-----|--------------------------------|------------|--------|-------------|
| 1011h | 0   | Restore default parameters     | UNSIGNED8  | ro     | Impossible  |
| 1011h | 1   | Restore all default parameters | UNSIGNED32 | rw     | Impossible  |

| Index | Sub | Default   | Range              | Units | EEP-ROM    | Parameter |
|-------|-----|-----------|--------------------|-------|------------|-----------|
| 1011h | 0   | 1         | 01h                |       | Impagaible |           |
| 1011h | 1   | 00000001h | Refer to the text. |       | Impossible |           |

The following set values of the driver can be rewritten with the factory setting. When "64616F6Ch" (= reverse order of ASCII code of "load") is written to Restore all default parameters (1011h: 01h) and the power in cycled, the value is initialized. The home position is erased after the power is cycled. Perform home position return again.

- Basic setting parameters ([Pr. PA\_ ])
- Gain/filter setting parameters ([Pr. PB\_ ])
- 'Extension setting parameters ([Pr. PC\_ ]) (except [Pr. PC11] and [Pr. PC12])
- 'I/O setting parameters ([Pr. PD\_ \_ ])
- 'Extension setting 2 parameters ([Pr. PE\_ \_ ])
- 'Extension setting 3 parameters ([Pr. PF\_\_])
- Linear servo motor/DD motor setting parameters ([Pr. PL\_ ])
- · Positioning control parameters ([Pr. PT\_ \_])
- 'Network setting parameters ([Pr. PN\_ \_])
- · Point table

#### (9) Identity Object (1018h)

| Index | Sub | Name            | Data Type                 | Access | PDO Mapping |
|-------|-----|-----------------|---------------------------|--------|-------------|
|       | 0   | Identity Object | Identity Object UNSIGNED8 |        |             |
|       | 1   | Vendor ID       |                           |        |             |
| 1018h | 2   | Product Code    | UNSIGNED32                | ro     | Impossible  |
|       | 3   | Revision Number | UNSIGNED32                |        |             |
|       | 4   | Serial Number   |                           |        |             |

| Index | Sub | Default   | Range                 | Units | EEP-ROM    | Parameter |
|-------|-----|-----------|-----------------------|-------|------------|-----------|
|       | 0   | 4         | 04h                   |       |            |           |
|       | 1   | 00000A1Eh | 00000A1Eh             |       |            |           |
| 1018h | 2   | 00000201h | 00000201h             |       | Impossible |           |
|       | 3   |           | 00000000h to EEEEEE   |       |            |           |
|       | 4   |           | 00000000h to FFFFFFFh |       |            |           |

The following values are returned for each Sub Index.

| Sub Index | Description                                                             |
|-----------|-------------------------------------------------------------------------|
| 1         | Vendor ID of the _ driver                                               |
| 2         | Model code of the _ driver                                              |
| 3         | Revision number of the _ driver                                         |
| 4         | Serial number of the EtherCAT Network card                              |
| 4         | Refer to Serial Number 2 (2D33h) for the serial number of the _ driver. |

#### (10) Error Settings (10F1h)

| Index | Sub | Name                     | Data Type   | Access | PDO Mapping |
|-------|-----|--------------------------|-------------|--------|-------------|
|       | 0   | Error Settings           | UNSIGNED8   | ro     |             |
| 10F1h | 1   | Reserved                 | LINICIONEDA |        | Impossible  |
|       | 2   | Sync Error Counter Limit | UNSIGNED32  | rw     |             |

| Index | Sub | Default | Range                  | Units              | EEP-ROM    | Parameter |
|-------|-----|---------|------------------------|--------------------|------------|-----------|
|       | 0   |         | 02h                    |                    | Impossible |           |
| 10F1h | 1   |         | 0000000h               |                    | impossible |           |
|       | 2   |         | 00000000h to 00007FFFh | Refer to the text. | Possible   | PN02      |

Set a threshold at which [AL. 86.1] is detected. When data reception missing occurs, error counter will be incremented by 3 and alarm will be detected when the value of Sync Error Counter Limit (10F1h: 2) is exceeded. Set Sync Error Counter Limit (10F1h: 2) with parameters or objects.

#### (a) Setting with parameters

| [Pr. PN06]            | [Pr. PN02]            | Sync Error Counter Limit (Index: 10F1h: 2)                                                             |
|-----------------------|-----------------------|----------------------------------------------------------------------------------------------------|
| Automatic setting (0) | 0                     | The threshold at which [AL. 86.1] is detected is automatically set at 7 ms.                            |
|                       | Other than 0 (Note 3) | The threshold at which [AL. 86.1] is detected is automatically set at ([Pr. PN 02] / 96) ms.           |
| Manual setting        | 0 (Note 2)            | Disabled (0). The detection of [AL. 86.1] is not performed.                                            |
| (1)                   | Other than 0 (Note 3) | The value of [Pr. PN02] is set. [AL. 86.1] is detected by (([Pr. PN02] / 3) x communication cycle) ms. |

- If the setting value is set to "0", the servo motor cannot be stopped when a communication error occurs.
- 3. If the setting value is increased, it takes longer for the servo motor to stop at the occurrence of a communication error. Be careful when changing the setting value as it may cause a collision.

#### (b) Setting with objects

| [Dr. DNOC]            | Sync Error Counter Limit (Index: 10F1h: 2) |                                                                                                    |  |  |
|-----------------------|--------------------------------------------|----------------------------------------------------------------------------------------------------|--|--|
| [Pr. PN06]            | Setting value                              | Description                                                                                                    |  |  |
| Automatic setting (0) |                                            | In drivers writing any value causes SDO Abort code (06090030h Value range of parameter exceeded).  In drivers, writing any value causes SDO Abort code (08000021h Data cannot be transferred or stored to the application because of local control). |  |  |
| Manual setting (1)    | 0 (Note 2)                                 | The detection of [AL. 86.1] is not performed. When (10F1h: 2) is updated, the value of (10F1h: 2) is set in [Pr. PN02].                                                                                                    |  |  |
|                       | Other than 0 (Note 3)                      | [AL. 86.1] is detected by (((10F1h: 2) / 3) x communication cycle) ms. When (10F1h: 2) is updated, the value of (10F1h: 2) is set in [Pr. PN02].                                                                                                    |  |  |

- 2. If the setting value is set to "0", the servo motor cannot be stopped when a communication error occurs.
- 3. If the setting value is increased, it takes longer for the servo motor to stop at the occurrence of a communication error. Be careful when changing the setting value as it may cause a collision.

# 18. 7. 3. 2 PDO Mapping Objects

### (1) Receive PDO Mapping (1600h)

| Index  | Sub | Name                | Data Type  | Access | PDO Mapping |
|--------|-----|---------------------|------------|--------|-------------|
|        | 0   | Receive PDO Mapping | UNSIGNED8  |        |             |
|        | 1   | Mapped Object 001   |            |        |             |
| 1600h  |     | •                   |            | rw     | Impossible  |
| 100011 |     | •                   | UNSIGNED32 | 1 44   | Impossible  |
|        |     | •                   |            |        |             |
|        | 32  | Mapped Object 032   |            |        |             |

| Index  | Sub | Default   | Range                 | Units | EEP-ROM    | Parameter |
|--------|-----|-----------|-----------------------|-------|------------|-----------|
|        | 0   | 8         | 00h to 20h (32)       |       |            |           |
|        | 1   | 60600008h |                       |       |            |           |
| 1600h  |     |           |                       |       | Impossible |           |
| 100011 |     |           | 00000000h to FFFFFFFh |       | Impossible |           |
|        | -   | •         |                       |       |            |           |
|        | 32  | 00000000h |                       |       |            |           |

The object to be mapped for RxPDO can be set. Set the number of objects to be mapped for Receive PDO Mapping (1600h: 0). Set the objects to be mapped for Mapped Object 001 (1600h: 1) to Mapped Object 032 (1600h: 32). The following shows the description of Mapped Object 001 (1600h: 1) to Mapped Object 032 (1600h: 32).

| Bit      | Description                                                                                  |
|----------|----------------------------------------------------------------------------------------------|
| 0 to 7   | Length of the object to be mapped (Bit unit) (For the gap in PDO, the bit length of the gap) |
| 8 to 15  | Sub Index of the object to be mapped (For the gap in PDO, 0)                                 |
| 16 to 31 | The index of the object to be mapped (For the gap in PDO, 0)                                 |

#### (2) Receive PDO Mapping (1601h)

| Index  | Sub | Name                | Data Type  | Access | PDO Mapping |
|--------|-----|---------------------|------------|--------|-------------|
|        | 0   | Receive PDO Mapping | UNSIGNED8  |        |             |
|        | 1   | Mapped Object 001   |            |        |             |
| 1601h  | •   | •                   |            | rw     | Impossible  |
| 100111 |     | •                   | UNSIGNED32 | 1 44   | IIIpossibic |
|        |     | •                   |            |        |             |
|        | 32  | Mapped Object 032   |            |        |             |

| Index  | Sub | Default   | Range                 | Units      | EEP-ROM    | Parameter |
|--------|-----|-----------|-----------------------|------------|------------|-----------|
|        | 0   | 0         | 00h to 20h (32)       |            |            |           |
|        | 1   | 00000000h | 00000000h to FFFFFFFh | Impossible |            |           |
| 1601h  |     |           |                       |            | Impossible |           |
| 100111 |     |           |                       |            | impossible |           |
|        |     | Ī         |                       |            |            |           |
|        | 32  | 00000000h |                       |            |            |           |

The details are the same as those of (1) in this section. Refer to (1) in this section.

## (3) Receive PDO Mapping (1602h)

| Index  | Sub                                                 | Name              | Data Type  | Access | PDO Mapping |
|--------|-----------------------------------------------------|-------------------|------------|--------|-------------|
|        | 0 Receive PDO Mapping UNSIGNEDS 1 Mapped Object 001 | UNSIGNED8         |            |        |             |
|        |                                                     |                   |            |        |             |
| 1602h  |                                                     | •                 |            | rw     | Impossible  |
| 100211 |                                                     | •                 | UNSIGNED32 | 1 **   | ППРОЗОІБІС  |
|        |                                                     | •                 |            |        |             |
|        | 32                                                  | Mapped Object 032 |            |        |             |

| Index  | Sub | Default   | Range                 | Units      | EEP-ROM    | Parameter |
|--------|-----|-----------|-----------------------|------------|------------|-----------|
|        | 0   | 0         | 00h to 20h (32)       |            |            |           |
|        | 1   | 00000000h | 00000000h to FFFFFFFh | Impossible |            |           |
| 1602h  |     |           |                       |            | Impossible |           |
| 100211 |     |           |                       |            | ППРОЗОБІС  |           |
|        |     | •         |                       |            |            |           |
|        | 32  | 00000000h |                       |            |            |           |

The details are the same as those of (1) in this section. Refer to (1) in this section.

# (4) Receive PDO Mapping (1603h)

| Index  | Sub                 | Name                | Data Type  | Access | PDO Mapping |
|--------|---------------------|---------------------|------------|--------|-------------|
|        | 0                   | Receive PDO Mapping | UNSIGNED8  |        |             |
|        | 1 Mapped Object 001 | Mapped Object 001   |            |        |             |
| 1603h  |                     | •                   |            | rw     | Impossible  |
| 100311 |                     | •                   | UNSIGNED32 | 1 44   | ППроззівіс  |
| -      | •                   | •                   |            |        |             |
|        | 32                  | Mapped Object 032   |            |        |             |

| Index  | Sub | Default   | Range                 | Units      | EEP-ROM    | Parameter |
|--------|-----|-----------|-----------------------|------------|------------|-----------|
|        | 0   | 0         | 00h to 20h (32)       |            |            |           |
|        | 1   | 00000000h | 00000000h to FFFFFFFh | Impossible |            |           |
| 1603h  |     |           |                       |            | Impossible |           |
| 100011 | •   | •         |                       |            |            |           |
|        | •   | Ī         |                       |            |            |           |
|        | 32  | 00000000h |                       |            |            |           |

The details are the same as those of (1) in this section. Refer to (1) in this section.

## (5) Transmit PDO Mapping (1A00h)

| Index   | Sub | Name                 | Data Type  | Access | PDO Mapping |
|---------|-----|----------------------|------------|--------|-------------|
|         | 0   | Transmit PDO Mapping | UNSIGNED8  |        |             |
|         | 1   | 1 Mapped Object 001  |            |        |             |
| 1A00h   | •   | •                    |            | rw     | Impossible  |
| 17.0011 |     | •                    | UNSIGNED32 |        | impossible  |
|         |     | •                    |            |        |             |
|         | 32  | Mapped Object 032    |            |        |             |

| Index  | Sub | Default   | Range                 | Units | EEP-ROM    | Parameter |
|--------|-----|-----------|-----------------------|-------|------------|-----------|
|        | 0   | 9         | 00h to 20h (32)       |       |            |           |
| 1A00h  | 1   | 60610008h |                       |       |            |           |
|        | •   | •         | 00000000h to FFFFFFFh |       | Impossible |           |
| 170011 |     |           |                       |       | Impossible |           |
|        |     |           |                       |       |            |           |
|        | 32  | 00000000h |                       |       |            | \         |

The object to be mapped for TxPDO can be set. Set the number of objects to be mapped for Transmit PDO Mapping (1A00h: 0). Set the objects to be mapped for Mapped Object 001 (1A00h: 1) to Mapped Object 032 (1A00h: 32). The following shows the description of Mapped Object 001 (1A00h: 1) to Mapped Object 032 (1A00h: 32).

| Bit      | Description                                                                                  |
|----------|----------------------------------------------------------------------------------------------|
| 0 to 7   | Length of the object to be mapped (Bit unit) (For the gap in PDO, the bit length of the gap) |
| 8 to 15  | Sub Index of the object to be mapped (For the gap in PDO, 0)                                 |
| 16 to 31 | The index of the object to be mapped (For the gap in PDO, 0)                                 |

### (6) Transmit PDO Mapping (1A01h)

| Index   | Sub | Name                 | Data Type  | Access | PDO Mapping |
|---------|-----|----------------------|------------|--------|-------------|
|         | 0   | Transmit PDO Mapping | UNSIGNED8  |        |             |
|         | 1   | Mapped Object 001    |            |        |             |
| 1A01h   |     | •                    |            | rw     | Impossible  |
| 17.0111 |     | •                    | UNSIGNED32 |        | Impossible  |
|         |     | •                    |            |        |             |
|         | 32  | Mapped Object 032    |            |        |             |

| Index   | Sub | Default   | Range                 | Units | EEP-ROM    | Parameter |
|---------|-----|-----------|-----------------------|-------|------------|-----------|
|         | 0   | 0         | 00h to 20h (32)       |       |            |           |
|         | 1   | 00000000h |                       |       |            |           |
| 1A01h   |     |           | 00000000h to FFFFFFFh |       | Impossible |           |
| 17.0111 | •   | Ī         |                       |       |            |           |
|         |     |           |                       |       |            |           |
|         | 32  | 00000000h |                       |       |            |           |

The details are the same as those of (5) in this section. Refer to (5) in this section.

## (7) Transmit PDO Mapping (1A02h)

| Index   | Sub                                        | Name                 | Data Type  | Access | PDO Mapping |
|---------|--------------------------------------------|----------------------|------------|--------|-------------|
|         | 0 Transmit PDO Mapping 1 Mapped Object 001 | Transmit PDO Mapping | UNSIGNED8  |        |             |
|         |                                            | Mapped Object 001    |            |        |             |
| 1A02h   |                                            | •                    |            | rw     | Impossible  |
| 17.0211 |                                            | •                    | UNSIGNED32 | 1 **   | IIIpossibic |
|         |                                            | •                    |            |        |             |
|         | 32                                         | Mapped Object 032    |            |        |             |

| Index   | Sub | Default   | Range                 | Units | EEP-ROM    | Parameter |
|---------|-----|-----------|-----------------------|-------|------------|-----------|
|         | 0   | 0         | 00h to 20h (32)       |       |            |           |
|         | 1   | 00000000h |                       |       |            |           |
| 1A02h   |     |           | 00000000h to FFFFFFFh |       | Impossible |           |
| 1710211 |     |           |                       |       |            |           |
|         |     | •         |                       |       |            |           |
|         | 32  | 00000000h |                       |       |            |           |

The details are the same as those of (5) in this section. Refer to (5) in this section.

# (8) Transmit PDO Mapping (1A03h)

| Index | Sub                    | Name                 | Data Type  | Access | PDO Mapping |
|-------|------------------------|----------------------|------------|--------|-------------|
|       | 0 Transmit PDO Mapping | Transmit PDO Mapping | UNSIGNED8  |        |             |
|       | 1                      | Mapped Object 001    |            |        |             |
| 1A03h |                        | •                    |            | rw     | Impossible  |
|       |                        | •                    | UNSIGNED32 | 1 **   | Impossible  |
|       |                        | •                    |            |        |             |
|       | 32                     | Mapped Object 032    |            | ļ      |             |

| Index   | Sub | Default   | Range                 | Units | EEP-ROM    | Parameter |
|---------|-----|-----------|-----------------------|-------|------------|-----------|
|         | 0   | 0         | 00h to 20h (32)       |       |            |           |
| 1A03h   | 1   | 00000000h | 00000000h to FFFFFFFh |       | Impossible |           |
|         | •   | Ē         |                       |       |            |           |
| 17.0011 |     |           |                       |       | Impossible |           |
|         |     |           |                       |       |            |           |
|         | 32  | 00000000h |                       |       |            | \         |

The details are the same as those of (5) in this section. Refer to (5) in this section.

## 18. 7. 3. 3 Sync Manager Communication Objects

#### (1) Sync Manager Communication Type (1C00h)

| Index | Sub | Name                            | Data Type | Access | PDO Mapping |
|-------|-----|---------------------------------|-----------|--------|-------------|
|       | 0   | Sync Manager Communication Type |           |        |             |
|       | 1   | Sync Manager 0                  |           |        |             |
| 1C00h | 2   | Sync Manager 1                  | UNSIGNED8 | ro     | Impossible  |
|       | 3   | Sync Manager 2                  |           |        |             |
|       | 4   | Sync Manager 3                  |           |        |             |

| Index | Sub | Default | Range | Units | EEP-ROM    | Parameter |
|-------|-----|---------|-------|-------|------------|-----------|
|       | 0   | 4       | 04h   |       |            |           |
|       | 1   | 1       | 01h   |       |            |           |
| 1C00h | 2   | 2       | 02h   |       | Impossible |           |
|       | 3   | 3       | 03h   |       |            |           |
|       | 4   | 4       | 04h   | ]     |            |           |

The information of each Sync Manager is returned. The following shows the description of Sync Manager 0 (1C00h: 1) to Sync Manager 3 (1C00h: 4).

| Value | Description                               |
|-------|-------------------------------------------|
| 00h   | Unused                                    |
| 01h   | Received in the mail box (master → slave) |
| 02h   | Received in the mail box (slave → master) |
| 03h   | Process data output (master → slave)      |
| 04h   | Process data input (slave → master)       |

## (2) Sync Manager RxPDO assign (1C12h)

| Index | Sub | Name                      | Data Type        | Access | PDO Mapping |
|-------|-----|---------------------------|------------------|--------|-------------|
|       | 0   | Sync Manager RxPDO assign | UNSIGNED8        |        |             |
|       | 1   | Assigned PDO 001          |                  |        | Impossible  |
| 1C12h | 2   | Assigned PDO 002          | Assigned PDO 002 |        |             |
|       | 3   | Assigned PDO 003          | UNSIGNED16       |        |             |
|       | 4   | Assigned PDO 004          |                  |        |             |

| Index | Sub | Default | Range          | Units      | EEP-ROM    | Parameter |
|-------|-----|---------|----------------|------------|------------|-----------|
|       | 0   | 1       | 00h to 04h     |            |            |           |
|       | 1   | 1600h   |                |            |            |           |
| 1C12h | 2   |         | 1600h to 1603h | Impossible | Impossible |           |
|       | 3   |         |                |            |            |           |
|       | 4   |         |                |            |            |           |

Set the mapping table to be assigned to Sync Manager 2 (RxPDO). Select an object from Receive PDO Mapping (1600h) to Receive PDO Mapping (1603h).

## (3) Sync Manager TxPDO assign (1C13h)

| Index | Sub | Name                      | Data Type   | Access | PDO Mapping |
|-------|-----|---------------------------|-------------|--------|-------------|
|       | 0   | Sync Manager TxPDO assign | UNSIGNED8   |        |             |
|       | 1   | Assigned PDO 001          |             |        |             |
| 1C13h | 2   | Assigned PDO 002          | LINGIONEDAG | rw     | Impossible  |
|       | 3   | Assigned PDO 003          | UNSIGNED16  |        |             |
|       | 4   | Assigned PDO 004          |             |        |             |

| Index | Sub | Default | Range                  | Units | EEP-ROM    | Parameter |
|-------|-----|---------|------------------------|-------|------------|-----------|
|       | 0   | 1       | 00h to 04h             |       |            |           |
|       | 1   | 1A00h   |                        |       |            |           |
| 1C13h | 2   |         | 1 A O O b to 1 A O O b |       | Impossible |           |
|       | 3   |         | 1A00h to 1A03h         |       |            |           |
|       | 4   |         |                        |       |            |           |

Set the mapping table to be assigned to Sync Manager 3 (TxPDO). Select an object from Transmit PDO Mapping (1A00h) to Transmit PDO Mapping (1A03h).

# (4) SM output parameter (1C32h)

| Index | Sub | Name                            | Data Type  | Access    | PDO Mapping |
|-------|-----|---------------------------------|------------|-----------|-------------|
|       | 0   | SM output parameter             | UNSIGNED8  | ro        |             |
|       | 1   | Synchronization Type            | UNSIGNED16 | F14/      |             |
|       | 2   | 2 Cycle Time                    | UNSIGNED32 | rw        |             |
|       | 3   | Shift Time                      | UNSIGNEDSZ | rw (Note) |             |
| 1C32h | 4   | Synchronization Types supported | UNSIGNED16 |           | Impossible  |
|       | 5   | Minimum Cycle Time              | UNSIGNED32 | ro        |             |
|       | 6   | Calc and Copy Time              |            |           |             |
|       | 9   | Delay Time                      |            |           |             |
|       | 12  | Cycle Time Too Small            | UNSIGNED16 |           |             |

| Index | Sub | Default | Range                                                                                  | Units | EEP-ROM    | Parameter |
|-------|-----|---------|----------------------------------------------------------------------------------------|-------|------------|-----------|
|       | 0   | 12      | 0Ch (12)                                                                               |       |            |           |
|       | 1   | 0       | 0000h or 0002h                                                                         |       |            |           |
|       | 2   | 250000  | 0003D090h (250000)<br>0007A120h (500000)<br>000F4240h (1000000)<br>001E8480h (2000000) | ns    |            |           |
| 1C32h | 3   | 222222  | 222222                                                                                 |       | Impossible |           |
|       | 4   | 0025h   | 0025h (35)                                                                             |       |            |           |
|       | 5   | 250000  | 0003D090h (250000)                                                                     |       |            | \         |
|       | 6   | 222722  | 00000000h to FFFFFFFh                                                                  |       |            | \         |
|       | 9   | 0       | 0000000h                                                                               | IIS   | ns         | \         |
|       | 12  | 0       | 0000h                                                                                  |       |            |           |

Note. No value can be written because Shift time (1C32: 3) is set automatically. Writing any value causes SDO Abort Code (0609 0030h Value range of parameter exceeded).

# Set Sync Manager 2 (RxPDO). The description of each Sub Index is as follows.

| Sub | Name                            | Description                                                                                                    |
|-----|---------------------------------|----------------------------------------------------------------------------------------------------|
| 0   | SM output parameter             | The number of entries is returned.                                                                                                    |
| 1   | Synchronization Type            | Set the synchronous mode.  0000h: Free Run  0001h: Synchronous (Not supported) (Note 2)  0002h: DC Sync0  0003h: DC Sync1 (Not supported) (Note 2)  The value can be changed in the Pre Operational state.  If the value of 1C33h: 1 is changed, the same value as that of 1C33h: 1 is automatically set to this sub index.                                                                                                    |
| 2   | Cycle Time                      | Set the RxPDO communication cycle. 250000: 0.25 ms 500000: 0.5 ms 1000000: 1 ms 2000000: 2 ms The PDO communication cycle can be changed by changing the value in the Pre Operational state. Communication cycles other than the above cannot be set. If the value of 1C33h: 2 is changed, the same value as that of 1C33h: 2 is automatically set to this sub index.                                                                                                    |
| 3   | Shift Time                      | The delay time from SYNC0 to output is returned. Unit: [ns]                                                                                                    |
| 4   | Synchronization Types supported | The supported synchronous type is returned.  Bit 0: Free Run supported  Bit 1: Synchronous supported (Not supported) (Note 2)  Bit 4 to Bit 2: DC Type supported  000 = No DC (Not supported) (Note 2)  001 = DC Sync0  010 = DC Sync1 (Not supported) (Note 2)  100 = Subordinated Application with fixed Sync0 (Not supported) (Note 2)  Bit 6 to Bit 5: Shift settings  00 = No Output Shift supported (Not supported) (Note 2)  01 = Output Shift with local time  10 = Output Shift with Sync1 (Not supported) (Note 2)  Bit 9 to Bit 7: Reserved  Bit 10: Delay Time should be measured (Not supported) (Note 2)  Bit 11: Delay Time is fix. (Not supported) (Note 2)  Bit 13 to Bit 11: Reserved  Bit 14: Dynamic Cycle Times (Not supported) (Note 2)  Bit 15: Reserved |
| 5   | Minimum Cycle Time              | The minimum communication cycle is returned. Unit: [ns]                                                                                                    |
| 6   | Calc and Copy Time              | The minimum value of the delay time from data reception to output is returned. The value varies according to the communication cycle setting.  Unit: [ns]                                                                                                    |
| 9   | Delay Time                      | Not supported (Note 2)                                                                                                    |
| 12  | Cycle Time Too Small            | Not supported (Note 2)                                                                                                    |

<sup>2.</sup> This is not supported by the driver.

## (5) SM input parameter (1C33h)

| Index | Sub | Name Da                         |            | Access    | PDO Mapping |
|-------|-----|---------------------------------|------------|-----------|-------------|
|       | 0   | SM input parameter              | UNSIGNED8  | ro        |             |
|       | 1   | Synchronization Type            | UNSIGNED16 |           |             |
|       | 2   | Cycle Time                      | LINCIONEDO | rw        |             |
|       | 3   | Shift Time                      | UNSIGNED32 | rw (Note) |             |
| 1C33h | 4   | Synchronization Types supported | UNSIGNED16 |           | Impossible  |
|       | 5   | Minimum Cycle Time              | UNSIGNED32 | ro        |             |
|       | 6   | Calc and Copy Time              |            |           |             |
|       | 9   | Delay Time                      |            |           |             |
|       | 12  | Cycle Time Too Small            | UNSIGNED16 |           |             |

| Index | Sub | Default | Range                                                                                  | Units | EEP-ROM    | Parameter |
|-------|-----|---------|----------------------------------------------------------------------------------------|-------|------------|-----------|
|       | 0   | 12      | 0Ch (12)                                                                               |       |            | \         |
|       | 1   | 0       | 0000h or 0002h                                                                         |       |            |           |
|       | 2   | 250000  | 0003D090h (250000)<br>0007A120h (500000)<br>000F4240h (1000000)<br>001E8480h (2000000) | ns    |            |           |
| 1C33h | 3   | 27778   | 00000000h to FFFFFFFh                                                                  |       | Impossible | \         |
|       | 4   | 0025h   | 0025h (35)                                                                             |       |            |           |
|       | 5   | 250000  | 0003D090h (250000)                                                                     | ns    |            | \         |
|       | 6   | 306055  | 00000000h to FFFFFFFh                                                                  |       |            |           |
|       | 9   | 0       | 0000000h                                                                               |       | ns         | \         |
|       | 12  | 0       | 0000h                                                                                  |       |            |           |

Note. No value can be written because Shift time (1C33: 3) is set automatically. Writing any value causes SDO Abort Code (0609 0030h Value range of parameter exceeded).

Set Sync Manager 3 (TxPDO). The description of each Sub Index is as follows.

| Sub | Name                            | Description                                                                                                    |
|-----|---------------------------------|----------------------------------------------------------------------------------------------------|
| 0   | SM output parameter             | The number of entries is returned.                                                                                                    |
| 1   | Synchronization Type            | Set the synchronous mode.  0000h: Free Run  0001h: Synchronous (Not supported) (Note 2)  0002h: DC Sync0  0003h: DC Sync1 (Not supported) (Note 2)  The value can be changed in the Pre Operational state.  If the value of 1C32h: 1 is changed, the same value as that of 1C32h: 1 is automatically set to this sub index.                                                                                                    |
| 2   | Cycle Time                      | Set the TxPDO communication cycle. 250000: 0.25 ms 500000: 0.5 ms 1000000: 1 ms 2000000: 2 ms The PDO communication cycle can be changed by changing the value in the Pre Operational state. Communication cycles other than the above cannot be set. If the value of 1C32h: 2 is changed, the same value as that of 1C32h: 2 is automatically set to this sub index.                                                                                                    |
| 3   | Shift Time                      | The delay time from SYNC0 to input is returned. Unit: [ns]                                                                                                    |
| 4   | Synchronization Types supported | The supported synchronous type is returned.  Bit 0: Free Run supported  Bit 1: Synchronous supported (Not supported) (Note 2)  Bit 4 to Bit 2: DC Type supported  000 = No DC (Not supported) (Note 2)  001 = DC Sync0  010 = DC Sync1 (Not supported) (Note 2)  100 = Subordinated Application with fixed Sync0 (Not supported) (Note 2)  Bit 6 to Bit 5: Shift settings  00 = No Output Shift supported (Not supported) (Note 2)  01 = Output Shift with local time  10 = Output Shift with Sync1 (Not supported) (Note 2)  Bit 9 to Bit 7: Reserved  Bit 10: Delay Time should be measured (Not supported) (Note 2)  Bit 13 to Bit 11: Reserved  Bit 14: Dynamic Cycle Times (Not supported) (Note 2)  Bit 15: Reserved |
| 5   | Minimum Cycle Time              | The minimum communication cycle is returned.                                                                                                    |
| 6   | Calc and Copy Time              | Unit: [ns]  The minimum value of the delay time from input to sending is returned. The value varies according to the communication cycle setting.  Unit: [ns]                                                                                                    |
| 9   | Delay Time                      | Not supported (Note 2)                                                                                                    |
| 12  | Cycle Time Too Small            | Not supported (Note 2)                                                                                                    |

<sup>2.</sup> This is not supported by the driver.

# 18. 7. 3. 4 Parameter Objects

# (1) Parameter Objects PA (2001h to 2020h)

| Index | Sub | Name | Data Type | Access | PDO Mapping |
|-------|-----|------|-----------|--------|-------------|
| 2001h |     | PA01 |           |        |             |
|       |     | •    |           |        |             |
|       | 0   | •    | INTEGER32 | rw     | Impossible  |
|       |     |      |           |        |             |
| 2020h |     | PA32 |           |        |             |

| Index | Sub | Default | Range                                   | Units | EEP-ROM  | Parameter |
|-------|-----|---------|-----------------------------------------|-------|----------|-----------|
| 2001h |     |         |                                         |       |          | PA01      |
|       |     |         |                                         |       |          | •         |
|       | 0   |         | Refer to "_ Driver Instruction Manual". |       | Possible |           |
|       |     | ı.      |                                         |       |          | •         |
| 2020h |     |         |                                         |       |          | PA32      |

The value of the basic setting parameters ([Pr. PA $\_$ ]) can be obtained and set.

### (2) Parameter Objects PB (2081h to 20C0h)

| Index | Sub | Name | Data Type | Access | PDO Mapping |
|-------|-----|------|-----------|--------|-------------|
| 2081h |     | PB01 |           |        |             |
|       |     | •    |           |        |             |
|       | 0   | •    | INTEGER32 | rw     | Impossible  |
|       |     | •    |           |        |             |
| 20C0h |     | PB64 |           |        |             |

| Index | Sub | Default | Range                                   | Units | EEP-ROM  | Parameter |
|-------|-----|---------|-----------------------------------------|-------|----------|-----------|
| 2081h |     |         |                                         |       |          | PB01      |
|       |     |         |                                         |       |          |           |
|       | 0   |         | Refer to "_ Driver Instruction Manual". |       | Possible |           |
|       |     | •       |                                         |       |          | •         |
| 20C0h |     |         |                                         |       |          | PB64      |

The value of the gain/filter setting parameters ([Pr.  $PB_{--}$ ]) can be obtained and set.

## (3) Parameter Objects PC (2101h to 2150h)

| Index | Sub | Name | Data Type | Access | PDO Mapping |
|-------|-----|------|-----------|--------|-------------|
| 2101h |     | PC01 |           |        |             |
|       |     | •    |           |        |             |
|       | 0   |      | INTEGER32 | rw     | Impossible  |
|       |     | •    |           |        |             |
| 2150h |     | PC80 |           |        |             |

| Index | Sub | Default | Range                                   | Units | EEP-ROM  | Parameter |
|-------|-----|---------|-----------------------------------------|-------|----------|-----------|
| 2101h |     |         |                                         |       |          | PC01      |
|       |     | Ī       |                                         |       |          |           |
| •     | 0   | •       | Refer to "_ Driver Instruction Manual". |       | Possible |           |
|       |     | Ī       |                                         |       |          |           |
| 2150h |     |         |                                         |       |          | PC80      |

The value of the extension setting parameters ([Pr. PC $\_$ ]) can be obtained and set.

## (4) Parameter Objects PD (2181h to 21B0h)

| Index | Sub | Name | Data Type | Access | PDO Mapping |
|-------|-----|------|-----------|--------|-------------|
| 2181h |     | PD01 |           |        |             |
|       |     | •    |           |        |             |
|       | 0   | •    | INTEGER32 | rw     | Impossible  |
|       |     | •    |           |        |             |
| 21B0h |     | PD48 |           |        |             |

| Index | Sub | Default | Range                                   | Units | EEP-ROM  | Parameter |
|-------|-----|---------|-----------------------------------------|-------|----------|-----------|
| 2181h |     |         |                                         |       |          | PD01      |
|       |     |         |                                         |       |          |           |
|       | 0   |         | Refer to "_ Driver Instruction Manual". |       | Possible |           |
|       |     |         |                                         |       |          |           |
| 21B0h |     |         |                                         |       |          | PD48      |

The value of the I/O setting parameters ([Pr. PD $\_$ ]) can be obtained and set.

## (5) Parameter Objects PE (2201h to 2240h)

| Index | Sub | Name | Data Type | Access | PDO Mapping |
|-------|-----|------|-----------|--------|-------------|
| 2201h |     | PE01 |           |        |             |
|       |     | •    |           |        |             |
|       | 0   | •    | INTEGER32 | rw     | Impossible  |
|       |     | •    |           |        |             |
| 2240h |     | PE64 |           |        |             |

| Index | Sub | Default | Range                                   | Units | EEP-ROM  | Parameter |
|-------|-----|---------|-----------------------------------------|-------|----------|-----------|
| 2201h |     |         |                                         |       |          | PE01      |
|       |     | •       |                                         |       |          |           |
|       | 0   |         | Refer to "_ Driver Instruction Manual". |       | Possible |           |
|       |     | •       |                                         |       |          |           |
| 2240h |     |         |                                         |       |          | PE64      |

The value of the extension setting 2 parameters ([Pr. PE\_  $\_$  ]) can be obtained and set.

## (6) Parameter Objects PF (2281h to 22C0h)

| Index | Sub | Name | Data Type | Access | PDO Mapping |
|-------|-----|------|-----------|--------|-------------|
| 2281h |     | PF01 |           |        |             |
|       |     | •    |           |        |             |
| •     | 0   | •    | INTEGER32 | rw     | Impossible  |
|       |     | •    |           |        |             |
| 22C0h |     | PF64 |           |        |             |

| Index | Sub | Default | Range                                   | Units | EEP-ROM  | Parameter |
|-------|-----|---------|-----------------------------------------|-------|----------|-----------|
| 2281h |     |         |                                         |       |          | PF01      |
|       |     |         |                                         |       |          |           |
|       | 0   |         | Refer to "_ Driver Instruction Manual". |       | Possible |           |
|       |     | •       |                                         |       |          | •         |
| 22C0h |     |         |                                         |       |          | PF64      |

The value of the extension setting 3 parameters ([Pr.  $PF_{-}$ ]) can be obtained and set.

## (7) Parameter Objects PL (2401h to 2430h)

| Index | Sub | Name | Data Type | Access | PDO Mapping |
|-------|-----|------|-----------|--------|-------------|
| 2401h |     | PL01 |           |        |             |
|       |     | •    |           |        |             |
|       | 0   | •    | INTEGER32 | rw     | Impossible  |
|       |     | •    |           |        |             |
| 2430h |     | PL48 |           |        |             |

| Index | Sub | Default | Range                                   | Units | EEP-ROM  | Parameter |
|-------|-----|---------|-----------------------------------------|-------|----------|-----------|
| 2401h |     |         |                                         |       |          | PL01      |
|       |     |         |                                         |       |          |           |
|       | 0   |         | Refer to "_ Driver Instruction Manual". |       | Possible |           |
|       |     |         |                                         |       |          | •         |
| 2430h |     |         |                                         |       |          | PL48      |

The value of the linear servo motor/DD motor setting parameters ([Pr. PL\_ \_ ]) can be obtained and set.

## (8) Parameter Objects PT (2481h to 24D0h)

| Index | Sub | Name | Data Type | Access | PDO Mapping |
|-------|-----|------|-----------|--------|-------------|
| 2481h |     | PT01 |           |        |             |
|       |     | •    |           |        |             |
|       | 0   | •    | INTEGER32 | rw     | Impossible  |
|       |     | •    |           |        |             |
| 24D0h |     | PT80 |           |        |             |

| Index | Sub | Default | Range                                   | Units | EEP-ROM  | Parameter |
|-------|-----|---------|-----------------------------------------|-------|----------|-----------|
| 2481h |     |         |                                         |       |          | PT01      |
|       |     | •       |                                         |       |          |           |
|       | 0   |         | Refer to "_ Driver Instruction Manual". |       | Possible |           |
|       |     | •       |                                         |       |          | •         |
| 24D0h |     |         |                                         |       |          | PT80      |

The value of the positioning control parameters ([Pr. PT\_  $\_$  ]) can be obtained and set.

## (9) Parameter Objects PN (2581h to 25A0h)

| Index | Sub | Name | Data Type | Access | PDO Mapping |
|-------|-----|------|-----------|--------|-------------|
| 2581h |     | PN01 |           |        |             |
|       |     | •    |           |        |             |
| •     | 0   | •    | INTEGER32 | rw     | Impossible  |
|       |     | •    |           |        |             |
| 25A0h |     | PN32 |           |        |             |

| Index | Sub | Default | Range                                   | Units | EEP-ROM  | Parameter |
|-------|-----|---------|-----------------------------------------|-------|----------|-----------|
| 2581h |     |         |                                         |       |          | PN01      |
|       |     | ·       |                                         |       |          |           |
|       | 0   |         | Refer to "_ Driver Instruction Manual". |       | Possible |           |
|       |     |         |                                         |       |          | •         |
| 25A0h |     |         |                                         |       |          | PN32      |

The value of the network setting parameters ([Pr. PN\_ \_ ]) can be obtained and set.

## 18. 7. 3. 5 Alarm Objects

#### (1) Alarm history newest (2A00h)

| Index | Sub | Name                 | Data Type  | Access | PDO Mapping |
|-------|-----|----------------------|------------|--------|-------------|
| 2A00h | 0   | Alarm history newest | UNSIGNED8  |        |             |
|       | 1   | Alarm No.            | LINCIONEDO | ro     | Impossible  |
|       | 2   | Alarm time (Hour)    | UNSIGNED32 |        |             |

| Index | Sub | Default | Range                 | Units | EEP-ROM  | Parameter |
|-------|-----|---------|-----------------------|-------|----------|-----------|
|       | 0   | 2       | 02h to 02h            |       |          |           |
| 2A00h | 1   | 0       | 00000000h to FFFFFFFh |       | Possible |           |
|       | 2   | 0       | 00000000h to FFFFFFFh | hour  |          |           |

The latest alarm information of the alarm history is returned. The description of each Sub Index is as follows.

| Sub | Name                 | Description                                                                                                    |
|-----|----------------------|----------------------------------------------------------------------------------------------------|
| 0   | Alarm history newest | The number of entries is returned.                                                                                                    |
| 1   | Alarm No.            | The number of the alarm that has occurred is returned. The description is as follows. When no history exists, 0 is returned.  Bit 0 to Bit 15: Alarm detail No.  Bit 16 to Bit 31: Alarm No.  If [AL. 16.3] occurs, 00160003h is returned. |
| 2   | Alarm time (Hour)    | Alarm occurrence time is returned. When no history exists, 0 is returned.  Unit: [hour]                                                                                                    |

#### (2) Alarm history 1 (2A01h) to Alarm history 15 (2A0Fh)

| Index | Sub | Name                                | Data Type   | Access | PDO Mapping |
|-------|-----|-------------------------------------|-------------|--------|-------------|
| 2A01h | 0   | Alarm history 1 to Alarm history 15 | UNSIGNED8   |        |             |
| to    | 1   | Alarm No.                           | LINCIONEDOS | ro     | Impossible  |
| 2A0Fh | 2   | Alarm time (Hour)                   | UNSIGNED32  |        |             |

| Index | Sub | Default | Range                 | Units | EEP-ROM  | Parameter |
|-------|-----|---------|-----------------------|-------|----------|-----------|
| 2A01h | 0   | 2       | 02h to 02h            |       |          |           |
| to    | 1   | 0       | 00000000h to FFFFFFFh |       | Possible |           |
| 2A0Fh | 2   | 0       | 00000000h to FFFFFFFh | hour  |          |           |

The second (2A01h) to 16th (2A0Fh) latest alarm information of the alarm history is returned. The description of each Sub Index is the same as that of (1) in this section.

#### (3) Clear alarm history (2A40h)

| Index | Sub |         | Name                | Data Type  | Access     | PDO Mapping |
|-------|-----|---------|---------------------|------------|------------|-------------|
| 2A40h | 0   |         | Clear alarm history | UNSIGNED16 | wo         | Impossible  |
|       |     |         |                     |            |            |             |
| Index | Sub | Default | Range               | Units      | EEP-ROM    | Parameter   |
| 2A40h | 0   |         | Refer to the text.  |            | Impossible |             |

Writing "1EA5h" clears the alarm history.

### (4) Current alarm (2A41h)

2A41h

| Index | Sub |         | Name          | Data Type  | Access  | PDO Mapping |
|-------|-----|---------|---------------|------------|---------|-------------|
| 2A41h | 0   |         | Current alarm | UNSIGNED32 | ro      | Possible    |
|       |     |         |               |            |         |             |
| Index | Sub | Default | Range         | Units      | EEP-ROM | Parameter   |

0000000h to FFFFFFh

The number of the current alarm is returned. When no alarm has occurred, "00000000h" is returned. The description of the values is as follows. If [AL. 16.3] occurs, "00160003h" is returned.

| Bit      | Description      |
|----------|------------------|
| 0 to 15  | Alarm detail No. |
| 16 to 31 | Alarm No.        |

Impossible

#### (5) Parameter error number (2A44h)

| Index | Sub |         | Name                   | Data Type  | Access     | PDO Mapping |
|-------|-----|---------|------------------------|------------|------------|-------------|
| 2A44h | 0   |         | Parameter error number | UNSIGNED16 | ro         | Impossible  |
|       |     |         |                        |            |            |             |
| Index | Sub | Default | Range                  | Units      | EEP-ROM    | Parameter   |
| 2A44h | 0   |         | 0000h to 01F4h (500)   |            | Impossible |             |

When [AL. 37 Parameter error] has occurred, the number of the parameters which cause the error is returned. Refer to Parameter error list (2A45h) for the number of each parameter which causes the error.

## (6) Parameter error list (2A45h)

| Index   | Sub | Name                 | Data Type  | Access | PDO Mapping |
|---------|-----|----------------------|------------|--------|-------------|
|         | 0   | Parameter error list | UNSIGNED8  |        |             |
|         | 1   | No. 1                |            |        |             |
| 2A45h   | •   | •                    |            | ro     | Impossible  |
| 2/14011 |     | •                    | UNSIGNED16 | 10     | ППРОЗЗІЛІС  |
|         |     | •                    |            |        |             |
|         | 16  | No. 16               |            |        |             |

| Index   | Sub | Default | Range           | Units | EEP-ROM     | Parameter |
|---------|-----|---------|-----------------|-------|-------------|-----------|
|         | 0   |         | 10h to 10h (16) |       |             |           |
|         | 1   |         |                 |       |             |           |
| 2A45h   | •   | •       |                 |       | Impossible  |           |
| 2/14011 |     |         | 0000h to FFFFh  |       | IIIpossibic |           |
|         |     |         |                 |       |             |           |
|         | 16  |         |                 |       |             |           |

A list of parameter No. in which [AL. 37 Parameter error] has occurred is returned. The description of 2A45h: 1 to 2A45h: 16 is as follows. If [Pr. PC01] is an error factor, "0201h" is returned. If more than 17 parameter errors have occurred, the 17th and later parameter errors are returned after the parameters are corrected and the power is cycled.

| Bit     | Description                                                                                                    |
|---------|----------------------------------------------------------------------------------------------------|
| 0 to 7  | Parameter number                                                                                                    |
| 8 to 15 | Parameter group number  00: [Pr. PA ]  01: [Pr. PB ]  02: [Pr. PC ]  03: [Pr. PD ]  04: [Pr. PE ]  05: [Pr. PF ]  06: Parameter for manufacturer setting  07: Parameter for manufacturer setting  08: Parameter for manufacturer setting  09: Parameter for manufacturer setting  00: Parameter for manufacturer setting  00: [Pr. PL ]  00: [Pr. PL ]  00: [Pr. PN ] |

#### 18. 7. 3. 6 Monitor Objects

#### (1) Cumulative feedback pulses (2B01h)

| Index | Sub |         | Name                      | Data Type | Access     | PDO Mapping |
|-------|-----|---------|---------------------------|-----------|------------|-------------|
| 2B01h | 0   | C       | umulative feedback pulses | INTEGER32 | rw         | Possible    |
|       |     |         |                           |           |            |             |
| Index | Sub | Default | Range                     | Units     | EEP-ROM    | Parameter   |
| 2B01h | 0   |         | 80000000h to FFFFFFFh     | pulse     | Impossible |             |

The cumulative feedback pulses are returned. Writing "00001EA5h" clears the cumulative feedback pulses.

## (2) Servo motor speed (2B02h)

| Index | Sub |         | Name                  | Data Type          | Access     | PDO Mapping |
|-------|-----|---------|-----------------------|--------------------|------------|-------------|
| 2B02h | 0   |         | Servo motor speed     | INTEGER32          | ro         | Possible    |
|       | r   |         |                       |                    |            | 1           |
| Index | Sub | Default | Range                 | Units              | EEP-ROM    | Parameter   |
| 2B02h | 0   | /       | 80000000h to 7FFFFFFh | Refer to the text. | Impossible |             |

The servo motor speed is returned.

Unit: [r/min] ([mm/s] when a linear servo motor is used)

#### (3) Droop pulses (2B03h)

| Index | Sub |         | Name                  |           | Access     | PDO Mapping |
|-------|-----|---------|-----------------------|-----------|------------|-------------|
| 2B03h | 0   |         | Droop pulses          | INTEGER32 | ro         | Possible    |
|       |     |         |                       |           |            |             |
| Index | Sub | Default | Range                 | Units     | EEP-ROM    | Parameter   |
| 2B03h | 0   |         | 80000000h to 7FFFFFFh | pulse     | Impossible |             |

The droop pulses (encoder unit) are returned.

#### (4) Cumulative command pulses (2B04h)

| Index | Sub |         | Name                     | Data Type | Access     | PDO Mapping |
|-------|-----|---------|--------------------------|-----------|------------|-------------|
| 2B04h | 0   | С       | umulative command pulses | INTEGER32 | ro         | Possible    |
|       |     |         |                          |           |            |             |
| Index | Sub | Default | Range                    | Units     | EEP-ROM    | Parameter   |
| 2B04h | 0   |         | 80000000h to 7FFFFFFh    | pulse     | Impossible |             |

The cumulative command pulses are returned.

#### (5) Command pulse frequency (2B05h)

| Index | Sub |         | Name                    | Data Type | Access     | PDO Mapping |
|-------|-----|---------|-------------------------|-----------|------------|-------------|
| 2B05h | 0   | (       | Command pulse frequency | INTEGER32 | ro         | Possible    |
|       |     |         |                         |           |            |             |
| Index | Sub | Default | Range                   | Units     | EEP-ROM    | Parameter   |
| 2B05h | 0   |         | 80000000h to 7FFFFFFh   | kpulse/s  | Impossible |             |

The command pulse frequency is returned.

# (6) Regenerative load ratio (2B08h)

| Index | Sub |         | Name                    | Data Type  | Access     | PDO Mapping |
|-------|-----|---------|-------------------------|------------|------------|-------------|
| 2B08h | 0   |         | Regenerative load ratio | UNSIGNED16 | ro         | Possible    |
|       |     |         |                         |            |            |             |
| Index | Sub | Default | Range                   | Units      | EEP-ROM    | Parameter   |
| 2B08h | 0   |         | 0000h to FFFFh          | %          | Impossible |             |

The regenerative load ratio is returned.

# (7) Effective load ratio (2B09h)

| Index | Sub |         | Name                 | Data Type  | Access     | PDO Mapping |
|-------|-----|---------|----------------------|------------|------------|-------------|
| 2B09h | 0   |         | Effective load ratio | UNSIGNED16 | ro         | Possible    |
|       |     |         |                      |            |            |             |
| Index | Sub | Default | Range                | Units      | EEP-ROM    | Parameter   |
| 2B09h | 0   |         | 0000h to FFFFh       | %          | Impossible |             |

The effective load ratio is returned.

### (8) Peak load ratio (2B0Ah)

| Index | Sub |         | Name            |            | Access     | PDO Mapping |
|-------|-----|---------|-----------------|------------|------------|-------------|
| 2B0Ah | 0   |         | Peak load ratio | UNSIGNED16 | ro         | Possible    |
|       |     |         |                 |            |            |             |
| Index | Sub | Default | Range           | Units      | EEP-ROM    | Parameter   |
| 2B0Ah | 0   |         | 0000h to FFFFh  | %          | Impossible |             |

The peak load ratio is returned.

#### (9) Instantaneous torque (2B0Bh)

| Index | Sub |         | Name                 | Data Type | Access     | PDO Mapping |
|-------|-----|---------|----------------------|-----------|------------|-------------|
| 2B0Bh | 0   |         | Instantaneous torque | INTEGER16 | ro         | Possible    |
| -     | 1   |         |                      | 1         |            |             |
| Index | Sub | Default | Range                | Units     | EEP-ROM    | Parameter   |
| 2B0Bh | 0   |         | 8000h to 7FFFh       | %         | Impossible |             |

The instantaneous torque is returned.

## (10) Within one-revolution position (2B0Ch)

| Index | Sub |         | Name                          | Data Type | Access     | PDO Mapping |  |  |  |
|-------|-----|---------|-------------------------------|-----------|------------|-------------|--|--|--|
| 2B0Ch | 0   | W       | ithin one-revolution position | INTEGER32 | ro         | Possible    |  |  |  |
|       |     |         |                               |           |            |             |  |  |  |
| Index | Sub | Default | Range                         | Units     | EEP-ROM    | Parameter   |  |  |  |
| 2B0Ch | 0   |         | 80000000h to 7FFFFFFh         | pulse     | Impossible |             |  |  |  |

The position within one-revolution is returned.

#### (11) ABS counter (2B0Dh)

| Index | Sub |         | Name                  | Data Type | Access     | PDO Mapping |
|-------|-----|---------|-----------------------|-----------|------------|-------------|
| 2B0Dh | 0   |         | ABS counter           | INTEGER32 | ro         | Possible    |
|       |     |         |                       |           |            |             |
| Index | Sub | Default | Range                 | Units     | EEP-ROM    | Parameter   |
| 2B0Dh | 0   |         | 80000000h to 7FFFFFFh | rev       | Impossible |             |

The ABS counter is returned.

### (12) Load to motor inertia ratio (2B0Eh)

| Index | Sub |         | Name                        | Data Type  | Access     | PDO Mapping |  |  |  |
|-------|-----|---------|-----------------------------|------------|------------|-------------|--|--|--|
| 2B0Eh | 0   |         | Load to motor inertia ratio | UNSIGNED16 | ro         | Possible    |  |  |  |
|       |     |         |                             |            |            |             |  |  |  |
| Index | Sub | Default | Range                       | Units      | EEP-ROM    | Parameter   |  |  |  |
| 2B0Eh | 0   |         | 0000h to FFFFh              | 0.01 times | Impossible |             |  |  |  |

The load to motor inertia ratio is returned.

### (13) Bus voltage (2B0Fh)

| Index | Sub |         | Name           | Data Type | Access     | PDO Mapping |
|-------|-----|---------|----------------|-----------|------------|-------------|
| 2B0Fh | 0   |         | Bus voltage L  |           | ro         | Possible    |
|       |     |         |                |           |            |             |
| Index | Sub | Default | Range          | Units     | EEP-ROM    | Parameter   |
| 2B0Fh | _   |         | 0000h to FFFFh |           | Impossible |             |

The bus voltage is returned.

#### (14) Load-side cumulative feedback pulses (2B10h)

| Index | Sub |         | Name                            | Data Type | Access     | PDO Mapping |
|-------|-----|---------|---------------------------------|-----------|------------|-------------|
| 2B10h | 0   | Load-s  | side cumulative feedback pulses | INTEGER32 | ro         | Possible    |
|       |     |         |                                 |           |            |             |
| Index | Sub | Default | Range                           | Units     | EEP-ROM    | Parameter   |
| 2B10h | 0   |         | 80000000h to 7FFFFFFh           | pulse     | Impossible |             |

The load-side cumulative feedback pulses (load-side encoder unit) are returned.

## (15) Load-side droop pulses (2B11h)

| Index | Sub |         | Name                   | Data Type | Access     | PDO Mapping |
|-------|-----|---------|------------------------|-----------|------------|-------------|
| 2B11h | 0   |         | Load-side droop pulses | INTEGER32 | ro         | Possible    |
|       |     |         |                        |           |            |             |
| Index | Sub | Default | Range                  | Units     | EEP-ROM    | Parameter   |
| 2B11h | 0   |         | 80000000h to 7FFFFFFh  | pulse     | Impossible |             |

The load-side droop pulses are returned.

#### (16) Load-side encoder information 1 Z-phase counter (2B12h)

| Index | Sub |             | Name                                 | Data Type | Access     | PDO Mapping |
|-------|-----|-------------|--------------------------------------|-----------|------------|-------------|
| 2B12h | 0   | Load-side e | ncoder information 1 Z-phase counter | INTEGER32 | ro         | Possible    |
|       |     |             |                                      |           |            |             |
| Index | Sub | Default     | Range                                | Units     | EEP-ROM    | Parameter   |
| 2B12h | 0   |             | 80000000h to 7FFFFFFh                | pulse     | Impossible |             |

The load-side encoder information 1 is returned.

# (17) Load-side encoder information 2 (2B13h)

| Index | Sub |         | Name                         | Data Type | Access     | PDO Mapping |  |
|-------|-----|---------|------------------------------|-----------|------------|-------------|--|
| 2B13h | 0   | Loa     | d-side encoder information 2 | INTEGER32 | ro         | Possible    |  |
|       |     |         |                              |           |            |             |  |
| Index | Sub | Default | Range                        | Units     | EEP-ROM    | Parameter   |  |
| 2B13h | 0   |         | 80000000h to 7FFFFFFh        | rev       | Impossible |             |  |

The load-side encoder information 2 is returned.

### (18) Temperature of motor thermistor (2B17h)

| Index | Sub |         | Name                          | Data Type | Access     | PDO Mapping |
|-------|-----|---------|-------------------------------|-----------|------------|-------------|
| 2B17h | 0   | Ter     | nperature of motor thermistor | INTEGER16 | ro         | Possible    |
|       |     |         |                               |           |            |             |
| Index | Sub | Default | Range                         | Units     | EEP-ROM    | Parameter   |
| 2B17h | 0   |         | 8000h to 7FFFh                | °C        | Impossible |             |

The temperature of servo motor thermistor is returned.

#### (19) Motor-side cumu. feedback pulses (before gear) (2B18h)

| Index | Sub |            | Name                                | Data Type | Access     | PDO Mapping |
|-------|-----|------------|-------------------------------------|-----------|------------|-------------|
| 2B18h | 0   | Motor-side | cumu. feedback pulses (before gear) | INTEGER32 | ro         | Possible    |
| -     | 1   |            |                                     |           |            | ,           |
| Index | Sub | Default    | Range                               | Units     | EEP-ROM    | Parameter   |
| 2B18h | 0   |            | 80000000h to 7FFFFFFh               | pulse     | Impossible |             |

The cumulative feedback pulses are returned.

# (20) Electrical angle (2B19h)

| Index | Sub |         | Name                  | Data Type | Access     | PDO Mapping |  |  |  |
|-------|-----|---------|-----------------------|-----------|------------|-------------|--|--|--|
| 2B19h | 0   |         | Electrical angle      | INTEGER32 | ro         | Possible    |  |  |  |
|       |     |         |                       |           |            |             |  |  |  |
| Index | Sub | Default | Range                 | Units     | EEP-ROM    | Parameter   |  |  |  |
| 2B19h | 0   |         | 80000000h to 7FFFFFFh | pulse     | Impossible |             |  |  |  |

The electrical angle is returned.

#### (21) Motor-side/load-side position deviation (2B23h)

| Index | Sub |         | Name                              | Data Type | Access     | PDO Mapping |
|-------|-----|---------|-----------------------------------|-----------|------------|-------------|
| 2B23h | 0   | Motor-  | side/load-side position deviation | INTEGER32 | ro         | Possible    |
|       |     |         |                                   |           |            |             |
| Index | Sub | Default | Range                             | Units     | EEP-ROM    | Parameter   |
| 2B23h |     |         | 80000000h to 7FFFFFFh             | pulse     | Impossible |             |

The servo motor-side/load-side position deviation is returned.

### (22) Motor-side/load-side speed deviation (2B24h)

| Index | Sub |         | Name                            | Data Type | Access     | PDO Mapping |
|-------|-----|---------|---------------------------------|-----------|------------|-------------|
| 2B24h | 0   | Motor   | -side/load-side speed deviation | INTEGER32 | ro         | Possible    |
|       |     |         |                                 |           |            |             |
| Index | Sub | Default | Range                           | Units     | EEP-ROM    | Parameter   |
| 2B24h | 0   |         | 80000000h to 7FFFFFFh           | r/min     | Impossible |             |

The servo motor-side/load-side speed deviation is returned.

### (23) Internal temperature of encoder (2B25h)

| Index | Sub |         | Name                         | Data Type | Access     | PDO Mapping |
|-------|-----|---------|------------------------------|-----------|------------|-------------|
| 2B25h | 0   | Inte    | ernal temperature of encoder | INTEGER16 | ro         | Possible    |
|       |     |         |                              |           |            |             |
| Index | Sub | Default | Range                        | Units     | EEP-ROM    | Parameter   |
| 2B25h | 0   |         | 8000h to 7FFFh               | °C        | Impossible |             |

The internal temperature of encoder is returned.

#### (24) Settling time (2B26h)

| Index | Sub |         | Name           | Data Type | Access     | PDO Mapping |
|-------|-----|---------|----------------|-----------|------------|-------------|
| 2B26h | 0   |         | Settling time  | INTEGER16 | ro         | Possible    |
|       |     |         |                |           |            |             |
| Index | Sub | Default | Range          | Units     | EEP-ROM    | Parameter   |
| 2B26h | 0   |         | 8000h to 7FFFh | ms        | Impossible |             |

The settling time is returned.

# (25) Oscillation detection frequency (2B27h)

| Sub |         | Name                          | Data Type                                            | Access                                                               | PDO Mapping                                                                     |
|-----|---------|-------------------------------|------------------------------------------------------|----------------------------------------------------------------------|---------------------------------------------------------------------------------|
| 0   | Os      | cillation detection frequency | INTEGER16                                            | ro                                                                   | Possible                                                                        |
|     |         |                               |                                                      |                                                                      |                                                                                 |
| Sub | Default | Range                         | Units                                                | EEP-ROM                                                              | Parameter                                                                       |
| 0   |         | 8000h to 7FFFh                | Hz                                                   | Impossible                                                           |                                                                                 |
|     | 0       | 0 Os                          | 0 Oscillation detection frequency  Sub Default Range | 0 Oscillation detection frequency INTEGER16  Sub Default Range Units | 0 Oscillation detection frequency INTEGER16 ro  Sub Default Range Units EEP-ROM |

The oscillation detection frequency is returned.

#### (26) Number of tough drive operations (2B28h)

| Index | Sub |         | Name                           | Data Type       | Access     | PDO Mapping |
|-------|-----|---------|--------------------------------|-----------------|------------|-------------|
| 2B28h | 0   | Nun     | nber of tough drive operations | UNSIGNED16      | ro         | Possible    |
|       |     |         |                                |                 |            |             |
| Index | Sub | Default | Range                          | Units           | EEP-ROM    | Parameter   |
| 2B28h | 0   |         | 0000h to FFFFh                 | number of times | Impossible |             |

The number of tough drive operations is returned.

### (27) Unit power consumption (2B2Dh)

| Index | Sub |         | Name                   | Data Type | Access     | PDO Mapping |
|-------|-----|---------|------------------------|-----------|------------|-------------|
| 2B2Dh | 0   |         | Unit power consumption | INTEGER16 | ro         | Possible    |
|       |     |         |                        |           |            |             |
| Index | Sub | Default | Range                  | Units     | EEP-ROM    | Parameter   |
| 2B2Dh | 0   |         | 8000h to 7FFFh         | W         | Impossible |             |

The unit power consumption is returned.

### (28) Unit total power consumption (2B2Eh)

| Index | Sub |         | Name                        | Data Type | Access     | PDO Mapping |
|-------|-----|---------|-----------------------------|-----------|------------|-------------|
| 2B2Eh | 0   | U       | nit total power consumption | INTEGER32 | ro         | Possible    |
|       |     |         |                             |           |            |             |
| Index | Sub | Default | Range                       | Units     | EEP-ROM    | Parameter   |
| 2B2Eh | 0   |         | 80000000h to 7FFFFFFh       | Wh        | Impossible |             |

The unit total power consumption is returned.

#### (29) Current position (2B2Fh)

| Index | Sub |         | Name                  | Data Type | Access     | PDO Mapping |
|-------|-----|---------|-----------------------|-----------|------------|-------------|
| 2B2Fh | 0   |         | Current position      | INTEGER32 | ro         | Possible    |
|       |     |         |                       |           |            |             |
| Index | Sub | Default | Range                 | Units     | EEP-ROM    | Parameter   |
| 2B2Fh | 0   |         | 80000000h to 7FFFFFFh | pos units | Impossible |             |

The current position is returned. In the indexer method, the value is fixed to 0. This object is available with drivers

## (30) Command position (2B30h)

| Index | Sub |         | Name                  | Data Type | Access     | PDO Mapping |
|-------|-----|---------|-----------------------|-----------|------------|-------------|
| 2B30h | 0   |         | Command position      | INTEGER32 | ro         | Possible    |
|       |     |         |                       |           |            |             |
| Index | Sub | Default | Range                 | Units     | EEP-ROM    | Parameter   |
| 2B30h | 0   |         | 80000000h to 7FFFFFFh | pos units | Impossible |             |

The command position is returned. In the indexer method, the value is fixed to 0. This object is available with drivers

#### (31) Remaining command distance (2B31h)

| Index | Sub |         | Name                      | Data Type | Access     | PDO Mapping |
|-------|-----|---------|---------------------------|-----------|------------|-------------|
| 2B31h | 0   | Re      | emaining command distance | INTEGER32 | ro         | Possible    |
|       |     |         |                           |           |            |             |
| Index | Sub | Default | Range                     | Units     | EEP-ROM    | Parameter   |
| 2B31h | 0   |         | 80000000h to 7FFFFFFh     | pos units | Impossible |             |

The command remaining distance is returned.

This object is available with drivers

### (32) Point table No./Program No./Station position No. (2B32h)

| Index | Sub |             | Name                                 | Data Type | Access     | PDO Mapping |
|-------|-----|-------------|--------------------------------------|-----------|------------|-------------|
| 2B32h | 0   | Point table | No./Program No./Station position No. | INTEGER16 | ro         | Possible    |
|       |     |             |                                      |           |            |             |
| Index | Sub | Default     | Range                                | Units     | EEP-ROM    | Parameter   |
| 2B32h | 0   |             | 0000h to 00FFh                       |           | Impossible |             |

Point table No. or station position No. is returned.

This object is available with drivers

#### (33) Alarm Monitor 1 Cumulative feedback pulses (2B81h)

| Index | Sub |          | Name                               | Data Type | Access     | PDO Mapping |
|-------|-----|----------|------------------------------------|-----------|------------|-------------|
| 2B81h | 0   | Alarm Mo | nitor 1 Cumulative feedback pulses | INTEGER32 | ro         | Possible    |
|       |     |          |                                    |           |            |             |
| Index | Sub | Default  | Range                              | Units     | EEP-ROM    | Parameter   |
| 2B81h | 0   |          | 80000000h to 7FFFFFFh              | pulse     | Impossible |             |

The cumulative feedback pulses at alarm occurrence are returned.

#### (34) Alarm Monitor 2 Servo motor speed (2B82h)

| Index | Sub |         | Name                          | Data Type          | Access     | PDO Mapping |
|-------|-----|---------|-------------------------------|--------------------|------------|-------------|
| 2B82h | 0   | Alarn   | n Monitor 2 Servo motor speed | INTEGER32          | ro         | Possible    |
|       |     |         |                               |                    |            |             |
| Index | Sub | Default | Range                         | Units              | EEP-ROM    | Parameter   |
| 2B82h | 0   |         | 80000000h to 7FFFFFFh         | Refer to the text. | Impossible |             |

The servo motor speed at alarm occurrence is returned.

Unit: [r/min] ([mm/s] when a linear servo motor is used)

## (35) Alarm Monitor 3 Droop pulses (2B83h)

| Index | Sub |         | Name                       | Data Type | Access     | PDO Mapping |
|-------|-----|---------|----------------------------|-----------|------------|-------------|
| 2B83h | 0   | Al      | arm Monitor 3 Droop pulses | INTEGER32 | ro         | Possible    |
|       |     |         |                            |           |            |             |
| Index | Sub | Default | Range                      | Units     | EEP-ROM    | Parameter   |
| 2B83h | 0   |         | 80000000h to 7FFFFFFh      | pulse     | Impossible |             |

The droop pulses at alarm occurrence are returned.

#### (36) Alarm Monitor 4 Cumulative command pulses (2B84h)

| Index | Sub |          | Name                              | Data Type | Access     | PDO Mapping |
|-------|-----|----------|-----------------------------------|-----------|------------|-------------|
| 2B84h | 0   | Alarm Mo | nitor 4 Cumulative command pulses | INTEGER32 | ro         | Possible    |
|       |     |          |                                   |           |            |             |
| Index | Sub | Default  | Range                             | Units     | EEP-ROM    | Parameter   |
| 2B84h | 0   |          | 80000000h to 7FFFFFFh             | pulse     | Impossible |             |

The cumulative command pulses (encoder unit) at alarm occurrence are returned.

### (37) Alarm Monitor 5 Command pulse frequency (2B85h)

| Index | Sub |          | Name                             | Data Type | Access     | PDO Mapping |
|-------|-----|----------|----------------------------------|-----------|------------|-------------|
| 2B85h | 0   | Alarm Mo | onitor 5 Command pulse frequency | INTEGER32 | ro         | Possible    |
|       |     |          |                                  |           |            |             |
| Index | Sub | Default  | Range                            | Units     | EEP-ROM    | Parameter   |
| 2B85h | 0   |          | 80000000h to 7FFFFFFh            | kpulse/s  | Impossible |             |

The command pulse frequency at alarm occurrence is returned.

### (38) Alarm Monitor 8 Regenerative load ratio (2B88h)

| Index | Sub |         | Name                              | Data Type  | Access     | PDO Mapping |
|-------|-----|---------|-----------------------------------|------------|------------|-------------|
| 2B88h | 0   | Alarm N | Monitor 8 Regenerative load ratio | UNSIGNED16 | ro         | Possible    |
|       |     |         |                                   |            |            |             |
| Index | Sub | Default | Range                             | Units      | EEP-ROM    | Parameter   |
| 2B88h | 0   |         | 0000h to FFFFh                    | %          | Impossible |             |

The regenerative load ratio at alarm occurrence is returned.

#### (39) Alarm Monitor 9 Effective load ratio (2B89h)

| Index | Sub |         | Name                             | Data Type  | Access     | PDO Mapping |
|-------|-----|---------|----------------------------------|------------|------------|-------------|
| 2B89h | 0   | Alarr   | n Monitor 9 Effective load ratio | UNSIGNED16 | ro         | Possible    |
|       |     |         |                                  |            |            |             |
| Index | Sub | Default | Range                            | Units      | EEP-ROM    | Parameter   |
| 2B89h | 0   |         | 0000h to FFFFh                   | %          | Impossible |             |

The effective load ratio at alarm occurrence is returned.

## (40) Alarm Monitor 10 Peak load ratio (2B8Ah)

| Sub |         | Name                         | Data Type                                             | Access                                                                 | PDO Mapping                                                                       |
|-----|---------|------------------------------|-------------------------------------------------------|------------------------------------------------------------------------|-----------------------------------------------------------------------------------|
| 0   | Alar    | m Monitor 10 Peak load ratio | UNSIGNED16                                            | ro                                                                     | Possible                                                                          |
|     |         |                              |                                                       |                                                                        |                                                                                   |
| Sub | Default | Range                        | Units                                                 | EEP-ROM                                                                | Parameter                                                                         |
| 0   |         | 0000h to FFFFh               | %                                                     | Impossible                                                             |                                                                                   |
|     | 0       | 0 Alai                       | 0 Alarm Monitor 10 Peak load ratio  Sub Default Range | 0 Alarm Monitor 10 Peak load ratio UNSIGNED16  Sub Default Range Units | 0 Alarm Monitor 10 Peak load ratio UNSIGNED16 ro  Sub Default Range Units EEP-ROM |

The peak load ratio at alarm occurrence is returned.

#### (41) Alarm Monitor 11 Instantaneous torque (2B8Bh)

| Index | Sub |         | Name                            | Data Type | Access     | PDO Mapping |
|-------|-----|---------|---------------------------------|-----------|------------|-------------|
| 2B8Bh | 0   | Alarm   | Monitor 11 Instantaneous torque | INTEGER16 | ro         | Possible    |
|       |     |         |                                 |           |            |             |
| Index | Sub | Default | Range                           | Units     | EEP-ROM    | Parameter   |
| 2B8Bh | Λ   |         | 8000h to 7FFFh                  | %         | Impossible |             |

The instantaneous torque at alarm occurrence is returned.

### (42) Alarm Monitor 12 Within one-revolution position (2B8Ch)

| Index | Sub |           | Name                                   | Data Type | Access     | PDO Mapping |
|-------|-----|-----------|----------------------------------------|-----------|------------|-------------|
| 2B8Ch | 0   | Alarm Mon | itor 12 Within one-revolution position | INTEGER32 | ro         | Possible    |
|       |     |           |                                        |           |            |             |
| Index | Sub | Default   | Range                                  | Units     | EEP-ROM    | Parameter   |
| 2B8Ch | 0   |           | 80000000h to 7FFFFFFh                  | pulse     | Impossible |             |

The position within one-revolution at alarm occurrence is returned.

### (43) Alarm Monitor 13 ABS counter (2B8Dh)

| Index | Sub |         | Name                       | Data Type | Access     | PDO Mapping |
|-------|-----|---------|----------------------------|-----------|------------|-------------|
| 2B8Dh | 0   | Ala     | arm Monitor 13 ABS counter | INTEGER32 | ro         | Possible    |
|       |     |         |                            |           |            |             |
| Index | Sub | Default | Range                      | Units     | EEP-ROM    | Parameter   |
| 2B8Dh | 0   |         | 80000000h to 7FFFFFFh      | rev       | Impossible |             |

The ABS counter at alarm occurrence is returned.

#### (44) Alarm Monitor 14 Load to motor inertia ratio (2B8Eh)

| Index | Sub |          | Name                                  | Data Type  | Access     | PDO Mapping |
|-------|-----|----------|---------------------------------------|------------|------------|-------------|
| 2B8Eh | 0   | Alarm Mo | onitor 14 Load to motor inertia ratio | UNSIGNED16 | ro         | Possible    |
|       |     |          |                                       |            |            |             |
| Index | Sub | Default  | Range                                 | Units      | EEP-ROM    | Parameter   |
| 2B8Eh | 0   |          | 0000h to FFFFh                        | 0.1 times  | Impossible |             |

The load to motor inertia ratio at alarm occurrence is returned.

## (45) Alarm Monitor 15 Bus voltage (2B8Fh)

| Index | Sub |         | Name                       | Data Type | Access     | PDO Mapping |
|-------|-----|---------|----------------------------|-----------|------------|-------------|
| 2B8Fh | 0   | Al      | arm Monitor 15 Bus voltage | INTEGER32 | ro         | Possible    |
|       |     |         |                            |           |            |             |
| Index | Sub | Default | Range                      | Units     | EEP-ROM    | Parameter   |
| 2B8Fh | 0   |         | 80000000h to 7FFFFFFh      | V         | Impossible |             |

The bus voltage at alarm occurrence is returned.

#### (46) Alarm Monitor 16 Load-side cumulative feedback pulses (2B90h)

| Index | Sub |               | Name                                    | Data Type | Access     | PDO Mapping |
|-------|-----|---------------|-----------------------------------------|-----------|------------|-------------|
| 2B90h | 0   | Alarm Monitor | 16 Load-side cumulative feedback pulses | INTEGER32 | ro         | Possible    |
|       |     |               |                                         |           |            |             |
| Index | Sub | Default       | Range                                   | Units     | EEP-ROM    | Parameter   |
| 2B90h | 0   |               | 80000000h to 7FFFFFFh                   | pulse     | Impossible |             |

The load-side cumulative feedback pulses at alarm occurrence are returned.

### (47) Alarm Monitor 17 Load-side droop pulses (2B91h)

| Index | Sub |         | Name                              | Data Type | Access     | PDO Mapping |
|-------|-----|---------|-----------------------------------|-----------|------------|-------------|
| 2B91h | 0   | Alarm M | Ionitor 17 Load-side droop pulses | INTEGER32 | ro         | Possible    |
|       |     |         |                                   |           |            |             |
| Index | Sub | Default | Range                             | Units     | EEP-ROM    | Parameter   |
| 2B91h | 0   |         | 80000000h to 7FFFFFFh             | pulse     | Impossible |             |

The load-side droop pulses (load-side encoder unit) at alarm occurrence are returned.

#### (48) Alarm Monitor 18 Load-side encoder information 1 Z-phase counter (2B92h)

| Index | Sub |                                                                  | Name                  | Data Type | Access     | PDO Mapping |
|-------|-----|------------------------------------------------------------------|-----------------------|-----------|------------|-------------|
| 2B92h | 0   | Alarm Monitor 18 Load-side encoder information 1 Z-phase counter |                       | INTEGER32 | ro         | Possible    |
| Index | Sub | Default                                                          | Range                 | Units     | EEP-ROM    | Parameter   |
| 2B92h | 0   |                                                                  | 80000000h to 7FFFFFFh | pulse     | Impossible |             |

The load-side encoder information 1 at alarm occurrence is returned.

#### (49) Alarm Monitor 19 Load-side encoder information 2 (2B93h)

| Index | Sub |              | Name                                  | Data Type | Access     | PDO Mapping |
|-------|-----|--------------|---------------------------------------|-----------|------------|-------------|
| 2B93h | 0   | Alarm Monite | or 19 Load-side encoder information 2 | INTEGER32 | ro         | Possible    |
|       |     |              |                                       |           |            |             |
| Index | Sub | Default      | Range                                 | Units     | EEP-ROM    | Parameter   |
| 2B93h | 0   |              | 80000000h to 7FFFFFFh                 | rev       | Impossible |             |

The load-side encoder information 2 at alarm occurrence is returned.

#### (50) Alarm Monitor 23 Temperature of motor thermistor (2B97h)

| Index | Sub |              | Name                                  | Data Type | Access     | PDO Mapping |
|-------|-----|--------------|---------------------------------------|-----------|------------|-------------|
| 2B97h | 0   | Alarm Monito | or 23 Temperature of motor thermistor | INTEGER32 | ro         | Possible    |
|       |     |              |                                       |           |            |             |
| Index | Sub | Default      | Range                                 | Units     | EEP-ROM    | Parameter   |
| 2B97h | 0   |              | 80000000h to 7FFFFFFh                 | °C        | Impossible |             |

The temperature of servo motor thermistor at alarm occurrence is returned.

## (51) Alarm Monitor 24 Motor-side cumu. feedback pulses (before gear) (2B98h)

| Index | Sub |              | Name                                                   | Data Type | Access     | PDO Mapping |
|-------|-----|--------------|--------------------------------------------------------|-----------|------------|-------------|
| 2B98h | 0   | Alarm Monito | r 24 Motor-side cumu. feedback pulses<br>(before gear) | INTEGER32 | ro         | Possible    |
| Index | Sub | Default      | Range                                                  | Units     | EEP-ROM    | Parameter   |
| 2B98h | 0   | 25.441       | 80000000h to 7FFFFFFh                                  | pulse     | Impossible |             |

The cumulative feedback pulses (servo motor-side unit) at alarm occurrence are returned.

#### (52) Alarm Monitor 25 Electrical angle (2B99h)

| Index | Sub |         | Name                          | Data Type | Access     | PDO Mapping |
|-------|-----|---------|-------------------------------|-----------|------------|-------------|
| 2B99h | 0   | Alar    | m Monitor 25 Electrical angle | INTEGER32 | ro         | Possible    |
|       |     |         |                               |           |            |             |
| Index | Sub | Default | Range                         | Units     | EEP-ROM    | Parameter   |
| 2B99h | 0   |         | 80000000h to 7FFFFFFh         | pulse     | Impossible |             |

The electrical angle at alarm occurrence is returned.

#### (53) Alarm Monitor 35 Motor-side/load-side position deviation (2BA3h)

| Index | Sub |                 | Name                                       | Data Type | Access     | PDO Mapping |
|-------|-----|-----------------|--------------------------------------------|-----------|------------|-------------|
| 2BA3h | 0   | Alarm Monitor 3 | 35 Motor-side/load-side position deviation | INTEGER32 | ro         | Possible    |
|       |     |                 |                                            |           |            |             |
| Index | Sub | Default         | Range                                      | Units     | EEP-ROM    | Parameter   |
| 2BA3h | 0   |                 | 80000000h to 7FFFFFFh                      | pulse     | Impossible |             |

The motor-side/load-side position deviation at alarm occurrence is returned.

#### (54) Alarm Monitor 36 Motor-side/load-side speed deviation (2BA4h)

| Index | Sub |               | Name                                    | Data Type | Access     | PDO Mapping |
|-------|-----|---------------|-----------------------------------------|-----------|------------|-------------|
| 2BA4h | 0   | Alarm Monitor | 36 Motor-side/load-side speed deviation | INTEGER32 | ro         | Possible    |
|       |     |               |                                         |           |            |             |
| Index | Sub | Default       | Range                                   | Units     | EEP-ROM    | Parameter   |
| 2BA4h | 0   |               | 80000000h to 7FFFFFFh                   | r/min     | Impossible |             |

The motor-side/load-side speed deviation at alarm occurrence is returned.

#### (55) Alarm Monitor 37 Internal temperature of encoder (2BA5h)

| Index | Sub |             | Name                                  | Data Type | Access     | PDO Mapping |
|-------|-----|-------------|---------------------------------------|-----------|------------|-------------|
| 2BA5h | 0   | Alarm Monit | or 37 Internal temperature of encoder | INTEGER32 | ro         | Possible    |
|       |     |             |                                       |           |            |             |
| Index | Sub | Default     | Range                                 | Units     | EEP-ROM    | Parameter   |
| 2BA5h | 0   |             | 80000000h to 7FFFFFFh                 | °C        | Impossible |             |

The internal temperature of encoder at alarm occurrence is returned.

#### (56) Alarm Monitor 38 Settling time (2BA6h)

| Index | Sub |         | Name                         | Data Type | Access     | PDO Mapping |
|-------|-----|---------|------------------------------|-----------|------------|-------------|
| 2BA6h | 0   | Al      | arm Monitor 38 Settling time | INTEGER32 | ro         | Possible    |
|       |     |         |                              |           |            |             |
| Index | Sub | Default | Range                        | Units     | EEP-ROM    | Parameter   |
| 2BA6h | 0   |         | 80000000h to 7FFFFFFh        | ms        | Impossible |             |

The settling time at alarm occurrence is returned.

### (57) Alarm Monitor 39 Oscillation detection frequency (2BA7h)

| Index | Sub |            | Name                                   | Data Type | Access     | PDO Mapping |
|-------|-----|------------|----------------------------------------|-----------|------------|-------------|
| 2BA7h | 0   | Alarm Moni | tor 39 Oscillation detection frequency | INTEGER32 | ro         | Possible    |
|       |     |            |                                        |           |            |             |
| Index | Sub | Default    | Range                                  | Units     | EEP-ROM    | Parameter   |
| 2BA7h | 0   |            | 80000000h to 7FFFFFFh                  | Hz        | Impossible |             |

The oscillation detection frequency at alarm occurrence is returned.

### (58) Alarm Monitor 40 Number of tough drive operations (2BA8h)

| Index | Sub |              | Name                                   | Data Type       | Access     | PDO Mapping |
|-------|-----|--------------|----------------------------------------|-----------------|------------|-------------|
| 2BA8h | 0   | Alarm Monito | or 40 Number of tough drive operations | INTEGER32       | ro         | Possible    |
|       |     |              |                                        |                 |            |             |
| Index | Sub | Default      | Range                                  | Units           | EEP-ROM    | Parameter   |
| 2BA8h | 0   |              | 80000000h to 7FFFFFFh                  | number of times | Impossible |             |

The number of tough drive operations at alarm occurrence is returned.

#### (59) Alarm Monitor 45 Unit power consumption (2BADh)

| Index | Sub |         | Name                             | Data Type | Access     | PDO Mapping |
|-------|-----|---------|----------------------------------|-----------|------------|-------------|
| 2BADh | 0   | Alarm M | onitor 45 Unit power consumption | INTEGER32 | ro         | Possible    |
|       |     |         |                                  |           |            |             |
| Index | Sub | Default | Range                            | Units     | EEP-ROM    | Parameter   |
| 2BADh | 0   |         | 80000000h to 7FFFFFFh            | W         | Impossible |             |

The unit power consumption at alarm occurrence is returned.

## (60) Alarm Monitor 46 Unit total power consumption (2BAEh)

| Index | Sub |           | Name                                 | Data Type | Access     | PDO Mapping |
|-------|-----|-----------|--------------------------------------|-----------|------------|-------------|
| 2BAEh | 0   | Alarm Mon | itor 46 Unit total power consumption | INTEGER32 | ro         | Possible    |
|       |     |           |                                      |           |            |             |
| Index | Sub | Default   | Range                                | Units     | EEP-ROM    | Parameter   |
| 2BAEh | 0   |           | 80000000h to 7FFFFFFh                | Wh        | Impossible |             |

The unit total power consumption at alarm occurrence is returned.

### (61) Alarm Monitor 47 Current position (2BAFh)

| Index | Sub |         | Name                          | Data Type | Access  | PDO Mapping |
|-------|-----|---------|-------------------------------|-----------|---------|-------------|
| 2BAFh | 0   | Alar    | m Monitor 47 Current position | INTEGER32 | ro      | Possible    |
|       |     |         |                               |           |         |             |
|       |     |         |                               |           |         |             |
| Index | Sub | Default | Range                         | Units     | EEP-ROM | Parameter   |

The current position at alarm occurrence is returned. In the indexer method, the value is fixed to 0. This object is available with drivers

### (62) Alarm Monitor 48 Command position (2BB0h)

| Index | Sub |         | Name                        | Data Type | Access     | PDO Mapping |
|-------|-----|---------|-----------------------------|-----------|------------|-------------|
| 2BB0h | 0   | Alarm   | Monitor 48 Command position | INTEGER32 | ro         | Possible    |
|       |     |         |                             |           |            |             |
| Index | Sub | Default | Range                       | Units     | EEP-ROM    | Parameter   |
| 2BB0h | 0   |         | 80000000h to 7FFFFFFh       | pos units | Impossible |             |

The command position at alarm occurrence is returned. In the indexer method, the value is fixed to 0. This object is available with drivers

### (63) Alarm Monitor 49 Command remaining distance (2BB1h)

| Index | Sub |            | Name                              | Data Type | Access     | PDO Mapping |
|-------|-----|------------|-----------------------------------|-----------|------------|-------------|
| 2BB1h | 0   | Alarm Moni | tor 49 Command remaining distance | INTEGER32 | ro         | Possible    |
|       |     |            |                                   |           |            |             |
| Index | Sub | Default    | Range                             | Units     | EEP-ROM    | Parameter   |
| 2BB1h | 0   |            | 80000000h to 7FFFFFFh             | pos units | Impossible |             |

The command remaining distance at alarm occurrence is returned.

This object is available with drivers

# (64) Alarm Monitor 50 Point table No./Program No./Station position No. (2BB2h)

|   | Index | Sub |           | Name                                                         | Data Type | Access     | PDO Mapping |
|---|-------|-----|-----------|--------------------------------------------------------------|-----------|------------|-------------|
| 2 | 2BB2h | 0   | Alarm Mon | itor 50 Point table No./Program No./<br>Station position No. | INTEGER16 | ro         | Possible    |
|   |       |     |           |                                                              |           |            |             |
|   | Index | Sub | Default   | Range                                                        | Units     | EEP-ROM    | Parameter   |
| 2 | 2BB2h | 0   |           | 0000h to 00FFh                                               |           | Impossible |             |

Point table No. or station position No. at alarm occurrence is returned.

### 18. 7. 3. 7 Manufacturer Specific Control Objects

### (1) External Output pin display (2C11h)

| Index | Sub | Name                         | Data Type | Access | PDO Mapping |
|-------|-----|------------------------------|-----------|--------|-------------|
| 2C11h | 0   | Number of entries            | UNSIGNED8 | ro     | Impossible  |
| 2C11h | 1   | External Output pin display1 | INTEGER32 | ro     | Impossible  |

| Ind   | dex  | Sub | Default | Range                  | Units | EEP-ROM      | Parameter |
|-------|------|-----|---------|------------------------|-------|--------------|-----------|
| 2C11h | \44b | 0   | 2       | 02h to 02h             |       | lana annibla |           |
| 20    | JIIN | 1   | 0       | 00000000h to 0000000Fh |       | Impossible   |           |

The ON/OFF state of external output pins output from the driver can be read.

This object is available with drivers.

The following shows the detail of External Output pin display1. When the output of the target pin is on, "1" is returned. When the output of the target pin is off, "0" is returned. The values in the areas marked with diagonal lines at reading is undefined.

| Bit | CN3 connector pin | Bit | CN3 connector pin | Bit | CN3 connector pin | Bit | CN3 connector pin |
|-----|-------------------|-----|-------------------|-----|-------------------|-----|-------------------|
| 0   | 13                | 8   |                   | 16  |                   | 24  |                   |
| 1   | 15                | 9   |                   | 17  |                   | 25  |                   |
| 2   | 9                 | 10  |                   | 18  |                   | 26  |                   |
| 3   | 8                 | 11  |                   | 19  |                   | 27  |                   |
| 4   |                   | 12  |                   | 20  |                   | 28  |                   |
| 5   |                   | 13  |                   | 21  |                   | 29  |                   |
| 6   |                   | 14  |                   | 22  |                   | 30  |                   |
| 7   |                   | 15  |                   | 23  |                   | 31  |                   |

# (2) Power ON cumulative time (2C18h)

| Index | Sub | Name                     | Data Type  | Access | PDO Mapping |
|-------|-----|--------------------------|------------|--------|-------------|
| 2C18h | 0   | Power ON cumulative time | UNSIGNED32 | ro     | Impossible  |
|       |     |                          |            |        |             |

| Inde | k Sub | Default | Range                 | Units | EEP-ROM    | Parameter |
|------|-------|---------|-----------------------|-------|------------|-----------|
| 2C18 | h 0   |         | 00000000h to FFFFFFFh | hour  | Impossible |           |

The cumulative energization time of the driver is returned.

This object is available with drivers.

#### (3) Number of inrush relay on/off times (2C19h)

| Index | Sub | Name                                | Data Type  | Access | PDO Mapping |
|-------|-----|-------------------------------------|------------|--------|-------------|
| 2C19h | 0   | Number of inrush relay on/off times | UNSIGNED32 | ro     | Impossible  |
|       |     |                                     |            |        |             |

| Index | Sub | Default | Range                 | Units           | EEP-ROM    | Parameter |
|-------|-----|---------|-----------------------|-----------------|------------|-----------|
| 2C19h | 0   |         | 00000000h to FFFFFFFh | number of times | Impossible |           |

The number of on/off times of the inrush relay of the driver is returned.

# (4) Machine diagnostic status (2C20h)

| Landani | 01. | Defends | D                         | 11-21-     | EED DOM | D           |
|---------|-----|---------|---------------------------|------------|---------|-------------|
|         |     |         |                           |            |         |             |
| 2C20h   | 0   | 0       | Machine diagnostic status | UNSIGNED16 | ro      | Impossible  |
| Index   | Sub | Sub     | Name                      | Data Type  | Access  | PDO Mapping |

| Index | Sub | Default | Range              | Units | EEP-ROM    | Parameter |
|-------|-----|---------|--------------------|-------|------------|-----------|
| 2C20h | 0   |         | Refer to the text. |       | Impossible |           |

The machine diagnostic status is returned. The description is as follows.

This object is available with drivers.

| Bit      | Description                                                                                         |
|----------|----------------------------------------------------------------------------------------------------|
|          | Friction estimation status at forward rotation                                                      |
|          | 0: Friction is being estimated. (normal)                                                            |
|          | 1: Estimation is completed. (normal)                                                                |
|          | 2: The servo motor may rotate in one direction too frequently. (warning)                            |
|          | 3: The servo motor speed may too slow for friction estimation. (warning)                            |
| 0 to 3   | The change in the servo motor speed may be small for friction estimation.     (warning)             |
| 0.00     | 5: The acceleration/deceleration time constants may be too short for friction estimation. (warning) |
|          | 6: The operation time may not be enough. (warning)                                                  |
|          | When warning conditions for 2 to 6 are met at the same time, the smaller number is returned.        |
|          | When an estimation is completed even though a warning has once occurred, the                        |
|          | status changes to Estimation is completed.                                                          |
|          | Friction estimation status at reverse rotation                                                      |
|          | 0: Friction is being estimated. (normal)                                                            |
|          | 1: Estimation is completed. (normal)                                                                |
|          | 2: The servo motor may rotate in one direction too frequently. (warning)                            |
|          | 3: The servo motor speed may too slow for friction estimation. (warning)                            |
| 4 to 7   | The change in the servo motor speed may be small for friction estimation.     (warning)             |
| 4.07     | 5: The acceleration/deceleration time constants may be too short for friction estimation. (warning) |
|          | 6: The operation time may not be enough. (warning)                                                  |
|          | When warning conditions for 2 to 6 are met at the same time, the smaller number is                  |
|          | returned.                                                                                           |
|          | When an estimation is completed even though a warning has once occurred, the                        |
|          | status changes to Estimation is completed.                                                          |
|          | Vibration estimation status                                                                         |
| 8 to 11  | 0: During estimation                                                                                |
|          | 1: Estimation is completed.                                                                         |
| 12 to 15 | (reserved) The value at reading is undefined.                                                       |

# (5) Static friction torque at forward rotation (2C21h)

| Index   | Sub |         | Name                               | Data Type | Access     | PDO Mapping |
|---------|-----|---------|------------------------------------|-----------|------------|-------------|
| 2C21h   | 0   | Static  | riction torque at forward rotation | INTEGER16 | ro         | Impossible  |
| Lasters | O d | Defect  | Dan er                             | 11-26-    | EED DOM    | D           |
| Index   | Sub | Default | Range                              | Units     | EEP-ROM    | Parameter   |
| 2C21h   | 0   |         | 8000h to 7FFFh                     | 0.1%      | Impossible |             |

Static friction torque at forward rotation is returned in increments of 0.1%.

### (6) Dynamic friction torque at forward rotation (at rated speed) (2C22h)

| Index | Sub |                  | Name                                        | Data Type | Access     | PDO Mapping |
|-------|-----|------------------|---------------------------------------------|-----------|------------|-------------|
| 2C22h | 0   | Dynamic friction | torque at forward rotation (at rated speed) | INTEGER16 | ro         | Impossible  |
|       |     |                  |                                             |           |            |             |
| Index | Sub | Default          | Range                                       | Units     | EEP-ROM    | Parameter   |
| 2C22h | 0   |                  | 8000h to 7FFFh                              | 0.1%      | Impossible |             |

Dynamic friction torque at forward rotation at the rated speed is returned in increments of 0.1%. This object is available with drivers.

### (7) Static friction torque at reverse rotation (2C23h)

| Index | Sub |          | Name                               | Data Type | Access     | PDO Mapping |  |
|-------|-----|----------|------------------------------------|-----------|------------|-------------|--|
| 2C23h | 0   | Static t | riction torque at reverse rotation | INTEGER16 | ro         | Impossible  |  |
|       |     |          |                                    |           |            |             |  |
| Index | Sub | Default  | Range                              | Units     | EEP-ROM    | Parameter   |  |
| 2C23h | 0   |          | 8000h to 7FFFh                     | 0.1%      | Impossible |             |  |

Static friction torque at reverse rotation is returned in increments of 0.1%. This object is available with drivers.

#### (8) Dynamic friction torque at reverse rotation (at rated speed) (2C24h)

| Index | Sub |                  | Name                                        | Data Type | Access     | PDO Mapping |
|-------|-----|------------------|---------------------------------------------|-----------|------------|-------------|
| 2C24h | 0   | Dynamic friction | torque at reverse rotation (at rated speed) | INTEGER16 | ro         | Impossible  |
|       |     |                  |                                             |           |            |             |
| Index | Sub | Default          | Range                                       | Units     | EEP-ROM    | Parameter   |
| 2C24h | 0   |                  | 8000h to 7FFFh                              | 0.1%      | Impossible |             |

Dynamic friction torque at reverse rotation at rated speed is returned in increments of 0.1%. This object is available with drivers.

#### (9) Oscillation frequency during motor stop (2C25h)

| Index | Sub |         | Name                             | Data Type | Access     | PDO Mapping |
|-------|-----|---------|----------------------------------|-----------|------------|-------------|
| 2C25h | 0   | Oscilla | tion frequency during motor stop | INTEGER16 | ro         | Impossible  |
|       |     |         |                                  |           |            |             |
| Index | Sub | Default | Range                            | Units     | EEP-ROM    | Parameter   |
| 2C25h | 0   |         | 8000h to 7FFFh                   | Hz        | Impossible |             |

Vibration frequency during stop/servo-lock is returned in increments of 1 Hz. This object is available with drivers.

# (10) Vibration level during motor stop (2C26h)

| Index | Sub |         | Name                           | Data Type | Access     | PDO Mapping |
|-------|-----|---------|--------------------------------|-----------|------------|-------------|
| 2C26h | 0   | Vib     | ration level during motor stop | INTEGER16 | ro         | Impossible  |
|       |     |         |                                |           |            |             |
| Index | Sub | Default | Range                          | Units     | EEP-ROM    | Parameter   |
| 2C26h | 0   |         | 8000h to 7FFFh                 | 0.1%      | Impossible |             |

Vibration level during stop/servo-lock is returned in increments of 0.1%. This object is available with drivers.

### (11) Oscillation frequency during motor operating (2C27h)

|   | Index | Sub |            | Name                               | Data Type | Access     | PDO Mapping |
|---|-------|-----|------------|------------------------------------|-----------|------------|-------------|
|   | 2C27h | 0   | Oscillatio | n frequency during motor operating | INTEGER16 | ro         | Impossible  |
| _ |       |     |            |                                    |           |            |             |
|   | Index | Sub | Default    | Range                              | Units     | EEP-ROM    | Parameter   |
| Ī | 2C27h | 0   |            | 8000h to 7FFFh                     | Hz        | Impossible |             |

Vibration frequency during operation is returned in increments of 1 Hz. This object is available with drivers.

### (12) Vibration level during motor operating (2C28h)

| Index | Sub |         | Name                             | Data Type | Access     | PDO Mapping |  |
|-------|-----|---------|----------------------------------|-----------|------------|-------------|--|
| 2C28h | 0   | Vibrat  | ion level during motor operating | INTEGER16 | ro         | Impossible  |  |
|       |     |         |                                  |           |            |             |  |
| Index | Sub | Default | Range                            | Units     | EEP-ROM    | Parameter   |  |
| 2C28h | 0   |         | 8000h to 7FFFh                   | 0.1%      | Impossible |             |  |

Vibration level during operation is returned in increments of 0.1%.

This object is available with drivers

### (13) Control DI 1 (2D01h)

| Index | Sub |         | Name               | Data Type  | Access     | PDO Mapping |
|-------|-----|---------|--------------------|------------|------------|-------------|
| 2D01h | 0   |         | Control DI 1       | UNSIGNED16 | rw         | Possible    |
|       |     |         |                    |            |            |             |
| Index | Sub | Default | Range              | Units      | EEP-ROM    | Parameter   |
| 2D01h | 0   | 0       | Refer to the text. |            | Impossible |             |

Set control commands to control the driver. Refer to section 5.2.2 (1) for details.

### (14) Control DI 2 (2D02h)

| Index | Sub |         | Name               | Data Type  | Access     | PDO Mapping |
|-------|-----|---------|--------------------|------------|------------|-------------|
| 2D02h | 0   |         | Control DI 2       | UNSIGNED16 | rw         | Possible    |
|       |     |         |                    |            |            |             |
| Index | Sub | Default | Range              | Units      | EEP-ROM    | Parameter   |
| 2D02h | 0   | 0       | Refer to the text. |            | Impossible |             |

Set control commands to control the driver. Refer to section 5.2.2 (2) for details.

### (15) Control DI 3 (2D03h)

| Index | Sub |         | Name               | Data Type  | Access     | PDO Mapping |
|-------|-----|---------|--------------------|------------|------------|-------------|
| 2D03h | 0   |         | Control DI 3       | UNSIGNED16 | rw         | Possible    |
|       |     |         |                    | _          |            |             |
| Index | Sub | Default | Range              | Units      | EEP-ROM    | Parameter   |
| 2D03h | 0   | 0       | Refer to the text. |            | Impossible |             |

Set control commands to control the driver. Refer to section 5.2.2 (3) for details.

### (16) Status DO 1 (2D11h)

| Index | Sub |         | Name               | Data Type  | Access     | PDO Mapping |
|-------|-----|---------|--------------------|------------|------------|-------------|
| 2D11h | 0   |         | Status DO 1        | UNSIGNED16 | ro         | Possible    |
|       |     |         |                    |            |            |             |
| Index | Sub | Default | Range              | Units      | EEP-ROM    | Parameter   |
| 2D11h | 0   |         | Refer to the text. |            | Impossible |             |

The servo status is returned. Refer to section 5.3.2 (1) for details.

# (17) Status DO 2 (2D12h)

| Index | Sub |         | Name               | Data Type  | Access     | PDO Mapping |
|-------|-----|---------|--------------------|------------|------------|-------------|
| 2D12h | 0   |         | Status DO 2        | UNSIGNED16 | ro         | Possible    |
|       |     |         |                    |            |            |             |
| Index | Sub | Default | Range              | Units      | EEP-ROM    | Parameter   |
| 2D12h | 0   |         | Refer to the text. |            | Impossible |             |

The servo status is returned. Refer to section 5.3.2 (2) for details.

### (18) Status DO 3 (2D13h)

| Index | Sub |         | Name        | Data Type  | Access  | PDO Mapping |
|-------|-----|---------|-------------|------------|---------|-------------|
| 2D13h | 0   |         | Status DO 3 | UNSIGNED16 | ro      | Possible    |
|       |     |         |             |            |         |             |
| Index | Sub | Default | Range       | Units      | EEP-ROM | Parameter   |
|       |     |         |             |            |         |             |

The servo status is returned. Refer to section 5.3.2 (3) for details.

# (19) Status DO 5 (2D15h)

| Index | Sub |         | Name               | Data Type  | Access     | PDO Mapping |
|-------|-----|---------|--------------------|------------|------------|-------------|
| 2D15h | 0   |         | Status DO 5        | UNSIGNED16 | ro         | Possible    |
|       |     |         |                    |            |            |             |
| Index | Sub | Default | Range              | Units      | EEP-ROM    | Parameter   |
| 2D15h | 0   |         | Refer to the text. |            | Impossible |             |

The servo status is returned. Refer to section 5.3.2 (4) for details.

# (20) Status DO 7 (2D17h)

| Index | Sub |         | Name               | Data Type  | Access     | PDO Mapping |
|-------|-----|---------|--------------------|------------|------------|-------------|
| 2D17h | 0   |         | Status DO 7        | UNSIGNED16 | ro         | Possible    |
|       |     |         |                    |            |            |             |
| Index | Sub | Default | Range              | Units      | EEP-ROM    | Parameter   |
| 2D17h | 0   |         | Refer to the text. |            | Impossible |             |

The servo status is returned. Refer to section 5.3.2 (5) for details.

#### (21) Velocity limit value (2D20h)

2D20h

| Index | Sub |         | Name                                   | Data Type  | Access   | PDO Mapping |
|-------|-----|---------|----------------------------------------|------------|----------|-------------|
| 2D20h | 0   |         | Velocity limit value                   | UNSIGNED32 | rw       | Possible    |
|       |     |         |                                        |            |          |             |
| Index | Sub | Default | Range                                  | Units      | EEP-ROM  | Parameter   |
| 2D20h | 0   | 50000   | 00000000h to instantaneous permissible | vol unito  | Doggible | DTG7        |

speed

Set the speed limit value of the cyclic synchronous torque mode (cst) and the profile torque mode (tq). Unit: [0.01 r/min] ([0.01 mm/s] when a linear servo motor is used)

vel units

Possible

PT67

#### (22) Watch dog counter DL (2D23h)

50000

| Index | Sub |         | Name                 | Data Type | Access     | PDO Mapping |
|-------|-----|---------|----------------------|-----------|------------|-------------|
| 2D23h | 0   |         | Watch dog counter DL | UNSIGNED8 | rw         | Possible    |
|       |     |         |                      |           |            |             |
| Index | Sub | Default | Range                | Units     | EEP-ROM    | Parameter   |
| 2D23h | 0   |         | 00h to FFh           |           | Impossible |             |

When this object is mapped for RxPDO, set a value so that the counter is incremented by 1 per communication cycle. If the value is not updated correctly in the \_ driver, [AL. 86.2 Network communication error 2] occurs.

#### (23) Watch dog counter UL (2D24h)

| Index | Sub |         | Name                 | Data Type | Access     | PDO Mapping |
|-------|-----|---------|----------------------|-----------|------------|-------------|
| 2D24h | 0   |         | Watch dog counter UL | UNSIGNED8 | ro         | Possible    |
|       |     |         |                      |           |            |             |
| Index | Sub | Default | Range                | Units     | EEP-ROM    | Parameter   |
| 2D24h | 0   |         | 00h to FFh           |           | Impossible |             |

This counter is incremented by 1 per communication cycle. The sum of the value of Watch dog counter DL (2D23h) and 1 is returned.

#### (24) Motor rated speed (2D28h)

| Index | Sub |         | Name                  | Data Type  | Access     | PDO Mapping |
|-------|-----|---------|-----------------------|------------|------------|-------------|
| 2D28h | 0   |         | Motor rated speed     | UNSIGNED32 | ro         | Impossible  |
|       |     |         |                       |            |            |             |
| Index | Sub | Default | Range                 | Units      | EEP-ROM    | Parameter   |
| 2D28h | 0   |         | 00000000h to FFFFFFFh | r/min      | Impossible |             |

The servo motor rated speed is returned.

Unit: [r/min] ([mm/s] when a linear servo motor is used)

### (25) Manufacturer Device Name 2 (2D30h)

| Index | Sub |         | Name                      | Data Type      | Access     | PDO Mapping |
|-------|-----|---------|---------------------------|----------------|------------|-------------|
| 2D30h | 0   | М       | anufacturer Device Name 2 | VISIBLE STRING | ro         | Impossible  |
|       |     |         |                           |                |            |             |
| Index | Sub | Default | Range                     | Units          | EEP-ROM    | Parameter   |
| 2D30h | 0   |         |                           |                | Impossible |             |

The model name of the driver is returned.

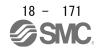

#### 18. EtherCAT COMMUNICATION

### (26) Manufacturer Hardware Version 2 (2D31h)

| Index | Sub |         | Name                         | Data Type      | Access     | PDO Mapping |
|-------|-----|---------|------------------------------|----------------|------------|-------------|
| 2D31h | 0   | Man     | ufacturer Hardware Version 2 | VISIBLE STRING | ro         | Impossible  |
|       |     |         |                              |                |            |             |
| Index | Sub | Default | Range                        | Units          | EEP-ROM    | Parameter   |
| 2D31h | 0   |         |                              |                | Impossible |             |

The hardware version of the driver is returned.

### (27) Manufacturer Software Version 2 (2D32h)

| Index | Sub | Name    |                               | Data Type      | Access     | PDO Mapping |
|-------|-----|---------|-------------------------------|----------------|------------|-------------|
| 2D32h | 0   | Mar     | nufacturer Software Version 2 | VISIBLE STRING | ro         | Impossible  |
|       |     |         |                               |                |            |             |
| Index | Sub | Default | Range                         | Units          | EEP-ROM    | Parameter   |
| 2D32h | 0   |         |                               |                | Impossible |             |

The software version of the driver is returned.

# (28) Serial Number 2 (2D33h)

| Index | Sub |         | Name            | Data Type      | Access     | PDO Mapping |
|-------|-----|---------|-----------------|----------------|------------|-------------|
| 2D33h | 0   |         | Serial Number 2 | VISIBLE STRING | ro         | Impossible  |
|       |     |         |                 |                |            |             |
| Index | Sub | Default | Range           | Units          | EEP-ROM    | Parameter   |
| 2D33h | 0   |         |                 |                | Impossible |             |

The serial number of the driver is returned.

### (29) User parameter configuration (2D34h)

| Index | Sub |                              | Name               | Data Type  | Access     | PDO Mapping |
|-------|-----|------------------------------|--------------------|------------|------------|-------------|
| 2D34h | 0   | User parameter configuration |                    | UNSIGNED16 | rw         | Impossible  |
|       |     |                              |                    |            |            |             |
| Index | Sub | Default                      | Range              | Units      | EEP-ROM    | Parameter   |
| 2D34h | 0   | 1                            | Refer to the text. |            | Impossible |             |

The parameters whose symbols are preceded by \* are not automatically enabled. Writing "1EA5h" to this object enables the parameters. This operation can be performed only in the Pre-Operational state.

The read values of this object are as follows. The completion of the parameter enables processing can be checked.

| Value | Description                                                                         |
|-------|-------------------------------------------------------------------------------------|
| 0     | Parameter enabling processing is being executed.                                    |
| 1     | Parameter enabling processing is not being executed. (The processing is completed.) |

# (30) Encoder status (2D35h)

| Index | Sub | Name            | Data Type   | Access | PDO Mapping |
|-------|-----|-----------------|-------------|--------|-------------|
|       | 0   | Encoder status  | UNSIGNED8   |        | Impossible  |
| 2D35h | 1   | Encoder status1 | LINICIONEDA | ro     |             |
|       | 2   | Encoder status2 | UNSIGNED32  |        |             |

| Index | Sub | Default | Range                  | Units | EEP-ROM    | Parameter |
|-------|-----|---------|------------------------|-------|------------|-----------|
|       | 0   | 2       | 02h to 02h             |       |            |           |
| 2D35h | 1   |         | 00000000h to 00000001h |       | Impossible |           |
|       | 2   |         | 00000000h to 00000007h |       |            |           |

The status of the encoder is returned. The description of each Sub Index is as follows. This object is available with drivers.

| Sub | Name            | Description                                                                                                    |
|-----|-----------------|----------------------------------------------------------------------------------------------------|
| 0   | Encoder status  | Number of entries                                                                                                    |
|     |                 | The status of the encoder is returned. For a fully closed loop system, the external encoder status is returned.                                          |
| 1   | Encoder status1 | Bit 0: Whether the driver is used in an absolute position detection system or not is returned.                                                           |
|     |                 | 0 = Incremental system                                                                                                    |
|     |                 | 1 = Absolute position detection system                                                                                                    |
|     |                 | Bit 1 to Bit 31: Reserved                                                                                                    |
|     |                 | The status of the scale measurement encoder is returned.  Bit 0: Whether the driver is used in an absolute position detection system or not is returned. |
|     |                 | 0 = Incremental system                                                                                                    |
|     |                 | 1 = Absolute position detection system                                                                                                    |
| _   |                 | Bit 1: Whether the scale measurement function is enabled or disabled is returned.                                                                        |
| 2   | Encoder status2 | 0 = Disabled                                                                                                    |
|     |                 | 1 = Enabled                                                                                                    |
|     |                 | Bit 2: Whether the connected scale measurement encoder is the absolute position type or not is returned.                                                 |
|     |                 | 0 = Incremental type                                                                                                    |
|     |                 | 1 = Absolute position type                                                                                                    |
|     |                 | Bit 3 to Bit 31: Reserved                                                                                                    |

### (31) Scale cycle counter (2D36h)

| Index | Sub | Name                | Data Type  | Access | PDO Mapping |
|-------|-----|---------------------|------------|--------|-------------|
| 2D36h | 0   | Scale cycle counter | UNSIGNED32 | ro     | Possible    |

| Index | Sub | Default | Range                 | Units | EEP-ROM    | Parameter |
|-------|-----|---------|-----------------------|-------|------------|-----------|
| 2D36h | 0   |         | 00000000h to FFFFFFFh | pulse | Impossible |           |

The position within one-revolution of the scale measurement encoder is returned. Returned values differ depending on the scale measurement encoder type.

| Scale measurement encoder | Description            |
|---------------------------|------------------------|
| Rotary encoder            | Cycle counter          |
| Linear encoder            | ABS counter            |
| Absolute position type    |                        |
| Linear encoder            | Scale coasting counter |
| Incremental type          |                        |
| Linear encoder            | Scale coasting counter |
| A/B/Z-phase differential  |                        |
| output type               |                        |

### 18. EtherCAT COMMUNICATION

| Incremental type |  |
|------------------|--|

### (32) Scale ABS counter (2D37h)

| Index Su | Jb | Name              | Data Type | Access | PDO Mapping |
|----------|----|-------------------|-----------|--------|-------------|
| 2D37h 0  | )  | Scale ABS counter | INTEGER32 | ro     | Possible    |

| Index | Sub | Default | Range                 | Units | EEP-ROM    | Parameter |
|-------|-----|---------|-----------------------|-------|------------|-----------|
| 2D37h | 0   |         | 80000000h to 7FFFFFFh | rev   | Impossible |           |

The ABS counter of the scale measurement encoder is returned. Returned values differ depending on the scale measurement encoder type.

This object is available with drivers.

| Scale measurement encoder                                            | Description                  |
|----------------------------------------------------------------------|------------------------------|
| Rotary encoder                                                       | Multi-revolution ABS counter |
| Linear encoder Absolute position type                                | Fixed to 0                   |
| Linear encoder Incremental type                                      | Fixed to 0                   |
| Linear encoder A/B/Z-phase differential output type Incremental type | Fixed to 0                   |

### (33) Scale measurement encoder resolution (2D38h)

| Index | Sub | Name                                 |                       | Data Type  | Access     | PDO Mapping |
|-------|-----|--------------------------------------|-----------------------|------------|------------|-------------|
| 2D38h | 0   | Scale measurement encoder resolution |                       | UNSIGNED32 | ro         | Impossible  |
|       |     |                                      |                       |            |            |             |
| Index | Sub | Default                              | Range                 | Units      | EEP-ROM    | Parameter   |
| 2D38h | 0   |                                      | 00000000h to FFFFFFFh | inc/rev    | Impossible |             |

The resolution of the scale measurement encoder is returned.

This object is available with drivers.

#### (34) Scale measurement encoder reception status (2D3Ch)

| Index | Sub | Name                                       |                       | Data Type  | Access     | PDO Mapping |
|-------|-----|--------------------------------------------|-----------------------|------------|------------|-------------|
| 2D3Ch | 0   | Scale measurement encoder reception status |                       | UNSIGNED32 | ro         | Possible    |
|       |     |                                            |                       |            |            | _           |
| Index | Sub | Default                                    | Range                 | Units      | EEP-ROM    | Parameter   |
| 2D3Ch | 0   |                                            | 00000000h to FFFFFFFh |            | Impossible |             |

The alarm data of the scale measurement encoder is returned. The value "0" indicates that no error occurs. A value other than "0" indicates that an error occurs.

### (35) One-touch tuning mode (2D50h)

| Index | Sub | Name                  |            | Data Type | Access     | PDO Mapping |
|-------|-----|-----------------------|------------|-----------|------------|-------------|
| 2D50h | 0   | One-touch tuning mode |            | UNSIGNED8 | rw         | Impossible  |
|       |     |                       |            |           |            |             |
| Index | Sub | Default               | Range      | Units     | EEP-ROM    | Parameter   |
| 2D50h | 0   |                       | 00h to 03h |           | Impossible |             |

Setting a value of "1" to "3" starts one-touch tuning. After one-touch tuning is completed, the setting value automatically changes to "0". The description of the setting values is as follows. This object is available with drivers

| Setting value | Description                  |
|---------------|------------------------------|
| 0             | During one-touch tuning stop |
| 1             | Basic mode                   |
| 2             | High mode                    |
| 3             | Low mode                     |

### (36) One-touch tuning status (2D51h)

| Index  | Sub | Name                    |       | Data Type | Access  | PDO Mapping  |
|--------|-----|-------------------------|-------|-----------|---------|--------------|
| 2D51h  | 0   | One-touch tuning status |       | INTEGER8  | ro      | Impossible   |
|        |     |                         |       |           |         | _            |
| Index  | Sub | Default                 | Range | Units     | EEP-ROM | Parameter    |
| IIIUGX | ŭ   | Doladit                 | range | Office    | LLI KOW | i didilictoi |

The one-touch tuning progress is returned.

This object is available with drivers

# (37) One-touch tuning Stop (2D52h)

| Index | Sub | Name                  |             | Data Type  | Access     | PDO Mapping |
|-------|-----|-----------------------|-------------|------------|------------|-------------|
| 2D52h | 0   | One-touch tuning Stop |             | UNSIGNED16 | wo         | Impossible  |
|       |     |                       |             |            |            |             |
| Index | Sub | Default               | Range       | Units      | EEP-ROM    | Parameter   |
| 2D52h | 0   |                       | 0000h/1EA5h |            | Impossible |             |

Writing "1EA5h" can stop one-touch tuning. Writing any value other than "1EA5h" causes SDO Abort Code (0609 0030h Value range of parameter exceeded).

### (38) One-touch tuning Clear (2D53h)

| Index | Sub | Name                   |                | Data Type  | Access     | PDO Mapping |
|-------|-----|------------------------|----------------|------------|------------|-------------|
| 2D53h | 0   | One-touch tuning Clear |                | UNSIGNED16 | wo         | Impossible  |
|       |     |                        |                |            |            |             |
| Index | Sub | Default                | Range          | Units      | EEP-ROM    | Parameter   |
| 2D53h | 0   |                        | 0000h to 0001h |            | Impossible |             |

The parameter changed in one-touch tuning can be returned to the value before the change. The description of the setting values is as follows.

This object is available with drivers

| Setting value | Description                                 |  |
|---------------|---------------------------------------------|--|
| 0000h         | Restores the initial value.                 |  |
| 0001h         | Restores the value before one-touch tuning. |  |

### (39) One-touch tuning Error Code (2D54h)

| Index | Sub | Name                        |                | Data Type  | Access     | PDO Mapping |
|-------|-----|-----------------------------|----------------|------------|------------|-------------|
| 2D54h | 0   | One-touch tuning Error Code |                | UNSIGNED16 | ro         | Impossible  |
|       |     |                             |                |            |            |             |
| Index | Sub | Default                     | Range          | Units      | EEP-ROM    | Parameter   |
| 2D54h | 0   |                             | 0000h to C00Fh |            | Impossible |             |

An error code of the one-touch tuning is returned. The description of the error codes is as follows. This object is available with drivers

| Error code | Description                              |
|------------|------------------------------------------|
| 0000h      | Finished normally                        |
| C000h      | Tuning canceled                          |
| C001h      | Overshoot exceeded                       |
| C002h      | Servo-off during tuning                  |
| C003h      | Control mode error                       |
| C004h      | Time-out                                 |
| C005h      | Load to motor inertia ratio misestimated |
| C00Fh      | One-touch tuning disabled                |

# (40) Torque limit value 2 (2D6Bh)

| Index | Sub |         | Name                 | Data Type                    | Access     | PDO Mapping |
|-------|-----|---------|----------------------|------------------------------|------------|-------------|
| 2D6Bh | 0   |         | Torque limit value 2 | UNSIGNED16                   | rw         | Possible    |
|       |     |         |                      |                              |            |             |
| Index | Sub | Default | Range                | Units                        | EEP-ROM    | Parameter   |
| 2D6Bh | 0   | 10000   | 0000h to 2710h       | per thousand of rated torque | Impossible |             |

The generated torque at a servo motor stop in the indexer method can be limited. Set this parameter to "0" to generate no torque.

### 18. 7. 3. 8 PDS Control Objects

### (1) Error code (603Fh)

| Index | Sub |         | Name           | Data Type  | Access     | PDO Mapping |
|-------|-----|---------|----------------|------------|------------|-------------|
| 603Fh | 0   |         | Error code     | UNSIGNED16 | ro         | Possible    |
|       |     |         | _              | T          |            |             |
| Index | Sub | Default | Range          | Units      | EEP-ROM    | Parameter   |
| 603Fh | Λ   | Λ       | 0000h to FEEEh |            | Impossible |             |

The number of the latest error that occurred after the power on is returned. The description of the error number is the same as that of Pre-defined error field (1003h). Refer to section 7.3.1 (3).

# (2) Controlword (6040h)

| Index | Sub |         | Name               | Data Type  | Access     | PDO Mapping |
|-------|-----|---------|--------------------|------------|------------|-------------|
| 6040h | 0   |         | Controlword        | UNSIGNED16 | rw         | Possible    |
| -     |     |         |                    |            |            |             |
| Index | Sub | Default | Range              | Units      | EEP-ROM    | Parameter   |
| 6040h | 0   | 0       | Refer to the text. |            | Impossible |             |

Set control commands to control the driver. Refer to section 5.2.1 for details.

### (3) Statusword (6041h)

| Index | Sub |         | Name               | Data Type  | Access     | PDO Mapping |
|-------|-----|---------|--------------------|------------|------------|-------------|
| 6041h | 0   |         | Statusword         | UNSIGNED16 | ro         | Possible    |
|       |     |         |                    |            |            |             |
| Index | Sub | Default | Range              | Units      | EEP-ROM    | Parameter   |
| 6041h | 0   |         | Refer to the text. |            | Impossible |             |

The servo status is returned. Refer to section 5.3.1 for details.

### (4) Quick stop option code (605Ah)

| Index | Sub |         | Name                   | Data Type | Access   | PDO Mapping |
|-------|-----|---------|------------------------|-----------|----------|-------------|
| 605Ah | 0   |         | Quick stop option code | INTEGER16 | rw       | Impossible  |
|       |     |         |                        |           |          |             |
| Index | Sub | Default | Range                  | Units     | EEP-ROM  | Parameter   |
| 605Ah | 0   | 2       | 0002h to 0002h         |           | Possible | PT68        |

Set how to decelerate the servo motor to a stop at Quick Stop reception. The description of the setting values is as follows.

| Setting value | Description                                                                                                    |
|---------------|----------------------------------------------------------------------------------------------------|
| 1             |                                                                                                    |
| 2             | In the cyclic synchronous mode (csp/csv), profile mode (pp/pv), and homing mode (hm), the servo motor decelerates to a stop with Quick stop deceleration (6085h) and the state shifts to the Switch On Disabled state.  In the cyclic synchronous torque mode (cst) and profile torque mode (tq), the state immediately shifts to the Switch On Disabled state and the servo motor stops with the dynamic brake. |
| 3             |                                                                                                    |
| 4             |                                                                                                    |
| 5             |                                                                                                    |
| 6             |                                                                                                    |
| 7             |                                                                                                    |
| 8             |                                                                                                    |

# (5) Halt option code (605Dh)

| Index | Sub |         | Name             | Data Type | Access   | PDO Mapping |
|-------|-----|---------|------------------|-----------|----------|-------------|
| 605Dh | 0   |         | Halt option code | INTEGER16 | rw       | Impossible  |
|       |     |         |                  |           |          |             |
| Index | Sub | Default | Range            | Units     | EEP-ROM  | Parameter   |
| 605Dh | 0   | 1       | 0001h to 0001h   |           | Possible | PT68        |

Set how to decelerate the servo motor to a stop at Halt reception. The description of the setting values is as follows.

| Setting value | Description                                                                                                    |
|---------------|----------------------------------------------------------------------------------------------------|
| 1             | For Profile deceleration (6084h) and the homing mode (hm), the servo motor decelerates to a stop according to Homing acceleration (609Ah) and the state does not change from the Operation Enabled state (servo-on). |
| 2             |                                                                                                    |
| 3             |                                                                                                    |
| 4             |                                                                                                    |

# (6) Modes of operation (6060h)

| Index | Sub | Name    |                    | Data Type | Access     | PDO Mapping |
|-------|-----|---------|--------------------|-----------|------------|-------------|
| 6060h | 0   |         | Modes of operation | INTEGER8  | rw         | Possible    |
|       |     |         |                    |           |            |             |
| Index | Sub | Default | Range              | Units     | EEP-ROM    | Parameter   |
| 6060h | 0   | 0       | Refer to the text. |           | Impossible |             |

Set the control mode. The setting values are as follows.

| Setting value | Description                            |
|---------------|----------------------------------------|
| 0             | No mode change/No mode assigned        |
| 1             | Profile position mode (pp)             |
| 3             | Profile velocity mode (pv)             |
| 4             | Profile torque mode (tq)               |
| 6             | Homing mode (hm)                       |
| 8             | Cyclic synchronous position mode (csp) |
| 9             | Cyclic synchronous velocity mode (csv) |
| 10            | Cyclic synchronous torque mode (cst)   |
| -100          | Jog mode (jg)                          |
| -101          | Point table mode (pt)                  |
| -103          | Indexer mode (idx)                     |

The settable values are limited depending on the setting of [Pr. PA01]. Refer to section 5.4.1 for details.

# (7) Modes of operation display (6061h)

| Index | Sub | Name                       | Data Type | Access | PDO Mapping |
|-------|-----|----------------------------|-----------|--------|-------------|
| 6061h | 0   | Modes of operation display | INTEGER8  | ro     | Possible    |
|       |     |                            |           |        |             |

| Index | Sub | Default | Range              | Units | EEP-ROM    | Parameter |
|-------|-----|---------|--------------------|-------|------------|-----------|
| 6061h | 0   | 0       | Refer to the text. |       | Impossible |           |

The current control mode is returned. The description is as follows.

| Setting value | Description                            |
|---------------|----------------------------------------|
| 0             | No mode assigned                       |
| 1             | Profile position mode (pp)             |
| 3             | Profile velocity mode (pv)             |
| 4             | Profile torque mode (tq)               |
| 6             | Homing mode (hm)                       |
| 8             | Cyclic synchronous position mode (csp) |
| 9             | Cyclic synchronous velocity mode (csv) |
| 10            | Cyclic synchronous torque mode (cst)   |
| -100          | Jog mode (jg)                          |
| -101          | Point table mode (pt)                  |
| -103          | Indexer mode (idx)                     |

The default values vary depending on the setting value of [Pr. PA01].

| Setting value of [Pr. PA01] | Default value |
|-----------------------------|---------------|
| 0<br>1                      | 8 (csp)       |
| 2                           | 1 (pp)        |
| 6                           | -101 (pt)     |
| 8                           | -103 (idx)    |

# (8) Supported drive modes (6502h)

| Index  | Sub |         | Name                  | Data Type  | Access  | PDO Mapping |
|--------|-----|---------|-----------------------|------------|---------|-------------|
| 6502h  | 0   |         | Supported drive modes | UNSIGNED32 | ro      | Possible    |
|        |     |         |                       |            |         |             |
| بماميا | 5   | Dofoult | Danas                 | Linita     | EED DOM | Doromotor   |

| Index | Sub | Default            | Range              | Units | EEP-ROM    | Parameter |
|-------|-----|--------------------|--------------------|-------|------------|-----------|
| 6502h | 0   | Refer to the text. | Refer to the text. |       | Impossible |           |

The supported control mode is returned. The description is as follows.

| Bit      | Description                                                     | Defined value |
|----------|-----------------------------------------------------------------|---------------|
| 0        | Profile position mode (pp)                                      | 1: Supported  |
| 1        | Velocity mode (vI)                                              | 0             |
| 2        | Profile velocity mode (pv)                                      | 1: Supported  |
| 3        | Profile torque mode (tq)                                        | 1: Supported  |
| 4        | Reserved                                                        | 0             |
| 5        | Homing mode (hm)                                                | 1: Supported  |
| 6        | Interpolated position mode (ip)                                 | 0             |
| 7        | Cyclic synchronous position mode (csp)                          | 1: Supported  |
| 8        | Cyclic synchronous velocity mode (csv)                          | 1: Supported  |
| 9        | Cyclic synchronous torque mode (cst)                            | 1: Supported  |
| 10       | Cyclic synchronous torque mode with communication angle (cstca) | 0             |
| 11 to 15 | Reserved                                                        | 0             |
| 16       | Jog mode (jg)                                                   | 1: Supported  |
| 17       | Point table mode (pt)                                           | 1: Supported  |
| 18       | Reserved                                                        | 0             |
| 19       | Indexer mode (idx)                                              | 1: Supported  |
| 20 to 31 | Reserved                                                        | 0             |

The fixed value is returned regardless of the setting of [Pr. PA01]. However, the usable control modes are limited depending on the setting of [Pr. PA01]. Refer to section 5.4.1 for details.

### 18. 7. 3. 9 Position Control Function Objects

### (1) Position actual internal value (6063h)

| Index | Sub | Name    |                               | Data Type | Access     | PDO Mapping |
|-------|-----|---------|-------------------------------|-----------|------------|-------------|
| 6063h | 0   | P       | osition actual internal value | INTEGER32 | ro         | Possible    |
| -     |     |         |                               |           |            |             |
| Index | Sub | Default | Range                         | Units     | EEP-ROM    | Parameter   |
| 6063h | 0   |         | 80000000h to 7FFFFFFh         | inc       | Impossible |             |

The current position is returned.

### (2) Position actual value (6064h)

| Index | Sub | Name                  |                       | Data Type | Access     | PDO Mapping |
|-------|-----|-----------------------|-----------------------|-----------|------------|-------------|
| 6064h | 0   | Position actual value |                       | INTEGER32 | ro         | Possible    |
|       |     |                       |                       |           |            |             |
| Index | Sub | Default               | Range                 | Units     | EEP-ROM    | Parameter   |
| 6064h | 0   |                       | 80000000h to 7FFFFFFh | pos units | Impossible |             |

The current position in the command unit is returned. In the indexer method, "0" is returned.

# (3) Following error window (6065h)

| Index | Sub | Name                   |                       | Data Type  | Access   | PDO Mapping |
|-------|-----|------------------------|-----------------------|------------|----------|-------------|
| 6065h | 0   | Following error window |                       | UNSIGNED32 | rw       | Possible    |
|       |     |                        |                       |            |          |             |
| Index | Sub | Default                | Range                 | Units      | EEP-ROM  | Parameter   |
| 6065h | 0   | 00C00000h              | 00000000h to FFFFFFFh | pos units  | Possible | PC67/PC68   |

In the profile position mode (pp), cyclic synchronous position mode (csp), point table mode (pt), Jog mode (jg) or indexer mode (idx) when the time set with Following error time out (6066h) has elapsed with the number of droop pulses exceeding the setting value of this object, Bit 13 of Statusword (6041h) is turned on. When "FFFFFFFH" is set, Bit 13 of Statusword (6041h) is always off.

### (4) Following error time out (6066h)

| Index | Sub | Name                     |                | Data Type  | Access   | PDO Mapping |
|-------|-----|--------------------------|----------------|------------|----------|-------------|
| 6066h | 0   | Following error time out |                | UNSIGNED16 | rw       | Possible    |
|       |     |                          |                |            |          |             |
| Index | Sub | Default                  | Range          | Units      | EEP-ROM  | Parameter   |
| 6066h | 0   | 10                       | 0000h to FFFFh | ms         | Possible | PC69        |

Refer to Following error window (6065h).

# (5) Position window (6067h)

| Index | Sub | Name            |                    | Data Type  | Access   | PDO Mapping |
|-------|-----|-----------------|--------------------|------------|----------|-------------|
| 6067h | 0   | Position window |                    | UNSIGNED32 | rw       | Possible    |
|       |     |                 |                    |            |          |             |
| Index | Sub | Default         | Range              | Units      | EEP-ROM  | Parameter   |
| 6067h | 0   | 100             | Refer to the text. | pos units  | Possible | PC70        |

The description of this object is as follows.

| Setting value          | Description                                                                                                    |
|------------------------|----------------------------------------------------------------------------------------------------|
| 00000000h to 0000FFFEh | In the profile position mode (pp), point table mode (pt) or Jog mode (jg), when the time set with Position windows time (6068h) has elapsed with the number of droop pulses equal to or lower than the setting value of this object, Bit 10 of Statusword (6041h) is turned on. |
| 0000FFFFh to FFFFFFEh  | Unsettable                                                                                                    |
| FFFFFFFh               | Bit 10 of Statusword (6041h) is always on in the profile position mode (pp), point table mode (pt) or Jog mode (jg).                                                                                                    |

# (6) Position window time (6068h)

| Index | Sub | Name                 |                | Data Type  | Access   | PDO Mapping |
|-------|-----|----------------------|----------------|------------|----------|-------------|
| 6068h | 0   | Position window time |                | UNSIGNED16 | rw       | Possible    |
|       |     |                      |                |            |          |             |
| Index | Sub | Default              | Range          | Units      | EEP-ROM  | Parameter   |
| 6068h | 0   | 10                   | 0000h to FFFFh | ms         | Possible | PC71        |

Refer to Position window (6067h).

# (7) Positioning option code (60F2h)

| Index | Sub |         | Name                    | Data Type  | Access   | PDO Mapping |
|-------|-----|---------|-------------------------|------------|----------|-------------|
| 60F2h | 0   |         | Positioning option code | UNSIGNED16 | rw       | Possible    |
|       |     |         |                         |            |          |             |
| Index | Sub | Default | Range                   | Units      | EEP-ROM  | Parameter   |
| 60F2h | 0   | 0000h   | 0000h to 00C0h          |            | Possible | PT03        |

Set the profile position mode (pp). The description of this object is as follows.

| Bit     | Description                                                                                                    | Defined value |
|---------|----------------------------------------------------------------------------------------------------|---------------|
| 0 to 1  | <ul> <li>00b: The positioning is performed with the relative position from the internal absolute target position.</li> <li>01b: The positioning is performed with the relative position from Position demand actual value (60FCh). (Not supported) (Note 1)</li> <li>10b: The positioning is performed with the relative position from Position actual value (6064h). (not supported) (Note 1)</li> <li>11b: reserved</li> </ul>                                                                                                    | 00b           |
| 2 to 3  | <ul> <li>00b: New values of Target position (607Ah), Profile velocity (6081h), and Acceleration are promptly reflected.</li> <li>01b: The current positioning continues to reach the target position. Then a new setting of Target position (607Ah), Profile velocity (6081h), and Acceleration is applied. (not supported) (Note 1)</li> <li>10b: reserved</li> <li>11b: reserved</li> </ul>                                                                                                    | 00b           |
| 4 to 5  | Reserved                                                                                                    | 0             |
| 6 to 7  | <ul> <li>00b: The servo motor rotates to the target position in a direction specified with a sign of the position data.</li> <li>01b: The servo motor rotates in the address decreasing direction regardless of the sign of the position data.</li> <li>10b: The servo motor rotates in the address increasing direction regardless of the sign of the position data.</li> <li>11b: The servo motor rotates from the current position to the target position in the shorter direction. If the distances from the current position to the target position are the same for CCW and CW, the servo motor rotates in the CCW direction.</li> </ul> | 00b           |
| 8 to 15 | Reserved                                                                                                    | 0             |

Note 1. This is not supported by the driver.

# (8) Following error actual value (60F4h)

| Index | Sub |         | Name                         | Data Type | Access     | PDO Mapping |
|-------|-----|---------|------------------------------|-----------|------------|-------------|
| 60F4h | 0   | F       | following error actual value | INTEGER32 | ro         | Possible    |
|       |     |         |                              |           |            |             |
| Index | Sub | Default | Range                        | Units     | EEP-ROM    | Parameter   |
| 60F4h | 0   |         | 80000000h to 7FFFFFFh        | pos units | Impossible |             |

The droop pulses are returned.

# (9) Control effort (60FAh)

| Index | Sub |         | Name                  | Data Type | Access     | PDO Mapping |
|-------|-----|---------|-----------------------|-----------|------------|-------------|
| 60FAh | 0   |         | Control effort        | INTEGER32 | ro         | Possible    |
|       |     |         |                       |           |            |             |
| Index | Sub | Default | Range                 | Units     | EEP-ROM    | Parameter   |
| 60FAh | Λ   |         | 80000000h to 7FFFFFFh | vel units | Imnossible |             |

The speed command is returned.

Unit: [0.01 r/min]

#### 18. 7. 3. 10 Profile Velocity Mode Objects

### (1) Velocity demand value (606Bh)

| Index | Sub |         | Name                  | Data Type | Access     | PDO Mapping |
|-------|-----|---------|-----------------------|-----------|------------|-------------|
| 606Bh | 0   |         | Velocity demand value | INTEGER32 | ro         | Possible    |
| -     |     |         |                       |           |            |             |
| Index | Sub | Default | Range                 | Units     | EEP-ROM    | Parameter   |
| 606Bh | 0   |         | 80000000h to 7FFFFFFh | vel units | Impossible |             |

The speed command is returned.

Unit: [0.01 r/min]

### (2) Velocity actual value (606Ch)

| Index | Sub |         | Name                  | Data Type | Access  | PDO Mapping |
|-------|-----|---------|-----------------------|-----------|---------|-------------|
| 606Ch | 0   |         | Velocity actual value | INTEGER32 | ro      | Possible    |
|       |     |         |                       |           |         |             |
| Index | Sub | Default | Range                 | Units     | EEP-ROM | Parameter   |
|       |     |         |                       |           |         |             |

The current speed is returned.

Unit: [0.01 r/min]

#### (3) Velocity window (606Dh)

| ı | Index | Sub |         | Name            | Data Type  | Access   | PDO Mapping |
|---|-------|-----|---------|-----------------|------------|----------|-------------|
| ĺ | 606Dh | 0   |         | Velocity window | UNSIGNED16 | rw       | Possible    |
|   |       |     |         |                 |            |          |             |
|   | Index | Sub | Default | Range           | Units      | EEP-ROM  | Parameter   |
| ĺ | 606Dh | 0   | 2000    | 0000h to FFFFh  | vel units  | Possible | PC72        |

In the profile velocity mode (pv), when the time set with Velocity window time (606Eh) has elapsed with the current speed equal to or lower than the setting value of this object, Bit 10 of Statusword (6041h) is turned on.

Unit: [0.01 r/min]

### (4) Velocity window time (606Eh)

| Index | Sub |         | Name                 | Data Type  | Access   | PDO Mapping |
|-------|-----|---------|----------------------|------------|----------|-------------|
| 606Eh | 0   |         | Velocity window time | UNSIGNED16 | rw       | Possible    |
|       |     |         |                      |            |          |             |
| Index | Sub | Default | Range                | Units      | EEP-ROM  | Parameter   |
| 606Eh | 0   | 10      | 0000h to FFFFh       | ms         | Possible | PC73        |

Refer to Velocity window (606Dh).

# (5) Velocity threshold (606Fh)

| Index | Sub |         | Name               | Data Type  | Access   | PDO Mapping |
|-------|-----|---------|--------------------|------------|----------|-------------|
| 606Fh | 0   |         | Velocity threshold | UNSIGNED16 | rw       | Possible    |
|       |     |         |                    |            |          |             |
| Index | Sub | Default | Range              | Units      | EEP-ROM  | Parameter   |
| 606Fh | 0   | 5000    | 0000h to FFFFh     | vel units  | Possible | PC65        |

In the profile velocity mode (pv), when the time set with Velocity threshold time (6070h) has elapsed with the current speed higher than the setting value of this object, Bit 12 of Statusword (6041h) is turned off. Unit: [0.01 r/min]

### (6) Velocity threshold time (6070h)

| Index | Sub |         | Name                    | Data Type  | Access   | PDO Mapping |
|-------|-----|---------|-------------------------|------------|----------|-------------|
| 6070h | 0   |         | Velocity threshold time | UNSIGNED16 | rw       | Possible    |
|       |     |         |                         |            |          |             |
| Index | Sub | Default | Range                   | Units      | EEP-ROM  | Parameter   |
| 6070h | 0   | 10      | 0000h to FFFFh          | ms         | Possible | PC66        |

Refer to Velocity threshold (606Fh).

### (7) Target velocity (60FFh)

| Index | Sub |         | Name                  | Data Type | Access     | PDO Mapping |
|-------|-----|---------|-----------------------|-----------|------------|-------------|
| 60FFh | 0   |         | Target velocity       | INTEGER32 | rw         | Possible    |
|       |     |         |                       |           |            |             |
| Index | Sub | Default | Range                 | Units     | EEP-ROM    | Parameter   |
| 60FFh | 0   | 0       | 80000000h to 7FFFFFFh | vel units | Impossible |             |

Set the speed command used in the cyclic synchronous velocity mode (csv) and the profile velocity mode (pv).

Unit: [0.01 r/min]

# 18. 7. 3. 11 Profile Torque Mode Objects

### (1) Target torque (6071h)

| Index | Sub | Name          |                | Data Type       | Access     | PDO Mapping |
|-------|-----|---------------|----------------|-----------------|------------|-------------|
| 6071h | 0   | Target torque |                | INTEGER16       | rw         | Possible    |
| -     |     |               |                |                 |            |             |
| Index | Sub | Default       | Range          | Units           | EEP-ROM    | Parameter   |
| 6071h | 0   | 0             | 8000h to 7FFFh | per thousand of | Impossible |             |

Set the torque command used in the cyclic synchronous torque mode (cst) and the profile torque mode (tq).

### (2) Max torque (6072h)

| Index | Sub |         | Name           | Data Type                    | Access     | PDO Mapping |
|-------|-----|---------|----------------|------------------------------|------------|-------------|
| 6072h | 0   |         | Max torque     | UNSIGNED16                   | rw         | Possible    |
|       |     |         |                |                              |            |             |
| Index | Sub | Default | Range          | Units                        | EEP-ROM    | Parameter   |
| 6072h | 0   |         | 0000h to FFFFh | per thousand of rated torque | Impossible |             |

The maximum torque of the servo motor is returned. The value notified by this object is the maximum current and feedback value and may not match the maximum torque mentioned in "Servo Motor Instruction Manual (Vol. 3)".

### (3) Torque demand value (6074h)

| Index | Sub |         | Name                | Data Type                    | Access     | PDO Mapping |
|-------|-----|---------|---------------------|------------------------------|------------|-------------|
| 6074h | 0   |         | Torque demand value | INTEGER16                    | ro         | Possible    |
|       |     |         |                     |                              |            |             |
| Index | Sub | Default | Range               | Units                        | EEP-ROM    | Parameter   |
| 6074h | 0   |         | 8000h to 7FFFh      | per thousand of rated torque | Impossible |             |

The torque command is returned.

### (4) Torque actual value (6077h)

| Index | Sub |         | Name                | Data Type                    | Access     | PDO Mapping |
|-------|-----|---------|---------------------|------------------------------|------------|-------------|
| 6077h | 0   |         | Torque actual value | INTEGER16                    | ro         | Possible    |
|       |     |         |                     |                              |            |             |
| Index | Sub | Default | Range               | Units                        | EEP-ROM    | Parameter   |
| 6077h | 0   |         | 8000h to 7FFFh      | per thousand of rated torque | Impossible |             |

The current torque is returned.

#### (5) Torque slope (6087h)

| Index | Sub | Name         | Data Type  | Access | PDO Mapping |
|-------|-----|--------------|------------|--------|-------------|
| 6087h | 0   | Torque slope | UNSIGNED32 | rw     | Possible    |

| Index | Sub | Default   | Range                             | Units                                   | EEP-ROM  | Parameter |
|-------|-----|-----------|-----------------------------------|-----------------------------------------|----------|-----------|
| 6087h | 0   | 00000000h | 00000000h to 00989680h (10000000) | per thousand of rated torque per second | Possible | PT53      |

Set the variation per second of the torque command used in the profile torque mode (tq). When "0" is set, the setting value is invalid and the torque command is input with step input.

### (6) Torque profile type (6088h)

| Index | Sub |         | Name                | Data Type | Access     | PDO Mapping |
|-------|-----|---------|---------------------|-----------|------------|-------------|
| 6088h | 0   |         | Torque profile type | INTEGER16 | rw         | Possible    |
|       |     |         |                     |           |            |             |
| Index | Sub | Default | Range               | Units     | EEP-ROM    | Parameter   |
| 6088h | 0   | 0       | 0000h to 0000h      |           | Impossible |             |

Set the torque command pattern. The description is as follows.

| Setting value | Description                      |
|---------------|----------------------------------|
| 0             | Linear ramp                      |
| 1             | sin² ramp (Not supported) (Note) |

Note. This is not supported by the driver.

Values other than "0" cannot be set.

# (7) Positive torque limit value (60E0h)

| ſ | بيمامين | Cub | Defeult | Danna                       | l laita    | EED DOM | Dawasastas  |
|---|---------|-----|---------|-----------------------------|------------|---------|-------------|
|   |         |     |         |                             |            |         |             |
| I | 60E0h   | 0   |         | Positive torque limit value | UNSIGNED16 | rw      | Possible    |
|   | Index   | Sub |         | Name                        | Data Type  | Access  | PDO Mapping |

| Index | Sub | Default | Range                  | Units                        | EEP-ROM  | Parameter                                    |
|-------|-----|---------|------------------------|------------------------------|----------|----------------------------------------------|
| 60E0h | 0   | 10000   | 0000h to 2710h (10000) | per thousand of rated torque | Possible | PA11 (POL<br>disabled) PA12<br>(POL enabled) |

You can limit the torque or generated by the servo motor. Set the limit value of the torque of the servo motor in the CCW power running or CW regeneration, or the limit value of the linear servo motor in the positive direction power running or negative direction regeneration. Set this object to "0" to generate no torque

### (8) Negative torque limit value (60E1h)

| Index Su | ıb | Name                        | Data Type  | Access | PDO Mapping |
|----------|----|-----------------------------|------------|--------|-------------|
| 60E1h 0  | )  | Negative torque limit value | UNSIGNED16 | rw     | Possible    |

| Index | Sub | Default | Range                  | Units                        | EEP-ROM  | Parameter                                    |
|-------|-----|---------|------------------------|------------------------------|----------|----------------------------------------------|
| 60E1h | 0   | 10000   | 0000h to 2710h (10000) | per thousand of rated torque | Possible | PA12 (POL<br>disabled) PA11<br>(POL enabled) |

You can limit the torque or generated by the servo motor. Set the limit value of the torque of the servo motor in the CW power running or CCW regeneration, or the limit value of the linear servo motor in the negative direction power running or positive direction regeneration. Set this object to "0" to generate no torque.

### 18. 7. 3. 12 Profile Position Mode Objects

### (1) Target position (607Ah)

| Index | Sub |         | Name               | Data Type | Access     | PDO Mapping |
|-------|-----|---------|--------------------|-----------|------------|-------------|
| 607Ah | 0   |         | Target position    | INTEGER32 | rw         | Possible    |
|       |     |         |                    |           |            |             |
| Index | Sub | Default | Range              | Units     | EEP-ROM    | Parameter   |
| 607Ah | 0   | 0       | Refer to the text. | pos units | Impossible |             |

Set the position command used in the cyclic synchronous position mode (csp) and the profile position mode (pp). The settable values vary depending on the control mode and the setting of [Pr. PT01].

| Control mode                           | [Pr. PT01] setting | Range                                             |
|----------------------------------------|--------------------|---------------------------------------------------|
| Cyclic synchronous position mode (csp) |                    | 80000000h to 7FFFFFFh (-2147483648 to 2147483647) |
|                                        | _ 0 (mm)           | FFF0BDC1h to 000F423Fh (-9999999 to 9999999)      |
| Drofile position made (nn)             | _ 1 (inch)         | FFF0BDC1h to 000F423Fh (-9999999 to 9999999)      |
| Profile position mode (pp)             | _ 2 (degree)       | FFFA81C0h to 00057E40h (-360000 to 360000)        |
|                                        | _ 3 (pulse)        | FFF0BDC1h to 000F423Fh (-999999 to 999999)        |

Set also Gear ratio (6091h) for the profile position mode (pp).

### (2) Position range limit (607Bh)

| Index | Sub | Name                     | Data Type  | Access | PDO Mapping |
|-------|-----|--------------------------|------------|--------|-------------|
| 607Bh | 0   | Position range limit     | UNSIGNED8  | ro     | Impossible  |
|       | 1   | Min position range limit | INITECEDAN |        | Doosible    |
|       | 2   | Max position range limit | INTEGER32  | rw     | Possible    |

|   | Index | Sub | Default | Range              | Units     | EEP-ROM    | Parameter |
|---|-------|-----|---------|--------------------|-----------|------------|-----------|
| Γ |       | 0   | 2       | 00h to 02h         |           |            |           |
|   | 607Bh | 1   |         | Refer to the text. | pos units | Impossible |           |
|   |       | 2   |         |                    |           |            |           |

No value can be written because Position range limit (607Bh) is set automatically with the control mode and [Pr. PT01]. Writing any value causes SDO Abort Code (0609 0030h Value range of parameter exceeded).

This object is available with drivers.

| Control mode            | [Pr. PT01] setting | Range                                             |
|-------------------------|--------------------|---------------------------------------------------|
| Cyclic synchronous mode |                    | 80000000h to 7FFFFFFh (-2147483648 to 2147483647) |
|                         | _ 0 (mm)           | 80000000h to 7FFFFFFh (-2147483648 to 2147483647) |
| Profile mode            | _ 1 (inch)         | 80000000h to 7FFFFFFh (-2147483648 to 2147483647) |
| Frome mode              | _ 2 (degree)       | 00000000h to 00057E3Fh (0 to 359999)              |
|                         | _ 3 (pulse)        | 80000000h to 7FFFFFFh (-2147483648 to 2147483647) |
|                         | _ 0 (mm)           | 80000000h to 7FFFFFFh (-2147483648 to 2147483647) |
| Point table method      | _ 1 (inch)         | 80000000h to 7FFFFFFh (-2147483648 to 2147483647) |
|                         | _ 3 (pulse)        | 80000000h to 7FFFFFFh (-2147483648 to 2147483647) |
| Indexer method          |                    | 0 to set value in [Pr. PT28] -1                   |

#### (3) Software position limit (607Dh)

| Index | Sub | Name                    | Data Type | Access | PDO Mapping |
|-------|-----|-------------------------|-----------|--------|-------------|
|       | 0   | Software position limit | UNSIGNED8 | ro     | Impossible  |
| 607Dh | 1   | Min position limit      | INTEGER32 | 2047   | Doggiblo    |
|       | 2   | Max position limit      | INTEGER32 | rw     | Possible    |

| Index | Sub | Default | Range                   | Units     | EEP-ROM    | Parameter |
|-------|-----|---------|-------------------------|-----------|------------|-----------|
|       | 0   | 2       | 02h to 02h              |           | Impossible |           |
| 607Dh | 1   | 0       | 0 80000000h to 7FFFFFFh | pos units | Possible   | PT17/PT18 |
|       | 2   | U       |                         |           |            | PT15/PT16 |

Set the range for limiting the command position. Target position (607Ah) is limited within the range between Min position limit (607Dh: 1) and Max position limit (607Dh: 2). When the set value of Min position limit (607Dh: 1) is equal to or greater than the set value of Max position limit (607Dh: 2), the function of Software position limit (607Dh) is disabled. In the indexer method, this function is disabled.

### (4) Max profile velocity (607Fh)

| Index | Sub | Name                 |                                  | Data Type  | Access   | PDO Mapping |
|-------|-----|----------------------|----------------------------------|------------|----------|-------------|
| 607Fh | 0   | Max profile velocity |                                  | UNSIGNED32 | rw       | Possible    |
|       |     |                      |                                  |            |          |             |
| Index | Sub | Default              | Range                            | Units      | EEP-ROM  | Parameter   |
| 607Fh | 0   | 2000000              | 00000000h to 001E8480h (2000000) | vel units  | Possible | PT66        |

Set the speed limit value for the profile position mode (pp), profile velocity mode (pv), Jog mode (jg) and indexer mode (idx). When a value exceeding this object is set to Target velocity (60FFh) or Profile velocity (6081h), the speed is limited with the value of this object.

### (5) Max motor speed (6080h)

| Index | Sub | Name            |                       | Data Type          | Access     | PDO Mapping |
|-------|-----|-----------------|-----------------------|--------------------|------------|-------------|
| 6080h | 0   | Max motor speed |                       | UNSIGNED32         | rw         | Possible    |
|       |     |                 |                       |                    |            | _           |
| Index | Sub | Default         | Range                 | Units              | EEP-ROM    | Parameter   |
| 6080h | 0   |                 | 00000000h to FFFFFFFh | Refer to the text. | Impossible |             |

The instantaneous permissible speed of the servo motor is returned. Operation cannot be performed at a speed exceeding the speed set with this object.

Unit: [r/min]

### (6) Profile velocity (6081h)

| Index | Sub |                  | Name                                   | Data Type  | Access   | PDO Mapping |
|-------|-----|------------------|----------------------------------------|------------|----------|-------------|
| 6081h | 0   | Profile velocity |                                        | UNSIGNED32 | rw       | Possible    |
|       |     |                  |                                        |            |          |             |
| Index | Sub | Default          | Range                                  | Units      | EEP-ROM  | Parameter   |
| 6081h | 0   | 10000            | 00000000h to instantaneous permissible | vel units  | Possible | PT65        |

Set the command speed for the profile position mode (pp), Jog mode (jg) and indexer mode (idx). Set a value within the range between "0" and permissible speed.

Unit: [0.01 r/min]

#### (7) Profile acceleration (6083h)

| Index | Sub | Name                 |                    | Data Type  | Access   | PDO Mapping |
|-------|-----|----------------------|--------------------|------------|----------|-------------|
| 6083h | 0   | Profile acceleration |                    | UNSIGNED32 | rw       | Possible    |
|       |     |                      |                    |            |          |             |
| Index | Sub | Default              | Range              | Units      | EEP-ROM  | Parameter   |
| 6083h | 0   | 0                    | Refer to the text. | ms         | Possible | PT49        |

Set the acceleration time constant for the profile position mode (pp), profile velocity mode (pv), Jog mode (jg) and indexer mode (idx). Set a time for the servo motor to reach the rated speed. The settable values vary depending on the control mode.

| Control mode               | Range      |
|----------------------------|------------|
| Profile position mode (pp) | 0 to 20000 |
| Profile velocity mode (pv) | 0 to 50000 |
| Jog mode (jg)              | 0 to 20000 |
| Indexer mode (idx)         | 0 to 20000 |

#### (8) Profile deceleration (6084h)

| Index | Sub |                      | Name               | Data Type  | Access   | PDO Mapping |
|-------|-----|----------------------|--------------------|------------|----------|-------------|
| 6084h | 0   | Profile deceleration |                    | UNSIGNED32 | rw       | Possible    |
| -     |     |                      |                    |            |          | _           |
| Index | Sub | Default              | Range              | Units      | EEP-ROM  | Parameter   |
| 6084h | 0   | 0                    | Refer to the text. | ms         | Possible | PT50        |

Set the deceleration time constant for the profile position mode (pp), profile velocity mode (pv), Jog mode (jg) and indexer mode (idx). Set a time for the servo motor to stop from the rated speed. The settable values vary depending on the control mode.

| Control mode               | Range      |
|----------------------------|------------|
| Profile position mode (pp) | 0 to 20000 |
| Profile velocity mode (pv) | 0 to 50000 |
| Jog mode (jg)              | 0 to 20000 |
| Indexer mode (idx)         | 0 to 20000 |

### (9) Quick stop deceleration (6085h)

| Index | Sub |         | Name                    | Data Type  | Access   | PDO Mapping |
|-------|-----|---------|-------------------------|------------|----------|-------------|
| 6085h | 0   |         | Quick stop deceleration | UNSIGNED32 | rw       | Possible    |
|       |     |         |                         |            |          |             |
| Index | Sub | Default | Range                   | Units      | EEP-ROM  | Parameter   |
| 6085h | 0   | 100     | 0 to 20000              | ms         | Possible | PC24        |

Set a deceleration time constant for the Quick stop function. Set a time for the servo motor to stop from the rated speed. When "0" is set, the operation is performed with 100 ms.

### (10) Motion profile type (6086h)

| I | Index | Sub |                | Name                | Data Type | Access     | PDO Mapping |
|---|-------|-----|----------------|---------------------|-----------|------------|-------------|
| ĺ | 6086h | 0   |                | Motion profile type | INTEGER16 | rw         | Possible    |
|   |       |     |                |                     |           |            |             |
|   | Index | Sub | Default        | Range               | Units     | EEP-ROM    | Parameter   |
| ſ | 6086h | Ο   | <sub>-</sub> 1 | FFFFh to FFFFh (-1) |           | Impossible |             |

Set the acceleration/deceleration pattern in the profile position mode (pp). The description is as follows.

| Setting value | Description                              |
|---------------|------------------------------------------|
| -1            | S-pattern                                |
| 0             | Linear ramp (Not supported) (Note)       |
| 1             | sin² ramp (Not supported) (Note)         |
| 2             | Jerk-free ramp (Not supported) (Note)    |
| 3             | Jerk-limited ramp (Not supported) (Note) |

Note. This is not supported by the driver.

For this object, "-1" is always returned. Values other than "-1" cannot be set.

### 18. 7. 3. 13 Homing Mode Objects

### (1) Home offset (607Ch)

| Index | Sub |         | Name        |           | Access  | PDO Mapping |
|-------|-----|---------|-------------|-----------|---------|-------------|
| 607Ch | 0   |         | Home offset | INTEGER32 | rw      | Possible    |
|       |     |         |             |           |         |             |
|       |     |         |             |           |         |             |
| Index | Sub | Default | Range       | Units     | EEP-ROM | Parameter   |

The home position is returned. No value can be written because Home offset (607Ch) is set automatically. Writing any value causes SDO Abort Code (0609 0030h Value range of parameter exceeded).

### (2) Homing method (6098h)

| Index | Sub |         | Name                  | Data Type | Access   | PDO Mapping |
|-------|-----|---------|-----------------------|-----------|----------|-------------|
| 6098h | 0   |         | Homing method         | INTEGER8  | rw       | Possible    |
| -     |     |         |                       |           |          |             |
| Index | Sub | Default | Range                 | Units     | EEP-ROM  | Parameter   |
| 6098h | 0   | 37      | D5h (-43) to 25h (37) |           | Possible | PT45        |

Set a home position return type. Refer to section 5.4.9 (4) for the settable values.

# (3) Homing speeds (6099h)

| Index | Sub | Name                           | Data Type   | Access | PDO Mapping |
|-------|-----|--------------------------------|-------------|--------|-------------|
|       | 0   | Homing speeds                  | UNSIGNED8   | ro     | Impossible  |
| 6099h | 1   | Speed during search for switch | LINCIONEDOS |        | Danaikla    |
|       | 2   | Speed during search for zero   | UNSIGNED32  | rw     | Possible    |

| Index | Sub | Default | Range                                | Units     | EEP-ROM    | Parameter |
|-------|-----|---------|--------------------------------------|-----------|------------|-----------|
|       | 0   | 2       | 02h to 02h                           |           | Impossible |           |
| 6099h | 1   | 10000   | O to instantaneous narmissible and   | vol unito | Doggible   | PT05      |
|       | 2   | 1000    | 0 to instantaneous permissible speed | vel units | Possible   | PT06      |

Set the servo motor speed at home position return.

Set the servo motor speed at home position return for Speed during search for switch (6099h: 1). Unit: [0.01 r/min]

Set the creep speed after proximity dog at home position return for Speed during search for zero (6099h: 2).

Unit: [0.01 r/min]

# (4) Homing acceleration (609Ah)

| Index | Sub |         | Name                           | Data Type  | Access   | PDO Mapping |
|-------|-----|---------|--------------------------------|------------|----------|-------------|
| 609Ah | 0   |         | Homing acceleration            | UNSIGNED32 | rw       | Possible    |
|       |     |         |                                |            |          |             |
| Index | Sub | Default | Range                          | Units      | EEP-ROM  | Parameter   |
| 609Ah | 0   | 0       | 00000000h to 00004E20h (20000) | ms         | Possible | PT56        |

Set the acceleration/deceleration time constants at home position return. Set a time for the servo motor to reach the rated speed.

# (5) Supported homing method (60E3h)

(a) In the cyclic synchronous mode/profile mode/point table method

| Index  | Sub | Name                         | Data Type | Access | PDO Mapping |
|--------|-----|------------------------------|-----------|--------|-------------|
|        | 0   | Supported homing method      | UNSIGNED8 |        |             |
|        | 1   | 1st supported homing method  |           |        |             |
|        | 2   | 2nd supported homing method  |           |        |             |
|        | 3   | 3rd supported homing method  |           |        |             |
|        | 4   | 4th supported homing method  |           |        |             |
|        | 5   | 5th supported homing method  |           |        |             |
|        | 6   | 6th supported homing method  |           |        |             |
|        | 7   | 7th supported homing method  |           |        |             |
|        | 8   | 8th supported homing method  |           |        |             |
|        | 9   | 9th supported homing method  |           |        |             |
|        | 10  | 10th supported homing method |           |        |             |
|        | 11  | 11th supported homing method |           |        |             |
|        | 12  | 12th supported homing method |           |        |             |
|        | 13  | 13th supported homing method |           |        | Impossible  |
|        | 14  | 14th supported homing method |           |        |             |
|        | 15  | 15th supported homing method |           |        |             |
|        | 16  | 16th supported homing method |           | ro     |             |
|        | 17  | 17th supported homing method |           |        |             |
|        | 18  | 18th supported homing method |           |        |             |
| 60E3h  | 19  | 19th supported homing method |           |        |             |
| OULSII | 20  | 20th supported homing method | INTEGER8  | 10     |             |
|        | 21  | 21st supported homing method |           |        |             |
|        | 22  | 22nd supported homing method |           |        |             |
|        | 23  | 23rd supported homing method |           |        |             |
|        | 24  | 24th supported homing method |           |        |             |
|        | 25  | 25th supported homing method |           |        |             |
|        | 26  | 26th supported homing method |           |        |             |
|        | 27  | 27th supported homing method |           |        |             |
|        | 28  | 28th supported homing method |           |        |             |
|        | 29  | 29th supported homing method |           |        |             |
|        | 30  | 30th supported homing method |           |        |             |
|        | 31  | 31st supported homing method |           |        |             |
|        | 32  | 32nd supported homing method |           |        |             |
|        | 33  | 33rd supported homing method |           |        |             |
|        | 34  | 34th supported homing method | _         |        |             |
|        | 35  | 35th supported homing method | _         |        |             |
|        | 36  | 36th supported homing method | _         |        |             |
|        | 37  | 37th supported homing method | _         |        |             |
|        | 38  | 38th supported homing method | _         |        |             |
|        | 39  | 39th supported homing method |           |        |             |

| Index  | Sub | Default | Range     | Units | EEP-ROM    | Parameter |
|--------|-----|---------|-----------|-------|------------|-----------|
|        | 0   | 39      | 27h (39)  |       |            |           |
|        | 1   | 37      | 25h (37)  | 1     |            | \         |
|        | 2   | 35      | 23h (35)  |       |            | \         |
|        | 3   | 34      | 22h (34)  | ] \   |            |           |
|        | 4   | 33      | 21h (33)  |       |            | \         |
|        | 5   | 28      | 1Ch (28)  |       |            | \         |
|        | 6   | 27      | 1Bh (27)  |       |            |           |
|        | 7   | 24      | 18h (24)  |       |            | \         |
|        | 8   | 23      | 17h (23)  |       |            | \         |
|        | 9   | 22      | 16h (22)  |       |            | \         |
|        | 10  | 21      | 15h (21)  | \     |            |           |
|        | 11  | 20      | 14h (20)  | \     |            | \         |
|        | 12  | 19      | 13h (19)  |       |            | \         |
|        | 13  | 12      | 0Ch (12)  |       |            | \         |
|        | 14  | 11      | 0Bh (11)  |       |            | \         |
|        | 15  | 8       | 08h (8)   | \     |            | \         |
|        | 16  | 7       | 07h (7)   | \     |            | \         |
|        | 17  | 6       | 06h (6)   |       | \          |           |
|        | 18  | 5       | 05h (5)   |       | Impossible | \         |
| 60E3h  | 19  | 4       | 04h (4)   | \     |            | \         |
| 60E3II | 20  | 3       | 03h (3)   | \     |            | \         |
|        | 21  | -1      | FFh (-1)  |       |            | \         |
|        | 22  | -2      | FEh (-2)  | \     |            | \         |
|        | 23  | -3      | FDh (-3)  | \     |            | \         |
|        | 24  | -4      | FCh (-4)  |       |            | \         |
|        | 25  | -6      | FAh (-6)  | \     |            | \         |
|        | 26  | -7      | F9h (-7)  | \     |            | \         |
|        | 27  | -8      | F8h (-8)  |       |            | \         |
|        | 28  | -9      | F7h (-9)  | \     |            | \         |
|        | 29  | -10     | F6h (-10) | \     |            | \         |
|        | 30  | -11     | F5h (-11) | \     |            |           |
|        | 31  | -33     | DFh (-33) | \     |            | \         |
|        | 32  | -34     | DEh (-34) |       |            |           |
|        | 33  | -36     | DCh (-36) |       |            | \         |
|        | 34  | -38     | DAh (-38) |       |            |           |
|        | 35  | -39     | D9h (-39) |       |            | \         |
|        | 36  | -40     | D8h (-40) |       |            |           |
|        | 37  | -41     | D7h (-41) | \     |            |           |
|        | 38  | -42     | D6h (-42) |       |            |           |
|        | 39  | -43     | D5h (-43) |       |            |           |

The supported home position return type is returned.

# (b) Indexer method

| Index  | Sub | Name                         | Data Type | Access | PDO Mapping |
|--------|-----|------------------------------|-----------|--------|-------------|
|        | 0   | Supported homing method      | UNSIGNED8 |        |             |
|        | 1   | 1st supported homing method  |           |        |             |
|        | 2   | 2nd supported homing method  |           |        |             |
|        | 3   | 3rd supported homing method  |           |        |             |
|        | 4   | 4th supported homing method  |           |        |             |
|        | 5   | 5th supported homing method  |           |        |             |
|        | 6   | 6th supported homing method  |           |        |             |
|        | 7   | 7th supported homing method  |           |        |             |
|        | 8   | 8th supported homing method  |           |        |             |
|        | 9   | 9th supported homing method  |           |        |             |
|        | 10  | 10th supported homing method |           |        |             |
|        | 11  | 11th supported homing method |           |        |             |
|        | 12  | 12th supported homing method |           |        |             |
|        | 13  | 13th supported homing method |           |        | Impossible  |
|        | 14  | 14th supported homing method |           |        |             |
|        | 15  | 15th supported homing method |           |        |             |
|        | 16  | 16th supported homing method |           |        |             |
|        | 17  | 17th supported homing method |           |        |             |
|        | 18  | 18th supported homing method | 1         |        |             |
| 60E3h  | 19  | 19th supported homing method |           |        |             |
| 00E3II | 20  | 20th supported homing method | INTEGER8  | ro     |             |
|        | 21  | 21st supported homing method |           |        |             |
|        | 22  | 22nd supported homing method |           |        |             |
|        | 23  | 23rd supported homing method |           |        |             |
|        | 24  | 24th supported homing method |           |        |             |
|        | 25  | 25th supported homing method | <u></u>   |        |             |
|        | 26  | 26th supported homing method |           |        |             |
|        | 27  | 27th supported homing method | _         |        |             |
|        | 28  | 28th supported homing method |           |        |             |
|        | 29  | 29th supported homing method | _         |        |             |
|        | 30  | 30th supported homing method | _         |        |             |
|        | 31  | 31st supported homing method |           |        |             |
|        | 32  | 32nd supported homing method |           |        |             |
|        | 33  | 33rd supported homing method |           |        |             |
|        | 34  | 34th supported homing method |           |        |             |
|        | 35  | 35th supported homing method |           |        |             |
|        | 36  | 36th supported homing method |           |        |             |
|        | 37  | 37th supported homing method |           |        |             |
|        | 38  | 38th supported homing method |           |        |             |
|        | 39  | 39th supported homing method |           |        |             |

| Index  | Sub | Default | Range     | Units | EEP-ROM    | Parameter |
|--------|-----|---------|-----------|-------|------------|-----------|
|        | 0   | 39      | 27h (39)  |       |            |           |
|        | 1   | 37      | 25h (37)  | ]\    |            | \         |
|        | 2   | 35      | 23h (35)  | \     |            | \         |
|        | 3   | -1      | FFh (-1)  |       |            | \         |
|        | 4   | -3      | FDh (-3)  |       |            |           |
|        | 5   | -33     | DFh (-33) |       |            | \         |
|        | 6   | 0       | 0h (0)    | \     |            |           |
|        | 7   | 0       | 0h (0)    | \     |            | \         |
|        | 8   | 0       | 0h (0)    | \     |            | \         |
|        | 9   | 0       | 0h (0)    | \     |            |           |
|        | 10  | 0       | 0h (0)    | \     |            | \         |
|        | 11  | 0       | 0h (0)    | \     |            | \         |
|        | 12  | 0       | 0h (0)    | \     |            |           |
|        | 13  | 0       | 0h (0)    | \     |            | \         |
|        | 14  | 0       | 0h (0)    | \     |            | \         |
|        | 15  | 0       | 0h (0)    | \     |            | \         |
|        | 16  | 0       | 0h (0)    |       | Impossible |           |
|        | 17  | 0       | 0h (0)    |       |            | \         |
|        | 18  | 0       | 0h (0)    |       |            |           |
| 60E3h  | 19  | 0       | 0h (0)    |       |            | \         |
| OOLSII | 20  | 0       | 0h (0)    | \     |            | \         |
|        | 21  | 0       | 0h (0)    | \     |            | \         |
|        | 22  | 0       | 0h (0)    |       |            | \         |
|        | 23  | 0       | 0h (0)    | \     |            | \         |
|        | 24  | 0       | 0h (0)    | \     |            | \         |
|        | 25  | 0       | 0h (0)    | \     |            | \         |
|        | 26  | 0       | 0h (0)    | \     |            | \         |
|        | 27  | 0       | 0h (0)    | \ \   |            | \         |
|        | 28  | 0       | 0h (0)    | \     |            | \         |
|        | 29  | 0       | 0h (0)    | \     |            |           |
|        | 30  | 0       | 0h (0)    | \     |            | \         |
|        | 31  | 0       | 0h (0)    |       |            | \         |
|        | 32  | 0       | 0h (0)    |       |            | \         |
|        | 33  | 0       | 0h (0)    |       |            |           |
|        | 34  | 0       | 0h (0)    |       |            | \         |
|        | 35  | 0       | 0h (0)    |       |            |           |
|        | 36  | 0       | 0h (0)    | \     |            |           |
|        | 37  | 0       | 0h (0)    |       |            | \         |
|        | 38  | 0       | 0h (0)    | \     |            |           |
|        | 39  | 0       | 0h (0)    |       |            |           |

The supported home position return type is returned.

# 18. 7. 3. 14 Factor Group Objects

### (1) Polarity (607Eh)

| Index | Sub | Name     | Data Type | Access | PDO Mapping |
|-------|-----|----------|-----------|--------|-------------|
| 607Eh | 0   | Polarity | UNSIGNED8 | rw     | Possible    |

| Index | Sub | Default | Range              | Units | EEP-ROM  | Parameter    |
|-------|-----|---------|--------------------|-------|----------|--------------|
| 607Eh | 0   | 00h     | Refer to the text. |       | Possible | PA14<br>PC29 |

The rotation direction selection can be set.

| Bit | Description                                                             |
|-----|-------------------------------------------------------------------------|
| 0   | reserved                                                                |
| 1   | reserved                                                                |
| 2   | reserved                                                                |
| 3   | reserved                                                                |
| 4   | reserved                                                                |
| 5   | 0: Servo motor CCW rotation at positive torque                          |
| 3   | 1: Servo motor CW rotation at positive torque                           |
| 6   | 0: Servo motor CCW rotation at positive speed                           |
| O   | 1: Servo motor CW rotation at positive speed                            |
| 7   | 0: Servo motor CCW rotation in positioning address increasing direction |
| /   | 1: Servo motor CW rotation in positioning address increasing direction  |

For the driver, only "00h", "C0h", or "E0h" can be set. Values other than 00h and C0h cannot be set.

# (2) Position encoder resolution (608Fh)

| Index | Sub | Name                        | Data Type   | Access | PDO Mapping |
|-------|-----|-----------------------------|-------------|--------|-------------|
|       | 0   | Position encoder resolution | UNSIGNED8   | ro     | Impossible  |
| 608Fh | 1   | Encoder increments          | LINCIONEDOS |        | Descible    |
|       | 2   | Motor revolutions           | UNSIGNED32  | rw     | Possible    |

| Index | Sub | Default | Range                  | Units   | EEP-ROM    | Parameter |
|-------|-----|---------|------------------------|---------|------------|-----------|
|       | 0   | 2       | 02h to 02h             | inc/rev |            |           |
| 608Fh | 1   |         | 00000000h to FFFFFFFh  | inc     | Impossible |           |
|       | 2   | 1       | 00000001h to 00000001h | rev     |            |           |

Encoder resolution is returned with Encoder increments (608Fh: 1). No value can be written because Position encoder resolution (608Fh) is set automatically. Writing any value causes SDO Abort Code (0609 0030h Value range of parameter exceeded).

### (3) Gear ratio (6091h)

| Index | Sub | Name              | Data Type   | Access    | PDO Mapping |
|-------|-----|-------------------|-------------|-----------|-------------|
|       | 0   | Gear ratio        | UNSIGNED8   | ro        | Impossible  |
| 6091h | 1   | Motor revolutions | LINICIONEDA | <b></b> , | Doosible    |
|       | 2   | Shaft revolutions | UNSIGNED32  | rw        | Possible    |

| Index | Sub | Default | Range                             | Units | EEP-ROM    | Parameter |
|-------|-----|---------|-----------------------------------|-------|------------|-----------|
|       | 0   | 2       | 02h to 02h                        |       | Impossible |           |
| 6091h | 1   | 4       | 00000004h to 00555555 (46777045)  | ****  | Doosible   | PA06      |
|       | 2   | 1       | 00000001h to 00FFFFFFh (16777215) | rev   | Possible   | PA07      |

Set the electronic gear. Refer to [Pr. PA06] for the settable values. In the cyclic synchronous mode, setting Motor revolutions (6091h: 1) or Shaft revolutions (6091h: 2) to anything other than "1" will trigger [AL. 37].

Gear ratio (6091h) =  $\frac{\text{Motor revolutions (6091h: 1)}}{\text{Shaft revolutions (6091h: 2)}}$ 

#### (4) Feed constant (6092h)

| Index | Sub | Name              | Data Type | Access | PDO Mapping |
|-------|-----|-------------------|-----------|--------|-------------|
|       | 0   | Feed constant     | UNSIGNED8 | ro     | Impossible  |
| 6092h | 1   | Feed              | INTEGER32 | m      | Possible    |
|       | 2   | Shaft revolutions | INTEGERS2 | rw     | Possible    |

| Index | Sub | Default | Range              | Units     | EEP-ROM    | Parameter |
|-------|-----|---------|--------------------|-----------|------------|-----------|
|       | 0   | 2       | 02h to 02h         |           |            |           |
| 6092h | 1   |         | Defeate the tout   | pos units | Impossible |           |
|       | 2   | 1       | Refer to the text. | rev       |            |           |

No value can be written because Feed (6092h: 1) and Shaft revolutions (6092h: 2) are set automatically with the control mode, [Pr. PT01] and [Pr. PT03]. Writing any value causes SDO Abort Code (0609 0030h Value range of parameter exceeded).

| Control mode              | [Dr. DT04] cotting | [Dr. DT02] cotting | Rar                                   | nge               |  |
|---------------------------|--------------------|--------------------|---------------------------------------|-------------------|--|
| Control mode              | [Pr. PT01] setting | [Pr. PT03] setting | Feed                                  | Shaft revolutions |  |
| Cyclic synchronous mode   |                    | 0 to 3             | Encoder resolution of the servo motor | 1                 |  |
|                           |                    | 0                  |                                       | 1                 |  |
|                           | _ 0 (mm)           | 1                  | Encoder resolution of                 | 10                |  |
| Profile mode              | _ 1 (inch)         | 2                  | the servo motor                       | 100               |  |
|                           |                    | 3                  |                                       | 1000              |  |
|                           | _ 2 (degree)       |                    | 360000                                |                   |  |
|                           | _3 (pulse)         | 0 to3              | Encoder resolution of the servo motor | 1                 |  |
|                           |                    | 0                  |                                       | 1                 |  |
| Defeat table as other d   | _ 0 (mm)           | 1                  |                                       | 10                |  |
| Point table method (Note) | _ 1 (inch)         | 2                  | Encoder resolution of the servo motor | 100               |  |
|                           |                    | 3                  | THE SELVO HIDIOI                      | 1000              |  |
|                           | _ 3 (pulse)        | 0 to 3             |                                       | 1                 |  |
| Indexer method (Note)     |                    | 0 to 3             | [Pr. PT28] setting                    | 1                 |  |

Position actual value (6064h) is calculated from Gear ratio (6091h) and Feed constant (6092h), as follows.

Position actual value (6064h) = Position actual internal value (6063h) × Feed constant (6092h)

Position encoder resolution (608Fh) × Gear ratio (6091h)

When the unit is degree, the operation result will be limited within 0 to 359999.

#### (5) SI unit position (60A8h)

| Index    | Sub |                     | Name             |           | Access     | PDO Mapping |
|----------|-----|---------------------|------------------|-----------|------------|-------------|
| 60A8h    | 0   |                     | SI unit position |           | rw         | Impossible  |
|          |     |                     |                  |           |            |             |
| Index    | Sub | Default             | Default Range    |           | EEP-ROM    | Parameter   |
| 60 A 8 b | 0   | O Pofor to the text |                  | noe unite | Impossible |             |

No value can be written because SI unit position (60A8h) is set automatically with the control mode, [Pr. PT01] and [Pr. PT03]. Writing any value causes SDO Abort Code (0609 0030h Value range of parameter exceeded).

| Control mode            | [Pr. PT01] setting | [Pr. PT03] setting | Range                    |
|-------------------------|--------------------|--------------------|--------------------------|
| Cyclic synchronous mode |                    | 0 to 3             | 00000000h (1 pulse)      |
| Profile mode            | _ 0 (mm)           | 0 (x 1)            | FA010000h (0.001 mm)     |
|                         |                    | 1 ( <b>x</b> 10)   | FB010000h (0.01 mm)      |
|                         |                    | 2 (x 100)          | FC010000h (0.1 mm)       |
|                         |                    | 3 (x 1000)         | FD010000h (1 mm)         |
|                         | _ 1 (inch)         | 0 (x 1)            | FCC00000h (0.0001 inch)  |
|                         |                    | 1 (x 10)           | FDC00000h (0.001 inch)   |
|                         |                    | 2 (x 100)          | FEC00000h (0.01 inch)    |
|                         |                    | 3 (x 1000)         | FFC00000h (0.1 inch)     |
|                         | _ 2 (degree)       | 0 to 3             | FD410000h (0.001 degree) |
|                         | _ 3 (pulse)        |                    | 00000000h (1 pulse)      |
| Point table method      | _ 0 (mm)           | 0 (x 1)            | FA010000h (0.001 mm)     |
|                         |                    | 1 (x 10)           | FB010000h (0.01 mm)      |
|                         |                    | 2 (x 100)          | FC010000h (0.1 mm)       |
|                         |                    | 3 (× 1000)         | FD010000h (1 mm)         |
|                         | _ 1 (inch)         | 0 (x 1)            | FCC00000h (0.0001 inch)  |
|                         |                    | 1 (x 10)           | FDC00000h (0.001 inch)   |
|                         |                    | 2 (x 100)          | FEC00000h (0.01 inch)    |
|                         |                    | 3 (x 1000)         | FFC00000h (0.1 inch)     |
|                         | _ 3 (pulse)        | 0 to 3             | 00000000h (1 pulse)      |
| Indexer method          |                    | 0 to 3             | 00000000h (no unit)      |

#### (6) SI unit velocity (60A9h)

| Index | Sub |         | Name             | Data Type  | Access  | PDO Mapping |
|-------|-----|---------|------------------|------------|---------|-------------|
| 60A9h | 0   |         | SI unit velocity | UNSIGNED32 | rw      | Impossible  |
|       |     |         |                  |            |         |             |
|       |     |         |                  |            |         |             |
| Index | Sub | Default | Range            | Units      | EEP-ROM | Parameter   |

The SI unit velocity is returned. No value can be written because SI unit velocity (60A9h) is set automatically with the control mode. Writing any value causes SDO Abort Code (0609 0030h Value range of parameter exceeded).

This object is available with drivers.

### 18. 7. 3. 15 Touch Probe Function Objects

### (1) Touch probe function (60B8h)

| Index | Sub |         | Name                 | Data Type  | Access     | PDO Mapping |
|-------|-----|---------|----------------------|------------|------------|-------------|
| 60B8h | 0   |         | Touch probe function | UNSIGNED16 | rw         | Possible    |
|       |     |         |                      |            |            |             |
| Index | Sub | Default | Default Range        |            | EEP-ROM    | Parameter   |
| 60B8h | 0   | 0       | 0000h to FFFFh       |            | Impossible |             |

Set the command for the touch probe function. Refer to section 5.5 (1) (a) for details.

#### (2) Touch probe status (60B9h)

| Index | Sub |         | Name               | Data Type  | Access     | PDO Mapping |
|-------|-----|---------|--------------------|------------|------------|-------------|
| 60B9h | 0   |         | Touch probe status | UNSIGNED16 | ro         | Possible    |
|       |     |         |                    |            |            |             |
| Index | Sub | Default | Range              | Units      | EEP-ROM    | Parameter   |
| 60B9h | 0   |         | 0000h to FFFFh     |            | Impossible |             |

The status of the touch probe function is returned. Refer to section 5.5 (1) (b) for details.

### (3) Touch probe pos1 pos value (60BAh)

| Index | Sub |         | Name                      | Data Type | Access     | PDO Mapping |
|-------|-----|---------|---------------------------|-----------|------------|-------------|
| 60BAh | 0   | Т       | ouch probe pos1 pos value | INTEGER32 | ro         | Possible    |
|       |     |         |                           |           |            |             |
| Index | Sub | Default | Default Range             |           | EEP-ROM    | Parameter   |
| 60BAh | 0   | 0       | 80000000h to 7FFFFFFh     | pos units | Impossible |             |

The position latched at the rising edge of touch probe 1 is returned.

### (4) Touch probe pos1 neg value (60BBh)

| Index | Sub |         | Name                      | Data Type | Access     | PDO Mapping |
|-------|-----|---------|---------------------------|-----------|------------|-------------|
| 60BBh | 0   | Т       | ouch probe pos1 neg value | INTEGER32 | ro         | Possible    |
|       |     |         |                           |           |            |             |
| Index | Sub | Default | Default Range             |           | EEP-ROM    | Parameter   |
| 60BBh | 0   | 0       | 0 80000000h to 7FFFFFFh   |           | Impossible |             |

The position latched at the falling edge of touch probe 1 is returned.

### (5) Touch probe pos2 pos value (60BCh)

| Index | Sub |         | Name                      | Data Type | Access     | PDO Mapping |
|-------|-----|---------|---------------------------|-----------|------------|-------------|
| 60BCh | 0   | Т       | ouch probe pos2 pos value | INTEGER32 | ro         | Possible    |
|       |     |         |                           |           |            |             |
| Index | Sub | Default | Default Range             |           | EEP-ROM    | Parameter   |
| 60BCh | 0   | 0       | 0 80000000h to 7FFFFFFh   |           | Impossible |             |

The position latched at the rising edge of touch probe 2 is returned.

### (6) Touch probe pos2 neg value (60BDh)

| Index | Sub |         | Name                      | Data Type | Access     | PDO Mapping |
|-------|-----|---------|---------------------------|-----------|------------|-------------|
| 60BDh | 0   | Т       | ouch probe pos2 neg value | INTEGER32 | ro         | Possible    |
|       |     |         |                           |           |            |             |
| Index | Sub | Default | Default Range             |           | EEP-ROM    | Parameter   |
| 60BDh | 0   | 0       | 0 80000000h to 7FFFFFFh   |           | Impossible |             |

The position latched at the falling edge of touch probe 2 is returned.

### 18. 7. 3. 16 Optional application FE Objects

### (1) Digital inputs (60FDh)

| Index | Sub |         | Name                   | Data Type  | Access     | PDO Mapping |
|-------|-----|---------|------------------------|------------|------------|-------------|
| 60FDh | 0   |         | Digital inputs         | UNSIGNED32 | ro         | Possible    |
|       |     |         |                        |            |            |             |
| Index | Sub | Default | Default Range          |            | EEP-ROM    | Parameter   |
| 60FDh | 0   |         | 00000000h to 037E0007h |            | Impossible |             |

The on/off states of the input device connected to the driver are returned.

This object is available with drivers.

| Bit         | Reading<br>connector<br>pin No. | Initial<br>device | Input<br>device<br>changing<br>parameter<br>(Note 2) | Status<br>reading<br>selection<br>parameter<br>(Note 3) | LSP/LSN<br>output<br>reversing<br>paramete<br>r (Note 4) | Description                                                                                                    |
|-------------|---------------------------------|-------------------|------------------------------------------------------|---------------------------------------------------------|----------------------------------------------------------|----------------------------------------------------------------------------------------------------|
| 0           |                                 |                   |                                                      |                                                         | PC76                                                     | Negative limit switch  [Pr. PA14] = 0 0: LSN (Reverse rotation stroke end) off 1: LSN (Reverse rotation stroke end) on  [Pr. PA14] = 1 0: LSP (Forward rotation stroke end) off 1: LSP (Forward rotation stroke end) on     |
| 1           |                                 |                   |                                                      |                                                         | PC76                                                     | Positive limit switch  [Pr. PA14] = 0  0: LSP (Forward rotation stroke end) off  1: LSP (Forward rotation stroke end) on  [Pr. PA14] = 1  0: LSN (Reverse rotation stroke end) off  1: LSN (Reverse rotation stroke end) on |
| 2           |                                 |                   |                                                      |                                                         |                                                          | home switch 0: DOG (Proximity dog) off 1: DOG (Proximity dog) on                                                                                                    |
| 3 to 16     |                                 |                   |                                                      |                                                         |                                                          | (reserved) The value at reading is undefined.                                                                                                    |
| 17          | CN3-2                           | LSP               | PD03                                                 | PC79                                                    | PC76<br>(Note 5)                                         | DI1<br>0: Off<br>1: On                                                                                                    |
| 18          | CN3-12                          | LSN               | PD04                                                 | PC79                                                    | PC76<br>(Note 5)                                         | DI2<br>0: Off<br>1: On                                                                                                    |
| 19          | CN3-19                          | DOG               | PD05                                                 | PC79                                                    | PC76<br>(Note 5)                                         | DI3<br>0: Off<br>1: On                                                                                                    |
| 20          | CN3-10                          | TPR1              |                                                      | PC79                                                    |                                                          | DI4 0: TPR1 (Touch probe 1) off 1: TPR1 (Touch probe 1) on                                                                                                    |
| 21          | CN3-1                           | TPR2              |                                                      | PC79                                                    |                                                          | DI5 0: TPR2 (Touch probe 2) off 1: TPR2 (Touch probe 2) on                                                                                                    |
| 22          | CN3-20                          | EM2               | PA04                                                 | PC79                                                    |                                                          | EM2/EM1<br>0: Off<br>1: On                                                                                                    |
| 23          |                                 |                   |                                                      |                                                         |                                                          | (reserved) The value at reading is undefined.                                                                                                    |
| 24          | CN8-4                           |                   |                                                      |                                                         |                                                          | Safe torque off 1<br>0: STO1 off<br>1: STO1 on                                                                                                    |
| 25          | CN8-5                           |                   |                                                      |                                                         |                                                          | Safe torque off 2<br>0: STO2 off<br>1: STO2 on                                                                                                    |
| 26 to<br>31 |                                 |                   |                                                      |                                                         |                                                          | (reserved) The value at reading is undefined.                                                                                                    |

- 2. You can change input devices of the pin with this parameter setting. When [Pr. PD03] to [Pr. PD05] are set to " $\_$  0 0", the ON/OFF state of each pin is returned.
- 3. With this parameter setting, you can specify whether the ON/OFF states of the input devices are returned or the ON/OFF states of the pins are returned.
- 4. You can reverse the output with this parameter setting.
- 5. This parameter is available when [Pr. PC79] is set to "0" (the ON/OFF states of the input devices are returned) while LSP or LSN is assigned to each pin.

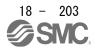

### (2) Digital outputs (60FEh)

| Index | Sub | Name              | Data Type  | Access | PDO<br>Mapping |
|-------|-----|-------------------|------------|--------|----------------|
| 0055  | 0   | Number of entries | UNSIGNED8  | ro     | Impossible     |
| 60FE  | 1   | Physical outputs  | UNSIGNED32 |        | Doosible       |
| "     | 2   | Bit mask          | UNSIGNED32 | rw     | Possible       |

| Index | Sub | Default | Range                  | Units | EEP-ROM    | Parameter |
|-------|-----|---------|------------------------|-------|------------|-----------|
| 0055  | 0   | 2       | 02h to 02h             |       |            |           |
| 60FE  | 1   | 0       | 00000000h to 000E0000h |       | Impossible |           |
| ''    | 2   | 0       | 00000000110 000E00001  |       |            |           |

Set the ON/OFF states of the output devices connected to the driver. This object is available with drivers.

### (a) Physical outputs (60FEh: 1)

| Bit         | Description                                                                                                    |
|-------------|----------------------------------------------------------------------------------------------------|
| 0 to 16     | (reserved) The value at reading is undefined. Set "0" when writing.                                                                                                    |
| 17          | DO1 0: DOA (General-purpose output A) off 1: DOA (General-purpose output A) on When using this bit, assign DOA (General-purpose output A) to CN3-9, CN3-13 or CN3-15 pin in [Pr. PD07] to [Pr. PD09].     |
| 18          | DO2 0: DOB (General-purpose output B) off 1: DOB (General-purpose output B) on When using this bit, assign DOB (General-purpose output B) to CN3-9, CN3-13 or CN3-15 pin in [Pr. PD07] to [Pr. PD09].     |
| 19          | DO3  0: DOC (General-purpose output C) off  1: DOC (General-purpose output C) on  When using this bit, assign DOC (General-purpose output C) to CN3-9, CN3-13 or  CN3-15 pin in [Pr. PD07] to [Pr. PD09]. |
| 20 to<br>31 | (reserved) The value at reading is undefined. Set "0" when writing.                                                                                                    |

# (b) Bit mask (60FEh: 2)

| Bit         | Description                                                                                                    |
|-------------|----------------------------------------------------------------------------------------------------|
| 0 to 16     | (reserved) The value at reading is undefined. Set "0" when writing.                                                                                                 |
| 17          | DO1 0: DOA (General-purpose output A) disabled 1: DOA (General-purpose output A) enabled When this bit is set to "0", bit 17 of the Physical outputs is always "0". |
| 18          | DO2 0: DOB (General-purpose output B) disabled 1: DOB (General-purpose output B) enabled When this bit is set to "0", bit 18 of the Physical outputs is always "0". |
| 19          | DO3 0: DOC (General-purpose output C) disabled 1: DOC (General-purpose output C) enabled When this bit is set to "0", bit 19 of the Physical outputs is always "0". |
| 20 to<br>31 | (reserved) The value at reading is undefined. Set "0" when writing.                                                                                                 |

#### 18. 7. 3. 17 Point Table Mode Objects

0

### (1) Target point table (2D60h)

0

2D60h

| Index | Sub | Name               |       | Data Type | Access  | PDO Mapping |  |
|-------|-----|--------------------|-------|-----------|---------|-------------|--|
| 2D60h | 0   | Target point table |       | INTEGER16 | rw      | Possible    |  |
|       |     |                    |       |           |         |             |  |
| Index | Sub | Default            | Range | Units     | EEP-ROM | Parameter   |  |

Refer to the text.

In the point table mode (pt), specify the point table No. to execute. In the indexer mode (idx), set the next station No to execute. The settable values vary depending on the control mode.

This object is available with drivers.

| Control mode          | Range                      |
|-----------------------|----------------------------|
| Point table mode (pt) | FFFFh to 00FFh (-1 to 255) |
| Indexer mode (idx)    | 0000h to 00FEh (0 to 254)  |

Impossible

#### (2) Point demand value (2D68h)

| Index | Sub | Name    |                    | Data Type | Access     | PDO Mapping |
|-------|-----|---------|--------------------|-----------|------------|-------------|
| 2D68h | 0   |         | Point demand value | INTEGER16 | ro         | Possible    |
| -     |     |         |                    |           |            | _           |
| Index | Sub | Default | Range              | Units     | EEP-ROM    | Parameter   |
| 2D68h | 0   | 0       | Refer to the text. |           | Impossible |             |

In the point table mode (pt), the currently specified point table No. is returned. In the indexer mode (idx), the currently specified next station No. is returned. The returned values vary depending on the control mode.

This object is available with drivers.

| Control mode          | Range                      |
|-----------------------|----------------------------|
| Point table mode (pt) | FFFFh to 00FFh (-1 to 255) |
| Indexer mode (idx)    | 0000h to 00FEh (0 to 254)  |

#### (3) Point actual value (2D69h)

| Sub | Name    |                    | Data Type                               | Access                                                  | PDO Mapping                                                        |
|-----|---------|--------------------|-----------------------------------------|---------------------------------------------------------|--------------------------------------------------------------------|
| 0   |         | Point actual value | INTEGER16                               | ro                                                      | Possible                                                           |
|     |         |                    |                                         |                                                         |                                                                    |
| Sub | Default | Range              | Units                                   | EEP-ROM                                                 | Parameter                                                          |
| 0   | 0       | Refer to the text. |                                         | Impossible                                              |                                                                    |
|     | 0       | 0                  | 0 Point actual value  Sub Default Range | 0 Point actual value INTEGER16  Sub Default Range Units | 0 Point actual value INTEGER16 ro  Sub Default Range Units EEP-ROM |

In the point table mode (pt), the completed point table No. is returned. In the indexer mode (idx), the completed station No. is returned. The returned values vary depending on the control mode. This object is available with drivers.

| Control mode          | Range                      |
|-----------------------|----------------------------|
| Point table mode (pt) | FFFFh to 00FFh (-1 to 255) |
| Indexer mode (idx)    | 0000h to 00FEh (0 to 254)  |

### (4) Point table 001 (2801h) to Point table 255 (28FFh)

| Index       | Sub | Name                               | Data Type | Access | PDO Mapping |
|-------------|-----|------------------------------------|-----------|--------|-------------|
|             | 0   | Point table 001 to Point table 255 | UNSIGNED8 | ro     |             |
|             | 1   | Point data                         |           |        |             |
| <b>I</b>    | 2   | Speed                              |           |        |             |
| 2801h       | 3   | Acceleration                       |           |        | Impagaible  |
| to<br>28FFh | 4   | Deceleration                       | INTEGER32 | rw     | Impossible  |
| 201111      | 5   | Dwell                              |           |        |             |
|             | 6   | Auxiliary                          |           |        |             |
|             | 7   | M code                             |           |        |             |

| Index | Sub | Default | Range                                                                  | Units     | EEP-ROM  | Parameter |
|-------|-----|---------|------------------------------------------------------------------------|-----------|----------|-----------|
|       | 0   | 7       | 07h to 07h                                                             |           |          | \         |
|       | 1   | 0       | Refer to the text.                                                     | pos units |          |           |
|       | 2   | 0       | 00000000h to instantaneous permissible speed                           | vel units |          |           |
| 2801h | 3   | 0       | 00000000h to 00004E20h (0 to 20000)                                    | ms        |          |           |
| to    | 4   | 0       | 00000000h to 00004E20h (0 to 20000)                                    | ms        | Possible |           |
| 28FFh | 5   | 0       | 00000000h to 00004E20h (0 to 20000)                                    | ms        |          |           |
|       | 6   | 0       | 00000000h to 00000003h,<br>00000008h to 0000000Bh<br>(0 to 3, 8 to 11) |           |          |           |
|       | 7   | 0       | 00000000h to 00000063h (0 to 99)                                       |           |          | \         |

Register the positioning data to the point table.

This object is available with drivers.

The settable values in Point data vary depending on the setting of [Pr. PT01].

| Setting of [Pr. PT01 (_ x)] | Range                                      |
|-----------------------------|--------------------------------------------|
| 0 (mm)                      | FFF0BDC1h to 000F423Fh (-999999 to 999999) |
| 1 (inch)                    | FFF0BDC1h to 000F423Fh (-999999 to 999999) |
| 3 (pulse)                   | FFF0BDC1h to 000F423Fh (-999999 to 999999) |

When "1" or "3" is set in Auxiliary of the point table No. 255, bit 6 in the Point table error factor (2A43h) turns on and an error occurs. The following shows the description of the values to be set in Auxiliary.

| Setting value | Point table command method Description |                                                                                                    |  |  |
|---------------|----------------------------------------|----------------------------------------------------------------------------------------------------|--|--|
| 0             |                                        | Automatic operation for a selected point table is performed.                                        |  |  |
| 1             | Absolute value command method          | Automatic continuous operation is performed to the next point table without a stop.                 |  |  |
| 8             |                                        | Automatic continuous operation is performed without a stop to the point table selected at start-up. |  |  |
| 9             |                                        | Automatic continuous operation is performed without stopping a point table No. 1.                   |  |  |
| 2             |                                        | Automatic operation for a selected point table is performed.                                        |  |  |
| 3             | Incremental value command method       | Automatic continuous operation is performed to the next point table without a stop.                 |  |  |
| 10            |                                        | Automatic continuous operation is performed to the point table selected at the start.               |  |  |
| 11            |                                        | Automatic continuous operation is performed without stopping a point table No. 1.                   |  |  |

### (5) Point table error (2A43h)

| Index | Sub | Name                     | Data Type  | Access | PDO Mapping |
|-------|-----|--------------------------|------------|--------|-------------|
|       | 0   | Point table error        | UNSIGNED8  |        |             |
| 2A43h | 1   | Point table error No.    | LINCIONEDO | ro     | Impossible  |
| 2     | 2   | Point table error factor | UNSIGNED32 |        |             |

| Index | Sub | Default | Range                             | Units | EEP-ROM    | Parameter |
|-------|-----|---------|-----------------------------------|-------|------------|-----------|
|       | 0   | 2       | 02h to 02h                        |       |            |           |
| 2A43h | 1   | 0       | 00000000h to 000000FFh (0 to 255) |       | Impossible |           |
|       | 2   | 0       | 00000000h to 000000FDh            |       |            |           |

The point table No. in which a point table error has occurred is returned with Point table error No. (2A43h: 1). The error factor of the corresponding point table in which a point table error has occurred is returned with Point table error factor (2A43h: 2).

This object is available with drivers.

| Bit     | Description                         |
|---------|-------------------------------------|
| 0       | 0: No error                         |
| U       | 1: Target position error            |
| 1       | reserved                            |
| 2       | 0: No error                         |
| 2       | 1: Speed error                      |
| 3       | 0: No error                         |
| 3       | 1: Acceleration time constant error |
| 4       | 0: No error                         |
| 4       | 1: Deceleration time constant error |
| 5       | 0: No error                         |
| 3       | 1: Dwell time error                 |
| 6       | 0: No error                         |
| O       | 1: Auxiliary function error         |
| 7       | 0: No error                         |
| /       | 1: M code error                     |
| 8 to 31 | reserved                            |

### (6) M code actual value (2D6Ah)

| 2D6Ah 0 M code actual value UNSIGNE | D8 ro Possible |
|-------------------------------------|----------------|

| Index | Sub | Default | Range                | Units | EEP-ROM    | Parameter |
|-------|-----|---------|----------------------|-------|------------|-----------|
| 2D6Ah | 0   | 0       | 00h to 63h (0 to 99) |       | Impossible |           |

The completed M code of the point table is returned. In the indexer method, "0" is returned. This object is available with drivers.

### 18. 7. 3. 18 Cyclic synchronous position mode Objects

### (1) Torque offset (60B2h)

| Index | Sub | Name          | Data Type | Access | PDO<br>Mapping |
|-------|-----|---------------|-----------|--------|----------------|
| 60B2h | 0   | Torque offset | INTEGER16 | rw     | Possible       |

| Index | Sub | Default | Range          | Units                              | EEP-ROM    | Parameter |
|-------|-----|---------|----------------|------------------------------------|------------|-----------|
| 60B2h | 0   | 0       | 8000h to 7FFFh | per thousand<br>of rated<br>torque | Impossible |           |

Set the torque offset used in the cyclic synchronous position mode (csp), the cyclic synchronous velocity mode (csv) and the cyclic synchronous torque mode (cst). If this object is set with other than the cyclic synchronous mode (csp/csv/cst), the set value will be disabled.

This object is available with drivers.

# $19. \quad \hbox{EtherNet/IP COMMUNICATION}$

| 19 EtherNet/IP COMMUNICATION                                       | ર      |
|--------------------------------------------------------------------|--------|
| 19.1 EtherNet/IP COMMUNICATION                                     |        |
| 19. 1. 1 Summary                                                   |        |
| 19. 1. 2 Function list                                             |        |
| 19. 1. 3 Communication specifications                              |        |
| 19. 1. 4 Establishing and disconnecting the communication          |        |
| 19. 1. 4. 1 Communication status                                   |        |
| 19. 1. 4. 2 Startup                                                |        |
| 19. 1. 4. 3 Network disconnection procedure                        |        |
| 19. 1. 5 Summary of object library                                 |        |
| 19. 1. 5. 1 Section definition of Drive Configuration Object (64h) |        |
| 19. 2 EtherNet/IP NETWORK CARD (LEC-S-N9)                          |        |
| 19. 2. 1 Specifications                                            |        |
| 19. 2. 2 Parts identification                                      |        |
| 19. 2. 3 LED indication                                            |        |
| 19. 2. 3. 1 LED indication definition                              |        |
| 19. 2. 3. 2 LED indication list                                    |        |
| 19. 2. 4 Connecting Ethernet cables                                |        |
| 19. 3 I/O COMMUNICATION                                            |        |
| 19. 3. 1 I/O communication cycle                                   |        |
| 19. 3. 2 I/O communication mapping                                 |        |
| 19. 4 Explicit Message COMMUNICATION                               |        |
| 19. 4. 1 Explicit Message communication-related service            |        |
| 19. 4. 2 Common service                                            |        |
| 19. 4. 2. 1 Set_Attribute_Single                                   |        |
| 19. 4. 2. 2 Get_Attribute_Single                                   |        |
| 19. 4. 2. 3 Get_Attributes_All                                     |        |
| 19. 4. 2. 4 Reset                                                  |        |
| 19. 5 DRIVE PROFILE                                                |        |
| 19. 5. 1 FSA state                                                 |        |
| 19. 5. 2 Controlword/Control DI                                    |        |
| 19. 5. 2. 1 Bit definition of Controlword                          |        |
| 19. 5. 2. 2 Bit definition of Control DI                           |        |
| 19. 5. 3 Statusword/Status DO                                      |        |
| 19. 5. 3. 1 Bit definition of Statusword                           |        |
| 19. 5. 3. 2 Bit definition of Status DO                            |        |
| 19.5.4 Control mode                                                |        |
| 19. 5. 4. 1 Selecting control mode (Modes of operation)            |        |
| 19. 5. 4. 2 Control switching                                      |        |
| 19. 5. 4. 3 Profile position mode (pp)                             |        |
| 19. 5. 4. 4 Profile velocity mode (pv)                             |        |
| 19. 5. 4. 5 Profile torque mode (tq)                               |        |
| 19. 5. 4. 6 Homing mode (hm)                                       |        |
| 19. 5. 5 Touch probe                                               |        |
| 19. 5. 6 Quick stop                                                |        |
| 19. 5. 7 Halt                                                      |        |
| 19.5.8 Software position limit                                     |        |
| 19. 5. 9 Torque limit                                              |        |
| 19. 5. 10 Polarity                                                 |        |
| 19. 5. 11 Degree function                                          |        |
| 19. 6 MANUFACTURER FUNCTIONS                                       |        |
| 19. 6. 1 Object for status monitor                                 |        |
| 19. 6. 2 Instruction code                                          |        |
| 10 6 2 1 Summary                                                   | <br>95 |

## 19. EtherNet/IP COMMUNICATION

| 19. 6. 2. 2  | Reading instruction codes                             | 85  |
|--------------|-------------------------------------------------------|-----|
| 19. 6. 2. 3  | Writing instruction code                              | 86  |
| 19. 6. 2. 4  | Variable mapping                                      | 88  |
| 19. 6. 2. 5  | Respond code                                          | 89  |
| 19. 6. 3 Sta | roke end                                              | 90  |
| 19. 6. 4 De  | finition of alarm-related objects                     | 91  |
| 19. 6. 5 Pa  | rameter object                                        | 92  |
| 19. 6. 5. 1  | Definition of parameter objects                       | 92  |
| 19. 6. 5. 2  | Enabling parameters                                   | 94  |
| 19. 6. 6 Or  | ne-touch tuning                                       | 95  |
| 19. 6. 7 Ma  | achine diagnosis function                             | 97  |
| 19. 6. 8 Dr  | iver life diagnosis function                          | 98  |
| 19. 6. 9 Po  | sitioning function by operation start-up signal       | 98  |
| 19. 6. 9. 1  | Summary                                               | 98  |
| 19. 6. 9. 2  | Specification list                                    | 98  |
| 19. 6. 9. 3  | Settings                                              | 98  |
| 19. 6. 9. 4  | Status obtainable in the network communication        | 99  |
| 19. 6. 9. 5  | Operation method                                      | 100 |
|              | T LIBRARY                                             | 103 |
| 19. 7. 1 Sto | ore Parameters                                        | 103 |
|              | pported object library list                           |     |
|              | ject library                                          |     |
| 19. 7. 3. 1  | General Objects                                       |     |
| 19. 7. 3. 2  | Communication Setting Objects                         |     |
| 19. 7. 3. 3  | Assembly Objects                                      |     |
| 19. 7. 3. 4  | Parameter Objects (Class ID: 64h)                     |     |
| 19. 7. 3. 5  | Alarm Objects (Class ID: 64h)                         |     |
| 19. 7. 3. 6  | Monitor Objects (Class ID: 64h)                       |     |
| 19. 7. 3. 7  | Manufacturer Specific Control Objects (Class ID: 64h) |     |
| 19. 7. 3. 8  | PDS Control Objects (Class ID: 64h)                   |     |
| 19. 7. 3. 9  | Position Control Function Objects (Class ID: 64h)     |     |
| 19. 7. 3. 10 | Profile Velocity Mode Objects (Class ID: 64h)         |     |
| 19. 7. 3. 11 | Profile Torque Mode Objects (Class ID: 64h)           |     |
| 19. 7. 3. 12 | Profile Position Mode Objects (Class ID: 64h)         |     |
| 19. 7. 3. 13 | Homing Mode Objects (Class ID: 64h)                   |     |
| 19. 7. 3. 14 | Factor Group Objects                                  |     |
| 19. 7. 3. 15 | Touch Probe Function Objects (Class ID: 64h)          |     |
| 19. 7. 3. 16 | Optional application FE Objects (Class ID: 64h)       | 181 |

### 19 EtherNet/IP COMMUNICATION

### 19. 1 EtherNet/IP COMMUNICATION

#### 19. 1. 1 Summary

EtherNet/IP is the abbreviation of Ethernet Industrial Protocol. It is an industrial open network in which the TCP/IP protocol has been adopted and the CIP (Common Industrial Protocol) has been used in the application layer as the communication protocol. EtherNet/IP is controlled by ODVA (Open DeviceNet Vendor Association, Inc.).

The EtherNet/IP communication is available when the EtherNet/IP network card (LEC-S-N9) is connected to the driver. The driver to which the EtherNet/IP network card is connected is a Generic device type.

## (1) Various control modes supported

The driver supports the following control modes.

| Control mode          | Symbol | Description                                                                                                    |
|-----------------------|--------|----------------------------------------------------------------------------------------------------|
| Profile position mode | рр     | This is a positioning control mode where an end position command is received to drive the servo motor in the commutation with a upper side. |
|                       |        | Use an absolute position address or relative position address for a command.                                                                |
| Profile velocity mode | pv     | This is a control mode where a target speed command is received to drive the servo motor in the communication with a upper side.            |
| Profile torque mode   | tq     | This is a control mode where a target torque command is received to drive the servo motor in the communication with a upper side.           |
| Homing mode           | hm     | This is a control mode where the driver performs a home position return using the method directed by the upper side.                        |

#### (2) Compliance with standards

drivers comply with the following standards. Refer to the following standards for the description not written in this Manual.

| Standards                                | Version      |
|------------------------------------------|--------------|
| THE CIP NETWORKS LIBRARY Volume 1        | Edition 3.15 |
| Common Industrial Protocol (CIP™)        | Edition 6.16 |
| THE CIP NETWORKS LIBRARY Volume 2        | Edition 1.16 |
| EtherNet/IP Adaptation of CIP            | Edition 1.16 |
| CANopen                                  | Version 2.0  |
| Device Profile Drives and Motion Control | version 2.0  |

### 19. 1. 2 Function list

The following table lists the functions available with the driver to which the EtherNet/IP network card is connected.

| Function                                          | Description                                                                                                    | Reference                |
|---------------------------------------------------|----------------------------------------------------------------------------------------------------|--------------------------|
| Profile position mode (pp)                        | The positioning operation performed by an asynchronous end position command through network is supported.                                                                                                    |                          |
| Profile velocity mode (pv)                        | The speed control operation performed by an asynchronous speed command through network is supported.                                                                                                    | Section 5.4              |
| Profile torque mode (tq)                          | The torque control operation performed by an asynchronous torque command through network is supported.                                                                                                    |                          |
| Homing mode (hm)                                  | The home position return operation specified in each network is supported.                                                                                                    |                          |
| Model adaptive control                            | This function achieves a high response and stable control following the ideal model. The two-degrees-of-freedom model adaptive control enables you to set a response to the command and a response to the disturbance separately.  Additionally, this function can be disabled. To disable this function, refer to section 7.5 |                          |
| High-resolution encoder                           | High-resolution encoder of 4194304 pulses/rev is used for the encoder of the rotary servo motor compatible with the MELSERVO-J4 series.                                                                                                    |                          |
| Absolute position detection system                | Setting a home position once makes home position return unnecessary at every power-on.                                                                                                    | -<br>Chapter 12          |
| Gain switching function                           | You can switch gains during rotation/stop, and can use input devices to switch gains during operation.                                                                                                    | Section 7.2              |
| Advanced vibration suppression control II         | This function suppresses vibration at an arm end or residual vibration.                                                                                                    | Section 7.1.5            |
| Machine resonance suppression filter              | This filter function (notch filter) decreases the gain of the specific frequency to suppress the resonance of the mechanical system.                                                                                                    | Section 7.1.1            |
| Shaft resonance suppression filter                | When a load is mounted to the servo motor shaft, resonance by shaft torsion during driving may generate a mechanical vibration of high frequency. The shaft resonance suppression filter suppresses the vibration.                                                                                                    | Section 7.1.3            |
| Adaptive filter II                                | The driver detects mechanical resonance and sets filter characteristics automatically to suppress mechanical vibration.                                                                                                    | Section 7.1.2            |
| Low-pass filter                                   | Suppresses high-frequency resonance which occurs as the servo system response is increased.                                                                                                    | Section 7.1.4            |
| Machine analyzer function                         | This function analyzes the frequency characteristic of the mechanical system by simply connecting an Setup software (MR Configurator2 <sup>™</sup> )-installed personal computer and the driver.  Setup software (MR Configurator2 <sup>™</sup> ) is necessary for this function.                                              |                          |
| Robust filter                                     | For roll feed axis, etc. of which a response level cannot be increased because of the large load to motor inertia ratio, this function improves a disturbance response.                                                                                                    | [Pr. PE41]               |
| Slight vibration suppression control              | This function suppresses vibration of ±1 pulse generated at a servo motor stop.                                                                                                    | [Pr. PB24]               |
| Electronic gear                                   | Positioning control is performed with the value obtained by multiplying the position command from the upper side by a set electronic gear ratio.                                                                                                    | [Pr. PA06]<br>[Pr. PA07] |
| S-pattern acceleration/deceleration time constant | Speed can be increased and decreased smoothly.                                                                                                    | [Pr. PT51]               |
| Auto tuning                                       | Automatically adjusts the gain to optimum value if load applied to the servo motor shaft varies.                                                                                                    | Section 6.3              |
| Power regeneration converter                      | Use the power regeneration converter when the regenerative option cannot provide sufficient regenerative capacity.                                                                                                    | Section 11.4             |
| Regenerative option                               | Use a regenerative option when the built-in regenerative resistor of the driver does not have sufficient regenerative capacity for a large regenerative power generated.                                                                                                    | Section 11.2             |
| Alarm history clear                               | This function clears alarm histories.                                                                                                    | [Pr. PC21]               |

| Function                                           | Description                                                                                                    | Reference                            |
|----------------------------------------------------|----------------------------------------------------------------------------------------------------|--------------------------------------|
| Torque limit                                       | Limits the servo motor torque.                                                                                                    | [Pr. PA11]                           |
| ·                                                  | ,                                                                                                    | [Pr. PA12]                           |
| Speed limit                                        | The servo motor speed can be limited.                                                                                                    | [Pr. PT67]                           |
| Status display                                     | Shows servo status on the 3-digit, 7-segment LED display                                                                                                    | Section 4.3                          |
| Input signal selection (device settings)           | The input devices including LSP (forward rotation stroke end) and LSN (reverse rotation stroke end) can be assigned to certain pins of the CN3 connector.                                                                                                    | [Pr. PD03] to<br>[Pr. PD05]          |
| Output signal selection (device settings)          | The output devices including ALM (Malfunction) can be assigned to specified pins of the CN3 connector.                                                                                                    | [Pr. PD07] to<br>[Pr. PD09]          |
| Output signal (DO) forced output                   | Turns on/off the output signals forcibly independently of the servo status. Use this function for checking output signal wiring, etc.                                                                                                    | Section 4.5.1<br>(1) (d)             |
| Test operation mode                                | Jog operation, positioning operation, motor-less operation, DO forced output, and program operation Setup software (MR Configurator2 <sup>TM</sup> ) is necessary for this function.                                                                                                    | Section 4.5                          |
| Analog monitor output                              | This function outputs servo status with voltage in real time.                                                                                                    | [Pr. PC09]<br>[Pr. PC10]             |
| Setup software (MR<br>Configurator2 <sup>™</sup> ) | Using a personal computer, you can perform the parameter setting, test operation, monitoring, and others.                                                                                                    | Section 11.7                         |
| Latch function (Touch probe)                       | This function latches the current position at the rising edge of the external latch input signal.                                                                                                    | Section 5.5  Section 3.5  [Pr. PD37] |
| One-touch tuning                                   | Gain adjustment is performed just by one click a certain button on Setup software (MR Configurator2™).                                                                                                    | Section 6.7                          |
| SEMI-F47 function                                  | Also, one-touch tuning can be performed via a network.  This function enables to avoid triggering [AL. 10 Undervoltage] using the electrical energy charged in the capacitor in case that an instantaneous power failure occurs during operation. Use a 3-phase for the input power supply of the driver. Using a 1-phase 100 V AC/200 V AC for the input power supply will not comply with                                                                                                    | Section 6.2                          |
| Tough drive function                               | SEMI-F47 standard.  This function makes the equipment continue operating even under the condition that an alarm occurs. The tough drive function includes two types: the vibration tough drive and the instantaneous power failure tough drive.  However, the drive recorder is not available when:  1. The graph function of Setup software (MR Configurator2™) is being used.  2. The machine analyzer function is being used.  3. [Pr. PF21] is set to "-1".  4. The upper side is not connected (except the test operation mode).  5. An alarm related to the upper side is occurring. | Section 7.3                          |
| Drive recorder function                            | This function continuously monitors the servo status and records the status transition before and after an alarm for a fixed period of time. You can check the recorded data on the drive recorder window on Setup software (MR Configurator2™) by clicking the "Graph" button.                                                                                                    | [Pr. PA23]                           |
| STO function                                       | This driver complies with the STO function as functional safety of IEC/EN 61800-5-2. You can create a safety system for the equipment easily.                                                                                                    | -<br>Chapter 13                      |
| Driver life diagnosis function                     | You can check the cumulative energization time and the number of on/off times of the inrush relay. This function gives an indication of the replacement time for parts of the driver including a capacitor and a relay before they malfunction.  This function is available with Setup software (MR Configurator2 <sup>TM</sup> ) or via a network.                                                                                                    | Section 6.9                          |
| Power monitoring function                          | This function calculates the power running energy and the regenerative power from the data in the driver such as speed and current. Power consumption and others are displayed on Setup software (MR Configurator2™). Also, the power monitoring function can be used via a network.                                                                                                    | Section 6.1                          |

| Function                                          | Description                                                                                                    | Reference                                           |
|---------------------------------------------------|----------------------------------------------------------------------------------------------------|-----------------------------------------------------|
| Machine diagnosis function                        | From the data in the driver, this function estimates the friction and vibrational component of the drive system in the equipment and recognizes an error in the machine parts, including a ball screw and bearing.  This function is available with Setup software (MR Configurator2™) or via a network. | Section 6.8                                         |
| Lost motion compensation function                 | This function improves the response delay generated when the machine moving direction is reversed.                                                                                                    | Section 7.6                                         |
| Super trace control                               | This function sets constant and uniform acceleration/deceleration droop pulses to almost 0.                                                                                                    | Section 7.7                                         |
| Limit switch                                      | Limits travel intervals using LSP (Forward rotation stroke end) and LSN (Reverse rotation stroke end).                                                                                                    |                                                     |
| Software limit                                    | Limits travel intervals by address using parameters.  The same function with the limit switch is enabled by setting parameters.                                                                                                    | Section 5.8  - Section 5.3 [Pr. PT15] to [Pr. PT18] |
| Web server                                        | You can configure various settings and monitor the driver in a web browser. Refer to the website of Mitsubishi Electric Automation, Inc. for details.                                                                                                    |                                                     |
| Superimposed synchronous control function         | This function drives the servo motor by using externally input pulses as the master.                                                                                                    | Section 6.10                                        |
| Positioning function by operation start-up signal | This function starts positioning with an input signal.                                                                                                    | Section 6.11                                        |

## 19. 1. 3 Communication specifications

The following table shows the communication specifications.

| Item                                     | Description                                                                                                    | Remark                           |
|------------------------------------------|----------------------------------------------------------------------------------------------------|----------------------------------|
| EtherNet/IP communication specifications | THE CIP NETWORKS LIBRARY Volume 1 Common Industrial Protocol (CIP™) THE CIP NETWORKS LIBRARY Volume 2 EtherNet/IP Adaptation of CIP |                                  |
| Physical layer                           | 10BASE-T/100BASE-TX                                                                                                    |                                  |
| Communication connector                  | RJ45, 2 ports (port 1 and port 2)                                                                                                   |                                  |
| Communication cable                      | CAT5e, shielded twisted pair (4 pair) straight cable                                                                                | Double-shielded type recommended |
| Network topology                         | Line, Star, Ring, or a connection topology where the topologies are used together                                                   |                                  |
| Variable communication speed             | 10 Mbps/100 Mbps (half duplex/full duplex)                                                                                          |                                  |
| Transmission speed between stations      | Max. 100 m                                                                                                    |                                  |
| Number of nodes                          | Compliant with the specifications of the standard Ethernet                                                                          |                                  |
| Explicit message communication           | Asynchronous Sending/Receiving: 1 channel each                                                                                      |                                  |
| I/O message communication                | Cycle time: Select from 1 ms to 100 ms                                                                                              |                                  |
| LED display                              | Network Status, Card Status, LINK/Activity (port1, port2)                                                                           |                                  |

#### 19. 1. 4 Establishing and disconnecting the communication

#### 19. 1. 4. 1 Communication status

The following shows the classification of the communication status. Two communication types are provided: One is the I/O communication where command data and feedback data are sent and received at a constant period. Another is the Explicit Message communication where object data is sent and received asynchronously. Refer to chapter 3 for details of the I/O communication. Refer to chapter 4 for details of the Explicit Message communication.

Establishing the I/O connection and switching the mode to the Run mode make the driver ready for driving the servo motor.

The communication status can be checked with Class 01h, Instance 1h, and Attribute 5 Status. Refer to chapter 7 for details.

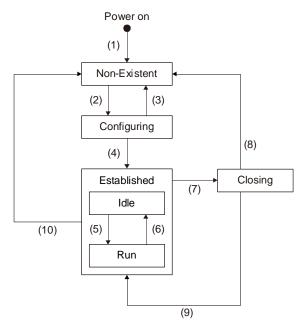

Fig. 1.1

Table 1.1 EtherNet/IP state transition

| Transition No. | Description                                                                                                    |
|----------------|----------------------------------------------------------------------------------------------------|
| (1)            | Power on                                                                                                    |
| (2)            | When Connection Manager Object receives a Forward_Open request or a Large_Forward_Open request, the state shifts to the Configuring state.                                                                                                    |
| (3)            | When Connection Manager Object fails to establish a connection requested by Forward_Open or Large_Forward_Open, the state shifts to the Non-Existent state.                                                                                                    |
| (4)            | When a connection requested by Forward_Open or Large_Forward_Open is established, the state shifts to the Established state. Just after the connection is established, the connection goes in the Idle state. In this state, the servo motor cannot be driven through the communication. |
| (5)            | When the slave receives a Run notification from the master, the state of the slave shifts from the Idle state to the Run state. In this state, the servo motor can be driven through the communication.                                                                                  |
| (6)            | When the slave receives an Idle notification from the master, the state of the slave shifts from the Run state to the Idle state. When the state shifts from the Run state to the Idle state, a hot start is given to the driver.                                                        |
| (7)            | When the slave receives a Forward_Close request from the master, the state of the slave shifts to the Closing state.                                                                                                    |
| (8)            | When a connection is disconnected by a Forword_Close request, the state shifts to the Non-Existent state. When a communication is disconnected while the connection is in the Run state, a hot start is given to the driver.                                                             |
| (9)            | When a disconnection requested by Forward_Close fails, the state shifts from the Closing state to the Establish state.                                                                                                    |
| (10)           | When a connection timeout occurs, the state shifts to the Non-Existent state. When a connection timeout occurs while the connection is in the Run state, a hot start is given to the driver.                                                                                             |

#### 19. 1. 4. 2 Startup

The following describes the settings and startup of the EtherNet/IP communication. Refer to section 4.1 for the startup procedure other than the network setting.

### (1) Connection with the upper side

Set up the upper side following the manual of the upper side used.

#### (2) Parameter setting

Set the control mode with [Pr. PA01 Operation mode]. Refer to section 5.2.1 of for the parameter setting.

#### (3) IP address setting

Set an IP address using the AnybusIPconfig tool offered by HMS Industrial Networks and the axis selection rotary switch (SW2/SW3) on the display of the driver. Change the IP address with the axis selection rotary switch (SW2/SW3) before powering on the driver. The IP address you set can be checked with the "AnybusIPconfig" tool or system configuration window of MR Configurator 2. You can set an IP address as follows.

| Axis selection rotary switch (SW2/SW3) | IP address setting value                                                                                                    |
|----------------------------------------|----------------------------------------------------------------------------------------------------|
| 00h                                    | An IP address set by the AnybusIPconfig tool is used.                                                                                                    |
| 01h to FEh                             | Although an IP address set by the AnybusIPconfig tool is used, the forth octet value is replaced with a value set with the axis selection rotary switch (SW2/SW3). The DHCP function is disabled. Set a hexadecimal value with the axis selection rotary switch (SW2/SW3). The hexadecimal value is converted into a decimal value and set as the fourth octet of the IP address. |
| FFh                                    | The DHCP function is enabled.                                                                                                    |

#### (4) Setting tool

The following table lists the tools used for starting up the EtherNet/IP communication and tool manufacturers.

| Tool              | Explanation                                                                                    | Manufacturer                                                       |
|-------------------|------------------------------------------------------------------------------------------------|--------------------------------------------------------------------|
| MR Configurator 2 | This software is used to configure various settings of the driver and helps maintenance works. |                                                                    |
| AnybusIPconfig    | This tool is used to set an IP address to the EtherNet/IP network card (LEC-S-N9).             | You can get this tool from the website of HMS Industrial Networks. |

#### 19. 1. 4. 3 Network disconnection procedure

To disconnect the network by stopping device operation or other means, follow the procedure shown below.

- (1) Stop the servo motor.
- (2) Set the shutdown command for Controlword (Class 64h, Instance 6040h, Attribute 0) to establish the servo-off status.
- (3) Issue the Forward\_Close service from the upper side and disconnect the I/O communication.
- (4) Shut off the power of the driver and upper side.

#### 19. 1. 5 Summary of object library

POINT

●Refer to chapter 7 for details of the object library.

Each data set that EtherNet/IP devices have such as control parameters, command values, and feedback values is handled as an object composed of a Class ID, object name, data type, access rule, and other elements. The object data can be exchanged between the master and slave devices. The aggregate of these objects is called object library.

The drivers support the following objects. Refer to the Reference column for the section where the details of each object are described.

| Class ID | Object name                   | Reference         |
|----------|-------------------------------|-------------------|
| 01h      | Identity Object               | Section 7.3.1 (1) |
| 02h      | Message Router Object         | Section 7.3.2 (1) |
| 04h      | Assembly Object               | Section 7.3.3     |
| 06h      | Connection Manager Object     | Section 7.3.2 (2) |
| 47h      | Device Level Ring(DLR) Object | Section 7.3.2 (3) |
| 48h      | QoS Object                    | Section 7.3.2 (4) |
| F5h      | TCP/IP Interface Object       | Section 7.3.2 (5) |
| F6h      | Ethernet Link Object          | Section 7.3.2 (6) |
| 64h      | Drive Configuration Object    | Section 7.3.1 (2) |
|          |                               | Section 7.3.4 to  |
|          |                               | 7.3.16            |

#### 19. 1. 5. 1 Section definition of Drive Configuration Object (64h)

The master can control the slave by sending and receiving commands/feedback data via Drive Configuration Object. Instances of Drive Configuration Object are categorized as follows according to the CiA 402 standard.

| Class ID | Ins ID         | Description                                          | Reference              |
|----------|----------------|------------------------------------------------------|------------------------|
| 64h      | 1000h to 1FFFh | CoE communication area                               | Chapter 7              |
|          | 2000h to 25FFh | Parameter area (Vendor-specific)                     | Section 6.5, Chapter 7 |
|          | 2A00h to 2FFFh | Servo control command/monitor area (Vendor-specific) | Chapter 6, Chapter 7   |
|          | 6000h to 6FFFh | CiA 402 Drive profile area                           | Chapter 5, Chapter 7   |

### 19. 2 EtherNet/IP NETWORK CARD (LEC-S-N9)

The EtherNet/IP communication with an driver requires the EtherNet/IP Network card (LEC-S-N9). The following shows the details.

### 19. 2. 1 Specifications

| Item               | Description                                                                                                    |  |
|--------------------|----------------------------------------------------------------------------------------------------|--|
| Product name       | LEC-S-N9                                                                                                    |  |
| Model              | AB6927-C                                                                                                    |  |
| Manufacturer       | HMS Industrial Networks                                                                                                    |  |
| External interface | driver connecting interface: Compact flash connector with standard 50 pins EtherNet/IP communication port interface: RJ45 connector |  |
| Dimensions         | 52 (W) × 50 (D) × 20 (H) (Except the protrusion of the EtherNet/IP communication port connector)                                    |  |
| Mass               | Approx. 30 g                                                                                                    |  |

### 19. 2. 2 Parts identification

This section describes the EtherNet/IP Network card (LEC-S-N9) only. Refer to section 1.7 for the driver.

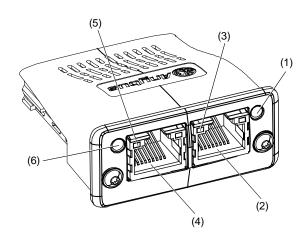

| No. | Name/Application                                                                                         | Detailed explanation |
|-----|----------------------------------------------------------------------------------------------------|----------------------|
| (1) | Card Status LED Indicates the card status.                                                               | Section<br>2.3.2 (2) |
| (2) | RJ45 EtherNet/IP communication port (port 2) Connect an EtherNet/IP master upper side or a driver.       | Section 2.4          |
| (3) | Link/Activity LED (port 2) Indicates the link status of each EtherNet/IP communication port.             | Section 2.3.2 (3)    |
| (4) | RJ45 EtherNet/IP communication port (port 1)<br>Connect an EtherNet/IP master upper side or a<br>driver. | Section 2.4          |
| (5) | Link/Activity LED (port 1) Indicates the link status of each EtherNet/IP communication port.             | Section 2.3.2 (3)    |
| (6) | Network Status LED Indicates the communication status.                                                   | Section 2.3.2 (1)    |

#### 19. 2. 3 LED indication

The LEDs of the EtherNet/IP Network card (LEC-S-N9) function according to the regulations of the EtherNet/IP standard (THE CIP NETWORKS LIBRARY Volume 2: EtherNet/IP Adaptation of CIP). Under certain conditions, the EtherNet/IP Network card (LEC-S-N9) indicates its status by its own specifications.

#### 19. 2. 3. 1 LED indication definition

The following shows the LED indication definitions.

| LED status   | Definition                                                                                           |  |
|--------------|----------------------------------------------------------------------------------------------------|--|
| Lit          | An LED remains lit.                                                                                  |  |
| Extinguished | An LED remains extinguished.                                                                         |  |
| Flickering 1 | An LED is switching between lit and extinguished at 1 Hz cycles (every 500 ms).                      |  |
| Flickering 2 | An LED flickers at an inconstant cycle. The cycle varies depending on the packet amount of Ethernet. |  |

#### 19. 2. 3. 2 LED indication list

#### (1) Network Status LED

The Network Status LED indicates the EtherNet/IP communication status. The extinguished Network Status LED may be affected by the LED status of the Link/Activity LEDs.

| LED status                                | Description                                                                                                    |
|-------------------------------------------|----------------------------------------------------------------------------------------------------|
| Extinguished                              | Indicates that the power is shut off or no IP address has been assigned.                                                  |
| Flickering 1 in green                     | Indicates that an IP address has been assigned and the EtherNet/IP Network card has not been connected to the network.    |
| Lit in green                              | Indicates that a network connection has been established.                                                                 |
| Flickering 1 in red                       | Indicates that a network connection timeout has occurred.                                                                 |
| Lit in red                                | Indicates that duplication of an IP address has been detected.                                                            |
|                                           | Indicates that a fatal error has occurred. This indication is specific to the<br>EtherNet/IP Network card (ABCC-M40-EIP). |
| Flickering 1 alternately in green and red | Indicates that the driver and the network card are diagnosing themselves.                                                 |

#### (2) Card Status LED

The Card Status LED indicates each status of the driver and the network card and an error in the EtherNet/IP communication.

| LED status                                | Description                                                                                                    |
|-------------------------------------------|----------------------------------------------------------------------------------------------------|
| Extinguished                              | Indicates that the power is shut off.                                                                                        |
| Lit in green                              | Indicates that the driver and the network card operate normally.                                                             |
| Flickering 1 in green                     | Indicates that the settings of the driver and the network card are not completed.                                            |
| Flickering 1 in red                       | Indicates that the self-diagnoses of the driver and the network card have detected minor malfunctions that can be solved.    |
| Lit in red                                | Indicates that the self-diagnoses of the driver and the network card have detected major malfunctions that cannot be solved. |
| Flickering 1 alternately in green and red | Indicates that the driver and the network card are diagnosing themselves.                                                    |

### (3) Link/Activity LED

The Link/Activity LEDs indicate the link status of each EtherNet/IP communication port.

| LED status             | Description                                                                  |
|------------------------|------------------------------------------------------------------------------|
| Extinguished           | Indicates that the power supply is shut off or the link-unestablished state. |
| Lit in green           | Indicates that the link is established without traffic. (100 Mbit/s)         |
| Flickering 2 in green  | Indicates that the link is established with traffic. (100 Mbit/s)            |
| Lit in yellow          | Indicates that the link is established without traffic. (10 Mbit/s)          |
| Flickering 2 in yellow | Indicates that the link is established with traffic. (10 Mbit/s)             |

### 19. 2. 4 Connecting Ethernet cables

#### **POINT**

●Use a twisted pair cable (double shielded) compliant with Ethernet Category 5e (100BASE-TX) or higher as an Ethernet cable. The maximum cable length between nodes is 100 m.

When the RJ45 EtherNet/IP communication ports (port 1 and port 2) are not used, leave these ports open.

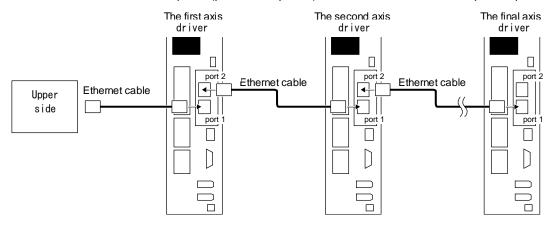

#### 19. 3 I/O COMMUNICATION

The I/O communication can send and receive command data/feedback data between a master (upper side) and slaves (driver) at a constant cycle.

### 19. 3. 1 I/O communication cycle

Specify an I/O communication cycle by using the Forward\_Open or Large\_Forward\_Open service of Class 06h Connection Manager Object through the Explicit message communication. Refer to (1) in this section for details.

#### (1) Communication cycle-related object

#### **POINT**

•Set a proper value for Communication timeout time on connection establishment according to the machine configuration. If the Communication timeout time is set longer than necessary, it will take longer for the servo motor to stop at the occurrence of a communication error.

Establish the Explicit Message connection and the I/O Message connection by using the Forward\_Open or Large\_Forward\_Open service for Class 06h - Connection Manager Object.

Use Transport Class 1 for the I/O connection and Transport Class 3 for the Explicit Messaging connection. Refer to "THE CIP NETWORKS LIBRARY Volume 1 Common Industrial Protocol (CIP<sup>TM</sup>)" for details of Transport Class.

For the EtherNet/IP master, set the following parameters using the Forward\_Open or Large\_Forward\_Open service.

If you need to frequently transfer data through the Explicit Message connection, establish the connection using the Forward\_Open or Large\_Forward\_Open service. If you do not need to transfer data often through the Explicit Message communication, establishment of the connection is an option.

| N<br>0 | Parameter                                     | Data type         | Description                                                                                                    | I/O<br>connection                            | Explicit<br>Messaging<br>connection |
|--------|-----------------------------------------------|-------------------|----------------------------------------------------------------------------------------------------|----------------------------------------------|-------------------------------------|
| 1      | Priority/Time_tick  Details of setting values | BYTE              | Used to calculate request timeout information.                                                                                 |                                              |                                     |
|        | Tick Time                                     | BIT 0 to<br>BIT 3 | Unit of the time specified by the<br>Time-out_ticks parameter                                                                  | 0 to 15                                      | 0 to 15                             |
|        | Priority                                      | BIT 4             | Priority of non-connection type messages                                                                                       | 0: Normal                                    | 0: Normal                           |
|        | Reserved                                      | BIT 5 to<br>BIT 7 |                                                                                                    | 0                                            | 0                                   |
| 2      | Time-out_ticks                                | USINT             | Used to calculate request timeout information.                                                                                 | 0 to 255                                     | 0 to 255                            |
| 3      | O->T Network Connection ID                    | UDINT             | Network Connection ID to be used for the local link, originator to target. This is the originator's CIP send connection ID.    | 00000000h<br>to<br>FFFFFFF<br>h              | 00000000h<br>to<br>FFFFFFF<br>h     |
| 4      | T->O Network Connection ID                    | UDINT             | Network Connection ID to be used for the local link, target to originator. This is the originator's CIP receive connection ID. | 00000000h<br>to to<br>FFFFFFF FFFFFFF<br>h h |                                     |
| 5      | Connection Serial Number                      | UINT              | A unique 16-bit value selected by<br>the Connection Manager object in<br>the connection originator                             | 0000h to<br>FFFFh                            | 0000h to<br>FFFFh                   |

| N<br>o | Parameter                             | Data type                  | Description                                                                               | I/O<br>connection                                                                   | Explicit Messaging connection                                                       |
|--------|---------------------------------------|----------------------------|-------------------------------------------------------------------------------------------|-------------------------------------------------------------------------------------|-------------------------------------------------------------------------------------|
| 6      | Originator Vendor ID                  | UINT                       | Vendor ID of an originator node                                                           | A value of Identity object instance attribute 1                                     | A value of Identity object instance attribute 1                                     |
| 7      | Originator Serial Number              | UDINT                      | Serial number of an originator node                                                       | A value of Identity object instance attribute 6                                     | A value of Identity object instance attribute 6                                     |
| 8      | Connection Timeout Multiplier         | USINT                      | Used to specify the multiplier applied to the RPI to obtain the connection timeout value. | 0 to 7                                                                              | 0 to 7                                                                              |
| 9      | Reserved                              | Octet                      |                                                                                           | 0                                                                                   | 0                                                                                   |
|        |                                       | Octet                      |                                                                                           | 0                                                                                   | 0                                                                                   |
|        |                                       | Octet                      |                                                                                           | 0                                                                                   | 0                                                                                   |
| 1 0    | O->T RPI                              | UDINT                      | Requested packet transmission speed, originator to target. [µs]                           | 1000 to<br>100000                                                                   | 100000 to<br>10000000                                                               |
| 1      | O->T Network Connection<br>Parameters | WORD/<br>DWORD<br>(Note 1) | Connection size Set a fixed size or a variable size.                                      | 0046h to<br>4C46h/<br>00000046h<br>to<br>2C000046<br>h<br>(Note 2)                  | 0040h to<br>4040h/<br>00000040h<br>to<br>20000040h<br>(Note 2)                      |
| 1<br>2 | T->O RPI                              | UDINT                      | Requested packet transmission speed, target to originator [µs]                            | 1000 to<br>100000                                                                   | 100000 to<br>10000000                                                               |
| 3      | T->O Network Connection Parameters    | WORD/<br>DWORD<br>(Note 1) | Connection size Set a fixed size or a variable size.                                      | 0046h to<br>4C46h/<br>00000046h<br>to<br>2C000046<br>h                              | 0040h to<br>4040h/<br>00000040h<br>to<br>20000040h<br>(Note 2)                      |
| 1      | Transport Type/Trigger                | BYTE                       |                                                                                           |                                                                                     |                                                                                     |
| 4      | Details of setting values             |                            |                                                                                           |                                                                                     |                                                                                     |
|        | Transport Class                       | BIT 0 to<br>BIT 3          | Set a Transport Class to be used in data communication.                                   | 1                                                                                   | 3                                                                                   |
|        | Production Trigger                    | BIT 4 to<br>BIT 6          | Set a trigger condition of data transmission.                                             | 0: Cyclic<br>1: Change<br>of state                                                  | 2:<br>Application<br>object                                                         |
|        | Direction                             | BIT 7                      | Indicates that an end point works on the connection as a client or server.                | 0: Client<br>1: Server                                                              | 0: Client<br>1: Server                                                              |
| 1<br>5 | Connection_Path_Size                  | USINT                      | The number of 16-bit words in the Connection_Path field.                                  | 0 to 255                                                                            | 0 to 255                                                                            |
| 1<br>6 | Connection_Path                       | Padded<br>EPATH            | Indicates the route to the Remote Target Device.                                          | Set the IP<br>address or<br>the host<br>name of<br>the<br>connection<br>destination | Set the IP<br>address or<br>the host<br>name of<br>the<br>connection<br>destination |

Note 1. The data type of this parameter is a WORD for the Forward\_Open service, and a DWORD for the Large\_Forward\_Open service

<sup>2.</sup> Multicast connections are not supported.

### (2) Network Connection Parameters format

### (a) Forward\_Open service

| 15                 | 14 | 13           | 12       | 11   | 10    | 9                  | 8 | 7 | 6  | 5        | 4       | 3        | 2   | 1 | 0 |
|--------------------|----|--------------|----------|------|-------|--------------------|---|---|----|----------|---------|----------|-----|---|---|
| Redundant<br>Owner | _  | ection<br>pe | Reserved | Prio | ority | Fixed/<br>Variable |   |   | Co | nnection | on Size | (in byte | es) |   |   |

### (b) Large\_Forward\_Open service

| 31                 | 30 | 29           | 28       | 27   | 26    | 25                 | 24-16    | 15-0                       |
|--------------------|----|--------------|----------|------|-------|--------------------|----------|----------------------------|
| Redundant<br>Owner | _  | ection<br>pe | Reserved | Pric | ority | Fixed/<br>Variable | Reserved | Connection Size (in bytes) |

### 19. 3. 2 I/O communication mapping

### (1) I/O communication format (input)

The following table lists the communication data formats from the master (upper side) to slaves (driver). Instance numbers in the table correspond to the instance numbers of Assembly object.

| Map number      | Mapping initial setting                                          | Expected application of the initial map       |
|-----------------|------------------------------------------------------------------|-----------------------------------------------|
| 1st Output data | 1 Byte: Modes of operation (6060h)                               | Profile position mode (pp)                    |
| (Instance 150)  | 1 Byte: Reserved                                                 | Profile velocity mode (pv)                    |
|                 | 2 Byte: Controlword (6040h)                                      | Profile torque mode (tq)                      |
|                 | 4 Byte: Target position (607Ah)                                  | Homing mode (hm)                              |
|                 | 4 Byte: Target velocity (60FFh)                                  |                                               |
|                 | 2 Byte: Target torque (6071h)                                    | Mapping for an application in which the modes |
|                 | 2 Byte: Reserved                                                 | above are switched                            |
|                 | 4 Byte: Profile velocity (6081h)                                 |                                               |
|                 | 4 Byte: Profile acceleration (6083h)                             | Map size: 64 bytes                            |
|                 | 4 Byte: Profile deceleration (6084h)                             |                                               |
|                 | 4 Byte: Torque slope (6087h)                                     |                                               |
|                 | 4 Byte: Instruction code                                         |                                               |
|                 | 4 Byte: Writing data                                             |                                               |
|                 | 2 Byte: Control DI 10 (2D0Ah)                                    |                                               |
|                 | 2 Byte: User defined data 0 (Initial value: Control              |                                               |
|                 | DI 1 (2D01h)) (Note)                                             |                                               |
|                 | 2 Byte: User defined data 1 (Initial value: Control              |                                               |
|                 | DI 2 (2D02h)) (Note)                                             |                                               |
|                 | 2 Byte: User defined data 2 (Initial value: Control              |                                               |
|                 | DI 3 (2D03h)) (Note)                                             |                                               |
|                 | 4 Byte: User defined data 3 (Initial value: Velocity             |                                               |
|                 | limit value (2D20h)) (Note)                                      |                                               |
|                 | 4 Byte: User defined data 4 (Initial value: Not assigned) (Note) |                                               |
|                 | 4 Byte: User defined data 5 (Initial value: Not assigned) (Note) |                                               |
|                 | 4 Byte: User defined data 6 (Initial value: Not assigned) (Note) |                                               |

Note. User defined data 0 to User defined data 6 are variable objects.

### (2) I/O communication format (output)

The following table lists the communication data formats from slaves (driver) to the master (upper side). Instance numbers in the table correspond to the instance numbers of Assembly object.

| Map number     | Mapping initial setting                                                                        | Expected application of the initial map       |
|----------------|------------------------------------------------------------------------------------------------|-----------------------------------------------|
| 1st Input map  | 1 Byte: Modes of operation display (6061h)                                                     | Profile position mode (pp)                    |
| (Instance 100) | 1 Byte: Reserved                                                                               | Profile velocity mode (pv)                    |
|                | 2 Byte: Statusword (6041h)                                                                     | Profile torque mode (tq)                      |
|                | 4 Byte: Position actual value (6064h)                                                          | Homing mode (hm)                              |
|                | 4 Byte: Velocity actual value (606Ch)                                                          |                                               |
|                | 2 Byte: Torque actual value (6077h)                                                            | Mapping for an application in which the modes |
|                | 2 Byte: Reserved                                                                               | above are switched                            |
|                | 4 Byte: Reading data                                                                           |                                               |
|                | 2 Byte: Respond code                                                                           | Map size: 64 bytes                            |
|                | 2 Byte: Status DO 10 (2D1Ah)                                                                   |                                               |
|                | 2 Byte: User defined data 0 (Initial value: Status                                             |                                               |
|                | DO 1 (2D11h)) (Note)                                                                           |                                               |
|                | 2 Byte: User defined data 1 (Initial value: Status DO 2 (2D12h)) (Note)                        |                                               |
|                | 2 Byte: User defined data 2 (Initial value: Status DO 3 (2D13h)) (Note)                        |                                               |
|                | 2 Byte: Reserved                                                                               |                                               |
|                | 4 Byte: User defined data 3 (Initial value:<br>Following error actual value (60F4h))<br>(Note) |                                               |
|                | 4 Byte: User defined data 4 (Initial value: Digital Input (60FDh)) (Note)                      |                                               |
|                | 4 Byte: User defined data 5 (Initial value: Not assigned) (Note)                               |                                               |
|                | 4 Byte: User defined data 6 (Initial value: Not assigned) (Note)                               |                                               |
|                | 16 Byte: Reserved                                                                              |                                               |

Note. User defined data 0 to User defined data 6 are variable objects.

### (3) Variable mapping function

The instances defined by User defined data\_ can be dynamically switched to any send instance or receive instance. Use instruction codes for switching instances. Refer to section 6.2 for details.

#### 19. 4 Explicit Message COMMUNICATION

The Explicit Message communication transfers object data between a master (upper side) and slaves (driver) asynchronously.

Services that can be used through the Explicit Message communication depend on their classes and instances. Refer to chapter 7 for the services that are supported by each class and instance. Refer to "THE CIP NETWORKS LIBRARY Volume 1 Common Industrial Protocol (CIP<sup>TM</sup>) Appendix A" for details of each service.

### 19. 4. 1 Explicit Message communication-related service

The driver supports the following common services and object-specific services that are related to the Explicit Message communication. Refer to chapter 7 for the object-specific services. Refer to section 4.2 for the common services.

#### (1) Common service

| Service              | Description                                            |  |  |  |
|----------------------|--------------------------------------------------------|--|--|--|
| Set_Attribute_Single | Writes a value to the specified attribute.             |  |  |  |
| Get_Attribute_Single | Reads the value of the specified attribute.            |  |  |  |
| Get_Attributes_All   | Reads the values of all the attributes.                |  |  |  |
| Reset                | Calls the Reset service of the specified class/object. |  |  |  |

#### (2) Object-specific service

| Service            | Description                            |
|--------------------|----------------------------------------|
| Large_Forward_Open | Used in the Connection Manager Object. |
| Forward_Open       | Used in the Connection Manager Object. |
| Forward_Close      | Used in the Connection Manager Object. |
| Get_And_Clear      | Used in the Ethernet Link Object.      |

#### 19. 4. 2 Common service

The general status codes in this section are codes \_ drivers respond. The codes network cards respond are not included. Refer to "General Status Codes" of "THE CIP NETWORKS LIBRARY Volume 1 Common Industrial Protocol (CIP<sup>TM</sup>) Appendix A" for all the general status codes.

#### 19. 4. 2. 1 Set\_Attribute\_Single

When a Set\_Attribute\_Single request is sent from the master (upper side), the Set\_Attribute\_Single service writes a specified value to the attribute with the Class ID, Instance ID, and Attribute ID specified at the timing of the request.

This service returns either of the following general status codes depending on conditions.

| General status code | Meaning                  | Cause                                                                                                 |
|---------------------|--------------------------|----------------------------------------------------------------------------------------------------|
| 05h                 | Path destination unknown | A non-existent object or instance has been specified.                                                 |
| 14h                 | Attribute not supported  | A non-existent attribute has been specified.                                                          |
| 0Eh                 | Attribute not settable   | A value was written to a non-modifiable attribute.                                                    |
| 09h                 | Invalid attribute value  | A value outside the parameter range was written.                                                      |
| 1Eh                 | Embedded service error   | A value was written to a parameter outside the writing range set in the parameter block setting.      |
| 08h                 | Service not supported    | A request was issued to a class and an instance that do not support the Set_Attribute_Single service. |

#### 19. 4. 2. 2 Get\_Attribute\_Single

When a Get\_Attribute\_Single request is sent from the master (upper side), the Get\_Attribute\_Single service returns the value of the attribute with the Class ID, Instance ID, and Attribute ID specified at the timing of the request.

This service returns either of the following general status codes depending on conditions.

| General status code | Meaning                  | Cause                                                                                                    |
|---------------------|--------------------------|----------------------------------------------------------------------------------------------------|
| 05h                 | Path destination unknown | A non-existent object or instance has been specified.                                                    |
| 14h                 | Attribute not supported  | A non-existent attribute has been specified.                                                             |
| 2Ch                 | Attribute not gettable   | Reading an unreadable attribute was attempted.                                                           |
| 1Eh                 | Embedded service error   | Reading a parameter object outside the reference range set in the parameter block setting was attempted. |
| 08h                 | Service not supported    | A request was issued to a class and an instance that do not support the Get_Attribute_Single service.    |

#### 19. 4. 2. 3 Get\_Attributes\_All

When a Get\_Attributes\_All request is sent from the master (upper side), the Get\_Attributes\_All service returns the values of all the attributes with the Class IDs and Instance IDs specified at the timing of the request.

This service returns either of the following general status codes depending on conditions.

| General status code | Meaning                  | Cause                                                                                                    |
|---------------------|--------------------------|----------------------------------------------------------------------------------------------------|
| 05h                 | Path destination unknown | A non-existent object or instance has been specified.                                                    |
| 2Ch                 | Attribute not gettable   | Reading an unreadable attribute was attempted.                                                           |
| 1Eh                 | Embedded service error   | Reading a parameter object outside the reference range set in the parameter block setting was attempted. |
| 08h                 | Service not supported    | A request was issued to a class and an instance that do not support the Get_Attributes_All service.      |

#### 19. 4. 2. 4 Reset

When a Reset request is sent from the master (upper side), the Reset service performs the reset processing that was specified by the Class ID, Instance ID, and object-specific parameter that were specified at the timing of the request. The processing to be performed when a Reset request is received depends on the object. Refer to section 7.3.1 (1) for details.

This service returns either of the following general status codes depending on conditions.

|   | General status code | Meaning               | Cause                                                                                  |
|---|---------------------|-----------------------|----------------------------------------------------------------------------------------|
| Ī | 20h                 | Invalid parameter     | An unsupported reset type was specified.                                               |
|   | 08h                 | Service not supported | A request was issued to a class and an instance that do not support the Reset service. |

#### 19.5 DRIVE PROFILE

#### 19. 5. 1 FSA state

The inside state of the driver is controlled based on the FSA state, defined in the CiA 402 drive profile standard. Figure 5.1 and Table 5.1 show the transition conditions between the FSA states. The states are switched when the master sends a command following the table (sets Controlword) after the I/O communication was established. When the state has transitioned from Not ready to switch on, which is right after the power on, to Operation enabled with the predetermined procedure, the servo motor becomes ready to operate.

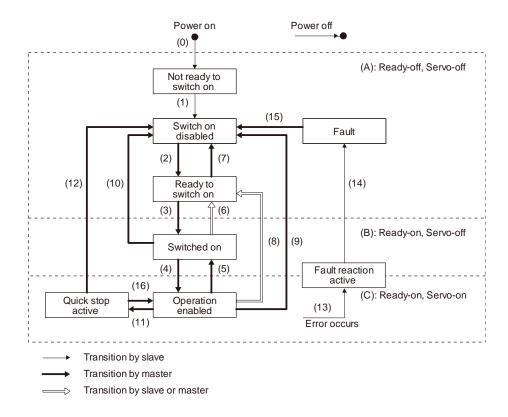

Figure 5.1 Transition between the FSA states

Table 5.1 State transition

| Transiti on No. | Event                                                                                                    | Remark                                           |
|-----------------|----------------------------------------------------------------------------------------------------|--------------------------------------------------|
| (0)             | The control circuit power supply is turned on.                                                                                                    | Initialization                                   |
| (1)             | The state automatically transitions when the control circuit power supply is turned on.                                                                                                    | Communication setting                            |
| (2)             | The state transitions with the Shutdown command from the master.                                                                                                    |                                                  |
| (3)             | The state transitions with the Switch on command from the master.                                                                                                    | RA turns on.                                     |
| (4)             | The state transitions with the Enable operation command from the master.                                                                                                    | The operation becomes ready after servo-on.      |
| (5)             | The state transitions with the Disable operation command from the master.                                                                                                    | The operation is disabled after servo-off.       |
| (6)             | The state transitions with the Shutdown command from the master.                                                                                                    | RA turns off.                                    |
| (7)             | The state transitions with the Disable Voltage command or Quick Stop command from the master.                                                                                                    |                                                  |
| (8)             | <ul><li>(a) The state transitions with the Shutdown command from the master.</li><li>(b) The state transitions when the main circuit power supply is turned off.</li></ul>                                                    | Operation is disabled after servo-off or RA-off. |
| (9)             | The state transitions with the Disable Voltage command from the master.                                                                                                    | Operation is disabled after servo-off or RA-off. |
| (10)            | The state transitions with the Disable Voltage command or Quick Stop command from the master.                                                                                                    | RA turns off.                                    |
| (11)            | The state transitions with the Quick Stop command from the master.                                                                                                    | Quick Stop starts.                               |
| (12)            | <ul><li>(a) The state automatically transitions after Quick Stop is completed. (If the Quick Stop option code is 1, 2, 3, or 4)</li><li>(b) The state transitions with the Disable Voltage command from the master.</li></ul> | Operation is disabled after servo-off or RA-off. |
| (13)            | Alarm occurrence                                                                                                    | Processing against the alarm is executed.        |

| Transiti on No.                          | Event                                                                                                    | Remark                                                                                                    |
|------------------------------------------|----------------------------------------------------------------------------------------------------|----------------------------------------------------------------------------------------------------|
| (14)                                     | Automatic transition                                                                                                    | After processing against the alarm has been completed, servo-off or RA-off is performed and the operation is disabled. |
| (15)                                     | The state transitions with the Fault Reset command from the master.                                                        | Alarms are reset. Alarms that can be reset are reset.                                                                  |
| (16)<br>(Not<br>support<br>ed)<br>(Note) | The state transitions with the Enable Operation command from the master.  (If the Quick Stop option code is 5, 6, 7, or 8) | The operation becomes ready.                                                                                           |

| No  | This is not supported by the driver. |
|-----|--------------------------------------|
| te. |                                      |

The following table lists the commands issued to the driver. Turn on the bits according to the command.

| Command              | Bit 7<br>Fault Reset | Bit 3<br>Enable<br>Operation | Bit 2<br>Quick Stop | Bit 1<br>Enable<br>Voltage | Bit 0<br>Switch On | Transition No.        |
|----------------------|----------------------|------------------------------|---------------------|----------------------------|--------------------|-----------------------|
| Shutdown             | 0                    |                              | 1                   | 1                          | 0                  | (2)/(6)/(8)           |
| Switch On            | 0                    | 0                            | 1                   | 1                          | 1                  | (3)                   |
| Disable Voltage      | 0                    |                              |                     | 0                          |                    | (7)/(9)/(10)/(1<br>2) |
| Quick Stop           | 0                    |                              | 0                   | 1                          |                    | (7)/(10)/(11)         |
| Disable<br>Operation | 0                    | 0                            | 1                   | 1                          | 1                  | (5)                   |
| Enable<br>Operation  | 0                    | 1                            | 1                   | 1                          | 1                  | (4)/(16)              |
| Fault Reset          | 0 → 1 (Note)         |                              |                     |                            |                    | (15)                  |

Note. In faulty communication, hold the state of Bit 7 = 1 according to the communication cycle for the Fault Reset command to prevent the command from failing to be recognized.

When the time determined by doubling the communication cycle is 10 ms or shorter: Hold the state for 10 ms.

When the time determined by doubling the communication cycle is longer than 10 ms: Hold the state for the time determined by doubling the communication cycle.

The above time has been defined to prevent the Fault Reset command from failing to be recognized when a communication loss occurs. A communication loss occurs frequently depending on the operating environment of the device. Adjust the time according to the environment.

Figure 5.1 and Table 5.1 show the FSA state transition conditions. The transition from the Switch on disabled state to the Operation enabled state requires Shutdown, Switch on, and Enable operation to be issued in this order. However, with the driver, transition to the target state skipping the states in between is possible.

| Current state      | Command          | State after transition |
|--------------------|------------------|------------------------|
| Switch on disabled | Switch on        | Switched on            |
| Switch on disabled | Enable operation | Operation enabled      |
| Ready to switch on | Enable operation | Operation enabled      |

### 19. 5. 2 Controlword/Control DI

The FSA state can be switched and control commands for the functions of the drive can be issued by rewriting the objects of the following Controlword and Control DI from the master (upper side).

| Class<br>ID | Ins ID    | Attr ID | Acces<br>s  | Name          | Data<br>Type | Description                                        |
|-------------|-----------|---------|-------------|---------------|--------------|----------------------------------------------------|
| 64h         | 6040h     | 0       | Get/S<br>et | Controlword   | UINT         |                                                    |
|             | 2D01<br>h |         |             | Control DI 1  |              |                                                    |
|             | 2D02<br>h |         |             | Control DI 2  |              |                                                    |
|             | 2D03<br>h | 0       | Get/S<br>et | Control DI 3  | UINT         | Control commands to control the driver can be set. |
|             | 2D07<br>h |         |             | Control DI 7  |              |                                                    |
|             | 2D0A<br>h |         |             | Control DI 10 |              |                                                    |

#### 19. 5. 2. 1 Bit definition of Controlword

Controlword can control the FSA state and issue control commands. Use Bit 0 to Bit 3 and Bit 7 for the FSA state. The following table shows the bit definition of Controlword.

| Bit | Symbol | Description                                                                                                 |
|-----|--------|----------------------------------------------------------------------------------------------------|
| 0   | SO     | Switch-on                                                                                                   |
| 1   | EV     | Enable voltage                                                                                              |
| 2   | QS     | Quick stop                                                                                                  |
| 3   | EO     | Enable operation                                                                                            |
| 4   |        | Different departure on Madag of apprehim (Class ID, CAL, Inc. ID, COCOL, Atta ID, O)                        |
| 5   | OMS    | Differs depending on Modes of operation (Class ID: 64h, Ins ID: 6060h, Attr ID: 0). (Refer to section 5.4.) |
| 6   |        | (Note: 10 300001 3.4.)                                                                                      |
| 7   | FR     | Fault reset                                                                                                 |
| 8   | HALT   | O: Operation ready Temporary stop                                                                           |
| 9   | OMS    | Differs depending on Modes of operation (Class ID: 64h, Ins ID: 6060h, Attr ID: 0). (Refer to section 5.4.) |
| 10  |        | The value at reading is undefined. Set "0" at writing.                                                      |
| 11  |        |                                                                                                    |
| 12  |        |                                                                                                    |
| 13  |        |                                                                                                    |
| 14  |        |                                                                                                    |
| 15  |        |                                                                                                    |

### 19. 5. 2. 2 Bit definition of Control DI

Control DI can control the FSA state and issue control commands. The following table shows the bit definition of Control DI.

### (1) Control DI 1

| Bit | Symbol | Description                                                                                                    |
|-----|--------|----------------------------------------------------------------------------------------------------|
| 0   |        | The value at reading is undefined. Set "0" at writing.                                                                                                    |
| 1   |        |                                                                                                    |
| 2   |        |                                                                                                    |
| 3   |        |                                                                                                    |
| 4   | C_CDP  | Gain switching Turn on C_CDP to use the values of [Pr. PB29] to [Pr. PB36] and [Pr. PB56] to [Pr. PB60] as the load to motor inertia ratio and gain values. |
| 5   |        | The value at reading is undefined. Set "0" at writing.                                                                                                    |
| 6   |        |                                                                                                    |
| 7   |        |                                                                                                    |
| 8   |        |                                                                                                    |
| 9   |        |                                                                                                    |
| 10  |        |                                                                                                    |
| 11  |        |                                                                                                    |
| 12  |        |                                                                                                    |
| 13  | ]      |                                                                                                    |
| 14  |        |                                                                                                    |
| 15  |        |                                                                                                    |

### (2) Control DI 2

| Bit | Symbol | Description                                                                                                    |
|-----|--------|----------------------------------------------------------------------------------------------------|
| 0   |        | The value at reading is undefined. Set "0" at writing.                                                                                                    |
| 1   |        |                                                                                                    |
| 2   |        |                                                                                                    |
| 3   |        |                                                                                                    |
| 4   |        |                                                                                                    |
| 5   |        |                                                                                                    |
| 6   |        |                                                                                                    |
| 7   |        |                                                                                                    |
| 8   | C_PC   | Proportional control  Turn C_PC on to switch the speed amplifier from the proportional integral type to the proportional type.  If the servo motor at a stop is rotated even one pulse due to any external factor, it generates torque to compensate for a position mismatch. When the servo motor shaft is to be locked mechanically after positioning completion (stop), switching on the C_PC upon positioning completion will suppress the unnecessary torque generated to compensate for a position mismatch.  When the shaft is to be locked for a long time, use the C_PC and torque limit at the same time to make the torque less than the rated torque. |
| 9   |        | The value at reading is undefined. Set "0" at writing.                                                                                                    |
| 10  |        |                                                                                                    |
| 11  |        |                                                                                                    |
| 12  |        |                                                                                                    |
| 13  |        |                                                                                                    |
| 14  |        |                                                                                                    |
| 15  | C_ORST | Operation alarm reset Turn on C_ORST from off to reset [AL. F4 Positioning warning].                                                                                                    |

### (3) Control DI 3

| Bit | Symbol | Description                                                                                                    |
|-----|--------|----------------------------------------------------------------------------------------------------|
| 0   |        | The value at reading is undefined. Set "0" at writing.                                                                                                    |
| 1   |        |                                                                                                    |
| 2   |        |                                                                                                    |
| 3   |        |                                                                                                    |
| 4   |        |                                                                                                    |
| 5   |        |                                                                                                    |
| 6   |        |                                                                                                    |
| 7   |        |                                                                                                    |
|     |        | Home position return completion (for scale measurement)                                                                                                    |
| 8   | C_ABS2 | When C_ABS2 is turned on with the scale measurement function, the absolute position erased status of a scale measurement encoder can be canceled. S_ABSV2 turns off. |
| 9   |        | The value at reading is undefined. Set "0" at writing.                                                                                                    |
| 10  |        |                                                                                                    |
| 11  |        |                                                                                                    |
| 12  |        |                                                                                                    |
| 13  |        |                                                                                                    |
| 14  |        |                                                                                                    |
| 15  |        |                                                                                                    |

### (4) Control DI 7

| Bit | Symbol | Description                                                                                                    |
|-----|--------|----------------------------------------------------------------------------------------------------|
| 0   | \      | The value at reading is undefined. Set "0" at writing.                                                                                                    |
| 1   |        |                                                                                                    |
| 2   |        |                                                                                                    |
| 3   |        |                                                                                                    |
| 4   |        |                                                                                                    |
| 5   |        |                                                                                                    |
| 6   | ]      |                                                                                                    |
| 7   |        |                                                                                                    |
| 8   |        |                                                                                                    |
| 9   |        |                                                                                                    |
| 10  |        |                                                                                                    |
| 11  | \      |                                                                                                    |
| 12  | C_STS  | Synchronous control command (Note)  0: Synchronous control termination  1: Synchronous control start  Turn on C_STS with the network communication to start the synchronous control. When a value of the synchronous encoder electronic gear was changed with the network communication, turn on Synchronous control command (C_STS) after Analysis completed (S_CEG) is turned on.                                                                         |
| 13  | C_POL  | Synchronous encoder polarity selection (Note)  Rotating the synchronous encoder in the CCW direction or the positive direction increases the command address.  Rotating the synchronous encoder in the CW direction or the negative direction increases the command address.  Set a synchronous encoder polarity according to the specifications of an encoder used. A setting value when Synchronous control command (C_STS) is turned on will be applied. |
| 14  | C_CEG  | Analysis command (Note)  0: Synchronous encoder electronic gear change termination  1: Synchronous encoder electronic gear change start  After changing the synchronous encoder electronic gear, turn on Analysis command  (C_CEG). After Analysis completed (S_CEG) is turned on, the change of the synchronous encoder electronic gear will be applied and it will be used by the synchronous control.                                                    |
| 15  |        | The value at reading is undefined. Set "0" at writing.                                                                                                    |

Note. Refer to section 6.10 for details.

## (5) Control DI 10

| Bit | Symbol | Description                                                                                                    |
|-----|--------|----------------------------------------------------------------------------------------------------|
| 0   |        | The value at reading is undefined. Set "0" at writing.                                                                          |
| 1   | C_SPR  | Instruction code request (Note 1) Turning on C_SPR executes the set instruction code.                                           |
| 2   | C_OSSA | Operation start-up signal activation (Note 2) Turning on C_OSSA enables the positioning start by the operation start-up signal. |
| 3   |        | The value at reading is undefined. Set "0" at writing.                                                                          |
| 4   |        |                                                                                                    |
| 5   |        |                                                                                                    |
| 6   |        |                                                                                                    |
| 7   |        |                                                                                                    |
| 8   |        |                                                                                                    |
| 9   |        |                                                                                                    |
| 10  |        |                                                                                                    |
| 11  |        |                                                                                                    |
| 12  |        |                                                                                                    |
| 13  |        |                                                                                                    |
| 14  |        |                                                                                                    |
| 15  |        |                                                                                                    |

Note 1. Refer to section 6.2 for details.

2. Refer to section 6.11 for details.

### 19. 5. 3 Statusword/Status DO

The objects of the following Statusword or Status DO notify the master (upper side) of the FSA state of the \_ driver and other drive status.

| Class<br>ID | Ins ID    | Attr ID | Acces<br>s | Name         | Data<br>Type | Description                   |
|-------------|-----------|---------|------------|--------------|--------------|-------------------------------|
| 64h         | 6041h     | 0       | Get        | Statusword   | UINT         |                               |
|             | 2D11<br>h |         |            | Status DO 1  |              |                               |
|             | 2D12<br>h |         |            | Status DO 2  |              |                               |
|             | 2D13<br>h |         |            | Status DO 3  |              |                               |
|             | 2D15<br>h | 0       | Get        | Status DO 5  | UINT         | The servo status is returned. |
|             | 2D16<br>h |         |            | Status DO 6  |              |                               |
|             | 2D17<br>h |         |            | Status DO 7  |              |                               |
|             | 2D1A<br>h |         |            | Status DO 10 |              |                               |

### 19. 5. 3. 1 Bit definition of Statusword

The following table shows the bit definition of Statusword.

| Bit | Symbol | Description                                                                                                    |  |
|-----|--------|----------------------------------------------------------------------------------------------------|--|
| 0   | RTSO   | Ready-to-switch-on                                                                                                    |  |
| 1   | SO     | Switch-on                                                                                                    |  |
| 2   | OE     | Operation-enabled                                                                                                    |  |
| 3   | F      | Fault                                                                                                    |  |
| 4   | VE     | Voltage-enabled 0: The bus voltage is lower than the certain (RA) level. 1: The bus voltage is equal to or higher than the certain level.                                                                                                    |  |
| 5   | QS     | Quick stop 0: During a quick stop 1: No during a quick stop (including during the test mode)                                                                                                    |  |
| 6   | SOD    | Switch on disabled                                                                                                    |  |
| 7   | W      | Warning 0: No warning has been occurred. 1: A warning has occurred.                                                                                                    |  |
| 8   |        | The value at reading is undefined.                                                                                                    |  |
| 9   | RM     | Remote  0: Not following the Controlword command  1: In operation following the Controlword command                                                                                                    |  |
| 10  | TR     | Target reached Differs depending on Modes of operation (Class ID: 64h, Ins ID: 6060h, Attr ID: 0). (Refer to section 5.4.)                                                                                                    |  |
| 11  | ILA    | Internal limit active  0: The forward rotation stroke end, reverse rotation stroke end, and software position limit have not been reached  1: The forward rotation stroke end, reverse rotation stroke end, or software position limit has been reached.  (Enabled in the pp, pv, or hm mode) |  |
| 12  | 0140   | Differs depending on Modes of operation (Class ID: 64h, Ins ID: 6060h, Attr ID: 0).                                                                                                    |  |
| 13  | OMS    | (Refer to section 5.4.)                                                                                                    |  |
| 14  |        | The value at reading is undefined.                                                                                                    |  |
| 15  |        |                                                                                                    |  |

Bit 0 to Bit 3, Bit 5, and Bit 6 are switched depending on the FSA state (internal state of the \_ driver). Refer to the following table for details.

| Statusword (bin)    | FSA state                     |
|---------------------|-------------------------------|
| x0xx xxx0 x0xx 0000 | Not ready to switch on (Note) |
| x0xx xxx0 x1xx 0000 | Switch on disabled            |
| x0xx xxx0 x01x 0001 | Ready to switch on            |
| x0xx xxx0 x01x 0011 | Switched on                   |
| x0xx xxx0 x01x 0111 | Operation enabled             |
| x0xx xxx0 x00x 0111 | Quick stop active             |
| x0xx xxx0 x0xx 1111 | Fault reaction active         |
| x0xx xxx0 x0xx 1000 | Fault                         |

Note. Statusword is not sent in the Not ready to switch on state.

### 19. 5. 3. 2 Bit definition of Status DO

The following table shows the bit definition of Status DO.

### (1) Status DO 1

| Bit | Symbol | Description                                                                                                    |
|-----|--------|----------------------------------------------------------------------------------------------------|
| 0   |        | The value at reading is undefined.                                                                                                    |
| 1   |        |                                                                                                    |
| 2   | S_SA   | Speed reached S_SA turns off during servo-off. When the servo motor speed reaches the following range, S_SA turns on. Preset speed $\pm$ ((Preset speed $\times$ 0.05) + 20) r/min When the preset speed is 20 r/min or slower, S_SA always turns on.                                                         |
| 3   | S_MBR  | Electromagnetic brake interlock When a servo-off status or alarm occurs, S_MBR turns off.                                                                                                    |
| 4   | S_CDPS | Variable gain selection S_CDPS will turn on during variable gain.                                                                                                    |
| 5   | S_CLD  | During fully closed loop control switching S_CLD turns on during fully closed loop control.                                                                                                    |
| 6   |        | The value at reading is undefined.                                                                                                    |
| 7   |        |                                                                                                    |
| 8   |        |                                                                                                    |
| 9   |        |                                                                                                    |
| 10  |        |                                                                                                    |
| 11  |        |                                                                                                    |
| 12  | S_INP  | In-position  When the number of droop pulses is in the in-position range, S_INP turns on. The in-position range can be changed with [Pr. PA10]. When the in-position range is increased, S_INP may be always on during low-speed rotation.  The Status DO cannot be used in the velocity mode or torque mode. |
| 13  | S_TLC  | Limiting torque When the torque reaches the torque limit value during torque generation, S_TLC turns on. When the servo is off, S_TLC will be turned off. This Status DO cannot be used in the torque mode.                                                                                                   |
| 14  | S_ABSV | Absolute position undetermined When the absolute position is erased, S_ABSV turns on. The Status DO cannot be used in the velocity mode or torque mode.                                                                                                    |
| 15  | S_BWNG | Battery warning When [AL. 92 Battery cable disconnection warning] or [AL. 9F Battery warning] has occurred, S_BWNG turns on. When the battery warning is not occurring, turning on the power will turn off S_BWNG after 2.5 s to 3.5 s.                                                                       |

### (2) Status DO 2

| Bit | Symbol | Description                                                                                                    |
|-----|--------|----------------------------------------------------------------------------------------------------|
| 0   | S_ZPAS | Z-phase already passed                                                                                                    |
|     |        | 0: Z-phase unpassed after start-up                                                                                                    |
| 4   |        | 1: Z-phase passed once or more after start-up                                                                                                    |
| 2   |        | The value at reading is undefined.                                                                                                    |
|     |        | Zero speed detection                                                                                                    |
| 3   | S_ZSP  | When the servo motor speed is at zero speed or slower, S_ZSP turns on. Zero speed can be changed with [Pr. PC07].                                                                                                    |
| 4   | S_VLC  | Limiting speed  When the speed reaches the speed limit value in the torque mode, S_VLC turns on.  When the servo is off, S_TLC will be turned off.  The Status DO cannot be used in the position mode or velocity mode.                                                                                                    |
| 5   |        | The value at reading is undefined.                                                                                                    |
| 6   | S_IPF  | During IPF S_IPF turns on during an instantaneous power failure.                                                                                                    |
| 7   |        |                                                                                                    |
| 8   | S_PC   | Under proportional control S_PC turns on under proportional control.                                                                                                    |
| 9   |        | The value at reading is undefined.                                                                                                    |
| 10  | C DD   | External dynamic brake output                                                                                                    |
| 10  | S_DB   | When the dynamic brake needs to operate, S_DB turns off.                                                                                                    |
| 11  |        | The value at reading is undefined.                                                                                                    |
| 12  |        |                                                                                                    |
| 13  |        |                                                                                                    |
| 14  |        |                                                                                                    |
| 15  | S_ZP2  | Home position return completion 2 (incremental system) When a home position return completes normally, S_ZP2 turns on. S_ZP2 is always on unless the home position is erased. It will be off with the following conditions.  1) [AL. 69 Command error] occurs. 2) Home position return is not being executed. 3) Home position return completion 2 (absolute position detection system) If a home position return completes once, S_ZP2 is always on. However, it will be off with the following conditions. 1) [AL. 69 Command error] occurs. 2) Home position return is not being executed. 3) Home position return is not being executed. 3) Home position return is not performed after [AL. 25 Absolute position erased] or [AL. E3 Absolute position counter warning] occurred. 5) The home position return is not performed after the electronic gear ([Pr. PA06] or [Pr. PA07]) was changed. 6) The home position return is not performed after the setting of [Pr. PA03 Absolute position detection system selection] was changed from "Disabled" to "Enabled". 7) [Pr. PA14 Rotation direction selection was changed. 8) [Pr. PA01 Operation mode] was changed. |

## (3) Status DO 3

| Bit | Symbol  | Description                                                                                                    |
|-----|---------|----------------------------------------------------------------------------------------------------|
| 0   |         | The value at reading is undefined.                                                                                                    |
| 1   |         |                                                                                                    |
| 2   |         |                                                                                                    |
| 3   |         |                                                                                                    |
| 4   |         |                                                                                                    |
| 5   | S_STO   | During STO S_STO turns on during STO.                                                                                                    |
| 6   |         | The value at reading is undefined.                                                                                                    |
| 7   |         |                                                                                                    |
| 8   | S_ABSV2 | Absolute position undetermined 2 (for scale measurement)  When the absolute position is erased from a scale measurement encoder with the scale measurement function, S_ABSV2 turns on. |
| 9   |         | The value at reading is undefined.                                                                                                    |
| 10  |         |                                                                                                    |
| 11  | S_MTTR  | Transition to tough drive mode in process  When a tough drive is "Enabled" in [Pr. PA20], activating the instantaneous power failure tough drive will turn on S_MTTR.                  |
| 12  |         | The value at reading is undefined.                                                                                                    |
| 13  |         |                                                                                                    |
| 14  |         |                                                                                                    |
| 15  |         |                                                                                                    |

# (4) Status DO 5

| Bit    | Symbol | Description                                                                                                    |
|--------|--------|----------------------------------------------------------------------------------------------------|
| 0      |        | The value at reading is undefined.                                                                                                    |
| 1      |        |                                                                                                    |
| 2      |        |                                                                                                    |
| 3      |        |                                                                                                    |
| 4      |        |                                                                                                    |
| 5      |        |                                                                                                    |
| 6      | S_MEND | Travel completion  When the droop pulses are within the in-position output range set with [Pr. PA10] and the command remaining distance is "0", S_MEND will be on.  S_MEND turns on with servo-on.  S_MEND is off at servo-off status. |
| 7<br>8 |        | The value at reading is undefined.                                                                                                    |
| 9      |        |                                                                                                    |
| 10     |        |                                                                                                    |
| 11     |        |                                                                                                    |
| 12     |        |                                                                                                    |
| 13     |        |                                                                                                    |
| 14     |        |                                                                                                    |
| 15     |        |                                                                                                    |

## (5) Status DO 6

| Bit    | Symbol   | Description                                                                               |
|--------|----------|-------------------------------------------------------------------------------------------|
| 0      |          | The value at reading is undefined.                                                        |
| 2      |          |                                                                                           |
| 3      |          |                                                                                           |
| 4      |          |                                                                                           |
| 5      |          |                                                                                           |
| 6<br>7 |          |                                                                                           |
| 8      |          |                                                                                           |
| 9      |          |                                                                                           |
| 10     |          |                                                                                           |
| 11     |          |                                                                                           |
| 12     | \        |                                                                                           |
| 13     | \        | Analysis completed (Note)                                                                 |
| 14     | 8 050    | Synchronous encoder electronic gear change not completed                                  |
| 14     | S_CEG    | 1: Synchronous encoder electronic gear change completed                                   |
|        |          | Indicates that the synchronous encoder electronic gear change has been completed.         |
|        |          | Synchronous control start-up completed (Note) 0: Synchronous control command not received |
| 15     | S_SYCREV | Synchronous control command received     Synchronous control command received             |
|        |          | Indicates that Synchronous control command has been received properly.                    |

Note. Refer to section 6.10 for details.

## (6) Status DO 7

| Bit | Symbol   | Description                                                                                |
|-----|----------|--------------------------------------------------------------------------------------------|
| 0   |          | The value at reading is undefined.                                                         |
| 1   |          |                                                                                            |
| 2   |          |                                                                                            |
| 3   |          |                                                                                            |
| 4   |          |                                                                                            |
| 5   |          |                                                                                            |
| 6   |          |                                                                                            |
| 7   |          |                                                                                            |
| 8   |          |                                                                                            |
|     |          | Synchronous control in progress (Note)                                                     |
| 9   | S_SRUN   | 0: Synchronous control not in progress                                                     |
| 9   | 3_31(01) | Synchronous control in progress                                                            |
|     |          | Indicates that the synchronous control is in progress.                                     |
|     |          | Synchronous control error (Note)                                                           |
| 10  | S_SERR   | Synchronous control properly in progress                                                   |
|     |          | 1: Synchronous control error                                                               |
|     |          | Indicates that an error has occurred in the synchronous control.                           |
|     |          | Superimposed control in progress (Note)                                                    |
| 11  | S_YRUN   | 0: Superimposed control not in progress                                                    |
|     |          | 1: Superimposed control in progress                                                        |
|     |          | Indicates that the superimposed control is in progress.                                    |
|     |          | Superimposed control error (Note)                                                          |
| 12  | S_YERR   | Superimposed control properly in progress                                                  |
|     |          | 1: Superimposed control error                                                              |
| 13  |          | Indicates that an error has occurred in the superimposed control.                          |
| 13  |          | The value at reading is undefined.  Synchronization completed (Note)                       |
|     |          | Synchronous control not completed                                                          |
| 14  | S_SYC    | Synchronous control completed     Synchronous control completed                            |
|     | 0_010    | Indicates that the rotation position of the synchronous encoder has synchronized with that |
|     |          | of the servo motor.                                                                        |
|     |          | Superposition completed (Note)                                                             |
| 4.5 | C CVE    | 0: Superimposed control not completed                                                      |
| 15  | S_SYF    | 1: Superimposed control completed                                                          |
|     |          | Indicates that the superimposed control has been completed.                                |

Note. Refer to section 6.10 for details.

# (7) Status DO 10

| Bit | Symbol | Description                                                                                                    |
|-----|--------|----------------------------------------------------------------------------------------------------|
| 0   |        | The value at reading is undefined.                                                                                                    |
| 1   | S_COF  | Instruction code execution completion (Note 1) S_COF turns on when an instruction code is executed.                                   |
| 2   | S_OERR | Operation error (Note 2)  S_OERR turns on when an error occurs in the positioning operation started by the operation start-up signal. |
| 3   |        | The value at reading is undefined.                                                                                                    |
| 4   | ] \    |                                                                                                    |
| 5   |        |                                                                                                    |
| 6   | ] \    |                                                                                                    |
| 7   | ] \    |                                                                                                    |
| 8   | ]      |                                                                                                    |
| 9   | ]      |                                                                                                    |
| 10  | ]      |                                                                                                    |
| 11  |        |                                                                                                    |
| 12  |        |                                                                                                    |
| 13  |        |                                                                                                    |
| 14  |        |                                                                                                    |
| 15  | ]      |                                                                                                    |

Note 1. Refer to section 6.2 for details.

2. Refer to section 6.11 for details.

### 19. 5. 4 Control mode

### 19. 5. 4. 1 Selecting control mode (Modes of operation)

Specify a control mode with Modes of operation (Class ID: 64h, Ins ID: 6060h, Attr ID: 0). Modes of operation (Class ID: 64h, Ins ID: 6060h, Attr ID: 0) can be rewritten with the I/O communication or the Explicit Message communication.

| Pr. PA01 setting value                                 | р | р | t | h | 6060h/6061h   |
|--------------------------------------------------------|---|---|---|---|---------------|
| FI. PAOT Setting value                                 | р | ٧ | q | m | Default value |
| 0: Automatic selection by each network 2: Profile mode | 0 | 0 | 0 | 0 | 1 (pp)        |

The following table shows the objects selected for control modes.

| Class<br>ID | Ins ID | Attr<br>ID | Acces<br>s  | Name                       | Data<br>Typ<br>e | Default                                   | Description                 |
|-------------|--------|------------|-------------|----------------------------|------------------|-------------------------------------------|-----------------------------|
| 64h         | 6060h  | 0          | Get/S<br>et | Modes of operation         | SIN<br>T         | Differs<br>depending<br>on<br>[Pr. PA01]. | Refer to section 7.3.8 (6). |
|             | 6061h  | 0          | Get         | Modes of operation display | SIN<br>T         | Differs<br>depending<br>on<br>[Pr. PA01]. | Refer to section 7.3.8 (7). |
|             | 6502h  | 0          | Get         | Supported drive mode       | UDI<br>NT        | Refer to<br>section<br>7.3.8 (8).         | Refer to section 7.3.8 (8). |

### 19. 5. 4. 2 Control switching

#### **POINT**

◆Changes to the OMS bit of Controlword (Class ID: 64h, Ins ID: 6040h, Attr ID: 0) are not accepted until control switching is completed. Before inputting commands, check that the control mode has been switched referring to Modes of operation display (Class ID: 64h, Ins ID: 6061h, Attr ID: 0).

Because control switching has a delay, the upper side must keep sending command values corresponding to the control mode before and after the switching. After the completion of control switching has been checked with Modes of operation display (Class ID: 64h, Ins ID: 6061h, Attr ID: 0), update of the command value before the switching can be stopped.

Before switching the mode from or to the position mode, check that the servo motor speed is zero speed. Zero speed can be obtained with Bit 3 (S\_ZSP) of Status DO 2 (Class ID: 64h, Ins ID: 2D12h, Attr ID: 0). If the servo motor speed is not zero speed, the control will not be switched and Modes of operation display (Class ID: 64h, Ins ID: 6061h, Attr ID: 0) will not change.

# 19. 5. 4. 3 Profile position mode (pp)

The following shows the functions and related objects of the profile position mode (pp).

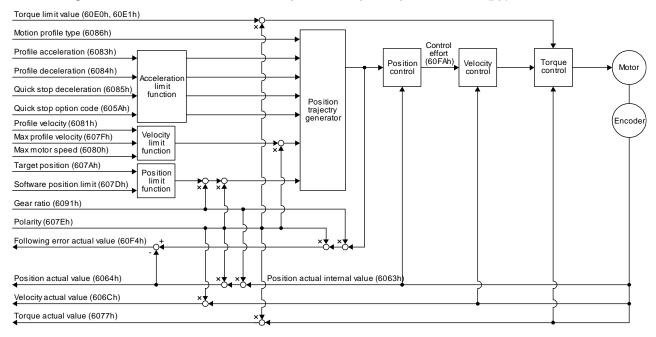

### (1) Related object

| 1) Related | 0.0,000 |            |             |                             |                  |         |                                                                                                    |
|------------|---------|------------|-------------|-----------------------------|------------------|---------|----------------------------------------------------------------------------------------------------|
| Class ID   | Ins ID  | Attr<br>ID | Acces<br>s  | Name                        | Data<br>Typ<br>e | Default | Description                                                                                                    |
| 64h        | 607Ah   | 0          | Get/S<br>et | Target position             | DIN<br>T         |         | Command position (Pos units)                                                                                                    |
|            |         | 0          | Get         | Position range limit        | USI<br>NT        | 2       | Number of entries                                                                                                    |
|            | 607Bh   | 1          | Get/S<br>et | Min position range<br>limit | DIN<br>T         |         | Minimum value of the position range limit  The value is automatically set according to the setting of "Position data unit" in [Pr. PT01].  mm/inch/pulse: -2147483648 degree: 0   |
|            |         | 2          | Get/S<br>et | Max position range<br>limit | DIN<br>T         |         | Maximum value of the position range limit The value is automatically set according to the setting of "Position data unit" in [Pr. PT01]. mm/inch/pulse: 2147483647 degree: 359999 |
|            |         | 0          | Get         | Software position limit     | USI<br>NT        | 2       | Number of entries                                                                                                    |
|            | 607Dh   | 1          | Get/S<br>et | Min position limit          | DIN<br>T         | 0       | Minimum position address (Pos units)                                                                                                    |
|            |         | 2          | Get/S<br>et | Max position limit          | DIN<br>T         | 0       | Maximum position address (Pos units)                                                                                                    |
|            | 607Fh   | 0          | Get/S<br>et | Max profile velocity        | UDI<br>NT        | 2000000 | maximum speed<br>Unit: Vel unit (0.01 r/min or 0.01<br>mm/s)                                                                                                    |
|            | 6080h   | 0          | Get/S<br>et | Max motor speed             | UDI<br>NT        |         | Servo motor maximum speed<br>Unit: r/min                                                                                                    |
|            | 6081h   | 0          | Get/S<br>et | Profile velocity            | UDI<br>NT        | 10000   | Speed after acceleration completed Unit: Vel unit (0.01 r/min or 0.01                                                                                                    |

| Class ID | Ins ID | Attr<br>ID | Acces<br>s | Name | Data<br>Typ<br>e | Default | Description |
|----------|--------|------------|------------|------|------------------|---------|-------------|
|          |        |            |            |      |                  |         | mm/s)       |

| Class ID | Ins ID | Attr<br>ID | Acces<br>s  | Name                           | Data<br>Typ<br>e | Defa<br>ult | Description                                                                                                    |
|----------|--------|------------|-------------|--------------------------------|------------------|-------------|----------------------------------------------------------------------------------------------------|
| 64h      | 6083h  | 0          | Get/S<br>et | Profile<br>Acceleration        | UDI<br>NT        | 0           | Acceleration at start of movement to target position Unit: ms                                                                                                    |
|          | 6084h  | 0          | Get/S<br>et | Profile deceleration           | UDI<br>NT        | 0           | Deceleration at arrival at target position Unit: ms                                                                                                    |
|          | 6085h  | 0          | Get/S<br>et | Quick stop<br>deceleration     | UDI<br>NT        | 100         | Deceleration at deceleration to a stop<br>by Quick stop<br>Unit: ms                                                                                                    |
|          | 6086h  | 0          | Get/S<br>et | Motion profile type            | INT              | -1          | Acceleration/deceleration type selection -1: S-pattern 0: Linear ramp (not supported) (Note) 1: Sin² ramp (not supported) (Note) 2: Jerk-free ramp (not supported) (Note) 3: Jerk-limited ramp (not supported) (Note) |
|          | 605Ah  | 0          | Get/S<br>et | Quick stop option code         | INT              | 2           | Operation setting for Quick stop Refer to section 5.6.                                                                                                    |
|          | 6063h  | 0          | Get         | Position actual internal value | DIN<br>T         |             | Current position (Enc inc)                                                                                                    |
|          | 6064h  | 0          | Get         | Position actual value          | DIN<br>T         |             | Current position (Pos units)                                                                                                    |
|          | 606Ch  | 0          | Get         | Velocity actual value          | DIN<br>T         |             | Current speed Unit: Vel unit (0.01 r/min or 0.01 mm/s)                                                                                                    |
|          | 6077h  | 0          | Get         | Torque actual value            | DIN<br>T         |             | Current torque Unit: 0.1% (rated torque of 100%)                                                                                                    |
|          |        | 0          | Get         | Feed constant                  | USI<br>NT        | 2           | Travel distance per revolution of an output shaft                                                                                                    |
|          | 6092h  | 1          | Get/S       | Feed                           | UDI              |             | Travel distance Refer to section 7.3.14 (4).                                                                                                    |
|          |        | 2          | et          | Shaft revolutions              | NT               |             | Number of servo motor shaft revolutions Refer to section 7.3.14 (4).                                                                                                    |
|          | 60F4h  | 0          | Get         | Following error actual value   | DIN<br>T         |             | Droop pulses (Pos units)                                                                                                    |
|          | 60FAh  | 0          | Get         | Control effort                 | DIN<br>T         |             | Position control loop output (speed command) Unit: Vel unit (0.01 r/min or 0.01 mm/s)                                                                                                    |
|          | 60E0h  | 0          | Get/S<br>et | Positive torque<br>limit value | UIN<br>T         | 1000<br>0   | Torque limit value (forward) Unit: 0.1% (rated torque of 100%)                                                                                                    |
|          | 60E1h  | 0          | Get/S<br>et | Negative torque<br>limit value | UIN<br>T         | 1000<br>0   | Torque limit value (reverse) Unit: 0.1% (rated torque of 100%)                                                                                                    |
|          |        | 0          | Get         | Gear ratio                     | USI<br>NT        | 2           | Gear ratio                                                                                                    |
|          | 6091h  | 1          | Get/S       | Motor revolutions              | UDI              | 1           | Number of revolutions of the servo motor axis (numerator)                                                                                                    |
|          |        | 2          | et          | Shaft revolutions              | NT               | 1           | Number of revolutions of the drive axis (denominator)                                                                                                    |
|          | 607Eh  | 0          | Get/S<br>et | Polarity                       | USI<br>NT        | 0           | Polarity selection Bit 7: Position POL Bit 6: Velocity POL Bit 5: Torque POL Refer to section 5.10.                                                                                                    |

| Class ID | Ins ID | Attr<br>ID | Acces<br>s  | Name             | Data<br>Typ<br>e | Default | Description                                                                                                    |
|----------|--------|------------|-------------|------------------|------------------|---------|----------------------------------------------------------------------------------------------------|
| 64h      | 60A8h  | 0          | Get/S<br>et | SI unit position | UDI<br>NT        | 0       | SI unit position The value is automatically set according to the setting of "Position data unit" of [Pr. PT01]. Refer to section 7.3.14 (5). |
|          | 60A9h  | 0          | Get/S<br>et | SI unit velocity | UDI<br>NT        | 0       | SI unit velocity<br>0.01 r/min or 0.01 mm/s<br>FB010300h (0.01 mm/s)<br>FEB44700h (0.01 r/min)                                               |

No

This is not supported by the driver.

te.

# (2) Details on the OMS bit of Controlword (pp mode)

| Bit | Symbol                 | Description                                                                                                    |
|-----|------------------------|----------------------------------------------------------------------------------------------------|
| 4   | New set-point          | New positioning parameters are obtained when this bit turns on.  Turning on this will start the superimposed synchronous control when the superimposed synchronous control is used.                                                                                                    |
| 5   | Change set immediately | Set of set-points     Single set-point                                                                                                    |
| 6   | abs/rel                | O: Absolute position command  1: Relative position command  When the unit is set to degree, relative position commands are disabled. When the relative position command is specified and positioning is started, [AL. F4.8] occurs and positioning cannot be started.                                                                                                    |
| 8   | HALT                   | O: Positioning is executed.  1: The servo motor stops according to Halt option code (Class ID: 64h, Ins ID: 605Dh, Attr ID: 0).                                                                                                    |
| 9   | Change on<br>set-point | <ul> <li>Enabled only for Set of set-points (Bit 5 = 0).</li> <li>0: The next positioning starts after the current positioning is completed (stopped). (black line (Refer to (5) in this section.)).</li> <li>1: The next positioning starts after positioning is executed with Profile velocity (Class ID: 64h, Ins ID: 6081h, Attr ID: 0) held up to the current set-point. (gray line (Refer to (5) in this section.)).</li> </ul> |

# (3) Details on the OMS bit of Statusword (pp mode)

| Bit | Symbol                | Description                                                                                                    |
|-----|-----------------------|----------------------------------------------------------------------------------------------------|
| 10  | Target reached        | 0 (Halt (Bit 8) = 0): Target position not reached.  0 (Halt (Bit 8) = 1): Axis decelerates  1 (Halt (Bit 8) = 0): Target position reached.  1 (Halt (Bit 8) = 1): Velocity of axis is 0  Judgment condition for Target position reached  If the error between Position actual value (Class ID: 64h, Ins ID: 6064h, Attr ID: 0) and Target position (Class ID: 64h, Ins ID: 607Ah, Attr ID: 0) has stayed within Position window (Class ID: 64h, Ins ID: 6067h, Attr ID: 0) for Position window time (Class ID: 64h, Ins ID: 6068h, Attr ID: 0) or more, Target position reached is stored. |
| 12  | Set-point acknowledge | O: Positioning completed (wait for next command)     Positioning being executed (The set-point can be overwritten.)                                                                                                    |
| 13  | Following error       | 0: No following error 1: Following error Judgment condition for Following error When the time set with Following error time out (Class ID: 64h, Ins ID: 6066h, Attr ID: 0) has elapsed with the number of droop pulses exceeding the set value of the Following error window (Class ID: 64h, Ins ID: 6065h, Attr ID: 0), this bit becomes "1".                                                                                                    |

### (4) Single Set-point

Update of positioning parameters during a positioning operation is immediately accepted. (The current positioning operation is cancelled and the next positioning is started.)

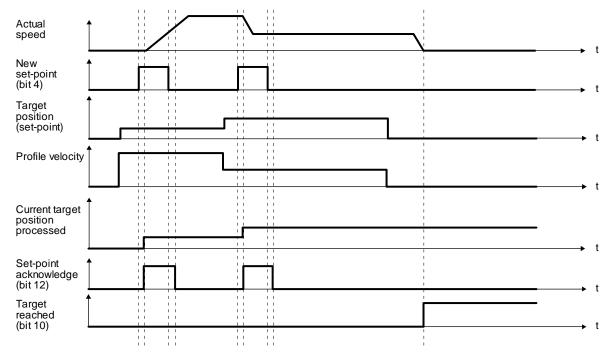

### (5) Set of set-points

After the current positioning operation is completed, the next positioning is started. Whether positioning is stopped at the first positioning point when at an update of the positioning parameter before completion of the positioning can be switched. To switch the setting, use Change on set-point (Bit 9 of Controlword).

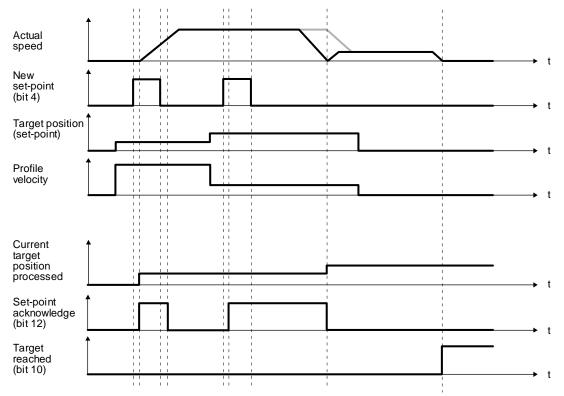

## 19. 5. 4. 4 Profile velocity mode (pv)

The following shows the functions and related objects of the profile velocity mode (pv).

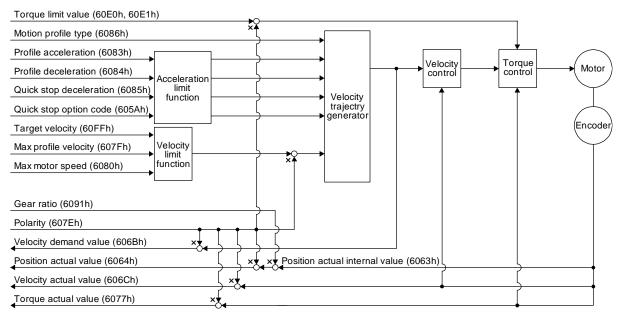

## (1) Related object

| i) itclated |        |            |             |                                |                  |         |                                                                                                    |
|-------------|--------|------------|-------------|--------------------------------|------------------|---------|----------------------------------------------------------------------------------------------------|
| Class ID    | Ins ID | Attr<br>ID | Acces<br>s  | Name                           | Data<br>Typ<br>e | Default | Description                                                                                                    |
| 64h         | 60FFh  | 0          | Get/S<br>et | Target velocity                | DIN<br>T         |         | Command speed Unit: Vel unit (0.01 r/min or 0.01 mm/s)                                                                                                    |
|             | 607Fh  | 0          | Get/S<br>et | Max profile velocity           | UDI<br>NT        | 2000000 | maximum speed Unit: Vel unit (0.01 r/min or 0.01 mm/s)                                                                                                    |
|             | 6080h  | 0          | Get/S<br>et | Max motor speed                | UDI<br>NT        |         | Servo motor maximum speed<br>Unit: r/min                                                                                                    |
|             | 6083h  | 0          | Get/S<br>et | Profile<br>Acceleration        | UDI<br>NT        | 0       | Acceleration at start of movement to target position Unit: ms                                                                                                    |
|             | 6084h  | 0          | Get/S<br>et | Profile deceleration           | UDI<br>NT        | 0       | Deceleration at arrival at target position Unit: ms                                                                                                    |
|             | 6085h  | 0          | Get/S<br>et | Quick stop<br>deceleration     | UDI<br>NT        | 100     | Deceleration at deceleration to a stop by Quick stop Unit: ms                                                                                                    |
|             | 6086h  | 0          | Get/S<br>et | Motion profile type            | INT              | -1      | Acceleration/deceleration type selection -1: S-pattern 0: Linear ramp (not supported) (Note) 1: Sin² ramp (not supported) (Note) 2: Jerk-free ramp (not supported) (Note) 3: Jerk-limited ramp (not supported) (Note) |
|             | 605Ah  | 0          | Get/S<br>et | Quick stop option code         | INT              | 2       | Operation setting for Quick stop<br>Refer to section 5.6.                                                                                                    |
|             | 6063h  | 0          | Get         | Position actual internal value | DIN<br>T         |         | Current position (Enc inc)                                                                                                    |
|             | 6064h  | 0          | Get         | Position actual value          | DIN<br>T         |         | Current position (Pos units)                                                                                                    |

| Class ID | Ins ID | Attr<br>ID | Acces<br>s  | Name                        | Data<br>Typ<br>e | Default | Description                                                                                                    |
|----------|--------|------------|-------------|-----------------------------|------------------|---------|----------------------------------------------------------------------------------------------------|
| 64h      | 606Bh  | 0          | Get         | Velocity demand value       | DIN<br>T         |         | Speed command (after trajectory generation)                                                                                                  |
|          | 606Ch  | 0          | Get         | Velocity actual value       | DIN<br>T         |         | Current speed Unit: Vel unit (0.01 r/min or 0.01 mm/s)                                                                                       |
|          | 6077h  | 0          | Get         | Torque actual value         | DIN<br>T         |         | Current torque Unit: 0.1% (rated torque of 100%)                                                                                             |
|          |        | 0          | Get         | Feed constant               | USI<br>NT        | 2       | Travel distance per revolution of an output shaft                                                                                            |
|          | 6092h  | 1          | Get/S       | Feed                        | - UDI            |         | Travel distance Refer to section 7.3.14 (4).                                                                                                 |
|          |        | 2          | et          | Shaft revolutions           | NT               |         | Number of servo motor shaft revolutions Refer to section 7.3.14 (4).                                                                         |
|          | 60E0h  | 0          | Get/S<br>et | Positive torque limit value | UIN<br>T         | 10000   | Torque limit value (forward) Unit: 0.1% (rated torque of 100%)                                                                               |
|          | 60E1h  | 0          | Get/S<br>et | Negative torque limit value | UIN<br>T         | 10000   | Torque limit value (reverse) Unit: 0.1% (rated torque of 100%)                                                                               |
|          |        | 0          | Get         | Gear ratio                  | USI<br>NT        | 2       | Gear ratio                                                                                                    |
|          | 6091h  | 1          | Get/S       | Motor revolutions           | UDI              | 1       | Number of revolutions of the servo motor axis (numerator)                                                                                    |
|          |        | 2          | et          | Shaft revolutions           | NT               | 1       | Number of revolutions of the drive axis (denominator)                                                                                        |
|          | 607Eh  | 0          | Get/S<br>et | Polarity                    | USI<br>NT        | 0       | Polarity selection Bit 7: Position POL Bit 6: Velocity POL Bit 5: Torque POL Refer to section 5.10.                                          |
|          | 606Dh  | 0          | Get/S<br>et | Velocity window             | UIN<br>T         | 2000    | Speed error threshold for judging<br>Target reached<br>Unit: 0.01 r/min or 0.01 mm/s                                                         |
|          | 606Eh  | 0          | Get/S<br>et | Velocity window time        | UIN<br>T         | 0       | Target reached judgment time Unit: ms                                                                                                    |
|          | 606Fh  | 0          | Get/S<br>et | Velocity threshold          | UIN<br>T         | 5000    | Zero speed threshold for judging<br>Speed<br>Unit: 0.01 r/min or 0.01 mm/s                                                                   |
|          | 6070h  | 0          | Get/S<br>et | Velocity threshold time     | UIN<br>T         | 10      | Speed judgment time<br>Unit: ms                                                                                                    |
|          | 60A8h  | 0          | Get/S<br>et | SI unit position            | UDI<br>NT        | 0       | SI unit position The value is automatically set according to the setting of "Position data unit" of [Pr. PT01]. Refer to section 7.3.14 (5). |
|          | 60A9h  | 0          | Get/S<br>et | SI unit velocity            | UDI<br>NT        | 0       | SI unit velocity<br>0.01 r/min or 0.01 mm/s<br>FB010300h (0.01 mm/s)<br>FEB44700h (0.01 r/min)                                               |

No This is not supported by the driver.

# (2) Details on the OMS bit of Controlword (pv mode)

| Bit | Symbol     | Description                                                                                                    |
|-----|------------|----------------------------------------------------------------------------------------------------|
| 4   | (reserved) | The value at reading is undefined. Set "0" at writing.                                                                                 |
| 5   | (reserved) |                                                                                                    |
| 6   | (reserved) |                                                                                                    |
| 8   | HALT       | 0: The servo motor is driven.  1: The servo motor is stopped according to Halt option code (Class ID: 64h, Ins ID: 605Dh, Attr ID: 0). |
| 9   | (reserved) | The value at reading is undefined. Set "0" at writing.                                                                                 |

# (3) Details on the OMS bit of Statusword (pv mode)

| Bit | Symbol             | Description                                                                                                    |
|-----|--------------------|----------------------------------------------------------------------------------------------------|
| 10  | Target reached     | 0 (Halt (Bit 8) = 0): Target velocity not reached.  0 (Halt (Bit 8) = 1): Axis decelerates  1 (Halt (Bit 8) = 0): Target velocity reached.  1 (Halt (Bit 8) = 1): Velocity of axis is 0  Judgment condition for Target velocity reached  If the error between Velocity actual value (Class ID: 64h, Ins ID: 606Ch, Attr ID: 0) and  Target velocity (Class ID: 64h, Ins ID: 60FFh, Attr ID: 0) has stayed within Velocity window (Class ID: 64h, Ins ID: 606Dh, Attr ID: 0) for Velocity window time (Class ID: 64h, Ins ID: 606Eh, Attr ID: 0) or more, Target velocity reached is stored. |
| 12  | Speed              | 0: Speed is not equal 0 1: Speed is equal 0 Judgment condition for Speed is not equal 0 If the absolute value of Velocity actual value (Class ID: 64h, Ins ID: 606Ch, Attr ID: 0) has exceeded Velocity threshold (Class ID: 64h, Ins ID: 606Fh, Attr ID: 0) for Velocity threshold time (Class ID: 64h, Ins ID: 6070h, Attr ID: 0) or more, Speed is not equal 0 is stored.                                                                                                    |
| 13  | Max slippage error | O: Maximum slippage not reached I: Maximum slippage reached (not supported) (Note) Max slippage is a maximum slippage of the asynchronous servo motor.                                                                                                    |

No te. This is not supported by the driver.

# Velocity Actual Value (606Ch) Accelerates with Profile acceleration (6083h) Target Velocity (60FFh) Velocity window time (606Eh) Target reached Statusword (6041h) bit 10 Velocity threshold time (6070h)

## 19. 5. 4. 5 Profile torque mode (tq)

The following shows the functions and related objects of the profile torque mode (tq).

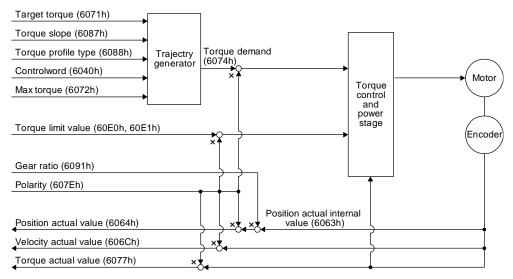

### (1) Related object

| Class ID | Ins ID | Attr<br>ID | Acces<br>s  | Name                           | Data<br>Typ<br>e | Default | Description                                                                                                    |
|----------|--------|------------|-------------|--------------------------------|------------------|---------|----------------------------------------------------------------------------------------------------|
| 64h      | 6040h  | 0          | Get/S<br>et | Controlword                    | UIN<br>T         |         | Common control command                                                                                                    |
|          | 6071h  | 0          | Get/S<br>et | Target torque                  | INT              |         | Command torque Unit: 0.1% (rated torque of 100%)                                                                                                   |
|          | 6072h  | 0          | Get/S<br>et | Max torque                     | UIN<br>T         |         | Maximum torque Unit: 0.1% (rated torque of 100%)                                                                                                   |
|          | 6074h  | 0          | Get         | Torque demand                  | INT              |         | Command torque (after limit) Unit: 0.1% (rated torque of 100%)                                                                                     |
|          | 6087h  | 0          | Get/S<br>et | Torque slope                   | UDI<br>NT        | 0       | Torque variation Unit: 0.1%/s (rated torque of 100%)                                                                                               |
|          | 6088h  | 0          | Get/S<br>et | Torque profile type            | UDI<br>NT        | 0       | Torque variation pattern 0000h: Linear ramp 0001h: Sin² ramp (not supported) (Note) 0002h to 7FFFh: reserved 8000h to FFFFh: Manufacturer specific |
|          | 6063h  | 0          | Get         | Position actual internal value | DIN<br>T         |         | Current position (Enc inc)                                                                                                    |
|          | 6064h  | 0          | Get         | Position actual value          | DIN<br>T         |         | Current position (Pos units)                                                                                                    |
|          | 606Ch  | 0          | Get         | Velocity actual value          | DIN<br>T         |         | Current speed Unit: Vel unit (0.01 r/min or 0.01 mm/s)                                                                                             |
|          | 6077h  | 0          | Get         | Torque actual value            | DIN<br>T         |         | Current torque Unit: 0.1% (rated torque of 100%)                                                                                                   |
|          |        | 0          | Get         | Feed constant                  | USI<br>NT        | 2       | Travel distance per revolution of an output shaft                                                                                                  |
|          | 6092h  | 1          | Cat/S       | Feed                           | LIDI             |         | Travel distance Refer to section 7.3.14 (4).                                                                                                    |
|          |        | 2          | Get/S<br>et | Shaft revolutions              | UDI<br>NT        |         | Number of servo motor shaft revolutions Refer to section 7.3.14 (4).                                                                               |

| Class ID | Ins ID | Attr<br>ID | Acces<br>s  | Name                           | Data<br>Typ<br>e | Default | Description                                                                                                    |
|----------|--------|------------|-------------|--------------------------------|------------------|---------|----------------------------------------------------------------------------------------------------|
| 64h      | 60E0h  | 0          | Get/S<br>et | Positive torque limit value    | UIN<br>T         | 10000   | Torque limit value (forward) Unit: 0.1% (rated torque of 100%)                                                                               |
|          | 60E1h  | 0          | Get/S<br>et | Negative torque<br>limit value | UIN<br>T         | 10000   | Torque limit value (reverse) Unit: 0.1% (rated torque of 100%)                                                                               |
|          |        | 0          | Get         | Gear ratio                     | USI<br>NT        | 2       | Gear ratio                                                                                                    |
|          | 6091h  | 1          | Get/S       | Motor revolutions              | UDI              | 1       | Number of revolutions of the servo motor axis (numerator)                                                                                    |
|          |        | 2          | et          | Shaft revolutions              | NT               | 1       | Number of revolutions of the drive axis (denominator)                                                                                        |
|          | 607Eh  | 0          | Get/S<br>et | Polarity                       | USI<br>NT        | 0       | Polarity selection Bit 7: Position POL Bit 6: Velocity POL Bit 5: Torque POL Refer to section 5.10.                                          |
|          | 2D20h  | 0          | Get/S<br>et | Velocity limit value           | DIN<br>T         | 5000    | Speed limit value Unit: Vel unit (0.01 r/min or 0.01 mm/s)                                                                                   |
|          | 60A8h  | 0          | Get/S<br>et | SI unit position               | UDI<br>NT        | 0       | SI unit position The value is automatically set according to the setting of "Position data unit" of [Pr. PT01]. Refer to section 7.3.14 (5). |
|          | 60A9h  | 0          | Get/S<br>et | SI unit velocity               | UDI<br>NT        | 0       | SI unit velocity<br>0.01 r/min or 0.01 mm/s<br>FB010300h (0.01 mm/s)<br>FEB44700h (0.01 r/min)                                               |

No

This is not supported by the driver. te.

## (2) Details on the OMS bit of Controlword (tq mode)

| Bit | Symbol     | Description                                                                                                    |
|-----|------------|----------------------------------------------------------------------------------------------------|
| 4   | (reserved) | The value at reading is undefined. Set "0" at writing.                                                                                 |
| 5   | (reserved) |                                                                                                    |
| 6   | (reserved) |                                                                                                    |
| 8   | HALT       | O: The servo motor is driven.  1: The servo motor is stopped according to Halt option code (Class ID: 64h, Ins ID: 605Dh, Attr ID: 0). |
| 9   | (reserved) | The value at reading is undefined.                                                                                                    |

# (3) Details on the OMS bit of Statusword (tq mode)

| Bit | Symbol                                      | Description                                                                                                    |
|-----|---------------------------------------------|----------------------------------------------------------------------------------------------------|
| 10  | Target reached<br>(not supported)<br>(Note) | 0 (Halt (Bit 8) = 0): Target torque not reached.  0 (Halt (Bit 8) = 1): Axis decelerates  1 (Halt (Bit 8) = 0): Target torque reached.  1 (Halt (Bit 8) = 1): Velocity of axis is 0  Judgment condition for Target torque reached  If the error between Torque actual value (Class ID: 64h, Ins ID: 6077h, Attr ID: 0) and Target torque (Class ID: 64h, Ins ID: 6071h, Attr ID: 0) has stayed within Torque window for Torque window time or more, Target torque reached is stored. |
| 12  | (reserved)                                  | The value at reading is undefined.                                                                                                    |
| 13  | (reserved)                                  |                                                                                                    |

No

This is not supported by the driver. te.

# (4) tq mode operation sequence

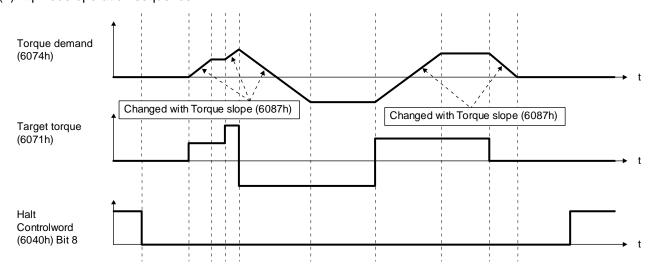

## 19. 5. 4. 6 Homing mode (hm)

The following shows the function and related objects of the homing mode (hm).

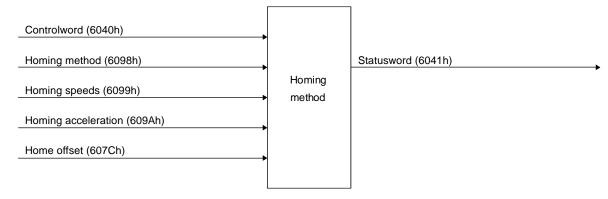

## (1) Related object

| Class ID | Ins ID | Attr<br>ID | Acces<br>s  | Name                                       | Data<br>Typ<br>e | Default | Description                                                                                                    |
|----------|--------|------------|-------------|--------------------------------------------|------------------|---------|----------------------------------------------------------------------------------------------------|
| 64h      | 607Ch  | 0          | Get         | Home offset                                | DIN<br>T         |         | The home position saved in EEP-ROM is stored at power-on. If a home position return is executed in the homing mode (hm), the home position will be updated. If [Pr. PA03 Absolute position detection system] is disabled, 0 is always stored. |
|          | 6098h  | 0          | Get/S<br>et | Homing Method                              | SIN<br>T         | -1      | Specify a home position return type.  Refer to (4) in this section for supported home position return types.                                                                                                    |
|          |        | 0          | Get/S<br>et | Homing Speeds                              | USI<br>NT        | 2       | Number of entries of the home position return speed                                                                                                    |
|          | 6099h  | 1          | Get/S<br>et | Speed during search for switch             | UDI<br>NT        | 10000   | Specify the travel speed until dog detection. Unit: Vel unit (0.01 r/min or 0.01 mm/s) Range: 0 to servo motor maximum speed                                                                                                    |
|          |        | 2          | Get/S<br>et | Speed during<br>search for zero            | UDI<br>NT        | 1000    | Specify the travel speed up to the home position after dog detection. (Note) Unit: Vel unit (0.01 r/min or 0.01 mm/s) Range: 0 to servo motor maximum speed                                                                                   |
|          | 609Ah  | 0          | Get/S<br>et | Homing acceleration                        | UDI<br>NT        | 0       | Acceleration/deceleration time constant at home position return Unit: ms                                                                                                    |
|          |        | 0          | Get         | Supported Homing<br>Method                 | USI<br>NT        | 39      | Number of entries of the supported home position return type                                                                                                    |
|          | 60E3h  | 1          | Get         | 1 <sup>st</sup> supported<br>homing method | SIN<br>T         | 37      | The home position return type that uses the current position as a home position is supported.                                                                                                    |
|          |        | to         |             |                                            |                  |         |                                                                                                    |
|          |        | 39         | Get         | 39 <sup>th</sup> supported homing method   | SIN<br>T         | -43     | The dogless Z-phase reference home position return type (reverse rotation) is supported.                                                                                                    |

No In the homing mode (hm), the servo motor is brought to a sudden stop according to the deceleration time constant when the te. stroke end is detected. Set the home position return speed carefully.

(2) Details on the OMS bit of Controlword (hm mode)

| Bit | Symbol     | Description                                                                                                  |
|-----|------------|----------------------------------------------------------------------------------------------------|
| 4   | HOS        | Homing operation start  0: Do not start homing procedure  1: Start or continue homing procedure              |
| 5   | (reserved) | The value at reading is undefined. Set "0" at writing.                                                       |
| 6   | (reserved) |                                                                                                    |
| 8   | HALT       | Halt  0: Bit 4 enable  1: Stop axis according to halt option code (Class ID: 64h, Ins ID: 605Dh, Attr ID: 0) |
| 9   | (reserved) | The value at reading is undefined. Set "0" at writing.                                                       |

(3) Details on the OMS bit of Statusword (hm mode)

### POINT

- When the mode is switched to the hm mode after home position return completion, Statusword is "Homing procedure is completed successfully" unless "0" is set in Bit 12. The following shows the conditions when "0" is set in Bit 12. For incremental system
  - At power-on
  - At communication shut-off by upper side reset
  - · At home position return start
  - · At home position erasure

for absolute position detection system

- At home position return start
- At home position erasure
- ●To check the home position return status with Statusword, note the following. (when the communication cycle of 4 ms or less is set)
  - When the mode is switched to the hm mode, Modes of operation display is changed to 6 (hm) and Statusword changes at the same time.
  - The status change of Statusword may take 50 ms at a maximum after Bit 4 of Controlword (Homing operation start) is set. To obtain the status of Statusword without any fault, wait 50 ms or more.
- •Before updating the position after a home position return completion, check that both Bit 12 and Bit 10 of Statusword are changed to "1" and then wait 8 ms. If 8 ms has not elapsed, the position information may not be updated correctly depending on the communication cycle setting.

| Bit | Symbol          | Description                                      |
|-----|-----------------|--------------------------------------------------|
| 10  | Target reached  |                                                  |
| 12  | Homing attained | Refer to the following table for the definition. |
| 13  | Homing error    |                                                  |

The following shows the definition of Bit 10, Bit 12, and Bit 13 of Statusword in the hm mode.

| Bit 13 | Bit 12 | Bit 10 | Definition                                     |  |  |
|--------|--------|--------|------------------------------------------------|--|--|
| 0      | 0      | 0      | Homing procedure is in progress                |  |  |
| 0      | 0      | 1      | Homing procedure is interrupted or not started |  |  |
| 0      | 1      | 0      | Homing is attained, but target is not reached  |  |  |
| 0      | 1      | 1      | Homing procedure is completed successfully     |  |  |
| 1      | 0      | 0      | Homing error occurred, velocity is not 0       |  |  |
| 1      | 0      | 1      | Homing error occurred, velocity is 0           |  |  |
| 1      | 1      |        | reserved                                       |  |  |

### (4) List of Homing method

### **POINT**

- ●In the following cases, make sure that the Z-phase has been passed through once before the home position return. Z-phase unpassed will trigger [AL. 90.5 Z-phase unpassed].
  - When using an incremental linear encoder in the linear servo motor control mode
  - When using an incremental external encoder in the fully closed loop control mode
  - For the use in the DD motor control mode
- ■To execute a home position return securely, start a home position return after moving the servo motor to the opposite stroke end with pv from the upper side and others. Whether the servo motor has reached the stroke end can be checked with Digital inputs (Class ID: 64h, Ins ID: 60FDh, Attr ID: 0).
- •When changing the mode after the home position return completion, set 0 to the Target position (Class ID: 64h, Ins ID: 607Ah, Attr ID: 0) and change the control mode.

To specify the home position return type in the homing mode (hm), use Homing Method (Class ID: 64h, Ins ID: 6098h, Attr ID: 0). The \_ driver supports Homing method in the following table.

| Method<br>No. | Home position return type                 | Rotation direction | Description                                                                                                    |
|---------------|-------------------------------------------|--------------------|----------------------------------------------------------------------------------------------------|
| -1            | Dog type                                  | Forward rotation   | Deceleration starts at the front end of the proximity dog. After the rear end is passed, the position specified by the first Z-phase signal, or the position of the first Z-phase signal shifted by the specified home position shift distance is used as the home position.                                       |
| -33           | (Rear end detection Z-phase reference)    | Reverse rotation   |                                                                                                    |
| -3            | Data set type home position return        |                    | The current position is set as the home position.                                                                                                    |
| -4            | Stopper type                              | Forward rotation   | A workpiece is pressed against a mechanical stopper, and the position where it is stopped is set as the home position.                                                                                                    |
| -36           | (Stopper position reference)              | Reverse rotation   |                                                                                                    |
| -2            | Count type                                | Forward rotation   | At the front end of the proximity dog, deceleration starts. After the front end is passed, the position specified by the first Z-phase signal after the set distance or the position of the Z-phase signal shifted by the set home position shift distance is set as a home position.                              |
| -34           | (Front end detection Z-phase reference)   | Reverse rotation   |                                                                                                    |
| -6            | Dog type                                  | Forward rotation   | Deceleration starts from the front end of the proximity dog. After the rear end is passed, the position is shifted by the travel distance after proximity dog and the home position shift distance. The position after the shifts is set as the home position.                                                     |
| -38           | (Rear end detection rear end reference)   | Reverse rotation   |                                                                                                    |
| -7            | Count type                                | Forward rotation   | Deceleration starts from the front end of the proximity dog. The position is shifted by the travel distance after proximity dog and the home position shift distance. The position after the shifts is set as the home position.                                                                                   |
| -39           | (Front end detection front end reference) | Reverse rotation   |                                                                                                    |
| -8            | Dog oradio tupo                           | Forward rotation   | A position, which is specified by the first Z-phase signal after the front end of the proximity dog is detected, is set as the home position.                                                                                                    |
| -40           | Dog cradle type                           | Reverse rotation   |                                                                                                    |
| -9            | Dog type last Z-phase                     | Forward rotation   | After the front end of the proximity dog is detected, the position is shifted away from the proximity dog in the reverse direction. Then, the position specified by the first Z-phase signal or the position of the first Z-phase signal shifted by the home position shift distance is used as the home position. |
| -41           | reference                                 | Reverse rotation   |                                                                                                    |
| -10           | Dog type front end                        | Forward rotation   | Starting from the front end of the proximity dog, the position is shifted by the travel distance after proximity dog and the home position shift distance. The position after the shifts is set as the home position.                                                                                              |
| -42           | reference                                 | Reverse rotation   |                                                                                                    |

| Method | Home position return                     | Rotation         |                                                                                                    |
|--------|------------------------------------------|------------------|----------------------------------------------------------------------------------------------------|
| No.    | type                                     | direction        | Description                                                                                                    |
| -11    |                                          | Forward          | The position specified by the first Z-phase signal, or the position of the                                                                                                    |
|        | Dogless Z-phase                          | rotation         | first Z-phase signal shifted by the home position shift distance is used as the home position.                                                                                                    |
| -43    | reference                                | Reverse rotation | as the nome position.                                                                                                    |
|        | Homing on positive                       |                  | Same as the dog type last Z-phase reference home position return.                                                                                                    |
| 3      | home switch and index                    | Forward rotation | Note that if the stroke end is detected during home position return, [AL.                                                                                                    |
|        | pulse                                    | rotation         | 90 Home position return incomplete warning] occurs.                                                                                                    |
| 4      | Homing on positive                       | Forward rotation | Same as the dog cradle type home position return.                                                                                                    |
| 4      | home switch and index pulse              |                  | Note that if the stroke end is detected during home position return, [AL. 90 Home position return incomplete warning] occurs.                                                                                                    |
|        | Homing on negative                       |                  | Same as the dog type last Z-phase reference home position return.                                                                                                    |
| 5      | home switch and index                    | Reverse rotation | Note that if the stroke end is detected during home position return, [AL.                                                                                                    |
|        | pulse                                    | rotation         | 90 Home position return incomplete warning] occurs.                                                                                                    |
| 6      | Homing on negative home switch and index | Reverse rotation | Same as the dog cradle type home position return.                                                                                                    |
|        | pulse                                    |                  | Note that if the stroke end is detected during home position return, [AL. 90 Home position return incomplete warning] occurs.                                                                                                    |
| 7      | Homing on home switch                    | Forward          | Same as the dog type last Z-phase reference home position return.                                                                                                    |
| ,      | and index pulse                          | rotation         |                                                                                                    |
| 8      | Homing on home switch<br>and index pulse | Forward rotation | Same as the dog cradle type home position return.                                                                                                    |
| 44     | Homing on home switch                    | Reverse          | Same as the dog type last Z-phase reference home position return.                                                                                                    |
| 11     | and index pulse                          | rotation         |                                                                                                    |
| 12     | Homing on home switch<br>and index pulse | Reverse rotation | Same as the dog cradle type home position return.                                                                                                    |
|        |                                          |                  | Same as the dog type front end reference home position return.                                                                                                    |
| 19     | Homing without index pulse               | Forward          | Note that if the stroke end is detected during home position return, [AL.                                                                                                    |
|        | puise                                    | rotation         | 90 Home position return incomplete warning] occurs.                                                                                                    |
|        |                                          |                  | Although this type is the same as the dog cradle type home position                                                                                                    |
|        |                                          | Forward          | return, the stop position is not on the Z-phase. Starting from the front end of the dog, the position is shifted by the travel distance after                                                                                                    |
| 20     | Homing without index                     |                  | proximity dog and the home position shift distance. The position after                                                                                                    |
|        | pulse                                    | rotation         | the shifts is set as the home position.                                                                                                    |
|        |                                          |                  | If the stroke end is detected during home position return, [AL. 90 Home position return incomplete warning] occurs.                                                                                                    |
|        |                                          |                  | Same as the dog type front end reference home position return.                                                                                                    |
| 21     | Homing without index pulse               | Reverse rotation | Note that if the stroke end is detected during home position return, [AL.                                                                                                    |
|        | pulse                                    | Totation         | 90 Home position return incomplete warning] occurs.                                                                                                    |
|        |                                          | Reverse rotation | Although this type is the same as the dog cradle type home position return, the stop position is not on the Z-phase. Starting from the front                                                                                                    |
|        |                                          |                  | end of the dog, the position is shifted by the travel distance after                                                                                                    |
| 22     | Homing without index pulse               |                  | proximity dog and the home position shift distance. The position after                                                                                                    |
|        | P4.00                                    |                  | the shifts is set as the home position.                                                                                                    |
|        |                                          |                  | If the stroke end is detected during home position return, [AL. 90 Home position return incomplete warning] occurs.                                                                                                    |
| 23     | Homing without index                     | Forward          | Same as the dog type front end reference home position return.                                                                                                    |
| ۷۵     | pulse                                    | rotation         | AND LOUIS OF THE PROPERTY OF THE PROPERTY OF T |
|        |                                          |                  | Although this type is the same as the dog cradle type home position return, the stop position is not on the Z-phase. Starting from the front                                                                                                    |
| 24     | Homing without index                     | Forward          | end of the dog, the position is shifted by the travel distance after                                                                                                    |
|        | pulse                                    | rotation         | proximity dog and the home position shift distance. The position after                                                                                                    |
|        | Homing without index                     | Reverse          | the shifts is set as the home position.                                                                                                    |
| 27     | Homing without index pulse               | rotation         | Same as the dog type front end reference home position return.                                                                                                    |
|        | 1                                        | Reverse          | Although this type is the same as the dog cradle type home position                                                                                                    |
| 00     | Homing without index                     |                  | return, the stop position is not on the Z-phase. Starting from the front                                                                                                    |
| 28     | pulse                                    | rotation         | end of the dog, the position is shifted by the travel distance after proximity dog and the home position shift distance. The position after                                                                                                    |
|        |                                          |                  | the shifts is set as the home position.                                                                                                    |
|        |                                          | Reverse          | Although this type is the same as the dogless Z-phase reference home                                                                                                    |
| 33     | Homing on index pulse                    | rotation         | position return, the creep speed is applied as the movement start                                                                                                    |
|        |                                          |                  | speed.  Although this type is the same as the dogless Z-phase reference home                                                                                                    |
| 34     | Homing on index pulse                    | Forward          | position return, the creep speed is applied as the movement start                                                                                                    |
|        | J . ,                                    | rotation         | speed.                                                                                                    |

| Method<br>No. | Home position return type  | Rotation direction | Description                                                                                                    |
|---------------|----------------------------|--------------------|----------------------------------------------------------------------------------------------------|
| 35            | Homing on current position |                    | The current position is set as the home position. This type can be executed not in the Operation enabled state. |
| 37            | Homing on current position |                    | The current position is set as the home position. This type can be executed not in the Operation enabled state. |

### (5) CiA 402-type homing method

(a) Home position return type in CiA 402 type
The following shows the CiA 402-type home position return.

1) Method 3 and 4: Homing on positive home switch and index pulse These home position return types use the front end of the proximity dog as reference and set the Z-phase right before and right after the dog as a home position. Method 3 has the operation of the dog type last Z-phase reference home position return, and Method 4 has the operation of the dog cradle type home position return at a forward rotation start. However, if the stroke end is detected during home position return, [AL. 90] occurs.

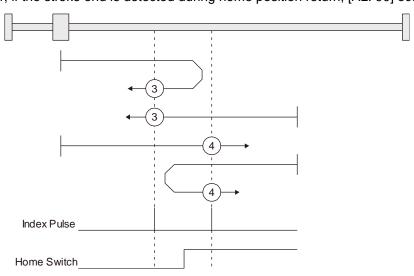

2) Method 5 and 6: Homing on negative home switch and index pulse These home position return types use the front end of the proximity dog as reference and set the Z-phase right before and right after the dog as a home position. Method 5 and 6 differ from Method 3 and Method 4 in the starting direction: the starting direction of Method 5 and 6 is the reversed direction. 3) Method 7, 8, 11, 12: Homing on home switch and index pulse These types include the operation at stroke end detection in addition to the operation of Method 3 to Method 6. Thus, the home position is the same as that of Method 3 to Method 6. Method 7 has the operation of the dog type last Z-phase reference home position return. Method 8 has the operation of the dog cradle type home position return at a forward rotation start. Method 11 and

12 differ from Method 7 and Method 8 only in the starting direction: the starting direction of Method 11 and 12 is the reversed direction.

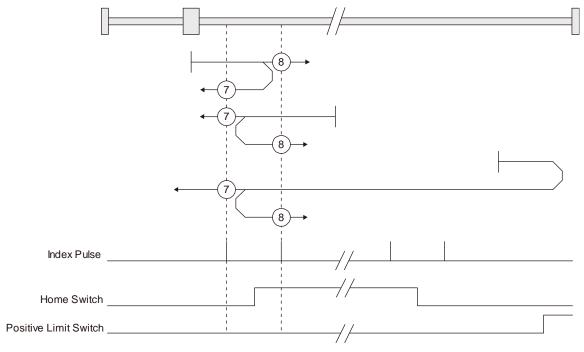

### 4) Method 17 to 30: Homing without index pulse

Method 17 to 30 have the operation of Method 1 to Method 14; however, these types set the home position not on the Z-phase but on the dog. Method 17 to 30 have the operation of Method 1 to Method 14; however, these types set the home position not on the Z-phase but on the dog. The following figure shows the operation of the home position return type of Method 19 and Method 20. Method 19 and Method 20 have the operation of Method 3 and Method 4; however, these types set the home position not on the Z-phase but on the dog Method 19 has the operation of the dog type front end reference home position return. Method 20 has the operation of the dog cradle type home position return; however, the stop position is not on the Z-phase but on the dog.

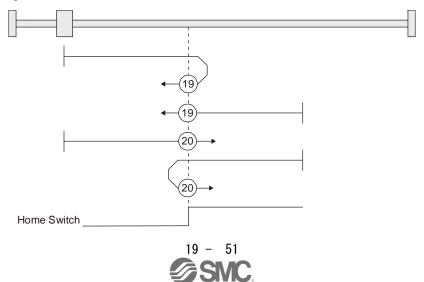

5) Method 33 and 34: Homing on index pulse
These home position return types set the Z-phase detected first as a home position. The
operation is the same as that of the dogless Z-phase reference home position return except that
the creep speed is applied at the start.

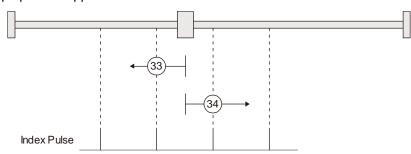

6) Method 35 and 37: Homing on current position These home position return types set the current position as a home position. The operation is the same as that of the data set type home position return; however, these types can be executed even during servo-off.

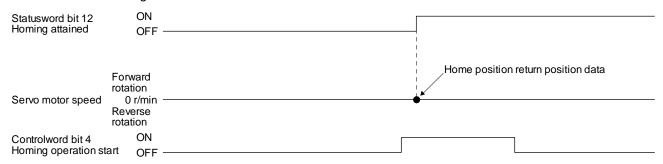

- (b) Operation example of the CiA 402-type Homing method The following shows an operation example of the home position return in the CiA 402-type Homing method.
  - Method 3 (Homing on positive home switch and index pulse) and Method 5 (Homing on negative home switch and index pulse)

The following figure shows the operation of Homing method 3. The operation direction of Homing method 5 is opposite to that of Homing method 3.

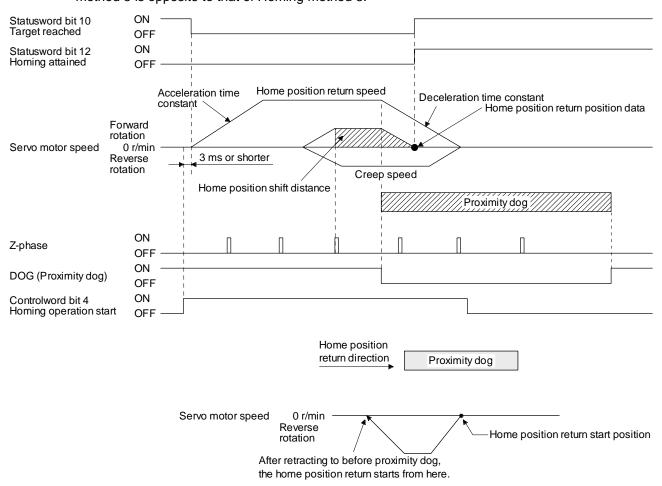

When a home position return is started from the proximity dog

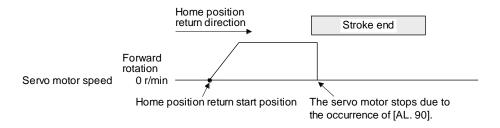

When the stroke end is detected

2) Method 4 (Homing on positive home switch and index pulse) and Method 6 (Homing on negative home switch and index pulse)

The following figure shows the operation of Homing method 4. The operation direction of Homing method 6 is opposite to that of Homing method 4.

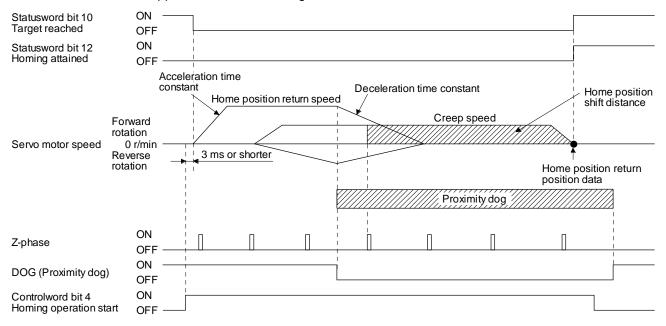

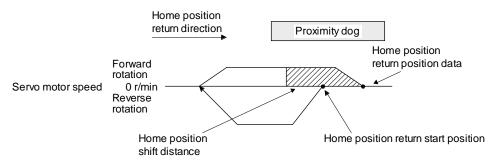

When a home position return is started from the proximity dog

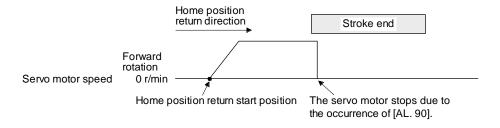

When the stroke end is detected

3) Method 7 and Method 11 (Homing on home switch and index pulse) The following figure shows the operation of Homing method 7. The operation direction of Homing method 11 is opposite to that of Homing method 7.

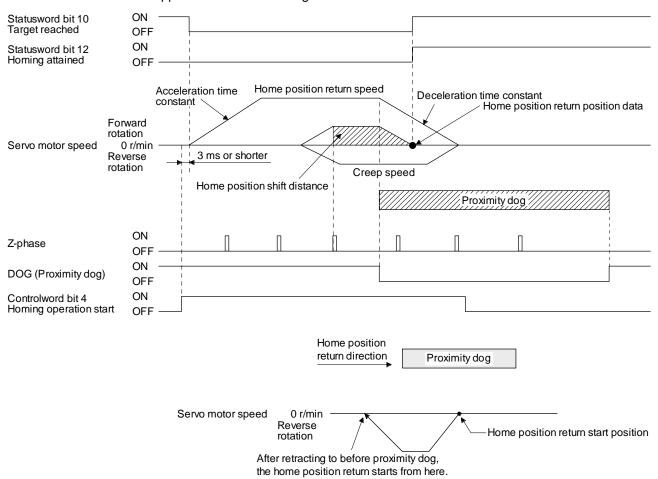

When a home position return is started from the proximity dog

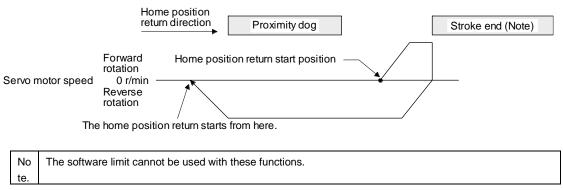

When the movement is returned at the stroke end

4) Method 8 and Method 12 (Homing on home switch and index pulse) The following figure shows the operation of Homing method 8. The operation direction of Homing method 12 is opposite to that of Homing method 8.

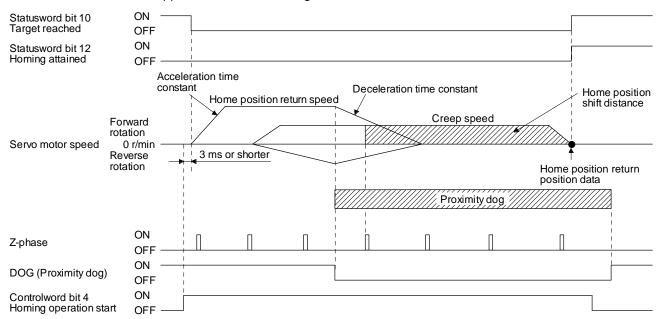

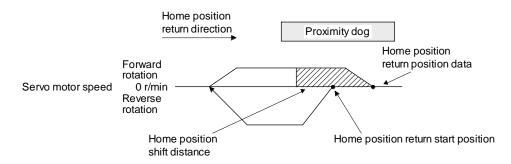

When a home position return is started from the proximity dog

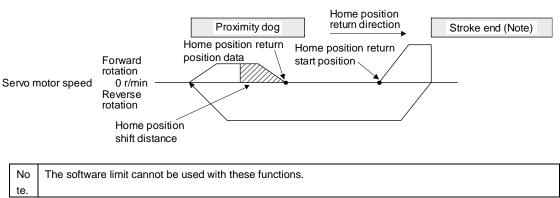

When the movement is returned at the stroke end

5) Method 19 and Method 21 (Homing without index pulse) The following figure shows the operation of Homing method 19. The operation direction of Homing method 21 is opposite to that of Homing method 19.

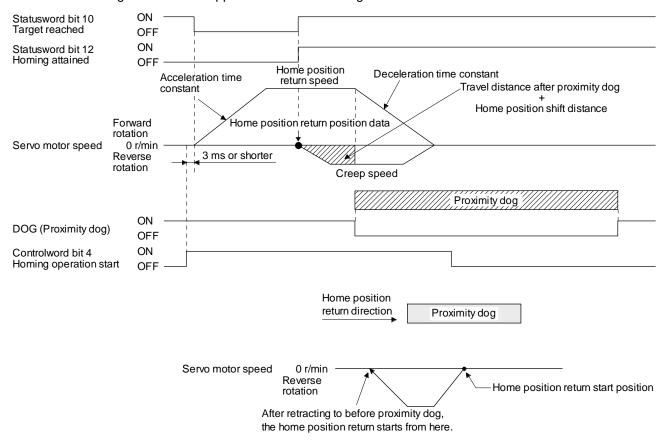

When a home position return is started from the proximity dog

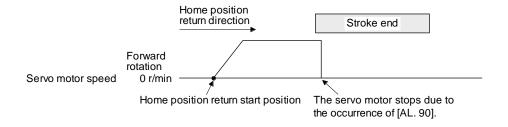

When the stroke end is detected

6) Method 20 and Method 22 (Homing without index pulse) The following figure shows the operation of Homing method 20. The operation direction of Homing method 22 is opposite to that of Homing method 20.

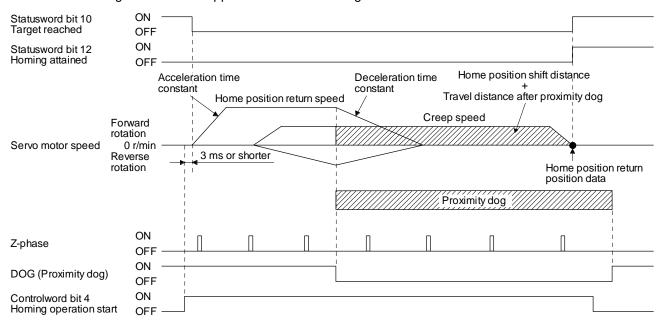

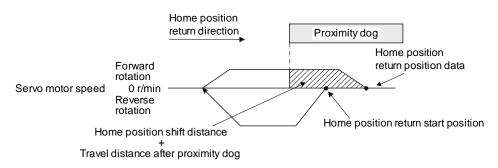

When a home position return is started from the proximity dog

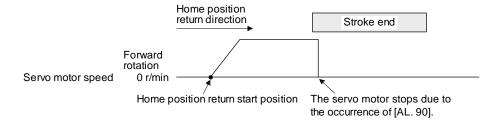

When the stroke end is detected

7) Method 23 and Method 27 (Homing without index pulse)
The following figure shows the operation of Homing method 23. The operation direction of Homing method 27 is opposite to that of Homing method 23.

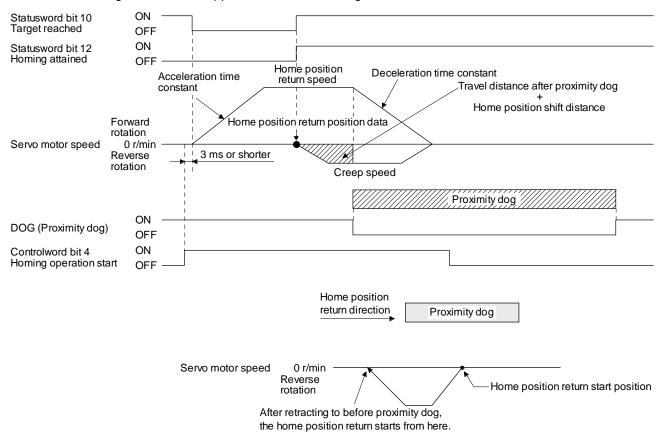

### When a home position return is started from the proximity dog

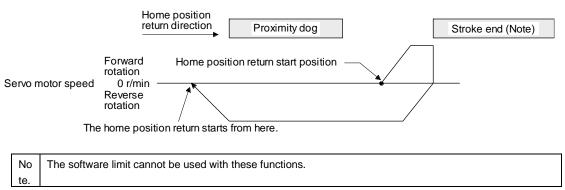

When the movement is returned at the stroke end

8) Method 24 and Method 28 (Homing without index pulse)
The following figure shows the operation of Homing method 24. The operation direction of Homing method 28 is opposite to that of Homing method 24.

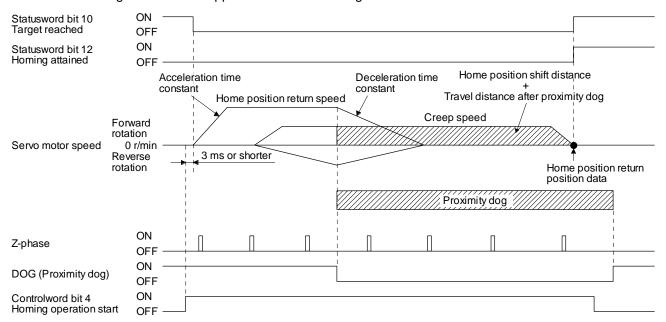

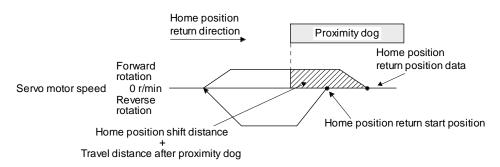

### When a home position return is started from the proximity dog

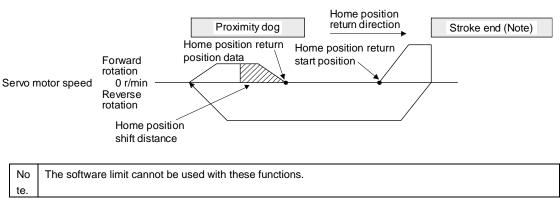

When the movement is returned at the stroke end

9) Method 33 and Method 34 (Homing on index pulse) The following figure shows the operation of Homing method 34. The operation direction of Homing method 33 is opposite to that of Homing method 34.

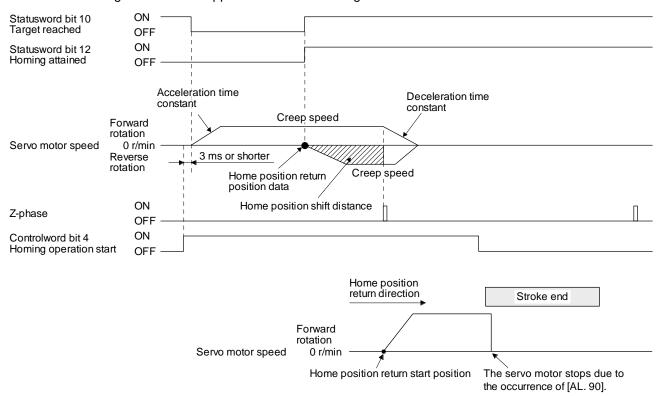

When the stroke end is detected

10) Method 35 and Method 37 (Homing on current position) The following figure shows the operation of Homing method 35 and Homing method 37. These methods can be performed in the servo-off status.

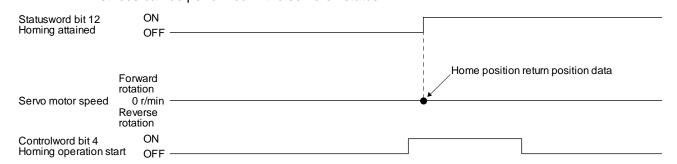

- (6) Operation example of Manufacturer-specific Homing method

  The following shows an operation example of the Manufacturer-specific home return.
  - (a) Method -1 and -33 (Dog type home position return)
    The following figure shows the operation of Homing method -1. The operation direction of Homing method -33 is opposite to that of Homing method -1.

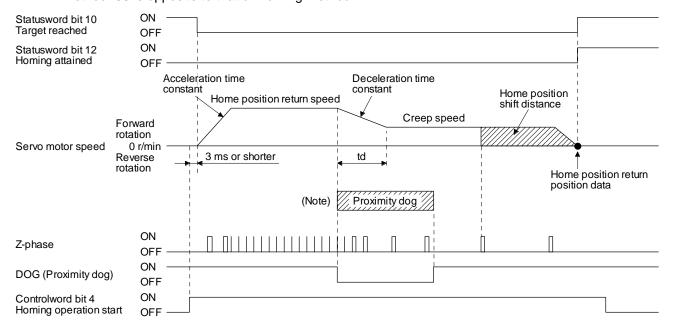

No After the front end of the proximity dog is detected, if the distance after proximity dog is traveled without reaching the creep speed, [AL. 90] occurs. Set the travel distance after proximity dog enough for deceleration from the home position return speed to the creep speed.

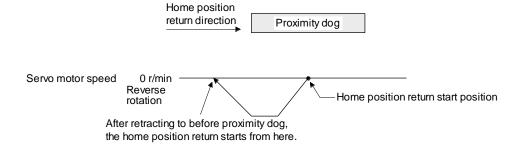

When a home position return is started from the proximity dog

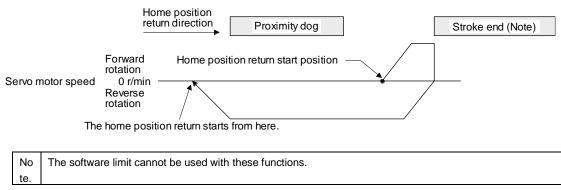

When the movement is returned at the stroke end

(b) Method -2 and -34 (Count type home position return)

### **POINT**

●For the count type home position return, after the front end of the proximity dog is detected, the position is shifted by the distance set in the travel distance after proximity dog. Then, the first Z-phase is set as the home position. Therefore, when the on-time of the proximity dog is 10 ms or more, the length of the proximity dog has no restrictions. Use this home position return type when the dog type home position return cannot be used because the length of the proximity dog cannot be reserved or other cases.

The following figure shows the operation of Homing method -2. The operation direction of Homing method -34 is opposite to that of Homing method -2.

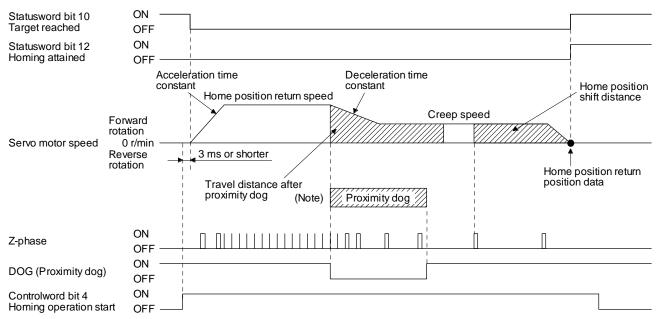

No After the front end of the proximity dog is detected, if the distance after proximity dog is traveled without reaching the creep speed, [AL. 90] occurs. Set the travel distance after proximity dog enough for deceleration from the home position return speed to the creep speed.

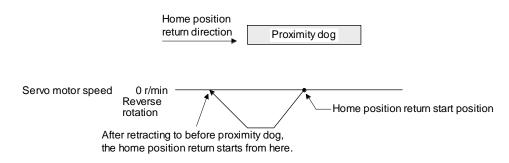

When a home position return is started from the proximity dog

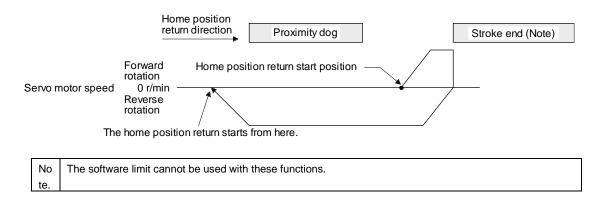

When the movement is returned at the stroke end

(c) Method -3 (Data set type home position return)

The following figure shows the operation of Homing method -3. This type cannot be executed during servo-off.

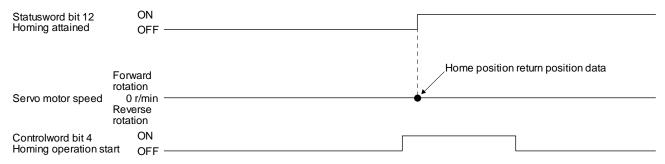

(d) Method -4 and -36 (stopper type home position return)

#### **POINT**

Since the workpiece collides with the mechanical stopper, the home position return speed must be low enough.

The following figure shows the operation of Homing method -4. The operation direction of Homing method -36 is opposite to that of Homing method -4.

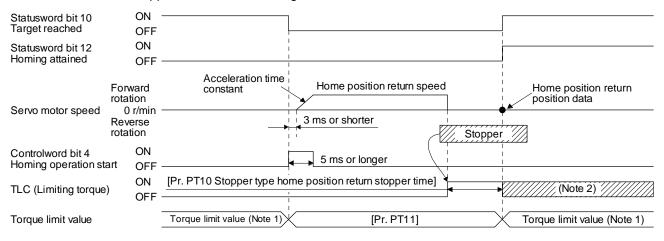

Note 1 When Method -4 is set, the torque limit value of Positive torque limit value (60E0h) is applied. When Method -36 is set, the torque limit value of Negative torque limit value (60E1h) is applied.

2 If the torque limit value is reached, TLC remains on after the home position return is completed.

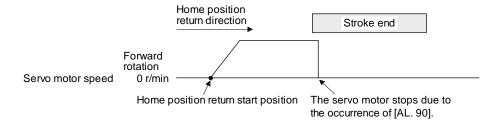

When the stroke end is detected

(e) Method -6 and -38 (dog type rear end reference home position return)

#### **POINT**

●This home position return type depends on the timing of reading DOG (Proximity dog) that has detected the rear end of the proximity dog. Therefore, when the creep speed is set to 100 r/min and a home position return is performed, the home position has an error of ± (Encoder resolution) × 100/65536 [pulse]. The higher the creep speed, the greater the error of the home position.

The following figure shows the operation of Homing method -6. The operation direction of Homing method -38 is opposite to that of Homing method -6.

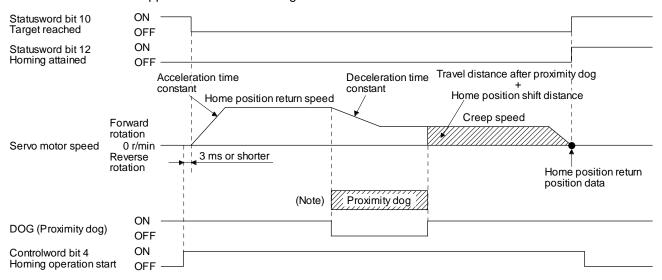

No After the front end of the proximity dog is detected, if the rear end of the proximity dog is detected without reaching the creep te. speed, [AL. 90] occurs. Check the length of the proximity dog or check the home position return speed and creep speed.

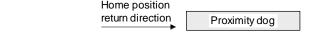

the home position return starts from here.

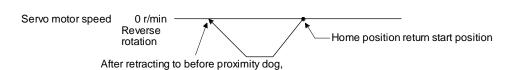

When a home position return is started from the proximity dog

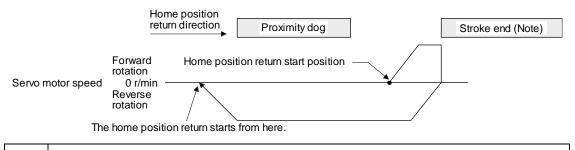

Note. The software limit cannot be used with these functions.

When the movement is returned at the stroke end

(f) Method -7 and -39 (count type front end reference home position return)

#### **POINT**

●This home position return type depends on the timing of reading DOG (Proximity dog) that has detected the front end of the proximity dog. Therefore, when the creep speed is set to 100 r/min and a home position return is performed, the home position has an error of ± (Encoder resolution) × 100/65536 [pulse]. The faster home position return speed sets a larger error in the home position.

The following figure shows the operation of Homing method -7. The operation direction of Homing method -39 is opposite to that of Homing method -7.

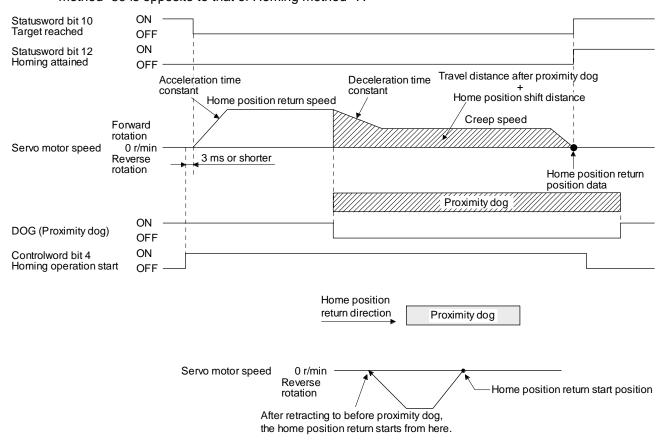

When a home position return is started from the proximity dog

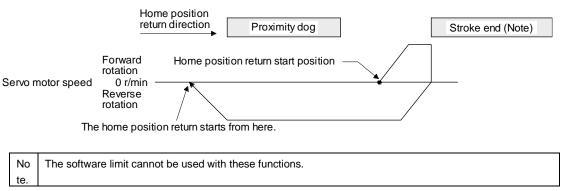

When the movement is returned at the stroke end

(g) Method -8 and -40 (dog cradle type home position return)
The following figure shows the operation of Homing method -8. The operation direction of Homing method -40 is opposite to that of Homing method -8.

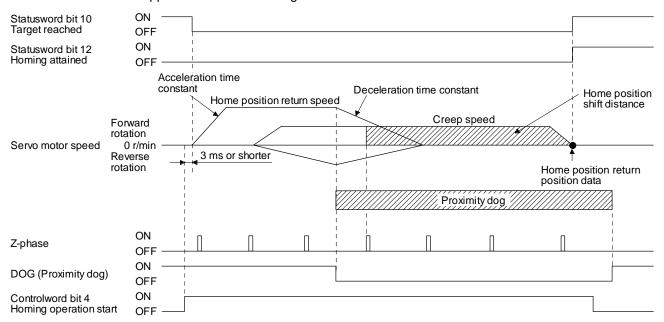

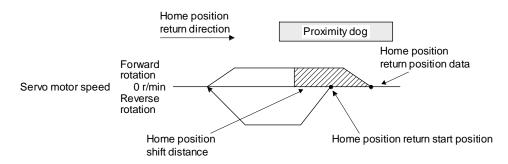

#### When a home position return is started from the proximity dog

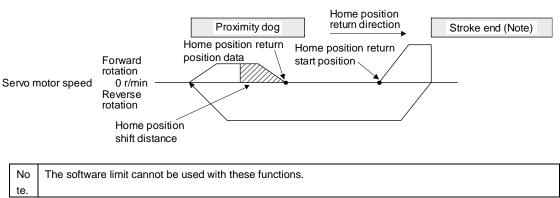

When the movement is returned at the stroke end

(h) Method -9 and -41 (dog type last Z-phase reference home position return)

The following figure shows the operation of Homing method -9. The operation direction of Homing method -41 is opposite to that of Homing method -9.

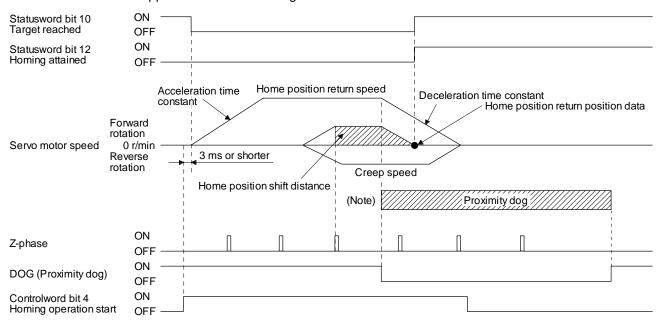

No After the front end of the proximity dog is detected, if the rear end of the proximity dog is detected without stop, [AL. 90] occurs. te. Check the length of the proximity dog or check the home position return speed and creep speed.

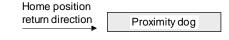

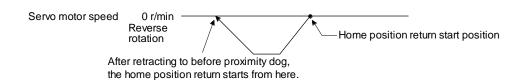

When a home position return is started from the proximity dog

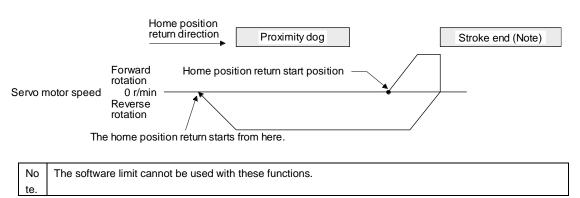

When the movement is returned at the stroke end

(i) Method -10 and -42 (dog type front end reference home position return) The following figure shows the operation of Homing method -10. The operation direction of Homing method -42 is opposite to that of Homing method -10.

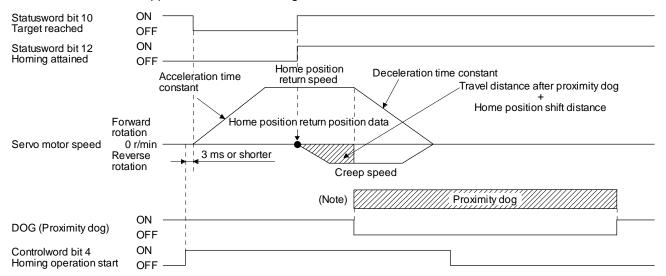

No After the front end of the proximity dog is detected, if the rear end of the proximity dog is detected without reaching the creep te. speed, [AL. 90] occurs. Check the length of the proximity dog or check the home position return speed and creep speed.

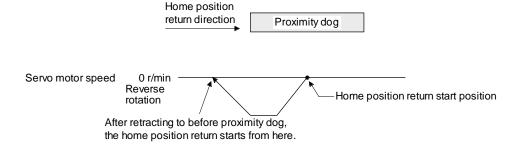

When a home position return is started from the proximity dog

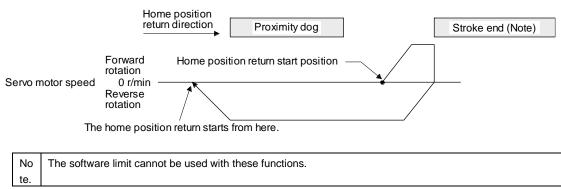

When the movement is returned at the stroke end

(j) Method -11 and -43 (dogless Z-phase reference home position return)
The following figure shows the operation of Homing method -11. The operation direction of Homing method -43 is opposite to that of Homing method -11.

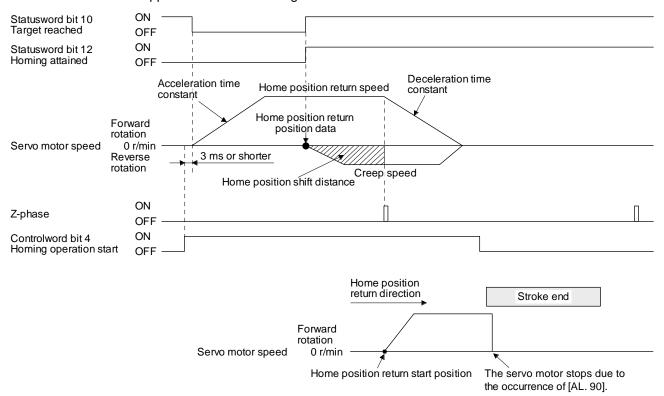

When the stroke end is detected

# 19.5.5 Touch probe

The touch probe function that executes current position latch by sensor input can be used.

With this function, the position feedback of the rising edge and falling edge of TPR1 (touch probe 1) and TPR2 (touch probe 2) or the position feedback of when the encoder zero point was passed through can be stored into each object of 60BAh to 60BDh according to the conditions specified in Touch probe function (Class ID: 64h, Ins ID: 60B8h, Attr ID: 0).

The following shows the touch probe detection resolution. Enabling the high precision touch probe will disable the encoder output pulses.

|                |                                                                      | Touch probe1 | Touch probe2                   |
|----------------|----------------------------------------------------------------------|--------------|--------------------------------|
|                | Input terminal                                                       | TPR1         | TPR2                           |
| Encoder        | [Pr. PD37] = 0 (Selection of high-precision touch probe is disabled) | 55 µs        | 55 μs                          |
| resolutio<br>n | [Pr. PD37] = 1 (Selection of high-precision touch probe is enabled)  | 55 µs        | Rising: 2 μs<br>Falling: 55 μs |

# (1) Related object

| Class ID | Ins ID | Attr<br>ID | Acces<br>s  | Name                          | Data<br>Typ<br>e | Default | Description                                                                            |
|----------|--------|------------|-------------|-------------------------------|------------------|---------|----------------------------------------------------------------------------------------|
| 64h      | 60B8h  | 0          | Get/S<br>et | Touch probe function          | UIN<br>T         |         | Settings such as enabling/disabling of the touch probe function and trigger conditions |
|          | 60B9h  | 0          | Get         | Touch probe status            | UIN<br>T         | 0       | Status information of the touch probe function                                         |
|          | 60BAh  | 0          | Get         | Touch probe pos1 pos value    | DIN<br>T         | 0       | Shows the rising edge position of TPR1 (touch probe 1). (Pos units)                    |
|          | 60BBh  | 0          | Get         | Touch probe pos1 neg value    | DIN<br>T         | 0       | Shows the falling edge position of TPR1 (touch probe 1). (Pos units)                   |
|          | 60BCh  | 0          | Get         | Touch probe pos2 pos value    | DIN<br>T         | 0       | Shows the rising edge position of TPR2 (touch probe 2). (Pos units)                    |
|          | 60BDh  | 0          | Get         | Touch probe pos2<br>neg value | DIN<br>T         | 0       | Shows the falling edge position of TPR2 (touch probe 2). (Pos units)                   |

# (a) Details of Touch probe function (Class ID: 64h, Ins ID: 60B8h, Attr ID: 0)

| Bit | Definition                                                                                                    |
|-----|----------------------------------------------------------------------------------------------------|
| 0   | 0: Touch probe 1 disabled                                                                                                    |
|     | 1: Touch probe 1 enabled                                                                                                    |
| 1   | 0: Single trigger mode                                                                                                    |
| •   | 1: Continuous trigger mode                                                                                                    |
| 2   | 0: Set input of touch probe 1 as a trigger                                                                                                    |
|     | 1: Set 0 point of the encoder as a trigger                                                                                                    |
| 3   | (reserved) The value at reading is undefined. Set "0" when writing.                                                                                                    |
|     | 0: Stop sampling at the rising edge of touch probe 1                                                                                                    |
|     | 1: Start sampling at the rising edge of touch probe 1                                                                                                    |
|     | When the input of touch probe 1 is set as a trigger (Bit 2 = 0), the position feedback latched at rising edge of touch probe 1 is stored in Touch probe pos1 pos value    |
| 4   | (60BAh).                                                                                                    |
|     | When the encoder zero point is set as a trigger (Bit 2 = 1), the position feedback of                                                                                     |
|     | when the encoder zero point was passed through is stored in Touch probe pos1 pos                                                                                          |
|     | value (60BAh).                                                                                                    |
|     | 0: Stop sampling at the falling edge of touch probe 1                                                                                                    |
|     | 1: Start sampling at the falling edge of touch probe 1                                                                                                    |
|     | When the input of touch probe 1 is set as a trigger (Bit 2 = 0), the position feedback                                                                                    |
| 5   | latched at falling edge of touch probe 1 is stored in Touch probe pos1 neg value (60BBh).                                                                                 |
|     | When the encoder zero point is set as a trigger (Bit 2 = 1), the position feedback of                                                                                     |
|     | when the encoder zero point was passed through is stored in Touch probe pos1 neg                                                                                          |
|     | value (60BBh).                                                                                                    |
| 6   | (reserved) The value at reading is undefined. Set "0" when writing.                                                                                                    |
| 7   |                                                                                                    |
| 8   | 0: Touch probe 2 disabled                                                                                                    |
| 0   | 1: Touch probe 2 enabled                                                                                                    |
| 9   | 0: Single trigger mode                                                                                                    |
|     | 1: Continuous trigger mode                                                                                                    |
| 10  | 0: Set input of touch probe 2 as a trigger                                                                                                    |
|     | 1: Set 0 point of the encoder as a trigger                                                                                                    |
| 11  | (reserved) The value at reading is undefined. Set "0" when writing.                                                                                                    |
|     | 0: Stop sampling at the rising edge of touch probe 2                                                                                                    |
|     | 1: Start sampling at the rising edge of touch probe 2                                                                                                    |
|     | When the input of touch probe 2 is set as a trigger (Bit 10 = 0), the position feedback latched at rising edge of touch probe 2 is stored in Touch probe pos2 pos value   |
| 12  | (60BCh).                                                                                                    |
|     | When the encoder zero point is set as a trigger (Bit 10 = 1), the position feedback of                                                                                    |
|     | when the encoder zero point was passed through is stored in Touch probe pos2 pos                                                                                          |
|     | value (60BCh).                                                                                                    |
|     | 0: Stop sampling at the falling edge of touch probe 2                                                                                                    |
|     | 1: Start sampling at the falling edge of touch probe 2                                                                                                    |
|     | When the input of touch probe 2 is set as a trigger (Bit 10 = 0), the position feedback                                                                                   |
| 13  | latched at falling edge of touch probe 2 is stored in Touch probe pos2 neg value (60BDh).                                                                                 |
|     | When the encoder zero point is set as a trigger (Bit 10 = 1), the position feedback of                                                                                    |
|     | when the encoder zero point is set as a trigger (bit 10 = 1), the position regulators of when the encoder zero point was passed through is stored in Touch probe pos2 neg |
|     | value (60BDh).                                                                                                    |
| 14  | (reserved) The value at reading is undefined. Set "0" when writing.                                                                                                    |
| 15  |                                                                                                    |

# (b) Details of Touch probe status (Class ID: 64h, Ins ID: 60B9h, Attr ID: 0)

| Bit | Definition                                                                                                    |
|-----|----------------------------------------------------------------------------------------------------|
| 0   | 0: Touch probe 1 disabled                                                                                                    |
| U   | 1: Touch probe 1 enabled                                                                                                    |
|     | 0: The rising edge position of touch probe 1 has not been stored.                                                                                         |
|     | 1: The rising edge position of touch probe 1 has been stored.                                                                                             |
| 1   | When the position feedback is stored in Touch probe pos1 pos value (60BAh), this bit becomes "1".                                                         |
|     | When "0" is set in the bit 4 of Touch probe function (60B8h), this bit becomes "0".                                                                       |
|     | 0: The falling edge position of touch probe 1 has not been stored.                                                                                        |
|     | 1: The falling edge position of touch probe 1 has been stored.                                                                                            |
| 2   | When the position feedback is stored in Touch probe pos1 neg value (60BBh), this bit becomes "1".                                                         |
|     | When "0" is set in the bit 5 of Touch probe function (60B8h), this bit becomes "0".                                                                       |
| 3   | (reserved) The value at reading is undefined. Set "0" when writing.                                                                                       |
| 4   |                                                                                                    |
| 5   |                                                                                                    |
| 6   |                                                                                                    |
| 7   |                                                                                                    |
| 8   | 0: Touch probe 2 disabled                                                                                                    |
| 0   | 1: Touch probe 2 enabled                                                                                                    |
|     | 0: The rising edge position of touch probe 2 has not been stored.                                                                                         |
|     | 1: The rising edge position of touch probe 2 has been stored.                                                                                             |
| 9   | When the position feedback is stored in Touch probe pos2 pos value (60BCh), this bit                                                                      |
|     | becomes "1".                                                                                                    |
|     | When "0" is set in the bit 12 of Touch probe function (60B8h), this bit becomes "0".                                                                      |
|     | 0: The falling edge position of touch probe 2 has not been stored.                                                                                        |
| 4.0 | 1: The falling edge position of touch probe 2 has been stored.                                                                                            |
| 10  | When the position feedback is stored in Touch probe pos2 neg value (60BDh), this bit becomes "1".                                                         |
|     |                                                                                                    |
| 11  | When "0" is set in the bit 13 of Touch probe function (60B8h), this bit becomes "0".  (reserved) The value at reading is undefined. Set "0" when writing. |
|     | (reserved) The value at reading is undefined. Set 0 when writing.                                                                                         |
| 12  |                                                                                                    |
| 13  |                                                                                                    |
| 14  |                                                                                                    |
| 15  |                                                                                                    |

# (2) Timing chart

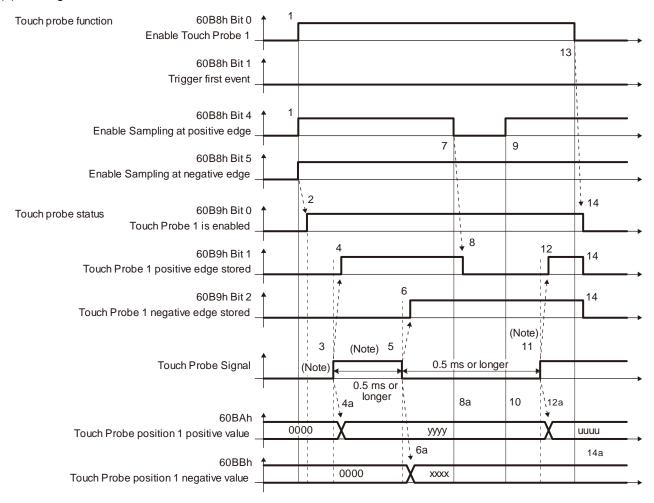

No Turn on and off Touch Probe Signal so that both the on time and off time are 0.5 ms or longer. te.

| Transiti<br>on No. | Object                              | Description                                                                  |
|--------------------|-------------------------------------|------------------------------------------------------------------------------|
| 1                  | 60B8h Bit 0, 4, 5 = 1               | Enables Touch Probe1. The rising edge and falling edge are enabled.          |
| 2                  | → 60B9h Bit 0 = 1                   | Turns on the Touch Probe1 enable status.                                     |
| 3                  |                                     | Turns on Touch Probe Signal (TPR1).                                          |
| 4                  | → 60B9h Bit 1 = 1                   | Turns on the Touch Probe1 positive edge stored status.                       |
| 4a                 | → 60BAh                             | Sets the latched position feedback for Touch probe position1 positive value. |
| 5                  |                                     | Turns off Touch Probe Signal (TPR1).                                         |
| 6                  | → 60B9h Bit 2 = 1                   | Turns on the Touch Probe1 negative edge stored status.                       |
| 6a                 | $\rightarrow$ 60BBh                 | Sets the latched position feedback for Touch probe position1 negative value. |
| 7                  | 60B8h Bit 4 = 0                     | Turns off Sample positive edge. Rising edge detection is disabled.           |
| 8                  | → 60B9h Bit 1 = 0                   | Turns off Touch Probe1 positive edge stored status.                          |
| 8a                 | → 60BAh                             | Touch probe position1 positive value does not change.                        |
| 9                  | 60B8h Bit 4 = 1                     | Turns on Sample positive edge. Rising edge detection is enabled.             |
| 10                 | → 60BAh                             | Touch probe position1 positive value does not change.                        |
| 11                 |                                     | Turns on Touch Probe Signal (TPR1).                                          |
| 12                 | → 60B9h Bit 1 = 1                   | Turns on the Touch Probe1 negative edge stored status.                       |
| 12a                | → 60BAh                             | Sets the latched position feedback for Touch probe position1 negative value. |
| 13                 | 60B8h Bit 0 = 0                     | Disables Touch Probe1.                                                       |
| 14                 | $\rightarrow$ 60B9h Bit 0, 1, 2 = 0 | Clears all the status Bit.                                                   |
| 14a                | → 60BAh, 60BBh                      | Touch probe position1 positive/negative value does not change.               |

### (3) High-precision touch probe

TPR2 (touch probe 2) supports high-precision touch probe. The normal touch probe has the latch function with precision of 55 µs. On the other hand, the high-precision touch probe latches precisely startup of TPR2 (touch probe 2) with precision of 2 µs. To use the high-precision touch probe, set [Pr. PD37] to "\_ \_ 1". While the high-precision touch probe is being used, the encoder pulse output function cannot be used. The precision of falling edge is 55 µs in this case as well.

#### 19.5.6 Quick stop

Decelerate the servo motor to a stop with the Quick stop command of Controlword (Class ID: 64h, Ins ID: 6040h, Attr ID: 0). The following table shows the related objects.

| Class ID | Ins ID | Attr<br>ID | Acces<br>s  | Name                       | Data<br>Typ<br>e | Default | Description                                                   |
|----------|--------|------------|-------------|----------------------------|------------------|---------|---------------------------------------------------------------|
| 64h      | 6085h  | 0          | Get/S<br>et | Quick stop<br>deceleration | UDI<br>NT        | 100     | Deceleration at deceleration to a stop by Quick stop Unit: ms |
|          | 605Ah  | 0          | Get/S<br>et | Quick stop option code     | INT              | 2       | Refer to table 5.2 for details.                               |

The operation method of deceleration to a stop can be specified with Quick stop option code (Class ID: 64h, Ins ID: 605Ah, Attr ID: 0). The following table shows the supported methods and the operations.

Table 5.2 Quick stop option code

| Setting value                  | Description                                                                                                    |
|--------------------------------|----------------------------------------------------------------------------------------------------|
| 1<br>(Not supported)<br>(Note) | tq: The state shifts to the Switch on disabled state and the servo motor is stopped with the dynamic brake.  pp/pv: The servo motor decelerates to a stop with Profile deceleration (Class ID: 64h, Ins ID: 6084h, Attr ID: 0) and the state immediately shifts to the Switch On Disabled state.  hm: The servo motor decelerates to a stop with Homing acceleration (Class ID: 64h, Ins ID: 609Ah, Attr ID: 0) and the state shifts to the Switch On Disabled state. |
| 2                              | In the profile mode (pp/pv), and homing mode (hm), the servo motor decelerates to a stop with Quick stop deceleration (Class ID: 64h, Ins ID: 6085h, Attr ID: 0) and the state shifts to the Switch On Disabled state.  In the profile torque mode (tq), the state immediately shifts to the Switch On Disabled state and the servo motor stops with the dynamic brake.                                                                                               |
| 3<br>(Not supported)<br>(Note) | The current is limited and the servo motor decelerates to a stop. Then, the state shifts to the Switch On Disabled state.                                                                                                    |
| 4<br>(Not supported)<br>(Note) | The voltage is limited and the servo motor decelerates to a stop. Then, the state shifts to the Switch On Disabled state.                                                                                                    |
| 5<br>(Not supported)<br>(Note) | The servo motor decelerates to a stop. The state does not change from the Quick Stop Active state (servo-on).                                                                                                    |
| 6<br>(Not supported)<br>(Note) | The servo motor decelerates to a stop with Quick stop deceleration (Class ID: 64h, Ins ID: 6085h, Attr ID: 0). The state does not change from the Quick Stop Active state (servo-on).                                                                                                    |
| 7<br>(Not supported)<br>(Note) | The current is limited and the servo motor decelerates to a stop. The state does not change from the Quick Stop Active state (servo-on).                                                                                                    |
| 8<br>(Not supported)<br>(Note) | The voltage is limited and the servo motor decelerates to a stop. The state does not change from the Quick Stop Active state (servo-on).                                                                                                    |

No

This is not supported by the driver. te.

#### 19. 5. 7 Halt

When Halt Bit (Bit 8 of Controlword) is set to 1, the servo motor decelerates to a stop with the deceleration time constant of Homing acceleration (Class ID: 64h, Ins ID: 609Ah, Attr ID: 0) or Profile deceleration (Class ID: 64h, Ins ID: 6084h, Attr ID: 0) according to the setting of Halt option code (Class ID: 64h, Ins ID: 605Dh, Attr ID: 0). The halt function can be used in the profile mode (pp/pv/tq) and homing mode (hm). When Halt Bit is set to 0 at deceleration stop operation, the servo motor decelerates to a stop and returns to the operable state. The following table shows the related object.

| Class ID | Ins ID | Attr<br>ID | Acces<br>s  | Name             | Data<br>Typ<br>e | Default | Description                                                             |
|----------|--------|------------|-------------|------------------|------------------|---------|-------------------------------------------------------------------------|
| 64h      | 605Dh  | 0          | Get/S<br>et | Halt option code | INT              | 1       | Setting for executing the Halt function Refer to table 5.3 for details. |

The following table shows descriptions of Halt option code (Class ID: 64h, Ins ID: 605Dh, Attr ID: 0). However, in the profile torque mode (tq), Torque demand value (Class ID: 64h, Ins ID: 6074h, Attr ID: 0) is set to 0 regardless of Halt option code (Class ID: 64h, Ins ID: 605Dh, Attr ID: 0). The amount of torque change at this time can be set using Torque slope (Class ID: 64h, Ins ID: 6087h, Attr ID: 0).

Table 5.3 Halt option code

| Setting value                     | Description                                                                                                    |
|-----------------------------------|----------------------------------------------------------------------------------------------------|
| 1                                 | For Profile deceleration (Class ID: 64h, Ins ID: 6084h, Attr ID: 0) and the homing mode (hm), the servo motor decelerates to a stop according to Homing acceleration (Class ID: 64h, Ins ID: 609Ah, Attr ID: 0) and the state does not change from the Operation Enabled state (servo-on). |
| 2<br>(Not<br>supported)<br>(Note) | The servo motor decelerates to a stop with Quick stop deceleration (Class ID: 64h, Ins ID: 6085h, Attr ID: 0). The state does not change from the Operation Enabled state (servo-on).                                                                                                    |
| 3<br>(Not<br>supported)<br>(Note) | The current is limited and the servo motor decelerates to a stop. The state does not change from the Operation Enabled (servo-on).                                                                                                    |
| 4<br>(Not<br>supported)<br>(Note) | The voltage is limited and the servo motor decelerates to a stop. The state does not change from the Operation Enabled (servo-on).                                                                                                    |

No te.

This is not supported by the driver.

# 19. 5. 8 Software position limit

Specify the upper and lower limits of the command position and current position. If a command position exceeding the limit position is specified, the command position is clamped at the limit position. Specify a relative position from the machine home point (position address = 0) as the limit position.

This function is enabled when the home position is not erased in the profile position mode (pp). While the clamp processing is being performed with the command position exceeding the limit value, [AL. 98 Software limit warning] occurs and not cleared. When the position command of the direction opposite to reached Software position limit (Class ID: 64h, Ins ID: 607Dh, Attr ID: 0) is given, the operation can be restarted.

| Class ID | Ins ID | Attr<br>ID | Acces<br>s  | Name                         | Data<br>Typ<br>e             | Default  | Description                                                                                                    |                                                                                                    |
|----------|--------|------------|-------------|------------------------------|------------------------------|----------|----------------------------------------------------------------------------------------------------|----------------------------------------------------------------------------------------------------|
| 64h      |        | 0          | Get         | Software position limit      | USI<br>NT                    | 2        | Number of entries                                                                                                    |                                                                                                    |
|          | 007D   | 607Dh      | 1           | Get/S<br>et                  | Min position limit<br>(Note) | DIN<br>T | 0                                                                                                    | Specify a relative position from the machine home point (position address = 0) as the minimum value of the command position and current position. When the value falls below the minimum value, it is clamped and processed as the minimum value. |
|          |        | 2          | Get/S<br>et | Max position limit<br>(Note) | DIN<br>T                     | 0        | Specify a relative position from the machine home point (position address = 0) as the maximum value of the command position and current position. When the value exceeds the maximum value, it is clamped and processed as the maximum value. |                                                                                                    |

No When the set value of Min position limit is equal to or greater than the set value of Max position limit, the function of Software te. position limit (607Dh) is disabled.

#### 19. 5. 9 Torque limit

Generated torque can be limited with the values of Positive torque limit value (60E0h) and Negative torque limit value (60E1h). When "0" is set, torque () is not generated. The following table lists the related objects.

| Class ID | Ins ID | Attr<br>ID | Acces<br>s  | Name                           | Data<br>Typ<br>e | Default | Description                                                                                                    |
|----------|--------|------------|-------------|--------------------------------|------------------|---------|----------------------------------------------------------------------------------------------------|
| 64h      | 60E0h  | 0          | Get/S<br>et | Positive torque<br>limit value | UIN<br>T         | 10000   | [Pr. PA11 Forward rotation torque limit/positive direction limit] Torque limit value in CCW power running/CW regeneration Unit: 0.1% (rated torque of 100%) Range: 0 to 10000 |
|          | 60E1h  | 0          | Get/S<br>et | Negative torque<br>limit value | UIN<br>T         | 10000   | [Pr. PA12 Reverse rotation torque limit/negative direction limit] Torque limit value in CW power running/CCW regeneration Unit: 0.1% (rated torque of 100%) Range: 0 to 10000 |

# 19. 5. 10 Polarity

The rotation direction of a servo motor to position commands, speed commands, and torque commands can be set with Polarity (Class ID: 64h, Ins ID: 607Eh, Attr ID: 0). For the Polarity (Class ID: 64h, Ins ID: 607Eh, Attr ID: 0) setting to position commands and speed commands, use [Pr. PA14]. For the Polarity (Class ID: 64h, Ins ID: 607Eh, Attr ID: 0) setting to torque commands, use [Pr. PA14] and "POL reflection selection at torque mode" of [Pr. PC29]. A change in the setting of Polarity (Class ID: 64h, Ins ID: 607Eh, Attr ID: 0) is not applied without enabling the change. Refer to section 6.5.2 for the procedure of enabling parameters.

# (1) Object definition

| Bit | Description                                                       |  |  |  |  |  |  |
|-----|-------------------------------------------------------------------|--|--|--|--|--|--|
| 0   | (reserved) The value at reading is undefined. Set "0" at writing. |  |  |  |  |  |  |
| 1   |                                                                   |  |  |  |  |  |  |
| 2   |                                                                   |  |  |  |  |  |  |
| 3   |                                                                   |  |  |  |  |  |  |
| 4   |                                                                   |  |  |  |  |  |  |
| 5   | Torque POL                                                        |  |  |  |  |  |  |
| 3   | The polarity is reversed when this bit is turned on.              |  |  |  |  |  |  |
| 6   | Velocity POL                                                      |  |  |  |  |  |  |
| U   | The polarity is reversed when this bit is turned on.              |  |  |  |  |  |  |
| 7   | Position POL                                                      |  |  |  |  |  |  |
| ,   | The polarity is reversed when this bit is turned on.              |  |  |  |  |  |  |

# (2) Target object

The following shows objects whose polarity is reversed according to the setting of Polarity (Class ID: 64h, Ins ID: 607Eh, Attr ID: 0).

| Object name (Class ID, Ins ID, Attr ID)     | Remark                                                                                                    |
|---------------------------------------------|----------------------------------------------------------------------------------------------------|
| Target position (64h, 607Ah, 0)             |                                                                                                    |
| Target velocity (64h, 60FFh, 0)             |                                                                                                    |
| Target torque (64h, 6071h, 0)               |                                                                                                    |
| Position actual value (64h, 6064h, 0)       |                                                                                                    |
| Velocity demand value (64h, 606Bh, 0)       | Whether to reverse the polarity using Polarity (607Eh) can be switched with "Internal command speed POL reflection selection" of [Pr. PC76].  [Pr. PC76] = _ 0 (Automatic setting): Automatically set depending on the type of the network in use.  [Pr. PC76] = _ 1 (POL setting enabled): The polarity is reversed using Polarity.  [Pr. PC76] = _ 2 (POL setting disabled): The polarity is not reversed using Polarity.                                                                                                    |
| Velocity actual value (64h, 606Ch, 0)       |                                                                                                    |
| Torque demand (64h, 6074h, 0)               |                                                                                                    |
| Torque actual value (64h, 6077h, 0)         |                                                                                                    |
| Positive torque limit value (64h, 60E0h, 0) | The corresponding parameters are changed according to "POL reflection selection at torque mode" in [Pr. PA14] and [Pr. PC29] as follows.  [Pr. PA14] = 0, [Pr. PC29] = 1 (Disabled): Written to [Pr. PA11 Forward rotation torque limit/positive direction limit].  [Pr. PA14] = 1, [Pr. PC29] = 1 (Disabled): Written to [Pr. PA11 Forward rotation torque limit/positive direction limit].  [Pr. PA14] = 0, [Pr. PC29] = 0 (Enabled): Written to [Pr. PA11 Forward rotation torque limit/positive direction limit].  [Pr. PA14] = 1, [Pr. PC29] = 0 (Enabled): Written to [Pr. PA12 Reverse rotation torque limit/negative direction limit]. |
| Negative torque limit value (64h, 60E1h, 0) | The corresponding parameters are changed according to "POL reflection selection at torque mode" in [Pr. PA14] and [Pr. PC29] as follows.  [Pr. PA14] = 0, [Pr. PC29] = 1 (Disabled): Written to [Pr. PA12 Reverse rotation torque limit/negative direction limit].  [Pr. PA14] = 1, [Pr. PC29] = 1 (Disabled): Written to [Pr. PA12 Reverse rotation torque limit/negative direction limit].  [Pr. PA14] = 0, [Pr. PC29] = 0 (Enabled): Written to [Pr. PA12 Reverse rotation torque limit/negative direction limit].  [Pr. PA14] = 1, [Pr. PC29] = 0 (Enabled): Written to [Pr. PA11 Forward rotation torque limit/positive direction limit]. |
| Digital inputs (64h, 60FDh, 0)              | The corresponding status is changed according to the setting of [Pr. PA14] as follows.  [Pr. PA14] = 0: The status of LSN (reverse rotation stroke end) is applied to Negative limit switch (bit 0). The status of LSP (forward rotation stroke end) is applied to Positive limit switch (bit 1).  [Pr. PA14] = 1: The status of LSP (forward rotation stroke end) is applied to Negative limit switch (bit 0). The status of LSN (reverse rotation stroke end) is applied to Positive limit switch (bit 1).                                                                                                    |

# 19. 5. 11 Degree function

# (1) Summary

Selecting "degree (\_ 2 \_ \_)" in "Position data unit" of [Pr. PT01] allows for positioning with card coordinates (axis of rotation). The following shows the differences when "degree" is selected.

| Item (Class ID, Ins ID, Attr ID)           | Description                                                                                             |
|--------------------------------------------|----------------------------------------------------------------------------------------------------|
| Target position (64h, 607Ah, 0)            | The range will be -360.000° to 360.000°.                                                                |
| Position actual value (64h, 6064h, 0)      | The range will be 0° to 359.999°.                                                                       |
| Software position limit (64h, 607Dh, 0)    | The range will be 0° to 359.999°. A value outside the range is clamped within the range 0° to 359.999°. |
| Position range limit (64h, 607Bh, 0)       | The range will be 0° to 359.999°.                                                                       |
| Touch probe pos1 pos value (64h, 60BAh, 0) | The range will be 0° to 359.999°.                                                                       |
| Touch probe pos1 neg value (64h, 60BBh, 0) | The range will be 0° to 359.999°.                                                                       |
| Touch probe pos2 pos value (64h, 60BCh, 0) | The range will be 0° to 359.999°.                                                                       |
| Touch probe pos2 neg value (64h, 60BDh, 0) | The range will be 0° to 359.999°.                                                                       |
| Home offset (64h, 607Ch, 0)                | The range will be 0° to 359.999°.                                                                       |

#### (2) Setting of the operation pattern

Positioning operation patterns can be changed with Positioning option code (Class ID: 64h, Ins ID: 60F2h, Attr ID: 0) or [Pr. PT03]. Change the setting while the servo motor is stopped (Target reached is on). If the setting is changed while the servo motor is rotating (Target reached is off), the setting value is not applied immediately. The new value is applied at a positioning start (Bit 4 of Controlword is turned on) after Target reached is once turned on. The following table shows the bit of Positioning option code (Class ID: 64h, Ins ID: 60F2h, Attr ID: 0) and the setting of [Pr. PT03].

| Bit 7 | Bit 6 | [Pr. PT03] | Rotation direction definition for the axis of rotation                                                                                                    |
|-------|-------|------------|----------------------------------------------------------------------------------------------------|
| 0     | 0     | _0         | The servo motor rotates to the target position in a direction specified with a sign of the position data.                                                                                                    |
| 0     | 1     | _2         | The servo motor rotates in the address decreasing direction regardless of the sign of the position data.                                                                                                    |
| 1     | 0     | _3         | The servo motor rotates in the address increasing direction regardless of the sign of the position data.                                                                                                    |
| 1     | 1     | _1         | The servo motor rotates from the current position to the target position in the shorter direction. If the distances from the current position to the target position are the same for CCW and CW, the servo motor rotates in the CCW direction. |

### (3) Sequence

The following shows the operation patterns corresponding to the settings of Positioning option code (Class ID: 64h, Ins ID: 60F2h, Attr ID: 0).

(a) When POL is disabled ([Pr. PA14] = 0)

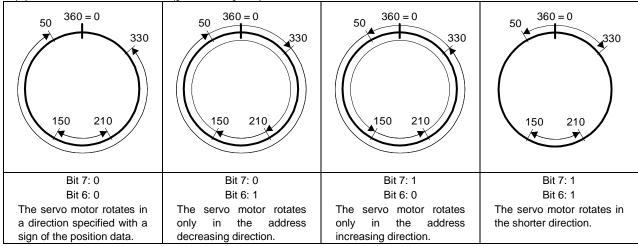

(b) When POL is enabled ([Pr. PA14] = 1)

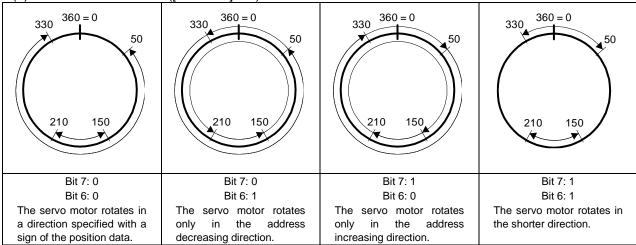

# 19.6 MANUFACTURER FUNCTIONS

19. 6. 1 Object for status monitor

The monitor data as the manufacturer functions can be checked with the objects in the following table.

| ID   ID   ID   Ess   Monitor 1   Type   ut                                                                                                    | Class | Ins | Attr  | Acc  | Name                       | Data | Defa            | Description                     |
|----------------------------------------------------------------------------------------------------|-------|-----|-------|------|----------------------------|------|-----------------|---------------------------------|
| 1                                                                                                    | ID    | ID  | ID    | ess  | ramo                       | Type | ult             | ·                               |
| The command pulse is a command pulse in the command pulse is command pulse in the command pulse is command pulse in the command pulse is command pulse in the command pulse in the command pulse in    | 64h   | 2B0 |       | Get/ | Monitor 1                  | DIN  |                 | •                               |
| 280                                                                                                    |       | 1h  | 0     | Set  | Cumulative feedback pulses | Т    |                 | ` ' '                           |
| 2B0                                                                                                    |       | 200 |       |      | Monitor 2                  | DIN  |                 |                                 |
| ZBO   O Get                                                                                                    |       |     | 0     | Get  |                            |      |                 | ·                               |
| Second Process                                                                                                    |       |     |       |      | '                          |      |                 | ` '                             |
| 280                                                                                                    |       |     | 0     | Get  |                            |      |                 | • •                             |
| Ab                                                                                                    |       |     |       |      |                            |      |                 |                                 |
| An                                                                                                    |       |     | 0     | Get  |                            |      |                 | ·                               |
| 280                                                                                                    |       | 4n  |       |      | Cumulative command pulses  | ı    |                 | · · · · · ·                     |
| Sh                                                                                                    |       | 2B0 | _     | 0-1  | Monitor 5                  | DIN  |                 | Command pulse frequency         |
| Sh                                                                                                    |       | 5h  | U     | Get  | Command pulse frequency    | Т    |                 | (Unit: kpulse/s)                |
| Sh                                                                                                    |       | 2B0 | 0     | Cot  | Monitor 8                  | UIN  |                 | Regenerative load ratio         |
| Sh                                                                                                    |       | 8h  | U     | Get  | Regenerative load ratio    | Т    |                 | (Unit: %)                       |
| Sh                                                                                                    |       | 2B0 | 0     | Get  | Monitor 9                  |      |                 |                                 |
| Ah 0 Get Peak load ratio T (Unit: %)  2B0                                                                                                    |       | 9h  | Ů     | Oct  | Effective load ratio       |      |                 | (Unit: %)                       |
| Ah Peak load ratio I (Unit: %)  Bh 0 Get Monitor 11 Instantaneous torque (Unit: %)  Bh 0 Get Monitor 12 DIN (Unit: %)  Ch 0 Get Monitor 13 DIN (Unit: %)  Bb 0 Get Monitor 13 DIN ABS counter T (Unit: rev)  Bb 0 Get Monitor 14 UIN (Unit: rev)  Ch 0 Get Monitor 14 UIN (Unit: rev)  Ch 0 Get Monitor 15 DIN (Unit: 0)  Ch 0 Get Monitor 15 DIN (Unit: 0)  Ch 0 Get Monitor 15 DIN (Unit: 0)  Ch 0 Get Monitor 15 DIN (Unit: 0)  Ch 0 Get Monitor 15 DIN (Unit: 0)  Ch 0 Get Monitor 15 DIN (Unit: 0)  Ch 0 Get Monitor 15 DIN (Unit: 0)  Ch 0 Get Monitor 15 DIN (Unit: 0)  Ch 0 Get Monitor 16 DIN (Unit: 0)  Ch 0 Get Monitor 16 DIN (Unit: 0)  Ch 0 Get Monitor 16 DIN (Unit: 0)  Ch 0 Get Monitor 17 DIN (Unit: 0)  Ch 0 Get Monitor 18 DIN (Unit: 0)  Ch 0 Get Monitor 18 DIN (Unit: 0)  Ch 0 Get Monitor 18 DIN (Unit: 0)  Ch 0 Get Monitor 18 DIN (Unit: 0)  Ch 0 Get Monitor 18 DIN (Unit: 0)  Ch 0 Get Monitor 19 DIN (Unit: 0)  Ch 0 Get Monitor 19 DIN (Unit: 0)  Ch 0 Get Monitor 19 DIN (Unit: 0)  Ch 0 Get Monitor 19 DIN (Unit: 0)  Ch 0 Get Monitor 19 DIN (Unit: 0)  Ch 0 Get Monitor 23 Temperature of motor thermistor (Unit: 0)  Ch 0 Get Monitor 24 Monitor 24 Monitor 25 DIN (Unit: 0)  Ch 0 Get Monitor 25 DIN (Unit: 0)  Ch 0 Get Monitor 16 DIN (Unit: 0)  Ch 0 Get Monitor 16 DIN (Unit: 0)  Ch |       |     | 0     | Get  |                            | _    |                 |                                 |
| Bh 0 Get Instantaneous torque INT (Unit: %)  2B0 0 Get Monitor 12 Within one-revolution position T (Unit: pulse)  2B0 0 Get ABS counter T (Unit: pulse)  2B0 0 Get Monitor 13 DIN ABS counter T (Unit: rev)  2B0 0 Get Monitor 14 UIN Load to motor inertia ratio T (Unit: 0.01 times)  2B0 0 Get Bus voltage T (Unit: 0.01 times)  2B0 0 Get Bus voltage T (Unit: V)  2B1 0 Get Load side encoder cumulative feedback pulses  2B1 0 Get Monitor 17 Load side encoder droop pulses  2B1 0 Get Load side encoder droop pulses  2B1 0 Get Monitor 18  2B1 0 Get Load side encoder information 1 T (Unit: pulse)  2B1 0 Get Load side encoder information 1 T (Unit: pulse)  2B1 0 Get Monitor 18  2B1 0 Get Load side encoder information 1 T (Unit: pulse)  2B1 0 Get Monitor 19  2B1 0 Get Monitor 19  2B1 0 Get Monitor 19  2B1 0 Get Monitor 19  2B1 0 Get Monitor 19  2B1 0 Get Monitor 19  2B1 0 Get Monitor 19  2B1 0 Get Monitor 19  2B1 0 Get Monitor 19  2B1 0 Get Monitor 19  2B1 0 Get Monitor 20  3B1 0 Get Monitor 20  3B1 0 Get Monitor 21  3B1 0 Get Monitor 24  3B1 0 Get Monitor 24  3B1 0 Get Monitor 25  3B1 0 Get Monitor 25  3B1 0 Get Monitor 25  3B1 0 Get Electrical angle  4B1 0 Get Monitor 25  4B1 0 Get Electrical angle  4B1 0 Get Monitor 25  4B1 0 Get Electrical angle  4B1 (Unit: pulse)  4B1 (Unit: pulse)  4B1 (Unit: pulse)  4B1 (Unit: pulse)  4B1 (Unit: pulse)  4B1 (Unit: pulse)  4B1 (Unit: pulse)  4B1 (Unit: pulse)  5B1 (Unit: pulse)  5B1 (Unit: p |       |     |       | 001  |                            | Т    |                 | ` '                             |
| Bh                                                                                                    |       |     | 0     | Get  |                            | INT  |                 | ·                               |
| Ch 0 Get Within one-revolution position T (Unit: pulse)  2B0                                                                                                    |       |     |       |      |                            |      |                 | ` ,                             |
| 2B0                                                                                                    |       |     | 0     | Get  |                            |      |                 |                                 |
| Dh 0 Get ABS counter T (Unit: rev)  2B0                                                                                                    |       |     |       |      |                            |      |                 |                                 |
| 2B0                                                                                                    |       | _   | 0     | Get  |                            |      |                 |                                 |
| Eh 0 Get Load to motor inertia ratio T (Unit: 0.01 times)  2B0 Fh 0 Get Bus voltage T (Unit: V)  2B1 Oh 0 Get Load side encoder cumulative feedback pulses (Unit: V)  2B1 Oh Get Load side encoder droop pulses (Unit: pulse)  2B1 Oh Get Load side encoder droop pulses (Unit: pulse)  2B1 Oh Get Load side encoder information 1 (Unit: pulse)  2B1 Oh Get Load side encoder information 1 (Unit: pulse)  2B1 Oh Get Load side encoder information 1 (Unit: pulse)  2B1 Oh Get Load side encoder information 2 (Unit: pulse)  2B1 Oh Get Load side encoder information 2 (Unit: pulse)                                                                                                    |       |     |       |      |                            | ļ    |                 | \ /                             |
| 2B0 Fh 0 Get Bus voltage T T (Unit: V)  2B1 0 Get Load side encoder cumulative feedback pulses  2B1 1 0 Get Load side encoder droop pulses  2B1 1 0 Get Load side encoder information 1 (Unit: pulse)  2B1 2B1 3                                                                                                    |       |     | 0     | Get  |                            |      |                 |                                 |
| Fh 0 Get Bus voltage T (Unit: V)  2B1 0 Get Load side encoder cumulative feedback pulses  2B1 1 0 Get Load side encoder droop pulses  2B1 1 0 Get Load side encoder droop pulses  2B1 2B1 2 Monitor 18  Load side encoder information 1  2B1 2 DIN T Load-side encoder droop pulses  (Unit: pulse)  2B1 2B1 3 Get Load side encoder information 1  2B1 3 DIN T Load-side encoder information 1  2B1 3 DIN T Load-side encoder information 1  2B1 3 DIN T Load-side encoder information 1  2B1 4 DIN T Load-side encoder information 2  (Unit: pulse)  2B1 4 DIN T Load-side encoder information 2  (Unit: rev)  2B1 7 DIN T Coad-side encoder information 2  (Unit: rev)  2B1 7 DIN T Coad-side encoder information 2  (Unit: rev)  2B1 8 DIN T Coad-side encoder information 2  (Unit: c)  2B1 8 DIN T Coad-side encoder information 2  (Unit: c)  2B1 8 DIN T Coad-side encoder information 2  (Unit: c)  2B1 8 DIN T Coad-side encoder information 2  (Unit: c)  2B1 8 DIN T Coad-side encoder information 2  (Unit: c)  2B1 8 DIN T Coad-side encoder information 2  (Unit: c)  2B1 8 DIN T Coad-side encoder information 1  (Unit: c)  2B1 8 DIN T Coad-side encoder information 1  (Unit: c)  2B1 8 DIN T Coad-side encoder information 1  (Unit: c)  2B1 8 DIN T Coad-side encoder information 1  (Unit: c)  2B1 8 DIN T Coad-side encoder information 1  (Unit: c)  2B1 8 DIN T Coad-side encoder information 1  (Unit: pulse)  2B1 8 DIN T Coad-side encoder information 1  (Unit: pulse)  2B1 8 DIN T Coad-side encoder information 1  (Unit: pulse)  2B1 8 DIN T Coad-side encoder information 1  (Unit: pulse)  2B1 8 DIN T Coad-side encoder information 1  (Unit: pulse)  2B1 8 DIN T Coad-side encoder information 1  (Unit: pulse)  2B1 9 DIN T Coad-side encoder information 1  (Unit: pulse)  2B1 8 DIN T Coad-side encoder information 1  (Unit: pulse)  2B1 8 DIN T Coad-side encoder information 1  (Unit: pulse)                                                                                                    |       |     |       |      |                            | -    |                 | ,                               |
| 2B1                                                                                                    |       | _   | 0     | Get  |                            |      |                 | -                               |
| 2B1                                                                                                    |       |     |       |      | <u> </u>                   |      |                 | ,                               |
| Continue of the pulse of the pulse of the    |       |     | 0     | Get  |                            |      |                 |                                 |
| 2B1                                                                                                    |       | Un  |       |      |                            | '    |                 | (Unit: pulse)                   |
| T (Unit: pulse)  2B1                                                                                                    |       | 2B1 |       |      | Monitor 17                 | DIN  |                 | Load-side encoder droop pulses  |
| Pulses    DIN                                                                                                    |       |     | 0     | Get  | •                          |      |                 |                                 |
| 2B1 2B1 3h 0 Get Load side encoder information 1 Load-side encoder information 1 (Unit: pulse)  2B1 3h 0 Get Load side encoder information 2 (Unit: rev)  2B1 3h 0 Get Monitor 23  2B1 7h 0 Get Temperature of motor thermistor (Unit: °C)  2B1 8h 0 Get Motor side cumulative F/B pulses (Before Gear)  2B1 0 Get Monitor 25 DIN Teleptocal angle (Unit: pulse)  Coad-side encoder information 1 (Unit: pulse)  Load-side encoder information 2 (Unit: rev)  Temperature of servo motor thermistor (Unit: °C)  Servo motor-side cumulative feedback pulses (before gear) (Unit: pulse)                                                                                                    |       |     |       |      | •                          | -    |                 | (Ormal pulso)                   |
| 2B1                                                                                                    |       | 2B1 |       | 0.1  |                            | DIN  |                 | Load-side encoder information 1 |
| 2B1                                                                                                    |       | 2h  | U     | Get  |                            | Т    |                 | (Unit: pulse)                   |
| 2B1                                                                                                    |       |     |       |      |                            |      |                 |                                 |
| 2B1 7h 0 Get Monitor 23 Temperature of motor thermistor (Unit: °C)  2B1 8h 0 Get Monitor 24 Motor side cumulative F/B pulses (Before Gear)  2B1 9h 0 Get Monitor 25 Electrical angle (Unit: rev)  (Unit: rev)  Temperature of servo motor thermistor (Unit: °C)  Servo motor-side cumulative feedback pulses (before gear) (Unit: pulse)                                                                                                    |       |     | 0     | Get  |                            |      |                 |                                 |
| 2B1                                                                                                    |       | 3h  |       |      |                            | Т    |                 | (Unit: rev)                     |
| Temperature of motor thermistor (Unit: °C)  2B1                                                                                                    |       | 004 |       |      | Monitor 23                 |      |                 | Temperature of servo motor      |
| thermistor (Unit: °C)  2B1                                                                                                    |       |     | 0     | Get  | Temperature of motor       | INT  |                 | thermistor                      |
| 2B1 8h 0 Get Motor side cumulative F/B pulses (Before Gear)  2B1 0 Get Monitor 25 DIN Electrical angle (Unit: pulse)                                                                                                    |       | 711 |       |      | thermistor                 |      |                 | ( - ' - '                       |
| 8h 0 Get Motor side cumulative F/B T pulses (before gear)  2B1 O Get Monitor 25 DIN Electrical angle (Unit: pulse)                                                                                                    |       | 2B1 | 1     | _    |                            | DIN  | $\setminus$     |                                 |
| pulses (Before Gear) (Unit: pulse)  2B1                                                                                                    |       |     | 0     | Get  |                            |      | $  \ \  $       |                                 |
| 9h                                                                                                    |       |     | 1     |      |                            |      |                 |                                 |
| (                                                                                                    |       |     | 0     | Get  |                            |      | $  \setminus  $ | <u> </u>                        |
|                                                                                                    |       | 911 | -     |      |                            | '    |                 |                                 |
| I 1 2B2 I I I I I I I I I I I I I I I I I I                                                                                                    |       | 2B2 |       | Got  |                            | DIN  | $  \setminus  $ | •                               |
| 3h Get Motor/load side position T Geviation (Unit: pulse)                                                                                                    |       | 3h  | 0 Get |      |                            | Т    | $  \ \  $       |                                 |
| Monitor 36 Servo motor-side/load-side speed                                                                                                    |       |     |       |      |                            |      |                 |                                 |
| 2B2 0 Get Motor/load side speed DIN deviation                                                                                                    |       |     | 0     | Get  |                            |      | $  \setminus  $ | ·                               |
|                                                                                                    |       | 4N  | 1     |      | deviation                  | '    |                 | (Unit: r/min)                   |

| Class<br>ID | Ins<br>ID | Attr<br>ID | Acc<br>ess | Name                                              |           | Defa<br>ult | Description                                   |
|-------------|-----------|------------|------------|---------------------------------------------------|-----------|-------------|-----------------------------------------------|
| 64h         | 2B2<br>5h | 0          | Get        | Monitor 37  Get Internal temperature of encoder   |           |             | Internal temperature of encoder (Unit: °C)    |
|             | 2B2<br>6h | 0          | Get        | Monitor 38 Settling time                          | INT       |             | Settling time<br>(Unit: ms)                   |
|             | 2B2<br>7h | 0          | Get        | Monitor 39<br>Oscillation detection<br>frequency  | INT       |             | Oscillation detection frequency<br>(Unit: Hz) |
|             | 2B2<br>8h | 0          | Get        | Monitor 40<br>Number of tough drive<br>operations | UDI<br>NT |             | Number of tough drive operations (Unit: time) |
|             | 2B2<br>Dh | 0          | Get        | Monitor 45 Unit power consumption                 | INT       |             | Unit power consumption<br>(Unit: W)           |
|             | 2B2<br>Eh | 0          | Get        | Monitor 46 Unit total power consumption           | DIN<br>T  |             | Unit total power consumption<br>(Unit: Wh)    |

#### 19. 6. 2 Instruction code

#### 19. 6. 2. 1 Summary

If you set the code corresponding to an item to be read/written from/to the Instruction code object through the cyclic communication, the master can change or read parameter values and object values of a driver. The following table lists the instruction code objects.

| Name             | Data Type | Access  | Description      |
|------------------|-----------|---------|------------------|
| Instruction code | UDINT     | Get/Set | Instruction code |
| Writing data     | DINT      | Get/Set | Writing data     |
| Respond code     | UINT      | Get     | Respond code     |
| Reading data     | DINT      | Get     | Reading data     |

# 19. 6. 2. 2 Reading instruction codes

### (1) Timing chart

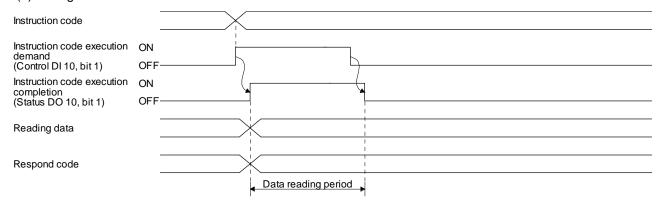

Set the reading instruction code (refer to (2) in this section) in Instruction code and turn on Instruction code execution demand (Control DI 10, bit 1). Turning on Instruction code execution demand (Control DI 10, bit 1) sets the data corresponding to the set reading code in Reading data. Data is all hexadecimal. At this time, Instruction code execution completion (Status DO 10, bit 1) also turns on. Read the reading data to be set in Reading data while Instruction code execution demand (Control DI 10, bit 1) is on. The data set in Reading data is held until Instruction code execution demand (Control DI 10, bit 1) turns on with the next reading instruction code set.

If an instruction code out of the specifications is set in Instruction code, an error code (\_ \_ 1 \_) is set in Respond code. At this time, "00000000" is stored in Reading data. Refer to section 6.2.5 for details of the respond code.

Turn off Instruction code execution demand (Control DI 10, bit 1) after the data reading is completed. Until Instruction code execution completion turns on after Instruction code execution demand is turned on, do not change the instruction code. Turn off Instruction code execution demand after the data reading is completed.

#### (2) Instruction code

| Code No.  | Item/function                                                                                                    | Reading data content (Driver → Master station)                   |                                                  |  |
|-----------|----------------------------------------------------------------------------------------------------|------------------------------------------------------------------|--------------------------------------------------|--|
| Code No.  | Item/runction                                                                                                    | Lower 16 bits                                                    | Upper 16 bits                                    |  |
| 10XXXXYYh | Reading an object library Reads the value of an object library that can be read when the object library is set as follows: Ins ID is set to XXXX and Attr ID is set to YY. An error code is returned if an object library that cannot be read is specified. | The read value of the requested object library is stored. (Note) | The upper 16 bits of the value is stored. (Note) |  |

Note. If the size of an object to be read is smaller than 32 bits, 0 is stored in the remaining areas.

#### 19. 6. 2. 3 Writing instruction code

# (1) Timing chart

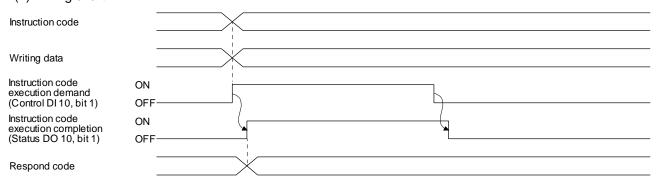

Set a writing instruction code (refer to (2) in this section) in Instruction code, set the data to be written (data to be executed) in Writing data in hexadecimal, and turn on Instruction code execution demand (Control DI 10, bit 1).

Turning on Instruction code execution demand (Control DI 10, bit 1) writes the data set with Writing data to the item corresponding to the writing instruction code. After the writing is completed, Instruction code execution completion (Status DO 10, bit 1) turns on.

If an instruction code out of the specifications is set in Instruction code, an error code (\_ \_ 1 \_) is set in Respond code.

Turn off Instruction code execution demand (Control DI 10, bit 1) after Instruction code execution completion (Status DO 10, bit 1) has turned on.

Until Instruction code execution completion turns on after Instruction code execution demand is turned on, do not change the values set in Instruction code and Writing data. Turn off Instruction code execution demand while Instruction code execution completion is on.

# (2) Instruction code

| Code No.  | Item/function                                                                                                    | Writing data content (M                            | faster station → Driver)        |
|-----------|----------------------------------------------------------------------------------------------------|----------------------------------------------------|---------------------------------|
| Code No.  | item/idriction                                                                                                    | Lower 16 bits                                      | Upper 16 bits                   |
| A0XXXXYYh | Writing an object library Writes the value of an object library that can be written when the object library is set as follows: Ins ID is set to XXXX and Attr ID is set to YY. An error code is returned if an object library that cannot be read is specified.                  | Set the write value for the object library. (Note) | Set the upper 16 bits. (Note)   |
| B0XX0000h | Variable mapping instruction code Changes the reference object of User defined data defined in the variable mapping for the 1st Output data (Instance 150). The characters XX in the instruction code indicate the object to be changed. Refer to section 6.2.4 (2) for details. | WritingData format  OOO  Attribute ID  Fixed to 0  | WritingData format  Instance ID |
| B1XX0000h | Variable mapping instruction code Changes the reference object of User defined data defined in the variable mapping for the 1st Input map (Instance 100). The characters XX in the instruction code indicate the object to be changed. Refer to section 6.2.4 (2) for details.   | WritingData format  OOO  Attribute ID  Fixed to 0  | WritingData format  Instance ID |

Note. If the size of an object to be written is smaller than 32 bits, nothing is written to the remaining areas.

### 19. 6. 2. 4 Variable mapping

#### (1) Timing chart of when variable mapping is used

Set the writing instruction code corresponding to an object to be changed in Instruction code. At this time, set Ins ID and Attr ID of the object in Writing data in hexadecimal. After that, turn on Instruction code execution demand (Control DI 10, bit 1).

When Instruction code execution demand (Control DI 10, bit 1) is turned on, the mapping position for which the object corresponding to the writing instruction code has been defined is handled as the object set in Writing data. After the writing is completed, Instruction code execution completion (Status DO 10, bit 1) turns on.

The following figure shows the reflection timing in the mapping with the variable mapping.

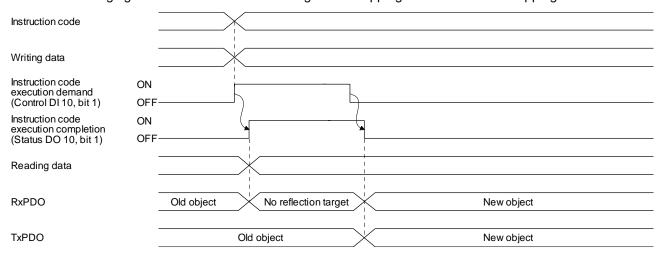

In consideration of the timing above, for data sent by the upper side, the upper side sets new object data in User defined data when the upper side receives the on state of Instruction code execution completion from the driver. After the setting is completed, turn off Instruction code execution demand. When the upper side receives the off state of Instruction code execution from the driver, the new object data is applied to User defined data.

User defined data retains the old object data until the upper side receives the off state of Instruction code execution completion. When the upper side receives the off state, the new object data is set in User defined data.

# (2) Variable mapping instruction code

The following table lists the instruction codes and the corresponding instance names in an I/O communication mapping file.

| No. | Send<br>direction | Instruction code | Size    | Default                              | Definition in the mapping file |
|-----|-------------------|------------------|---------|--------------------------------------|--------------------------------|
| 1   | Output            | B0000000h        | 2 bytes | Control DI 1 (2D01h)                 | User defined data 0 (2 bytes)  |
| 2   | Output            | B0010000h        | 2 bytes | Control DI 2 (2D02h)                 | User defined data 1 (2 bytes)  |
| 3   | Output            | B0020000h        | 2 bytes | Control DI 3 (2D03h)                 | User defined data 2 (2 bytes)  |
| 4   | Output            | B0030000h        | 4 bytes | Velocity limit value (2D20h)         | User defined data 3 (4 bytes)  |
| 5   | Output            | B0040000h        | 4 bytes |                                      | User defined data 4 (4 bytes)  |
| 6   | Output            | B0050000h        | 4 bytes |                                      | User defined data 5 (4 bytes)  |
| 7   | Output            | B0060000h        | 4 bytes |                                      | User defined data 6 (4 bytes)  |
| 8   | Input             | B1000000h        | 2 bytes | Status DO 1 (2D11h)                  | User defined data 0 (2 bytes)  |
| 9   | Input             | B1010000h        | 2 bytes | Status DO 2 (2D12h)                  | User defined data 1 (2 bytes)  |
| 10  | Input             | B1020000h        | 2 bytes | Status DO 3 (2D13h)                  | User defined data 2 (2 bytes)  |
| 11  | Input             | B1030000h        | 4 bytes | Following error actual value (60F4h) | User defined data 3 (4 bytes)  |
| 12  | Input             | B1040000h        | 4 bytes | Digital inputs (60FDh)               | User defined data 4 (4 bytes)  |
| 13  | Input             | B1050000h        | 4 bytes |                                      | User defined data 5 (4 bytes)  |
| 14  | Input             | B1060000h        | 4 bytes |                                      | User defined data 6 (4 bytes)  |

# (3) Error conditions

The following table lists the conditions for normal completion and errors. The code numbers correspond to the respond codes in section 6.2.5.

| Error name                                   | Cause                                                                                          | Code No.                     |
|----------------------------------------------|------------------------------------------------------------------------------------------------|------------------------------|
| Finished normally                            | An instance in User defined data has been successfully switched.                               | 0: Normal result             |
| Instruction code error                       | The instruction code corresponds to High but does not correspond to Low.                       | 1: Code error                |
| Non-existent mapping definition              | The specified mapping definition does not exist in the default mapping file definitions.       | 1: Code error                |
| User defined data error                      | The specified instance does not exist.                                                         | 3: Writing data out of range |
| Send/receive error                           | The send directions of the instruction code and User defined data are different.               | 3: Writing data out of range |
| Data size error                              | The data size of User defined data has exceeded the data size allowed by the instruction code. | 3: Writing data out of range |
| Assignment error of User defined data 0 to 6 | User defined data 0 to 6 have been assigned.                                                   | 3: Writing data out of range |

# 19. 6. 2. 5 Respond code

When an instruction code set in Instruction code is outside the setting range, an error code is set in Respond code. When the set instruction code is within the setting range, "\_ \_ 0 \_" is set. The value in \_ at reading is undefined.

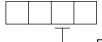

Error of the reading instruction code and writing instruction code

|          |                           | <u> </u>                                     |
|----------|---------------------------|----------------------------------------------|
| Code No. | Error detail              | Details                                      |
| 0        | Normal result             | The instruction has been completed normally. |
| 1        | Code error                | An incorrect code No. is specified.          |
| 2        |                           |                                              |
| 3        | Writing data out of range | A value out of the range is set.             |

# 19. 6. 3 Stroke end

When LSP (Forward rotation stroke end) or LSN (Reverse rotation stroke end) is turned off, a slow stop is performed by either of the following stop methods.

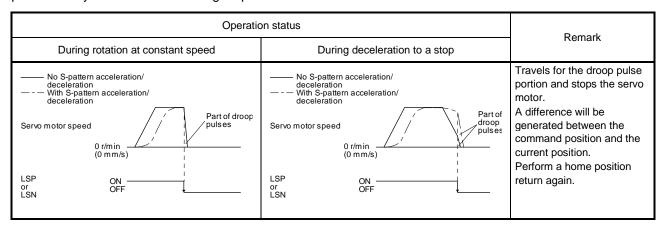

Perform a return as follows when the stroke end is detected.

| Mode Return method         |                                                                                               |
|----------------------------|-----------------------------------------------------------------------------------------------|
| Profile position mode (pp) | Input the position command of the direction opposite to the limit to Target position (607Ah). |
| Profile velocity mode (pv) | Input the speed command of the direction opposite to the limit to Target velocity (60FFh).    |

# 19. 6. 4 Definition of alarm-related objects

Whether an alarm occurs or not in the slave (driver) can be detected on the master (upper side) with Bit 3 and Bit 7 of Statusword in the I/O communication. The alarm history of the latest alarm and 15 alarms that have occurred can be referred to by acquiring the following related object values in the Explicit Message communication.

| Class<br>ID | Ins ID                         | Attr ID                | Acces<br>s           | Name                   | Data<br>Typ<br>e | Description                 |  |
|-------------|--------------------------------|------------------------|----------------------|------------------------|------------------|-----------------------------|--|
| 64h         | 64h 0 Get Alarm history newest |                        | Alarm history newest | USI<br>NT              |                  |                             |  |
|             | 2A00h                          | 1                      | Get                  | Alarm No.              | UDI<br>NT        | Refer to section 7.3.5 (1). |  |
|             |                                | 2                      | Get                  | Alarm time (Hour)      | UDI<br>NT        |                             |  |
|             |                                | 0                      | Get                  | Alarm history 1        | USI<br>NT        |                             |  |
|             | 2A01h                          | 1                      | Get                  | Alarm No.              | UDI<br>NT        |                             |  |
|             |                                | 2                      | Get                  | Alarm time (Hour)      | UDI<br>NT        |                             |  |
|             | :                              | :                      | :                    | :                      | :                | Refer to section 7.3.5 (2). |  |
|             |                                | 0 Get Alarm history 15 |                      | USI<br>NT              |                  |                             |  |
|             | 2A0F<br>h                      | 1                      | Get                  | Alarm No.              | UDI<br>NT        |                             |  |
|             |                                | 2                      | Get                  | Alarm time (Hour)      | UDI<br>NT        |                             |  |
|             | 2A40h                          | 0                      | Set                  | Clear alarm history    | UIN<br>T         | Refer to section 7.3.5 (3). |  |
|             | 2A41h                          | 0                      | Get                  | Current alarm          | UDI<br>NT        | Refer to section 7.3.5 (4). |  |
|             | 2A44h                          | 0                      | Get                  | Parameter error number | UIN<br>T         | Refer to section 7.3.5 (5). |  |
|             |                                | 0                      | Get                  | Parameter error list   | USI<br>NT        |                             |  |
|             | 2A45h                          | 1 Get (No. 1)          |                      | (No. 1)                | UIN<br>T         | Refer to section 7.3.5 (6). |  |
|             |                                | :                      | :                    | :                      | :                |                             |  |
|             |                                | 16                     | Get                  | (No. 16)               | UIN<br>T         |                             |  |

# 19. 6. 5 Parameter object

# 19. 6. 5. 1 Definition of parameter objects

The parameter of the driver can be changed on the master (upper side) by writing values to the following objects in the Explicit Message communication. However, once the power supply is shut off, the changed setting is not held at the next startup. To hold the changed setting even after the power supply is shut-off, save the parameter setting value to EEP-ROM using Store Parameters (Class ID: 64h, Ins ID: 1010h). To change the setting of the parameters where the changes are reflected by cycling the power (parameters whose symbols are preceded by \*\*), change the value of the corresponding object and execute Store Parameters (Class ID: 64h, Ins ID: 1010h) before cycling the power. Refer to chapter 5 of for "\*\*" of the parameter symbol. The following table lists the related objects.

| Class<br>ID | Ins ID    | Attr ID | Acces<br>s  | Name | Data<br>Type | Description    |
|-------------|-----------|---------|-------------|------|--------------|----------------|
| 64h         | 2001h     | 0       | Get/S<br>et | PA01 | DINT         |                |
|             | :         | :       | :           | :    | :            | [Pr. PA] group |
|             | 2020h     | 0       | Get/S<br>et | PA32 | DINT         |                |
|             | 2081h     | 0       | Get/S<br>et | PB01 | DINT         |                |
|             | :         | :       | :           | :    | :            | [Pr. PB] group |
|             | 20C0<br>h | 0       | Get/S<br>et | PB64 | DINT         |                |
|             | 2101h     | 0       | Get/S<br>et | PC01 | DINT         |                |
|             | :         | :       | :           | :    | :            | [Pr. PC] group |
|             | 2150h     | 0       | Get/S<br>et | PC80 | DINT         |                |
|             | 2181h     | 0       | Get/S<br>et | PD01 | DINT         |                |
|             | :         | :       | :           | :    | :            | [Pr. PD] group |
|             | 21B0h     | 0       | Get/S<br>et | PD48 | DINT         |                |
|             | 2201h     | 0       | Get/S<br>et | PE01 | DINT         |                |
|             | :         | :       | :           | :    | :            | [Pr. PE] group |
|             | 2240h     | 0       | Get/S<br>et | PE64 | DINT         |                |
|             | 2281h     | 0       | Get/S<br>et | PF01 | DINT         |                |
|             | :         | :       | :           | :    | :            | [Pr. PF] group |
|             | 22C0<br>h | 0       | Get/S<br>et | PF48 | DINT         |                |
|             | 2401h     | 0       | Get/S<br>et | PL01 | DINT         |                |
|             | :         | :       | :           | :    | :            | [Pr. PL] group |
|             | 2430h     | 0       | Get/S<br>et | PL48 | DINT         |                |
|             | 2481h     | 0       | Get/S<br>et | PT01 | DINT         |                |
|             | :         | :       | :           | :    | :            | [Pr. PT] group |
|             | 24D0<br>h | 0       | Get/S<br>et | PT80 | DINT         |                |
|             | 2581h     | 0       | Get/S<br>et | PN01 | DINT         |                |
|             | :         | :       | :           | :    | :            | [Pr. PN] group |
|             | 25A0h     | 0       | Get/S<br>et | PN32 | DINT         |                |

### 19. 6. 5. 2 Enabling parameters

The parameters whose symbols are preceded by "\*" are enabled by the following operations. Refer to chapter 5 in for the parameters with "\*". Refer to chapter 5 for "\*" of the parameter symbol.

#### (1) Network disconnection

A parameter is enabled when a network disconnection switches the driver state to the state in which it waits for the upper side to be connected. Refer to section 1.4.3 for the procedure of network disconnection.

#### (2) State transition

A parameter is enabled when the I/O connection shifts from the Run mode to another mode.

# (3) Enabling a parameter with a parameter enabling object

A parameter is enabled by writing "1EA5h" in User parameter configuration (Class ID: 64h, Ins ID: 2D34h, Attr ID: 0). This operation can be performed only when the I/O connection is not in the Run mode. The parameter enabling processing requires a maximum of about 100 ms. The following table shows the read values of User parameter configuration (Class ID: 64h, Ins ID: 2D34h, Attr ID: 0). By checking the read value, the completion of the parameter enabling processing can be checked.

| Value | Description                                                                         |  |  |  |  |  |  |  |
|-------|-------------------------------------------------------------------------------------|--|--|--|--|--|--|--|
| 0     | Parameter enabling processing is being executed.                                    |  |  |  |  |  |  |  |
| 1     | Parameter enabling processing is not being executed. (The processing is completed.) |  |  |  |  |  |  |  |

# 19. 6. 6 One-touch tuning

Refer to section 6.2 of for one-touch tuning. Using One-touch tuning mode (Class ID: 64h, Ins ID: 2D50h, Attr ID: 0) allows one-touch tuning from a upper side.

# (1) Related object

| Class ID | Ins ID | Attr ID | Access  | Name                           | Data<br>Type | Default | Description                                                                                                    |
|----------|--------|---------|---------|--------------------------------|--------------|---------|----------------------------------------------------------------------------------------------------|
| 64h      | 2D50h  | 0       | Get/Set | One-touch tuning<br>mode       | USINT        | 0       | One-touch tuning command Setting a value of "1" to "3" starts one-touch tuning. After one-touch tuning is completed, the setting value automatically changes to "0". 0: During one-touch tuning stop 1: Basic mode 2: High mode 3: Low mode                     |
|          | 2D51h  | 0       | Get     | One-touch tuning<br>status     | SINT         | 0       | One-touch tuning status Regardless of whether one-touch tuning is properly completed or not, the setting value changes to 100% at the completion. Unit: %                                                                                                    |
|          | 2D52h  | 0       | Set     | One-touch tuning<br>Stop       | UINT         | 0       | One-touch tuning stop command Writing "1EA5h" stops one-touch tuning. Writing a value other than "1EA5h" sets General status code 09h Invalid attribute value.                                                                                                  |
|          | 2D53h  | 0       | Set     | One-touch tuning<br>Clear      | UINT         | 0       | The parameter changed in one-touch tuning can be returned to the value before the change.  0000h: Restores the initial value.  0001h: Restores the value before one-touch tuning.  The setting value of the restored parameter is stored to the EEP-ROM.        |
|          | 2D54h  | 0       | Get     | One-touch tuning<br>Error Code | UINT         | 0       | One-touch tuning error code 0000h: Finished normally C000h: Tuning canceled C001h: Overshoot exceeded C002h: Servo-off during tuning C003h: Control mode error C004h: Time-out C005h: Load to motor inertia ratio misestimated C00Fh: One-touch tuning disabled |

# (2) Procedure of one-touch tuning via a network

Perform one-touch tuning via a network in the following procedure.

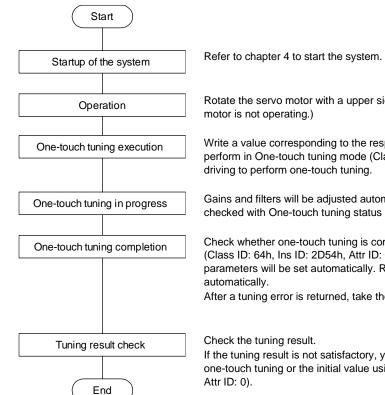

Rotate the servo motor with a upper side. (One-touch tuning cannot be performed if the servo motor is not operating.)

Write a value corresponding to the response mode (High mode, basic mode, or Low mode) to perform in One-touch tuning mode (Class ID: 64h, Ins ID: 2D50h, Attr ID: 0) during servo motor driving to perform one-touch tuning.

Gains and filters will be adjusted automatically. During one-touch tuning, the progress can be checked with One-touch tuning status (Class ID: 64h, Ins ID: 2D51h, Attr ID: 0).

Check whether one-touch tuning is completed normally with One-touch tuning Error Code (Class ID: 64h, Ins ID: 2D54h, Attr ID: 0). When one-touch tuning is completed normally, the parameters will be set automatically. Refer to section 6.2 for the parameters that are set automatically.

After a tuning error is returned, take the appropriate action according to section 6.2.2 (4)

If the tuning result is not satisfactory, you can return the parameter to the value before the one-touch tuning or the initial value using One-touch tuning Clear (Class ID: 64h, Ins ID: 2D53h, Attr ID: 0).

### 19. 6. 7 Machine diagnosis function

This function estimates the friction and vibrational component of the drive system in the equipment based on the data in the driver, and recognizes an error in the machine parts, including a ball screw and bearing. The information of the machine diagnosis function can be obtained with the following objects.

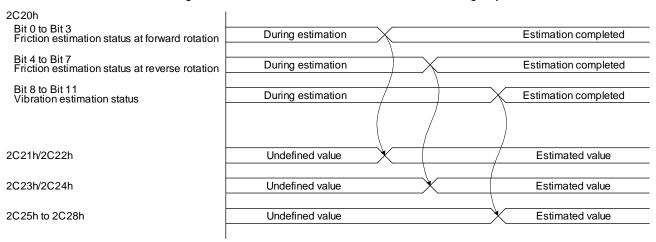

| Class ID | Ins ID | Attr ID | Access | Name                                                                  | Data<br>Type | Default | Description                                                                                                    |
|----------|--------|---------|--------|-----------------------------------------------------------------------|--------------|---------|----------------------------------------------------------------------------------------------------|
| 64h      | 2C20h  | 0       | Get    | Machine diagnostic status                                             | UINT         |         | Machine diagnostic status Refer to section 7.3.7 (4).                                                                                                    |
|          | 2C21h  | 0       | Get    | Static friction torque at forward rotation                            | INT          |         | Static friction torque at forward rotation Static friction torque at forward rotation is returned in increments of 0.1%.                                       |
|          | 2C22h  | 0       | Get    | Dynamic friction<br>torque at forward<br>rotation<br>(at rated speed) | INT          |         | Dynamic friction torque at forward rotation (at rated speed) Dynamic friction torque at forward rotation at the rated speed is returned in increments of 0.1%. |
|          | 2C23h  | 0       | Get    | Static friction torque at reverse rotation                            | INT          |         | Static friction torque at reverse rotation Static friction torque at reverse rotation is returned in increments of 0.1%.                                       |
|          | 2C24h  | 0       | Get    | Dynamic friction<br>torque at reverse<br>rotation<br>(at rated speed) | INT          |         | Dynamic friction torque at reverse rotation (at rated speed) Dynamic friction torque at reverse rotation at rated speed is returned in increments of 0.1%.     |
|          | 2C25h  | 0       | Get    | Oscillation frequency during motor stop                               | INT          |         | Vibration frequency at stop/servo-lock<br>Vibration frequency during stop/servo-lock is<br>displayed in increments of 1 Hz.                                    |
|          | 2C26h  | 0       | Get    | Vibration level during motor stop                                     | INT          |         | Vibration level at stop/servo-lock Vibration level during stop/servo-lock is displayed in increments of 0.1%.                                                  |
|          | 2C27h  | 0       | Get    | Oscillation frequency during motor operating                          | INT          |         | Vibration frequency during operation Vibration frequency during operation is displayed in increments of 1 Hz.                                                  |
|          | 2C28h  | 0       | Get    | Vibration level during motor operating                                | INT          |         | Vibration level during operation<br>Vibration level during operation is displayed in<br>increments of 0.1%.                                                    |

### 19. 6. 8 Driver life diagnosis function

You can check the cumulative energization time and the number of on/off times of the inrush relay based on the data in the driver. This function gives an indication of the replacement time for parts of the driver including a capacitor and a relay before they malfunction. The information of the driver life diagnosis function can be obtained with the following objects.

| Class ID | Ins ID | Attr ID | Access | Name                                | Data<br>Type | Default | Description                                                               |
|----------|--------|---------|--------|-------------------------------------|--------------|---------|---------------------------------------------------------------------------|
| 64h      | 2C18h  | 0       | Get    | Power ON cumulative time            | UDINT        |         | The cumulative energization time of the driver is returned.               |
|          | 2C19h  | 0       | Get    | Number of inrush relay on/off times | UDINT        |         | The number of on/off times of the inrush relay of the driver is returned. |

# 19. 6. 9 Positioning function by operation start-up signal

# **POINT**

●The positioning function by the operation start-up signal can be used in the profile position mode.

# 19. 6. 9. 1 Summary

The positioning function by the operation start-up signal performs positioning operations using external input signals. Turning on Operation start-up signal activation (C\_OSSA) in the profile position mode (pp) starts positioning operations using external input signals.

Because positioning operations start using external input signals of the driver, an operation can be started without delay at the start due to a communication delay.

### 19. 6. 9. 2 Specification list

| Item                       | Description                                                                                                   |
|----------------------------|----------------------------------------------------------------------------------------------------|
| Supported control mode     | Profile position mode                                                                                         |
| Supported operation mode   | Standard control mode, fully closed loop control mode, linear servo motor control mode, DD motor control mode |
| Operation pattern          | Single (A positioning operation is performed at the rising edge of an external input signal.)                 |
| Command generation pattern | A command pattern is calculated from the acceleration time and deceleration time.                             |
| Supported communication    | EtherNet/IP                                                                                                   |

#### 19. 6. 9. 3 Settings

#### (1) List of items set with parameters of the driver

| Setting item                                             | Setting parameter | Setting                                                                                                    |
|----------------------------------------------------------|-------------------|----------------------------------------------------------------------------------------------------|
| Operation start-up signal assignment                     | PD38              | Set [Pr. PD38] to " 2 E" and assign ST (operation start-up) to an external input signal. If Operation start-up signal activation (C_OSSA) is turned on without ST assigned, Operation error (S_OERR) turns on.                                    |
| S-pattern<br>acceleration/decelera<br>tion time constant | PT51              | Set the time of the arc part for S-pattern acceleration/deceleration.  Setting "0" will make it linear acceleration/deceleration.                                                                                                    |
| Maximum profile speed                                    | PT66              | Set the maximum value of the target speed for the positioning operation. This parameter can be set by inputting a value in Max profile velocity (Class ID: 64h, Ins ID: 607Fh, Attr ID: 0).                                                       |
| Profile speed command                                    | PT65              | Set the target speed for the positioning operation. This parameter can be set by inputting a value in Profile velocity (Class ID: 64h, Ins ID: 6081h, Attr ID: 0).                                                                                |
| Acceleration time constant                               | PT49              | Set the acceleration time taken for the servo motor that has stopped to reach the rated speed in the positioning operation. This parameter can be set by inputting a value in Profile acceleration (Class ID: 64h, Ins ID: 6083h, Attr ID: 0).    |
| Deceleration time constant                               | PT50              | Set the deceleration time taken for the servo motor that is operating at the rated speed to stop in the positioning operation. This parameter can be set by inputting a value in Profile deceleration (Class ID: 64h, Ins ID: 6084h, Attr ID: 0). |

# (2) List of items set in the network communication

| Setting item                                  | Object<br>(Class ID, Ins ID,<br>Attr ID) | Bit            | Setting                                                                                                    |
|-----------------------------------------------|------------------------------------------|----------------|----------------------------------------------------------------------------------------------------|
| Control mode                                  | Modes of operation (64h, 6060h, 0)       |                | Set "1" in Modes of operation to change the control mode to the profile position mode.                                                                                                    |
| Positioning mode setting                      | Controlword<br>(64h, 6040h, 0)           | Bit 5<br>Bit 9 | Set the positioning mode. The positioning mode is determined<br>by a combination of values of bit 5 and bit 9 of Controlword.<br>Refer to section 5.4.3 for details.                                                                                                    |
| Target position                               | Target position<br>(64h, 607Ah, 0)       |                | Set a target position. The command used for the target position can be changed between the absolute position command and relative position command using bit 6 of Controlword.  When the unit is set to degree, relative position commands are disabled. When the relative position command is specified and positioning is started, [AL. F4.8] occurs and positioning cannot be started.  If positioning is attempted with a set target position outside the following setting range, [AL. F4.4] occurs and the positioning cannot be started.  pulse: -999999 to 999999 degree: -360000 to 360000 |
| Target speed                                  | Profile velocity<br>(64h, 6081h, 0)      |                | Set a target speed. This value is clamped at the speed set with Max profile velocity (64h, 607Fh, 0) or the instantaneous permissible speed of the servo motor used.                                                                                                    |
| Acceleration time constant                    | Profile acceleration (64h, 6083h, 0)     |                | Set the acceleration time taken for the servo motor that has stopped to reach the rated speed. If positioning is attempted with a time longer than 20000 ms set, [AL. F4.6] occurs and the positioning cannot be started.                                                                                                    |
| Deceleration time constant                    | Profile deceleration (64h, 6084h, 0)     |                | Set the deceleration time for the servo motor to stop from the rated speed. If positioning is attempted with a time longer than 20000 ms set, [AL. F4.7] occurs and the positioning cannot be started.                                                                                                    |
| Operation start-up signal activation (C_OSSA) | Control DI 10<br>(64h, 2D0Ah, 0)         | Bit 2          | Turn on Operation start-up signal activation (C_OSSA). If Operation start-up signal activation (C_OSSA) is turned on without ST (operation start-up) assigned to an external input signal, Operation error (S_OERR) turns on.                                                                                                    |

# 19. 6. 9. 4 Status obtainable in the network communication

The following table shows the specific status that can be obtained in the network communication during positioning operation by an operation start-up signal. The status that can be obtained in the profile position mode can be obtained. Refer to section 5.3 for details.

|   | Status                   | Description                                                                                                    |
|---|--------------------------|----------------------------------------------------------------------------------------------------|
| C | Operation error (S_OERR) | Indicates that an error has occurred in a positioning operation started by the operation start-up signal.  The status can be obtained with bit 2 of Status DO 10.  Off: Normal On: Error |

### 19. 6. 9. 5 Operation method

#### (1) Procedure

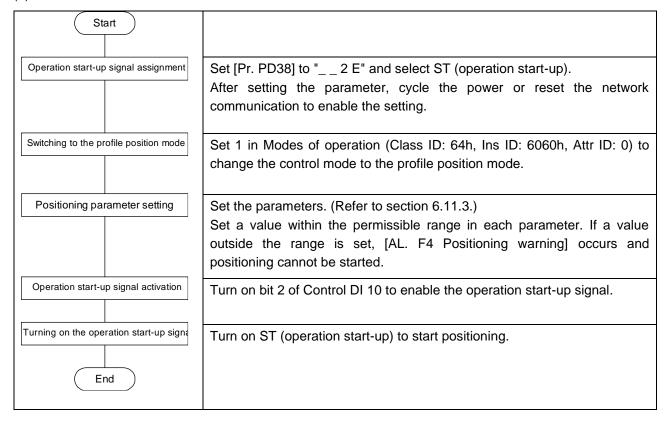

#### (2) Timing chart

The following shows a timing chart of the positioning function by the operation start-up signal. The positioning operation can be started by enabling the operation start-up signal and turning on ST (operation start-up).

Note that the positioning operation by the operation start-up signal cannot be started even though the operation start-up signal is enabled during positioning operation with the network communication. The positioning operation with the network communication cannot be started even though the operation start-up signal is disabled and the start-up signal is input with the network communication during positioning operation by the operation start-up signal.

Switching of the network communication and the operation start-up signal can be executed only when a positioning is completed. Completion of a positioning can be checked with Target reached (Statusword bit 10).

## (a) Positioning by operation start-up signal

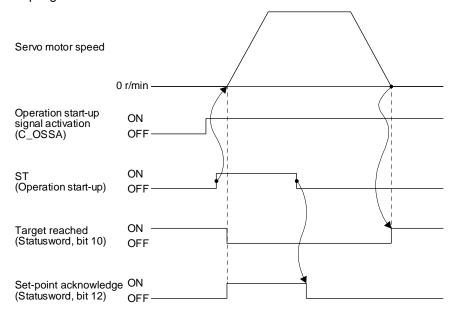

(b) Switching of positioning by the network communication and positioning by the operation start-up signal

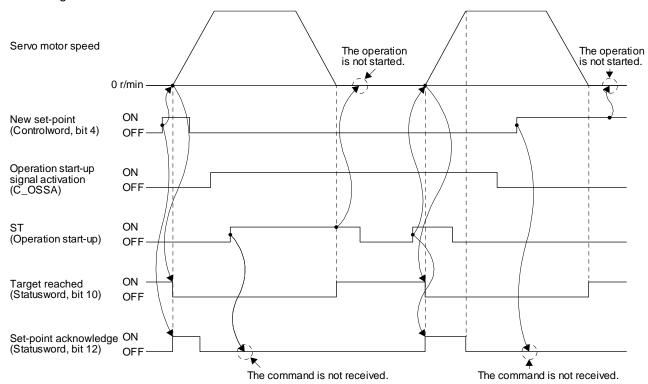

#### 19.7 OBJECT LIBRARY

#### 19. 7. 1 Store Parameters

**POINT** 

•Before shutting off the power after executing Store Parameters, always check that parameters are not being saved (bit 0 is on).

Writing "65766173h" (= reverse order of the ASCII code of "save") to the corresponding sub object of Store Parameters (Class ID: 64h, Ins ID: 1010h) stores objects in the EEP-ROM of the driver.

The value saved in the EEP-ROM is set to the object at the next power-on. Servo parameters can also be modified through the object library. However, the new setting is not automatically written to the EEP-ROM. To write the new setting, use Store Parameters (Class ID: 64h, Ins ID: 1010h).

Executing Store Parameters (Class ID: 64h, Ins ID: 1010h) takes about a maximum of 25 s because all parameters are written at the same time. Be careful not to shut off the power during writing.

| Class ID | Ins ID | Attr ID                           | Access  | Name                          | Data<br>Type | Description                                                                                                    |
|----------|--------|-----------------------------------|---------|-------------------------------|--------------|----------------------------------------------------------------------------------------------------|
|          |        | 0                                 | Get     | Store Parameters              | USINT        | Number of entries                                                                                                    |
|          | 1010h  | 1                                 | Get/Set | Save all parameters           | UDINT        | Saves all parameters. Writing "save" (= 65766173h) saves all the objects which can be stored in the EEP-ROM.                       |
| 64h      |        | 2<br>(Not<br>supported)<br>(Note) | Get/Set | Save communication parameters | UDINT        | Saves communication parameters. Writing "save" (= 65766173h) saves the communication objects (except Class ID 64h) in the EEP-ROM. |
|          |        | 3<br>(Not<br>supported)<br>(Note) | Get/Set | Save application parameters   | UDINT        | Saves application parameters. Writing "save" (= 65766173h) saves the Class ID 64h objects which can be stored in the EEP-ROM.      |

Note. This is not supported by the driver.

The following values are read from this object. When a parameter is being saved, "0" is read. When no parameter is being saved, "1" is read.

| Bit | Description                                                                      |  |  |
|-----|----------------------------------------------------------------------------------|--|--|
|     | 0: The parameter cannot be saved with the command. (A parameter is being saved.) |  |  |
| U   | 1: The parameter can be saved with the command. (No parameter is being saved.)   |  |  |
| 1   | 0: The parameter is not automatically saved.                                     |  |  |

19. 7. 2 Supported object library list

| Group                         | Name                                            | Class ID | Instance ID     |
|-------------------------------|-------------------------------------------------|----------|-----------------|
| General Objects               | Identity Object                                 | 01h      |                 |
|                               | Store parameters                                | 64h      | 1010h           |
| Communication Setting Objects | Message Router Object                           | 02h      |                 |
|                               | Connection Manager Object                       | 06h      |                 |
|                               | Device Level Ring(DLR) Object                   | 47h      |                 |
|                               | QoS Object                                      | 48h      |                 |
|                               | TCP/IP Interface Object                         | F5h      |                 |
|                               | Ethernet Link Object                            | F6h      |                 |
| Assembly Objects              | Assembly Object                                 | 04h      |                 |
| Parameter Objects             | PA                                              | 64h      | 2001h to 2020h  |
| •                             | PB                                              | 1        | 2081h to 20C0h  |
|                               | PC                                              | 1        | 2101h to 2150h  |
|                               | PD                                              | 1        | 2181h to 21B0h  |
|                               | PE                                              | 1        | 2201h to 2240h  |
|                               | PF                                              | 1        | 2281h to 22C0h  |
|                               | PL                                              | †        | 2401h to 2430h  |
|                               | PT                                              | ┪ ├      | 2481h to 24D0h  |
|                               | PN                                              | ┥ ├      | 2581h to 25A0h  |
| larm Objects                  | Alarm history newest                            | 64h      | 2A00h           |
| Marin Objects                 | Alarm history _                                 | - 0411   | 2A01h to 2A0Fh  |
|                               | Clear alarm history                             | + +      | 2A40h           |
|                               | Current alarm                                   | -        | 2A41h           |
|                               | Parameter error number                          | -        | 2A4111<br>2A44h |
|                               | Parameter error list                            | + +      | 2A44fi<br>2A45h |
| Annitan Ohioota               |                                                 | CAL      |                 |
| Monitor Objects               | Cumulative feedback pulses                      | 64h      | 2B01h           |
|                               | Servo motor speed                               |          | 2B02h           |
|                               | Droop pulses                                    | + +      | 2B03h           |
|                               | Cumulative command pulses                       | -        | 2B04h           |
|                               | Command pulse frequency                         | -        | 2B05h           |
|                               | Regenerative load ratio                         | -        | 2B08h           |
|                               | Effective load ratio                            |          | 2B09h           |
|                               | Peak load ratio                                 |          | 2B0Ah           |
|                               | Instantaneous torque                            | 4        | 2B0Bh           |
|                               | Within one-revolution position                  | <b>」</b> | 2B0Ch           |
|                               | ABS counter                                     | _        | 2B0Dh           |
|                               | Load to motor inertia ratio                     | _        | 2B0Eh           |
|                               | Bus voltage                                     |          | 2B0Fh           |
|                               | Load-side cumulative feedback pulses            |          | 2B10h           |
|                               | Load-side droop pulses                          |          | 2B11h           |
|                               | Load-side encoder information 1 Z-phase counter |          | 2B12h           |
|                               | Load-side encoder information 2                 | _][      | 2B13h           |
|                               | Temperature of motor thermistor                 |          | 2B17h           |
|                               | Motor-side cumu. feedback pulses (before gear)  |          | 2B18h           |
|                               | Electrical angle                                |          | 2B19h           |
|                               | Motor-side/load-side position deviation         | ] [      | 2B23h           |
|                               | Motor-side/load-side speed deviation            | 7        | 2B24h           |
|                               | Internal temperature of encoder                 | <b>1</b> | 2B25h           |
|                               | Settling time                                   | <b>1</b> | 2B26h           |
|                               | Oscillation detection frequency                 | † †      | 2B27h           |
|                               | Number of tough drive operations                | ┥ ├      | 2B28h           |
|                               | Unit power consumption                          | †        | 2B2Dh           |
|                               | Unit total power consumption                    | †        | 2B2Eh           |
|                               | Alarm Monitor 1 Cumulative feedback pulses      | -        | 2B81h           |

| Group                                 | Name                                                         | Class ID     | Instance ID |
|---------------------------------------|--------------------------------------------------------------|--------------|-------------|
| Monitor Objects                       | Alarm Monitor 2 Servo motor speed                            | 64h          | 2B82h       |
|                                       | Alarm Monitor 3 Droop pulses                                 |              | 2B83h       |
|                                       | Alarm Monitor 4 Cumulative command pulses                    |              | 2B84h       |
|                                       | Alarm Monitor 5 Command pulse frequency                      |              | 2B85h       |
|                                       | Alarm Monitor 8 Regenerative load ratio                      |              | 2B88h       |
|                                       | Alarm Monitor 9 Effective load ratio                         |              | 2B89h       |
|                                       | Alarm Monitor 10 Peak load ratio                             |              | 2B8Ah       |
|                                       | Alarm Monitor 11 Instantaneous torque                        |              | 2B8Bh       |
|                                       | Alarm Monitor 12 Within one-revolution position              |              | 2B8Ch       |
|                                       | Alarm Monitor 13 ABS counter                                 |              | 2B8Dh       |
|                                       | Alarm Monitor 14 Load to motor inertia ratio                 |              | 2B8Eh       |
|                                       | Alarm Monitor 15 Bus voltage                                 |              | 2B8Fh       |
|                                       | Alarm Monitor 16 Load-side cumulative feedback               |              | 2B90h       |
|                                       | pulses                                                       |              |             |
|                                       | Alarm Monitor 17 Load-side droop pulses                      |              | 2B91h       |
|                                       | Alarm Monitor 18 Load-side encoder information 1             |              | 2B92h       |
|                                       | Z-phase counter                                              |              |             |
|                                       | Alarm Monitor 19 Load-side encoder information 2             |              | 2B93h       |
|                                       | Alarm Monitor 23 Temperature of motor thermistor             |              | 2B97h       |
|                                       | Alarm Monitor 24 Motor-side cumu. feedback                   |              | 2B98h       |
|                                       | pulses (before gear)                                         |              |             |
|                                       | Alarm Monitor 25 Electrical angle                            |              | 2B99h       |
|                                       | Alarm Monitor 35 Motor-side/load-side position               |              | 2BA3h       |
|                                       | deviation                                                    |              |             |
|                                       | Alarm Monitor 36 Motor-side/load-side speed                  |              | 2BA4h       |
|                                       | deviation                                                    |              | 00.451      |
|                                       | Alarm Monitor 37 Internal temperature of encoder             |              | 2BA5h       |
|                                       | Alarm Monitor 38 Settling time                               | -            | 2BA6h       |
|                                       | Alarm Monitor 39 Oscillation detection frequency             | -            | 2BA7h       |
|                                       | Alarm Monitor 40 Number of tough drive operations            | -            | 2BA8h       |
|                                       | Alarm Monitor 45 Unit power consumption                      | -            | 2BADh       |
|                                       | Alarm Monitor 46 Unit total power consumption                |              | 2BAEh       |
| Manufacturer Specific Control Objects | External Output pin display                                  | 64h          | 2C11h       |
|                                       | Power ON cumulative time                                     | -            | 2C18h       |
|                                       | Number of inrush relay on/off times                          | -            | 2C19h       |
|                                       | Machine diagnostic status                                    | ļ            | 2C20h       |
|                                       | Static friction torque at forward rotation                   | ļ            | 2C21h       |
|                                       | Dynamic friction torque at forward rotation (at rated speed) |              | 2C22h       |
|                                       | Static friction torque at reverse rotation                   | -            | 2C23h       |
|                                       | Dynamic friction torque at reverse rotation (at rated        | <del> </del> | 202011      |
|                                       | speed)                                                       |              | 2C24h       |
|                                       | Oscillation frequency during motor stop                      |              | 2C25h       |
|                                       | Vibration level during motor stop                            |              | 2C26h       |
|                                       | Oscillation frequency during motor operating                 |              | 2C27h       |
|                                       | Vibration level during motor operating                       |              | 2C28h       |
|                                       | Control DI 1                                                 |              | 2D01h       |
|                                       | Control DI 2                                                 | <b>↓</b>     | 2D02h       |
|                                       | Control DI 3                                                 | <b>.</b>     | 2D03h       |
|                                       | Control DI 7                                                 | <b>↓</b>     | 2D07h       |
|                                       | Control DI 10                                                | <b>↓</b>     | 2D0Ah       |
|                                       | Status DO 1                                                  | <u> </u>     | 2D11h       |
|                                       | Status DO 2                                                  | <u> </u>     | 2D12h       |
|                                       | Status DO 3                                                  | <u> </u>     | 2D13h       |
|                                       | Status DO 5                                                  |              | 2D15h       |
|                                       | Status DO 6                                                  |              | 2D16h       |
|                                       | Status DO 7                                                  |              | 2D17h       |

| Group                                 | Name                                           | Class ID     | Instance ID |
|---------------------------------------|------------------------------------------------|--------------|-------------|
| Manufacturer Specific Control Objects | Status DO 10                                   | 64h          | 2D1Ah       |
|                                       | Velocity limit value                           |              | 2D20h       |
|                                       | Motor rated speed                              |              | 2D28h       |
|                                       | Manufacturer Device Name 2                     |              | 2D30h       |
|                                       | Manufacturer Hardware Version 2                |              | 2D31h       |
|                                       | Manufacturer Software Version 2                |              | 2D32h       |
|                                       | Serial Number 2                                |              | 2D33h       |
|                                       | User parameter configuration                   |              | 2D34h       |
|                                       | Encoder status                                 |              | 2D35h       |
|                                       | Scale cycle counter                            |              | 2D36h       |
|                                       | Scale ABS counter                              |              | 2D37h       |
|                                       | Scale measurement encoder resolution           |              | 2D38h       |
|                                       | Scale measurement encoder reception status     |              | 2D3Ch       |
|                                       | One-touch tuning mode                          |              | 2D50h       |
|                                       | One-touch tuning status                        |              | 2D51h       |
|                                       | One-touch tuning Stop                          |              | 2D52h       |
|                                       | One-touch tuning Clear                         |              | 2D53h       |
|                                       | One-touch tuning Error Code                    | <u> </u>     | 2D54h       |
| DS Control Objects                    | Error code                                     | 64h          | 603Fh       |
|                                       | Controlword                                    | <b>—</b>     | 6040h       |
|                                       | Statusword                                     |              | 6041h       |
|                                       | Quick stop option code                         |              | 605Ah       |
|                                       | Halt option code                               |              | 605Dh       |
|                                       | Modes of operation                             | <del>-</del> | 6060h       |
|                                       | Modes of operation  Modes of operation display | -            | 6061h       |
|                                       | Supported drive modes                          |              | 6502h       |
| Position Control Function Objects     | Position actual internal value                 | 64h          | 6063h       |
| OSITION CONTROL FUNCTION Objects      | Position actual value                          |              | 6064h       |
|                                       |                                                |              |             |
|                                       | Following error window                         |              | 6065h       |
|                                       | Following error time out                       |              | 6066h       |
|                                       | Position window                                |              | 6067h       |
|                                       | Position window time                           | _            | 6068h       |
|                                       | Positioning option code                        | _            | 60F2h       |
|                                       | Following error actual value                   |              | 60F4h       |
|                                       | Control effort                                 |              | 60FAh       |
| Profile Velocity Mode Objects         | Velocity demand value                          | 64h          | 606Bh       |
|                                       | Velocity actual value                          |              | 606Ch       |
|                                       | Velocity window                                |              | 606Dh       |
|                                       | Velocity window time                           |              | 606Eh       |
|                                       | Velocity threshold                             |              | 606Fh       |
|                                       | Velocity threshold time                        |              | 6070h       |
|                                       | Target velocity                                |              | 60FFh       |
| rofile Torque Mode Objects            | Target torque                                  | 64h          | 6071h       |
|                                       | Max torque                                     | L            | 6072h       |
|                                       | Torque demand value                            |              | 6074h       |
|                                       | Torque actual value                            |              | 6077h       |
|                                       | Torque slope                                   |              | 6087h       |
|                                       | Torque profile type                            |              | 6088h       |
|                                       | Positive torque limit value                    |              | 60E0h       |
|                                       | Negative torque limit value                    | ]            | 60E1h       |
| Profile Position Mode Objects         | Target position                                | 64h          | 607Ah       |
| -                                     | Position range limit                           |              | 607Bh       |
|                                       | Software position limit                        |              | 607Dh       |
|                                       | Max profile velocity                           | <b>-</b>   - | 607Fh       |
|                                       | Max motor speed                                |              | 6080h       |
|                                       | Profile velocity                               | <del></del>  | 6081h       |

| Group                           | Name                          | Class ID | Instance ID |
|---------------------------------|-------------------------------|----------|-------------|
| Profile Position Mode Objects   | Profile acceleration          | 64h      | 6083h       |
|                                 | Profile deceleration          |          | 6084h       |
|                                 | Quick stop deceleration       |          | 6085h       |
|                                 | Motion profile type           |          | 6086h       |
|                                 | External encoder gear ratio   |          | 2DF0h       |
|                                 | External encoder acceleration |          | 2DF1h       |
|                                 | External encoder deceleration |          | 2DF2h       |
| Homing Mode Objects             | Home offset                   | 64h      | 607Ch       |
|                                 | Homing method                 |          | 6098h       |
|                                 | Homing speeds                 |          | 6099h       |
|                                 | Homing acceleration           |          | 609Ah       |
|                                 | Supported homing method       |          | 60E3h       |
| Factor Group Objects            | Polarity                      | 64h      | 607Eh       |
|                                 | Position encoder resolution   |          | 608Fh       |
|                                 | Gear ratio                    |          | 6091h       |
|                                 | Feed constant                 |          | 6092h       |
|                                 | SI unit position              |          | 60A8h       |
|                                 | SI unit velocity              |          | 60A9h       |
| Touch Probe Function Objects    | Touch probe function          | 64h      | 60B8h       |
|                                 | Touch probe status            |          | 60B9h       |
|                                 | Touch probe pos1 pos value    |          | 60BAh       |
|                                 | Touch probe pos1 neg value    |          | 60BBh       |
|                                 | Touch probe pos2 pos value    |          | 60BCh       |
|                                 | Touch probe pos2 neg value    |          | 60BDh       |
| Optional application FE Objects | Digital inputs                | 64h      | 60FDh       |
|                                 | Digital outputs               |          | 60FEh       |

## 19. 7. 3 Object library

This section describes the details of the object library for each group.

The following is shown in the "Access" column.

"Get": Only reading is available.

"Set": Only writing is available.

"Get/Set": Reading and writing are available.

The following is shown in the "EEP-ROM" column.

"Impossible": The data is not saved to the EEP-ROM. The value of the data written from the upper side returns to the value of "Default" when the power is shut off.

"Possible": The data can be saved to the EEP-ROM with Store Parameters (Class ID: 64h, Ins ID: 1010h).

The data is saved in the parameter corresponding to the object. For the corresponding parameters, refer to "Parameter".

# 19. 7. 3. 1 General Objects (1) Identity Object (Class ID: 01h)

| Ins ID | Attr ID | Access                 | Name                    | Data Type                               |                                   |
|--------|---------|------------------------|-------------------------|-----------------------------------------|-----------------------------------|
|        | 1       | Get                    | Revision                | UINT                                    |                                   |
| 0      | 2       | Get                    | Max Instance            | UINT                                    |                                   |
|        | 3       | Get                    | Number of Instances     | UINT                                    |                                   |
|        | 1       | Get                    | Vendor ID               | UINT                                    |                                   |
|        | 2       | Get                    | Device Type             | UINT                                    |                                   |
|        | 3       | Get                    | Product Code            | UINT                                    |                                   |
|        |         | _                      | Revision                | Structure including the following       |                                   |
|        | 4       | 4 Get Major Revision   | Major Revision          | USINT                                   |                                   |
|        |         | Minor Revision         |                         | USINT                                   |                                   |
|        | 5       | Get                    | Status                  | WORD                                    |                                   |
|        | 6       | Get                    | Serial Number           | UDINT                                   |                                   |
| 1      | 7       | Get                    | Product Name            | SHORT_STRING                            |                                   |
| '      |         | 11 Set Active Language |                         |                                         | Structure including the following |
|        | 11      |                        | Active Language         | USINT                                   |                                   |
|        |         |                        |                         | USINT                                   |                                   |
|        |         |                        |                         | USINT                                   |                                   |
|        |         |                        |                         | Structure array including the following |                                   |
|        | 12      | Get                    | Supported Language List | USINT                                   |                                   |
|        |         |                        |                         | USINT                                   |                                   |
|        |         |                        |                         | USINT                                   |                                   |

| Ins ID | Attr ID | Default         | Range                 | Units | EEP-ROM    | Parameter |
|--------|---------|-----------------|-----------------------|-------|------------|-----------|
|        | 1       | 0001            | 0001h to 0001h        |       |            |           |
| 0      | 2       | 1               | 0001h to 0001h        |       |            |           |
|        | 3       | 1               | 0001h to 0001h        |       |            |           |
|        | 1       | A1h (161)       | 00A1h to 00A1h        |       |            |           |
|        | 2       | 002Bh (Generic) | 002Bh to 002Bh        |       | Imposible  |           |
|        | 3       | 0012h           | 0012h to 0012h        |       |            |           |
|        | 4       | h               | 0000h to FFFFh        |       | Impossible |           |
| 1      | 5       |                 | 0000h to 0F75h        |       |            |           |
|        | 6       | h               | 00000000h to FFFFFFFh |       |            |           |
|        | 7       | HMS -⊙TM        |                       |       |            |           |
|        | 11      | eng (English)   |                       |       |            |           |
|        | 12      | eng (English)   |                       |       |            |           |

General-purpose information, such as device identification information including Vendor ID and device status, is returned. The description of each Attribute is as follows.

| Ins ID | Attr ID | Description                                                                                  |
|--------|---------|----------------------------------------------------------------------------------------------|
|        | 1       | Revision of this object                                                                      |
| 0      | 2       | Maximum Instance number                                                                      |
|        | 3       | Number of Instances                                                                          |
|        | 1       | Identification number of each vendor                                                         |
|        | 2       | Device type of the product                                                                   |
|        | 3       | Product code assigned by each vendor                                                         |
|        |         | Revision of the item indicated by Identity Object                                            |
|        | 4       | Major revision number (lower 8 bits)                                                         |
|        |         | Minor revision number (upper 8 bits)                                                         |
|        | 5       | Summary of the device status                                                                 |
|        | 5       | Refer to the following table for details.                                                    |
|        | 6       | Serial number of the device (The serial number of the EtherNet/IP network card is returned.) |
|        | 7       | Product name                                                                                 |
| 1      |         | Language currently used in the device                                                        |
|        |         | The language to be used and supported language are stored as follows.                        |
|        | 11      | For eng (English): language1: 65h (e), language2: 6Eh (n), language3: 67h (g)                |
|        |         | language1 field of the STRINGI data type                                                     |
|        |         | language2 field of the STRINGI data type                                                     |
|        |         | language3 field of the STRINGI data type                                                     |
|        |         | List of languages supported by the STRINGI data type character string in the device          |
|        |         | The language to be used and supported language are stored as follows.                        |
|        | 12      | For eng (English): language1: 65h (e), language2: 6Eh (n), language3: 67h (g)                |
|        |         | language1 field of the STRINGI data type                                                     |
|        |         | language2 field of the STRINGI data type                                                     |
|        |         | language3 field of the STRINGI data type                                                     |

The following table describes Attribute5 (Status) of Class 01h Instance 1.

| bit      | Name                                                                                                    |  |  |
|----------|----------------------------------------------------------------------------------------------------|--|--|
| 0        | Card Owned                                                                                                    |  |  |
| 1        | Reserved                                                                                                    |  |  |
| 2        | Configured                                                                                                    |  |  |
| 3        | Reserved                                                                                                    |  |  |
| 4 to 7   | Extended Device Status 0000b: Unknown 0010b: Faulted I/O Connection 0011b: No I/O connection establish 0100b: Non volatile configuration bad 0101b: Major fault 0110b: Connection in Run mode 0111b: Connection in Idle mode |  |  |
| 8        | Minor Recoverable Fault (Note)                                                                                                    |  |  |
| 9        | Minor Unrecoverable Fault (Note)                                                                                                    |  |  |
| 10       | Major Recoverable Fault (Note)                                                                                                    |  |  |
| 11       | Major Unrecoverable Fault (Note)                                                                                                    |  |  |
| 12 to 15 | Reserved                                                                                                    |  |  |

Note. If an alarm occurs, Major Recoverable Fault is returned. If a warning occurs, the status does not change.

This instance supports the following services.

#### (a) When Ins ID is 0

| Service Code | Name                 | Description                                 |
|--------------|----------------------|---------------------------------------------|
| 01h          | Get_Attributes_All   | Reads the values of all the attributes.     |
| 0Eh          | Get_Attribute_Single | Reads the value of the specified attribute. |

#### (b) When Ins ID is not 0

| Service Code | Name                 | Description                                            |
|--------------|----------------------|--------------------------------------------------------|
| 01h          | Get_Attributes_All   | Reads the values of all the attributes.                |
| 05h          | Reset                | Calls the Reset service of the specified class/object. |
| 0Eh          | Get_Attribute_Single | Reads the value of the specified attribute.            |
| 10h          | Set_Attribute_Single | Writes a value to the specified attribute.             |

#### (c) Reset

#### **POINT**

●If the value of the reset type is set to "0" in the Reset service, parameter settings, etc. are still written to the EEP-ROM. Note that the number of write times to the EEP-ROM is limited to 100,000. If the total number of write times exceeds 100,000, the driver may malfunction when the EEP-ROM reaches the end of its useful life.

The following table lists the reset types that can be used with the Reset service.

| Value | Reset type                                                                                                    |
|-------|----------------------------------------------------------------------------------------------------|
| 0     | Emulate as closely as possible cycling power on the item the Identity Object represents. This value is the default if this parameter is omitted. The network card, driver and MR-D30 functional safety unit do not restore the default values of each parameter.                                                      |
| 1     | Return as closely as possible to the factory default configuration, then emulate cycling power as closely as possible. The network card restores the default values of communication setting, such as an IP address. The parameters of the driver and MR-D30 functional safety unit are reset to the factory setting. |

The following set values of the driver can be rewritten with the factory setting.

- Basic setting parameters ([Pr. PA\_ ])
- Gain/filter setting parameters ([Pr. PB\_ ])
- Extension setting parameters ([Pr. PC\_\_]) (except [Pr. PC11] and [Pr. PC12])
- I/O setting parameters ([Pr. PD\_ \_ ])
- Extension setting 2 parameters ([Pr. PE\_ \_ ])
- Extension setting 3 parameters ([Pr. PF\_\_])
- Linear servo motor/DD motor setting parameters ([Pr. PL\_\_])
- Positioning control parameters ([Pr. PT\_ \_])
- Network setting parameters ([Pr. PN\_ \_])

# (2) Store parameters (Instance ID: 1010h) (Class ID 64h: Drive Configuration Object)

| Ins ID | Attr ID                                | Access                      | Name                          | Data Type |
|--------|----------------------------------------|-----------------------------|-------------------------------|-----------|
|        | 0                                      | Get                         | Store parameters              | USINT     |
|        | 1                                      |                             | Save all parameters           |           |
| 1010h  | 2<br>(Not<br>sup-port<br>ed)<br>(Note) | Get/Set                     | Save communication parameters | UDINT     |
|        | 3<br>(Not<br>sup-port<br>ed)<br>(Note) | Save application parameters |                               |           |

| Ins ID | Attr ID                                                                          | Default   | Range                         | Units | EEP-ROM    | Parameter |
|--------|----------------------------------------------------------------------------------|-----------|-------------------------------|-------|------------|-----------|
|        | 0                                                                                | 3         | 03h                           |       |            | \         |
|        | 1                                                                                |           |                               |       |            |           |
| 1010h  | 2<br>(Not<br>sup-port<br>ed)<br>(Note)<br>3<br>(Not<br>sup-port<br>ed)<br>(Note) | 00000001h | Refer to the following table. |       | Impossible |           |

Note. This is not supported by the driver.

Writing "65766173h" (= reverse order of ASCII code of "save") to the corresponding sub object saves an object value in EEP-ROM. The relationship between Attribute ID and the saved object is shown below.

| Attr ID | Saved object |
|---------|--------------|
| 1       | All objects  |

Whether saving a parameter has been completed can be checked by reading this object. The read values are as follows.

| bit     | Description                                                                      |  |  |  |
|---------|----------------------------------------------------------------------------------|--|--|--|
| 0       | 0: The parameter cannot be saved with the command. (A parameter is being saved.) |  |  |  |
|         | 1: The parameter can be saved with the command. (No parameter is being saved.)   |  |  |  |
| 1       | 0: The parameter is not automatically saved.                                     |  |  |  |
| 2 to 31 | Unused                                                                           |  |  |  |

This instance supports the following services.

| Service Code             | Name                 | Description                                 |  |
|--------------------------|----------------------|---------------------------------------------|--|
| 0Eh                      | Get_Attribute_Single | Reads the value of the specified attribute. |  |
| 10h Set_Attribute_Single |                      | Writes a value to the specified attribute.  |  |

# 19. 7. 3. 2 Communication Setting Objects

(1) Message Router object (Class ID: 02h)

This object distributes messages to object classes or object instances in a driver. No attribute or service can be used with this object.

## (2) Connection Manager Object (Class ID: 06h)

| Ins ID | Attr ID | Access | Name                  | Data Type |
|--------|---------|--------|-----------------------|-----------|
|        | 1       |        | Open Requests         |           |
|        | 2       |        | Open Format Rejects   |           |
|        | 3       | Set    | Open Resource Rejects |           |
| 1      | 4       |        | Open Other Rejects    | UINT      |
| '      | 5       |        | Close Requests        | UINT      |
|        | 6       |        | Close Format Rejects  |           |
|        | 7       |        | Close Other Rejects   |           |
|        | 8       |        | Connection Timeouts   |           |

| Ins ID | Attr ID | Default | Range          | Units           | EEP-ROM    | Parameter |
|--------|---------|---------|----------------|-----------------|------------|-----------|
|        | 1       | 0       |                | number of times | Impossible |           |
|        | 2       | 0       |                |                 |            |           |
|        | 3       | 0       | 0000h to FFFFh |                 |            |           |
| 1      | 4       | 0       |                |                 |            |           |
| 1      | 5       | 0       |                |                 |            |           |
|        | 6       | 0       |                |                 |            |           |
|        | 7       | 0       |                |                 |            |           |
|        | 8       | 0       |                |                 |            |           |

This object is used to establish an I/O connection or a dedicated connection when Explicit Message is frequently used. The description of each Attribute is as follows.

| Ins ID | Attr ID | Description                                                                                                    |  |  |  |  |  |
|--------|---------|----------------------------------------------------------------------------------------------------|--|--|--|--|--|
|        | 1       | Number of Forward_Open service requests received                                                                                         |  |  |  |  |  |
|        | 2       | Number of Forward_Open service requests that have been rejected due to the incorrect format                                              |  |  |  |  |  |
|        | 3       | Number of Forward_Open service requests that have been rejected due to insufficient resource                                             |  |  |  |  |  |
|        | 4       | Number of Forward_Open service requests that have been rejected due to a reason other than the incorrect format or insufficient resource |  |  |  |  |  |
| 1      | 5       | Number of Forward_Close service requests received                                                                                        |  |  |  |  |  |
|        | 6       | Number of Forward_Close service requests that have been rejected due to the incorrect format                                             |  |  |  |  |  |
|        | 7       | Number of Forward_Close service requests that have been rejected due to a reason other than the incorrect format                         |  |  |  |  |  |
|        | 8       | Total number of connection time-outs that have occurred in the connection controlled by this Connection Manager                          |  |  |  |  |  |

This instance supports the following services.

| Service Code | Name                 | Description                                                                      |
|--------------|----------------------|----------------------------------------------------------------------------------|
| 01h          | Get_Attributes_All   | Reads the values of all the attributes.                                          |
| 0Eh          | Get_Attribute_Single | Reads the value of the specified attribute.                                      |
| 10h          | Set_Attribute_Single | Writes a value to the specified attribute.                                       |
| 4Eh          | Forward_Close        | Closes the connection.                                                           |
| 54h          | Forward_Open         | Opens a connection with data size of up to input 509 bytes and output 505 bytes. |
| 5Bh          | Large_Forward_Open   | Opens a connection with data size of up to 1448 bytes.                           |

# (3) Device Level Ring(DLR) Object (Class ID: 47h)

| Ins ID | Attr ID | Access | Name                   | Data Type                 |                     |
|--------|---------|--------|------------------------|---------------------------|---------------------|
| 0      | 1       |        | Revision               | UINT                      |                     |
|        | 1       |        | Network Topology       | USINT                     |                     |
|        | 10      |        | Network Status         |                           |                     |
| 1      |         | 10     | Get                    | Active Supervisor Address | Following structure |
| '      |         |        |                        | Supervisor IP Address     | UDINT               |
|        |         |        | Supervisor MAC Address | USINT array               |                     |
|        | 12      |        | Capability Flags       | DWORD                     |                     |

| Ins ID | Attr ID | Default                                                             | Range                  | Units | EEP-ROM    | Parameter |
|--------|---------|---------------------------------------------------------------------|------------------------|-------|------------|-----------|
| 0      | 1       | 0003h                                                               | 0003h to 0003h         |       |            |           |
|        | 1       | 0: Linear<br>1: Ring                                                | 00h to 01h             |       | Impossible |           |
|        | 2       | 0                                                                   | 00h to 1Fh             |       |            |           |
|        | 10      |                                                                     |                        |       |            |           |
| 1      | 12      | 82h<br>(Beacon-based<br>Ring Node,<br>Flush_Table<br>frame capable) | 00000000h to 000000E3h |       |            |           |

This object provides an interface of the DLR protocol setting or status information. The description of each Attribute is as follows.

| Ins ID | Attr ID | Description                                                                             |  |  |  |  |
|--------|---------|-----------------------------------------------------------------------------------------|--|--|--|--|
| 0      | 1       | Revision of this object                                                                 |  |  |  |  |
|        | 1       | 1 Current network topology                                                              |  |  |  |  |
|        | 2       | Current network status                                                                  |  |  |  |  |
|        |         | Either or both of the IP address (IPv4) or/and MAC address of an active ring supervisor |  |  |  |  |
| 1      | 10      | IP address (IPv4) of an active ring supervisor                                          |  |  |  |  |
|        |         | MAC address of an active ring supervisor                                                |  |  |  |  |
|        | 12      | Description of the DLR function of a device                                             |  |  |  |  |
|        |         | Refer to the following table for details.                                               |  |  |  |  |

# **Network Status**

| Network Status value | Description                                                                                                    |
|----------------------|----------------------------------------------------------------------------------------------------|
| 0                    | Indicates a normal communication in the Ring or Linear network topology mode.                                            |
| 1                    | Ring Fault (only when the Ring network topology mode is used)                                                            |
| 2                    | Indicates that an unexpected loop has been detected in the network (only when the Linear network topology mode is used). |
| 3                    | Partial Network Fault (only when the Ring network topology mode is used and the node is a Ring supervisor)               |
| 4                    | Rapid Fault/Restore Cycle                                                                                                |

# Capability Flags

| bit              | Called                                                                   | Definition                                                           |  |
|------------------|--------------------------------------------------------------------------|----------------------------------------------------------------------|--|
| 0                | Announce-based Ring Node                                                 | Set when the ring node of the device is based on the Announce frame. |  |
| 1                | Beacon-based Ring Node                                                   | Set when the ring node of the device is based on the Beacon frame.   |  |
| 2 to 4           | Reserved                                                                 | Reserved                                                             |  |
| 5                | Supervisor Capable                                                       | Set when the device can provide a supervisor function.               |  |
| 6                | Redundant Gateway Capable                                                | Set when the device can provide a redundant gateway function.        |  |
| 7                | Flush_Table frame Capable Set when Flush Tables flames can be supported. |                                                                      |  |
| 8 to 31 Reserved |                                                                          | Reserved                                                             |  |

This instance supports the following services.

## (a) When Ins ID is 0

| Service Code | Name                 | Description                                 |  |
|--------------|----------------------|---------------------------------------------|--|
| 01h          | Get_Attributes_All   | Reads the values of all the attributes.     |  |
| 0Eh          | Get_Attribute_Single | Reads the value of the specified attribute. |  |

## (b) When Ins ID is not 0

| Service Code             | Name | Description                                 |
|--------------------------|------|---------------------------------------------|
| 0Eh Get_Attribute_Single |      | Reads the value of the specified attribute. |

# (4) QoS Object (Class ID: 48h)

| Ins ID | Attr ID | Access | Name              | Data Type |
|--------|---------|--------|-------------------|-----------|
| 0      | 1       | Get    | Revision          | UINT      |
|        | 1       | Set    | 802.1Q Tag Enable |           |
|        | 4       |        | DSCP Urgent       |           |
| ,      | 5       |        | DSCP Scheduled    | LICINIT   |
| 1      | 6       |        | DSCP High         | USINT     |
|        | 7       |        | DSCP Low          |           |
|        | 8       |        | DSCP Explicit     |           |

| Ins ID | Attr ID | Default | Range      | Units | EEP-ROM    | Parameter |
|--------|---------|---------|------------|-------|------------|-----------|
| 0      | 1       | 0001h   |            |       |            |           |
|        | 1 0     |         |            |       |            |           |
|        | 4       | 55      | 00h to FFh |       | Impossible |           |
| 1      | 5       | 47      |            |       |            |           |
| '      | 6       | 43      |            |       |            |           |
|        | 7       | 31      |            |       |            |           |
|        | 8       | 27      |            |       |            |           |

This object sets priority on communication basis to prevent a communication delay or stop due to a heavy band. The description of each Attribute is as follows.

| Ins ID | Attr ID | Description                                                                                                    |  |  |  |
|--------|---------|----------------------------------------------------------------------------------------------------|--|--|--|
| 0      | 1       | Revision of this object                                                                                              |  |  |  |
|        | 1       | Enable or disable 802.1Q frame transmission on CIP and IEEE1588.                                                     |  |  |  |
|        | 4       | DSCP value for urgent messages of the CIP transport class 0/1                                                        |  |  |  |
|        | 5       | DSCP value for scheduled messages of the CIP transport class 0/1                                                     |  |  |  |
| 1      | 6       | DSCP value for high-priority messages of the CIP transport class 0/1                                                 |  |  |  |
|        | 7       | DSCP value for low-priority messages of the CIP transport class 0/1                                                  |  |  |  |
|        | 8       | DSCP value for CIP explicit messages (transport class 2/3 and UCMM) and all other EtherNet/IP encapsulation messages |  |  |  |

This instance supports the following services.

## (a) When Ins ID is 0

| Service Code | Name                 | Description                                 |
|--------------|----------------------|---------------------------------------------|
| 0Eh          | Get_Attribute_Single | Reads the value of the specified attribute. |

# (b) When Ins ID is not 0

| Service Code             | Name                 | Description                                 |  |
|--------------------------|----------------------|---------------------------------------------|--|
| 0Eh                      | Get_Attribute_Single | Reads the value of the specified attribute. |  |
| 10h Set_Attribute_Single |                      | Writes a value to the specified attribute.  |  |

# (5) TCP/IP Interface Object (Class ID: F5h)

| Ins ID | Attr ID | Access  | Name                                  | Data Type           |
|--------|---------|---------|---------------------------------------|---------------------|
|        | 1       |         | Revision                              |                     |
|        | 2       |         | Max Instance                          |                     |
| 0      | 3       |         | Number of Instance                    | UINT                |
|        | 6       | Get     | Maximum ID Number Class Attributes    |                     |
|        | 7       |         | Maximum ID Number Instance Attributes |                     |
|        | 1       |         | Status                                |                     |
|        | 2       |         | Configuration Capability              | DWORD               |
|        | 3       | Get/Set | Configuration Control                 |                     |
|        |         |         |                                       | Following structure |
|        | 4       | Get     | Port Object                           | UINT                |
|        |         |         |                                       | Padded EPATH        |
|        |         |         |                                       | Following structure |
|        | 5       |         | Interface Configuration               | UDINT               |
| 1      |         | Get/Set | Lleat Name                            |                     |
|        | 6       |         | Host Name                             | STRING              |
|        | 8       |         | TTL Value                             | USINT               |
|        |         |         | Mcast Config                          | Following structure |
|        |         |         | Alloc Control                         | USINT               |
|        | 9       |         | Reserved                              | LUNIT               |
|        |         |         | Num Mcast                             | UINT                |
|        |         |         | Mcast Start Addr                      | UDINT               |
|        | 10      |         | SelectAcd                             | Bool                |
|        |         |         | Last ConflictDetected                 | Following structure |
|        | 11      | Set     | AcdActivity                           | USINT               |
|        |         |         | RemoteMAC                             | USINT array         |
|        |         |         | ArpPdu                                | -                   |
|        | 12      |         | EIP QuickConnect                      | Bool                |

| Ins ID | Attr ID | Default                   | Range          | Units                                        | EEP-ROM    | Parameter |
|--------|---------|---------------------------|----------------|----------------------------------------------|------------|-----------|
|        | 1       | 0003h                     | 0003h to 0003h | \                                            |            | \         |
|        | 2       | 1                         | 0001h to 0001h | ]\                                           |            | \         |
| 0      | 3       | 1                         | 0001h to 0001h | ] \                                          |            | \         |
|        | 6       | 7                         | 0007h to 0007h |                                              |            | \         |
|        | 7       | 12                        | 000Ch to 000Ch | <b>│                                    </b> |            | \         |
|        | 1       |                           | 0000h to 00D8h | ] \                                          |            | \         |
|        | 2       |                           | 0000h to 00F4h | ] \                                          |            | \         |
|        | 3       |                           | 0000h to 0005h | 7 \                                          |            | \         |
|        |         |                           |                | ] \                                          |            | \         |
|        | 4       | 0002h                     |                |                                              |            | \         |
|        |         | 20 F6 24 03h              |                |                                              |            | \         |
|        | 5       |                           |                |                                              | Impossible | \         |
|        | 6       |                           |                |                                              |            | \         |
| 4      | 8       | 1                         | 01h to FFh     |                                              |            | \         |
| 1      |         |                           |                | <b>1</b> \                                   |            | \         |
|        |         |                           |                | <b>1</b> \                                   |            | \         |
|        | 9       | 0                         |                | <b>1</b> \                                   |            | \ \       |
|        |         |                           |                | <b>│</b>                                     |            | l \       |
|        |         |                           |                | <b>1</b> \                                   |            | \         |
|        | 10      |                           | 00h to FFh     | <b>1</b> \                                   |            | \         |
|        | 11      |                           |                | ] \                                          |            | \         |
|        | 12      | 0: Disabled<br>1: Enabled | 00h to 01h     | $\rceil$                                     |            |           |

The network card provides a mechanism that sets a TCP/IP network interface (such as an IP address and network mask) of the device. The description of each Attribute is as follows.

| Ins ID | Attr ID                           | Description                                                           |  |  |
|--------|-----------------------------------|-----------------------------------------------------------------------|--|--|
|        | 1                                 | Revision of this object                                               |  |  |
|        | 2                                 | Maximum Instance number                                               |  |  |
| 0      | 3                                 | Number of Instances                                                   |  |  |
|        | 6                                 | Last attribute ID of the class attribute                              |  |  |
|        | 7                                 | Last attribute ID of the instance attribute                           |  |  |
|        | 1                                 | Interface status                                                      |  |  |
|        | 2                                 | Interface capability flag                                             |  |  |
|        | 3                                 | Interface control flag                                                |  |  |
|        |                                   |                                                                       |  |  |
|        | 4                                 | Size of Path                                                          |  |  |
|        |                                   | Path to Instance #3 of Ethernet Link Object                           |  |  |
|        |                                   |                                                                       |  |  |
|        |                                   | IP address                                                            |  |  |
|        |                                   | Subnet mask                                                           |  |  |
|        | 5                                 | Default gateway                                                       |  |  |
|        |                                   | Primary DNS                                                           |  |  |
|        |                                   | Secondary DNS                                                         |  |  |
| 1      |                                   | Default domain                                                        |  |  |
| '      | 6                                 | Host name of the Anybus card                                          |  |  |
|        | 8                                 | TTL value for EtherNet/IP multicast packets                           |  |  |
|        |                                   | IP multicast address configuration                                    |  |  |
|        |                                   | Multicast address allocation control word                             |  |  |
|        | 9                                 |                                                                       |  |  |
|        |                                   | Number of IP multicast addresses to allocate for EtherNet/IP          |  |  |
|        |                                   | Starting multicast address from which to begin allocation             |  |  |
|        | 10                                | Enable the use of ACD                                                 |  |  |
|        |                                   | Last collision information                                            |  |  |
|        | 11                                | ACD status at the last collision                                      |  |  |
|        |                                   | MAC address of the remote node from an ARP PDU at collision detection |  |  |
|        |                                   | Copy of the ARP PDU at collision detection                            |  |  |
|        | 12 Enable or disable QuickConnect |                                                                       |  |  |

## Status

| bit     | Name                           | Definition                                                                                                    |
|---------|--------------------------------|----------------------------------------------------------------------------------------------------|
| 0 to 3  | Interface Configuration Status | <ul> <li>Indicates the attribute status of Interface Configuration.</li> <li>0: No Interface Configuration attribute has been set.</li> <li>1: The Interface Configuration attribute includes an effective setting acquired from BOOTP, DHCP, or a non-volatile memory device.</li> <li>2: The Interface Configuration attribute includes an effective setting acquired from a hardware setting.</li> <li>3 to 15: Reserved</li> </ul> |
| 4       | Mcast Pending                  | Undetermined setting changes in the TTL Value and Mcast Config attributes are returned. If the TTL Value or Mcast Config attribute has been set, this bit is cleared at the start of the next device.                                                                                                    |
| 5       | Reserved                       | Reserved (Always 0)                                                                                                    |
| 6       | AcdStatus                      | Indicates that the ACD has detected a duplication of an IP address. When the ACD has been supported and enabled, this bit turns to 1 at a detection of IP address duplication.                                                                                                    |
| 7       | AcdFault                       | Indicates that the ACD has detected a collision of an IP address or has failed in protection. When this collision has disabled the current interface setting, this bit turns to 1.                                                                                                    |
| 8 to 31 | Reserved                       | Reserved (Always 0)                                                                                                    |

# **Configuration Capability**

| bit     | Name                                                                                                    | Definition                                                                               |  |
|---------|----------------------------------------------------------------------------------------------------|------------------------------------------------------------------------------------------|--|
| 0       | BOOTP Client (Note)                                                                                                    | 1 shall indicate the device is capable of obtaining its network configuration via BOOTP. |  |
| 1       | DNS Client (Note)                                                                                                    | 1 shall indicate the device is capable of resolving host names by querying a DNS server. |  |
| 2       | DHCP Client                                                                                                    | 1 shall indicate the device is capable of obtaining its network configuration via DHCP.  |  |
| 3       | DHCP-DNS Update (Note)  1 shall indicate the device is capable of sending its host name in the DHCP request a documented in Internet draft (draft-ietf-dhcdhcp-dns-12.txt).  |                                                                                          |  |
| 4       | Configuration Settable 1 shall indicate the Interface Configuration attribute is settable.                                                                                   |                                                                                          |  |
| 5       | Hardware Configurable When this bit is 1, the IP address setting can be obtained from the hardware setting. (pushwheel switch, thumbwheel switch)                            |                                                                                          |  |
| 6       | Interface Configuration Change Requires Reset When this bit is 1, it indicates that resetting the device is required to apply the Interface Configuration attribute setting. |                                                                                          |  |
| 7       | AcdCapable                                                                                                    | apable When this bit is 1, it indicates that the device can use the ACD.                 |  |
| 8 to 31 | Reserved                                                                                                    | Reserved (Always 0)                                                                      |  |

Note. This is not supported by the driver.

# **Configuration Control**

| bit     | Name                 | Name Definition                                                                                                    |  |
|---------|----------------------|----------------------------------------------------------------------------------------------------|--|
| 0 to 3  | Configuration Method | Determines how to obtain an IP address.  0: The device obtains an IP address from a value saved in the non-volatile memory.  1: The device obtains an interface setting via BOOTP. (Not supported)  2: The device obtains an interface setting via DHCP.  3 to 15: Reserved |  |
| 4       | DNS Enable           | 1 shall indicate the device is capable of resolving names by querying a DNS server. (Not supported)                                                                                                    |  |
| 5 to 31 | Reserved             | Reserved (Always 0)                                                                                                    |  |

This instance supports the following services.

# (a) When Ins ID is 0

| Service Code | Name                 | Description                                 |
|--------------|----------------------|---------------------------------------------|
| 01h          | Get_Attributes_All   | Reads the values of all the attributes.     |
| 0Eh          | Get_Attribute_Single | Reads the value of the specified attribute. |

# (b) When Ins ID is not 0

| Service Code | Name                 | Description                                 |
|--------------|----------------------|---------------------------------------------|
| 01h          | Get_Attributes_All   | Reads the values of all the attributes.     |
| 0Eh          | Get_Attribute_Single | Reads the value of the specified attribute. |
| 10h          | Set_Attribute_Single | Writes a value to the specified attribute.  |

# (6) Ethernet Link Object (Class ID: F6h)

| Ins ID | Attr ID | Access  | Name                                  | Data Type           |
|--------|---------|---------|---------------------------------------|---------------------|
|        | 1       |         | Revision                              |                     |
|        | 2       |         | Max Instance                          |                     |
| 0      | 3       |         | Number of Instance                    | UINT                |
|        | 6 Maxi  |         | Maximum ID Number Class Attributes    |                     |
|        |         |         | Maximum ID Number Instance Attributes |                     |
|        | 1       |         | Interface Speed                       | UDINT               |
|        | 2       |         | Interface Flags                       | DWORD               |
|        | 3       |         | Physical Address                      | USINT array         |
|        |         |         | Interface Counters                    | Following structure |
|        |         |         | In Octets                             |                     |
|        |         |         | In Ucast Packets                      |                     |
|        |         |         | In NUcast Packets                     |                     |
|        |         |         | In Discards                           |                     |
|        |         |         | In Errors                             |                     |
|        | 4       |         | In Unknown Protos                     | UDINT               |
|        |         |         | Out Octets                            |                     |
|        |         | Get     | Out Ucast Packets                     |                     |
|        |         |         | Out NUcast Packets                    |                     |
|        |         |         | Out Discards                          |                     |
|        |         |         | Out Errors                            |                     |
|        |         |         | Media Counters                        | Following structure |
|        |         |         | Alignment Errors                      |                     |
| 1      |         |         | FCS Errors                            |                     |
|        |         |         | Single Collisions                     |                     |
|        |         |         | Multiple Collisions                   |                     |
|        |         |         | SQE Test Errors                       |                     |
|        | 5       |         | Deferred Transmission                 | LIDINIT             |
|        |         |         | Late collisions                       | UDINT               |
|        |         |         | Excessive Collisions                  |                     |
|        |         |         | MAC Transmit Errors                   |                     |
|        |         |         | Carrier Sense Errors                  |                     |
|        |         |         | Frame Too Long                        |                     |
|        |         |         | MAC Receive Errors                    |                     |
|        |         |         | Interface Control                     | Following structure |
|        | 6       | Get/Set | Control Bits                          | WORD                |
|        |         |         | Forced Interface Speed                | UINT                |
|        | 7       |         | Interface Type                        |                     |
|        | 8       | 0       | Interface State                       | USINT               |
|        | 9       | Get     | Admin State                           |                     |
|        | 10      |         | Interface Label                       | SHORT_STRING        |

| Ins ID | Attr ID | Default | Range                  | Units | EEP-ROM    | Parameter |
|--------|---------|---------|------------------------|-------|------------|-----------|
|        | 1       | 0003h   | 0003h to 0003h         |       |            | \         |
|        | 2       | 3       | 0003h to 0003h         |       |            | \         |
| 0      | 3       | 3       | 0003h to 0003h         |       |            |           |
|        | 6       | 7       | 0007h to 0007h         |       |            | \         |
|        | 7       | 10      | 000Ah to 000Ah         |       |            | \         |
|        | 1       |         | 00000000h to 00000064h | Mbps  |            | \         |
|        | 2       |         | 00000000h to 0000007Fh |       |            | \         |
|        | 3       |         |                        |       | Impossible | \         |
|        | 4       |         |                        |       |            | \         |
| 4      | 5       |         |                        |       |            | \         |
| 1      | 6       |         |                        |       |            | \         |
|        | 7       |         | 01h to 02h             |       |            | \         |
|        | 8       |         | 00h to 03h             |       |            | \         |
|        | 9       |         | 00h to 02h             |       |            | \         |
|        | 10      |         |                        |       |            | \         |

This object holds a link-specific counter and the status information of the IEEE802.3 communication interface. The description of each Attribute is as follows.

| Ins ID | Attr ID | Description                                                                                           |  |  |
|--------|---------|----------------------------------------------------------------------------------------------------|--|--|
|        | 1       | Revision of this object                                                                               |  |  |
|        | 2       | Maximum Instance number                                                                               |  |  |
| 0      | 3       | Number of Instances                                                                                   |  |  |
|        | 6       | Last attribute ID of the class attribute                                                              |  |  |
|        | 7       | Last attribute ID of the instance attribute                                                           |  |  |
|        | 1       | Interface speed currently in use (10 Mbps or 100 Mbps)                                                |  |  |
|        | 2       | Interface status flags (Refer to the following for details.)                                          |  |  |
|        | 3       | MAC address                                                                                           |  |  |
|        |         |                                                                                                    |  |  |
|        |         | Octets received on the interface                                                                      |  |  |
|        |         | Unicast packets received on the interface                                                             |  |  |
|        |         | Non-unicast packets received on the interface                                                         |  |  |
|        |         | Inbound packets received on the interface but discarded                                               |  |  |
|        | 4       | Inbound packets that contain errors (does not include In Discards)                                    |  |  |
|        | 4       | Inbound packets with unknown protocol                                                                 |  |  |
|        |         | Octets sent on the interface                                                                          |  |  |
|        |         | Unicast packets sent on the interface                                                                 |  |  |
|        |         | Non-unicast packets sent on the interface                                                             |  |  |
|        |         | Outbound packets discarded                                                                            |  |  |
|        |         | Outbound packets that contain errors                                                                  |  |  |
|        |         | Media-specific counters                                                                               |  |  |
| 1      |         | Frames received that are not an integral number of octets in length                                   |  |  |
| '      |         | Frames received that do not pass the FCS check                                                        |  |  |
|        | 5       | Successfully transmitted frames which experienced exactly one collision                               |  |  |
|        |         | Successfully transmitted frames which experienced more than one collision                             |  |  |
|        |         | Number of times SQE test error message is generated                                                   |  |  |
|        |         | Frames for which first transmission attempt is delayed because the medium is busy                     |  |  |
|        |         | Number of times a collision is detected later than 512 bit-times into the transmission of a packet    |  |  |
|        |         | Frames for which transmission fails due to an internal MAC sublayer transmission error                |  |  |
|        |         | Times that the carrier sense condition was lost or never asserted when attempting to transmit a frame |  |  |
|        |         | Frames received that exceed the maximum permitted frame size                                          |  |  |
|        |         | Frames for which reception on an interface fails due to an internal MAC sublayer receive error        |  |  |
|        |         | Configuration for physical interface                                                                  |  |  |
|        | 6       | Interface Control Bits                                                                                |  |  |
|        |         | Speed at which the interface shall be forced to operate                                               |  |  |
|        | 7       | Type of interface: twisted pair, fiber, internal, etc                                                 |  |  |
|        | 8       | Current state of the interface: Operational, disabled, and etc                                        |  |  |
|        | 9       | Administrative state: enable, disable                                                                 |  |  |
|        | 10      | Human readable identification                                                                         |  |  |

# Interface Flags

| bit     | Name                             | Definition                                                                                                    |
|---------|----------------------------------|----------------------------------------------------------------------------------------------------|
| 0       | Link Status                      | Indicates whether or not the IEEE802.3 communication interface is connected to an active network. 0 indicates an inactive link; 1 indicates an active link.                                                                                                    |
| 1       | Half/Full Duplex                 | Indicates the duplex mode currently in use. 0 indicates the interface is running half duplex; 1 indicates full duplex. Note that if the Link Status flag is 0, this bit is indeterminate.                                                                                                    |
| 2 to 4  | Negotiation Status               | <ol> <li>O: Auto-negotiation in progress.</li> <li>1: Auto-negotiation and speed detection using default values for speed and duplex failed.</li> <li>2: Auto negotiation failed but detected speed using default values for duplex.</li> <li>3: Successfully negotiated speed and duplex.</li> <li>4: Auto-negotiation not attempted. Use the values of Forced Duplex Mode and Forced Interface Speed.</li> </ol> |
| 5       | Manual Setting Requires<br>Speed | 0 indicates the interface can activate changes to link parameters (auto negotiation, duplex mode, and interface speed) automatically. 1 indicates the device requires a Reset service be issued to its Identity Object in order for the changes to take effect.                                                                                                    |
| 6       | Local Hardware Fault             | 0 indicates the interface detects no local hardware fault; 1 indicates a local hardware fault is detected.                                                                                                    |
| 7 to 31 | Reserved                         | Reserved (Always 0)                                                                                                    |

This instance supports the following services.

# (a) When Ins ID is 0

| Service Code | Name                 | Description                                 |  |
|--------------|----------------------|---------------------------------------------|--|
| 01h          | Get_Attributes_All   | Reads the values of all the attributes.     |  |
| 0Eh          | Get_Attribute_Single | Reads the value of the specified attribute. |  |

# (b) When Ins ID is not 0

| Service Code | Name                 | Description                                                                                                    |
|--------------|----------------------|----------------------------------------------------------------------------------------------------|
| 01h          | Get_Attributes_All   | Reads the values of all the attributes.                                                                                                    |
| 0Eh          | Get_Attribute_Single | Reads the value of the specified attribute.                                                                                                    |
| 10h          | Set_Attribute_Single | Writes a value to the specified attribute.                                                                                                    |
| 4Ch          | Get_And_Clear        | Only the Interface Counters and Media Counters attributes are supported. This service reads the value of the specified attribute and clears to 0. All the processing of this service is executed by the network card. For error information, refer to the specifications of the network card. |

19. 7. 3. 3 Assembly Objects (1) Assembly Object (Class ID: 04h)

| Ins ID | Attr ID    | Access | Name         | Data Type  |
|--------|------------|--------|--------------|------------|
| 0      | 1          | Get    | Revision     | LUNIT      |
| 0      | 2          | Get    | Max Instance | UINT       |
| 3      | 3 Set Data |        |              |            |
| 3      | 4          | Get    | Size         | UINT       |
| 4      | 3          | Set    | Data         |            |
| 4      | 4          | Get    | Size         | UINT       |
| _      | 3          | Set    | Data         |            |
| 5      | 4          | Get    | Size         | UINT       |
|        | 3          | Set    | Data         |            |
| 6      | 4          | Get    | Size         | UINT       |
| 7      | 3          | Set    | Data         |            |
| ,      | 4          | Get    | Size         | UINT       |
| 100 to | 3          | Set    | Data         | BYTE array |
| 106    | 4          | Get    | Size         | UINT       |
| 150 to | 3          | Set    | Data         | BYTE array |
| 156    | 4          | Get    | Size         | UINT       |

| Ins ID | Attr ID | Default               | Range          | Units | EEP-ROM    | Parameter |
|--------|---------|-----------------------|----------------|-------|------------|-----------|
| 0      | 1       | 0002h                 | 0002h to 0002h | \     |            | \         |
| U      | 2       |                       | 0000h to 009Ch | ]\    |            | \         |
| 3      | 3       | No data               |                | ] \   |            | \         |
| 3      | 4       | 0                     | 0000h to 0000h |       |            | \         |
| 4      | 3       | No data               |                | ] \   |            | \         |
| 4      | 4       | 0                     | 0000h to 0000h | ] \   |            | \         |
| 5      | 3       |                       |                | ] \   |            | \         |
| 5      | 4       |                       | 0000h to FFFFh | ] \   |            | \         |
| 6      | 3       | No data               |                | ] \   |            | \         |
| O      | 4       | 0                     | 0000h to 0000h |       | Impossible | \         |
| 7      | 3       | No data               |                | ]     |            | \         |
| 1      | 4       | 0                     | 0000h to 0000h | \     |            | \         |
| 100 to | 3       | Refer to section 3.2. |                |       |            |           |
| 106    | 4       | Refer to section 3.2. | 0000h to 0040h |       |            |           |
| 150 to | 3       | Refer to section 3.2. |                |       |            |           |
| 156    | 4       | Refer to section 3.2. | 0000h to 0040h |       |            | \         |

This object defines a format of data transferred between the master and a slave through the I/O communication.

The driver periodically transfers commands and feedbacks using the format defined in Instance 100 to 102 and 150 to 152. For communication formats, refer to section 3.2. The description of each Attribute is as follows.

| Ins ID | Attr ID | Description                    |
|--------|---------|--------------------------------|
| 0      | 1       | Revision of this object        |
| 0 2    |         | Maximum Instance number        |
| 3      | 3       |                                |
| 3      | 4       | Number of bytes of attribute 3 |
| 4      | 3       |                                |
| 4      | 4       | Number of bytes of attribute 3 |
| 5      | 3       |                                |
| 5      | 4       | Number of bytes of attribute 3 |
| 6      | 3       |                                |
| O      | 4       | Number of bytes of attribute 3 |
| 7      | 3       |                                |
| 1      | 4       | Number of bytes of attribute 3 |
| 100 to | 3       |                                |
| 106    | 4       | Number of bytes of attribute 3 |
| 150 to | 3       |                                |
| 156    | 4       | Number of bytes of attribute 3 |

This instance supports the following services.

# (a) When Ins ID is 0

| Service Code | Name                 | Description                                 |  |
|--------------|----------------------|---------------------------------------------|--|
| 0Eh          | Get_Attribute_Single | Reads the value of the specified attribute. |  |

## (b) When Ins ID is not 0

| Service Code | Name                 | Description                                 |
|--------------|----------------------|---------------------------------------------|
| 0Eh          | Get_Attribute_Single | Reads the value of the specified attribute. |
| 10h          | Set_Attribute_Single | Writes a value to the specified attribute.  |

# 19. 7. 3. 4 Parameter Objects (Class ID: 64h)

The instances described in this section support the following service.

· When "Get" is in the "Access" field

| Service Code | Name                 | Description                                 | l |
|--------------|----------------------|---------------------------------------------|---|
| 0Eh          | Get_Attribute_Single | Reads the value of the specified attribute. | ı |

## · When "Get/Set" is in the "Access" field

| Servic | ce Code | Name                 | Description                                 |
|--------|---------|----------------------|---------------------------------------------|
| 0      | Eh      | Get_Attribute_Single | Reads the value of the specified attribute. |
| 1      | 0h      | Set_Attribute_Single | Writes a value to the specified attribute.  |

# (1) Parameter Objects PA (2001h to 2020h)

| Ins ID | Attr ID | Access  | Name | Data Type |
|--------|---------|---------|------|-----------|
| 2001h  |         |         | PA01 |           |
| -      |         |         | •    |           |
|        | 0       | Get/Set | •    | DINT      |
| -      |         |         | •    |           |
| 2020h  |         |         | PA32 |           |

| Ins ID | Attr ID | Default | Range | Units | EEP-ROM  | Parameter |
|--------|---------|---------|-------|-------|----------|-----------|
| 2001h  |         |         |       |       |          | PA01      |
|        |         | •       |       |       |          |           |
|        | 0       |         |       |       | Possible |           |
|        |         |         |       |       |          |           |
| 2020h  |         |         |       |       |          | PA32      |

The values of the basic setting parameters ([Pr. PA $\_$ ]) can be obtained and set.

# (2) Parameter Objects PB (2081h to 20C0h)

| Ins ID | Attr ID | Access  | Name | Data Type |
|--------|---------|---------|------|-----------|
| 2081h  |         |         | PB01 |           |
|        |         |         | •    |           |
|        | 0       | Get/Set | •    | DINT      |
|        |         |         | ů    |           |
| 20C0h  |         |         | PB64 |           |

| Ins ID | Attr ID | Default | Range | Units | EEP-ROM  | Parameter |
|--------|---------|---------|-------|-------|----------|-----------|
| 2081h  |         |         |       |       |          | PB01      |
|        |         |         |       |       |          | <u>.</u>  |
|        | 0       |         |       |       | Possible |           |
|        |         | •       |       |       |          |           |
| 20C0h  |         |         |       |       |          | PB64      |

The values of the gain/filter setting parameters ([Pr.  $PB_{-}$ ]) can be obtained and set.

# (3) Parameter Objects PC (2101h to 2150h)

| Ins ID | Attr ID | Access  | Name | Data Type |
|--------|---------|---------|------|-----------|
| 2101h  |         |         | PC01 |           |
|        |         |         |      |           |
|        | 0       | Get/Set | •    | DINT      |
|        |         |         | •    |           |
| 2150h  |         |         | PC80 |           |

| Ins ID | Attr ID | Default | Range | Units | EEP-ROM  | Parameter |
|--------|---------|---------|-------|-------|----------|-----------|
| 2101h  |         |         |       |       |          | PC01      |
|        |         |         |       |       |          |           |
|        | 0       | •       |       |       | Possible | -         |
|        |         | •       |       |       |          |           |
| 2150h  |         |         |       |       |          | PC80      |

The values of the extension setting parameters ([Pr.  $PC_{-}$ ]) can be obtained and set.

# (4) Parameter Objects PD (2181h to 21B0h)

| Ins ID | Attr ID | Access  | Name | Data Type |
|--------|---------|---------|------|-----------|
| 2181h  |         |         | PD01 |           |
| -      |         |         | •    |           |
|        | 0       | Get/Set | •    | DINT      |
| -      |         |         | •    |           |
| 21B0h  |         |         | PD48 |           |

| Ins ID | Attr ID | Default | Range | Units | EEP-ROM  | Parameter |
|--------|---------|---------|-------|-------|----------|-----------|
| 2181h  |         |         |       |       |          | PD01      |
|        |         |         |       |       |          |           |
|        | 0       |         |       |       | Possible |           |
| -      |         | •       |       |       |          |           |
| 21B0h  |         |         |       |       |          | PD48      |

The values of the I/O setting parameters ([Pr. PD\_  $\_$  ]) can be obtained and set.

# (5) Parameter Objects PE (2201h to 2240h)

| Ins ID | Attr ID | Access  | Name | Data Type |
|--------|---------|---------|------|-----------|
| 2201h  |         |         | PE01 |           |
| -      |         |         | •    |           |
|        | 0       | Get/Set | •    | DINT      |
| -      |         |         | ī.   |           |
| 2240h  |         |         | PE64 |           |

| Ins ID | Attr ID | Default | Range | Units | EEP-ROM  | Parameter |
|--------|---------|---------|-------|-------|----------|-----------|
| 2201h  |         |         |       |       |          | PE01      |
|        |         | •       |       |       |          |           |
|        | 0       | •       |       |       | Possible |           |
| -      |         | •       |       |       |          |           |
| 2240h  |         |         |       |       |          | PE64      |

The values of the extension setting 2 parameters ([Pr.  $PE_{-}$ ]) can be obtained and set.

# (6) Parameter Objects PF (2281h to 22C0h)

| Ins ID | Attr ID | Access  | Name | Data Type |
|--------|---------|---------|------|-----------|
| 2281h  |         |         | PF01 |           |
|        |         |         |      |           |
|        | 0       | Get/Set | •    | DINT      |
|        |         |         | •    |           |
| 22C0h  |         |         | PF64 |           |

| Ins ID | Attr ID | Default | Range | Units | EEP-ROM  | Parameter |
|--------|---------|---------|-------|-------|----------|-----------|
| 2281h  |         |         |       |       |          | PF01      |
|        |         |         |       |       |          | •         |
|        | 0       | •       |       |       | Possible | -         |
|        |         | •       |       |       |          |           |
| 22C0h  |         |         |       |       |          | PF64      |

The values of the extension setting 3 parameters ([Pr. PF\_ ]) can be obtained and set.

# (7) Parameter Objects PL (2401h to 2430h)

| Ins ID | Attr ID | Access  | Name | Data Type |
|--------|---------|---------|------|-----------|
| 2401h  |         |         | PL01 |           |
|        |         |         |      |           |
|        | 0       | Get/Set | ·    | DINT      |
| -      |         |         | ·    |           |
| 2430h  |         |         | PL48 |           |

| Ins ID | Attr ID | Default | Range | Units | EEP-ROM  | Parameter |
|--------|---------|---------|-------|-------|----------|-----------|
| 2401h  |         |         |       |       |          | PL01      |
|        |         |         |       |       |          |           |
| -      | 0       |         |       |       | Possible | •         |
| -      |         | •       |       |       |          | -         |
| 2430h  |         |         |       |       |          | PL48      |

The values of the linear servo motor/DD motor setting parameters ([Pr.  $PL_{-}$ ]) can be obtained and set.

# (8) Parameter Objects PT (2481h to 24D0h)

| Ins ID | Attr ID | Access  | Name | Data Type |
|--------|---------|---------|------|-----------|
| 2481h  |         |         | PT01 |           |
|        |         |         | •    |           |
|        | 0       | Get/Set | •    | DINT      |
|        |         |         | ī.   |           |
| 24D0h  |         |         | PT80 |           |

| Ins ID | Attr ID | Default | Range | Units | EEP-ROM  | Parameter |
|--------|---------|---------|-------|-------|----------|-----------|
| 2481h  |         |         |       |       |          | PT01      |
|        |         |         |       |       |          |           |
| -      | 0       | -       |       |       | Possible | -         |
| -      |         | •       |       |       |          | •         |
| 24D0h  |         |         |       |       |          | PT80      |

The values of the positioning control parameters ([Pr.  $PT_{-}$ ]) can be obtained and set.

# (9) Parameter Objects PN (2581h to 25A0h)

| Ins ID | Attr ID | Access  | Name | Data Type |
|--------|---------|---------|------|-----------|
| 2581h  |         |         | PN01 |           |
|        |         |         | •    |           |
|        | 0       | Get/Set | •    | DINT      |
|        |         |         | •    |           |
| 25A0h  |         |         | PN32 |           |

| Ins ID | Attr ID | Default | Range | Units | EEP-ROM  | Parameter |
|--------|---------|---------|-------|-------|----------|-----------|
| 2581h  |         |         |       |       |          | PN01      |
|        |         |         |       |       |          |           |
|        | 0       | •       |       |       | Possible | -         |
|        |         | •       |       |       |          |           |
| 25A0h  |         |         |       |       |          | PN32      |

The values of the network setting parameters ([Pr. PN\_ \_ ]) can be obtained and set.

# 19. 7. 3. 5 Alarm Objects (Class ID: 64h)

The instances described in this section support the following service.

• When "Get" is in the "Access" field

| Service Code | Name                 | Description                                 |
|--------------|----------------------|---------------------------------------------|
| 0Eh          | Get_Attribute_Single | Reads the value of the specified attribute. |

## · When "Set" is in the "Access" field

| Service Code | Name                 | Description                                |
|--------------|----------------------|--------------------------------------------|
| 10h          | Set_Attribute_Single | Writes a value to the specified attribute. |

## (1) Alarm history newest (2A00h)

| Ins ID | Attr ID    | Access               | Name              | Data Type |
|--------|------------|----------------------|-------------------|-----------|
|        | 0          | Alarm history newest |                   | USINT     |
| 2A00h  | A00h 1 Get |                      | Alarm No.         | LIDINIT   |
|        | 2          |                      | Alarm time (Hour) | UDINT     |

| Ins ID | Attr ID | Default | Range                 | Units | EEP-ROM  | Parameter |
|--------|---------|---------|-----------------------|-------|----------|-----------|
|        | 0       | 2       | 02h to 02h            |       |          |           |
| 2A00h  | 1       | 0       | 00000000h to FFFFFFFh |       | Possible |           |
|        | 2       | 0       | 00000000h to FFFFFFFh | hour  |          |           |

The latest alarm information of the alarm history is returned. The description of each Attribute ID is as follows.

| Attr ID | Name                 | Description                                                                                                    |
|---------|----------------------|----------------------------------------------------------------------------------------------------|
| 0       | Alarm history newest | The number of entries is returned.                                                                                                    |
| 1       | Alarm No.            | The number of the alarm that has occurred is returned. The description is as follows. When no history exists, 0 is returned.  Bit 0 to Bit 15: Alarm detail No.  Bit 16 to Bit 31: Alarm No.  If [AL. 16.3] occurs, 00160003h is returned. |
| 2       | Alarm time (Hour)    | Alarm occurrence time is returned. When no history exists, 0 is returned. Unit: [hour]                                                                                                    |

## (2) Alarm history 1 (2A01h) to Alarm history 15 (2A0Fh)

| Ins ID | Attr ID | Access | Name                                | Data Type |  |
|--------|---------|--------|-------------------------------------|-----------|--|
| 2A01h  | 0       |        | Alarm history 1 to Alarm history 15 | USINT     |  |
| to     | 1       | Get    | Alarm No.                           | LIDINT    |  |
| 2A0Fh  | 2       |        | Alarm time (Hour)                   | UDINT     |  |

| Ins ID | Attr ID | Default | Range                 | Units | EEP-ROM  | Parameter |
|--------|---------|---------|-----------------------|-------|----------|-----------|
| 2A01h  | 0       | 2       | 02h to 02h            |       |          |           |
| to     | 1       | 0       | 00000000h to FFFFFFFh |       | Possible |           |
| 2A0Fh  | 2       | 0       | 00000000h to FFFFFFFh | hour  |          |           |

The second (2A01h) to 16th (2A0Fh) latest alarm information of the alarm history is returned. The description of each Attribute ID is the same as that of (1) in this section.

# (3) Clear alarm history (2A40h)

0

2A40h

| Ins ID | Attr ID | Access  | Name                |       | Data Type |     |           |
|--------|---------|---------|---------------------|-------|-----------|-----|-----------|
| 2A40h  | 0       | Set     | Clear alarm history |       | UINT      |     |           |
|        |         |         |                     |       |           |     |           |
| Ins ID | Attr ID | Default | Range               | Units | EEP-      | ROM | Parameter |

Impossible

Refer to the text.

Writing "1EA5h" clears the alarm history.

# (4) Current alarm (2A41h)

| Ins ID | Attr ID | Access | Name          | Data Type |
|--------|---------|--------|---------------|-----------|
| 2A41h  | 0       | Get    | Current alarm | UDINT     |

| Ins ID | Attr ID | Default | Range                 | Units | EEP-ROM    | Parameter |
|--------|---------|---------|-----------------------|-------|------------|-----------|
| 2A41h  | 0       |         | 00000000h to FFFFFFFh |       | Impossible |           |

The number of the current alarm is returned. When no alarm has occurred, "00000000h" is returned. The description of the values is as follows. If [AL. 16.3] occurs, "00160003h" is returned.

| Bit      | Description      |
|----------|------------------|
| 0 to 15  | Alarm detail No. |
| 16 to 31 | Alarm No.        |

# (5) Parameter error number (2A44h)

| Ins ID | Attr ID | Access | Name                   | Data Type |
|--------|---------|--------|------------------------|-----------|
| 2A44h  | 0       | Get    | Parameter error number | UINT      |

| Ins ID | Attr ID | Default | Range                | Units | EEP-ROM    | Parameter |
|--------|---------|---------|----------------------|-------|------------|-----------|
| 2A44h  | 0       |         | 0000h to 01F4h (500) |       | Impossible |           |

When [AL. 37 Parameter error] has occurred, the number of the parameters which cause the error is returned. Refer to Parameter error list (Class ID: 64h, Ins ID: 2A45h) for the number of each parameter which causes the error.

# (6) Parameter error list (2A45h)

| Ins ID  | Attr ID | Access | Name                 | Data Type |
|---------|---------|--------|----------------------|-----------|
|         | 0       |        | Parameter error list | USINT     |
|         | 1       |        | No. 1                |           |
| 2A45h   |         | Get    |                      |           |
| 27(4011 |         | Oct    | •                    | UINT      |
|         | •       |        | ·                    |           |
|         | 16      |        | No. 16               |           |

| Ins ID   | Attr ID | Default | Range           | Units      | EEP-ROM    | Parameter |
|----------|---------|---------|-----------------|------------|------------|-----------|
|          | 0       |         | 10h to 10h (16) |            |            |           |
|          | 1       |         |                 |            |            |           |
| 2A45h    |         | -       | 0000h to FFFFh  | Impossible | Impossible |           |
| 27 (1011 | -       | -       |                 |            |            |           |
|          | -       | •       |                 |            |            |           |
|          | 16      |         |                 |            |            |           |

When [AL. 37 Parameter error] has occurred, the number of the parameter which causes the error is returned. The descriptions of 2A45h: 1 to 2A45h: 16 are as follows. If [Pr. PC01] is an error factor, 0201h is returned. If more than 17 parameter errors have occurred, the 17th and later parameter errors are returned after the parameters are corrected and the power is cycled.

| Bit     | Description                            |
|---------|----------------------------------------|
| 0 to 7  | Parameter number                       |
|         | Parameter group number                 |
|         | 00: [Pr. PA ]                          |
|         | 01: [Pr. PB ]                          |
|         | 02: [Pr. PC ]                          |
|         | 03: [Pr. PD ]                          |
|         | 04: [Pr. PE ]                          |
|         | 05: [Pr. PF ]                          |
| 8 to 15 | 06: Parameter for manufacturer setting |
|         | 07: Parameter for manufacturer setting |
|         | 08: Parameter for manufacturer setting |
|         | 09: Parameter for manufacturer setting |
|         | 0A: Parameter for manufacturer setting |
|         | 0B: [Pr. PL ]                          |
|         | 0C: [Pr. PT]                           |
|         | 0E: [Pr. PN ]                          |

# 19. 7. 3. 6 Monitor Objects (Class ID: 64h)

The instances described in this section support the following service.

· When "Get" is in the "Access" field

| Service Code | Name                 | Description                                 | l |
|--------------|----------------------|---------------------------------------------|---|
| 0Eh          | Get_Attribute_Single | Reads the value of the specified attribute. | ı |

## · When "Get/Set" is in the "Access" field

| Service Code | Name                 | Description                                 |
|--------------|----------------------|---------------------------------------------|
| 0Eh          | Get_Attribute_Single | Reads the value of the specified attribute. |
| 10h          | Set_Attribute_Single | Writes a value to the specified attribute.  |

# (1) Cumulative feedback pulses (2B01h)

| Ins ID | Attr ID | Access  | Name                       |       |      | Data Type |           |
|--------|---------|---------|----------------------------|-------|------|-----------|-----------|
| 2B01h  | 0       | Get/Set | Cumulative feedback pulses |       |      |           | DINT      |
|        |         |         |                            |       |      |           |           |
| Ins ID | Attr ID | Default | Range                      | Units | EEP- | ROM       | Parameter |
| 2B01h  | 0       |         | 80000000h to FFFFFFFh      | pulse | Impo | ssible    |           |

The cumulative feedback pulses are returned. Writing "00001EA5h" clears the cumulative feedback pulses.

## (2) Servo motor speed (2B02h)

| Ins ID | Attr ID | Access  | Name                  |                    |      | [      | Data Type |
|--------|---------|---------|-----------------------|--------------------|------|--------|-----------|
| 2B02h  | 0       | Get     | Servo motor speed     |                    |      |        | DINT      |
|        |         |         |                       |                    |      |        | _         |
| Ins ID | Attr ID | Default | Range                 | Units              | EEP- | ROM    | Parameter |
| 2B02h  | 0       |         | 80000000h to 7FFFFFFh | Refer to the text. | Impo | ssible |           |

The servo motor speed is returned.

Unit: [r/min]

## (3) Droop pulses (2B03h)

| Ins ID | Attr ID | Access  | Name                  |       |        | Data Type |           |
|--------|---------|---------|-----------------------|-------|--------|-----------|-----------|
| 2B03h  | 0       | Get     | Droop pulses          |       |        |           | DINT      |
|        |         |         |                       |       |        |           |           |
| Ins ID | Attr ID | Default | Range                 | Units | EEP-R  | ROM       | Parameter |
| 2B03h  | 0       |         | 80000000h to 7FFFFFFh | pulse | Imposs | sible     |           |

The droop pulses (encoder unit) are returned.

# (4) Cumulative command pulses (2B04h)

| Ins ID | Attr ID | Access | Name                      | Data Type |
|--------|---------|--------|---------------------------|-----------|
| 2B04h  | 0       | Get    | Cumulative command pulses | DINT      |
|        |         |        |                           |           |

|   | Ins ID | Attr ID | Default | Range                 | Units | EEP-ROM    | Parameter |
|---|--------|---------|---------|-----------------------|-------|------------|-----------|
| ı | 2B04h  | 0       |         | 80000000h to 7FFFFFFh | pulse | Impossible |           |

The cumulative command pulses are returned.

# (5) Command pulse frequency (2B05h)

| Ins ID | Attr ID | Access  | Name                    |          |      | Data Type |           |
|--------|---------|---------|-------------------------|----------|------|-----------|-----------|
| 2B05h  | 0       | Get     | Command pulse frequency |          |      | DINT      |           |
|        |         |         |                         |          |      |           |           |
| Ins ID | Attr ID | Default | Range                   | Units    | EEP- | ROM       | Parameter |
| 2B05h  | 0       |         | 80000000h to 7FFFFFFh   | kpulse/s | Impo | ssible    |           |

The command pulse frequency is returned.

# (6) Regenerative load ratio (2B08h)

| I | Ins ID | Attr ID | Access | Name                    | Data Type |
|---|--------|---------|--------|-------------------------|-----------|
| I | 2B08h  | 0       | Get    | Regenerative load ratio | UINT      |

| Ins ID | Attr ID | Default | Range          | Units | EEP-ROM    | Parameter |
|--------|---------|---------|----------------|-------|------------|-----------|
| 2B08h  | 0       |         | 0000h to FFFFh | %     | Impossible |           |

The regenerative load ratio is returned.

# (7) Effective load ratio (2B09h)

| Ins ID | Attr ID | Access  | Name                 |       |       | Data Type |           |
|--------|---------|---------|----------------------|-------|-------|-----------|-----------|
| 2B09h  | 0       | Get     | Effective load ratio |       |       |           | UINT      |
|        |         |         |                      |       | 1     |           | ,         |
| Ins ID | Attr ID | Default | Range                | Units | EEP-  | ROM       | Parameter |
| 2B09h  | 0       |         | 0000h to FFFFh       | %     | Impos | ssible    |           |

The effective load ratio is returned.

# (8) Peak load ratio (2B0Ah)

| • •    |         | , ,     |                 |       |      |           |           |  |
|--------|---------|---------|-----------------|-------|------|-----------|-----------|--|
| Ins ID | Attr ID | Access  | Name            |       |      | Data Type |           |  |
| 2B0Ah  | 0       | Get     | Peak load ratio |       |      |           | UINT      |  |
|        |         |         |                 |       |      |           |           |  |
| Ins ID | Attr ID | Default | Range           | Units | EEP- | ROM       | Parameter |  |
| 2B0Ah  | 0       |         | 0000h to FFFFh  | %     | Impo | ssible    |           |  |

The peak load ratio is returned.

## (9) Instantaneous torque (2B0Bh)

| Ins ID Attr ID | Access | Name                 | Data Type |
|----------------|--------|----------------------|-----------|
| 2B0Bh 0        | Get    | Instantaneous torque | INT       |

| Ins ID | Attr ID | Default | Range          | Units | EEP-ROM    | Parameter |
|--------|---------|---------|----------------|-------|------------|-----------|
| 2B0Bh  | 0       |         | 8000h to 7FFFh | %     | Impossible |           |

The instantaneous torque is returned.

# (10) Within one-revolution position (2B0Ch)

| Ins ID | Attr ID | Access  | Name                           |       |       | Data Type |           |
|--------|---------|---------|--------------------------------|-------|-------|-----------|-----------|
| 2B0Ch  | 0       | Get     | Within one-revolution position |       |       | DINT      |           |
|        |         |         |                                |       |       |           |           |
| Ins ID | Attr ID | Default | Range                          | Units | EEP-  | ROM       | Parameter |
| 2B0Ch  | 0       |         | 80000000h to 7FFFFFFh          | pulse | Impo: | ssible    |           |

The position within one-revolution is returned.

# (11) ABS counter (2B0Dh)

| Ins | s ID | Attr ID | Access | Name        | Data Type |
|-----|------|---------|--------|-------------|-----------|
| 2B  | 0Dh  | 0       | Get    | ABS counter | DINT      |

| Ins ID | Attr ID | Default | Range                 | Units | EEP-ROM    | Parameter |
|--------|---------|---------|-----------------------|-------|------------|-----------|
| 2B0Dh  | 0       |         | 80000000h to 7FFFFFFh | rev   | Impossible |           |

The ABS counter is returned.

## (12) Load to motor inertia ratio (2B0Eh)

| Ins ID | Attr ID | Access  | Name                        |            |       | ]     | Data Type |
|--------|---------|---------|-----------------------------|------------|-------|-------|-----------|
| 2B0Eh  | 0       | Get     | Load to motor inertia ratio |            |       | UINT  |           |
|        | 1       |         |                             |            | T     |       |           |
| Ins ID | Attr ID | Default | Range                       | Units      | EEP-  | ROM   | Parameter |
| 2B0Fh  | 0       |         | 0000h to EEEEh              | 0.01 times | Impos | sible |           |

The load to motor inertia ratio is returned.

# (13) Bus voltage (2B0Fh)

| Ins ID | Attr ID | Access  | Name           |       |      | Data Type |           |  |
|--------|---------|---------|----------------|-------|------|-----------|-----------|--|
| 2B0Fh  | 0       | Get     | Bus voltage    |       |      |           | UINT      |  |
|        |         |         |                |       |      |           |           |  |
| Ins ID | Attr ID | Default | Range          | Units | EEP- | ROM       | Parameter |  |
| 2D0Eh  | 0       |         | 0000h to EEEEh | \/    | Impo | ooiblo    |           |  |

The bus voltage is returned.

## (14) Load-side cumulative feedback pulses (2B10h)

| Ins ID | Attr ID | Access | Name                                 | Data Type |
|--------|---------|--------|--------------------------------------|-----------|
| 2B10h  | 0       | Get    | Load-side cumulative feedback pulses | DINT      |
|        |         |        |                                      |           |

| Ins ID | Attr ID | Default | Range                 | Units | EEP-ROM    | Parameter |
|--------|---------|---------|-----------------------|-------|------------|-----------|
| 2B10h  | 0       |         | 80000000h to 7FFFFFFh | pulse | Impossible |           |

The load-side cumulative feedback pulses (load-side encoder unit) are returned.

# (15) Load-side droop pulses (2B11h)

| Ins ID | Attr ID | Access  | Name                   |       |       | Data Type |           |
|--------|---------|---------|------------------------|-------|-------|-----------|-----------|
| 2B11h  | 0       | Get     | Load-side droop pulses |       | DINT  |           |           |
|        |         |         |                        |       |       |           |           |
| Ins ID | Attr ID | Default | Range                  | Units | EEP-  | ROM       | Parameter |
| 2B11h  | 0       |         | 80000000h to 7FFFFFFh  | pulse | Impos | ssible    |           |

The load-side droop pulses are returned.

## (16) Load-side encoder information 1 Z-phase counter (2B12h)

| Ins ID | Attr ID | Access | Name                                            | Data Type |
|--------|---------|--------|-------------------------------------------------|-----------|
| 2B12h  | 0       | Get    | Load-side encoder information 1 Z-phase counter | DINT      |

| Ins ID | Attr ID | Default | Range                 | Units | EEP-ROM    | Parameter |
|--------|---------|---------|-----------------------|-------|------------|-----------|
| 2B12h  | 0       |         | 80000000h to 7FFFFFFh | pulse | Impossible |           |

The load-side encoder information 1 is returned.

## (17) Load-side encoder information 2 (2B13h)

| Ins ID | Attr ID | Access  | Name                    |          |            | Data Type |           |
|--------|---------|---------|-------------------------|----------|------------|-----------|-----------|
| 2B13h  | 0       | Get     | Load-side encoder infor | mation 2 | 2          |           | DINT      |
| -      |         |         |                         |          |            |           |           |
| Ins ID | Attr ID | Default | Range                   | Units    | EEP-F      | ROM       | Parameter |
| 2B13h  | 0       |         | 80000000h to 7FFFFFFh   | rev      | Impossible |           |           |

The load-side encoder information 2 is returned.

# (18) Temperature of motor thermistor (2B17h)

| Ins ID | Attr ID | Access  | Name                            |       |         |        | Data Type |
|--------|---------|---------|---------------------------------|-------|---------|--------|-----------|
| 2B17h  | 0       | Get     | Temperature of motor thermistor |       |         | INT    |           |
|        | 1       |         |                                 |       | 1       |        | _         |
| Ins ID | Attr ID | Default | Range                           | Units | EEP-ROM |        | Parameter |
| 2B17h  | 0       |         | 8000h to 7FFFh                  | °C    | Impo    | ssible |           |

The temperature of servo motor thermistor is returned.

#### (19) Motor-side cumu. feedback pulses (before gear) (2B18h)

| Ins ID | Attr ID | Access | Name                                           | Data Type |
|--------|---------|--------|------------------------------------------------|-----------|
| 2B18h  | 0       | Get    | Motor-side cumu. feedback pulses (before gear) | DINT      |
|        |         |        |                                                |           |

| Ins ID | Attr ID | Default | Range                 | Units | EEP-ROM    | Parameter |
|--------|---------|---------|-----------------------|-------|------------|-----------|
| 2B18h  | 0       |         | 80000000h to 7FFFFFFh | pulse | Impossible |           |

The cumulative feedback pulses are returned.

### (20) Electrical angle (2B19h)

| Ins ID | Attr ID | Access  | Name                  |       |       | Data Type |           |  |
|--------|---------|---------|-----------------------|-------|-------|-----------|-----------|--|
| 2B19h  | 0       | Get     | Electrical angle      |       |       | DINT      |           |  |
|        |         |         |                       |       |       |           |           |  |
| Ins ID | Attr ID | Default | Range                 | Units | EEP-  | ROM       | Parameter |  |
| 2B19h  | 0       |         | 80000000h to 7FFFFFFh | pulse | Impo: | ssible    |           |  |

The electrical angle is returned.

#### (21) Motor-side/load-side position deviation (2B23h)

| Ins ID | Attr ID | Access  | Name                                    |       |     |     | Data Type |
|--------|---------|---------|-----------------------------------------|-------|-----|-----|-----------|
| 2B23h  | 0       | Get     | Motor-side/load-side position deviation |       |     |     | DINT      |
|        |         |         |                                         |       |     |     |           |
| Inc ID | Attr ID | Default | Pango                                   | Unite | EED | DOM | Parameter |

| Ins ID | Attr ID | Default | Range                 | Units | EEP-ROM    | Parameter |
|--------|---------|---------|-----------------------|-------|------------|-----------|
| 2B23h  | 0       |         | 80000000h to 7FFFFFFh | pulse | Impossible |           |

The servo motor-side/load-side position deviation is returned.

#### (22) Motor-side/load-side speed deviation (2B24h)

| Ins ID | Attr ID | Access  | Name                                 |       |       | Data Type |           |
|--------|---------|---------|--------------------------------------|-------|-------|-----------|-----------|
| 2B24h  | 0       | Get     | Motor-side/load-side speed deviation |       |       | DINT      |           |
|        | A., 15  | D ( )   |                                      | 11.5  |       | DOM       |           |
| Ins ID | Attr ID | Default | Range                                | Units | EEP-  | ROM       | Parameter |
| 2B24h  | 0       |         | 80000000h to 7FFFFFFh                | r/min | Impos | ssible    |           |

The servo motor-side/load-side speed deviation is returned.

## (23) Internal temperature of encoder (2B25h)

| Ins ID | Attr ID | Access  | Name                            |        |      | Data Type |           |  |
|--------|---------|---------|---------------------------------|--------|------|-----------|-----------|--|
| 2B25h  | 0       | Get     | Internal temperature of encoder |        |      | INT       |           |  |
| Ins ID | Attr ID | Default | Dongo                           | Llaita | FED  | DOM       | Darameter |  |
| Ins ID | Attrib  | Default | Range                           | Units  | EEP- | -ROM      | Parameter |  |
| 2B25h  | 0       |         | 8000h to 7FFFh                  | °C     | Impo | ssible    |           |  |

The internal temperature of encoder is returned.

## (24) Settling time (2B26h)

| Ins ID | Attr ID | Access | Name          | Data Type |
|--------|---------|--------|---------------|-----------|
| 2B26h  | 0       | Get    | Settling time | INT       |
|        |         |        |               |           |

| Ins ID | Attr ID | Default | Range          | Units | EEP-ROM    | Parameter |
|--------|---------|---------|----------------|-------|------------|-----------|
| 2B26h  | 0       |         | 8000h to 7FFFh | ms    | Impossible |           |

The settling time is returned.

#### (25) Oscillation detection frequency (2B27h)

| Ins ID | Attr ID | Access  | Name                            |       |         | Data Type |           |  |
|--------|---------|---------|---------------------------------|-------|---------|-----------|-----------|--|
| 2B27h  | 0       | Get     | Oscillation detection frequency |       |         |           | INT       |  |
|        |         |         |                                 |       |         |           |           |  |
| Ins ID | Attr ID | Default | Range                           | Units | EEP-ROM |           | Parameter |  |
| 2B27h  | 0       |         | 8000h to 7FFFh                  | Hz    | Impo    | ssible    |           |  |

The oscillation detection frequency is returned.

## (26) Number of tough drive operations (2B28h)

| Ins ID | Attr ID | Access | Name                             | Data Type |
|--------|---------|--------|----------------------------------|-----------|
| 2B28h  | 0       | Get    | Number of tough drive operations | UINT      |

| Ins ID | Attr ID | Default | Range          | Units           | EEP-ROM    | Parameter |
|--------|---------|---------|----------------|-----------------|------------|-----------|
| 2B28h  | 0       |         | 0000h to FFFFh | number of times | Impossible |           |

The number of tough drive operations is returned.

#### (27) Unit power consumption (2B2Dh)

| Ins ID | Attr ID | Access  | Name              |       |      |        | Data Type |
|--------|---------|---------|-------------------|-------|------|--------|-----------|
| 2B2Dh  | 0       | Get     | Unit power consum | INT   |      |        |           |
|        |         |         | _                 |       |      |        |           |
| Ins ID | Attr ID | Default | Range             | Units | EEP- | ROM    | Parameter |
| 2B2Dh  | 0       |         | 8000h to 7FFFh    | W     | Impo | ssible |           |

The unit power consumption is returned.

# (28) Unit total power consumption (2B2Eh)

| Ins ID | Attr ID | Access  | Name                         |       |        |       | Data Type |
|--------|---------|---------|------------------------------|-------|--------|-------|-----------|
| 2B2Eh  | 0       | Get     | Unit total power consumption |       |        |       | DINT      |
|        |         |         |                              |       | 1      |       |           |
| Ins ID | Attr ID | Default | Range                        | Units | EEP-R  | MOS   | Parameter |
| 2B2Fh  | Λ       |         | 80000000h to 7FFFFFFh        | Wh    | Imnoss | eible |           |

The unit total power consumption is returned.

#### (29) Alarm Monitor 1 Cumulative feedback pulses (2B81h)

| Ins ID | Attr ID | Access | Name                                       | Data Type |
|--------|---------|--------|--------------------------------------------|-----------|
| 2B81h  | 0       | Get    | Alarm Monitor 1 Cumulative feedback pulses | DINT      |
|        |         |        |                                            |           |

| Ins ID | Attr ID | Default | Range                 | Units | EEP-ROM    | Parameter |
|--------|---------|---------|-----------------------|-------|------------|-----------|
| 2B81h  | 0       |         | 80000000h to 7FFFFFFh | pulse | Impossible |           |

The cumulative feedback pulses at alarm occurrence are returned.

#### (30) Alarm Monitor 2 Servo motor speed (2B82h)

| Ins ID | Attr ID | Access  | Name                    |                    |       |        | Data Type |
|--------|---------|---------|-------------------------|--------------------|-------|--------|-----------|
| 2B82h  | 0       | Get     | Alarm Monitor 2 Servo m | DINT               |       |        |           |
|        |         |         |                         |                    |       |        |           |
| Ins ID | Attr ID | Default | Range                   | Units              | EEP-  | ROM    | Parameter |
| 2B82h  | 0       |         | 80000000h to 7FFFFFFh   | Refer to the text. | Impos | ssible |           |

The servo motor speed at alarm occurrence is returned.

Unit: [r/min]

#### (31) Alarm Monitor 3 Droop pulses (2B83h)

| Ins ID | Attr ID | Access  | Name                  |       | I          | Data Type |           |
|--------|---------|---------|-----------------------|-------|------------|-----------|-----------|
| 2B83h  | 0       | Get     | Alarm Monitor 3 Droop | DINT  |            |           |           |
|        |         |         |                       |       |            |           |           |
| Ins ID | Attr ID | Default | Range                 | Units | EEP-ROM    |           | Parameter |
| 2B83h  | 0       |         | 80000000h to 7FFFFFFh | pulse | Impossible |           |           |

The droop pulses at alarm occurrence are returned.

#### (32) Alarm Monitor 4 Cumulative command pulses (2B84h)

| Ins ID | Attr ID | Access  | Name                          | Name                                      |      |     |           |  |
|--------|---------|---------|-------------------------------|-------------------------------------------|------|-----|-----------|--|
| 2B84h  | 0       | Get     | Alarm Monitor 4 Cumulative co | Alarm Monitor 4 Cumulative command pulses |      |     |           |  |
|        |         |         |                               |                                           |      |     |           |  |
| Ins ID | Attr ID | Default | Range                         | Units                                     | EEP- | ROM | Parameter |  |

| Ins ID | Attr ID | Default | Range                 | Units | EEP-ROM    | Parameter |
|--------|---------|---------|-----------------------|-------|------------|-----------|
| 2B84h  | 0       |         | 80000000h to 7FFFFFFh | pulse | Impossible |           |

The cumulative command pulses (encoder unit) at alarm occurrence are returned.

## (33) Alarm Monitor 5 Command pulse frequency (2B85h)

| Ins ID | Attr ID | Access  | Name                                        |          |         |        | Data Type |
|--------|---------|---------|---------------------------------------------|----------|---------|--------|-----------|
| 2B85h  | 0       | Get     | Alarm Monitor 5 Command pulse frequency DIN |          |         |        | DINT      |
|        |         |         |                                             |          |         |        |           |
| Ins ID | Attr ID | Default | Range                                       | Units    | EEP-ROM |        | Parameter |
| 2B85h  | 0       |         | 80000000h to 7FFFFFFh                       | kpulse/s | Impo    | ssible |           |

The command pulse frequency at alarm occurrence is returned.

#### (34) Alarm Monitor 8 Regenerative load ratio (2B88h)

| Ins ID | Attr ID | Access  | Name                                    |         |     | Data Type |           |
|--------|---------|---------|-----------------------------------------|---------|-----|-----------|-----------|
| 2B88h  | 0       | Get     | Alarm Monitor 8 Regenerative load ratio |         |     |           | UINT      |
|        |         |         |                                         |         |     |           | ,         |
| Inc ID | 74*     | Default | Dongo                                   | l loite | LLD | DOM       | Darameter |

| Ins ID | Attr ID | Default | Range          | Units | EEP-ROM    | Parameter |
|--------|---------|---------|----------------|-------|------------|-----------|
| 2B88h  | 0       |         | 0000h to FFFFh | %     | Impossible |           |

The regenerative load ratio at alarm occurrence is returned.

#### (35) Alarm Monitor 9 Effective load ratio (2B89h)

| Ins ID | Attr ID | Access  | Name                      | I     | Data Type  |     |           |
|--------|---------|---------|---------------------------|-------|------------|-----|-----------|
| 2B89h  | 0       | Get     | Alarm Monitor 9 Effective | UINT  |            |     |           |
|        |         |         |                           |       |            |     |           |
| Ins ID | Attr ID | Default | Range                     | Units | EEP-       | ROM | Parameter |
| 2B89h  | 0       |         | 0000h to FFFFh            | %     | Impossible |     |           |

The effective load ratio at alarm occurrence is returned.

#### (36) Alarm Monitor 10 Peak load ratio (2B8Ah)

|        | 15      | 5 ( ): |                                  |  | === ==== | _         |   |
|--------|---------|--------|----------------------------------|--|----------|-----------|---|
| 2B8Ah  | 0       | Get    | Alarm Monitor 10 Peak load ratio |  |          | UINT      |   |
| Ins ID | Attr ID | Access | Name                             |  |          | Data Type | ; |

| Ins ID | Attr ID | Default | Range          | Units | EEP-ROM    | Parameter |
|--------|---------|---------|----------------|-------|------------|-----------|
| 2B8Ah  | 0       |         | 0000h to FFFFh | %     | Impossible |           |

The peak load ratio at alarm occurrence is returned.

#### (37) Alarm Monitor 11 Instantaneous torque (2B8Bh)

| Ins ID | Attr ID | Access  | Name                                  |       |       |        |           |
|--------|---------|---------|---------------------------------------|-------|-------|--------|-----------|
| 2B8Bh  | 0       | Get     | Alarm Monitor 11 Instantaneous torque |       |       | INT    |           |
|        |         |         | _                                     |       |       |        |           |
| Ins ID | Attr ID | Default | Range                                 | Units | EEP-  | ROM    | Parameter |
| 2B8Bh  | 0       |         | 8000h to 7FFFh                        | %     | Impos | ssible |           |

The instantaneous torque at alarm occurrence is returned.

## (38) Alarm Monitor 12 Within one-revolution position (2B8Ch)

|   | Ins ID | Attr ID | Access  | Name                                            |       |      |        | Data Type |
|---|--------|---------|---------|-------------------------------------------------|-------|------|--------|-----------|
|   | 2B8Ch  | 0       | Get     | Alarm Monitor 12 Within one-revolution position |       |      | DINT   |           |
| • |        |         |         |                                                 |       |      |        |           |
|   | Ins ID | Attr ID | Default | Range                                           | Units | EEP- | ROM    | Parameter |
|   | 2B8Ch  | 0       |         | 80000000h to 7FFFFFFh                           | nulse | Impo | ssible |           |

The position within one-revolution at alarm occurrence is returned.

#### (39) Alarm Monitor 13 ABS counter (2B8Dh)

| Ins ID | Attr ID | Access | Name                         | Data Type |
|--------|---------|--------|------------------------------|-----------|
| 2B8Dh  | 0       | Get    | Alarm Monitor 13 ABS counter | DINT      |
|        |         |        |                              |           |

| Ins ID | Attr ID | Default | Range                 | Units | EEP-ROM    | Parameter |
|--------|---------|---------|-----------------------|-------|------------|-----------|
| 2B8Dh  | 0       |         | 80000000h to 7FFFFFFh | rev   | Impossible |           |

The ABS counter at alarm occurrence is returned.

### (40) Alarm Monitor 14 Load to motor inertia ratio (2B8Eh)

| Ins ID | Attr ID | Access  | Name                        |           |       |        | Data Type |
|--------|---------|---------|-----------------------------|-----------|-------|--------|-----------|
| 2B8Eh  | 0       | Get     | Alarm Monitor 14 Load to mo | UINT      |       |        |           |
|        |         |         |                             |           |       |        |           |
| Ins ID | Attr ID | Default | Range                       | Units     | EEP-  | ROM    | Parameter |
| 2B8Eh  | 0       |         | 0000h to FFFFh              | 0.1 times | Impos | ssible |           |

The load to motor inertia ratio at alarm occurrence is returned.

#### (41) Alarm Monitor 15 Bus voltage (2B8Fh)

| Ins ID | Attr ID | Access  | Name                         |       |      | [   | Data Type |
|--------|---------|---------|------------------------------|-------|------|-----|-----------|
| 2B8Fh  | 0       | Get     | Alarm Monitor 15 Bus voltage |       |      |     | DINT      |
|        |         |         |                              |       |      |     |           |
| Inc ID | Attr ID | Default | Pange                        | Unite | EED. | POM | Parameter |

| Ins ID | Attr ID | Default | Range                 | Units | EEP-ROM    | Parameter |
|--------|---------|---------|-----------------------|-------|------------|-----------|
| 2B8Fh  | 0       |         | 80000000h to 7FFFFFFh | V     | Impossible |           |

The bus voltage at alarm occurrence is returned.

#### (42) Alarm Monitor 16 Load-side cumulative feedback pulses (2B90h)

| Ins ID | Attr ID | Access  | Name                                                  | Name  |       |       |           |  |
|--------|---------|---------|-------------------------------------------------------|-------|-------|-------|-----------|--|
| 2B90h  | 0       | Get     | Alarm Monitor 16 Load-side cumulative feedback pulses |       |       |       | DINT      |  |
|        | 1       |         |                                                       |       |       |       |           |  |
| Ins ID | Attr ID | Default | Range                                                 | Units | EEP-R | ROM   | Parameter |  |
| 2B90h  | 0       |         | 80000000h to 7FFFFFFh                                 | pulse | Impos | sible |           |  |

The load-side cumulative feedback pulses at alarm occurrence are returned.

## (43) Alarm Monitor 17 Load-side droop pulses (2B91h)

| Ins ID | Attr ID | Access  | Name                                    |       |       |        | Data Type |  |
|--------|---------|---------|-----------------------------------------|-------|-------|--------|-----------|--|
| 2B91h  | 0       | Get     | Alarm Monitor 17 Load-side droop pulses |       |       |        | DINT      |  |
|        | 415     | 5.4.1.  |                                         |       |       | 5011   |           |  |
| Ins ID | Attr ID | Default | Range                                   | Units | EEP-  | ROM    | Parameter |  |
| 2B91h  | 0       |         | 80000000h to 7FFFFFFh                   | pulse | Impos | ssible |           |  |

The load-side droop pulses (load-side encoder unit) at alarm occurrence are returned.

#### (44) Alarm Monitor 18 Load-side encoder information 1 Z-phase counter (2B92h)

| 2B92h 0 Get Alarm Monitor 18 Load-side encoder information 1 Z-phase counter DINT | Ins ID | Attr ID | Access | Name                                                             | Data Type |
|-----------------------------------------------------------------------------------|--------|---------|--------|------------------------------------------------------------------|-----------|
|                                                                                   | 2B92h  | 0       | Get    | Alarm Monitor 18 Load-side encoder information 1 Z-phase counter | DINT      |

| Ins ID | Attr ID | Default | Range                 | Units | EEP-ROM    | Parameter |
|--------|---------|---------|-----------------------|-------|------------|-----------|
| 2B92h  | 0       |         | 80000000h to 7FFFFFFh | pulse | Impossible |           |

The load-side encoder information 1 at alarm occurrence is returned.

# (45) Alarm Monitor 19 Load-side encoder information 2 (2B93h)

| Ins ID | Attr ID | Access  | Name                                             |       |       |        | Data Type |
|--------|---------|---------|--------------------------------------------------|-------|-------|--------|-----------|
| 2B93h  | 0       | Get     | Alarm Monitor 19 Load-side encoder information 2 |       |       |        | DINT      |
|        |         |         |                                                  |       |       |        |           |
| Ins ID | Attr ID | Default | Range                                            | Units | EEP-  | ROM    | Parameter |
| 2B93h  | 0       |         | 80000000h to 7FFFFFFh                            | rev   | Impos | ssible |           |

The load-side encoder information 2 at alarm occurrence is returned.

#### (46) Alarm Monitor 23 Temperature of motor thermistor (2B97h)

|   | Ins ID | Attr ID | Access  | Name                                             |       |     |     | Data Type |
|---|--------|---------|---------|--------------------------------------------------|-------|-----|-----|-----------|
| ĺ | 2B97h  | 0       | Get     | Alarm Monitor 23 Temperature of motor thermistor |       |     |     | DINT      |
|   |        |         |         |                                                  |       |     |     |           |
| ſ | Inc ID | Attr ID | Dofault | Pango                                            | Unite | EED | DOM | Parameter |

| Ins ID | Attr ID | Default | Range                 | Units | EEP-ROM    | Parameter |
|--------|---------|---------|-----------------------|-------|------------|-----------|
| 2B97h  | 0       |         | 80000000h to 7FFFFFFh | °C    | Impossible |           |

The temperature of servo motor thermistor at alarm occurrence is returned.

#### (47) Alarm Monitor 24 Motor-side cumu. feedback pulses (before gear) (2B98h)

| Ins ID | Attr ID | Access  | Name                                   |       | Data Type |             |
|--------|---------|---------|----------------------------------------|-------|-----------|-------------|
| 2B98h  | 0       | Get     | Alarm Monitor 24 Motor-side cumu. feed | gear) | DINT      |             |
|        | 1       |         |                                        |       |           |             |
| Ins ID | Attr ID | Default | Range                                  | Units | EEP-RO    | M Parameter |
| 2B98h  | 0       |         | 80000000h to 7FFFFFFh                  | pulse | Impossib  | ole         |

The cumulative feedback pulses (servo motor-side unit) at alarm occurrence are returned.

# (48) Alarm Monitor 25 Electrical angle (2B99h)

| Ins ID | Attr ID | Access  | Name                              |       |      | Data Type |           |  |
|--------|---------|---------|-----------------------------------|-------|------|-----------|-----------|--|
| 2B99h  | 0       | Get     | Alarm Monitor 25 Electrical angle |       |      |           | DINT      |  |
|        | 1       |         |                                   | 1     | 1    |           |           |  |
| Ins ID | Attr ID | Default | Range                             | Units | EEP- | ROM       | Parameter |  |
| 2B99h  | 0       |         | 80000000h to 7FFFFFFh             | pulse | Impo | ssible    |           |  |

The electrical angle at alarm occurrence is returned.

#### (49) Alarm Monitor 35 Motor-side/load-side position deviation (2BA3h)

| Ins ID | Attr ID | Access | Name                                                     | Data Type |
|--------|---------|--------|----------------------------------------------------------|-----------|
| 2BA3h  | 0       | Get    | Alarm Monitor 35 Motor-side/load-side position deviation | DINT      |
|        |         |        |                                                          |           |

| Ins ID | Attr ID | Default | Range                 | Units | EEP-ROM    | Parameter |
|--------|---------|---------|-----------------------|-------|------------|-----------|
| 2BA3h  | 0       |         | 80000000h to 7FFFFFFh | pulse | Impossible |           |

The motor-side/load-side position deviation at alarm occurrence is returned.

#### (50) Alarm Monitor 36 Motor-side/load-side speed deviation (2BA4h)

| Ins ID | Attr ID | Access  | Name                                                  |       |       | ]      | Data Type |  |
|--------|---------|---------|-------------------------------------------------------|-------|-------|--------|-----------|--|
| 2BA4h  | 0       | Get     | Alarm Monitor 36 Motor-side/load-side speed deviation |       |       |        | DINT      |  |
|        |         |         |                                                       |       |       |        |           |  |
| Ins ID | Attr ID | Default | Range                                                 | Units | EEP-  | ROM    | Parameter |  |
| 2BA4h  | 0       |         | 80000000h to 7FFFFFFh                                 | r/min | Impos | ssible |           |  |

The servo motor-side/load-side speed deviation at alarm occurrence is returned.

#### (51) Alarm Monitor 37 Internal temperature of encoder (2BA5h)

| Ins ID | Attr ID     | Access | Name                                             | Data Type |
|--------|-------------|--------|--------------------------------------------------|-----------|
| 2BA5h  | 2BA5h 0 Get |        | Alarm Monitor 37 Internal temperature of encoder | DINT      |
|        |             |        |                                                  |           |

| Ins ID | Attr ID | Default | Range                 | Units | EEP-ROM    | Parameter |
|--------|---------|---------|-----------------------|-------|------------|-----------|
| 2BA5h  | 0       |         | 80000000h to 7FFFFFFh | °C    | Impossible |           |

The internal temperature of encoder at alarm occurrence is returned.

#### (52) Alarm Monitor 38 Settling time (2BA6h)

| Ins ID | Attr ID | Access  | Name                           |       |         | I      | Data Type |  |
|--------|---------|---------|--------------------------------|-------|---------|--------|-----------|--|
| 2BA6h  | 0       | Get     | Alarm Monitor 38 Settling time |       |         |        | DINT      |  |
|        |         |         | _                              |       |         |        |           |  |
| Ins ID | Attr ID | Default | Range                          | Units | EEP-ROM |        | Parameter |  |
| 2BA6h  | 0       |         | 80000000h to 7FFFFFFh          | ms    | Impo    | ssible |           |  |

The settling time at alarm occurrence is returned.

#### (53) Alarm Monitor 39 Oscillation detection frequency (2BA7h)

| Ins ID  | Attr ID | Access  | Name                                             |       |      |        | Data Type |
|---------|---------|---------|--------------------------------------------------|-------|------|--------|-----------|
| 2BA7h   | 0       | Get     | Alarm Monitor 39 Oscillation detection frequency |       |      |        | DINT      |
|         |         |         |                                                  |       |      |        |           |
| Ins ID  | Attr ID | Default | Range                                            | Units | EEP- | ROM    | Parameter |
| 2D 4 7h | 0       |         | 00000000h to 7FFFFFF                             | Ш≂    | Immo | aaibla |           |

The oscillation detection frequency at alarm occurrence is returned.

#### (54) Alarm Monitor 40 Number of tough drive operations (2BA8h)

| Ins ID | Attr ID | Access | Name                                              | Data Type |
|--------|---------|--------|---------------------------------------------------|-----------|
| 2BA8h  | 0       | Get    | Alarm Monitor 40 Number of tough drive operations | DINT      |

| Ins ID | Attr ID | Default | Range                 | Units           | EEP-ROM    | Parameter |
|--------|---------|---------|-----------------------|-----------------|------------|-----------|
| 2BA8h  | 0       |         | 80000000h to 7FFFFFFh | number of times | Impossible |           |

The number of tough drive operations at alarm occurrence is returned.

#### (55) Alarm Monitor 45 Unit power consumption (2BADh)

| Ins ID | Attr ID | Access  | Name                                    |       |       |        | Data Type |
|--------|---------|---------|-----------------------------------------|-------|-------|--------|-----------|
| 2BADh  | 0       | Get     | Alarm Monitor 45 Unit power consumption |       |       |        | DINT      |
|        |         |         |                                         |       |       |        |           |
| Ins ID | Attr ID | Default | Range                                   | Units | EEP-  | ROM    | Parameter |
| 2BADh  | 0       |         | 80000000h to 7FFFFFFh                   | W     | Impos | ssible |           |

The unit power consumption at alarm occurrence is returned.

#### (56) Alarm Monitor 46 Unit total power consumption (2BAEh)

| Ins ID | Attr ID | Access | Name                                          | Data Type |
|--------|---------|--------|-----------------------------------------------|-----------|
| 2BAEh  | 0       | Get    | Alarm Monitor 46 Unit total power consumption | DINT      |

| Ins ID | Attr ID | Default | Range                 | Units | EEP-ROM    | Parameter |
|--------|---------|---------|-----------------------|-------|------------|-----------|
| 2BAEh  | 0       |         | 80000000h to 7FFFFFFh | Wh    | Impossible |           |

The unit total power consumption at alarm occurrence is returned.

## 19. 7. 3. 7 Manufacturer Specific Control Objects (Class ID: 64h)

The instances described in this section support the following service.

• When "Get" is in the "Access" field

| Service Code | Name                 | Description                                 |
|--------------|----------------------|---------------------------------------------|
| 0Eh          | Get_Attribute_Single | Reads the value of the specified attribute. |

#### When "Set" is in the "Access" field

| Service Code | Name                 | Description                                |
|--------------|----------------------|--------------------------------------------|
| 10h          | Set_Attribute_Single | Writes a value to the specified attribute. |

#### • When "Get/Set" is in the "Access" field

| Service Code Name |                          | Name                 | Description                                 |
|-------------------|--------------------------|----------------------|---------------------------------------------|
|                   | 0Eh Get_Attribute_Single |                      | Reads the value of the specified attribute. |
|                   | 10h                      | Set_Attribute_Single | Writes a value to the specified attribute.  |

#### (1) External Output pin display (2C11h)

| L | Ins ID        | Attr ID | Access | Name                         | Data Type |
|---|---------------|---------|--------|------------------------------|-----------|
|   | 2044b 0 0 0 0 |         | Cot    | Number of entries            | USINT     |
|   | 2C11h         | 1       | Get    | External Output pin display1 | UDINT     |

| Ins ID | Attr ID | Default | Range                  | Units | EEP-ROM      | Parameter |
|--------|---------|---------|------------------------|-------|--------------|-----------|
| 00445  | 0       | 2       | 02h to 02h             |       | lasa sasibla |           |
| 2C11h  | 1       | 0       | 00000000h to 0000000Fh |       | Impossible   |           |

The ON/OFF state of external output pins output from the driver can be read.

This object is available with drivers.

The following shows the detail of External Output pin display1. When the output of the target pin is on, "1" is returned. When the output of the target pin is off, "0" is returned. The values in the areas marked with diagonal lines at reading is undefined.

| Bit | CN3 connector pin | Bit | CN3 connector pin | Bit | CN3 connector pin | Bit | CN3 connector pin |
|-----|-------------------|-----|-------------------|-----|-------------------|-----|-------------------|
| 0   | 13                | 8   |                   | 16  |                   | 24  |                   |
| 1   | 15                | 9   |                   | 17  |                   | 25  |                   |
| 2   | 9                 | 10  |                   | 18  |                   | 26  |                   |
| 3   | 8                 | 11  |                   | 19  |                   | 27  |                   |
| 4   |                   | 12  |                   | 20  |                   | 28  |                   |
| 5   |                   | 13  |                   | 21  |                   | 29  |                   |
| 6   |                   | 14  |                   | 22  |                   | 30  |                   |
| 7   |                   | 15  |                   | 23  |                   | 31  |                   |

#### (2) Power ON cumulative time (2C18h)

| Ins ID | Attr ID | Access | Name                     | Data Type |
|--------|---------|--------|--------------------------|-----------|
| 2C18h  | 0       | Get    | Power ON cumulative time | UDINT     |

|   | Ins ID | Attr ID | Default | Range                 | Units | EEP-ROM    | Parameter |
|---|--------|---------|---------|-----------------------|-------|------------|-----------|
| Γ | 2C18h  | 0       |         | 00000000h to FFFFFFFh | hour  | Impossible |           |

The cumulative energization time of the driver is returned.

#### (3) Number of inrush relay on/off times (2C19h)

| Ins ID | Attr ID | Access | Name                                | Data Type |
|--------|---------|--------|-------------------------------------|-----------|
| 2C19h  | 0       | Get    | Number of inrush relay on/off times | UDINT     |

| I | Ins ID | Attr ID | Default | Range                 | Units           | EEP-ROM    | Parameter |
|---|--------|---------|---------|-----------------------|-----------------|------------|-----------|
| I | 2C19h  | 0       |         | 00000000h to FFFFFFFh | number of times | Impossible |           |

The number of on/off times of the inrush relay of the driver is returned.

## (4) Machine diagnostic status (2C20h)

| Ins ID | Attr ID | Access | Name                      | Data Type |
|--------|---------|--------|---------------------------|-----------|
| 2C20h  | 0       | Get    | Machine diagnostic status | UINT      |

| Ins ID | Attr ID | Default | Range              | Units | EEP-ROM    | Parameter |
|--------|---------|---------|--------------------|-------|------------|-----------|
| 2C20h  | 0       |         | Refer to the text. |       | Impossible |           |

The machine diagnostic status is returned. The description is as follows.

| Bit      | Description                                                                                                    |
|----------|----------------------------------------------------------------------------------------------------|
|          | Friction estimation status at forward rotation                                                                          |
|          | 0: Friction is being estimated. (normal)                                                                                |
|          | 1: Estimation is completed. (normal)                                                                                    |
|          | 2: The servo motor may rotate in one direction too frequently. (warning)                                                |
|          | 3: The servo motor speed may too slow for friction estimation. (warning)                                                |
|          | 4: The change in the servo motor speed may be small for friction estimation. (warning)                                  |
| 0 to 3   | 5: The acceleration/deceleration time constants may be too short for friction                                           |
|          | estimation. (warning)                                                                                                   |
|          | 6: The operation time may not be enough. (warning)                                                                      |
|          | When warning conditions for 2 to 6 are met at the same time, the smaller number is                                      |
|          | returned.                                                                                                    |
|          | When an estimation is completed even though a warning has once occurred, the status changes to Estimation is completed. |
|          | Friction estimation status at reverse rotation                                                                          |
|          | 0: Friction is being estimated. (normal)                                                                                |
|          | 1: Estimation is completed. (normal)                                                                                    |
|          | 2: The servo motor may rotate in one direction too frequently. (warning)                                                |
|          | 3: The servo motor speed may too slow for friction estimation. (warning)                                                |
|          | 4: The change in the servo motor speed may be small for friction estimation. (warning)                                  |
| 4 to 7   | 5: The acceleration/deceleration time constants may be too short for friction                                           |
|          | estimation. (warning)                                                                                                   |
|          | 6: The operation time may not be enough. (warning)                                                                      |
|          | When warning conditions for 2 to 6 are met at the same time, the smaller number is                                      |
|          | returned.                                                                                                    |
|          | When an estimation is completed even though a warning has once occurred, the                                            |
|          | status changes to Estimation is completed.                                                                              |
|          | Vibration estimation status                                                                                             |
| 8 to 11  | 0: During estimation                                                                                                    |
|          | 1: Estimation is completed.                                                                                             |
| 12 to 15 | (reserved) The value at reading is undefined.                                                                           |

# (5) Static friction torque at forward rotation (2C21h)

| Ins ID | Attr ID | Access | Name                                       | Data Type |
|--------|---------|--------|--------------------------------------------|-----------|
| 2C21h  | 0       | Get    | Static friction torque at forward rotation | INT       |

| Ins ID | Attr ID | Default | Range          | Units | EEP-ROM    | Parameter |
|--------|---------|---------|----------------|-------|------------|-----------|
| 2C21h  | 0       |         | 8000h to 7FFFh | 0.1%  | Impossible |           |

Static friction torque at forward rotation is returned in increments of 0.1%.

#### (6) Dynamic friction torque at forward rotation (at rated speed) (2C22h)

| Ins ID | Attr ID | Access  | Name                                                         |       |      | [   | Data Type |
|--------|---------|---------|--------------------------------------------------------------|-------|------|-----|-----------|
| 2C22h  | 0       | Get     | Dynamic friction torque at forward rotation (at rated speed) |       |      |     | INT       |
|        |         |         |                                                              |       |      |     |           |
| Ins ID | Attr ID | Default | Range                                                        | Units | EEP- | ROM | Parameter |

| Ins ID | Attr ID | Default | Range          | Units | EEP-ROM    | Parameter |
|--------|---------|---------|----------------|-------|------------|-----------|
| 2C22h  | 0       |         | 8000h to 7FFFh | 0.1%  | Impossible |           |

Dynamic friction torque at forward rotation at the rated speed is returned in increments of 0.1%.

### (7) Static friction torque at reverse rotation (2C23h)

| Ins ID | Attr ID | Access  | Name                                       |       |         | I      | Data Type |  |  |
|--------|---------|---------|--------------------------------------------|-------|---------|--------|-----------|--|--|
| 2C23h  | 0       | Get     | Static friction torque at reverse rotation |       |         | INT    |           |  |  |
|        |         |         |                                            |       |         |        |           |  |  |
| Ins ID | Attr ID | Default | Range                                      | Units | EEP-ROM |        | Parameter |  |  |
| 2C23h  | 0       |         | 8000h to 7FFFh                             | 0.1%  | Impo    | ssible |           |  |  |

Static friction torque at reverse rotation is returned in increments of 0.1%.

#### (8) Dynamic friction torque at reverse rotation (at rated speed) (2C24h)

|   | Ins ID | Attr ID | Access  | Name                                   |       |            | Data Type |  |  |  |
|---|--------|---------|---------|----------------------------------------|-------|------------|-----------|--|--|--|
|   | 2C24h  | 0       | Get     | Dynamic friction torque at reverse rot | d)    | INT        |           |  |  |  |
| ٠ |        |         |         |                                        |       |            |           |  |  |  |
|   | Ins ID | Attr ID | Default | Range                                  | Units | EEP-ROM    | Parameter |  |  |  |
|   | 2C24h  | 0       |         | 8000h to 7FFFh                         | 0.1%  | Impossible |           |  |  |  |

Dynamic friction torque at reverse rotation at rated speed is returned in increments of 0.1%.

#### (9) Oscillation frequency during motor stop (2C25h)

| Ins ID | Attr ID | Access  | Name                                    |       |            | [   | Data Type |
|--------|---------|---------|-----------------------------------------|-------|------------|-----|-----------|
| 2C25h  | 0       | Get     | Oscillation frequency during motor stop |       |            |     | INT       |
|        |         |         |                                         |       |            |     |           |
| Ins ID | Attr ID | Default | Range                                   | Units | EEP-I      | ROM | Parameter |
| 2C25h  | 0       |         | 8000h to 7FFFh                          | Hz    | Impossible |     |           |

Vibration frequency during stop/servo-lock is returned in increments of 1 Hz.

#### (10) Vibration level during motor stop (2C26h)

| Ins ID | Attr ID | Access  | Name                              |       |      | Data Type |           |  |
|--------|---------|---------|-----------------------------------|-------|------|-----------|-----------|--|
| 2C26h  | 0       | Get     | Vibration level during motor stop |       |      |           | INT       |  |
|        |         |         | _                                 |       |      |           | T _       |  |
| Ins ID | Attr ID | Default | Range                             | Units | EEP- | ROM       | Parameter |  |
| 2C26h  | 0       |         | 8000h to 7FFFh                    | 0.1%  | Impo | ssible    |           |  |

Vibration level during stop/servo-lock is returned in increments of 0.1%.

#### (11) Oscillation frequency during motor operating (2C27h)

| Ins ID | Attr ID | Access | Name                                         | Data Type |  |
|--------|---------|--------|----------------------------------------------|-----------|--|
| 2C27h  |         |        | Oscillation frequency during motor operating | INT       |  |
|        |         |        |                                              |           |  |

| Ins ID | Attr ID | Default | Range          | Units | EEP-ROM    | Parameter |
|--------|---------|---------|----------------|-------|------------|-----------|
| 2C27h  | 0       |         | 8000h to 7FFFh | Hz    | Impossible |           |

Vibration frequency during operation is returned in increments of 1 Hz.

### (12) Vibration level during motor operating (2C28h)

| Ins ID | Attr ID | Access  | Name                                   |       |       | I      | Data Type |
|--------|---------|---------|----------------------------------------|-------|-------|--------|-----------|
| 2C28h  | 0       | Get     | Vibration level during motor operating |       |       |        | INT       |
|        |         |         |                                        |       |       |        |           |
| Ins ID | Attr ID | Default | Range                                  | Units | EEP-  | ROM    | Parameter |
| 2C28h  | 0       |         | 8000h to 7FFFh                         | 0.1%  | Impos | ssible |           |

Vibration level during operation is returned in increments of 0.1%.

#### (13) Control DI 1 (2D01h)

| Ins ID A | Attr ID Access |         |              |      |  |
|----------|----------------|---------|--------------|------|--|
| 2D01h    | 0              | Get/Set | Control DI 1 | UINT |  |

| Ins ID | Attr ID | Default | Range              | Units | EEP-ROM    | Parameter |
|--------|---------|---------|--------------------|-------|------------|-----------|
| 2D01h  | 0       | 0       | Refer to the text. |       | Impossible |           |

Set control commands to control the driver. Refer to section 5.2.2 (1) for details.

#### (14) Control DI 2 (2D02h)

| Ins ID | Attr ID | Access  | Name               |       |      | I      | Data Type |
|--------|---------|---------|--------------------|-------|------|--------|-----------|
| 2D02h  | 0       | Get/Set | Control DI 2       |       |      | UINT   |           |
|        |         |         | _                  |       |      |        |           |
| Ins ID | Attr ID | Default | Range              | Units | EEP- | ROM    | Parameter |
| 2D02h  | 0       | 0       | Refer to the text. |       | Impo | ssible |           |

Set control commands to control the driver. Refer to section 5.2.2 (2) for details.

# (15) Control DI 3 (2D03h)

| Ins ID | Attr ID | Access  | Name               |       |      | I      | Data Type |
|--------|---------|---------|--------------------|-------|------|--------|-----------|
| 2D03h  | 0       | Get/Set | Control DI 3       |       |      | UINT   |           |
|        |         |         |                    |       |      |        |           |
| Ins ID | Attr ID | Default | Range              | Units | EEP- | ROM    | Parameter |
| 2D03h  | 0       | 0       | Refer to the text. |       | Impo | ssible |           |

Set control commands to control the driver. Refer to section 5.2.2 (3) for details.

## (16) Control DI 7 (2D07h)

| Ins ID | Attr ID | Access  | Name         | Data Type |
|--------|---------|---------|--------------|-----------|
| 2D07h  | 0       | Get/Set | Control DI 7 | UINT      |
|        |         |         |              |           |

| Ins ID | Attr ID | Default | Range              | Units | EEP-ROM    | Parameter |
|--------|---------|---------|--------------------|-------|------------|-----------|
| 2D07h  | 0       | 0       | Refer to the text. |       | Impossible |           |

Set control commands to control the driver. Refer to section 5.2.2 (4) for details.

### (17) Control DI 10 (2D0Ah)

| Ins ID | Attr ID | Access    | Name               |       |      | Data Type |           |  |
|--------|---------|-----------|--------------------|-------|------|-----------|-----------|--|
| 2D0Ah  | 0       | Get/Set   | Control DI 10      |       |      |           | UINT      |  |
| I ID   | Au- ID  | D - ( ) ( | D                  | 11-9- | FFD  | DOM       | D         |  |
| Ins ID | Attr ID | Default   | Range              | Units | EEP- | ROM       | Parameter |  |
| 2D0Ah  | 0       | 0         | Refer to the text. |       | Impo | ssible    |           |  |

Set control commands to control the driver. Refer to section 5.2.2 (5) for details.

#### (18) Status DO 1 (2D11h)

| Ins ID | Attr ID | Access | Name        | Data Type |
|--------|---------|--------|-------------|-----------|
| 2D11h  | 0       | Get    | Status DO 1 | UINT      |

| Ins ID | Attr ID | Default | Range              | Units | EEP-ROM    | Parameter |
|--------|---------|---------|--------------------|-------|------------|-----------|
| 2D11h  | 0       |         | Refer to the text. |       | Impossible |           |

The servo status is returned. Refer to section 5.3.2 (1) for details.

#### (19) Status DO 2 (2D12h)

| Ins ID | Attr ID | Access  | Name               |       |      | Data Type |           |  |
|--------|---------|---------|--------------------|-------|------|-----------|-----------|--|
| 2D12h  | 0       | Get     | Status DO 2        |       |      | UINT      |           |  |
|        |         |         |                    |       |      |           |           |  |
| Ins ID | Attr ID | Default | Range              | Units | EEP- | ROM       | Parameter |  |
| 2D12h  | 0       |         | Refer to the text. |       | Impo | ssible    |           |  |

The servo status is returned. Refer to section 5.3.2 (2) for details.

# (20) Status DO 3 (2D13h)

| Ins ID | Attr ID | Access  | Name               |       |      | ]      | Data Type |  |  |
|--------|---------|---------|--------------------|-------|------|--------|-----------|--|--|
| 2D13h  | 0       | Get     | Status DO 3        |       |      |        | UINT      |  |  |
|        |         |         |                    |       |      |        |           |  |  |
| Ins ID | Attr ID | Default | Range              | Units | EEP- | ROM    | Parameter |  |  |
| 2D13h  | 0       |         | Refer to the text. |       | Impo | ssible |           |  |  |

The servo status is returned. Refer to section 5.3.2 (3) for details.

## (21) Status DO 5 (2D15h)

| Ins ID Attr ID | Access | Name        | Data Type |
|----------------|--------|-------------|-----------|
| 2D15h 0        | Get    | Status DO 5 | UINT      |

| Ins ID | Attr ID | Default | Range              | Units | EEP-ROM    | Parameter |
|--------|---------|---------|--------------------|-------|------------|-----------|
| 2D15h  | 0       |         | Refer to the text. |       | Impossible |           |

The servo status is returned. Refer to section 5.3.2 (4) for details.

#### (22) Status DO 6 (2D16h)

| Ins ID | Attr ID | Access  | Name               |       |      | I      | Data Type |  |  |
|--------|---------|---------|--------------------|-------|------|--------|-----------|--|--|
| 2D16h  | 0       | Get     | Status DO 6        |       |      |        | UINT      |  |  |
|        | ſ       |         |                    |       |      |        |           |  |  |
| Ins ID | Attr ID | Default | Range              | Units | EEP- | ROM    | Parameter |  |  |
| 2D16h  | 0       |         | Refer to the text. |       | Impo | ssible |           |  |  |

The servo status is returned. Refer to section 5.3.2 (5) for details.

#### (23) Status DO 7 (2D17h)

|   | Ins ID | Attr ID | Access | Name        | Data Type |
|---|--------|---------|--------|-------------|-----------|
| I | 2D17h  | 0       | Get    | Status DO 7 | UINT      |

| Ins ID | Attr ID | Default | Range              | Units | EEP-ROM    | Parameter |
|--------|---------|---------|--------------------|-------|------------|-----------|
| 2D17h  | 0       |         | Refer to the text. |       | Impossible |           |

The servo status is returned. Refer to section 5.3.2 (6) for details.

## (24) Status DO 10 (2D1Ah)

| Ins ID | Attr ID | Access  | Name               |       |       | I      | Data Type |  |
|--------|---------|---------|--------------------|-------|-------|--------|-----------|--|
| 2D1Ah  | 0       | Get     | Status DO 10       |       |       | UINT   |           |  |
|        |         |         |                    |       |       |        |           |  |
| Ins ID | Attr ID | Default | Range              | Units | EEP-  | ROM    | Parameter |  |
| 2D1Ah  | 0       |         | Refer to the text. |       | Impos | ssible |           |  |

The servo status is returned. Refer to section 5.3.2 (7) for details.

## (25) Velocity limit value (2D20h)

| Ins ID | Attr ID | Access  | Name                 | Data Type |
|--------|---------|---------|----------------------|-----------|
| 2D20h  | 0       | Get/Set | Velocity limit value | UDINT     |
|        |         |         |                      |           |

| Ins ID | Attr ID | Default | Range                                        | Units     | EEP-ROM  | Parameter |
|--------|---------|---------|----------------------------------------------|-----------|----------|-----------|
| 2D20h  | 0       | 50000   | 00000000h to instantaneous permissible speed | vel units | Possible | PT67      |

Set the speed limit value for the profile torque mode (tq).

Unit: [0.01 r/min]

#### (26) Motor rated speed (2D28h)

| Ins ID | Attr ID | Access | Name              | Data Type |
|--------|---------|--------|-------------------|-----------|
| 2D28h  | 0       | Get    | Motor rated speed | UDINT     |

| Ins ID | Attr ID | Default | Range                 | Units | EEP-ROM    | Parameter |
|--------|---------|---------|-----------------------|-------|------------|-----------|
| 2D28h  | 0       |         | 00000000h to FFFFFFFh | r/min | Impossible |           |

The servo motor rated speed is returned.

Unit: [r/min]

#### (27) Manufacturer Device Name 2 (2D30h)

| Ins ID | Attr ID | Access | Name                       | Data Type |
|--------|---------|--------|----------------------------|-----------|
| 2D30h  | 0 to _  | Get    | Manufacturer Device Name 2 | STRING    |
|        |         |        |                            |           |

| Ins ID | Attr ID | Default | Range | Units | EEP-ROM    | Parameter |
|--------|---------|---------|-------|-------|------------|-----------|
| 2D30h  | 0 to _  |         |       |       | Impossible |           |

The model name of the driver is returned.

The number of character strings is set to Attribute ID 0 and ASCII code is registered to Attribute ID 1 or later.

#### (28) Manufacturer Hardware Version 2 (2D31h)

| Ins ID | Attr ID | Access | Name                            | Data Type |
|--------|---------|--------|---------------------------------|-----------|
| 2D31h  | 0 to _  | Get    | Manufacturer Hardware Version 2 | STRING    |
|        |         |        |                                 |           |

| Ins ID | Attr ID | Default | Range | Units | EEP-ROM    | Parameter |
|--------|---------|---------|-------|-------|------------|-----------|
| 2D31h  | 0 to _  |         |       |       | Impossible |           |

The hardware version of the driver is returned.

The number of character strings is set to Attribute ID 0 and ASCII code is registered to Attribute ID 1 or later.

#### (29) Manufacturer Software Version 2 (2D32h)

| Ins ID | Attr ID | Access  | Name                            |                    |      | l      | Data Type |  |
|--------|---------|---------|---------------------------------|--------------------|------|--------|-----------|--|
| 2D32h  | 0 to _  | Get     | Manufacturer Software Version 2 |                    |      | STRING |           |  |
|        |         |         |                                 |                    | ,    |        |           |  |
| Ins ID | Attr ID | Default | Range                           | Range Units EEP-RO |      | ROM    | Parameter |  |
| 2D32h  | 0 to _  |         |                                 |                    | Impo | ssible |           |  |

The software version of the driver is returned.

The number of character strings is set to Attribute ID 0 and ASCII code is registered to Attribute ID 1 or later.

## (30) Serial Number 2 (2D33h)

| Ins ID | Attr ID | Access | Name            | Data Type |
|--------|---------|--------|-----------------|-----------|
| 2D33h  | 0 to _  | Get    | Serial Number 2 | STRING    |

| I | Ins ID | Attr ID | Default | Range | Units | EEP-ROM    | Parameter |
|---|--------|---------|---------|-------|-------|------------|-----------|
| ľ | 2D33h  | 0 to _  |         |       |       | Impossible |           |

The serial number of the driver is returned.

The number of character strings is set to Attribute ID 0 and ASCII code is registered to Attribute ID 1 or later.

#### (31) User parameter configuration (2D34h)

| Ins ID | Attr ID | Access  | Name                         | Data Type |
|--------|---------|---------|------------------------------|-----------|
| 2D34h  | 0       | Get/Set | User parameter configuration | UINT      |
| _      |         |         |                              |           |

| Ins ID | Attr ID | Default | Range              | Units | EEP-ROM    | Parameter |
|--------|---------|---------|--------------------|-------|------------|-----------|
| 2D34h  | 0       | 1       | Refer to the text. |       | Impossible |           |

The parameters whose symbols are preceded by \* are not automatically enabled. Writing "1EA5h" to this object enables the parameters. This operation can be performed only when I/O connection is not in the Run mode.

The read values of this object are as follows. The completion of the parameter enables processing can be checked.

| Value | Description                                                                         |
|-------|-------------------------------------------------------------------------------------|
| 0     | Parameter enabling processing is being executed.                                    |
| 1     | Parameter enabling processing is not being executed. (The processing is completed.) |

## (32) Encoder status (2D35h)

| Ins ID | Attr ID | Access | Name            | Data Type |
|--------|---------|--------|-----------------|-----------|
|        | 0       |        | Encoder status  | USINT     |
| 2D35h  | 1       | Get    | Encoder status1 | LIDINT    |
|        | 2       |        | Encoder status2 | UDINT     |

| Ins ID | Attr ID | Default | Range                  | Units | EEP-ROM    | Parameter |
|--------|---------|---------|------------------------|-------|------------|-----------|
|        | 0       | 2       | 02h to 02h             |       |            |           |
| 2D35h  | 1       |         | 00000000h to 00000001h |       | Impossible |           |
|        | 2       |         | 00000000h to 00000007h |       |            |           |

The status of the encoder is returned. The description of each Attribute ID is as follows.

| Attr ID | Name            | Description                                                                                                    |
|---------|-----------------|----------------------------------------------------------------------------------------------------|
| 0       | Encoder status  | Number of entries                                                                                                    |
| 1       | Encoder status1 | The status of the encoder is returned. For a fully closed loop system, the external encoder status is returned.  Bit 0: Whether the driver is used in an absolute position detection system or not is returned.  0 = Incremental system  1 = Absolute position detection system  Bit 1 to Bit 31: Reserved                                                                                                    |
| 2       | Encoder status2 | The status of the scale measurement encoder is returned.  Bit 0: Whether the driver is used in an absolute position detection system or not is returned.  0 = Incremental system  1 = Absolute position detection system  Bit 1: Whether the scale measurement function is enabled or disabled is returned.  0 = Disabled  1 = Enabled  Bit 2: Whether the connected scale measurement encoder is the absolute position type or not is returned.  0 = Incremental type  1 = Absolute position type  Bit 3 to Bit 31: Reserved |

#### (33) Scale cycle counter (2D36h)

| Ins ID | Attr ID | Access | Name                | Data Type |
|--------|---------|--------|---------------------|-----------|
| 2D36h  | 0       | Get    | Scale cycle counter | UDINT     |

|   | Ins ID | Attr ID | Default | Range                 | Units | EEP-ROM    | Parameter |
|---|--------|---------|---------|-----------------------|-------|------------|-----------|
| I | 2D36h  | 0       |         | 00000000h to FFFFFFFh | pulse | Impossible |           |

The position within one-revolution of the scale measurement encoder is returned. Returned values differ depending on the scale measurement encoder type.

| Scale measurement encoder                                            | Description            |
|----------------------------------------------------------------------|------------------------|
| Rotary encoder                                                       | Cycle counter          |
| Linear encoder Absolute position type                                | ABS counter            |
| Linear encoder Incremental type                                      | Scale coasting counter |
| Linear encoder A/B/Z-phase differential output type Incremental type | Scale coasting counter |

## (34) Scale ABS counter (2D37h)

| Ins ID | Attr ID | Access | Name              | Data Type |
|--------|---------|--------|-------------------|-----------|
| 2D37h  | 0       | Get    | Scale ABS counter | DINT      |

| Ins ID | Attr ID | Default | Range                 | Units | EEP-ROM    | Parameter |
|--------|---------|---------|-----------------------|-------|------------|-----------|
| 2D37h  | 0       |         | 80000000h to 7FFFFFFh | rev   | Impossible |           |

The ABS counter of the scale measurement encoder is returned. Returned values differ depending on the scale measurement encoder type.

| Scale measurement encoder                                            | Description                  |
|----------------------------------------------------------------------|------------------------------|
| Rotary encoder                                                       | Multi-revolution ABS counter |
| Linear encoder Absolute position type                                | Fixed to 0                   |
| Linear encoder Incremental type                                      | Fixed to 0                   |
| Linear encoder A/B/Z-phase differential output type Incremental type | Fixed to 0                   |

#### (35) Scale measurement encoder resolution (2D38h)

| Ins ID | Attr ID | Access  | Name                                 |           |       | I      | Data Type |
|--------|---------|---------|--------------------------------------|-----------|-------|--------|-----------|
| 2D38h  | 0       | Get     | Scale measurement encoder resolution |           |       |        | UDINT     |
|        |         |         |                                      |           |       |        |           |
| Ins ID | Attr ID | Default | Range                                | Units     | EEP-  | ROM    | Parameter |
| 2D38h  | 0       |         | 00000000h to FFFFFFFh                | inc / rev | Impos | ssible |           |

The resolution of the scale measurement encoder is returned.

#### (36) Scale measurement encoder reception status (2D3Ch)

| Ins ID | Attr ID | Access  | Name                                              |       |            | Data Type |
|--------|---------|---------|---------------------------------------------------|-------|------------|-----------|
| 2D3Ch  | 0       | Get     | Scale measurement encoder reception status (Note) |       |            | UDINT     |
| Ins ID | Attr ID | Default | Panga                                             | Units | EEP-ROM    | Parameter |
| 2D3Ch  | Alli ID | Default | Range<br>00000000h to FFFFFFFh                    | Units | Impossible |           |

The alarm data of the scale measurement encoder is returned. The value "0" indicates that no error occurs. A value other than "0" indicates that an error occurs.

#### (37) One-touch tuning mode (2D50h)

| Ins ID | Attr ID | Access  | Name                  | Data Type |
|--------|---------|---------|-----------------------|-----------|
| 2D50h  | 0       | Get/Set | One-touch tuning mode | USINT     |

| Ins ID | Attr ID | Default | Range      | Units | EEP-ROM    | Parameter |
|--------|---------|---------|------------|-------|------------|-----------|
| 2D50h  | 0       |         | 00h to 03h |       | Impossible |           |

Setting a value of "1" to "3" starts one-touch tuning. After one-touch tuning is completed, the setting value automatically changes to "0". The description of the setting values is as follows.

| Setting value | Description                  |  |
|---------------|------------------------------|--|
| 0             | During one-touch tuning stop |  |
| 1             | Basic mode                   |  |
| 2             | High mode                    |  |
| 3             | Low mode                     |  |

#### (38) One-touch tuning status (2D51h)

| Ins ID | Attr ID | Access  | Name                    |       |      | Data Type |           |
|--------|---------|---------|-------------------------|-------|------|-----------|-----------|
| 2D51h  | 0       | Get     | One-touch tuning status |       |      | SINT      |           |
|        |         |         |                         |       |      |           |           |
| Ins ID | Attr ID | Default | Range                   | Units | EEP- | ROM       | Parameter |
| 2D51h  | Λ       |         | 00h to 64h              | 0/2   | Impo | eciblo    |           |

The one-touch tuning progress is returned.

#### (39) One-touch tuning Stop (2D52h)

|   | Ins ID | Attr ID | Access  | Name                  |       |       | I      | Data Type |
|---|--------|---------|---------|-----------------------|-------|-------|--------|-----------|
|   | 2D52h  | 0       | Set     | One-touch tuning Stop |       |       | UINT   |           |
|   |        |         |         |                       |       |       |        |           |
| ı | Ins ID | Attr ID | Default | Range                 | Units | EEP-  | ROM    | Parameter |
|   | 2D52h  | 0       |         | 0000h/1EA5h           |       | Impos | ssible |           |

Writing "1EA5h" can stop one-touch tuning. Writing a value other than "1EA5h" sets a general-purpose code 09h Invalid attribute value.

### (40) One-touch tuning Clear (2D53h)

| Ins ID | Attr ID | Access | Name                   | Data Type |
|--------|---------|--------|------------------------|-----------|
| 2D53h  | 0       | Set    | One-touch tuning Clear | UINT      |

| Ins ID | Attr ID | Default | Range          | Units | EEP-ROM    | Parameter |
|--------|---------|---------|----------------|-------|------------|-----------|
| 2D53h  | 0       |         | 0000h to 0001h |       | Impossible |           |

The parameter changed in one-touch tuning can be returned to the value before the change. The description of the setting values is as follows.

| Setting value | Description                                 |
|---------------|---------------------------------------------|
| 0000h         | Restores the initial value.                 |
| 0001h         | Restores the value before one-touch tuning. |

## (41) One-touch tuning Error Code (2D54h)

| Ins ID | Attr ID | Access | Name                        | Data Type |
|--------|---------|--------|-----------------------------|-----------|
| 2D54h  | 0       | Get    | One-touch tuning Error Code | UINT      |

| Ins ID | Attr ID | Default | Range          | Units | EEP-ROM    | Parameter |
|--------|---------|---------|----------------|-------|------------|-----------|
| 2D54h  | 0       |         | 0000h to C00Fh |       | Impossible |           |

An error code of the one-touch tuning is returned. The description of the error codes is as follows.

| Error code | Description                              |
|------------|------------------------------------------|
| 0000h      | Finished normally                        |
| C000h      | Tuning canceled                          |
| C001h      | Overshoot exceeded                       |
| C002h      | Servo-off during tuning                  |
| C003h      | Control mode error                       |
| C004h      | Time-out                                 |
| C005h      | Load to motor inertia ratio misestimated |
| C00Fh      | One-touch tuning disabled                |

## 19. 7. 3. 8 PDS Control Objects (Class ID: 64h)

The instances described in this section support the following service.

When "Get" is in the "Access" field

| Service Code | Name                 | Description                                 |
|--------------|----------------------|---------------------------------------------|
| 0Eh          | Get_Attribute_Single | Reads the value of the specified attribute. |

#### • When "Set" is in the "Access" field

| Service Code | Name                 | Description                                |
|--------------|----------------------|--------------------------------------------|
| 10h          | Set_Attribute_Single | Writes a value to the specified attribute. |

#### • When "Get/Set" is in the "Access" field

| Se | rvice Code | Name                 | Description                                 |  |
|----|------------|----------------------|---------------------------------------------|--|
|    | 0Eh        | Get_Attribute_Single | Reads the value of the specified attribute. |  |
|    | 10h        | Set_Attribute_Single | Writes a value to the specified attribute.  |  |

#### (1) Error code (603Fh)

| Ī | Ins ID | Attr ID | Access | Name       | Data Type |
|---|--------|---------|--------|------------|-----------|
| Ī | 603Fh  | 0       | Get    | Error code | UINT      |

| Ins ID | Attr ID | Default | Range          | Units | EEP-ROM    | Parameter |
|--------|---------|---------|----------------|-------|------------|-----------|
| 603Fh  | 0       | 0       | 0000h to FFFFh |       | Impossible |           |

The number of the latest error that occurred after the power on is returned.

## (2) Controlword (6040h)

| Ins ID | Attr ID | Access  | Name        | Data Type |
|--------|---------|---------|-------------|-----------|
| 6040h  | 0       | Get/Set | Controlword | UINT      |

| Ins ID | Attr ID | Default | Range              | Units | EEP-ROM    | Parameter |
|--------|---------|---------|--------------------|-------|------------|-----------|
| 6040h  | 0       | 0       | Refer to the text. |       | Impossible |           |

Set control commands to control the driver. Refer to section 5.2.1 for details.

## (3) Statusword (6041h)

| Ins ID | Attr ID | Access  | Name              |       |      | I      | Data Type |
|--------|---------|---------|-------------------|-------|------|--------|-----------|
| 6041h  | 0       | Get     | Statusword        |       | UINT |        |           |
|        | 1       |         |                   |       |      |        |           |
| Ins ID | Attr ID | Default | Range             | Units | EEP- | ROM    | Parameter |
| 6041h  | 0       |         | Refer to the text |       | Impo | ssible |           |

The servo status is returned. Refer to section 5.3.1 for details.

## (4) Quick stop option code (605Ah)

| Ins ID | Attr ID | Access  | Name                   | Data Type |
|--------|---------|---------|------------------------|-----------|
| 605Ah  | 0       | Get/Set | Quick stop option code | INT       |

| Ins ID | Attr ID | Default | Range          | Units | EEP-ROM  | Parameter |
|--------|---------|---------|----------------|-------|----------|-----------|
| 605Ah  | 0       | 2       | 0002h to 0002h |       | Possible | PT68      |

Set how to decelerate the servo motor to a stop at QuickStop reception. The description of the setting values is as follows.

| Setting value | Description                                                                                                    |
|---------------|----------------------------------------------------------------------------------------------------|
| 1             |                                                                                                    |
| 2             | In the profile mode (pp/pv) and homing mode (hm), the servo motor decelerates to a stop with Quick stop deceleration (Class ID: 64h, Ins ID: 6085h, Attr ID: 0) and the state shifts to the Switch On Disabled state.  In the profile torque mode (tq), the state immediately shifts to the Switch On Disabled state and the servo motor stops with the dynamic brake. |
| 3             |                                                                                                    |
| 4             |                                                                                                    |
| 5             |                                                                                                    |
| 6             |                                                                                                    |
| 7             |                                                                                                    |
| 8             |                                                                                                    |

## (5) Halt option code (605Dh)

| Ins ID | Attr ID | Access  | Name             | Data Type |
|--------|---------|---------|------------------|-----------|
| 605Dh  | 0       | Get/Set | Halt option code | INT       |

| Ins ID | Attr ID | Default | Range          | Units | EEP-ROM  | Parameter |
|--------|---------|---------|----------------|-------|----------|-----------|
| 605Dh  | 0       | 1       | 0001h to 0001h |       | Possible | PT68      |

Set how to decelerate the servo motor to a stop at Halt reception. The description of the setting values is as follows.

| Setting value | Description                                                                                                    |
|---------------|----------------------------------------------------------------------------------------------------|
| 1             | For Profile deceleration (Class ID: 64h, Ins ID: 6084h, Attr ID: 0) and the homing mode (hm), the servo motor decelerates to a stop according to Homing acceleration (Class ID: 64h, Ins ID: 6094h, Attr ID: 0) and the state does not change from the Operation Enabled state (servo-on). |
| 2             |                                                                                                    |
| 3             |                                                                                                    |
| 4             |                                                                                                    |

## (6) Modes of operation (6060h)

| Ins ID | Attr ID | Access  | Name               |       |      | ]      | Data Type |
|--------|---------|---------|--------------------|-------|------|--------|-----------|
| 6060h  | 0       | Get/Set | Modes of operation |       |      |        | SINT      |
|        |         |         |                    |       |      |        |           |
| Ins ID | Attr ID | Default | Range              | Units | EEP- | ROM    | Parameter |
| 6060h  | 0       | 0       | Refer to the text. |       | Impo | ssible |           |

Set the control mode. The setting values are as follows.

| Setting value | Description                     |
|---------------|---------------------------------|
| 0             | No mode change/No mode assigned |
| 1             | Profile position mode (pp)      |
| 3             | Profile velocity mode (pv)      |
| 4             | Profile torque mode (tq)        |
| 6             | Homing mode (hm)                |

The settable values are limited depending on the setting of [Pr. PA01]. Refer to section 5.4.1 for details.

## (7) Modes of operation display (6061h)

| Ins ID | Attr ID | Access | Name                       | Data Type |
|--------|---------|--------|----------------------------|-----------|
| 6061h  | 0       | Get    | Modes of operation display | SINT      |

| Ins ID | Attr ID | Default | Range              | Units | EEP-ROM    | Parameter |
|--------|---------|---------|--------------------|-------|------------|-----------|
| 6061h  | 0       | 1       | Refer to the text. |       | Impossible |           |

The current control mode is returned. The description is as follows.

| Setting value | Description                |
|---------------|----------------------------|
| 0             | No mode assigned           |
| 1             | Profile position mode (pp) |
| 3             | Profile velocity mode (pv) |
| 4             | Profile torque mode (tq)   |
| 6             | Homing mode (hm)           |

# (8) Supported drive modes (6502h)

| Ins ID | Attr ID | Access | Name                  | Data Type |
|--------|---------|--------|-----------------------|-----------|
| 6502h  | 0       | Get    | Supported drive modes | UDINT     |
|        |         |        |                       |           |

| Ins ID | Attr ID | Default            | Range              | Units | EEP-ROM    | Parameter |
|--------|---------|--------------------|--------------------|-------|------------|-----------|
| 6502h  | 0       | Refer to the text. | Refer to the text. |       | Impossible |           |

The supported control mode is returned. The description is as follows.

| Bit      | Description                                                     | Defined value |
|----------|-----------------------------------------------------------------|---------------|
| 0        | Profile position mode (pp)                                      | 1: Supported  |
| 1        | Velocity mode (vI)                                              | 0             |
| 2        | Profile velocity mode (pv)                                      | 1: Supported  |
| 3        | Profile torque mode (tq)                                        | 1: Supported  |
| 4        | Reserved                                                        | 0             |
| 5        | Homing mode (hm)                                                | 1: Supported  |
| 6        | Interpolated position mode (ip)                                 | 0             |
| 7        | Cyclic synchronous position mode (csp)                          | 0             |
| 8        | Cyclic synchronous velocity mode (csv)                          | 0             |
| 9        | Cyclic synchronous torque mode (cst)                            | 0             |
| 10       | Cyclic synchronous torque mode with communication angle (cstca) | 0             |
| 11 to 31 | Reserved                                                        | 0             |

A fixed value is returned regardless of the [Pr. PA01] setting.

#### 19. 7. 3. 9 Position Control Function Objects (Class ID: 64h)

The instances described in this section support the following service.

· When "Get" is in the "Access" field

| Service Code | Name                 | Description                                 |
|--------------|----------------------|---------------------------------------------|
| 0Eh          | Get_Attribute_Single | Reads the value of the specified attribute. |

#### · When "Set" is in the "Access" field

| Service Code | Name                 | Description                                |
|--------------|----------------------|--------------------------------------------|
| 10h          | Set_Attribute_Single | Writes a value to the specified attribute. |

#### • When "Get/Set" is in the "Access" field

| Service Code | Name                 | Description                                 |
|--------------|----------------------|---------------------------------------------|
| 0Eh          | Get_Attribute_Single | Reads the value of the specified attribute. |
| 10h          | Set_Attribute_Single | Writes a value to the specified attribute.  |

#### (1) Position actual internal value (6063h)

| Ins ID | Attr ID | Access  | Name                    |          |      | ]      | Data Type |
|--------|---------|---------|-------------------------|----------|------|--------|-----------|
| 6063h  | 0       | Get     | Position actual interna | al value |      |        | DINT      |
| -      |         |         |                         |          |      |        | _         |
| Ins ID | Attr ID | Default | Range                   | Units    | EEP- | ROM    | Parameter |
| 6063h  | 0       |         | 80000000h to 7FFFFFFh   | inc      | Impo | ssible |           |

The current position is returned.

#### (2) Position actual value (6064h)

6064h

| Ins ID | Attr ID | Access  | Name                  | Name  |      |      | Data Type |
|--------|---------|---------|-----------------------|-------|------|------|-----------|
| 6064h  | 0       | Get     | Position actual value |       |      | DINT |           |
|        |         |         |                       |       |      |      |           |
| Ins ID | Attr ID | Default | Range                 | Units | EEP- | ROM  | Parameter |

pos units

Impossible

80000000h to 7FFFFFFh

The current position in the command unit is returned.

#### (3) Following error window (6065h)

| Ins ID | Attr ID | Access    | Name                  |           |      |       | Data Type |
|--------|---------|-----------|-----------------------|-----------|------|-------|-----------|
| 6065h  | 0       | Get/Set   | Following error win   | dow       |      |       | UDINT     |
|        |         |           |                       |           |      |       |           |
| Ins ID | Attr ID | Default   | Range                 | Units     | EEP- | ROM   | Parameter |
| 6065h  | 0       | 00C00000h | 00000000h to FFFFFFFh | pos units | Pos  | sible | PC67/PC68 |

In the profile position mode (pp), when the time set with Following error time out (Class ID: 64h, Ins ID: 6066h, Attr ID: 0) has elapsed with the number of droop pulses exceeding the setting value of this object, Bit 13 of Statusword (Class ID: 64h, Ins ID: 6041h, Attr ID: 0) is turned on. When "FFFFFFFh" is set, Bit 13 of Statusword (Class ID: 64h, Ins ID: 6041h, Attr ID: 0) is always off.

## (4) Following error time out (6066h)

| Ins ID | Attr ID | Access  | Name                     | Data Type |
|--------|---------|---------|--------------------------|-----------|
| 6066h  | 0       | Get/Set | Following error time out | UINT      |

| Ins ID | Attr ID | Default | Range          | Units | EEP-ROM  | Parameter |
|--------|---------|---------|----------------|-------|----------|-----------|
| 6066h  | 0       | 10      | 0000h to FFFFh | ms    | Possible | PC69      |

Refer to Following error window (Class ID: 64h, Ins ID: 6065h, Attr ID: 0).

# (5) Position window (6067h)

| Ins ID | Attr ID | Access  | Name               |           |      |       | Data Type |
|--------|---------|---------|--------------------|-----------|------|-------|-----------|
| 6067h  | 0       | Get/Set | Position window    |           |      |       | UDINT     |
| Ins ID | Attr ID | Default | Range              | Units     | FFP. | ROM   | Parameter |
| 6067h  | 0       | 100     | Refer to the text. | pos units |      | sible | PC70      |

The description of this object is as follows.

| Setting value          | Description                                                                                                    |
|------------------------|----------------------------------------------------------------------------------------------------|
| 00000000h to 0000FFFEh | In the profile position mode (pp), when the time set with Position windows time (Class ID: 64h, Ins ID: 6068h, Attr ID: 0) has elapsed with the number of droop pulses equal to or lower than the setting value of this object, Bit 10 of Statusword (Class ID: 64h, Ins ID: 6041h, Attr ID: 0) is turned on. |
| 0000FFFFh to FFFFFFEh  | Unsettable                                                                                                    |
| FFFFFFFh               | Bit 10 of Statusword (Class ID: 64h, Ins ID: 6041h, Attr ID: 0) is always on in the profile position mode (pp).                                                                                                    |

## (6) Position window time (6068h)

| Ins ID | Attr ID | Access  | Name               |       |      | ]     | Data Type |
|--------|---------|---------|--------------------|-------|------|-------|-----------|
| 6068h  | 0       | Get/Set | Position window ti | me    |      |       | UINT      |
|        |         |         |                    |       |      |       |           |
| Ins ID | Attr ID | Default | Range              | Units | EEP- | ROM   | Parameter |
| 6068h  | 0       | 10      | 0000h to FFFFh     | ms    | Pos  | sible | PC71      |

Refer to Position window (Class ID: 64h, Ins ID: 6067h, Attr ID: 0).

## (7) Positioning option code (60F2h)

| Ins ID | Attr ID | Access  | Name                    | Data Type |
|--------|---------|---------|-------------------------|-----------|
| 60F2h  | 0       | Get/Set | Positioning option code | UINT      |

| Ins ID | Attr ID | Default | Range          | Units | EEP-ROM  | Parameter |
|--------|---------|---------|----------------|-------|----------|-----------|
| 60F2h  | 0       | 0000h   | 0000h to 00C0h |       | Possible | PT03      |

Set the profile position mode. The description of this object is as follows.

| Bit     | Description                                                                                                    | Defined value |
|---------|----------------------------------------------------------------------------------------------------|---------------|
| 0 to 1  | <ul> <li>00b: The positioning is performed with the relative position from the internal absolute target position.</li> <li>01b: The positioning is performed with the relative position from Position demand actual value (Class ID: 64h, Ins ID: 60FCh, Attr ID: 0). (Not supported) (Note)</li> <li>10b: The positioning is performed with the relative position from Position actual value (Class ID: 64h, Ins ID: 6064h, Attr ID: 0). (Not supported) (Note)</li> <li>11b: reserved</li> </ul>                                                                                                    | 00b           |
| 2 to 3  | O0b: New values of Target position (Class ID: 64h, Ins ID: 607Ah, Attr ID: 0), Profile velocity (Class ID: 64h, Ins ID: 6081h, Attr ID: 0), and Acceleration are promptly applied.  O1b: The current positioning continues to reach the target position. Then new values of Target position (Class ID: 64h, Ins ID: 607Ah, Attr ID: 0), Profile velocity (Class ID: 64h, Ins ID: 6081h, Attr ID: 0), and Acceleration are applied. (Not supported) (Note)  10b: reserved  11b: reserved                                                                                                    | 00b           |
| 4 to 5  | Reserved                                                                                                    | 0             |
| 6 to 7  | <ul> <li>00b: The servo motor rotates to the target position in a direction specified with a sign of the position data.</li> <li>01b: The servo motor rotates in the address decreasing direction regardless of the sign of the position data.</li> <li>10b: The servo motor rotates in the address increasing direction regardless of the sign of the position data.</li> <li>11b: The servo motor rotates from the current position to the target position in the shorter direction. If the distances from the current position to the target position are the same for CCW and CW, the servo motor rotates in the CCW direction.</li> </ul> | 00b           |
| 8 to 15 | Reserved                                                                                                    | 0             |

Note. This is not supported by the driver.

# (8) Following error actual value (60F4h)

| 60F4h 0 Get Following error actual value DINT | Ins ID | Attr ID | Access | Name                         | Data Type |
|-----------------------------------------------|--------|---------|--------|------------------------------|-----------|
|                                               | 60F4h  | 0       | Get    | Following error actual value | DINT      |

| Ins ID | Attr ID | Default | Range                 | Units     | EEP-ROM    | Parameter |
|--------|---------|---------|-----------------------|-----------|------------|-----------|
| 60F4h  | 0       |         | 80000000h to 7FFFFFFh | pos units | Impossible |           |

The droop pulses are returned.

## (9) Control effort (60FAh)

| Ins ID | Attr ID | Access | Name           | Data Type |
|--------|---------|--------|----------------|-----------|
| 60FAh  | 0       | Get    | Control effort | DINT      |

| Ins ID | Attr ID | Default | Range                 | Units     | EEP-ROM    | Parameter |
|--------|---------|---------|-----------------------|-----------|------------|-----------|
| 60FAh  | 0       |         | 80000000h to 7FFFFFFh | vel units | Impossible |           |

The speed command is returned.

Unit: [0.01 r/min]

## 19. 7. 3. 10 Profile Velocity Mode Objects (Class ID: 64h)

The instances described in this section support the following service.

• When "Get" is in the "Access" field

| Service Code | Name                 | Description                                 |
|--------------|----------------------|---------------------------------------------|
| 0Eh          | Get_Attribute_Single | Reads the value of the specified attribute. |

#### · When "Set" is in the "Access" field

| Service Code | Name                 | Description                                |
|--------------|----------------------|--------------------------------------------|
| 10h          | Set_Attribute_Single | Writes a value to the specified attribute. |

#### • When "Get/Set" is in the "Access" field

| Service Code Name |                      | Description                                 |  |  |
|-------------------|----------------------|---------------------------------------------|--|--|
| 0Eh               | Get_Attribute_Single | Reads the value of the specified attribute. |  |  |
| 10h               | Set_Attribute_Single | Writes a value to the specified attribute.  |  |  |

## (1) Velocity demand value (606Bh)

| Ins ID | Attr ID | Access | Name                  | Data Type |
|--------|---------|--------|-----------------------|-----------|
| 606Bh  | 0       | Get    | Velocity demand value | DINT      |

| Ins ID | Attr ID | Default | Range                 | Units     | EEP-ROM    | Parameter |
|--------|---------|---------|-----------------------|-----------|------------|-----------|
| 606Bh  | 0       |         | 80000000h to 7FFFFFFh | vel units | Impossible |           |

The speed command is returned.

Unit: [0.01 r/min]

## (2) Velocity actual value (606Ch)

| Ins ID | Attr ID | Access | Name                  | Data Type |
|--------|---------|--------|-----------------------|-----------|
| 606Ch  | 0       | Get    | Velocity actual value | DINT      |

| Ins ID | Attr ID | Default | Range                 | Units     | EEP-ROM    | Parameter |
|--------|---------|---------|-----------------------|-----------|------------|-----------|
| 606Ch  | 0       |         | 80000000h to 7FFFFFFh | vel units | Impossible |           |

The current speed is returned.

Unit: [0.01 r/min]

#### (3) Velocity window (606Dh)

| Ins ID | Attr ID | Access  | Name            | Data Type |
|--------|---------|---------|-----------------|-----------|
| 606Dh  | 0       | Get/Set | Velocity window | UINT      |

| Ins ID | Attr ID | Default | Range          | Units     | EEP-ROM  | Parameter |
|--------|---------|---------|----------------|-----------|----------|-----------|
| 606Dh  | 0       | 2000    | 0000h to FFFFh | vel units | Possible | PC72      |

In the profile velocity mode (pv), when the time set with Velocity window time (Class ID: 64h, Ins ID: 606Eh, Attr ID: 0) has elapsed with the current speed equal to or lower than the setting value of this object, Bit 10 of Statusword (Class ID: 64h, Ins ID: 6041h, Attr ID: 0) is turned on. Unit: [0.01 r/min]

#### (4) Velocity window time (606Eh)

| Ins ID | Attr ID | Access  | Name                 |       |      | ]    | Data Type |
|--------|---------|---------|----------------------|-------|------|------|-----------|
| 606Eh  | 0       | Get/Set | Velocity window time |       |      | UINT |           |
|        |         |         |                      |       |      |      |           |
| Ins ID | Attr ID | Default | Range                | Units | EEP- | ROM  | Parameter |
|        |         |         |                      |       |      |      |           |

 Ins ID
 Attr ID
 Default
 Range
 Units
 EEP-ROM
 Parameter

 606Eh
 0
 10
 0000h to FFFFh
 ms
 Possible
 PC73

Refer to Velocity window (Class ID: 64h, Ins ID: 606Dh, Attr ID: 0).

#### (5) Velocity threshold (606Fh)

| Ins ID | Attr ID | Access  | Name               |           |      | ]     | Data Type |
|--------|---------|---------|--------------------|-----------|------|-------|-----------|
| 606Fh  | 0       | Get/Set | Velocity threshold |           |      |       | UINT      |
|        |         |         |                    |           |      |       |           |
| Ins ID | Attr ID | Default | Range              | Units     | EEP- | ROM   | Parameter |
| 606Fh  | 0       | 5000    | 0000h to FFFFh     | vel units | Poss | sible | PC65      |

In the profile velocity mode (pv), when the time set with Velocity threshold time (Class ID: 64h, Ins ID: 6070h, Attr ID: 0) has elapsed with the current speed higher than the setting value of this object, Bit 12 of Statusword (Class ID: 64h, Ins ID: 6041h, Attr ID: 0) is turned off.

Unit: [0.01 r/min]

#### (6) Velocity threshold time (6070h)

| Ins ID | Attr ID | Access  | Name                    | Data Type |
|--------|---------|---------|-------------------------|-----------|
| 6070h  | 0       | Get/Set | Velocity threshold time | UINT      |

| Ins ID | Attr ID | Default | Range          | Units | EEP-ROM  | Parameter |
|--------|---------|---------|----------------|-------|----------|-----------|
| 6070h  | 0       | 10      | 0000h to FFFFh | ms    | Possible | PC66      |

Refer to Velocity threshold (Class ID: 64h, Ins ID: 606Fh, Attr ID: 0).

#### (7) Target velocity (60FFh)

| Ins ID | Attr ID | Access  | Name                  |           |      | ]      | Data Type |
|--------|---------|---------|-----------------------|-----------|------|--------|-----------|
| 60FFh  | 0       | Get/Set | Target velocity       |           |      | DINT   |           |
|        |         |         |                       |           |      |        |           |
| Ins ID | Attr ID | Default | Range                 | Units     | EEP- | ROM    | Parameter |
| 60FFh  | 0       | 0       | 80000000h to 7FFFFFFh | vel units | Impo | ssible |           |

Set the speed command used in the profile velocity mode (pv). Unit: [0.01 r/min]

# 19. 7. 3. 11 Profile Torque Mode Objects (Class ID: 64h)

The instances described in this section support the following service.

· When "Get" is in the "Access" field

| Service Code | Name                 | Description                                 | l |
|--------------|----------------------|---------------------------------------------|---|
| 0Eh          | Get_Attribute_Single | Reads the value of the specified attribute. | ۱ |

#### · When "Set" is in the "Access" field

| Service Code | Name                 | Description                                |
|--------------|----------------------|--------------------------------------------|
| 10h          | Set_Attribute_Single | Writes a value to the specified attribute. |

#### • When "Get/Set" is in the "Access" field

| Service Code | Name                 | Description                                 |  |  |
|--------------|----------------------|---------------------------------------------|--|--|
| 0Eh          | Get_Attribute_Single | Reads the value of the specified attribute. |  |  |
| 10h          | Set_Attribute_Single | Writes a value to the specified attribute.  |  |  |

#### (1) Target torque (6071h)

| Ins ID | Attr ID | Access  | Name          | Data Type |
|--------|---------|---------|---------------|-----------|
| 6071h  | 0       | Get/Set | Target torque | INT       |

| Ins ID | Attr ID | Default | Range          | Units                        | EEP-ROM    | Parameter |
|--------|---------|---------|----------------|------------------------------|------------|-----------|
| 6071h  | 0       | 0       | 8000h to 7FFFh | per thousand of rated torque | Impossible |           |

Set the torque command used in the profile torque mode (tq).

#### (2) Max torque (6072h)

| Ins ID | Attr ID | Access  | Name       | Data Type |
|--------|---------|---------|------------|-----------|
| 6072h  | 0       | Get/Set | Max torque | UINT      |

| I | Ins ID | Attr ID | Default | Range          | Units                        | EEP-ROM    | Parameter |
|---|--------|---------|---------|----------------|------------------------------|------------|-----------|
|   | 6072h  | 0       |         | 0000h to FFFFh | per thousand of rated torque | Impossible |           |

The maximum torque of the servo motor is returned. The values notified by this object are the maximum current and feedback value.

#### (3) Torque demand value (6074h)

| Ins ID | Attr ID | Access | Name                | Data Type |
|--------|---------|--------|---------------------|-----------|
| 6074h  | 0       | Get    | Torque demand value | INT       |

| Ins ID | Attr ID | Default | Range          | Units                        | EEP-ROM    | Parameter |
|--------|---------|---------|----------------|------------------------------|------------|-----------|
| 6074h  | 0       |         | 8000h to 7FFFh | per thousand of rated torque | Impossible |           |

The torque command is returned.

#### (4) Torque actual value (6077h)

| Ins ID | Attr ID | Access | Name                | Data Type |
|--------|---------|--------|---------------------|-----------|
| 6077h  | 0       | Get    | Torque actual value | INT       |

| Ins ID | Attr ID | Default | Range          | Units                        | EEP-ROM    | Parameter |
|--------|---------|---------|----------------|------------------------------|------------|-----------|
| 6077h  | 0       |         | 8000h to 7FFFh | per thousand of rated torque | Impossible |           |

The current torque is returned.

#### (5) Torque slope (6087h)

| Ins ID | Attr ID | Access    | Name                              |                                         |      | Data Type |           |  |
|--------|---------|-----------|-----------------------------------|-----------------------------------------|------|-----------|-----------|--|
| 6087h  | 0       | Get/Set   | Torque slope                      |                                         |      |           | UDINT     |  |
| Ins ID | Attr ID | Default   | Range                             | Units                                   | EEP- | ROM       | Parameter |  |
| 6087h  | 0       | 00000000h | 00000000h to 00989680h (10000000) | per thousand of rated torque per second |      | sible     | PT53      |  |

Set the variation per second of the torque command used in the profile torque mode. When "0" is set, the setting value is invalid and the torque command is input with step input.

#### (6) Torque profile type (6088h)

| Ins ID | Attr ID | Access  | Name                |       |      | ı      | Data Type |
|--------|---------|---------|---------------------|-------|------|--------|-----------|
| 6088h  | 0       | Get/Set | Torque profile type |       |      |        | INT       |
|        |         |         |                     |       | 1    |        |           |
| Ins ID | Attr ID | Default | Range               | Units | EEP- | ROM    | Parameter |
| 6088h  | 0       | 0       | 0000h to 0000h      |       | Impo | ssible |           |

Set the torque command pattern. The description is as follows.

| Setting value | Description                      |
|---------------|----------------------------------|
| 0             | Linear ramp                      |
| 1             | sin² ramp (Not supported) (Note) |

Note. This is not supported by the driver.

Values other than "0" cannot be set.

#### (7) Positive torque limit value (60E0h)

| Ins ID | Attr ID | Access  | Name                        |                              |      |       | Data Type                 |
|--------|---------|---------|-----------------------------|------------------------------|------|-------|---------------------------|
| 60E0h  | 0       | Get/Set | Positive torque limit value |                              | UINT |       |                           |
|        |         |         |                             |                              |      |       |                           |
| Ins ID | Attr ID | Default | Range                       | Units                        | EEP- | ROM   | Parameter                 |
| 60E0h  | 0       | 10000   | 0000h to 2710h (10000)      | per thousand of rated torque | Pos  | sible | PA11 (POL disabled), PA12 |

You can limit the torque generated by the servo motor. Set the limit value of the torque of the servo motor in the CCW power running or CW regeneration. Set this object to "0" to generate no torque

#### (8) Negative torque limit value (60E1h)

| Ins ID | Attr ID | Access  | Name                        | Data Type |
|--------|---------|---------|-----------------------------|-----------|
| 60E1h  | 0       | Get/Set | Negative torque limit value | UINT      |

| Ins ID | Attr ID | Default | Range                  | Units                        | EEP-ROM  | Parameter                                     |
|--------|---------|---------|------------------------|------------------------------|----------|-----------------------------------------------|
| 60E1h  | 0       | 10000   | 0000h to 2710h (10000) | per thousand of rated torque | Possible | PA12 (POL<br>disabled), PA11<br>(POL enabled) |

You can limit the torque generated by the servo motor. Set the limit value of the torque of the servo motor in the CW power running or CCW regeneration. Set this object to "0" to generate no torque

#### 19. 7. 3. 12 Profile Position Mode Objects (Class ID: 64h)

The instances described in this section support the following service.

· When "Get" is in the "Access" field

| Service Code | Name                 | Description                                 |
|--------------|----------------------|---------------------------------------------|
| 0Eh          | Get_Attribute_Single | Reads the value of the specified attribute. |

#### When "Set" is in the "Access" field

| Service Code | Name                 | Description                                |
|--------------|----------------------|--------------------------------------------|
| 10h          | Set_Attribute_Single | Writes a value to the specified attribute. |

#### When "Get/Set" is in the "Access" field

| Service Code | Name                 | Description                                 |  |  |
|--------------|----------------------|---------------------------------------------|--|--|
| 0Eh          | Get_Attribute_Single | Reads the value of the specified attribute. |  |  |
| 10h          | Set_Attribute_Single | Writes a value to the specified attribute.  |  |  |

#### (1) Target position (607Ah)

| Ins ID | Attr ID | Access  | Name            |       |         |  | Data Type | 1 |
|--------|---------|---------|-----------------|-------|---------|--|-----------|---|
| 607Ah  | 0       | Get/Set | Target position |       |         |  | DINT      | ] |
|        |         |         |                 |       |         |  |           | Ξ |
| Ins ID | Attr ID | Default | Range           | Units | EEP-ROM |  | Parameter | 1 |

| 607Ah 0 0 Refer to the text. pos units Impossible | Ins ID | Attr ID | Default | Range              | Units     | EEP-ROM    | Parameter |
|---------------------------------------------------|--------|---------|---------|--------------------|-----------|------------|-----------|
|                                                   | 607Ah  | 0       | 0       | Refer to the text. | pos units | Impossible |           |

Set the position command used in the profile position mode (pp). The settable values vary depending on the setting of [Pr. PT01]. When using superimposed synchronous control, set compensation amounts for the servo motor rotation position. A positive superimposed feed length adds compensation to superimposed control in the command address increasing direction, and a negative superimposed feed length adds compensation in the command address decreasing direction.

| [Pr. PT01] setting | Range                                      |
|--------------------|--------------------------------------------|
| _ 0 (mm)           | FFF0BDC1h to 000F423Fh (-999999 to 999999) |
| _ 1 (inch)         | FFF0BDC1h to 000F423Fh (-999999 to 999999) |
| _ 2 (degree)       | FFFA81C0h to 00057E40h (-360000 to 360000) |
| _ 3 (pulse)        | FFF0BDC1h to 000F423Fh (-999999 to 999999) |

Set also Gear ratio (Class ID: 64h, Ins ID: 6091h, Attr ID: 0) for the profile position mode (pp).

#### (2) Position range limit (607Bh)

| Ins ID | Attr ID | Access    | Name                     | Data Type |
|--------|---------|-----------|--------------------------|-----------|
| 0 Get  |         | Get       | Position range limit     | USINT     |
| 607Bh  | 1       | 0.44/0.44 | Min position range limit | DINT      |
|        | 2       | Get/Set   | Max position range limit | DINT      |

| Ins ID | Attr ID | Default | Range              | Units     | EEP-ROM    | Parameter |
|--------|---------|---------|--------------------|-----------|------------|-----------|
|        | 0       | 2       | 00h to 02h         |           |            |           |
| 607Bh  | 1       |         | Defends the tour   |           | Impossible |           |
|        | 2       |         | Refer to the text. | pos units |            |           |

No value can be written because Position range limit (Class ID: 64h, Ins ID: 607Ah) is set automatically with the control mode and [Pr. PT01]. Writing a value sets a general-purpose code 09h Invalid attribute value.

| [Pr. PT01] setting | Range                                             |
|--------------------|---------------------------------------------------|
| _ 0 (mm)           | 80000000h to 7FFFFFFh (-2147483648 to 2147483647) |
| _ 1 (inch)         | 80000000h to 7FFFFFFh (-2147483648 to 2147483647) |
| _ 2 (degree)       | 00000000h to 00057E3Fh (0 to 359999)              |
| _ 3 (pulse)        | 80000000h to 7FFFFFFh (-2147483648 to 2147483647) |

#### (3) Software position limit (607Dh)

| Ins ID | Attr ID      | Access  | Name                    | Data Type |
|--------|--------------|---------|-------------------------|-----------|
|        | 0            | Get     | Software position limit | USINT     |
| 607Dh  | Oh 1 Cat/Cat |         | Min position limit      | DINT      |
|        | 2            | Get/Set | Max position limit      | DINT      |

| Ins ID | Attr ID | Default | Range                 | Units     | EEP-ROM    | Parameter |
|--------|---------|---------|-----------------------|-----------|------------|-----------|
| 607Dh  | 0       | 2       | 02h to 02h            |           | Impossible |           |
|        | 1       | 0       | 9000000h to 755555h   | noo unito | Possible   | PT17/PT18 |
|        | 2       | U       | 80000000h to 7FFFFFFh | pos units | Possible   | PT15/PT16 |

Set the range for limiting the command position. Target position (Class ID: 64h, Ins ID: 607Ah, Attr ID: 0) is limited within the range between Min position limit (Class ID: 64h, Ins ID: 607Dh, Attr ID: 1) and Max position limit (Class ID: 64h, Ins ID: 607Dh, Attr ID: 2). When the set value of Min position limit (Class ID: 64h, Ins ID: 607Dh, Attr ID: 1) is equal to or greater than the set value of Max position limit (Class ID: 64h, Ins ID: 607Dh, Attr ID: 2), the function of Software position limit (Class ID: 64h, Ins ID: 607Dh, Attr ID: 0) is disabled.

#### (4) Max profile velocity (607Fh)

607Fh

| Ins ID | Attr ID | Access  | Name                             |           |          | Data Type |           |
|--------|---------|---------|----------------------------------|-----------|----------|-----------|-----------|
| 607Fh  | 0       | Get/Set | Max profile velocity             |           |          |           | UDINT     |
|        |         |         |                                  |           |          |           |           |
| Ins ID | Attr ID | Default | Range                            | Units     | EEP-ROM  |           | Parameter |
| 607Fh  | 0       | 2000000 | 00000000h to 001E8480h (2000000) | vel units | Possible |           | PT66      |

00000000h to 001E8480h (2000000)

Set the speed limit value for the profile position mode (pp) and profile velocity mode (pv). When a value exceeding this object is set to Target velocity (Class ID: 64h, Ins ID: 60FFh, Attr ID: 0) or Profile velocity (Class ID: 64h, Ins ID: 6081h, Attr ID: 0), the speed is limited with the value of this object.

#### (5) Max motor speed (6080h)

| Ins ID | Attr ID | Access  | Name            | Data Type |
|--------|---------|---------|-----------------|-----------|
| 6080h  | 0       | Get/Set | Max motor speed | UDINT     |

| Ins ID | Attr ID | Default | Range                 | Units              | EEP-ROM    | Parameter |
|--------|---------|---------|-----------------------|--------------------|------------|-----------|
| 6080h  | 0       |         | 00000000h to FFFFFFFh | Refer to the text. | Impossible |           |

The instantaneous permissible speed of the servo motor is returned. Operation cannot be performed at a speed exceeding the speed set with this object.

Unit: [r/min]

#### (6) Profile velocity (6081h)

| Ins ID | Attr ID | Access  | Name             | Data Type |
|--------|---------|---------|------------------|-----------|
| 6081h  | 0       | Get/Set | Profile velocity | UDINT     |

| Ins ID | Attr ID | Default | Range                                        | Units     | EEP-ROM  | Parameter |
|--------|---------|---------|----------------------------------------------|-----------|----------|-----------|
| 6081h  | 0       | 10000   | 00000000h to instantaneous permissible speed | vel units | Possible | PT65      |

Set the command speed in the profile position mode (pp). Set a value within the range between "0" and permissible speed. When using superimposed synchronous control, set a superimposed feed speed at a start of the superimposed control. Set a value within the range between "0" and permissible speed. Unit: [0.01 r/min]

#### (7) Profile acceleration (6083h)

| Ins ID | Attr ID | Access  | ccess Name           |       |
|--------|---------|---------|----------------------|-------|
| 6083h  | 0       | Get/Set | Profile acceleration | UDINT |

| Ins ID | Attr ID | Default | Range              | Units | EEP-ROM  | Parameter |
|--------|---------|---------|--------------------|-------|----------|-----------|
| 6083h  | 0       | 0       | Refer to the text. | ms    | Possible | PT49      |

Set the acceleration time constant in the profile position mode (pp) and the profile velocity mode (pv). Set a time for the servo motor to reach the rated speed. The settable values vary depending on the control mode. When using superimposed synchronous control, set an acceleration time constant for the superimposed control. Set a time for the servo motor to reach the rated speed.

| Control mode               | Range      |
|----------------------------|------------|
| Profile position mode (pp) | 0 to 20000 |
| Profile velocity mode (pv) | 0 to 50000 |

#### (8) Profile deceleration (6084h)

| Ins ID | Attr ID | Access  | Name                 | Data Type |
|--------|---------|---------|----------------------|-----------|
| 6084h  | 0       | Get/Set | Profile deceleration | UDINT     |

| Ins ID | Attr ID | Default | Range              | Units | EEP-ROM  | Parameter |
|--------|---------|---------|--------------------|-------|----------|-----------|
| 6084h  | 0       | 0       | Refer to the text. | ms    | Possible | PT50      |

Set the deceleration time constant in the profile position mode (pp) and the profile velocity mode (pv). Set a time for the servo motor to stop from the rated speed. The settable values vary depending on the control mode. When using superimposed synchronous control, set a deceleration time constant for the superimposed control. Set a time for the servo motor to stop from the rated speed.

| Control mode               | Range      |
|----------------------------|------------|
| Profile position mode (pp) | 0 to 20000 |
| Profile velocity mode (pv) | 0 to 50000 |

#### (9) Quick stop deceleration (6085h)

| Ins ID | Attr ID | Access  | Name                    | Data Type |
|--------|---------|---------|-------------------------|-----------|
| 6085h  | 0       | Get/Set | Quick stop deceleration | UDINT     |

| Ins ID | Attr ID | Default | Range      | Units | EEP-ROM  | Parameter |
|--------|---------|---------|------------|-------|----------|-----------|
| 6085h  | 0       | 100     | 0 to 20000 | ms    | Possible | PC24      |

Set a deceleration time constant for the Quick stop function. Set a time for the servo motor to stop from the rated speed. When "0" is set, the operation is performed with 100 ms.

#### (10) Motion profile type (6086h)

| Ins ID | Attr ID | Access  | Name                | Data Type |
|--------|---------|---------|---------------------|-----------|
| 6086h  | 0       | Get/Set | Motion profile type | INT       |

| Ins ID | Attr ID | Default | Range               | Units | EEP-ROM    | Parameter |
|--------|---------|---------|---------------------|-------|------------|-----------|
| 6086h  | 0       | -1      | FFFFh to FFFFh (-1) |       | Impossible |           |

Set the acceleration/deceleration pattern in the profile position mode (pp). The description is as follows.

| Setting value | Description                              |
|---------------|------------------------------------------|
| -1            | S-pattern                                |
| 0             | Linear ramp (Not supported) (Note)       |
| 1             | sin² ramp (Not supported) (Note)         |
| 2             | Jerk-free ramp (Not supported) (Note)    |
| 3             | Jerk-limited ramp (Not supported) (Note) |

Note. This is not supported by the driver.

For this object, "-1" is always returned. Values other than "-1" cannot be set.

#### (11) External encoder gear ratio (2DF0h)

| Ins ID | Attr ID         | Access | Name                              | Data Type |
|--------|-----------------|--------|-----------------------------------|-----------|
|        | 0               | Get    | External encoder gear ratio       | USINT     |
| 2DF0h  | 2DF0h 1 Get/Set |        | External encoder gear numerator   | DINT      |
|        |                 |        | External encoder gear denominator | DINT      |

| Ins ID | Attr ID | Default | Range                                | Units | EEP-ROM    | Parameter |
|--------|---------|---------|--------------------------------------|-------|------------|-----------|
|        | 0       | 2       | 02h to 02h                           |       | Impossible |           |
| 2DF0h  | 1       | 4       | 1 00000001h to 7FFFFFFh (2147483647) | rev   | Descible.  | PT72/PT73 |
|        | 2       | 1       |                                      |       | Possible   | PT74/PT75 |

Set a synchronous encoder electronic gear for converting a synchronous encoder command into a command unit. A value written to this object is not immediately applied to the synchronous encoder electronic gear. To apply the value of this object to the synchronous encoder electronic gear, turn on Analysis command (C\_CEG).

#### (12) External encoder acceleration (2DF1h)

| Ins ID | Attr ID | Access  | Name                           |       |            | ] | Data Type |
|--------|---------|---------|--------------------------------|-------|------------|---|-----------|
| 2DF1h  | 0       | Get/Set | External encoder acceleration  |       |            |   | UDINT     |
|        |         |         |                                |       |            |   |           |
| Ins ID | Attr ID | Default | Range                          | Units | EEP-ROM    |   | Parameter |
| 2DF1h  | 0       | 0       | 00000000h to 00004E20h (20000) | ms    | Impossible |   |           |

Set a time for the servo motor to reach the rated speed for a synchronous encoder command when Synchronous control command (C\_STS) is turned on. A setting value when Synchronous control command (C\_STS) is turned on will be applied.

#### (13) External encoder deceleration (2DF2h)

| Ins ID | Attr ID | Access  | Name                           |       |         |        | Data Type |
|--------|---------|---------|--------------------------------|-------|---------|--------|-----------|
| 2DF2h  | 0       | Get/Set | External encoder deceleration  |       |         |        | UDINT     |
|        |         |         |                                |       |         |        |           |
| Ins ID | Attr ID | Default | Range                          | Units | EEP-ROM |        | Parameter |
| 2DF2h  | 0       | 0       | 00000000h to 00004E20h (20000) | ms    | Impos   | ssible |           |

Set a time for the servo motor to stop from the rated speed for a synchronous encoder command when Synchronous control command (C\_STS) is turned off. A setting value when Synchronous control command (C\_STS) is turned on will be applied.

## 19. 7. 3. 13 Homing Mode Objects (Class ID: 64h)

The instances described in this section support the following service.

· When "Get" is in the "Access" field

| Service Code | Name                 | Description                                 | l |
|--------------|----------------------|---------------------------------------------|---|
| 0Eh          | Get_Attribute_Single | Reads the value of the specified attribute. |   |

#### · When "Set" is in the "Access" field

| ĺ | Service Code | Name                 | Description                                |
|---|--------------|----------------------|--------------------------------------------|
| I | 10h          | Set_Attribute_Single | Writes a value to the specified attribute. |

#### • When "Get/Set" is in the "Access" field

| Service Code | Name                 | Description                                 |
|--------------|----------------------|---------------------------------------------|
| 0Eh          | Get_Attribute_Single | Reads the value of the specified attribute. |
| 10h          | Set_Attribute_Single | Writes a value to the specified attribute.  |

#### (1) Home offset (607Ch)

| Ins ID | Attr ID | Access  | Name                  |           |          | I    | Data Type |
|--------|---------|---------|-----------------------|-----------|----------|------|-----------|
| 607Ch  | 0       | Get/Set | Home offset           |           |          | DINT |           |
|        |         |         |                       |           |          |      |           |
| Ins ID | Attr ID | Default | Range                 | Units     | EEP-ROM  |      | Parameter |
| 607Ch  | 0       | 0       | 80000000h to 7FFFFFFh | nos units | Possible |      |           |

The home position is returned. Only reading the value is available. Do not perform writing because doing so causes an error.

## (2) Homing method (6098h)

| Ins ID | Attr ID | Access  | Name                  |       |          | ] | Data Type |
|--------|---------|---------|-----------------------|-------|----------|---|-----------|
| 6098h  | 0       | Get/Set | Homing method         |       |          |   | SINT      |
|        |         |         |                       |       |          |   |           |
| Ins ID | Attr ID | Default | Range                 | Units | EEP-ROM  |   | Parameter |
| 6098h  | 0       | 37      | D5h (-43) to 25h (37) |       | Possible |   | PT45      |

Set a home position return type. Refer to section 5.4.6 (4) for the settable values.

## (3) Homing speeds (6099h)

| Ins ID | Attr ID | Access    | Name                           | Data Type |
|--------|---------|-----------|--------------------------------|-----------|
| 0 Get  |         | Get       | Homing speeds                  | USINT     |
| 6099h  | 1       | 0.44/0.44 | Speed during search for switch | LIDINIT   |
|        | 2       | Get/Set   | Speed during search for zero   | UDINT     |

| Ins ID | Attr ID | Default | Range                                | Units     | EEP-ROM    | Parameter |
|--------|---------|---------|--------------------------------------|-----------|------------|-----------|
|        | 0       | 2       | 02h to 02h                           |           | Impossible |           |
| 6099h  | 1       | 10000   | 0 to instantaneous permissible speed | vel units | Possible   | PT05      |
|        | 2       | 1000    |                                      |           |            | PT06      |

Set the servo motor speed at home position return.

Set the servo motor speed at home position return for Speed during search for switch (Class ID: 64h, Ins ID: 6099h, Attr ID: 1).

Unit: [0.01 r/min]

Set the creep speed after proximity dog at home position return for Speed during search for zero (Class ID: 64h, Ins ID: 6099h, Attr ID: 2).

Unit: [0.01 r/min]

## (4) Homing acceleration (609Ah)

| Ins ID | Attr ID | Access  | Name                | Data Type |
|--------|---------|---------|---------------------|-----------|
| 609Ah  | 0       | Get/Set | Homing acceleration | UDINT     |
|        |         |         |                     |           |

| Ins ID | Attr ID | Default | Range                          | Units | EEP-ROM  | Parameter |
|--------|---------|---------|--------------------------------|-------|----------|-----------|
| 609Ah  | 0       | 0       | 00000000h to 00004E20h (20000) | ms    | Possible | PT56      |

Set the acceleration/deceleration time constants at home position return. Set a time for the servo motor to reach the rated speed.

## (5) Supported homing method (60E3h)

| Ins ID | Attr ID | Access | Name                         | Data Type |
|--------|---------|--------|------------------------------|-----------|
|        | 0       |        | Supported homing method      | USINT     |
|        | 1       |        | 1st supported homing method  |           |
|        | 2       |        | 2nd supported homing method  |           |
|        | 3       |        | 3rd supported homing method  |           |
|        | 4       |        | 4th supported homing method  |           |
|        | 5       |        | 5th supported homing method  |           |
|        | 6       |        | 6th supported homing method  |           |
|        | 7       |        | 7th supported homing method  |           |
|        | 8       |        | 8th supported homing method  |           |
|        | 9       |        | 9th supported homing method  |           |
|        | 10      |        | 10th supported homing method |           |
|        | 11      |        | 11th supported homing method |           |
|        | 12      |        | 12th supported homing method |           |
|        | 13      |        | 13th supported homing method |           |
|        | 14      |        | 14th supported homing method |           |
|        | 15      |        | 15th supported homing method |           |
|        | 16      |        | 16th supported homing method |           |
|        | 17      |        | 17th supported homing method |           |
|        | 18      |        | 18th supported homing method |           |
| 60E3h  | 19      | Get    | 19th supported homing method |           |
| OOLSII | 20      | Get    | 20th supported homing method | SINT      |
|        | 21      |        | 21st supported homing method |           |
|        | 22      |        | 22nd supported homing method |           |
|        | 23      |        | 23rd supported homing method |           |
|        | 24      |        | 24th supported homing method |           |
|        | 25      |        | 25th supported homing method |           |
|        | 26      |        | 26th supported homing method |           |
|        | 27      |        | 27th supported homing method |           |
|        | 28      |        | 28th supported homing method |           |
|        | 29      |        | 29th supported homing method |           |
|        | 30      |        | 30th supported homing method |           |
|        | 31      |        | 31st supported homing method |           |
|        | 32      |        | 32nd supported homing method |           |
|        | 33      |        | 33rd supported homing method |           |
|        | 34      |        | 34th supported homing method |           |
|        | 35      | [      | 35th supported homing method |           |
|        | 36      |        | 36th supported homing method |           |
|        | 37      |        | 37th supported homing method |           |
|        | 38      |        | 38th supported homing method |           |
|        | 39      |        | 39th supported homing method |           |

| Ins ID | Attr ID | Default | Range     | Units    | EEP-ROM    | Parameter |
|--------|---------|---------|-----------|----------|------------|-----------|
|        | 0       | 39      | 27h (39)  |          |            |           |
|        | 1       | 37      | 25h (37)  | 1        |            |           |
|        | 2       | 35      | 23h (35)  | 1        |            |           |
|        | 3       | 34      | 22h (34)  | ] \      |            | \         |
|        | 4       | 33      | 21h (33)  |          |            |           |
|        | 5       | 28      | 1Ch (28)  |          |            | \         |
|        | 6       | 27      | 1Bh (27)  |          |            | \         |
|        | 7       | 24      | 18h (24)  |          |            | \         |
|        | 8       | 23      | 17h (23)  | \        |            | \         |
|        | 9       | 22      | 16h (22)  | \        |            |           |
|        | 10      | 21      | 15h (21)  |          |            | \         |
|        | 11      | 20      | 14h (20)  |          |            | \         |
|        | 12      | 19      | 13h (19)  |          |            |           |
|        | 13      | 12      | 0Ch (12)  |          |            | \         |
|        | 14      | 11      | 0Bh (11)  |          |            | \         |
|        | 15      | 8       | 08h (8)   |          |            | \         |
|        | 16      | 7       | 07h (7)   |          |            | \         |
|        | 17      | 6       | 06h (6)   |          |            | \         |
|        | 18      | 5       | 05h (5)   |          |            | \         |
| 60E3h  | 19      | 4       | 04h (4)   | \        | Impossible | \         |
| OUESII | 20      | 3       | 03h (3)   | \        | impossible | \         |
|        | 21      | -1      | FFh (-1)  | \        |            |           |
|        | 22      | -2      | FEh (-2)  | \        |            | \         |
|        | 23      | -3      | FDh (-3)  | \        |            | \         |
|        | 24      | -4      | FCh (-4)  | \        |            | \         |
|        | 25      | -6      | FAh (-6)  | \        |            | \         |
|        | 26      | -7      | F9h (-7)  | \        |            | \         |
|        | 27      | -8      | F8h (-8)  | \        |            | \         |
|        | 28      | -9      | F7h (-9)  | \        |            | \         |
|        | 29      | -10     | F6h (-10) | \        |            | \         |
|        | 30      | -11     | F5h (-11) | <b> </b> |            | \         |
|        | 31      | -33     | DFh (-33) | \        |            | \         |
|        | 32      | -34     | DEh (-34) |          |            |           |
|        | 33      | -36     | DCh (-36) | \        |            |           |
|        | 34      | -38     | DAh (-38) |          |            | \ \       |
|        | 35      | -39     | D9h (-39) |          |            | \         |
|        | 36      | -40     | D8h (-40) |          |            |           |
|        | 37      | -41     | D7h (-41) |          |            | \         |
|        | 38      | -42     | D6h (-42) |          |            |           |
|        | 39      | -43     | D5h (-43) |          |            |           |

The supported home position return type is returned.

## 19. 7. 3. 14 Factor Group Objects

The instances described in this section support the following service.

· When "Get" is in the "Access" field

| Service Code | Name                 | Description                                 | l |
|--------------|----------------------|---------------------------------------------|---|
| 0Eh          | Get_Attribute_Single | Reads the value of the specified attribute. | ı |

### · When "Get/Set" is in the "Access" field

| Servic | ce Code | Name                 | Description                                 |
|--------|---------|----------------------|---------------------------------------------|
| 0      | Eh      | Get_Attribute_Single | Reads the value of the specified attribute. |
| 1      | 0h      | Set_Attribute_Single | Writes a value to the specified attribute.  |

### (1) Polarity (607Eh)

| Ins ID | Attr ID | Access  | Name               |       |      |       | Data Type |
|--------|---------|---------|--------------------|-------|------|-------|-----------|
| 607Eh  | 0       | Get/Set | Polarity           |       |      |       | USINT     |
|        | 1       |         |                    |       |      |       |           |
| Ins ID | Attr ID | Default | Range              | Units | EEP- | ROM   | Parameter |
| 607Eh  | 0       | 00h     | Refer to the text. |       | Door | sible | PA14      |
| 00/EII | U       | UUN     | reiei io lhe lexi. |       | POS  | SIDIE | D000      |

The rotation direction selection can be set.

| Bit | Description                                                             |
|-----|-------------------------------------------------------------------------|
| 0   | reserved                                                                |
| 1   | reserved                                                                |
| 2   | reserved                                                                |
| 3   | reserved                                                                |
| 4   | reserved                                                                |
| 5   | 0: Servo motor CCW rotation at positive torque                          |
| 3   | 1: Servo motor CW rotation at positive torque                           |
| 6   | 0: Servo motor CCW rotation at positive speed                           |
| O   | 1: Servo motor CW rotation at positive speed                            |
| 7   | 0: Servo motor CCW rotation in positioning address increasing direction |
| /   | 1: Servo motor CW rotation in positioning address increasing direction  |

Only "00h", "C0h", and "E0h" can be set. Values other than 00h, C0h, and E0h cannot be set.

## (2) Position encoder resolution (608Fh)

| Ins ID | Attr ID | Access  | Name                        | Data Type |  |
|--------|---------|---------|-----------------------------|-----------|--|
|        | 0       | Get     | Position encoder resolution | USINT     |  |
| 608Fh  | 1       | C-+/C-+ | Encoder increments          | LIDINT    |  |
|        | 2       | Get/Set | Motor revolutions           | UDINT     |  |

| Ins ID | Attr ID | Default | Range                  | Units     | EEP-ROM    | Parameter |
|--------|---------|---------|------------------------|-----------|------------|-----------|
|        | 0       | 2       | 02h to 02h             | inc / rev |            |           |
| 608Fh  | 1       |         | 00000000h to FFFFFFFh  | inc       | Impossible |           |
|        | 2       | 1       | 00000001h to 00000001h | rev       |            |           |

Encoder resolution is returned with Encoder increments (Class ID: 64h, Ins ID: 608Fh, Attr ID: 1).

### (3) Gear ratio (6091h)

| Ins ID | Attr ID         | Access    | Name              | Data Type |
|--------|-----------------|-----------|-------------------|-----------|
|        | 0               | Get       | Gear ratio        | USINT     |
| 6091h  | 6091h 1 Get/Set | 0.44/0.44 | Motor revolutions | LIDINIT   |
|        |                 | Get/Set   | Shaft revolutions | UDINT     |

| Ins ID | Attr ID | Default | Range                               | Units | EEP-ROM    | Parameter |
|--------|---------|---------|-------------------------------------|-------|------------|-----------|
|        | 0       | 2       | 02h to 02h                          |       | Impossible |           |
| 6091h  | 1       | 1       | 4 000000045 to 00000005 (400777045) | ****  | Danaikla.  | PA06      |
|        | 2       |         | 00000001h to 00FFFFFFh (16777215)   | rev   | Possible   | PA07      |

Set the electronic gear. Refer to [Pr. PA06] for the settable values.

### (4) Feed constant (6092h)

| Ins ID | Attr ID | Access      | Name              | Data Type |
|--------|---------|-------------|-------------------|-----------|
|        | 0       | Get         | Feed constant     | USINT     |
| 6092h  | 1       | 0 - 1/0 - 1 | Feed              | LIDINT    |
|        | 2       | Get/Set     | Shaft revolutions | UDINT     |

| Ins ID | Attr ID | Default | Range              | Units     | EEP-ROM    | Parameter |
|--------|---------|---------|--------------------|-----------|------------|-----------|
|        | 0       | 2       | 02h to 02h         |           |            |           |
| 6092h  | 1       |         | Defer to the toyt  | pos units | Impossible |           |
|        | 2       | 1       | Refer to the text. | rev       |            |           |

No value can be written because Feed (Class ID: 64h, Ins ID: 6092h, Attr ID: 1) and Shaft revolutions (Class ID: 64h, Ins ID: 6092h, Attr ID: 2) are set automatically with the control mode, [Pr. PT01] and [Pr. PT03]. Writing a value sets a general-purpose code 09h Invalid attribute value.

| [Dr. DT04] anting  | [Dr. DT02] a a #in a | Range                                 |                   |  |
|--------------------|----------------------|---------------------------------------|-------------------|--|
| [Pr. PT01] setting | [Pr. PT03] setting   | Feed                                  | Shaft revolutions |  |
|                    | 0                    |                                       | 1                 |  |
| _ 0 (mm)           | 1                    | Encoder resolution of                 | 10                |  |
| _ 1 (inch)         | 2                    | the servo motor                       | 100               |  |
|                    | 3                    |                                       | 1000              |  |
| _ 2 (degree)       |                      | 360000                                |                   |  |
| _ 3 (pulse)        | 0 to 3               | Encoder resolution of the servo motor | 1                 |  |

Position actual value (Class ID: 64h, Ins ID: 6064h, Attr ID: 0) is calculated from Gear ratio (Class ID: 64h, Ins ID: 6091h) and Feed constant (Class ID: 64h, Ins ID: 6092h), as follows.

Position actual value (64h, 6064h, 0)

Position actual internal value (64h, 6063h, 0) x Feed constant (64h, 6092h)

Position encoder resolution (64h, 608Fh) × Gear ratio (64h, 6091h)

Each value in () of the formula indicates Class ID, Ins ID, and Attr ID from the left. When the unit is degree, the operation result will be limited within 0 to 359999.

## (5) SI unit position (60A8h)

| Ins ID | Attr ID | Access  | Name             | Data Type |
|--------|---------|---------|------------------|-----------|
| 60A8h  | 0       | Get/Set | SI unit position | UDINT     |

| Ins ID | Attr ID | Default | Range              | Units     | EEP-ROM    | Parameter |
|--------|---------|---------|--------------------|-----------|------------|-----------|
| 60A8h  | 0       | 0       | Refer to the text. | pos units | Impossible |           |

SI unit position (Class ID: 64h, Ins ID: 60A8h, Attr ID: 0) is set automatically with the control mode, [Pr. PT01] and [Pr. PT03].

| [Pr. PT01] setting | [Pr. PT03] setting | Range                    |
|--------------------|--------------------|--------------------------|
|                    | 0 (x 1)            | FA010000h (0.001 mm)     |
| 0 (mm)             | 1 (x 10)           | FB010000h (0.01 mm)      |
| _ 0 (mm)           | 2 (× 100)          | FC010000h (0.1 mm)       |
|                    | 3 (x 1000)         | FD010000h (1 mm)         |
|                    | 0 (x 1)            | FCC00000h (0.0001 inch)  |
| 1 (inch)           | 1 (x 10)           | FDC00000h (0.001 inch)   |
| _ 1 (inch)         | 2 (x 100)          | FEC00000h (0.01 inch)    |
|                    | 3 (x 1000)         | FFC00000h (0.1 inch)     |
| _ 2 (degree)       | 0 to 2             | FD410000h (0.001 degree) |
| _ 3 (pulse)        | 0 to 3             | 00000000h (1 pulse)      |

## (6) SI unit velocity (60A9h)

| Ins ID | Attr ID | Access  | Name             | Data Type |
|--------|---------|---------|------------------|-----------|
| 60A9h  | 0       | Get/Set | SI unit velocity | UDINT     |

| I | Ins ID | Attr ID | Default | Range                                           | Units     | EEP-ROM    | Parameter |
|---|--------|---------|---------|-------------------------------------------------|-----------|------------|-----------|
|   | 60A9h  | 0       | 0       | FB010300h (0.01 mm/s)<br>FEB44700h (0.01 r/min) | vel units | Impossible |           |

The SI unit velocity is returned.

### 19. 7. 3. 15 Touch Probe Function Objects (Class ID: 64h)

The instances described in this section support the following service.

· When "Get" is in the "Access" field

| Service Code | Name                 | Description                                 |
|--------------|----------------------|---------------------------------------------|
| 0Eh          | Get_Attribute_Single | Reads the value of the specified attribute. |

## · When "Set" is in the "Access" field

| Service Code | Name                 | Description                                |
|--------------|----------------------|--------------------------------------------|
| 10h          | Set_Attribute_Single | Writes a value to the specified attribute. |

### • When "Get/Set" is in the "Access" field

| Service Code | Name                 | Description                                 |
|--------------|----------------------|---------------------------------------------|
| 0Eh          | Get_Attribute_Single | Reads the value of the specified attribute. |
| 10h          | Set_Attribute_Single | Writes a value to the specified attribute.  |

### (1) Touch probe function (60B8h)

| Ins ID | Attr ID | Access  | Name                 |       |       | ]      | Data Type |
|--------|---------|---------|----------------------|-------|-------|--------|-----------|
| 60B8h  | 0       | Get/Set | Touch probe function |       |       |        | UINT      |
|        |         |         |                      |       |       |        |           |
| Ins ID | Attr ID | Default | Range                | Units | EEP-  | ROM    | Parameter |
| 60B8h  | 0       | 0       | 0000h to FFFFh       |       | Impos | ssible |           |

Set the command for the touch probe function. Refer to section 5.5 (1) (a) for details.

### (2) Touch probe status (60B9h)

| Ins ID | Attr ID | Access  | Name               |       |      | ı   | Data Type |
|--------|---------|---------|--------------------|-------|------|-----|-----------|
| 60B9h  | 0       | Get     | Touch probe status |       |      |     | UINT      |
|        |         |         |                    |       |      |     |           |
| Ins ID | Attr ID | Default | Range              | Units | EEP- | ROM | Parameter |

 Ins ID
 Attr ID
 Default
 Range
 Units
 EEP-ROM
 Parameter

 60B9h
 0
 0000h to FFFFh
 Impossible

The status of the touch probe function is returned. Refer to section 5.5 (1) (b) for details.

### (3) Touch probe pos1 pos value (60BAh)

| Ins ID | Attr ID | Access  | Name                       |           |       | I      | Data Type |
|--------|---------|---------|----------------------------|-----------|-------|--------|-----------|
| 60BAh  | 0       | Get     | Touch probe pos1 pos value |           |       |        | DINT      |
| F      |         |         | _                          |           |       |        | _         |
| Ins ID | Attr ID | Default | Range                      | Units     | EEP-  | ROM    | Parameter |
| 60BAh  | 0       | 0       | 80000000h to 7FFFFFFh      | pos units | Impos | ssible |           |

The position latched at the rising edge of touch probe 1 is returned.

## (4) Touch probe pos1 neg value (60BBh)

| Ins ID | Attr ID | Access | Name                       | Data Type |
|--------|---------|--------|----------------------------|-----------|
| 60BBh  | 0       | Get    | Touch probe pos1 neg value | DINT      |

| Ins ID | Attr ID | Default | Range                 | Units     | EEP-ROM    | Parameter |
|--------|---------|---------|-----------------------|-----------|------------|-----------|
| 60BBh  | 0       | 0       | 80000000h to 7FFFFFFh | pos units | Impossible |           |

The position latched at the falling edge of touch probe 1 is returned.

## (5) Touch probe pos2 pos value (60BCh)

| Ins ID | Attr ID | Access  | Name                       |           |       |        | Data Type |
|--------|---------|---------|----------------------------|-----------|-------|--------|-----------|
| 60BCh  | 0       | Get     | Touch probe pos2 pos value |           |       |        | DINT      |
|        | 1       |         |                            | I         | 1     |        | 1         |
| Ins ID | Attr ID | Default | Range                      | Units     | EEP-  | ROM    | Parameter |
| 60BCh  | 0       | 0       | 80000000h to 7FFFFFFh      | pos units | Impos | ssible |           |

The position latched at the rising edge of touch probe 2 is returned.

## (6) Touch probe pos2 neg value (60BDh)

| Ins ID | Attr ID | Access | Name                       | Data Type |
|--------|---------|--------|----------------------------|-----------|
| 60BDh  | 0       | Get    | Touch probe pos2 neg value | DINT      |

| Ins ID | Attr ID | Default | Range                 | Units     | EEP-ROM    | Parameter |
|--------|---------|---------|-----------------------|-----------|------------|-----------|
| 60BDh  | 0       | 0       | 80000000h to 7FFFFFFh | pos units | Impossible |           |

The position latched at the falling edge of touch probe 2 is returned.

## 19. 7. 3. 16 Optional application FE Objects (Class ID: 64h)

The instances described in this section support the following service.

| Service Code | Name                 | Description                                 |
|--------------|----------------------|---------------------------------------------|
| 0Eh          | Get_Attribute_Single | Reads the value of the specified attribute. |

## (1) Digital inputs (60FDh)

| Ins ID | Attr ID | Access | Name           | Data Type |
|--------|---------|--------|----------------|-----------|
| 60FDh  | 0       | Get    | Digital inputs | UDINT     |

| Ins ID | Attr ID | Default | Range                  | Units | EEP-ROM    | Parameter |
|--------|---------|---------|------------------------|-------|------------|-----------|
| 60FDh  | 0       |         | 00000000h to 037E0007h |       | Impossible |           |

The on/off states of the input device connected to the driver are returned.

| Bit         | Reading<br>connector<br>pin No. | Initial<br>device | Input<br>device<br>changing<br>parameter<br>(Note 2) | Status<br>reading<br>selection<br>parameter<br>(Note 3) | LSP/LSN<br>output<br>reversing<br>paramete<br>r (Note 4) | Description                                                                                                    |
|-------------|---------------------------------|-------------------|------------------------------------------------------|---------------------------------------------------------|----------------------------------------------------------|----------------------------------------------------------------------------------------------------|
| 0           |                                 |                   |                                                      |                                                         | PC76                                                     | Negative limit switch  [Pr. PA14] = 0 0: LSN (Reverse rotation stroke end) off 1: LSN (Reverse rotation stroke end) on  [Pr. PA14] = 1 0: LSP (Forward rotation stroke end) off 1: LSP (Forward rotation stroke end) on |
| 1           |                                 |                   |                                                      |                                                         | PC76                                                     | Positive limit switch [Pr. PA14] = 0 0: LSP (Forward rotation stroke end) off 1: LSP (Forward rotation stroke end) on [Pr. PA14] = 1 0: LSN (Reverse rotation stroke end) off 1: LSN (Reverse rotation stroke end) on   |
| 2           |                                 |                   |                                                      |                                                         |                                                          | home switch 0: DOG (Proximity dog) off 1: DOG (Proximity dog) on                                                                                                    |
| 3 to 16     |                                 |                   |                                                      |                                                         |                                                          | (reserved) The value at reading is undefined.                                                                                                    |
| 17          | CN3-2                           | LSP               | PD03                                                 | PC79                                                    | PC76<br>(Note 5)                                         | DI1<br>0: Off<br>1: On                                                                                                    |
| 18          | CN3-12                          | LSN               | PD04                                                 | PC79                                                    | PC76<br>(Note 5)                                         | DI2<br>0: Off<br>1: On                                                                                                    |
| 19          | CN3-19                          | DOG               | PD05                                                 | PC79                                                    | PC76<br>(Note 5)                                         | DI3<br>0: Off<br>1: On                                                                                                    |
| 20          | CN3-10                          | TPR1              | PD38                                                 | PC79                                                    |                                                          | DI4 0: TPR1 (Touch probe 1) off 1: TPR1 (Touch probe 1) on                                                                                                    |
| 21          | CN3-1                           | TPR2              |                                                      | PC79                                                    |                                                          | DI5 0: TPR2 (Touch probe 2) off 1: TPR2 (Touch probe 2) on                                                                                                    |
| 22          | CN3-20                          | EM2               | PA04                                                 | PC79                                                    |                                                          | EM2/EM1<br>0: Off<br>1: On                                                                                                    |
| 23          |                                 |                   |                                                      |                                                         |                                                          | (reserved) The value at reading is undefined.                                                                                                    |
| 24          | CN8-4                           |                   |                                                      |                                                         |                                                          | Safe torque off 1 0: STO1 off 1: STO1 on                                                                                                    |
| 25          | CN8-5                           |                   |                                                      |                                                         |                                                          | Safe torque off 2 0: STO2 off 1: STO2 on                                                                                                    |
| 26 to<br>31 |                                 |                   |                                                      |                                                         |                                                          | (reserved) The value at reading is undefined.                                                                                                    |

- 2. You can change input devices of the pin with this parameter setting. When [Pr. PD03] to [Pr. PD05] are set to " $\_$  0 0", the ON/OFF state of each pin is returned.
- 3. With this parameter setting, you can specify whether the ON/OFF states of the input devices are returned or the ON/OFF states of the pins are returned.
- 4. You can reverse the output with this parameter setting.
- 5. This parameter is available when [Pr. PC79] is set to "0" (the ON/OFF states of the input devices are returned) while LSP or LSN is assigned to each pin.

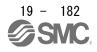

## (2) Digital outputs (60FEh)

| Ins ID | Attr ID | Access    | Name              | Data Type |
|--------|---------|-----------|-------------------|-----------|
|        | 0       | Get       | Number of entries | USINT     |
| 60FE   | 1       | 0.44/0.44 | Physical outputs  | LIDINIT   |
|        | 2       | Get/Set   | Bit mask          | UDINT     |

| Ins ID | Attr<br>ID | Default | Range                  | Units | EEP-ROM    | Parameter |
|--------|------------|---------|------------------------|-------|------------|-----------|
|        | 0          | 2       | 02h to 02h             |       |            |           |
| 60FE   | 1          | 0       | 00000000h to 000E0000h |       | Impossible |           |
| ''     | 2          | 0       | 00000000h to 000E0000h |       |            |           |

Set the ON/OFF states of the output devices connected to the driver. This object is available with drivers.

## (a) Physical outputs (Class ID: 64h, Ins ID: 60FEh, Attr ID: 1)

| Bit         | Description                                                                                                    |
|-------------|----------------------------------------------------------------------------------------------------|
| 0 to 16     | (reserved) The value at reading is undefined. Set "0" when writing.                                                                                                    |
| 17          | DO1 0: DOA (General-purpose output A) off 1: DOA (General-purpose output A) on When using this bit, assign DOA (General-purpose output A) to CN3-9, CN3-13 or CN3-15 pin in [Pr. PD07] to [Pr. PD09].     |
| 18          | DO2 0: DOB (General-purpose output B) off 1: DOB (General-purpose output B) on When using this bit, assign DOB (General-purpose output B) to CN3-9, CN3-13 or CN3-15 pin in [Pr. PD07] to [Pr. PD09].     |
| 19          | DO3  0: DOC (General-purpose output C) off  1: DOC (General-purpose output C) on  When using this bit, assign DOC (General-purpose output C) to CN3-9, CN3-13 or  CN3-15 pin in [Pr. PD07] to [Pr. PD09]. |
| 20 to<br>31 | (reserved) The value at reading is undefined. Set "0" when writing.                                                                                                    |

## (b) Bit mask (Class ID: 64h, Ins ID: 60FEh, Attr ID: 2)

| Bit         | Description                                                                                                    |
|-------------|----------------------------------------------------------------------------------------------------|
| 0 to 16     | (reserved) The value at reading is undefined. Set "0" when writing.                                                                                                    |
| 17          | DO1 0: DOA (General-purpose output A) disabled 1: DOA (General-purpose output A) enabled When this bit is set to "0", bit 17 of the Physical outputs is always "0".    |
| 18          | DO2 0: DOB (General-purpose output B) disabled 1: DOB (General-purpose output B) enabled When this bit is set to "0", bit 18 of the Physical outputs is always "0".    |
| 19          | DO3  0: DOC (General-purpose output C) disabled  1: DOC (General-purpose output C) enabled  When this bit is set to "0", bit 19 of the Physical outputs is always "0". |
| 20 to<br>31 | (reserved) The value at reading is undefined. Set "0" when writing.                                                                                                    |

## **20**. PROFINET COMMUNICATION

| 20 PROFINET COMMUNICATION                                         |            |
|-------------------------------------------------------------------|------------|
| 20. 1 PROFINET COMMUNICATION                                      |            |
| 20. 1. 1 Description                                              |            |
| 20. 1. 2 Communication specifications                             |            |
| 20. 1. 3 Startup                                                  |            |
| 20. 1. 4 Network disconnection procedure                          |            |
| 20. 1. 5 Object dictionary (OD)                                   |            |
| 20. 1. 5. 1 Section definition of object dictionary               |            |
| 20. 2 PROFINET NETWORK CARD (LEC-S-NP)                            |            |
| 20. 2. 1 Specifications                                           |            |
| 20. 2. 2 Parts identification                                     |            |
| 20. 2. 3 LED display                                              |            |
| 20. 2. 3. 1 Network Status LED                                    |            |
| 20. 2. 3. 2 Card Status LED                                       |            |
| 20. 2. 3. 3 Link/Activity LED                                     |            |
| 20. 2. 4 Ethernet cable connection                                |            |
| 20. 3 PROCESS DATA (CYCLIC DATA EXCHANGE)                         |            |
| 20. 4 ACYCLIC DATA EXCHANGE                                       |            |
| 20. 4. 1 Acyclic data exchange communication format               |            |
| 20. 4. 2 Error number                                             |            |
| 20. 4. 3 PROFIdrive parameters (PROFIdrive-specific)              |            |
| 20. 4. 3. 1 Telegram Selection (P922)                             |            |
| 20. 4. 3. 2 Operating mode (P930)                                 |            |
| 20. 4. 3. 3 Fault message counter (P944)                          |            |
| 20. 4. 3. 4 Fault number (P947)                                   |            |
| 20. 4. 3. 5 Drive Unit identification (P964)                      |            |
| 20. 4. 3. 6 Profile identification number (P965)                  |            |
| 20. 4. 3. 7 DO identification (P975)                              |            |
| 20. 4. 3. 8 Parameter Database Handling and Identification (P980) |            |
| 20. 4. 4 Identification & Maintenance (I&M)                       |            |
| 20. 4. 5 Reset To Factory                                         |            |
| 20. 5 STATE TRANSITION                                            |            |
| 20. 5. 1 Basic State Machine                                      |            |
| 20. 5. 2 FSA state                                                |            |
|                                                                   |            |
| 20. 5. 3. 1 Controlword                                           |            |
|                                                                   |            |
| 20. 6 CONTROL MODE                                                |            |
| 20. 6. 1 Selection of control mode                                |            |
| 8                                                                 |            |
| 1 11                                                              |            |
| v i                                                               |            |
| T                                                                 |            |
| 20. 6. 6 Homing mode (hm)                                         |            |
| 20. 6. 7 Point table mode (pt)                                    |            |
| 20. 6. 8 Indexer mode (idx)                                       |            |
| 20. 6. 9 Jog mode (Jg)                                            |            |
| 20. 8 MANUFACTURER FUNCTIONS                                      |            |
| 20. 8. 1 PROFIdrive parameters for status monitor                 |            |
| 20. 8. 2 Stroke end                                               |            |
| 20. 8. 3 Software limit                                           |            |
| 20. 8. 4 Torque limit                                             |            |
| 20. 8. 5 Polarity                                                 | 102<br>103 |
|                                                                   |            |

# . PROFINET COMMUNICATION

| 20. 8. 6 T   | ouch probe                                         | 104 |
|--------------|----------------------------------------------------|-----|
|              | ne-touch tuning                                    |     |
| 20. 8. 8 D   | river life diagnosis function                      | 110 |
| 20. 8. 9 M   | Iachine diagnosis                                  | 111 |
| 20. 8. 10    | Quick stop                                         | 112 |
| 20. 8. 11    | Halt                                               | 113 |
| 20. 8. 12    | Ramp Stop                                          | 113 |
| 20. 8. 13    | PROFIdrive parameter definitions related to alarms | 114 |
| 20. 8. 14    | Parameter                                          | 115 |
| 20. 8. 14. 1 | Parameter enabling                                 | 116 |
| 20. 8. 15    | Degree function                                    | 117 |
| 20. 9 OBJ    | ECT DICTIONARY                                     | 119 |
| 20. 9. 1     | Store parameters                                   | 119 |
| 20. 9. 2     | PROFIdrive parameter (Manufacturer-specific) list  | 120 |
| 20. 9. 3 P   | ROFIdrive parameter (Manufacturer-specific)        | 124 |
| 20. 9. 3. 1  | General Objects                                    | 124 |
| 20. 9. 3. 2  | Servo Parameter Objects                            | 125 |
| 20. 9. 3. 3  | Alarm Objects                                      | 128 |
| 20. 9. 3. 4  | Monitor Objects                                    | 130 |
| 20. 9. 3. 5  | Manufacturer Specific Control Objects              | 143 |
| 20. 9. 3. 6  | PDS Control Objects                                | 151 |
| 20. 9. 3. 7  | Position Control Function Objects                  | 154 |
| 20. 9. 3. 8  | Profile Velocity Mode Objects                      | 156 |
| 20. 9. 3. 9  | Profile Torque Mode Objects                        | 158 |
| 20. 9. 3. 10 | Profile Position Mode Objects                      | 160 |
| 20. 9. 3. 11 | Homing Mode Objects                                | 164 |
| 20. 9. 3. 12 | Point Table Mode Objects                           | 168 |
| 20. 9. 3. 13 | Factor Group Objects                               | 171 |
| 20. 9. 3. 14 | Optional application FE Objects                    |     |
| 20. 9. 3. 15 | Touch Probe Function Objects                       | 175 |

### 20 PROFINET COMMUNICATION

### 20. 1 PROFINET COMMUNICATION

### 20. 1. 1 Description

PROFINET represents the communication standard for the automation which was made by PI (PROFIBUS & PROFINET International).

The PROFINET IO communication is available when the PROFINET network card (LEC-S-NP) is connected to the\_driver. The driver to which the PROFINET network card is connected is an IO device.

It supports two cyclic communication formats conforming to PROFIdrive profile and CiA 402 drive profile. It is compatible with the following control modes. Refer to chapter 6 for details.

| Control mode          | Symbol | Description                                                                                                    |
|-----------------------|--------|----------------------------------------------------------------------------------------------------|
| Profile position mode | рр     | This is a positioning control mode where an end position command is received to drive the servo motor in the commutation with a upper side.  Use an absolute position address or relative position address for a command.     |
| Profile velocity mode | pv     | This is a control mode where a target speed command is received to drive the servo motor in the communication with a upper side.                                                                                              |
| Profile torque mode   | tq     | This is a control mode where a target torque command is received to drive the servo motor in the communication with a upper side.                                                                                             |
| Homing mode           | hm     | This is a control mode where the driver performs a home position return using the method directed by the upper side.                                                                                                    |
| Point table mode      | pt     | This is a positioning operation mode where the servo motor is driven according to the commands of the travel distance, speed command and others stored in the specified point table No. in the commutation with a upper side. |
| Jog mode              | jg     | This is a control mode where the servo motor speed is set to drive the servo motor manually in the commutation with a upper side.                                                                                             |
| Indexer mode          | idx    | This is a positioning operation mode where the servo motor is driven to the specified station in the communication with a upper side.                                                                                         |

\_ drivers comply with the following standards. Refer to the following standards for the description not written in this Instruction Manual.

| Document                                                                                       | Version |
|------------------------------------------------------------------------------------------------|---------|
| Profile Drive Technology PROFIdrive Technical Specification                                    | V4.1    |
| Profiles for decentralized periphery Technical Specification for PROFINET IO                   | V2.3Ed2 |
| Application Layer protocol for decentralized periphery Technical Specification for PROFINET IO | V2.3Ed2 |
| Application Layer services for decentralized periphery Technical Specification for PROFINET IO | V2.3Ed2 |

The following table shows explanation of terms applied to PROFINET standard used in this manual.

| Term                                          | Explanation                                                                                                    |
|-----------------------------------------------|----------------------------------------------------------------------------------------------------|
| PROFINET (PROFINET IO)                        | PROFINET has two application types: PROFINET IO and PROFINET CBA. This product is compatible with PROFINET IO. PROFINET IO is based on a communication between upper sides and other devices. PROFINET CBA is based on a communication between upper sides with components.                                                                             |
| PROFIdrive                                    | This is an application profile defined with PROFINET and PROFIBUS for electric-powered drives such as drivers. The communication data format and functional range are provided.                                                                                                    |
| RT, IRT                                       | These are the communication methods of Process Data (cyclic communication) for PROFINET IO. RT means Real-Time (asynchronous communication) and IRT means Isochronous Real-Time (synchronous communication).                                                                                                    |
| Process Data                                  | This is the name of cyclic communication data (Cyclic Data Exchange) for PROFINET communication. This is also called I/O data. The data format of cyclic communication is called Telegram in this manual.                                                                                                    |
| Acyclic communication (Acyclic Data Exchange) | This is the name of acyclic communication (request/response pattern) for PROFINET communication.                                                                                                    |
| GSD file                                      | This is the XML format file (GSDML file) of communication specifications and characteristics supported with this product. Use this when you set up this product (selection of Telegram and setting of transmission cycle) with the PROFINET configuration tool.                                                                                         |
| PNU                                           | This is an abbreviation for parameter number used in PROFINET communication. The network variables used in PROFINET communication are described as PROFIdrive parameters and the parameters of drivers are described as parameters (or servo parameters). The PROFIdrive parameters are described as follows.  Example) PROFIdrive parameter 922 → P922 |
| Array [n]                                     | The PROFIdrive parameter whose Data Type is "Array [n]" is in an array structure and subindex (Sub) will be used to access each element in the array. The subindices of PROFIdrive parameters are described as follows.  Example) PROFIdrive parameter 980, subindex 2 → P980.2                                                                         |
| AR, CR                                        | These are AR (Application Relationship) and CR (Communication Relationship). AR is established between the upper side and device. Each CR (IO CR for cyclic communication and Record Data CR for acyclic communication) in AR will transmit/receive data.                                                                                               |
| R, W, R/W                                     | The following shows description of Access. R: Readable W: Writable R/W: Readable and writable                                                                                                    |

## 20. 1. 2 Communication specifications

The following shows the communication specifications.

| Item                                | Description                                                                                   | Remark                                                                                                    |
|-------------------------------------|-----------------------------------------------------------------------------------------------|----------------------------------------------------------------------------------------------------|
| PROFINET communication              | PROFINET IO                                                                                   |                                                                                                    |
| specifications                      | Real Time (RT) communication                                                                  |                                                                                                    |
|                                     | PROFIdrive v4.1                                                                               |                                                                                                    |
| Physical layer                      | 100BASE-TX                                                                                    |                                                                                                    |
| Communication connector             | RJ45, 2 ports (port 1, port 2)                                                                |                                                                                                    |
| Communication cable                 | CAT5e, shielded twisted pair (4 pair) straight cable                                          | Double-shielded type recommended                                                                                                    |
| Network topology                    | Line, Star, Ring, or a connection topology where the topologies are used together             |                                                                                                    |
| Variable communication speed        | 100 Mbps (Full duplex)                                                                        |                                                                                                    |
| Transmission speed between stations | Max. 100 m                                                                                    |                                                                                                    |
| Number of nodes                     | Compliant with the specifications of the standard Ethernet                                    |                                                                                                    |
| Conformance class                   | Conformance class B (CC-B)                                                                    |                                                                                                    |
| Real time class                     | RT_Class_1                                                                                    |                                                                                                    |
| Acyclic Data Exchange               | Transmitting/Receiving: 1 channel each                                                        |                                                                                                    |
| Process Data (Cyclic Data Exchange) | Transmission cycle: 1, 2, 4, 8, 16, 32, 64, 128, 256, 512 ([ms]) Variable mapping: compatible | Transmission cycle = 31.25 µs × SendClockFactor × ReductionRatio • Setting range of SendClockFactor (= 32) • Setting range of ReductionRatio (= 1, 2, 4, 8, 16, 32, 64, 128, 256, 512)  Variable mapping Telegram 102: • Maximum size: 48 bytes each transmitting/ receiving • Maximum number of mapping: 24 each transmitting/receiving Telegram 103: • Maximum size: 60 bytes each transmitting/receiving • Maximum number of mapping: 30 each transmitting/receiving |
| Byte order                          | Big endian                                                                                    |                                                                                                    |
| LED display                         | Network Status, Card Status, LINK/Activity (port 1, port 2)                                   |                                                                                                    |

#### 20. 1. 3 Startup

The following describes the setting and startup of the PROFINET communication. Refer to section 4.1 for the startup procedure other than the network setting.

#### (1) Connection with the upper side

Set up the upper side following the manual of the upper side used. For the setup, the General Station Description (GSD) file listing the information about the communication setting of devices is available. Install the EDS file to a configuration tool to be used.

Refer to the manual of each configuration tool for how to use the GSD file.

#### (2) Station name

This is used for identifying of driver from the upper side. Set up the upper side following the manual of the upper side used.

### (3) Parameter setting

Set the control mode with [Pr. PA01 Operation mode]. Refer to section 5.2.1 for the parameter setting.

#### (4) IP address setting

Set an IP address using the "AnybusIPconfig" tool offered, axis selection rotary switch (SW2/SW3) on the display of the driver, and upper side. Change the IP address with the axis selection rotary switch (SW2/SW3) before powering on the driver. When you set it with automatic setting of the upper side, the upper side setting will be prioritized. The IP address you set can be checked with the "AnybusIPconfig" tool or system configuration window of Setup software (MR Configurator2<sup>TM</sup>). You can set an IP address as follows.

| Axis selection rotary switch (SW2/SW3) | IP address setting value                                                                                                    |  |
|----------------------------------------|----------------------------------------------------------------------------------------------------|--|
| 00h                                    | An IP address set by the "AnybusIPconfig" tool is used.                                                                                                    |  |
| 01h to FEh                             | Although an IP address set by the "AnybusIPconfig" tool is used, the forth octet value is replaced with a value set with the axis selection rotary switch (SW2/SW3). The DHCP function is disabled. Set a hexadecimal value with the axis selection rotary switch (SW2/SW3). The hexadecimal value is converted into a decimal value and set as the fourth octet of the IP address. |  |
| FFh                                    | The DHCP function is enabled.                                                                                                    |  |

### (5) Setting tool

The following lists the tools used for starting up.

| Tool                                                | Explanation                                                                                    | Manufacturer                                                       |  |  |
|-----------------------------------------------------|------------------------------------------------------------------------------------------------|--------------------------------------------------------------------|--|--|
| Setup software (MR<br>Configurator2 <sup>TM</sup> ) | This software is used to configure various settings of the driver and helps maintenance works. |                                                                    |  |  |
| AnybusIPconfig                                      | This tool is used to set an IP address to the PROFINET network card (LEC-S-NP).                | You can get this tool from the website of HMS Industrial Networks. |  |  |

### 20. 1. 4 Network disconnection procedure

To disconnect the network by stopping device operation or other means, follow the procedure shown below.

- (1) When the servo motor is during operation, stop the servo motor depending on the operation mode.
- (2) When the driver is in servo-on status, set the off command for Controlword to establish the servo-off status.
- (3) Stop the Process Data communication referring to the instruction manual of upper side.
- (4) Shut off the power of the driver and upper side.

### 20. 1. 5 Object dictionary (OD)

This product supports object dictionary which conforms to CiA 402 Drive Profile and converts PROFIdrive parameter number (PNU) to index number to access each entry in the object dictionary.

Each data set that devices have such as control parameters, command values, and feedback values is handled as an object composed of an object name, object type, data type, and other elements. The object data can be exchanged between the master and slave devices. The aggregate of these objects is called object dictionary (OD).

### 20. 1. 5. 1 Section definition of object dictionary

The object dictionary is categorized by PNU depending on the contents of data as shown in the following table.

The object group of Manufacturer-specific is defined between P1000 and P59999. All of the other objects comply with definitions of the PROFIdrive standard. The following correspondence table shows PNU and description of objects. Refer to the Reference column for the chapters and the section where the details of each object are described.

### Section definition of object dictionary

| PNU           | Description                                                | Reference   |
|---------------|------------------------------------------------------------|-------------|
| 900 to 999    | PROFIdrive-specific parameters                             | Section 4.3 |
| 4096 to 59999 | Manufacturer-specific PROFIdrive parameters                | Section 9.3 |
|               | (including object group provided in CiA 402 Drive Profile) |             |

#### Outline of Manufacturer-specific PROFIdrive parameters

| PNU            | Description                   | Index No. of<br>CiA 402<br>standard | Reference                             |
|----------------|-------------------------------|-------------------------------------|---------------------------------------|
| 4096 to 8191   | CoE communication area        | 1000h to 1FFFh                      | Section 8.14,<br>chapter 9            |
| 8192 to 10239  | Parameter                     | 2000h to 25FFh                      | Section 8.14,<br>chapter 9            |
| 10240 to 10751 | Point table                   | 2800h to 29FFh                      | Chapter 9                             |
| 10752 to 10879 | Servo control command/monitor | 2A00h to<br>2FFFh                   | Chapter 6,<br>chapter 9               |
| 24576 to 28671 | CiA 402 drive profile area    | 6000h to 6FFFh                      | Chapter 5,<br>chapter 6,<br>chapter 9 |

## 20. 2 PROFINET NETWORK CARD (LEC-S-NP)

The PROFINET communication with an \_ driver requires the PROFINET network card (LEC-S-NP). The following shows the details.

## 20. 2. 1 Specifications

| Category           | Description                                                                                                    |  |  |
|--------------------|----------------------------------------------------------------------------------------------------|--|--|
| Network card       | LEC-S-NP                                                                                                    |  |  |
| Product name       | ABCC-M40-PIR                                                                                                    |  |  |
| Model              | AB6938-C-139                                                                                                    |  |  |
| Manufacturer       | HMS Industrial Networks                                                                                                    |  |  |
| External interface | driver connecting interface: Compact flash connector with standard 50 pins PROFINET communication port interface: RJ45 connector |  |  |
| Dimensions         | 52 (W) × 50 (D) × 20 (H)  Except the protrusion of the PROFINET communication port connector                                     |  |  |
| Mass               | Approx. 30 g                                                                                                    |  |  |

### 20. 2. 2 Parts identification

This section describes the PROFINET network card (LEC-S-NP) only. Refer to section 1.7 for the driver.

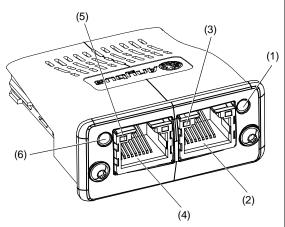

|   | No. | Name/Application                                                                          | Detailed explanation |
|---|-----|-------------------------------------------------------------------------------------------|----------------------|
|   | (1) | Card Status LED Indicates the card status.                                                | Section<br>2.2.2     |
|   | (2) | RJ45 PROFINET communication port (port 2) Connect the upper side or driver.               | Section 2.3          |
|   | (3) | Link/Activity LED (port 2) Indicates the link status of each PROFINET communication port. | Section<br>2.2.3     |
| Ī | (4) | RJ45 PROFINET communication port (port 2) Connect the upper side or driver.               | Section 2.3          |
|   | (5) | Link/Activity LED (port 1) Indicates the link status of each PROFINET communication port. | Section<br>2.2.3     |
|   | (6) | Network Status LED Indicates the communication status.                                    | Section<br>2.2.1     |

### 20. 2. 3 LED display

The PROFINET Network card (LEC-S-NP) has each LED of the Network Status, Card Status, and Link/Activity.

The following shows the LED indication definitions.

| LED status   | Definition                                                                                                    |  |  |
|--------------|----------------------------------------------------------------------------------------------------|--|--|
| Lit          | An LED remains lit.                                                                                                    |  |  |
| Extinguished | An LED remains extinguished.                                                                                                    |  |  |
| Flickering   | An LED is switching between lit and extinguished at 10 Hz cycles (every 50 ms).                                                                      |  |  |
| Blinking     | For 3 s, an LED is switching between lit and extinguished at 1 Hz cycles (every 500 ms).                                                             |  |  |
| Single flash | An LED is lit for 200 ms and extinguished 1000 ms repeatedly.                                                                                        |  |  |
| Double flash | An LED is lit for 200 ms, extinguished for 200 ms, lit for 200 ms, and extinguished for 1000 ms repeatedly.                                          |  |  |
| Triple flash | An LED is lit for 200 ms, extinguished for 200 ms, lit for 200 ms, extinguished for 200 ms, lit for 200 ms, and extinguished for 1000 ms repeatedly. |  |  |

## 20. 2. 3. 1 Network Status LED

The Network Status LED indicates the PROFINET communication status. When Network Status LED is extinguished, the LED may be influenced by Link/Activity LED.

| LED status            | Description                                                                                                    |  |  |
|-----------------------|----------------------------------------------------------------------------------------------------|--|--|
| Extinguished          | Indicates that the power is shut off or connection with the upper side has not been established.                                                |  |  |
| Lit in green          | Indicates that connection with the upper side has been established and the upper side is in RUN status.                                         |  |  |
| Single flash in green | Indicates that connection with the upper side has been established and the upper side is in STOP status or the communication data is incorrect. |  |  |
| Blinking in green     | Indicates that the engineering tool is checking a node on network.                                                                              |  |  |
| Lit in red            | Indicates that a serious malfunction that cannot be restored has been detected. This will light simultaneously with Card Status LED in red.     |  |  |
| Single flash in red   | Indicates that a station name has not been set.                                                                                                 |  |  |
| Double flash in red   | Indicates that an IP address has not been set.                                                                                                  |  |  |
| Triple flash in red   | Indicates that identification information differs between upper side and device. It means a configuration error.                                |  |  |

### 20. 2. 3. 2 Card Status LED

The Card Status LED indicates the status of device and an error in the PROFINET communication.

| LED status            | Description                                                                                                    |  |  |
|-----------------------|----------------------------------------------------------------------------------------------------|--|--|
| Extinguished          | Indicates that the power is shut off or initialization has not been completed.                                                                 |  |  |
| Lit in green          | Indicates that initialization of the network card has been completed and the card operates normally.                                           |  |  |
| Single flash in green | Indicates that the network card is diagnosing itself.                                                                                          |  |  |
| Lit in red            | Indicates that an exception error has detected in the network card.                                                                            |  |  |
|                       | Indicates that a serious malfunction that cannot be restored has been detected. This will light simultaneously with Network Status LED in red. |  |  |

### 20. 2. 3. 3 Link/Activity LED

The Link/Activity LEDs indicate the link status of each PROFINET communication port.

| LED status          | Description                                                                  |  |
|---------------------|------------------------------------------------------------------------------|--|
| Extinguished        | Indicates that the power supply is shut off or the link-unestablished state. |  |
| Lit in green        | Indicates that the link is established without traffic.                      |  |
| Flickering in green | Indicates that the link is established with traffic.                         |  |

### 20. 2. 4 Ethernet cable connection

### **POINT**

■Use a twisted pair cable (double shielded) compliant with Ethernet Category 5e (100BASE-TX) or higher as an Ethernet cable. The maximum cable length between nodes is 100 m.

When the RJ45 PROFINET communication ports (port 1 and port 2) are not used, leave these ports open.

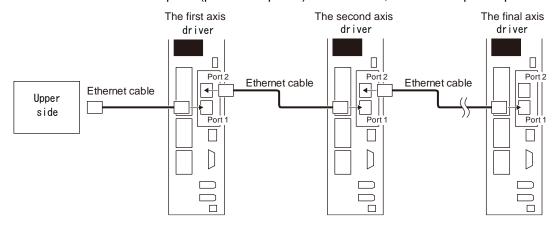

## 20. 3 PROCESS DATA (CYCLIC DATA EXCHANGE)

The communication can send and receive command data/feedback data between a master (upper side) and slaves (driver) at a constant cycle.

The following communication format is supported.

| Telegram | Name                                            | Description                                                                                                    |
|----------|-------------------------------------------------|----------------------------------------------------------------------------------------------------|
| 1        | Standard Telegram 1 (compliant with PROFIdrive) | This is for applications using speed control.                                                                                                    |
| 100      | Telegram 100 (Manufacturer-specific format)     | This is for applications using torque control.                                                                                                    |
| 102      | Telegram 102<br>(Manufacturer-specific format)  | This is for applications using position control, speed control, torque control, and home position return switching.  This is compatible with variable mapping.                                                                                    |
| 103      | Telegram 103<br>(Manufacturer-specific format)  | This is for applications using the point table mode, Jog mode and the home position return mode switched, or for applications using the indexer mode, Jog mode and home position return mode switched.  This is compatible with variable mapping. |

Note. Each telegram is selected with a configuration tool of upper side. Refer to section 6.1 for the control mode compatible with each telegram.

### (1) Standard Telegram 1

| Direction           | IO Data<br>number | Name                 | Symbol  | Data<br>length<br>(Bit) | Remark              |
|---------------------|-------------------|----------------------|---------|-------------------------|---------------------|
| Upper side to Drive | 1                 | Control word 1       | STW1    | 16                      | Refer to chapter 5/ |
|                     | 2                 | Speed setpoint A     | NSOLL_A | 16                      | chapter 6.          |
| Drive to Upper side | 1                 | Status word 1        | ZSW1    | 16                      |                     |
|                     | 2                 | Speed actual value A | NIST_A  | 16                      |                     |

## (2) Telegram 100

| Direction           | IO Data<br>number | Name                | Data<br>length (Bit) | Remark              |
|---------------------|-------------------|---------------------|----------------------|---------------------|
| Upper side to Drive | 1                 | Controlword         | 16                   | Refer to chapter 6. |
|                     | 2                 | Target torque       | 16                   |                     |
| Drive to Upper side | 1                 | Statusword          | 16                   | Refer to chapter 6. |
|                     | 2                 | Torque actual value | 16                   |                     |

## (3) Telegram 102

| Direction           | IO Data number | Name                          | Data<br>length (Bit)   | Remark                 |
|---------------------|----------------|-------------------------------|------------------------|------------------------|
| Upper side to Drive | 1              | Modes of operation            | 8                      | Refer to chapter 5 and |
|                     |                | Reserved                      | 8                      | chapter 6.             |
|                     | 2              | Controlword                   | 16                     | Map size: 48 bytes     |
|                     | 3              | Control DI 1                  | 16                     | (Note)                 |
|                     | 4              | Control DI 2                  | 16                     | <b>-</b>               |
|                     | 5              | Control DI 3                  | 16                     | =                      |
|                     | 6              | Target torque                 | 16                     |                        |
|                     | 7              | Torque slope                  | 32                     | =                      |
|                     | 8              |                               |                        |                        |
|                     | 9              | Target position               | 32                     | =                      |
|                     | 10             |                               |                        |                        |
|                     | 11             | Target velocity               | 32                     | 1                      |
|                     | 12             |                               |                        |                        |
|                     | 13             | Velocity limit value          | 32                     | 1                      |
|                     | 14             | Toloshy mini value            | 0_                     |                        |
|                     | 15             | Profile velocity              | 32                     |                        |
|                     | 16             |                               | 0_                     |                        |
|                     | 17             | Profile acceleration          | 32                     | 1                      |
|                     | 18             | Treme deceleration            | 02                     |                        |
|                     | 19             | Profile deceleration          | 32                     | 1                      |
|                     | 20             | Tronic decoloration           | 02                     |                        |
|                     | 21             | Touch probe function          | 16                     |                        |
|                     | 22             | Reserved                      | 16                     |                        |
|                     | 23             | Reserved                      | 16                     |                        |
|                     | 24             | Reserved                      | 16                     | _                      |
| Drive to Upper side | 1              | Modes of operation display    | 8                      | Refer to chapter 5 and |
| Drive to Opper side | '              | Reserved                      | 8                      | chapter 6.             |
|                     | 2              | Statusword                    | 16                     | Map size: 48 bytes     |
|                     | 3              | Status DO 1                   | 16                     | (Note)                 |
|                     | 4              | Status DO 2                   | 16                     |                        |
|                     | 5              | Status DO 3                   | 16                     | _                      |
|                     | 6              | Torque actual value           | 16                     |                        |
|                     | 7              | Digital inputs                | 32                     | _                      |
|                     | 8              | Digital inpato                | 02                     |                        |
|                     | 9              | Position actual value         | 32                     | =                      |
|                     | 10             | . John adda value             | \ \frac{\sigma_{2}}{2} |                        |
|                     | 11             | Velocity actual value         | 32                     |                        |
|                     | 12             | velocity actual value         | 32                     |                        |
|                     | 13             | Following error actual value  | 32                     |                        |
|                     | 14             | 1 Ollowing error actual value | 32                     |                        |
|                     | 15             | Touch probe pos1 pos value    | 32                     | 1                      |
|                     | 16             | 1 odon probe post pos value   | 32                     |                        |
|                     | 17             | Touch probe pos1 neg value    | 32                     | 1                      |
|                     | 18             | Touch probe post fley value   | 32                     |                        |
|                     |                | Touch prohe poo? poo volve    | 20                     | -                      |
|                     | 19             | Touch probe pos2 pos value    | 32                     |                        |
|                     | 20             | Touch prohe poo? pog.value    | 20                     | -                      |
|                     | 21             | Touch probe pos2 neg value    | 32                     |                        |
|                     | 22             | Tarrell marks after           | 40                     | 4                      |
|                     | 23             | Touch probe status            | 16                     | 4                      |
|                     | 24             | Reserved                      | 16                     |                        |

Note. When changing a mapping, set the total size 48 bytes. Use Reserve (PNU = 0) to adjust mapping size. To change a data length (Bit), set "0", "8", or "16" to subIndex for Reserve.

## (4) Telegram 103

| Direction           | IO Data number | Name                         | Data<br>length (Bit) | Remark                 |
|---------------------|----------------|------------------------------|----------------------|------------------------|
| Upper side to Drive | 1              | Modes of operation           | 8                    | Refer to chapter 5 and |
|                     |                | Reserved                     | 8                    | chapter 6.             |
|                     | 2              | Controlword                  | 16                   | Map size: 60 bytes     |
|                     | 3              | Control DI 1                 | 16                   | (Note)                 |
|                     | 4              | Control DI 2                 | 16                   |                        |
|                     | 5              | Control DI 3                 | 16                   |                        |
|                     | 6              | Target point table           | 16                   |                        |
|                     | 7              | Profile velocity             | 32                   |                        |
|                     | 8              | ,                            |                      |                        |
|                     | 9              | Profile acceleration         | 32                   |                        |
|                     | 10             |                              |                      |                        |
|                     | 11             | Profile deceleration         | 32                   |                        |
|                     | 12             |                              |                      |                        |
|                     | 13             | Touch probe function         | 16                   |                        |
|                     | 14             | Reserved                     | 16                   | 1                      |
|                     | 15             | Reserved                     | 16                   | 1                      |
|                     | 16             | Reserved                     | 16                   | 1                      |
|                     | 17             | Reserved                     | 16                   |                        |
|                     | 18             | Reserved                     | 16                   |                        |
|                     | 19             | Reserved                     | 16                   |                        |
|                     | 20             | Reserved                     | 16                   |                        |
|                     | 21             | Reserved                     | 16                   |                        |
|                     | 22             | Reserved                     | 16                   |                        |
|                     | 23             | Reserved                     | 16                   |                        |
|                     | 24             | Reserved                     | 16                   |                        |
|                     | 25             | Reserved                     | 16                   |                        |
|                     | 26             | Reserved                     | 16                   |                        |
|                     | 27             | Reserved                     | 16                   |                        |
|                     | 28             | Reserved                     | 16                   |                        |
|                     | 29             | Reserved                     | 16                   |                        |
|                     | 30             | Reserved                     | 16                   |                        |
| Drive to Upper side | 1              | Modes of operation display   | 8                    | Refer to chapter 5 and |
|                     |                | Reserved                     | 8                    | chapter 6.             |
|                     | 2              | Statusword                   | 16                   | Map size: 60 bytes     |
|                     | 3              | Status DO 1                  | 16                   | (Note)                 |
|                     | 4              | Status DO 2                  | 16                   |                        |
|                     | 5              | Status DO 3                  | 16                   |                        |
|                     | 6              | Status DO 5                  | 16                   |                        |
|                     | 7              | Status DO 7                  | 16                   |                        |
|                     | 8              | Torque actual value          | 16                   |                        |
|                     | 9              | Digital inputs               | 32                   | 1                      |
|                     | 10             | 3                            |                      |                        |
|                     | 11             | Position actual value        | 32                   |                        |
|                     | 12             | r comon actual value         | "-                   |                        |
|                     | 13             | Velocity actual value        | 32                   | 1                      |
|                     | 14             |                              | 32                   |                        |
|                     | 15             | Following error actual value | 32                   | 1                      |
|                     | 16             |                              |                      |                        |
|                     | 17             | Point demand value           | 16                   | 1                      |
|                     | 18             | Point actual value           | 16                   | 1                      |
|                     | 19             | M code actual value          | 8                    | 1                      |
|                     |                | Reserved                     | 8                    | 1                      |
|                     | 20             | Reserved                     | 16                   | 1                      |

## **20**. PROFINET COMMUNICATION

| Direction           | IO Data<br>number | Name                       | Data<br>length (Bit) | Remark                 |
|---------------------|-------------------|----------------------------|----------------------|------------------------|
| Drive to Upper side | 21                | Touch probe pos1 pos value | 32                   | Refer to chapter 5 and |
|                     | 22                |                            |                      | chapter 6.             |
|                     | 23                | Touch probe pos1 neg value | 32                   | Map size: 60 bytes     |
|                     | 24                |                            |                      | (Note)                 |
|                     | 25                | Touch probe pos2 pos value | 32                   |                        |
|                     | 26                |                            |                      |                        |
|                     | 27                | Touch probe pos2 neg value | 32                   |                        |
|                     | 28                |                            |                      |                        |
|                     | 29                | Touch probe status         | 16                   |                        |
|                     | 30                | Reserved                   | 16                   |                        |

Note. When changing a mapping, set the total size 60 bytes. Use Reserve (PNU = 0) to adjust mapping size. To change a data length (Bit), set SubIndex in Reserve to 0, 8, or 16.

### 20. 4 ACYCLIC DATA EXCHANGE

### 20. 4. 1 Acyclic data exchange communication format

PROFIdrive parameters are transmitted/received between the master upper side and slave with acyclic communication.

The transmission/receive will be in accordance with the following formats. The maximum size is 240 bytes. Refer to the standards of PROFIdrive for details.

### (1) Acyclic Data Exchange PROFIdrive parameter request format

| Block definition                  | Byte n                 | Byte n + 1                   | n                                |
|-----------------------------------|------------------------|------------------------------|----------------------------------|
| Request header                    | Request reference      | Request reference Request ID |                                  |
|                                   | Axis-No./DO-ID         | No. of parameters = i        | 2                                |
| 1st Parameter address             | Attribute              | No. of elements              | 4                                |
|                                   | Parameter number (PNU) |                              |                                  |
|                                   | Subindex               |                              |                                  |
| i <sup>th</sup> Parameter address |                        | 4 + 6 × (i - 1)              |                                  |
| 1st Parameter value(s)            | Format                 | No. of values                | 4 + 6 × i                        |
| (only for request "Change         | Values                 |                              |                                  |
| parameter")                       |                        |                              |                                  |
|                                   |                        |                              |                                  |
| i <sup>th</sup> Parameter values  |                        |                              |                                  |
|                                   |                        |                              | 4 + 6 × i + + (Format_n × Qty_n) |

## (2) Acyclic Data Exchange PROFIdrive parameter response format

| Block definition                  | Byte n                  | Byte n + 1            | n                        |
|-----------------------------------|-------------------------|-----------------------|--------------------------|
| Response header                   | Request ref. mirrored   | Response ID           | 0                        |
|                                   | Axis-No./DO-ID mirrored | No. of parameters = i | 2                        |
| 1st Parameter value(s)            | Format                  | No. of values         | 4                        |
| (only after request<br>"Request") | Values or Error values  |                       |                          |
|                                   |                         |                       |                          |
| i <sup>th</sup> Parameter values  |                         |                       |                          |
|                                   | •                       |                       | 4 + + (Format_n × Qty_n) |

## 20. 4. 2 Error number

The following error number will be returned depending on conditions during Acyclic communication.

| Error No. | Name                                                  | Description                                                                             |
|-----------|-------------------------------------------------------|-----------------------------------------------------------------------------------------|
| 00h       | Impermissible parameter number                        | Access to non-existent PROFIdrive parameter                                             |
| 01h       | Parameter value cannot be changed                     | Writing to unwritable PROFIdrive parameter                                              |
| 02h       | Low or high limit exceeded                            | Out of setting range                                                                    |
| 03h       | Faulty subindex                                       | Access to non-existent subindex                                                         |
| 04h       | No array                                              | Access to PROFIdrive parameter having non-existent subindex                             |
| 05h       | Incorrect data type                                   | Data type mismatch                                                                      |
| 07h       | Description element cannot be changed                 | Changing unchangeable description element                                               |
| 0Fh       | No text array available                               | Access to non-existent text                                                             |
| 11h       | Request cannot be executed because of operating state | Temporarily inaccessible due to operating state                                         |
| 14h       | Value impermissible                                   | Changing PROFIdrive parameter with an impermissible value                               |
| 15h       | Response too long                                     | Response is over the maximum size of transmission.                                      |
| 16h       | Parameter address impermissible                       | Combination of incorrect value, element No., PNU, and subindex                          |
| 17h       | Illegal format                                        | Incorrect PROFIdrive parameter data format                                              |
| 18h       | Number of values are not consistent                   | The number of PROFIdrive parameter values does not match the number of address elements |
| 19h       | Axis/DO nonexistent                                   | Access to non-existent axis or object                                                   |
| 21h       | Service not supported                                 | Out of service range (incorrect request ID)                                             |
| FFh       | Attempt to read to a write only parameter             | Reading out write only parameter                                                        |

## 20. 4. 3 PROFIdrive parameters (PROFIdrive-specific)

The following shows PROFIdrive-specific parameters supported by \_. For manufacturer-specific PROFIdrive parameters, refer to chapter 9.

## PROFIdrive-specific parameter list

| Group                 | PNU | Acces | Name                             |
|-----------------------|-----|-------|----------------------------------|
|                       |     | S     |                                  |
| PROFIdrive Parameters | 922 | R     | Telegram Selection               |
|                       | 930 | R     | Operating mode                   |
|                       | 944 | R     | Fault message counter            |
|                       | 947 | R     | Fault number                     |
|                       | 964 | R     | Drive Unit identification        |
|                       | 965 | R     | Profile identification number    |
|                       | 975 | R     | DO identification                |
|                       | 980 | R     | Number list of defined parameter |

20. 4. 3. 1 Telegram Selection (P922)

| PNU | Sub | Acces | Name          | Data Type  | Description                        | Defaul |
|-----|-----|-------|---------------|------------|------------------------------------|--------|
|     |     | S     |               |            |                                    | t      |
| 922 | 0   | R     | Tgm selection | Unsigned16 | The selected Telegram is returned. | 1      |

| PNU | Sub | Range          | Units | EEP-ROM    | Parameter |
|-----|-----|----------------|-------|------------|-----------|
| 922 | 0   | 0001h to FFFFh |       | Impossible |           |

The read values are as follows.

| Value | Description         |  |
|-------|---------------------|--|
| 1     | Standard telegram 1 |  |
| 100   | Telegram 100        |  |
| 102   | Telegram 102        |  |
| 103   | Telegram 103        |  |

20. 4. 3. 2 Operating mode (P930)

| PNU | Sub | Access | Name      | Data Type  | Description                   | Defaul |
|-----|-----|--------|-----------|------------|-------------------------------|--------|
|     |     |        |           |            |                               | t      |
| 930 | 0   | R      | Operating | Unsigned16 | The current Operating mode is | 1      |
|     |     |        | mode      |            | returned.                     |        |

| PNU | Sub | Range          | Units | EEP-ROM    | Parameter |
|-----|-----|----------------|-------|------------|-----------|
| 930 | 0   | 0001h to FFFFh |       | Impossible |           |

The read values are as follows.

| Value | Description                                                                 |  |  |  |  |  |  |
|-------|-----------------------------------------------------------------------------|--|--|--|--|--|--|
| 1     | Speed control mode (when Standard telegram 1 is selected)                   |  |  |  |  |  |  |
| 32768 | Manufacturer-specific mode (when Telegram is selected other than the above) |  |  |  |  |  |  |

Refer to Modes of operation display (P24673) for details of the control mode.

20. 4. 3. 3 Fault message counter (P944)

| PNU | Sub | Acces  | Name          | Data Type  | Description                                                                                                    | Defaul |
|-----|-----|--------|---------------|------------|----------------------------------------------------------------------------------------------------|--------|
|     |     | s Name |               |            |                                                                                                    | t      |
| 944 | 0   | R      | Fault counter | Unsigned16 | The value of Fault message counter is returned. This value will be incremented when an alarm of driver occurs or the alarm is released. | 0      |

| PNU | Sub | Range          | Units | EEP-ROM    | Parameter |
|-----|-----|----------------|-------|------------|-----------|
| 944 | 0   | 0000h to FFFFh |       | Impossible |           |

## 20. 4. 3. 4 Fault number (P947)

The alarm occurrence of driver after power on is displayed. When the alarm does not occur, the read value of P947.0 will be "0". The error number is as follows.

| PNU | Sub                         | Acces<br>s | Name          | Data Type           | Description           | Defaul<br>t |
|-----|-----------------------------|------------|---------------|---------------------|-----------------------|-------------|
|     | 0                           | R          |               |                     | Unacknowledged faults | 0           |
|     | 8 R                         |            | Array [16]    | Acknowledged faults | 0                     |             |
| 947 | Other than the values above | R          | Fault numbers | Unsigned16          | Fixed to 0            | 0           |

| PNU | Sub     | Range          | Units | EEP-ROM    | Parameter |
|-----|---------|----------------|-------|------------|-----------|
| 947 | 0 to 15 | 0000h to FFFFh |       | Impossible |           |

| Value  | Description   |
|--------|---------------|
| 0x0000 | None          |
| 0x0010 | Generic error |

For details of the occurrence of an alarm, refer to Alarm Objects (section 9.3.3).

## 20. 4. 3. 5 Drive Unit identification (P964)

The identification information of drive unit is returned.

| PNU | Sub | Acces<br>s | Name         | Data Type   | Description                                                                             | Defaul<br>t                                                                   |      |
|-----|-----|------------|--------------|-------------|-----------------------------------------------------------------------------------------|-------------------------------------------------------------------------------|------|
|     | 0   | R          |              |             | Manufacturer ID  Manufacturer ID of Mitsubishi Electric                                 | 540                                                                           |      |
|     | 1   | R          |              |             | Device type                                                                             | 0                                                                             |      |
| 964 | 2   | R          | Device ident | . Array [5] | Firmware version The firmware version of the _ driver Example: 110 means V1.10.         |                                                                               |      |
| 304 | 3   | R          | Device Ident | Unsi        | Unsigned16                                                                              | Firmware date (year) The firmware update year of the _ driver (not supported) | 0000 |
|     | 4   | R          |              |             | Firmware date (day/month) The firmware update day/month of the _ driver (not supported) | 0000                                                                          |      |

| PNU | Sub | Range          | Units | EEP-ROM    | Parameter |
|-----|-----|----------------|-------|------------|-----------|
|     | 0   | 0000h to FFFFh |       | Impossible |           |
|     | 1   | 0000h to FFFFh |       | Impossible |           |
| 964 | 2   | 0000h to FFFFh |       | Impossible |           |
|     | 3   | 0000h to FFFFh |       | Impossible |           |
|     | 4   | 0000h to FFFFh |       | Impossible |           |

## 20. 4. 3. 6 Profile identification number (P965)

|     | PNU | Sub | Acces<br>s     | Name           | Data Type                 | Description      | Defaul<br>t |
|-----|-----|-----|----------------|----------------|---------------------------|------------------|-------------|
|     | 005 | 0   | R              | Drofile number | 0 -1 -10(-10              | Profile Number 3 | 03h         |
| 965 | 1   | R   | Profile number | OctetString2   | Profile Version Number 41 | 29h              |             |

| PNU | Sub | Range      | Units | EEP-ROM    | Parameter |
|-----|-----|------------|-------|------------|-----------|
| 005 | 0   | 03h to 29h |       | Impossible |           |
| 965 | 1   | 03h to 29h |       | Impossible |           |

## 20. 4. 3. 7 DO identification (P975)

The identification information of drive object is returned.

| PNU | Sub | Acces<br>s | Name     | Data Type                     | Description                                                                             | Defaul<br>t |
|-----|-----|------------|----------|-------------------------------|-----------------------------------------------------------------------------------------|-------------|
|     | 0   | R          |          |                               | Manufacturer ID Mitsubishi Electric Corporation                                         | 540         |
|     | 1   | R          |          |                               | Drive Object type                                                                       | 0           |
|     | 2   | R          | DO ident | DO ident Array [8] Unsigned16 | Firmware version The firmware version of the _ driver Example: 110 means V1.10.         |             |
| 075 | 3   | R          |          |                               | Firmware date (year) The firmware update year of the _ driver (not supported)           | 0000        |
| 975 | 4   | R          |          |                               | Firmware date (day/month) The firmware update day/month of the _ driver (not supported) | 0000        |
|     | 5   | R          |          |                               | PROFIdrive DO type class 1: Axis                                                        | 1           |
|     | 6   | R          |          |                               | PROFIdrive DO sub class 1 1: Application Class 1 supported                              | 1           |
|     | 7   | R          |          |                               | Drive Object ID (DO-ID)  Number of Drive Objects (DO)                                   | 1           |

| PNU | Sub | Range          | Units | EEP-ROM    | Parameter |
|-----|-----|----------------|-------|------------|-----------|
|     | 0   | 0000h to FFFFh |       | Impossible |           |
|     | 1   | 0000h to FFFFh |       | Impossible |           |
|     | 2   | 0000h to FFFFh |       | Impossible |           |
| 975 | 3   | 0000h to FFFFh |       | Impossible |           |
| 9/5 | 4   | 0000h to FFFFh |       | Impossible |           |
|     | 5   | 0000h to FFFFh |       | Impossible |           |
|     | 6   | 0000h to FFFFh |       | Impossible |           |
|     | 7   | 0000h to FFFFh |       | Impossible |           |

## 20. 4. 3. 8 Parameter Database Handling and Identification (P980)

All the supported PROFIdrive parameter numbers are listed.

| PNU | Sub    | Acces<br>s | Name           | Data Type               | Description                           | Defaul<br>t |
|-----|--------|------------|----------------|-------------------------|---------------------------------------|-------------|
| 980 | 0 to n | R          | Parameter list | Array [n]<br>Unsigned16 | Supported PROFIdrive parameter number |             |

| PNU | Sub    | Range          | Units | EEP-ROM    | Parameter |
|-----|--------|----------------|-------|------------|-----------|
| 980 | 0 to n | 0000h to FFFFh |       | Impossible |           |

## 20. 4. 4 Identification & Maintenance (I&M)

The information concerning I/O devices can be obtained.

The following record data can be read with the Acyclic communication.

| Recor<br>d | Acces<br>s                                           | Name              | Data size                               | Description                          |                                             | Default    |
|------------|------------------------------------------------------|-------------------|-----------------------------------------|--------------------------------------|---------------------------------------------|------------|
|            |                                                      | Manufacture ID    | 2 bytes                                 | Mitsubishi Electric Corporation      |                                             | 540        |
|            |                                                      | Order ID          | 20 bytes                                | Model name of the _ driver           |                                             | "MR-J4-TM" |
|            | Serial number 16 bytes Serial number of the I (Note) |                   | Serial number of the PROFINET Ne (Note) | PROFINET Network card                |                                             |            |
|            |                                                      | Hardware revision | 2 bytes                                 | The hardware version of the _ drive  |                                             |            |
|            | R                                                    | Software revision | 4 bytes                                 | The software version of the _ driver |                                             |            |
| 1&M0       |                                                      | Revision counter  | 2 bytes                                 | Version counter                      |                                             |            |
|            | Profile ID 2 bytes Profile ID                        |                   | Drafile ID                              | Slot 0                               | F600h                                       |            |
|            |                                                      | Profile ID        | 2 bytes                                 | Profile ID                           | "MR-J4-TM"  ET Network card  driver  driver |            |
|            |                                                      | Profile specific  | 2 hydaa                                 | Profile detail                       | Slot 0                                      | 0004h      |
|            |                                                      | type 2 bytes      |                                         |                                      |                                             | 0000h      |
|            |                                                      | IM revision       | 2 bytes                                 | I&M version                          |                                             | 0101h      |
|            |                                                      | IM supported      | 2 bytes                                 | Supported I&M                        |                                             | 30         |

Note. The serial number of \_ driver can be checked with Serial Number 2 (P11571).

## 20. 4. 5 Reset To Factory

### POINT

■When Reset To Factory is used with a driver on which MR-D30 functional safety unit is mounted, [AL. 7A.3 Parameter combination error (safety observation function)] or [AL. 79.4 Driver error] will occur. Cycle the power of the driver.

With Reset To Factory, you can reset the parameters of the device to the factory setting. Since the operation methods of Reset To Factory differs depending on configuration software, refer to the manuals for the configuration software.

| Reset<br>Option | Description                                                                                                    |  |  |  |  |  |
|-----------------|----------------------------------------------------------------------------------------------------|--|--|--|--|--|
| 2               | This function resets the communication parameters to the factory setting. (Note 1)                                      |  |  |  |  |  |
|                 | Reset equivalent to power off/on will be executed.                                                                      |  |  |  |  |  |
|                 | - The station name will be "" (null character).                                                                         |  |  |  |  |  |
|                 | - IP address will be "0.0.0.0".                                                                                         |  |  |  |  |  |
| 8               | This function resets the communication parameters, driver parameters and the point table to the factory setting.        |  |  |  |  |  |
|                 | Reset equivalent to power off/on will be executed.                                                                      |  |  |  |  |  |
|                 | The station name will be "" (null character).                                                                           |  |  |  |  |  |
|                 | IP address will be "0.0.0.0".                                                                                           |  |  |  |  |  |
|                 | Parameter default will be executed. (Note 2)                                                                            |  |  |  |  |  |
|                 | Point table default will be executed.                                                                                   |  |  |  |  |  |
|                 | - Parameter default of MR-D30 functional safety unit will be executed.                                                  |  |  |  |  |  |
| Note 1 Wit      | n Reset To Factory, the values are written to EEP-ROM even when in Reset Option 2. Note that the number of write        |  |  |  |  |  |
|                 |                                                                                                    |  |  |  |  |  |
|                 | es to the EEP-ROM is limited to 100,000. If the total number of write times exceeds 100,000, the driver may malfunction |  |  |  |  |  |
| whe             | en the EEP-ROM reaches the end of its useful life.                                                                      |  |  |  |  |  |
| 2 The           | e following parameters will be reset;                                                                                   |  |  |  |  |  |

| Note 1 | With Reset To Factory, the values are written to EEP-ROM even when in Reset Option 2. Note that the number of write times to the EEP-ROM is limited to 100,000. If the total number of write times exceeds 100,000, the driver may malfunction when the EEP-ROM reaches the end of its useful life. |
|--------|----------------------------------------------------------------------------------------------------|
| 2      | The following parameters will be reset;                                                                                                    |
|        | Basic setting parameters [Pr. PA ]                                                                                                    |
|        | Gain/filter setting parameters [Pr. PB ]                                                                                                    |
|        | <ul> <li>Extension setting parameters [Pr. PC] (except [Pr. PC11] and [Pr. PC12])</li> </ul>                                                                                                    |
|        | • I/O setting parameters [Pr. PD]                                                                                                    |
|        | Extension setting 2 parameters [Pr. PE]                                                                                                    |
|        | • Extension setting 3 parameters [Pr. PF]                                                                                                    |
|        | Linear servo motor/DD motor setting parameters [Pr. PL]                                                                                                    |
|        | Positioning control parameters [Pr. PT]                                                                                                    |
|        | Network setting parameters [Pr. PN]                                                                                                    |

### 20.5 STATE TRANSITION

#### 20. 5. 1 Basic State Machine

The internal state of Standard telegram 1 of the \_ is controlled as follows. Figure 5.1 and Table 5.1 show the transition conditions between each state. The states are switched when the master sends a command following the table 5.1 (sets Control word 1) after the Process Data communication was established. When the state has transitioned from Switch on inhibited, which is right after the power on, to Operation with the predetermined procedure, the servo motor becomes ready to operate.

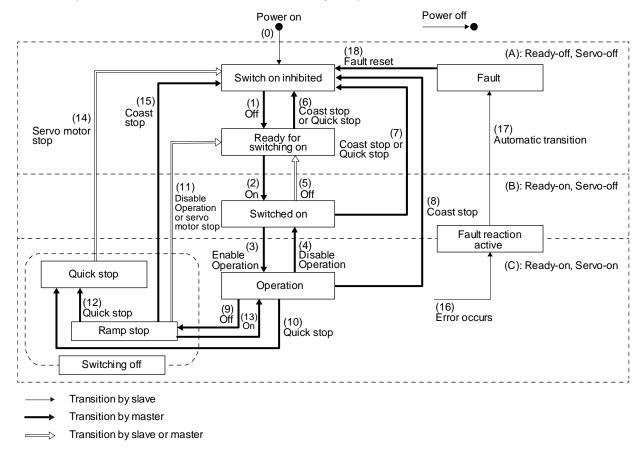

Figure 5.1 Transition between the basic states

Table 5.1 State transition

| Transiti on No. | Event                                                                                                    | Remark                                                                                                    |  |  |
|-----------------|----------------------------------------------------------------------------------------------------|----------------------------------------------------------------------------------------------------|--|--|
| (0)             | The control circuit power supply is turned on.                                                                                                    | Initialization                                                                                                    |  |  |
| (1)             | The state transitions with the Off command from the master.                                                                                                    | None                                                                                                    |  |  |
| (2)             | The state transitions with the On command from the master.                                                                                                    | RA turns on.                                                                                                    |  |  |
| (3)             | The state transitions with the Enable operation command from the master.                                                                                           | The operation becomes ready after servo-on.                                                                            |  |  |
| (4)             | The state transitions with the Disable operation command from the master.                                                                                          | The operation is disabled after servo-off.                                                                             |  |  |
| (5)             | The state transitions with the Off command from the master.                                                                                                    | RA turns off.                                                                                                    |  |  |
| (6)             | <ul> <li>The state transitions with the Coast stop command from the master.</li> <li>Quick stop command from the master</li> </ul>                                 | None                                                                                                    |  |  |
| (7)             | <ul> <li>The state transitions with the Coast stop command from the master.</li> <li>The state transitions with the Quick stop command from the master.</li> </ul> | RA turns off.                                                                                                    |  |  |
| (8)             | The state transitions with the Coast stop command from the master.                                                                                                 | Operation is disabled after servo-off or RA-off.                                                                       |  |  |
| (9)             | The state transitions with the Off command from the master.                                                                                                    | Ramp stop (temporary stop) starts.                                                                                     |  |  |
| (10)            | The state transitions with the Quick stop command from the master.                                                                                                 | Quick Stop starts.                                                                                                    |  |  |
| (11)            | <ul> <li>The state transitions after the servo motor stops.</li> <li>The state transitions with the Disable operation command from the master.</li> </ul>          | Operation is disabled after servo-off or RA-off.                                                                       |  |  |
| (12)            | The state transitions with the Quick stop command from the master.                                                                                                 | Quick Stop starts.                                                                                                    |  |  |
| (13)            | The state transitions with the On command from the master.                                                                                                    | Ramp stop (temporary stop) is canceled.                                                                                |  |  |
| (14)            | The state transitions after the servo motor stops.                                                                                                    | Operation is disabled after servo-off or RA-off.                                                                       |  |  |
| (15)            | The state transitions with the Coast stop command from the master.                                                                                                 | Operation is disabled after servo-off or RA-off.                                                                       |  |  |
| (16)            | Alarm occurrence                                                                                                    | Processing against the alarm is executed.                                                                              |  |  |
| (17)            | Automatic transition                                                                                                    | After processing against the alarm has been completed, servo-off or RA-off is performed and the operation is disabled. |  |  |
| (18)            | The state transitions with the Fault reset command from the master.                                                                                                | Alarms are reset. Resettable alarms are cleared.                                                                       |  |  |
| -               | Main circuit power supply off                                                                                                    | Operation is disabled after servo-off or RA-off.                                                                       |  |  |

Correspondence relation between command bit setting and state transition.

| PROFIENT          | Command bit setting of Control word 1 (STW1, P24640) (Note) |       |       |       |       | Transition No.       | CiA 402 Drive<br>Profile command |
|-------------------|-------------------------------------------------------------|-------|-------|-------|-------|----------------------|----------------------------------|
| Command           | Bit 7                                                       | Bit 3 | Bit 2 | Bit 1 | Bit 0 |                      | (reference)                      |
| Off               | 0                                                           | 0     | 1     | 1     | 0     | (1), (5), (9)        | Shutdown                         |
| On                | 0                                                           | 0     | 1     | 1     | 1     | (2), (13)            | Switch on                        |
| Coast stop        | 0                                                           | 0     | 0     | 0     | 0     | (6), (7), (8), (15)  | Disable voltage                  |
| Quick stop        | 0                                                           | 0     | 0     | 1     | 0     | (6), (7), (10), (12) | Quick stop                       |
| Disable operation | 0                                                           | 0     | 1     | 1     | 1     | (4), (11)            | Disable operation                |
| Enable operation  | 0                                                           | 1     | 1     | 1     | 1     | (3)                  | Enable operation                 |
| Fault reset       | 0 to 1                                                      | 0     | 0     | 0     | 0     | (18)                 | Fault reset                      |

Note. 0: OFF 1: ON O: ON/OFF

In faulty communication, hold the state of Bit 7 = 1 for as follows for the Fault Reset command to prevent the command from failing to be recognized.

10 ms ≥ twice the communication cycle: Hold the state for 10 ms.

10 ms < twice the communication cycle: Hold the state for the time determined by doubling the communication cycle.

Figure 5.1 and Table 5.1 show the transition conditions. The transition from the Switch on Inhibited state to the Operation state requires Off, On, and Enable operation to be issued in this order. However, with the \_ driver, transition to the target state skipping the states in between is possible.

| Current status         | Command          | Status after transition |
|------------------------|------------------|-------------------------|
| Switch on inhibited    | On               | Switched on             |
|                        | Enable operation | Operation               |
| Ready for switching on | Enable operation | Operation               |

### 20. 5. 2 FSA state

Telegram 100 or more internal status of the driver are controlled with STA state. Figure 5.2 and Table 5.2 show the transition conditions between the FSA states. The states are switched when the master sends a command following table 5.2 (sets Controlword) after the I/O communication was established. When the state has transitioned from Not ready to switch on, which is right after the power on, to Operation enabled with the predetermined procedure, the servo motor becomes ready to operate.

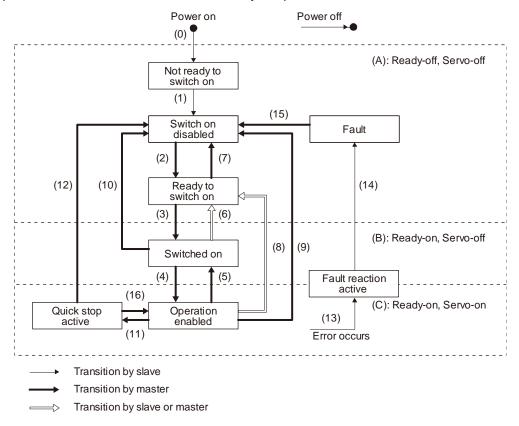

When the communication state is "IDLE", the state will always be Switch on disabled.

Figure 5.2 Transition between the FSA states

Table 5.2 State transition

| Transiti on No. | Event                                                                                                    | Remark                                                                                                    |
|-----------------|----------------------------------------------------------------------------------------------------|----------------------------------------------------------------------------------------------------|
| (0)             | The control circuit power supply is turned on.                                                                                                    | Initialization                                                                                                    |
| (1)             | The state automatically transitions when the control circuit power supply is turned on.                                                                                                    | Communication setting                                                                                                  |
| (2)             | The state transitions with the Shutdown command from the master.                                                                                                    | None                                                                                                    |
| (3)             | The state transitions with the Switch on command from the master.                                                                                                    | RA turns on.                                                                                                    |
| (4)             | The state transitions with the Enable operation command from the master.                                                                                                    | The operation becomes ready after servo-on.                                                                            |
| (5)             | The state transitions with the Disable operation command from the master.                                                                                                    | The operation is disabled after servo-off.                                                                             |
| (6)             | The state transitions with the Shutdown command from the master.                                                                                                    | RA turns off.                                                                                                    |
| (7)             | The state transitions with the Disable Voltage command or Quick Stop command from the master.                                                                                                    | None                                                                                                    |
| (8)             | <ul><li>(a) The state transitions with the Shutdown command from the master.</li><li>(b) The state transitions when the main circuit power supply is turned off.</li></ul>                                                    | Operation is disabled after servo-off or RA-off.                                                                       |
| (9)             | The state transitions with the Disable Voltage command from the master.                                                                                                    | Operation is disabled after servo-off or RA-off.                                                                       |
| (10)            | The state transitions with the Disable Voltage command or Quick Stop command from the master.                                                                                                    | RA turns off.                                                                                                    |
| (11)            | The state transitions with the Quick Stop command from the master.                                                                                                    | Quick Stop starts.                                                                                                    |
| (12)            | <ul><li>(a) The state automatically transitions after Quick Stop is completed. (If the Quick Stop option code is 1, 2, 3, or 4)</li><li>(b) The state transitions with the Disable Voltage command from the master.</li></ul> | Operation is disabled after servo-off or RA-off.                                                                       |
| (13)            | Alarm occurrence                                                                                                    | Processing against the alarm is executed.                                                                              |
| (14)            | Automatic transition                                                                                                    | After processing against the alarm has been completed, servo-off or RA-off is performed and the operation is disabled. |
| (15)            | The state transitions with the Fault Reset command from the master.                                                                                                    | Alarms are reset. Resettable alarms are cleared.                                                                       |
| (16)            | The state transitions with the Enable Operation command from the master. (If the Quick Stop option code is 5, 6, 7, or 8)                                                                                                    | The operation becomes ready. (Not supported)                                                                           |

Correspondence relation between command bit setting and FSA state transition

|                   | Co                      | ommand bit s                     | etting of Con          | trolword (Not              | te)                   |                      |
|-------------------|-------------------------|----------------------------------|------------------------|----------------------------|-----------------------|----------------------|
| Command           | Bit 7<br>Fault<br>Reset | Bit 3<br>Enable<br>Operati<br>on | Bit 2<br>Quick<br>Stop | Bit 1<br>Enable<br>Voltage | Bit 0<br>Switch<br>On | Transition No.       |
| Shutdown          | 0                       | 0                                | 1                      | 1                          | 0                     | (2), (6), (8)        |
| Switch On         | 0                       | 0                                | 1                      | 1                          | 1                     | (3)                  |
| Disable Voltage   | 0                       | 0                                | 0                      | 0                          | 0                     | (7), (9), (10), (12) |
| Quick Stop        | 0                       | 0                                | 0                      | 1                          | 0                     | (7), (10), (11)      |
| Disable Operation | 0                       | 0                                | 1                      | 1                          | 1                     | (5)                  |
| Enable Operation  | 0                       | 1                                | 1                      | 1                          | 1                     | (4), (16)            |
| Fault Reset       | 0 to 1                  | 0                                | 0                      | 0                          | 0                     | (15)                 |

Note. 0: OFF 1: ON O: ON/OFF

In faulty communication, hold the state of Bit 7 = 1 for as follows for the Fault Reset command to prevent the command from failing to be recognized.

10 ms  $\geq$  twice the communication cycle: Hold the state for 10 ms.

10 ms < twice the communication cycle: Hold the state for the time determined by doubling the communication cycle.

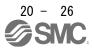

Figure 5.1 and Table 5.1 show the FSA state transition conditions. The transition from the Switch on disabled state to the Operation enabled state requires Shutdown, Switch on, and Enable operation to be issued in this order. However, with the \_ driver, transition to the target state skipping the states in between is possible.

| Current status     | Command          | Status after transition |  |
|--------------------|------------------|-------------------------|--|
| Switch on disabled | Switch on        | Switched on             |  |
| Switch on disabled | Enable operation | Operation               |  |
| Ready to switch on | Enable operation | Operation               |  |

#### 20. 5. 3 Controlword/Statusword

The format of Controlword/Statusword used for the ProcessData communication is different depending on Telegrams you use.

Refer to the following table.

| Tologram            | ProcessData communication                  |                                           |  |
|---------------------|--------------------------------------------|-------------------------------------------|--|
| Telegram            | Controlword                                | Statusword                                |  |
| Standard Telegram 1 | Control word 1 (compliant with PROFIdrive) | Status word 1 (compliant with PROFIdrive) |  |
| Telegram 100, 102   | Controlword (compliant with CiA 402)       | Statusword (compliant with CiA 402)       |  |

#### 20. 5. 3. 1 Controlword

The drive state can be switched and control commands for the functions of the drive can be issued by rewriting Controlword from the master upper side. Refer to the followings for functions assigned to each bit.

(1) Control word 1 (compliant with PROFIdrive) bit definition Control word 1 cannot be accessed from the Acyclic communication.

| D:t | Name                                                      | Description                                                                              |                | Controlword (P24640) |  |  |
|-----|-----------------------------------------------------------|------------------------------------------------------------------------------------------|----------------|----------------------|--|--|
| Bit | Name                                                      | Description                                                                              | Bit            | Name                 |  |  |
| 0   | ON                                                        | Refer to section 5.1. (Note 1)                                                           | 0              | Switch On            |  |  |
| 1   | Coast Stop                                                | Refer to section 5.1. (Note 1)                                                           | 1              | Enable Voltage       |  |  |
| 2   | Quick Stop                                                | Refer to section 5.1. (Note 1)                                                           | 2              | Quick Stop           |  |  |
| 3   | Enable Operation                                          | Refer to section 5.1. (Note 1)                                                           | 3              | Enable Operation     |  |  |
| 4   | Depends on the control mode                               |                                                                                          |                |                      |  |  |
| 5   | (Refer to each control mode.)                             |                                                                                          |                |                      |  |  |
| 6   |                                                           |                                                                                          |                |                      |  |  |
| 7   | Fault Acknowledge                                         | When 1 is set from 0, alarms are reset. (Note 1)                                         | 7              | Fault Reset          |  |  |
| 8   | JOG1 (not supported)                                      | Not supported (Note 2)                                                                   |                |                      |  |  |
| 9   | JOG2 (not supported)                                      | Not supported (Note 2)                                                                   |                |                      |  |  |
| 10  | Control By PLC                                            | O: Not following PLC command (holding previous value)     1: Drive following PLC command |                |                      |  |  |
| 11  | Depends on the control mode (Refer to each control mode.) |                                                                                          |                |                      |  |  |
| 12  |                                                           | (Note 2)                                                                                 | $\overline{N}$ |                      |  |  |
| 13  |                                                           |                                                                                          |                |                      |  |  |
| 14  |                                                           |                                                                                          |                |                      |  |  |
| 15  | 1                                                         |                                                                                          |                |                      |  |  |

Note 1. Bit 0 to 3 and 7 are used for switching drive state. Refer to chapter 5.

<sup>2.</sup> The values in bit 8, 9, and 12 to 15 at reading are undefined. Set "0" when writing.

### Controlword (compliant with CiA 402) bit definition

| Bit | Symbol      | Description                                                                     |
|-----|-------------|---------------------------------------------------------------------------------|
| 0   | SO          | Switch on (Note 1)                                                              |
| 1   | EV          | Enable voltage (Note 1)                                                         |
| 2   | QS          | Quick stop (Note 1)                                                             |
| 3   | EO          | Enable operation                                                                |
| 4   | OMS         | Differs depending on Modes of operation (P24672). (Refer to each control mode.) |
| 5   |             |                                                                                 |
| 6   |             |                                                                                 |
| 7   | FR          | Fault reset (Note 1)                                                            |
| 8   | HALT        | 0: Operation ready                                                              |
|     |             | 1: Temporary stop                                                               |
| 9   | OMS         | Differs depending on Modes of operation (P24672). (Refer to each control mode.) |
| 10  | $\setminus$ | (Note 2)                                                                        |
| 11  |             |                                                                                 |
| 12  |             |                                                                                 |
| 13  | 1 \         |                                                                                 |
| 14  | 1 \         |                                                                                 |
| 15  | 1 \         |                                                                                 |

Note 1. Bit 0 to 3 and 7 are used for switching drive state.

2. The values in bit 10 to 15 at reading are undefined. Set "0" when writing.

### (2) Bit definition of control DI1

| Bit | Symbol      | Description                                                                                                    |
|-----|-------------|----------------------------------------------------------------------------------------------------|
| 0   |             | (Note)                                                                                                    |
| 1   |             |                                                                                                    |
| 2   |             |                                                                                                    |
| 3   |             |                                                                                                    |
| 4   | C_CDP       | Gain switching                                                                                                    |
|     |             | Turn on C_CDP to use the values of [Pr. PB29] to [Pr. PB36] and [Pr. PB56] to [Pr. PB60] as the load to motor inertia ratio and gain values. |
| 5   | $\setminus$ | (Note)                                                                                                    |
| 6   | ] \         |                                                                                                    |
| 7   | ] \         |                                                                                                    |
| 8   | ] \         |                                                                                                    |
| 9   | ] \         |                                                                                                    |
| 10  | ] \         |                                                                                                    |
| 11  | ] \         |                                                                                                    |
| 12  | ] \         |                                                                                                    |
| 13  | ] \         |                                                                                                    |
| 14  | ] \         |                                                                                                    |
| 15  |             |                                                                                                    |

Note. The values in bit 0 to 3 and 5 to 15 at reading are undefined. Set "0" when writing.

### (3) Bit definition of control DI2

| Bit | Symbol | Description                                                                                                    |
|-----|--------|----------------------------------------------------------------------------------------------------|
| 0   |        | (Note)                                                                                                    |
| 1   |        |                                                                                                    |
| 2   |        |                                                                                                    |
| 3   |        |                                                                                                    |
| 4   |        |                                                                                                    |
| 5   |        |                                                                                                    |
| 6   |        |                                                                                                    |
| 7   |        |                                                                                                    |
| 8   | C_PC   | Proportional control                                                                                                    |
|     |        | Turn C_PC on to switch the speed amplifier from the proportional integral type to the proportional type. If the servo motor at a stop is rotated even one pulse due to any external factor, it generates torque to compensate for a position shift. When the servo motor shaft is to be locked mechanically after positioning completion (stop), switching on the C_PC upon positioning completion will suppress the unnecessary torque generated to compensate for a position shift.  When the shaft is to be locked for a long time, use the C_PC and torque limit at the same time to make the torque less than the rated torque. |
| 9   |        | (Note)                                                                                                    |
| 10  |        |                                                                                                    |
| 11  |        |                                                                                                    |
| 12  |        |                                                                                                    |
| 13  | \      |                                                                                                    |
| 14  | O ODOT | On any then planes are at                                                                                                    |
| 15  | C_ORST | Operation alarm reset                                                                                                    |
|     |        | Turn on C_ORST from off to reset [AL. F4 Positioning warning].                                                                                                    |

Note. The values in bit 0 to 7 and 9 to 14 at reading are undefined. Set "0" when writing.

### (4) Bit definition of control DI3

| Bit | Symbol | Description |
|-----|--------|-------------|
| 0   | \      | (Note)      |
| 1   | ]\     |             |
| 2   | \      |             |
| 3   |        |             |
| 4   | \      |             |
| 5   | \      |             |
| 6   | \      |             |
| 7   | \      |             |
| 8   | \      |             |
| 9   | \      |             |
| 10  | \      |             |
| 11  | \      |             |
| 12  | \      |             |
| 13  | \      |             |
| 14  | \      |             |
| 15  | \      |             |

Note. The values in bit 0 to 15 at reading are undefined. Set "0" when writing.

### 20. 5. 3. 2 Statusword

Statusword notifies the master upper side of the drive state of the driver and other drive status. Refer to the followings for functions assigned to each bit.

### (1) Status word 1 (compliant with PROFIdrive) bit definition

| Bit | Name                                                                | Description                                                                        |     | Statusword (P24641) |  |  |
|-----|---------------------------------------------------------------------|------------------------------------------------------------------------------------|-----|---------------------|--|--|
| DIL | Name                                                                |                                                                                    | Bit | Name                |  |  |
| 0   | Ready To Switch On                                                  | Refer to the following table for the definition.                                   | 0   | Ready To Switch On  |  |  |
| 1   | Ready To Operate                                                    | Refer to the following table for the definition.                                   | 1   | Switched On         |  |  |
| 2   | Operation Enabled                                                   | Refer to the following table for the definition.                                   | 2   | Operation Enabled   |  |  |
| 3   | Fault Present                                                       | 0: No alarm 1: At alarm occurrence                                                 | 3   | Fault               |  |  |
| 4   | Coast Stop Not Activated                                            | During a coasting     Other than coasting                                          | 4   | Voltage Enabled     |  |  |
| 5   | Quick Stop Not Activated                                            | O: During a quick stop  1: other than quick stop  (including during the test mode) | 5   | Quick Stop          |  |  |
| 6   | Switching On Inhibited                                              | Refer to the following table for the definition.                                   | 6   | Switch On Disabled  |  |  |
| 7   | Warning Present                                                     | No warning has been occurred.     A warning is occurring.                          | 7   | Warning             |  |  |
| 8   | Differs depending on<br>Telegrams.<br>(Refer to each control mode.) |                                                                                    |     |                     |  |  |
| 9   | Control Requested                                                   | O: Not controlled by upper side     Controlled by upper side                       | 9   | Remote              |  |  |
| 10  | Differs depending on                                                |                                                                                    | \   |                     |  |  |
| 11  | Telegrams.                                                          |                                                                                    |     |                     |  |  |
| 12  | (Refer to each control mode.)                                       |                                                                                    |     |                     |  |  |
| 13  |                                                                     |                                                                                    |     |                     |  |  |
| 14  |                                                                     |                                                                                    |     |                     |  |  |
| 15  |                                                                     |                                                                                    | ] \ |                     |  |  |

Bit 0 to 2 and 6 are switched depending on the internal state of driver. The following table shows the details.

| Status word 1 (bin) | PROFIdrive state                      |
|---------------------|---------------------------------------|
| xxxx xxxx x1xx x000 | Switching on inhibited                |
| xxxx xxxx x0xx x001 | Ready for switching on                |
| xxxx xxxx x0xx x011 | Switched on                           |
| xxxx xxxx x0xx x111 | Operation                             |
| xxxx xxxx x0xx x011 | Switching off (Ramp stop, Quick stop) |

### (2) Statusword (compliant with CiA 402) bit definition

| Bit  | Symbol | Description                                                                                                |
|------|--------|----------------------------------------------------------------------------------------------------|
| 0    | RTSO   | Ready-to-switch-on                                                                                         |
| 1    | SO     | Switch-on                                                                                                  |
| 2    | OE     | Operation-enabled                                                                                          |
| 3    | F      | Fault                                                                                                    |
| 4    | VE     | Voltage-enabled                                                                                            |
|      |        | 0: The bus voltage is lower than the certain (RA) level.                                                   |
|      |        | 1: The bus voltage is equal to or higher than the certain level.                                           |
| 5    | QS     | Quick stop                                                                                                 |
|      |        | 0: During a quick stop                                                                                     |
|      |        | 1: No during a quick stop (including during the test mode)                                                 |
| 6    | SOD    | Switch on disabled                                                                                         |
| 7    | W      | Warning                                                                                                    |
|      |        | 0: No warning has been occurred.                                                                           |
|      |        | 1: A warning is occurring.                                                                                 |
| 8    |        | (Note)                                                                                                    |
| 9    | RM     | Remote                                                                                                    |
|      |        | 0: Not following the Controlword command                                                                   |
|      |        | 1: In operation following the Controlword command                                                          |
| 10   | TR     | Target reached                                                                                             |
|      |        | Differs depending on Modes of operation (P24672). (Refer to chapter 6.)                                    |
| 11   | ILA    | Internal limit active                                                                                      |
|      |        | 0: The forward rotation stroke end, reverse rotation stroke end, and software position limit have not been |
|      |        | reached                                                                                                    |
|      |        | The forward rotation stroke end, reverse rotation stroke end, or software position limit has been reached. |
|      |        | (Enabled in the pp, pv, hm, pt, jg, or idx mode)                                                           |
| 12   | OMS    | Differs depending on Modes of operation (P24672). (Refer to chapter 6.)                                    |
| 13   | 00     | 2 aspensing an incase of operation (i 2.1012). (Note: to shaped on                                         |
| 14   |        | (Note)                                                                                                    |
| 15   |        | (1000)                                                                                                    |
| - 13 |        |                                                                                                    |

Note. The values in bit 8, 14, and 15 at reading are undefined.

Bit 0 to Bit 3, Bit 5, and Bit 6 are switched depending on the internal state of the driver. Refer to the following table for details.

| Statusword (bin)    | CiA 402 Drive Profile state   |
|---------------------|-------------------------------|
| x0xx xxx0 x0xx 0000 | Not ready to switch on (Note) |
| x0xx xxx0 x1xx 0000 | Switch on disabled            |
| x0xx xxx0 x01x 0001 | Ready to switch on            |
| x0xx xxx0 x01x 0011 | Switched on                   |
| x0xx xxx0 x01x 0111 | Operation enabled             |
| x0xx xxx0 x00x 0111 | Quick stop active             |
| x0xx xxx0 x0xx 1111 | Fault reaction active         |
| x0xx xxx0 x0xx 1000 | Fault                         |

Note. Statusword is not sent in the Not ready to switch on state.

# (3) Bit definition of Status DO 1

| Bit | Symbol | Description                                                                                                    |
|-----|--------|----------------------------------------------------------------------------------------------------|
| 0   |        | (Note)                                                                                                    |
| 1   | ] \_   |                                                                                                    |
| 2   | S_SA   | Speed reached                                                                                                    |
|     |        | SA will turn off during servo-off. When the servo motor speed reaches the following range, S_SA turns on.            |
|     |        | Set speed ± ((Set speed × 0.05) + 20) r/min                                                                          |
|     |        | When the preset speed is 20 r/min or less, SA always turns on.                                                       |
| 3   | S_MBR  | Electromagnetic brake interlock                                                                                      |
|     |        | 0: Servo-off or at alarm occurrence                                                                                  |
| 4   | S_CDPS | Variable gain selection                                                                                              |
|     |        | 1: ON during gain switching                                                                                          |
| 5   | S_CLD  | During fully closed loop control switching                                                                           |
|     |        | S_CLD turns on during fully closed loop control.                                                                     |
| 6   |        | (Note)                                                                                                    |
| 7   | \      |                                                                                                    |
| 8   | ] \    |                                                                                                    |
| 9   | \      |                                                                                                    |
| 10  | \      |                                                                                                    |
| 11  |        |                                                                                                    |
| 12  | S_INP  | In-position                                                                                                    |
|     |        | When the number of droop pulses is in the in-position range, S_INP will turn on. The in-position range can           |
|     |        | be changed with [Pr. PA10]. When the in-position range is increased, INP may be always on during low-speed rotation. |
|     |        | The Status DO cannot be used in the velocity mode or torque mode.                                                    |
| 13  | S_TLC  | Limiting torque                                                                                                    |
| '   | 0_120  | When the torque reaches the torque limit value during torque generation, S_TLC will turn on. This will be            |
|     |        | turned off at servo-off.                                                                                             |
|     |        | The Status DO cannot be used in the torque mode.                                                                     |
| 14  | S_ABSV | Absolute position undetermined                                                                                       |
|     |        | 1: Absolute position is erased                                                                                       |
| 15  | S_BWNG | Battery warning                                                                                                    |
|     |        | When [AL. 92 battery cable disconnection warning] or [AL. 9F Battery warning] has occurred, S_BWNG                   |
|     |        | turns on. When the battery warning is not occurring, turning on the power will turn off S_BWNG after 2.5 s           |
|     |        | to 3.5 s.                                                                                                    |

Note. The values in bit 0, 1, and 6 to 11 at reading are undefined.

# (4) Bit definition of Status DO 2

| Bit | Symbol         | Description                                                                                                    |  |  |  |  |
|-----|----------------|----------------------------------------------------------------------------------------------------|--|--|--|--|
| 0   | S_ZPAS         | Z-phase already passed                                                                                                    |  |  |  |  |
|     |                | 0: Z-phase unpassed after start-up                                                                                                    |  |  |  |  |
|     |                | 1: Z-phase passed once or more after start-up                                                                                                    |  |  |  |  |
| 1   |                | (Note)                                                                                                    |  |  |  |  |
| 2   |                |                                                                                                    |  |  |  |  |
| 3   | S_ZSP          | Zero speed detection                                                                                                    |  |  |  |  |
|     |                | S_ZSP turns on when the servo motor speed is at zero speed or less. Zero speed can be changed with [Pr. PC07].                                                             |  |  |  |  |
| 4   | S_VLC          | Limiting speed                                                                                                    |  |  |  |  |
|     |                | When the speed reaches the speed limit value in the torque mode, S_VLC will turn on. When the servo is                                                                     |  |  |  |  |
|     |                | off, TLC will be turned off.                                                                                                    |  |  |  |  |
|     |                | The Status DO cannot be used in the position mode or velocity mode.                                                                                                    |  |  |  |  |
| 5   |                | (Note)                                                                                                    |  |  |  |  |
| 6   | S_IPF          | During IPF                                                                                                    |  |  |  |  |
|     |                | S_IPF turns on during an instantaneous power failure.                                                                                                    |  |  |  |  |
| 7   |                | (Note)                                                                                                    |  |  |  |  |
| 8   | S_PC           | Under proportional control                                                                                                    |  |  |  |  |
|     |                | S_PC turns on under proportional control.                                                                                                    |  |  |  |  |
| 9   | 0.00           | (Note)                                                                                                    |  |  |  |  |
| 10  | S_DB           | External dynamic brake output                                                                                                    |  |  |  |  |
| 44  |                | When the dynamic brake needs to operate, S_DB turns off.                                                                                                    |  |  |  |  |
| 11  | \              | (Note)                                                                                                    |  |  |  |  |
| 13  | \              |                                                                                                    |  |  |  |  |
| 14  | \              |                                                                                                    |  |  |  |  |
| 15  | S_ZP2          | Home position return completion 2 (incremental system)                                                                                                    |  |  |  |  |
| 13  | <u>5_2</u> 1 2 | When a home position return completes normally, S_ZP2 turns on. S_ZP2 is always on unless the home                                                                         |  |  |  |  |
|     |                | position is erased.                                                                                                    |  |  |  |  |
|     |                | It will be off with the following conditions.                                                                                                    |  |  |  |  |
|     |                | 1) [AL. 69 Command error] occurs.                                                                                                    |  |  |  |  |
|     |                | 2) Home position return is not being executed.                                                                                                    |  |  |  |  |
|     |                | 3) Home position return is in progress.                                                                                                    |  |  |  |  |
|     |                | Home position return completion 2 (absolute position detection system)                                                                                                    |  |  |  |  |
|     |                | If a home position return completes once, S_ZP2 is always on. However, it will be off with the following                                                                   |  |  |  |  |
|     |                | conditions.                                                                                                    |  |  |  |  |
|     |                | 1) [AL. 69 Command error] occurs.                                                                                                    |  |  |  |  |
|     |                | 2) Home position return is not being executed.  3) Home position return is in progress.                                                                                    |  |  |  |  |
|     |                | <ul><li>3) Home position return is in progress.</li><li>4) The home position return is not performed after [AL. 25 Absolute position erased] or [AL. E3 Absolute</li></ul> |  |  |  |  |
|     |                | position counter warning] occurred.                                                                                                    |  |  |  |  |
|     |                | <ol><li>The home position return is not performed after the electronic gear ([Pr. PA06] or [Pr. PA07]) was<br/>changed.</li></ol>                                          |  |  |  |  |
|     |                | 6) The home position return is not performed after the setting of [Pr. PA03 Absolute position detection                                                                    |  |  |  |  |
|     |                | system selection] was changed from "Disabled" to "Enabled".                                                                                                    |  |  |  |  |
|     |                | 7) [Pr. PA14 Rotation direction selection] was changed.                                                                                                    |  |  |  |  |
|     |                | 8) [Pr. PA01 Operation mode] was changed.                                                                                                    |  |  |  |  |

Note. The values in bit 1, 2, 5, 7, 9, and 11 to 14 at reading are undefined.

### (5) Bit definition of Status DO 3

| Bit | Symbol      | Description                                                                                                |
|-----|-------------|----------------------------------------------------------------------------------------------------|
| 0   |             | (Note)                                                                                                    |
| 1   |             |                                                                                                    |
| 2   |             |                                                                                                    |
| 3   | ] \         |                                                                                                    |
| 4   |             |                                                                                                    |
| 5   | S_STO       | During STO                                                                                                 |
|     |             | S_STO turns on during STO.                                                                                 |
| 6   | $\setminus$ | (Note)                                                                                                    |
| 7   | ] \         |                                                                                                    |
| 8   |             |                                                                                                    |
| 9   | ] \         |                                                                                                    |
| 10  |             |                                                                                                    |
| 11  | S_MTTR      | Transition to tough drive mode in process                                                                  |
|     |             | When a tough drive is "Enabled" in [Pr. PA20], activating the instantaneous power failure tough drive will |
|     |             | turn on S_MTTR.                                                                                            |
| 12  |             | (Note)                                                                                                    |
| 13  | ] \         |                                                                                                    |
| 14  | ] \         |                                                                                                    |
| 15  |             |                                                                                                    |

Note. The values in bit 0 to 4, 6 to 10, and 12 to 15 at reading are undefined.

## (6) Bit definition of Status DO 5

| Bit | Symbol    | Description                                                                                                    |
|-----|-----------|----------------------------------------------------------------------------------------------------|
| 0   |           | (Note)                                                                                                    |
| 1   |           |                                                                                                    |
| 2   |           |                                                                                                    |
| 3   |           |                                                                                                    |
| 4   |           |                                                                                                    |
| 5   | S_CPO     | Rough match                                                                                                    |
|     |           | When a command remaining distance is lower than the rough match output range set with [Pr. PT12], S_CPO turns on.                             |
| 6   | S_MEND    | Travel completion                                                                                                    |
|     |           | When the droop pulses are within the in-position output range set with [Pr. PA10] and the command remaining distance is "0", S_MEND turns on. |
|     |           | S_MEND turns on with servo-on.                                                                                                    |
|     |           | S_MEND is off at servo-off status. However, S_MEND will not be off in the indexer method.                                                     |
| 7   | $\Lambda$ | (Note)                                                                                                    |
| 8   |           |                                                                                                    |
| 9   |           |                                                                                                    |
| 10  |           |                                                                                                    |
| 11  | \         |                                                                                                    |
| 12  |           |                                                                                                    |
| 13  | \         |                                                                                                    |
| 14  | \         |                                                                                                    |
| 15  | \         |                                                                                                    |

Note. The values in bit 0 to 4 and 7 to 15 at reading are undefined.

# (7) Bit definition of Status DO 7

| Bit | Symbol | Description                                                                                                    |
|-----|--------|----------------------------------------------------------------------------------------------------|
| 0   |        | (Note)                                                                                                    |
| 1   |        |                                                                                                    |
| 2   | S_POT  | Position range                                                                                                    |
|     |        | When an actual current position is within the range set with [Pr. PT19] to [Pr. PT22], S_POT turns on. This will be off when a home position return is not completed or base circuit shut-off is in progress. |
| 3   |        | (Note)                                                                                                    |
| 4   | ] \    |                                                                                                    |
| 5   | ] \    |                                                                                                    |
| 6   |        |                                                                                                    |
| 7   | ] \    |                                                                                                    |
| 8   |        |                                                                                                    |
| 9   |        |                                                                                                    |
| 10  | ] \    |                                                                                                    |
| 11  | \      |                                                                                                    |
| 12  | \      |                                                                                                    |
| 13  | ] \    |                                                                                                    |
| 14  | ] \    |                                                                                                    |
| 15  |        |                                                                                                    |

Note. The values in bit 0, 1, and 3 to 15 at reading are undefined.

### 20. 6 CONTROL MODE

### 20. 6. 1 Selection of control mode

Specify a control mode with the combinations of the following conditions.

- [Pr. PA01] (P8193)
- Telegram setting from upper side
- Modes of operation area in Telegram (only Telegram 102)

When the Telegram setting is other than the following combinations, [AL. 37] will occur.

| Pr. PA01 | Telegram<br>Setting | Modes of operation | Control mode                             | Remark                           |
|----------|---------------------|--------------------|------------------------------------------|----------------------------------|
| 0<br>2   | 1                   |                    | Profile velocity mode (pv)               |                                  |
| 0<br>2   | 100                 |                    | Profile torque mode (tq)                 |                                  |
| 0<br>2   | 102                 | 0                  | No mode change/No mode assigned (Note 1) |                                  |
|          |                     | 1                  | Profile position mode (pp)               |                                  |
|          |                     | 3                  | Profile velocity mode (pv)               |                                  |
|          |                     | 4                  | Profile torque mode (tq)                 |                                  |
|          |                     | 6                  | Homing mode (hm)                         |                                  |
| 1        |                     |                    |                                          | Not supported ([AL. 37] occurs.) |
| 6        | 103                 | 0                  | No mode change/No mode assigned (Note 2) |                                  |
|          |                     |                    | Homing mode (hm)                         |                                  |
|          |                     | -100               | Jog mode (jg)                            |                                  |
|          |                     | -101               | Point table mode (pt)                    |                                  |
| 8        | 103                 | 0                  | No mode change/No mode assigned (Note 3) |                                  |
|          | 6                   |                    | Homing mode (hm)                         |                                  |
|          |                     | -100               | Jog mode (jg)                            |                                  |
|          |                     | -103               | Indexer mode (idx)                       |                                  |

| Note 1 The control mode at power on will be Profile position mode. |                                                        |  |  |  |  |  |
|--------------------------------------------------------------------|--------------------------------------------------------|--|--|--|--|--|
| 2                                                                  | The control mode at power on will be Point table mode. |  |  |  |  |  |
| 3                                                                  | The control mode at power on will be Indexer mode.     |  |  |  |  |  |

The following table shows the objects related to control modes.

| PNU   | Sub | Access | Name                       | Data Type  | Default                                   | Description             |
|-------|-----|--------|----------------------------|------------|-------------------------------------------|-------------------------|
| 24672 | 0   | R/W    | Modes of operation         | Integer8   | Differs depending on [Pr. PA01].          | Refer to section 9.3.6. |
| 24673 | 0   | R      | Modes of operation display | Integer8   | Differs depending on [Pr. PA01].          | Refer to section 9.3.6. |
| 25858 | 0   | R      | Supported drive mode       | Unsigned32 | Varies depending on the software version. | Refer to section 9.3.6. |

### 20. 6. 2 Control switching

### When telegram 102 is used

Because control switching has a delay, the upper side must keep sending command values corresponding to the control mode before and after the switching. After the completion of control switching has been checked with Modes of operation display, update of the command value before the switching can be stopped. Before switching the mode from or to Profile position mode (pp), check that the servo motor speed is zero speed. Zero speed state can be obtained with Bit 3 (S\_ZSP) of Status DO 2 (P11538). If the motor is not zero speed state, the control will not be switched and Modes of operation display will not change.

Changes to the OMS bit of Controlword are not accepted until control switching is completed. Before inputting commands, check that the control mode has been switched referring to Modes of operation display.

### 20. 6. 3 Profile position mode (pp)

The following shows the functions and related PROFIdrive parameters of the profile position mode (pp).

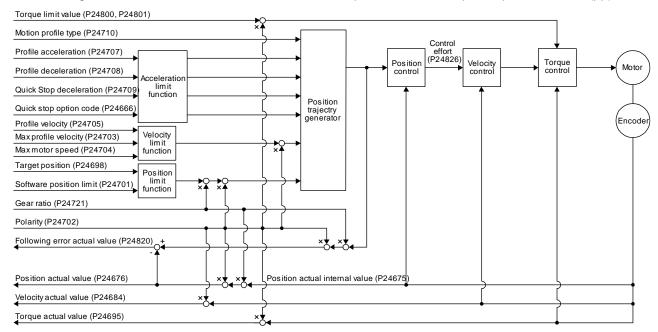

# (1) Related object

| PNU   | Sub | Access | Name                           | Type                    | Default value | Description                                                                                                    |  |
|-------|-----|--------|--------------------------------|-------------------------|---------------|----------------------------------------------------------------------------------------------------|--|
| 24698 | 0   | R/W    | Target position                | Integer32               |               | Command position (Pos units)                                                                                                    |  |
| 24699 | 0   | R/W    | Min position range limit       | Array [2]<br>Integer32  |               | Minimum value of the position range limit The value is automatically set according to the setting of "Position data unit" of [Pr. PT01]. mm/inch/pulse: -2147483648 degree: 0                                             |  |
|       | 1   | R/W    | Max position range limit       |                         |               | Maximum value of the position range limit The value is automatically set according to the setting of "Position data unit" of [Pr. PT01]. mm/inch/pulse: 2147483647 degree: 359999                                         |  |
| 24701 | 0   | R/W    | Min position limit             | Array [2]               | 0             | Minimum position address (Pos units)                                                                                                    |  |
|       | 1   | R/W    | Max position limit             | Integer32               | 0             | Maximum position address (Pos units)                                                                                                    |  |
| 24703 | 0   | R/W    | Max profile velocity           | Unsigned32              | 2000000       | maximum speed Unit: Vel units (0.01 r/min )                                                                                                    |  |
| 24704 | 0   | R/W    | Max motor speed                | Unsigned32              |               | Servo motor maximum speed Unit: r/min                                                                                                    |  |
| 24705 | 0   | R/W    | Profile velocity               | Unsigned32              | 10000         | Speed after acceleration completed Unit: Vel units (0.01 r/min )                                                                                                    |  |
| 24707 | 0   | R/W    | Profile acceleration           | Unsigned32              | 0             | Acceleration at start of movement to target position Unit: ms                                                                                                    |  |
| 24708 | 0   | R/W    | Profile deceleration           | Unsigned32              | 0             | Deceleration at arrival at target position Unit: ms                                                                                                    |  |
| 24709 | 0   | R/W    | Quick stop deceleration        | Unsigned32              | 100           | Deceleration at deceleration to a stop by Quick stop Unit: ms                                                                                                    |  |
| 24710 | 0   | R/W    | Motion profile type            | Integer16               | -1            | Acceleration/deceleration type selection -1: S-pattern 0: Linear ramp (not compatible) (Note) 1: Sin² ramp (not compatible) (Note) 2: Jerk-free ramp (not compatible) (Note) 3: Jerk-limited ramp (not compatible) (Note) |  |
| 24666 | 0   | R/W    | Quick stop option code         | Integer16               | 2             | Operation setting for Quick stop<br>Refer to section 8.10.                                                                                                    |  |
| 24675 | 0   | R      | Position actual internal value | Integer32               |               | Current position (Enc inc)                                                                                                    |  |
| 24676 | 0   | R      | Position actual value          | Integer32               |               | Current position (Pos units)                                                                                                    |  |
| 24684 | 0   | R      | Velocity actual value          | Integer32               |               | Current speed Unit: Vel units (0.01 r/min )                                                                                                    |  |
| 24695 | 0   | R      | Torque actual value            | Integer16               |               | Current torque Unit: 0.1% (rated torque of 100%)                                                                                                    |  |
| 24722 | 0   | R/W    | Feed                           | Array [2]<br>Unsigned32 |               | Travel distance per revolution of an output shaft Encoder resolution of the connected servo motor at initial value                                                                                                    |  |
|       | 1   | R/W    | Shaft revolutions              |                         | 1             | Number of servo motor shaft revolutions                                                                                                    |  |
| 24820 | 0   | R      | Following error actual value   | Integer32               |               | Droop pulses (Pos units)                                                                                                    |  |
| 24826 | 0   | R      | Control effort                 | Integer32               |               | Position control loop output (speed command) Unit: Vel units (0.01 r/min )                                                                                                    |  |
| 24800 | 0   | R/W    | Positive torque limit value    | UInteger16              | 10000         | Torque limit value (forward) Unit: 0.1% (rated torque of 100%)                                                                                                    |  |

| PNU   | Sub | Access | Name                        | Туре                    | Default<br>value | Description                                                                                                    |
|-------|-----|--------|-----------------------------|-------------------------|------------------|----------------------------------------------------------------------------------------------------|
| 24801 | 0   | R/W    | Negative torque limit value | UInteger16              | 10000            | Torque limit value (reverse) Unit: 0.1% (rated torque of 100%)                                                                                                    |
| 24721 | 0   | R/W    | Motor revolutions           | Array [2]<br>Unsigned32 | 1                | Gear ratio: Number of revolutions of the servo motor axis (numerator)                                                                                                    |
|       | 1   | R/W    | Shaft revolutions           |                         | 1                | Gear ratio: Number of revolutions of the drive axis (denominator)                                                                                                    |
| 24702 | 0   | R/W    | Polarity                    | Unsigned8               | 0                | Polarity selection Bit 7: Position POL Bit 6: Velocity POL Bit 5: Torque POL The values other than bit 5, 6, and 7 at reading are undefined. Set "0" when writing. Refer to section 8.5. |
| 24744 | 0   | R/W    | SI unit position            | Unsigned32              | 0                | SI unit position The value will be set automatically depending on the value of [Pr. PT01] (_ x) and [Pr. PT03] ( x). Refer to section 9.3.13 (5) for details.                            |
| 24745 | 0   | R/W    | SI unit velocity            | Unsigned32              | 0                | SI unit velocity 0.01 mm/s or 0.01 r/min FB010300h (0.01 mm/s) FEB44700h (0.01 r/min)                                                                                                    |

Note. This is not supported by the  $\_$  driver.

### (2) Details on the OMS bit of Controlword (pp mode)

| Bit | Symbol                 | Description                                                                                                    |  |  |  |
|-----|------------------------|----------------------------------------------------------------------------------------------------|--|--|--|
| 4   | New set-point          | New positioning parameters are obtained when this bit turns on.                                                                                                    |  |  |  |
| 5   | Change set immediately | 0: Set of set-points 1: Single set-point                                                                                                    |  |  |  |
| 6   | abs/rel                | O: Absolute position command     1: Relative position command (Note)                                                                                                    |  |  |  |
| 8   | HALT                   | O: Positioning is executed.     1: The servo motor stops according to Halt option code (P24669).                                                                                                    |  |  |  |
| 9   | Change on set-point    | Enabled only for Set of set-points (Bit 5 = 0).  0: The next positioning starts after the current positioning is completed (stopped) (black line (Refer to (6) in this section.)).  1: The next positioning starts after positioning is executed with Profile velocity held up to the current set-point (gray line (Refer to (6) in this section.)). |  |  |  |

Note. When the unit is set to degree, relative position commands are disabled. When the relative position command is specified and positioning is started, [AL. F4.8] occurs and positioning cannot be started.

### (3) Details on the OMS bit of Statusword (pp mode)

| Bit | Symbol          | Description                                                                                                    |
|-----|-----------------|----------------------------------------------------------------------------------------------------|
| 10  | Target reached  | 0 (Halt (Bit 8) = 0): Target position not reached.                                                                                                    |
|     |                 | 0 (Halt (Bit 8) = 1): Axis decelerates                                                                                                    |
|     |                 | 1 (Halt (Bit 8) = 0): Target position reached.                                                                                                    |
|     |                 | 1 (Halt (Bit 8) = 1): Velocity of axis is 0                                                                                                    |
|     |                 | Judgment condition for Target position reached                                                                                                    |
|     |                 | If the error between Position actual value and Target position has stayed within Position window for Position window time or more, Target position reached is stored.                      |
| 12  | Set-point       | 0: Positioning completed (wait for next command)                                                                                                    |
|     | acknowledge     | 1: Positioning being executed (The set-point can be overwritten.)                                                                                                    |
| 13  | Following error | 0: No following error                                                                                                    |
|     |                 | 1: Following error                                                                                                    |
|     |                 | When the time set with Following error time out (P24678) has elapsed with the number of droop pulses exceeding the set value of the Following error window (P24677), this bit becomes "1". |

### (4) Feed constant (P24722)

The following shows setting values of P24722.0 Feed and P24722.1 Shaft revolutions.

| [Pr. PT01] setting | Feed                                  | Shaft revolutions | [Pr. PT03] setting |
|--------------------|---------------------------------------|-------------------|--------------------|
| 0 · mm             |                                       | 1                 | 0                  |
| _ 0: mm            |                                       | 10                | 1                  |
| 4 in ab            | Encoder resolution of the servo motor | 100               | 2                  |
| _ 1: inch          |                                       | 1000              | 3                  |
| _ 2: degree        | 360000                                | 1                 | 0 to 3             |
| _ 3: pulse         |                                       | 1                 | 0 to 3             |

No value can be written to Feed because it is set automatically. Writing a value will be Error No. 02h (Low or high limit exceeded).

When the command unit is mm or inch, you can change the travel distance per revolution of an output shaft by changing Shaft revolutions.

The Shaft revolutions setting depends on the setting of "Feed length multiplication [STM]" in [Pr. PT03]. When a value other than the values shown in the table above is set for Shaft revolutions, Error No. 02h (Low or high limit exceeded) will occur.

When the command unit is degree and pulse, the value of Shaft revolutions will be set automatically as the table shows. Writing a value will trigger Error No. 02h (Low or high limit exceeded).

Additionally, Position actual value (P24676) is calculated from Gear ratio (P24721) and Feed constant (P24722) as follows.

When the unit is degree, the operation result will be limited within 0 to 359999.

### (5) Single Set-point

Update of positioning parameters during a positioning operation is immediately accepted. (The next positioning starts after the current positioning is canceled.)

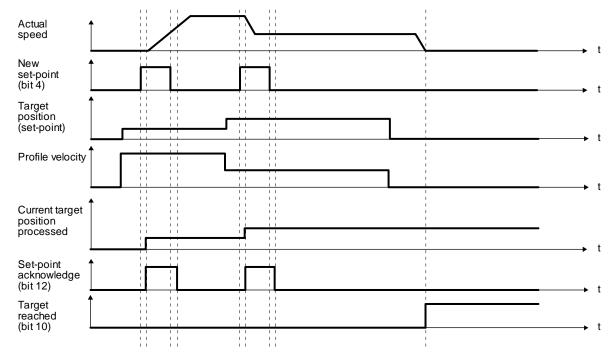

### (6) Set of set-points

After the current positioning operation is completed, the next positioning is started. Whether positioning is stopped at the first positioning point when at an update of the positioning parameter before completion of the positioning can be switched. To switch the setting, use Change on set-point (Bit 9 of Controlword).

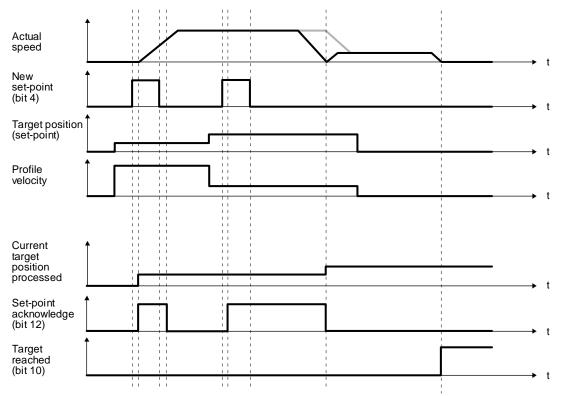

### 20. 6. 4 Profile velocity mode (pv)

The following shows the functions and related PROFIdrive parameters of the profile velocity mode (pv).

The dotted line area in the following diagram is used only for Standard Telegram 1.

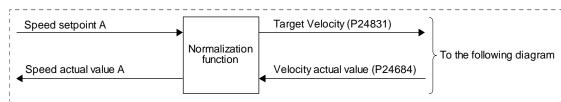

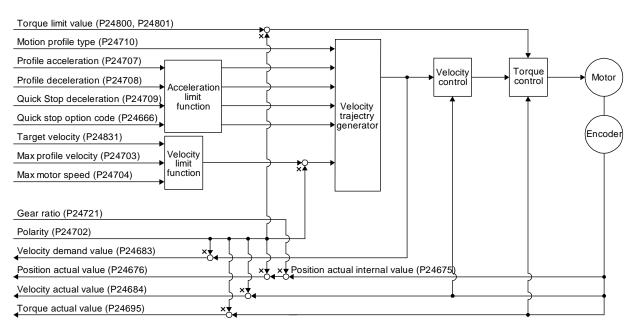

### (1) Related object

| PNU   | Sub | Access | Name                    | Туре       | Default value | Description                                                                                                    |
|-------|-----|--------|-------------------------|------------|---------------|----------------------------------------------------------------------------------------------------|
| 24831 | 0   | R/W    | Target velocity         | Integer32  |               | Command speed (Vel units)                                                                                                    |
| 24703 | 0   | R/W    | Max profile velocity    | Unsigned32 | 2000000       | maximum speed<br>Unit: Vel units (0.01 r/min )                                                                                                    |
| 24704 | 0   | R/W    | Max motor speed         | Unsigned32 |               | Servo motor maximum speed Unit: r/min                                                                                                    |
| 24707 | 0   | R/W    | Profile acceleration    | Unsigned32 | 0             | Acceleration at start of movement to target position Unit: ms                                                                                                    |
| 24708 | 0   | R/W    | Profile deceleration    | Unsigned32 | 0             | Deceleration at arrival at target position Unit: ms                                                                                                    |
| 24709 | 0   | R/W    | Quick stop deceleration | Unsigned32 | 100           | Deceleration at deceleration to a stop by Quick stop Unit: ms                                                                                                    |
| 24710 | 0   | R/W    | Motion profile type     | Integer16  | -1            | Acceleration/deceleration type selection -1: S-pattern 0: Linear ramp (Not compatible) (Note) 1: Sin² ramp (Not compatible) (Note) 2: Jerk-free ramp (not compatible) (Note) 3: Jerk-limited ramp (not compatible) (Note) |
| 24666 | 0   | R/W    | Quick stop option code  | Integer16  | 2             | Operation setting for Quick stop<br>Refer to section 8.10.                                                                                                    |

| PNU   | Sub | Access | Name                           | Туре                    | Default value | Description                                                                                                    |
|-------|-----|--------|--------------------------------|-------------------------|---------------|----------------------------------------------------------------------------------------------------|
| 24675 | 0   | R      | Position actual internal value | Integer32               |               | Current position (Enc inc)                                                                                                    |
| 24676 | 0   | R      | Position actual value          | Integer32               |               | Current position (Pos units)                                                                                                    |
| 24683 | 0   | R      | Velocity demand value          | Integer32               |               | Speed command (after trajectory generation)                                                                                                    |
| 24684 | 0   | R      | Velocity actual value          | Integer32               |               | Current speed Unit: Vel units (0.01 r/min )                                                                                                    |
| 24695 | 0   | R      | Torque actual value            | Integer16               |               | Current torque Unit: 0.1% (rated torque of 100%)                                                                                                    |
| 24800 | 0   | R/W    | Positive torque limit value    | Unsigned16              | 10000         | Torque limit value (forward) Unit: 0.1% (rated torque of 100%)                                                                                                    |
| 24801 | 0   | R/W    | Negative torque limit value    | Unsigned16              | 10000         | Torque limit value (reverse) Unit: 0.1% (rated torque of 100%)                                                                                                    |
| 24721 | 0   | R/W    | Motor revolutions              | Array [2]<br>Unsigned32 | 1             | Gear ratio: Number of revolutions of the servo motor axis (numerator)                                                                                                    |
|       | 1   | R/W    | Shaft revolutions              | Unsigned32              | 1             | Gear ratio: Number of revolutions of the drive axis (denominator)                                                                                                    |
| 24722 | 0   | R/W    | Feed                           | Array [2]<br>Unsigned32 |               | Travel distance per revolution of an output shaft Encoder resolution of the servo motor at initial value                                                                                 |
|       | 1   | R/W    | Shaft revolutions              |                         | 1             | Number of servo motor shaft revolutions                                                                                                    |
| 24702 | 0   | R/W    | Polarity                       | Unsigned8               | 0             | Polarity selection Bit 7: Position POL Bit 6: Velocity POL Bit 5: Torque POL The values other than bit 5, 6, and 7 at reading are undefined. Set "0" when writing. Refer to section 8.5. |
| 24685 | 0   | R/W    | Velocity window                | Unsigned16              | 2000          | Speed error threshold for judging Target reached Unit: Vel units (0.01 r/min )                                                                                                    |
| 24686 | 0   | R/W    | Velocity window time           | Unsigned16              | 10            | Target reached judgment time Unit: ms                                                                                                    |
| 24687 | 0   | R/W    | Velocity threshold             | Unsigned16              | 5000          | Zero speed threshold for judging Speed<br>Unit: Vel units (0.01 r/min )                                                                                                    |
| 24688 | 0   | R/W    | Velocity threshold time        | Unsigned16              | 10            | Speed judgment time<br>Unit: ms                                                                                                    |
| 24744 | 0   | R/W    | SI unit position               | Unsigned32              | 0             | SI unit position The value will be set automatically depending on the value of [Pr. PT01] (_ x) and [Pr. PT03] ( x). Refer to section 9.3.13 (5) for details.                            |
| 24745 | 0   | R/W    | SI unit velocity               | Unsigned32              | 0             | SI unit velocity<br>0.01 mm/s or 0.01 r/min<br>FB010300h (0.01 mm/s)<br>FEB44700h (0.01 r/min)                                                                                           |

Note. This is not supported by the driver.

# (2) Details on the Control word 1 (compliant with PROFIdrive) bit (pv mode) (only when using Standard telegram 1)

| Bit | Name                    | Description                                      | Controlword (P24640) |      |
|-----|-------------------------|--------------------------------------------------|----------------------|------|
| DIL | Name                    | Description                                      | Bit                  | Name |
| 4   | Enable Ramp Generator   | Refer to the following table for the definition. | 8                    | Halt |
| 5   | Unfreeze Ramp Generator |                                                  |                      |      |
| 6   | Enable Setpoint         |                                                  |                      |      |
| 11  |                         | (Note)                                           |                      |      |
| 12  |                         |                                                  |                      |      |
| 13  |                         |                                                  |                      |      |
| 14  |                         |                                                  |                      |      |
| 15  |                         |                                                  | \                    |      |

Note. The values in bit 11 to 15 at reading are undefined. Set "0" when writing.

### Details of bit 4, 5, and 6

| Bit 4 | Bit 5 | Bit 6 | Description                                                       |
|-------|-------|-------|-------------------------------------------------------------------|
| 0     |       |       | The servo motor stops according to Halt option code (P24669).     |
| 1     | 0     |       | Command speed is followed up with Velocity demand value (P24683). |
| 1     | 1     | 0     | Command speed is set to 0.                                        |
| 1     | 1     | 1     | Command speed is updated.                                         |

## (3) Details on the OMS bit of Controlword (pv mode)

| Bit | Symbol     | Description                                                      |  |
|-----|------------|------------------------------------------------------------------|--|
| 4   | (reserved) | (Note)                                                           |  |
| 5   | (reserved) |                                                                  |  |
| 6   | (reserved) |                                                                  |  |
| 8   | HALT       | 0: The servo motor is driven.                                    |  |
|     |            | 1: The servo motor stops according to Halt option code (P24669). |  |
| 9   | (reserved) | (Note)                                                           |  |

Note. The values in bit 4 to 6, and 9 at reading are undefined. Set "0" when writing.

# (4) Details on the Status word 1 (compliant with PROFIdrive) bit (pv mode) (only when using Standard telegram 1)

| Bit | Name                        | Description                                                                                                    |     | Statusword (P24641)     |
|-----|-----------------------------|----------------------------------------------------------------------------------------------------|-----|-------------------------|
| DIL | Name                        | Description                                                                                                    | Bit | Name                    |
| 8   | Speed Error (Not supported) |                                                                                                    |     |                         |
| 10  | Speed Reached               | Refer to the following table for the definition.                                                                                                    | 10  | Target velocity reached |
| 11  | Internal limit active       | Internal limit active 0: The forward rotation stroke end, reverse rotation stroke end, and software position limit have not been reached 1: The forward rotation stroke end, reverse rotation stroke end, or software position limit has been reached. | 11  | Internal limit active   |
| 12  | Speed                       | 0: Speed is not equal 0 1: Speed is equal 0 Judgment condition for Speed is not equal 0 If the absolute value of Velocity actual value has exceeded Velocity threshold for Velocity threshold time or more, Speed is not equal 0 is stored.            | 12  | Speed                   |
| 13  |                             | (Note)                                                                                                    |     |                         |
| 14  |                             |                                                                                                    |     |                         |
| 15  |                             |                                                                                                    |     |                         |

Note. The values in bit 8 and 13 to 15 at reading are undefined.

### Speed Reached

| Status word 1 bit 10 | Control word 1 bit 4  | Decembring                   |  |
|----------------------|-----------------------|------------------------------|--|
| Speed Reached (Note) | Enable Ramp Generator | Description                  |  |
| 0                    | 0                     | Target velocity not reached. |  |
|                      | 1                     | Axis decelerates             |  |
| 1                    | 0                     | Target velocity reached.     |  |
|                      | 1                     | Velocity of axis is 0        |  |

Note. Judgment condition for Speed Reached: If the error between Velocity actual value and Target velocity has stayed within Velocity window for Velocity window time or more, Speed Reached is stored.

### (5) Details on the OMS bit of Statusword (pv mode)

| Bit | Symbol             | Description                                                                                             |
|-----|--------------------|----------------------------------------------------------------------------------------------------|
| 10  | Target reached     | 0 (Halt (Bit 8) = 0): Target velocity not reached.                                                      |
|     |                    | 0 (Halt (Bit 8) = 1): Axis decelerates                                                                  |
|     |                    | 1 (Halt (Bit 8) = 0): Target velocity reached.                                                          |
|     |                    | 1 (Halt (Bit 8) = 1): Velocity of axis is 0                                                             |
|     |                    | Judgment condition for Target velocity reached                                                          |
|     |                    | If the error between Actual velocity and Target velocity has stayed within Velocity window for          |
|     |                    | Velocity window time or more, Target velocity reached is stored.                                        |
| 12  | Speed              | 0: Speed is not equal 0                                                                                 |
|     |                    | 1: Speed is equal 0                                                                                     |
|     |                    | Judgment condition for Speed is not equal 0                                                             |
|     |                    | If the absolute value of Actual velocity has exceeded Velocity threshold for Velocity threshold time or |
|     |                    | more, Speed is not equal 0 is stored.                                                                   |
| 13  | Max slippage error | 0: Maximum slippage not reached                                                                         |
|     |                    | 1: Maximum slippage reached (not supported) (Note)                                                      |
|     |                    | Max slippage is a maximum slippage of the asynchronous servo motor.                                     |

Note. This is not supported by the driver.

### (6) Speed setpoint A (only when using Standard telegram 1)

Speed setpoint A is a target speed.

The \_ driver receives Speed setpoint A from the upper side, converts it to a target speed, and set it to Target Velocity (P24831).

Speed setpoint A = 
$$\frac{\text{Target Velocity (P24831)}}{100}$$

### (7) Speed actual value A (only when using Standard telegram 1)

Speed actual value A is a current speed.

The \_ driver converts Velocity actual value (P24684) to Speed actual value A and transmits it to the upper side.

Speed actual value A = 
$$\frac{\text{Velocity actual value (P24684)}}{100}$$

### (8) Feed constant (P24722)

The following shows setting values of P24722.0 Feed and P24722.1 Shaft revolutions.

| [Pr. PT01] setting | Feed                                  | Shaft revolutions | [Pr. PT03] setting |
|--------------------|---------------------------------------|-------------------|--------------------|
| 0                  |                                       | 1                 | 0                  |
| _ 0: mm            |                                       | 10                | 1                  |
| 4 Jack             | Encoder resolution of the servo motor | 100               | 2                  |
| _ 1: inch          |                                       | 1000              | 3                  |
| _ 2: degree        | 360000                                | 1                 | 0 to 3             |
| _ 3: pulse         |                                       | 1                 | 0 to 3             |

No value can be written to Feed because it is set automatically. Writing a value will be Error No. 02h (Low or high limit exceeded).

When the command unit is mm or inch, you can change the travel distance per revolution of an output shaft by changing Shaft revolutions.

The Shaft revolutions setting depends on the setting of "Feed length multiplication [STM]" in [Pr. PT03]. When a value other than the values shown in the table above is set for Shaft revolutions, Error No. 02h (Low or high limit exceeded) will occur.

When the command unit is degree and pulse, the value of Shaft revolutions will be set automatically as the table shows. Writing a value will trigger Error No. 02h (Low or high limit exceeded).

Additionally, Position actual value (P24676) is calculated from Gear ratio (P24721) and Feed constant (P24722) as follows.

When the unit is degree, the operation result will be limited within 0 to 359999.

(9) The pv mode operation sequence
When using Standard telegram 1, replace the following left signals to the right signals.

| Signal name           | When using Standard telegram 1 |
|-----------------------|--------------------------------|
| Velocity Actual Value | Speed actual value A           |
| Target Velocity       | Speed Setpoint A               |
| Target reached        | Speed reached                  |
| (Statusword bit 10)   | (Status word 1 bit 10)         |
| Speed                 | Speed                          |
| (Statusword bit 12)   | (Status word 1 bit 12)         |

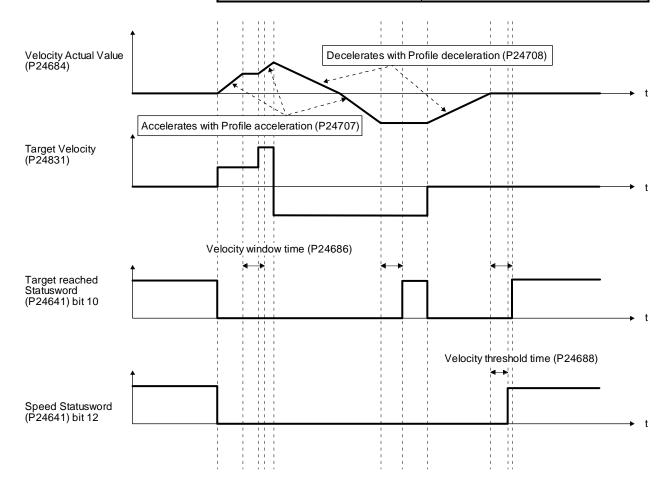

# 20. 6. 5 Profile torque mode (tq)

The following shows the functions and related PROFIdrive parameters of the Profile torque mode (tq).

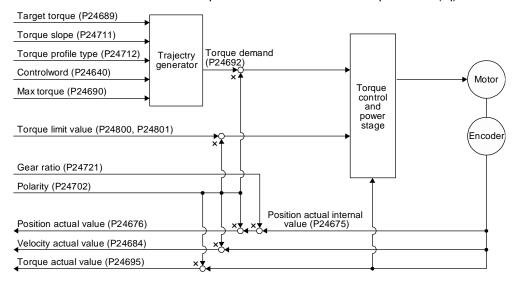

### (1) Related object

| PNU   | Sub | Access | Name                           | Туре                    | Default value | Description                                                                                                    |
|-------|-----|--------|--------------------------------|-------------------------|---------------|----------------------------------------------------------------------------------------------------|
| 24689 | 0   | R/W    | Target torque                  | Integer16               |               | Command torque<br>Unit: 0.1% (rated torque of 100%)                                                                                                |
| 24690 | 0   | R/W    | Max torque                     | Unsigned16              |               | Maximum torque<br>Unit: 0.1% (rated torque of 100%)                                                                                                |
| 24692 | 0   | R      | Torque demand                  | Integer16               |               | Command torque (after limit) Unit: 0.1% (rated torque of 100%)                                                                                     |
| 24711 | 0   | R/W    | Torque slope                   | Unsigned32              | 0             | Torque variation Unit: 0.1%/s (rated torque of 100%)                                                                                               |
| 24712 | 0   | R/W    | Torque profile type            | Unsigned32              | 0             | Torque variation pattern 0000h: Linear ramp 0001h: Sin² ramp (not supported) (Note) 0002h to 7FFFh: reserved 8000h to FFFFh: Manufacturer specific |
| 24675 | 0   | R      | Position actual internal value | Integer32               |               | Current position (Enc inc)                                                                                                    |
| 24676 | 0   | R      | Position actual value          | Integer32               |               | Current position (Pos units)                                                                                                    |
| 24684 | 0   | R      | Velocity actual value          | Integer32               |               | Current speed Unit: Vel units (0.01 r/min )                                                                                                    |
| 24695 | 0   | R      | Torque actual value            | Integer16               |               | Current torque Unit: 0.1% (rated torque of 100%)                                                                                                   |
| 24800 | 0   | R/W    | Positive torque limit value    | Unsigned16              | 10000         | Torque limit value (forward) Unit: 0.1% (rated torque of 100%)                                                                                     |
| 24801 | 0   | R/W    | Negative torque limit value    | Unsigned16              | 10000         | Torque limit value (reverse) Unit: 0.1% (rated torque of 100%)                                                                                     |
| 24721 | 0   | R/W    | Motor revolutions              | Array [2]<br>Unsigned32 | 1             | Gear ratio: Number of revolutions of the serve motor axis (numerator)                                                                              |
|       | 1   | R/W    | Shaft revolutions              |                         | 1             | Gear ratio: Number of revolutions of the drive axis (denominator)                                                                                  |
| 24722 | 0   | R/W    | Feed                           | Array [2]<br>Unsigned32 |               | Travel distance per revolution of an output shaft Encoder resolution of the servo motor at initia value                                            |
|       | 1   | R/W    | Shaft revolutions              |                         | 1             | Number of servo motor shaft revolutions                                                                                                    |

| PNU   | Sub | Access | Name                 | Туре       | Default<br>value | Description                                                                                                    |
|-------|-----|--------|----------------------|------------|------------------|----------------------------------------------------------------------------------------------------|
| 24702 | 0   | R/W    | Polarity             | Unsigned8  | 0                | Polarity selection Bit 7: Position POL Bit 6: Velocity POL Bit 5: Torque POL The values other than bit 5, 6, and 7 at reading are undefined. Set "0" when writing. Refer to section 8.5. |
| 11552 | 0   | R/W    | Velocity limit value | Integer32  | 50000            | Speed limit value Unit: Vel units (0.01 r/min )                                                                                                    |
| 24744 | 0   | R/W    | SI unit position     | Unsigned32 | 0                | SI unit position The value will be set automatically depending on the value of [Pr. PT01] (_ x) and [Pr. PT03] ( x). Refer to section 9.3.13 (5) for details.                            |
| 24745 | 0   | R/W    | SI unit velocity     | Unsigned32 | 0                | SI unit velocity<br>0.01 mm/s or 0.01 r/min<br>FB010300h (0.01 mm/s)<br>FEB44700h (0.01 r/min)                                                                                           |

Note. This is not supported by the driver.

### (2) Details on the OMS bit of Controlword (tq mode)

| Bit | Symbol     | Description                                                      |
|-----|------------|------------------------------------------------------------------|
| 4   | (reserved) | (Note)                                                           |
| 5   | (reserved) |                                                                  |
| 6   | (reserved) |                                                                  |
| 8   | HALT       | 0: The servo motor is driven.                                    |
|     |            | 1: The servo motor stops according to Halt option code (P24669). |
| 9   | (reserved) | (Note)                                                           |

Note. The values in bit 4 to 6, and 9 at reading are undefined. Set "0" when writing.

### (3) Details on the OMS bit of Statusword (tq mode)

| Bit | Symbol                                         | Description                                                                                                    |
|-----|------------------------------------------------|----------------------------------------------------------------------------------------------------|
| 10  | Target reached<br>(not compatible)<br>(Note 1) | 0 (Halt (Bit 8) = 0): Target torque not reached.  0 (Halt (Bit 8) = 1): Axis decelerates  1 (Halt (Bit 8) = 0): Target torque reached.  1 (Halt (Bit 8) = 1): Velocity of axis is 0  Judgment condition for Target torque reached  If the error between Torque actual value and Target torque has stayed within Torque window for Torque window time or more, Target torque reached is stored.  (Note 2) |
| 12  | (reserved)                                     | (Note 2)                                                                                                    |
| 13  | (reserved)                                     | (Note 2)                                                                                                    |

Note 1. This is not supported by the driver.

2. The value at reading is undefined.

### (4) Feed constant (P24722)

The following shows setting values of P24722.0 Feed and P24722.1 Shaft revolutions.

| [Pr. PT01] setting | Feed                                  | Shaft revolutions | [Pr. PT03] setting |
|--------------------|---------------------------------------|-------------------|--------------------|
| 0                  |                                       | 1                 | 0                  |
| _ 0: mm            | Encoder resolution of the servo motor | 10                | 1                  |
| d inch             | Encoder resolution of the servo motor | 100               | 2                  |
| _ 1: inch          |                                       | 1000              | 3                  |
| _ 2: degree        | 360000                                | 1                 | 0 to 3             |
| _ 3: pulse         | Encoder resolution of the servo motor | 1                 | 0 to 3             |

No value can be written to Feed because it is set automatically. Writing a value will be Error No. 02h (Low or high limit exceeded).

When the command unit is mm or inch, you can change the travel distance per revolution of an output shaft by changing Shaft revolutions.

The Shaft revolutions setting depends on the setting of "Feed length multiplication [STM]" in [Pr. PT03]. When a value other than the values shown in the table above is set for Shaft revolutions, Error No. 02h (Low or high limit exceeded) will occur.

When the command unit is degree and pulse, the value of Shaft revolutions will be set automatically as the above table shows. Writing a value will be Error No. 02h (Low or high limit exceeded).

Additionally, Position actual value (P24676) is calculated from Gear ratio (P24721) and Feed constant (P24722) as follows.

When the unit is degree, the operation result will be limited within 0 to 359999.

### (5) The tq mode operation sequence

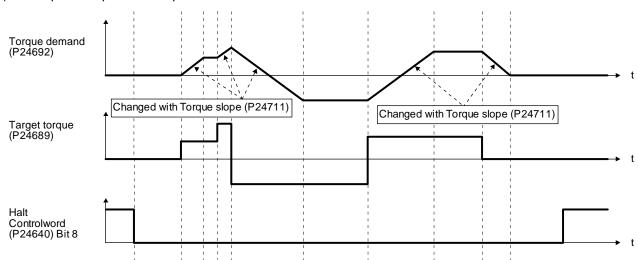

### 20. 6. 6 Homing mode (hm)

The following shows the functions and related PROFIdrive parameters of the homing mode (hm).

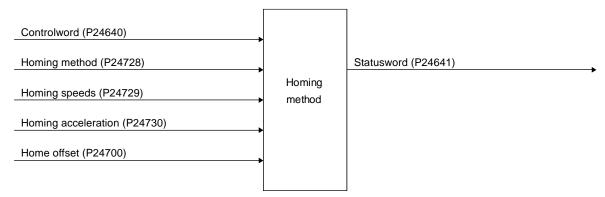

### (1) Related object

In the homing mode (hm), the servo motor is not brought to a slow stop according to the deceleration time constant when the stroke end is detected. The motor is brought to a quick stop. Set the home position return speed carefully.

| PNU   | Sub | Access | Name                                    | Туре                    | Default<br>value | Description                                                                                                    |
|-------|-----|--------|-----------------------------------------|-------------------------|------------------|----------------------------------------------------------------------------------------------------|
| 24700 | 0   | R      | Home offset                             | Integer32               |                  | The home position saved in EEP-ROM is stored at power-on.  If a home position return is executed in the homing mode (hm), the home position will be updated.  If [Pr. PA03 Absolute position detection system] is disabled, 0 is always stored. |
| 24728 | 0   | R/W    | Homing Method                           | Integer8                | -1               | Specify a home position return type. Refer to (4) in this section for supported home position return types.                                                                                                    |
| 24729 | 0   | R/W    | Speed during search for switch          | Array [2]<br>Unsigned32 | 10000            | Specify the travel speed until dog detection. Unit: Vel units (0.01 r/min ) Range: 0 to servo motor maximum speed                                                                                                    |
|       | 1   | R/W    | Speed during search for zero            |                         | 1000             | Specify the travel speed up to the home position after dog detection. Unit: Vel units (0.01 r/min ) Range: 0 to servo motor maximum speed                                                                                                    |
| 24730 | 0   | R/W    | Homing acceleration                     | Unsigned32              | 0                | Acceleration/deceleration time constant at home position return Unit: ms                                                                                                    |
| 24803 | 0   | R      | 1 <sup>st</sup> supported homing method | Array [39]<br>Integer8  | 37               | The home position return type that uses the current position as a home position is supported.                                                                                                    |
|       | to  |        |                                         |                         |                  |                                                                                                    |
|       | 38  | R      | 39th supported homing method            |                         | -43              | The dogless Z-phase reference home position return type (reverse rotation) is supported.                                                                                                    |

### (2) Details on the OMS bit of Controlword (hm mode)

| Bit      | Symbol | Description                                         |  |  |  |
|----------|--------|-----------------------------------------------------|--|--|--|
| 4        | HOS    | Homing operation start (Note 1)                     |  |  |  |
|          |        | 0: Do not start homing procedure                    |  |  |  |
|          |        | 1: Start or continue homing procedure               |  |  |  |
| 5        |        | (Reserved) (Note 2)                                 |  |  |  |
| 6        |        | (Reserved) (Note 2)                                 |  |  |  |
| 8        | HALT   | Halt (Note 1)                                       |  |  |  |
| (Note 3) |        | 0: Bit 4 enable                                     |  |  |  |
|          |        | 1: Stop axis according to halt option code (P24669) |  |  |  |

Note 1. Bit 4 and 8 are enabled only in the homing mode (hm).

- 2. The values in bit 5 and 6 at reading are undefined. Set "0" when writing.
- 3. Bit 8 is disabled in the indexer method.

### (3) Details on the OMS bit of Statusword (hm mode)

| Bit | Symbol          | Description                                      |
|-----|-----------------|--------------------------------------------------|
| 10  | Target reached  | Refer to the following table for the definition. |
| 12  | Homing attained | Refer to the following table for the definition. |
| 13  | Homing error    | Refer to the following table for the definition. |

### Statusword Bit 10, 12, and 13 in the hm mode.

| Bit 13 | Bit 12 | Bit 10 | Definition                                      |  |  |
|--------|--------|--------|-------------------------------------------------|--|--|
| 0      | 0      | 0      | Homing procedure is in progress.                |  |  |
| 0      | 0      | 1      | Homing procedure is interrupted or not started. |  |  |
| 0      | 1      | 0      | Homing is attained, but target is not reached.  |  |  |
| 0      | 1      | 1      | Homing procedure is completed successfully.     |  |  |
| 1      | 0      | 0      | Homing error occurred, velocity is not 0.       |  |  |
| 1      | 0      | 1      | Homing error occurred, velocity is 0.           |  |  |
| 1      | 1      |        | reserved                                        |  |  |

### (4) List of Homing method

### **POINT**

- ●In the following cases, make sure that the Z-phase has been passed through once before the home position return. Z-phase unpassed will trigger [AL. 90.5 Z-phase unpassed].
- ■To execute a home position return securely, start a home position return after moving the servo motor to the opposite stroke end with csv or pv from the upper side and others. Whether the servo motor has reached the stroke end can be checked with Digital inputs (P24829).
- ●When changing the mode after the home position return completion, set 0 to the Target position (P24698) and change the control mode.
- The Method numbers which can be used in indexer method are only -1, -33, -3, 35 and 37.

To specify the home position return type in the homing mode (hm), use Homing Method (P24728). The \_ driver supports Homing method in the following table.

| Method | Home position return                                                                                                    | Rotation            | Description                                                                                                    |
|--------|----------------------------------------------------------------------------------------------------|---------------------|----------------------------------------------------------------------------------------------------|
| No.    | type                                                                                                    | direction Forward   | Deceleration starts at the front end of the proximity dog. After the rear end is passed, the position specified by the first Z-phase signal, or the position of the first Z-phase signal shifted by the                                                                                                    |
| -1     | Dog type (Rear end detection Z-phase reference)/ Torque limit changing dog type (Front end detection Z-phase reference) | rotation            | specified home position shift distance is used as the home position.  In the indexer method, deceleration starts at the front end of the proximity dog, and then the first Z-phase signal at which a                                                                                                    |
| -33    |                                                                                                    | Reverse<br>rotation | deceleration to a stop is possible or the position of the Z-phase signal shifted by the specified home position shift distance is used as the home position. The torque limit values in Positive torque limit value (P24800) and Negative torque limit value (P24801) are enabled during execution of home position return, and the torque limit value in Torque limit value2 (P11627) is enabled when the home position return is stopped. |
| -3     | Data set type home<br>position return/<br>Torque limit changing<br>data set type                                        |                     | The current position is set as the home position. In the indexer method, the current position is set as the home position. The torque limit value becomes "0" when switched to the homing mode.                                                                                                    |
| -4     | Stopper type (Stopper position                                                                                          | Forward rotation    | A workpiece is pressed against a mechanical stopper, and the position where it is stopped is set as the home position.                                                                                                    |
| -36    | reference)                                                                                                    | Reverse rotation    |                                                                                                    |
| -2     | Count type                                                                                                    | Forward rotation    | At the front end of the proximity dog, deceleration starts. After the front end is passed, the position specified by the first Z-phase                                                                                                    |
| -34    | (Front end detection Z-phase reference)                                                                                 | Reverse rotation    | signal after the set distance or the position of the Z-phase sign<br>shifted by the set home position shift distance is set as a hom-<br>position.                                                                                                    |
| -6     | Dog type<br>(Rear end detection                                                                                         | Forward rotation    | Deceleration starts from the front end of the proximity dog. After the rear end is passed, the position is shifted by the travel                                                                                                    |
| -38    | rear end reference)                                                                                                    | Reverse rotation    | distance after proximity dog and the home position shift distance.  The position after the shifts is set as the home position.                                                                                                    |
| -7     | Count type<br>(Front end detection                                                                                      | Forward rotation    | Deceleration starts from the front end of the proximity dog. The position is shifted by the travel distance after proximity dog and                                                                                                    |
| -39    | front end reference)                                                                                                    | Reverse rotation    | the home position shift distance. The position after the shifts is set as the home position.                                                                                                    |
| -8     | Dog cradle type                                                                                                    | Forward rotation    | A position, which is specified by the first Z-phase signal after the front end of the proximity dog is detected, is set as the home                                                                                                    |
| -40    | Dog ordale type                                                                                                    | Reverse rotation    | position.                                                                                                    |
| -9     | Dog type last Z-phase                                                                                                   | Forward rotation    | After the front end of the proximity dog is detected, the position is shifted away from the proximity dog in the reverse direction.  Then, the position specified by the first Z-phase signal or the                                                                                                    |
| -41    | reference                                                                                                    | Reverse rotation    | position of the first Z-phase signal shifted by the home position shift distance is used as the home position.                                                                                                    |
| -10    | Dog type front end                                                                                                    | Forward rotation    | Starting from the front end of the proximity dog, the position is shifted by the travel distance after proximity dog and the home                                                                                                    |
| -42    | reference                                                                                                    | Reverse rotation    | position shift distance. The position after the shifts is set as the home position.                                                                                                    |
| -11    | Dogless Z-phase                                                                                                    | Forward rotation    | The position specified by the first Z-phase signal, or the position of the first Z-phase signal shifted by the home position shift                                                                                                    |
| -43    | reference                                                                                                    | Reverse rotation    | distance is used as the home position.                                                                                                    |
| 3      | Homing on positive home switch and index pulse                                                                          | Forward rotation    | Same as the dog type last Z-phase reference home position return.  Note that if the stroke end is detected during home position return, [AL. 90 Home position return incomplete warning] occurs.                                                                                                    |
| 4      | Homing on positive home switch and index pulse                                                                          | Forward rotation    | Same as the dog cradle type home position return.  Note that if the stroke end is detected during home position return, [AL. 90 Home position return incomplete warning] occurs.                                                                                                    |

| Forward rotation gribe without index pulse  19 Homing without index pulse  20 Homing without index pulse  21 Homing without index pulse  22 Homing without index pulse  23 Homing without index pulse  24 Homing without index pulse  25 Homing without index pulse  26 Homing without index pulse  27 Homing without index pulse  28 Homing without index pulse  29 Homing without index pulse  20 Homing without index pulse  21 Homing without index pulse  22 Homing without index pulse  23 Homing without index pulse  24 Homing without index pulse  25 Homing without index pulse  26 Homing without index pulse  27 Homing without index pulse  28 Homing without index pulse  29 Homing without index pulse  20 Homing without index pulse  20 Homing without index pulse  21 Homing without index pulse  22 Homing without index pulse  23 Homing without index pulse  24 Homing without index pulse  25 Homing without index pulse  26 Homing without index pulse  27 Homing without index pulse  28 Homing without index pulse  29 Homing without index pulse  29 Homing without index pulse  20 Homing without index pulse  21 Homing without index pulse  22 Homing without index pulse  23 Homing without index pulse  24 Homing without index pulse  25 Homing without index pulse  26 Homing without index pulse  27 Homing without index pulse  28 Homing without index pulse  29 Homing without index pulse  29 Homing without index pulse  20 Homing without index pulse  20 Homing without index pulse  21 Homing without index pulse  22 Homing without index pulse  23 Homing without index pulse  24 Homing without index pulse  25 Homing without index pulse  26 Homing without index pulse  27 Homing index pulse  28 Homing without index pulse  29 Homing on index pulse  29 Homing index pulse  20 Homing index pulse  20 Homing on index pulse  20 Homing index pulse  21 Homing index pulse  22 Homing index pulse  23 Homing index pulse  24 Homing index pulse  25 Homing index pulse  26 Homing index pulse  27 Homing on index pulse  28 Homing on index pulse  29 Homing index pulse  20 |     |                           |          | Same as the dog type last Z-phase reference home position          |
|----------------------------------------------------------------------------------------------------|-----|---------------------------|----------|--------------------------------------------------------------------|
| Pulse  Homing on negative home switch and index pulse  Homing on home switch and index pulse  Homing on home switch and index pulse  Homing on home switch and index pulse  Homing on home switch and index pulse  Homing on home switch and index pulse  Homing on home switch and index pulse  Homing on home switch and index pulse  Homing on home switch and index pulse  Homing on home switch and index pulse  Homing on home switch and index pulse  Homing on home switch and index pulse  Homing on home switch and index pulse  Homing on home switch and index pulse  Homing without index pulse  Homing without index pulse  Homing without index pulse  Homing without index pulse  Homing without index pulse  Homing without index pulse  Homing without index pulse  Homing without index pulse  Homing without index pulse  Totation  Forward rotation  Forward rotation | 5   |                           | Reverse  | , , , , , , , , , , , , , , , , , , , ,                            |
| home switch and index pulse pulse pulse position protation protati | 5   |                           | rotation | 5 ,                                                                |
| return. (AL. 90 Home position return incomplete warning) occurs.  8 Homing on home switch and index pulse rotation  11 Homing on home switch and index pulse rotation  12 Homing on home switch and index pulse rotation  13 Homing on home switch and index pulse rotation  14 Homing on home switch and index pulse Reverse rotation  15 Homing without index pulse rotation  16 Homing without index pulse rotation  17 Homing without index pulse rotation  18 Homing without index pulse rotation  19 Homing without index pulse rotation  19 Homing without index pulse rotation  19 Homing without index pulse rotation  20 Homing without index pulse rotation  21 Homing without index pulse rotation  22 Homing without index pulse rotation  23 Homing without index pulse rotation  24 Homing without index pulse rotation  25 Homing without index pulse rotation  26 Homing without index pulse rotation  27 Homing without index pulse rotation  28 Homing without index pulse rotation  29 Homing without index pulse rotation  20 Homing without index pulse rotation  20 Homing without index pulse rotation  21 Homing without index pulse rotation  22 Homing without index pulse rotation  23 Homing without index pulse rotation  24 Homing without index pulse rotation  25 Homing without index pulse rotation  26 Homing without index pulse rotation  27 Homing without index pulse rotation  28 Homing without index pulse rotation  29 Homing without index pulse rotation  20 Homing without index pulse rotation  20 Homing without index pulse rotation  21 Homing without index pulse rotation  22 Homing without index pulse rotation  23 Homing without index pulse rotation  24 Homing without index pulse rotation  25 Homing without index pulse rotation  26 Homing without index pulse rotation  27 Homing without index pulse rotation  28 Homing without index pulse rotation  29 Homing without index pulse rotation  20 Homing without index pulse rotation  20 Homing without index pulse rotation  21 Homing without index pulse rotation  22 Homing without index pulse rotation |     |                           | Reverse  | , , ,                                                              |
| Forward   Forward   Forw   | 6   |                           | rotation |                                                                    |
| Morning on home switch and index pulse rotation   Same as the dog cradle type home position return.                                                                                                    | _   | <u>'</u>                  | Forward  |                                                                    |
| 11 Homing on home switch and index pulse rotation 12 Homing on home switch and index pulse rotation 13 Homing on home switch and index pulse rotation 14 Homing without index pulse rotation 15 Homing without index pulse rotation 16 Homing without index pulse rotation 17 Homing without index pulse rotation 18 Homing without index pulse rotation 19 Homing without index pulse rotation 19 Homing without index pulse rotation 19 Homing without index pulse rotation 19 Homing without index pulse rotation 10 Homing without index pulse rotation 10 Homing without index pulse rotation 11 Homing without index pulse rotation 12 Homing without index pulse rotation 12 Homing without index pulse rotation 13 Homing without index pulse rotation 14 Homing without index pulse rotation 15 Homing without index pulse rotation 16 Homing without index pulse rotation 17 Homing without index pulse rotation 18 Homing without index pulse rotation 19 Homing without index pulse rotation 19 Homing without index pulse rotation 10 Home position return incomplete warning loccurs. Although this type is the same as the dog cradle type home position return, the stop position is not on the Z-phase. Starting from the front end of the dog, the position is shifted by the travel distance after proximity dog and the home position return. Note that if the stroke end is detected during home position return. Note that if the stroke end is detected during home position return. Note that if the stroke end is detected during home position return. Note that if the stroke end is detected during home position return. Note that if the stroke end is detected during home position return. Note that if the stroke end is detected during home position return. Note that if the stroke end is detected during home position return. Note that if the stroke end is detected during home position return. Note that if the stroke end is detected during home position return. Note that if the stroke end is detected during home position return. Note that if the stroke end is detected du | /   | and index pulse           |          |                                                                    |
| 11 and index pulse rotation return.  12 Homing no home switch and index pulse rotation  13 Homing without index pulse rotation  14 Homing without index pulse rotation  15 Homing without index pulse rotation  16 Homing without index pulse rotation  17 Homing without index pulse rotation  18 Homing without index pulse rotation  19 Homing without index pulse rotation  19 Homing without index pulse rotation  10 Homing without index pulse rotation  10 Homing without index pulse rotation  11 Homing on index pulse rotation  12 Homing on index pulse rotation  13 Homing on index pulse rotation  14 Homing on index pulse rotation  15 Homing on current position return, the creep speed is applied as the movement start speed.  16 Homing on current position return, the creep speed is applied as the movement start speed.  17 Homing on current position return, the creep speed is applied as the movement start speed.  18 Homing on current position return, the creep speed | 8   | and index pulse           | rotation |                                                                    |
| 19                                                                                                    | 11  | and index pulse           | rotation | return.                                                            |
| Note that if the stroke end is detected during home position return. [AL. 90 Home position return position return, [AL. 90 Home position is shifted by the travel distance after proximity dog and the home position. If the stroke end is detected during home position return, [AL. 90 Home position is shift distance. The position as the home position. If the stroke end is detected during home position return, [AL. 90 Home position return incomplete warning] occurs.  21 Homing without index pulse Reverse rotation  22 Homing without index pulse Reverse rotation  23 Homing without index pulse Reverse rotation  24 Homing without index pulse Reverse rotation  25 Homing without index pulse Reverse rotation  26 Homing without index pulse Reverse rotation  27 Homing without index pulse Reverse rotation  38 Homing on index pulse Reverse rotation  39 Homing on index pulse Reverse rotation  30 Homing on current Reverse rotation  31 Homing on current Reverse position return position return, for the shifts is set as the home position. If the stroke end is detected during home position return, for the dog, the position is shifted by the travel distance after proximity dog and the home position return. [AL. 90 Home position return incomplete warning] occurs.  39 Homing without index pulse Reverse rotation  20 Home position return incomplete warning] occurs.  30 Homing on index pulse Reverse rotation  31 Homing on index pulse Reverse rotation  32 Homing on ourrent Reverse rotation  33 Homing on ourrent The convert Reverse rotation Reverse rotation  | 12  |                           |          | Same as the dog cradle type home position return.                  |
| return, [AL. 90 Home position return incomplete warning] occurs.  Although this type is the same as the dog cradle type home position return, the stop position is not on the 2-phase. Starting from the front end of the dog, the position is shifted by the travel distance after proximity dog and the home position return, [AL. 90 Home position return, incomplete warning] occurs.  Proposition after the shifts is set as the home position return, [AL. 90 Home position return incomplete warning] occurs.  Although this type is the same as the dog tradle type home position return, [AL. 90 Home position return incomplete warning] occurs.  Although this type is the same as the dog cradle type home position return, [AL. 90 Home position return, incomplete warning] occurs.  Although this type is the same as the dog cradle type home position return, the stop position is not on the 2-phase. Starting from the front end of the dog, the position is shifted by the travel distance after proximity dog and the home position return, [AL. 90 Home position return, incomplete warning] occurs.  Although this type is the same as the dog cradle type home position return incomplete warning] occurs.  Although this type is the same as the dog cradle type home position return, incomplete warning] occurs.  Although this type is the same as the dog cradle type home position return, incomplete warning] occurs.  Although this type is the same as the dog cradle type home position return, the stop position is not on the 2-phase. Starting from the front end of the dog, the position is shifted by the travel distance after proximity dog and the home position return.  Although this type is the same as the dog cradle type home position return, the stop position is shifted by the travel distance after proximity dog and the home position.  Although this type is the same as the dog cradle type home position return, the stop position is shifted by the travel distance after proximity dog and the home position.  Although this type is the same as the dog cradle  | 19  |                           |          |                                                                    |
| position return, the stop position is not on the Z-phase. Starting from the front end of the dog, the position is shifted by the travel distance after proximity dog and the home position return. [AL. 90 Home position return, incomplete warning] occurs.  Provided the stroke end is detected during home position return. [AL. 90 Home position return, incomplete warning] occurs.  Provided that if the stroke end is detected during home position return. [AL. 90 Home position return, incomplete warning] occurs.  Provided that if the stroke end is detected during home position return. Note that if the stroke end is detected during home position return. Note that if the stroke end is detected during home position return. Note that if the stroke end is detected during home position return. Incomplete warning loccurs.  Although this type is the same as the dog gradle type home position return incomplete warning loccurs.  Promard pulse  Promard rotation  Promard pulse  Promard rotation  Promard rotation  Promard pulse  Promard rotation  Promard rotation |     | pulse                     | rotation | return, [AL. 90 Home position return incomplete warning] occurs.   |
| Forward pulse  Poward pulse  Forward pulse  Forward |     |                           |          |                                                                    |
| pulse rotation                                                                                                    |     | Linearing with a stinders | Famusad  |                                                                    |
| The position later the shrifts is set as the home position return, [AL. 90]                                                                                                    | 20  | _                         |          | distance after proximity dog and the home position shift distance. |
| Homing without index pulse  Reverse rotation  Reverse rotation  Although this type is the same as the dog cradle type home position is shifted by the travel distance after proximity dog and the home position return. [AL. 90 Home position return hestop position return position return, position return, position return, position return, position return, position return, position return, position return, position return, position return, position return, position return, position return, the stop position is not on the Z-phase. Starting from the front end of the dog, the position is shifted by the travel distance after proximity dog and the home position.  Reverse rotation  Reverse rotation  Reverse rotation  Reverse rotation  Reverse rotation  Reverse rotation  Reverse rotation  Although this type is the same as the dog cradle type home position return, the stop position is not on the Z-phase. Starting from the front end of the dog, the position is shifted by the travel distance after proximity dog and the home position.  Although this type is the same as the dog cradle type home position return, the stop position is not on the Z-phase. Starting from the front end of the dog, the position is shifted by the travel distance after proximity dog and the home position.  Although this type is the same as the dog cradle type home position return, the rote position is shifted by the travel distance after proximity dog and the home position.  Although this type is the same as the dogless Z-phase reference home position return, t |     | 1                         |          |                                                                    |
| Note that if the stroke end is detected during home position return. [AL. 90 Home position return incomplete warning] occurs.  Although this type is the same as the dog cradle type home position return, the stop position is shifted by the travel distance after proximity dog and the home position return. [AL. 90 Home position is shifted by the travel distance after proximity dog and the home position. If the stroke end is detected during home position is shifted by the travel distance after proximity dog and the home position is shifted by the travel distance after proximity dog and the home position return. [AL. 90 Home position return incomplete warning] occurs.  Promard rotation  Although this type is the same as the dog cradle type home position return, the stop position is not on the Z-phase. Starting from the front end of the dog, the position is shifted by the travel distance after proximity dog and the home position return.  Promard rotation  Although this type is the same as the dog cradle type home position return. The soliton after the shifts is set as the home position.  Although this type is the same as the dog cradle type home position after the shifts is set as the home position.  Although this type is the same as the dog cradle type home position return, the stop position is not on the Z-phase. Starting from the front end of the dog, the position is shifted by the travel distance after proximity dog and the home position.  Although this type is the same as the dog cradle type home position return, the stop position is not on the Z-phase. Starting from the front end of the dog, the position is shifted by the travel distance after proximity dog and the home position.  Although this type is the same as the dog cradle type home position return, the stop position is not on the Z-phase. Starting from the front end of the dog, the position is shifted by the travel distance after proximity dog and the home position shift distance. The position after the shifts is set as the home position shift distance.  |     |                           |          |                                                                    |
| Pulse rotation rotation return, [AL. 90 Home position return incomplete warning] occurs.  Although this type is the same as the dog cradle type home position return, the stop position is not on the Z-phase. Starting from the front end of the dog, the position is shifted by the travel distance after proximity dog and the home position return, [AL. 90 Home position after the shifts is set as the home position return, [AL. 90 Home position return incomplete warning] occurs.  Although this type is the same as the dog cradle type home position return incomplete warning] occurs.  Although this type is the same as the dog cradle type home position return, the stop position is not on the Z-phase. Starting from the front end of the dog, the position is shifted by the travel distance after proximity dog and the home position shift distance. The position after the shifts is set as the home position shift distance. The position after the shifts is set as the home position return.  Although this type is the same as the dog cradle type home position after the shifts is set as the home position return.  Although this type is the same as the dog cradle type home position after the shifts is set as the home position return.  Although this type is the same as the dog cradle type home position return, the stop position is not on the Z-phase. Starting from the front end of the dog, the position is shifted by the travel distance after proximity dog and the home position.  Although this type is the same as the dogless Z-phase reference home position after the shifts is set as the home position.  Although this type is the same as the dogless Z-phase reference home position after the shifts is set as the home position.  Although this type is the same as the dogless Z-phase reference home position after the shifts is set as the home position.  Although this type is the same as the dogless Z-phase reference home position after the shifts is set as the home position.  Although this type is the same as the dogless Z-phase reference home p | 0.4 | Homing without index      | Reverse  |                                                                    |
| Although this type is the same as the dog cradle type home position return, the stop position is not on the Z-phase. Starting from the front end of the dog, the position is shifted by the travel distance after proximity dog and the home position return, [AL. 90 Home position return incomplete warning] occurs.  23 Homing without index pulse  44 Homing without index pulse  45 Homing without index pulse  46 Homing without index pulse  47 Homing without index pulse  48 Homing without index pulse  49 Homing without index pulse  40 Homing without index pulse  40 Homing without index pulse  41 Homing on index pulse  42 Homing on current  42 Homing on current  43 Homing on current  44 Homing on current  45 Homing on current  46 Homing on index pulse  47 Homing on current  48 Homing on current  49 Homing on current  40 Homing on tradex position  40 Homing on current  40 Homing on current  40 Homing on current  40 Homing on tradex pulse  40 Homing on current  40 Homing on tradex pulse  40 Homing on current  40 Homing on current  40 Homing on current  40 Homing on tradex pulse  40 Homing on current  40 Although this type is the same as the dog cradle type home position return. The stop position is not on the Z-phase. Starting from the front end of the dog, the position is hifted by the travel distance after proximity dog and the home position shift distance. The position after the shifts is set as the home position.  40 Homing on index pulse  41 Homing on index pulse  42 Homing on current  43 Homing on current  44 Homing on current  45 Homing on current  46 Homing on current  47 Homing on current  48 Homing on current  48 Homing on current  59 Homing on current  50 Homing on current  50 Homing on current  50 Homing on current  50 Homing on current  50 Homing on current  51 Homing on current  52 Homing on current  53 Homing on current  54 Homing on current  55 Homing on current  56 Homing on current  57 Homing on current  57 Homing on current  58 Homing without index pulse  59 Homing without index pulse  69 Homing without  | 21  | _                         |          | ,                                                                  |
| Position return, the stop position is not on the Z-phase. Starting from the front end of the dog, the position is shifted by the travel distance after proximity dog and the home position return, [AL. 90 Home position after the shifts is set as the home position return incomplete warning] occurs.  23 Homing without index pulse  Homing without index pulse  Porward rotation  Although this type is the same as the dog cradle type home position return, the stop position is shifted by the travel distance after proximity dog and the home position return. [AL. 90 Home position return incomplete warning] occurs.  Same as the dog type front end reference home position return.  Although this type is the same as the dog cradle type home position return, the stop position is not on the Z-phase. Starting from the front end of the dog, the position return. [AL. 90 Home position return incomplete warning] occurs.  Same as the dog type front end reference home position is shifted by the travel distance after proximity dog and the home position return.  Although this type is the same as the dog cradle type home position return, the stop position is not on the Z-phase. Starting from the front end of the dog, the position is shifted by the travel distance after proximity dog and the home position return.  Although this type is the same as the dog cradle type home position return, the stop position is not on the Z-phase. Starting from the front end of the dog, the position return. The position return the shifts is set as the home position shift distance. The position after the shifts is set as the home position.  Although this type is the same as the dogless Z-phase reference home position return, the creep speed is applied as the movement start speed.  Although this type is the same as the dogless Z-phase reference home position return, the creep speed is applied as the movement start speed.  Although this type is the same as the home position. This type can be executed not in the Q-peration Enabled (servo-on) state.                |     |                           |          |                                                                    |
| distance after proximity dog and the home position shift distance. The position after the shifts is set as the home position.  23 Homing without index pulse  Homing without index pulse  Homing without index pulse  Homing without index pulse  Forward rotation  Although this type is the same as the dog cradle type home position return, the stop position is not on the Z-phase. Starting from the front end of the dog, the position is shifted by the travel distance after proximity dog and the home position return.  Although this type is the same as the dog cradle type home position return, the stop position is not on the Z-phase. Starting from the front end of the dog, the position is shifted by the travel distance after proximity dog and the home position return.  Reverse rotation  Although this type is the same as the dog cradle type home position return, the stop position is not on the Z-phase. Starting from the front end of the dog, the position is not on the Z-phase. Starting from the front end of the dog, the position is shifted by the travel distance after proximity dog and the home position return.  Although this type is the same as the dog cradle type home position return, the stop position return, the stop position is not on the Z-phase. Starting from the front end of the dog, the position is shifted by the travel distance after proximity dog and the home position.  Although this type is the same as the dogless Z-phase reference home position return, the creep speed is applied as the movement start speed.  Although this type is the same as the dogless Z-phase reference home position return, the creep speed is applied as the movement start speed.  The current position is set as the home position. This type can be executed not in the Operation Enabled (servo-on) state.                                                                                                    |     |                           |          |                                                                    |
| The position after the shifts is set as the home position. If the stroke end is detected during home position return, [AL. 90 Home position return incomplete warning] occurs.  23 Homing without index pulse Forward rotation  24 Homing without index pulse Forward rotation  25 Homing without index pulse Forward rotation  26 Homing without index pulse Forward rotation  27 Homing without index pulse Forward rotation  28 Homing without index pulse Forward rotation  29 Homing without index pulse Forward rotation  20 Homing without index pulse Forward rotation  20 Homing on index pulse Forward rotation  21 Homing on index pulse Forward rotation  22 Homing on index pulse Forward rotation  23 Homing on current position  34 Homing on current position  35 Homing on current position  36 Homing on current position  37 Homing on current Forward rotation Forward rotation Forward Rotation Forward Rotation Forwa | 22  |                           |          |                                                                    |
| Home position return incomplete warning] occurs.  23 Homing without index pulse  24 Homing without index pulse  25 Homing without index pulse  26 Homing without index pulse  27 Homing without index pulse  28 Homing without index pulse  28 Homing on index pulse  30 Homing on current  31 Homing on current  32 Homing on current  33 Homing on current  34 Homing on current  35 Homing on current  36 Homing on current  37 Homing on current  4 Homing on current  4 Homing on current  4 Homing on current  5 Same as the dog type front end reference home position shift distance. The position after the shifts is set as the home position return.  5 Same as the dog type front end reference home position return.  Although this type is the same as the dog cradle type home position return, the stop position is not on the Z-phase. Starting from the front end of the dog, the position is shifted by the travel distance after proximity dog and the home position shift distance. The position after the shifts is set as the home position.  4 Although this type is the same as the dogless Z-phase reference home position return, the creep speed is applied as the movement start speed.  4 Although this type is the same as the dogless Z-phase reference home position return, the creep speed is applied as the movement start speed.  5 Homing on current  6 Porward rotation  7 Homing on current  7 Homing on current  8 Homing on current  9 Homing on current  10 Homing on current  11 Homing on current  12 Homing on current  13 Homing on current  14 Homing on current  15 Homing on current  16 Homing on current  17 Homing on current  18 Homing on current  19 Homing on current  19 Homing on current  10 Homing on current  10 Homing on current  10 Homing on current  10 Homing on current  11 Homing on current  12 Homing on current  13 Homing on current  14 Homing on current  15 Homing on current  16 Homing on current  17 Homing on current  18 Homing without index position in return, the creep speed is applied as the movement start speed.  19 Homing without |     | pulse                     | rotation | The position after the shifts is set as the home position.         |
| Homing without index pulse  Homing without index pulse  Forward rotation  Although this type is the same as the dog cradle type home position return, the stop position is not on the Z-phase. Starting from the front end of the dog, the position is shifted by the travel distance after proximity dog and the home position shift distance. The position after the shifts is set as the home position return.  Homing without index pulse  Reverse rotation  Reverse rotation  Reverse rotation  Although this type is the same as the dog cradle type home position return. The position return, the stop position is not on the Z-phase. Starting from the front end of the dog, the position is not on the Z-phase. Starting from the front end of the dog, the position is shifted by the travel distance after proximity dog and the home position shift distance. The position after the shifts is set as the dog cradle type home position return, the stop position is not on the Z-phase. Starting from the front end of the dog, the position is shifted by the travel distance after proximity dog and the home position shift distance. The position after the shifts is set as the home position.  Although this type is the same as the dogless Z-phase reference home position return, the creep speed is applied as the movement start speed.  Although this type is the same as the dogless Z-phase reference home position return, the creep speed is applied as the movement start speed.  Although this type is the same as the dogless Z-phase reference home position return, the creep speed is applied as the movement start speed.  The current position is set as the home position. This type can be executed not in the Operation Enabled (servo-on) state.                                                                                                    |     |                           |          |                                                                    |
| Pulse rotation  Although this type is the same as the dog cradle type home position return, the stop position is not on the Z-phase. Starting from the front end of the dog, the position is shifted by the travel distance after proximity dog and the home position return.  Homing without index pulse  Reverse rotation  Reverse rotation  Reverse rotation  Although this type is the same as the dog cradle type home position after the shifts is set as the home position return.  Although this type is the same as the dog cradle type home position return, the stop position is not on the Z-phase. Starting from the front end of the dog, the position is shifted by the travel distance after proximity dog and the home position.  Reverse rotation  Reverse rotation  Reverse rotation  Although this type is the same as the dogless Z-phase reference home position return, the creep speed is applied as the movement start speed.  Although this type is the same as the dogless Z-phase reference home position return, the creep speed is applied as the movement start speed.  Although this type is the same as the dogless Z-phase reference home position return, the creep speed is applied as the movement start speed.  Although this type is the same as the dogless Z-phase reference home position return, the creep speed is applied as the movement start speed.  The current position is set as the home position. This type can be executed not in the Operation Enabled (servo-on) state.  The current position is set as the home position. This type can be                                                                                                    | 00  | Homing without index      | Forward  | , , ,                                                              |
| Position return, the stop position is not on the Z-phase. Starting from the front end of the dog, the position is shifted by the travel distance after proximity dog and the home position shift distance. The position after the shifts is set as the home position.  27 Homing without index pulse  Reverse rotation  Reverse rotation  Although this type is the same as the dog cradle type home position return, the stop position is not on the Z-phase. Starting from the front end of the dog, the position is shifted by the travel distance after proximity dog and the home position.  Reverse rotation  Reverse rotation  Reverse rotation  Reverse rotation  Reverse rotation  Reverse rotation  Reverse rotation  Reverse rotation  Reverse rotation  Although this type is the same as the dogless Z-phase reference home position return, the creep speed is applied as the movement start speed.  Although this type is the same as the dogless Z-phase reference home position return, the creep speed is applied as the movement start speed.  Although this type is the same as the dogless Z-phase reference home position return, the creep speed is applied as the movement start speed.  Although this type is the same as the dogless Z-phase reference home position return, the creep speed is applied as the movement start speed.  The current position is set as the home position. This type can be executed not in the Operation Enabled (servo-on) state.  The current position is set as the home position. This type can be                                                                                                    | 23  |                           | rotation | ,                                                                  |
| from the front end of the dog, the position is shifted by the travel distance after proximity dog and the home position shift distance. The position after the shifts is set as the home position.  27 Homing without index pulse  Reverse rotation  Reverse rotation  Although this type is the same as the dog cradle type home position return, the stop position is not on the Z-phase. Starting from the front end of the dog, the position is shifted by the travel distance after proximity dog and the home position shift distance. The position after the shifts is set as the home position.  Reverse rotation  Reverse rotation  Reverse rotation  Reverse rotation  Although this type is the same as the dogless Z-phase reference home position return, the creep speed is applied as the movement start speed.  Although this type is the same as the dogless Z-phase reference home position return, the creep speed is applied as the movement start speed.  Although this type is the same as the dogless Z-phase reference home position return, the creep speed is applied as the movement start speed.  The current position is set as the home position. This type can be executed not in the Operation Enabled (servo-on) state.  The current position is set as the home position. This type can be                                                                                                    |     |                           |          |                                                                    |
| Homing without index pulse  Reverse rotation  Reverse rotation  Although this type is the same as the dog cradle type home position after the shifts is set as the home position return.  Although this type is the same as the dog cradle type home position return, the stop position is not on the Z-phase. Starting from the front end of the dog, the position is shifted by the travel distance after proximity dog and the home position.  Although this type is the same as the dogless Z-phase reference home position after the shifts is set as the home position.  Although this type is the same as the dogless Z-phase reference home position return, the creep speed is applied as the movement start speed.  Although this type is the same as the dogless Z-phase reference home position return, the creep speed is applied as the movement start speed.  Although this type is the same as the dogless Z-phase reference home position return, the creep speed is applied as the movement start speed.  The current position is set as the home position. This type can be executed not in the Operation Enabled (servo-on) state.  The current position is set as the home position. This type can be                                                                                                    | 24  |                           |          |                                                                    |
| Homing without index pulse  Reverse rotation  Although this type is the same as the dog cradle type home position return, the stop position is not on the Z-phase. Starting from the front end of the dog, the position is shifted by the travel distance after proximity dog and the home position.  Homing on index pulse  Reverse rotation  Reverse rotation  Although this type is the same as the dogless Z-phase reference home position return, the creep speed is applied as the movement start speed.  Although this type is the same as the dogless Z-phase reference home position return, the creep speed is applied as the movement start speed.  The current position is set as the home position. This type can be executed not in the Operation Enabled (servo-on) state.  The current position is set as the home position. This type can be executed not in the Operation Enabled (servo-on) state.                                                                                                    |     | puise                     | TOTALION |                                                                    |
| Homing without index pulse  Reverse rotation  Reverse rotation  Although this type is the same as the dogless Z-phase reference home position return, the creep speed is applied as the movement start speed.  Although this type is the same as the dogless Z-phase reference home position return, the creep speed is applied as the movement start speed.  Although this type is the same as the dogless Z-phase reference home position return, the creep speed is applied as the movement start speed.  The current position is set as the home position. This type can be executed not in the Operation Enabled (servo-on) state.  The current position is set as the home position. This type can be                                                                                                    |     | Homing without index      | Reverse  |                                                                    |
| Homing without index pulse  Reverse rotation  Reverse rotation  Although this type is the same as the dogless Z-phase reference home position return, the creep speed is applied as the movement start speed.  Although this type is the same as the dogless Z-phase reference home position return, the creep speed is applied as the movement start speed.  Although this type is the same as the dogless Z-phase reference home position return, the creep speed is applied as the movement start speed.  The current position is set as the home position. This type can be executed not in the Operation Enabled (servo-on) state.  The current position is set as the home position. This type can be                                                                                                    | 27  |                           |          | Same as the day type north one followed from position follows.     |
| Homing on index pulse  Reverse rotation  Reverse rotation  Although this type is the same as the dogless Z-phase reference home position return, the creep speed is applied as the movement start speed.  Although this type is the same as the dogless Z-phase reference home position return, the creep speed is applied as the movement start speed.  The current position is set as the home position. This type can be executed not in the Operation Enabled (servo-on) state.  The current position is set as the home position. This type can be                                                                                                    |     |                           |          |                                                                    |
| distance after proximity dog and the home position shift distance. The position after the shifts is set as the home position.  Although this type is the same as the dogless Z-phase reference home position return, the creep speed is applied as the movement start speed.  Homing on index pulse  Forward rotation  Forward rotation  Homing on current position  Homing on current position  Homing on current position  Homing on current position  The current position is set as the home position. This type can be executed not in the Operation Enabled (servo-on) state.  The current position is set as the home position. This type can be                                                                                                    | 28  |                           |          | , , , , , , , , , , , , , , , , , , , ,                            |
| Although this type is the same as the dogless Z-phase reference home position return, the creep speed is applied as the movement start speed.  Homing on index pulse  Forward rotation  Forward rotation  Homing on current position  Homing on current position  Homing on current position  Homing on current position  Homing on current position  Homing on current position is set as the home position. This type can be executed not in the Operation Enabled (servo-on) state.  The current position is set as the home position. This type can be                                                                                                    |     | pulse                     | rotation | distance after proximity dog and the home position shift distance. |
| Homing on index pulse rotation home position return, the creep speed is applied as the movement start speed.  Homing on index pulse Forward rotation Although this type is the same as the dogless Z-phase reference home position return, the creep speed is applied as the movement start speed.  Homing on current position This type can be executed not in the Operation Enabled (servo-on) state.  Homing on current The current position is set as the home position. This type can be executed not in the Operation Enabled (servo-on) state.                                                                                                    |     |                           |          |                                                                    |
| movement start speed.  Although this type is the same as the dogless Z-phase reference home position return, the creep speed is applied as the movement start speed.  Homing on current position  Homing on current position  Homing on current position  Homing on current position  The current position is set as the home position. This type can be executed not in the Operation Enabled (servo-on) state.  The current position is set as the home position. This type can be                                                                                                    | 33  | Homing on index pulse     |          |                                                                    |
| Homing on index pulse rotation home position return, the creep speed is applied as the movement start speed.  Homing on current position This type can be executed not in the Operation Enabled (servo-on) state.  Homing on current The current position is set as the home position. This type can be executed not in the Operation Enabled (servo-on) state.                                                                                                    |     |                           | rotation | ·                                                                  |
| movement start speed.  The current position is set as the home position. This type can be executed not in the Operation Enabled (servo-on) state.  Homing on current  The current position is set as the home position. This type can be                                                                                                    | 3/1 | Homing on index pulso     |          |                                                                    |
| position executed not in the Operation Enabled (servo-on) state.  Homing on current The current position is set as the home position. This type can be                                                                                                    | 34  | Floring of flues puise    | rotation | l ' ' ' ' ' ' ' ' ' ' ' ' ' ' ' ' ' ' '                            |
| position executed not in the Operation Enabled (servo-on) state.  The current position is set as the home position. This type can be                                                                                                    | 35  |                           |          |                                                                    |
|                                                                                                    |     |                           |          |                                                                    |
|                                                                                                    | 37  | position                  |          | executed not in the Operation Enabled (servo-on) state.            |

- (5) CiA 402-type homing method
  - (a) Home position return type in CiA 402 type
    The following shows the CiA 402-type home position return.
    - 1) Method 3 and 4: Homing on positive home switch and index pulse These home position return types use the front end of the proximity dog as reference and set the Z-phase right before and right after the dog as a home position. Method 3 has the operation of the dog type last Z-phase reference home position return, and Method 4 has the operation of the dog cradle type home position return at a forward rotation start. However, if the stroke end is detected during home position return, [AL. 90] occurs.

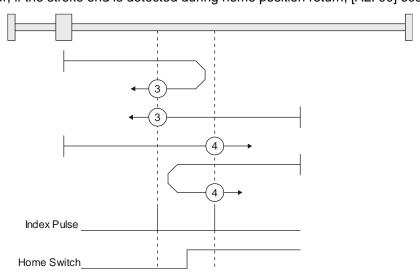

2) Method 5 and 6: Homing on negative home switch and index pulse These home position return types use the front end of the proximity dog as reference and set the Z-phase right before and right after the dog as a home position. Method 5 and 6 differ from Method 3 and Method 4 in the starting direction: the starting direction of Method 5 and 6 is the reversed direction. 3) Method 7, 8, 11, 12: Homing on home switch and index pulse These types include the operation at stroke end detection in addition to the operation of Method 3 to Method 6. Thus, the home position is the same as that of Method 3 to Method 6. Method 7 has the operation of the dog type last Z-phase reference home position return. Method 8 has the operation of the dog cradle type home position return at a forward rotation start. Method 11 and 12 differ from Method 7 and Method 8 only in the starting direction: the starting direction of

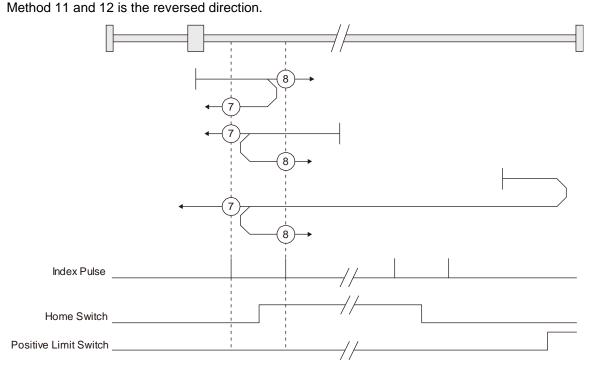

### 4) Method 17 to 30: Homing without index pulse

Method 17 to 30 have the operation of Method 1 to Method 14; however, these types set the home position not on the Z-phase but on the dog. Method 17 to 30 have the operation of Method 1 to Method 14; however, these types set the home position not on the Z-phase but on the dog. The following figure shows the operation of the home position return type of Method 19 and Method 20. Method 19 and Method 20 have the operation of Method 3 and Method 4; however, these types set the home position not on the Z-phase but on the dog Method 19 has the operation of the dog type front end reference home position return. Method 20 has the operation of the dog cradle type home position return; however, the stop position is not on the Z-phase but on the dog.

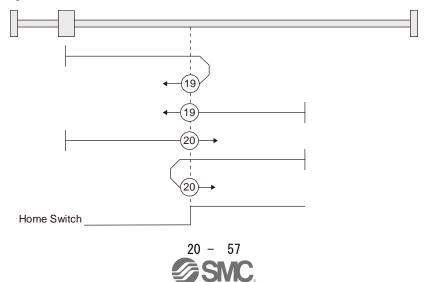

5) Method 33 and 34: Homing on index pulse
These home position return types set the Z-phase detected first as a home position. The
operation is the same as that of the dogless Z-phase reference home position return except that
the creep speed is applied at the start.

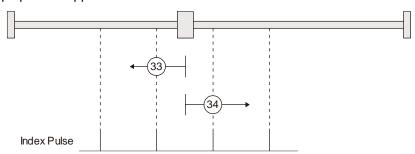

6) Method 35 and 37: Homing on current position These home position return types set the current position as a home position. The operation is the same as that of the data set type home position return; however, these types can be executed even during servo-off.

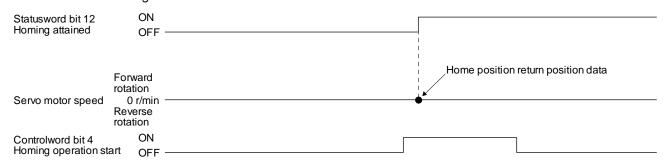

- (b) Operation example of the CiA 402-type Homing method The following shows an operation example of the home position return in the CiA 402-type Homing method.
  - Method 3 (Homing on positive home switch and index pulse) and Method 5 (Homing on negative home switch and index pulse)

The following figure shows the operation of Homing method 3. The operation direction of Homing method 5 is opposite to that of Homing method 3.

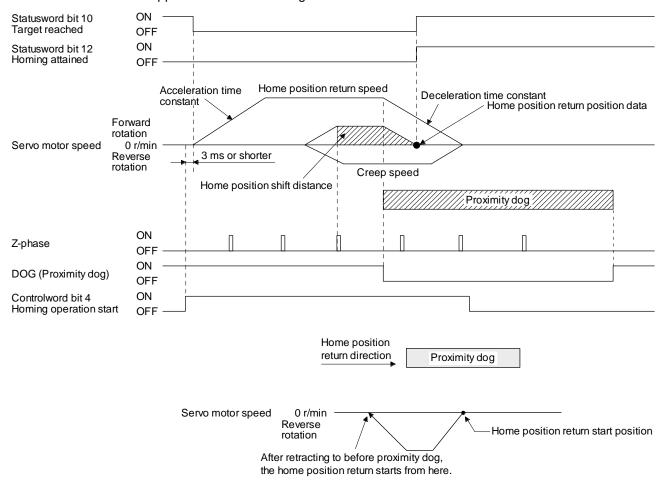

When a home position return is started from the proximity dog

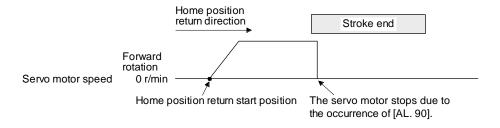

When the stroke end is detected

2) Method 4 (Homing on positive home switch and index pulse) and Method 6 (Homing on negative home switch and index pulse)

The following figure shows the operation of Homing method 4. The operation direction of Homing method 6 is opposite to that of Homing method 4.

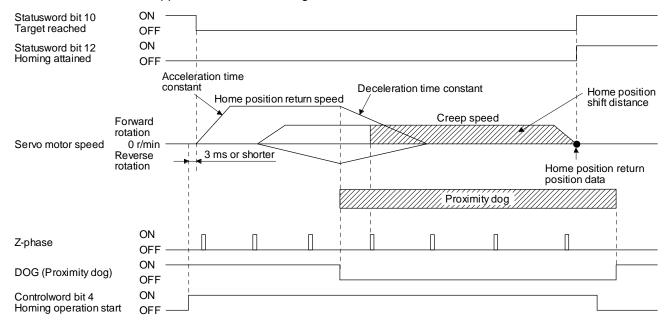

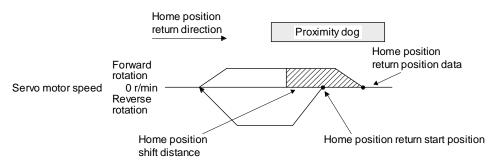

When a home position return is started from the proximity dog

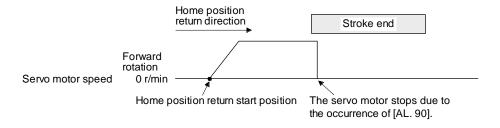

When the stroke end is detected

3) Method 7 and Method 11 (Homing on home switch and index pulse) The following figure shows the operation of Homing method 7. The operation direction of Homing method 11 is opposite to that of Homing method 7.

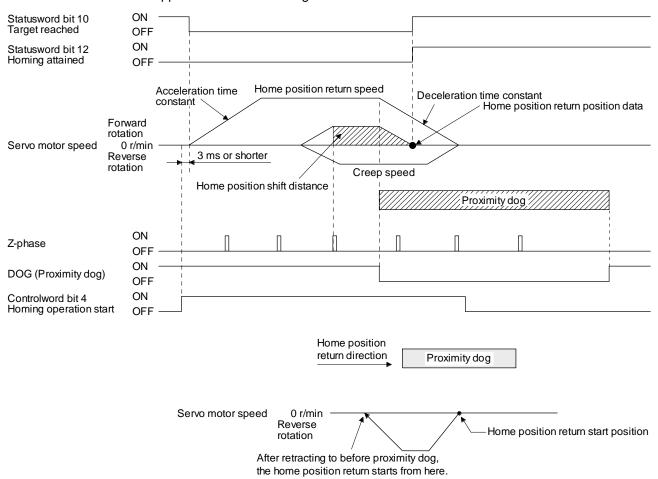

### When a home position return is started from the proximity dog

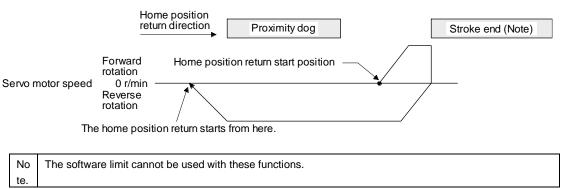

When the movement is returned at the stroke end

4) Method 8 and Method 12 (Homing on home switch and index pulse) The following figure shows the operation of Homing method 8. The operation direction of Homing method 12 is opposite to that of Homing method 8.

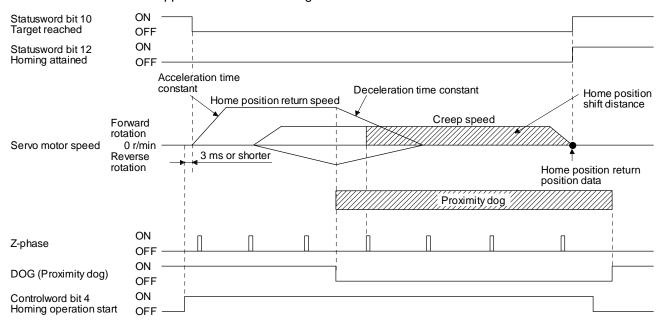

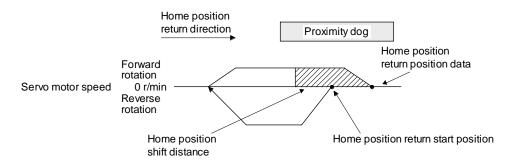

When a home position return is started from the proximity dog

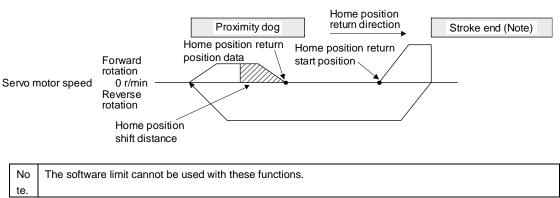

When the movement is returned at the stroke end

5) Method 19 and Method 21 (Homing without index pulse) The following figure shows the operation of Homing method 19. The operation direction of Homing method 21 is opposite to that of Homing method 19.

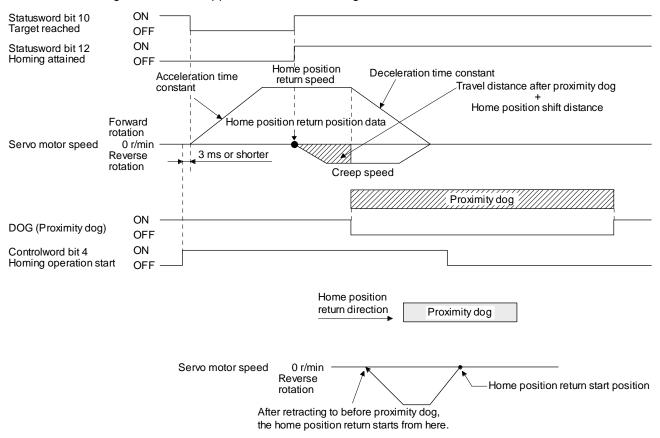

When a home position return is started from the proximity dog

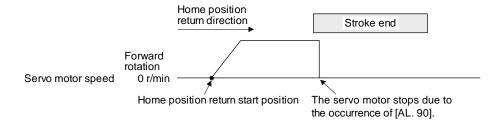

When the stroke end is detected

6) Method 20 and Method 22 (Homing without index pulse) The following figure shows the operation of Homing method 20. The operation direction of Homing method 22 is opposite to that of Homing method 20.

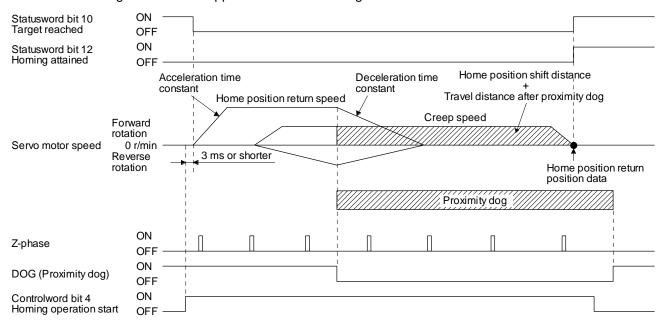

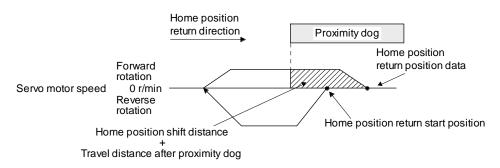

When a home position return is started from the proximity dog

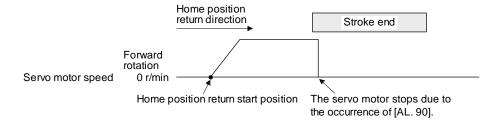

When the stroke end is detected

7) Method 23 and Method 27 (Homing without index pulse)
The following figure shows the operation of Homing method 23. The operation direction of Homing method 27 is opposite to that of Homing method 23.

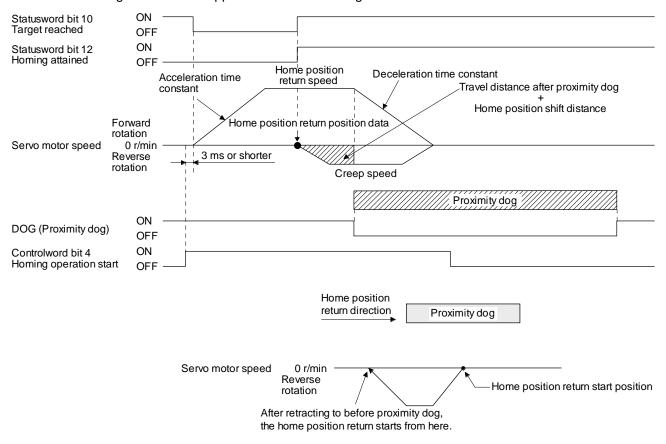

#### When a home position return is started from the proximity dog

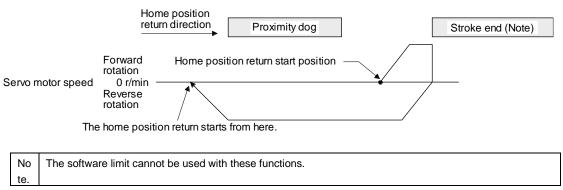

When the movement is returned at the stroke end

8) Method 24 and Method 28 (Homing without index pulse)
The following figure shows the operation of Homing method 24. The operation direction of Homing method 28 is opposite to that of Homing method 24.

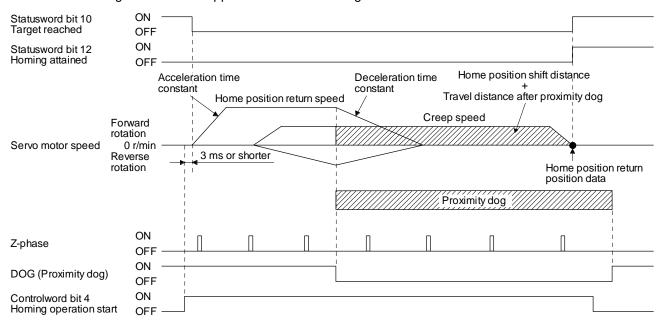

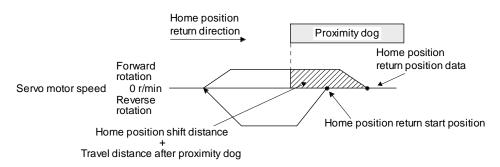

#### When a home position return is started from the proximity dog

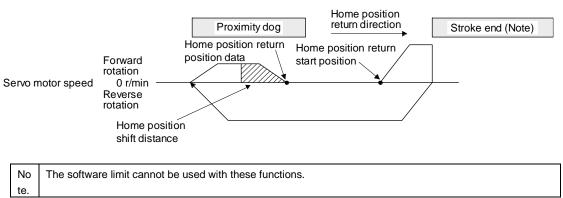

When the movement is returned at the stroke end

9) Method 33 and Method 34 (Homing on index pulse) The following figure shows the operation of Homing method 34. The operation direction of Homing method 33 is opposite to that of Homing method 34.

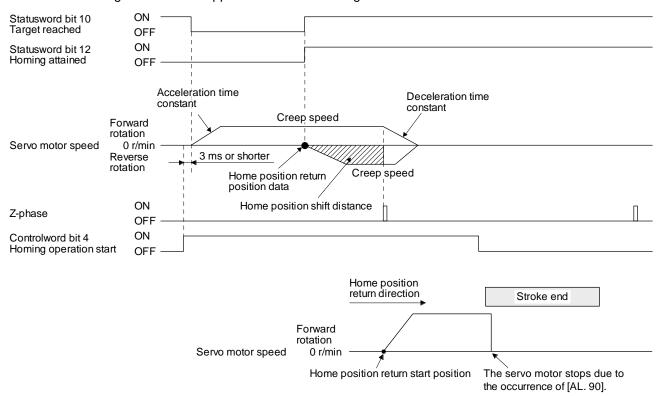

When the stroke end is detected

10) Method 35 and Method 37 (Homing on current position) The following figure shows the operation of Homing method 35 and Homing method 37. These methods can be performed in the servo-off status.

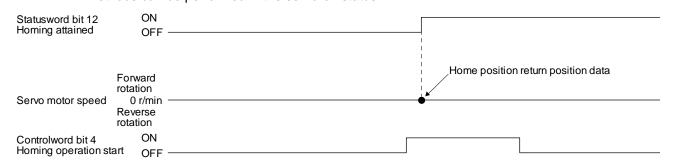

- (6) Operation example of Manufacturer-specific Homing method

  The following shows an operation example of the Manufacturer-specific home return.
  - (a) Method -1 and -33
    - Dog type home position return
       The following figure shows the operation of Homing method -1. The operation direction of Homing method -33 is opposite to that of Homing method -1.

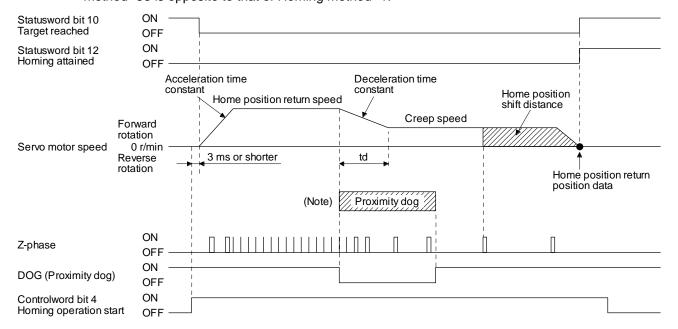

No After the front end of the proximity dog is detected, if the distance after proximity dog is traveled without reaching the creep speed, [AL. 90] occurs. Set the travel distance after proximity dog enough for deceleration from the home position return speed to the creep speed.

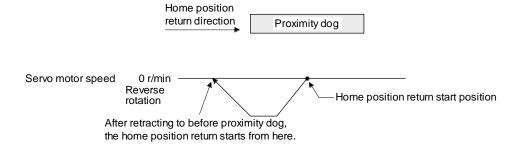

### When a home position return is started from the proximity dog

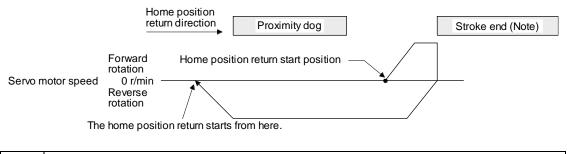

Note. The software limit cannot be used with these functions.

When the movement is returned at the stroke end

## 2) Torque limit changing dog type home position return

The following figure shows the operation of Homing method -1 in the indexer method. The operation direction of Homing method -33 is opposite to that of Homing method -1.

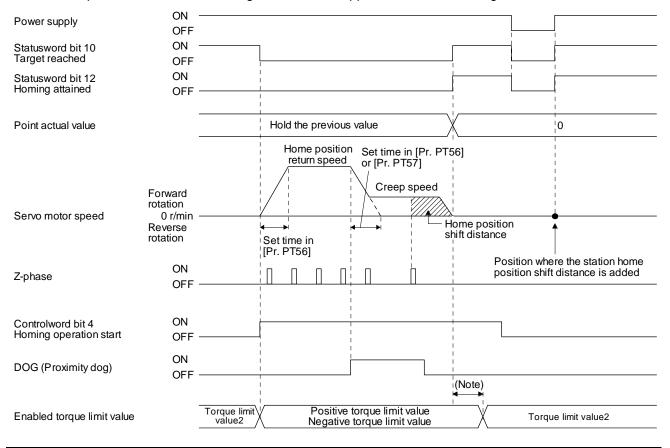

(b) Method -2 and -34 (Count type home position return)

### **POINT**

●For the count type home position return, after the front end of the proximity dog is detected, the position is shifted by the distance set in the travel distance after proximity dog. Then, the first Z-phase is set as the home position. Therefore, when the on-time of the proximity dog is 10 ms or more, the length of the proximity dog has no restrictions. Use this home position return type when the dog type home position return cannot be used because the length of the proximity dog cannot be reserved or other cases.

The following figure shows the operation of Homing method -2. The operation direction of Homing method -34 is opposite to that of Homing method -2.

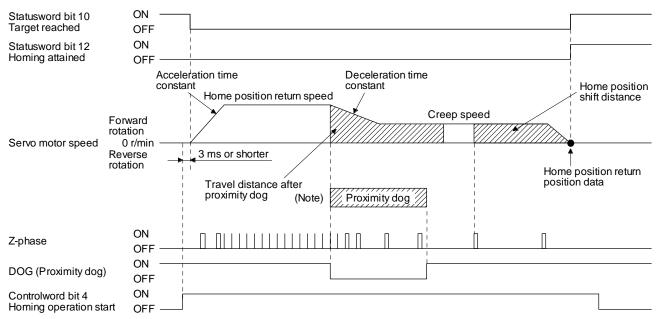

No After the front end of the proximity dog is detected, if the distance after proximity dog is traveled without reaching the creep speed, [AL. 90] occurs. Set the travel distance after proximity dog enough for deceleration from the home position return speed to the creep speed.

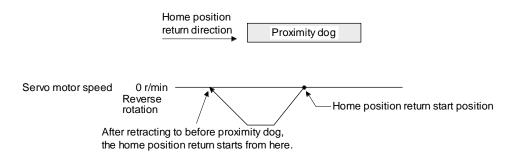

When a home position return is started from the proximity dog

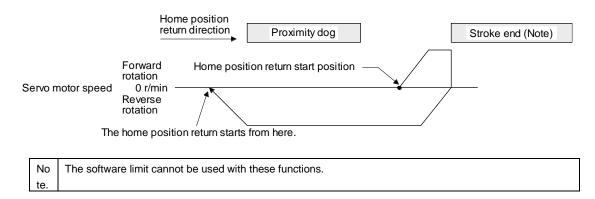

When the movement is returned at the stroke end

### (c) Method -3

Data set type home position return
 The following figure shows the operation of Homing method -3. This type cannot be executed during servo-off.

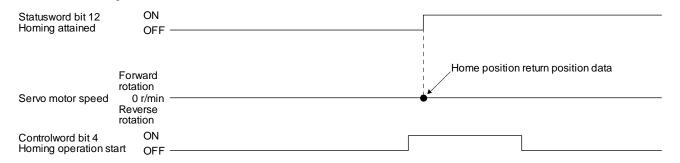

### 2) Torque limit changing data set type home position return

The following figure shows the operation of Homing method -3 in the indexer method. This type cannot be executed during servo-off.

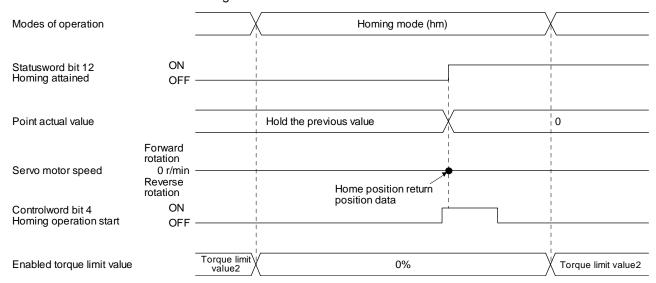

(d) Method -4 and -36 (stopper type home position return)

#### **POINT**

Since the workpiece collides with the mechanical stopper, the home position return speed must be low enough.

The following figure shows the operation of Homing method -4. The operation direction of Homing method -36 is opposite to that of Homing method -4.

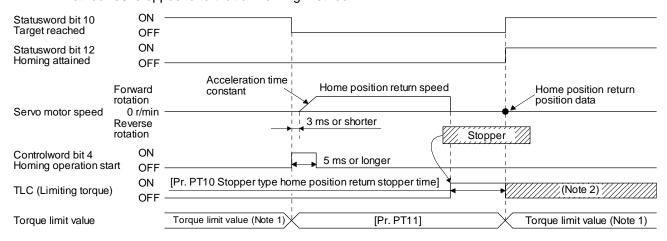

Note 1 When Method -4 is set, the torque limit value of Positive torque limit value (P24800) is applied. When Method -36 is set, the torque limit value of Negative torque limit value (P24801) is applied.

2 If the torque limit value is reached, TLC remains on after the home position return is completed.

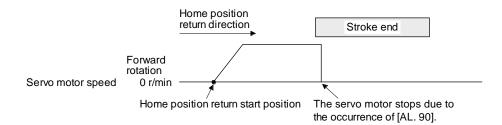

When the stroke end is detected

(e) Method -6 and -38 (dog type rear end reference home position return)

#### **POINT**

●This home position return type depends on the timing of reading DOG (Proximity dog) that has detected the rear end of the proximity dog. Therefore, when the creep speed is set to 100 r/min and a home position return is performed, the home position has an error of ± (Encoder resolution) × 100/65536 [pulse]. The higher the creep speed, the greater the error of the home position.

The following figure shows the operation of Homing method -6. The operation direction of Homing method -38 is opposite to that of Homing method -6.

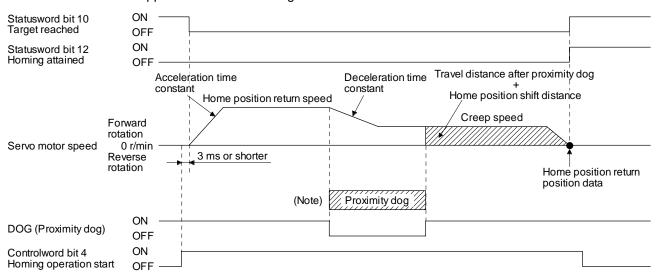

No After the front end of the proximity dog is detected, if the rear end of the proximity dog is detected without reaching the creep speed, [AL. 90] occurs. Check the length of the proximity dog or check the home position return speed and creep speed.

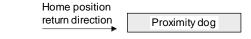

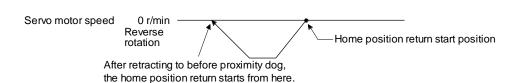

When a home position return is started from the proximity dog

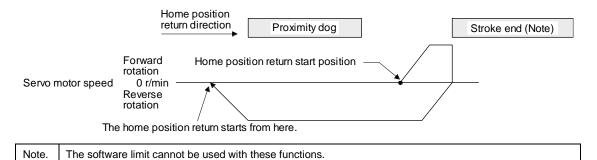

When the movement is returned at the stroke end

(f) Method -7 and -39 (count type front end reference home position return)

#### **POINT**

●This home position return type depends on the timing of reading DOG (Proximity dog) that has detected the front end of the proximity dog. Therefore, when the creep speed is set to 100 r/min and a home position return is performed, the home position has an error of ± (Encoder resolution) × 100/65536 [pulse]. The faster home position return speed sets a larger error in the home position.

The following figure shows the operation of Homing method -7. The operation direction of Homing method -39 is opposite to that of Homing method -7.

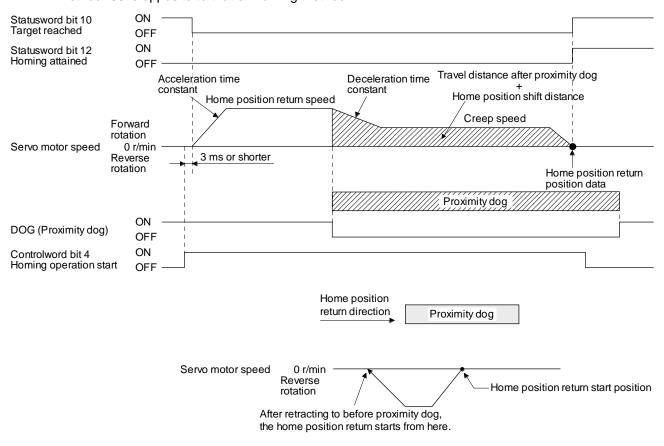

When a home position return is started from the proximity dog

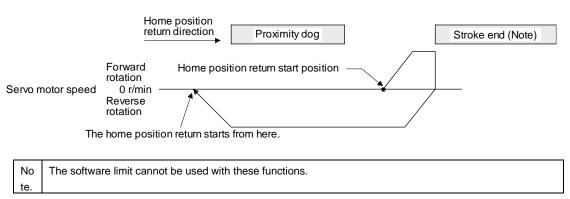

When the movement is returned at the stroke end

(g) Method -8 and -40 (dog cradle type home position return)
The following figure shows the operation of Homing method -8. The operation direction of Homing method -40 is opposite to that of Homing method -8.

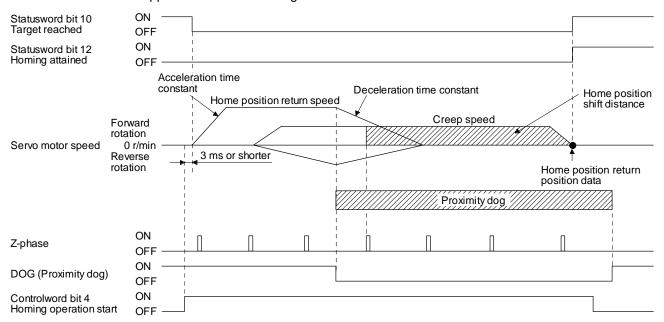

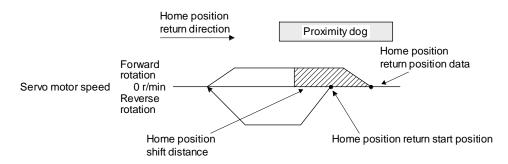

#### When a home position return is started from the proximity dog

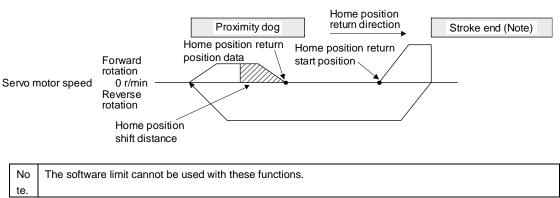

When the movement is returned at the stroke end

(h) Method -9 and -41 (dog type last Z-phase reference home position return)

The following figure shows the operation of Homing method -9. The operation direction of Homing method -41 is opposite to that of Homing method -9.

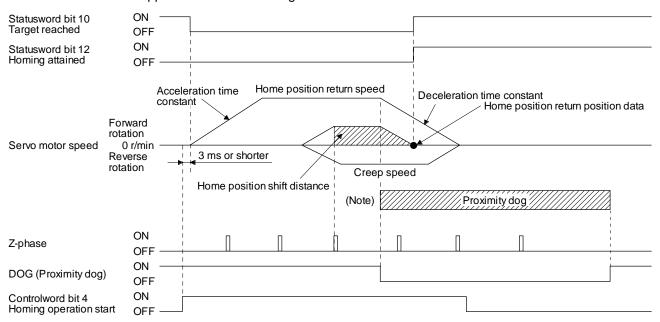

No After the front end of the proximity dog is detected, if the rear end of the proximity dog is detected without stop, [AL. 90] occurs. te. Check the length of the proximity dog or check the home position return speed and creep speed.

Home position return direction

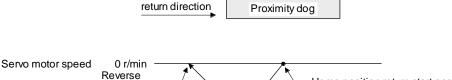

Home position return start position

After retracting to before proximity dog, the home position return starts from here.

rotation

When a home position return is started from the proximity dog

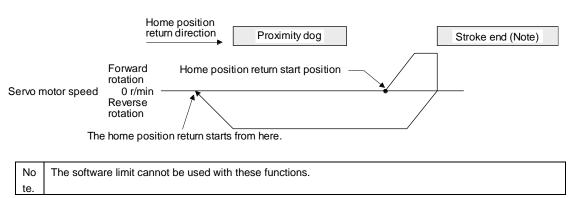

When the movement is returned at the stroke end

(i) Method -10 and -42 (dog type front end reference home position return) The following figure shows the operation of Homing method -10. The operation direction of Homing method -42 is opposite to that of Homing method -10.

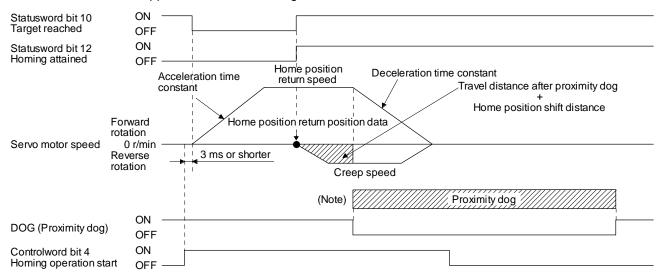

No After the front end of the proximity dog is detected, if the rear end of the proximity dog is detected without reaching the creep te. speed, [AL. 90] occurs. Check the length of the proximity dog or check the home position return speed and creep speed.

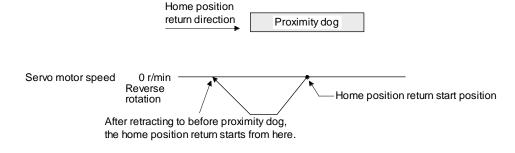

#### When a home position return is started from the proximity dog

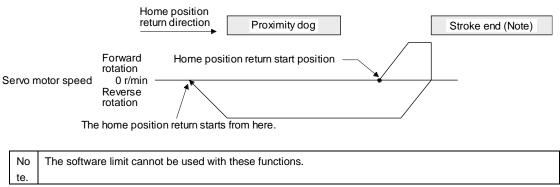

When the movement is returned at the stroke end

(j) Method -11 and -43 (dogless Z-phase reference home position return)
The following figure shows the operation of Homing method -11. The operation direction of Homing method -43 is opposite to that of Homing method -11.

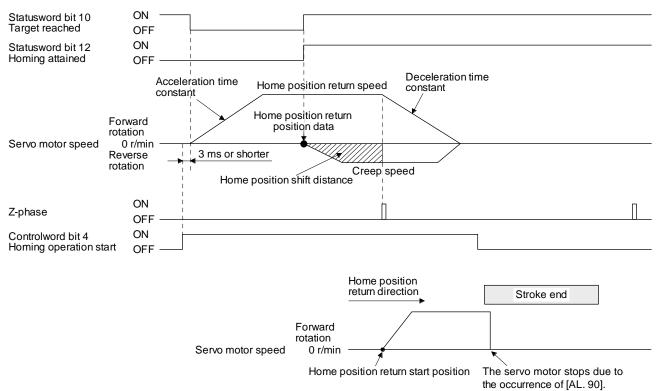

When the stroke end is detected

## 20. 6. 7 Point table mode (pt)

The following shows the functions and related objects of the point table mode (pt).

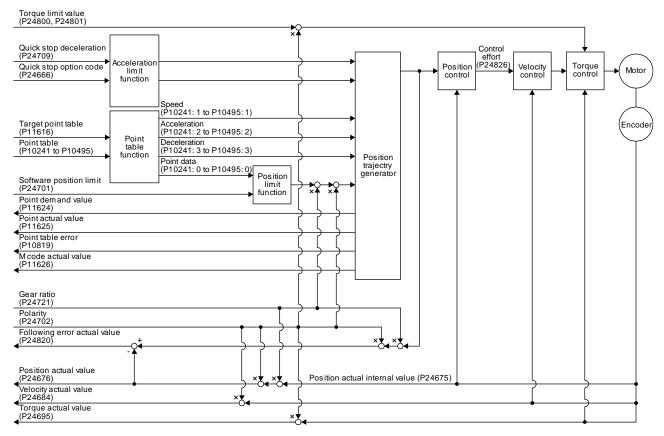

### (1) Related object

| PNU   | Sub | Access | Name                     | Туре                   | Default value | Description                                                                                                    |
|-------|-----|--------|--------------------------|------------------------|---------------|----------------------------------------------------------------------------------------------------|
| 24699 | 0   | R/W    | Min position range limit | Array [2]<br>Integer32 |               | Minimum value of the position range limit The value is automatically set according to the setting of "Position data unit" of [Pr. PT01]. mm/inch/pulse: -2147483648 |
|       | 1   | R/W    | Max position range limit |                        |               | Maximum value of the position range limit The value is automatically set according to the setting of "Position data unit" of [Pr. PT01]. mm/inch/pulse: 2147483647  |
| 24701 | 0   | R/W    | Min position limit       | Array [2]              | 0             | Minimum position address (Pos units)                                                                                                    |
|       | 1   | R/W    | Max position limit       | Integer32              | 0             | Maximum position address (Pos units)                                                                                                    |
| 24709 | 0   | R/W    | Quick stop deceleration  | Unsigned32             | 100           | Deceleration at deceleration to a stop by Quick stop Unit: ms                                                                                                    |
| 24666 | 0   | R/W    | Quick stop option code   | Integer16              | 2             | Operation setting for Quick stop<br>Refer to section 8.10.                                                                                                    |

| PNU   | Sub | Access | Name                           | Туре          | Default | Description                                     |
|-------|-----|--------|--------------------------------|---------------|---------|-------------------------------------------------|
|       | Oub |        |                                |               | value   | ·                                               |
| 24675 | 0   | R      | Position actual internal value | Integer32     |         | Current position (Enc inc)                      |
| 24676 | 0   | R      | Position actual value          | Integer32     |         | Current position (Pos units)                    |
| 24684 | 0   | R      | Velocity actual value          | Integer32     |         | Current speed                                   |
|       |     |        |                                |               |         | Unit: Vel units (0.01 r/min or 0.01 mm/s)       |
| 24695 | 0   | R      | Torque actual value            | Integer16     |         | Current torque                                  |
|       |     |        |                                |               |         | Unit: 0.1% (rated torque of 100%)               |
| 24722 | 0   | R/W    | Feed                           | Array [2]     |         | Travel distance setting                         |
|       |     |        |                                | Unsigned32    |         | Refer to section 9.3.12 (4).                    |
|       | 1   | R/W    | Shaft revolutions              |               | 1       | Number of servo motor shaft revolutions         |
|       |     |        |                                |               |         | Refer to section 9.3.12 (4).                    |
| 24820 | 0   | R      | Following error actual value   | Integer32     |         | Droop pulses (Pos units)                        |
| 24826 | 0   | R      | Control effort                 | Integer32     |         | Position control loop output (speed command)    |
|       |     |        |                                |               |         | Unit: Vel units (0.01 r/min or 0.01 mm/s)       |
| 24800 | 0   | R/W    | Positive torque limit value    | Unsigned16    | 10000   | Torque limit value (forward)                    |
|       |     |        |                                |               |         | Unit: 0.1% (rated torque of 100%)               |
| 24801 | 0   | R/W    | Negative torque limit value    | Unsigned16    | 10000   | Torque limit value (reverse)                    |
|       |     |        |                                |               |         | Unit: 0.1% (rated torque of 100%)               |
| 24721 | 0   | R/W    | Motor revolutions              | Array [2]     | 1       | Gear ratio: Number of revolutions of the servo  |
|       |     |        |                                | Unsigned32    |         | motor shaft (numerator)                         |
|       | 1   | R/W    | Shaft revolutions              |               | 1       | Gear ratio: Number of revolutions of the drive  |
|       |     |        |                                |               |         | shaft (denominator)                             |
| 24702 | 0   | R/W    | Polarity                       | Unsigned8     | 0       | Polarity selection                              |
|       |     |        |                                |               |         | Bit 7: Position POL                             |
|       |     |        |                                |               |         | Bit 6: Velocity POL                             |
|       |     |        |                                |               |         | Bit 5: Torque POL                               |
|       |     |        |                                |               |         | Refer to section 8.5.                           |
| 24744 | 0   | R/W    | SI unit position               | Unsigned32    | 0       | SI unit position                                |
|       |     |        |                                |               |         | The value is automatically set according to the |
|       |     |        |                                |               |         | setting of "Position data unit" of [Pr. PT01].  |
| 04745 | 0   | DAM    | Clitalaait                     | Linaine ad 20 | 0       | Refer to section 9.3.12 (5).                    |
| 24745 | 0   | R/W    | SI unit velocity               | Unsigned32    | 0       | SI unit velocity 0.01 r/min or 0.01 mm/s        |
|       |     |        |                                |               |         | FB010300h (0.01 mm/s)                           |
|       |     |        |                                |               |         | FEB44700h (0.01 r/min)                          |
| 11616 | 0   | R/W    | Target point table             | Integer16     | 0       | Point table command                             |
| 11010 | U   | 10,00  | rarget point table             | integerro     |         | 0: Not operate                                  |
|       |     |        |                                |               |         | 1 to 255: Execute the specified point table     |
|       |     |        |                                |               |         | -1: High-speed home position return             |
| 11624 | 0   | R      | Point demand value             | Integer16     |         | Point table demand                              |
| 11027 | 3   | .``    | . St domains value             | intogor ro    |         | The currently specified point table No. is      |
|       |     |        |                                |               |         | returned.                                       |
|       |     |        |                                |               |         | While the servo motor is stopped, the value     |
|       |     |        |                                |               |         | becomes the set value of the Target point       |
|       |     |        |                                |               | \       | table (P11616).                                 |
| 11625 | 0   | R      | Point actual value             | Integer16     |         | Current point table                             |
|       |     |        |                                |               |         | The completed point table is returned.          |

| PNU   | Sub | Access | Name                     | Туре      | Default value | Description                                    |
|-------|-----|--------|--------------------------|-----------|---------------|------------------------------------------------|
| 10241 | 0   | R/W    | Point data               | Array [7] |               | Position data                                  |
| to    |     |        |                          | Integer32 |               | Unit: pos units                                |
| 10495 | 1   | R/W    | Speed                    |           |               | Speed                                          |
|       |     |        |                          |           |               | Unit: 0.01 r/min or 0.01 mm/s                  |
|       | 2   | R/W    | Acceleration             |           |               | Acceleration time constant                     |
|       |     |        |                          |           |               | Unit: ms                                       |
|       | 3   | R/W    | Deceleration             |           |               | Deceleration time constant                     |
|       |     |        |                          |           |               | Unit: ms                                       |
|       | 4   | R/W    | Dwell                    |           |               | Dwell                                          |
|       |     |        |                          |           |               | Unit: ms                                       |
|       | 5   | R/W    | Auxiliary                |           |               | Auxiliary function                             |
|       |     |        |                          |           |               | Refer to section 9.3.15 (4).                   |
|       | 6   | R/W    | M code                   |           |               | M code                                         |
| 10819 | 0   | R      | Point table error No.    | Array [2] |               | Point table error number                       |
|       | 1   | R      | Point table error factor | Integer32 |               | Point table error factor                       |
|       |     |        |                          |           |               | The error status is indicated when this bit is |
|       |     |        |                          |           |               | turned on.                                     |
|       |     |        |                          |           |               | Refer to section 9.3.15 (5).                   |
| 11626 | 0   | R      | M code actual value      | Unsigned8 |               | Current M code                                 |
|       |     |        |                          |           |               | The completed M code of the point table is     |
|       |     |        |                          |           |               | returned.                                      |

# (2) Details on the OMS bit of Controlword (pt mode)

| Bit | Symbol        | Description                                                                                                    |
|-----|---------------|----------------------------------------------------------------------------------------------------|
| 4   | New set-point | The operation starts from the point table specified with the Target point table (P11616) when the Bit turns on. |
| 5   | (reserved)    | (Note)                                                                                                    |
| 6   | (reserved)    |                                                                                                    |
| 8   | HALT          | 0: Positioning is executed.                                                                                     |
|     |               | 1: The servo motor stops according to Halt option code (P24669).                                                |
| 9   | (reserved)    | (Note)                                                                                                    |

Note. The values in bit 5, 6 and 9 at reading are undefined. Set "0" when writing.

# (3) Details on the OMS bit of Statusword (pt mode)

| Bit | Symbol                   | Description                                                                                                    |
|-----|--------------------------|----------------------------------------------------------------------------------------------------|
| 10  | Target reached           | O: Halt (Bit 8) = 0: Target position not reached.  O: Halt (Bit 8) = 1: Axis decelerates  1: Halt (Bit 8) = 0: Target position reached.  1: Halt (Bit 8) = 1: Velocity of axis is 0  Judgment condition for Target position reached  When the current position and the point table command position vary within Position window (P24679) and this state exceeds Position window time (P24680), this bit will be Target position reached. |
| 12  | Set-point<br>acknowledge | O: Positioning completed (wait for next command)     Positioning being executed                                                                                                    |
| 13  | Following error          | O: No following error  1: Following error  Judgment condition for Following error  When the time set with Following error time out (P24678) has elapsed with the number of droop pulses exceeding the set value of the Following error window (P24677), this bit will be "1".                                                                                                    |

### (4) pt mode operation sequence

## (a) Automatic individual positioning operation

While the servo motor is stopped under servo-on state, switching on "Controlword bit 4 (New set-point)" starts the automatic positioning operation.

The following shows a timing chart.

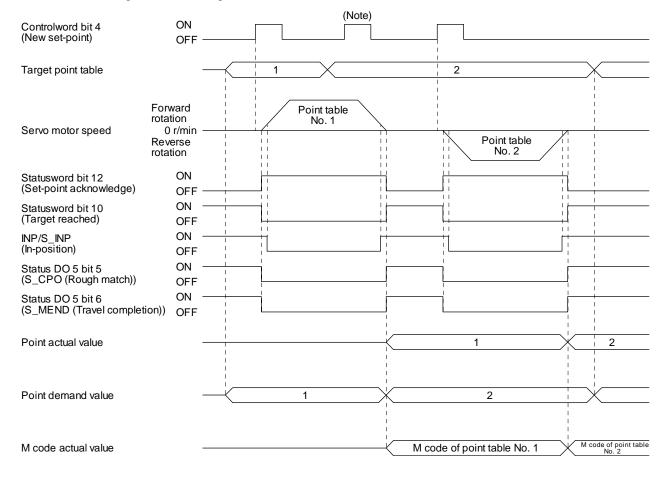

Note. Switching on "Controlword bit 4 (New set-point)" is invalid during the servo motor rotation.

## (b) Automatic continuous operation

By merely selecting a point table and switching on "Controlword bit 4 (New set-point)", the operation can be performed in accordance with the point tables having consecutive numbers.

The following shows a timing chart.

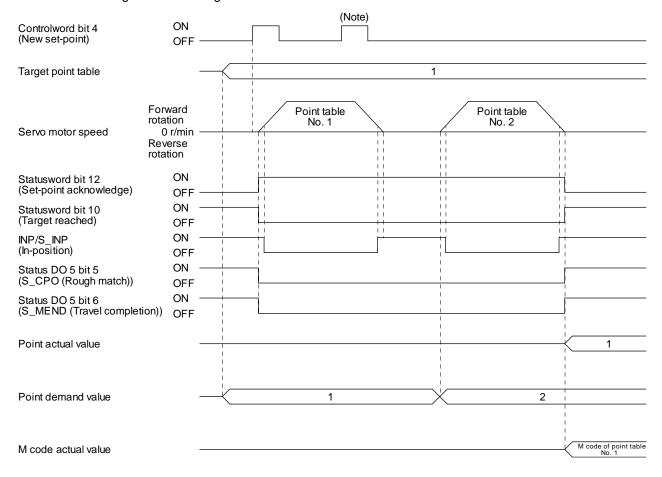

Note. Switching on "Controlword bit 4 (New set-point)" is invalid during the servo motor rotation.

## 20. 6. 8 Indexer mode (idx)

The following shows the functions and related objects of the indexer mode (idx).

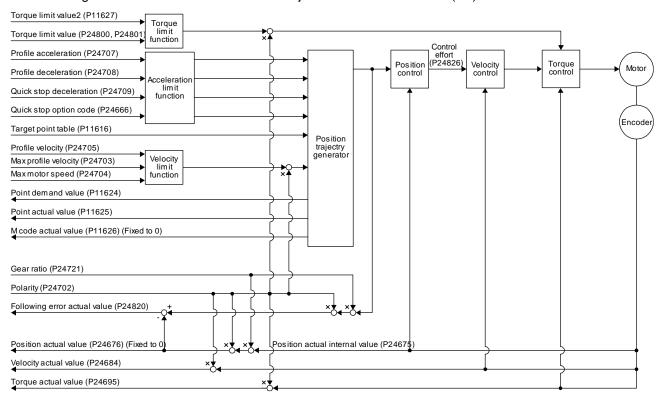

## (1) Related object

| PNU   | Sub | Access | Name                           | Туре                   | Default<br>value | Description                                                                                                    |
|-------|-----|--------|--------------------------------|------------------------|------------------|----------------------------------------------------------------------------------------------------|
| 24699 | 0   | R/W    | Min position range limit       | Array [2]<br>Integer32 |                  | Minimum value of the position range limit In the indexer method, the value becomes "0".                                                                     |
|       | 1   | R/W    | Max position range limit       |                        |                  | Maximum value of the position range limit<br>In the indexer method, the value becomes the<br>set value of [Pr. PT28 Number of stations per<br>rotation] -1. |
| 24709 | 0   | R/W    | Quick stop deceleration        | Unsigned32             | 100              | Deceleration at deceleration to a stop by Quick stop Unit: ms                                                                                               |
| 24666 | 0   | R/W    | Quick stop option code         | Integer16              | 2                | Operation setting for Quick stop Refer to section 8.10.                                                                                                    |
| 24675 | 0   | R      | Position actual internal value | Integer32              |                  | Current position (Enc inc)                                                                                                    |
| 24676 | 0   | R      | Position actual value          | Integer32              |                  | Current position (Pos units) In the indexer method, the value is fixed to "0".                                                                              |
| 24684 | 0   | R      | Velocity actual value          | Integer32              |                  | Current speed<br>Unit: Vel units (0.01 r/min)                                                                                                    |

|         |     | 1      |                              |                | Default  |                                                                                             |
|---------|-----|--------|------------------------------|----------------|----------|---------------------------------------------------------------------------------------------|
| PNU     | Sub | Access | Name                         | Type           | value    | Description                                                                                 |
| 24695   | 0   | R      | Torque actual value          | Integer32      |          | Current torque Unit: 0.1% (rated torque of 100%)                                            |
| 24703   | 0   | R/W    | Max profile velocity         | Unsigned32     | 2000000  | maximum speed                                                                               |
| 266     |     |        | max promo relegaly           | 01101g110402   | 200000   | Unit: Vel units (0.01 r/min)                                                                |
| 24704   | 0   | R/W    | Max motor speed              | Unsigned32     |          | Servo motor maximum speed                                                                   |
|         |     | 5.044  | <b>D</b> (1)                 |                | 12222    | Unit: r/min                                                                                 |
| 24705   | 0   | R/W    | Profile velocity             | Unsigned32     | 10000    | Speed after acceleration completed Unit: Vel units (0.01 r/min)                             |
| 24707   | 0   | R/W    | Profile acceleration         | Unsigned32     |          | Acceleration at start of movement to target                                                 |
|         |     |        |                              |                |          | position                                                                                    |
|         |     |        |                              |                |          | Unit: ms                                                                                    |
| 24708   | 0   | R/W    | Profile deceleration         | Unsigned32     |          | Deceleration at arrival at target position Unit: ms                                         |
| 24722   | 0   | R/W    | Feed                         | Array [2]      |          | Travel distance setting                                                                     |
| 2 11 22 |     | 1011   | 1 000                        | Unsigned32     |          | Refer to section 9.3.12 (4).                                                                |
|         | 1   | R/W    | Shaft revolutions            | J              |          | Number of servo motor shaft revolutions                                                     |
|         |     |        |                              |                |          | Refer to section 9.3.12 (4).                                                                |
| 24820   | 0   | R      | Following error actual value | Integer32      |          | Droop pulses (Pos units) (Note)                                                             |
| 24826   | 0   | R      | Control effort               | Integer32      |          | Position control loop output (speed command)                                                |
| 04000   | _   | D/M    | Desitive teneve limit valve  | Line: manda C  | 10000    | Unit: Vel units (0.01 r/min)                                                                |
| 24800   | 0   | R/W    | Positive torque limit value  | Unsigned16     | 10000    | Torque limit value (forward) Unit: 0.1% (rated torque of 100%)                              |
| 24801   | 0   | R/W    | Negative torque limit value  | Unsigned16     | 10000    | Torque limit value (reverse)                                                                |
|         |     |        |                              | a mangina a ma |          | Unit: 0.1% (rated torque of 100%)                                                           |
| 24721   | 0   | R/W    | Motor revolutions            | Array [2]      | 1        | Gear ratio: Number of gear teeth on machine                                                 |
|         |     | 5.44   | 0. 6                         | Unsigned32     |          | side                                                                                        |
|         | 1   | R/W    | Shaft revolutions            |                | 1        | Gear ratio: Number of gear teeth on servo motor side                                        |
| 24702   | 0   | R/W    | Polarity                     | Unsigned8      | 0        | Polarity selection                                                                          |
|         |     |        |                              |                |          | Bit 7: Position POL                                                                         |
|         |     |        |                              |                |          | Bit 6: Velocity POL                                                                         |
|         |     |        |                              |                |          | Bit 5: Torque POL (Note) Refer to section 8.5.                                              |
| 24744   | 0   | R/W    | SI unit position             | Unsigned32     | 0        | SI unit position                                                                            |
| 24744   | U   | 17/77  | or unit position             | Offsigned32    |          | 00000000h (no unit)                                                                         |
| 24745   | 0   | R/W    | SI unit velocity             | Unsigned32     | 0        | SI unit velocity                                                                            |
|         |     |        | ·                            |                |          | FEB44700h (0.01 r/min)                                                                      |
| 11616   | 0   | R/W    | Target point table           | Integer16      | 0        | Point table command                                                                         |
|         |     |        |                              |                |          | Set next station No.                                                                        |
|         |     |        |                              |                |          | 0 to 254: Positioning operation to specified stations                                       |
| 11624   | 0   | R      | Point demand value           | Integer16      |          | Point table demand                                                                          |
|         |     |        |                              |                |          | The currently specified next station No. is                                                 |
|         |     |        |                              |                |          | returned.                                                                                   |
|         |     |        |                              |                |          | While the servo motor is stopped, the value becomes the set value of the Target point table |
|         |     |        |                              |                |          | (2D60h).                                                                                    |
| 11625   | 0   | R      | Point actual value           | Integer16      | <u> </u> | Current point table                                                                         |
|         |     |        |                              |                |          | The completed point table is returned. The                                                  |
|         |     |        |                              |                |          | previous value is held until the operation completes.                                       |
| 11626   | 0   | R      | M code actual value          | Unsigned8      |          | Current M code                                                                              |
|         |     | '`     | Jour adiam raido             | 2              |          | In the indexer method, the value is fixed to "0".                                           |
| 11627   | 0   | R/W    | Torque limit value 2         | Unsigned16     | 10000    | Torque limit value 2                                                                        |
|         |     |        |                              |                |          | Unit: 0.1% (rated torque of 100%)                                                           |
|         |     |        |                              |                |          | Set a torque limit value in stop.                                                           |

Note. In the indexer method, the unit is the command unit [pulse] (a load-side rotation expressed by the number of servo motor resolution pulses).

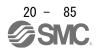

## (2) Details on the OMS bit of Controlword (idx mode)

| Bit | Symbol          | Description                                                                                                    |  |  |  |
|-----|-----------------|----------------------------------------------------------------------------------------------------|--|--|--|
| 4   | New set-point   | The operation starts toward the point table specified with the Target point table (P11616) when the bit turns on. |  |  |  |
| 5   | Direction       | 0: Station No. decreasing direction                                                                               |  |  |  |
|     |                 | 1: Station No. increasing direction                                                                               |  |  |  |
| 6   | Operation mode  | 0: Rotation direction specifying indexer operation                                                                |  |  |  |
|     |                 | 1: Shortest rotating indexer operation                                                                            |  |  |  |
| 8   | HALT            | 0: Positioning is executed.                                                                                       |  |  |  |
|     | (Not supported) | 1: The motor stops according to Halt option code (P24669).                                                        |  |  |  |
| 9   | (reserved)      | (Note)                                                                                                    |  |  |  |

Note. The value in bit 9 at reading is undefined. Set "0" when writing.

## (3) Details on the OMS bit of Statusword (idx mode)

| Bit | Symbol          | Description                                                                                                    |
|-----|-----------------|----------------------------------------------------------------------------------------------------|
| 10  | (reserved)      | (Note)                                                                                                    |
| 12  | Set-point       | 0: Positioning completed (wait for next command)                                                                                                    |
|     | acknowledge     | 1: Positioning being executed                                                                                                    |
| 13  | Following error | 0: No following error                                                                                                    |
|     |                 | 1: Following error                                                                                                    |
|     |                 | Judgment condition for Following error                                                                                                    |
|     |                 | When the time set with Following error time out (P24678) has elapsed with the number of droop pulses exceeding the set value of the Following error window (P24677), this bit will be "1". |

Note. The value in bit 10 at reading is undefined.

- (4) idx mode operation sequence
  - (a) Rotation direction specifying indexer operation

### **POINT**

• Be sure to perform a home position return. Executing positioning operation without home position return will trigger [AL. 90 Home position return incomplete warning] and "Controlword bit 4 (New set-point)" will be disabled.

The following timing chart shows that an operation is performed at a stop of the station No. 0 when servo-on.

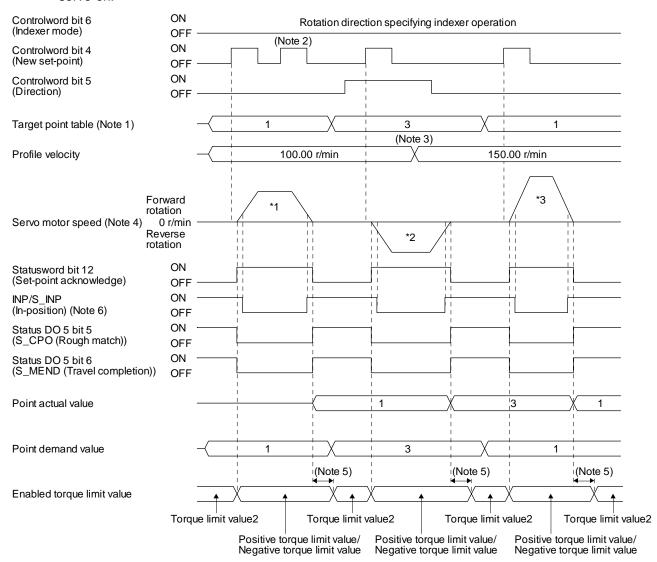

- Note 1. When the specified station No. exceeds the value set in [Pr. PT28 Number of stations per rotation] -1, the servo motor does not operate.
  - 2. "Controlword bit 4 (New set-point)" is not received when the rest of command travel distance is other than "0".
  - 3. Switching "Profile velocity" during the servo motor rotation does not enable this.
  - 4. The following shows the operations to be executed.

| Operation            | *1                    | *2           | *3                    |
|----------------------|-----------------------|--------------|-----------------------|
| Station              | No. 1                 | No. 3        | No. 1                 |
| Servo motor<br>speed | 100.00 r/min          | 100.00 r/min | 150.00 r/min          |
| Positioning          | 2<br>2<br>1<br>0<br>7 | 2 5 6        | 3<br>2<br>2<br>1<br>7 |

- 5. A delay time can be set with [Pr. PT39].
- 6. After power-on, this turns on if the value is within the in-position range of the corresponding station position.

## (b) Shortest rotating indexer operation

#### **POINT**

- ●Be sure to perform a home position return. Executing positioning operation without home position return will trigger [AL. 90 Home position return incomplete warning] and "Controlword bit 4 (New set-point)" will be disabled.
- ■When travel distances to a target station position from CCW and from CW are the same, the shaft will rotate to the station No. increasing direction.

This disables "Controlword bit 5 (Direction)". The following timing chart shows that an operation is performed at a stop of the station No. 0 when servo-on.

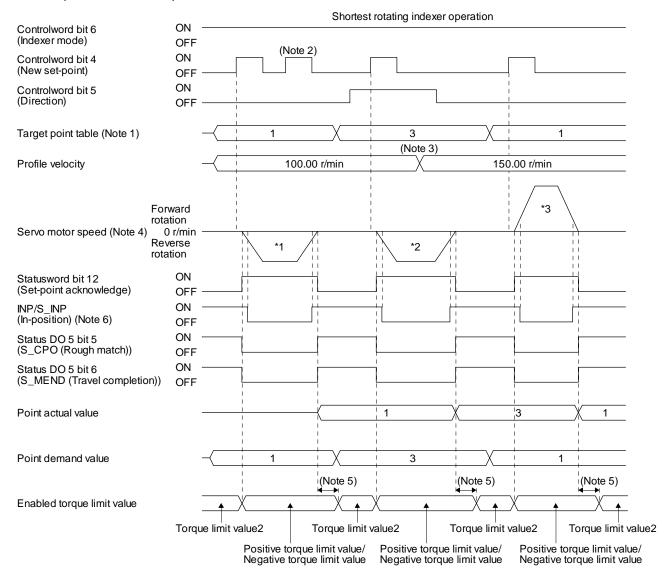

- Note 1. When the specified station No. exceeds the value set in [Pr. PT28 Number of stations per rotation] -1, the servo motor does not operate.
  - 2. "Controlword bit 4 (New set-point)" is not received when the rest of command travel distance is other than "0".
  - 3. Switching "Profile velocity" during the servo motor rotation does not enable this.
  - 4. The following shows the operations to be executed.

| Operation            | *1                         | *2               | *3                    |
|----------------------|----------------------------|------------------|-----------------------|
| Station              | No. 1                      | No. 3            | No. 1                 |
| Servo motor<br>speed | 100.00 r/min               | 100.00 r/min     | 150.00 r/min          |
| Positioning          | 3<br>2<br>2<br>1<br>0<br>7 | 2<br>2<br>7<br>0 | 3<br>2<br>2<br>1<br>7 |

- 5. A delay time can be set with [Pr. PT39].
- 6. After power-on, this turns on if the value is within the in-position range of the corresponding station position.

# 20. 6. 9 Jog mode (jg)

The following shows the function and related objects of the Jog mode (jg).

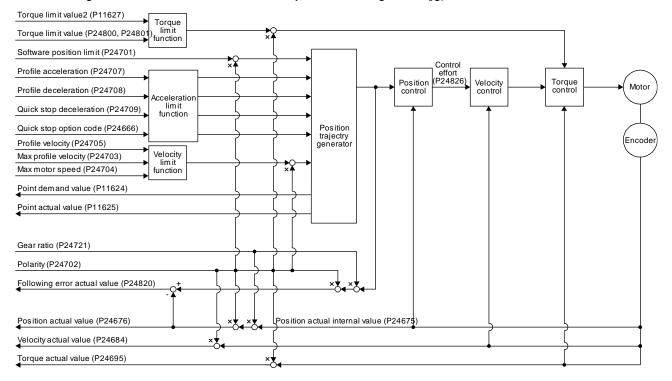

### (1) Related object

| PNU   | Sub | Access | Name                     | Туре                   | Default<br>value | Description                                                                                                    |
|-------|-----|--------|--------------------------|------------------------|------------------|----------------------------------------------------------------------------------------------------|
| 24699 | 0   | R/W    | Min position range limit | Array [2]<br>Integer32 |                  | Minimum value of the position range limit The value is automatically set according to the setting of "Position data unit" of [Pr. PT01]. mm/inch/pulse: -2147483648 In the indexer method, the value becomes "0".                     |
|       | 1   | R/W    | Max position range limit |                        |                  | Maximum value of the position range limit The value is automatically set according to the setting of "Position data unit" of [Pr. PT01]. mm/inch/pulse: 2147483647 In the indexer method, the set value in [Pr. PT28] -1 will be set. |
| 24701 | 0   | R/W    | Min position limit       | Array [2]<br>Integer32 | 0                | Minimum position address (Pos units)  This cannot be used in the indexer method.                                                                                                    |
|       | 1   | R/W    | Max position limit       |                        | 0                | Maximum position address (Pos units) This cannot be used in the indexer method.                                                                                                    |
| 24703 | 0   | R/W    | Max profile velocity     | Unsigned32             | 2000000          | maximum speed Unit: Vel units (0.01 r/min or 0.01 mm/s)                                                                                                    |
| 24704 | 0   | R/W    | Max motor speed          | Unsigned32             |                  | Servo motor maximum speed Unit: r/min                                                                                                    |
| 24705 | 0   | R/W    | Profile velocity         | Unsigned32             | 10000            | Speed after acceleration completed Unit: Vel units (0.01 r/min or 0.01 mm/s)                                                                                                    |

| PNU   | Sub | Access | Name                           | Туре                    | Default<br>value | Description                                                                                                    |
|-------|-----|--------|--------------------------------|-------------------------|------------------|----------------------------------------------------------------------------------------------------|
| 24707 | 0   | R/W    | Profile acceleration           | Unsigned32              | 0                | Acceleration at start of movement to target position Unit: ms                                                                                      |
| 24708 | 0   | R/W    | Profile deceleration           | Unsigned32              | 0                | Deceleration at arrival at target position Unit: ms                                                                                                |
| 24709 | 0   | R/W    | Quick stop deceleration        | Unsigned32              | 100              | Deceleration at deceleration to a stop by Quick stop Unit: ms                                                                                      |
| 24666 | 0   | R/W    | Quick stop option code         | Integer16               | 2                | Operation setting for Quick stop<br>Refer to section 8.10.                                                                                         |
| 24675 | 0   | R      | Position actual internal value | Integer32               |                  | Current position (Enc inc)                                                                                                    |
| 24676 | 0   | R      | Position actual value          | Integer32               |                  | Current position (Pos units) In the indexer method, the value is fixed to "0".                                                                     |
| 24684 | 0   | R      | Velocity actual value          | Integer32               |                  | Current speed Unit: Vel units (0.01 r/min or 0.01 mm/s) In the indexer method, this is available only in 0.01 r/min.                               |
| 24695 | 0   | R      | Torque actual value            | Integer16               |                  | Current torque<br>Unit: 0.1% (rated torque of 100%)                                                                                                |
| 24722 | 0   | R/W    | Feed                           | Array [2]<br>Unsigned32 |                  | Travel distance setting Refer to section 9.3.12 (4).                                                                                               |
|       | 1   | R/W    | Shaft revolutions              |                         | 1                | Number of servo motor shaft revolutions<br>Refer to section 9.3.12 (4).                                                                            |
| 24820 | 0   | R      | Following error actual value   | Integer32               |                  | Droop pulses (Pos units) (Note)                                                                                                    |
| 24826 | 0   | R      | Control effort                 | Integer32               |                  | Position control loop output (speed command) Unit: Vel units (0.01 r/min or 0.01 mm/s)                                                             |
| 24800 | 0   | R/W    | Positive torque limit value    | Unsigned16              | 10000            | Torque limit value (forward) Unit: 0.1% (rated torque of 100%)                                                                                     |
| 24801 | 0   | R/W    | Negative torque limit value    | Unsigned16              | 10000            | Torque limit value (reverse) Unit: 0.1% (rated torque of 100%)                                                                                     |
| 24721 | 0   | R/W    | Motor revolutions              | Array [2]<br>Unsigned32 | 1                | Number of revolutions of the servo motor shaft (numerator) In the indexer method, this means the number of gear teeth on machine side.             |
|       | 1   | R/W    | Shaft revolutions              |                         | 1                | Number of revolutions of the drive shaft (denominator) In the indexer method, this means the number of gear teeth on servo motor side.             |
| 24702 | 0   | R/W    | Polarity                       | Unsigned8               | 0                | Polarity selection Bit 7: Position POL Bit 6: Velocity POL Bit 5: Torque POL (Note) Refer to section 8.5.                                          |
| 24744 | 0   | R/W    | SI unit position               | Unsigned32              | 0                | SI unit position The value is automatically set according to the setting of "Position data unit" of [Pr. PT01]. Refer to section 9.3.12 (5).       |
| 24745 | 0   | R/W    | SI unit velocity               | Unsigned32              | 0                | SI unit velocity 0.01 r/min or 0.01 mm/s FB010300h (0.01 mm/s) FEB44700h (0.01 r/min) In the indexer method, this is available only in 0.01 r/min. |

| PNU   | Sub | Access | Name                 | Туре       | Default value | Description                                                                                                    |
|-------|-----|--------|----------------------|------------|---------------|----------------------------------------------------------------------------------------------------|
| 11624 | 0   | R      | Point demand value   | Integer16  |               | Point table demand<br>In the point table method, "0" is returned.<br>In the indexer method, the next station No. is<br>set.                                                                                            |
| 11625 | 0   | R      | Point actual value   | Integer16  |               | Current point table In the point table method, the previous value is held. In the indexer method, the station No. at which the servo motor has stopped is set. However, the previous value is held when S_MEND is off. |
| 11627 | 0   | R/W    | Torque limit value 2 | Unsigned16 | 10000         | Torque limit value 2 Unit: 0.1% (rated torque of 100%) A torque limit value in stop is set. This can be used only in the indexer method.                                                                               |

Note. In the indexer method, the unit is the command unit [pulse] (a load-side rotation expressed by the number of servo motor resolution pulses).

# (2) Details on the OMS bit of Controlword (jg mode)

| Bit | Symbol              | Description                                                      |
|-----|---------------------|------------------------------------------------------------------|
| 4   | Rotation start      | 0: Stop the motor                                                |
|     |                     | 1: Start the motor                                               |
| 5   | Direction           | 0: Forward rotation (address increase)                           |
|     |                     | 1: Reverse rotation (address decrease)                           |
| 6   | (reserved)          | (Note)                                                           |
| 8   | HALT                | 0: Positioning is executed.                                      |
|     |                     | 1: The servo motor stops according to Halt option code (P24669). |
|     |                     | In the indexer method, this bit is disabled.                     |
| 9   | 9 (reserved) (Note) |                                                                  |

Note. The values in bit 6 and 9 at reading are undefined.

## (3) Details on the OMS bit of Statusword (jg mode)

| Bit | Symbol          | Description                                                                                                    |
|-----|-----------------|----------------------------------------------------------------------------------------------------|
| 10  | Target reached  | 0 (Halt (Bit 8) = 0): Target position not reached. 0 (Halt (Bit 8) = 1): Axis decelerates 1 (Halt (Bit 8) = 0): Target position reached. 1 (Halt (Bit 8) = 1): Velocity of axis is 0                                                                                       |
|     |                 | Judgment condition for Target position reached  If the error between Position actual value (P24676) and Target position (P24698) has stayed within Position window (P24679) for Position window time (P24680) or more, Target position reached is stored.                  |
| 12  | (reserved)      | (Note)                                                                                                    |
| 13  | Following error | 0: No following error 1: Following error Judgment condition for Following error When the time set with Following error time out (P24678) has elapsed with the number of droop pulses exceeding the set value of the Following error window (P24677), this bit will be "1". |

Note. The value in bit 12 at reading is undefined.

## (4) jg mode operation sequence in the point table method

### (a) When operating at a constant speed

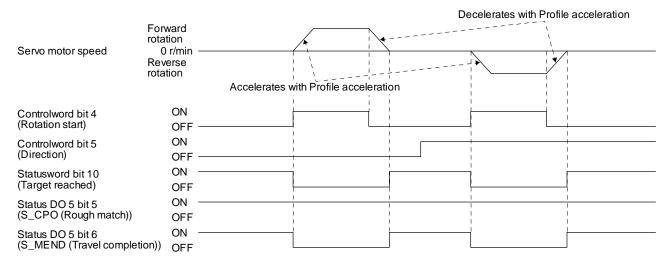

### (b) When changing the speed during operation

You can change the servo motor speed by changing the "Profile velocity" during operation. However, the servo motor speed cannot be changed during deceleration. The acceleration time constant and the deceleration time constant can be changed only while the servo motor is stopped.

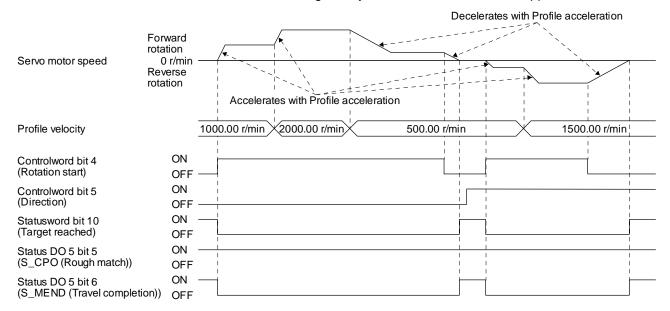

## (5) jg mode operation sequence in the indexer method

### (a) Station JOG operation

The following timing chart shows that a station JOG operation is performed at a stop of the station No. 0 when servo-on.

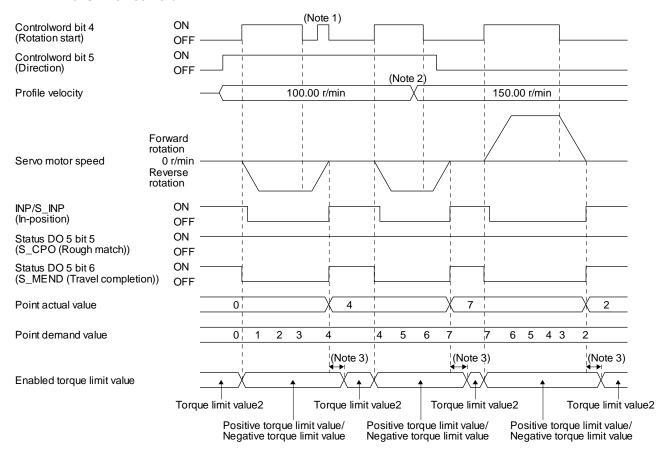

| Note 1 | 1 | "Controlword bit 4 (Rotation start)" is not received when the rest of command travel distance is other than "0". |
|--------|---|----------------------------------------------------------------------------------------------------|
| 2      | 2 | Switching "Profile velocity" during the servo motor rotation does not enable this.                               |
| 3      | 3 | A delay time can be set with [Pr. PT39].                                                                         |

# (b) JOG operation

The following timing chart shows that a JOG operation is performed at a stop of the station No. 0 when servo-on.

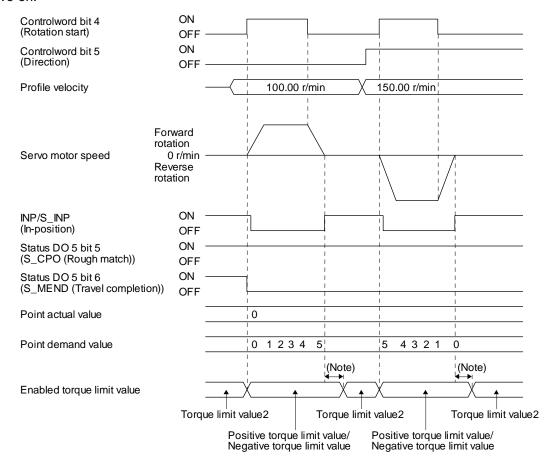

Note. A delay time can be set with [Pr. PT39].

### 20.7 WEB SERVER

You can configure various settings and monitor the driver in a web browser with the web server function of \_ (PROFINET).

When you access the PROFINET network card with web browser, the following will be displayed. (The example shows Card parameter and Network configuration.)

To save each setting set from the Card parameter page to EEP-ROM, Store Parameters are required. (Refer to section 9.1.)

Input the parameter setting values in hexadecimal.

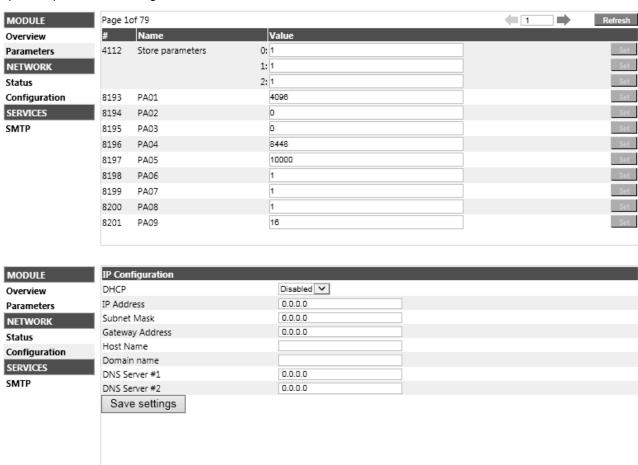

# 20.8 MANUFACTURER FUNCTIONS

20. 8. 1 PROFIdrive parameters for status monitor

| 20.   | 0. 1 | 1 1011 | drive parameters for stat   | us monitor  | Default |                                               |  |
|-------|------|--------|-----------------------------|-------------|---------|-----------------------------------------------|--|
| PNU   | Sub  | Access | Name                        | Type        | value   | Description                                   |  |
| 11009 | 0    | R/W    | Monitor 1                   | Integer32   |         | Cumulative feedback pulses (Unit: pulse)      |  |
|       |      |        | Cumulative feedback pulses  |             |         | Cleared by writing "0000 1EA5h".              |  |
| 11010 | 0    | R      | Monitor 2                   | Integer32   |         | Servo motor speed                             |  |
|       |      |        | Servo motor speed           |             |         | (Unit: r/min)                                 |  |
| 11011 | 0    | R      | Monitor 3                   | Integer32   |         | Droop pulses                                  |  |
|       |      |        | Droop pulse                 |             |         | (Unit: pulse)                                 |  |
| 11012 | 0    | R      | Monitor 4                   | Integer32   |         | Cumulative command pulses (Unit: pulse)       |  |
|       |      |        | Cumulative command          |             |         |                                               |  |
|       |      |        | pulses                      |             |         |                                               |  |
| 11013 | 0    | R      | Monitor 5                   | Integer32   |         | Command pulse frequency                       |  |
|       |      |        | Command pulse frequency     |             |         | (Unit: kpulse/s)                              |  |
| 11016 | 0    | R      | Monitor 8                   | Unsigned16  |         | Regenerative load ratio                       |  |
|       |      |        | Regenerative load ratio     | on a great  |         | (Unit: %)                                     |  |
| 11017 | 0    | R      | Monitor 9                   | Unsigned16  |         | Effective load ratio                          |  |
| 11017 | U    | 1      | Effective load ratio        | Onsigned to |         | (Unit: %)                                     |  |
| 11018 | 0    | R      | Monitor 10                  | Unaignod16  |         | Peak load ratio                               |  |
| 11016 | U    | K      |                             | Unsigned16  |         |                                               |  |
|       |      |        | Peak load ratio             | 1. 10       |         | (Unit: %)                                     |  |
| 11019 | 0    | R      | Monitor 11                  | Integer16   |         | Instantaneous torque                          |  |
|       |      |        | Instantaneous torque        |             |         | (Unit: %)                                     |  |
| 11020 | 0    | R      | Monitor 12                  | Integer32   |         | Position within one-revolution                |  |
|       |      |        | Within one-revolution       |             |         | (Unit: pulse)                                 |  |
|       |      |        | position                    |             |         |                                               |  |
| 11021 | 0    | R      | Monitor 13                  | Integer32   |         | ABS counter                                   |  |
|       |      |        | ABS counter                 |             |         | (Unit: rev)                                   |  |
| 11022 | 0    | R      | Monitor 14                  | Unsigned16  |         | Load to motor inertia ratio                   |  |
|       |      |        | Load to motor inertia ratio |             |         | (Unit: 0.01 times)                            |  |
| 11023 | 0    | R      | Monitor 15                  | Unsigned16  |         | Bus voltage                                   |  |
|       |      |        | Bus voltage                 | _           |         | (Unit: V)                                     |  |
| 11024 | 0    | R      | Monitor 16                  | Integer32   |         | Load-side cumulative feedback pulses          |  |
|       |      |        | Load side encoder           | J           |         | (Unit: pulse)                                 |  |
|       |      |        | cumulative feedback pulses  |             |         |                                               |  |
| 11025 | 0    | R      | Monitor 17                  | Integer32   |         | Load-side encoder droop pulses                |  |
|       |      |        | Load side encoder droop     |             |         | (Unit: pulse)                                 |  |
|       |      |        | pulses                      |             |         | (                                             |  |
| 11026 | 0    | R      | Monitor 18                  | Integer32   |         | Load-side encoder information 1               |  |
|       |      |        | Load side encoder           |             |         | (Unit: pulse)                                 |  |
|       |      |        | information 1               |             |         | (                                             |  |
| 11027 | 0    | R      | Monitor 19                  | Integer32   |         | Load-side encoder information 2               |  |
| 11021 |      |        | Load side encoder           | mogoroz     |         | (Unit: rev)                                   |  |
|       |      |        | information 2               |             |         | (Offic. 16V)                                  |  |
| 11031 | 0    | R      | Monitor 23                  | Integer16   |         | Servo motor thermistor temperature            |  |
| 11031 | U    | 11     | Temperature of motor        | integerro   |         | (Unit: °C)                                    |  |
|       |      |        | thermistor                  |             |         |                                               |  |
| 11032 | 0    | R      | Monitor 24                  | Integer32   |         | Servo motor-side cumulative feedback pulse    |  |
| 11002 | U    | '`     | Motor side cumulative F/B   | micycloz    |         | (before gear)                                 |  |
|       |      |        | pulses (BeforeGear)         |             |         | (Unit: pulse)                                 |  |
| 11022 | 0    | P      | Monitor 25                  | Intogor22   |         |                                               |  |
| 11033 | 0    | R      |                             | Integer32   |         | Electrical angle                              |  |
| 440.0 |      |        | Electrical angle            |             |         | (Unit: pulse)                                 |  |
| 11043 | 0    | R      | Monitor 35                  | Integer32   |         | Servo motor-side/load-side position deviation |  |
|       |      |        | Motor/load side position    |             |         | (Unit: pulse)                                 |  |
|       |      |        | deviation                   |             |         |                                               |  |

| PNU   | Sub | Access | Name                                                        | Туре       | Default<br>value                           | Description                                                |
|-------|-----|--------|-------------------------------------------------------------|------------|--------------------------------------------|------------------------------------------------------------|
| 11044 | 0   | R      | Monitor 36<br>Motor/load side speed<br>deviation            | Integer32  |                                            | Servo motor-side/load-side speed deviation (Unit: r/min)   |
| 11045 | 0   | R      | Monitor 37 Internal temperature of encoder                  | Integer16  | Internal temperature of encoder (Unit: °C) |                                                            |
| 11046 | 0   | R      | Monitor 38<br>Settling time                                 | Integer16  |                                            | Settling time<br>(Unit: ms)                                |
| 11047 | 0   | R      | Monitor 39 Oscillation detection frequency                  | Integer16  |                                            | Oscillation detection frequency<br>(Unit: Hz)              |
| 11048 | 0   | R      | Monitor 40<br>Number of tough drive<br>operations           | Unsigned32 |                                            | Number of tough drive operations (Unit: time)              |
| 11053 | 0   | R      | Monitor 45 Unit power consumption                           | Integer16  |                                            | Unit power consumption<br>(Unit: W)                        |
| 11054 | 0   | R      | Monitor 46 Unit total power consumption                     | Integer32  |                                            | Unit total power consumption (Unit: Wh)                    |
| 11055 | 0   | R      | Monitor 47<br>Current position                              | Integer32  |                                            | Current position (Note 2)<br>(Unit: pos units)             |
| 11056 | 0   | R      | Monitor 48 Command position                                 | Integer32  |                                            | Command position (Note 2)<br>(Unit: pos units)             |
| 11057 | 0   | R      | Monitor 49<br>Remaining command<br>distance                 | Integer32  |                                            | Command remaining distance (Note 3) (Unit: pos units)      |
| 11058 | 0   | R      | Monitor 50 Point table No./Program No./Station position No. | Integer16  |                                            | Point table No./station position No. (Note 3) (Unit: none) |

2 In the indexer method, the value is fixed to "0".

3 This is available in the point table method and the indexer method. In the other control modes, the value is fixed to "0".

### 20. 8. 2 Stroke end

When LSP (Forward rotation stroke end) or LSN (Reverse rotation stroke end) is turned off, a slow stop is performed by either of the following stop methods.

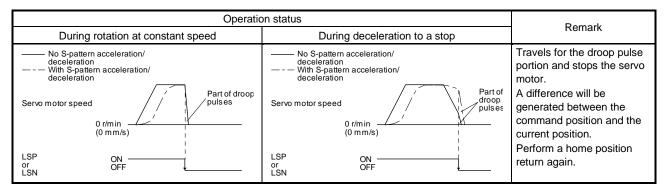

Perform a return as follows when the stroke end is detected.

| Mode                       | Return method                                                                                                    |
|----------------------------|----------------------------------------------------------------------------------------------------|
| Profile position mode (pp) | Input the position command of the direction opposite to the limit to Target position (P24698).                                                                 |
| Profile velocity mode (pv) | Input the speed command of the direction opposite to the limit to Target velocity (P24831). When Standard telegram1 is selected, input it to Speed setpoint A. |
| Point table mode (pt)      | Perform operation opposite to the limit with the JOG operation.  After moving the machine to the range of the limit, execute a home position return.           |
| Jog mode (jg)              | Perform operation opposite to the limit with the Jog mode.                                                                                                    |
| Indexer mode (idx)         | Perform operation opposite to the limit with the JOG operation.                                                                                                |

#### 20.8.3 Software limit

Specify the upper and lower limits of the command position and current position. If a command position exceeding the limit position is specified, the command position is clamped at the limit position. Specify a relative position from the machine home point (position address = 0) as the limit position.

This function is enabled when the home position is not erased in the profile position mode (pp). While the clamp processing is being performed with the command position exceeding the limit value, [AL. 98 Software limit warning] occurs and not cleared. When the position command of the direction opposite to reached Software position limit is given, the operation can be restarted.

Default PNU Sub Access Name Type Description value 24701 R/W Min position limit (Note) Array [2] Specify a relative position from the machine home point (position address = 0) as the Integer32 minimum value of the command position and current position. When the value falls below the minimum value, it is clamped and processed as the minimum value. 1 R/W Max position limit (Note) 0 Specify a relative position from the machine home point (position address = 0) as the maximum value of the command position and current position. When the value exceeds the maximum value, it is clamped and processed as the maximum value.

Table 8.3 Definition of Software position limit

Note. When the set value of Min position limit is equal to or greater than the set value of Max position limit, the function of Software position limit is disabled.

Software position limit (P24701) can be saved in EEP-ROM. The data saved in EEP-ROM is reflected to Software position limit (P24701) at power-on.

# 20. 8. 4 Torque limit

Generated torque can be limited with the values of Positive torque limit value (P24800) and Negative torque limit value (P24801). When "0" is set, torque is not generated.

The polarity of the torque limit value varies depending on the setting of bit 5 Torque polarity of Polarity (P24702).

Table 8.4 Definition of Positive/Negative torque limit value

| PNU   | Sub | Access | Name                        | Туре       | Default<br>value | Description                                                                                                    |
|-------|-----|--------|-----------------------------|------------|------------------|----------------------------------------------------------------------------------------------------|
| 24800 | 0   | R/W    | Positive torque limit value | Unsigned16 | 10000            | [Pr. PA11 Forward rotation torque limit] Torque limit value in CCW power running/CW regeneration Unit: 0.1% (rated torque of 100%) Range: 0 to 10000 Changing polarity of the torque limit value will change the reading/writing parameter from [Pr. PA11] to [Pr. PA12]. When the parameter is changed, the torque limit value will be at CCW direction regeneration/CW direction power running. |
| 24801 | 0   | R/W    | Negative torque limit value | Unsigned16 | 10000            | [Pr. PA12 Reverse rotation torque limit] Torque limit value in CW power running/CCW regeneration Unit: 0.1% (rated torque of 100%) Range: 0 to 10000 Changing polarity of the torque limit value will change the reading/writing parameter from [Pr. PA12] to [Pr. PA11]. When the parameter is changed, the torque limit value will be at CCW direction power running/CW direction regeneration. |

#### 20. 8. 5 Polarity

The rotation direction of a servo motor to position commands, speed commands, and torque commands can be set with Polarity (P24702). For the Polarity setting to position commands and speed commands, use [Pr. PA14]. For the Polarity setting to torque commands, use [Pr. PA14] and [Pr. PC29] (x \_ \_ \_).

A change in the setting of Polarity is not applied immediately. Refer to section 8.14.1 for the procedure of enabling parameters.

#### (1) Bit definition

| 7            | 6         | 5          | 4 | 3 | 2       | 1 | 0 |
|--------------|-----------|------------|---|---|---------|---|---|
| Position POL | Speed POL | Torque POL |   |   | Reserve |   |   |

The polarity is reversed when this bit is turned on.

### (2) Target parameter

The following shows objects whose polarity is reversed according to the setting of Polarity.

| No. | Object                               | Remark                                                                                                    |
|-----|--------------------------------------|----------------------------------------------------------------------------------------------------|
| 1   | Target position (P24698)             |                                                                                                    |
| 2   | Target velocity (P24831)             |                                                                                                    |
| 3   | Target torque (P24689)               |                                                                                                    |
| 5   | Position actual value (P24676)       |                                                                                                    |
| 6   | Velocity demand value (P24683)       | Whether to reverse the polarity using Polarity can be switched with [Pr. PC76] ( $\_x\_$ ). [Pr. PC76] = $\_0$ $\_$ (Automatic setting): Automatically set depending on the type of the network in use. [Pr. PC76] = $\_1$ $\_$ (POL setting enabled): The polarity is reversed using Polarity. [Pr. PC76] = $\_2$ $\_$ (POL setting disabled): The polarity is not reversed using Polarity.                                                                                                    |
| 7   | Velocity actual value (P24684)       |                                                                                                    |
| 8   | Torque demand (P24692)               |                                                                                                    |
| 9   | Torque actual value (P24695)         |                                                                                                    |
| 10  | Positive torque limit value (P24800) | The corresponding parameters are changed according to the settings of [Pr. PA14] and [Pr. PC29] (x).<br>[Pr. PA14] = 0, [Pr. PC29] = 1: Written to [Pr. PA11] (TLP).<br>[Pr. PA14] = 1, [Pr. PC29] = 1: Written to [Pr. PA11] (TLP).<br>[Pr. PA14] = 0, [Pr. PC29] = 0: Written to [Pr. PA12] (TLP).<br>[Pr. PA14] = 1, [Pr. PC29] = 0: Written to [Pr. PA12] (TLN).                                                                                                    |
| 11  | Negative torque limit value (P24801) | The corresponding parameters are changed according to the settings of [Pr. PA14] and [Pr. PC29] (x).<br>[Pr. PA14] = 0, [Pr. PC29] = 1: Written to [Pr. PA12] (TLN).<br>[Pr. PA14] = 1, [Pr. PC29] = 1: Written to [Pr. PA12] (TLN).<br>[Pr. PA14] = 0, [Pr. PC29] = 0: Written to [Pr. PA11] (TLN).<br>[Pr. PA14] = 1, [Pr. PC29] = 0: Written to [Pr. PA11] (TLP).                                                                                                    |
| 12  | Digital inputs (P24829)              | The corresponding status is changed according to the setting of [Pr. PA14] as follows.  [Pr. PA14] = 0: The status of LSN (Reverse rotation stroke end) is applied to Negative limit switch (bit 0). The status of LSP (Forward rotation stroke end) is applied to Positive limit switch (bit 1).  [Pr. PA14] = 1: The status of LSP (Reverse rotation stroke end) is applied to Negative limit switch (bit 0). The status of LSN (reverse rotation stroke end) is applied to Positive limit switch (bit 1). |
| 13  | Speed setpoint A                     |                                                                                                    |
| 14  | Speed actual value A                 |                                                                                                    |

#### 20.8.6 Touch probe

**POINT** 

Touch probe cannot be used in the indexer method.

The touch probe function that executes current position latch by sensor input can be used. With this function, the position feedback of the rising edge and falling edge of TPR1 (touch probe 1) and TPR2 (touch probe 2) or the position feedback of the encoder zero point passing can be memorized and stored into each object of P24762 to P24765 according to the conditions specified in Touch probe function (P24760).

The following shows the touch probe detection resolution. Enabling the high precision touch probe will disable the encoder output pulses.

|                    |                                                                      | Touch probe1 | Touch probe2                   |
|--------------------|----------------------------------------------------------------------|--------------|--------------------------------|
| Input terminal     |                                                                      | TPR1         | TPR2                           |
| Encoder resolution | [Pr. PD37] = 0 (Selection of high-precision touch probe is disabled) | 55 μs        | 55 µs                          |
|                    | [Pr. PD37] = 1 (Selection of high-precision touch probe is enabled)  | 55 μs        | Rising: 2 μs<br>Falling: 55 μs |

### (1) Related PROFIdrive parameters

| PNU   | Sub | Access | Name                       | Туре       | Default<br>value | Description                                                                            |
|-------|-----|--------|----------------------------|------------|------------------|----------------------------------------------------------------------------------------|
| 24760 | 0   | R/W    | Touch probe function       | Unsigned16 |                  | Settings such as enabling/disabling of the touch probe function and trigger conditions |
| 24761 | 0   | R      | Touch probe status         | Unsigned16 | 0                | Status information of the touch probe function                                         |
| 24762 | 0   | R      | Touch probe pos1 pos value | Integer32  | 0                | Shows the rising edge position of Touch probe 1. (Pos units)                           |
| 24763 | 0   | R      | Touch probe pos1 neg value | Integer32  | 0                | Shows the falling edge position of Touch probe 1. (Pos units)                          |
| 24764 | 0   | R      | Touch probe pos2 pos value | Integer32  | 0                | Shows the rising edge position of Touch probe 2. (Pos units)                           |
| 24765 | 0   | R      | Touch probe pos2 neg value | Integer32  | 0                | Shows the falling edge position of Touch probe 2. (Pos units)                          |

# (2) Details of Touch probe function (P24760)

| 0 0: Touch probe 1 disabled 1: Touch probe 1 enabled  1 0: Single trigger mode 1: Continuous trigger mode 2 0: Set input of touch probe 1 as a trigger 1: Set 0 point of the encoder as a trigger 3 (Reserved)  4 0: Stop sampling at the rising edge of touch probe 1 1: Start sampling at the rising edge of touch probe 1 When the input of touch probe 1 is set as a trigger (Bit 2 = 0), the position feedback latched at rising edge of touch probe stored in Touch probe pos1 pos value (P24762). When the encoder zero point is set as a trigger (Bit 2 = 1), the position feedback of when the encoder zero point was past through is stored in Touch probe pos1 pos value (P24762). |                |
|----------------------------------------------------------------------------------------------------|----------------|
| 1 0: Single trigger mode 1: Continuous trigger mode 2 0: Set input of touch probe 1 as a trigger 1: Set 0 point of the encoder as a trigger 3 (Reserved) 4 0: Stop sampling at the rising edge of touch probe 1 1: Start sampling at the rising edge of touch probe 1 When the input of touch probe 1 is set as a trigger (Bit 2 = 0), the position feedback latched at rising edge of touch probe stored in Touch probe pos1 pos value (P24762). When the encoder zero point is set as a trigger (Bit 2 = 1), the position feedback of when the encoder zero point was pas                                                                                                    |                |
| 1: Continuous trigger mode  2: O: Set input of touch probe 1 as a trigger  1: Set 0 point of the encoder as a trigger  3: (Reserved)  4: O: Stop sampling at the rising edge of touch probe 1  1: Start sampling at the rising edge of touch probe 1  When the input of touch probe 1 is set as a trigger (Bit 2 = 0), the position feedback latched at rising edge of touch probe stored in Touch probe pos1 pos value (P24762).  When the encoder zero point is set as a trigger (Bit 2 = 1), the position feedback of when the encoder zero point was pas                                                                                                    |                |
| 2 0: Set input of touch probe 1 as a trigger 1: Set 0 point of the encoder as a trigger 3 (Reserved) 4 0: Stop sampling at the rising edge of touch probe 1 1: Start sampling at the rising edge of touch probe 1 When the input of touch probe 1 is set as a trigger (Bit 2 = 0), the position feedback latched at rising edge of touch probe stored in Touch probe pos1 pos value (P24762). When the encoder zero point is set as a trigger (Bit 2 = 1), the position feedback of when the encoder zero point was pas                                                                                                    |                |
| 1: Set 0 point of the encoder as a trigger  (Reserved)  0: Stop sampling at the rising edge of touch probe 1 1: Start sampling at the rising edge of touch probe 1 When the input of touch probe 1 is set as a trigger (Bit 2 = 0), the position feedback latched at rising edge of touch probe stored in Touch probe pos1 pos value (P24762).  When the encoder zero point is set as a trigger (Bit 2 = 1), the position feedback of when the encoder zero point was pas                                                                                                    |                |
| 3 (Reserved) 4 0: Stop sampling at the rising edge of touch probe 1 1: Start sampling at the rising edge of touch probe 1 When the input of touch probe 1 is set as a trigger (Bit 2 = 0), the position feedback latched at rising edge of touch probe stored in Touch probe pos1 pos value (P24762). When the encoder zero point is set as a trigger (Bit 2 = 1), the position feedback of when the encoder zero point was pas                                                                                                    |                |
| <ul> <li>0: Stop sampling at the rising edge of touch probe 1</li> <li>1: Start sampling at the rising edge of touch probe 1</li> <li>When the input of touch probe 1 is set as a trigger (Bit 2 = 0), the position feedback latched at rising edge of touch probe stored in Touch probe pos1 pos value (P24762).</li> <li>When the encoder zero point is set as a trigger (Bit 2 = 1), the position feedback of when the encoder zero point was pas</li> </ul>                                                                                                    |                |
| 1: Start sampling at the rising edge of touch probe 1 When the input of touch probe 1 is set as a trigger (Bit 2 = 0), the position feedback latched at rising edge of touch probe stored in Touch probe pos1 pos value (P24762). When the encoder zero point is set as a trigger (Bit 2 = 1), the position feedback of when the encoder zero point was pas                                                                                                    |                |
| When the input of touch probe 1 is set as a trigger (Bit 2 = 0), the position feedback latched at rising edge of touch probe stored in Touch probe pos1 pos value (P24762).  When the encoder zero point is set as a trigger (Bit 2 = 1), the position feedback of when the encoder zero point was pas                                                                                                    |                |
| stored in Touch probe pos1 pos value (P24762).  When the encoder zero point is set as a trigger (Bit 2 = 1), the position feedback of when the encoder zero point was pas                                                                                                    |                |
|                                                                                                    | 1 is           |
|                                                                                                    | sed            |
| 5 0: Stop sampling at the falling edge of touch probe 1                                                                                                    |                |
| 1: Start sampling at the falling edge of touch probe 1                                                                                                    |                |
| When the input of touch probe 1 is set as a trigger (Bit 2 = 0), the position feedback latched at falling edge of touch probe                                                                                                    | <del>)</del> 1 |
| is stored in Touch probe pos1 neg value (P24763).                                                                                                    |                |
| When the encoder zero point is set as a trigger (Bit 2 = 1), the position feedback of when the encoder zero point was pas                                                                                                    | sed            |
| through is stored in Touch probe pos1 neg value (P24763).                                                                                                    |                |
| 6 (Reserved)                                                                                                    |                |
| 7 (Reserved)                                                                                                    |                |
| 8 0: Touch probe 2 disabled                                                                                                    |                |
| 1: Touch probe 2 enabled                                                                                                    |                |
| 9 0: Single trigger mode                                                                                                    |                |
| 1: Continuous trigger mode                                                                                                    |                |
| 10 0: Set input of touch probe 2 as a trigger                                                                                                    |                |
| 1: Set 0 point of the encoder as a trigger                                                                                                    |                |
| 11 (Reserved)                                                                                                    |                |
| 12 0: Stop sampling at the rising edge of touch probe 2                                                                                                    |                |
| 1: Start sampling at the rising edge of touch probe 2                                                                                                    |                |
| When the input of touch probe 2 is set as a trigger (Bit 10 = 0), the position feedback latched at rising edge of touch prob                                                                                                    | e 2            |
| is stored in Touch probe pos2 pos value (P24764).                                                                                                    |                |
| When the encoder zero point is set as a trigger (Bit 10 = 1), the position feedback of when the encoder zero point was                                                                                                    |                |
| passed through is stored in Touch probe pos2 pos value (P24764).                                                                                                    |                |
| 13 0: Stop sampling at the falling edge of touch probe 2 1: Start sampling at the falling edge of touch probe 2                                                                                                    |                |
|                                                                                                    | 202            |
| When the input of touch probe 2 is set as a trigger (Bit 10 = 0), the position feedback latched at falling edge of touch probe is stored in Touch probe pos2 neg value (P24765).                                                                                                    | ) <del>C</del> |
| When the encoder zero point is set as a trigger (Bit 10 = 1), the position feedback of when the encoder zero point was                                                                                                    |                |
| passed through is stored in Touch probe pos2 neg value (P24765).                                                                                                    |                |
| 14 (Reserved)                                                                                                    |                |
| 15 (Reserved)                                                                                                    |                |

# (3) Details of Touch probe status (P24761)

| Bit   | Definition                                                                                    |
|-------|-----------------------------------------------------------------------------------------------|
| 0     | 0: Touch probe 1 disabled                                                                     |
|       | 1: Touch probe 1 enabled                                                                      |
| 1     | 0: The rising edge position of touch probe 1 has not been stored.                             |
|       | 1: The rising edge position of touch probe 1 has been stored.                                 |
|       | When the position feedback is stored in Touch probe pos1 pos value (P24762), "1" will be set. |
|       | Setting Bit 4 of Touch probe function (P24760) to "0" will clear the value to "0".            |
| 2     | 0: The falling edge position of touch probe 1 has not been stored.                            |
|       | 1: The falling edge position of touch probe 1 has been stored.                                |
|       | When the position feedback is stored in Touch probe neg1 neg value (P24763), "1" will be set. |
|       | Setting Bit 5 of Touch probe function (P24760) to "0" will clear the value to "0".            |
| 3-7   | (Reserved)                                                                                    |
| 8     | 0: Touch probe 2 disabled                                                                     |
|       | 1: Touch probe 2 enabled                                                                      |
| 9     | 0: The rising edge position of touch probe 2 has not been stored.                             |
|       | 1: The rising edge position of touch probe 2 has been stored.                                 |
|       | When the position feedback is stored in Touch probe pos2 pos value (P24764), "1" will be set. |
|       | Setting Bit 12 of Touch probe function (P24760) to "0" will clear the value to "0".           |
| 10    | 0: The falling edge position of touch probe 2 has not been stored.                            |
|       | 1: The falling edge position of touch probe 2 has been stored.                                |
|       | When the position feedback is stored in Touch probe neg2 neg value (P24765), "1" will be set. |
|       | Setting Bit 13 of Touch probe function (P24760) to "0" will clear the value to "0".           |
| 11-15 | (Reserved)                                                                                    |

### (4) Timing chart

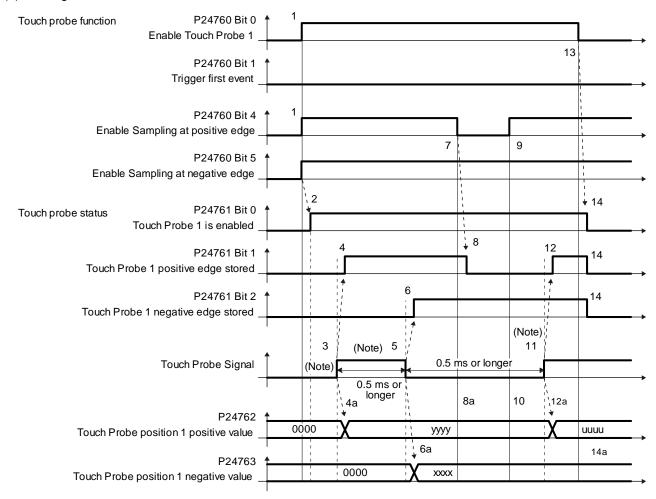

Note. Turn on and off Touch Probe Signal so that both the on time and off time are 0.5 ms or longer.

| Transition No. | Object                               | Description                                                                  |
|----------------|--------------------------------------|------------------------------------------------------------------------------|
| 1              | P24760 bit 0, 4, 5 = 1               | Enables Touch Probe1. The rising edge and falling edge are enabled.          |
| 2              | → P24761 bit 0 = 1                   | Turns on the Touch Probe1 enable status.                                     |
| 3              |                                      | Turns on Touch Probe Signal (TPR1).                                          |
| 4              | → P24761 bit 1 = 1                   | Turns on the Touch Probe1 positive edge stored status.                       |
| 4a             | → P24762                             | Sets the latched position feedback for Touch probe position1 positive value. |
| 5              |                                      | Turns off Touch Probe Signal (TPR1).                                         |
| 6              | → P24761 bit 2 = 1                   | Turns on the Touch Probe1 negative edge stored status.                       |
| 6a             | → P24763                             | Sets the latched position feedback for Touch probe position1 negative value. |
| 7              | P24760 bit 4 = 0                     | Turns off Sample positive edge. Rising edge detection is disabled.           |
| 8              | → P24761 bit 1 = 0                   | Turns off Touch Probe1 positive edge stored status.                          |
| 8a             | → P24762                             | Touch probe position1 positive value does not change.                        |
| 9              | P24760 bit 4 = 1                     | Turns on Sample positive edge. Rising edge detection is enabled.             |
| 10             | → P24762                             | Touch probe position1 positive value does not change.                        |
| 11             |                                      | Turns on Touch Probe Signal (TPR1).                                          |
| 12             | → P24761 bit 1 = 1                   | Turns on the Touch Probe1 negative edge stored status.                       |
| 12a            | → P24762                             | Sets the latched position feedback for Touch probe position1 negative value. |
| 13             | P24760 bit 0 = 0                     | Disables Touch Probe1.                                                       |
| 14             | $\rightarrow$ P24761 bit 0, 1, 2 = 0 | Clears all the status Bit.                                                   |
| 14a            | → P24762, P24763                     | Touch probe position1 positive/negative value does not change.               |

### (5) High-precision touch probe

Touch probe 2 supports high-precision touch probe. The normal touch probe has the latch function with precision of 55  $\mu$ s. On the other hand, the high-precision touch probe latches precisely startup of TPR2 (touch probe 2) with precision of 2  $\mu$ s. To use the high-precision touch probe, set [Pr. PD37] to "\_ \_ \_ 1". While the high-precision touch probe is being used, the encoder pulse output function cannot be used. The precision of falling edge is 55  $\mu$ s in this case as well.

# 20.8.7 One-touch tuning

Refer to section 6.2 for one-touch tuning. Using One-touch tuning mode (P11600) allows one-touch tuning from a upper side. The function is the same as previous one-touch tuning except that it can be executed via network and it is not compatible with the driver command method.

# (1) Related object

| PNU   | Sub | Access | Name                           | Туре       | Default<br>value | Description                                                                                                    |
|-------|-----|--------|--------------------------------|------------|------------------|----------------------------------------------------------------------------------------------------|
| 11600 | 0   | R/W    | One-touch tuning mode          | Unsigned8  | 0                | One-touch tuning command Setting a value of "1" to "3" to this parameter starts one-touch tuning. After one-touch tuning is completed, the setting value automatically changes to "0".  0: During one-touch tuning stop 1: Basic mode 2: High mode 3: Low mode  |
| 11601 | 0   | R      | One-touch tuning status        | Integer8   | 0                | One-touch tuning status Regardless of whether one-touch tuning is properly completed or not, the setting value changes to 100% at the completion. (Unit: %)                                                                                                    |
| 11602 | 0   | W      | One-touch tuning Stop          | Unsigned16 | 0                | One-touch tuning stop command Writing "1EA5h" stops one-touch tuning. Writing a value other than "1EA5h" will trigger Error No. 0x02 (Low or high limit exceeded).                                                                                              |
| 11603 | 0   | W      | One-touch tuning Clear         | Unsigned16 | 0                | The parameter changed in one-touch tuning can be returned to the value before the change.  0000h: Restores the default value  0001h: Restores the value before one-touch tuning.  The setting value of the restored parameter is stored to the EEP-ROM.         |
| 11604 | 0   | R      | One-touch tuning Error<br>Code | Unsigned16 | 0                | One-touch tuning error code 0000h: Finished normally C000h: Tuning canceled C001h: Overshoot exceeded C002h: Servo-off during tuning C003h: Control mode error C004h: Time-out C005h: Load to motor inertia ratio misestimated C00Fh: One-touch tuning disabled |

(2) Procedure of one-touch tuning via a network

Perform one-touch tuning via a network in the following procedure.

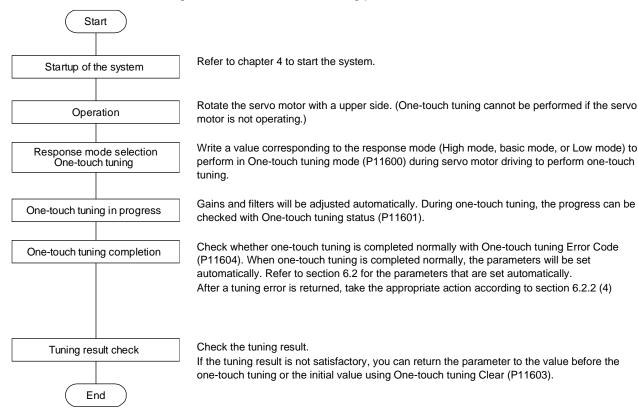

#### 20. 8. 8 Driver life diagnosis function

You can check the cumulative energization time and the number of on/off times of the inrush relay based on the data in the driver. This function gives an indication of the replacement time for parts of the driver including a capacitor and a relay before they malfunction. The information of the driver life diagnosis function can be obtained with the following objects.

| PNU   | Sub | Access | Name                                | Type       | Description                                                               |
|-------|-----|--------|-------------------------------------|------------|---------------------------------------------------------------------------|
| 11288 | 0   | R      | Power ON cumulative time            | Unsigned32 | The cumulative energization time of the driver is returned.               |
| 11289 | 0   | R      | Number of inrush relay on/off times | Unsigned32 | The number of on/off times of the inrush relay of the driver is returned. |

#### 20. 8. 9 Machine diagnosis

This function estimates the friction and vibrational component of the drive system in the equipment based on the data in the driver, and recognizes an error in the machine parts, including a ball screw and bearing. The information of the machine diagnosis function can be obtained with the following objects.

P11296 Friction estimation status at forward rotation During estimation Estimation completed Friction estimation status at reverse rotation Estimation completed During estimation Vibration estimation status During estimation Estimation completed P11297/P11298 Undefined value Estimated value P11299/P11300 Undefined value Estimated value P11301 to P11304 Undefined value Estimated value

# (1) Related object

| PNU   | Sub | Access | Name                                                         | Туре       | Description                                                                                                    |
|-------|-----|--------|--------------------------------------------------------------|------------|----------------------------------------------------------------------------------------------------|
| 11296 | 0   | R      | Machine diagnostic status                                    | Unsigned16 | Machine diagnostic status Refer to section 9.3.5 (2).                                                                                                    |
| 11297 | 0   | R      | Static friction torque at forward rotation                   | Integer16  | Static friction torque at forward rotation Static friction torque at forward rotation is returned in increments of 0.1%.                                       |
| 11298 | 0   | R      | Dynamic friction torque at forward rotation (at rated speed) | Integer16  | Dynamic friction torque at forward rotation (at rated speed) Dynamic friction torque at forward rotation at the rated speed is returned in increments of 0.1%. |
| 11299 | 0   | R      | Static friction torque at reverse rotation                   | Integer16  | Static friction torque at reverse rotation Static friction torque at reverse rotation is returned in increments of 0.1%.                                       |
| 11300 | 0   | R      | Dynamic friction torque at reverse rotation (at rated speed) | Integer16  | Dynamic friction torque at reverse rotation (at rated speed) Dynamic friction torque at reverse rotation at rated speed is returned in increments of 0.1%.     |
| 11301 | 0   | R      | Oscillation frequency during motor stop                      | Integer16  | Vibration frequency at stop/servo-lock Vibration frequency during stop/servo-lock is displayed in increments of 1 Hz.                                          |
| 11302 | 0   | R      | Vibration level during motor stop                            | Integer16  | Vibration level at stop/servo-lock Vibration level during stop/servo-lock is displayed in increments of 0.1%.                                                  |
| 11303 | 0   | R      | Oscillation frequency during motor operating                 | Integer16  | Vibration frequency during operation Vibration frequency during operation is displayed in increments of 1 Hz.                                                  |
| 11304 | 0   | R      | Vibration level during motor operating                       | Integer16  | Vibration level during operation Vibration level during operation is displayed in increments of 0.1%.                                                          |

#### 20. 8. 10 Quick stop

Deceleration to a stop is executed with the Quick stop command of Control word 1 (PROFIdrive standard) and Controlword (CiA 402 standard) (P24640). The servo motor decelerates to a stop according to a time constant of Quick stop deceleration (P24709) and the state shifts to Switch on inhibited (Switch on disabled). The state shifts to Switch on inhibited (Switch on disabled) and the motor stops with the dynamic brake for tq. The following shows related PROFIdrive parameters.

| PNU   | Sub | Access | Name                    | Туре       | Default<br>value | Description                                                   |
|-------|-----|--------|-------------------------|------------|------------------|---------------------------------------------------------------|
| 24709 | 0   | R/W    | Quick stop deceleration | Unsigned32 | 100              | Deceleration at deceleration to a stop by Quick stop Unit: ms |
| 24666 | 0   | R/W    | Quick stop option code  | Integer16  | 2                | Refer to table 8.10 for details.                              |

The operation method of deceleration to a stop can be specified with Quick stop option code (P24666). The following table shows the supported methods and the operations. Basic operation is the same as the forced stop function. The difference should be only the deceleration time constant.

Table 8.10 Quick stop option code

| Setting value | Description                                                                                                    |
|---------------|----------------------------------------------------------------------------------------------------|
| 1             | tq: The state shifts immediately to Switch on inhibited and the motor stops with dynamic brake.  pp/pv: The servo motor decelerates to a stop with Profile deceleration (P24708) and the state shifts to Switch on inhibited (Switch on disabled).  hm: The servo motor decelerates to a stop with Homing acceleration (P24730) and the state shifts to Switch on inhibited (Switch on disabled).  (Not compatible) (Note) |
| 2             | pp/pv/hm/pt/jg/idx: The servo motor decelerates to a stop with Quick stop deceleration (P24709) and the state shifts to Switch on inhibited (Switch on disabled).  tq: The state shifts immediately to the Switch on inhibited and the motor stops with dynamic brake.                                                                                                    |
| 3             | The current is limited and the motor decelerates. Then, the state shifts to Switch on inhibited (Switch on disabled). (Not compatible) (Note)                                                                                                    |
| 4             | The voltage is limited and the motor decelerates. Then, the state shifts to Switch on inhibited (Switch on disabled). (Not compatible) (Note)                                                                                                    |
| 5             | The motor decelerates to a stop. Then, the state does not change from the Quick Stop Active (servo-on). (not compatible) (Note)                                                                                                    |
| 6             | The motor decelerates to a stop with Quick stop deceleration (P24709). Then, the state does not change from the Quick Stop Active (servo-on). (not compatible) (Note)                                                                                                    |
| 7             | The current is limited and the motor decelerates. Then, the state does not change from the Quick Stop Active (servo-on). (not compatible) (Note)                                                                                                    |
| 8             | The voltage is limited and the motor decelerates. Then, the state does not change from the Quick Stop Active (servo-on). (not compatible) (Note)                                                                                                    |

Note. This is not supported by the driver.

#### 20. 8. 11 Halt

When Halt Bit (Bit 8 of Controlword (CiA 402 standard)) is set to 1, the servo motor decelerates to a stop with the deceleration time constant of Homing acceleration (P24730), Profile deceleration (P24708) or the point table according to the setting of Halt option code (P24669). This function can be used in Profile mode, homing mode (hm) and point table method (pt/jg).

When Halt Bit is set to 0 at deceleration stop operation, the servo motor decelerates to a stop and returns to the operable state. The following table lists the related objects.

| PNU   | Sub | Access | Name             | Туре      | Default<br>value | Description                                                              |
|-------|-----|--------|------------------|-----------|------------------|--------------------------------------------------------------------------|
| 24669 | 0   | R/W    | Halt option code | Integer16 | 1                | Setting for executing the Halt function Refer to table 8.11 for details. |

The following table shows descriptions of Halt option code. However, in the tq mode, Torque demand value (P24692) is set to 0 regardless of Halt option code. The amount of torque change at this time can be set using Torque slope (P24711).

Table 8.11 Halt option code

| Setting value | Description                                                                                                    |
|---------------|----------------------------------------------------------------------------------------------------|
| 1             | The motor decelerates to a stop in accordance with the deceleration time constant of Profile deceleration (P24708) in pp/pv/jg, of Homing acceleration (P24730) in hm, and of the point table in pt, and the state does not change from Operation Enabled (servo-on). |
| 2             | The servo motor decelerates to a stop with Quick stop deceleration (P24709). The state does not change from Operation Enabled (servo-on). (Not compatible) (Note)                                                                                                    |
| 3             | The current is limited and the servo motor decelerates to a stop. The state does not change from the Operation Enabled (servo-on). (Not compatible) (Note)                                                                                                    |
| 4             | The voltage is limited and the servo motor decelerates to a stop. The state does not change from the Operation Enabled (servo-on). (Not compatible) (Note)                                                                                                    |

Note. This is not supported by the driver.

#### 20. 8. 12 Ramp Stop

This decelerates the motor to a stop with the off command of Control word 1 (PROFIdrive standard) in the Operation state. The deceleration to a stop is according to a deceleration time constant of Profile deceleration (P24708).

| PI | NU  | Sub | Access | Name                 | Data Type  | Description                | Default |
|----|-----|-----|--------|----------------------|------------|----------------------------|---------|
| 24 | 708 | 0   | R/W    | Profile deceleration | Unsigned32 | Deceleration time constant | 0       |

| PNU   | Sub | Range              | Units | EEP-ROM  | Parameter |
|-------|-----|--------------------|-------|----------|-----------|
| 24708 | 0   | Refer to the text. | ms    | Possible | PT50      |

# 20. 8. 13 PROFIdrive parameter definitions related to alarms

Whether an alarm occurs or not in the slave can be detected on the master with bit 3 and bit 7 of Statusword via I/O communication. The alarm history of the latest alarm and 15 alarms that have occurred can be referred to by acquiring the following related object values in Acyclic.

| PNU   | Sub | Access | Name                   | Type       | Description                                                |
|-------|-----|--------|------------------------|------------|------------------------------------------------------------|
| 10752 | 0   | R      | Alarm No.              | Unsigned32 | Alarm history (last alarm)                                 |
|       |     |        |                        |            | Alarm No. XXXXVVVVh                                        |
|       |     |        |                        |            | XXXX: Alarm No.                                            |
|       |     |        |                        |            | VVVV: Alarm detail                                         |
|       | 1   | R      | Alarm time (Hour)      | Unsigned32 | Alarm occurrence time                                      |
|       |     |        |                        |            | Time passed from start-up of the driver (unit: time)       |
| 10753 | 0   | R      | Alarm No.              | Unsigned32 | Alarm history 1                                            |
|       |     |        |                        |            | Sub 0 and Sub 1 are omitted. (the same as P10752)          |
| :     | :   | :      | :                      | :          | History 2 to 14 are omitted. (the same as P10752)          |
| 10767 | 0   | R      | Alarm No.              | Unsigned32 | Alarm history 15                                           |
|       |     |        |                        |            | Sub 0 and Sub 1 are omitted. (the same as P10752)          |
| 10816 | 0   | W      | Clear alarm history    | Unsigned16 | Writing "1EA5" clears Alarm history.                       |
| 10817 | 0   | R      | Current alarm          | Unsigned32 | Occurring alarm XXXXVVVVh                                  |
|       |     |        |                        |            | XXXX: Alarm No.                                            |
|       |     |        |                        |            | VVVV: Alarm detail                                         |
| 10820 | 0   | R      | Parameter error number | Unsigned16 | The number of parameter error numbers (The number of       |
|       |     |        |                        |            | parameter error numbers caused [AL. 37].)                  |
| 10821 | 0   | R      | (No. 1)                | Unsigned16 | The list of parameter error numbers (The list of parameter |
|       |     |        |                        |            | error numbers caused [AL. 37].)                            |
|       |     |        |                        |            | Development of the A. CONNIA                               |
|       |     |        |                        |            | Parameter error No. 1 GGNNh                                |
|       |     |        |                        |            | GG: Group No. NN: Parameter No.                            |
|       |     |        |                        |            | 00: Pr. group PA                                           |
|       |     |        |                        |            | 01: Pr. group PB                                           |
|       |     |        |                        |            | 02: Pr. group PC                                           |
|       |     |        |                        |            | 03: Pr. group PD                                           |
|       |     |        |                        |            | 04: Pr. group PE                                           |
|       |     |        |                        |            | 05: Pr. group PF                                           |
|       |     |        |                        |            | 06: Parameter for manufacturer setting                     |
|       |     |        |                        |            | 07: Parameter for manufacturer setting                     |
|       |     |        |                        |            | 08: Parameter for manufacturer setting                     |
|       |     |        |                        |            | 09: Parameter for manufacturer setting                     |
|       |     |        |                        |            | 0A: Pr. group PS                                           |
|       |     |        |                        |            | 0B: Pr. group PL                                           |
|       |     |        |                        |            | 0C: Pr. group PT                                           |
|       |     |        |                        |            | 0E: Pr. group PN                                           |
|       | :   |        |                        |            |                                                            |
|       | 15  | R      | (No. 16)               | Unsigned16 | Parameter error No. 15                                     |

### 20. 8. 14 Parameter

The parameter of the driver can be changed on the master in the Acyclic communication. However, once the power supply is shut off, the changed setting is not held at the next startup because the setting value is erased. To hold the changed setting even after the power supply is shut-off, save the parameter setting value to EEP-ROM using Store Parameters object (P4112).

To change the setting of the parameters where the changes are reflected by cycling the power (parameters whose symbols are preceded by \*), change the value of the corresponding parameter and execute Store Parameters before cycling the power. Refer to chapter 5 for "\*\*" of the parameter symbol. The following table lists the related objects.

| PNU  | Sub | Access | Name | Туре      | Description      |
|------|-----|--------|------|-----------|------------------|
| 8193 | 0   | R/W    | PA01 | Integer32 |                  |
| :    | :   | :      | :    | :         | [Pr. PA_ ] group |
| 8224 | 0   | R/W    | PA32 | Integer32 |                  |
| 8321 | 0   | R/W    | PB01 | Integer32 |                  |
| :    | :   | :      | :    | :         | [Pr. PB_ ] group |
| 8384 | 0   | R/W    | PB64 | Integer32 |                  |
| 8449 | 0   | R/W    | PC01 | Integer32 |                  |
| :    | :   | :      | :    | :         | [Pr. PC] group   |
| 8528 | 0   | R/W    | PC80 | Integer32 |                  |
| 8577 | 0   | R/W    | PD01 | Integer32 |                  |
| :    | :   | :      | :    | :         | [Pr. PD_ ] group |
| 8624 | 0   | R/W    | PD48 | Integer32 |                  |
| 8705 | 0   | R/W    | PE01 | Integer32 |                  |
| :    | :   | :      | :    | :         | [Pr. PE] group   |
| 8768 | 0   | R/W    | PE64 | Integer32 |                  |
| 8833 | 0   | R/W    | PF01 | Integer32 |                  |
| :    |     | :      | :    | :         | [Pr. PF] group   |
| 8896 | 0   | R/W    | PF64 | Integer32 |                  |
| 9217 | 0   | R/W    | PL01 | Integer32 |                  |
| :    | :   | :      | :    | :         | [Pr. PL_ ] group |
| 9264 | 0   | R/W    | PL48 | Integer32 |                  |
| 9345 | 0   | R/W    | PT01 | Integer32 |                  |
| :    | :   | :      | :    | :         | [Pr. PT_ ] group |
| 9424 | 0   | R/W    | PT80 | Integer32 |                  |
| 9601 | 0   | R/W    | PN01 | Integer32 |                  |
|      | :-  | :      | •    | :         | [Pr. PN ] group  |
| 9632 | 0   | R/W    | PN32 | Integer32 |                  |

#### 20. 8. 14. 1 Parameter enabling

The parameters whose symbols are preceded by \* are enabled by the following operations. Refer to chapter 5 for "\*" of the parameter symbol.

#### (1) Network disconnection

A parameter is enabled when a network disconnection switches the driver state to the state in which it waits for the upper side to be connected.

#### (2) State transition

A parameter is enabled when the upper side shifts from the ProcessData communication state to another state.

### (3) Parameter enabling operation

A parameter is enabled by writing "1EA5h" to User parameter configuration object (P11572). You can operate this when the upper side is not using the ProcessData communication. Write it with Web server function for a upper side whose Acyclic communication is not enabled without using ProcessData communication.

The parameter enabling processing requires a maximum of about 100 ms. The read values of the User parameter configuration object are as follows. By checking the read value, the completion of the parameter enabling processing can be checked.

|   | Value | Description                                                                         |
|---|-------|-------------------------------------------------------------------------------------|
|   | 0     | Parameter enabling processing is being executed.                                    |
| I | 1     | Parameter enabling processing is not being executed. (The processing is completed.) |

#### 20. 8. 15 Degree function

## (1) Description

Selecting "degree (\_ 2 \_ \_)" in [Pr. PT01] allows for positioning with card coordinates (axis of rotation). The following shows the differences when "degree" is selected.

| Item                               | Description                                                                                                    |
|------------------------------------|----------------------------------------------------------------------------------------------------|
| P24698: Target position            | The range will be between -360.000° and 360.000°.                                                                |
| P24676: Position actual value      | The range will be between 0° and 359.999°.                                                                       |
| P24701: Software position limit    | The range will be between 0° and 359.999°. A value outside the range is clamped within the range 0° to 359.999°. |
| P24699: Position range limit       | The range will be between 0° and 359.999°.                                                                       |
| P24762: Touch probe pos1 pos value | The range will be between 0° and 359.999°.                                                                       |
| P24763: Touch probe pos1 neg value | The range will be between 0° and 359.999°.                                                                       |
| P24764: Touch probe pos2 pos value | The range will be between 0° and 359.999°.                                                                       |
| P24765: Touch probe pos2 neg value | The range will be between 0° and 359.999°.                                                                       |
| P24700: Home offset                | The range will be between 0° and 359.999°.                                                                       |
| P11055: Current position           | The range will be between 0° and 359.999°.                                                                       |
| P11056: Command position           | The range will be between 0° and 359.999°.                                                                       |
| P11057: Command remaining distance | The range will be between 0° and 359.999°.                                                                       |
| P11183: Alarm Monitor 47           | The range will be between 0° and 359.999°.                                                                       |
| Current position                   |                                                                                                    |
| P11184: Alarm Monitor 48           | The range will be between 0° and 359.999°.                                                                       |
| Command position                   |                                                                                                    |
| P11185: Alarm Monitor 49           | The range will be between 0° and 359.999°.                                                                       |
| Command remaining distance         |                                                                                                    |
| Position range output address      | The range will be between 0° and 359.999°. A value outside the range is clamped within the range 0° to 359.999°. |

The positioning operation pattern can be changed with Positioning option code (P24818) for the degree setting as follows. Change the setting while the servo motor is stopped (Target reached is on). If the setting is changed while the servo motor is rotating (Target reached is off), the setting value is not applied immediately.

The new value is applied at a positioning start (Bit 4 of Controlword is turned on) after Target reached is once turned on.

| Bit 7 | Bit 6 | Rotation direction definition for the axis of rotation                                                                                                    | [Pr. PT03] |
|-------|-------|----------------------------------------------------------------------------------------------------|------------|
| 0     | 0     | The servo motor rotates to the target position in a direction specified with a sign of the position data.                                                                                                    | _0         |
| 0     | 1     | The servo motor rotates in the address decreasing direction regardless of the sign of the position data.                                                                                                    | _2         |
| 1     | 0     | The servo motor rotates in the address increasing direction regardless of the sign of the position data.                                                                                                    | _3         |
| 1     | 1     | The servo motor rotates from the current position to the target position in the shorter direction. If the distances from the current position to the target position are the same for CCW and CW, the servo motor rotates in the CCW direction. | _1         |

# (2) Sequences for degree setting

The following shows the operation patterns corresponding to the settings of Positioning option code (P24818).

(a) When POL is disabled ([Pr. PA14] = 0)

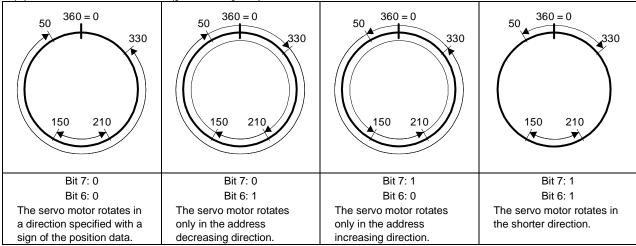

(b) When POL is enabled ([Pr. PA14] = 1)

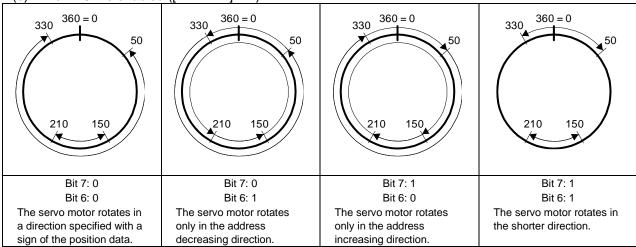

#### 20.9 OBJECT DICTIONARY

### 20. 9. 1 Store parameters

Writing "65766173h" (= ASCII code of "save") to Store Parameters (P4112) will save the parameter in the EEP-ROM of the driver.

The value saved in the EEP-ROM is set to the parameter at the next power-on. When setting parameters via PROFINET, use Store Parameters. The setting will not be changed immediately.

Executing Store Parameters takes about a maximum of 25 s because all parameters are written at the same time. Be careful not to shut off the power during writing.

| PNU  | Sub                                | Access | Name                          | Type       | Description                                                                                                    |
|------|------------------------------------|--------|-------------------------------|------------|----------------------------------------------------------------------------------------------------|
| 4112 | 0                                  | R/W    | Save all parameters           | Unsigned32 | Saves all parameters. Writing "save" (= 65766173h) saves all the parameters which can be stored in the EEP-ROM.                                                                                         |
|      | (not compatible)                   | R/W    | Save communication parameters | Unsigned32 | Saves communication parameters.  Writing "save" (= 65766173h) saves the objects that can be saved in the EEP-ROM for the communication objects in the EEP-ROM.                                          |
|      | 2<br>(not<br>compatible)<br>(Note) | R/W    | Save application parameters   | Unsigned32 | Saves application parameters.  Writing "save" (= 65766173h) saves the objects that can be saved in the EEP-ROM except for the communication objects (PROFIdrive parameters in the 900s) in the EEP-ROM. |

Note. This is not supported by the driver.

The following values are read from this object. When a parameter is being saved, "0" is read. When no parameter is being saved, "1" is read.

| Bit | Description                                                                      |
|-----|----------------------------------------------------------------------------------|
| 0   | 0: The parameter cannot be saved with the command. (A parameter is being saved.) |
|     | 1: The parameter can be saved with the command. (No parameter is being saved.)   |
| 1   | 0: The parameter is not automatically saved.                                     |

20. 9. 2 PROFIdrive parameter (Manufacturer-specific) list

| Group                   | Name                                             | PNU            |
|-------------------------|--------------------------------------------------|----------------|
| General Objects         | Store parameters                                 | 4112           |
| Servo Parameter Objects | PA                                               | 8193 to 8224   |
|                         | PB                                               | 8321 to 8384   |
|                         | PC                                               | 8449 to 8528   |
|                         | PD                                               | 8577 to 8624   |
|                         | PE                                               | 8705 to 8768   |
|                         | PF                                               | 8833 to 8896   |
|                         | PO                                               | 8961 to 8992   |
|                         | PL                                               | 9217 to 9264   |
|                         | PT                                               | 9345 to 9424   |
|                         | PN                                               | 9601 to 9632   |
| Alarm Objects           | Alarm history newest                             | 10752          |
| Maini Objects           | ·                                                |                |
|                         | Alarm history                                    | 10753 to 10767 |
|                         | Clear alarm history                              | 10816          |
|                         | Current alarm                                    | 10817          |
|                         | Parameter error number                           | 10820          |
|                         | Parameter error list                             | 10821          |
| Monitor Objects         | Cumulative feedback pulses                       | 11009          |
|                         | Servo motor speed                                | 11010          |
|                         | Droop pulses                                     | 11011          |
|                         | Cumulative command pulses                        | 11012          |
|                         | Command pulse frequency                          | 11013          |
|                         | Regenerative load ratio                          | 11016          |
|                         | Effective load ratio                             | 11017          |
|                         | Peak load ratio                                  | 11018          |
|                         | Instantaneous torque                             | 11019          |
|                         | Within one-revolution position                   | 11020          |
|                         | ABS counter                                      | 11021          |
|                         | Load to motor inertia ratio                      | 11022          |
|                         | Bus voltage                                      | 11023          |
|                         | Load-side cumulative feedback pulses             | 11024          |
|                         | Load-side droop pulses                           | 11025          |
|                         | Load-side encoder information 1 Z-phase counter  | 11026          |
|                         | Load-side encoder information 1 2-phase counter  | 11027          |
|                         |                                                  |                |
|                         | Temperature of motor thermistor                  | 11031          |
|                         | Motor-side cumu. feedback pulses (before gear)   | 11032          |
|                         | Electrical angle                                 | 11033          |
|                         | Motor-side/load-side position deviation          | 11043          |
|                         | Motor-side/load-side speed deviation             | 11044          |
|                         | Internal temperature of encoder                  | 11045          |
|                         | Settling time                                    | 11046          |
|                         | Oscillation detection frequency                  | 11047          |
|                         | Number of tough drive operations                 | 11048          |
|                         | Unit power consumption                           | 11053          |
|                         | Unit total power consumption                     | 11054          |
|                         | Current position                                 | 11055          |
|                         | Command position                                 | 11056          |
|                         | Remaining command distance                       | 11057          |
|                         | Point table No./Program No./Station position No. | 11058          |
|                         | Alarm Monitor 1 Cumulative feedback pulses       | 11137          |
|                         | Alarm Monitor 2 Servo motor speed                | 11138          |
|                         | · · · · · · · · · · · · · · · · · · ·            |                |
|                         | Alarm Monitor 3 Droop pulses                     | 11139          |
|                         | Alarm Monitor 4 Cumulative command pulses        | 11140          |
|                         | Alarm Monitor 5 Command pulse frequency          | 11141          |
|                         | Alarm Monitor 8 Regenerative load ratio          | 11144          |

| Group                                | Name                                                              | PNU            |
|--------------------------------------|-------------------------------------------------------------------|----------------|
| Monitor Objects                      | Alarm Monitor 9 Effective load ratio                              | 11145          |
|                                      | Alarm Monitor 10 Peak load ratio                                  | 11146          |
|                                      | Alarm Monitor 11 Instantaneous torque                             | 11147          |
|                                      | Alarm Monitor 12 Within one-revolution position                   | 11148          |
|                                      | Alarm Monitor 13 ABS counter                                      | 11149          |
|                                      | Alarm Monitor 14 Load to motor inertia ratio                      | 11150          |
|                                      | Alarm Monitor 15 Bus voltage                                      | 11151          |
|                                      | Alarm Monitor 16 Load-side cumulative feedback pulses             | 11152          |
|                                      | Alarm Monitor 17 Load-side droop pulses                           | 11153          |
|                                      | Alarm Monitor 18 Load-side encoder information 1 Z-phase counter  | 11154          |
|                                      | Alarm Monitor 19 Load-side encoder information 2                  | 11155          |
|                                      | Alarm Monitor 23 Temperature of motor thermistor                  | 11159          |
|                                      | Alarm Monitor 24 Motor-side cumu. feedback pulses (before gear)   | 11160          |
|                                      | Alarm Monitor 25 Electrical angle                                 | 11161          |
|                                      | Alarm Monitor 35 Motor-side/load-side position deviation          | 11171          |
|                                      | Alarm Monitor 36 Motor-side/load-side speed deviation             | 11172          |
|                                      | Alarm Monitor 37 Internal temperature of encoder                  | 11173          |
|                                      | Alarm Monitor 38 Settling time                                    | 11174          |
|                                      | Alarm Monitor 39 Oscillation detection frequency                  | 11175          |
|                                      | Alarm Monitor 40 Number of tough drive operations                 | 11176          |
|                                      | Alarm Monitor 45 Unit power consumption                           | 11181          |
|                                      | Alarm Monitor 45 Onit power consumption                           | 11182          |
|                                      | Alarm Monitor 47 Current position                                 | 11183          |
|                                      | Alarm Monitor 47 Current position                                 | 11184          |
|                                      | Alarm Monitor 49 Command remaining distance                       | 11185          |
|                                      |                                                                   | 11186          |
| Manufacturar Chacitia Can            | Alarm Monitor 50 Point table No./Program No./Station position No. |                |
| Manufacturer Specific Con<br>Objects | trol External Output pin display  Power ON cumulative time        | 11281<br>11288 |
| Objecto                              |                                                                   |                |
|                                      | Number of inrush relay on/off times                               | 11289          |
|                                      | Machine diagnostic status                                         | 11296          |
|                                      | Static friction torque at forward rotation                        | 11297          |
|                                      | Dynamic friction torque at forward rotation (at rated speed)      | 11298          |
|                                      | Static friction torque at reverse rotation                        | 11299          |
|                                      | Dynamic friction torque at reverse rotation (at rated speed)      | 11300          |
|                                      | Oscillation frequency during motor stop                           | 11301          |
|                                      | Vibration level during motor stop                                 | 11302          |
|                                      | Oscillation frequency during motor operating                      | 11303          |
|                                      | Vibration level during motor operating                            | 11304          |
|                                      | Control DI 1                                                      | 11521          |
|                                      | Control DI 2                                                      | 11522          |
|                                      | Control DI 3                                                      | 11523          |
|                                      | Status DO 1                                                       | 11537          |
|                                      | Status DO 2                                                       | 11538          |
|                                      | Status DO 3                                                       | 11539          |
|                                      | Status DO 5                                                       | 11541          |
|                                      | Status DO 7                                                       | 11543          |
|                                      | Velocity limit value                                              | 11552          |
|                                      | Motor rated speed                                                 | 11560          |
|                                      | Manufacturer Device Name 2                                        | 11568          |
|                                      | Manufacturer Hardware Version 2                                   | 11569          |
|                                      | Manufacturer Software Version 2                                   | 11570          |
|                                      | Serial Number 2                                                   | 11571          |
|                                      | User parameter configuration                                      | 11572          |
|                                      | Encoder status                                                    | 11573          |
|                                      | One-touch tuning mode                                             | 11600          |
|                                      | One-touch tuning status                                           | 11601          |
|                                      | One-touch tuning Stop                                             | 11602          |

| Objects  PDS Control Objects  Position Control Function                                                                                                    | One-touch tuning Clear One-touch tuning Error Code Torque limit value 2 Error code Controlword Statusword Quick stop option code Halt option code Modes of operation Modes of operation display Supported drive modes | 11603<br>11604<br>11627<br>24639<br>24640<br>24641<br>24666<br>24669<br>24672<br>24673 |
|----------------------------------------------------------------------------------------------------|----------------------------------------------------------------------------------------------------|----------------------------------------------------------------------------------------|
| PDS Control Objects  Position Control Function                                                                                                    | Torque limit value 2 Error code Controlword Statusword Quick stop option code Halt option code Modes of operation Modes of operation display Supported drive modes                                                    | 11627<br>24639<br>24640<br>24641<br>24666<br>24669<br>24672                            |
| PDS Control Objects  Position Control Function                                                                                                    | Error code Controlword Statusword Quick stop option code Halt option code Modes of operation Modes of operation display Supported drive modes                                                                         | 24639<br>24640<br>24641<br>24666<br>24669<br>24672                                     |
| Position Control Function                                                                                                    | Controlword Statusword Quick stop option code Halt option code Modes of operation Modes of operation display Supported drive modes                                                                                    | 24640<br>24641<br>24666<br>24669<br>24672                                              |
| Position Control Function                                                                                                    | Statusword Quick stop option code Halt option code Modes of operation Modes of operation display Supported drive modes                                                                                                | 24641<br>24666<br>24669<br>24672                                                       |
| Position Control Function                                                                                                    | Quick stop option code Halt option code Modes of operation Modes of operation display Supported drive modes                                                                                                    | 24666<br>24669<br>24672                                                                |
| Position Control Function                                                                                                    | Halt option code  Modes of operation  Modes of operation display  Supported drive modes                                                                                                    | 24669<br>24672                                                                         |
| Position Control Function                                                                                                    | Modes of operation  Modes of operation display  Supported drive modes                                                                                                    | 24672                                                                                  |
| Position Control Function                                                                                                    | Modes of operation  Modes of operation display  Supported drive modes                                                                                                    |                                                                                        |
| Position Control Function                                                                                                    | Modes of operation display Supported drive modes                                                                                                    | 24673                                                                                  |
| Position Control Function                                                                                                    | Supported drive modes                                                                                                    |                                                                                        |
| Position Control Function                                                                                                    |                                                                                                    | 25858                                                                                  |
|                                                                                                    | Position actual internal value                                                                                                    | 24675                                                                                  |
| Objects                                                                                                    | Position actual value                                                                                                    | 24676                                                                                  |
| · -                                                                                                    | Following error window                                                                                                    | 24677                                                                                  |
| F                                                                                                    | Following error time out                                                                                                    | 24678                                                                                  |
| F                                                                                                    | Position window                                                                                                    | 24679                                                                                  |
| -                                                                                                    | Position window time                                                                                                    | 24680                                                                                  |
| -                                                                                                    | Positioning option code                                                                                                    | 24818                                                                                  |
|                                                                                                    | Following error actual value                                                                                                    | 24820                                                                                  |
| L. Carlotte and the control of the control of the c | Control effort                                                                                                    | 24826                                                                                  |
|                                                                                                    |                                                                                                    |                                                                                        |
| ·                                                                                                    | Velocity demand value                                                                                                    | 24683                                                                                  |
|                                                                                                    | Velocity actual value                                                                                                    | 24684                                                                                  |
| <u> </u>                                                                                                    | Velocity window                                                                                                    | 24685                                                                                  |
| F                                                                                                    | Velocity window time                                                                                                    | 24686                                                                                  |
| F                                                                                                    | Velocity threshold                                                                                                    | 24687                                                                                  |
|                                                                                                    | Velocity threshold time                                                                                                    | 24688                                                                                  |
|                                                                                                    | Target velocity                                                                                                    | 24831                                                                                  |
| -                                                                                                    | Target torque                                                                                                    | 24689                                                                                  |
| la contraction of the contraction of the contractio | Max torque                                                                                                    | 24690                                                                                  |
|                                                                                                    | Torque demand value                                                                                                    | 24692                                                                                  |
|                                                                                                    | Torque actual value                                                                                                    | 24695                                                                                  |
| <u> </u>                                                                                                    | Torque slope                                                                                                    | 24711                                                                                  |
|                                                                                                    | Torque profile type                                                                                                    | 24712                                                                                  |
|                                                                                                    | Positive torque limit value                                                                                                    | 24800                                                                                  |
|                                                                                                    | Negative torque limit value                                                                                                    | 24801                                                                                  |
| Profile Position Mode Objects                                                                                                    | Target position                                                                                                    | 24698                                                                                  |
|                                                                                                    | Position range limit                                                                                                    | 24699                                                                                  |
|                                                                                                    | Software position limit                                                                                                    | 24701                                                                                  |
|                                                                                                    | Max profile velocity                                                                                                    | 24703                                                                                  |
|                                                                                                    | Max motor speed                                                                                                    | 24704                                                                                  |
|                                                                                                    | Profile velocity                                                                                                    | 24705                                                                                  |
|                                                                                                    | Profile acceleration                                                                                                    | 24707                                                                                  |
|                                                                                                    | Profile deceleration                                                                                                    | 24708                                                                                  |
|                                                                                                    | Quick stop deceleration                                                                                                    | 24709                                                                                  |
|                                                                                                    | Motion profile type                                                                                                    | 24710                                                                                  |
| Homing Mode Objects                                                                                                    | Home offset                                                                                                    | 24700                                                                                  |
| · · ·                                                                                                    | Homing method                                                                                                    | 24728                                                                                  |
| <u> </u>                                                                                                    | Homing speeds                                                                                                    | 24729                                                                                  |
| F                                                                                                    | Homing acceleration                                                                                                    | 24730                                                                                  |
| F                                                                                                    | Supported homing method                                                                                                    | 24803                                                                                  |
|                                                                                                    | Target point table                                                                                                    | 11616                                                                                  |
| · · · · · · · · · · · · · · · · · · ·                                                                                                    | Point demand value                                                                                                    | 11624                                                                                  |
| -                                                                                                    | Point actual value                                                                                                    | 11625                                                                                  |
| <u> </u>                                                                                                    | Point table 001 to 255                                                                                                    | 10241 to 10495                                                                         |
| F                                                                                                    | Point table error                                                                                                    | 10241 to 10495                                                                         |
| -                                                                                                    | M code actual value                                                                                                    | 11626                                                                                  |

| Group                   | Name                        | PNU   |
|-------------------------|-----------------------------|-------|
| Factor Group Objects    | Polarity                    | 24702 |
|                         | Position encoder resolution | 24719 |
|                         | Gear ratio                  | 24721 |
|                         | Feed constant               | 24722 |
|                         | SI unit position            | 24744 |
|                         | SI unit velocity            | 24745 |
| Optional application FE | Digital inputs              | 24829 |
| Objects                 | Digital outputs             | 24830 |
| Touch Probe Function    | Touch probe function        | 24760 |
| Objects                 | Touch probe status          | 24761 |
|                         | Touch probe pos1 pos value  | 24762 |
|                         | Touch probe pos1 neg value  | 24763 |
|                         | Touch probe pos2 pos value  | 24764 |
|                         | Touch probe pos2 neg value  | 24765 |

# 20. 9. 3 PROFIdrive parameter (Manufacturer-specific)

This section describes the details of the Manufacturer-specific parameters for each group.

The following is shown in the "Access" column.

"R": Readable "W": Writable

"R/W": Readable and writable

# 20. 9. 3. 1 General Objects

### (1) Store parameters (P4112)

| PNU  | Sub                                | Access | Name                           | Data Type  | Description                                                                                                    | Default |
|------|------------------------------------|--------|--------------------------------|------------|----------------------------------------------------------------------------------------------------|---------|
| 4112 | 0                                  | R/W    | Store all parameters           | Unsigned32 | Saves all parameters.  Writing "save" (= 65766173h) saves all the parameters which can be stored in the EEP-ROM.                                                                                       | 0       |
|      | 1<br>(not<br>compatible)<br>(Note) | R/W    | Store communication parameters | Unsigned32 | Saves communication parameters.  Writing "save" (= 65766173h) saves the objects that can be saved in the EEP-ROM for the communication objects in the EEP-ROM.                                         | 1       |
|      | 2<br>(not<br>compatible)<br>(Note) | R/W    | Store application parameters   | Unsigned32 | Saves application parameters. Writing "save" (= 65766173h) saves the objects that can be saved in the EEP-ROM except for the communication objects (PROFIdrive parameters in the 900s) in the EEP-ROM. | 2       |

| PNU  | Sub | Range                    | Units | EEP-ROM    | Parameter |
|------|-----|--------------------------|-------|------------|-----------|
|      | 0   | Refer to the followings. |       | Impossible |           |
| 4112 | 1   |                          |       | Impossible |           |
|      | 2   |                          |       | Impossible |           |

Note. This is not supported by the driver.

Writing "65766173h" (= reverse order of ASCII code of "save") to the corresponding Subindex saves a parameter value in EEP-ROM.

Whether saving a parameter has been completed can be checked by reading this object. The read values are as follows.

| Bit | Description                                                                      |
|-----|----------------------------------------------------------------------------------|
| 0   | 0: The parameter cannot be saved with the command. (A parameter is being saved.) |
|     | 1: The parameter can be saved with the command. (No parameter is being saved.)   |
| 1   | 0: The parameter is not automatically saved.                                     |

# 20. 9. 3. 2 Servo Parameter Objects

# (1) Servo Parameter Objects PA (P8193 to P8224)

The values of the basic setting parameters ([Pr. PA\_ ]) can be obtained and set.

| PNU  | Sub | Access | Name | Data Type | Description | Default |
|------|-----|--------|------|-----------|-------------|---------|
| 8193 |     | R/W    | PA01 | Integer32 | PA01        |         |
|      |     | -      |      |           | •           |         |
|      | 0   | -      | •    | -         | •           | -       |
|      |     | -      | •    | =         | =           | -       |
| 8224 |     | R/W    | PA32 | Integer32 | PA32        |         |

| PNU  | Sub | Range                                   | Units | EEP-ROM  | Parameter |
|------|-----|-----------------------------------------|-------|----------|-----------|
| 8193 |     |                                         |       |          | PA01      |
|      |     |                                         |       |          | •         |
|      | 0   | Refer to "_ Driver Instruction Manual". |       | Possible |           |
|      |     |                                         |       |          | -         |
| 8224 |     |                                         |       |          | PA32      |

# (2) Servo Parameter Objects PB (P8321 to 8384)

The values of the gain/filter setting parameters ([Pr. PB\_ ]) can be obtained and set.

| PNU  | Sub | Access | Name | Data Type | Description | Default |
|------|-----|--------|------|-----------|-------------|---------|
| 8321 |     | R/W    | PB01 | Integer32 | PB01        |         |
|      |     |        | •    |           | •           |         |
|      | 0   | -      | •    | -         | -           | -       |
|      |     | =      | •    | =         | •           | =       |
| 8384 |     | R/W    | PB64 | Integer32 | PB64        |         |

| PNU  | Sub | Range                                   | Units | EEP-ROM  | Parameter |
|------|-----|-----------------------------------------|-------|----------|-----------|
| 8321 |     |                                         |       |          | PB01      |
|      |     |                                         |       |          |           |
|      | 0   | Refer to "_ Driver Instruction Manual". |       | Possible | -         |
|      |     |                                         |       |          | •         |
| 8384 |     |                                         |       |          | PB64      |

### (3) Servo Parameter Objects PC (P8449 to P8528)

The values of the extension setting parameters ([Pr. PC\_\_]) can be obtained and set.

| PNU  | Sub | Access | Name | Data Type | Description | Default |
|------|-----|--------|------|-----------|-------------|---------|
| 8449 |     | R/W    | PC01 | Integer32 | PC01        |         |
|      |     | -      | •    | -         | •           | -       |
|      | 0   | -      | •    | -         | -           | =       |
|      |     | -      | •    | -         |             | -       |
| 8528 |     | R/W    | PC80 | Integer32 | PC80        |         |

| PNU  | Sub | Range                                   | Units | EEP-ROM  | Parameter |
|------|-----|-----------------------------------------|-------|----------|-----------|
| 8449 |     |                                         |       |          | PC01      |
|      |     |                                         |       |          |           |
|      | 0   | Refer to "_ Driver Instruction Manual". |       | Possible | -         |
|      |     |                                         |       |          | -         |
| 8528 |     |                                         |       |          | PC80      |

# (4) Servo Parameter Objects PD (P8577 to P8624)

The values of the I/O setting parameters ([Pr.  $PD_{-}$ ]) can be obtained and set.

| PNU  | Sub | Access | Name | Data Type | Description | Default |
|------|-----|--------|------|-----------|-------------|---------|
| 8577 |     | R/W    | PD01 | Integer32 | PD01        |         |
|      |     |        | •    |           | •           | -       |
|      | 0   |        |      | -         | •           |         |
|      |     |        | i    | •         | •           | -       |
| 8624 |     | R/W    | PD48 | Integer32 | PD48        |         |

| PNU  | Sub | Range                                   | Units | EEP-ROM  | Parameter |
|------|-----|-----------------------------------------|-------|----------|-----------|
| 8577 |     |                                         |       |          | PD01      |
|      |     |                                         |       |          |           |
|      | 0   | Refer to "_ Driver Instruction Manual". |       | Possible | •         |
| -    |     |                                         |       |          | -         |
| 8624 |     |                                         |       |          | PD48      |

## (5) Servo Parameter Objects PE (P8705 to 8768)

The values of the extension setting 2 parameters ([Pr. PE\_\_]) can be obtained and set.

| PNU  | Sub | Access | Name | Data Type | Description | Default |
|------|-----|--------|------|-----------|-------------|---------|
| 8705 |     | R/W    | PE01 | Integer32 | PE01        |         |
|      |     |        |      |           |             |         |
|      | 0   | -      | •    | •         |             |         |
| -    |     | -      | -    | =         | -           | =       |
| 8768 |     | R/W    | PE64 | Integer32 | PE64        |         |

| PNU  | Sub | Range                                   | Units | EEP-ROM  | Parameter |
|------|-----|-----------------------------------------|-------|----------|-----------|
| 8705 |     |                                         |       |          | PE01      |
|      |     |                                         |       |          | •         |
|      | 0   | Refer to "_ Driver Instruction Manual". |       | Possible | -         |
|      |     |                                         |       |          | •         |
| 8768 |     |                                         |       |          | PE64      |

### (6) Servo Parameter Objects PF (P8833 to 8896)

The values of the extension setting 3 parameters ([Pr. PF\_\_]) can be obtained and set.

| PNU  | Sub | Access | Name | Data Type | Description | Default |
|------|-----|--------|------|-----------|-------------|---------|
| 8833 |     | R/W    | PF01 | Integer32 | PF01        |         |
|      |     | -      | •    |           | -           | -       |
|      | 0   | -      | •    | -         |             | -       |
|      |     |        | •    | -         |             | -       |
| 8896 |     | R/W    | PF64 | Integer32 | PF64        |         |

| PNU  | Sub | Range                                   | Units | EEP-ROM  | Parameter |
|------|-----|-----------------------------------------|-------|----------|-----------|
| 8833 |     |                                         |       |          | PF01      |
|      |     |                                         |       |          | -         |
|      | 0   | Refer to "_ Driver Instruction Manual". |       | Possible | -         |
|      |     |                                         |       |          |           |
| 8896 |     |                                         |       |          | PF64      |

# (7) Servo Parameter Objects PL (P9217 to 9264)

The values of the linear servo motor/DD motor setting parameters ([Pr. PL\_ ]) can be obtained and set.

| PNU  | Sub | Access | Name | Data Type | Description | Default |
|------|-----|--------|------|-----------|-------------|---------|
| 9217 |     | R/W    | PL01 | Integer32 | PL01        |         |
|      |     |        | •    |           |             | -       |
|      | 0   | -      | •    | -         | •           | -       |
|      |     |        |      | •         | •           | -       |
| 9264 |     | R/W    | PL48 | Integer32 | PL48        |         |

| PNU  | Sub | Range                                   | Units | EEP-ROM  | Parameter |
|------|-----|-----------------------------------------|-------|----------|-----------|
| 9217 |     |                                         |       |          | PL01      |
|      |     |                                         |       |          |           |
|      | 0   | Refer to "_ Driver Instruction Manual". |       | Possible | -         |
|      |     |                                         |       |          | •         |
| 9264 |     |                                         |       |          | PL48      |

# (8) Servo Parameter Objects PT (P9345 to 9424)

The values of the positioning control parameters ([Pr. PT\_ ]) can be obtained and set.

| PNU  | Sub | Access | Name | Data Type | Description | Default |
|------|-----|--------|------|-----------|-------------|---------|
| 9345 |     | R/W    | PT01 | Integer32 | PT01        |         |
|      |     |        | •    |           | •           |         |
|      | 0   |        | •    | •         | •           |         |
| -    |     | =      | •    | -         |             | -       |
| 9424 |     | R/W    | PT80 | Integer32 | PT80        |         |

| PNU  | Sub | Range                                   | Units | EEP-ROM  | Parameter |
|------|-----|-----------------------------------------|-------|----------|-----------|
| 9345 |     |                                         |       |          | PT01      |
|      |     |                                         |       |          |           |
|      | 0   | Refer to "_ Driver Instruction Manual". |       | Possible |           |
|      |     |                                         |       |          |           |
| 9424 |     |                                         |       |          | PT80      |

### (9) Servo Parameter Objects PN (P9601 to 9632)

The values of the network setting parameters ([Pr. PN\_ \_ ]) can be obtained and set.

| PNU  | Sub | Access | Name | Data Type | Description | Default |
|------|-----|--------|------|-----------|-------------|---------|
| 9601 |     | R/W    | PN01 | Integer32 | PN01        |         |
|      |     | -      | •    | -         | -           |         |
|      | 0   | -      | ,    | -         | -           | =       |
|      |     | -      | •    | -         | -           | =       |
| 9632 |     | R/W    | PN32 | Integer32 | PN32        |         |

| PNU  | Sub | Range                                   | Units | EEP-ROM  | Parameter |
|------|-----|-----------------------------------------|-------|----------|-----------|
| 9601 |     |                                         |       |          | PN01      |
|      |     |                                         |       |          | -         |
|      | 0   | Refer to "_ Driver Instruction Manual". |       | Possible | -         |
|      |     |                                         |       |          | -         |
| 9632 |     |                                         |       |          | PN32      |

# 20. 9. 3. 3 Alarm Objects

### (1) Alarm history newest (P10752)

The latest alarm information of the alarm history is returned.

| PNU   | Sub | Access | Name              | Data Type               | Description                                                                                                    | Default |
|-------|-----|--------|-------------------|-------------------------|----------------------------------------------------------------------------------------------------|---------|
| 10752 | 0   | R      | Alarm No.         | Array [2]<br>Unsigned32 | The number of the alarm that has occurred is returned. The description is as follows. When no history exists, "0" is returned. Bit 0 to Bit 15: Alarm detail number Bit 16 to Bit 31: Alarm number If [AL. 16.3] occurs, "00160003h" is returned. | 0       |
|       | 1   | R      | Alarm time (Hour) |                         | Alarm occurrence time is returned. When no history exists, "0" is returned. Unit: [hour]                                                                                                    | 0       |

| PNU   | Sub | Range                 | Units | EEP-ROM  | Parameter |
|-------|-----|-----------------------|-------|----------|-----------|
| 10750 | 0   | 00000000h to FFFFFFFh |       | Doggible |           |
| 10752 | 1   | 00000000h to FFFFFFFh | hour  | Possible |           |

# (2) Alarm history 1 (P10753) to Alarm history 15 (P10767)

The second-latest alarm information of the alarm history is returned.

| PNU                  | Sub | Access | Name              | Data Type               | Description                                                                                                    | Default |
|----------------------|-----|--------|-------------------|-------------------------|----------------------------------------------------------------------------------------------------|---------|
| 10753<br>to<br>10767 | 0   | R      | Alarm No.         | Array [2]<br>Unsigned32 | The number of the alarm that has occurred is returned. The description is as follows. When no history exists, "0" is returned. Bit 0 to Bit 15: Alarm detail number Bit 16 to Bit 31: Alarm number If [AL. 16.3] occurs, "00160003h" is returned. | 0       |
|                      | 1   | R      | Alarm time (Hour) |                         | Alarm occurrence time is returned. When no history exists, "0" is returned. Unit: [hour]                                                                                                    | 0       |

| PNU         | Sub | Range                 | Units | EEP-ROM  | Parameter |
|-------------|-----|-----------------------|-------|----------|-----------|
| 10753       | 0   | 00000000h to FFFFFFFh |       | Doggible |           |
| to<br>10767 | 1   | 00000000h to FFFFFFFh | hour  | Possible |           |

# (3) Clear alarm history (P10816)

Writing "1EA5h" to this object clears the alarm history.

| PNU   | Sub | Access | Name                | Data Type  | Description         | Default |
|-------|-----|--------|---------------------|------------|---------------------|---------|
| 10816 | 0   | W      | Clear alarm history | Unsigned16 | Alarm history clear |         |

| ĺ | PNU   | Sub | Range              | Units | EEP-ROM    | Parameter |
|---|-------|-----|--------------------|-------|------------|-----------|
| ľ | 10816 | 0   | Refer to the text. |       | Impossible |           |

#### (4) Current alarm (P10817)

The number of the current alarm is returned. When no alarm has occurred, "00000000h" is returned. The description of the values is as follows. If [AL. 16.3] occurs, "00160003h" is returned.

| PNU   | Sub | Access | Name          | Data Type  | Description                                                                       | Default |
|-------|-----|--------|---------------|------------|-----------------------------------------------------------------------------------|---------|
| 10817 | 0   | R      | Current alarm | Unsigned32 | Current alarm Bit 0 to Bit 15: Alarm detail number Bit 16 to Bit 31: Alarm number |         |

| PNU   | Sub | Range                 | Units | EEP-ROM    | Parameter |
|-------|-----|-----------------------|-------|------------|-----------|
| 10817 | 0   | 00000000h to FFFFFFFh |       | Impossible |           |

### (5) Parameter error number (P10820)

When [AL. 37 Parameter error] has occurred, the number of the parameters which cause the error is returned. Refer to Parameter error list (P10821) for the number of each parameter which causes the error.

| PNU   | Sub | Access | Name                   | Data Type  | Description         | Default |
|-------|-----|--------|------------------------|------------|---------------------|---------|
| 10820 | 0   | R      | Parameter error number | Unsigned16 | Parameter error No. |         |

| PNU   | Sub | Range          | Units | EEP-ROM    | Parameter |
|-------|-----|----------------|-------|------------|-----------|
| 10820 | 0   | 0000h to 01F4h |       | Impossible |           |

### (6) Parameter error list (P10821)

When [AL. 37 Parameter error] has occurred, the number of the parameter which causes the error is returned. For forms of parameter error Nos., refer to chapter 8.13. If [Pr. PC01] is an error factor, "0201h" is returned.

If more than 17 parameter errors have occurred, the 17th and later parameter errors are returned after the parameters are corrected and the power is cycled.

| PNU   | Sub        | Access | Name   | Data Type  | Description            | Default |
|-------|------------|--------|--------|------------|------------------------|---------|
|       | 0          |        | No. 1  |            | Parameter error No. 1  |         |
|       | 1          |        | No. 2  |            | Parameter error No. 2  |         |
| 10821 | •          | R      | •      | Array [64] | -                      | -       |
| 10021 | =          | .   "  | ·      | Unsigned16 | -                      | -       |
|       | <b>=</b> 1 |        | ·      |            | •                      | -       |
|       | 15         |        | No. 16 |            | Parameter error No. 16 |         |

| PNU   | Sub | Range          | Units | EEP-ROM    | Parameter |
|-------|-----|----------------|-------|------------|-----------|
|       | 0   |                |       |            |           |
|       | 1   |                |       |            |           |
| 10821 | -   | 0000h to FFFFh |       | Impossible |           |
| 10021 | -   | 000011011111   |       | Impoodbio  |           |
|       | -   |                |       |            |           |
|       | 15  |                |       |            |           |

# 20. 9. 3. 4 Monitor Objects

### (1) Cumulative feedback pulses (P11009)

The cumulative feedback pulses are returned. Writing "0000 1EA5h" to this object clears the cumulative feedback pulses.

| PNU   | Sub | Access | Name                       | Data Type | Description                | Default |
|-------|-----|--------|----------------------------|-----------|----------------------------|---------|
| 11009 | 0   | R/W    | Cumulative feedback pulses | Integer32 | Cumulative feedback pulses |         |

| PNU   | Sub | Range                 | Units | EEP-ROM    | Parameter |
|-------|-----|-----------------------|-------|------------|-----------|
| 11009 | 0   | 80000000h to 7FFFFFFh | pulse | Impossible |           |

## (2) Servo motor speed (P11010)

The servo motor speed is returned.

Unit: [r/min]

| PNU   | Sub | Access | Name              | Data Type | Description       | Default |
|-------|-----|--------|-------------------|-----------|-------------------|---------|
| 11010 | 0   | R      | Servo motor speed | Integer32 | Servo motor speed |         |

| PNU   | Sub | Range                 | Units              | EEP-ROM    | Parameter |
|-------|-----|-----------------------|--------------------|------------|-----------|
| 11010 | 0   | 80000000h to 7FFFFFFh | Refer to the text. | Impossible |           |

### (3) Droop pulses (P11011)

The droop pulses (encoder unit) are returned.

| PNU   | Sub | Access | Name         | Data Type | Description                 | Default |
|-------|-----|--------|--------------|-----------|-----------------------------|---------|
| 11011 | 0   | R      | Droop pulses | Integer32 | Droop pulses (encoder unit) |         |

| PNU   | Sub | Range                 | Units | EEP-ROM    | Parameter |
|-------|-----|-----------------------|-------|------------|-----------|
| 11011 | 0   | 80000000h to 7FFFFFFh | pulse | Impossible |           |

### (4) Cumulative command pulses (P11012)

The cumulative command pulses are returned.

| PNU   | Sub | Access | Name                      | Data Type | Description               | Default |
|-------|-----|--------|---------------------------|-----------|---------------------------|---------|
| 11012 | 0   | R      | Cumulative command pulses | Integer32 | Cumulative command pulses |         |

| PNU   | Sub | Range                 | Units | EEP-ROM    | Parameter |
|-------|-----|-----------------------|-------|------------|-----------|
| 11012 | 0   | 80000000h to 7FFFFFFh | pulse | Impossible |           |

# (5) Command pulse frequency (P11013)

The command pulse frequency is returned.

| PNU   | Sub | Access | Name                    | Data Type | Description             | Default |
|-------|-----|--------|-------------------------|-----------|-------------------------|---------|
| 11013 | 0   | R      | Command pulse frequency | Integer32 | Command pulse frequency |         |

| PNU   | Sub | Range                 | Units    | EEP-ROM    | Parameter |
|-------|-----|-----------------------|----------|------------|-----------|
| 11013 | 0   | 80000000h to 7FFFFFFh | kpulse/s | Impossible |           |

# (6) Regenerative load ratio (P11016)

The regenerative load ratio is returned.

| PNU   | Sub | Access | Name                    | Data Type  | Description             | Default |
|-------|-----|--------|-------------------------|------------|-------------------------|---------|
| 11016 | 0   | R      | Regenerative load ratio | Unsigned16 | Regenerative load ratio |         |

| PNU   | Sub | Range          | Units | EEP-ROM    | Parameter |
|-------|-----|----------------|-------|------------|-----------|
| 11016 | 0   | 0000h to FFFFh | %     | Impossible |           |

# (7) Effective load ratio (P11017)

The effective load ratio is returned.

|   | PNU   | Sub | Access | Name                 | Data Type  | Description          | Default |
|---|-------|-----|--------|----------------------|------------|----------------------|---------|
| ı | 11017 | 0   | R      | Effective load ratio | Unsigned16 | Effective load ratio |         |

| PNU   | Sub | Range          | Units | EEP-ROM    | Parameter |
|-------|-----|----------------|-------|------------|-----------|
| 11017 | 0   | 0000h to FFFFh | %     | Impossible |           |

# (8) Peak load ratio (P11018)

The peak load ratio is returned.

| PNU   | Sub | Access | Name            | Data Type  | Description     | Default |
|-------|-----|--------|-----------------|------------|-----------------|---------|
| 11018 | 0   | R      | Peak load ratio | Unsigned16 | Peak load ratio |         |

| PNU   | Sub | Range          | Units | EEP-ROM    | Parameter |
|-------|-----|----------------|-------|------------|-----------|
| 11018 | 0   | 0000h to FFFFh | %     | Impossible |           |

### (9) Instantaneous torque (P11019)

The instantaneous torque is returned.

|   | PNU   | Sub | Access | Name                 | Data Type | Description          | Default |
|---|-------|-----|--------|----------------------|-----------|----------------------|---------|
| Ī | 11019 | 0   | R      | Instantaneous torque | Integer16 | Instantaneous torque |         |

| PNU   | Sub | Range          | Units | EEP-ROM    | Parameter |
|-------|-----|----------------|-------|------------|-----------|
| 11019 | 0   | 8000h to 7FFFh | %     | Impossible |           |

# (10) Within one-revolution position (P11020)

The position within one-revolution is returned.

| PN  | IU | Sub | Access | Name                           | Data Type | Description                    | Default |
|-----|----|-----|--------|--------------------------------|-----------|--------------------------------|---------|
| 110 | 20 | 0   | I R    | Within one-revolution position | Integer32 | Position within one-revolution |         |

| PNU   | Sub | Range                 | Units | EEP-ROM    | Parameter |
|-------|-----|-----------------------|-------|------------|-----------|
| 11020 | 0   | 80000000h to 7FFFFFFh | pulse | Impossible |           |

### (11) ABS counter (P11021)

The ABS counter is returned.

| PNU   | Sub | Access | Name        | Data Type | Description | Default |
|-------|-----|--------|-------------|-----------|-------------|---------|
| 11021 | 0   | R      | ABS counter | Integer32 | ABS counter |         |

| PNU  | Sub | Range                 | Units | EEP-ROM    | Parameter |
|------|-----|-----------------------|-------|------------|-----------|
| 1102 | 1 0 | 80000000h to 7FFFFFFh | pulse | Impossible |           |

# (12) Load to motor inertia ratio (P11022)

The load to motor inertia ratio is returned.

| PNU   | Sub | Access Name Data Type Description |                             | Description                                | Default |  |
|-------|-----|-----------------------------------|-----------------------------|--------------------------------------------|---------|--|
| 11022 | 0   | R                                 | Load to motor inertia ratio | tio Unsigned16 Load to motor inertia ratio |         |  |

| PNU   | Sub | Range          | Units      | EEP-ROM    | Parameter |
|-------|-----|----------------|------------|------------|-----------|
| 11022 | 0   | 0000h to FFFFh | 0.01 times | Impossible |           |

# (13) Bus voltage (P11023)

The bus voltage is returned.

| PNU   | Sub | Access | Name        | Data Type  | Description | Default |
|-------|-----|--------|-------------|------------|-------------|---------|
| 11023 | 0   | R      | Bus voltage | Unsigned16 | Bus voltage |         |

| PNU   | Sub | Range          | Units | EEP-ROM    | Parameter |
|-------|-----|----------------|-------|------------|-----------|
| 11023 | 0   | 0000h to FFFFh | V     | Impossible |           |

# (14) Load-side cumulative feedback pulses (P11024)

The load-side cumulative feedback pulses (load-side encoder unit) are returned.

| PNU   | Sub | Access | Name                                 | Data Type | Type Description                                              |  |
|-------|-----|--------|--------------------------------------|-----------|---------------------------------------------------------------|--|
| 11024 | 0   | R      | Load-side cumulative feedback pulses | Integer32 | Load-side cumulative feedback pulses (load-side encoder unit) |  |

| PNU   | Sub | Range                 | Units | EEP-ROM    | Parameter |
|-------|-----|-----------------------|-------|------------|-----------|
| 11024 | 0   | 80000000h to 7FFFFFFh | pulse | Impossible |           |

### (15) Load-side droop pulses (P11025)

The load-side droop pulses are returned.

| PNU   | Sub | Access | Name                   | Data Type | Description            | Default |
|-------|-----|--------|------------------------|-----------|------------------------|---------|
| 11025 | 0   | R      | Load-side droop pulses | Integer32 | Load-side droop pulses |         |

| PNU   | Sub | Range                 | Units | EEP-ROM    | Parameter |
|-------|-----|-----------------------|-------|------------|-----------|
| 11025 | 0   | 80000000h to 7FFFFFFh | pulse | Impossible |           |

### (16) Load-side encoder information 1 Z-phase counter (P11026)

The load-side encoder information 1 is returned.

| PNU   | Sub | Access | Name                                            | Data Type | Description                     | Default |
|-------|-----|--------|-------------------------------------------------|-----------|---------------------------------|---------|
| 11026 | 0   | R      | Load-side encoder information 1 Z-phase counter | Integer32 | Load-side encoder information 1 |         |

| PNU   | Sub | Range                 | Units | EEP-ROM    | Parameter |
|-------|-----|-----------------------|-------|------------|-----------|
| 11026 | 0   | 80000000h to 7FFFFFFh | pulse | Impossible |           |

# (17) Load-side encoder information 2 (P11027)

The load-side encoder information 2 is returned.

| PNU   | Sub | Access | Name                            | Data Type | Description                     | Default |
|-------|-----|--------|---------------------------------|-----------|---------------------------------|---------|
| 11027 | 0   | R      | Load-side encoder information 2 | Integer32 | Load-side encoder information 2 |         |

| PNU   | Sub | Range                 | Units | EEP-ROM    | Parameter |
|-------|-----|-----------------------|-------|------------|-----------|
| 11027 | 0   | 80000000h to 7FFFFFFh | rev   | Impossible |           |

# (18) Temperature of motor thermistor (P11031)

The temperature of servo motor thermistor is returned.

| PNU   | Sub | Access | Name                            | Data Type | Description                        | Default |
|-------|-----|--------|---------------------------------|-----------|------------------------------------|---------|
| 11031 | 0   | R      | Temperature of motor thermistor | Integer16 | Servo motor thermistor temperature |         |

| PNU   | Sub | Range          | Units | EEP-ROM    | Parameter |
|-------|-----|----------------|-------|------------|-----------|
| 11031 | 0   | 8000h to 7FFFh | °C    | Impossible |           |

### (19) Motor-side cumu. feedback pulses (before gear) (P11032)

The cumulative feedback pulses are returned.

| PNU   | Sub | Access | Name                                                 | Data Type | Description                | Default |
|-------|-----|--------|------------------------------------------------------|-----------|----------------------------|---------|
| 11032 | 0   | R      | Motor-side cumu.<br>feedback pulses (before<br>gear) | Integer32 | Cumulative feedback pulses |         |

| PNU   | Sub | Range                 | Units | EEP-ROM    | Parameter |
|-------|-----|-----------------------|-------|------------|-----------|
| 11032 | 0   | 80000000h to 7FFFFFFh | pulse | Impossible |           |

# (20) Electrical angle (P11033)

The electrical angle is returned.

| ĺ | PNU   | Sub | Access | Name             | Data Type | Description      | Default |
|---|-------|-----|--------|------------------|-----------|------------------|---------|
| ĺ | 11033 | 0   | R      | Electrical angle | Integer32 | Electrical angle |         |

| PNU   | Sub | Range                 | Units | EEP-ROM    | Parameter |
|-------|-----|-----------------------|-------|------------|-----------|
| 11033 | 0   | 80000000h to 7FFFFFFh | pulse | Impossible |           |

### (21) Motor-side/load-side position deviation (P11043)

The servo motor-side/load-side position deviation is returned.

| PNU   | Sub | Access | Name                                    | Data Type | Description                                   | Default |
|-------|-----|--------|-----------------------------------------|-----------|-----------------------------------------------|---------|
| 11043 | 0   | I R    | Motor-side/load-side position deviation | Integer32 | Servo motor-side/load-side position deviation |         |

| PNU   | Sub | Range                 | Units | EEP-ROM    | Parameter |
|-------|-----|-----------------------|-------|------------|-----------|
| 11043 | 0   | 80000000h to 7FFFFFFh | pulse | Impossible |           |

# (22) Motor-side/load-side speed deviation (P11044)

The servo motor-side/load-side speed deviation is returned.

| I | PNU   | Sub | Access | Name                                 | Data Type | Description                                | Default |
|---|-------|-----|--------|--------------------------------------|-----------|--------------------------------------------|---------|
| I | 11044 | 0   | R      | Motor-side/load-side speed deviation | Integer32 | Servo motor-side/load-side speed deviation |         |

| PNU   | Sub | Range                 | Units | EEP-ROM    | Parameter |
|-------|-----|-----------------------|-------|------------|-----------|
| 11044 | 0   | 80000000h to 7FFFFFFh | r/min | Impossible |           |

# (23) Internal temperature of encoder (P11045)

The internal temperature of encoder is returned.

| PNU   | Sub | Access | Name                            | Data Type | Description                     | Default |
|-------|-----|--------|---------------------------------|-----------|---------------------------------|---------|
| 11045 | 0   | R      | Internal temperature of encoder | Integer16 | Internal temperature of encoder |         |

| PNU   | Sub | Range          | Units | EEP-ROM    | Parameter |
|-------|-----|----------------|-------|------------|-----------|
| 11045 | 0   | 8000h to 7FFFh | °C    | Impossible |           |

# (24) Settling time (P11046)

The settling time is returned.

| ı | PNU   | Sub | Access | Name          | Data Type | Description   | Default |
|---|-------|-----|--------|---------------|-----------|---------------|---------|
|   | 11046 | 0   | R      | Settling time | Integer16 | Settling time |         |

| PNU   | Sub | Range          | Units | EEP-ROM    | Parameter |
|-------|-----|----------------|-------|------------|-----------|
| 11046 | 0   | 8000h to 7FFFh | ms    | Impossible |           |

# (25) Oscillation detection frequency (P11047)

The oscillation detection frequency is returned.

| PNU   | Sub | Access | Name                            | Data Type | Description                     | Default |
|-------|-----|--------|---------------------------------|-----------|---------------------------------|---------|
| 11047 | 0   | R      | Oscillation detection frequency | Integer16 | Oscillation detection frequency |         |

| PNU   | Sub | Range          | Units | EEP-ROM    | Parameter |
|-------|-----|----------------|-------|------------|-----------|
| 11047 | 0   | 8000h to 7FFFh | Hz    | Impossible |           |

# (26) Number of tough drive operations (P11048)

The number of tough drive operations is returned.

| PNU   | Sub | Access | Name                             | Data Type  | Description                      | Default |
|-------|-----|--------|----------------------------------|------------|----------------------------------|---------|
| 11048 | 0   | R      | Number of tough drive operations | Unsigned16 | Number of tough drive operations |         |

| PNU   | Sub | Range          | Units           | EEP-ROM    | Parameter |
|-------|-----|----------------|-----------------|------------|-----------|
| 11048 | 0   | 0000h to FFFFh | number of times | Impossible |           |

# (27) Unit power consumption (P11053)

The unit power consumption is returned.

| PNU   | Sub | Access | Name                   | Data Type | Description            | Default |
|-------|-----|--------|------------------------|-----------|------------------------|---------|
| 11053 | 0   | R      | Unit power consumption | Integer16 | Unit power consumption |         |

| PNU   | Sub | Range          | Units | EEP-ROM    | Parameter |
|-------|-----|----------------|-------|------------|-----------|
| 11053 | 0   | 8000h to 7FFFh | W     | Impossible |           |

# (28) Unit total power consumption (P11054)

The unit total power consumption is returned.

| F | PNU  | Sub | Access | Name                         | Data Type | Description                  | Default |
|---|------|-----|--------|------------------------------|-----------|------------------------------|---------|
| 1 | 1054 | 0   | R      | Unit total power consumption | Integer32 | Unit total power consumption |         |

| I | PNU   | Sub | Range                 | Units | EEP-ROM    | Parameter |
|---|-------|-----|-----------------------|-------|------------|-----------|
|   | 11054 | 0   | 80000000h to 7FFFFFFh | Wh    | Impossible |           |

# (29) Current position (P11055)

The current position is returned. In the indexer method, the value is fixed to "0".

| PNU   | Sub | Access | Name             | Data Type | Description      | Default |
|-------|-----|--------|------------------|-----------|------------------|---------|
| 11055 | 0   | R      | Current position | Integer32 | Current position |         |

| PNU   | Sub | Range                 | Units     | EEP-ROM    | Parameter |
|-------|-----|-----------------------|-----------|------------|-----------|
| 11055 | 0   | 80000000h to 7FFFFFFh | pos units | Impossible |           |

# (30) Command position (P11056)

The command position is returned. In the indexer method, the value is fixed to "0".

|   | PNU   | Sub | Access | Name             | Data Type | Description      | Default |
|---|-------|-----|--------|------------------|-----------|------------------|---------|
| ı | 11056 | 0   | R      | Command position | Integer32 | Command position |         |

| PNU   | Sub | Range                 | Units     | EEP-ROM    | Parameter |
|-------|-----|-----------------------|-----------|------------|-----------|
| 11056 | 0   | 80000000h to 7FFFFFFh | pos units | Impossible |           |

# (31) Remaining command distance (P11057)

The command remaining distance is returned.

| PNU   | Sub | Access | Name                       | Data Type | Description                | Default |
|-------|-----|--------|----------------------------|-----------|----------------------------|---------|
| 11057 | 0   | R      | Remaining command distance | Integer32 | Command remaining distance |         |

| PNU   | Sub | Range                 | Units     | EEP-ROM    | Parameter |
|-------|-----|-----------------------|-----------|------------|-----------|
| 11057 | 0   | 80000000h to 7FFFFFFh | pos units | Impossible |           |

(32) Point table No./Program No./Station position No. (P11058) Point table No. or station position No. is returned.

| PNU   | Sub | Access | Name                                             | Data Type | Data Type Description                |  |
|-------|-----|--------|--------------------------------------------------|-----------|--------------------------------------|--|
| 11058 | 0   | R      | Point table No./Program No./Station position No. | Integer16 | Point table No./station position No. |  |

| PNU  | Sub | Range          | Units | EEP-ROM    | Parameter |
|------|-----|----------------|-------|------------|-----------|
| 1105 | 3 0 | 0000h to 00FFh |       | Impossible |           |

# (33) Alarm Monitor 1 Cumulative feedback pulses (P11137)

The cumulative feedback pulses at alarm occurrence are returned.

| PNU   | Sub | Access | Name                                             | Data Type | Description                                    | Default |
|-------|-----|--------|--------------------------------------------------|-----------|------------------------------------------------|---------|
| 11137 | 0   | R      | Alarm Monitor 1<br>Cumulative feedback<br>pulses | Integer32 | Cumulative feedback pulses at alarm occurrence |         |

| PNU   | Sub | ıb Range              |       | EEP-ROM    | Parameter |
|-------|-----|-----------------------|-------|------------|-----------|
| 11137 | 0   | 80000000h to 7FFFFFFh | pulse | Impossible |           |

# (34) Alarm Monitor 2 Alarm Monitor 2 Servo motor speed (P11138)

The servo motor speed at alarm occurrence is returned.

Unit: [r/min]

| PNU  | Sub | Access | Name                              | Data Type | Description                           | Default |
|------|-----|--------|-----------------------------------|-----------|---------------------------------------|---------|
| 1113 | 3 0 | R      | Alarm Monitor 2 Servo motor speed | Integer32 | Servo motor speed at alarm occurrence |         |

| PNU   | Sub | Range                 | Units              | EEP-ROM    | Parameter |
|-------|-----|-----------------------|--------------------|------------|-----------|
| 11138 | 0   | 80000000h to 7FFFFFFh | Refer to the text. | Impossible |           |

# (35) Alarm Monitor 3 Droop pulses (P11139)

The droop pulses at alarm occurrence are returned.

| PNU   | Sub | Access | Name                         | Data Type | Description                      | Default |
|-------|-----|--------|------------------------------|-----------|----------------------------------|---------|
| 11139 | 0   | R      | Alarm Monitor 3 Droop pulses | Integer32 | Droop pulses at alarm occurrence |         |

| PNU   | Sub | Range                 | Units | EEP-ROM    | Parameter |
|-------|-----|-----------------------|-------|------------|-----------|
| 11139 | 0   | 80000000h to 7FFFFFFh | pulse | Impossible |           |

# (36) Alarm Monitor 4 Cumulative command pulses (P11140)

The cumulative command pulses (encoder unit) at alarm occurrence are returned.

| PNU   | Sub | Access | Name                                      | Data Type | Description                                                  | Default |
|-------|-----|--------|-------------------------------------------|-----------|--------------------------------------------------------------|---------|
| 11140 | 0   | R      | Alarm Monitor 4 Cumulative command pulses | Integer32 | Cumulative command pulses (encoder unit) at alarm occurrence |         |

| PNU   | Sub | Range                 | Units | EEP-ROM    | Parameter |
|-------|-----|-----------------------|-------|------------|-----------|
| 11140 | 0   | 80000000h to 7FFFFFFh | pulse | Impossible |           |

# (37) Alarm Monitor 5 Command pulse frequency (P11141)

The command pulse frequency at alarm occurrence is returned.

| PNU   | Sub | Access | Name                                          | Data Type | Description                                 | Default |
|-------|-----|--------|-----------------------------------------------|-----------|---------------------------------------------|---------|
| 11141 | 0   | R      | Alarm Monitor 5<br>Command pulse<br>frequency | Integer32 | Command pulse frequency at alarm occurrence |         |

| PNU   | Sub | Range                 | Units    | EEP-ROM    | Parameter |
|-------|-----|-----------------------|----------|------------|-----------|
| 11141 | 0   | 80000000h to 7FFFFFFh | kpulse/s | Impossible |           |

# (38) Alarm Monitor 8 Regenerative load ratio (P11144)

The regenerative load ratio at alarm occurrence is returned.

|   | PNU       | Sub | Access | Name                    | Data Type  | Description                      | Default |
|---|-----------|-----|--------|-------------------------|------------|----------------------------------|---------|
|   | 11144 0 R |     | R      | Alarm Monitor 8         | Unsigned16 | Regenerative load ratio at alarm |         |
| ı |           |     |        | Regenerative load ratio | _          | occurrence                       |         |

| PNU   | Sub | Range          | Units | EEP-ROM    | Parameter |
|-------|-----|----------------|-------|------------|-----------|
| 11144 | 0   | 0000h to FFFFh | %     | Impossible |           |

# (39) Alarm Monitor 9 Effective load ratio (P11145)

The effective load ratio at alarm occurrence is returned.

| PNU   | Sub | Access | Name                                 | Data Type  | Description                              | Default |
|-------|-----|--------|--------------------------------------|------------|------------------------------------------|---------|
| 11145 | 0   | R      | Alarm Monitor 9 Effective load ratio | Unsigned16 | Effective load ratio at alarm occurrence |         |

| PNU   | Sub | Range          | Units | EEP-ROM    | Parameter |
|-------|-----|----------------|-------|------------|-----------|
| 11145 | 0   | 0000h to FFFFh | %     | Impossible |           |

# (40) Alarm Monitor 10 Peak load ratio (P11146)

The peak load ratio at alarm occurrence is returned.

| PNU   | Sub | Access | Name                             | Data Type  | Description                         | Default |
|-------|-----|--------|----------------------------------|------------|-------------------------------------|---------|
| 11146 | 0   | R      | Alarm Monitor 10 Peak load ratio | Unsigned16 | Peak load ratio at alarm occurrence |         |

| PNU   | Sub | Range          | Units | EEP-ROM    | Parameter |
|-------|-----|----------------|-------|------------|-----------|
| 11146 | 0   | 0000h to FFFFh | %     | Impossible |           |

# (41) Alarm Monitor 11 Instantaneous torque (P11147)

The instantaneous torque at alarm occurrence is returned.

| PNU   | Sub | Access | Name                                     | Data Type | Description                              | Default |
|-------|-----|--------|------------------------------------------|-----------|------------------------------------------|---------|
| 11147 | 0   | R      | Alarm Monitor 11<br>Instantaneous torque | Integer16 | Instantaneous torque at alarm occurrence |         |

| PNU   | Sub | Range          | Units | EEP-ROM    | Parameter |
|-------|-----|----------------|-------|------------|-----------|
| 11147 | 0   | 8000h to 7FFFh | %     | Impossible |           |

# (42) Alarm Monitor 12 Within one-revolution position (P11148) The position within one-revolution at alarm occurrence is returned.

| PNU   | Sub       | Access | Name                    | Data Type | ta Type Description                     |  |
|-------|-----------|--------|-------------------------|-----------|-----------------------------------------|--|
| 11148 | 11148 0 R |        | Alarm Monitor 12 Within | Integer32 | Position within one-revolution at alarm |  |
|       | Ü         |        | one-revolution position | mogoroz   | occurrence                              |  |

| PNU   | Sub | Range                 | Units | EEP-ROM    | Parameter |
|-------|-----|-----------------------|-------|------------|-----------|
| 11148 | 0   | 80000000h to 7FFFFFFh | pulse | Impossible |           |

# (43) Alarm Monitor 13 ABS counter (P11149)

The ABS counter at alarm occurrence is returned.

| I | PNU   | Sub | Access | Name                         | Data Type | Description                     | Default |
|---|-------|-----|--------|------------------------------|-----------|---------------------------------|---------|
|   | 11149 | 0   | R      | Alarm Monitor 13 ABS counter | Integer32 | ABS counter at alarm occurrence |         |

| PNU   | Sub | Range                 | Units | EEP-ROM    | Parameter |
|-------|-----|-----------------------|-------|------------|-----------|
| 11149 | 0   | 80000000h to 7FFFFFFh | rev   | Impossible |           |

# (44) Alarm Monitor 14 Load to motor inertia ratio (P11150)

The load to motor inertia ratio at alarm occurrence is returned.

| PNU   | Sub | Access | Name                     | Data Type   | Description                          | Default |
|-------|-----|--------|--------------------------|-------------|--------------------------------------|---------|
| 11150 | 0   | D      | Alarm Monitor 14 Load to | Unsigned16  | Load to motor inertia ratio at alarm |         |
| 11130 | 0   | K      | motor inertia ratio      | Unsigned to | occurrence                           |         |

| PNU   | Sub | Range          | Units    | EEP-ROM    | Parameter |
|-------|-----|----------------|----------|------------|-----------|
| 11150 | 0   | 0000h to FFFFh | 0.1times | Impossible |           |

#### (45) Alarm Monitor 15 Bus voltage (P11151)

The bus voltage at alarm occurrence is returned.

| PNU   | Sub | Access | Name                         | Data Type | Description                     | Default |
|-------|-----|--------|------------------------------|-----------|---------------------------------|---------|
| 11151 | 0   | R      | Alarm Monitor 15 Bus voltage | Integer32 | Bus voltage at alarm occurrence |         |

| PNU   | Sub | Range                 | Units | EEP-ROM    | Parameter |
|-------|-----|-----------------------|-------|------------|-----------|
| 11151 | 0   | 80000000h to 7FFFFFFh | V     | Impossible |           |

# (46) Alarm Monitor 16 Load-side cumulative feedback pulses (P11152)

The load-side cumulative feedback pulses at alarm occurrence are returned.

| PN  | U  | Sub | Access | Name                                                        | Data Type | Description                                              | Default |
|-----|----|-----|--------|-------------------------------------------------------------|-----------|----------------------------------------------------------|---------|
| 111 | 52 | 0   | R      | Alarm Monitor 16<br>Load-side cumulative<br>feedback pulses | Integer32 | Load-side cumulative feedback pulses at alarm occurrence |         |

| PNU   | Sub | Range                 | Units | EEP-ROM    | Parameter |
|-------|-----|-----------------------|-------|------------|-----------|
| 11152 | 0   | 80000000h to 7FFFFFFh | pulse | Impossible |           |

# (47) Alarm Monitor 17 Load-side droop pulses (P11153)

The load-side droop pulses (load-side encoder unit) at alarm occurrence are returned.

| PNU   | Sub | Access | Name                                       | Data Type | Description                                                         | Default |
|-------|-----|--------|--------------------------------------------|-----------|---------------------------------------------------------------------|---------|
| 11153 | 0   | R      | Alarm Monitor 17<br>Load-side droop pulses | Integer32 | Load-side droop pulses (load-side encoder unit) at alarm occurrence |         |

| PNU   | Sub | Range                 | Units | EEP-ROM    | Parameter |
|-------|-----|-----------------------|-------|------------|-----------|
| 11153 | 0   | 80000000h to 7FFFFFFh | pulse | Impossible |           |

# (48) Alarm Monitor 18 Load-side encoder information 1 Z-phase counter (P11153)

The load-side encoder information 1 at alarm occurrence is returned.

| ı | PNU   | Sub | Access | Name                                                                      | Data Type | Description                                         | Default |
|---|-------|-----|--------|---------------------------------------------------------------------------|-----------|-----------------------------------------------------|---------|
|   | 11154 | 0   | R      | Alarm Monitor 18<br>Load-side encoder<br>information 1 Z-phase<br>counter | Integer32 | Load-side encoder information 1 at alarm occurrence |         |

|   | PNU   | Sub | Range                 | Units | EEP-ROM    | Parameter |
|---|-------|-----|-----------------------|-------|------------|-----------|
| ı | 11154 | 0   | 80000000h to 7FFFFFFh | pulse | Impossible |           |

# (49) Alarm Monitor 19 Load-side encoder information 2 (P11155)

The load-side encoder information 2 at alarm occurrence is returned.

| PI | NU  | Sub | Access | Name                                                   | Data Type | Description                                         | Default |
|----|-----|-----|--------|--------------------------------------------------------|-----------|-----------------------------------------------------|---------|
| 11 | 155 | 0   | R      | Alarm Monitor 19<br>Load-side encoder<br>information 2 | Integer32 | Load-side encoder information 2 at alarm occurrence |         |

| PN   | J Sub | Range                 | Units | EEP-ROM    | Parameter |
|------|-------|-----------------------|-------|------------|-----------|
| 1118 |       | 80000000h to 7FFFFFFh | rev   | Impossible |           |

# (50) Alarm Monitor 23 Temperature of motor thermistor (P11159)

The temperature of servo motor thermistor at alarm occurrence is returned.

| PNU   | Sub | Access | Name                                             | Data Type | Description                                               | Default |
|-------|-----|--------|--------------------------------------------------|-----------|-----------------------------------------------------------|---------|
| 11159 | 0   | R      | Alarm Monitor 23 Temperature of motor thermistor | Integer32 | Temperature of servo motor thermistor at alarm occurrence |         |

| PΝ  | IU | Sub | Range                 | Units | EEP-ROM    | Parameter |
|-----|----|-----|-----------------------|-------|------------|-----------|
| 111 | 59 | 0   | 80000000h to 7FFFFFFh | °C    | Impossible |           |

# (51) Alarm Monitor 24 Motor-side cumu. feedback pulses (before gear) (P11160)

The cumulative feedback pulses (servo motor-side unit) at alarm occurrence are returned.

| I | PNU   | Sub | Access | Name                                                                     | Data Type | Description                                                            | Default |
|---|-------|-----|--------|--------------------------------------------------------------------------|-----------|------------------------------------------------------------------------|---------|
|   | 11160 | 0   | I R    | Alarm Monitor 24<br>Motor-side cumu.<br>feedback pulses (before<br>gear) | Integer32 | Cumulative feedback pulses (servo motor-side unit) at alarm occurrence |         |

| PNU   | Sub | Range                 | Units | EEP-ROM    | Parameter |
|-------|-----|-----------------------|-------|------------|-----------|
| 11160 | 0   | 80000000h to 7FFFFFFh | pulse | Impossible |           |

# (52) Alarm Monitor 25 Electrical angle (P11161)

The electrical angle at alarm occurrence is returned.

| PNU   | Sub | Access | Name                                 | Data Type | Description                          | Default |
|-------|-----|--------|--------------------------------------|-----------|--------------------------------------|---------|
| 11161 | 0   | R      | Alarm Monitor 25<br>Electrical angle | Integer32 | Electrical angle at alarm occurrence |         |

| PNU   | Sub | Range                 | Units | EEP-ROM    | Parameter |
|-------|-----|-----------------------|-------|------------|-----------|
| 11161 | 0   | 80000000h to 7FFFFFFh | pulse | Impossible |           |

# (53) Alarm Monitor 35 Motor-side/load-side position deviation (P11171)

The motor-side/load-side position deviation at alarm occurrence is returned.

| PNU   | Sub | Access | Name                                                           | Data Type | Description                                                 | Default |
|-------|-----|--------|----------------------------------------------------------------|-----------|-------------------------------------------------------------|---------|
| 11171 | 0   | R      | Alarm Monitor 35<br>Motor-side/load-side<br>position deviation | Integer32 | Motor-side/load-side position deviation at alarm occurrence |         |

| PNU   | Sub | Range                 | Units | EEP-ROM    | Parameter |
|-------|-----|-----------------------|-------|------------|-----------|
| 11171 | 0   | 80000000h to 7FFFFFFh | pulse | Impossible |           |

# (54) Alarm Monitor 36 Motor-side/load-side speed deviation (P11172)

The servo motor-side/load-side speed deviation at alarm occurrence is returned.

| PNU   | Sub | Access | Name                                                        | Data Type | Description                                              | Default |
|-------|-----|--------|-------------------------------------------------------------|-----------|----------------------------------------------------------|---------|
| 11172 | 0   | R      | Alarm Monitor 36<br>Motor-side/load-side<br>speed deviation | Integer32 | Motor-side/load-side speed deviation at alarm occurrence |         |

| PNU   | PNU Sub Range |                       | Units | EEP-ROM    | Parameter |
|-------|---------------|-----------------------|-------|------------|-----------|
| 11172 | 0             | 80000000h to 7FFFFFFh | r/min | Impossible |           |

#### (55) Alarm Monitor 37 Internal temperature of encoder (P11173)

The internal temperature of encoder at alarm occurrence is returned.

| PNU  | Sub | Access | Name                                             | Data Type | Description                                         | Default |
|------|-----|--------|--------------------------------------------------|-----------|-----------------------------------------------------|---------|
| 1117 | 0   | R      | Alarm Monitor 37 Internal temperature of encoder | Integer32 | Internal temperature of encoder at alarm occurrence |         |

| PNU   | Sub | Range                 | Units | EEP-ROM    | Parameter |
|-------|-----|-----------------------|-------|------------|-----------|
| 11173 | 0   | 80000000h to 7FFFFFFh | °C    | Impossible |           |

# (56) Alarm Monitor 38 Settling time (P11174)

The settling time at alarm occurrence is returned.

| PNU  | Sub | Access | Name                           | Data Type | Description                       | Default |
|------|-----|--------|--------------------------------|-----------|-----------------------------------|---------|
| 1117 | 0   | R      | Alarm Monitor 38 Settling time | Integer32 | Settling time at alarm occurrence |         |

| PNU   | Sub | Range                 | Units | EEP-ROM    | Parameter |
|-------|-----|-----------------------|-------|------------|-----------|
| 11174 | 0   | 80000000h to 7FFFFFFh | ms    | Impossible |           |

# (57) Alarm Monitor 39 Oscillation detection frequency (P11175)

The oscillation detection frequency at alarm occurrence is returned.

| PNU   | Sub | Access | Name                                                   | Data Type | Description                                         | Default |
|-------|-----|--------|--------------------------------------------------------|-----------|-----------------------------------------------------|---------|
| 11175 | 0   | R      | Alarm Monitor 39<br>Oscillation detection<br>frequency | Integer32 | Oscillation detection frequency at alarm occurrence |         |

| PNU   | Sub Range |                       | Units | EEP-ROM    | Parameter |
|-------|-----------|-----------------------|-------|------------|-----------|
| 11175 | 0         | 80000000h to 7FFFFFFh | Hz    | Impossible |           |

# (58) Alarm Monitor 40 Number of tough drive operations (P11176)

The number of tough drive operations at alarm occurrence is returned.

| PNU   | Sub | Access | Name                                              | Name Data Type Description |                                                          | Default |
|-------|-----|--------|---------------------------------------------------|----------------------------|----------------------------------------------------------|---------|
| 11176 | 0   | R      | Alarm Monitor 40 Number of tough drive operations | Integer32                  | The number of tough drive operations at alarm occurrence |         |

| PNU   | Sub | Range                 | Units           | EEP-ROM    | Parameter |
|-------|-----|-----------------------|-----------------|------------|-----------|
| 11176 | 0   | 80000000h to 7FFFFFFh | number of times | Impossible |           |

# (59) Alarm Monitor 45 Unit power consumption (P11181)

The unit power consumption at alarm occurrence is returned.

| PNU   | Sub | Access | Name                            | Data Type | Description                     | Default |
|-------|-----|--------|---------------------------------|-----------|---------------------------------|---------|
| 11181 | 0   | D      | Alarm Monitor 45 Unit Integer32 |           | Unit power consumption at alarm |         |
| 11101 | O   | 11     | power consumption               | integeroz | occurrence                      |         |

| PNU   | Sub | Range                 | Units | EEP-ROM    | Parameter |
|-------|-----|-----------------------|-------|------------|-----------|
| 11181 | 0   | 80000000h to 7FFFFFFh | W     | Impossible |           |

#### (60) Alarm Monitor 46 Unit total power consumption (P11182)

The unit total power consumption at alarm occurrence is returned.

| PNU   | Sub | Access | Name                    | Data Type | Description                           | Default |
|-------|-----|--------|-------------------------|-----------|---------------------------------------|---------|
| 11182 | 0   | D      | Alarm Monitor 46 Unit   | Integer32 | Unit total power consumption at alarm |         |
| 11102 | U   | K      | total power consumption | megersz   | occurrence                            |         |

| PNU   | Sub | Range                 | Units | EEP-ROM    | Parameter |
|-------|-----|-----------------------|-------|------------|-----------|
| 11182 | 0   | 80000000h to 7FFFFFFh | Wh    | Impossible |           |

# (61) Alarm Monitor 47 Current position (P11183)

The current position at alarm occurrence is returned. In the indexer method, the value is fixed to "0".

| F | PNU  | Sub | Access | Name                              | Data Type | Description                          | Default |
|---|------|-----|--------|-----------------------------------|-----------|--------------------------------------|---------|
| 1 | 1183 | 0   | R      | Alarm Monitor 47 Current position | Integer32 | Current position at alarm occurrence |         |

| PNU   | Sub | Range                 | Units     | EEP-ROM    | Parameter |
|-------|-----|-----------------------|-----------|------------|-----------|
| 11183 | 0   | 80000000h to 7FFFFFFh | pos units | Impossible |           |

# (62) Alarm Monitor 48 Command position (P11184)

The command position at alarm occurrence is returned. In the indexer method, the value is fixed to "0".

| PNU   | Sub | Access | Name                              | Data Type | Description                          | Default |
|-------|-----|--------|-----------------------------------|-----------|--------------------------------------|---------|
| 11184 | 0   | R      | Alarm Monitor 48 Command position | Integer32 | Command position at alarm occurrence |         |

| PNU   | Sub | Range                 | Units     | EEP-ROM    | Parameter |
|-------|-----|-----------------------|-----------|------------|-----------|
| 11184 | 0   | 80000000h to 7FFFFFFh | pos units | Impossible |           |

# (63) Alarm Monitor 49 Command remaining distance (P11185)

The command remaining distance at alarm occurrence is returned.

| PNU   | Sub | Access | Name                                              | Data Type | Description                                    | Default |
|-------|-----|--------|---------------------------------------------------|-----------|------------------------------------------------|---------|
| 11185 | 0   | R      | Alarm Monitor 49<br>Command remaining<br>distance | Integer32 | Command remaining distance at alarm occurrence |         |

| PNU   | Sub | Sub Range             |           | EEP-ROM    | Parameter |
|-------|-----|-----------------------|-----------|------------|-----------|
| 11185 | 0   | 80000000h to 7FFFFFFh | pos units | Impossible |           |

# (64) Alarm Monitor 50 Point table No./Program No./Station position No.. (P11186)

Point table No. or station position No. at alarm occurrence is returned.

|   | PNU   | Sub | Access | Name                                                             | Data Type | Description                                              | Default |
|---|-------|-----|--------|------------------------------------------------------------------|-----------|----------------------------------------------------------|---------|
| , | 11186 | 0   | R      | Alarm Monitor 50 Point table No./Program No./Station position No | Integer16 | Point table No./station position No. at alarm occurrence |         |

| PNU   | Sub | Range                  | Units | EEP-ROM    | Parameter |
|-------|-----|------------------------|-------|------------|-----------|
| 11186 | 0   | 00000000h to 000000FFh |       | Impossible |           |

# 20. 9. 3. 5 Manufacturer Specific Control Objects

# (1) External Output pin display (P11281)

The ON/OFF state of external output pins output from the driver can be read.

| PNU   | Sub | Access | Name                         | Data Type | Description                  | Default |
|-------|-----|--------|------------------------------|-----------|------------------------------|---------|
| 11281 | 0   | R      | External Output pin display1 | Integer32 | External output pin status 1 |         |

| PNU   | Sub | Range                  | Units | EEP-ROM    | Parameter |
|-------|-----|------------------------|-------|------------|-----------|
| 11281 | 0   | 00000000h to 0000000Fh |       | Impossible |           |

The following shows the detail of External Output pin display1. When the output of the target pin is on,

"1" is returned. When the output of the target pin is off, "0" is returned.

The values in the areas marked with diagonal lines at reading is undefined.

| Bit | CN3 connector pin | Bit | CN3 connector pin | Bit | CN3 connector pin | Bit | CN3 connector pin |
|-----|-------------------|-----|-------------------|-----|-------------------|-----|-------------------|
| 0   | 13                | 8   |                   | 16  |                   | 24  |                   |
| 1   | 15                | 9   |                   | 17  |                   | 25  |                   |
| 2   | 9                 | 10  |                   | 18  |                   | 26  |                   |
| 3   | 8                 | 11  |                   | 19  |                   | 27  |                   |
| 4   |                   | 12  |                   | 20  |                   | 28  |                   |
| 5   |                   | 13  |                   | 21  |                   | 29  |                   |
| 6   |                   | 14  |                   | 22  |                   | 30  |                   |
| 7   |                   | 15  |                   | 23  |                   | 31  |                   |

# (2) Machine diagnostic status (P11296)

The current status of machine diagnostic can be obtained. Refer to section 8.9 for details.

| PNU   | Sub | Access | cess Name Data Type Description |            | Description               | Default |
|-------|-----|--------|---------------------------------|------------|---------------------------|---------|
| 11296 | 0   | R      | Machine diagnostic status       | Unsigned16 | Machine diagnostic status |         |

| PNU   | Sub | Range              | Units | EEP-ROM    | Parameter |
|-------|-----|--------------------|-------|------------|-----------|
| 11296 | 0   | Refer to the text. |       | Impossible |           |

The machine diagnostic status is returned. The description is as follows.

| Bit      | Description                                                                                                    |
|----------|----------------------------------------------------------------------------------------------------|
|          | Friction estimation status at forward rotation                                                                          |
|          | 0: Friction is being estimated. (normal)                                                                                |
|          | 1: Estimation is completed. (normal)                                                                                    |
|          | 2: The servo motor may rotate in one direction too frequently. (warning)                                                |
| 0 to 3   | 3: The servo motor speed may too slow for friction estimation. (warning)                                                |
| 0 10 3   | 4: The change in the servo motor speed may be small for friction estimation. (warning)                                  |
|          | 5: The acceleration/deceleration time constants may be too short for friction estimation. (warning)                     |
|          | 6: The operation time may not be enough. (warning)                                                                      |
|          | When warning conditions for 2 to 6 are met at the same time, the smaller number is returned.                            |
|          | When an estimation is completed even though a warning has once occurred, the status changes to Estimation is completed. |
|          | Friction estimation status at reverse rotation                                                                          |
|          | 0: Friction is being estimated. (normal)                                                                                |
|          | 1: Estimation is completed. (normal)                                                                                    |
|          | 2: The servo motor may rotate in one direction too frequently. (warning)                                                |
| 4 to 7   | 3: The servo motor speed may too slow for friction estimation. (warning)                                                |
| 4107     | 4: The change in the servo motor speed may be small for friction estimation. (warning)                                  |
|          | 5: The acceleration/deceleration time constants may be too short for friction estimation. (warning)                     |
|          | 6: The operation time may not be enough. (warning)                                                                      |
|          | When warning conditions for 2 to 6 are met at the same time, the smaller number is returned.                            |
|          | When an estimation is completed even though a warning has once occurred, the status changes to Estimation is completed. |
|          | Vibration estimation status                                                                                             |
| 8 to 11  | 0: During estimation                                                                                                    |
|          | 1: Estimation is completed.                                                                                             |
| 12 to 15 | (reserved) The value at reading is undefined.                                                                           |

# (3) Static friction torque at forward rotation (P11297)

Static friction torque at forward rotation can be obtained. Refer to section 8.9 for details.

| PN  | IU  | Sub | Access | Name                                       | Data Type | Description                                | Default |
|-----|-----|-----|--------|--------------------------------------------|-----------|--------------------------------------------|---------|
| 112 | 297 | 0   | R      | Static friction torque at forward rotation | Integer16 | Static friction torque at forward rotation |         |

| PNU   | Sub | Range              | Units | EEP-ROM    | Parameter |
|-------|-----|--------------------|-------|------------|-----------|
| 11297 | 0   | Refer to the text. | 0.1%  | Impossible |           |

# (4) Dynamic friction torque at forward rotation (at rated speed) (P11298) Dynamic friction torque at forward rotation (at rated speed) can be obtained. Refer

Dynamic friction torque at forward rotation (at rated speed) can be obtained. Refer to section 8.9 for details.

| F | PNU  | Sub | Access | Name                                                         | Data Type | Description                                                  | Default |
|---|------|-----|--------|--------------------------------------------------------------|-----------|--------------------------------------------------------------|---------|
| 1 | 1298 | 0   | R      | Dynamic friction torque at forward rotation (at rated speed) | Integer16 | Dynamic friction torque at forward rotation (at rated speed) |         |

| PNU   | Sub | Range              | Units | EEP-ROM    | Parameter |
|-------|-----|--------------------|-------|------------|-----------|
| 11298 | 0   | Refer to the text. | 0.1%  | Impossible |           |

(5) Static friction torque at reverse rotation (P11299)
Static friction torque at reverse rotation can be obtained. Refer to section 8.9 for details.

| PNU   | Sub | Access | Name                                       | Data Type | Description                                | Default |
|-------|-----|--------|--------------------------------------------|-----------|--------------------------------------------|---------|
| 11299 | 0   | R      | Static friction torque at reverse rotation | Integer16 | Static friction torque at reverse rotation |         |

| PNU   | Sub | Range              | Units | EEP-ROM    | Parameter |
|-------|-----|--------------------|-------|------------|-----------|
| 11299 | 0   | Refer to the text. | 0.1%  | Impossible |           |

(6) Dynamic friction torque at reverse rotation (at rated speed) (P11300) Dynamic friction torque at reverse rotation (at rated speed) can be obtained. Refer to section 8.9 for details.

| PN  | U  | Sub | Access | Name                                                         | Data Type | Description                                                  | Default |
|-----|----|-----|--------|--------------------------------------------------------------|-----------|--------------------------------------------------------------|---------|
| 113 | 00 | 0   |        | Dynamic friction torque at reverse rotation (at rated speed) | Integer16 | Dynamic friction torque at reverse rotation (at rated speed) |         |

| PNU   | Sub | Range              | Units | EEP-ROM    | Parameter |
|-------|-----|--------------------|-------|------------|-----------|
| 11300 | 0   | Refer to the text. | 0.1%  | Impossible |           |

(7) Oscillation frequency during motor stop (P11301)
Vibration frequency at stop/servo-lock can be obtained. Refer to section 8.9 for details.

|   | PNU  | Sub | Access | Name                                    | Data Type | Description                             | Default |
|---|------|-----|--------|-----------------------------------------|-----------|-----------------------------------------|---------|
| 1 | 1301 | 0   | R      | Oscillation frequency during motor stop | Integer16 | Oscillation frequency during motor stop |         |

| PNU   | Sub | Range              | Units | EEP-ROM    | Parameter |
|-------|-----|--------------------|-------|------------|-----------|
| 11301 | 0   | Refer to the text. | 1 Hz  | Impossible |           |

(8) Vibration level during motor stop (P11302)
Vibration level at stop/servo-lock can be obtained. Refer to section 8.9 for details.

| PNU   | Sub | Access | Name                              | Data Type | Data Type Description             |  |
|-------|-----|--------|-----------------------------------|-----------|-----------------------------------|--|
| 11302 | 0   | R      | Vibration level during motor stop | Integer16 | Vibration level during motor stop |  |

| PNU   | Sub | Range              | Units | EEP-ROM    | Parameter |
|-------|-----|--------------------|-------|------------|-----------|
| 11302 | 0   | Refer to the text. | 0.1%  | Impossible |           |

(9) Oscillation frequency during motor operating (P11303) Vibration frequency during operation can be obtained. Refer to section 8.9 for details.

| PN  | U  | Sub | Access | Name                                         | Data Type | a Type Description                           |  |
|-----|----|-----|--------|----------------------------------------------|-----------|----------------------------------------------|--|
| 113 | 03 | 0   | R      | Oscillation frequency during motor operating | Integer16 | Oscillation frequency during motor operating |  |

| PNU   | Sub | Range              | Units | EEP-ROM    | Parameter |
|-------|-----|--------------------|-------|------------|-----------|
| 11303 | 0   | Refer to the text. | 1 Hz  | Impossible |           |

# (10) Vibration level during motor operating (P11304)

Vibration level during operation can be obtained. Refer to section 8.9 for details.

| PNU   | Sub | Access | Name                                   | Data Type | Description                            | Default |
|-------|-----|--------|----------------------------------------|-----------|----------------------------------------|---------|
| 11304 | 0   | R      | Vibration level during motor operating | Integer16 | Vibration level during motor operating |         |

| PNU   | Sub | Range              | Units | EEP-ROM    | Parameter |
|-------|-----|--------------------|-------|------------|-----------|
| 11304 | 0   | Refer to the text. | 0.1%  | Impossible |           |

# (11) Control DI 1 (P11521)

Set control commands to control the driver. For details, refer to section 5.3.1 (2).

| PNU   | Sub | Access | Name         | Data Type  | Description  | Default |
|-------|-----|--------|--------------|------------|--------------|---------|
| 11521 | 0   | R/W    | Control DI 1 | Unsigned16 | Control DI 1 |         |

| PNU   | Sub | Range              | Units | EEP-ROM    | Parameter |
|-------|-----|--------------------|-------|------------|-----------|
| 11521 | 0   | Refer to the text. |       | Impossible |           |

# (12) Control DI 2 (P11522)

Set control commands to control the driver. For details, refer to section 5.3.1 (3).

| PNU   | Sub | Access | Name         | Data Type  | Description  | Default |
|-------|-----|--------|--------------|------------|--------------|---------|
| 11522 | 0   | R/W    | Control DI 2 | Unsigned16 | Control DI 2 |         |

| PNU   | Sub | Range              | Units | EEP-ROM    | Parameter |
|-------|-----|--------------------|-------|------------|-----------|
| 11522 | 0   | Refer to the text. |       | Impossible |           |

# (13) Control DI 3 (P11523)

Set control commands to control the driver. For details, refer to section 5.3.1 (4).

| PNU   | Sub | Access | Name         | Data Type  | Description  | Default |
|-------|-----|--------|--------------|------------|--------------|---------|
| 11523 | 0   | R/W    | Control DI 3 | Unsigned16 | Control DI 3 |         |

| PNU   | Sub | Range              | Units | EEP-ROM    | Parameter |
|-------|-----|--------------------|-------|------------|-----------|
| 11523 | 0   | Refer to the text. |       | Impossible |           |

#### (14) Status DO 1 (P11537)

The servo status is returned. Refer to section 5.3.2 (3) for details.

| PNU   | Sub | Access | Name        | Data Type  | Description | Default |
|-------|-----|--------|-------------|------------|-------------|---------|
| 11537 | 0   | R      | Status DO 1 | Unsigned16 | Status DO 1 |         |

| PNU   | Sub | Range              | Units | EEP-ROM    | Parameter |
|-------|-----|--------------------|-------|------------|-----------|
| 11537 | 0   | Refer to the text. |       | Impossible |           |

# (15) Status DO 2 (P11538)

The servo status is returned. Refer to section 5.3.2 (4) for details.

| PNU   | Sub | Access | Name        | Data Type  | Description | Default |
|-------|-----|--------|-------------|------------|-------------|---------|
| 11538 | 0   | R      | Status DO 2 | Unsigned16 | Status DO 2 |         |

| PNU   | Sub | Range              | Units | EEP-ROM    | Parameter |
|-------|-----|--------------------|-------|------------|-----------|
| 11538 | 0   | Refer to the text. |       | Impossible |           |

# (16) Status DO 3 (P11539)

The servo status is returned. Refer to section 5.3.2 (5) for details.

| PNU   | Sub | Access | Name        | Data Type  | Description | Default |
|-------|-----|--------|-------------|------------|-------------|---------|
| 11539 | 0   | R      | Status DO 3 | Unsigned16 | Status DO 3 |         |

| PNU   | Sub | Range              | Units | EEP-ROM    | Parameter |
|-------|-----|--------------------|-------|------------|-----------|
| 11539 | 0   | Refer to the text. |       | Impossible |           |

# (17) Status DO 5 (P11541)

The servo status is returned. Refer to section 5.3.2 (6) for details.

| PNU   | Sub | Access | Name        | Data Type  | Description | Default |
|-------|-----|--------|-------------|------------|-------------|---------|
| 11541 | 0   | R      | Status DO 5 | Unsigned16 | Status DO 5 |         |

| PNU   | Sub | Range              | Units | EEP-ROM    | Parameter |
|-------|-----|--------------------|-------|------------|-----------|
| 11541 | 0   | Refer to the text. |       | Impossible |           |

# (18) Status DO 7 (P11543)

The servo status is returned. Refer to section 5.3.2 (7) for details.

| PNU   | Sub | Access | Name        | Data Type  | Description | Default |
|-------|-----|--------|-------------|------------|-------------|---------|
| 11543 | 0   | R      | Status DO 7 | Unsigned16 | Status DO 7 |         |

| PNU   | Sub | Range              | Units | EEP-ROM    | Parameter |
|-------|-----|--------------------|-------|------------|-----------|
| 11543 | 0   | Refer to the text. |       | Impossible |           |

# (19) Velocity limit value (P11552)

Set the speed limit value for the profile torque mode (tq).

Unit: [0.01 r/min]

| PNU   | Sub | Access | Name                 | Data Type  | Description       | Default |
|-------|-----|--------|----------------------|------------|-------------------|---------|
| 11552 | 0   | R/W    | Velocity limit value | Unsigned32 | Speed limit value | 50000   |

| PNU   | Sub | Range                          | Units     | EEP-ROM  | Parameter |
|-------|-----|--------------------------------|-----------|----------|-----------|
| 11552 | 0   | 00000000h to permissible speed | Vel units | Possible | PT67      |

# (20) Motor rated speed (P11560)

The servo motor rated speed is returned.

Unit: [r/min]

| PNU   | Sub | Access | Name              | Data Type  | Description             | Default |
|-------|-----|--------|-------------------|------------|-------------------------|---------|
| 11560 | 0   | R      | Motor rated speed | Unsigned32 | Servo motor rated speed |         |

| PNU   | Sub | Range                 | Units | EEP-ROM    | Parameter |
|-------|-----|-----------------------|-------|------------|-----------|
| 11560 | 0   | 00000000h to FFFFFFFh | r/min | Impossible |           |

# (21) Manufacturer Device Name 2 (P11568)

The model name of the \_ driver is returned.

| PNU   | Sub | Access | Name                          | Data Type     | Description                | Default |
|-------|-----|--------|-------------------------------|---------------|----------------------------|---------|
| 11568 | 0   | R      | Manufacturer Device<br>Name 2 | VisibleString | Model name of the _ driver |         |

| PNU   | Sub | Range | Units | EEP-ROM    | Parameter |
|-------|-----|-------|-------|------------|-----------|
| 11568 | 0   |       |       | Impossible |           |

### (22) Manufacturer Hardware Version 2 (P11569)

The hardware version of the \_ driver is returned.

| I | PNU   | Sub | Access | Name                               | Data Type     | Description                      | Default |
|---|-------|-----|--------|------------------------------------|---------------|----------------------------------|---------|
|   | 11569 | 0   | R      | Manufacturer Hardware<br>Version 2 | VisibleString | Hardware version of the _ driver |         |

| PNU   | Sub | Range | Units | EEP-ROM    | Parameter |
|-------|-----|-------|-------|------------|-----------|
| 11569 | 0   |       |       | Impossible |           |

#### (23) Manufacturer Software Version 2 (P11570)

The software version of the \_ driver is returned.

| l | PNU   | Sub | Access | Name                            | Data Type     | Description                      | Default |
|---|-------|-----|--------|---------------------------------|---------------|----------------------------------|---------|
|   | 11570 | 0   | R      | Manufacturer Software Version 2 | VisibleString | Software version of the _ driver |         |

| PNU   | Sub | Range | Units | EEP-ROM    | Parameter |
|-------|-----|-------|-------|------------|-----------|
| 11570 | 0   |       |       | Impossible |           |

#### (24) Serial Number 2 (P11571)

The serial number of the \_ driver is returned.

| PNU   | Sub | Access | Name            | Data Type     | Description                   | Default |
|-------|-----|--------|-----------------|---------------|-------------------------------|---------|
| 11571 | 0   | R      | Serial Number 2 | VisibleString | Serial number of the _ driver |         |

| PNU  | Sub | Range | Units | EEP-ROM    | Parameter |
|------|-----|-------|-------|------------|-----------|
| 1157 | 0   |       |       | Impossible |           |

# (25) User parameter configuration (P11572)

The parameters whose symbols are preceded by \* are not automatically enabled. Writing "1EA5" to this parameter enables the parameters. This operation can be executed only when the upper side is other than the RUN state. Refer to section 8.14.1 for details.

| PNU   | Sub | Access | Name                         | Data Type  | Description        | Default |
|-------|-----|--------|------------------------------|------------|--------------------|---------|
| 11572 | 0   | R/W    | User parameter configuration | Unsigned16 | Parameter enabling | 1       |

| PNU   | Sub | Range              | Units | EEP-ROM    | Parameter |
|-------|-----|--------------------|-------|------------|-----------|
| 11572 | 0   | Refer to the text. |       | Impossible |           |

# (26) Encoder status (P11573)

The encoder status is returned.

| I | PNU   | Sub | Access | Name            | Data Type  | Description      | Default |
|---|-------|-----|--------|-----------------|------------|------------------|---------|
| I | 44570 | 0   | R      | Encoder status1 | Array [2]  | Encoder status 1 |         |
|   | 11573 | 1   | R      | Encoder status2 | Unsigned32 | Encoder status 2 |         |

| PNU   | Sub | Range                  | Units | EEP-ROM    | Parameter |
|-------|-----|------------------------|-------|------------|-----------|
| 11573 | 0   | 00000000h to 00000001h |       | Impossible |           |
| 115/3 | 1   | 00000000h to 00000007h |       | impossible |           |

The following shows status of Sub 0 and 1.

| Sub             | Description                                                                                                    |
|-----------------|----------------------------------------------------------------------------------------------------|
| Encoder status1 | This shows load side for the fully closed loop system and shows motor side or operation side for the others.  Bit 0: Whether the driver is used in an absolute position detection system or not is outputted. (Incremental system: Off, Absolute position detection system: On) |
| Encoder status2 | (Not supported)                                                                                                    |

# (27) One-touch tuning mode (P11600)

Set this for one-touch tuning mode. Setting this starts one-touch tuning.

| PNU   | Sub | Access | Name                  | Data Type | Description                   | Default |
|-------|-----|--------|-----------------------|-----------|-------------------------------|---------|
| 11600 | 0   | R/W    | One-touch tuning mode | Unsigned8 | One-touch tuning mode setting |         |

| I | PNU   | Sub | Range      | Units | EEP-ROM    | Parameter |
|---|-------|-----|------------|-------|------------|-----------|
| ſ | 11600 | 0   | 00h to 03h |       | Impossible |           |

The following settings are available.

| Setting value | Description                  |  |
|---------------|------------------------------|--|
| 0             | During one-touch tuning stop |  |
| 1             | Basic mode                   |  |
| 2             | High mode                    |  |
| 3             | Low mode                     |  |

# (28) One-touch tuning status (P11601)

The one-touch tuning status is returned.

| PNU   | Sub | Access | Name                    | Data Type | Description             | Default |
|-------|-----|--------|-------------------------|-----------|-------------------------|---------|
| 11601 | 0   | R      | One-touch tuning status | Unsigned8 | One-touch tuning status |         |

| PNU   | Sub | Range      | Units | EEP-ROM    | Parameter |
|-------|-----|------------|-------|------------|-----------|
| 11601 | 0   | 00h to 64h | %     | Impossible |           |

# (29) One-touch tuning Stop (P11602)

One-touch tuning stop command is issued. Writing "1EA5h" stops one-touch tuning.

| PNU   | Sub | Access | Name                  | Data Type  | Description              | Default |
|-------|-----|--------|-----------------------|------------|--------------------------|---------|
| 11602 | 0   | W      | One-touch tuning Stop | Unsigned16 | Stop of one-touch tuning |         |

| PNU   | Sub | Range        | Units | EEP-ROM    | Parameter |
|-------|-----|--------------|-------|------------|-----------|
| 11602 | 0   | 0000h, 1EA5h |       | Impossible |           |

# (30) One-touch tuning Clear (P11603)

The parameter changed in one-touch tuning is returned to the value before the change.

| PNU   | Sub | Access | Name                   | Data Type  | Description                                                                           | Default |
|-------|-----|--------|------------------------|------------|---------------------------------------------------------------------------------------|---------|
| 11603 | 0   | W      | One-touch tuning Clear | Unsigned16 | The parameter changed in one-touch tuning is returned to the value before the change. |         |

| PNU   | Sub | Range          | Units | EEP-ROM    | Parameter |
|-------|-----|----------------|-------|------------|-----------|
| 11603 | 0   | 0000h to 0001h |       | Impossible |           |

#### The following settings are available.

| Setting value | Description                                 |
|---------------|---------------------------------------------|
| 0000          | Restores the initial value.                 |
| 0001          | Restores the value before one-touch tuning. |

# (31) One-touch tuning Error Code (P11604)

An error code of the one-touch tuning is returned.

| PNU   | Sub | Access | Name                           | Data Type  | Description                 | Default |
|-------|-----|--------|--------------------------------|------------|-----------------------------|---------|
| 11604 | 0   | R      | One-touch tuning Error<br>Code | Unsigned16 | One-touch tuning error code |         |

| PI | NU  | Sub | Range          | Units | EEP-ROM    | Parameter |
|----|-----|-----|----------------|-------|------------|-----------|
| 11 | 604 | 0   | 0000h to C00Fh |       | Impossible |           |

# The following error codes are available.

| Value | Description               |
|-------|---------------------------|
| 0000  | Finished normally         |
| C000  | Tuning canceled           |
| C001  | Overshoot exceeded        |
| C002  | Servo-off during tuning   |
| C003  | Control mode error        |
| C004  | Time-out                  |
| C005  | Inertia estimation failed |
| C00F  | One-touch tuning disabled |

# (32) Torque limit value 2 (P11627)

The generated torque at a servo motor stop in the indexer method can be limited. Set this parameter to "0" to generate no torque.

| PNU   | Sub | Access | Name                 | Data Type  | Description          | Default |
|-------|-----|--------|----------------------|------------|----------------------|---------|
| 11627 | 0   | R/W    | Torque limit value 2 | Unsigned16 | Torque limit value 2 | 10000   |

| PNU   | Sub | Range          | Units                        | EEP-ROM    | Parameter |
|-------|-----|----------------|------------------------------|------------|-----------|
| 11627 | 0   | 0000h to 2710h | Per thousand of rated torque | Impossible |           |

# 20. 9. 3. 6 PDS Control Objects

#### (1) Error code (P24639)

The latest error No. that occurred after the power on is returned.

| PNU   | Sub | Access | Name       | Data Type  | Description                                  | Default |
|-------|-----|--------|------------|------------|----------------------------------------------|---------|
| 24639 | 0   | D      | Error code | Unsigned16 | The latest error No. that occurred after the | 0       |
| 24039 | U   | IX.    | Lifoi code | Unsignedio | power on                                     | U       |

| I | PNU   | Sub | Range          | Units | EEP-ROM    | Parameter |
|---|-------|-----|----------------|-------|------------|-----------|
| I | 24639 | 0   | 0000h to FFFFh |       | Impossible |           |

# (2) Controlword (P24640)

Set control commands to control the driver. Refer to section 5.3.1 for details.

| PNU   | Sub | Access | Name        | Data Type  | Description | Default |
|-------|-----|--------|-------------|------------|-------------|---------|
| 24640 | 0   | R/W    | Controlword | Unsigned16 | Controlword | 0       |

| PNU   | Sub | Range              | Units | EEP-ROM    | Parameter |
|-------|-----|--------------------|-------|------------|-----------|
| 24640 | 0   | Refer to the text. |       | Impossible |           |

# (3) Statusword (P24641)

The servo status is returned. Refer to section 5.3.2 for details.

| PNU   | Sub | Access | Name       | Data Type  | Description | Default | l |
|-------|-----|--------|------------|------------|-------------|---------|---|
| 24641 | 0   | R      | Statusword | Unsigned16 | Statusword  |         | l |

| PNU   | Sub | Range              | Units | EEP-ROM    | Parameter |
|-------|-----|--------------------|-------|------------|-----------|
| 24641 | 0   | Refer to the text. |       | Impossible |           |

# (4) Quick stop option code (P24666)

Set how to decelerate the servo motor to a stop at Quick Stop reception. Refer to section 8.10 for details.

| PNU   | Sub | Access | Name                   | Data Type | Description                                                         | Default |
|-------|-----|--------|------------------------|-----------|---------------------------------------------------------------------|---------|
| 24666 | 0   | R/W    | Quick stop option code | Integer16 | How to decelerate the servo motor to a stop at Quick Stop reception | 2       |

| PNU   | Sub | Range          | Units | EEP-ROM  | Parameter |
|-------|-----|----------------|-------|----------|-----------|
| 24666 | 0   | 0002h to 0002h |       | possible | PT68      |

# (5) Halt option code (P24669)

Set how to decelerate the servo motor to a stop at Halt reception. Refer to section 8.11 for details.

| PNU   | Sub | Access | Name             | Data Type | ta Type Description                                           |   |
|-------|-----|--------|------------------|-----------|---------------------------------------------------------------|---|
| 24669 | 0   | R/W    | Halt option code | Integer16 | How to decelerate the servo motor to a stop at Halt reception | 1 |

| PNU   | Sub | Range          | Units | EEP-ROM  | Parameter |
|-------|-----|----------------|-------|----------|-----------|
| 24669 | 0   | 0001h to 0001h |       | possible | PT68      |

# (6) Modes of operation (P24672)

| PNU   | Sub | Access | Name               | Data Type | Description           | Default |
|-------|-----|--------|--------------------|-----------|-----------------------|---------|
| 24672 | 0   | R/W    | Modes of operation | Integer8  | Set the control mode. | 0       |

| PNU   | Sub | Range                         | Units | EEP-ROM    | Parameter |
|-------|-----|-------------------------------|-------|------------|-----------|
| 24672 | 0   | Refer to the following table. |       | Impossible |           |

| Setting value | Description                     |  |  |  |  |  |
|---------------|---------------------------------|--|--|--|--|--|
| 0             | No mode change/No mode assigned |  |  |  |  |  |
| 1             | Profile position mode (pp)      |  |  |  |  |  |
| 3             | Profile velocity mode (pv)      |  |  |  |  |  |
| 4             | Profile torque mode (tq)        |  |  |  |  |  |
| 6             | Homing mode (hm)                |  |  |  |  |  |
| -100          | Jog mode (jg)                   |  |  |  |  |  |
| -101          | Point table mode (pt)           |  |  |  |  |  |
| -103          | Indexer mode (idx)              |  |  |  |  |  |

# (7) Modes of operation display (P24673)

| PNU   | Sub | Access | Name                       | Data Type | Description                           | Default            |
|-------|-----|--------|----------------------------|-----------|---------------------------------------|--------------------|
| 24673 | 0   | R      | Modes of operation display | Integer8  | The current control mode is returned. | Refer to the text. |

| PNU   | Sub | Range                         | Units | EEP-ROM    | Parameter |
|-------|-----|-------------------------------|-------|------------|-----------|
| 24673 | 0   | Refer to the following table. |       | Impossible |           |

| Setting value | Description                |  |  |  |  |  |  |
|---------------|----------------------------|--|--|--|--|--|--|
| 0             | lo mode assigned           |  |  |  |  |  |  |
| 1             | Profile position mode (pp) |  |  |  |  |  |  |
| 3             | Profile velocity mode (pv) |  |  |  |  |  |  |
| 4             | Profile torque mode (tq)   |  |  |  |  |  |  |
| 6             | Homing mode (hm)           |  |  |  |  |  |  |
| -100          | Jog mode (jg)              |  |  |  |  |  |  |
| -101          | Point table mode (pt)      |  |  |  |  |  |  |
| -103          | Indexer mode (idx)         |  |  |  |  |  |  |

# (8) Supported drive modes (P25858)

| PNU   | Sub | Access | Name                  | Data Type Description |                                         | Default            |
|-------|-----|--------|-----------------------|-----------------------|-----------------------------------------|--------------------|
| 25858 | 0   | R      | Supported drive modes | Unsigned32            | The supported control mode is returned. | Refer to the text. |

| PNU   | Sub | Range                         | Units | EEP-ROM    | Parameter |
|-------|-----|-------------------------------|-------|------------|-----------|
| 25858 | 0   | Refer to the following table. |       | Impossible |           |

| Bit | Description                |  |  |  |  |  |  |
|-----|----------------------------|--|--|--|--|--|--|
| 0   | Profile position mode (pp) |  |  |  |  |  |  |
| 2   | Profile velocity mode (pv) |  |  |  |  |  |  |
| 3   | Profile torque mode (tq)   |  |  |  |  |  |  |
| 5   | Homing mode (hm)           |  |  |  |  |  |  |
| 16  | Jog mode (jg)              |  |  |  |  |  |  |
| 17  | Point table mode (pt)      |  |  |  |  |  |  |
| 19  | Indexer mode (idx)         |  |  |  |  |  |  |

#### 20. 9. 3. 7 Position Control Function Objects

# (1) Position actual internal value (P24675)

The current position is returned.

| PNU   | Sub | Access | Name                           | Data Type | Description      | Default |
|-------|-----|--------|--------------------------------|-----------|------------------|---------|
| 24675 | 0   | R      | Position actual internal value | Integer32 | Current position |         |

| PNU   | Sub | Range                 | Units | EEP-ROM    | Parameter |
|-------|-----|-----------------------|-------|------------|-----------|
| 24675 | 0   | 80000000h to 7FFFFFFh | inc   | Impossible |           |

# (2) Position actual value (P24676)

The current position in the command unit is returned.

In the indexer method, "0" is returned.

| PNU   | Sub | Access                                                              | Name | Data Type                            | Description | Default |
|-------|-----|---------------------------------------------------------------------|------|--------------------------------------|-------------|---------|
| 24676 | 0   | R Position actual value Integer32 Current position in the command u |      | Current position in the command unit |             |         |

| PNU  | Sub | Range                 | Units     | EEP-ROM    | Parameter |
|------|-----|-----------------------|-----------|------------|-----------|
| 2467 | 6 0 | 80000000h to 7FFFFFFh | pos units | Impossible |           |

# (3) Following error window (P24677)

In the profile position mode (pp), point table mode (pt), Jog mode (jg) and indexer mode (idx), when the time set with Following error time out (P24678) has elapsed with the number of droop pulses exceeding the setting value of this object, Bit 13 of Statusword (P24641) turns on. When "FFFFFFFF" is set, Bit 13 of Statusword (P24641) is always off.

| PNU   | Sub | Access | Name                   | Data Type  | Description                                          | Default   |
|-------|-----|--------|------------------------|------------|------------------------------------------------------|-----------|
| 24677 | 0   | R/W    | Following error window | Unsigned32 | Position error threshold for judging Following error | 00C00000h |

| PNU   | Sub | Range                 | Units     | EEP-ROM  | Parameter |
|-------|-----|-----------------------|-----------|----------|-----------|
| 24677 | 0   | 00000000h to FFFFFFFh | pos units | possible | PC67/PC68 |

# (4) Following error time out (P24678)

Refer to Following error window (P24677).

| PNU   | Sub | Access | Name                     | Data Type  | Description                  | Default |
|-------|-----|--------|--------------------------|------------|------------------------------|---------|
| 24678 | 0   | R/W    | Following error time out | Unsigned16 | Following error judging time | 10      |

| PNU   | Sub | Range          | Units | EEP-ROM  | Parameter |
|-------|-----|----------------|-------|----------|-----------|
| 24678 | 0   | 0000h to FFFFh | ms    | possible | PC69      |

# (5) Position window (P24679)

In the profile position mode (pp), point table mode (pt) or JOG operation mode (jg), when the time set with Position windows time (P24680) has elapsed with the number of droop pulses equal to or lower than the setting value of this object, Bit 10 of Statusword (P24641) is turned on. When "FFFFFFFh" is set, Bit 10 of Statusword (P24641) is always on.

| PNU   | Sub | Access | Name            | Data Type  | Description                                         | Default |
|-------|-----|--------|-----------------|------------|-----------------------------------------------------|---------|
| 24679 | 0   | R/W    | Position window | Unsigned32 | Position error threshold for judging Target reached | 100     |

| PNU   | Sub | Range                 | Units     | EEP-ROM  | Parameter |
|-------|-----|-----------------------|-----------|----------|-----------|
| 24679 | 0   | 00000000h to FFFFFFFh | pos units | possible | PC70      |

# (6) Position window time (P24680) Refer to Position window (P24679).

| PNU   | Sub | Access | Name                 | Data Type  | Description                            | Default |
|-------|-----|--------|----------------------|------------|----------------------------------------|---------|
| 24680 | 0   | R/W    | Position window time | Unsigned16 | nsigned16 Target reached judgment time |         |

| PNU   | Sub | Range          | Units | EEP-ROM  | Parameter |
|-------|-----|----------------|-------|----------|-----------|
| 24680 | 0   | 0000h to FFFFh | ms    | Possible | PC71      |

# (7) Positioning option code (P24818)

| PNU   | Sub | Access | Name                    | Data Type  | Description             | Default |
|-------|-----|--------|-------------------------|------------|-------------------------|---------|
| 24818 | 0   | R/W    | Positioning option code | Unsigned16 | Positioning option code | 0000h   |

| PNU   | Sub | Range          | Units | EEP-ROM  | Parameter |
|-------|-----|----------------|-------|----------|-----------|
| 24818 | 0   | 0000h to 00C0h | -     | Possible | PT03      |

# Set the profile position mode. The description of this object is as follows.

| Bit     | Description                                                                                                    | Default |
|---------|----------------------------------------------------------------------------------------------------|---------|
| 0 to 1  | 00b: The positioning is performed with the relative position from the internal absolute target position.                                                                                               | 00b     |
|         | 01b: The positioning is performed with the relative position from Position demand actual value (P24828). (Not compatible) (Note)                                                                       |         |
|         | 10b: The positioning is performed with the relative position from Position actual value (P24676). (Not compatible) (Note)                                                                              |         |
|         | 11b: reserved                                                                                                    |         |
| 2 to 3  | 00b: A new value of Target position (P24698), Profile velocity (P24705), and Acceleration are promptly reflected.                                                                                      | 00b     |
|         | 01b: The current positioning continues to reach the target position. Then a new setting of Target position (P24698), Profile velocity (P24705), and Acceleration is reflected. (Not compatible) (Note) |         |
|         | 10b: reserved                                                                                                    |         |
|         | 11b: reserved                                                                                                    |         |
| 4 to 5  | Reserved                                                                                                    | 0       |
| 6 to 7  | 00b: The servo motor rotates to the target position in a direction specified with a sign of the position data.                                                                                         | 00b     |
|         | 01b: The servo motor rotates in the address decreasing direction regardless of the sign of the position data.                                                                                          |         |
|         | 10b: The servo motor rotates in the address increasing direction regardless of the sign of the position data.                                                                                          |         |
|         | 11b: The servo motor rotates from the current position to the target position in the shorter direction. If the                                                                                         |         |
|         | distances from the current position to the target position are the same for CCW and CW, the servo motor                                                                                                |         |
|         | rotates in the CCW direction.                                                                                                    |         |
| 8 to 15 | Reserved                                                                                                    | 0       |

Note. This is not supported by the driver.

# (8) Following error actual value (P24820)

The droop pulses are returned.

| ı | PNU   | Sub | Access | Name                         | Data Type | Description  | Default |
|---|-------|-----|--------|------------------------------|-----------|--------------|---------|
|   | 24820 | 0   | R      | Following error actual value | Integer32 | Droop pulses |         |

| PNU   | Sub | Range                 | Units     | EEP-ROM    | Parameter |
|-------|-----|-----------------------|-----------|------------|-----------|
| 24820 | 0   | 80000000h to 7FFFFFFh | pos units | Impossible |           |

# (9) Control effort (P24826)

The speed command is returned.

Unit: [0.01 r/min]

| PNU   | Sub | Access | Name           | Data Type | Description   | Default |
|-------|-----|--------|----------------|-----------|---------------|---------|
| 24826 | 0   | R      | Control effort | Integer32 | Speed command |         |

| PN   | J Sub | Sub Range             |           | EEP-ROM    | Parameter |
|------|-------|-----------------------|-----------|------------|-----------|
| 2482 | 26 0  | 80000000h to 7FFFFFFh | vel units | Impossible |           |

# 20. 9. 3. 8 Profile Velocity Mode Objects

# (1) Velocity demand value (P24683)

The speed command is returned.

Unit: [0.01 r/min]

| ı | PNU   | Sub | Access | Name                  | Data Type | Description   | Default |
|---|-------|-----|--------|-----------------------|-----------|---------------|---------|
|   | 24683 | 0   | R      | Velocity demand value | Integer32 | Speed command |         |

| PNU   | Sub | Sub Range             |           | EEP-ROM    | Parameter |
|-------|-----|-----------------------|-----------|------------|-----------|
| 24683 | 0   | 80000000h to 7FFFFFFh | vel units | Impossible |           |

# (2) Velocity actual value (P24684)

The current speed is returned.

Unit: [0.01 r/min]

| PNU   | Sub | Access | Name                  | Data Type | Description   | Default |
|-------|-----|--------|-----------------------|-----------|---------------|---------|
| 24684 | 0   | R      | Velocity actual value | Integer32 | Current speed |         |

| PΝ  | 1U | Sub | Range                 | Units     | EEP-ROM    | Parameter |
|-----|----|-----|-----------------------|-----------|------------|-----------|
| 246 | 84 | 0   | 80000000h to 7FFFFFFh | vel units | Impossible |           |

#### (3) Velocity window (P24685)

In the profile velocity mode (pv), when the time set with Velocity window time (P24686) has elapsed with the current speed equal to or lower than the setting value of this parameter, Bit 10 of Statusword (P24641) is turned on.

Unit: [0.01 r/min]

| F  | PNU  | Sub | Access | Name            | Data Type  | Description                                      | Default |
|----|------|-----|--------|-----------------|------------|--------------------------------------------------|---------|
| 24 | 4685 | 0   | R/W    | Velocity window | Unsigned16 | Speed error threshold for judging Target reached | 2000    |

| PNU   | Sub | Range          | Units     | EEP-ROM  | Parameter |
|-------|-----|----------------|-----------|----------|-----------|
| 24685 | 0   | 0000h to FFFFh | vel units | Possible | PC72      |

# (4) Velocity window time (P24686)

Refer to Velocity window (P24685).

| PNU   | Sub | Access | Name                 | Data Type  | Description                  | Default |
|-------|-----|--------|----------------------|------------|------------------------------|---------|
| 24686 | 0   | R/W    | Velocity window time | Unsigned16 | Target reached judgment time | 10      |

| PNU   | Sub | Range          | Units | EEP-ROM  | Parameter |
|-------|-----|----------------|-------|----------|-----------|
| 24686 | 0   | 0000h to FFFFh | ms    | Possible | PC77      |

# (5) Velocity threshold (P24687)

In the profile velocity mode (pv), when the time set with Velocity threshold time (P24688) has elapsed with the current speed exceeding the setting value of this PROFIdrive parameter, Bit 12 of Statusword (P24641) is turned off.

Unit: [0.01 r/min]

| PNU   | Sub | Access | Name               | Data Type  | Description                            | Default |
|-------|-----|--------|--------------------|------------|----------------------------------------|---------|
| 24687 | 0   | R/W    | Velocity threshold | Unsigned16 | Zero speed threshold for judging Speed | 5000    |

| PNU   | Sub | Range          | Units     | EEP-ROM  | Parameter |
|-------|-----|----------------|-----------|----------|-----------|
| 24687 | 0   | 0000h to FFFFh | vel units | Possible | PC65      |

# (6) Velocity threshold time (P24688)

Refer to Velocity threshold (P24688).

| PNU   | Sub | Access | Name                    | Data Type  | Description         | Default |
|-------|-----|--------|-------------------------|------------|---------------------|---------|
| 24688 | 0   | R/W    | Velocity threshold time | Unsigned16 | Speed judgment time | 10      |

| PNU   | Sub | Range          | Units | EEP-ROM  | Parameter |
|-------|-----|----------------|-------|----------|-----------|
| 24688 | 0   | 0000h to FFFFh | ms    | Possible | PC66      |

# (7) Target velocity (P24831)

Set the speed command used in the profile velocity mode (pv).

Unit: [0.01 r/min]

| PNU   | Sub | Access | Name            | Data Type | Description   | Default |
|-------|-----|--------|-----------------|-----------|---------------|---------|
| 24831 | 0   | R/W    | Target velocity | Integer32 | Speed command | 0       |

| PNU   | Sub | Range                 | Units     | EEP-ROM    | Parameter |
|-------|-----|-----------------------|-----------|------------|-----------|
| 24831 | 0   | 80000000h to 7FFFFFFh | vel units | Impossible |           |

# 20. 9. 3. 9 Profile Torque Mode Objects

# (1) Target torque (P24689)

Set the torque command used in the profile torque mode (tq).

| PNU   | Sub | Access | Name          | Data Type | Description    | Default |
|-------|-----|--------|---------------|-----------|----------------|---------|
| 24689 | 0   | R/W    | Target torque | Integer16 | Torque command | 0       |

| PNU   | Sub | Range          | Units                        | EEP-ROM    | Parameter |
|-------|-----|----------------|------------------------------|------------|-----------|
| 24689 | 0   | 8000h to 7FFFh | Per thousand of rated torque | Impossible |           |

# (2) Max torque (P24690)

The maximum torque of the servo motor is returned. The values notified by this PROFIdrive parameter are the maximum current and feedback value and may not match the maximum torque mentioned in "Servo Motor Instruction Manual (Vol. 3)".

| PNU   | Sub | Access | Name       | Data Type  | Description    | Default |
|-------|-----|--------|------------|------------|----------------|---------|
| 24690 | 0   | R/W    | Max torque | Unsigned16 | Maximum torque |         |

| PNU   | Sub | Range          | Units                        | EEP-ROM    | Parameter |
|-------|-----|----------------|------------------------------|------------|-----------|
| 24690 | 0   | 0000h to FFFFh | Per thousand of rated torque | Impossible |           |

#### (3) Torque demand (P24692)

The torque command is returned.

| PNU   | Sub | Access | Name          | Data Type | Description    | Default |
|-------|-----|--------|---------------|-----------|----------------|---------|
| 24692 | 0   | R      | Torque demand | Integer16 | Torque command |         |

| PNU   | Sub | Range          | Units                        | EEP-ROM    | Parameter |
|-------|-----|----------------|------------------------------|------------|-----------|
| 24692 | 0   | 8000h to 7FFFh | Per thousand of rated torque | Impossible |           |

# (4) Torque actual value (P24695)

The current torque is returned.

| PNU   | Sub | Access | Name                | Data Type | Description    | Default |
|-------|-----|--------|---------------------|-----------|----------------|---------|
| 24695 | 0   | R      | Torque actual value | Integer16 | Current torque |         |

| PNU   | Sub | Range          | Units                        | EEP-ROM    | Parameter |
|-------|-----|----------------|------------------------------|------------|-----------|
| 24695 | 0   | 8000h to 7FFFh | Per thousand of rated torque | Impossible |           |

# (5) Torque slope (P24711)

Set the variation per second of the torque command used in the profile torque mode. When 0 is set, the setting value is invalid and the torque command is input with step input.

| PNU   | Sub | Access | Name         | Data Type  | Description                                | Default  |
|-------|-----|--------|--------------|------------|--------------------------------------------|----------|
| 24711 | 0   | R/W    | Torque slope | Unsigned32 | Variation of the torque command per second | 0000000h |

| PNU   | Sub | Range                            | Units                                   | EEP-ROM  | Parameter |
|-------|-----|----------------------------------|-----------------------------------------|----------|-----------|
| 24711 | 0   | 0000000h to 00989680h (10000000) | Per thousand of rated torque per second | Possible | PT53      |

#### (6) Torque profile type (P24712)

Set the torque command pattern. Refer to section 6.5 (1) for details.

| PNU   | Sub | Access | Name                | Data Type | Description            | Default |
|-------|-----|--------|---------------------|-----------|------------------------|---------|
| 24712 | 0   | R/W    | Torque profile type | Integer16 | Torque command pattern | 0       |

| PNU   | Sub | Range          | Units | EEP-ROM    | Parameter |
|-------|-----|----------------|-------|------------|-----------|
| 24712 | 0   | 0000h to 0000h |       | Impossible |           |

# (7) Positive torque limit value (P24800)

You can limit the torque generated by the servo motor. Set the limit value of the torque of the servo motor in the CCW power running or CW regeneration, in the positive direction power running or negative direction regeneration. Set this object to 0 to generate no torque.

| PNU   | Sub | Access | Name                        | Data Type  | Description                   | Default |
|-------|-----|--------|-----------------------------|------------|-------------------------------|---------|
| 24800 | 0   | R/W    | Positive torque limit value | Unsigned16 | Forward rotation torque limit | 10000   |

| PNU   | Sub | Range          | Units                        | EEP-ROM  | Parameter                                       |
|-------|-----|----------------|------------------------------|----------|-------------------------------------------------|
| 24800 | 0   | 0000h to 2710h | Per thousand of rated torque | Possible | PA11<br>(POL disabled)<br>PA12<br>(POL enabled) |

#### (8) Negative torque limit value (P24801)

You can limit the torque generated by the servo motor. Set the limit value of the torque of the servo motor in the CW power running or CCW regeneration, in the negative direction power running or positive direction regeneration. Set this object to 0 to generate no torque.

| PNU   | Sub | Access | Name                        | Data Type  | Description                   | Default |
|-------|-----|--------|-----------------------------|------------|-------------------------------|---------|
| 24801 | 0   | R/W    | Negative torque limit value | Unsigned16 | Reverse rotation torque limit | 10000   |

| PNU   | Sub | Range          | Units                        | EEP-ROM  | Parameter                                       |
|-------|-----|----------------|------------------------------|----------|-------------------------------------------------|
| 24801 | 0   | 0000h to 2710h | Per thousand of rated torque | Possible | PA12<br>(POL disabled)<br>PA11<br>(POL enabled) |

# 20. 9. 3. 10 Profile Position Mode Objects

# (1) Target position (P24698)

Set the position command used in the profile position mode (pp). The settable values vary depending on the setting of command unit [Pr. PT01] ( $_{\rm x}$ ).

| PNU   | Sub | Access | Name            | Data Type | Description      | Default |
|-------|-----|--------|-----------------|-----------|------------------|---------|
| 24698 | 0   | R/W    | Target position | Integer32 | Position command |         |

| PNU   | Sub | Range              | Units     | EEP-ROM    | Parameter |
|-------|-----|--------------------|-----------|------------|-----------|
| 24698 | 0   | Refer to the text. | pos units | Impossible |           |

| [Pr. PT01] setting | Range                                        |
|--------------------|----------------------------------------------|
| _ 0 (mm)           | FFF0BDC1h to 000F423Fh (-9999999 to 999999)  |
| _ 1 (inch)         | FFF0BDC1h to 000F423Fh (-9999999 to 9999999) |
| _ 2 (degree)       | FFFA81C0h to 00057E40h (-360000 to 360000)   |
| _ 3 (pulse)        | FFF0BDC1h to 000F423Fh (-9999999 to 9999999) |

# (2) Position range limit (P24699)

| PNU   | Sub | Access | Name                     | Data Type | Description                               | Default |
|-------|-----|--------|--------------------------|-----------|-------------------------------------------|---------|
| 24600 | 0   | R/W    | Min position range limit | Array [2] | Minimum value of the position range limit |         |
| 24699 | 1   | R/W    | Max position range limit | Integer32 | Maximum value of the position range limit |         |

| PNU   | Sub | Range              | Units     | EEP-ROM    | Parameter |
|-------|-----|--------------------|-----------|------------|-----------|
| 24699 | 0   | Refer to the text. | noo unito | Impossible |           |
| 24699 | 1   | Refer to the text. | pos units | impossible |           |

No value can be written because Position range limit (P24699) is set automatically with the control mode and [Pr. PT01]. Writing a value will trigger Error No. 02h (Low or high limit exceeded).

| Control mode       | [Pr. PT01] setting | Range                                             |
|--------------------|--------------------|---------------------------------------------------|
|                    | _ 0 (mm)           | 80000000h to 7FFFFFFh (-2147483648 to 2147483647) |
| Profile mode       | _ 1 (inch)         | 80000000h to 7FFFFFFh (-2147483648 to 2147483647) |
| Profile mode       | _ 2 (degree)       | 00000000h to 00057E3Fh (0 to 359999)              |
|                    | _3 (pulse)         | 80000000h to 7FFFFFFh (-2147483648 to 2147483647) |
|                    | _ 0 (mm)           | 80000000h to 7FFFFFFh (-2147483648 to 2147483647) |
| Point table method | _ 1 (inch)         | 80000000h to 7FFFFFFh (-2147483648 to 2147483647) |
|                    | _ 3 (pulse)        | 80000000h to 7FFFFFFh (-2147483648 to 2147483647) |
| Indexer method     |                    | 0 to set value in [Pr. PT28] -1                   |

#### (3) Software position limit (P24701)

Set the range for limiting the command position. Target position (P24698) is limited within the range between Min position limit (P24701.0) and Max position limit (P24701.1). When the set value of Min position limit (P24701.0) is equal to or greater than the set value of Max position limit (P24701.1), the function of Software position limit (P24701) is disabled.

In the indexer method, this function is disabled.

| PNU   | Sub | Access | Name               | Data Type | Description                   | Default |
|-------|-----|--------|--------------------|-----------|-------------------------------|---------|
| 24701 | 0   | R/W    | Min position limit | Array [2] | Lower software position limit | 0       |
| 24701 | 1   | R/W    | Max position limit | Integer32 | Upper software position limit | U       |

| PNU   | Sub | Range                 | Units     | EEP-ROM  | Parameter |
|-------|-----|-----------------------|-----------|----------|-----------|
| 24701 | 0   | 00000000 +- 7555555   |           | Descible | PT17/PT18 |
| 24701 | 1   | 80000000h to 7FFFFFFh | pos units | Possible | PT15/PT16 |

# (4) Max profile velocity (P24703)

Set the speed limit value for the profile position mode (pp), the profile velocity mode (pv), the jog mode (jg), and the indexer mode (idx). When a value exceeding this PROFIdrive parameter is set to Target velocity (P24831) or Profile velocity (P24705), the speed is limited with the value of this PROFIdrive parameter.

| PNU   | Sub | Access | Name                 | Data Type  | Description       | Default |
|-------|-----|--------|----------------------|------------|-------------------|---------|
| 24703 | 0   | R/W    | Max profile velocity | Unsigned32 | Speed limit value | 2000000 |

| PNU   | Sub | Range                            | Units     | EEP-ROM  | Parameter |
|-------|-----|----------------------------------|-----------|----------|-----------|
| 24703 | 0   | 00000000h to 001E8480h (2000000) | vel units | Possible | PT66      |

#### (5) Max motor speed (P24704)

The maximum speed (value of instantaneous permissible speed) of the servo motor is returned. Operation cannot be performed at a speed exceeding the speed set with this PROFIdrive parameter. Unit: [r/min]

| PNU   | Sub | Access | Name            | Data Type  | Description               | Default |
|-------|-----|--------|-----------------|------------|---------------------------|---------|
| 24704 | 0   | R/W    | Max motor speed | Unsigned32 | Servo motor maximum speed |         |

| PNU   | Sub | Range                 | Units              | EEP-ROM    | Parameter |
|-------|-----|-----------------------|--------------------|------------|-----------|
| 24704 | 0   | 00000000h to FFFFFFFh | Refer to the text. | Impossible |           |

#### (6) Profile velocity (P24705)

Set the command speed in the profile position mode (pp), the jog mode (jg), and the indexer mode (idx). Set a value within the range between 0 and permissible speed.

Unit: [r/min]

| PNU   | Sub | Access | Name             | Data Type  | Description   | Default |
|-------|-----|--------|------------------|------------|---------------|---------|
| 24705 | 0   | R/W    | Profile velocity | Unsigned32 | Speed command | 10000   |

| PNU   | Sub | Range              | Units     | EEP-ROM  | Parameter |
|-------|-----|--------------------|-----------|----------|-----------|
| 24705 | 0   | Refer to the text. | vel units | Possible | PT65      |

# (7) Profile acceleration (P24707)

Set the acceleration time constant in the profile position mode (pp), the profile velocity mode (pv), the jog mode (jg), and the indexer mode (idx). Set a time for the servo motor to reach the rated speed. The settable values vary depending on the control mode.

| PNU   | Sub | Access | Name                 | Data Type  | Description                | Default |
|-------|-----|--------|----------------------|------------|----------------------------|---------|
| 24707 | 0   | R/W    | Profile acceleration | Unsigned32 | Acceleration time constant | 0       |

| PNU   | Sub | Range              | Units | EEP-ROM  | Parameter |
|-------|-----|--------------------|-------|----------|-----------|
| 24707 | 0   | Refer to the text. | ms    | Possible | PT49      |

| Control mode               | Range      |  |  |
|----------------------------|------------|--|--|
| Profile position mode (pp) | 0 to 20000 |  |  |
| Profile velocity mode (pv) | 0 to 50000 |  |  |
| Jog mode (jg)              | 0 to 20000 |  |  |
| Indexer mode (idx)         | 0 to 20000 |  |  |

# (8) Profile deceleration (P24708)

Set the deceleration time constant in the profile position mode (pp), the profile velocity mode (pv), the jog mode (jg), and the indexer mode (idx). Set a time for the servo motor to stop from the rated speed. The settable values vary depending on the control mode.

| PNU   | Sub | Access | Name                 | Data Type  | Description                | Default |
|-------|-----|--------|----------------------|------------|----------------------------|---------|
| 24708 | 0   | R/W    | Profile deceleration | Unsigned32 | Deceleration time constant | 0       |

| PNU   | Sub | Range              | Units | EEP-ROM  | Parameter |
|-------|-----|--------------------|-------|----------|-----------|
| 24708 | 0   | Refer to the text. | ms    | Possible | PT50      |

| Control mode               | Range      |
|----------------------------|------------|
| Profile position mode (pp) | 0 to 20000 |
| Profile velocity mode (pv) | 0 to 50000 |
| Jog mode (jg)              | 0 to 20000 |
| Indexer mode (idx)         | 0 to 20000 |

#### (9) Quick stop deceleration (P24709)

Set a deceleration time constant for the Quick stop function. Set a time for the servo motor to stop from the rated speed. When 0 is set, the operation is performed with 100 ms.

| PNU   | Sub | Access | Name                    | Data Type  | Description                | Default |
|-------|-----|--------|-------------------------|------------|----------------------------|---------|
| 24709 | 0   | R/W    | Quick stop deceleration | Unsigned32 | Deceleration time constant | 100     |

| PNU   | Sub | Range                          | Units | EEP-ROM  | Parameter |
|-------|-----|--------------------------------|-------|----------|-----------|
| 24709 | 0   | 00000000h to 00004E20h (20000) | ms    | Possible | PC24      |

# (10) Motion profile type (P24710)

Set the acceleration/deceleration pattern in the profile position mode (pp). The description is as follows.

| PNU   | Sub | Access | Name                | Data Type | Data Type Description                        |    |
|-------|-----|--------|---------------------|-----------|----------------------------------------------|----|
| 24710 | 0   | R/W    | Motion profile type | Integer16 | Acceleration/deceleration pattern generation | -1 |

| PNU   | Sub | Range          | Units | EEP-ROM    | Parameter |
|-------|-----|----------------|-------|------------|-----------|
| 24710 | 0   | FFFFh to FFFFh |       | Impossible |           |

# Acceleration/deceleration type selection

| Setting value | Description                               |
|---------------|-------------------------------------------|
| -1            | S-pattern                                 |
| 0             | Linear ramp (not compatible) (Note)       |
| 1             | Sin² ramp (not compatible) (Note)         |
| 2             | Jerk-free ramp (not compatible) (Note)    |
| 3             | Jerk-limited ramp (not compatible) (Note) |

Note. This is not supported by the driver.

#### 20. 9. 3. 11 Homing Mode Objects

# (1) Home offset (P24700)

The home position is returned. Only reading the value is available. Do not perform writing because doing so causes an error.

| PNU   | Sub | Access | Name        | Data Type | Description   | Default |
|-------|-----|--------|-------------|-----------|---------------|---------|
| 24700 | 0   | R/W    | Home offset | Integer32 | Home position | -1      |

| PNU   | Sub | Range                 | Units     | EEP-ROM  | Parameter |
|-------|-----|-----------------------|-----------|----------|-----------|
| 24700 | 0   | 80000000h to 7FFFFFFh | pos units | Possible |           |

# (2) Homing method (P24728)

Set a home position return type. Refer to section 6.6 (4) for the settable values.

| PNU   | Sub | Access | Name          | Data Type | Description               | Default |
|-------|-----|--------|---------------|-----------|---------------------------|---------|
| 24728 | 0   | R/W    | Homing method | Integer8  | Home position return type | 37      |

| PNU   | Sub | Range                 | Units | EEP-ROM  | Parameter |
|-------|-----|-----------------------|-------|----------|-----------|
| 24728 | 0   | D5h (-43) to 25h (37) |       | Possible | PT45      |

# (3) Homing speeds (P24729)

Set the servo motor speed at home position return.

Set the servo motor speed at home position return for Speed during search for switch (P24729.0).

Unit: [0.01 r/min]

Set the creep speed after proximity dog at home position return for Speed during search for zero (P24729.1).

Unit: [0.01 r/min]

| PNU   | Sub | Access | Name                           | Data Type | Description                | Default |
|-------|-----|--------|--------------------------------|-----------|----------------------------|---------|
| 24729 | 0   | R/W    | Speed during search for switch | Array [2] | Home position return speed | 10000   |
|       | 1   | R/W    | Speed during search for zero   | Integer32 | Creep speed                | 1000    |

| PNU   | Sub | Range                          | Units     | EEP-ROM  | Parameter |
|-------|-----|--------------------------------|-----------|----------|-----------|
| 24729 | 0   | 00000000h to normingible anded | vol unito | Descible | PT05      |
| 24729 | 1   | 00000000h to permissible speed | vel units | Possible | PT06      |

#### (4) Homing acceleration (P24730)

Set the acceleration/deceleration time constants at home position return. Set a time for the servo motor to reach the rated speed.

| PNU   | Sub | Access | Name                | Data Type | Description                                                  | Default |
|-------|-----|--------|---------------------|-----------|--------------------------------------------------------------|---------|
| 24730 | 0   | R/W    | Homing acceleration | Integer32 | Home position return acceleration/deceleration time constant | 0       |

| PNU   | Sub | Range                          | Units | EEP-ROM  | Parameter |
|-------|-----|--------------------------------|-------|----------|-----------|
| 24730 | 0   | 00000000h to 00004E20h (20000) | ms    | Possible | PT56      |

# (5) Supported homing method (P24803)

The supported home position return type is returned.

(a) Profile mode/point table method

| PNU   | Sub | Access | Name                         | Data Type  | Description                  | Default |
|-------|-----|--------|------------------------------|------------|------------------------------|---------|
|       | 0   | R      | 1st supported homing method  |            | 1st supported homing method  | 37      |
|       | 1   | R      | 2nd supported homing method  |            | 2nd supported homing method  | 35      |
|       | 2   | R      | 3rd supported homing method  |            | 3rd supported homing method  | 34      |
|       | 3   | R      | 4th supported homing method  |            | 4th supported homing method  | 33      |
|       | 4   | R      | 5th supported homing method  |            | 5th supported homing method  | 28      |
|       | 5   | R      | 6th supported homing method  |            | 6th supported homing method  | 27      |
|       | 6   | R      | 7th supported homing method  |            | 7th supported homing method  | 24      |
|       | 7   | R      | 8th supported homing method  |            | 8th supported homing method  | 23      |
|       | 8   | R      | 9th supported homing method  |            | 9th supported homing method  | 22      |
|       | 9   | R      | 10th supported homing method |            | 10th supported homing method | 21      |
|       | 10  | R      | 11th supported homing method |            | 11th supported homing method | 20      |
|       | 11  | R      | 12th supported homing method | Array [39] | 12th supported homing method | 19      |
|       | 12  | R      | 13th supported homing method |            | 13th supported homing method | 12      |
| 24803 | 13  | R      | 14th supported homing method |            | 14th supported homing method | 11      |
| 24803 | 14  | R      | 15th supported homing method | Integer8   | 15th supported homing method | 8       |
|       | 15  | R      | 16th supported homing method |            | 16th supported homing method | 7       |
|       | 16  | R      | 17th supported homing method |            | 17th supported homing method | 6       |
|       | 17  | R      | 18th supported homing method |            | 18th supported homing method | 5       |
|       | 18  | R      | 19th supported homing method |            | 19th supported homing method | 4       |
|       | 19  | R      | 20th supported homing method |            | 20th supported homing method | 3       |
|       | 20  | R      | 21st supported homing method |            | 21st supported homing method | -1      |
|       | 21  | R      | 22nd supported homing method |            | 22nd supported homing method | -2      |
|       | 22  | R      | 23rd supported homing method |            | 23rd supported homing method | -3      |
|       | 23  | R      | 24th supported homing method |            | 24th supported homing method | -4      |
|       | 24  | R      | 25th supported homing method |            | 25th supported homing method | -6      |
|       | 25  | R      | 26th supported homing method |            | 26th supported homing method | -7      |
|       | 26  | R      | 27th supported homing method |            | 27th supported homing method | -8      |
|       | 27  | R      | 28th supported homing method |            | 28th supported homing method | -9      |

# **20**. PROFINET COMMUNICATION

| PNU   | Sub | Access | Name                         | Data Type              | Description                  | Default |
|-------|-----|--------|------------------------------|------------------------|------------------------------|---------|
|       | 28  | R      | 29th supported homing method |                        | 29th supported homing method | -10     |
|       | 29  | R      | 30th supported homing method |                        | 30th supported homing method | -11     |
|       | 30  | R      | 31st supported homing method |                        | 31st supported homing method | -33     |
|       | 31  | R      | 32nd supported homing method |                        | 32nd supported homing method | -34     |
|       | 32  | R      | 33rd supported homing method | Array [39]<br>Integer8 | 33rd supported homing method | -36     |
| 24803 | 33  | R      | 34th supported homing method |                        | 34th supported homing method | -38     |
|       | 34  | R      | 35th supported homing method |                        | 35th supported homing method | -39     |
|       | 35  | R      | 36th supported homing method |                        | 36th supported homing method | -40     |
|       | 36  | R      | 37th supported homing method |                        | 37th supported homing method | -41     |
|       | 37  | R      | 38th supported homing method |                        | 38th supported homing method | -42     |
|       | 38  | R      | 39th supported homing method |                        | 39th supported homing method | -43     |

| PNU   | Sub | Range     | Units | EEP-ROM    | Parameter |
|-------|-----|-----------|-------|------------|-----------|
|       | 0   | 25h (37)  |       |            |           |
|       | 1   | 23h (35)  | ]\    |            | \         |
|       | 2   | 22h (34)  | ] \   |            |           |
|       | 3   | 21h (33)  | ] \   |            |           |
|       | 4   | 1Ch (28)  | ] \   |            | \         |
|       | 5   | 1Bh (27)  | ] \   |            | \         |
|       | 6   | 18h (24)  | ] \   |            | \         |
|       | 7   | 17h (23)  |       |            | \         |
|       | 8   | 16h (22)  |       |            | \         |
|       | 9   | 15h (21)  |       |            | \         |
|       | 10  | 14h (20)  | ] \   |            | \         |
|       | 11  | 13h (19)  |       | Impossible | \         |
|       | 12  | 0Ch (12)  |       |            | \         |
|       | 13  | 0Bh (11)  |       |            | \         |
|       | 14  | 08h (8)   |       |            | \         |
| 24803 | 15  | 07h (7)   |       |            | \         |
| 24603 | 16  | 06h (6)   |       |            |           |
|       | 17  | 05h (5)   | ] \   |            |           |
|       | 18  | 04h (4)   | ] \   |            | \         |
|       | 19  | 03h (3)   | 1 \   |            | \         |
|       | 20  | FFh (-1)  | ] \   |            | \         |
|       | 21  | FEh (-2)  | 1 \   |            | \         |
|       | 22  | FDh (-3)  | 1 \   |            | \         |
|       | 23  | FCh (-4)  | ] \   |            | \         |
|       | 24  | FAh (-6)  | ] \   |            | \         |
|       | 25  | F9h (-7)  | ] \   |            | \         |
|       | 26  | F8h (-8)  |       |            | \         |
|       | 27  | F7h (-9)  |       |            | \         |
|       | 28  | F6h (-10) |       |            | \         |
|       | 29  | F5h (-11) |       |            | \         |
|       | 30  | DFh (-33) |       |            | \         |
|       | 31  | DEh (-34) | 1     |            | \         |

| PNU   | Sub | Range     | Units | EEP-ROM    | Parameter |
|-------|-----|-----------|-------|------------|-----------|
|       | 32  | DCh (-36) |       |            |           |
|       | 33  | DAh (-38) |       |            |           |
|       | 34  | D9h (-39) |       |            |           |
| 24803 | 35  | D8h (-40) |       | Impossible |           |
|       | 36  | D7h (-41) |       |            |           |
|       | 37  | D6h (-42) |       |            |           |
|       | 38  | D5h (-43) |       |            |           |

# (b) Indexer method

| PNU   | Sub | Access                                                      | Name                        | Data Type             | Description                 | Default |
|-------|-----|-------------------------------------------------------------|-----------------------------|-----------------------|-----------------------------|---------|
|       | 0   | R                                                           | 1st supported homing method |                       | 1st supported homing method | 37      |
|       | 1   | 1 R 2nd supported homing method 2nd supported homing method | 2nd supported homing method | 35                    |                             |         |
| 24803 | 2   | R                                                           | 3rd supported homing method | Array [5]<br>Integer8 | 3rd supported homing method | -1      |
|       | 3   | R                                                           | 4th supported homing method |                       | 4th supported homing method | -3      |
|       | 4   | R                                                           | 5th supported homing method |                       | 5th supported homing method | -33     |

| PNU   | Sub | Range     | Units | EEP-ROM    | Parameter |
|-------|-----|-----------|-------|------------|-----------|
|       | 0   | 25h (37)  |       |            |           |
|       | 1   | 23h (35)  |       |            |           |
| 24803 | 2   | FFh (-1)  |       | Impossible |           |
|       | 3   | FDh (-3)  |       |            |           |
|       | 4   | DFh (-33) | ] \   |            |           |

# 20. 9. 3. 12 Point Table Mode Objects

# (1) Target point table (P11616)

In the point table mode (pt), specify the point table No. to execute. In the indexer mode (idx), set the next station No to execute. The settable values vary depending on the control mode.

| I | PNU   | Sub | Access | Name               | Data Type | Description        | Default |
|---|-------|-----|--------|--------------------|-----------|--------------------|---------|
| I | 11616 | 0   | R/W    | Target point table | Integer16 | Refer to the text. | 0       |

| PNU   | Sub | Range              | Units | EEP-ROM    | Parameter |
|-------|-----|--------------------|-------|------------|-----------|
| 11616 | 0   | Refer to the text. |       | Impossible |           |

| Control mode          | Range                      |  |  |
|-----------------------|----------------------------|--|--|
| Point table mode (pt) | FFFFh to 00FFh (-1 to 255) |  |  |
| Indexer mode (idx)    | 0000h to 00FEh (0 to 254)  |  |  |

#### (2) Point demand value (P11624)

In the point table mode (pt), the currently specified point table No. is returned. In the indexer mode (idx), the currently specified next station No. is returned. The returned values vary depending on the control mode.

| PNU   | Sub | Access | Name               | Data Type | Description        | Default |
|-------|-----|--------|--------------------|-----------|--------------------|---------|
| 11624 | 0   | R      | Point demand value | Integer16 | Refer to the text. | 0       |

| PNU   | Sub | Range              | Units | EEP-ROM    | Parameter |
|-------|-----|--------------------|-------|------------|-----------|
| 11624 | 0   | Refer to the text. |       | Impossible |           |

| Control mode          | Range                      |  |  |
|-----------------------|----------------------------|--|--|
| Point table mode (pt) | FFFFh to 00FFh (-1 to 255) |  |  |
| Indexer mode (idx)    | 0000h to 00FEh (0 to 254)  |  |  |

#### (3) Point actual value (P11625)

In the point table mode (pt), the completed point table No. is returned. In the indexer mode (idx), the completed station No. is returned. The returned values vary depending on the control mode.

| PNU   | Sub | Access | Name               | Data Type | Description                | Default |
|-------|-----|--------|--------------------|-----------|----------------------------|---------|
| 11625 | 0   | R      | Point actual value | Integer16 | teger16 Refer to the text. |         |

| PNU   | Sub | Range              | Units | EEP-ROM    | Parameter |
|-------|-----|--------------------|-------|------------|-----------|
| 11625 | 0   | Refer to the text. |       | Impossible |           |

| Control mode          | Range                      |  |  |
|-----------------------|----------------------------|--|--|
| Point table mode (pt) | FFFFh to 00FFh (-1 to 255) |  |  |
| Indexer mode (idx)    | 0000h to 00FEh (0 to 254)  |  |  |

# (4) Point table (P10241 to P10495) Register the positioning data to the point table.

| PNU   | Sub | Access | Name         | Data Type | Description                | Default |
|-------|-----|--------|--------------|-----------|----------------------------|---------|
|       | 0   | R/W    | Point data   | Integer32 | Position data              | 0       |
|       | 1   | R/W    | Speed        | Integer32 | Speed                      | 0       |
| 10241 | 2   | R/W    | Acceleration | Integer32 | Acceleration time constant | 0       |
| to    | 3   | R/W    | Deceleration | Integer32 | Deceleration time constant | 0       |
| 10495 | 4   | R/W    | Dwell        | Integer32 | Dwell                      | 0       |
|       | 5   | R/W    | Auxiliary    | Integer32 | Auxiliary function         | 0       |
|       | 6   | R/W    | M code       | Integer32 | M code                     | 0       |

| PNU         | Sub | Range                                                            | Units     | EEP-ROM  | Parameter |
|-------------|-----|------------------------------------------------------------------|-----------|----------|-----------|
|             | 0   | Refer to the text.                                               | pos units |          |           |
|             | 1   | 00000000h to instantaneous permissible speed                     | vel units |          |           |
|             | 2   | 00000000h to 00004E20h (0 to 20000)                              | ms        |          |           |
| 10241<br>to | 3   | 00000000h to 00004E20h (0 to 20000)                              | ms        | Possible |           |
| 10495       | 4   | 00000000h to 00004E20h (0 to 20000)                              | ms        | FUSSIDIE |           |
|             | 5   | 00000000h to 00000003h, 00000008h to 0000000Bh (0 to 3, 8 to 11) |           |          |           |
|             | 6   | 00000000h to 00000063h (0 to 99)                                 |           |          |           |

The settable values in Point data vary depending on the setting of [Pr. PT01].

| PT01       | Range                                      |
|------------|--------------------------------------------|
| _ 0 [mm]   | FFF0BDC1h to 000F423Fh (-999999 to 999999) |
| _ 1 [inch] | FFF0BDC1h to 000F423Fh (-999999 to 999999) |
| _3 [pulse] | FFF0BDC1h to 000F423Fh (-999999 to 999999) |

When "1" or "3" is set in Auxiliary of the point table No. 255, bit 6 in the Point table error factor (P10819: 1) turns on and an error occurs. The following shows the description of the values to be set in Auxiliary.

| Setting value | Point table command method | Description                                                                                         |
|---------------|----------------------------|----------------------------------------------------------------------------------------------------|
| 0             | Absolute value command     | Automatic operation for a selected point table is performed.                                        |
| 1             | method                     | Automatic continuous operation is performed to the next point table without a stop.                 |
| 8             |                            | Automatic continuous operation is performed without a stop to the point table selected at start-up. |
| 9             |                            | Automatic continuous operation is performed without stopping a point table No. 1.                   |
| 2             | Incremental value command  | Automatic operation for a selected point table is performed.                                        |
| 3             | method                     | Automatic continuous operation is performed to the next point table without a stop.                 |
| 10            |                            | Automatic continuous operation is performed to the point table selected at the start.               |
| 11            |                            | Automatic continuous operation is performed without stopping a point table No. 1.                   |

#### (5) Point table error (P10819)

The point table No. in which a point table error has occurred is returned with Point table error No. (P10819: 1). The error factor of the corresponding point table in which a point table error has occurred is returned with Point table error factor (P10819: 2).

| PNU   | Sub | Access | Name                     | Data Type  | Description              | Default |
|-------|-----|--------|--------------------------|------------|--------------------------|---------|
| 40040 | 0   | R      | Point table error No.    | Unsigned32 | Point table error number | 0       |
| 10819 | 1   | R      | Point table error factor | Unsigned32 | Point table error factor | 0       |

| PNU   | Sub | Range                             | Units | EEP-ROM    | Parameter |
|-------|-----|-----------------------------------|-------|------------|-----------|
| 10010 | 0   | 00000000h to 000000FFh (0 to 255) |       | lmnaaaibla |           |
| 10819 | 1   | 00000000h to 000000FDh            |       | Impossible |           |

The following shows the details of the error factor.

| Bit     | Description                         |
|---------|-------------------------------------|
| 0       | 0: No error                         |
|         | 1: Target position error            |
| 1       | reserved                            |
| 2       | 0: No error                         |
|         | 1: Speed error                      |
| 3       | 0: No error                         |
|         | 1: Acceleration time constant error |
| 4       | 0: No error                         |
|         | 1: Deceleration time constant error |
| 5       | 0: No error                         |
|         | 1: Dwell time error                 |
| 6       | 0: No error                         |
|         | 1: Auxiliary function error         |
| 7       | 0: No error                         |
|         | 1: M code error                     |
| 8 to 31 | reserved                            |

#### (6) M code actual value (P11626)

The completed M code of the point table is returned. In the indexer method, "0" is returned.

|   | PNU   | Sub | Access | Name                | Data Type | Description                         | Default |
|---|-------|-----|--------|---------------------|-----------|-------------------------------------|---------|
| Ī | 11626 | 0   | R      | M code actual value | Unsigned8 | Completed M code of the point table | 0       |

| PNU   | Sub | Range                | Units | EEP-ROM    | Parameter |
|-------|-----|----------------------|-------|------------|-----------|
| 11626 | 0   | 00h to 63h (0 to 99) |       | Impossible |           |

#### 20. 9. 3. 13 Factor Group Objects

#### (1) Polarity (P24702)

The rotation direction selection can be set. Only 00h, C0h, or E0h can be set. Values other than 00h, C0h, and E0h cannot be set.

Refer to section 8.5 for details.

| Ī | PNU   | Sub | Access | Name     | Data Type | Description        | Default |
|---|-------|-----|--------|----------|-----------|--------------------|---------|
| I | 24702 | 0   | R/W    | Polarity | Unsigned8 | Rotation direction | 0       |

| PNU   | Sub | Range              | Units | EEP-ROM  | Parameter                       |
|-------|-----|--------------------|-------|----------|---------------------------------|
| 24702 | 0   | Refer to the text. |       | Possible | PA14 (bit 6, 7)<br>PC29 (bit 5) |

#### (2) Position encoder resolution (P24719)

Encoder resolution is returned with Encoder increments (P24719.0).

| PNU   | Sub | Access | Name               | Data Type  | Description        | Default |
|-------|-----|--------|--------------------|------------|--------------------|---------|
| 24710 | 0   | R/W    | Encoder increments | Array [2]  | Encoder increments |         |
| 24719 | 1   | R/W    | Motor revolutions  | Unsigned32 | Motor revolutions  | 1       |

| PNU   | Sub | 0 00000000h to FFFFFFFh |     | EEP-ROM    | Parameter |
|-------|-----|-------------------------|-----|------------|-----------|
| 24710 | 0   | 00000000h to FFFFFFFh   | inc | Impossible |           |
| 24719 | 1   | 00000001h to 00000001h  | rev | impossible |           |

#### (3) Gear ratio (P24721)

Set the electronic gear. Refer to [Pr. PA06] for the settable values. In the cyclic synchronous mode, always set "1" for Motor revolutions (P24721.0) and Shaft revolutions (P24721.1).

| PNU    | Sub | Access | Name              | Data Type  | Description       | Default |
|--------|-----|--------|-------------------|------------|-------------------|---------|
| 0.4704 | 0   | R/W    | Motor revolutions | Array [2]  | Motor revolutions | 4       |
| 24721  | 1   | R/W    | Shaft revolutions | Unsigned32 | Shaft revolutions | ] 1     |

| PNU   | Sub                          | Range                             | Units | EEP-ROM  | Parameter |
|-------|------------------------------|-----------------------------------|-------|----------|-----------|
| 24721 | 0                            | 00000004h to 00555556 (46777045)  |       | Descible | PA06      |
|       | 1 00000001h to 00FFFFFFh (16 | 00000001h to 00FFFFFFh (16777215) | rev   | Possible | PA07      |

#### (4) Feed constant (P24722)

Travel distance per revolution of output shaft is set. Refer to the section of each control mode for details.

| PN   | U  | Sub | Access | Name              | Data Type  | Description                             | Default |
|------|----|-----|--------|-------------------|------------|-----------------------------------------|---------|
| 0.47 | 00 | 0   | R/W    | Feed              | Array [2]  | Travel distance setting                 |         |
| 2472 | 22 | 1   | R/W    | Shaft revolutions | Unsigned32 | Number of servo motor shaft revolutions | 1       |

| PNU    | Sub | Range              | Units     | EEP-ROM    | Parameter |
|--------|-----|--------------------|-----------|------------|-----------|
| 0.4700 | 0   | Defer to the toyt  | pos units | Impagaible |           |
| 24722  | 1   | Refer to the text. | rev       | Impossible |           |

#### (5) SI unit position (P24744)

The SI position unit is returned.

SI unit position (P24744) is set automatically with the control mode, [Pr. PT01] and [Pr. PT03]. In the indexer method, "00000000h" is returned.

| PNU   | Sub | Access | Name             | Data Type  | Description      | Default |
|-------|-----|--------|------------------|------------|------------------|---------|
| 24744 | 0   | R/W    | SI unit position | Unsigned32 | SI position unit | 0       |

| PN   | Sub | Range                         | Units     | EEP-ROM    | Parameter |
|------|-----|-------------------------------|-----------|------------|-----------|
| 2474 | 4 0 | Refer to the following table. | pos units | Impossible | -         |

| [Pr. PT01] setting | [Pr. PT03] setting | Value                    |
|--------------------|--------------------|--------------------------|
|                    | 0 (x 1)            | FA010000h (0.001 mm)     |
| 0 (mm)             | 1 (x 10)           | FB010000h (0.01 mm)      |
| _ 0 (mm)           | 2 (x 100)          | FC010000h (0.1 mm)       |
|                    | 3 (x 1000)         | FD010000h (1 mm)         |
|                    | 0 (x 1)            | FCC00000h (0.0001 inch)  |
| 1 (inch)           | 1 (x 10)           | FDC00000h (0.001 inch)   |
| _ 1 (inch)         | 2 (x 100)          | FEC00000h (0.01 inch)    |
|                    | 3 (x 1000)         | FFC00000h (0.1 inch)     |
| _ 2 (degree)       |                    | FD410000h (0.001 degree) |
| _ 3 (pulse)        |                    | 00000000h (1 pulse)      |

#### (6) SI unit velocity (P24745)

The SI unit velocity is returned.

| PNU   | Sub | Access | Name             | Data Type  | Description      | Default |
|-------|-----|--------|------------------|------------|------------------|---------|
| 24745 | 0   | R/W    | SI unit velocity | Unsigned32 | SI unit velocity | 0       |

| PNU  | Sub | Range                                            | Units     | EEP-ROM    | Parameter |
|------|-----|--------------------------------------------------|-----------|------------|-----------|
| 2474 | 0   | FB010300h (0.01 mm/s),<br>FEB44700h (0.01 r/min) | vel units | Impossible |           |

### 20. 9. 3. 14 Optional application FE Objects

### (1) Digital inputs (P24829)

The on/off status of the DI signal is returned.

| PNU   | Sub | Access | Name           | Data Type  | Description      | Default |
|-------|-----|--------|----------------|------------|------------------|---------|
| 24829 | 0   | R      | Digital inputs | Unsigned32 | DI signal status |         |

| PNU   | Sub | Range                  | Units | EEP-ROM    | Parameter |
|-------|-----|------------------------|-------|------------|-----------|
| 24829 | 0   | 00000000h to 037E0007h |       | Impossible |           |

| Bit      | Reading<br>connector<br>pin No. | Initial device | Input device<br>changing<br>parameter<br>(Note 2) | Status<br>reading<br>selection<br>parameter<br>(Note 3) | LSP/LSN<br>output<br>reversing<br>parameter<br>(Note 4) | Description                                                                                                    |
|----------|---------------------------------|----------------|---------------------------------------------------|---------------------------------------------------------|---------------------------------------------------------|----------------------------------------------------------------------------------------------------|
| 0        |                                 |                |                                                   |                                                         | PC76                                                    | Negative limit switch  [Pr. PA14] = 0  0: LSN (Reverse rotation stroke end) off  1: LSN (Reverse rotation stroke end) on  [Pr. PA14] = 1  0: LSP (Forward rotation stroke end) off  1: LSP (Forward rotation stroke end) on |
| 1        |                                 |                |                                                   |                                                         | PC76                                                    | Positive limit switch  [Pr. PA14] = 0  0: LSP (Forward rotation stroke end) off  1: LSP (Forward rotation stroke end) on  [Pr. PA14] = 1  0: LSN (Reverse rotation stroke end) off  1: LSN (Reverse rotation stroke end) on |
| 2        |                                 |                |                                                   |                                                         |                                                         | home switch 0: DOG (Proximity dog) off 1: DOG (Proximity dog) on                                                                                                    |
| 3 to 16  |                                 |                |                                                   |                                                         |                                                         | (reserved) (Note 6)                                                                                                    |
| 17       | CN3-2                           | LSP            | PD03                                              | PC79                                                    | PC76<br>(Note 5)                                        | DI1<br>0: Off<br>1: On                                                                                                    |
| 18       | CN3-12                          | LSN            | PD04                                              | PC79                                                    | PC76<br>(Note 5)                                        | DI2<br>0: Off<br>1: On                                                                                                    |
| 19       | CN3-19                          | DOG            | PD05                                              | PC79                                                    | PC76<br>(Note 5)                                        | DI3<br>0: Off<br>1: On                                                                                                    |
| 20       | CN3-10                          | TPR1           |                                                   | PC79                                                    |                                                         | DI4 0: TPR1 (Touch probe 1) off 1: TPR1 (Touch probe 1) on                                                                                                    |
| 21       | CN3-1                           | TPR2           |                                                   | PC79                                                    |                                                         | DI5 0: TPR1 (Touch probe 2) off 1: TPR1 (Touch probe 2) on                                                                                                    |
| 22       | CN3-20                          | EM2            | PA04                                              | PC79                                                    |                                                         | EM2/EM1<br>0: Off<br>1: On                                                                                                    |
| 23       |                                 |                |                                                   |                                                         |                                                         | (reserved) (Note 6)                                                                                                    |
| 24       | CN8-4                           |                |                                                   |                                                         |                                                         | Safe torque off 1 0: STO1 off 1: STO1 on                                                                                                    |
| 25       | CN8-5                           |                |                                                   |                                                         |                                                         | Safe torque off 2 0: STO2 off 1: STO2 on                                                                                                    |
| 26 to 31 |                                 |                |                                                   |                                                         |                                                         | (reserved) (Note 6)                                                                                                    |

- 2. You can change input devices of the pin with this parameter setting. When [Pr. PD03] to [Pr. PD05] are set to "\_\_ 0 0", the ON/OFF state of each pin is returned.
- 3. With this parameter setting, you can specify whether the ON/OFF states of the input devices are returned or the ON/OFF states of the pins are returned.
- 4. You can reverse the output with this parameter setting.
- 5. This parameter is available when [Pr. PC79] is set to "0" (the ON/OFF states of the input devices are returned) while LSP or LSN is assigned to each pin.
- 6. The values in bit 3 to 16, 23 and 26 to 31 at reading are undefined.

#### (2) Digital outputs (P24830)

Set the ON/OFF states of the output devices connected to the driver.

|   | PNU  | Sub | Access | Name             | Data Type    | Data Type Description           |   |
|---|------|-----|--------|------------------|--------------|---------------------------------|---|
|   | 4830 | 0   | R/W    | Physical outputs | Linaiana d20 | ON/OFF setting of the DO signal | 0 |
| - | 4030 | 1   | R/W    | Bit mask         | Unsigned32   | Mask settings of the DO signal  | 0 |

| PNU   | Sub | Range                  | Units | EEP-ROM          | Parameter |
|-------|-----|------------------------|-------|------------------|-----------|
| 04000 | 0   | 00000000 +- 00050000   |       | lana a a a ib la |           |
| 24830 | 1   | 00000000h to 000E0000h |       | Impossible       |           |

#### (a) Physical outputs (P24830: 1)

| Bit      | Description                                                                                                    |
|----------|----------------------------------------------------------------------------------------------------|
| 0 to 16  | (reserved) (Note)                                                                                                    |
| 17       | DO1                                                                                                    |
|          | 0: DOA (General-purpose output A) off                                                                                  |
|          | 1: DOA (General-purpose output A) on                                                                                   |
|          | When using this bit, assign DOA (General-purpose output A) to CN3-9, CN3-13 or CN3-15 pin in [Pr. PD07] to [Pr. PD09]. |
| 18       | DO2                                                                                                    |
|          | 0: DOB (General-purpose output B) off                                                                                  |
|          | 1: DOB (General-purpose output B) on                                                                                   |
|          | When using this bit, assign DOB (General-purpose output B) to CN3-9, CN3-13 or CN3-15 pin in [Pr. PD07] to [Pr. PD09]. |
| 19       | DO3                                                                                                    |
|          | 0: DOC (General-purpose output C) off                                                                                  |
|          | 1: DOC (General-purpose output C) on                                                                                   |
|          | When using this bit, assign DOC (General-purpose output C) to CN3-9, CN3-13 or CN3-15 pin in [Pr. PD07] to [Pr. PD09]. |
| 20 to 31 | (reserved) (Note)                                                                                                    |

Note. The values in bit 0 to 16 and 20 to 31 at reading are undefined.

#### (b) Bit mask (P24830: 2)

| Bit      | Description                                                                |  |  |  |  |  |  |
|----------|----------------------------------------------------------------------------|--|--|--|--|--|--|
| 0 to 16  | reserved) (Note)                                                           |  |  |  |  |  |  |
| 17       | DO1                                                                        |  |  |  |  |  |  |
|          | 0: DOA (General-purpose output A) disabled                                 |  |  |  |  |  |  |
|          | 1: DOA (General-purpose output A) enabled                                  |  |  |  |  |  |  |
|          | When this bit is set to "0", bit 17 of the Physical outputs is always "0". |  |  |  |  |  |  |
| 18       | 18 DO2                                                                     |  |  |  |  |  |  |
|          | 0: DOB (General-purpose output B) disabled                                 |  |  |  |  |  |  |
|          | 1: DOB (General-purpose output B) enabled                                  |  |  |  |  |  |  |
|          | When this bit is set to "0", bit 18 of the Physical outputs is always "0". |  |  |  |  |  |  |
| 19       | DO3                                                                        |  |  |  |  |  |  |
|          | 0: DOC (General-purpose output C) disabled                                 |  |  |  |  |  |  |
|          | 1: DOC (General-purpose output C) enabled                                  |  |  |  |  |  |  |
|          | When this bit is set to "0", bit 19 of the Physical outputs is always "0". |  |  |  |  |  |  |
| 20 to 31 | (reserved) (Note)                                                          |  |  |  |  |  |  |

Note. The values in bit 0 to 16 and 20 to 31 at reading are undefined.

#### 20. 9. 3. 15 Touch Probe Function Objects

(1) Details of Touch probe function (P24760)

Set the command for the touch probe function. Refer to section 8.6 (2) for details.

| L | PNU   | Sub | Access | Name                 | Data Type  | Description                                                                            | Default |
|---|-------|-----|--------|----------------------|------------|----------------------------------------------------------------------------------------|---------|
|   | 24760 | 0   | R/W    | Touch probe function | Unsigned16 | Settings such as enabling/disabling of the touch probe function and trigger conditions | 0       |

| PNU   | Sub | Range          | Units | EEP-ROM    | Parameter |
|-------|-----|----------------|-------|------------|-----------|
| 24760 | 0   | 0000h to FFFFh |       | Impossible |           |

#### (2) Touch probe status (P24761)

The status of the touch probe function is returned. Refer to section 8.6 (3) for details.

| PNU   | Sub | Access | Name               | Data Type  | Description                                    | Default |
|-------|-----|--------|--------------------|------------|------------------------------------------------|---------|
| 24761 | 0   | R      | Touch probe status | Unsigned16 | Status information of the touch probe function |         |

| I | PNU   | Sub | Range          | Units | EEP-ROM    | Parameter |
|---|-------|-----|----------------|-------|------------|-----------|
| I | 24761 | 0   | 0000h to FFFFh |       | Impossible |           |

#### (3) Touch probe pos1 pos value (P24762)

The position latched at the rising edge of touch probe 1 is returned.

| PNU   | Sub | Access | Name                       | Data Type | Description                                                     | Default |
|-------|-----|--------|----------------------------|-----------|-----------------------------------------------------------------|---------|
| 24762 | 0   | R      | Touch probe pos1 pos value | Integer32 | Shows the rising edge position of Touch probe 1. (command unit) | 0       |

| PNU   | Sub | Range                 | Units     | EEP-ROM    | Parameter |
|-------|-----|-----------------------|-----------|------------|-----------|
| 24762 | 0   | 80000000h to 7FFFFFFh | pos units | Impossible |           |

(4) Touch probe pos1 neg value (P24763)

The position latched at the falling edge of touch probe 1 is returned.

| PNU   | Sub | Access | Name                       | Data Type | Description                                                      | Default |
|-------|-----|--------|----------------------------|-----------|------------------------------------------------------------------|---------|
| 24763 | 0   | R      | Touch probe pos1 neg value | Integer32 | Shows the falling edge position of Touch probe 1. (command unit) | 0       |

| PNU   | Sub | Range                 | Units     | EEP-ROM    | Parameter |
|-------|-----|-----------------------|-----------|------------|-----------|
| 24763 | 0   | 80000000h to 7FFFFFFh | pos units | Impossible |           |

#### (5) Touch probe pos2 pos value (P24764)

The position latched at the rising edge of touch probe 2 is returned.

| PNU   | Sub | Access | Name                       | Data Type | Description                                                     | Default |
|-------|-----|--------|----------------------------|-----------|-----------------------------------------------------------------|---------|
| 24764 | 0   | R      | Touch probe pos2 pos value |           | Shows the rising edge position of Touch probe 2. (command unit) | 0       |

| PNU   | Sub | Range                 | Units     | EEP-ROM    | Parameter |
|-------|-----|-----------------------|-----------|------------|-----------|
| 24764 | 0   | 80000000h to 7FFFFFFh | pos units | Impossible |           |

## (6) Touch probe pos2 neg value (P24765) (Drive Configuration Object)

The position latched at the falling edge of touch probe 2 is returned.

| PNU   | Sub | Access | Name                 | Data Type      | Description                              | Default |
|-------|-----|--------|----------------------|----------------|------------------------------------------|---------|
| 24765 | 0   | Get    | Touch probe pos2 neg | Lower software | Shows the falling edge position of Touch | 0       |
| 24703 | 0   | Ö      | value                | position limit | probe 2. (command unit)                  | U       |

| PNU   | Sub | Range                 | Units     | EEP-ROM    | Parameter |
|-------|-----|-----------------------|-----------|------------|-----------|
| 24765 | 0   | 80000000h to 7FFFFFFh | pos units | Impossible |           |

### APPENDIX

| App. 1 Peripheral equipment manufacturer (for reference)                                      | 2    |
|-----------------------------------------------------------------------------------------------|------|
| App. 2 Handling of AC driver batteries for the United Nations Recommendations on the Transpor | t of |
| Dangerous Goods                                                                               |      |
| App. 3 Symbol for the new EU Battery Directive                                                |      |
| App. 4 Compliance with global standards                                                       |      |
| App. 4.1 Terms related to safety (IEC 61800-5-2 Stop function)                                | 5    |
| App. 4.2 About safety                                                                         |      |
| App. 4.2.1 Professional engineer                                                              | 5    |
| App. 4.2.2 Applications of the devices                                                        | 5    |
| App. 4.2.3 Correct use                                                                        | 5    |
| App. 4.2.4 General cautions for safety protection and protective measures                     | 8    |
| App. 4.2.5 Residual risk                                                                      | 8    |
| App. 4.2.6 Disposal                                                                           | 8    |
| App. 4.2.7 Lithium battery transportation                                                     | 9    |
| App. 4.3 Mounting/dismounting                                                                 | 9    |
| App. 4.4 Electrical Installation and configuration diagram                                    | . 10 |
| App. 4.5 Signal                                                                               | . 11 |
| App. 4.5.1 Signal                                                                             | . 11 |
| App. 4.5.2 I/O device                                                                         |      |
| App. 4.6 Maintenance and service                                                              | . 12 |
| App. 4.6.1 Inspection items                                                                   | . 12 |
| App. 4.6.2 Parts having service lives                                                         | . 13 |
| App. 4.7 Transportation and storage                                                           | . 14 |
| App. 4.8 Technical data                                                                       |      |
| App. 4.8.1 LECSN2-T□ driver                                                                   | . 15 |
| App. 4.8.2 Driver dimensions                                                                  | . 15 |
| App. 4.8.3 Mounting hole                                                                      | . 15 |
| App. 4.9 Check list for user documentation                                                    | . 16 |
| App. 5 MR-J3-D05 Safety logic unit of Mitsubishi Electric Corporation                         | . 16 |
| App. 5.1 Terms related to safety                                                              | . 16 |
| App. 5.1.1 Stop function for IEC/EN 61800-5-2                                                 | . 16 |
| App. 5.1.2 Emergency operation for IEC/EN 60204-1                                             | . 16 |
| App. 5.2 Cautions                                                                             | . 17 |
| App. 5.3 Residual risk                                                                        | . 17 |
| App. 7 Analog monitor                                                                         | . 18 |
| App. 8 Encoder output pulse setting method                                                    | . 21 |
| App .9 Recommended parameter values for each actuator                                         | . 22 |

#### App. 1 Peripheral equipment manufacturer (for reference)

Names given in the table are as of December 2017.

| Manufacturer        | Reference                                                      |
|---------------------|----------------------------------------------------------------|
| NEC TOKIN           | NEC TOKIN Corporation                                          |
| Kitagawa Industries | Kitagawa Industries Co., Ltd.                                  |
| JST                 | J.S.T. Mfg. Co., Ltd.                                          |
| Junkosha            | Purchase from Toa Electric Industry Co. Ltd.,<br>Nagoya Branch |
| 3M                  | Sumitomo 3M Ltd.                                               |
| SEIWA ELECTRIC      | Seiwa Electric Mfg. Co. Ltd.                                   |
| Soshin Electric     | Soshin Electric Co., Ltd.                                      |
| TE Connectivity     | TE Connectivity Ltd. Company                                   |
| TDK                 | TDK Corporation                                                |
| Molex               | Molex                                                          |
| Toho Technology     | Toho Technology Corp. Kyoto factory                            |

### App. 2 Handling of AC driver batteries for the United Nations Recommendations on the Transport of Dangerous Goods

United Nations Recommendations on the Transport of Dangerous Goods Rev. 15 (hereinafter Recommendations of the United Nations) has been issued. To reflect this, transport regulations for lithium metal batteries are partially revised in the Technical Instruction (ICAO-TI) by the International Civil Aviation Organization (ICAO) and the International Maritime Dangerous Goods Code (IMDG Code) by the International Maritime Organization (IMO).

To comply the instruction and code, we have modified the indication on the package for general-purpose AC servo batteries.

The above change will not affect the function and performance of the product.

#### (1) Target model

| Option model           | Туре                    | Lithium content | Mass of battery | Remark                                                                                                    |
|------------------------|-------------------------|-----------------|-----------------|----------------------------------------------------------------------------------------------------|
| LEC-MR-<br>BAT6V1SET-A | Assembled battery (Two) | 1.20 g          | 34 g            | Assembled batteries with more than 0.3 grams of lithium content must be handled as dangerous goods (Class 9) depending on packaging requirements. |

#### (2) Purpose

Safer transportation of lithium metal batteries.

#### (3) Change in regulations

The following points are changed for lithium metal batteries in transportation by sea or air based on the revision of Recommendations of the United Nations Rev. 15 and ICAO-TI 2009-2010 edition, and IATA Dangerous Goods Regulations 54th Edition (effective January 1, 2013). For lithium metal batteries, cells are classified as UN3090, and batteries contained in or packed with equipment are classified as UN3091.

#### (a) Transportation of lithium metal batteries alone

| Packaging requirement                                                                     | Classification          | Main requirement                                                                                                    |
|-------------------------------------------------------------------------------------------|-------------------------|----------------------------------------------------------------------------------------------------|
| Less than eight cells per package with less than one gram of lithium content              |                         | The package must pass a 1.2 m drop test, and the                                                                                       |
| Less than two assembled batteries per package with less than two grams of lithium content | UN3090 PI968 Section II | handling label with battery illustration (size: 120 x 110 mm) must be attached on the package.                                         |
| More than eight cells per package with less than one gram of lithium content              |                         | The package must pass a 1.2 m drop test, and the handling label with battery illustration (size: 120 x                                 |
| More than two assembled batteries per package with less than two grams of lithium content | UN3090 PI968 Section IB | 110 mm) must be attached on the package. The Class 9 hazard label must be attached or others to comply with dangerous goods (Class 9). |
| Cells with more than one gram of lithium content                                          | UN3090 PI968 Section IA | The package must be compliant with Class 9 Packages, and the Class 9 hazard label must be                                              |
| Assembled batteries with more than two grams of lithium content                           | ONSUBU FIBOO SECTION IA | attached or others to comply with dangerous goods (Class 9).                                                                           |

- (b) Transportation of lithium metal batteries packed with or contained in equipment
  - 1) For batteries packed with equipment, follow the necessary requirements of UN3091 PI969. Batteries are classified into either Section II/Section I depending on the lithium content/packaging requirements.
  - 2) For batteries contained in equipment, follow the necessary requirements of UN3091 PI970. Batteries are classified into either Section II/Section I depending on the lithium content/packaging requirements.

The special handling may be unnecessary depending on the number of batteries and gross mass per package.

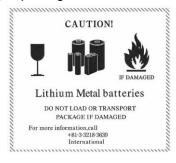

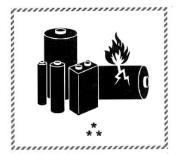

Fig. app. 1 Example of label with battery illustration

(Available until December 31, 2018)

\* Place for UN number (s) \*\* Place for telephone number for additional information

Fig. app. 2 Example of label with battery illustration

(Available from January 1, 2017)

The handling label shown in Fig. app. 1 has been changed to the one shown in Fig. app. 2 in accordance with the IATA Dangerous Goods Regulations 58th Edition (effective January 1, 2017). However, the label shown in Fig. app. 1 may be used until December 31, 2018 (for two years as an interim measure).

(4) Details of the package change

The following caution is added to the packages of the target batteries.

"Containing lithium metal battery. Regulations apply for transportation."

#### (5) Transportation precaution for customers

For sea or air transportation, attaching the handling label (Fig. app. 1) must be attached to the package of battery. In addition, attaching it to the outer package containing several packages of batteries is also required. When the content of a package must be handled as dangerous goods (Class 9), the Shipper's Declaration for Dangerous Goods is required, and the package must be compliant with Class 9 Packages. Documentations like the handling label in the specified design and the Shipper's Declaration for Dangerous Goods are required for transportation. Please attach the documentations to the packages and the outer package.

The IATA Dangerous Goods Regulations are revised, and the requirements are changed annually. When customers transport lithium batteries by themselves, the responsibility for the cargo lies with the customers. Thus, be sure to check the latest version of the IATA Dangerous Goods Regulations.

#### App. 3 Symbol for the new EU Battery Directive

Symbol for the new EU Battery Directive (2006/66/EC) that is plastered to general-purpose AC servo battery is explained here.

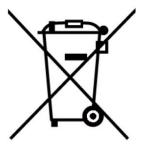

Note. This symbol mark is for EU countries only.

This symbol mark is according to the directive 2006/66/EC Article 20 Information for end-users and Annex II.

Product is designed and manufactured with high quality materials and components which can be recycled and/or reused.

This symbol means that batteries and accumulators, at their end-of-life, should be disposed of separately from your household waste.

If a chemical symbol is printed beneath the symbol shown above, this chemical symbol means that the battery or accumulator contains a heavy metal at a certain concentration.

This will be indicated as follows.

Hg: mercury (0.0005%), Cd: cadmium (0.002%), Pb: lead (0.004%)

In the European Union there are separate collection systems for used batteries and accumulators.

Please, dispose of batteries and accumulators correctly at your local community waste collection/recycling center.

Please, help us to conserve the environment we live in!

#### App. 4 Compliance with global standards

App. 4.1 Terms related to safety (IEC 61800-5-2 Stop function)

STO function (Refer to IEC 61800-5-2:2007 4.2.2.2 STO.)

The LECSN2-T<sub>□</sub> drivers have the STO function. The STO function shuts down energy to servo motors, thus removing torque. This function electronically cuts off power supply in the driver.

#### App. 4.2 About safety

This chapter explains safety of users and machine operators. Please read the section carefully before mounting the equipment.

#### App. 4.2.1 Professional engineer

Only professional engineers should mount LECSN2-T□ drivers.

Here, professional engineers should meet the all conditions below.

- (1) Persons who took a proper training of related work of electrical equipment or persons who can avoid risk based on past experience.
- (2) Persons who have read and familiarized himself/herself with this installation guide and operating manuals for the protective devices (e.g. light curtain) connected to the safety control system.

#### App. 4.2.2 Applications of the devices

- IEC/EN 61800-5-1, IEC/EN 61800-3, IEC/EN 60204-1
- ISO/EN ISO 13849-1 Category 3 PL e, IEC/EN 62061 SIL CL 3, IEC/EN 61800-5-2 (STO)

LECSN2-T□ drivers can be used with the MR-D30 functional safety unit of Mitsubishi Electric Corporation, MR-J3-D05 safety logic unit of Mitsubishi Electric Corporation, or safety PLCs.

#### App. 4.2.3 Correct use

Use the LECSN2-T

drivers within specifications. Refer to section 1.3 for specifications such as voltage, temperature, etc. SMC Co. accepts no claims for liability if the equipment is used in any other way or if modifications are made to the device, even in the context of mounting and installation.

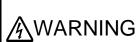

- If you need to get close to the moving parts of the machine for inspection or others, ensure safety by confirming the power off, etc. Otherwise, it may cause an accident.
- ●It takes 15 minutes maximum for capacitor discharging. Do not touch the unit and terminals immediately after power off.

#### (1) Peripheral device and power wiring

The followings are selected based on IEC/EN 61800-5-1, UL 508C, and CSA C22.2 No. 14

(a) Power Wiring (local wiring and crimping tool)
Use only copper wires or copper bus bars for wiring. The following table shows the stranded wire sizes [AWG] and the crimp terminal symbols rated at 75 °C/60 °C.

|                                            | 75 °C / 60 °C stranded wire [AWG] |         |       |                     |
|--------------------------------------------|-----------------------------------|---------|-------|---------------------|
| Driver                                     | L1/L2/L3<br>⊕                     | L11/L21 | P+/C  | U/V/W/⊕<br>(Note 1) |
| LECSN□-T5/ LECSN□-T7/ LECSN□-T8/ LECSN2-T9 | 14/14                             | 14/14   | 14/14 | 14/14               |

Note 1. Select wire sizes depending on the rated output of the servo motors. The values in the table are sizes based on rated output of the drivers.

#### (b) Selection example of MCCB and fuse

Use T class fuses or molded-case circuit breaker (UL489 Listed MCCB) as the following table. The T class fuses and molded-case circuit breakers in the table are selected examples based on rated I/O of the drivers. When you select a smaller capacity servo motor to connect it to the driver, you can also use smaller capacity T class fuses or molded-case circuit breaker than ones in the table.

| Driver<br>(Note 1)                             | Molded-case circuit breaker (240 V AC) (Note 2) | Fuse (300 V) |
|------------------------------------------------|-------------------------------------------------|--------------|
| LECSN2-T5/ LECSN2-T7/ LECSN2-T8/ LECSN2-T9 (S) | NF50-SVFU-5A (50 A frame 5 A)                   | 10 A         |

Note 1. "(S)" means 1-phase 200 V AC power input and "(T)" means 3-phase 200 V AC power input in the table.

#### (c) Power supply

This driver can be supplied from star-connected supply with grounded neutral point of overvoltage category III (overvoltage category II for 1-phase drivers) set forth in IEC/EN 60664-1. For the interface power supply, use an external 24 V DC power supply with reinforced insulation on I/O terminals.

#### (d) Grounding

To prevent an electric shock, always connect the protective earth (PE) terminal (marked  $\bigoplus$ ) of the driver to the protective earth (PE) of the cabinet. Do not connect two grounding cables to the same protective earth (PE) terminal. Always connect cables to the terminals one-to-one.

This product can cause a DC current in the protective earthing conductor. To protect direct/indirect contact using an earth-leakage current breaker (RCD), only an RCD of type B can be used for the power supply side of the product.

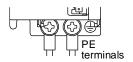

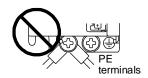

#### (2) EU compliance

The EC directives were issued to standardize the regulations of the EU countries and ensure smooth distribution of safety-guaranteed products. The CE marking proves the compliance of the manufacturer with the EC directives, and this marking also applies to machines and equipment incorporating servos.

#### (a) EMC requirement

LECSN2-T $\square$  drivers comply with category C3 in accordance with EN 61800-3. As for I/O wires (max. length 10 m. However, 3 m for STO cable for CN8.) and encoder cables (max. length 10 m), use shielded wires and ground the shields. Install an EMC filter and surge protector on the primary side for input and output of LECSN $\square$ -T $\square$  drivers. The following shows recommended products.

EMC filter: Soshin Electric HF3000A-UN series, TF3000C-TX series, COSEL FTB series

Surge protector: Okaya Electric Industries RSPD series

Line noise filter: Mitsubishi Electric FR-BLF

LECSN2-T

drivers are not intended to be used on a low-voltage public network which supplies domestic premises; radio frequency interference is expected if used on such a network. The installer shall provide a guide for Installation and use, including recommended mitigation devices. To avoid the risk of crosstalk to signal cables, the installation instructions shall either recommend that the power interface cable be segregated from signal cables.

Use the DC power supply installed with the drivers in the same cabinet. Do not connect the other electric devices to the DC power supply.

#### (3) USA/Canada compliance

This driver is designed in compliance with UL 508C and CSA C22.2 No. 14.

#### (a)Installation

The minimum cabinet size is 150% of each LECSN2-T driver's volume. Also, design the cabinet so that the ambient temperature in the cabinet is 55 °C or less. The driver must be installed in the metal cabinet. Additionally, mount the driver on a cabinet that the protective earth based on the standard of IEC/EN 60204-1 is correctly connected. For environment, the units should be used in open type (UL 50) and overvoltage category shown in table in app. 4.8.1. The driver needs to be installed at or below pollution degree 2. For connection, use copper wires.

#### (b) Short-circuit current rating (SCCR)

Suitable For Use On A Circuit Capable Of Delivering Not More Than 100 kA rms Symmetrical Amperes, 500 Volts Maximum.

(c) Overload protection characteristics

The LECSN2-T<sub>□</sub> drivers have solid-state servo motor overload protection. (It is set on the basis (full load current) of 120% rated current of the driver.)

(d) Over-temperature protection for motor
 Motor Over temperature sensing is not provided by the drive.
 Integral thermal protection(s) is necessary for motor and refer to app. 4.4 for the proper connection.

(e) Branch circuit protection

For installation in United States, branch circuit protection must be provided, in accordance with the National Electrical Code and any applicable local codes.

For installation in Canada, branch circuit protection must be provided, in accordance with the Canada Electrical Code and any applicable provincial codes.

App. 4.2.4 General cautions for safety protection and protective measures Observe the following items to ensure proper use of the LECSN2-T□ drivers.

- (1) For safety components and installing systems, only qualified personnel and professional engineers should perform.
- (2) When mounting, installing, and using the LECSN2-T□ driver, always observe standards and directives applicable in the country.
- (3) The item about noises of the test notices in the manuals should be observed.

App. 4.2.5 Residual risk

- (1) Be sure that all safety related switches, relays, sensors, etc., meet the required safety standards.
- (2) Perform all risk assessments and safety level certification to the machine or the system as a whole.
- (3) If the upper and lower power module in the driver are shorted and damaged simultaneously, the servo motor may make a half revolution at a maximum.
- (4) Only qualified personnel are authorized to install, start-up, repair or service the machines in which these components are installed. Only trained engineers should install and operate the equipment. (ISO 13849-1 Table F.1 No. 5)
- (5) Separate the wiring for safety observation function from other signal wirings. (ISO 13849-1 Table F.1 No. 1)
- (6) Protect the cables with appropriate ways (routing them in a cabinet, using a cable guard, etc.).
- (7) Keep the required clearance/creepage distance depending on voltage you use.

App. 4.2.6 Disposal

Disposal of unusable or irreparable devices should always occur in accordance with the applicable country-specific waste disposal regulations. (Example: European Waste 16 02 14)

#### **APPENDIX**

#### App. 4.2.7 Lithium battery transportation

To transport lithium batteries, take actions to comply with the instructions and regulations such as the United Nations (UN), the International Civil Aviation Organization (ICAO), and the International Maritime Organization (IMO).

The batteries are assembled batteries from two batteries (lithium metal battery CR17335A) which are not subject to the dangerous goods (Class 9) of the UN Recommendations.

App. 4.3 Mounting/dismounting Installation direction and clearances

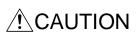

- ●The devices must be installed in the specified direction. Not doing so may cause a malfunction.
- ■Mount the driver on a cabinet which meets IP54 in the correct vertical direction to maintain pollution degree 2.

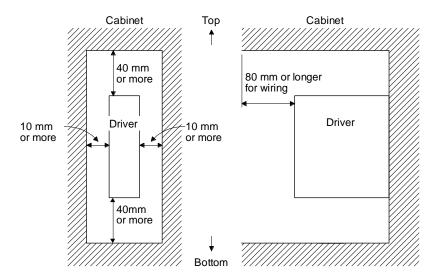

#### App. 4.4 Electrical Installation and configuration diagram

### WARNING

■Turn off the molded-case circuit breaker (MCCB) to avoid electrical shocks or damages to the product before starting the installation or wiring.

●The installation complies with IEC/EN 60204-1. The voltage supply to machines must be 20 ms or more of tolerance against instantaneous power failure as specified in IEC/EN 60204-1.

- PCAUTION ●Connecting a servo motor for different axis to U, V, W, or CN2\_ of the driver may cause a malfunction.
  - Securely connect the cables in the specified method and tighten them with the specified torque. Otherwise, the servo motor may operate unexpectedly.

The following shows representative configuration examples to conform to the IEC/EN/UL/CSA standards.

(1) 3-phase input for LECSN2-T□ 1-axis driver

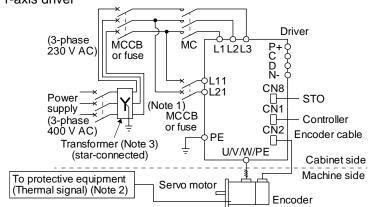

Note 1. When the wire sizes of L1 and L11 are the same, MCCB or fuse is not required.

2. Please use a thermal sensor, etc. for thermal protection of the servo motor.

#### (2) 1-phase input for LECSN2-T□ 1-axis driver

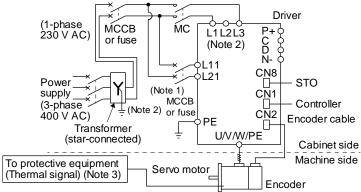

Note 1. When the wire sizes of L1 and L11 are the same, MCCB or fuse is not required.

2. When using a 100 V class driver, step down the power supply voltage to 100 V and connect the main circuit power supply lines to L1 and L2. For 1-phase 200 V AC drivers, connect the lines to L1 and L3.

#### **APPENDIX**

The connectors described by rectangles are safely separated from the main circuits described by circles. The connected motors will be limited as follows.

- (1) Servo motor series LE-□-□
- (2) Using a servo motor complied with IEC 60034-1 and Mitsubishi Electric encoder (OBA, OSA)

App. 4.5 Signal App. 4.5.1 Signal

The following shows LECSN2-T5 signals as a typical example. For other drivers, refer to each driver instruction manual.

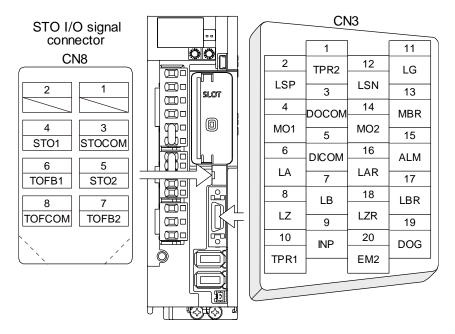

App. 4.5.2 I/O device

#### Input device

| Symbol | Device                                      | Connector                         | Pin No. |
|--------|---------------------------------------------|-----------------------------------|---------|
| EM2    | Forced stop 2                               | CN3                               | 20      |
| STOCOM | Common terminal for input signals STO1/STO2 | nal for input signals STO1/STO2 3 |         |
| STO1   | STO1 state input                            | CN8 4                             |         |
| STO2   | STO2 state input                            |                                   | 5       |

Output device

| Symbol | Device                                                       | Connector | Pin No. |
|--------|--------------------------------------------------------------|-----------|---------|
| TOFCOM | DFCOM Common terminal for monitor output signal in STO state |           | 8       |
| TOFB1  | TOFB1 Monitor output signal in STO1 state                    |           | 6       |
| TOFB2  | Monitor output signal in STO2 state                          | 7         |         |

Power supply

| Symbol                               | Device | Connector | Pin No. |
|--------------------------------------|--------|-----------|---------|
| DICOM Digital I/F power supply input |        |           | 5, 10   |
| DOCOM Digital I/F common             |        | CN3       | 3       |
| SD                                   | Shield |           | Plate   |

#### App. 4.6 Maintenance and service

WARNING To avoid an electric shock, only qualified personnel should attempt inspections.

!\CAUTION

- Do not perform insulation resistance test on the driver. Otherwise, it may cause a malfunction.
- Do not disassemble and/or repair the equipment on customer side.

#### App. 4.6.1 Inspection items

It is recommended that the following points periodically be checked.

(1) Check for loose terminal block screws. Retighten any loose screws.

| Driver                                        | Tightening torque [N•m] |
|-----------------------------------------------|-------------------------|
| Dilvei                                        | PE                      |
| LECSN□-T5 / LECSN□-T7 / LECSN□-T8 / LECSN2-T9 | 1.2                     |

- (2) Check servo motor bearings, lock section, etc. for unusual noise.
- (3) Check the cables and the like for scratches or cracks. Perform periodic inspection according to operating conditions.
- (4) Check that the connectors are securely connected to the servo motor.
- (5) Check that the wires are not coming out from the connector.
- (6) Check for dust accumulation on the driver.
- (7) Check for unusual noise generated from the driver.
- (8) Check the servo motor shaft and coupling for connection.
- (9) Make sure that the emergency stop circuit operates properly suchi that an operation can be stopped immediately and a power is shut off by the emergency stop switch.

#### **APPENDIX**

#### App. 4.6.2 Parts having service lives

Service life of the following parts is listed below. However, the service life varies depending on operation and environment.

| Part name                    | Life guideline                                                                       |
|------------------------------|--------------------------------------------------------------------------------------|
| Smoothing capacitor          | 10 years (Note 3)                                                                    |
|                              | Number of power-on,                                                                  |
| Relay                        | forced stop and PC or PLCetc forced stop times: 100 000 times                        |
|                              | Number of on and off for STO: 1,000,000 times                                        |
| Cooling fan                  | 10,000 hours to 30,000 hours (2 years to 3 years) (Note 4)                           |
| Battery backup time (Note 1) | Approximately 20,000 hours (equipment power supply: off, ambient temperature: 20 °C) |
| Battery life (Note 2)        | 5 years from date of manufacture                                                     |

Note 1. The time is for using LEC-MR-BAT6V1SET-A. For details and other battery backup time, refer to chapter 12.2.

- 2. Quality of the batteries degrades by the storage condition. The battery life is 5 years from the production date regardless of the connection status.
- 3. The characteristic of smoothing capacitor is deteriorated due to ripple currents, etc. The life of the capacitor greatly depends on ambient temperature and operating conditions. The capacitor will be the end of its life in 10 years of continuous operation in air-conditioned environment (ambient temperature of 40 °C or less.

App. 4.7 Transportation and storage

- ●Transport the products correctly according to their mass.
- •Stacking in excess of the limited number of product packages is not allowed.
- Do not carry the driver by the front cover during transportation. The product may fall.

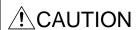

- For detailed information on transportation and handling of the battery, refer to app. 2 and app. 3.
- ●Install the product in a load-bearing place of driver and servo motor in accordance with the manual.
- ●Do not get on or put heavy load on the equipment.
- Do not hold the cables, or connectors when carrying the driver. Otherwise, it may drop.

When you keep or use it, please fulfill the following environment.

|                     | Item                               |      | Environment                                                                                                    |
|---------------------|------------------------------------|------|----------------------------------------------------------------------------------------------------|
|                     | Operation                          | [°C] | 0 to 55 Class 3K3 (IEC/EN 60721-3-3)                                                                                                    |
| Ambient temperature | Transportation (Note) [°C]         |      | -20 to 65 Class 2K4 (IEC/EN 60721-3-2)                                                                                                    |
|                     | Storage (Note)                     | [°C] | -20 to 65 Class 1K4 (IEC/EN 60721-3-1)                                                                                                    |
| Ambient humidity    | Operation, transportation, storage |      | 5% to 90 %RH                                                                                                    |
| Vibration           | Test condition                     |      | 10 Hz to 57 Hz with constant amplitude of 0.075 mm<br>57 Hz to 150 Hz with constant acceleration of 9.8 m/s² to IEC/EN 61800-5-1<br>(Test Fc of IEC 60068-2-6) |
| load                | Operation                          |      | 5.9 m/s <sup>2</sup>                                                                                                    |
|                     | Transportation (Note)              |      | Class 2M3 (IEC/EN 60721-3-2)                                                                                                    |
|                     | Storage                            |      | Class 1M2 (IEC/EN 60721-3-2)                                                                                                    |
| Pollution deg       | ree                                |      | 2                                                                                                    |
| ID rating           |                                    |      | IP20 (IEC/EN 60529), Terminal block IP00                                                                                                    |
| IP rating           |                                    |      | Open type (UL 50)                                                                                                    |
| Altitude            | Operation, storage                 | •    | Max. 2000 m above sea level                                                                                                    |
| Ailitude            | Transportation                     |      | Max. 10000 m above sea level                                                                                                    |

Note. In regular transport packaging

### App. 4.8 Technical data

### App. 4.8.1 LECSN2-T□ driver

|                   | Item                                             | LECSN2-T5 / LECSN2-T7 / LECSN2-T8 / LECSN2-T9                                                      |
|-------------------|--------------------------------------------------|----------------------------------------------------------------------------------------------------|
| _                 | Main circuit (line voltage)                      | 3-phase or 1-phase 200 V AC to 240 V AC, 50 Hz/60 Hz                                               |
| Power             | Control circuit (line voltage)                   | 1-phase 200 V AC to 240 V AC, 50/60 Hz (Note 2)                                                    |
| supply            | Interface (SELV)                                 | 24 V DC (required current capacity: LECSN2-T□, 300 mA)                                             |
| Control           | method                                           | Sine-wave PWM control, current control method                                                      |
| ,                 | observation function (STO)<br>61800-5-2 (Note 3) | EN ISO 13849-1 Category 3 PL e, IEC 61508 SIL 3,<br>EN 62061 SIL CL 3, and EN 61800-5-2            |
| Mean tii          | me to dangerous failure                          | MTTFd ≥ 100 [years]                                                                                |
| Effective subsyst | eness of fault monitoring of a system or<br>em   | DC = Medium, 97.6 [%]                                                                              |
| Average           | e probability of dangerous failures per hour     | $PFH = 6.4 \times 10^{-9} [1/h]$                                                                   |
| Mission           | time                                             | $T_M = 20$ [years]                                                                                 |
| Respon            | se performance                                   | 8 ms or less (STO input off $\rightarrow$ energy shut off)                                         |
| Pollution         | n degree                                         | 2 (IEC/EN 60664-1)                                                                                 |
| Overvol           | tage category                                    | 1-phase 100 V AC/200 V AC: II (IEC/EN 60664-1),<br>3-phase 200 V AC/400 V AC: III (IEC/EN 60664-1) |
| Protecti          | ve class                                         | I (IEC/EN 61800-5-1)                                                                               |
| Short-ci          | rcuit current rating (SCCR)                      | 100 kA                                                                                             |

#### App. 4.8.2 Driver dimensions

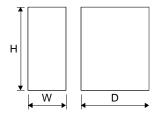

| Driver                              | Vari | Mass [kg] |     |             |
|-------------------------------------|------|-----------|-----|-------------|
| Dilvei                              | W    | Н         | D   | iviass [kg] |
| LECSN□-T5 / LECSN□-T7/<br>LECSN□-T8 | 50   | 168       | 161 | 1.0         |
| LECSN2-T9                           | 60   | 168       | 191 | 1.4         |

App. 4.8.3 Mounting hole

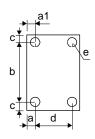

| Driver                              |    | Screw<br>size |           |   |          |    |
|-------------------------------------|----|---------------|-----------|---|----------|----|
|                                     | а  | a1            | b         | С | d        | е  |
| LECSN□-T5 / LECSN□-T7/<br>LECSN□-T8 | 6  | 6             | 156 ± 0.5 | 6 |          | M5 |
| LECSN2-T9                           | 12 | 12            | 156 ± 0.5 | 6 | 42 ± 0.3 | M5 |

#### App. 4.9 Check list for user documentation

#### LECS installation checklist for manufacturer/installer

The following items must be satisfied by the initial test operation at least. The manufacturer/installer must be responsible for checking the standards in the items.

Maintain and keep this checklist with related documents of machines to use this for periodic inspection.

1. Is it based on directive/standard applied to the machine? Yes [ ], No [ ]

2. Is directive/standard contained in Declaration of Conformity (DoC)? Yes [ ], No [ ]

3. Does the protection instrument conform to the category required? Yes [ ], No [ ]

4. Are electric shock protective measures (protective class) effective? Yes [ ], No [ ]

5. Is the STO function checked (test of all the shut-off wiring)?

Yes [ ], No [ ]

Checking the items will not be instead of the first test operation or periodic inspection by professional engineers.

#### App. 5 MR-J3-D05 Safety logic unit of Mitsubishi Electric Corporation

App. 5.1 Terms related to safety

App. 5.1.1 Stop function for IEC/EN 61800-5-2

(1) STO function (Refer to IEC/EN 61800-5-2: 2007 4.2.2.2 STO.)

This function is integrated into the LECSN□-T□ series drivers.

The STO function shuts down energy to servo motors, thus removing torque. This function electronically cuts off power supply in drivers for LECSN□-T□ series drivers.

The purpose of this safety function is as follows.

- 1)Uncontrolled stop according to stop category 0 of IEC/EN 60204-1
- 2) Preventing unexpected start-up
- (2) SS1 function (Refer to IEC/EN 61800-5-2: 2007 4.2.2.3C Safe stop 1 temporal delay.)

SS1 is a function which initiates the STO function when the previously set delay time has passed after the servo motor starts decelerating. The delay time can be set with MR-J3-D05 of Mitsubishi Electric Corporation.

The purpose of this safety function is as follows. This function is available by using an LECSN □- T□ series driver with MR-J3-D05 of Mitsubishi Electric Corporation.

Controlled stop according to stop category 1 of IEC/EN 60204-1

#### App. 5.1.2 Emergency operation for IEC/EN 60204-1

- (1) Emergency stop (Refer to IEC/EN 60204-1: 2005 9.2.5.4.2 Emergency Stop.) Emergency stop must override all other functions and actuation in all operation modes. Power to the machine driving part which may cause a hazardous state must be either removed immediately (stop category 0) or must be controlled to stop such hazardous state as soon as possible (stop category 1). Restart must not be allowed even after the cause of the emergency state has been removed.
- (2) Emergency switching off (Refer to IEC/EN 60204-1: 2005 9.2.5.4.3 Emergency Switching OFF.) Removal of input power to driving device to remove electrical risk and to meet above mentioned safety standards.

#### App. 5.2 Cautions

The following basic safety notes must be read carefully and fully in order to prevent injury to persons or damage to property.

Only qualified personnel are authorized to install, start-up, repair or service the machines in which these components are installed.

They must be familiar with all applicable local safety regulations and laws in which machines with these components are installed, particularly the standards and guidelines mentioned in this Instruction Manual and the requirements mentioned in ISO/EN ISO 13849-1, IEC 61508, IEC/EN 61800-5-2, and IEC/EN 60204-1.

The staff responsible for this work must be given express permission from the company to perform start-up, programming, configuration, and maintenance of the machine in accordance with the safety standards.

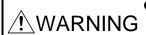

 mproper installation of the safety related components or systems may cause improper operation in which safety is not assured, and may result in severe injuries or even death.

#### **Protective Measures**

 As described in IEC/EN 61800-5-2, the Safe Torque Off (STO) function only prevents the driver from supplying energy to the servo motor. Therefore, if an external force acts upon the drive axis, additional safety measures, such as locks or counter-weights must be used.

#### App. 5.3 Residual risk

Machine manufacturers are responsible for all risk evaluations and all associated residual risks. Below are residual risks associated with the STO/EMG function. SMC Co. is not liable for any damages or injuries caused by the residual risks.

- (1) The SS1 function only guarantees the delay time before STO/EMG is engaged. Proper setting of this delay time is the full responsibility of the company and/or individuals responsible for installation and commissioning of the safety related system. The system, as a whole, must pass safety standards certification.
- (2) When the SS1 delay time is shorter than the required servo motor deceleration time, if the forced stop function is malfunctioning, or if STO/EMG is engaged while the servo motor is still rotating; the servo motor will stop with the dynamic brake or freewheeling.
- (3) For proper installation, wiring, and adjustment, thoroughly read the manual of each individual safety related component.
- (4) Be sure that all safety related switches, relays, sensors, etc., meet the required safety standards.
- (5) Safety is not assured until safety-related components of the system are completely installed or adjusted.
- (6) When replacing a driver etc. or MR-J3-D05 of Mitsubishi Electric Corporation, confirm that the new equipment is exactly the same as those being replaced. Once installed, be sure to verify the performance of the functions before commissioning the system.

- (7) Perform all risk assessments and safety level certification to the machine or the system as a whole. It is recommended that a Certification Body final safety certification of the system be used.
- (8) To prevent accumulation of multiple malfunctions, perform a malfunction check at regular intervals as deemed necessary by the applicable safety standard. Regardless of the system safety level, malfunction checks should be performed at least once per year.
- (9) If the upper and lower power module in the driver are shorted and damaged simultaneously, the servo motor may make a half revolution at a maximum.

#### App. 7 Analog monitor

POINT

■A voltage of analog monitor output may be irregular at power-on.

The servo status can be output to two channels in terms of voltage.

(1) Setting
Change the following digits of [Pr. PC09] and [Pr. PC10].

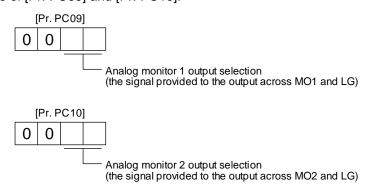

[Pr. PC11] and [Pr. PC12] can be used to set the offset voltages to the analog output voltages. Setting value is -999 mV to 999 mV.

| Parameter | Description                                                       | Setting range [mV] |
|-----------|-------------------------------------------------------------------|--------------------|
| PC11      | This is used to set the offset voltage of MO1 (Analog monitor 1). | -999 to 999        |
| PC12      | This is used to set the offset voltage of MO2 (Analog monitor 2). | -999 (0 999        |

#### (2) Setting

The driver is factory-set to output the servo motor speed to MO1 (Analog monitor 1) and the torque to MO2 (Analog monitor 2). The setting can be changed as listed below by setting the [Pr. PC09] and [Pr. PC10] value.

| Setting value | Output item                                                                   | Description                                                                                                    | Setting value | Output item                                                                    | Description                                                                                                    |
|---------------|-------------------------------------------------------------------------------|----------------------------------------------------------------------------------------------------|---------------|--------------------------------------------------------------------------------|----------------------------------------------------------------------------------------------------|
| 00            | Servo motor speed                                                             | Maximum speed  O Maximum speed  CW direction  8 [V] CCW direction  Maximum speed                                                                                      | 01            | Torque/Thrust (Note 7)                                                         | Power running in CCW direction  8 [V]  Maximum torque  0 Maximum torque  Power running in -8 [V]  CW direction |
| 02            | Servo motor speed                                                             | CW direction CCW direction  Maximum speed 0 Maximum speed                                                                                                    | 03            | Torque/Thrust (Note 7)                                                         | Power running in CCW direction 8 [V]                                                                           |
| 04            | Current command<br>(Note 7)                                                   | 8 [V] CCW direction  Maximum current command (Maximum torque command)  0  Maximum current comman (Maximum torque comman (Maximum torque comman (Maximum torque comman | 05            | Speed command (Note 3)                                                         | Maximum speed  O Maximum speed  CW direction  CW direction                                                     |
| 06            | Servo motor-side droop<br>pulses<br>(Note 1, 3, 5, 6)<br>(±10 V/100 pulses)   | 10 [V] 100 [pulse]  100 [pulse]  0 100 [pulse]  CW direction                                                                                                    | 07            | Servo motor-side droop<br>pulses<br>(Note 1, 3, 5, 6)<br>(±10 V/1000 pulses)   | 10 [V] 1000 [pulse]  1000 [pulse]  0 1000 [pulse]  CW direction                                                |
| 08            | Servo motor-side droop<br>pulses<br>(Note 1, 3, 5, 6)<br>(±10 V/10000 pulses) | 10 [V] 10000 [pulse]  0 10000 [pulse]  CW direction                                                                                                    | 09            | Servo motor-side droop<br>pulses<br>(Note 1, 3, 5, 6)<br>(±10 V/100000 pulses) | 10 [V] 100000 [pulse]  0 100000 [pulse]  CW direction                                                          |

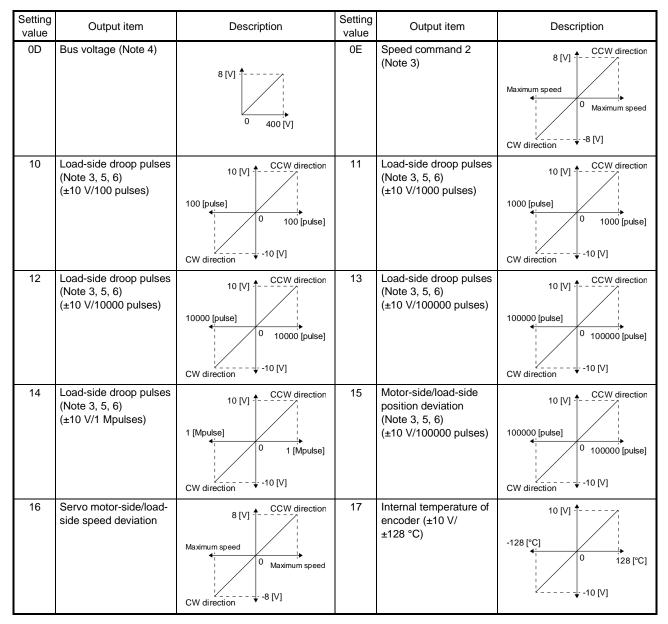

Note 1. Encoder pulse unit.

- 2. Available in position mode
- 3. This cannot be used in the torque mode.
- 5. This cannot be used in the velocity mode.
- 7. For details on the value of the maximum current command (maximum torque) for ±8 V, refer to app. 7.3.

(3) Values of the maximum current command when the analog monitor is at the maximum/minimum voltage

Values of the maximum current command when the analog monitor is at the maximum/minimum voltage are listed.

The current command (torque) outputs the maximum current command (maximum torque) at ±8 V. The maximum current command may not match the rated current/maximum current ratio since it is created from the torque current in the driver.

| Servo motor LE-□-□ | Driver/drive unit | Maximum current command (maximum torque) [%] |
|--------------------|-------------------|----------------------------------------------|
| T6                 | LECSN□-T5         | 373                                          |
| T7                 | LECSN□-T7         | 387                                          |
| T8                 | LECSN□-T8         | 383                                          |
| Т9                 | LECSN2-T9         | 367                                          |

### App. 8 Encoder output pulse setting method

For details of "Encoder output pulse setting selection" in [Pr. PC03], refer to the following table.

| Setting value                    | Servo motor                                                                                                    |
|----------------------------------|----------------------------------------------------------------------------------------------------|
| 0_<br>(Output pulse              | Set the output pulses per revolution with [Pr. PA15 Encoder output pulses].                                                                 |
| setting)                         | Output pulse = a value set in [Pr. PA15] [pulse/rev]                                                                                        |
|                                  | Selecting "Load side encoder (_ 1)" of "Encoder selection for encoder output pulse" in [Pr. PC19] triggers [AL. 37 Parameter error].        |
| 1 _<br>(Dividing ratio           | Set the dividing ratio to the resolution per servo motor revolution with [Pr. PA15 Encoder output pulses].                                  |
| setting)                         | Output pulse = $\frac{\text{Resolution per revolution}}{[\text{Pr. PA15}] \text{ setting}} [\text{pulse/rev}]$                              |
| 3_<br>(A-phase/B-<br>phase pulse | Set the A-phase/B-phase pulse electronic gear with [Pr. PA15 Encoder output pulses] and [Pr. PA16 Encoder output pulses 2].                 |
| electronic<br>gear setting)      | Output pulse = the servo motor resolution per revolution $\times \frac{[Pr. PA15] \text{ setting}}{[Pr. PA16] \text{ setting}} [pulse/rev]$ |
| 4_                               | [AL. 37 Parameter error] occurs.                                                                                                    |
| (A/B-phase pulse through         |                                                                                                    |
| output                           |                                                                                                    |
| setting)                         |                                                                                                    |

#### App .9 Recommended parameter values for each actuator

Please change the parameter values according to the customer application. See section 5 of the "LECSN2-T Operation Manual" for details.

Recommended Parameter Values [LEF]

|                                                          |             |                  | LEFS25                                   |                   |      | LEFS32                          |         |      | LEFS40 |       |       |
|----------------------------------------------------------|-------------|------------------|------------------------------------------|-------------------|------|---------------------------------|---------|------|--------|-------|-------|
| Series                                                   | Lead symbol |                  | Н                                        | Α                 | В    | Н                               | Α       | В    | Н      | Α     | В     |
|                                                          | L           | ead              | 20                                       | 12                | 6    | 24                              | 16      | 8    | 30     | 20    | 10    |
| Parameter *1,*2                                          | Para<br>No  | Initial<br>value |                                          | Recommended Value |      |                                 |         |      |        |       |       |
| Electronic gear numerator *3.                            | PA06        | 1                |                                          |                   |      |                                 | 4194304 |      |        |       |       |
| Electronic gear denominator *3.                          | PA07        | 1                | 20000                                    | 12000             | 6000 | 24000                           | 16000   | 8000 | 30000  | 20000 | 10000 |
| Command mode selection *3                                | PT01        | 0300             | 0000                                     |                   |      |                                 |         |      |        |       |       |
| Feel length multiplication (STM) (Multiplier)            | PT03        | 0000             | 0000 ((<1000 stroke)/0001 (>1000 stroke) |                   |      |                                 |         |      |        |       |       |
| Home position return method *5                           | PT45        | 37               |                                          |                   |      |                                 | -4      |      |        |       |       |
| Home position return Speed (rpm)                         | PT05        | 100              | 90                                       | 150               | 300  | 75                              | 113     | 225  | 60     | 90    | 180   |
| Stopper type home position return stopper time (msec)    | PT10        | 100              |                                          |                   |      |                                 | 200     |      |        |       |       |
| Stopper type home position return torque limit value (%) | PT11        | 15               |                                          |                   |      |                                 | 84      |      |        |       |       |
| Home position return acceleration time constant (msec)   | PT56        | 0                | 1000                                     | 600               | 300  | 1200                            | 800     | 400  | 1500   | 1000  | 500   |
| Regenerative option                                      | PA02        | 0000             | 00                                       |                   |      | 0000 (Non)/0002 (LEC-MR-RB-032) |         |      |        |       |       |
| Rotation direction selection *4                          | PA14        | 0                | 1 (+ : Counter motors side)              |                   |      |                                 |         |      |        |       |       |
| Load to motor inertia moment ratio                       | PB06        | 7                | 7                                        |                   |      |                                 |         |      |        |       |       |
| Function selection E-3                                   | PE41        | 0000             | 0000                                     |                   |      |                                 |         |      |        |       |       |

Differs to initial value

- \*1. Parameter is set to the recommended value. Please set parameter according to customer application.
- \*2. Mechanical resonance may occur depending on the shape or mounting orientation of the work piece. Please change this parameter during initial configuration.
  - (Parameter initial configuration ⇒ Set the recommended parameter value ⇒ Operation start)
- \*3. Minimum actuator travel distance of 1[µm].
- \*4. When the motor mounting position is right side parallel (LEFS\*R) or left side parallel (LEFS\*L), the rotation direction selection is 0(+: Counter motors side).
- \*5. When the home position return direction is the motor side of the actuator and the home position return method is the stopper type.

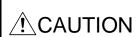

- When the stopper type home position return is used and the actuator end is set to the home position, please pay attention to the actuator movable range when commanding the position to prevent collision with both ends of the actuator due to overshoot.
- ●When the origin (0 mm) is set at the actuator end, the movable range of this actuator is from [+2mm] to [actuator stroke +2mm].

|                                                          |            |                  |                                         |                                      |                                      |                                      | 1                                    |                                   |  |  |  |
|----------------------------------------------------------|------------|------------------|-----------------------------------------|--------------------------------------|--------------------------------------|--------------------------------------|--------------------------------------|-----------------------------------|--|--|--|
|                                                          |            |                  | LEFB25                                  | LEFB25U                              | LEFB32                               | LEFB32U                              | LEFB40                               | LEFB40U                           |  |  |  |
| Series                                                   | Lead       | symbol           |                                         | S                                    |                                      |                                      |                                      |                                   |  |  |  |
|                                                          | Lead       |                  |                                         |                                      |                                      | 54                                   |                                      |                                   |  |  |  |
| Parameter *1,*2                                          | Para<br>No | Initial<br>value | Recommended value                       |                                      |                                      |                                      |                                      |                                   |  |  |  |
| Electronic gear numerator *3.                            | PA06       | 1                |                                         |                                      | 419                                  | 94304                                |                                      |                                   |  |  |  |
| Electronic gear denominator *3.                          | PA07       | 1                |                                         |                                      | 54                                   | 4000                                 |                                      |                                   |  |  |  |
| Command mode selection *3                                | PT01       | 0300             |                                         |                                      | 0                                    | 000                                  |                                      |                                   |  |  |  |
| Feel length multiplication (STM) (Multiplier)            | PT03       | 0000             | 0000 (<1000 stroke)/0001 (>1000 stroke) |                                      |                                      |                                      |                                      |                                   |  |  |  |
| Home position return method *4                           | PT45       | 37               | -4                                      | -36                                  | -4                                   | -36                                  | -4                                   | -36                               |  |  |  |
| Home position return Speed (rpm)                         | PT05       | 100              |                                         |                                      |                                      | 33                                   |                                      |                                   |  |  |  |
| Stopper type home position return stopper time (msec)    | PT10       | 100              |                                         |                                      | :                                    | 200                                  |                                      |                                   |  |  |  |
| Stopper type home position return torque limit value (%) | PT11       | 15               |                                         |                                      |                                      | 84                                   |                                      |                                   |  |  |  |
| Home position return acceleration time constant (msec)   | PT56       | 0                |                                         |                                      | 2                                    | 700                                  |                                      |                                   |  |  |  |
| Regenerative option                                      | PA02       | 0000             |                                         | 00                                   | 00 (Non)/0002                        | (LEC-MR-RB-                          | 032)                                 |                                   |  |  |  |
| Rotation direction selection                             | PA14       | 0                | 1 (+ :<br>Counter<br>motors<br>side)    | 0 (+ :<br>Counter<br>motors<br>side) | 1 (+ :<br>Counter<br>motors<br>side) | 0 (+ :<br>Counter<br>motors<br>side) | 1 (+ :<br>Counter<br>motors<br>side) | 0 (+ :<br>Counter<br>motors side) |  |  |  |
| ★ Load to motor inertia moment ratio                     | PB06       | 7                | 50                                      |                                      |                                      |                                      |                                      |                                   |  |  |  |
| ★Function selection E-3                                  | PE41       | 0000             | 0001(Robust filter enabled)             |                                      |                                      |                                      |                                      |                                   |  |  |  |

- ★ Parameter setting required.
  Differs to initial value
- \*1. Parameter is set to the recommended value. Please set parameter according to customer application.
- \*2. Mechanical resonance may occur depending on the shape or mounting orientation of the work piece. Please change this parameter during initial configuration.

- \*3. Minimum actuator travel distance of 1[µm].
- \*4. When the home position return direction is the motor side of the actuator and the home position return method is the stopper type.

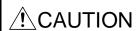

- When the stopper type home position return is used and the actuator end is set to the home position, please pay attention to the actuator movable range when commanding the position to prevent collision with both ends of the actuator due to overshoot.
- ●When the origin (0 mm) is set at the actuator end, the movable range of this actuator is from [+3mm] to [actuator stroke +3mm].

Recommended Parameter Values [LEJ]

| 11CCOIIIIICIIGCG I C                                     | aidiii      | OLOI V           | alaco                                                   | L                               |            |            |           |             |             |        |  |
|----------------------------------------------------------|-------------|------------------|---------------------------------------------------------|---------------------------------|------------|------------|-----------|-------------|-------------|--------|--|
|                                                          |             |                  |                                                         | LEJS40                          |            |            | LEJS63    |             | LEJB40      | LEJB63 |  |
| Series                                                   | Lead        | symbol           | Н                                                       | Α                               | В          | Н          | Α         | В           |             | Γ      |  |
|                                                          |             | ead              | 24                                                      | 16                              | 8          | 30         | 20        | 10          | 27          | 42     |  |
| Parameter *1,*2                                          | Para.<br>No | Initial<br>value |                                                         |                                 |            | Reco       | mmended   | value       |             |        |  |
| Electronic gear numerator *3.                            | PA06        | 1                |                                                         |                                 |            |            | 4194304   |             |             |        |  |
| Electronic gear denominator *3.                          | PA07        | 1                | 24000                                                   | 16000                           | 8000       | 30000      | 20000     | 10000       | 27000       | 42000  |  |
| Command mode selection *3                                | PT01        | 0300             |                                                         |                                 |            |            | 0000      |             |             |        |  |
| Feel length multiplication (STM) (Multiplier)            | PT03        | 0000             | 0000 (<1000 stroke)/0001 (>1000 stroke)                 |                                 |            |            |           |             |             |        |  |
| Home position return method *4                           | PT45        | 37               |                                                         |                                 | -          | 4          |           |             | -36         |        |  |
| Home position return Speed (rpm)                         | PT05        | 100              | 75                                                      | 113                             | 225        | 60         | 90        | 180         | 133         | 86     |  |
| Stopper type home position return stopper time (msec)    | PT10        | 100              |                                                         |                                 |            |            | 200       |             |             |        |  |
| Stopper type home position return torque limit value (%) | PT11        | 15               |                                                         |                                 |            |            | 84        |             |             |        |  |
| Home position return acceleration time constant (msec)   | PT56        | 0                | 1200                                                    | 800                             | 400        | 1500       | 1000      | 500         | 1350        | 2100   |  |
| Regenerative option                                      | PA02        | 0000             |                                                         | 000                             | 00 (Non)/0 | 002 (LEC-N | MR-RB-032 | 2)/0003 (LE | C-MR-RB-12) |        |  |
| Rotation direction selection                             | PA14        | 0                | 1 0 (+ : Counter motors side) (+ : Counter motors side) |                                 |            |            |           |             |             |        |  |
| ★Load to motor inertia moment ratio                      | PB06        | 7                | 7 50                                                    |                                 |            |            |           |             |             |        |  |
| ★Function selection E-3                                  | PE41        | 0000             |                                                         | 0000 0001(Robust filter enabled |            |            |           |             |             |        |  |

★ Parameter setting required.Differs to initial value

- \*3. Minimum actuator travel distance of 1[µm].
- \*4. When the home position return direction is the motor side of the actuator and the home position return method is the stopper type.

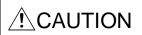

- When the stopper type home position return is used and the actuator end is set to the home position, please pay attention to the actuator movable range when commanding the position to prevent collision with both ends of the actuator due to overshoot.
- ●When the origin (0 mm) is set at the actuator end, the movable range of this actuator is from [+2mm] to [actuator stroke +2mm].

<sup>\*1.</sup> Parameter is set to the recommended value. Please set parameter according to customer application.

<sup>\*2.</sup> Mechanical resonance may occur depending on the shape or mounting orientation of the work piece. Please change this parameter during initial configuration.

|                                                          |          |                  | LEJS100                                  |                         |                |  |  |  |
|----------------------------------------------------------|----------|------------------|------------------------------------------|-------------------------|----------------|--|--|--|
| Series                                                   | Lead     | symbol           | Н                                        | A                       | В              |  |  |  |
|                                                          | L        | ead              | 50                                       | 25                      | 10             |  |  |  |
| Parameter *1,*2                                          | Para. No | Initial<br>value | Recommended value                        |                         |                |  |  |  |
| Electronic gear numerator *3.                            | PA06     | 1                |                                          | 4194304                 |                |  |  |  |
| Electronic gear denominator *3.                          | PA07     | 1                | 50000                                    | 25000                   | 10000          |  |  |  |
| Command mode selection *3                                | PT01     | 0300             | 0000                                     |                         |                |  |  |  |
| Feel length multiplication (STM) (Multiplier)            | PT03     | 0000             | 0000 ((<1000 stroke)/0001 (>1000 stroke) |                         |                |  |  |  |
| Home position return method *4                           | PT45     | 37               | -4                                       |                         |                |  |  |  |
| Home position return<br>Speed (rpm)                      | PT05     | 100              | 36                                       | 72                      | 180            |  |  |  |
| Stopper type home position return stopper time (msec)    | PT10     | 100              |                                          | 200                     |                |  |  |  |
| Stopper type home position return torque limit value (%) | PT11     | 15               |                                          | 84                      |                |  |  |  |
| Home position return acceleration time constant (msec)   | PT56     | 0                | 2500                                     | 1250                    | 500            |  |  |  |
| Regenerative option                                      | PA02     | 0000             | 0000 (Non)/0002                          | (LEC-MR-RB-032)/0003    | (LEC-MR-RB-12) |  |  |  |
| Rotation direction selection                             | PA14     | 0                | 1                                        | (+ : Counter motors sid | de)            |  |  |  |
| Load to motor inertia moment ratio                       | PB06     | 7                | 7                                        |                         |                |  |  |  |
| Function selection E-3                                   | PE41     | 0000             | 0001(Robust filter enabled)              |                         |                |  |  |  |

: Differs to initial value

- \*1. Parameter is set to the recommended value. Please set parameter according to customer application.
- \*2. Mechanical resonance may occur depending on the shape or mounting orientation of the work piece. Please change this parameter during initial configuration.

- \*3. Minimum actuator travel distance of 1[µm].
- \*4. When the home position return direction is the motor side of the actuator and the home position return method is the stopper type.

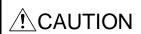

- When the stopper type home position return is used and the actuator end is set to the home position, please pay attention to the actuator movable range when commanding the position to prevent collision with both ends of the actuator due to overshoot.
- ●When the origin (0 mm) is set at the actuator end, the movable range of this actuator is from [+7mm] to [actuator stroke +7mm].

### Recommended Parameter Values [LEY]

|                                                          |             |                  | LE                                                                                                    | Y25/LEY                                 | G25  | LEY25D/LEYG25D |        |                                   | LEY32/LEYG32 |       |      | LEY32D/LEYG32D |                   |      |
|----------------------------------------------------------|-------------|------------------|----------------------------------------------------------------------------------------------------|-----------------------------------------|------|----------------|--------|-----------------------------------|--------------|-------|------|----------------|-------------------|------|
| Series                                                   | Lead        | symbol           | Α                                                                                                    | В                                       | С    | Α              | В      | С                                 | Α            | В     | С    | Α              | В                 | С    |
|                                                          | Le          | ad               | 12                                                                                                    | 6                                       | 3    | 12             | 6      | 3                                 | 20           | 10    | 5    | 16             | 8000<br>-4<br>225 | 4    |
| Parameter *1,*2                                          | Para.<br>No | Initial<br>value |                                                                                                    |                                         |      |                | R      | ecomme                            | nded val     | ue    |      |                |                   |      |
| Electronic gear numerator *3.                            | PA06        | 1                |                                                                                                    |                                         |      |                |        | 419                               | 4304         |       |      |                |                   |      |
| Electronic gear denominator *3.                          | PA07        | 1                | 12000                                                                                                    | 6000                                    | 3000 | 12000          | 6000   | 3000                              | 20000        | 10000 | 5000 | 16000          | 8000              | 4000 |
| Command mode selection *3                                | PT01        | 0300             |                                                                                                    |                                         |      |                |        | 00                                | 000          |       |      |                |                   |      |
| Feel length multiplication (STM) (Multiplier)            | PT03        | 0000             |                                                                                                    | 0000 (<1000 stroke)/0001 (>1000 stroke) |      |                |        |                                   |              |       |      |                |                   |      |
| Home position return method *5                           | PT45        | 37               |                                                                                                    | -36                                     |      |                | -4     |                                   |              | -36   |      | -4             |                   |      |
| Home position return Speed (rpm)                         | PT05        | 100              | 150                                                                                                    | 300                                     | 600  | 150            | 300    | 600                               | 90           | 180   | 360  | 112            | 225               | 450  |
| Stopper type home position return stopper time (msec)    | PT10        | 100              |                                                                                                    | 200                                     |      |                |        |                                   |              |       |      |                |                   |      |
| Stopper type home position return torque limit value (%) | PT11        | 15               |                                                                                                    |                                         |      |                |        | 8                                 | 34           |       |      |                |                   |      |
| Home position return acceleration time constant (msec)   | PT56        | 0                | 600                                                                                                    | 300                                     | 150  | 600            | 300    | 150                               | 1000         | 500   | 250  | 800            | 400               | 200  |
| Regenerative option                                      | PA02        | 0000             |                                                                                                    | 0000 (Non)/0002 (LEC-MR-RB-032)         |      |                |        |                                   |              |       |      |                |                   |      |
| Rotation direction selection *4                          | PA14        | 0                | 0 1 0 (+: Counter motors side) 1 (+: Counter motors side) (+: Counter motors side) (+: Counter motors side) |                                         |      |                | (+ : C | 1<br>(+ : Counter motors<br>side) |              |       |      |                |                   |      |
| Load to motor inertia moment ratio                       | PB06        | 7                | 7                                                                                                    |                                         |      |                |        |                                   |              |       |      |                |                   |      |
| Function selection E-3                                   | PF41        | 0000             | 0000                                                                                                    |                                         |      |                |        |                                   |              |       |      |                |                   |      |

Differs to initial value

- \*1. Parameter is set to the recommended value. Please set parameter according to customer application.
- \*2. Mechanical resonance may occur depending on the shape or mounting orientation of the work piece. Please change this parameter during initial configuration.

- \*3. Minimum actuator travel distance of 1[µm].
- \*4. When the motor mounting position is right side parallel (LEY\*R) or left side parallel (LEY\*L), the rotation direction selection is 0(+: Counter motors side).
- \*5. When the home position return direction is the motor side of the actuator and the home position return method is the stopper type.

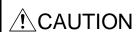

- When the stopper type home position return is used and the actuator end is set to the home position, please pay attention to the actuator movable range when commanding the position to prevent collision with both ends of the actuator due to overshoot.
- ●When the origin (0 mm) is set at the actuator end, the movable range of this actuator is from [+2mm] to [actuator stroke +2mm].

|                                                          |                               |                  | LE                                                      | Y63   |      | LEY63D                           |       |             |          |  |  |
|----------------------------------------------------------|-------------------------------|------------------|---------------------------------------------------------|-------|------|----------------------------------|-------|-------------|----------|--|--|
|                                                          | Lead s                        | symbol           | А                                                       | В     | С    | L                                | А     | В           | С        |  |  |
| Series                                                   | Lead (Including pulley ratio) |                  | 20                                                      | 10    | 5    | 5(2.86)<br>(Pulley<br>ratio 4/7) | 20    | 10          | 5        |  |  |
| Parameter *1,*2                                          | Para. No                      | Initial<br>value | Recommended value                                       |       |      |                                  |       |             |          |  |  |
| Electronic gear numerator *3.                            | PA06                          | 1                | 4194304 1835008 4194304                                 |       |      |                                  |       |             | 4        |  |  |
| Electronic gear denominator *3.                          | PA07                          | 1                | 20000                                                   | 10000 | 5000 | 1250                             | 20000 | 10000       | 5000     |  |  |
| Command mode selection *3                                | PT01                          | 0300             |                                                         |       |      | 0000                             |       |             |          |  |  |
| Feel length multiplication (STM) (Multiplier)            | PT03                          | 0000             | 0000 (<1000 stroke)/0001 (>1000 stroke)                 |       |      |                                  |       |             |          |  |  |
| Home position return method *5                           | PT45                          | 37               |                                                         | -     | 36   |                                  | -4    |             |          |  |  |
| Home position return Speed (rpm)                         | PT05                          | 100              | 90                                                      | 180   | 360  | 629                              | 90    | 180         | 360      |  |  |
| Stopper type home position return stopper time (msec)    | PT10                          | 100              | 200                                                     |       |      |                                  |       |             |          |  |  |
| Stopper type home position return torque limit value (%) | PT11                          | 15               |                                                         |       |      | 84                               |       |             |          |  |  |
| Home position return acceleration time constant (msec)   | PT56                          | 0                | 1000                                                    | 500   | 250  | 143                              | 1000  | 500         | 250      |  |  |
| Regenerative option                                      | PA02                          | 0000             | 0000 (Non)/0002 (LEC-MR-RB-032)/0003 (LEC-MR-RB-12)     |       |      |                                  |       |             |          |  |  |
| Rotation direction selection *4                          | PA14                          | 0                | 0 1 (+ : Counter motors side) (+ : Counter motors side) |       |      |                                  |       |             | s side ) |  |  |
| Load to motor inertia moment ratio                       | PB06                          | 7                | 7                                                       |       |      |                                  |       |             |          |  |  |
| Function selection E-3                                   | PE41                          | 0000             |                                                         |       |      | 0000                             |       | D:#*** ** : |          |  |  |

Differs to initial value

- \*1. Parameter is set to the recommended value. Please set parameter according to customer application.
- \*2. Mechanical resonance may occur depending on the shape or mounting orientation of the work piece. Please change this parameter during initial configuration.

- \*3. Minimum actuator travel distance of 1[µm].
- \*4. When the motor mounting position is right side parallel (LEY\*R) or left side parallel (LEY\*L), the rotation direction selection is 0(+: Counter motors side).
- \*5. When the home position return direction is the motor side of the actuator and the home position return method is the stopper type.

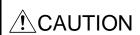

- When the stopper type home position return is used and the actuator end is set to the home position, please pay attention to the actuator movable range when commanding the position to prevent collision with both ends of the actuator due to overshoot.
- ●When the origin (0 mm) is set at the actuator end, the movable range of this actuator is from [+4mm] to [actuator stroke +4mm].

|                                                          |             |                        |                                                   | LEY100                        |                                 | LEY100D     |                            |                                 |  |  |
|----------------------------------------------------------|-------------|------------------------|---------------------------------------------------|-------------------------------|---------------------------------|-------------|----------------------------|---------------------------------|--|--|
|                                                          | Lead symbol |                        | В                                                 | D                             | L                               | B D         |                            | L                               |  |  |
| Series                                                   | _           | ead<br>g pulley ratio) | 10                                                | 10 (3. 3)<br>(Pulley ratio    | 10 (2)<br>(Pulley ratio<br>1/5) | 10          | 10 (3. 3)<br>(Pulley ratio | 10 (2)<br>(Pulley ratio<br>1/5) |  |  |
| Parameter *1,*2                                          | Para. No    | Initial<br>value       |                                                   | ;                             | Recomme                         | . , , ,     |                            |                                 |  |  |
| Electronic gear numerator *3.                            | PA06        | 1                      | 4194304                                           | 12582912                      | 4194304                         | 4194304     | 12582912                   | 4194304                         |  |  |
| Electronic gear denominator *3.                          | PA07        | 1                      | 10000                                             | 10000                         | 2000                            | 10000       | 10000                      | 2000                            |  |  |
| Command mode selection *3                                | PT01        | 0300                   | 0000                                              |                               |                                 |             |                            |                                 |  |  |
| Feel length<br>multiplication (STM)<br>(Multiplier)      | PT03        | 0000                   | 0000 ((<1000 stroke)/0001 (>1000 stroke)          |                               |                                 |             |                            |                                 |  |  |
| Home position return method *4                           | PT45        | 37                     |                                                   | -36                           |                                 | -4          |                            |                                 |  |  |
| Home position return<br>Speed (rpm)                      | PT05        | 100                    | 180                                               | 545 900                       |                                 | 180         | 545                        | 900                             |  |  |
| Stopper type home position return stopper time (msec)    | PT10        | 100                    |                                                   |                               | 20                              | 00          |                            |                                 |  |  |
| Stopper type home position return torque limit value (%) | PT11        | 15                     |                                                   |                               | 8                               | 4           |                            |                                 |  |  |
| Home position return acceleration time constant (msec)   | PT56        | 0                      | 500                                               | 166                           | 100                             | 500         | 166                        | 100                             |  |  |
| Regenerative option                                      | PA02        | 0000                   |                                                   | 000 <mark>0 (Non)/00</mark> 0 | 02 (LEC-MR-RI                   | B-032)/0003 | (LEC-MR-RB-1               | 2)                              |  |  |
| Rotation direction selection *5                          | PA14        | 0                      | 0 (+ : Counter motors side) 1 (+ : Counter motors |                               |                                 |             |                            | rs side)                        |  |  |
| Load to motor inertia moment ratio                       | PB06        | 7                      | 7                                                 |                               |                                 |             |                            |                                 |  |  |
| Function selection E-3                                   | PE41        | 0000                   | 0001(Robust filter enabled)                       |                               |                                 |             |                            |                                 |  |  |

: Differs to initial value

- \*1. Parameter is set to the recommended value. Please set parameter according to customer application.
- \*2. Mechanical resonance may occur depending on the shape or mounting orientation of the work piece. Please change this parameter during initial configuration.

(Parameter initial configuration  $\Rightarrow$  Set the recommended parameter value  $\Rightarrow$  Operation start)

- \*3. Minimum actuator travel distance of 1[µm].
- \*4. When the home position return direction is the motor side of the actuator and the home position return method is the stopper type.
- \*5. When the motor mounting position is right side parallel (LEY\*R) or left side parallel (LEY\*L), the rotation direction selection is 0(+: Counter motors side).

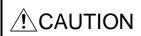

- When the stopper type home position return is used and the actuator end is set to the home position, please pay attention to the actuator movable range when commanding the position to prevent collision with both ends of the actuator due to overshoot
- ●When the origin (0 mm) is set at the actuator end, the movable range of this actuator is from [+5mm] to [actuator stroke +5mm].

### Recommended Parameter Values [LESYH]

|                                                          | LESYH16                       |                  | LESYH16D                                        |      | LESYH25 |           | LESYH25D                            |                                    |       |      |
|----------------------------------------------------------|-------------------------------|------------------|-------------------------------------------------|------|---------|-----------|-------------------------------------|------------------------------------|-------|------|
|                                                          | Lead symbol                   |                  | Α                                               | В    | Α       | В         | Α                                   | В                                  | Α     | В    |
| Series                                                   | Lead (Including pulley ratio) |                  | 10                                              | 6    | 10      | 6         | 16 (20)<br>(Pulley<br>ratio<br>5/4) | 8 (10)<br>(Pulley<br>ratio<br>5/4) | 16    | 8    |
| Parameter *1,*2                                          | Para. No                      | Initial<br>value | Recommended value                               |      |         |           |                                     |                                    |       |      |
| Electronic gear numerator *3.                            | PA06                          | 1                |                                                 |      |         | 419       | 4304                                |                                    |       |      |
| Electronic gear denominator *3.                          | PA07                          | 1                | 10000                                           | 6000 | 10000   | 6000      | 20000                               | 10000                              | 16000 | 8000 |
| Command mode selection *3                                | PT01                          | 0300             | 0000                                            |      |         |           |                                     |                                    |       |      |
| Feel length multiplication (STM) (Multiplier)            | PT03                          | 0000             | 0000 ((<1000 stroke)/0001 (>1000 stroke)        |      |         |           |                                     |                                    |       |      |
| Home position return method *5                           | PT45                          | 37               | -36 -4 -36                                      |      |         |           | -4                                  |                                    |       |      |
| Home position return<br>Speed (rpm)                      | PT05                          | 100              | 180                                             | 300  | 180     | 300       | 90                                  | 180                                | 112   | 225  |
| Stopper type home position return stopper time (msec)    | PT10                          | 100              |                                                 |      |         | 2         | 00                                  |                                    |       |      |
| Stopper type home position return torque limit value (%) | PT11                          | 15               |                                                 |      |         | 8         | 14                                  |                                    |       |      |
| Home position return acceleration time constant (msec)   | PT56                          | 0                | 500                                             | 300  | 500     | 300       | 1000                                | 500                                | 800   | 400  |
| Regenerative option                                      | PA02                          | 0000             |                                                 |      | 0000 (  | Non)/0002 | (LEC-MR-R                           | B-032)                             |       |      |
| Rotation direction selection *4                          | PA14                          | 0                | 0 1 0<br>(+ : Counter (+ : Counter (+ : Counter |      |         |           | 1<br>(+ : Counter<br>motors side )  |                                    |       |      |
| Load to motor inertia moment ratio                       | PB06                          | 7                | 7                                               |      |         |           |                                     |                                    |       |      |
| Function selection E-3                                   | PE41                          | 0000             | 0000                                            |      |         |           |                                     |                                    |       |      |

: Differs to initial value

(Parameter initial configuration  $\Rightarrow$  Set the recommended parameter value  $\Rightarrow$  Operation start)

- \*3. Minimum actuator travel distance of 1[µm].
- \*4. When the motor mounting position is right side parallel (LESYH\*R) or left side parallel (LESYH\*L), the rotation direction selection is 0(+: Counter motors side).
- \*5. When the home position return direction is the motor side of the actuator and the home position return method is the stopper type.

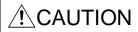

- When the stopper type home position return is used and the actuator end is set to the home position, please pay attention to the actuator movable range when commanding the position to prevent collision with both ends of the actuator due to overshoot.
- ●When the origin (0 mm) is set at the actuator end, the movable range of this actuator is from [+2mm] to [actuator stroke +2mm].

<sup>\*1.</sup> Parameter is set to the recommended value. Please set parameter according to customer application.

<sup>\*2.</sup> Mechanical resonance may occur depending on the shape or mounting orientation of the work piece. Please change this parameter during initial configuration.

#### Revision history

No.LEC\*- OMY0102-A

Dec/2022

[12.4 Constructing an absolute position detection system with the upper side that does not use the home position return mode of the driver] add

Add LEY100 parameter recommended values to App.9

Correction of words

No.LEC\*- OMY0102-B

Apr/2023 Add note to chapter 1.3 and 1.9

# **SMC** Corporation

4-14-1, Sotokanda, Chiyoda-ku, Tokyo 101-0021 JAPAN Tel: + 81 3 5207 8249 Fax: +81 3 5298 5362

URL https://www.smcworld.com

Note: Specifications are subject to change without prior notice and any obligation on the part of the manufacturer. © 2021-2023 SMC Corporation All Rights Reserved

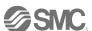